การจัดล าดับการผลิตรถยนต์แบบมากวัตถุประสงค์บนสายการประกอบผลิตภัณฑ์ผสมแบบสองด้าน

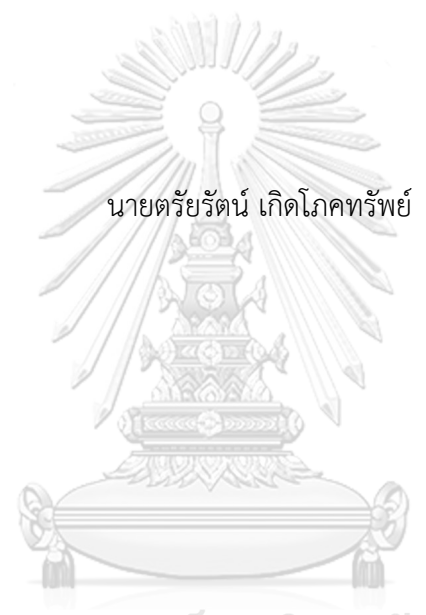

## จุฬาลงกรณ์มหาวิทยาลัย

้บทคัดย่อและแฟ้มข้อมูลฉบับเต็มของวิทยานิพนธ์ตั้งแต่ปีการศึกษา 2554 ที่ให้บริการในคลังปัญญาจุฬาฯ (CUIR) เป็นแฟ้มข้อมูลของนิสิตเจ้าของวิทยานิพนธ์ ที่ส่งผ่านทางบัณฑิตวิทยาลัย

The abstract and full text of theses from the academic year 2011 in Chulalongkorn University Intellectual Repository (CUIR) are the thesis authors' files submitted through the University Graduate School.

> วิทยานิพนธ์นี้เป็นส่วนหนึ่งของการศึกษาตามหลักสูตรปริญญาวิศวกรรมศาสตรมหาบัณฑิต สาขาวิชาวิศวกรรมอุตสาหการ ภาควิชาวิศวกรรมอุตสาหการ คณะวิศวกรรมศาสตร์ จุฬาลงกรณ์มหาวิทยาลัย ปีการศึกษา 2560 ลิขสิทธิ์ของจุฬาลงกรณ์มหาวิทยาลัย

## MANY-OBJECTIVE CAR SEQUENCING PROBLEM ON MIXED-MODEL TWO-SIDED ASSEMBLY LINES

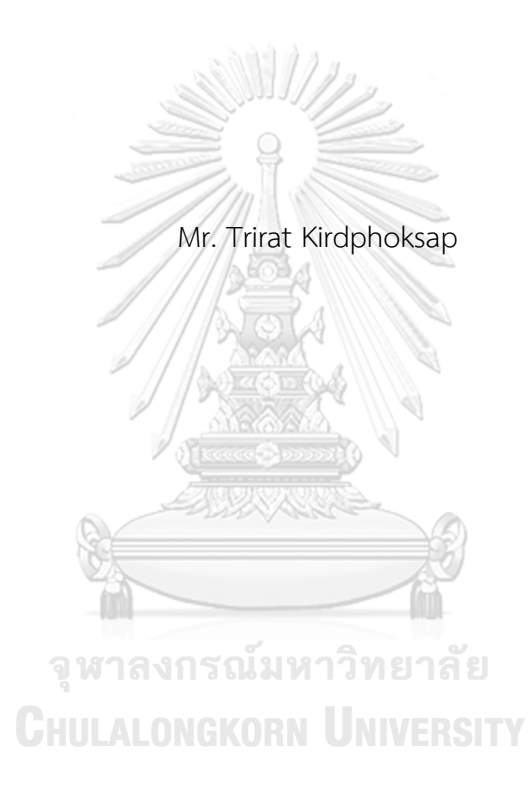

A Thesis Submitted in Partial Fulfillment of the Requirements for the Degree of Master of Engineering Program in Industrial Engineering Department of Industrial Engineering Faculty of Engineering Chulalongkorn University Academic Year 2017 Copyright of Chulalongkorn University

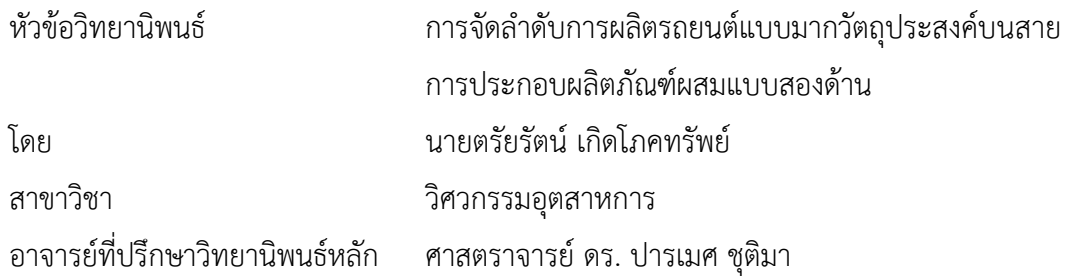

คณะวิศวกรรมศาสตร์ จุฬาลงกรณ์มหาวิทยาลัย อนุมัติให้นับวิทยานิพนธ์ฉบับนี้เป็นส่วน หนึ่งของการศึกษาตามหลักสูตรปริญญามหาบัณฑิต

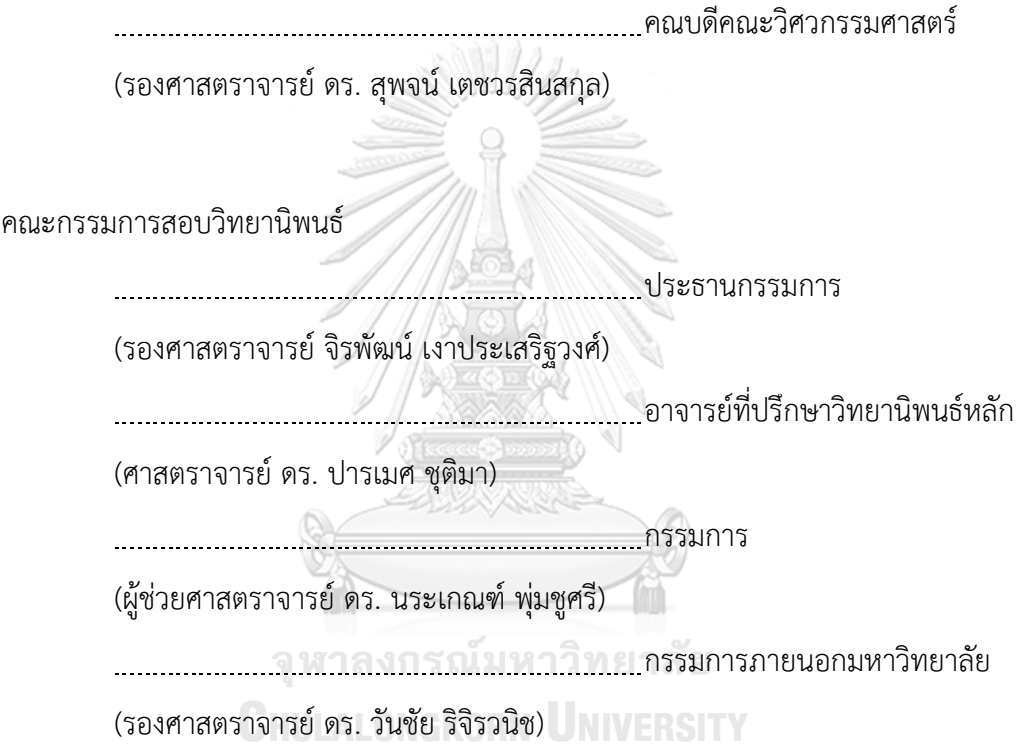

ตรัยรัตน์ เกิดโภคทรัพย์ : การจัดลำดับการผลิตรถยนต์แบบมากวัตถุประสงค์บนสายการ ประกอบผลิตภัณฑ์ผสมแบบสองด้าน (MANY-OBJECTIVE CAR SEQUENCING PROBLEM ON MIXED-MODEL TWO-SIDED ASSEMBLY LINES) อ.ที่ปรึกษาวิทยานิพนธ์ หลัก: ศ. ดร. ปารเมศ ชุติมา{, 432 หน้า.

การจัดล าดับการผลิตรถยนต์แบบมากวัตถุประสงค์บนสายการประกอบผลิตภัณฑ์ผสมแบบ สองด้าน เป็นปัญหาที่มีความสำคัญต่ออุตสาหกรรมรถยนต์ในการเพิ่มประสิทธิภาพการผลิตอย่างมาก โดยปัญหานี้จัดเป็นปัญหาแบบมากวัตถุประสงค์(Many-Objective Optimization Problems: MaOPs) ที่มีความยุ่งยาก สลับซับซ้อน และมีรูปแบบของคำตอบที่เป็นไปได้จำนวนมาก เรียกว่า ปัญหาลักษณะนี้ว่า ปัญหาประเภทเอ็นพียาก (Non-deterministic Polynomial Hard: NP-Hard)

วิธีการวิวัฒนาการแบบปรับตัวโดยใช้ผลต่างสำหรับปัญหาหลายวัตถุประสงค์โดยยึด หลักการจำแนก (An Adaptive Multi-Objective Evolutionary Algorithm based on Decomposition hybridised with Differential Evolution: AMOEA/D-DE) เป็นเมตาฮิวริสติกเชิง วิวัฒนาการแบบปรับตัว ซึ่งผู้วิจัยได้ออกแบบและพัฒนามาเพื่อแก้ปัญหาแบบมากวัตถุประสงค์โดยมี แนวคิดในการค้นหาคำตอบด้วยการจำแนกปัญหาออกเป็นปัญหาย่อยเพื่อหาคำตอบที่ดีที่สุดของ ี ปัญหาย่อยนั้น ๆ และสามารถเรียนรู้ทิศทางของคำตอบที่กำลังเปลี่ยนแปลงไปทางที่ดีและไม่ดีได้ งานวิจัยนี้จึงเสนอ AMOEA/D-DE มาเปรียบเทียบกับอัลกอริทึม MODE, MODE/D และ MOEA/D ในการแก้ปัญหาการจัดล าดับการผลิตรถยนต์แบบมากวัตถุประสงค์บนสายการประกอบผลิตภัณฑ์ ผสมแบบสองด้าน โดยมีฟังก์ชันวัตถุประสงค์ที่ถูกประเมินพร้อมกัน 6 ฟังก์ชัน ได้แก่ จำนวนครั้งการ เปลี่ยนแปลงสีน้อยที่สุด ปริมาณงานที่ทำไม่เสร็จในการผลิตน้อยที่สุด เวลารอคอยงานรวมในการผลิต น้อยที่สุด จำนวนรถยนต์ที่ละเมิดรวมน้อยที่สุด ความแปรผันรวมของสัดส่วนการผลิตน้อยที่สุด และ ความแปรผันรวมของการใช้ชิ้นส่วนในการประกอบน้อยที่สุด

ผลจากการทดลองพบว่า AMOEA/D-DE มีสมรรถนะด้านการลู่เข้าของคำตอบ ด้านการลู่ เข้าและความหลากหลายของคำตอบ และด้านปริมาณคำตอบดีกว่าอัลกอริทึมอื่น ๆ อย่างชัดเจนใน ปัญหาขนาดกลางขึ้นไป ส่วนด้านเวลาการดำเนินงานของ AMOEA/D-DE มีสมรรถนะที่ไม่แตกต่าง จากอัลกอริทึมอื่น ๆ มาก โดยมีเวลาดำเนินงานมากเป็นอันดับที่ 2 จาก 4 อัลกอริทึม รองจาก MODE

ภาควิชา วิศวกรรมอุตสาหการ สาขาวิชา วิศวกรรมอุตสาหการ ปีการศึกษา 2560

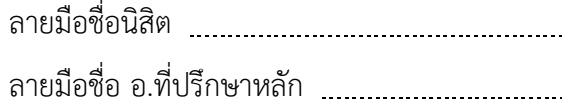

# # 5970170721 : MAJOR INDUSTRIAL ENGINEERING

EVOLUTIONARY ALGORITHM / MULTI-OBJECTIVE OPTIMIZATION / DECOMPOSITION / KEYWORDS: CAR SEQUENCING / MIXED-MODEL / TWO-SIDED ASSEMBLY LINE / ADAPTIVE DIFFERENTIAL EVOLUTION

TRIRAT KIRDPHOKSAP: MANY-OBJECTIVE CAR SEQUENCING PROBLEM ON MIXED-MODEL TWO-SIDED ASSEMBLY LINES. ADVISOR: PROF. PARAMES CHUTIMA, Ph.D., 432 pp.

Many-objective car sequencing problem on mixed-model two-sided assembly lines (MaCSP2SAL) is an important problem to increase efficiency in an automotive industry. This problem is classified as a many-objective optimization problems (MaOPs) and be non-deterministic polynomial hard problem (NP-Hard problem) due to complexity and the large amount of solution.

An adaptive MOEA/D hybridised with differential evolution (AMOEA/D-DE) is an evolutionary metaheuristic which researcher has designed and developed to solve MaOPs. The concept of searching answers is to decompose the problem into subproblem for finding the optimal solution of each subproblem. And to learn the direction of answers changing toward the good or bad. In this work, proposes an AMOEA/D-DE compared with a MODE, a MOEA/D and a MODE/D in order to solve MaCSP2SAL. The six objective be evaluated simultaneously; i.e. minimizing the number of color change, minimizing utility work, minimizing total idle time, minimizing the number of violations, minimizing the total production rate variation and minimizing the total parts usage variation.

The result from experiments show that AMOEA/D-DE is clearly better convergence performance, diversity performance and quantity performance than the other algorithm in medium-large problem. The time consumption of AMOEA/D-DE have a level of performance that does not differ much from the other algorithm. AMOEA/D-DE is  $2^{nd}$  largest time consumption from 4 algorithm, secondary from MODE.

Department: Industrial Engineering Field of Study: Industrial Engineering Academic Year: 2017 Student's Signature Advisor's Signature

#### **กิตติกรรมประกาศ**

ขอขอบพระคุณ ศาสตราจารย์ ดร. ปารเมศ ชุติมา อาจารย์ที่ปรึกษาวิทยานิพนธ์ ที่ กรุณาสละเวลาให้ความรู้ คำแนะนำ และความช่วยเหลือด้วยความเอาใส่ใจ ตลอดการจัดทำ วิทยานิพนธ์เป็นอย่างดี

ขอขอบพระคุณ ผู้ช่วยศาสตราจารย์ ดร. กฤษดา อัศวรุ่งแสงกุล อาจารย์ที่ปรึกษา ปริญญานิพนธ์ ที่คอยให้คำแนะนำและยังคงให้ความช่วยเหลือในด้านต่าง ๆ และขอขอบคุณ นาย วัชรวิทย์ ถนนทอง รุ่นพี่ที่คอยสอนงานและให้ความช่วยเหลือ

ขอขอบคุณ เพื่อน ๆ ผู้เกี่ยวข้อง ที่ให้ความช่วยเหลือ ตลอดจนคำแนะนำที่เป็น ประโยชน์ต่อการทำงานวิจัย และสุดท้ายนี้ ขอกราบขอบพระคุณ คุณพ่อ คุณแม่ และญาติพี่น้อง ผู้เป็นที่รัก ผู้คอยสนับสนุน และเป็นกำลังใจให้เสมอมา

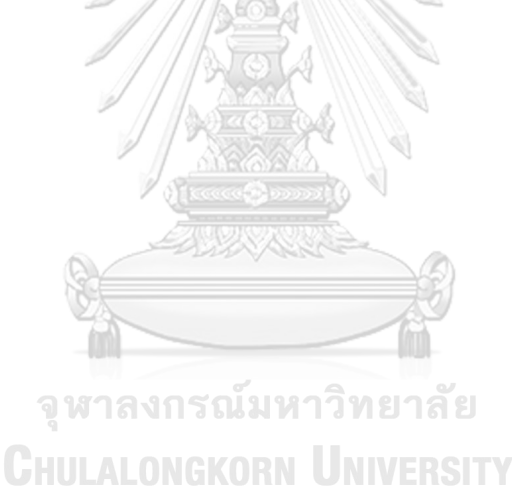

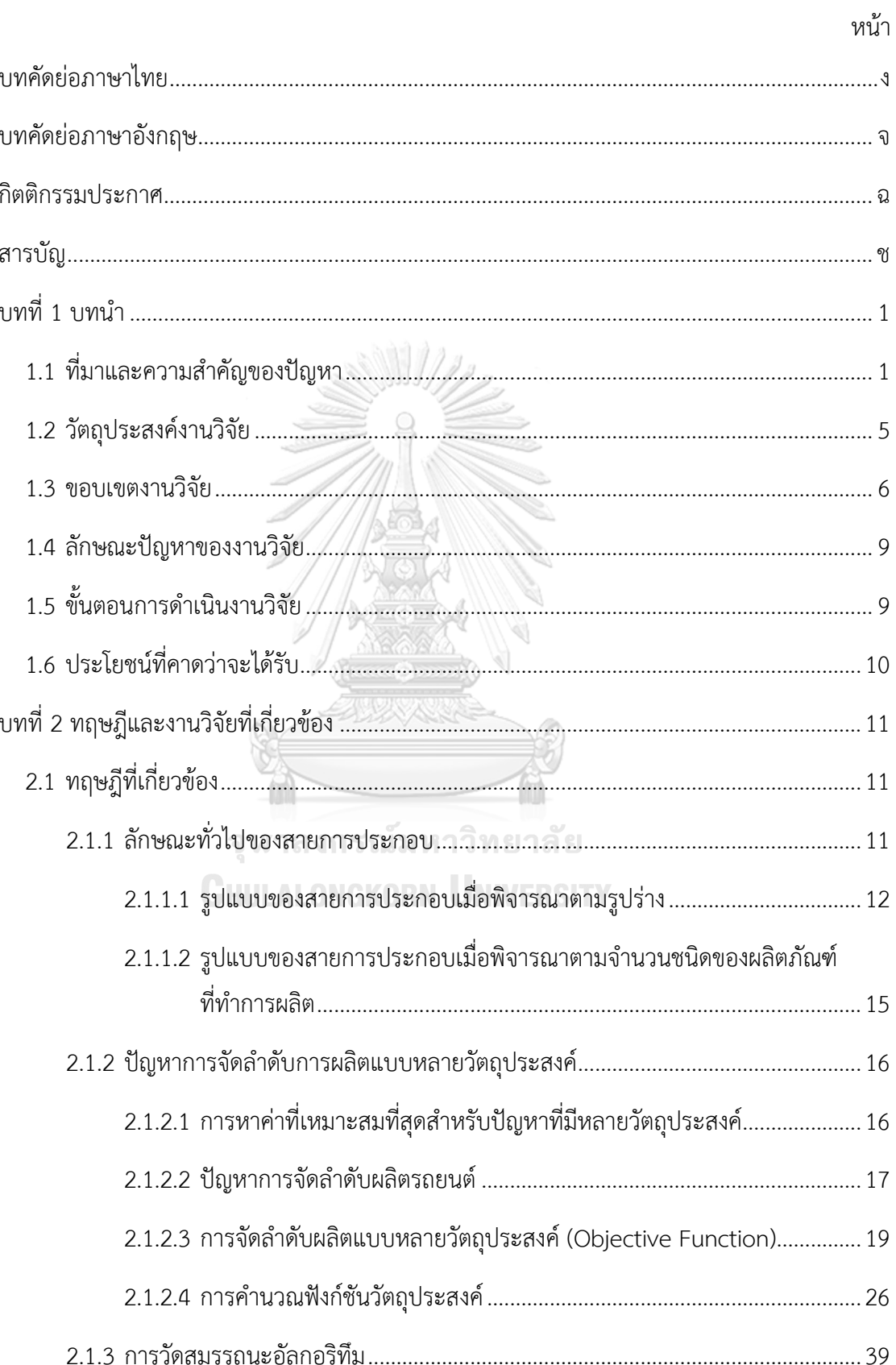

สารบัญ

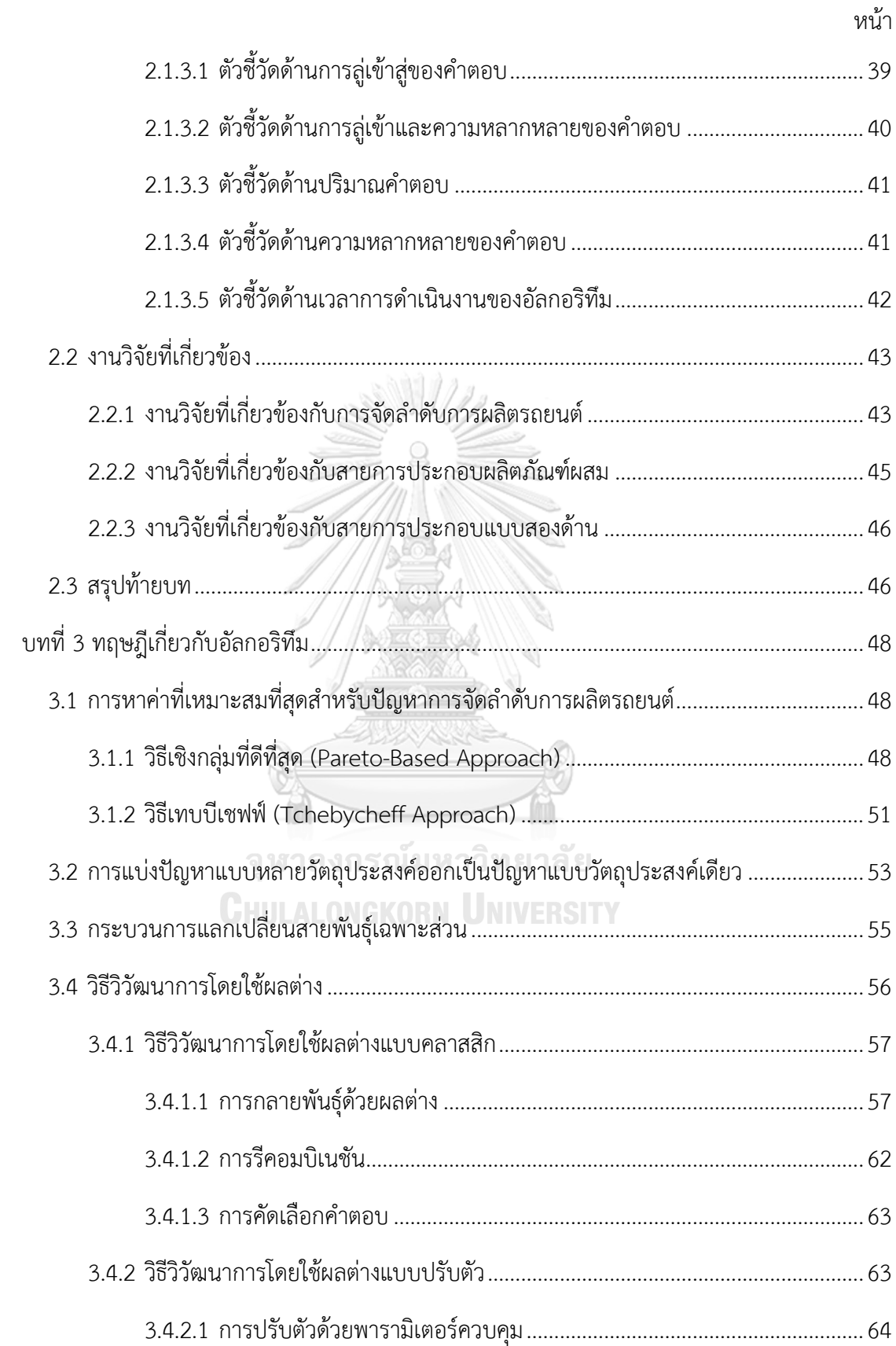

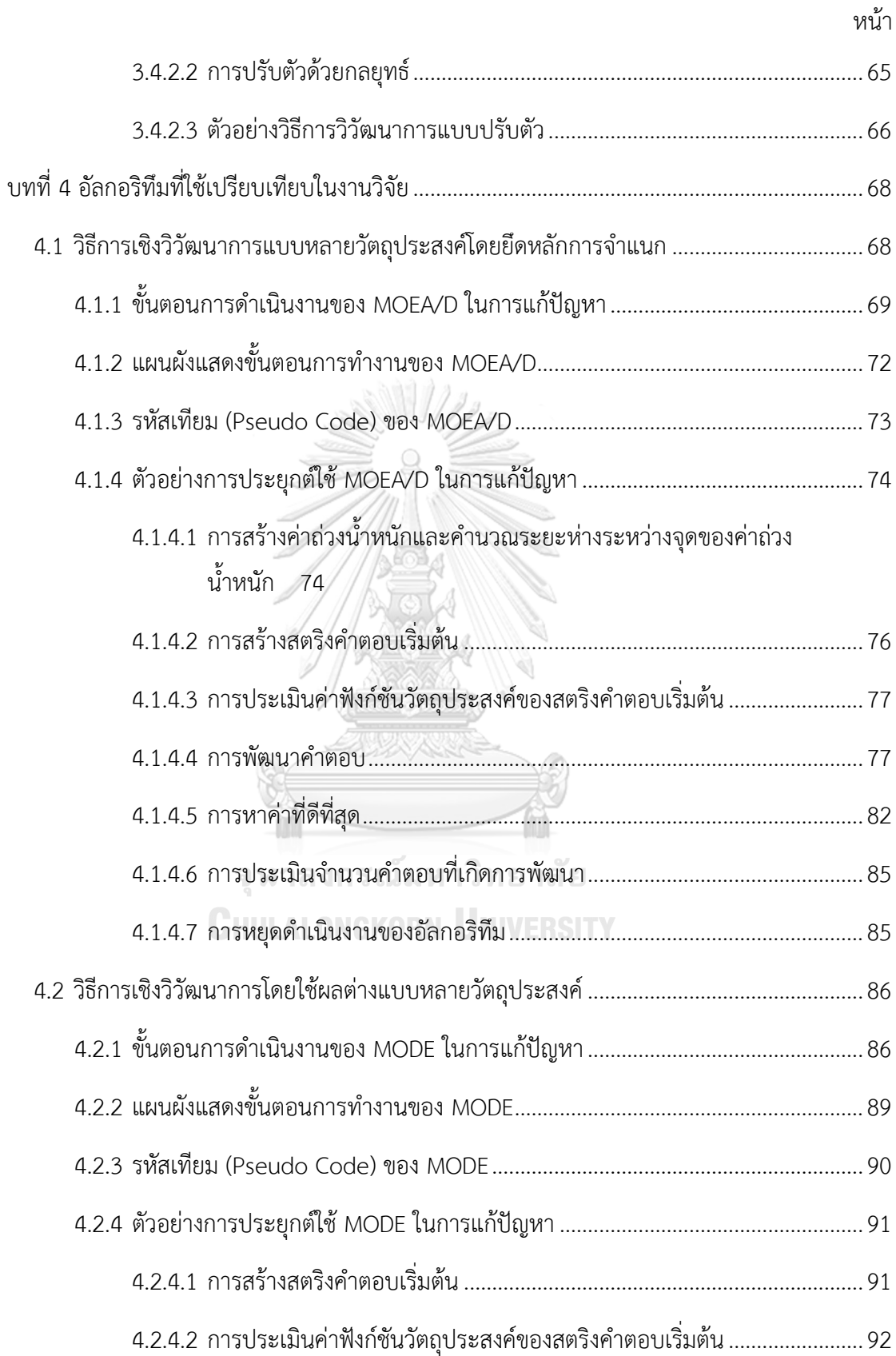

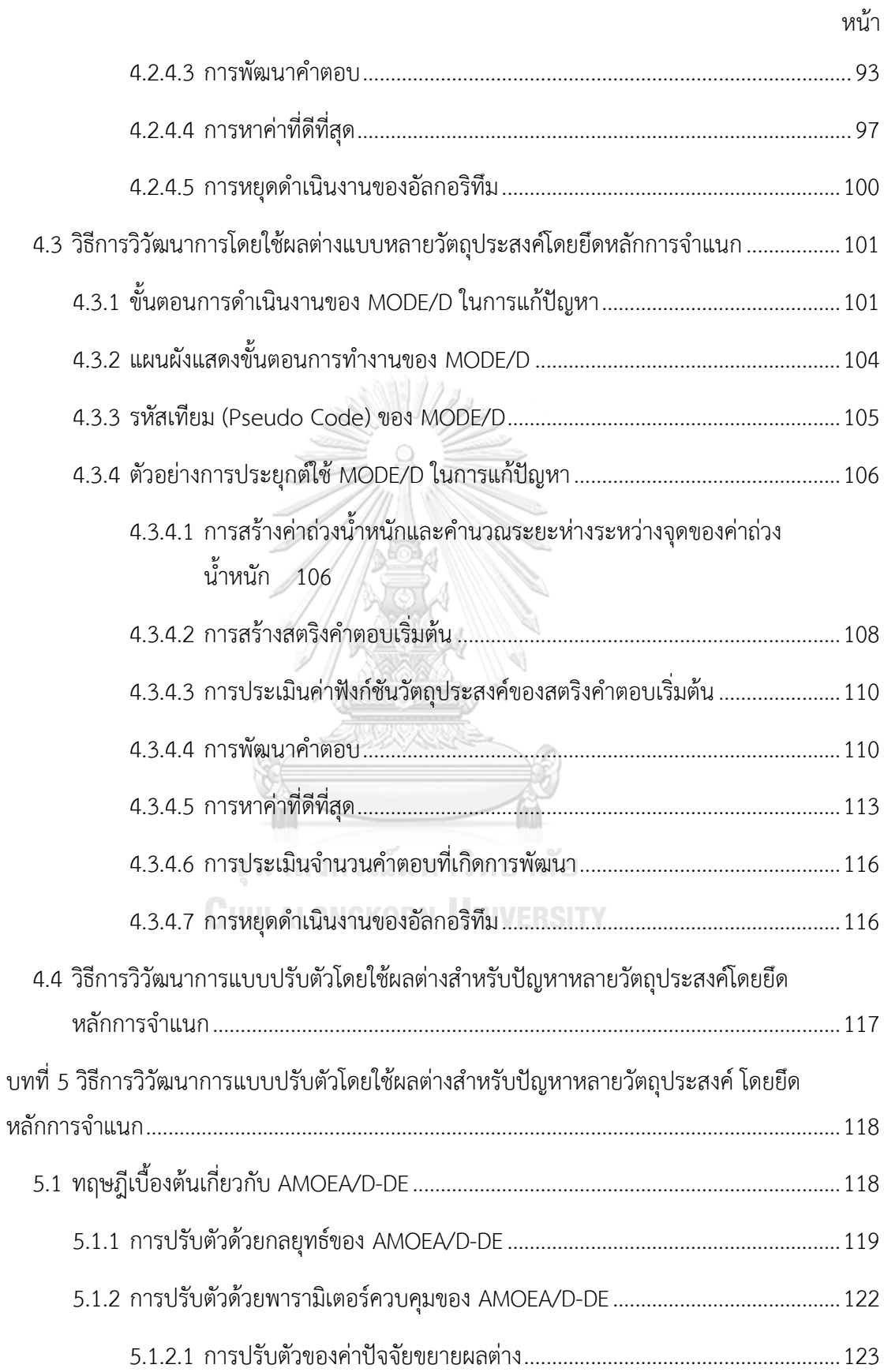

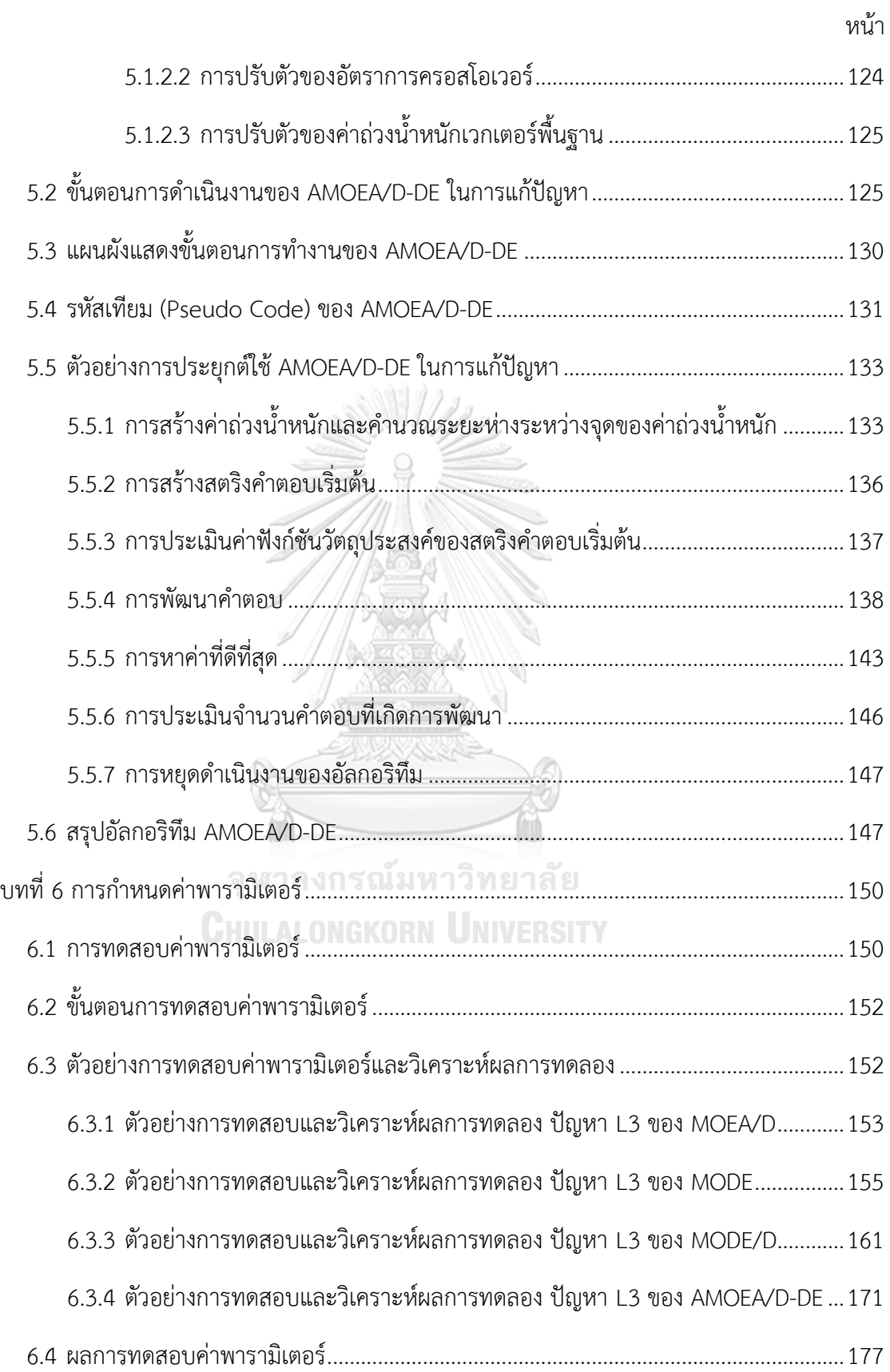

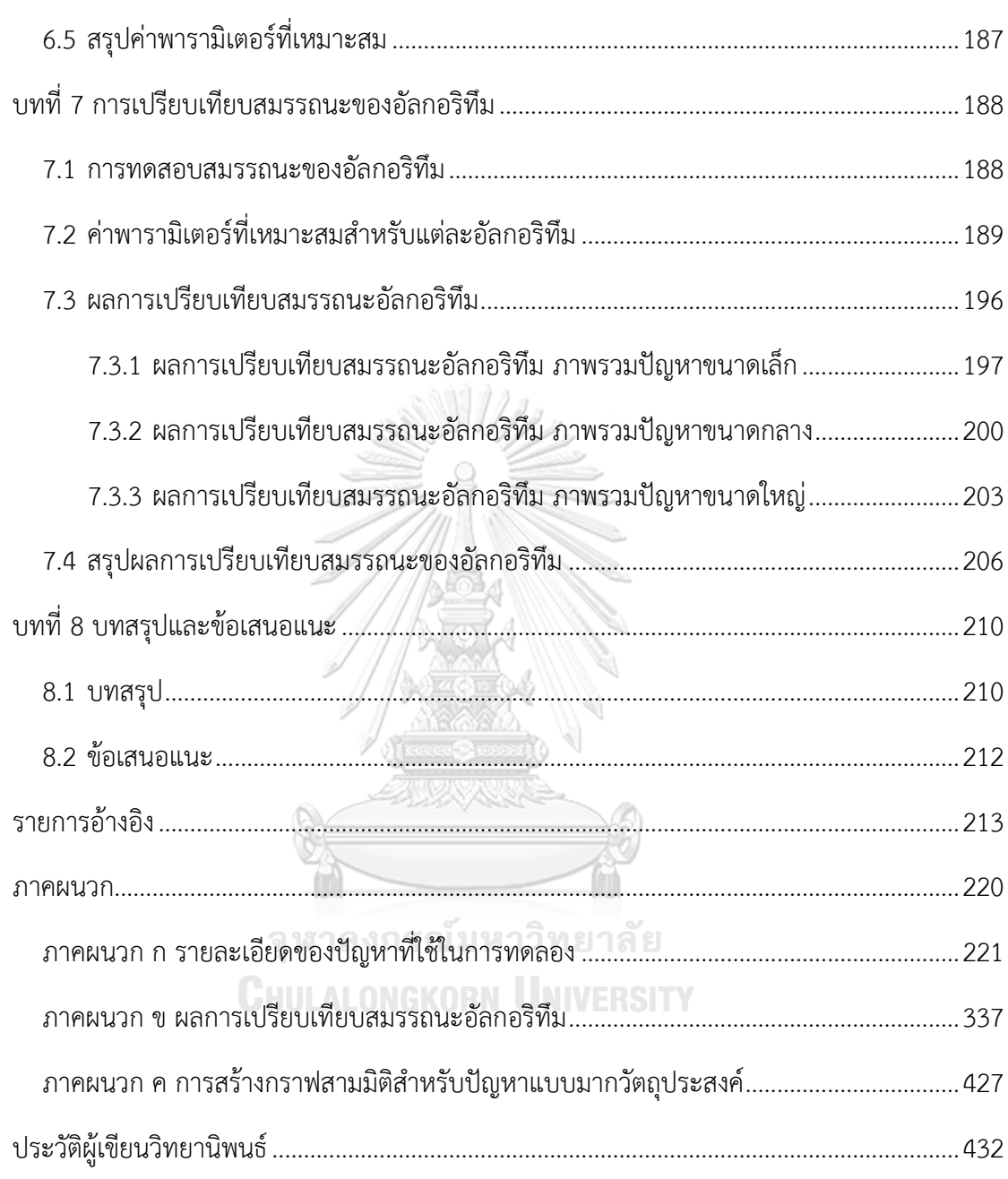

หน้า

## **บทที่1 บทน า**

ในปัจจุบันภาคอุตสาหกรรมรถยนต์เกิดการเติบโตและการแข่งขันกันอย่างมาก การพัฒนา รูปแบบของรถยนต์ให้ตอบสนองต่อความต้องการของลูกค้า ซึ่งมีความหลากหลายและเปลี่ยนตาม กระแสนิยมของยุคปัจจุบัน ส่งผลให้ผู้ผลิตไม่สามารถเลือกผลิตเฉพาะรุ่นได้ ภาคอุตสาหกรรมรถยนต์ จึงมีความจำเป็นที่จะต้องปรับปรุงและพัฒนาประสิทธิภาพของสายการผลิต รวมถึงนโยบายส่งเสริม การตลาดอยู่ตลอดเวลา ดังนั้นเพื่อรองรับความต้องการของลูกค้า สายการประกอบจึงต้องมีความ ยืดหยุ่นและสามารถปรับเปลี่ยนประเภทของผลิตภัณฑ์บนสายการผลิตเดียวกันได้ สายการประกอบ จึงถูกออกแบบสำหรับหลายผลิตภัณฑ์ที่เข้ามาพร้อม ๆ กันและมีความต่อเนื่องตลอดเวลา (Akgündüz & Tunalı, 2010) เช่นเดียวกับอุตสาหกรรมรถยนต์ เนื่องจากในแต่ละวันมีคำสั่งซื้อ รถยนต์ทั้งรุ่นและสีที่แตกต่างกัน โดยที่สายการประกอบรถยนต์แบ่งออกเป็น 3 ส่วน คือ ส่วนของ โครงรถยนต์ (Body), ส่วนของการพ่นสี (Paint) และส่วนของการประกอบ (Assembly) อีกทั้ง รถยนต์แต่ละรุ่นมีลักษณะเฉพาะของตัวเลือก (Option) ที่แตกต่างกัน ดังนั้นการติดตั้งชุดของตัวเลือก จะต้องออกแบบมาเพื่อจัดการจำนวนรถยนต์ไม่ให้เกินกว่าจำนวนตัวของแต่ละตัวเลือกในลำดับการ ผลิตย่อยของแต่ละรอบการผลิต (Zinflou, Gagné, & Gravel, 2008)

## **1.1 ที่มาและความส าคัญของปัญหา**

การจัดลำดับการผลิตบนสายการประกอบผลิตภัณฑ์ผสมในภาคอุตสาหกรรม ทำให้เกิด ประสิทธิภาพของการผลิตสูงสุดตามวัตถุประสงค์ที่โรงงานอุตสาหกรรมต้องการ โดยที่วัตถุประสงค์จะ แตกต่างกันออกไปขึ้นอยู่กับลักษณะของอุตสาหกรรมนั้น ๆ อาทิ เช่น เวลาในการปรับตั้งน้อยที่สุด ้ ปริมาณงานที่ทำไม่เสร็จในการผลิตน้อยที่สุด ความสม่ำเสมอของการใช้ชิ้นส่วนประกอบ ต้นทุนต่อ เวลาในการปรับตั้งเครื่องน้อยที่สุด อัตราความผันแปรของการผลิตน้อยที่สุด ความเสี่ยงในการหยุด ของสายการประกอบมีค่าน้อยที่สุด ฯลฯ (Akgündüz & Tunalı, 2011) ซึ่งความเป็นจริงนั้น การ จัดล าดับการผลิตแบบวัตถุประสงค์เดียวมีความเป็นไปได้น้อย เนื่องจากในอุตสาหกรรมจริงมีหลาย วัตถุประสงค์ที่ต้องการจะปรับปรุงประสิทธิภาพไปพร้อม ๆ กัน ในข้อจำกัดความขัดแย้งกันของแต่ละ ้วัตถุประสงค์ จึงจำเป็นต้องแก้ไขปัญหาในรูปของการจัดลำดับการผลิตแบบหลายวัตถุประสงค์ (Hyun, Kim, & Kim, 1998)

ปัญหาการจัดล าดับการผลิตแบบหลายวัตถุประสงค์ถูกจัดเป็นปัญหาประเภทเอ็นพียาก (Nondeterministic Polynomial Hard: NP-Hard) เนื่องจากมีความยุ่งยากซับซ้อน ใช้เวลาในการค้นหา ้คำตอบนาน และจำนวนคำตอบมีจำนวนมาก จึงมีการนำวิธีทางฮิวริสติกและเมตาฮิวริสติกเข้ามา แก้ปัญหาแบบหลายวัตถุประสงค์ (Multi-Objective Optimization Problems: MOPs) เพื่อหา ้ คำตอบที่เหมาะสมและยอมรับได้ ด้วยเวลาในการค้นหาคำตอบที่น้อยลง ยกตัวอย่างเช่น เจนเนติก ่ อัลกอริทึม (Genetic Algorithms: GA) ซึ่งเป็นเมตาฮิวริสติกที่นิยมนำมาใช้แก้ปัญหาการจัดลำดับการ ผลิต เพราะเจนเนติกอัลกอริทึมให้คำตอบที่ใกล้เคียงคำตอบที่ดีที่สุด (Optimal Solution) และใช้ เวลาในการค้นหาคำตอบน้อย Mansouri (2005) ได้เสนอวิธีแก้ปัญหาการจัดลำดับแบบหลาย วัตถุประสงค์ (Multi-Objective Genetic Algorithm: MOGA) ด้วยวิธี COMSOAL ซึ่งเป็นอัลกอริทึมที่ ใช้เวลาในการค้นหาคำตอบน้อย มีขั้นตอนในการดำเนินงานที่ไม่ซับซ้อนมาก และสามารถนำไปใช้ในงาน จริงได้ดีกว่าเมื่อเทียบกับอัลกอริทึมอื่น ๆ Chutima and Olarnviwatchai (2016) ได้นำวิธีการบรรจวบ แบบขยาย (Combinatorial Optimization with Coincidence Expand: COIN-E) มาใช้ในก าร แก้ปัญหาการจัดลำดับการผลิตรถยนต์แบบหลายวัตถุประสงค์ พบว่า COIN-E สามารถค้นหาตอบที่มี ประสิทธิภาพดีกว่า COIN และยังใช้เวลาในการหาคำตอบที่เร็วกว่าอัลกอริทึมอื่น ๆ

ปัญหาจ านวนมากในอุตสาหกรรมจริงรวมถึงการจัดล าดับผลิตรถยนต์แบบมากวัตถุประสงค์ จะมีจำนวนวัตถุประสงค์มากกว่า 3 วัตถุประสงค์ ซึ่งอาจขัดแย้งกันและต้องพิจารณาพร้อมกัน เรียก ปัญหานี้ว่าปัญหาแบบมากวัตถุประสงค์ (Many-Objective Optimization Problems: MaOPs) เนื่องด้วยเป็นปัญหาที่มีมิติของแกนเวกเตอร์หรือจำนวนวัตถุประสงค์ที่มาก ทำให้ประสิทธิภาพในการ ค้นหาคำตอบของวิธีการเชิงวิวัฒนาการแบบหลายวัตถุประสงค์ (A Multi-Objective Evolutionary Algorithms: MOEAs) ลดลง และแก้ปัญหา MaOPs ได้ไม่ดีเท่าที่ควร (He & Yen, 2016)

MOEAs ส่วนใหญ่ จะใช้การพิจารณาคำตอบโดยรวม ด้วยการจัดอันดับของคำตอบที่ไม่ถูก ครอบงำหรือเรียกว่าวิธีเชิงกลุ่มที่ดีที่สุด (Pareto-based Approach) วิธีการนี้มีความซับซ้อน ใช้เวลา ิ มาก และยากที่จะเกิดสมดุลของความหลากหลายรวมถึงการลู่เข้าของคำตอบ (Li & Zhang, 2006) เนื่องจากจำนวนวัตถุประสงค์ที่มาก ทำให้การคัดเลือกคำตอบเกิดคำตอบที่เป็นคำตอบที่ดีที่สุด (1<sup>st</sup> frontier) จำนวนมากและอยู่รวมเป็นกระจุก ส่งผลให้ทิศทางของการพัฒนาคำตอบติดอยู่ในคำตอบที่ ดีเฉพาะกลุ่ม (Local Optima)

การแก้ปัญหา MaOPs อย่างง่ายที่สุด ท าได้ด้วยการลดจ านวนวัตถุประสงค์ลง โดยการรวม วัตถุประสงค์ที่ไม่ขัดแย้งกันไว้เป็นเป้าหมายเดียว (Brockhoff & Zitzler, 2009) อย่างไรก็ตาม วิธีการ นี้ไม่สามารถใช้กับหลายปัญหาในทางปฏิบัติได้ ด้วยเหตุนี้วิธีการแบบใหม่จึงถูกพัฒนาขึ้น เรียกว่า วิธีการเชิงวิวัฒนาการแบบมากวัตถุประสงค์ (A Many-Objective Evolutionary Algorithms: MaOEAs) โดยหนึ่งในอัลกอริทึมที่โดดเด่นของ MaOEAs คือวิธีการเชิงวิวัฒนาการแบบหลาย

วัตถุประสงค์โดยยึดหลักการจำแนก (A Multi-Objective Evolutionary Algorithm based on Decomposition: MOEA/D) ซึ่งถูกพัฒนาโดย Q. Zhang and Li (2007) วิธีการดำเนินงานของ MOEA/D จะทำการจำแนกปัญหา MaOP ออกเป็นปัญหาแบบวัตถุประสงค์เดียว (ปัญหาย่อย) หลาย ี ปัญหา และทำการแก้ปัญหาย่อยไปพร้อมกัน แต่ละปัญหาย่อยจะได้คำตอบที่ดีที่สุด

การประยุกต์ใช้อัลกอริทึมในการแก้ปัญหาแบบมากวัตถุประสงค์เป็นการประมาณค่าคำตอบ ี ซึ่งจำเป็นต้องเลือกคำตอบสุดท้ายที่จะไปดำเนินการกับปัญหาแบบมากวัตถุประสงค์ (MaOPs) ส่วน ใหญ่มีจำนวนคำตอบมากและไม่รู้ขอบเขตที่แน่ชัด อีกทั้งยังใช้เวลามากในการค้นหาคำตอบ วิธีการ เชิงวิวัฒนาการแบบหลายวัตถุประสงค์โดยยึดหลักการจำแนก (MOEA/D) ซึ่งเป็นอัลกอริทึมที่โดดเด่น ของ MaOEAs จึงเป็นทางเลือกที่ดี เนื่องจาก MOEA/D สามารถค้นหากลุ่มคำตอบที่ดีที่สุด (Pareto optimal solutions) ได้ในเจเนอเรชั่นเดียว ไม่เกิดการค้นหาแบบกระจุกตัว เพราะแบ่งการค้นหาเป็น ปัญหาย่อย ทำให้มีการกำหนดทิศทางและขอบเขตของคำตอบในแต่ละปัญหาย่อยที่ชัดเจน รวมถึง ้ความซับซ้อนและเวลาในการค้นหาคำตอบน้อยกว่าอัลกอริทึมอื่น ๆ เช่น วิธีเชิงพันธุกรรมแบบการ จัดลำดับที่ไม่ถูกครอบงำ II (Non-Dominated Sorting Genetic Algorithm II: NSGA II) และวิธีการ หาค่าเหมาะสมที่สุดแบบกลุ่มอนุภาค (Particle Swarm Optimization: PSO) อีกทั้งยังคงคำตอบที่ หลากหลาย โดย MOEA/D จะเห็นผลลัพธ์ที่ดีและแตกต่างกับอัลกอริทึมอื่น ๆ อย่างชัดเจน เมื่อมี วัตถุประสงค์ตั้งแต่ 4 ถึง 15 วัตถุประสงค์ (Q. Zhang & Li, 2007)

ถึงแม้ว่า MOEA/D จะสามารถแก้ปัญหาแบบมากวัตถุประสงค์ได้หลากหลายรูปแบบ แต่วิธีการ พัฒนาคำตอบเชิงพันธุกรรมแบบทั่วไป (Crossover และ Mutation ของ GA) มีความละเอียดที่น้อย ในการค้นหาคำตอบเมื่อเทียบกับวิธีการอื่น ๆ ส่งผลให้ได้คำตอบที่ไม่หลากหลาย เมื่อใช้กับปัญหา แบบมากวัตถุประสงค์ที่มีค่าต่อเนื่อง (Continuous MaOPs) Li and Zhang (2006) จึงออกแบบ วิธีการวิวัฒนาการโดยใช้ผลต่างแบบหลายวัตถุประสงค์โดยยึดหลักการจำแนก (A Multi-Objective Differential Evolution Algorithm based on Decomposition: MODE/D) เพื่อใช้สำหรับปัญหา Continuous MaOPs ซึ่งยังคงใช้การคัดเลือกค าตอบที่ดีของแต่ละปัญหาย่อยตามแบบ MOEA/D แต่ เปลี่ยนวิธีการพัฒนาคำตอบโดยใช้กระบวนการวิวัฒนาการโดยใช้ผลต่าง (Differential Evolution Operator: DE Operator) แทน โดยกำหนดให้ใช้ผลต่างของสตริงข้างเคียง (ปัญหาย่อยข้างเคียง) ของแต่ละปัญหาย่อยในการพัฒนาคำตอบ เนื่องจากสตริงข้างเคียงจะมีความสัมพันธ์ของค่า วัตถุประสงค์ที่ใกล้เคียงกัน โดยหลักการของ DE Operator จะใช้การกลายพันธุ์ด้วยผลต่างของ ค าตอบในการหาค าตอบจุดใหม่บนแกนพิกัด (Coordinate) หรือเรียกว่าระยะห่างระหว่างจุดของแต่ ิละแกนพิกัด (Distances) ด้วยวิธีการนี้ จึงทำให้มีประสิทธิภาพในการค้นหาคำตอบที่ละเอียดมากขึ้น ได้

DE Operator ที่ใช้กันในปัจจุบัน มีหลากหลายกลยุทธ์ในการพัฒนาคำตอบ โดยมีพารามิเตอร์ ควบคุมหลัก ๆ ได้แก่ จำนวนประชากร ค่าปัจจัยขยายผลต่าง และอัตราการครอสโอเวอร์ สำหรับ MODE/D จัดอยู่ในกลุ่มของวิธีวิวัฒนาการโดยใช้ผลต่างแบบคลาสสิก (Classical Differential Evolution) ซึ่งจะถูกกำหนดกลยุทธ์และพารามิเตอร์ควบคุมไว้ตั้งแต่ต้นและไม่มีการเปลี่ยนแปลง ้ จนกระทั่งจบกระบวนการ ส่งผลให้เกิดรูปแบบการค้นหาคำตอบที่ซ้ำ เสี่ยงต่อการติดอย่ในคำตอบที่ดี เฉพาะกลุ่มและไม่สามารถหาคำตอบที่ดีกว่าได้ S. M. Venske, Gonçalves, and Delgado (2014) ได้น าวิธีการวิวัฒนาการโดยใช้ผลต่างแบบปรับตัว (Self-Adaptive Differential Evolution: SaDE) มาประยุกต์ใช้กับ MODE/D ให้เกิดการเรียนรู้ในการค้นหาคำตอบ ทำให้อัลกอริทึมสามารถ ปรับเปลี่ยนกลยุทธ์ในระหว่างการด าเนินงานได้

ดังนั้นในงานวิจัยนี้ ผู้วิจัยจึงออกแบบวิธีการวิวัฒนาการแบบปรับตัวโดยใช้ผลต่างสำหรับปัญหา หลายวัตถุประสงค์โดยยึดหลักการจำแนก (Adaptive Multi-Objective Evolutionary Algorithm based on Decomposition hybridised with Differential Evolution: AMOEA/D-DE) โดยนำ วิธีการวิวัฒนาการโดยใช้ผลต่างแบบปรับตัว (SaDE), วิธีการวิวัฒนาการโดยใช้ผลต่างแบบปรับ พารามิเตอร์ (jDE) และวิธีการวิวัฒนาการโดยใช้ผลต่างแบบปรับพารามิเตอร์แบบใหม่ (New Adaptive Differential Evolution: JADE) มาปรับปรุงและพัฒนา MOEA/D เพื่อให้อัลกอริทึมมี ความเหมาะสมกับปัญหาของงานวิจัย และสามารถเรียนรู้ทิศทางของคำตอบที่กำลังเปลี่ยนแปลงไป ทางที่ดีและไม่ดีได้ โดยกลยุทธ์ในการพัฒนาคำตอบของ DE Operator จะถูกเลือกใช้ตามสถานการณ์ ที่เหมาะสมในการค้นหาคำตอบ และมีการปรับพารามิเตอร์ควบคุม เพื่อให้การค้นหาคำตอบมีความ หลากหลายและความละเอียดของคำตอบมากขึ้น อีกทั้งยังคงการค้นหาที่มีทิศทางของคำตอบที่ ชัดเจน วิธีในการพัฒนาคำตอบที่ดี และเวลาในการค้นหาคำตอบและความซับซ้อนน้อย โดยงานวิจัย ่ นี้ มีวัตถุประสงค์ในการจัดลำดับการผลิตรถยนต์จำนวนทั้งสิ้น 6 วัตถุประสงค์ ดังนี้ 1) จำนวนครั้งการ เปลี่ยนแปลงสีน้อยที่สุด (Minimizing the Number of Color Changing), 2) ปริมาณงานที่ท าไม่ เสร็จในการผลิตน้อยที่สุด (Minimizing Utility Work), 3) เวลารอคอยงานรวมในการผลิตน้อยที่สุด (Minimizing Total Idle Time), 4) จำนวนรถยนต์ที่ละเมิดตัวเลือกรวมน้อยที่สุด (Minimizing the Number of Violations), 5) ความแปรผันรวมของสัดส่วนการผลิตน้อยที่สุด (Minimizing the Total Production Rate Variation) และ 6) ความแปรผันรวมของการใช้ชิ้นส่วนในการประกอบ น้อยที่สุด (Minimizing the Total Parts Usage Variation) โดยใช้วิธีคัดเลือกคำตอบที่ดีด้วยวิธีเทบ บีเชฟฟ์ (Tchebycheff Approach) เพื่อให้ได้คำตอบที่ดีที่สุดของแต่ละปัญหาย่อย และนำคำตอบที่ ได้จาก AMOEA/D-DE มาคัดเลือกด้วยวิธีเชิงกลุ่มที่ดีที่สุด (Pareto-based Approach) เพื่อจัดอันดับ ความแข็งให้แรงกับสตริงคำตอบและสามารถเปรียบเทียบกับอัลกอริทึมอื่น ๆ ได้ ซึ่งการเปรียบเทียบ ้ ประสิทธิภาพของอัลกอริทึม จะพิจารณาจากคำตอบที่แต่ละอัลกอรึทึมหาได้เทียบกับกลุ่มคำตอบที่ดี

ี ที่สุดหรือเรียกว่ากลุ่มคำตอบที่แท้จริงโดยประมาณ (Approximate Pareto Optimal Frontier) เพื่อ หาว่าอัลกอริทึมใดที่มีประสิทธิภาพในการแก้ปัญหาได้ดีกว่า

โดยปัญหาการจัดล าดับการผลิตรถยนต์บนสายการประกอบผลิตภัณฑ์ผสมแบบสองด้าน จะถูก ี ปรับปรุงและพัฒนาจากงานวิจัยของ Tanontong (2015) ซึ่งได้นำวิธีการบรรจวบร่วมกับฟัชซี่ลอจิก (Combinatorial Optimization with Coincidence with Fuzzy Logic: COIN-F), วิธีเชิงพันธุกรรม ี แบบการจัดลำดับที่ไม่ถูกครอบงำ II (NSGA II), วิธีการหาค่าเหมาะสมที่สุดแบบกลุ่มอนุภาคชนิดไม่ ต่อเนื่อง (Discrete Particle Swarm Optimization: DPSO) และวิธีการบรรจวบแบบขยาย (COIN-E) มาเปรียบเทียบสมรรถนะในการแก้ปัญหาดังกล่าว โดยมีวัตถุประสงค์ที่ใช้ในการประเมินจำนวน 3 ้วัตถุประสงค์ ได้แก่ 1) จำนวนครั้งการเปลี่ยนแปลงสีน้อยที่สุด 2) ปริมาณงานที่ทำไม่เสร็จในการผลิต ้น้อยที่สุด และ 3) จำนวนรถยนต์ที่ละเมิดรวมน้อยที่สุด ดังนั้น งานวิจัยนี้ จึงเพิ่มวัตถุประสงค์ของ ปัญหาอีก 3 วัตถุประสงค์ แบ่งเป็น 2 ด้าน ดังนี้ 1) วัตถุประสงค์ที่เป็นส่วนกลับของปริมาณงานที่ทำ ไม่เสร็จในการผลิต คือ เวลารอคอยรวมในการผลิตหรือเวลาว่างงานรวมของพนักงาน เพื่อเพิ่ม อรรถประโยชน์เฉลี่ยของพนักงานในสายการประกอบให้ดียิ่งขึ้น 2) วัตถุประสงค์ที่สอดคล้องกับระบบ ผลิตแบบทันเวลาพอดี (Just In Time System: JIT) ได้แก่ ความแปรผันรวมของสัดส่วนการผลิต และความแปรผันรวมของการใช้ชิ้นส่วนในการประกอบ เพื่อให้ใช้ชิ้นส่วนสำหรับการประกอบใน จ านวนคงที่ ลดจ านวนบัพเฟอร์การผลิต (ชิ้นส่วนที่รอการผลิต) ลดความเสี่ยงการขาดชิ้นส่วน เนื่องจากความไม่แน่นอนของจำนวนที่ใช้ และทำให้สามารถตอบสนองความต้องการของลูกค้าที่ ทราบจำนวนที่ชัดเจนได้ อีกทั้งในงานวิจัยนี้ ยังได้ปรับปรุงและเพิ่มปัญหาตัวอย่างจากเดิม 10 ปัญหา เป็น 18 ปัญหา เพื่อให้ปัญหาในการเปรียบเทียบสมรรถนะอัลกอริทึมมีความหลากหลายของเงื่อนไข ความต้องการ และรูปแบบคำตอบมากขึ้น ณ.ม.ทาวิทยาลัย

## **CHULALONGKORN UNIVERSITY**

### **1.2 วัตถุประสงค์งานวิจัย**

เพื่อเปรียบเทียบสมรรถนะของวิธีการวิวัฒนาการแบบปรับตัวโดยใช้ผลต่างสำหรับปัญหาหลาย วัตถุประสงค์โดยยึดหลักการจำแนก (AMOEA/D-DE), วิธีการวิวัฒนาการโดยใช้ผลต่างแบบหลาย วัตถุประสงค์โดยยึดหลักการจำแนก (MODE/D), วิธีการเชิงวิวัฒนาการแบบหลายวัตถุประสงค์โดยยึด หลักการจำแนก (MOEA/D) และวิธีการวิวัฒนาการโดยใช้ผลต่างแบบหลายวัตถุประสงค์ (MODE) ใน การค้นหาคำตอบสำหรับปัญหาการจัดลำดับการผลิตรถยนต์มากวัตถุประสงค์บนสายการประกอบ ผลิตภัณฑ์ผสมแบบสองด้าน

#### **1.3 ขอบเขตงานวิจัย**

ขอบเขตงานวิจัย มีดังนี้

1. ท าการศึกษาเฉพาะปัญหาการจัดล าดับการผลิตรถยนต์บนสายการประกอบผลิตภัณฑ์ ผสมแบบสองด้านที่มีความสมดุล โดยรถยนต์ที่เข้าสู่การสายประกอบในแต่ละรอบการผลิต มีมากกว่า 2 รุ่นขึ้นไป แต่ละรุ่นสามารถเข้าสู่สายการประกอบได้อย่างอิสระ

- 2. อัลกอริทึมที่ใช้ในการแก้ปัญหา
	- ก. วิธีการวิวัฒนาการแบบปรับตัวโดยใช้ผลต่างสำหรับปัญหาหลายวัตถุประสงค์โดยยึด หลักการจำแนก (Adaptive Multi-Objective Evolutionary Algorithm based on Decomposition hybridised with Differential Evolution: AMOEA/D-DE)
	- ข. วิธีการเชิงวิวัฒนาการแบบหลายวัตถุประสงค์โดยยึดหลักการจำแนก (A Multi-Objective Evolutionary Algorithm based on Decomposition: MOEA/D)
	- ค. วิธีการวิวัฒนาการโดยใช้ผลต่างแบบหลายวัตถุประสงค์ (A Multi-Objective Differential Evolution Algorithm: MODE)
	- ง. วิธีการวิวัฒนาการโดยใช้ผลต่างแบบหลายวัตถุประสงค์โดยยึดหลักการจำแนก (A Multi-Objective Differential Evolution Algorithm based on Decomposition: MODE/D)

3. การหาคำตอบของปัญหาการจัดลำดับการผลิตบนสายการประกอบผลิตภัณฑ์ผสมมี วัตถุประสงค์ดังนี้

- ก. เพื่อหาจำนวนครั้งการเปลี่ยนแปลงสีน้อยที่สุด (Minimizing the Number of Color Changing) หาลงกรณ์มหาวิทยาลัย
- ข. เพื่อหาปริมาณงานที่ทำไม่เสร็จในการผลิตน้อยที่สุด (Minimizing Utility Work)
- ค. เพื่อหาเวลารอคอยงานรวมในการผลิตน้อยที่สุด (Minimizing Total Idle Time)
- ึง. เพื่อหาจำนวนรถยนต์ที่ละเมิดตัวเลือกรวมน้อยที่สุด (Minimizing the Number of Violations)
- จ. เพื่อหาความแปรผันรวมของสัดส่วนการผลิตน้อยที่สุด (Minimizing the Total Production Rate Variation)
- ฉ. เพื่อหาความแปรผันรวมของการใช้ชิ้นส่วนในการประกอบน้อยที่สุด (Minimizing the Total Parts Usage Variation)

4. การเปรียบเทียบสมรรถนะระหว่าง AMOEA/D-DE, MODE/D, MOEA/D และ MODE โดยใช้ตัวชี้วัด 5 ประเภท ดังนี้

- ก. ด้านการลู่เข้าของคำตอบ (Convergence Metrics)
- ข. ด้านการลู่เข้าและความหลากหลายของคำตอบ (Convergence-Diversity Metrics)
- ค. ด้านปริมาณคำตอบ (Capacity Metrics)
- ง. ด้านความหลากหลายของคำตอบ (Diversity Metrics)
- จ. ด้านเวลาการดำเนินงานของอัลกอริทึม (Computational Time)

5. งานวิจัยนี้ใช้ปัญหาการทดลองมาตรฐานดัดแปลงจาก Mansouri (2005) ในการทดสอบ โดยแบ่งปัญหาออกเป็น 3 ประเภท ดังนี้

- ก. ปัญหาขนาดเล็กประกอบด้วย Set 1, 2 และ 3
- ข. ปัญหาขนาดกลางประกอบด้วย Set 4, 5 และ 6
- ค. ปัญหาขนาดใหญ่ประกอบด้วย Set 7, 8 และ 9

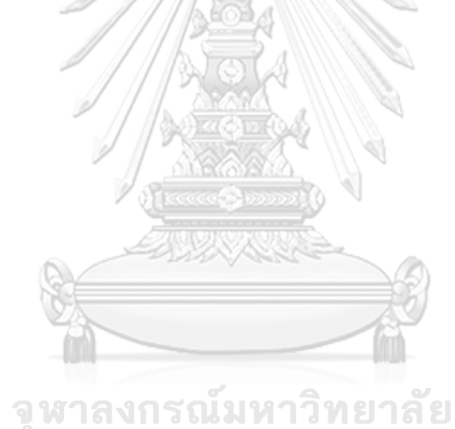

**CHULALONGKORN UNIVERSITY** 

ซึ่งมีรายละเอียดดังตารางที่ 1-1

**ตารางที่ 1-1** รายละเอียดของปัญหาที่ท าการศึกษาในงานวิจัย

| ปัญหาการทดลอง |                       |                | จำนวนรุ่น<br>รถยนต์ | สัดส่วนผลิตภัณฑ์<br>(MPS)                        | ความยาว<br>สตริง | จำนวนสี<br>รถยนต์ | จำนวน<br>ตัวเลือก | จำนวน<br>ชิ้นส่วน |
|---------------|-----------------------|----------------|---------------------|--------------------------------------------------|------------------|-------------------|-------------------|-------------------|
| Small         | Set                   | S1             | 5                   | 7:3:2:2:1                                        | 15               | 5:3               | 4                 | 10                |
|               | $\mathbf{1}$          | S <sub>2</sub> | 5                   | 4:3:3:3:2                                        | 15               | 5:3               | 4                 | 10                |
|               | Set                   | S3             | 5                   | 8:7:2:2:1                                        | 20               | 5:3               | 4                 | 10                |
|               | $\overline{2}$        | S4             | 5                   | 5:4:4:4:3                                        | 20               | 5:3               | 4                 | 10                |
|               | Set<br>3              | S <sub>5</sub> | 10                  | 7:5:1:1:1:1:1:1:1:1                              | 20               | 9:4               | $\overline{7}$    | 20                |
|               |                       | S <sub>6</sub> | 10                  | 4:4:4:2:1:1:1:1:1:1                              | 20               | 9:4               | $\overline{7}$    | 20                |
| Medium        | Set<br>4              | M1             | 10                  | 6:5:5:5:4:4:3:3:3:2                              | 40               | 10:4              | $\overline{7}$    | 30                |
|               |                       | M <sub>2</sub> | 10                  | 11:7:5:5:4:2:2:2:1:1                             | 40               | 10:4              | $\overline{7}$    | 30                |
|               | Set<br>5              | M3             | 12                  | 8:7:5:5:5:4:4:4:3:3:1:1                          | 50               | 10:4              | $\,8\,$           | 30                |
|               |                       | M4             | 12                  | 12:9:8:6:5:3:2:1:1:1:1:1                         | 50               | 10:4              | $\,8\,$           | 30                |
|               | Set<br>6              | M <sub>5</sub> | 14                  | 8:7:7:7:6:6:5:4:4:2:1:1:1:1                      | 60               | 12:5              | 10                | 45                |
|               |                       | M6             | 14                  | 15:15:5:4:4:4:<br>3:2:2:2:1:1:1:1                | 60               | 12:5              | 10                | 45                |
| Large         | Set<br>$\overline{7}$ | L1             | $15 -$<br>Cun       | 20:20:20:15:15:<br>1:1:1:1:1:1:1:1:1:1           | 100<br>DQITV     | 15:7              | 10                | 60                |
|               |                       | L2             | 15                  | 15:15:10:10:10:10:<br>10:10:4:1:1:1:1:1:1:1      | 100              | 15:7              | 10                | 60                |
|               | Set<br>8              | L3             | 15                  | 20:20:20:15:15:10:20:<br>10:5:20:5:10:10:10:10   | 200              | 15:7              | 12                | 60                |
|               |                       | L4             | 15                  | 25:20:15:20:10:10:15:<br>5:15:15:10:15:10:10:5   | 200              | 15:7              | 12                | 60                |
|               | Set<br>9              | L5             | 18                  | 45:30:30:15:10:10:10:<br>8:7:7:7:7:5:3:3:1:1:1   | 200              | 18:9              | 12                | 75                |
|               |                       | L6             | 18                  | 25:25:20:20:20:20:15:<br>10:10:5:5:5:5:5:5:2:2:1 | 200              | 18:9              | 12                | 75                |

หมายเหตุ: Set ปัญหาการทดลองดัดแปลงจาก Mansouri (2005)

#### **1.4 ลักษณะปัญหาของงานวิจัย**

่ ผู้วิจัยได้นำสมมติฐานบางส่วนจาก Hyun et al. (1998) ดังนี้

- 1. เป็นสายการประกอบผลิตภัณฑ์ผสมแบบสองด้าน
- 2. สายการประกอบที่นำมาจัดลำดับการผลิตมีความสมดุล

3. ผลิตภัณฑ์ที่ทำการผลิตมีหลากหลายรุ่น แต่คุณสมบัติคล้ายกันจึงสามารถผลิตบนสายการ ี ประกอบเดียวกันได้ บางผลิตภัณฑ์จะไม่มีการทำบางขั้นงาน

- 4. พิจารณาความต้องการผลิตภัณฑ์จาก Minimum Part Set (MPS)
- 5. สถานีงานเป็นแบบปิด
- 6. ทราบจำนวนสถานีงานในสายการผลิตและเวลาดำเนินงานของขั้นงานที่อยู่ในสถานีงาน
- 7. เวลาการเดินของพนักงานไม่ถูกนำมาพิจารณา
- 8. รอบเวลาการปล่อยสินค้าเข้าสู่สายพานการผลิตคงที่
- 9. การปรับเปลี่ยนสีขึ้นอยู่กับลำดับงานที่อยู่ก่อนหน้า
- 10. แต่ละรุ่นของผลิตภัณฑ์ถูกกำหนดตัวเลือก (Option) ไว้
- 11. การนับจำนวนการละเมิดจะขึ้นอยู่กับวันก่อนหน้า
- 12. ณ เวลาเริ่มต้นทุกงานมีความพร้อมในการปฏิบัติงาน
- 13. งานต้องถูกทำจนเสร็จตามที่กำหนด จึงส่งไปยังเครื่องจักรถัดไปได้
- 14. ณ เวลาใด ๆ หนึ่งเครื่องจักรสามารถท าได้หนึ่งงานเท่านั้น
- 15. ไม่มีการยกเลิกคำสั่งผลิตและไม่มีการแทรกงาน
- 16. พื้นที่แถวคอยในกระบวนการผลิตมีไม่จำกัด

จหาลงกรณ์มหาวิทยาลัย

## 1.5 ขั้นตอนการดำเนินงานวิจัย ONGKORN UNIVERSITY

ขั้นตอนการดำเนินงานวิจัย 6 ขั้นตอน ดังนี้

- 1. ศึกษาทฤษฎีและงานวิจัยที่เกี่ยวข้อง
- 2. ศึกษาการใช้โปรแกรม MABLAB
- 3. สร้างอัลกอริทึมด้วยโปรแกรม MATLAB
- 4. ทดสอบและแก้ไขโปรแกรมให้มีความถูกต้อง
- 5. ประเมินผลแต่ละอัลกอริทึมที่ใช้ในการแก้ปัญหา
- 6. วิเคราะห์และสรุปผล
- 7. จัดท ารูปเล่มวิทยานิพนธ์

## **1.6 ประโยชน์ที่คาดว่าจะได้รับ**

ประโยชน์ที่คาดว่าจะได้รับจากงานวิจัย มีดังนี้

1. สามารถลดความยุ่งยากและระยะเวลาในการแก้ปัญหาของการจัดลำดับการผลิตรถยนต์ ส าหรับหลายวัตถุประสงค์บนสายการประกอบผลิตภัณฑ์ผสมแบบสองด้าน

2. เป็นแนวทางในการช่วยตัดสินใจในการจัดลำดับการผลิตรถยนต์ในอุตสาหกรรมจริง

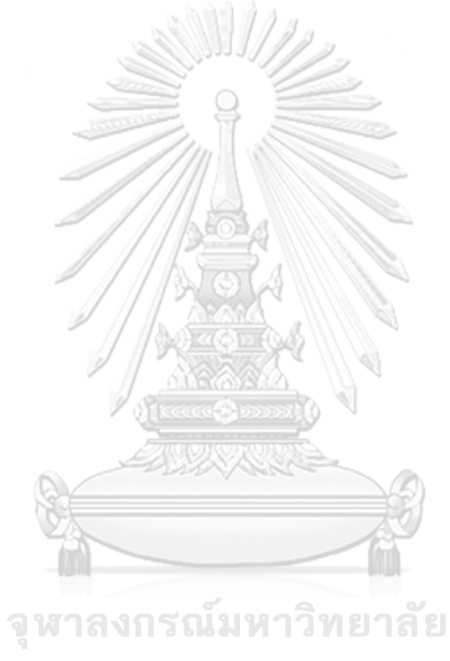

**CHULALONGKORN UNIVERSITY** 

# **บทที่2 ทฤษฎีและงานวิจัยที่เกี่ยวข้อง**

ในบทนี้ผู้วิจัยได้นำเสนอทฤษฎีและงานวิจัยที่เกี่ยวข้อง โดยส่วนของทฤษฎีได้แก่ รูปร่างและ ลักษณะของสายการประกอบประเภทต่าง ๆ การแก้ปัญหาการจัดลำดับการผลิตแบบหลาย วัตถุประสงค์บนสายการประกอบผลิตภัณฑ์ผสมแบบสองด้าน และตัวชี้วัดสมรรถนะอัลกอริทึม และ ส่วนของงานวิจัยที่เกี่ยวข้อง ผู้วิจัยได้การศึกษางานวิจัยต่าง ๆ ที่เกี่ยวข้องเพื่อใช้เป็นแนวทางในการ ด าเนินการงานวิจัย

## **2.1 ทฤษฎีที่เกี่ยวข้อง**

## 2.1.1 ลักษณะทั่วไปของสายการประกอบ

สายการประกอบ (Assembly Line) เป็นระบบการผลิตแบบไหลเลื่อน (Flow-Oriented Production System) โดยประกอบด้วยสถานีงาน (Workstation) ต่าง ๆ ถูกเชื่อมกันไว้ด้วยระบบ ี สายพานหรือระบบเคลื่อนย้ายผลิตภัณฑ์ ซึ่งทำหน้าที่เคลื่อนย้ายชิ้นงานในกระบวนการจากสถานีหนึ่ง ไปยังสถานีถัดไปด้วยความเร็วหรือรอบเวลาการผลิต (Cycle Time) คงที่ โดยแต่ละสถานีงานจะทำ การประกอบชิ้นงานเข้าด้วยกันตามขั้นงานของแต่ละสถานีงานนั้น ๆ จนสิ้นสุดกระบวนการผลิต ทั้งหมดได้เป็นผลิตภัณฑ์ส าเร็จรูป (Finished Goods) ณ จุดปลายของสายการประกอบ (Scholl & Boysen, 2009) ดังภาพที่ 2-1

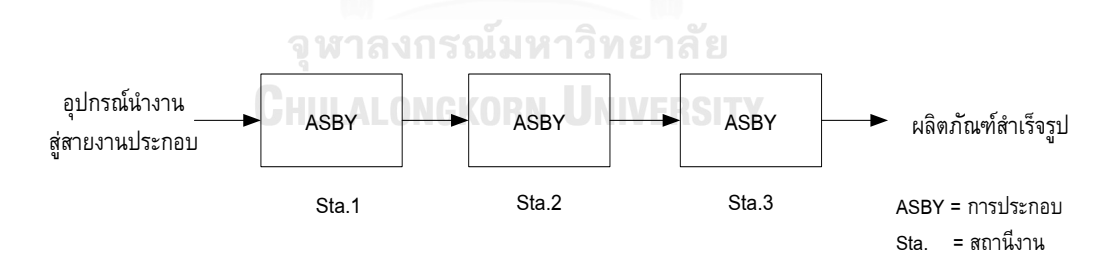

**ภาพที่ 2-1** ไดอะแกรมทิศทางการไหลของชิ้นงานบนสายการประกอบ (Olanviwatchai, 2013)

สายการประกอบถูกนำมาใช้แพร่หลายในภาคอุตสาหกรรมปัจจุบัน เพื่อผลิตสินค้าใน หลากหลายรูปแบบ โดยสามารถแบ่งประเภทต่าง ๆ โดยสามารถพิจารณาจากจำนวนชนิดของ ผลิตภัณฑ์ เวลาที่ใช้ในการประกอบชิ้นงานของแต่ละสถานี หรือรูปร่างของสายการประกอบ (Boysen, Fliedner, & Scholl, 2007) ซึ่งมีรายละเอียดดังต่อไปนี้

2.1.1.1 รูปแบบของสายการประกอบเมื่อพิจารณาตามรูปร่าง สายการประกอบสามารถแบ่งประเภทตามรูปร่างได้ทั้งหมด 5 ประเภท (Betancourt, 2007) ดังนี้

(1) สายการประกอบแบบเส้นตรง (Straight Line)

สายการประกอบแบบเส้นตรง เป็นสายการประกอบที่มีทิศทางการไหลของชิ้นงานไปในทาง เดียวกัน จากสถานีแรกถึงสถานีสุดท้าย ไม่มีการย้อนกลับของชิ้นงานเพื่อมาทำงานก่อนหน้า ดังภาพ ที่ 2-2

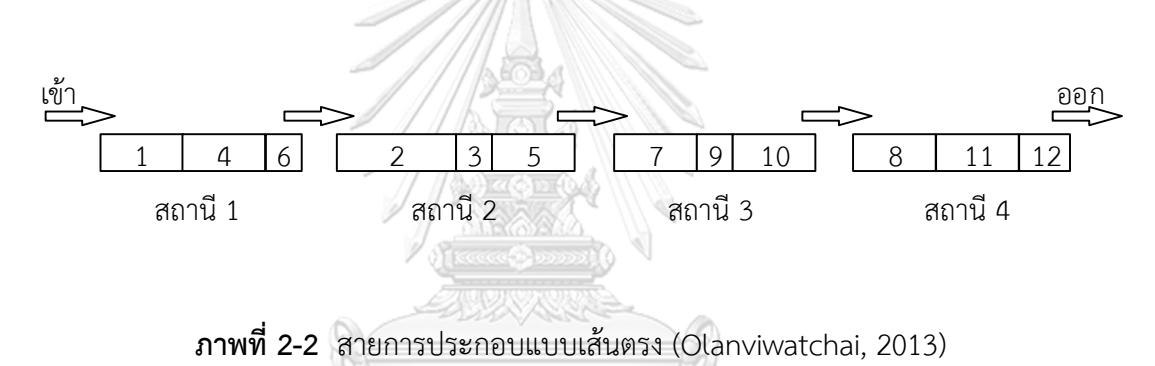

(2) สายการประกอบแบบสองด้าน (Two-Sided Assembly Line)

ี สายการประกอบแบบสองด้าน เป็นสายการประกอบซึ่งถูกออกแบบสำหรับผลิตภัณฑ์ที่มีขนาด ใหญ่และจำนวนการผลิตมาก อาทิ เช่น รถยนต์ และรถบรรทุก โดยสถานีงานจะอยู่ทั้งสองด้านของ สายการประกอบได้แก่ สถานีงานด้านซ้าย (L) และสถานีงานด้านขวา (R) เรียกสถานีงานที่อยู่คู่กันว่า คู่สถานีงาน (Mated Station) ดังภาพที่ 2-3 และภาพที่ 2-4 (Özcan & Toklu, 2009) ซึ่งเป็น ประโยชน์ต่อสายการประกอบดังนี้

- 1. สายการประกอบแบบสองด้านมีความยาวน้อยกว่าสายการประกอบแบบด้านเดียว
- 2. ลดความสูญเปล่าของระยะการเดินของพนักงานและเวลาการผลิตน้อยลง

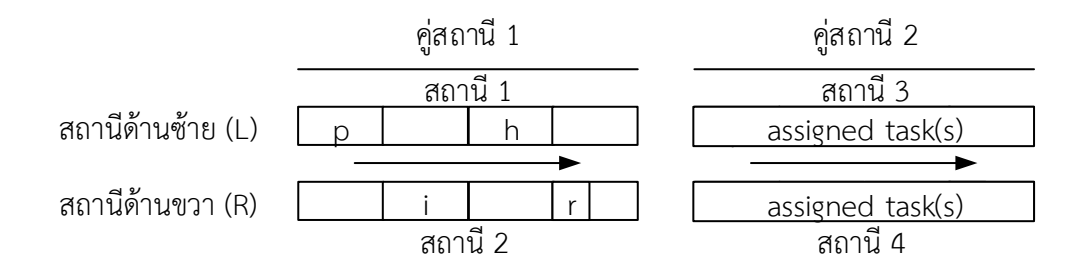

**ภาพที่ 2-3** สายการประกอบแบบสองด้าน (Ozcan & Toklu, 2009)

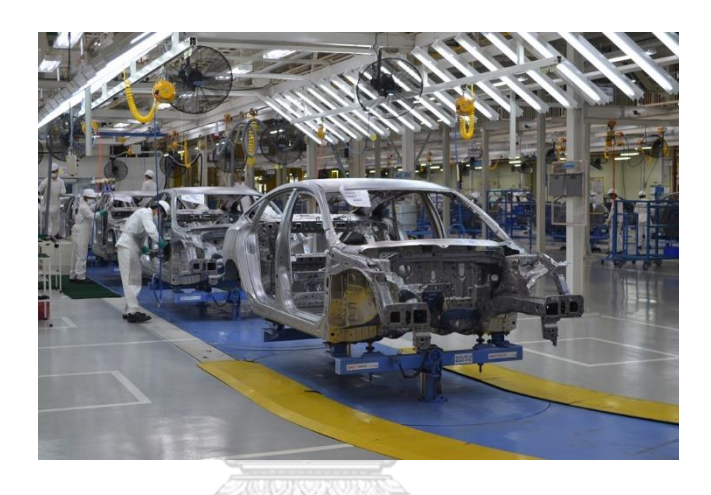

**ภาพที่ 2-4** สายการประกอบแบบสองด้านในอุตสาหกรรมยานยนต์

สายการประกอบแบบสองด้านจะแบ่งประเภทขั้นงานที่จัดสรรลงในสถานีงานเป็น 2 แบบ ดังนี้

1. ขั้นงานที่จัดสรรลงในสถานงานได้เพียงด้านเดียว ได้แก่ ขั้นงานที่จัดสรรลงในสถานีงาน

ด้านซ้าย (L-Type) และขั้นงานที่จัดสรรลงในสถานีงานด้านขวา (R-Type)

2. ขั้นงานที่จัดสรรลงในสถานีงานได้ทั้งสองด้าน (E-Type)

(3) สายการประกอบแบบขนาน (Parallel Lines)

สายการประกอบแบบขนาน เป็นสายการประกอบซึ่งถูกออกแบบเป็นเส้นตรงขนานสองเส้น โดยบางคู่สถานีสามารถใช้เครื่องมือหรือทำงานร่วมกันได้ ดังภาพที่ 2-5

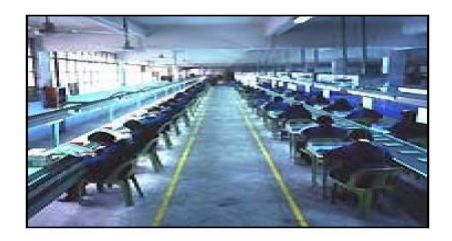

**ภาพที่ 2-5** สายการประกอบแบบขนาน

(4) สายการประกอบแบบตัวยู (U-Shaped Line)

สายการประกอบแบบตัวยู เป็นสายการประกอบเส้นตรงที่ถูกจัดเรียงเป็นตัวยู มีจุดเริ่มต้นและ สิ้นสุดของสายการผลิตใกล้กัน ช่วยลดการใช้พื้นที่แนวยาวลง ดังภาพที่ 2-6

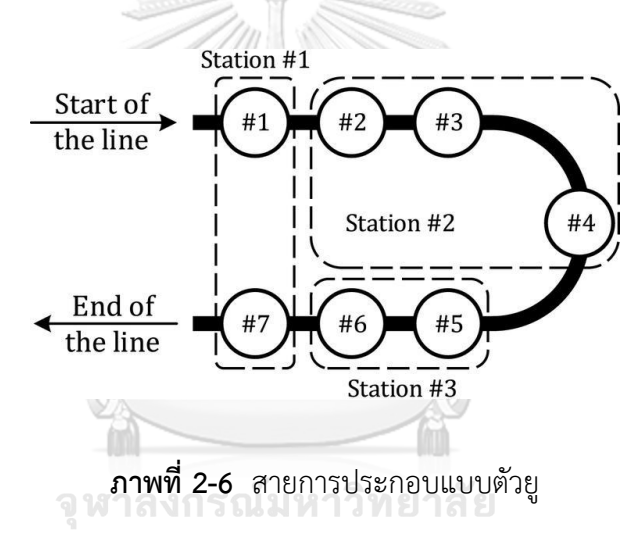

# (5) สายการประกอบแบบวงกลมหรือแบบปิด (Circle Lines or Closed Lines)

สายการประกอบแบบวงกลมหรือแบบปิด เป็นสายการประกอบซึ่งสถานีงานถูกจัดวางรอบ ระบบสายพานลำเลียงแบบหัวชนท้าย ดังภาพที่ 2-7

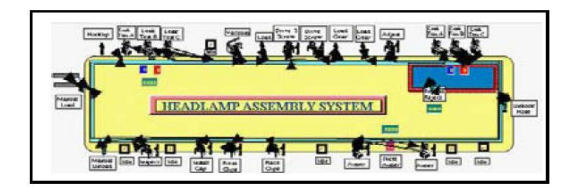

**ภาพที่ 2-7** สายการประกอบแบบวงกลมหรือแบบปิด (Betancourt, 2007)

2.1.1.2 รูปแบบของสายการประกอบเมื่อพิจารณาตามจำนวนชนิดของผลิตภัณฑ์ที่ทำ การผลิต

ิสายการประกอบสามารถแบ่งประเภทตามจำนวนชนิดของผลิตภัณฑ์ที่ทำการผลิตได้ทั้งหมด 3 รูปแบบ ดังนี้

1. สายการประกอบผลิตภัณฑ์เดี่ยว (Single Model Assembly Line) เป็นสายการประกอบ ซึ่งผลิตผลิตภัณฑ์เพียงชนิดใดชนิดหนึ่งเท่านั้น แสดงดังภาพที่ 2-8

2. สายการประกอบแบบหลายผลิตภัณฑ์ (Multi-Model Assembly Line) เป็นสายการ ประกอบซึ่งผลิตผลิตภัณฑ์ตั้งแต่ 2 ชนิดขึ้นไป วิธีการผลิตของผลิตภัณฑ์แต่ละชนิดจะต้องมี กระบวนการใกล้เคียงกัน โดยจะผลิตเป็นชุดของผลิตภัณฑ์ (Batch) เมื่อมีการเปลี่ยนชนิดผลิตภัณฑ์ จะต้องปรับตั้ง (Set up) สายการผลิตใหม่ แสดงดังภาพที่ 2-8

3. สายการประกอบผลิตภัณฑ์ผสม (Mixed-Model Assembly Line) เป็นสายการประกอบ ซึ่งผลิตผลิตภัณฑ์ตั้งแต่ 2 ชนิดขึ้นไป เช่นเดียวกับสายการประกอบแบบหลายผลิตภัณฑ์ สายการ ประกอบประเภทนี้จะผลิตผลิตภัณฑ์ที่มีส่วนประกอบพื้นฐานเหมือนกัน แต่แตกต่างกันในส่วนของ ตัวเลือก (Option) ของแต่ละผลิตภัณฑ์ งานแต่ละชนิดสามารถเข้าสู่สายการผลิตได้อย่างอิสระ ไม่มี ข้อกำหนดว่าต้องทำผลิตภัณฑ์ใดก่อนหรือหลัง และระหว่างการผลิตไม่มีการปรับตั้งสายการผลิต แสดงดังภาพที่ 2-8

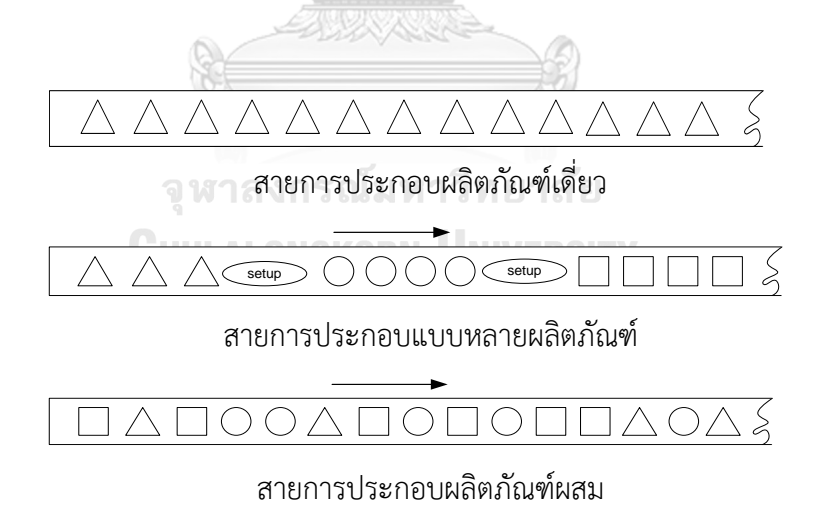

**ิภาพที่ 2-8** สายการประกอบเมื่อพิจารณาตามจำนวนชนิดของผลิตภัณฑ์ที่ทำการผลิต

#### 2.1.2 ปัญหาการจัดล าดับการผลิตแบบหลายวัตถุประสงค์

การแก้ปัญหาที่มีหลายวัตถุประสงค์ให้เกิดประสิทธิภาพที่ดีพร้อมกันในทุก ๆ ด้านนั้น เป็นไป ได้ยาก เนื่องจากแต่ละวัตถุประสงค์อาจมีความขัดแย้งอย่างหลีกเลี่ยงไม่ได้ ทำให้ปัญหามีหลาย วัตถุประสงค์ไม่สามารถบอกได้ว่าคำตอบใดเป็นคำตอบที่ดีที่สุด (Konak, Coit, & Smith, 2006)

2.1.2.1 การหาค่าที่เหมาะสมที่สดสำหรับปัญหาที่มีหลายวัตถประสงค์ เทคนิคการหาค่าที่เหมาะสมที่สุดสำหรับปัญหาที่มีหลายวัตถุประสงค์หรือเทคนิคการค้นหา คำตอบที่ดีที่สุด (Pareto Optimal Set) เป็นการค้นหาเซตของคำตอบที่อยู่ในขอบเขตของคำตอบที่ เป็นไปได้ทั้งหมด (Feasible Region) ของปัญหาที่มีหลายวัตถุประสงค์ โดยมีหลายวิธี อาทิ เช่น วิธี ค านวณค่าแบบเวกเตอร์ (Vector Evaluation Approach), วิธีการรวมฟังก์ชันโดยอาศัยการให้ น้ำหนัก (Weighted Sum Approach), วิธีเชิงกลุ่มที่ดีที่สุด (Pareto-Based Approach) และวิธีเทบ บีเชฟฟ์ (Tchebycheff Approach)

ในงานวิจัยนี้ได้นำเทคนิคการกำหนดค่าความแข็งแรงด้วยวิธีเชิงกลุ่มที่ดีที่สุด ซึ่งเป็นการจัด อันดับของคำตอบแบบพาเรโต (Pareto Ranking Approach) และวิธีเทบบีเชฟฟ์ ซึ่งเป็นการจัด อันดับของคำตอบด้วยวิธีการให้ค่าถ่วงน้ำหนักของแต่ละฟังก์ชันวัคถุประสงค์เพื่อเป็นทางเลือก โดย คำตอบที่ได้จากทั้งสองวิธีจะอยู่ในรูปของกลุ่มคำตอบที่ดีที่สุด กลุ่มคำตอบที่ดีที่สุดจะเป็นกลุ่มคำตอบ ที่ไม่ถูกครอบงำจากคำตอบอื่น (Non-Dominated Solution) หรือไม่สามารถระบุได้ว่าคำตอบใด ดีกว่าคำตอบใด (Kampirom, 2008) กลุ่มคำตอบที่ดีควรมีคุณสมบัติดังนี้

1. กลุ่มคำตอบที่ดีควรลู่เข้ากลุ่มคำตอบที่แท้จริงหรือเป็นสมาชิกของกลุ่มคำตอบที่แท้จริง

2. กลุ่มคำตอบที่ดีควรมีคำตอบที่หลากหลาย และมีการกระจายของกลุ่มคำตอบแบบ สม่ำเสมอ (Uniform Distribution) กรณ์มหาวิทยาลัย

3. กลุ่มคำตอบที่ดีต้องสามารถค้นหาคำตอบที่อยู่ปลายสุดของกลุ่มคำตอบในขอบเขตของ ฟังก์ชันวัตถุประสงค์ทั้งหมดได้

ในงานวิจัยนี้เป็นการหาค่าที่เหมาะสมที่สุดส าหรับปัญหาที่มีหลายวัตถุประสงค์ โดยหาค่า วัตถุประสงค์ทุกตัวที่น้อยที่สุด และพิจารณาไปพร้อมกันทั้งหมดด้วยวิธีดังต่อไปนี้

- 1. วิธีเชิงกลุ่มที่ดีที่สุด (Pareto-Based Approach)
- 2. วิธีเทบบีเชฟฟ์ (Tchebycheff Approach)

แสดงรายละเอียดและขั้นตอนการหาค่าที่เหมาะสมสำหรับปัญหาหลายวัตถุประสงค์ในบทที่ 3

## 2.1.2.2 ปัญหาการจัดลำดับผลิตรถยนต์

เนื่องจากรถยนต์เป็นการผลิตตามคำสั่งซื้อ (Make to Order) จากลูกค้าในแต่ละวัน ดังนั้น ค าสั่งซื้อจึงต้องน ามาวางแผนจัดล าดับการผลิตลงแต่ละวัน

ึกระบวนการผลิตรถยนต์แบ่งออกเป็น 3 ส่วนหลักตามลำดับ ดังนี้

- 1. ส่วนของโครงรถยนต์ (Body) ดังภาพที่ 2-11
- 2. ส่วนของการพ่นสี (Paint) ดังภาพที่ 2-12
- 3. ส่วนของการประกอบ (Assembly) ดังภาพที่ 2-13

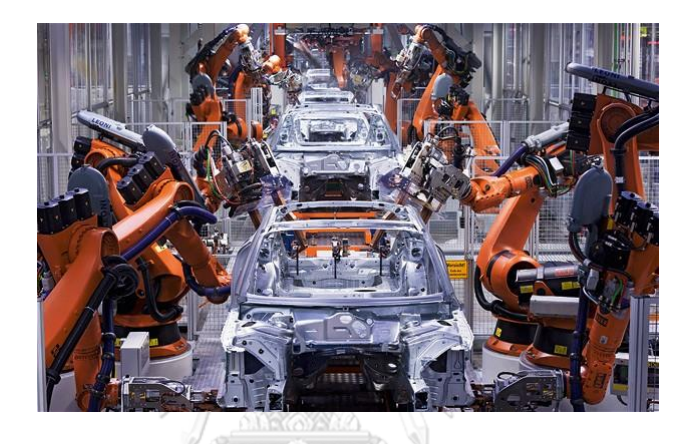

**ภาพที่ 2-9** ส่วนงานผลิตโครงรถยนต์ (Body)

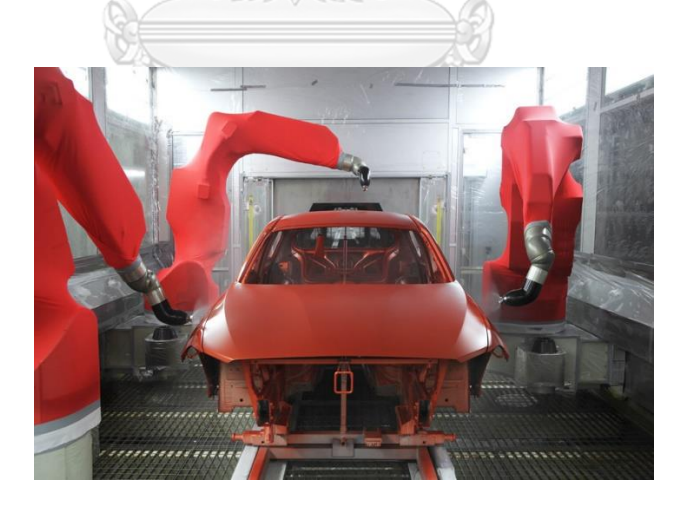

**ภาพที่ 2-10** ส่วนงานพ่นสีรถยนต์ (Paint)

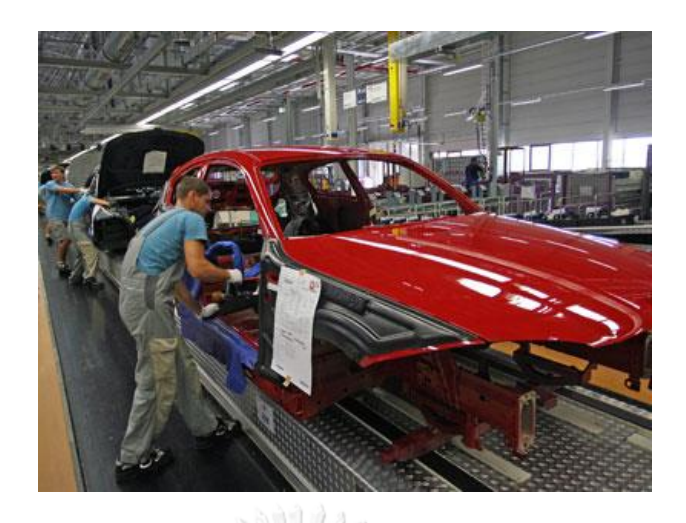

**ภาพที่ 2-11** ส่วนงานประกอบรถยนต์ (Assembly)

Bolat and Yano (1992b) ได้พิสูจน์กฎการจัดลำดับของปัญหาในการสายประกอบรถยนต์ โดยสมมติให้  $o \in O$  เป็นตัวเลือกของรถ ถูกทำในสถานี  $k \in K$  แต่ละตัวเลือกจะมีเวลาการทำงาน หลักสามค่าคือ  $c_o^+$  แสดงเวลาการทำงานที่มากที่สุด  $c_o^-$  แสดงเวลาการทำงานที่น้อยที่สุด และ  $c_o$ แสดงรอบเวลาการทำงานของตัวเลือก ดังนั้น  $(c_o^- \leq c_o \leq c_o^+) \leq l_o$  ที่  $l_o$  เป็นความยาวสถานี (หน่วยเวลา) Bolat and Yano Sequencing Rule (BYSR) approach คำนวณด้วยกฎการจัดลำดับ  $p_o: q_o$  สำหรับตัวเลือก  $o$  ดังสมการที่ 2-1 และ 2-2

$$
p_o = \left[\frac{l_o - c_o}{c_o^+ - c_o}\right]
$$
  
CHUALONGKORN UNVERSTY  

$$
q_o = p_o + \left[\frac{p_o \cdot (c_o^+ - c_o)}{c_o - c_o^-}\right]
$$

$$
\forall o \in O
$$
 (2-2)

 $p_o$  แทนจำนวนสูงสุดที่เป็นไปได้ในการเรียงโมเดลที่มีตัวเลือก  $o$  ติดกัน  $q_o$  โดยไม่ทำให้เกิด ภาระงานเกินกว่ากำหนด และ  $q_o$  แทนจำนวนกลุ่มของโมเดลที่เรียงติดกัน ตัวอย่างเช่น ขั้นงานการ ประกอบหลังคาเปิดประทุนที่มีอัตราส่วน  $\,p_o \!\cdot \! q_o \,$  เท่ากับ 1 ต่อ 3 หมายความว่า ในการผลิตรถยนต์ ทุก ๆ 3 คัน จะมีรถยนต์ที่ประกอบตัวเลือกนี้ได้ไม่เกิน 1 คัน หากเกินจะนับเป็นการละเมิดเกิดขึ้น พิจารณาไปจนครบลำดับการผลิต

้ ลำดับสีของรถยนต์ที่ผลิต มีผลอย่างมากต่อจำนวนการล้างหัวปืนพ่นสี เพราะหากมีการ ี เปลี่ยนแปลงสีทุกครั้ง หรือพ่นสีเดียวติดต่อกันเกินจำนวนที่กำหนด ก็จะต้องล้างหัวปืนพ่นสี เช่นเดียวกัน

2.1.2.3 การจัดล าดับผลิตแบบหลายวัตถุประสงค์ (Objective Function)

ในงานวิจัยฉบับนี้ ได้พิจารณาฟังก์ชันวัตถุประสงค์ 6 วัตถุประสงค์ โดยให้ค่าถ่วงน้ำหนัก ความส าคัญเท่ากันทั้งหมด ดังนี้

- 1. จ านวนครั้งของการเปลี่ยนแปลงสีน้อยที่สุด
- 2. ปริมาณงานที่ทำไม่เสร็จในการผลิตน้อยที่สุด
- 3. เวลาทั้งหมดที่รอคอยงานเข้าสู่คู่สถานีงานน้อยที่สุด
- 4. จ านวนการละเมิดตัวเลือกรวมน้อยที่สุด
- 5. ความแปรผันรวมของสัดส่วนการผลิตน้อยที่สุด
- 6. ความแปรผันรวมของการใช้ชิ้นส่วนในการประกอบน้อยที่สุด

# (1) จ านวนครั้งของการเปลี่ยนแปลงสีน้อยที่สุด

ล าดับสีของรถยนต์ที่ผลิต มีผลอย่างมากต่อเวลาและต้นทุนในการพ่นสีรถแต่ละคัน เพราะถ้า ลำดับการผลิตรถยนต์มีสีเดียวติดต่อกัน ก็ไม่จำเป็นต้องทำความสะอาดหัวปืนพ่นสีและเปลี่ยนน้ำยา ในการพ่น แต่หากพ่นสีเดียวติดต่อกันมากเกินค่าที่กำหนด ก็มีความจำเป็นต้องล้างหัวปืนพ่นสี เนื่องจากหัวปืนจะมีการอุดตันและสีที่พ่นจะไม่มีคุณภาพ (Chutima & Olarnviwatchai, 2016) แสดงสูตรคำนวณดังสมการที่ 2-3

จุฬาลงกรณ์มหาวิทยาลัย

**CHULALO** 
$$
f_1(x) = \sum_{k=0}^{nc-1} \delta_{COL_{k,k+1}} \tag{2-3}
$$

เมื่อ  $f_1(x)$ () คือ จ านวนครั้งของการเปลี่ยนแปลงสี

- $\delta_{COL_{k,k+1}}$ คือ การเปลี่ยนสีพ่นรถยนต์ ณ ตำแหน่ง  $k$  และ  $k + 1$  โดย  $\delta_{COL_{k,k+1}}$ เท่ากับ 1 เมื่อเกิดการเปลี่ยนสีพ่นรถยนต์ และ  $\delta_{COL_{k,k+1}}$  เท่ากับ 0 เมื่อ ไม่มีการเปลี่ยนสีพ่นรถยนต์
- $k$  คือ ตำแหน่งใด ๆ ในลำดับการผลิต โดยที่  $k \in$  [1, $nc$ ] เมื่อพิจารณา ลำดับการผลิตในรอบการผลิตปัจจุบัน  $k \in [-\infty, 0]$  เมื่อพิจารณา

ลำดับการผลิตในรอบการผลิตก่อนหน้า และ  $k \in [nc+1,\infty]$  เมื่อ พิจารณาลำดับการผลิตในรอบการผลิตถัดไป

 $d_m$  คือ สัดส่วนการผลิตของรถยนต์รุ่นที่  $m$  โดยที่  $m = 1, 2, ..., M$ 

 $nc$  คือ ผลรวมสัดส่วนการผลิต หรือจำนวนรถที่ผลิตทั้งหมด

## (2) ปริมาณงานที่ทำไม่เสร็จในการผลิตน้อยที่สุด

้ ปริมาณงานที่ทำไม่เสร็จในการผลิต คือผลรวมของปริมาณงานที่ทำไม่เสร็จทุกผลิตภัณฑ์ ณ คู่ สถานีงาน  $n_m$  โดยเวลาที่ต้องทำงานที่ยังไม่เสร็จ จะส่งผลให้สายการประกอบต้องหยุดดำเนินงาน เพื่อทำงานปัจจุบันให้เสร็จสิ้นก่อน จึงจะสามารถดำเนินงานประกอบรถยนต์ลำดับผลิตถัดไปได้ (Olanviwatchai, 2013) โดยในส่วนแรกของสมการฟังก์ชันวัตถุประสงค์เป็นเวลาที่เกินจากรอบเวลา การผลิต และส่วนที่สองเป็นเวลาในการปรับสายพานลำเลียงกลับสำหรับการผลิตในรอบถัดไป แสดง สูตรคำนวณดังสมการที่ 2-4 ถึง สมการที่ 2-12

 $\sqrt{\mathcal{N}(\mathcal{N})}$ 

$$
f_2(x) = \sum_{n_m=1}^{N_M} \left( \sum_{i=1}^{nc} U_{i,n_m} + \frac{Z_{(nc+1),n_m}}{v_c} \right)
$$
\n(2-4)

$$
U_{i,n_m} = \begin{cases} \max\left[0, \frac{(Z_{i,n_m} + v_c \sum_{m=1}^M X_{i,m} \{t_{2n_m-1,m} + Y_{2n_m-1,m}\} - L_{n_m})}{v_c}\right] \\ + \max\left[0, \frac{(Z_{i,n_m} + v_c \sum_{m=1}^M X_{i,m} \{t_{2n_m,m} + Y_{2n_m,m}\} - L_{n_m})}{v_c}\right] \end{cases}
$$
(2-5)

$$
Z_{(i+1),n_m}
$$
\n
$$
= \max \left\{ \max \left[ 0, \min \left( Z_{i,n_m} + v_c \sum_{m=1}^M X_{i,m} \{ t_{2n_m-1,m} + Y_{2n_m-1,m} \} - \gamma v_c, L_{n_m} - \gamma v_c \right) \right] \right\}
$$
\n
$$
= \max \left\{ 0, \min \left( Z_{i,n_m} + v_c \sum_{m=1}^M X_{i,m} \{ t_{2n_m,m} + Y_{2n_m,m} \} - \gamma v_c, L_{n_m} - \gamma v_c \right) \right\}
$$
\n
$$
(2-6)
$$

$$
\sum_{m \in M} X_{i,m} = 1 \qquad \forall i \in nc \qquad (2-7)
$$

$$
\sum_{i \in nc} X_{i,m} = d_m \qquad \forall m \in M \qquad (2-8)
$$

$$
T = \sum_{n_{m}=1}^{N_{M}} \max \left[ \sum_{m=1}^{M} \left( t_{2n_{m}-1,m} d_{m} + Y_{2n_{m}-1,m} \right), \sum_{m=1}^{M} \left( t_{2n_{m},m} d_{m} + Y_{2n_{m},m} \right) \right]
$$
(2-9)

$$
L_{n_m} = v_c \times CT \tag{2-10}
$$

$$
\gamma = \frac{r}{\sqrt{\frac{n c \times N_M}{n \times N_M}}}
$$
 (2-11)

$$
w = \gamma \times v_c \tag{2-12}
$$

เมื่อ  $f_2(x)$ คือ ปริมาณงานที่ทำไม่เสร็จในการผลิต (หน่วยเวลา)

- $N_M$  คือ จำนวนคู่สถานีงาน (Mate Station) โดย  $n_m = 1, 2, ..., N_M$
- $U_{i,n_m}$ คือ ปริมาณงานที่ทำไม่เสร็จในลำดับการผลิตที่  $i$  ในคู่สถานี  $n_m$  (หน่วย เวลา)
- $Z_{i,n_m}$ คือ ระยะทางจากจุด  $L_{n_m}$  เท่ากับ 0 ถึงจุด  $L_{n_m}$  ใด ๆ ที่เริ่มงานในลำดับ การผลิตที่  $i$  ในคู่สถานีงาน  $n_m$
- $v_c$  คือ อัตราเร็วของสายการผลิต

 $t_{2n_m-1,m}$ คือ เวลาดำเนินการทั้งหมดของผลิตภัณฑ์  $m$  ที่สถานีงานด้านซ้ายของคู่ ีสถานีงาน  $n_m$  (ORN UNIVERSITY

- $t_{2n_m,m}$  คือ เวลาดำเนินการทั้งหมดของผลิตภัณฑ์  $m$  ที่สถานีงานด้านขวาของคู่ สถานีงาน  $n_m$
- $Y_{2n_m-1,m}$ คือ เวลาเดินเปล่าทั้งหมดของผลิตภัณฑ์  $m$  ที่สถานีงานด้านซ้ายของคู่ สถานีงาน  $n_m$
- $Y_{2n_m,m}$  คือ เวลาเดินเปล่าทั้งหมดของผลิตภัณฑ์  $m$  ที่สถานีงานด้านขวาของคู่ สถานีงาน  $n_m$
- $\gamma$  คือ ช่วงเวลาการปล่อยผลิตภัณฑ์เข้าสู่สายการผลิต (Launch Interval)
- $L_{n_m}$ คือ ความยาวของคู่สถานีงาน  $n_m$
- $X_{i,m}$  คือ ตัวแปรเลขฐานสอง  $X_{i,m}$  เท่ากับ 1 เมื่อมีรถยนต์รุ่น  $m$  ในลำดับการ  $\mu$ ลิต  $i$  และเท่ากับ 0 เมื่อไม่มี

 $T$  คือ เวลาดำเนินการทั้งหมดของการผลิต (Lead Time) ซึ่งเป็นผลรวมของ ค่าที่มากที่สุดของเวลาดำเนินการทั้งหมดของแต่ละคู่สถานีงาน

$$
CT
$$
 คือ ช่วงเวลาการผลิต (Cycle Time) ของทุกคู่สถานีงาน

 $w$  คือ ระยะห่างระหว่างงานลำดับที่  $i$  กับ  $i+1$  ซึ่งพนักงานต้องเดินกลับไป เพื่อเริ่มต้นผลิตงานถัดไป

### (3) เวลาทั้งหมดที่รอคอยงานเข้าสู่คู่สถานีงานน้อยที่สุด

ี ฟังก์ชันวัตถุประสงค์นี้สนใจเวลาที่พนักงานต้องรอคอยงานถัดไปที่กำลังเข้าสู่สถานี หากเกิด เวลารอคอยมากจะส่งผลให้พนักงานมีอรรถประโยชน์ (Utilization) ที่ต่ำ โดยเวลาทั้งหมดที่รอคอย งานเข้าสู่คู่สถานีงานจะเป็นผลรวมเวลารอคอยของพนักงานในคู่สถานี  $n_m$  (Manavizadeh, Tavakoli, Rabbani, & Jolai, 2013) แสดงสูตรค านวณดังสมการที่ 2-13 และ 2-14

$$
f_3(x) = \frac{1}{v_c} \sum_{n_m=1}^{N_M} \sum_{i=1}^{nc} Q_{i,n_m}
$$
  
\n
$$
Q_{(i+1),n_m} = \begin{cases} \max \left[ 0, \gamma v_c - \left( Z_{i,n_m} + v_c \sum_{m=1}^{M} X_{i,m} \{ t_{2n_m-1,m} + Y_{2n_m-1,m} \} \right) \right] \\ + \max \left[ 0, \gamma v_c - \left( Z_{i,n_m} + v_c \sum_{m=1}^{M} X_{i,m} \{ t_{2n_m,m} + Y_{2n_m,m} \} \right) \right] \end{cases}
$$
\n(2-14)

สมการเงื่อนไข ดังสมการที่ 2-15 และ 2-16

 $v_c \sum_{m=1}^{M} X_{i,m} \{ t_{2n_m-1,m} + Y_{2n_m-1,m} \} > 0$   $\forall i \forall n_m$  (2-15)

$$
\nu_c \sum_{m=1}^{M} X_{i,m} \{ t_{2n_m, m} + Y_{2n_m, m} \} > 0 \qquad \forall i \forall n_m \qquad (2-16)
$$

และสมการที่ 2-6 ถึง สมการที่ 2-12

เมื่อ  $f_3(x)$ () คือ เวลาทั้งหมดที่รอคอยรถยนต์เข้าสู่คู่สถานีงาน (หน่วยเวลา)  $Q_{i,n_m}$ คือ ระยะก่อนรถยนต์ลำดับการผลิตที่  $i$  จะเข้าสู่คู่สถานีงาน  $n_m$ 

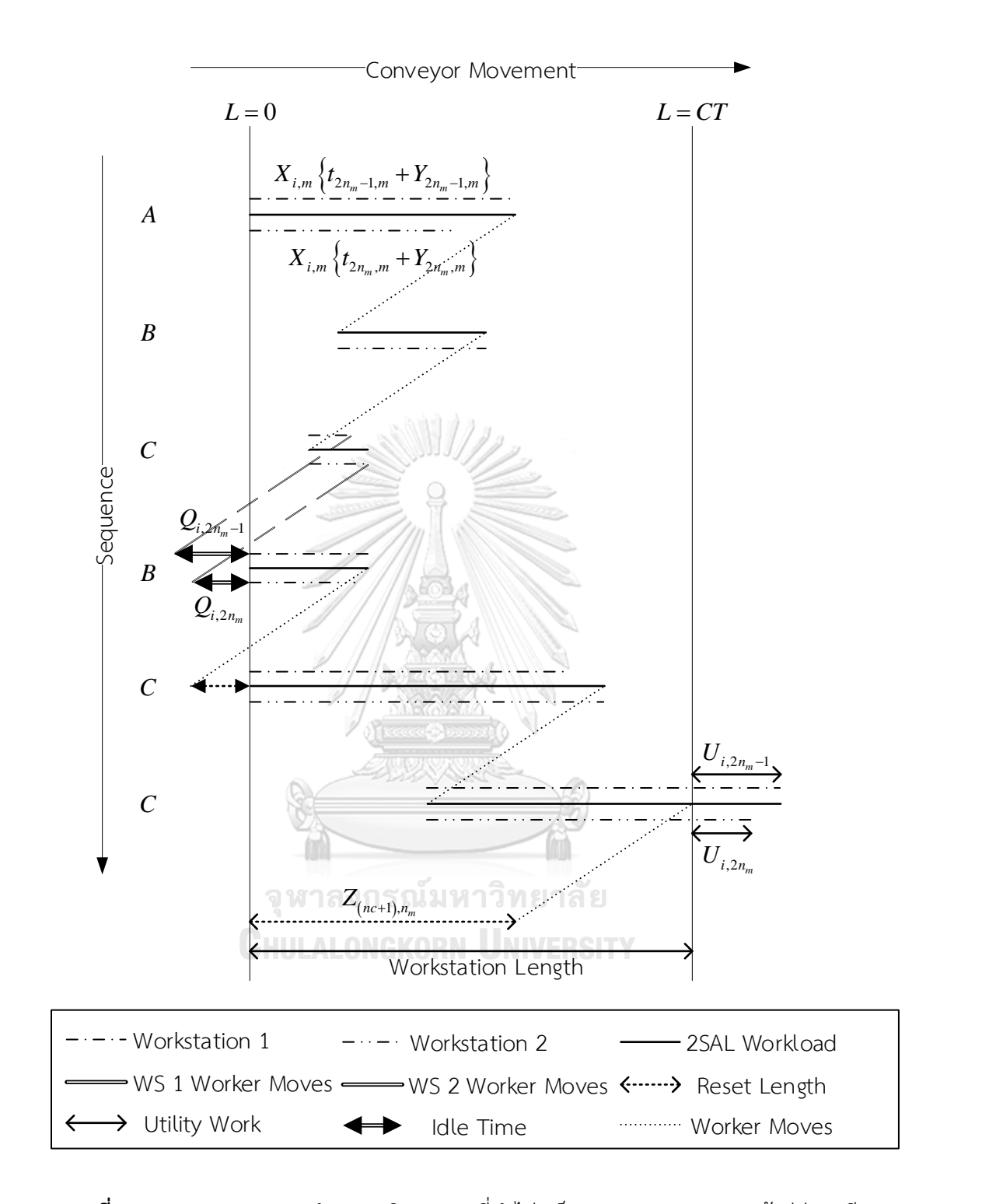

**ภาพที่ 2-12** กราฟแสดงการคำนวณปริมาณงานที่ทำไม่เสร็จและเวลารอคอยงานเข้าสู่คู่สถานีงาน

รถยนต์แต่ละรุ่นมีตัวเลือกที่แตกต่างกัน ดังนั้นการจัดลำดับการผลิตจำเป็นต้องพิจารณาจำนวน รถยนต์ที่มีตัวเลือกไม่ให้ผลิตติดกันเกินกว่าสัดส่วนที่กำหนด เพราะจะส่งผลถึงภาระงานที่หนักเกินไป ของพนักงาน ท าให้ค่าเฉลี่ยเวลาที่ใช้ในการผลิตมากเกินกว่ารอบเวลาผลิต (Cycle Time) โดย ์ พิจารณาจากอัตราส่วน  $p_o \colon q_o$  (เมื่อ  $p_o$  คือจำนวนสูงสุดในการเรียงรุ่นรถที่มีตัวเลือก  $o$  และ  $q_o$  คือ จำนวนรถที่เรียงติดกัน) ตัวอย่างเช่น ขั้นงานการประกอบไฟเลี้ยวกระจกมองข้างมีอัตราส่วน  $\,p_o$ :  $q_o$ เท่ากับ 3 ต่อ 4 หมายความว่า ในการผลิตรถยนต์ทุก ๆ 4 คัน จะมีรถยนต์ที่ประกอบตัวเลือกนี้ได้ไม่ เกิน 3 คัน หากเกิดจะนับเป็นการละเมิดเกิดขึ้น แสดงสูตรคำนวณดังสมการที่ 2-17 และ 2-18 (Chutima & Olarnviwatchai, 2016)

$$
f_4(x) = \sum_{o \in O} \{ NPV_o || \cup_{i=1}^{nc} PV_{o,i} (i - q_o + 1, ..., i) || \}
$$
\n(2-17)

หรือ

เมื่อ

$$
f_4(x) = \sum_{o=1}^{0} \sum_{i=1}^{nc} \max \left\{ 0, V_{o,i} - 1 + \max \left[ 0, \min \left( 1, \left\{ \sum_{j=i-q_0+1}^{i} V_{o,j} \right\} - p_o \right) \right] \right\}
$$
(2-18)

และสมการที่ 2-1 2-2 และ 2-10

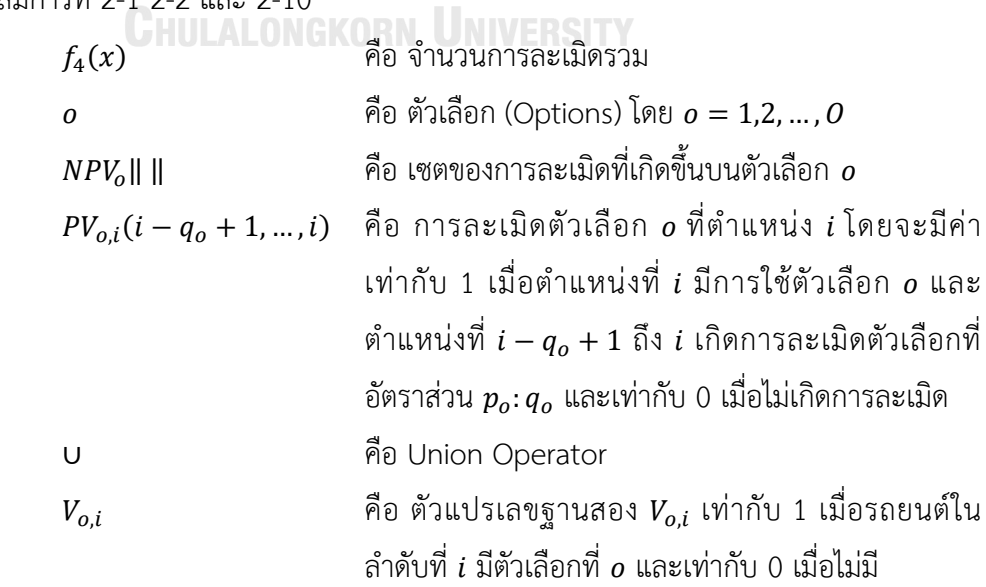
#### (5) ความแปรผันรวมของสัดส่วนการผลิตน้อยที่สุด

ความแปรผันรวมของสัดส่วนการผลิต เกิดจากการจัดล าดับของผลิตภัณฑ์แต่ละรุ่นลงใน ี สายการผลิต หากรุ่นใดมีการกระจายตัวเท่า ๆ กัน ก็จะทำให้ความแปรผันของสัดส่วนการผลิตต่ำ แต่ หากรุ่นใดมีลำดับที่เรียงติดกันหรือห่างกัน ก็จะส่งผลให้ความแปรผันของสัดส่วนการผลิตสูง วัตถุประสงค์นี้มีความสำคัญกับระบบการผลิตแบบทันเวลาพอดี (Just In Time System) เพื่อรองรับ ความต้องการรถยนต์แต่ละรุ่น ซึ่งทราบจำนวนที่ชัดเจนในแต่ละวัน (Rahimi-Vahed, Rabbani, Tavakkoli-Moghaddam, Torabi, & Jolai, 2007)

ส่วนแรกของสมการฟังก์ชันวัตถุประสงค์เป็นสัดส่วนของการผลิตของรถยนต์รุ่นที่  $\,m\,$ ตั้งแต่ ลำดับแรกจนถึงลำดับที่ถูกผลิต (ลำดับที่  $\it i$ ) และส่วนที่สองเป็นสัดส่วนความต้องการรถยนต์รุ่นที่  $\it m$ แสดงสตรคำนวณดังสมการที่ 2-19

$$
f_5(x) = \sum_{i=1}^{nc} \sum_{m=1}^{M} \left| \left( \sum_{l=1}^{i} \frac{X_{l,m}}{i} \right) - \frac{d_m}{nc} \right|
$$

(2-19)

และสมการที่ 2-7 และ 2-8

#### เมื่อ  $f_5(x)$  คือ ความแปรผันรวมของสัดส่วนการผลิต

# (6) ความแปรผันรวมของการใช้ชิ้นส่วนในการประกอบน้อยที่สุด

ความแปรผันรวมของการใช้ชิ้นส่วนในการประกอบ มีผลต่อการจัดเตรียมชิ้นส่วนแต่ละชนิดใน การประกอบผลิตภัณฑ์แต่ละรุ่น ดังนั้นหากความแปรผันสูงหรือการใช้งานของแต่ละชิ้นส่วนไม่ สม่ าเสมอ จะท าให้วางแผนการผลิตได้ยากและมีโอกาสที่ชิ้นส่วนขาดมากขึ้น (Alaghebandha, Hajipour, & Hemmati, 2017) โดยส่วนแรกของสมการฟังก์ชันวัตถุประสงค์เป็นจำนวนเฉลี่ยสะสม ของชิ้นส่วน  $j$  ที่ควรถกใช้ประกอบทั้งหมดในลำดับที่  $i$  แสดงสตรคำนวณดังสมการที่ 2-20 ถึง 2-22

$$
f_6(x) = \sum_{i=1}^{nc} \sum_{j=1}^{\beta} \left( \frac{i \times N_j}{nc} - UT_{j,i} \right)^2
$$
  

$$
UT_{j,i} = \sum_{m=1}^{M} \left( \left( \sum_{l=1}^{i} X_{l,m} \right) \times b_{m,j} \right)
$$
  

$$
\forall j \forall i
$$
 (2-21)

$$
N_j = \sum_{m=1}^{M} (d_m \times b_{m,j})
$$
  

$$
\forall j
$$
 (2-22)

เมื่อ 
$$
f_6(x)
$$
 คือ ความแปรผันรวมของการใช้งานขึ้นส่วนในการประกอบ

- $\emph{UT}_{j.i}$  คือ ผลรวมจำนวนของชิ้นส่วน  $j$  ที่ถูกนำไปประกอบในลำดับการผลิตแรก จนถึงลำดับการผลิตที่  $i$  โดยที่  $j=1,2,...,\beta$  และ  $i=1,2,...,n$
- $N_j$  คือ จำนวนชิ้นส่วน  $j$  ที่ต้องการทั้งหมด

 $b_{m,j}$  คือ ตัวแปรเลขฐานสอง  $b_{m,j}$  เท่ากับ 1 เมื่อมีรถยนต์รุ่น  $m$  ใช้ชิ้นส่วน  $j$ ในการประกอบ และเท่ากับ 0 เมื่อไม่ใช้ชิ้นส่วน

2.1.2.4 การคำนวณฟังก์ชันวัตถุประสงค์

ข้อมูลตัวอย่างสำหรับการคำนวณฟังก์ชันวัตถุประสงค์ ที่สัดส่วนการผลิต (MPS) เท่ากับ 2:3:4 จำนวนสี 5 สี รุ่นรถยนต์ในลำดับการผลิตก่อนหน้า คือ 3 3 (C C) และสีรถยนต์ในลำดับการผลิตก่อน หน้า คือ 2 แสดงข้อมูลนำเข้า (ลำดับการผลิตตัวอย่าง) ดังตารางที่ 2-1 และรุ่นรถยนต์ในแต่ละลำดับ  $(X_{i,m})$  แสดงดังตารางที่ 2-2

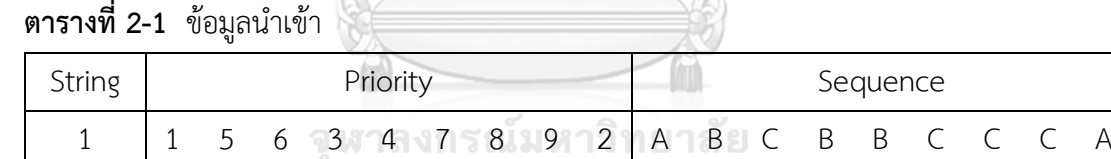

**CHULALONGKORN UNIVERSITY** 

**ตารางที่ 2-2** รุ่นรถยนต์ในแต่ละลำดับ

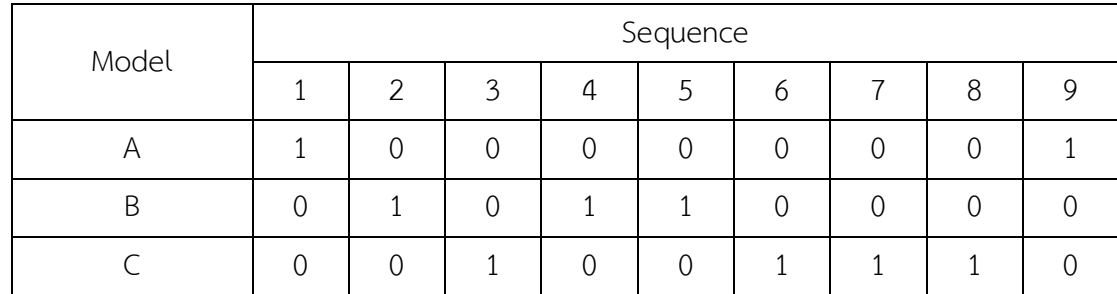

 $\overline{u}$ หมายเหตุ: 1 หมายถึงรถยนต์รุ่นที่  $m$  อยู่ในลำดับที่  $i$  และ 0 หมายถึงรุ่นนั้นไม่อยู่ในลำดับ

(1) พิจารณาวัตถุประสงค์ที่ 1 จำนวนครั้งการเปลี่ยนแปลงสี

การพิจารณาจำนวนครั้งการเปลี่ยนแปลงสี จะต้องมีตารางรายละเอียดว่ารุ่นใดผลิตรถสีใดบ้าง แสดงดังตารางที่ 2-3 และตารางหลังจากระบุสีรถยนต์ลงแต่ละรุ่น แสดงดังตารางที่ 2-4

**ตารางที่ 2-3** สีของรถยนต์ที่ต้องการในแต่ละรุ่น

| สิ | จำนวนรถยนต์สีเดียวกัน     |  | จำนวนรถยนต์ที่ต้องการ |  |
|----|---------------------------|--|-----------------------|--|
|    | ติดต่อกันได้ไม่เกิน (คัน) |  | B                     |  |
|    |                           |  |                       |  |
|    |                           |  |                       |  |
| ζ  | ⌒                         |  |                       |  |
|    |                           |  |                       |  |
|    |                           |  |                       |  |

**ตารางที่ 2-4** รุ่นรถยนต์ที่ถูกระบุสี

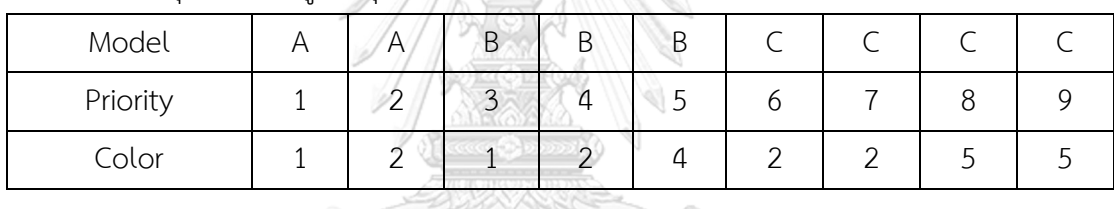

จากลำดับการผลิตในตารางที่ 2-1 จะถูกนำมาวิเคราะห์หาจำนวนครั้งการเปลี่ยนแปลงสี โดย ้จะนำสีของลำดับการผลิตสุดท้ายของวันก่อนหน้า เพื่อพิจารณาว่าต้องทำความสะอาดหัวปืนพ่นสี ก่อนเริ่มกระบวนการหรือไม่ เมื่อทำความสะอาดหัวปืนพ่นสีจะนับเป็นการเปลี่ยนแปลงสีหนึ่งครั้ง พิจารณาไปจนครบลำดับการผลิตของวัน แสดงการคำนวณหาจำนวนครั้งการเปลี่ยนแปลงสีดังตาราง ที่ 2-5

| ลำดับ                |   |   | ာ | 3             | $\overline{a}$ | 5             | 6              |   | 8      | 9 |
|----------------------|---|---|---|---------------|----------------|---------------|----------------|---|--------|---|
| รถยนต์               |   | Α | B |               | B              | B             |                |   |        | Α |
| สิ                   | っ |   | 4 | $\mathcal{D}$ |                | $\mathcal{P}$ | $\overline{2}$ | 5 | -<br>∽ | っ |
| ้จำนวนครั้งเปลี่ยนสี |   |   |   |               |                |               |                |   |        |   |
| ผลรวม                |   |   |   |               |                |               |                |   |        |   |

**ิตารางที่ 2-5** การคำนวณหาจำนวนครั้งการเปลี่ยนแปลงสี

# (2) พิจารณาวัตถุประสงค์ที่ 2 ปริมาณงานที่ท าไม่เสร็จในการผลิต

การพิจารณาปริมาณงานที่ท าไม่เสร็จในการผลิต จะต้องมีข้อมูลสายการผลิตที่ผ่านการจัด ี สมดุลเรียบร้อยแล้ว เพื่อให้เป็นไปตามข้อจำกัดทั้งด้านทรัพยากร (Capacity Constraints) และขั้น งานก่อนหน้า (Precedence Constraints) แสดงขั้นงานการผลิตดังตารางที่ 2-6 ตัวเลือกข้อกำหนด อัตราส่วนดังตารางที่ 2-7 และสายการประกอบตัวอย่างที่ผ่านการจัดสมดุลการผลิตดังภาพที่ 2-13 **ตารางที่ 2-6** ขั้นงานและเวลาด าเนินงานประกอบรถยนต์แต่ละรุ่น

| ขั้นงาน        | ตำแหน่ง      | ขั้นงาน        |                | เวลาดำเนินการ (ต่อ 1 หน่วย) |                | เวลาเฉลี่ย     |
|----------------|--------------|----------------|----------------|-----------------------------|----------------|----------------|
|                | ขั้นงาน      | ก่อนหน้า       | A              | B                           | $\subset$      | แบบถ่วงน้ำหนัก |
| $\mathbf{1}$   |              |                | $\overline{a}$ | 3                           | $\mathbf{1}$   | 1.89           |
| $\overline{2}$ | $\mathsf{R}$ |                | $\overline{3}$ | $\overline{3}$              | 3              | 3.00           |
| $\overline{3}$ | E            |                | $\overline{2}$ | $\overline{0}$              | $\mathbf{1}$   | 1.33           |
| $\overline{4}$ |              |                | $\mathfrak{Z}$ | $\overline{2}$              | $\mathbf{1}$   | 1.78           |
| 5              | $\mathsf E$  | $\overline{2}$ | $\overline{1}$ | $\overline{2}$              | 3              | 2.22           |
| 6              |              | $\overline{3}$ | $\overline{1}$ | $\overline{0}$              | $\overline{2}$ | 1.67           |
| $\overline{7}$ | E            | 4,5            | $\overline{1}$ | 2 <sup>1</sup>              | $\mathbf{1}$   | 1.33           |
| 8              | $\mathsf{R}$ | 5              | 3              | 1                           | $\overline{2}$ | 1.89           |
| 9              | E            | 5,6            | $\overline{2}$ |                             | $\overline{0}$ | 1.40           |
| 10             | E            | 7,8            | $\overline{2}$ | $\overline{3}$              | $\mathbf{1}$   | 1.89           |
| 11             | E            | 9              |                | $\overline{a}$              | 3              | 2.22           |
| 12             | $\mathsf R$  |                |                |                             | $\overline{2}$ | 1.57           |

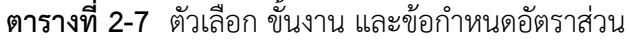

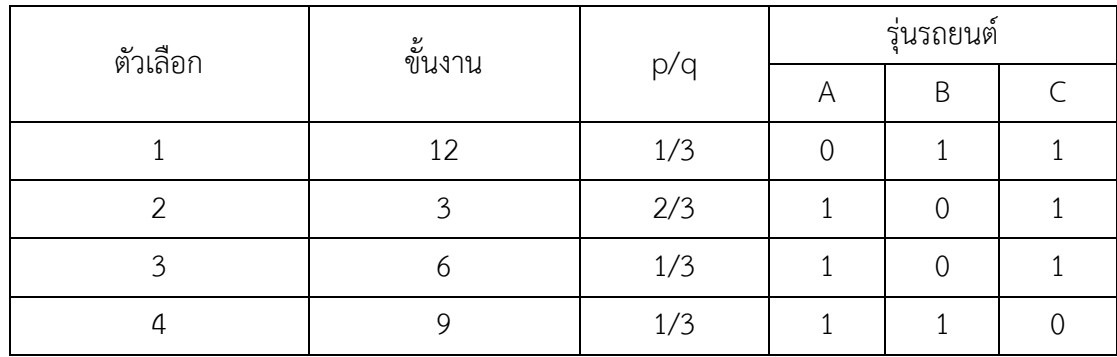

จากตารางที่ 2-6 และ 2-7 จะเห็นได้ว่ารถยนต์ทุกรุ่นจะมีขั้นงานเหมือนกันทั้งหมด แตกต่าง ตรงบางรุ่นจะไม่มีการประกอบบนบางขั้นงาน เนื่องจากเป็นขั้นงานที่เกี่ยวกับตัวเลือก โดยสามารถ กำหนดอัตราส่วน  $\,p_o\!:\!q_o\,$  ของแต่ละตัวเลือกตามความต้องการผู้ผลิตหรือคำนวณจากสมการที่ 2-1 และ 2-2

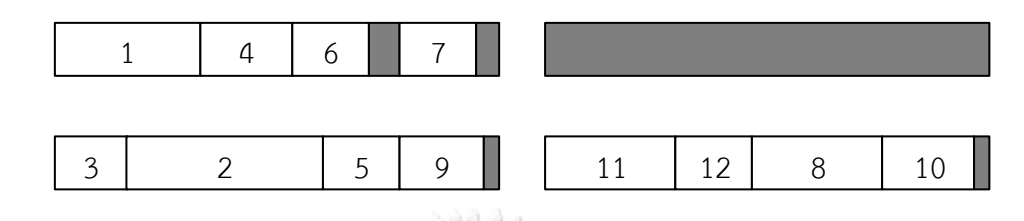

**ภาพที่ 2-13** สายการประกอบตัวอย่างที่ผ่านการจัดสมดุลการผลิต

จากภาพที่ 2-15 แสดงสายการประกอบตัวอย่างที่ผ่านการจัดสมดุลการผลิตที่สัดส่วนรุ่นการ ผลิต (MPS) เท่ากับ 2:3:4

|          | สถานีงาน |   | Model Sequence | รอบเวลาการผลิต |
|----------|----------|---|----------------|----------------|
| คู่สถานี |          | A | B              |                |
|          |          |   |                |                |
|          |          |   | h              |                |
| ⌒        |          |   |                |                |
|          |          |   |                |                |

**ตารางที่ 2-8** เวลาด าเนินงานของรถยนต์แต่ละรุ่นบนแต่ละสถานีงาน

ิจากตารางที่ 2-8 เป็นตารางแสดงการคำนวณหาเวลาดำเนินงานของรถยนต์แต่ละรุ่นที่ทำงาน บนสถานีงานซึ่งถูกจัดสมดุลสายการประกอบแล้ว

เมื่อได้เวลาดำเนินงานของรถยนต์แต่ละรุ่นบนแต่ละสถานีงานและรอบเวลาการผลิต (Cycle Time) แล้ว จึงนำมาคำนวณหาค่าเวลาการผลิตทั้งหมด (Lead Time: T), ความยาวคู่สถานีงาน ( $L_{n_m}$ ) และช่วงเวลาการปล่อยรถยนต์เข้าสู่กระบวนการ ( $\gamma$ ) ตามสมการที่ 2-9 ถึงสมการที่ 2-11 ตามลำดับ ผู้วิจัยกำหนดความเร็วสายพาน ( $v_c$ ) เท่ากับ 1

์ ตัวอย่างการคำนวณค่าเวลาการผลิตทั้งหมด (Lead Time: T) จากสมการที่ 2-9 โดยใช้เวลา ด าเนินงานจากตารางที่ 2-8

$$
T = \max((7 \times 2) + (7 \times 3) + (8 \times 4), (8 \times 2) + (6 \times 3) + (7 \times 4))
$$
  
+
$$
\max((0 \times 2) + (0 \times 3) + (0 \times 4), (6 \times 2) + (7 \times 3) + (8 \times 4))
$$

 $T = \max(67,62) + \max(0,65)$ 

 $T = 132$ 

ตัวอย่างการคำนวณค่าความยาวคู่สถานีงาน ( $L_{n_m}$ ) จากสมการที่ 2-10 โดยใช้รอบเวลาการ ผลิต (Cycle Time) จากตารางที่ 2-8

 $L_{n_m} = 8 \times 1$ 

 $L_{n_m} = 8$ 

ตัวอย่างการคำนวณค่าช่วงเวลาการปล่อยรถยนต์เข้าสู่กระบวนการ ( $\gamma$ ) จากสมการที่ 2-11

$$
\gamma = \frac{132}{9 \times 2}
$$

จุฬาลงกรณ์มหาวิทยาลัย  $v = 7.3333$ 

ตัวอย่างการคำนวณปริมาณงานที่ทำไม่เสร็จ ( $\mathit{U}_{i,n_m}$ ) และจุดเริ่มต้นการทำงาน ( $\mathit{Z}_{i,n_m}$ ) จาก สมการที่ 2-5 และ 2-6 ตามลำดับ แสดงผลลัพธ์การคำนวณในตารางที่ 2-9 และ 2-10

 $Z_{1,1} = 0$ 

$$
U_{1,1} = \begin{Bmatrix} \max\left[0, \frac{0 + (1 \times 7) + (0 \times 7) + (0 \times 8) - 8}{1}\right] \\ +\max\left[0, \frac{0 + (1 \times 8) + (0 \times 6) + (0 \times 7) - 8}{1}\right] \end{Bmatrix} = 0
$$

$$
Z_{2,1} = \begin{cases} \max[0, \min(0 + (0 \times 7) + (1 \times 7) + (0 \times 8) - (7.33 \times 1), 8 - (7.33 \times 1))] \\ \max[0, \min(0 + (0 \times 8) + (1 \times 6) + (0 \times 7) - (7.33 \times 1), 8 - (7.33 \times 1))] \end{cases}
$$
  
= 0.6667

$$
U_{2,1} = \begin{Bmatrix} \max\left[0, \frac{0.67 + (0 \times 7) + (1 \times 7) + (0 \times 8) - 8}{1}\right] \\ +\max\left[0, \frac{0.67 + (0 \times 8) + (1 \times 6) + (0 \times 7) - 8}{1}\right] \end{Bmatrix} = 0
$$

$$
Z_{3,1} = \begin{cases} \max[0, \min(0.67 + (0 \times 7) + (0 \times 7) + (1 \times 8) - (7.33), 8 - (7.33))] \\ \max[0, \min(0.67 + (0 \times 8) + (0 \times 6) + (1 \times 7) - (7.33), 8 - (7.33))] \end{cases}
$$
  
= 0.3333

$$
U_{3,1} = \begin{Bmatrix} \max\left[0, \frac{0.33 + (0 \times 7) + (0 \times 7) + (1 \times 8) - 8}{1}\right] \\ +\max\left[0, \frac{0.33 + (0 \times 8) + (0 \times 6) + (1 \times 7) - 8}{1}\right] \end{Bmatrix} = 0.3333
$$

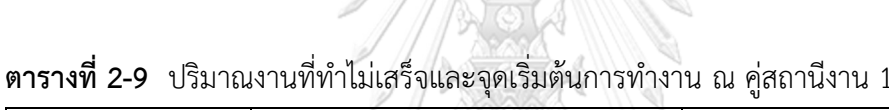

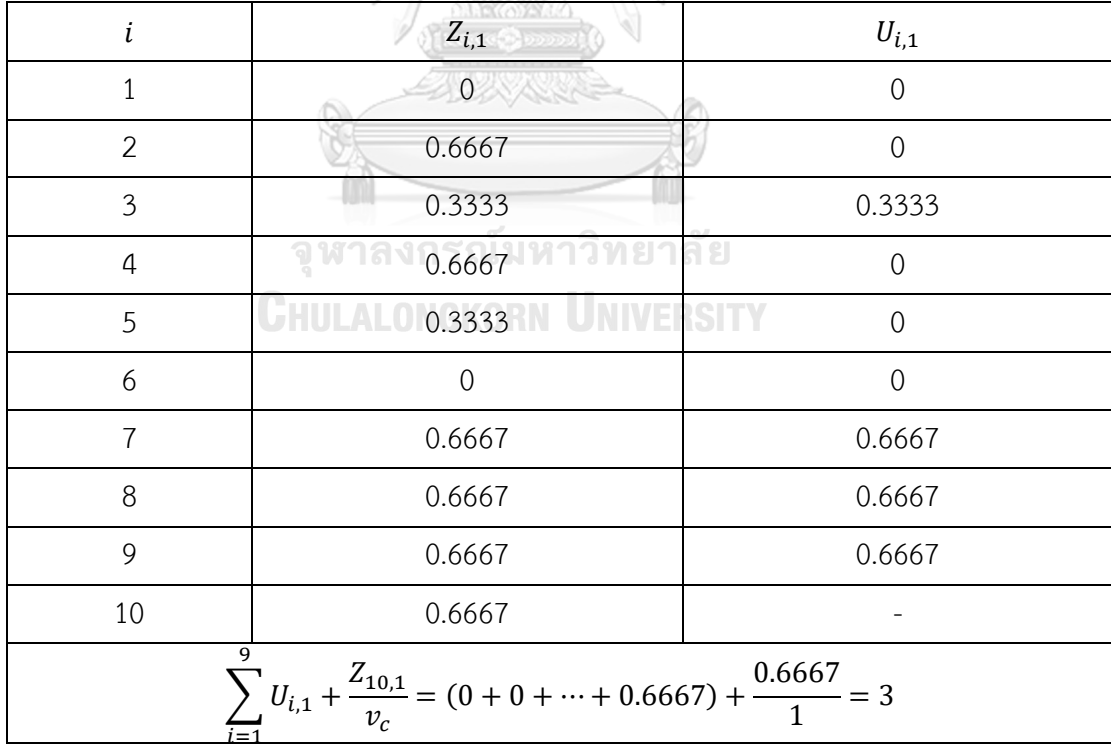

| i                                                                                                    | $Z_{i,2}$      | $U_{i,2}$      |  |  |
|----------------------------------------------------------------------------------------------------|----------------|----------------|--|--|
| $\mathbf{1}$                                                                                         | $\overline{0}$ | $\overline{0}$ |  |  |
| $\overline{2}$                                                                                       | $\overline{0}$ | $\overline{0}$ |  |  |
| $\overline{3}$                                                                                       | $\overline{0}$ | $\overline{0}$ |  |  |
| $\overline{a}$                                                                                       | 0.6667         | $\overline{0}$ |  |  |
| 5                                                                                                    | 0.3333         | $\overline{0}$ |  |  |
| 6                                                                                                    | $\overline{0}$ | $\overline{0}$ |  |  |
| $\overline{7}$                                                                                       | 0.6667         | $\overline{0}$ |  |  |
| 8                                                                                                    | 0.6667         | 0.6667         |  |  |
| 9                                                                                                    | 0.6667         | 0.6667         |  |  |
| 10                                                                                                   |                |                |  |  |
| 9<br>$Z_{10,2}$<br>$= (0 + 0 + \dots + 0.6667) + \frac{0}{1} = 1.33$<br>$U_{i,2} +$<br>$v_c$<br>$=1$ |                |                |  |  |

**ตารางที่ 2-10** ปริมาณงานที่ทำไม่เสร็จและจุดเริ่มต้นการทำงาน ณ คู่สถานีงาน 2

ดังนั้นค่าฟังก์ชันวัตถุประสงค์ของปริมาณงานที่ทำไม่เสร็จทั้งหมดมีค่าเท่ากับ 3 + 1.33 = 4.33

(3) พิจารณาวัตถุประสงค์ที่ 3 เวลาทั้งหมดที่รอคอยงานเข้าสู่คู่สถานีงาน

การพิจารณาเวลาทั้งหมดที่รอคอยงานเข้าสู่คู่สถานีงาน จะต้องมีข้อมูลสายการผลิตที่ผ่านการ จัดสมดุลเรียบร้อยแล้ว ซึ่งเป็นข้อมูลเดียวกับข้อมูลในการคำนวณวัตถุประสงค์ที่ 2

ตัวอย่างการคำนวณเวลาทั้งหมดที่รอคอยงานเข้าสู่คู่สถานีงาน ( $Q_{i,n_m}$ ) จากสมการที่ 2-13 และ 2-14 โดยใช้ค่า  $Z_{i,n_m}$  จากฟังก์ชันวัตถุประสงค์ที่ 2 แสดงผลลัพธ์การคำนวณในตารางที่ 2-11

 $Q_{1,1} = 0$ 

$$
Q_{2,1} = \begin{cases} \max[0, (7.33 \times 1) - (0 + (1 \times 7) + (0 \times 7) + (0 \times 8))] \\ + \max[0, (7.33 \times 1) - (0 + (1 \times 8) + (0 \times 6) + (0 \times 7))] \end{cases} = 0.3333
$$

$$
Q_{3,1} = \begin{cases} \max[0, (7.33 \times 1) - (0 + (0 \times 7) + (1 \times 7) + (0 \times 8))] \\ + \max[0, (7.33 \times 1) - (0 + (0 \times 8) + (1 \times 6) + (0 \times 7))] \end{cases} = 0.6667
$$

| i                                                                                                    | $Q_{i,1}$      | $Q_{i,2}$      |  |  |  |
|----------------------------------------------------------------------------------------------------|----------------|----------------|--|--|--|
| $\overline{1}$                                                                                                    | $\overline{0}$ | $\overline{0}$ |  |  |  |
| $\overline{2}$                                                                                                    | 0.3333         | 1.3333         |  |  |  |
| 3                                                                                                    | 0.6667         | 0.3333         |  |  |  |
| $\overline{4}$                                                                                                    | $\overline{0}$ | $\overline{0}$ |  |  |  |
| 5                                                                                                    | 0.6667         | $\Omega$       |  |  |  |
| 6                                                                                                    | 1              | $\Omega$       |  |  |  |
| $\overline{7}$                                                                                                    | 0.3333         | $\Omega$       |  |  |  |
| 8                                                                                                    |                | $\Omega$       |  |  |  |
| 9                                                                                                    |                | $\Omega$       |  |  |  |
| 9<br>$\mathbf{2}$<br>$Q_{i,n_m} = 1 \times ((0 + 0.3333 + \dots + 0) + (0 + 1.3333 + \dots + 0)) = 4.67$<br>$v_c$<br>$\equiv$ 1 $\overline{i=1}$<br>$n_{m}$ |                |                |  |  |  |

**ตารางที่ 2-11** เวลาทั้งหมดที่รอคอยงานเข้าสู่คู่สถานีงานที่ 1 และ 2

(4) พิจารณาวัตถุประสงค์ที่ 4 จำนวนการละเมิดตัวเลือกรวม

การพิจารณาจำนวนการละเมิดตัวเลือกรวม จะต้องมีข้อมูลตัวเลือกและอัตราส่วนข้อกำหนด ของรถยนต์แต่ละรุ่น ดังตารางที่ 2-12

| ตัวเลือก | อัตราส่วนข้อกำหนด                      | รุ่นของรถยนต์ |   |  |  |
|----------|----------------------------------------|---------------|---|--|--|
|          | จุฬาลงกรุกเมหาวิทยาลัย<br><b>COLOR</b> |               | Β |  |  |
|          | UNIVERSIT<br><i>J</i> HULALUNUr<br>1/3 |               |   |  |  |
|          | 2/3                                    |               |   |  |  |
|          | 1/3                                    |               |   |  |  |
|          |                                        |               |   |  |  |

**์ตารางที่ 2-12** ตัวเลือกและอัตราส่วนข้อกำหนด

้จากลำดับการผลิตในตารางที่ 2-1 จะถูกนำมาวิเคราะห์หาจำนวนการละเมิดตัวเลือกรวม โดย ้จะนำรุ่นรถยนต์ลำดับการผลิตก่อนหน้ามาเพื่อพิจารณาเงื่อนไขอัตราส่วนข้อกำหนด ตัวอย่างเช่น  $\,p_o\!\cdot\!q_o\,$  เท่ากับ 1 : 3 แสดงว่าทุก ๆ 3 คัน จะต้องประกอบรถยนต์ที่มีตัวเลือก  $o$  ได้ไม่เกิน 1 คัน หาก เกินจะนับเป็นการละเมิด 1 ครั้ง (หากรถยนต์  $q_o$  คัน มีตัวเลือกเกินกว่า  $p_o$  แต่ตัวเลือกไม่ได้ถูกผลิต ำเนลำดับ i จะไม่บับการละเมิด เพื่อไม่ให้เกิดการซ้ำของจำบวบครั้งที่ละเมิด) ทำการพิจารณาไปจบ ี ครบทุกลำดับการผลิต แสดงการคำนวณหาจำนวนการละเมิดรวมด้วยสมการที่ 2-17 ดังตารางที่ 2-

13 และ 2-14

| ลำดับการผลิต $\left( i\right)$ | $-1$ | $\overline{0}$ | 1                | 2              | 3 | 4 | 5              | 6 | 8 |   |
|--------------------------------|------|----------------|------------------|----------------|---|---|----------------|---|---|---|
| รถยนต์ $(m)$                   |      | $\subset$      | A                | B              | C | B | B              |   |   | Α |
| 1/3                            |      |                | $\left( \right)$ | 1              |   |   | 1              |   |   |   |
| 2/3                            |      |                |                  | $\overline{0}$ |   | 0 | $\overline{0}$ |   |   |   |
| 1/3                            |      |                |                  | $\overline{0}$ |   | 0 | $\overline{0}$ |   |   |   |
| 1/3                            |      | Ω              |                  |                | 0 |   |                | 0 |   |   |

**ิตารางที่ 2-13** การคำนวณหาจำนวนการละเมิดตัวเลือกรวม

หมายเหตุ: 1 หมายถึงรถยนต์ในลำดับที่  $i$  มีตัวเลือก  $o$  และ 0 หมายถึงไม่มีตัวเลือก

ตัวอย่างการพิจารณาจำนวนละเมิดตัวเลือกรวม ดังตารางที่ 2-13 **์ตารางที่ 2-14** ตัวอย่างการพิจารณาจำนวนละเมิดตัวเลือกรวม

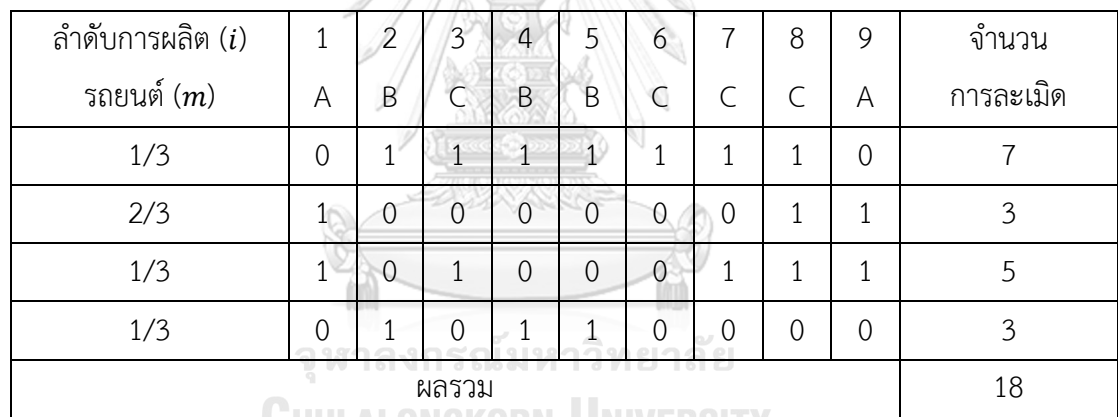

ี<br>หมายเหตุ: 1 หมายถึงเกิดการละเมิดบนลำดับที่ *i* ตัวเลือกที่ *o* และ 0 หมายถึงไม่เกิดการละเมิด

้จากตารางที่ 2-13 และ 2-14 จะเห็นได้ว่าจำนวนการละเมิดจะถูกพิจารณาตั้งแต่ตำแหน่งที่  $i-q_o+1$  ไปจนถึงตำแหน่งที่  $\,i\,$  ตัวอย่างเช่น ตัวเลือกที่ 1 มีอัตราส่วนข้อกำหนดเท่ากับ 1  $:$  3 เริ่ม ที่ตำแหน่ง  $i - q_o + 1$  ในตัวอย่างนี้  $i - q_o + 1$  คือตำแหน่งที่ -1 จากนั้นทำการพิจารณาจาก ์ ตำแหน่ง  $i - q_o + 1$  ถึง  $i$  ซึ่งก็คือ −1 ถึง 1 จะเห็นได้ว่าจำนวนตัวเลือกเกินกว่าข้อกำหนดแต่ไม่ นับเป็นจำนวนละเมิดของลำดับการผลิตที่ 1 เนื่องจากตำแหน่งที่ *i* หรือตัวลำดับการผลิตที่ 1 เอง ไม่ ่ มีตัวเลือกนี้ พิจารณาถัดไปที่ *i* อยู่ตำแหน่ง 2 คือตั้งแต่ตำแหน่ง 0 ถึง 2 จะเห็นได้ว่าจำนวนตัวเลือก เกินกว่าข้อกำหนดและตำแหน่งที่ *i* หรือตำแหน่งที่ 2 มีตัวเลือกนี้อยู่ จึงนับเป็นการละเมิด

ตัวอย่างการคำนวณหาจำนวนละเมิดตัวเลือกรวมด้วยสมการที่ 2-18 ( $V_{o,i}$  จากตารางที่ 2-13) ู้ซึ่งผลลัพธ์การคำนวณจะเท่ากับผลของการคำนวณด้วยสมการที่ 2-17 ดังตารางที่ 2-14

ึการละเมิดตัวเลือกที่ 1 ตำแหน่งที่ 1  $PV_{1,1}(i - q_0 + 1, ..., i) = \max\{0, 0 - 1 + \max[0, \min(1, \{1 + 1 + 0\} - 1)]\} = 0$ การละเมิดตัวเลือกที่ 1 ตำแหน่งที่ 2  $PV_{1,2}(i - q_o + 1, ..., i) = \max\{0, 1 - 1 + \max[0, \min(1, \{1 + 0 + 1\} - 1)]\} = 1$ ีการละเมิดตัวเลือกที่ 2 ตำแหน่งที่ 1  $PV_{2,1}(i - q_0 + 1, ..., i) = \max\{0, 1 - 1 + \max[0, \min(1, \{1 + 1 + 1\} - 2)]\} = 1$ การละเมิดตัวเลือกที่ 2 ตำแหน่งที่ 2 and 10

$$
PV_{2,2}(i - q_0 + 1, ..., i) = \max\{0, 0 - 1 + \max[0, \min(1, \{1 + 1 + 0\} - 2)]\} = 0
$$

(5) พิจารณาวัตถุประสงค์ที่ 5 ความแปรผันรวมของสัดส่วนการผลิต

การพิจารณาความแปรผันรวมของสัดส่วนการผลิต สามารถคำนวณได้จากสมการที่ 2-19 โดย ใช้สัดส่วนการผลิตของลำดับการผลิต

้ตัวอย่างการคำนวณความแปรผันรวมของสัดส่วนการผลิต แสดงผลลัพธ์การคำนวณในตารางที่ 2-15

$$
\sum_{m=1}^{M} \left| \left( \sum_{l=1}^{i} \frac{X_{l,m}}{i} \right) - \frac{d_m}{nc} \right| =
$$
\n
$$
\vec{\eta} \quad i = 1 \quad \left| \left( \frac{1}{1} \right) - \frac{2}{9} \right| + \left| \left( \frac{0}{1} \right) - \frac{3}{9} \right| + \left| \left( \frac{0}{1} \right) - \frac{4}{9} \right| = 1.5556
$$
\n
$$
\vec{\eta} \quad i = 2 \quad \left| \left( \frac{1+0}{2} \right) - \frac{2}{9} \right| + \left| \left( \frac{0+1}{2} \right) - \frac{3}{9} \right| + \left| \left( \frac{0+0}{2} \right) - \frac{4}{9} \right| = 0.8881
$$
\n
$$
\vec{\eta} \quad i = 3 \quad \left| \left( \frac{1+0+0}{3} \right) - \frac{2}{9} \right| + \left| \left( \frac{0+1+0}{3} \right) - \frac{3}{9} \right| + \left| \left( \frac{0+0+1}{3} \right) - \frac{4}{9} \right| = 0.2222
$$
\n
$$
\vec{\eta} \quad i = 4 \quad \left| \left( \frac{1+0+0+0}{4} \right) - \frac{2}{9} \right| + \left| \left( \frac{0+1+0+1}{4} \right) - \frac{3}{9} \right| + \left| \left( \frac{0+0+1+0}{4} \right) - \frac{4}{9} \right| = 0.3889
$$
\n
$$
\vec{\eta} \quad i = 5 \quad \left| \left( \frac{1+0+0+0+0}{5} \right) - \frac{2}{9} \right| + \left| \left( \frac{0+1+0+1+1}{5} \right) - \frac{3}{9} \right| + \left| \left( \frac{0+0+1+0+0}{5} \right) - \frac{4}{9} \right| = 0
$$

| $\dot{\iota}$  |                                                                                                    | Model          |                |  |  |  |  |  |  |
|----------------|----------------------------------------------------------------------------------------------------|----------------|----------------|--|--|--|--|--|--|
|                | A                                                                                                    | B              | $\mathsf C$    |  |  |  |  |  |  |
| $\mathbf{1}$   | 0.7778                                                                                                    | 0.3333         | 0.4444         |  |  |  |  |  |  |
| $\overline{2}$ | 0.2778                                                                                                    | 0.1667         | 0.4444         |  |  |  |  |  |  |
| $\mathfrak{Z}$ | 0.1111                                                                                                    | $\overline{0}$ | 0.1111         |  |  |  |  |  |  |
| 4              | 0.0278                                                                                                    | 0.1667         | 0.1944         |  |  |  |  |  |  |
| 5              | 0.0222                                                                                                    | 0.2667         | 0.2444         |  |  |  |  |  |  |
| 6              | 0.0556                                                                                                    | 0.1667         | 0.1111         |  |  |  |  |  |  |
| $\overline{7}$ | 0.0794                                                                                                    | 0.0952         | 0.0159         |  |  |  |  |  |  |
| 8              | 0.0972                                                                                                    | 0.0417         | 0.0556         |  |  |  |  |  |  |
| 9              | $\overline{0}$                                                                                                    | $\Omega$       | $\overline{0}$ |  |  |  |  |  |  |
| 9              | 3<br>$X_{l,m}$<br>$d_m$<br>$=(0.78 + 0.33 + 0.44) + \cdots + (0 + 0 + 0) = 4.3071$<br>nc<br>$i = 1$ $m = 1$<br>$!=1$ |                |                |  |  |  |  |  |  |

**ตารางที่ 2-15** ความแปรผันรวมของสัดส่วนการผลิต

(6) พิจารณาวัตถุประสงค์ที่ 6 ความแปรผันรวมของการใช้ชิ้นส่วน

ึการพิจารณาความแปรผันรวมของการใช้ชิ้นส่วนในการประกอบ สามารถคำนวณได้จาก ีสมการที่ 2-20 ถึง 2-22 โดยใช้สัดส่วนการผลิตของลำดับการผลิต และแสดงชิ้นส่วนแต่ละชนิดที่ถูก ใช้ประกอบในแต่ละผลิตภัณฑ์ดังตารางที่ 2-16

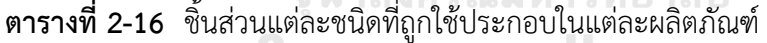

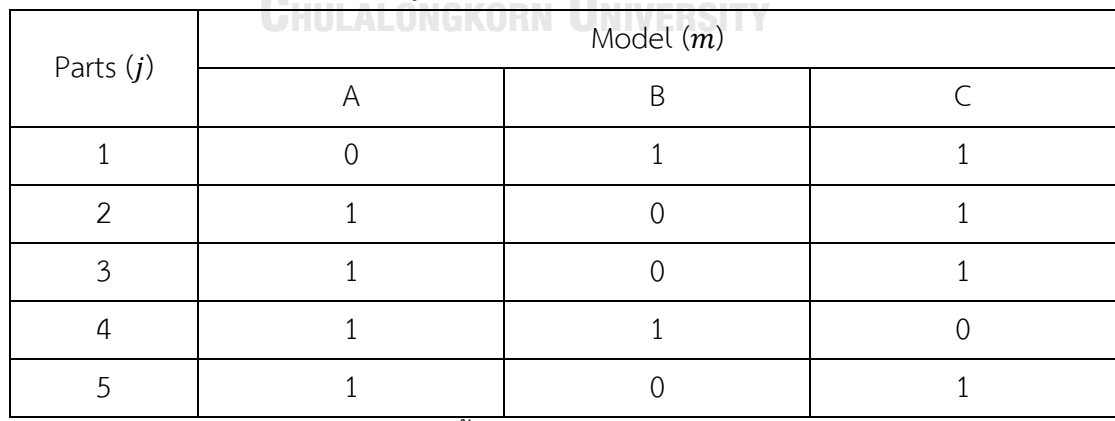

์<br>หมายเหตุ: 1 หมายถึงรถยนต์รุ่นที่ m ใช้ชิ้นส่วน *j* ในการประกอบ และ 0 หมายถึงไม่ใช้

ตัวอย่างการคำนวณความแปรผันรวมของการใช้ชิ้นส่วนในการประกอบ แสดงผลลัพธ์การ ค านวณในตารางที่ 2-17

$$
\vec{n} \ j = 1 \text{ and } i = 1
$$
\n
$$
N_1 = (2 \times 0) + (3 \times 1) + (4 \times 1) = 7
$$
\n
$$
UT_{1,1} = (1 \times 0) + (0 \times 1) + (0 \times 1) = 0
$$
\n
$$
\vec{n} \ j = 1 \text{ and } i = 2
$$
\n
$$
UT_{1,2} = ((1 + 0) \times 0) + ((0 + 1) \times 1) + ((0 + 0) \times 1) = 1
$$
\n
$$
\vec{n} \ j = 1 \text{ and } i = 3
$$
\n
$$
UT_{1,3} = ((1 + 0 + 0) \times 0) + ((0 + 1 + 0) \times 1) + ((0 + 0 + 1) \times 1) = 2
$$
\n
$$
\vec{n} \ j = 2 \text{ and } i = 1
$$
\n
$$
N_2 = (2 \times 1) + (3 \times 0) + (4 \times 1) = 6
$$
\n
$$
UT_{2,1} = (1 \times 1) + (0 \times 0) + (0 \times 1) = 1
$$
\n
$$
\vec{n} \ j = 2 \text{ and } i = 2
$$
\n
$$
UT_{2,2} = ((1 + 0) \times 1) + ((0 + 1) \times 0) + ((0 + 0) \times 1) = 1
$$
\n
$$
\vec{n} \ j = 2 \text{ and } i = 3
$$

$$
UT_{2,3} = ((1+0+0) \times 1) + ((0+1+0) \times 0) + ((0+0+1) \times 1) = 2
$$

$$
\sum_{j=1}^{\beta} \left( \frac{i \times N_j}{nc} - UT_{j,i} \right)^2 =
$$
  
\n
$$
\vec{\gamma} \ i = 1 \qquad \left( \frac{1 \times 7}{9} - 0 \right)^2 + \left( \frac{1 \times 6}{9} - 1 \right)^2 + \left( \frac{1 \times 6}{9} - 1 \right)^2 + \left( \frac{1 \times 5}{9} - 1 \right)^2 + \left( \frac{1 \times 6}{9} - 1 \right)^2
$$
  
\n= 1.1358  
\n
$$
\vec{\gamma} \ i = 2 \qquad \left( \frac{2 \times 7}{9} - 0 \right)^2 + \left( \frac{2 \times 6}{9} - 1 \right)^2 + \left( \frac{2 \times 6}{9} - 1 \right)^2 + \left( \frac{2 \times 5}{9} - 1 \right)^2 + \left( \frac{2 \times 6}{9} - 1 \right)^2
$$
  
\n= 1.4321

$$
\hat{\mathbb{V}} i = 3 \qquad \left(\frac{3 \times 7}{9} - 0\right)^2 + \left(\frac{3 \times 6}{9} - 1\right)^2 + \left(\frac{3 \times 6}{9} - 1\right)^2 + \left(\frac{3 \times 5}{9} - 1\right)^2 + \left(\frac{3 \times 6}{9} - 1\right)^2 = 0.2222
$$

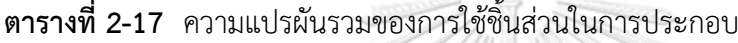

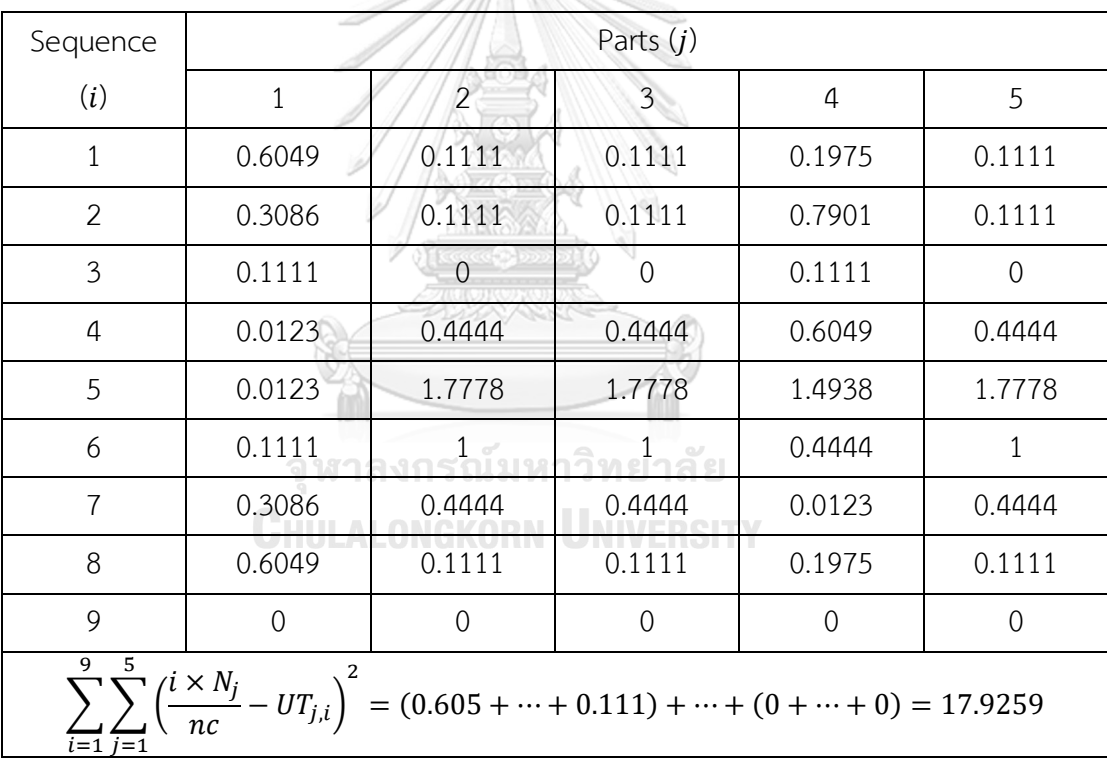

#### 2.1.3 การวัดสมรรถนะอัลกอริทึม

เนื่องจากปัญหาการจัดล าดับการผลิตเป็นปัญหาประเภทเอ็นพียาก (NP-Hard) จึงไม่สามารถ ้บอกได้ว่าคำตอบใดเป็นคำตอบที่ดีที่สุดจากการใช้อัลกอริทึม การเปรียบเทียบประสิทธิภาพจึงจะต้อง พิจารณาจากกลุ่มคำตอบฟรอนเทียร์ที่ 1 (1 $^{\rm st}$  Frontier หรือ Pareto Optimal Frontier) ของแต่ละ ้อัลกอริทึม นำมาหากล่มคำตอบที่ดีที่สดที่หามาได้ หรือเรียกว่ากล่มคำตอบที่แท้จริงโดยประมาณ (Approximate Pareto Optimal Frontier) เพื่อใช้ในการเปรียบเทียบสมรรถนะในการแก้ปัญหา ระหว่างอัลกอริทึม

ึกลุ่มคำตอบที่มีความเหมาะสมที่สุดควรเป็นกลุ่มคำตอบที่มีจำนวนคำตอบมากเพียงพอ และมี คำตอบที่เป็นกลุ่มคำตอบที่แท้จริงหรือใกล้เคียงที่สุด โดย Jiang, Ong, Zhang, and Feng (2014) ได้แบ่งประเภทของตัวชี้วัดสมรรถนะอัลกอริทึมในการแก้ปัญหาแบบหลายวัตถุประสงค์เป็น 5 ประเภท ได้แก่ ตัวชี้วัดด้านการลู่เข้าของคำตอบ (Convergence Metrics), ตัวชี้วัดด้านการลู่เข้าและ ความหลากหลายของคำตอบ (Convergence-Diversity Metrics), ตัวชี้วัดด้านปริมาณคำตอบ (Capacity Metrics), ตัวชี้วัดด้านความหลากหลายของคำตอบ (Diversity Metrics) และตัวชี้วัดด้าน เวลาด าเนินงานของอัลกอริทึม (Computational Time)

2.1.3.1 ตัวชี้วัดด้านการลู่เข้าสู่ของคำตอบ

การวัดสมรรถนะอัลกอริทึมด้านการลู่เข้าของคำตอบ (Convergence Metrics) เป็นการ เปรียบเทียบระยะห่างที่น้อยที่สุดระหว่างกลุ่มคำตอบที่ได้จากอัลกอริทึม (Obtained Pareto Optimal Solution) กับกลุ่มคำตอบที่แท้จริง (True-Pareto Optimal Solution) โดยในงานวิจัยนี้ ้จะใช้กลุ่มคำตอบที่แท้จริงโดยประมาณเป็นตัวแทนของกลุ่มคำตอบที่แท้จริง แสดงสูตรคำนวณดัง สมการที่ 2-23 และ 2-24

**CHULALONGKORN UNIVERSITY** 

$$
GD(S_j, S^*) = \frac{1}{|S_j|} \sum_{x \in S_j} \min\{d_{xy}|y \in S^*\}
$$

(2-23)

$$
d_{xy} = \sqrt{\sum_{k=1}^{K} \left( \frac{f_k(x) - f_k(y)}{f_k^{\max} - f_k^{\min}} \right)^2}
$$
\n(2-24)

เมื่อ 
$$
GD_j
$$
 คือ Generational Distance ของอัลกอริทึม  $j$ 

- $\mathcal{S}_j$  คือ กลุ่มคำตอบฟรอนเทียร์ที่ 1 (1st Frontier) ซึ่งได้จากอัลกอริทึม  $j$
- $S^*$ <sup>∗</sup> คือ กลุ่มค าตอบที่แท้จริง
- $|S_i|$ คือ จำนวนคำตอบของกลุ่มคำตอบฟรอนเทียร์ที่ 1 ได้จากอัลกอริทึม  $j$
- $|S^*$ | คือ จำนวนคำตอบของกล่มคำตอบที่แท้จริง
- $d_{xy}$  คือ ระยะห่างระหว่างคำตอบที่หาได้ (x) กับคำตอบที่แท้จริง (y)
- $f_k^{\max}$ คือ ค่าฟังก์ชันวัตถุประสงค์ที่  $k$  ที่มีค่ามากที่สุดของกลุ่มคำตอบที่แท้จริง
- $f_k^{\min}$ คือ ค่าฟังก์ชันวัตถุประสงค์ที่  $k$  ที่มีค่าน้อยที่สุดของกลุ่มคำตอบที่แท้จริง
- $f_k(x)$ คือ ค่าฟังก์ชันวัตถุประสงค์ที่  $\bm{k}$  ของคำตอบที่หาได้
- $f_k(y)$ คือ ค่าฟังก์ชันวัตถุประสงค์ที่  $\bm{k}$  ของคำตอบที่แท้จริง
- $x$ คือ คำตอบที่หาได้
- $\nu$  คือ คำตอบที่แท้จริง

ถ้าตัวชี้วัดสมรรถนะอัลกอริทึมด้านการลู่เข้าของคำตอบของอัลกอริทึม  $j$  มีค่าเข้าใกล้ 0 แสดง ว่ากลุ่มคำตอบของอัลกอริทึม  $j$  ลู่เข้าสู่กลุ่มคำตอบที่แท้จริงมากและเป็นอัลกอริทึมที่ดี

2.1.3.2 ตัวชี้วัดด้านการลู่เข้าและความหลากหลายของคำตอบ การวัดสมรรถนะอัลกอริทึมด้านการลู่เข้าและความหลากหลายของคำตอบ (Convergence and Diversity Metrics) เป็นการเปรียบเทียบระยะห่างที่น้อยที่สุดของคำตอบที่แท้จริงที่แต่ละค่ากับ กลุ่มคำตอบที่ได้จากอัลกอริทึม แสดงสูตรคำนวณดังสมการที่ 2-25<br>-

$$
IGD(S^*, S_j) = \frac{1}{|S^*|} \sum_{y \in S^*} \min\{d_{xy} | x \in S_j\}
$$
\n(2-25)

เมื่อ คือ Inverted Generational Distance ของอัลกอริทึม *j*

ถ้าตัวชี้วัดสมรรถนะอัลกอริทึมด้านการลู่เข้าและความหลากหลายของคำตอบของอัลกอริทึม  $j$ มีค่าเข้าใกล้ 0 แสดงว่าเป็นอัลกอริทึมที่ดี เพราะว่ากลุ่มคำตอบของอัลกอริทึม  $j$  ลู่เข้าสู่กลุ่มคำตอบที่ แท้จริงและมีความหลากหลายของคำตอบมาก แต่ตัวชี้วัดนี้ไม่สามารถระบุได้ชัดเจนว่าอัลกอริทึมมี สมรรถนะทางด้านการลู่เข้าหรือด้านความหลากหลายดีกว่ากัน จึงต้องพิจารณาร่วมกับตัวชี้วัดด้าน การลู่เข้า ( $GD$ ) และตัวชี้วัดด้านความหลากหลาย ( $\Delta^*$ )

### 2.1.3.3 ตัวชี้วัดด้านปริมาณคำตอบ

การวัดสมรรถนะอัลกอริทึมด้านปริมาณคำตอบ (Capacity Metrics) เป็นการพิจารณาสัดส่วน ของคำตอบที่ไม่ถูกครอบงำ (Ratio of Non-Dominated Solution) โดยเปรียบเทียบจำนวนของ คำตอบฟรอนเทียร์ที่ 1 (1<sup>st</sup> Frontier Solution) ซึ่งได้จากอัลกอริทึมที่  $j$  ว่ามีจำนวนคำตอบที่ไม่ถูก ้ ครอบงำจากคำตอบของอัลกอริทึมอื่นคิดเป็นสัดส่วนเท่าใด โดยแบ่งเปรียบเทียบสมรรถนะเป็นสอง ด้านดังนี้

(1) การเปรียบเทียบภายในอัลกอริทึม (Self-comparison)

ึการเปรียบเทียบภายในอัลกอริทึม เป็นการเปรียบเทียบระหว่างจำนวนของคำตอบที่แท้จริงที่ ้อยู่ในกลุ่มคำตอบฟรอนเทียร์ที่ 1 เพื่อพิจารณาสัดส่วน ยิ่งมีค่าเข้าใกล้ 1 แสดงว่าคำตอบฟรอนเทียร์ที่ 1 ของอัลกอริทึม  $j$  โดยส่วนใหญ่เป็นคำตอบที่ดีที่สุด แสดงสูตรคำนวณดังสมการที่ 2-26

$$
R_{NDS1}(S_j) = \frac{|S_j - \{x \in S_j | \exists y \in S^* : y < x\}|}{|S_j|}
$$
\n(2-26)

(2) การเปรียบเทียบกับกลุ่มคำตอบที่แท้จริง (Pareto-optimum comparison)

การเปรียบเทียบกับกลุ่มคำตอบที่แท้จริง เป็นการเปรียบเทียบระหว่างจำนวนของคำตอบฟ รอนเทียร์ที่ 1 ที่อยู่ในกลุ่มคำตอบคำตอบที่แท้จริง เพื่อพิจารณาสัดส่วน ยิ่งมีค่าเข้าใกล้ 1 แสดงว่า คำตอบฟรอนเทียร์ที่ 1 ของอัลกอริทึม  $j$  โดยส่วนใหญ่เป็นคำตอบที่ดีที่สุดของทุก ๆ อัลกอริทึม แสดง สูตรคำนวณดังสมการที่ 2-27 พาลงกรณ์มหาวิทยาลัย

$$
R_{NDS2}(S_j) = \frac{|S_j - \{x \in S_j | \exists y \in S^* : y < x\}|}{|S^*|} \tag{2-27}
$$

เมื่อ  $y \prec x$  คือ คำตอบที่แท้จริง (y) ไม่ถูกครอบงำโดยคำตอบที่หาได้ (x)

# 2.1.3.4 ตัวชี้วัดด้านความหลากหลายของคำตอบ

ตัวชี้วัดสมรรถนะอัลกอริทึมด้านความหลากหลายของคำตอบ (Diversity Metrics) แบ่งการวัด ี สมรรถนะเป็นสองด้าน ได้แก่ 1) ด้านการกระจายตัวที่สม่ำเสมอของคำตอบที่หาได้ (Distribution Measures) ซึ่งเป็นการวัดผลต่างระยะห่างที่น้อยที่สุดระหว่างคำตอบ โดยยิ่งมีค่าผลต่างที่น้อยแสดง ถึงคำตอบมีการกระจายตัวที่สม่ำเสมอมาก และ 2) ความกว้างของการแพร่กระจายของคำตอบที่หา ได้ (Spread Indicates) เป็นการวัดระยะห่างที่น้อยที่สุดระหว่างคำตอบปลายสุดของคำตอบที่แท้จริง ึกับคำตอบที่หาได้ เพื่อประเมินว่ากลุ่มคำตอบที่หาได้มีคำตอบที่ครอบคลุมดีหรือไม่ โดยยิ่งมีค่าระยะที่ น้อยแสดงถึงคำตอบมีการแพร่กระจายที่ดี แสดงสูตรคำนวณดังสมการที่ 2-28 และ 2-29

$$
\Delta^*(S_j, S^*) = \frac{\sum_{c=1}^C d(E_c) + \sum_{i=1}^{|S_j|} |d(x_i) - \bar{d}|}{\sum_{c=1}^C d(E_c) + |S_j| \bar{d}}
$$
\n(2-28)

$$
d(x_i) = \min_{y \in S_j} \sqrt{\sum_{k=1}^{K} \left( \frac{f_k(x_i) - f_k(x_j)}{f_k^{\max} - f_k^{\min}} \right)^2}
$$
\n(2-29)

เมื่อ  $d(x_i)$ คือ ระยะห่างที่น้อยที่สุดระหว่างคำตอบตำแหน่งที่  $i$  กับคำตอบตำแหน่ง ที่  $\gamma$  โดยที่  $\gamma \neq i$ 

 $\bar{d}$  คือ ค่าเฉลี่ยของระยะห่างระหว่างคำตอบที่หาได้

 $d(E_c)$ คือ ระยะห่างระหว่างคำตอบปลายสุดของคำตอบที่แท้จริง (Extreme solution in the set of true Pareto-front) กับคำตอบขอบเขตของ ค าตอบที่หาได้ (Boundary solution in the set of obtained solution)

$$
c
$$
คือ จำนวนคำตอนปลายสุดของคำตอนที่แห้าจริง

ถ้าตัวชี้วัดสมรรถนะอัลกอริทึมด้านความหลากหลายของคำตอบของอัลกอริทึม  $j$  มีค่าเข้าใกล้ 0 แสดงว่ากลุ่มคำตอบของอัลกอริทึม  $j$  มีความหลากหลายทั้งด้านการกระจายตัวที่สม่ำเสมอและการ แพร่กระจายของคำตอบที่ดี

.<br>2.1.3.5 ตัวชี้วัดด้าบเวลาการดำเบิบงาบของอัลกอริทึบ

เวลาการดำเนินงานของอัลกอริทึม คือเวลาที่ใช้ในการค้นหาคำตอบของแต่ละอัลกอริทึม โดย ้จะสามารถเปรียบเทียบเวลาได้เมื่อจำนวนคำตอบที่ทำการพัฒนาทั้งหมด (Number of function evaluations) ของอัลกอริทึมที่นำมาเปรียบเทียบมีจำนวนเท่ากัน อัลกอริทึมที่ดีควรใช้เวลาในการ ้ค้นหาคำตอบน้อย (จำนวนคำตอบที่ทำการพัฒนาทั้งหมดของแต่ละอัลกอริทึม เท่ากับ จำนวน ี ประชากรของแต่ละอัลกอริทึม คุณกับ จำนวนเจเนอเรชั่นในการดำเนินงานของแต่ละอัลกอริทึม)

## **2.2 งานวิจัยที่เกี่ยวข้อง**

ในงานวิจัยฉบับนี้ผู้วิจัยได้แบ่งงานวิจัยที่เกี่ยวข้องออกเป็น 3 ประเภท ดังนี้

- 1. งานวิจัยที่เกี่ยวข้องกับการจัดลำดับการผลิตรถยนต์
- 2. งานวิจัยที่เกี่ยวข้องกับสายการประกอบผลิตภัณฑ์ผสม
- 3. งานวิจัยที่เกี่ยวข้องกับสายการประกอบแบบสองด้าน

#### 2.2.1 งานวิจัยที่เกี่ยวข้องกับการจัดลำดับการผลิตรถยนต์

Ribeiro, Aloise, Noronha, Rocha, and Urrutia (2008) ได้เข้าร่วมการแข่งขัน ROADEF เมื่อปี 2005 ณ โรงงานผลิตรถยนต์ Renault โดยนำเสนอวิธีการแก้ไขปัญหาการจัดลำดับผลิตรถยนต์ แบบหลายวัตถุประสงค์ด้วยวิธีการค้นหาในย่านใกล้เคียงแปรผัน (Variable Neighborhood Search: VNS) และวิธีค้นหาเฉพาะที่แบบวนรอบซ้ า (Iterated Local Search: ILS) การแข่งขัน ROADEF ได้ ี กำหนดวัตถุประสงค์ไว้ 3 วัตถุประสงค์ดังนี้ 1) จำนวนการละเมิดตัวเลือกความสำคัญสูง 2) จำนวน การละเมิดตัวเลือกความสำคัญต่ำ และ 3) จำนวนการเปลี่ยนแปลงสี ให้มีค่าน้อยที่สุด Ribeiro, Aloise et al. ได้ทำการปรับปรุงฮิวริสติก ซึ่งสามารถค้นหาคำตอบที่ดีที่สุดได้มากขึ้น

Chutima and Olarnviwatchai (2016) ได้ศึกษาการจัดลำดับผลิตรถยนต์แบบหลาย ้วัตถุประสงค์บนสายการประกอบผลิตภัณฑ์ผสมแบบสองด้าน การผลิตถูกกำหนดกลุ่มของรถที่ต้อง ้ ผลิตให้เสร็จในแต่ละวัน โดยกำหนดวัตถุประสงค์ของปัญหา 3 วัตถุประสงค์ดังนี้ 1) จำนวนการ เปลี่ยนแปลงสี 2) จำนวนการละเมิดตัวเลือก และ 3) ปริมาณงานที่ทำไม่เสร็จ ให้มีค่าน้อยที่สุด ปัญหาการจัดล าดับนั้นถูกจัดเป็นปัญหาชนิดเอ็นพียาก Chutima and Olarnviwatchai จึงเสนอ อัลกอริทึมการบรรจวบแบบขยาย (Extended Coincident Algorithm: COIN-E) เพื่อใช้ในการแก้ไข ปัญหา โดยใช้ตัวเปรียบเทียบประสิทธิภาพด้วย 3 ตัวชี้วัด ดังนี้ 1) ตัวชี้วัดสมรรถนะของคำตอบด้าน การลู่เข้าสู่กลุ่มคำตอบที่แท้จริง 2) ตัวชี้วัดสมรรถนะของคำตอบด้านการกระจายของกลุ่มคำตอบที่ได้ ี และ 3) ตัวชี้วัดสมรรถนะของคำตอบด้านอัตราส่วนของคำตอบที่ไม่ถูกครอบงำ เพื่อนำ COIN-E เปรียบเทียบกับอัลกิริทึมที่ได้รับการยอมรับได้แก่ อัลกอริทึมการบรรจวบ (Coincident Algorithm: COIN), อัลกอริทึมเชิงพันธุกรรมแบบการจัดลำดับที่ไม่ถูกครอบงำ II (Non-Dominated Sorting Genetic Algorithm II: NSGA II), อัลกอริทึมวิธีของการหาค่าที่เหมาะสมแบบฝูงอนุภาคชนิดไม่ ต่อเนื่อง (Discrete Particle Swarm Optimization: DPSO) และการหาค่าที่เหมาะสมที่สุดแบบการ กระจายตัวของสิ่งมีชีวิตตามภูมิศาสตร์ (Biogeography-Based Optimization: BBO) พบว่า COIN-E มีประสิทธิภาพสูงกว่าอัลกอริทึมอื่น ๆ ที่กล่าวมาทั้งในด้านการลู่เข้าคำตอบที่แท้จริง และอัตราส่วน จำนวนกลุ่มคำตอบ แต่ใช้เวลาในการหาคำตอบไม่แตกต่างกับ COIN

Golle, Rothlauf, and Boysen (2014) ได้ศึกษาเปรียบเทียบคุณภาพของคำตอบระหว่างการ จัดลำดับผลิตรถยนต์ (Car Sequencing: CS) และการจัดลำดับผลิตภัณฑ์ผสม (Mixed-Model Sequencing: MMS) บนสายการประกอบรถยนต์ โดยแต่ละวิธีการมีวัตถุประสงค์เพื่อลดภาระงานที่ เกินกว่ากำหนด ตัวแทนของวัตถุประสงค์ของ CS และ MMS คือ จำนวนการละเมิดตัวเลือกน้อยที่สุด และจำนวนงานที่ภาระเกินกว่ากำหนดน้อยที่สุด ตามลำดับ พบว่าการจัดลำดับทั้งสองวิธีมี ี ความสัมพันธ์ในทิศทางเดียวกัน แต่ทั้งนี้วิธี CS ให้ผลลัพธ์ในการลดจำนวนภาระงานเกินกว่ากำหนด ได้ไม่ดีเท่าวิธี MS

Tanontong (2015) ได้ศึกษาการจัดลำดับผลิตรถยนต์แบบหลายวัตถุประสงค์บนสายการ ประกอบผลิตภัณฑ์ผสมแบบสองด้าน การผลิตถูกกำหนดกลุ่มของรถที่ต้องผลิตให้เสร็จในแต่ละวัน โดยกำหนดวัตถุประสงค์ของปัญหา 3 วัตถุประสงค์ดังนี้ 1) จำนวนการเปลี่ยนแปลงสี 2) จำนวนการ ละเมิดตัวเลือก และ 3) ปริมาณงานที่ทำไม่เสร็จ ให้มีค่าน้อยที่สุด ปัญหาการจัดลำดับนั้นถูกจัดเป็น ปัญหาชนิดเอ็นพียาก Tanontong (2015) จึงเสนออัลกอริทึมการบรรจวบแบบขยายร่วมกับฟัซซี่ ลอจิก (Coincident Algorithm with Fuzzy Logic: COIN-F) เพื่อใช้ในการแก้ไขปัญหา โดยใช้ตัว เปรียบเทียบประสิทธิภาพด้วย 6 ตัวชี้วัด ดังนี้ 1) ตัวชี้วัดสมรรถนะของคำตอบด้านการลู่เข้าสู่กลุ่ม คำตอบที่แท้จริง 2) ตัวชี้วัดสมรรถนะของคำตอบด้านการกระจายของกลุ่มคำตอบที่ได้ 3) ตัวชี้วัด ี สมรรถนะของคำตอบด้านอัตราส่วนของคำตอบที่ไม่ถูกครอบงำเทียบกับจำนวนคำตอบที่อัลกอริทึม หาได้ 4) ตัวชี้วัดสมรรถนะของคำตอบด้านอัตราส่วนของคำตอบที่ไม่ถูกครอบงำเทียบกับจำนวน คำตอบที่แท้จริง 5) จำนวนคำตอบที่ไม่ถูกครอบงำ และ 6) เวลาที่ใช้ในการค้นหาคำตอบ เพื่อนำ COIN-F เปรียบเทียบกับอัลกิริทึมที่ได้รับการยอมรับได้แก่ อัลกอริทึมการบรรจวบแบบขยาย (Extended Coincident Algorithm: COIN-E), อัลกอริทึมการบรรจวบ (Coincident Algorithm: COIN), อัลกอริทึมเชิงพันธุกรรมแบบการจัดลำดับที่ไม่ถูกครอบงำ II (Non-Dominated Sorting Genetic Algorithm II: NSGA II), อัลกอริทึมวิธีของการหาค่าที่เหมาะสมแบบฝูงอนุภาคชนิดไม่ ต่อเนื่อง (Discrete Particle Swarm Optimization: DPSO) และการหาค่าที่เหมาะสมที่สุดแบบการ กระจายตัวของสิ่งมีชีวิตตามภูมิศาสตร์ (Biogeography-Based Optimization: BBO) พบว่า COIN-F มีประสิทธิภาพสูงกว่าอัลกอริทึมอื่น ๆ ที่กล่าวมาทั้งในด้านการลู่เข้าคำตอบที่แท้จริง และอัตราส่วน จำนวนกลุ่มคำตอบ แต่ใช้เวลาในการหาคำตอบมากกว่า COIN-E และอัลกอริทึมอื่น ๆ เนื่องจาก COIN-F มีการเพิ่มกระบวนการทำงานให้กับอัลกอริทึมทำให้ใช้เวลาในกระบวนการค้นหาคำตอบที่ นานกว่า

### 2.2.2 งานวิจัยที่เกี่ยวข้องกับสายการประกอบผลิตภัณฑ์ผสม

Rahimi-Vahed et al. (2007) ได้ศึกษาปัญหาการจัดลำดับสายการประกอบผลิตภัณฑ์ผสม แบบหลายวัตถุประสงค์ด้วยวิธีการค้นหาแบบกระจาย (Multi-Objective Scatter Search: MOSS) โดยพิจารณา 3 วัตถุประสงค์ดังนี้ 1) ปริมาณงานที่ทำไม่เสร็จน้อยที่สุด 2) ความแปรผันอัตราการผลิต ้น้อยที่สุด และ 3) ต้นทุนการตั้งค่าน้อยที่สุด ปัญหาการจัดลำดับนั้นถูกจัดเป็นปัญหาชนิดเอ็นพียาก Rahimi-Vahed, Rabbani et al. ได้เสนอ MOSS เพื่อใช้ในการหาคำตอบ โดยนำไปเปรียบเทียบ ประสิทธิภาพกับขั้นตอนเชิงพันธุกรรมแบบหลายวัตถุประสงค์ (Multi-Objective Genetic Algorithms: MOGAs) ได้แก่ PS-NC GA, NSGA II และ SPEA II พบว่า MOSS ให้ผลลัพธ์ทางคำตอบ ไม่แตกต่างจาก MOGAs แต่จะให้ผลลัพธ์ทางเวลาที่ดีกว่าในกรณีกลุ่มตัวอย่างขนาดใหญ่

Manavizadeh et al. (2013) ได้ศึกษาปัญหาการจัดลำดับแบบหลายวัตถุประสงค์บนสายการ ประกอบผลิตภัณฑ์ผสมในกรณีผลิตตามใบสั่งซื้อ ในงานวิจัยได้พิจารณาวัตถุประสงค์ทั้งหมด 6 วัตถุประสงค์ดังนี้ 1) ต้นทุนปริมาณงานที่ทำไม่เสร็จน้อยที่สุด 2) ต้นทุนการตั้งค่าน้อยที่สุด 3) ต้นทุน ความแปรผันอัตราการผลิตน้อยที่สุด 4) ต้นทุนปริมาณว่างงานน้อยที่สุด 5) ต้นทุนความผิดพลาดของ ผู้ทำงานน้อยที่สุด และ 6) ต้นทุนเวลาล่าช้าน้อยที่สุด ปัญหาการจัดลำดับนั้นถูกจัดเป็นปัญหาชนิด เอ็นพียาก Manavizadeh, Tavakoli et al. ได้ใช้ Particle Swarm Optimization (PSO) และ Simulated Annealing (SA) ในการหาคำตอบ พบว่า PSO ดีกว่า SA ในเรื่องของคำตอบจากแต่ละ วัตถุประสงค์

Kampirom (2008) ได้ศึกษาปัญหาการจัดลำดับผลิตภัณฑ์ผสมแบบหลายวัตถุประสงค์บนสาย การประกอบผลิตภัณฑ์ผสมแบบตัวยูในระบบผลิตแบบทันเวลาพอดี โดยกำหนดวัตถุประสงค์ทั้งหมด 2 วัตถุประสงค์ดังนี้ 1) เวลาการปรับตั้งเครื่องจักรน้อยที่สุด 2) ความผันแปรของภาระงานมีค่าน้อย ที่สุด ในงานวิจัยนี้ใช้ตัวชี้วัดสมรรถนะเพื่อเปรียบเทียบอัลกอริทึมทั้งหมด 3 ตัว คือ 1) ตัวชี้วัด ี สมรรถนะอัลกอริทึมด้านการลู่เข้าสู่กลุ่มคำตอบที่แท้จริง (Convergence Measurement) 2) ตัวชี้วัดสมรรถนะอัลกอริทึมด้านการกระจายตัวของกลุ่มคำตอบที่หาได้ (Spread Measurement) และ 3) ตัวชี้วัดสมรรถนะอัลกอริทึมด้านอัตราส่วนของคำตอบที่ไม่ถูกครอบงำ (Ratio of Non-Dominated Solution)

Alaghebandha et al. (2017) ได้ศึกษาปัญหาการจัดลำดับผลิตภัณฑ์ผสมแบบทันเวลาพอดี (Just In Time: JIT) ที่มีหลายวัตถุประสงค์ โดยกำหนดวัตถุประสงค์ของปัญหา 2 วัตถุประสงค์ดังนี้ 1) อัตราการใช้ชิ้นส่วนประกอบคงที่ และ 2) ภาระงานคงที่ในแต่ละสถานีงาน ปัญหาการจัดลำดับนั้น ถูกจัดเป็นปัญหาชนิดเอ็นพียาก Alaghebandha, Hajipour et al. จึงเสนออัลกอริทึมการหาค่า เหมาะสมที่สุดแบบกลุ่มอนุภาค (Particle Swarm Optimization: PSO) เพื่อใช้ในการแก้ไขปัญหา และนำไปเปรียบเทียบประสิทธิภาพกับ NSGA-II พบว่า PSO สามารถหาคำตอบที่ดีกว่า ของปัญหา จัดล าดับการผลิตแบบทันเวลา

#### 2.2.3 งานวิจัยที่เกี่ยวข้องกับสายการประกอบแบบสองด้าน

Kucukkoc and Zhang (2016) ได้ศึกษาการจัดสมดุลสายการประกอบผลิตภัณฑ์ผสมขนาน แบบสองด้านด้วยวิธีหาค่าเหมาะสมที่สุดด้วยระบบอาณาจักรมด (A Flexible Agent-Based Ant Colony Optimization Approach) โดยพิจารณา 2 วัตถุประสงค์ดังนี้ 1) ความยาวรวมของ ี สายการผลิตน้อยที่สุด และ 2) จำนวนสถานีงานน้อยที่สุด ปัญหาการจัดสมดุลนั้นถูกจัดเป็นปัญหา ชนิดเอ็นพียาก Kucukkoc and Zhang ได้ทำการทดสอบปัญหาทั้งหมด 24 ตัวอย่างกับฮิวริสติกอีก 6 ตัว พบว่าคำตอบที่ได้แตกต่างกันอย่างมีนัยสำคัญ แต่คำตอบที่ได้ยังสามารถดีได้กว่านี้ เนื่องจาก ตัวอย่างที่ทดสอบยังไม่ผ่านการจัดล าดับการผลิต

Ozcan and Toklu (2009) ได้ศึกษาลักษณะปัญหาการจัดสมดุลการผลิตบนสายการประกอบ ผลิตภัณฑ์ผสมแบบสองด้าน โดยนำเสนอสมการคณิตศาสตร์และวิธีการจำลองการอบเหนียว (Simulated Annealing Algorithm) โดยกำหนดค่ารอบเวลาทำงาน (Cycle Time) และ วัตถุประสงค์ 2 วัตถุประสงค์ดังนี้ 1) จำนวนคู่สถานีงาน (Mated Station) น้อยที่สุด และ 2) จำนวน ็จหาลงกรณ์มหาวิทยาลัย สถานีงานน้อยที่สุด

# **CHULALONGKORN UNIVERSITY**

#### **2.3 สรุปท้ายบท**

จากทฤษฎีและงานวิจัยที่กล่าวมาข้างต้น จะเห็นได้ว่า ปัญหาการจัดล าดับการผลิตรถยนต์ที่มี ้ มากกว่า 1 วัตถุประสงค์ เป็นที่สนใจอย่างมากทั้งในวงอุตสาหกรรมและวงวิชาการ จึงทำให้เกิดการ พัฒนาวิธีการแก้ปัญหาที่หลากหลายและต่อเนื่องมาจนปัจจุบัน โดยมีเมตาฮิวริสติกเป็นหนึ่งในวิธีการ ้ที่โดดเด่นและเป็นที่นิยมในปัจจุบัน เนื่องจากวิธีการนี้ ไม่เจาะจงในการแก้ปัญหาเฉพาะด้าน จึงทำให้ สามารถแก้ปัญหาได้หลากหลายรูปแบบ คุ้มค่าต่อการวิจัยและพัฒนาต่อ

ในปัจจุบัน มีเมตาฮิวริสติกหลากหลายรูปแบบถูกพัฒนาขึ้น เพื่อตอบสนองต่อผู้ใช้งานในด้าน ต่าง ๆ เช่น เวลาการค้นหาคำตอบ ประสิทธิภาพของคำตอบ ปริมาณคำตอบ และความพึงพอใจต่อ ค าตอบ อีกทั้งยังพัฒนาอย่างต่อเนื่อง เพื่อใช้ในแก้ปัญหาที่มีความซับซ้อนที่มากขึ้น

MODE/D เป็นหนึ่งในเมตาฮิวริสติก ซึ่งเป็นที่นิยมใช้ในการแก้ไขปัญหาทั่วไป ใช้เวลาในการ ้ค้นหาคำตอบที่น้อย และให้คำตอบที่มีประสิทธิภาพสูง แต่ยังคงมีข้อจำกัดในการค้นหาคำตอบสำหรับ ปัญหาที่มีมากกว่า 3 วัตถุประสงค์ ให้ประสิทธิภาพได้ไม่ดีเท่าที่ควร เนื่องจากมีกระบวนการพัฒนา ้คำตอบเพียงรูปแบบเดียว จึงทำให้คำตอบที่ได้ไม่เกิดการเปลี่ยนแปลงไปในทิศทางอื่น ๆ

ดังนั้น ในงานวิจัยนี้ จึงต้องการพัฒนาเมตาฮิวริสติกสำหรับการแก้ปัญหา เพื่อให้เกิดวิธีการ แก้ไขปัญหารูปแบบใหม่ ที่สามารถแก้ปัญหาที่มีมากกว่า 3 วัตถุประสงค์ และให้คำตอบที่ดีขึ้นกว่าเดิม ได้ ด้วยการเรียนรู้และปรับปรุงกระบวนการค้นหาคำตอบของตัวอัลกอริทึมเอง ไม่จำเป็นต้องปรับแก้ ้ด้วยมือหรือดำเนินงานเครื่องมือซ้ำซ้อน ง่ายต่อการใช้ดำเนินงานและลดเวลาในการค้นหาตอบ โดยใน งานวิจัยนี้ จะใช้ปัญหาการจัดลำดับการผลิตรถยนต์เป็นปัญหาตัวอย่างในการเปรียบเทียบสมรรถนะ ของเมตาฮิวริสติกต่าง ๆ

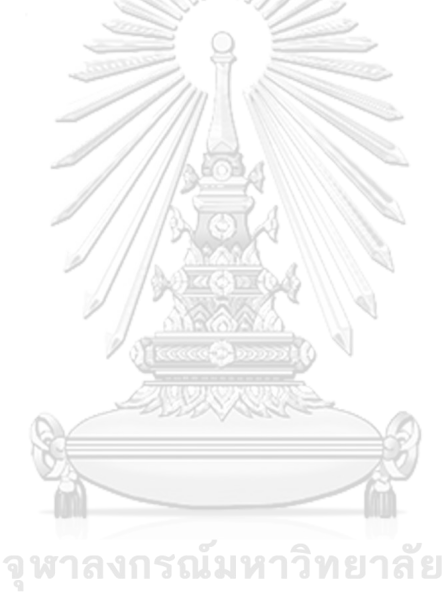

**CHULALONGKORN UNIVERSITY** 

# **บทที่3 ทฤษฎีเกี่ยวกับอัลกอริทึม**

ในบทนี้ นำเสนอขั้นตอนและวิธีการพัฒนาคำตอบของปัญหา Travelling Salesman หรือที่ เรียกว่า Combinatorial Optimization โดยในส่วนแรกจะนำเสนอการหาค่าที่เหมาะสมที่สุด (การ คัดเลือกคำตอบ) ด้วยวิธีเชิงกลุ่มที่ดีที่สุดและวิธีเทบบีเชฟฟ์แบบไล่ระดับความสำคัญ กระบวนการ แลกเปลี่ยนสายพันธุ์เฉพาะส่วน และการแบ่งปัญหาหลายวัตถุประสงค์ออกเป็นปัญหาวัตถุประสงค์ เดียว และในส่วนหลัง จะอธิบายวิธีวิวัฒนาการโดยใช้ผลต่าง ซึ่งเป็นพื้นฐานของการออกแบบและ พัฒนาอัลกอริทึมของงานวิจัย

# **3.1 การหาค่าที่เหมาะสมที่สุดส าหรับปัญหาการจัดล าดับการผลิตรถยนต์**

3.1.1 วิธีเชิงกลุ่มที่ดีที่สุด (Pareto-Based Approach)

้วิธีเชิงกลุ่มที่ดีที่สุดเป็นวิธีการพื้นฐานที่ใช้ในการกำหนดความแข็งแรงของคำตอบ และใช้ได้กับ ีปัญหาทุกรูปแบบ โดยวิธีเชิงกลุ่มที่ดีที่สุด จะกำหนดให้คำตอบที่มีค่าฟังก์ชันวัตถุประสงค์ที่ดีกว่าเป็น ค าตอบที่มีค่าความแข็งแรง (Fitness) น้อยกว่า แสดงดังสมการที่ 3-1

Minimize 
$$
F(x) = (f_1(x), f_2(x), ..., f_m(x))
$$
 (3-1)

เมื่อ  $x$  คือ เวกเตอร์ตัวแปรตัดสินใจ (สตริงคำตอบ) โดยที่  $x = \{x_1, ..., x_n\}$  $f_k(x)$ คือ ฟังก์ชันวัตถุประสงค์ที่  $\overline{k}$  ของเวกเตอร์  $x$  $m$  คือ จำนวนฟังก์ชันวัตถุประสงค์

กรณีหาค่าคำตอบที่น้อยที่สุด เวกเตอร์ของตัวแปรตัดสินใจ  $\pmb{x}$  จะให้คำตอบที่ดีกว่าตัวแปร ตัดสินใจ  $y$  ก็ต่อเมื่อ  $f_k(x) \leq f_k(y)$  ทุกค่า และ  $f_k(x) < f_k(y)$  อย่างน้อย 1 ค่า โดยที่  $k=$  $1, 2, ..., m$ 

กรณีหาค่าคำตอบที่มากที่สุด เวกเตอร์ของตัวแปรตัดสินใจ  $\,x\,$  จะให้คำตอบที่ดีกว่าตัวแปร ตัดสินใจ  $y$  ก็ต่อเมื่อ  $f_k(x) \geq f_k(y)$  ทุกค่า และ  $f_k(x) > f_k(y)$  อย่างน้อย 1 ค่า โดยที่  $k=$  $1, 2, ..., m$ 

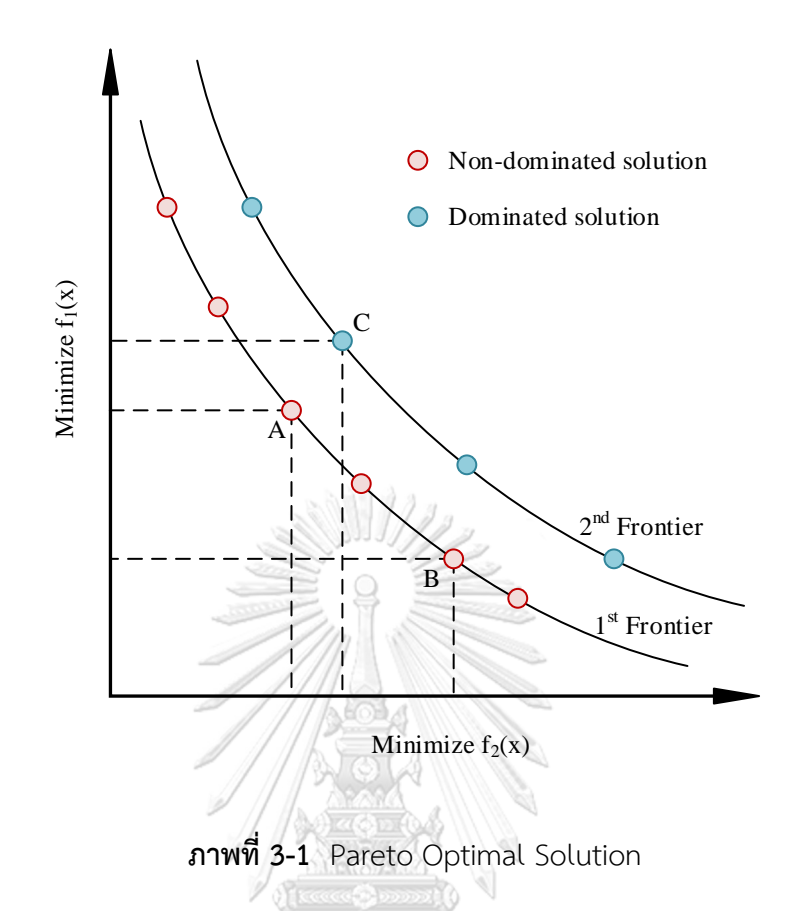

จากภาพที่ 3-1 เป็นกราฟแสดงกลุ่มคำตอบของฟังก์ชันที่มี 2 วัตถุประสงค์ โดยแต่ละจุดคือ คำตอบที่อัลกอริทึมหาได้ จะเห็นได้ว่าจุด A และ B อยู่ในกลุ่มคำตอบเดียวกันและเป็นคำตอบที่ เหมาะสมที่สุด (Pareto Optimal Frontier) ซึ่งไม่สามารถระบุได้ว่าจุดใดเป็นคำตอบที่ดีกว่ากันได้ (Non-Dominated Set) แต่สามารถระบุได้ว่ากลุ่มคำตอบฟรอนเทียร์ที่ 1 (1st Frontier) ดีกว่า กลุ่มคำตอบฟรอนเทียร์ที่ 2 (2<sup>nd</sup> Frontier) ทุกจุด (Chutima & Chimklai, 2012)

แสดงขั้นตอนการกำหนดค่าความแข็งแรง (Non-dominated Sorting) ให้กับคำตอบ ด้วยวิธี เชิงกลุ่มที่ดีที่สุด โดยแสดงในรูปรหัสเทียม (Pseudo Code) ดังนี้(เมื่อ Fitness คือค่าความแข็งแรง ของคำตอบใด ๆ  $\it P$  คือเซตของคำตอบที่ต้องการกำหนดค่าความแข็งแรง และ  $\it C$  คือจำนวนเวกเตอร์ คำตอบหรือสตริงคำตอบภายในเซต  $P$ )

<u>รหัสเทียมของการกำหนดค่าความแข็งแรงด้วยวิธีเชิงกลุ่มที่ดีที่สุด</u>

```
1: P = \{x^1, x^2, ..., x^C\}2: For all fitness_i = 1, i = 1, 2, ..., C3: i = 14: while i \leq C do
5: j = i + 16: while j \leq C do
7: if fitness_i = fitness_j then
8: if x^j > x^i then //x^i dominates x^j9: fitness_j = fitness_j + 110: else
11: if x^j \lt x^i then //x^j dominates x^i12: fitness_i = fitness_i + 113: j = 014: end if
15: end if
16: end if
17: j = j + 118: end while
                 จุฬาลงกรณ์มหาวิทยาลัย
19: i = i + 1CHULALONGKORN UNIVERSITY
20: end while
```
## 3.1.2 วิธีเทบบีเชฟฟ์(Tchebycheff Approach)

วิธีเทบบีเชฟฟ์ จะคัดเลือกคำตอบที่ดีที่สุดเพียงคำตอบเดียวสำหรับเวกเตอร์ค่าถ่วงน้ำหนัก ( $\lambda$ ) ใด ๆ โดยมีแนวคิดในการหาผลต่างที่น้อยที่สุดระหว่างค่าที่ดีที่สุด (เวกเตอร์ค่าเป้าหมาย) กับค่า ี ฟังก์ชันวัตถุประสงค์ของคำตอบ หากคำตอบใด มีค่าผลต่างที่น้อยกว่าจะเป็นคำตอบที่ดีกว่า แสดง สตรคำนวณดังสมการที่ 3-2

$$
\text{minimize } g^{te}\left(x\middle|\lambda^{i}, z^{*}\right) = \max_{1 \le k \le m} \left\{\lambda_{k}^{i} \middle| f_{k}(x) - z_{k}^{*} \middle| \right\} \tag{3-2}
$$

เมื่อ 
$$
g^{te}(x)
$$
 คือ ผลต่างมากที่สุดระหว่างค่าวัตถุประสงค์ของสตริง *i* กับค่าเป้าหมาย  
ของเวกเตอร์ค่าถ่วงน้ำหนัก  $\lambda^i$ ของปัญหาย่อยที่ *i*

 $z^*$  $^*$  คือ เวกเตอร์ค่าเป้าหมาย โดยที่  $z^* = (z_1^*,z_2^*,...,z_m^*)$  กรณีหาค่าของ คำตอบที่น้อยที่สุด  $z^*_k = \min\{f_k(x)\}$  กรณีหาค่าของคำตอบที่มากที่สุด  $z_k^* = \max\{f_k(x)\}\$ 

$$
\lambda^i \qquad \quad \tilde{\mathsf{A}}\mathsf{d} \text{ a }\mathsf{S}\mathsf{a} \text{ a }\mathsf{S}\mathsf{a} \text{ a }\mathsf{S}\mathsf{a} \text{ a } \mathsf{S}\mathsf{a} \text{ a } \mathsf{S}\mathsf{a} \text
$$

แสดงตัวอย่างการคัดเลือกค าตอบของปัญหาที่ค่าถ่วงน้ าหนักเท่ากับ ด้วยวิธีเทบบีเชฟฟ์ใน กรณีการหาค่าคำตอบที่น้อยที่สุด ดังภาพที่ 3-2

เนื่องจากตัวอย่างเป็นกรณีการหาค่าคำตอบที่น้อยที่สุด จึงแสดงเวกเตอร์ค่าถ่วงน้ำหนักในรูป ี ส่วนกลับหรือเรียกว่า เวกเตอร์ค่าถ่วงน้ำหนักดัมมี (Dummy weight vector) เพื่อให้สามารถอธิบาย พิกัดของคำตอบบนภาพได้อย่างชัดเจน GKORN UNIVERSITY

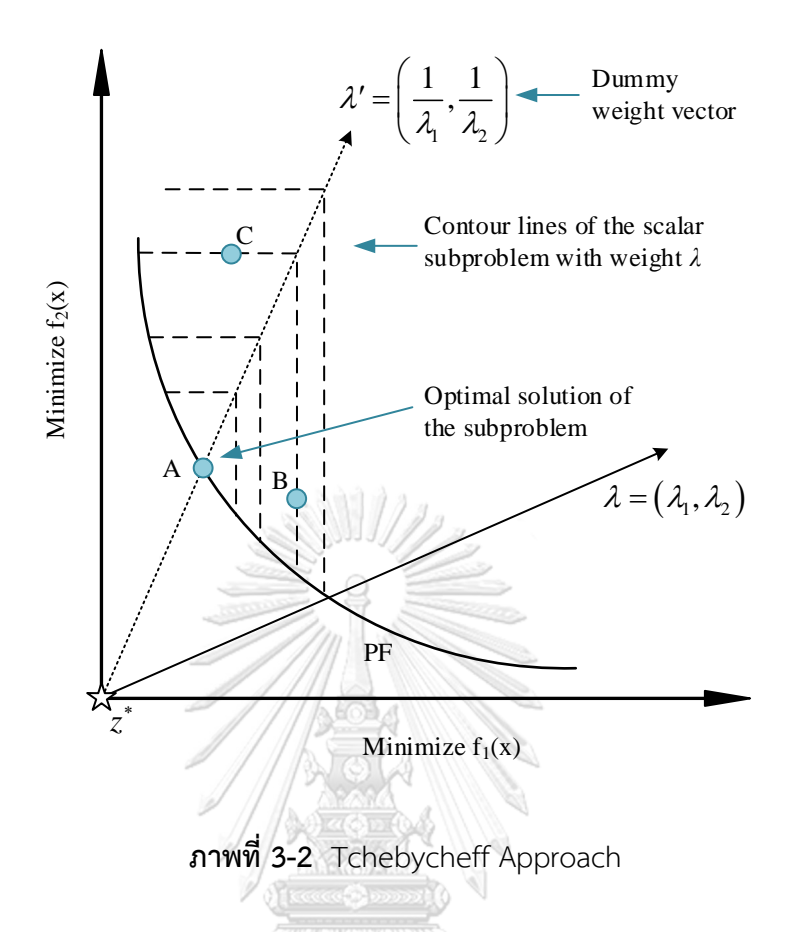

จากภาพที่ 3-2 เป็นกราฟแสดงกลุ่มคำตอบของฟังก์ชันที่มี 2 วัตถุประสงค์ บนปัญหาที่มีค่า ถ่วงน้ำหนักเท่ากับ *λ* โดยแต่ละจุดคือคำตอบที่อัลกอริทึมหาได้ จะเห็นได้ว่าจุด A เป็นคำตอบที่ดีที่สุด สำหรับปัญหานี้ เนื่องจากอยู่บนเส้นผ่านจุด *ม'* และใกล้จุดเวกเตอร์เป้าหมาย (z\*) มากที่สุด ส่วนจุด B และ C อย่บนเส้นคอนทัวร์ (Contour line) เดียวกัน (ระยะห่างระหว่างจุดตัดบนเส้นผ่านจุด  $\lambda'$ กับค่าเป้าหมายเท่ากัน) ซึ่งทำให้จุด B และ C มีค่าเทบบีเชฟฟ์เท่ากัน ไม่สามารถระบุได้ว่าคำตอบใด ดีกว่า

เนื่องด้วยข้อจำกัดของวิธีเทบบีเชฟฟ์ในตัวอย่างข้างต้นและปัญหาในงานวิจัยนี้ ซึ่งมีฟังก์ชัน วัตถุประสงค์บางค่าเป็นจำนวนเต็ม จึงทำให้เกิดคำตอบที่มีค่าของฟังก์ชันวัตถุประสงค์เดียวกัน มีค่า เท่ากันเป็นจำนวนมาก แต่ค่าของฟังก์ชันวัตถุประสงค์อื่น ๆ มีค่าแตกต่างกัน ส่งผลให้วิธีการเทบ ้บีเชฟฟ์แบบปกติ อาจเจอคำตอบที่อยู่บนเส้นคอนทัวร์เดียวกันได้เป็นจำนวนมาก จึงทำให้ใช้งานได้ไม่ เต็มประสิทธิภาพ ดังนั้น ในงานวิจัยนี้ จึงนำวิธีการเทบบีเชฟฟ์มาทำการประยุกต์ เรียกว่า วิธีการเทบ บีเชฟฟ์แบบไล่ระดับความสำคัญ โดยให้ค่า  $\lambda^i_k|f_k(x)-z^*_k|$  ที่มากมีความสำคัญมากถูกนำมา เปรียบเทียบก่อน โดยที่  $k=1,2,...,m$  แสดงตัวอย่างการคัดเลือกคำตอบด้วยวิธีการเทบบีเชฟฟ์ แบบไล่ระดับความสำคัญของคำตอบที่มี 3 วัตถประสงค์ ดังตารางที่ 3-19

| $\chi$     |        | $\lambda_k  f_k(x) - z_k^* $ |        |
|------------|--------|------------------------------|--------|
|            | 0.3499 | 0.0530                       | 0.0278 |
|            | 0.2333 | 0.0833                       | 0.0454 |
| $\sqrt{2}$ | 0.2333 | 0.0833                       | 0.0546 |

**ตารางที่ 3-1** ตัวอย่างการคัดเลือกคำตอบที่ดีที่สุดด้วยวิธีการเทบบีเชฟฟ์แบบไล่ระดับความสำคัญ

ิตารางที่ 3-1 เป็นตารางแสดงค่าเทบบีเชฟฟ์ของเวกเตอร์คำตอบที่ 1 2 และ 3 ซึ่งเรียงลำดับ ค่าเทบบีเชฟฟ์ของแต่ละคำตอบจากมากไปน้อย โดยจะเห็นได้ว่า ระดับความสำคัญที่ 1 คำตอบที่ 1 ้มีค่าเทบบีเชฟฟ์มากที่สุด ส่วนคำตอบที่ 2 และ 3 มีค่าเทบบีเชฟฟ์เท่ากันและน้อยที่สุดในระดับ ความสำคัญนี้ จึงไม่สามารถตัดสินได้ว่าคำตอบที่ 2 หรือ 3 เป็นคำตอบที่ดีกว่ากัน ดังนั้น จึงต้อง พิจารณาคำตอบที่ 2 และ 3 ต่อที่ระดับความสำคัญที่ 2 ซึ่งจะเห็นได้ว่า ทั้งสองคำตอบยังคงมีค่าเทบ บีเชฟฟ์ที่เท่ากันคือ 0.0833 จึงต้องพิจารณาต่อในระดับความสำคัญที่ 3 จะเห็นได้ว่า ในระดับ ความสำคัญนี้ คำตอบที่ 2 มีค่าเทบบีเชฟฟ์น้อยกว่าคำตอบที่ 3 จึงสรุปได้ว่า คำตอบที่ 2 เป็นคำตอบ ที่ดีที่สุดสำหรับปัญหาที่ค่าถ่วงน้ำหนักเท่ากับ  $\lambda$ 

### **3.2 การแบ่งปัญหาแบบหลายวัตถุประสงค์ออกเป็นปัญหาแบบวัตถุประสงค์เดียว**

การแบ่งปัญหาแบบหลายวัตถุประสงค์ออกเป็นปัญหาย่อย ๆ (ปัญหาแบบวัตถุประสงค์เดียว หลายปัญหา) หรือการจำแนกปัญหา เป็นพื้นฐานแนวคิดของ MOEA/D โดยจะแบ่งปัญหาด้วย เวกเตอร์ค่าถ่วงน้ำหนัก ( $\lambda^i$ ) ที่แตกต่างกันของคำตอบในแต่ละปัญหาย่อย เพื่อให้อัลกอริทึมสามารถ คัดเลือกคำตอบที่ดีที่สุดของกลุ่มในแต่ละเวกเตอร์ค่าถ่วงน้ำหนัก ด้วยวิธีนี้ จะทำให้คำตอบที่หาได้ ไม่ รวมตัวอยู่เป็นกระจุกและมีคำตอบที่ดีที่สุดของแต่ละฟังก์ชันวัตถุประสงค์ แสดงตัวอย่างการจำแนก ปัญหา กรณีหาค่าน้อยที่สุด 2 วัตถุประสงค์ ดังภาพที่ 3-6

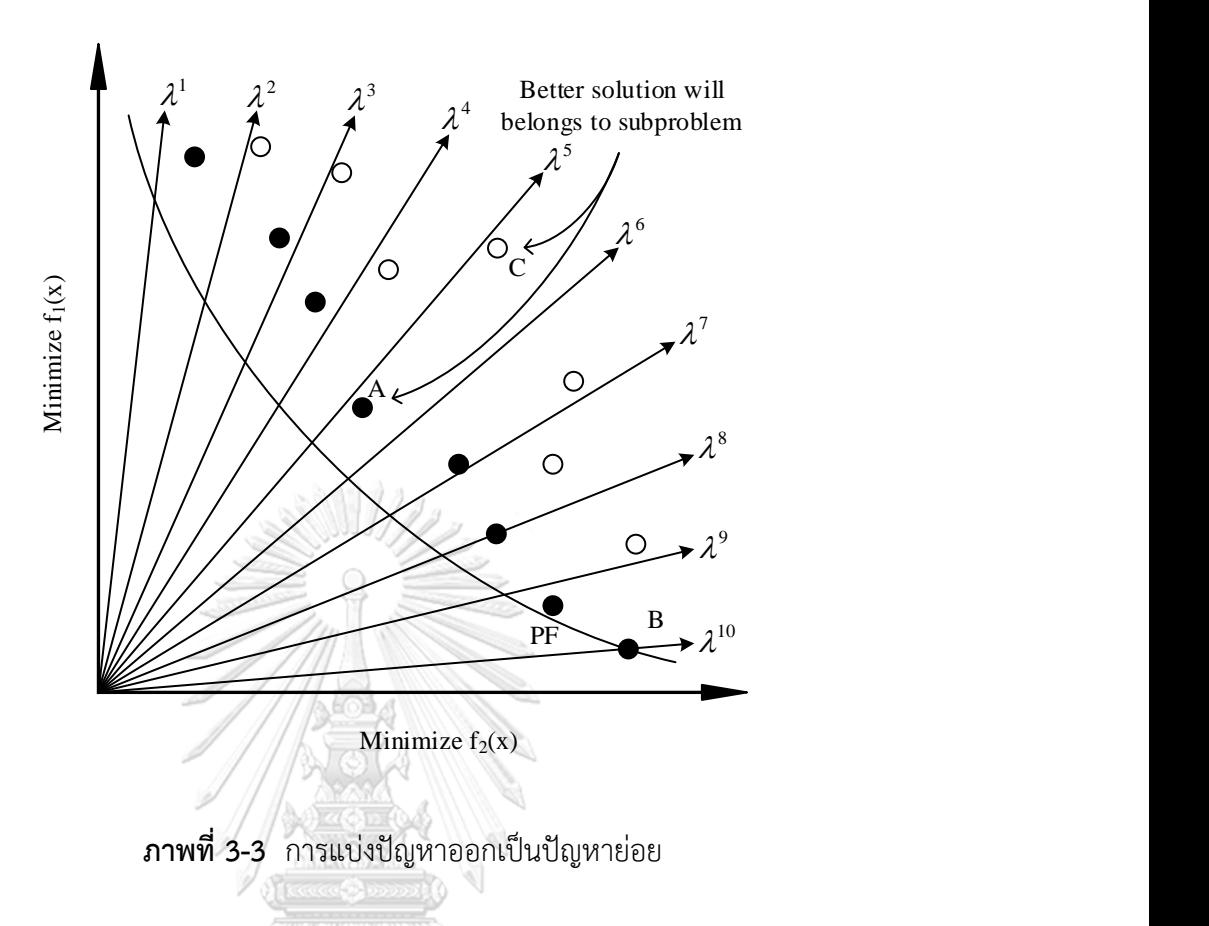

จากภาพที่ 3-6 เป็นกราฟแสดงกลุ่มคำตอบของฟังก์ชันที่มี 2 วัตถุประสงค์ โดยจุดสีดำคือ คำตอบฟรอนเทียร์ที่ 1 จะเห็นได้ว่า จุด A เป็นคำตอบที่ดีกว่าคำตอบจุด C สำหรับปัญหาย่อยที่ 5 และดีที่สุดสำหรับปัญหาย่อยที่ 6 เช่นกัน ดังนั้น ทั้งสองปัญหาย่อยจะถูกแทนที่คำตอบที่ดีกว่าคือจุด A (ปัญหาย่อยข้างเคียงมีโอกาสเป็นคำตอบเดียวกันได้) ส่วนจด B เป็นคำตอบที่ดีที่สด (Optimal Solution) สำหรับปัญหาย่อยที่ 10 NGKORN UNIVE

Q. Zhang and Li (2007) ได้เสนอการกำหนดจำนวนประชากรและเวกเตอร์ค่าถ่วงน้ำหนักใน MOEA/D ซึ่งใช้พารามิเตอร์จำนวนนับ  $\,$  ( $H$ ) เป็นตัวควบคุม โดยที่  $\,\lambda^i$ , ... ,  $\lambda^N$  คือ เวกเตอร์ค่าถ่วง ้น้ำหนักของแต่ละปัญหาย่อย และในแต่ละเวกเตอร์ค่าถ่วงน้ำหนักจะประกอบด้วยค่าน้ำหนัก ดังนี้

$$
\left\{\frac{0}{H}, \frac{1}{H}, \dots, \frac{H}{H}\right\}
$$

ดังนั้น จำนวนประชากร (จำนวนเวกเตอร์ค่าถ่วงน้ำหนัก) จะเท่ากับ  $\,N=C_{m-1}^{H+m-1}$  โดยที่  $m$ คือ จำนวนฟังก์ชันวัตถุประสงค์ ตัวอย่างเช่น  $H=33$  และมี 3 วัตถุประสงค์ จะมีจำนวนประชากร เท่ากับ 595 ( $N = 595$ )

## **3.3 กระบวนการแลกเปลี่ยนสายพันธุ์เฉพาะส่วน**

การแลกเปลี่ยนสายพันธุ์เฉพาะส่วน (Partially-Mapped Crossover: PMX) เป็นกระบวนการ พัฒนาค าตอบด้วยวิธีเชิงพันธุกรรม (Genetic Algorithm Operator) และเป็นวิธีการที่ให้สมรรถนะ ้สูงกว่าการครอสโอเวอร์แบบอื่น ๆ (Singh & Choudhary, 2009) แสดงขั้นตอนการทำงานของ Two-Point Partially-Mapped Crossover Operator แบบสร้างเพียงคำตอบเดียว ดังนี้

1. สุ่มเลือก 2 คำตอบ เพื่อเป็นคำตอบรุ่นพ่อแม่ โดยกำหนดให้ Parent 1 เป็นคำตอบหลัก

2. สุ่ม 2 ตำแหน่งที่จะทำการครอสโอเวอร์ในช่วง 1 ถึง  $n-1$  จากนั้นทำการแลกเปลี่ยนค่า จากคำตอบหลักไปยังคำตอบรุ่นลูก (ในตัวอย่างนี้สุ่มได้ตำแหน่งที่ 3 และ 8)

3. ทำการตรวจสอบว่าส่วนที่ทำการแลกเปลี่ยน (ขีดเส้นใต้) จาก Parent 1 มีเลขซ้ำกับส่วนที่ ไม่เกิดการแลกเปลี่ยนของ Parent 2 หรือไม่ หากไม่มีให้ทำการแลกเปลี่ยนส่วนที่เหลือจาก Parent 2 (ในตัวอย่างนี้มีเลขซ้ำ แสดงเป็นอักษรตัวหนาสีแดง)

> Parent 1: 8 4 7 3 6 2 5 1 9 0 Parent 2: 0 **1 2** 3 4 5 6 7 8 9 Child 1:  $36251$

4. ทำการแลกเปลี่ยนเลขที่<u>ไม่มี</u>การซ้ำจาก Parent 2 ไปยังคำตอบรุ่นลูกในตำแหน่งเดียวกัน

Parent 1: 8 4 7 3 6 2 5 1 9 0 Parent 2: 0 **1 2** 3 4 5 6 7 8 9 Child 1: 0 \_ \_ 3 6 **2** 5 **1** 8 9

5. ท าการแลกเปลี่ยนเลขที่มีการซ้ า โดยเริ่มจากเลขใดก็ได้ ในตัวอย่างนี้เริ่มจากเลข 1 จะเห็น ได้ว่า หากนำเลข 1 จาก Parent 2 ลงมาจะเกิดเลขซ้ำในคำตอบรุ่นลูก ดังนั้นให้แลกเปลี่ยนโดยเทียบ เลข 1 ของคำตอบรุ่นลูกกับเลขที่ตำแหน่งเดียวกันของ Parent 2 คือ 7 หาก 7 สามารถอยู่ในตำแหน่ง เดียวกับเลข 1 ของ Parent 2 ได้ โดยไม่มีเลขซ้ำ ให้ทำการแลกเปลี่ยน

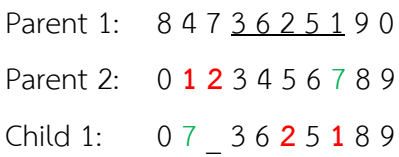

6. ทำการแลกเปลี่ยนเลขที่มีการซ้ำตัวถัดไป (เลข 2) จะเห็นได้ว่าเลข 2 ของคำตอบรุ่นลูกอยู่ ี ตำแหน่งเดียวกับเลข 5 ของ Parent 2 ซึ่ง 5 ไม่สามารถลงมาอยู่ในคำตอบรุ่นลูกได้ เนื่องจากมีเลขซ้ำ ให้ทำการเทียบเลข 5 ของคำตอบรุ่นลูกกับเลขที่ตำแหน่งเดียวกันของ Parent 2 คือ 6 ซึ่งไม่สามารถ แลกเปลี่ยนได้เช่นกัน ให้ทำการเทียบเลข 6 ของคำตอบรุ่นลูก ซึ่งอยู่ตำแหน่งเดียวกับเลข 4 ของ Parent 2 และสามารถแลกเปลี่ยนได้

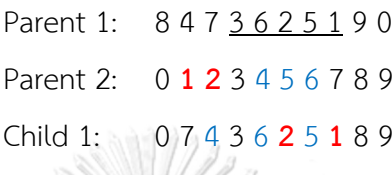

ในตัวอย่างนี้แสดงการหาเพียงคำตอบเดียว หากต้องการทั้งสองคำตอบรุ่นลูก ให้ผลัดกันเป็น ค าตอบหลักระหว่าง Parent 1 และ Parent 2

### **3.4 วิธีวิวัฒนาการโดยใช้ผลต่าง**

วิธีวิวัฒนาการโดยใช้ผลต่าง (Differential Evolution: DE) เป็นเครื่องมือแก้ปัญหาโดยใช้ พื้นฐานของประชากร (Population-based Optimizer) ถูกพัฒนาโดย Storn and Price (1997) มี ทิศทางการค้นหาคำตอบที่แตกต่างและอิสระต่อกันในแต่ละเวกเตอร์คำตอบของประชากร เริ่มต้น ปัญหาโดยการสร้างเวกเตอร์เป้าหมาย (Target vector) ในหลายจุดพิกัดแบบสุ่มเลือก ด้วยขอบเขต พารามิเตอร์ที่กำหนดไว้ จากนั้น DE จะเข้าสู่กระบวนการพัฒนาคำตอบ ได้แก่ การกลายพันธุ์ (Mutation), การครอสโอเวอร์ (Recombination) และการคัดเลือกคำตอบ (Selection)

กระบวนการวิวัฒนาการโดยใช้ผลต่าง (DE Operator) ให้ประสิทธิภาพที่ดีกว่ากระบวนการ เชิงพันธุกรรมอื่น ๆ (GA Operator เช่น SBX และ UNDX) ในการแก้ปัญหาที่มีวัตถุประสงค์เดียว (Single-Objective Optimization) ด้วยเหตุผลนี้ จึงนำ DE Operator เข้ามาพัฒนาคำตอบแทนวิธี GA Operator เดิมใน MOEA/D (Li & Zhang, 2009)

เนื่องจาก DE เป็นอัลกอริทึมที่มีกระบวนการ รูปแบบกลยุทธ์ การคัดเลือกคำตอบ และ พารามิเตอร์ควบคุมที่หลากหลาย S. M. Venske et al. (2014) ได้แบ่งประเภท DE ออกเป็น 2 แบบ ได้แก่ วิธีวิวัฒนาการโดยใช้ผลต่างแบบคลาสสิก (Classical Differential Evolution: Classical DE) และวิธีวิวัฒนาการโดยใช้ผลต่างแบบปรับตัว (Adaptive Differential Evolution: ADE)

#### 3.4.1 วิธีวิวัฒนาการโดยใช้ผลต่างแบบคลาสสิก

วิธีวิวัฒนาการโดยใช้ผลต่างมีพารามิเตอร์ควบคุม 3 ตัว ได้แก่  $N,$   $F$  และ  $\emph{CR}$  โดย  $N$  คือ จำนวนหรือขนาดของประชากร ส่วนค่าปัจจัยขยายผลต่าง ( $\it F$ ) ใช้ในการปรับขนาดของค่าผลต่าง ระหว่างสองเวกเตอร์สุ่ม ซึ่งจะถูกนำมาบวกเพิ่มกับเวกเตอร์พื้นฐาน (Base vector) และจะได้ เวกเตอร์กลายพันธุ์ (Mutant vector:  $\boldsymbol{v}$ ) โดยเรียกกระบวนการนี้ว่า การกลายพันธุ์ด้วยผลต่าง (Differential mutation) จากนั้นจะทำการครอสโอเวอร์ระหว่างเวกเตอร์กลายพันธุ์ ( $\nu$ ) กับเวกเตอร์ เป้าหมาย (Target vector: x) ด้วยอัตราการครอสโอเวอร์ (CR) โดยสุดท้ายจะได้เวกเตอร์ทดลอง (Trial vector:  $\boldsymbol{u}$ ) เป็นเวกเตอร์คำตอบรุ่นใหม่ เพื่อนำมาเปรียบเทียบและคัดเลือกคำตอบที่ดี โดย ส่วนประกอบของเวกเตอร์คือ จุดพิกัด (Coordinate) และจำนวนพิกัดในแต่ละเวกเตอร์คือ ขนาดของ เวกเตอร์ $(n)$ 

DE Operator เป็นการในการค้นหาคำตอบแบบเวกเตอร์ โดยใช้ผลต่างระหว่างจุดบนแกน (Coordinate) เดียวกันและพารามิเตอร์ควบคุม 2 ตัว เป็นตัวกำหนดทิศทางและขนาดของเวกเตอร์  $x$  ใด ๆ ให้เปลี่ยนแปลงไป (Price, Storn, & Lampinen, 2006) จึงทำให้ DE Operator เหมาะใน การแก้ปัญหา Continuous SOPs และปัญหาที่มีรูปแบบที่เป็นไปได้ของคำตอบหลากหลายได้ดี DE ้จะประกอบด้วย 3 ขั้นตอนหลัก ๆ ในการพัฒนาคำตอบ ได้แก่ ขั้นตอนการกลายพันธุ์ด้วยผลต่าง (Differential mutation), ขั้นตอนรีคอมบิเนชัน (Recombination) และการคัดเลือก (Selection)

3.4.1.1 การกลายพันธุ์ด้วยผลต่าง

การกลายพันธุ์ด้วยผลต่าง (Differential mutation) มีหลากหลายกลยุทธ์ที่ใช้ในปัจจุบัน ซึ่ง รูปแบบต่าง ๆ จะแสดงด้วยสัญลักษณ์ DE/strategy/*nv*/*o<sup>x</sup>* เพื่อบ่งบอกกลยุทธ์หรือรูปแบบในการ ค้นหาคำตอบของ DE ( $o_\mathsf{x}$  คือ รูปแบบของการครอสโอเวอร์  $n_\mathsf{v}$  คือ จำนวนคู่ของผลต่าง และ strategy คือ รูปแบบของกลยุทธ์) โดยมีรูปแบบของกลยุทธ์ซึ่งเป็นที่นิยม 4 แบบหลัก ๆ ดังนี้

1. DE/rand/*nv*/*o<sup>x</sup>* เป็นกลยุทธ์การกลายพันธุ์แบบทั่วไปของ DE นิยมใช้กันอย่างแพร่หลาย โดยกลยุทธ์นี้ จะใช้จุดพิกัดพื้นฐาน (Base coordinate) จากการสุ่มเลือกเวกเตอร์ในการค้นหา ค าตอบ เพื่อค านวณหาจุดพิกัดกลายพันธุ์ (Mutant coordinate) ด้วยวิธีนี้ เป็นการสุ่มเลือกเวกเตอร์ ้ทั้งหมดในการพัฒนาคำตอบ ทำให้คำตอบที่ได้มีความหลากหลายและกระจายตัวกว้าง แต่มีการล่เข้า ้ของคำตอบที่ช้าและไม่มีทิศทางการค้นหาคำตอบที่ชัดเจน แสดงตัวอย่างเวกเตอร์ในรูปแบบของจุด พิกัดและสูตรคำนวณในรูปแบบของเวกเตอร์ ดังภาพที่ 3-4 และสมการที่ 3-3 ตามลำดับ

$$
v^{i} = x^{r1} + F \sum_{k=1}^{n_{v}} (x^{r(2k)} - x^{r(2k+1)})
$$

57

(3-3)

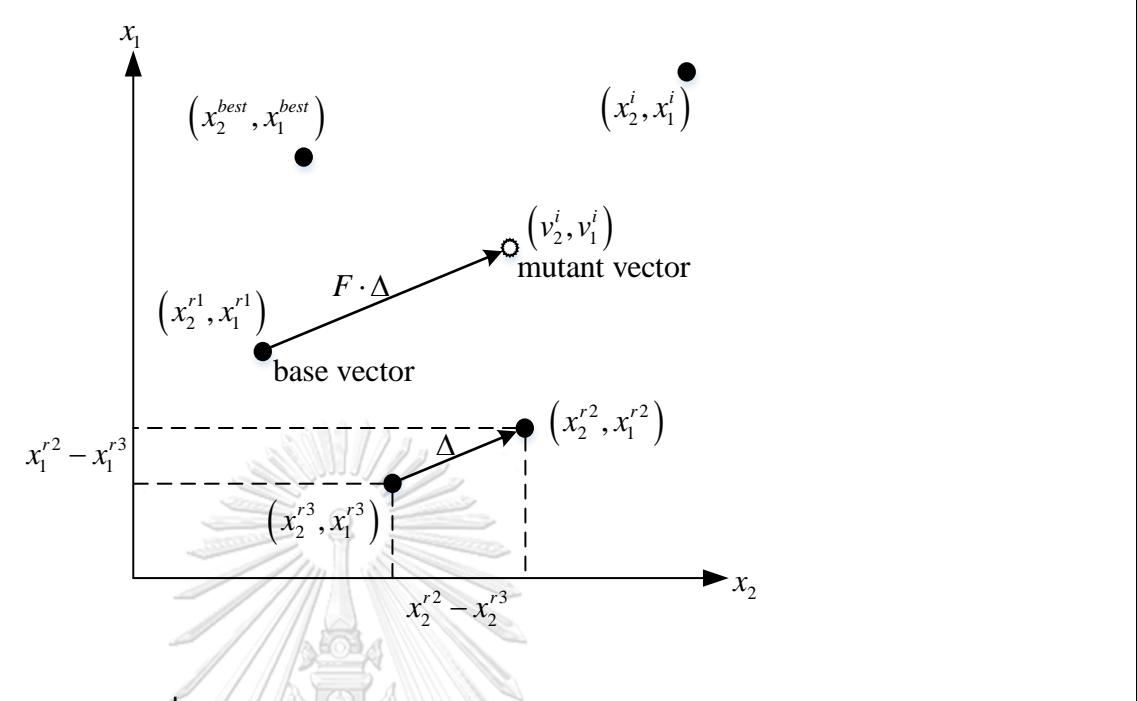

**ภาพที่ 3-4** การกลายพันธุ์ด้วยกลยุทธ์ DE/rand/1

2. DE/best/*nv*/*o<sup>x</sup>* เป็นกลยุทธ์การกลายพันธุ์แบบเลือกจุดพิกัดพื้นฐาน โดยจะเลือกใช้จุด พิกัดของเวกเตอร์ที่ให้คำตอบดีที่สุดในการเริ่มพัฒนาคำตอบ เพื่อให้สามารถค้นหาจุดพิกัดคำตอบที่ ์ ดีกว่าในบริเวณใกล้เคียงกับจุดพิกัดคำตอบเดิมที่ดี ทำให้กลยุทธ์นี้ มีความโดดเด่นในด้านการลู่เข้าของ ้คำตอบที่รวดเร็วแต่ไม่หลากหลาย จึงเสี่ยงต่อการติดอยู่ในคำตอบที่ดีเฉพาะกลุ่ม ไม่สามารถหา คำตอบใหม่ ๆ ได้ แสดงตัวอย่างเวกเตอร์และสูตรคำนวณดังภาพที่ 3-5 และสมการที่ 3-4 ตามลำดับ **CHULALONGKORN UNIVERSITY** 

$$
v^{i} = x^{best} + F \sum_{k=1}^{n_v} (x^{r(2k-1)} - x^{r(2k)})
$$

58

(3-4)

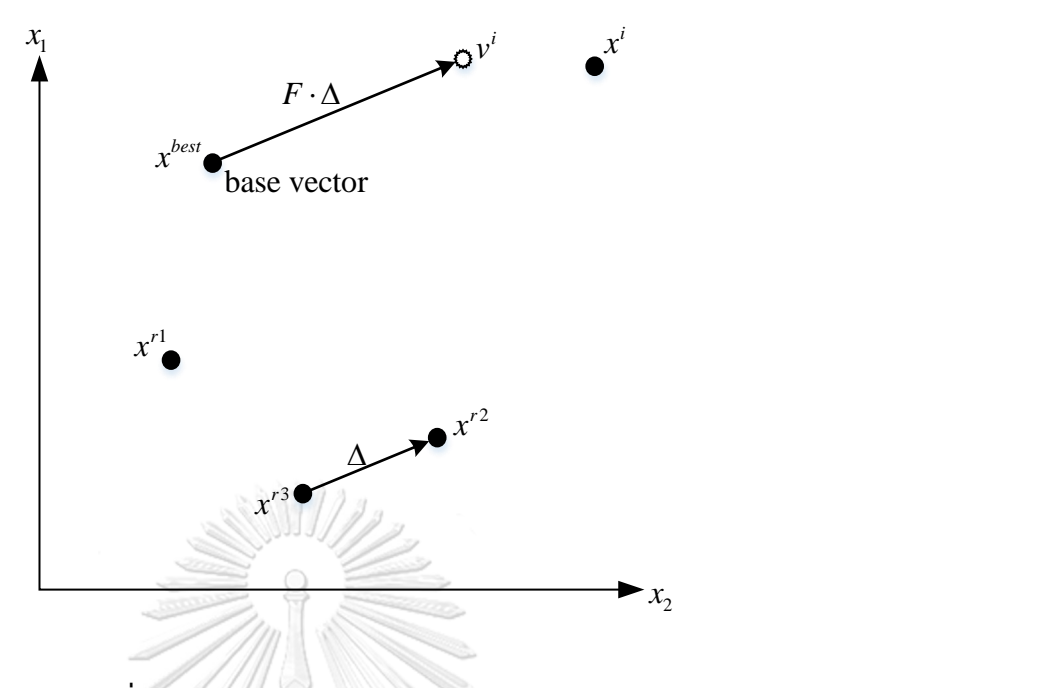

**ภาพที่ 3-5** การกลายพันธุ์ด้วยกลยุทธ์ DE/best/1

3. DE/current-to-best/*nv*/*o<sup>x</sup>* เป็นกลยุทธ์ที่ปรับปรุงมาจาก DE/best/*nv*/*o<sup>x</sup>* โดย Sk. Minhazul Islam, Swagatam Das มีแนวคิดว่า จุดพิกัดเป้าหมายหรือจุดพิกัดปัจจุบัน (Target vector หรือ Current vector) ของแต่ละเวกเตอร์คำตอบ จะเป็นคำตอบที่ดีที่สุดในขณะนั้น หาก เป็นค าตอบที่ดีที่สุด (Best so far solution) ก็จะไม่ถูกคัดออก จึงท าให้กลยุทธ์นี้ มีการลู่เข้าของ ค าตอบที่รวดเร็วอย่างมากและมีโอกาสติดอยู่ในค าตอบที่ดีเฉพาะกลุ่มน้อยลงจาก DE/best/*nv*/*o<sup>x</sup>* แสดงตัวอย่างเวกเตอร์ดังภาพที่ 3-6 และแสดงสูตรคำนวณดังสมการที่ 3-5

$$
v^{i} = x^{i} + \gamma(x^{best} - x^{i}) + F \sum_{k=1}^{n_{v}} (x^{r(2k-1)} - x^{r(2k)})
$$
\n(3-5)

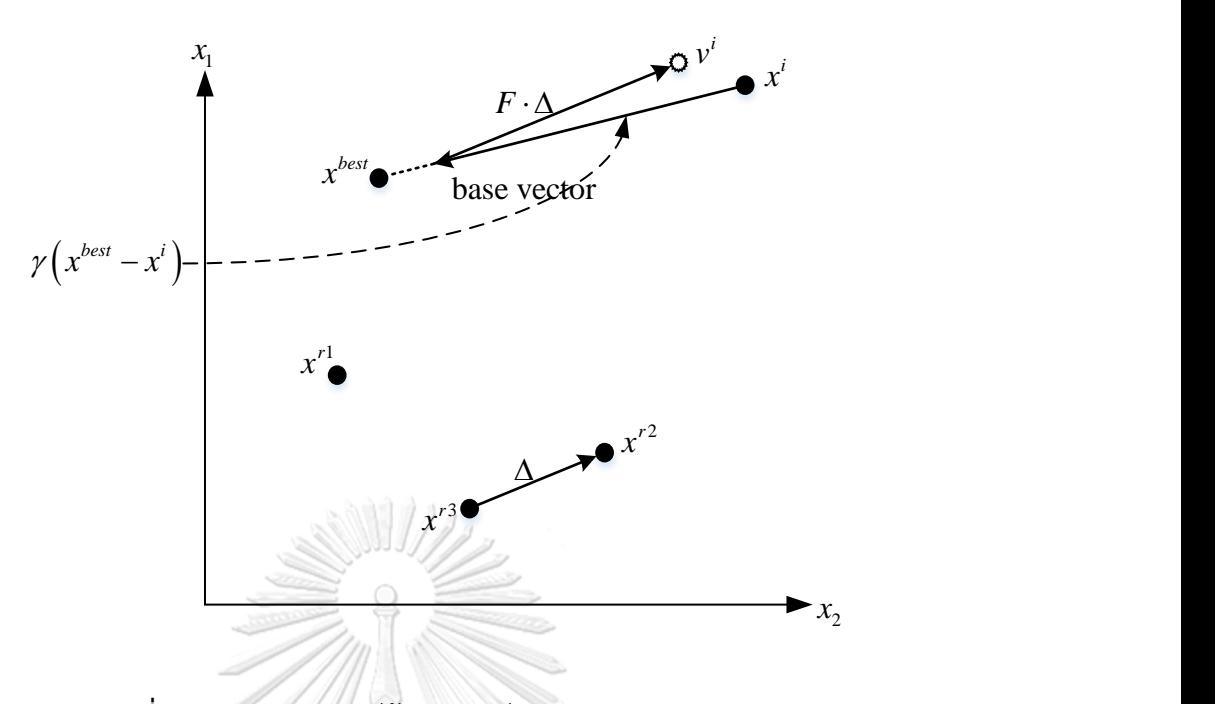

**ภาพที่ 3-6** การกลายพันธุ์ด้วยกลยุทธ์ DE/current-to-best/1

4. DE/rand-to-best/*nv*/*o<sup>x</sup>* เป็นกลยุทธ์ที่ปรับปรุงมาจาก DE/best/*nv*/*o<sup>x</sup>* เพื่อให้สามารถ พัฒนาคำตอบที่มีความหลากหลายไม่ติดในคำตอบที่ดีเฉพาะกลุ่ม แต่ยังสามารถหาคำตอบในจุดพิกัด ใกล้เคียงกับคำตอบเดิมที่ดีได้ โดยกลยุทธ์นี้ จะมีจุดพิกัดพื้นฐาน 2 จุด กับค่าถ่วงน้ำหนัก  $\gamma$  เพื่อสร้าง ให้เกิดจุดพิกัดพื้นฐานใหม่อยู่ในช่วงระหว่างจุดพิกัดของเวกเตอร์คำตอบที่ดีที่สุดกับเวกเตอร์สุ่ม แสดง ตัวอย่างเวกเตอร์ดังภาพที่ 3-7 และแสดงสูตรคำนวณ ดังสมการที่ 3-6

$$
v^{i} = x^{r1} + \gamma (x^{best} - x^{r1}) + F \sum_{k=1}^{n_{v}} (x^{r(2k)} - x^{r(2k+1)})
$$
\n(3-6)
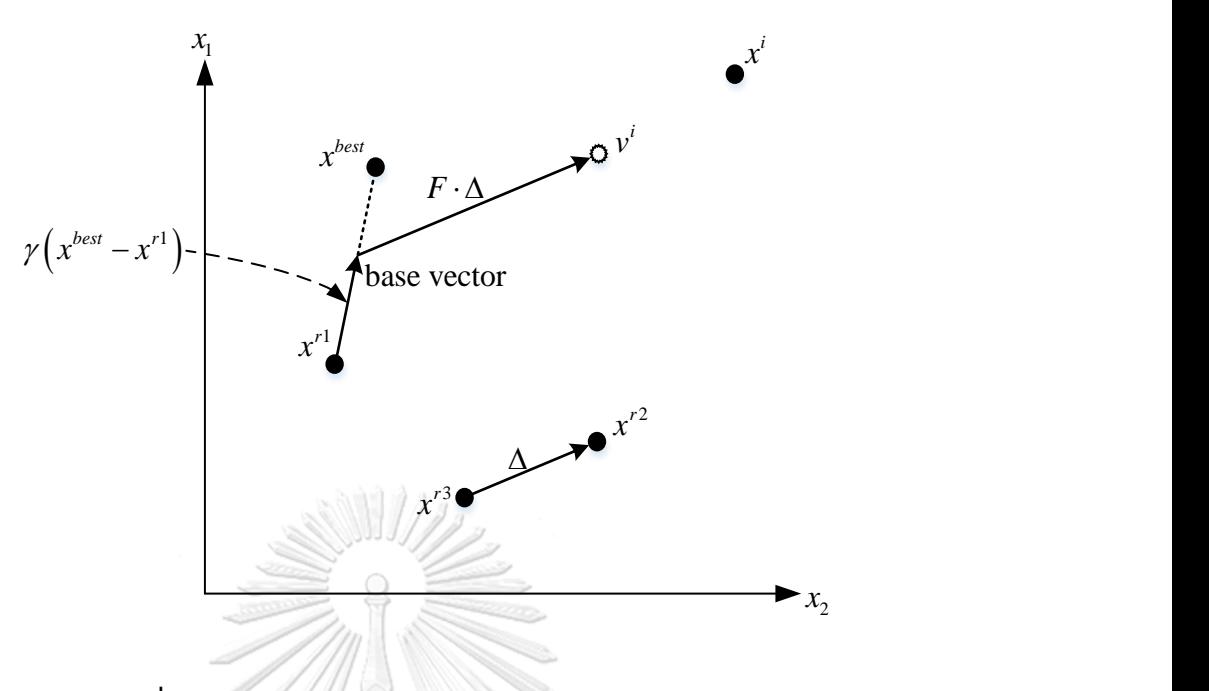

**ภาพที่ 3-7** การกลายพันธุ์ด้วยกลยุทธ์ DE/rand-to-best/1

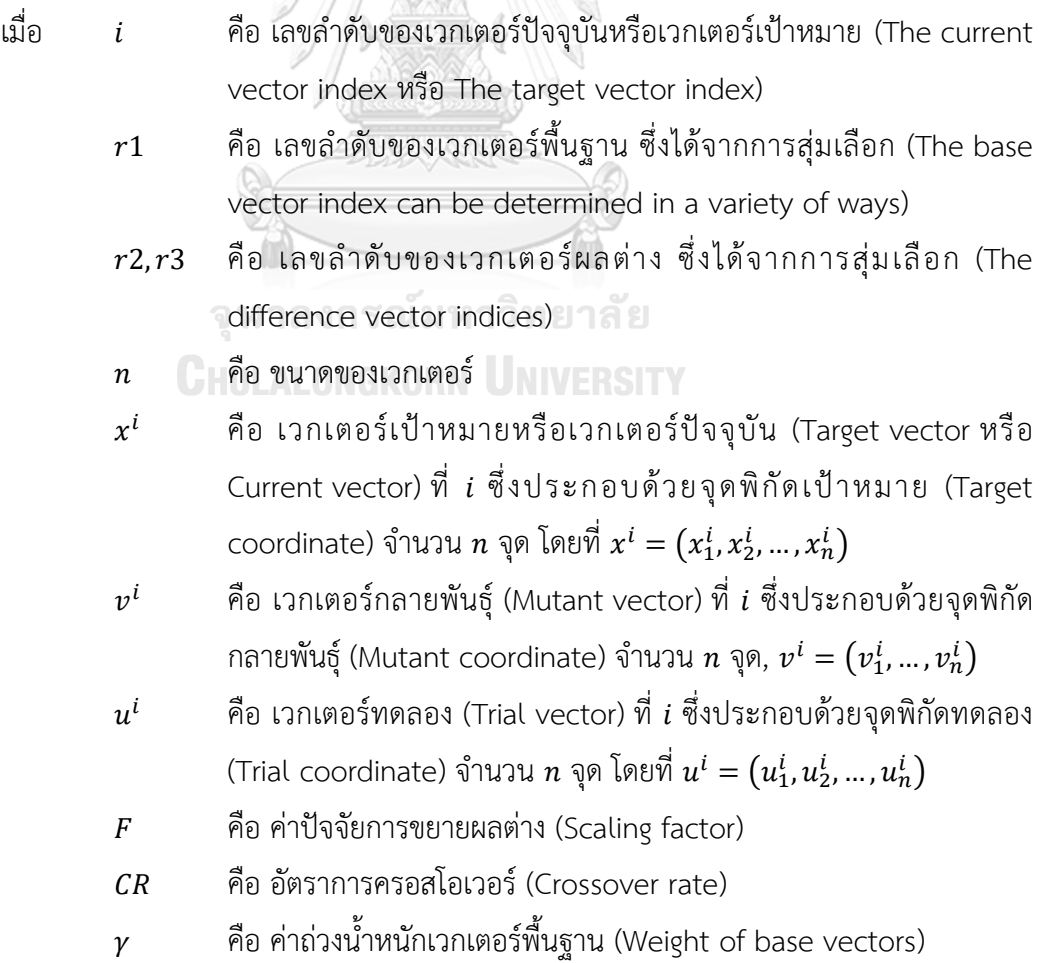

#### 3.4.1.2 การรีคอมบิเนชัน

การรีคอมบิเนชัน (Recombination) เป็นการทำครอสโอเวอร์ระหว่างจุดพิกัดเป้าหมาย (จุด พิกัดเดิม:  $x^i$ ) กับจุดพิกัดกลายพันธุ์ (จุดพิกัดใหม่:  $v^i$ ) เพื่อให้เกิดคำตอบที่หลากหลายและยังคงจุด พิกัด  $j$  ใด ๆ ของเวกเตอร์เดิมไว้บางจุด (โดยที่  $j=1,2,...,n$ ) การรีคอมบิเนชันมี 2 รูปแบบที่นิยม และน ามาใช้กับ DE Operator ได้แก่ เอกซ์โพเนนเชียลครอสโอเวอร์ (Exponential Crossover) และยูนิฟอร์มครอสโอเวอร์ (Uniform Crossover หรือ Binomial Crossover) แสดงสูตรยูนิฟอร์ม ครอสโอเวอร์และการครอสโอเวอร์ระหว่างจุดพิกัด ดังสมการที่ 3-7 และภาพที่ 3-8 ตามลำดับ

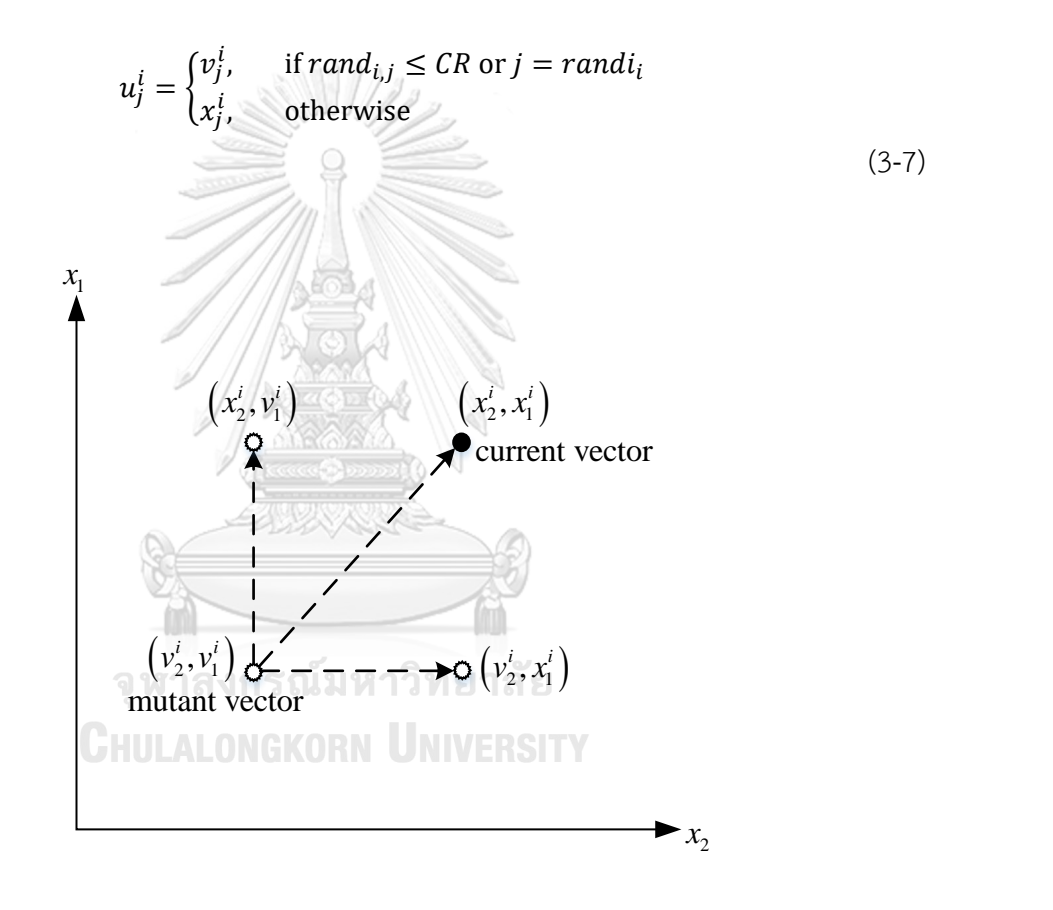

**ภาพที่ 3-8** รูปแบบผลลัพธ์จุดพิกัดจากการรีคอมบิเนชัน 2 ตัวแปร

#### 3.4.1.3 การคัดเลือกคำตอบ

กระบวนการคัดเลือกคำตอบ (Selection) จะเลือกหนึ่งคำตอบที่ดีกว่าระหว่างเวกเตอร์คำตอบ เดิม ( $x^i$ ) กับเวกเตอร์คำตอบทดลอง ( $u^i$ ) ที่ลำดับ  $i$  เดียวกัน โดยประเมินจาก  $f(\cdot)$  ที่ดีกว่า แสดงการ คัดเลือกกรณีการหาค่าคำตอบที่น้อยที่สุดในรูปของสมการ ดังสมการที่ 3-8

$$
x^{i} = \begin{cases} u^{i}, & \text{if } f(u^{i}) < f(x^{i}) \\ x^{i}, & \text{otherwise} \end{cases}
$$
\n(3-8)

หาก  $f(u^i) < f(x^i)$  จะเกิดการแทนที่คำตอบในกระบวนการคัดเลือกดังสมการที่ 3-8 ซึ่งจะ เรียกว่า ความสำเร็จในการสร้างคำตอบรุ่นใหม่ (Successfully creating offspring vector) และใน ส่วนของพารามิเตอร์ควบคุม (F และ  $\emph{CR}$ ) ที่ทำให้เกิดความสำเร็จในการสร้างคำตอบ จะถูกเรียกว่า Successful mutant factor และ Successful crossover probability ตามลำดับ

3.4.2 วิธีวิวัฒนาการโดยใช้ผลต่างแบบปรับตัว

ส าหรับวิธีวิวัฒนาการโดยใช้ผลต่างแบบคลาสสิก (Classical Differential Evolution) จะ กำหนดพารามิเตอร์ทั้งหมดเป็นค่าคงที่ ไม่มีเปลี่ยนแปลงในระหว่างการดำเนินงานอัลกอริทึม จึงมีการ คิดค้นอัลกอริทึมแบบปรับตัว (Adaptive algorithms) ซึ่งสามารถปรับเปลี่ยนค่าพารามิเตอร์หรือ วิธีการพัฒนาคำตอบในระหว่างดำเนินงานอัลกอริทึมได้ ตัวอย่างเช่น SaDE, JADE, jDE, EPSDE, ENS-MOEA/D และ FADE โดยสำหรับวิธีวิวัฒนาการโดยใช้ผลต่าง จะแบ่งการปรับตัวออกเป็น 2 รูปแบบ ได้แก่ การปรับตัวด้วยพารามิเตอร์ควบคุม (Parameter adaptation) และการปรับตัวด้วย กลยุทธ์ (Strategy adaptation)

วิธีวิวัฒนาการแบบปรับตัว (Adaptive Differential Evolution) ถูกพิสูจน์ว่าเป็นอัลกอริทึมที่ ่ มีการลู่เข้าของคำตอบที่รวดเร็วและน่าเชื่อถือ (เสถียรและความแปรปรวนต่ำ) กว่า Classical DE (Brest, Greiner, Boskovic, Mernik, & Zumer, 2006; Qin & Suganthan, 2005) โดยมีรูปแบบ ึกลยุทธ์ของ DE ซึ่งเป็นโครงสร้างพื้นฐานสำหรับกระบวนการปรับตัวด้วยพารามิเตอร์ (Parameter adaptation operations) เป็นส่วนสำคัญต่อประสิทธิภาพอัลกอริทึมอย่างมาก Qin and Suganthan (2005); Teo (2006) ได้พัฒนา Adaptive DE จากโครงสร้างของ Classical DE ด้วยกล ยุทธ์ DE/rand/1/bin ซึ่งมีความแข็งแรงและเป็นที่นิยมอย่างมาก แต่กลยุทธ์นี้ มีอัตราการลู่เข้าของ ค าตอบที่ช้า ส่วน Huang, Qin, and Suganthan (2006) ใช้กลยุทธ์ DE/rand/1/bin ไปพร้อมกับ DE/current-to-best/1/bin ด้วยการสุ่มเลือกหนึ่งกลยุทธ์ในการพัฒนาคำตอบ และทำการปรับค่า ้ความน่าจะเป็นในการเลือกใช้กลยุทธ์จากจำนวนความสำเร็จในการสร้างคำตอบที่ดีของแต่ละกลยุทธ์

#### 3.4.2.1 การปรับตัวด้วยพารามิเตอร์ควบคุม

้วิธีวิวัฒนาการโดยใช้ผลต่างเป็นอัลกอริทึมเชิงวิวัฒนาการที่เรียบง่ายและมีประสิทธิภาพสำหรับ หลากหลายปัญหาจริงในปัจจุบัน (Joshi & Sanderson, 1999; Price et al., 2006; Storn & Price, 1997; J. Zhang, Avasarala, Sanderson, & Mullen, 2008; J. Zhang, Avasarala, & Subbu, 2010) แต่อย่างไรก็ตาม ประสิทธิภาพของวิธีวิวัฒนาการโดยใช้ผลต่างยังคงขึ้นอย่กับการกำหนด ค่าพารามิเตอร์ควบคุม (Control parameters) เช่น ปัจจัยการกลายพันธ์ (Mutation factor) และ ความน่าจะเป็นในการครอสโอเวอร์ (Crossover probability) ซึ่งสอดคล้องกับผลการทดลองของ Gämperle, Müller, and Koumoutsakos (2002) และการวิเคราะห์ทางทฤษฎีของ J. Zhang and Sanderson (2007) แม้ว่าในปัจจุบันจะมีข้อแนะนำสำหรับการกำหนดค่าพารามิเตอร์ควบคุม (Gämperle et al., 2002; Mezura-Montes, Velázquez-Reyes, & Coello Coello, 2006; Price et al., 2006) แต่ยังคงมีความซับซ้อนจากผลกระทบร่วมระหว่างพารามิเตอร์ควบคุม ซึ่งยากต่อการ ึ กำหนดค่าที่ให้ผลที่ดีที่สุด จึงเป็นเหตุผลหลักในการไม่กำหนดค่าพารามิเตอร์ควบคุมคงที่ เนื่องจากไม่ อาจหาค่าพารามิเตอร์ที่เหมาะสมสำหรับหลากหลายปัญหาได้

วิธีการลองผิดลองถูก (Trial-and-error method) ถูกนำมาใช้ในการปรับค่าพารามิเตอร์ ควบคุม ซึ่งจำเป็นต้องทำซ้ำเป็นจำนวนมากและกำหนดค่าพารามิเตอร์คงที่ตลอดจนจบการ ด าเนินงานของอัลกอริทึม ดังนั้น Abbass (2002); Brest et al. (2006); Liu and Lampinen (2005) จึงนำเสนอการปรับตัวด้วยผลต่าง (Different adaptive) หรือกลไกการปรับตัว (Self-adaptive mechanisms) ซึ่งเป็นการปรับค่าพารามิเตอร์ควบคุมแบบพลวัต (Dynamic control parameters) โดยไม่มีการกำหนดความสัมพันธ์ระหว่างค่าพารามิเตอร์และคุณลักษณะของปัญหาจากผู้ใช้งาน อัลกอริทึม (J. Zhang & Sanderson, 2009a)

การปรับตัวด้วยพารามิเตอร์ควบคุม (Parameter adaptation) ดังกล่าว สามารถแบ่งได้ตาม ้วิธีการเปลี่ยนแปลงค่าพารามิเตอร์ควบคุม แบ่งออกเป็น 3 แบบ นำเสนอโดย Angeline (1995); Á. E. Eiben, Hinterding, and Michalewicz (1999); A. E. Eiben and Smith (2008) ดังนี้

- 1. การควบคุมพารามิเตอร์เชิงกำหนด (Deterministic Parameter Control) พารามิเตอร์ ควบคุมจะถูกกำหนดค่าจากผู้ใช้งานอัลกอริทึม โดยไม่สนใจผลตอบรับ (Feedback) และ ิ สถานการณ์ในการค้นหาคำตอบ ณ ขณะใด ๆ หนึ่งในตัวอย่างการควบคุมพารามิเตอร์เชิง กำหนดคือ การปรับค่าอัตราการกลายพันธุ์ตามระยะเวลาการดำเนินงานของอัลกอริทึม (The time-dependent change of the mutation rates) ซึ่งถูกเสนอโดย (Holland, 1992)
- 2. การควบคุมพารามิเตอร์แบบปรับตัว (Adaptive Parameter Control) ผลตอบรับจากการ พัฒนาคำตอบของอัลกอริทึมในทิศทางต่าง ๆ จะถูกนำมาปรับค่าพารามิเตอร์ควบคุมให้

เหมาะสมกับสถานการณ์ ตัวอย่างการควบคุมพารามิเตอร์แบบปรับตัว เช่น Rechenberg's "1/ 5-th rule" (Back, 1996), Fuzzy-logic adaptive DE (Liu & Lampinen, 2005), SaDE (Qin & Suganthan, 2005), jDE (Brest et al., 2006) และ SaNSDE (Yang, Tang, & Yao, 2008)

3. การควบคุมพารามิเตอร์แบบปรับตัวด้วยตนเอง (Self-adaptive Parameter Control) วิธี The evolution of evolution ถูกใช้ในการปรับตัวเองของพารามิเตอร์ควบคุม โดยจะ พัฒนาค าตอบควบคู่กับการปรับตัวของค่าพารามิเตอร์ควบคุมแบบเฉพาะเจาะจงในแต่ละ คำตอบ เนื่องจากค่าพารามิเตอร์ที่ดีของแต่ละคำตอบจะทำให้ทิศทางการค้นหาคำตอบมี แนวโน้มที่ดีและหลากหลายมากขึ้น ตัวอย่างการควบคุมพารามิเตอร์แบบปรับตัวด้วย ตนเอง เช่น SPDE ของ (Abbass, 2002) สำหรับการแก้ปัญหาหลายวัตถุประสงค์ และ DESAP (Teo, 2006)

3.4.2.2 การปรับตัวด้วยกลยุทธ์

การปรับตัวด้วยกลยุทธ์ (Strategy adaptation) เป็นกระบวนการที่ทำให้อัลกอริทึมสามารถ เรียนร้พฤติกรรมของระบบ และปรับเปลี่ยนกลยุทธ์ให้เหมาะสมกับสถานการณ์ในระหว่างการ ด าเนินงานอัลกอริทึมได้

ประสิทธิภาพและประสิทธิผลของ DE ได้รับการพิสูจน์ในหลาย ๆ ด้าน เช่น ด้านการจดจำ รูปแบบ (Pattern recognition) โดย Storn and Price (1997), ด้านการสื่อสาร (Communication) โดย Ilonen, Kamarainen, and Lampinen (2003) และด้านวิศวกรรมเครื่องกล (Mechanical engineering) โดย Storn (1996) อย่างไรก็ตาม พารามิเตอร์ควบคุม (Control parameters) และ กลยุทธ์การเรียนรู้ (Learning strategies) ที่เหมือนกันของ DE จะให้ประสิทธิภาพที่แตกต่างกัน ี่ขึ้นอย่กับปัญหาที่กำลังพิจารณา โดยเฉพาะสำหรับปัญหาที่เจาะจงงานหรือมีข้อจำกัดมาก อาจต้องให้ เวลาทำการทดลองปรับใช้กลยุทธ์ต่าง ๆ และทดสอบค่าพารามิเตอร์ที่เกี่ยวข้องเป็นจำนวนมาก ดังนั้น Qin and Suganthan (2005) จึงคิดค้น SaDE เพื่อแก้ปัญหาโดยทั่วไปได้อย่างมีประสิทธิภาพ โดย การให้อัลกอริทึมสามารถเรียนรัภาวะของระบบและเลือกใช้กลยทธ์ที่เหมาะสมกับระบบในขณะนั้น ๆ ได้

#### 3.4.2.3 ตัวอย่างวิธีการวิวัฒนาการแบบปรับตัว

(1) SaDE

SaDE เป็นวิธีวิวัฒนาการโดยใช้ผลต่างแบบปรับตัวด้วยกลยุทธ์ ถูกเสนอโดย Qin and Suganthan (2005) ซึ่งวิธีนี้ จะมีสองกลยทธ์ในการกลายพันธ์คำตอบ ได้แก่ DE/rand/1 และ DE/current-to-best/1 โดยจะปรับใช้กลยทธ์ด้วยค่าความน่าจะเป็น ซึ่งได้จากสัดส่วนความสำเร็จที่ ี เกิดขึ้นจากการสร้างคำตอบร่นใหม่ที่ดีใน 50 เจเนอเรชั่นก่อนหน้า โดยขั้นตอนการปรับตัวนี้ จะ สามารถเรียนรู้และปรับใช้กลยุทธ์ที่เหมาะสมกับสถานการณ์ที่แตกต่างกันได้ ส่วนด้านพารามิเตอร์ ปัจจัยการกลายพันธุ์จะถูกสุ่มค่าอิสระด้วยการแจกแจกแบบปกติ (Normal distribution) ที่ค่าเฉลี่ย เท่ากับ 0.5 และส่วนเบี่ยงเบนมาตรฐานเท่ากับ 0.3 โดยมีขอบเขตในช่วงระหว่าง 0 ถึง 2 ด้วยวิธีนี้ จะ สามารถค้นหาคำตอบในบริเวณใกล้เคียงคำตอบเดิม ( $F_i$  มีค่าน้อย) และสามารถค้นหาคำตอบที่ แตกต่างจากคำตอบเดิมได้ ( $F_i$  มีค่ามาก) ส่วนความน่าจะเป็นในการครอสโอเวอร์ จะถูกสุ่มค่าอิสระ ด้วยการแจกแจกแบบปกติที่ค่าเฉลี่ยเท่ากับ  ${\it CR}_m$  และส่วนเบี่ยงเบนมาตรฐานเท่ากับ 0.1 โดย SaDE จะคงค่า  $F_i$  และ  ${\it CR}_i$  เป็นจำนวน 5 เจเนอเรชั่น ก่อนจะสุ่มค่าใหม่จากค่าเฉลี่ยเริ่มต้น  ${\it CR}_m$  เท่ากับ 0.5 ซึ่งจะถูกปรับปรุงค่าตามทิศทางการค้นหาคำตอบในทุก ๆ 25 เจเนอเรชั่น

 $(2)$  iDE

Brest et al. (2006) ได้นำเสนอวิธีวิวัฒนาการโดยใช้ผลต่างแบบใหม่ (A new adaptive DE: jDE) ซึ่งมีพื้นฐานมาจาก Classical DE กลยุทธ์ DE/rand/1/bin โดย jDE จะกำหนดจำนวนประชากร คงที่ตลอดการดำเนินงานอัลกอริทึม และปรับค่าพารามิเตอร์ควบคุม  $\emph{F}_{i}$  และ  $\emph{CR}_{i}$  ตามความน่าจะ เป็น  $\tau_1$  และ  $\tau_2$  ตามลำดับ ในการเริ่มต้นกระบวนการ จะกำหนดค่า  $F_i$  เท่ากับ 0.5 มีขอบเขตในช่วง ระหว่าง 0.1 ถึง 1 และ  ${\it CR}_i$  เท่ากับ 0.9 มีขอบเขตในช่วงระหว่าง 0 ถึง 1 ซึ่ง jDE จะทำการสุ่มค่า  $F_i$ และ ด้วยการแจกแจงแบบยูนิฟอร์ม (Uniform distribution)

ผลการทดลองพบว่า jDE ให้ประสิทธิภาพที่ดีกว่า Classical DE กลยุทธ์ DE/rand/1/bin, FEP and CEP (Yao, Liu, & Lin, 1999), the adaptive LEP, Best Levy (Lee & Yao, 2004) และ FADE (Liu & Lampinen, 2005)

(3) JADE

J. Zhang and Sanderson (2009b) ได้น าเสนอ JADE ซึ่งเป็นวิธีวิวัฒนาการโดยใช้ผลต่างที่ ้ ทำการพัฒนากลยุทธ์ขึ้นมาใหม่ เพื่อเพิ่มประสิทธิภาพในการค้นหาคำตอบให้หลากหลายและลู่เข้า อย่างรวดเร็ว โดยได้แก่กลยุทธ์ DE/current-to-*p*best/1 และ DE/rand-to-*p*best/1 และแบ่ง ออกเป็นอย่างละ 2 ประเภท คือ มีตัวเลือกการสุ่มภายนอก (Optional external archive: EA) และ ไม่มี

กลยุทธ์ในการค้นหาคำตอบของ JADE มีหลักการทำงานเช่นเดียวกับ DE/current-to-best/1 แบบปกติ แต่จะสามารถเลือกสุ่มเวกเตอร์ผลต่าง (Difference vector) จาก EA ได้ ทำให้มีทิศทางที่ เป็นไปได้ของผลต่างเวกเตอร์หลากหลายมากขึ้น

JADE มีการปรับค่าพารามิเตอร์ควบคุมคล้ายคลึงกับ Adaptive DE อื่น ๆ โดย  $F_i$  จะถูกสุ่มค่า อิสระด้วยการแจกแจกแบบโคซี (Cauchy distribution) ที่ค่าเฉลี่ยเริ่มต้นเท่ากับ 0.5 และส่วน เบี่ยงเบนมาตรฐานเท่ากับ 0.1 โดยมีขอบเขตในช่วงระหว่าง 0 ถึง 1 และ  $\emph{CR}_i$  จะถูกสุ่มค่าอิสระด้วย การแจกแจกแบบยูนิฟอร์ม ที่ค่าเริ่มต้นเท่ากับ 0.9 โดยมีขอบเขตในช่วงระหว่าง 0 ถึง 1

ผลการทดลองพบว่า JADE มีการลู่เข้าของคำตอบที่รวดเร็วกว่า Adaptive DE ทั้งหมด อีกทั้ง ยังมีการปรับพารามิเตอร์ได้ด้วยตนเอง

จหาลงกรณ์มหาวิทยาลัย **CHULALONGKORN UNIVERSITY** 

# **บทที่4 อัลกอริทึมที่ใช้เปรียบเทียบในงานวิจัย**

ในบทนี้ ผู้วิจัยได้นำเสนอทฤษฎีและขั้นตอนการดำเนินงานของแต่ละอัลกอริทึมที่นำมา เปรียบเทียบในงานวิจัย ได้แก่ วิธีการเชิงวิวัฒนาการแบบหลายวัตถุประสงค์โดยยึดหลักการจำแนก ( A Multi-Objective Evolutionary Algorithm based on Decomposition: MOEA/D), วิ ธี ก า ร วิวัฒนาการโดยใช้ผลต่างแบบหลายวัตถุประสงค์ (A Multi-Objective Differential Evolution Algorithm: MODE), วิธีการวิวัฒนาการโดยใช้ผลต่างแบบหลายวัตถุประสงค์โดยยึดหลักการจำแนก (A Multi-Objective Differential Evolution Algorithm based on Decomposition: MODE/D) และวิธีการวิวัฒนาการแบบปรับตัวโดยใช้ผลต่างสำหรับปัญหาหลายวัตถุประสงค์โดยยึดหลักการ จำแนก (Adaptive MOEA/D hybridised with Differential Evolution: AMOEA/D-DE)

การจัดล าดับการผลิตรถยนต์แบบมากวัตถุประสงค์บนสายการประกอบผลิตภัณฑ์ผสมแบบ สองด้าน มีข้อมูลนำเข้าเพื่อใช้ในการแก้ปัญหา ดังนี้ จำนวนของรถยนต์แต่ละรุ่น สัดส่วนรถยนต์ ลำดับความสัมพันธ์ก่อนหลังของขั้นงาน เวลาดำเนินงานของแต่ละขั้นงานในแต่ละรุ่นรถยนต์ สีของ รถยนต์แต่ละรุ่น สีของรถยนต์ในรอบการผลิตก่อนหน้า รุ่นของรถยนต์ในรอบการผลิตก่อนหน้า และ สายการประกอบผลิตภัณฑ์ผสมแบบสองด้านที่ผ่านการจัดสมดุลแล้ว โดยตัวอย่างขั้นตอนการ ดำเนินงานของอัลกอริทึมในบทนี้ จะใช้โจทย์ตัวอย่างจากบทที่ 2 หัวข้อที่ 2.1.2.4 (การคำนวณค่า ฟังก์ชันวัตถุประสงค์)

ในงานวิจัยนี้ ไม่มีการใช้ประชากรภายนอก (External Population: EP) หรือที่เรียกว่า Non-Elitist แต่จะใช้คำตอบ (Internal Population) จากเจเนอเรชั่นสุดท้ายแทนคำตอบที่หาได้<br>-

### **4.1 วิธีการเชิงวิวัฒนาการแบบหลายวัตถุประสงค์โดยยึดหลักการจ าแนก**

วิธีการเชิงวิวัฒนาการแบบหลายวัตถุประสงค์โดยยึดหลักการจำแนก (MOEA/D) มีหลักแนวคิด ในการแก้ปัญหาด้วยการวิวัฒนาการคำตอบที่มีไปพร้อม ๆ กัน โดยเริ่มจากความสัมพันธ์ของสตริง ข้างเคียง (Neighborhood) ซึ่งใช้ระยะห่างระหว่างผลรวมค่าสัมประสิทธิ์ของเวกเตอร์ค่าถ่วงน้ำหนัก ( $\lambda^i$ ) ในแต่ละฟังก์ชันวัตถุประสงค์เป็นตัวเลือกสตริงคำตอบที่จะนำมาสุ่มเพื่อพัฒนาคำตอบ การพัฒนา ค าตอบในประชากร (Population) แต่ละตัว ใช้การครอสโอเวอร์ (Crossover) ของวิธีเชิงพันธุกรรม (Genetic Algorithm) เพื่อให้ได้คำตอบรุ่นใหม่ที่มีความคล้ายคลึงกับคำตอบรุ่นเดิมที่เป็นค่าที่ดี ทำให้ คำตอบถูกพัฒนาต่อทุก ๆ สตริงคำตอบ (Q. Zhang & Li, 2007)

### 4.1.1 ขั้นตอนการด าเนินงานของ MOEA/D ในการแก้ปัญหา

การทำงานของ MOEA/D จะนำสตริงคำตอบจากทุกเจเนอเรชั่น (Generation) มาคัดเลือกหา กลุ่มคำตอบที่ดีที่สุด โดยแต่ละเจเนอเรชั่นประกอบไปด้วยประชากร (สตริงเริ่มต้น) ตามจำนวนที่ กำหนด ซึ่งจะถูกทำการพัฒนาคำตอบจากการสุ่มมาสองสตริงจากสตริงข้างเคียงของสตริงหลัก ิจากนั้นประเมินค่าฟังก์ชันวัตถุประสงค์ของทุกสตริง หากสตริงที่ถูกพัฒนาให้คำตอบที่ดีกว่าสตริงหลัก ้จะนำสตริงที่ถูกพัฒนาไปแทนที่สตริงหลักและประเมินสตริงที่ถูกพัฒนากับค่าถ่วงน้ำหนักของทุก ิสตริง หากให้คำตอบที่ดีกว่า ณ ค่าถ่วงน้ำหนักใด ๆ สตริงที่ถูกพัฒนาจะถูกนำไปแทนที่สตริงเดิมที่ค่า ถ่วงน้ำหนักนั้น โดยวนสตริงหลักตั้งแต่สตริงที่ 1 จนถึง สตริงสุดท้ายของประชากร เก็บสตริงคำตอบ เป็นอันจบเจเนอเรชั่น ขั้นตอนการดำเนินงานของ MOEA/D ในการหาคำตอบแบบหลายวัตถุประสงค์ มีดังนี้

#### <u>การนำเข้าข้อมล</u>

- $N$  คือ จำนวนประชากรหรือจำนวนปัญหาย่อย (Subproblem) โดยที่  $j = 1, 2, ..., N$
- $G$  คือ จำนวนเจเนอเรชั่นสูงสุดในการค้นหาคำตอบ (Generation) โดยที่  $g=1,...,G$
- $Nb$  คือ จำนวนสตริงข้างเคียงหรือปัญหาย่อยข้างเคียง (Number of weight vectors in the neighborhood)
- $\emph{NR}$  คือ จำนวนการแทนที่สูงสุดของสตริงคำตอบรุ่นลูกในแต่ละตัว (Maximum number of solutions replaced by each offspring)
- $B(i)$  คือ เซตสตริงข้างเคียงหรือปัญหาย่อยข้างเคียง (Neighborhood) ของปัญหาย่อยที่  $i$ โดยที่  $i = \overline{1,2,11,7}$ งากรณ์มหาวิทยาลัย
	- **CHULALONGKORN UNIVERSITY**

### ขั้นตอนที่ 1 การเริ่มต้น

1. สร้างค่าถ่วงน้ำหนัก  $\lambda^i_{\bm{k}}$  โดยใช้ซิมเพล็กซ์แลตทิซดีไซน์ (Simplex lattice design) เป็น เมทริกซ์ขนาดเท่ากับ จำนวนประชากร (N) x จำนวนวัตถุประสงค์ ( $m$ )

2. คำนวณระยะห่างระหว่างจุดพิกัดของเวกเตอร์ค่าถ่วงน้ำหนัก  $\lambda^i$  ทั้งหมด (Euclidean distances) ดังสมการที่ 4-1 และจัดเก็บสตริงข้างเคียงของแต่ละปัญหาย่อยที่  $i$  ลงในเซต  $B(i)$ 

$$
d_{ij} = \sqrt{\sum_{k=1}^{m} (\lambda_k^i - \lambda_k^j)^2} \qquad \forall i \in N \quad \forall j \in N \qquad (4-1)
$$

เมื่อ  $d_{ij}$  คือ ระยะห่างระหว่างจุด (Euclidean distances) ของค่าถ่วงน้ำหนัก สตริงที่  $i$  กับสตริงที่  $j$  โดย  $i = 1, 2, ..., N$  และ  $j = 1, 2, ..., N$ 

3. สร้างสตริงคำตอบเริ่มต้นตามจำนวนประชากร โดยวิธีสุ่มเลือกอิสระ ความยาวสตริงเท่ากับ จำนวนผลิตภัณฑ์ทั้งหมด ( $nc$ ) จากนั้นกำหนด  $\,a$  และ  $\,i$  เท่ากับ 1  $\,$ 

4. คำนวณค่าฟังก์ชันวัตถุประสงค์ของสตริงคำตอบเริ่มต้น จากนั้นให้กำหนดค่าเป้าหมาย  $z^*_k = \min\limits_{1 \leq i \leq N} \{f_k(x^i)\}$  โดยที่  $k = 1, 2, ..., m$ 

ขั้นตอนที่ 2 การปรับปรุง

ทำซ้ำขั้นตอนที่ 2 โดยที่  $i = 1, 2, ..., N$ 

1. สุ่มเลือกสองสตริงจากสตริงข้างเคียง (Neighborhood) ซึ่งเป็นสตริงที่มีระยะห่างระหว่าง จุดของค่าถ่วงน้ำหนักน้อยเมื่อเทียบกับสตริงที่  $\boldsymbol{i}$  โดยจำนวนของสตริงข้างเคียงจะถูกกำหนดไว้ตั้งแต่ เริ่มต้น

2. นำสตริงที่ได้จากการสุ่มสองตัวมาสร้างสตริงรุ่นต่อไปโดยใช้ครอสโอเวอร์ (Crossover) ของวิธีเชิงพันธุกรรม (Genetic Algorithm Operator)

3. ปรับปรุงสตริงรุ่นใหม่ (Offspring) ให้เป็นคำตอบที่เป็นไปได้ (Feasible Solution)

4. คำนวณค่าฟังก์ชันวัตถุประสงค์ของสตริงคำตอบรุ่นใหม่ และทำการจัดเก็บค่าสูงสุด ( $ff_k^{\rm max}$ ) และต่ำสุด ( $ff_k^{\rm min}$ ) ของแต่ละฟังก์ชันวัตถุประสงค์ในรอบนั้น ๆ จากนั้นให้ประเมินค่า เป้าหมาย  $(z_k^*)$  ถ้า  $z_k^* > f_k(y)$  แล้ว  $z_k^* = f_k(y)$  โดยที่  $k = 1, 2, ..., m$ 

5. ทำการนอร์มัลไล (Normalization) ค่าฟังก์ชันวัตถุประสงค์ของสตริง  $j \in B(i)$ , สตริง คำตอบรุ่นลูก และค่าเป้าหมายด้วยค่า  $ff_k^{\max}$  และ  $ff_k^{\min}$  เพื่อให้สามารถเปรียบเทียบค่าระหว่าง วัตถุประสงค์ได้ (จะได้ค่า  $f_{k}^{N}\big(x^j\big),$   $f_{k}^{N}(y)$  และ  $z_{k}^{*}$  โดยที่  $k=1,2,...,m)$ 

6. กำหนดค่าจำนวนการแทนที่เท่ากับศูนย์ ( $n_r=0$ ) จากนั้นทำการประเมินค่าวัตถุประสงค์ ของสตริง  $j \in B(i)$  ด้วยวิธีเทบบีเชฟฟ์ คำนวณได้จากสมการที่ 3-2 โดยมีขั้นตอนการประเมินดังนี้

- ก. ทำงานการส่มลำดับการเข้าประเมินของสตริง  $j ∈ B(i)$  โดยให้สตริง  $j = i$  เป็นสตริง แรกที่ได้รับการประเมินก่อนเสมอ
- ข. ตรวจสอบเขื่อนไขจำนวนการแทนที่ต้องน้อยกว่าจำนวนการแทนที่สูงสุด ( $n_r < \mathit{NR}$ ) จึงจะเกิดการประเมินค่าวัตถุประสงค์ต่อในข้อถัดไป หากไม่ตรงเงื่อนไขข้ามไปข้อที่ 7
- ค. นำสตริงคำตอบรุ่นใหม่ แทนค่าด้วย  $\lambda^j$  ของสตริง  $j$  หากค่า  $\lambda^j$  ทำให้สตริงคำตอบรุ่น ใหม่ได้ค่า  $g^{te}(y|\lambda^j,z^N)$  ที่น้อยกว่าหรือเท่ากับ  $g^{te}(x^j|\lambda^j,z^N)$  ของสตริง  $j$  เดิม ให้

ทำการแทนที่สตริงคำตอบและค่าวัตถุประสงค์ของสตริงคำตอบเดิม  $\left(x^{j}\right)$  ในปัญหา ย่อยที่  $j$  ด้วยค่าของสตริงคำตอบรุ่นใหม่  $(y)$ 

- ง. จบการประเมินค่าวัตถุประสงค์ของสตริง  $j$  จากนั้นกลับไปทำการประเมินต่อ ให้กับ สตริงลำดับถัดไปในข้อที่ 6(ข) จนครบทุกสตริง  $j \in B(i)$
- 7. จบการพัฒนาคำตอบของปัญหาย่อยที่  $i$  กำหนดให้  $i = i + 1$

## <u>ขั้นตอนที่ 3</u> การหยุดอัลกอริทึม

หยุดการปรับปรุงคำตอบตามความพึงพอใจหรือตามจำนวนเจเนอเรชั่นสูงสุดที่กำหนด หาก ต้องการปรับปรุงคำตอบให้กำหนด  $g=g+1$  แล้วนำสตริงคำตอบที่ได้ในเจเนอเรชั่นก่อนหน้า ไป ทำการปรับปรุงต่อในขั้นตอนที่ 2 กำหนด  $i=1$ 

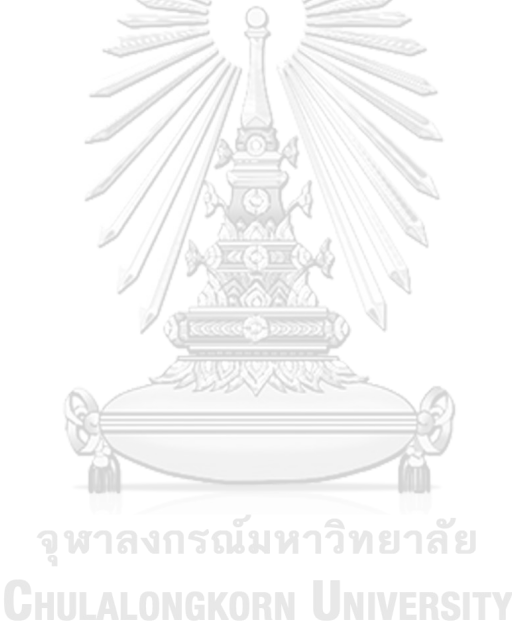

# 4.1.2 แผนผังแสดงขั้นตอนการทำงานของ MOEA/D แสดงดังภาพที่ 4-1

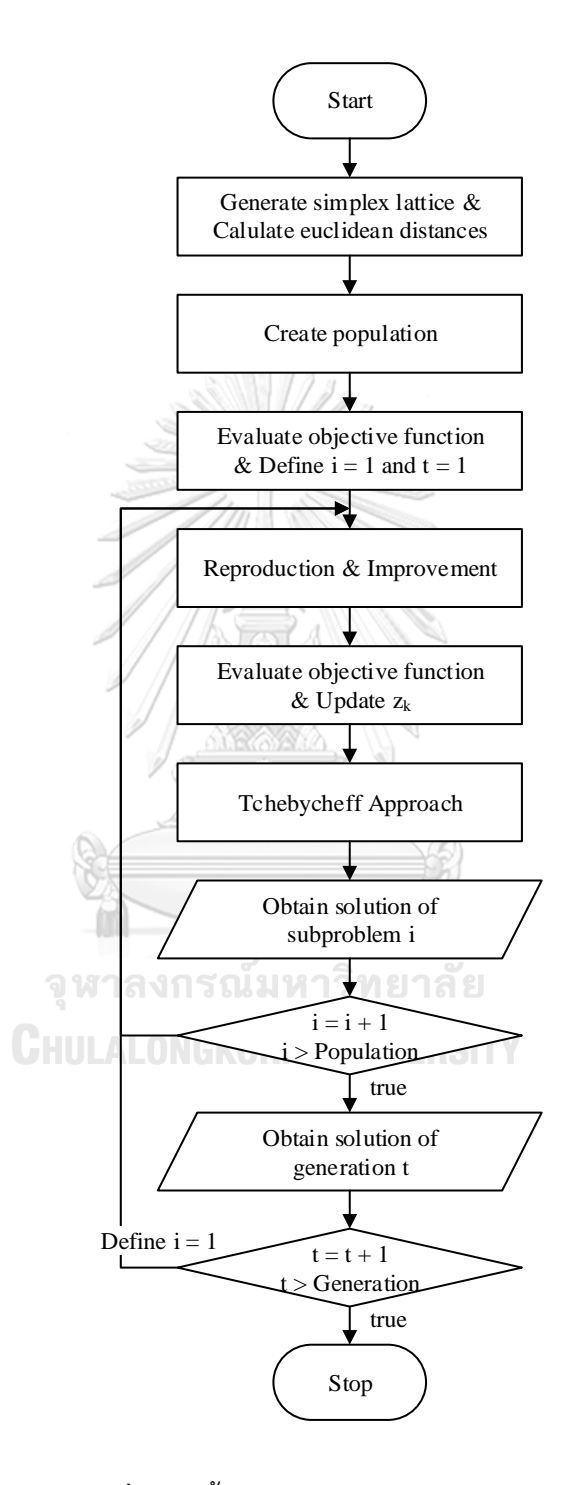

**ภาพที่ 4-1** ขั้นตอนการทำงานของ MOEA/D

4.1.3 รหัสเทียม (Pseudo Code) ของ MOEA/D

- 1: Generate *N* weight vectors  $\lambda^i = (\lambda_1^i, \lambda_2^i, ..., \lambda_m^i), i = 1, ..., N$
- 2: For  $i = 1, ..., N$ , define the set of indexes  $B(i) = \{i_1, ..., i_{Nb}\}$  where  $\{\lambda^{i_1}, ..., \lambda^{i_{Nb}}\}$ are the  $Nb$  closest weight vectors to  $\lambda^i$ (by the Euclidean distance)
- 3: Generate an initial population  $P_0 = \{x^1, ..., x^N\}, x^i = \left(x_1^i, x_2^i, ..., x_{nc}^i\right)$
- 4: Evaluate each individual in the initial population  $P_0$  and associate  $x^i$  with  $\lambda^i$
- 5: Initialize  $z^* = (z_1^*,..., z_m^*)$  by setting  $z_k^* = \min_{1 \le i \le N} \{f_k(x^i)\}, k = 1, 2, ..., m$
- 6: Set  $g = 1$

7: For all  $SR_{i,j,g}^s$  and  $DSR_{i,j,g}^s$  are set zero

8: **repeat**

- 9: **for** each parent vector  $x^i$ ,  $i = 1, ..., N$  do
- 10: Randomly select two vector indexes from the neighborhood  $B(i)$
- 11: Generate a new solution  $y$  from two random vectors by genetic operators (repair it if necessary)

12: Update 
$$
z^*
$$
,  $z_k^* = \min(z_k^*, f_k(y))$ 

$$
13. \qquad \qquad \text{Set } n_r = 0
$$

- 14: **for** each subproblem  $j \in B(i)$  do
- 15: **if**  $n_r < NR$  then
- 16: **if**  $g^{te}(y|\lambda^j, z^*) \leq g^{te}(x^j|\lambda^j, z^*)$  then
- 17: Replace  $x^j$  by y, increment  $n_r$  and set  $SR_{i,j,g}^s = 1$
- 18: **if**  $g^{te}(y|\lambda^j, z^*) < g^{te}(x^j|\lambda^j, z^*)$  then

19: Set 
$$
DSR_{i,j,g}^s = 1
$$
/true is equal to one

- 20: **end if**
- 21: **end if**
- 22: **end if**
- 23: **end for**
- 24: **end for**

25:  $g = g + 1$ 

26: **until**  $g > G$ 

## 4.1.4 ตัวอย่างการประยุกต์ใช้MOEA/D ในการแก้ปัญหา

ค่าพารามิเตอร์ของตัวอย่างการประยุกต์ใช้วิธีการเชิงวิวัฒนาการแบบหลายวัตถุประสงค์โดย ยึดหลักการจำแนก มีดังนี้

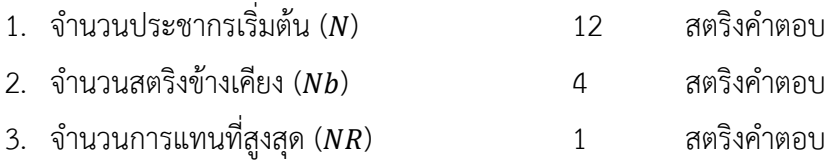

4.1.4.1 การสร้างค่าถ่วงน้ำหนักและคำนวณระยะห่างระหว่างจุดของค่าถ่วงน้ำหนัก การสร้างตารางค่าถ่วงน้ำหนักด้วยวิธีการซิมเพล็กซ์แลตทิซดีไซน์ ให้สร้างตารางค่าถ่วงน้ำหนัก ขนาดเท่ากับ  $N\times m$  แสดงดังตารางที่ 4-1

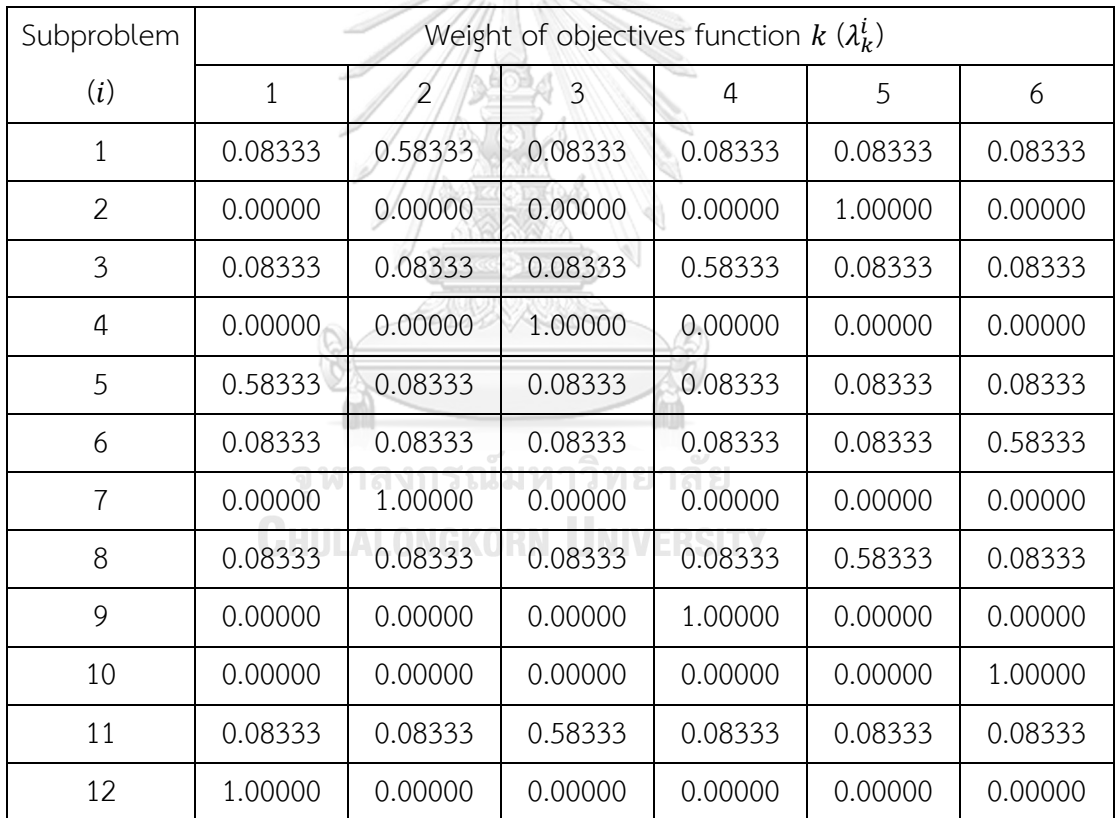

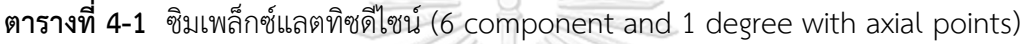

การคำนวณค่าระยะห่างระหว่างจุดของค่าถ่วงน้ำหนักสามารถคำนวณได้จากสมการที่ 4-1 แสดงผลลัพธ์การคำนวณในตารางที่ 4-2

| From<br>To     | $\mathbf{1}$   | $\overline{2}$ | $\overline{3}$ | $\overline{4}$ | 5              | 6              | $\overline{7}$ | 8              | 9              | 10             | 11             | 12             |
|----------------|----------------|----------------|----------------|----------------|----------------|----------------|----------------|----------------|----------------|----------------|----------------|----------------|
| $\mathbf{1}$   | $\overline{0}$ | 1.10           | 0.71           | 1.10           | 0.71           | 0.71           | 0.46           | 0.71           | 1.10           | 1.10           | 0.71           | 1.10           |
| $\overline{2}$ | 1.10           | $\overline{0}$ | 1.10           | 1.41           | 1.10           | 1.10           | 1.41           | 0.46           | 1.41           | 1.41           | 1.10           | 1.41           |
|                |                |                |                |                |                |                |                |                |                |                |                |                |
| 3              | 0.71           | 1.10           | $\overline{0}$ | 1.10           | 0.71           | 0.71           | 1.10           | 0.71           | 0.46           | 1.10           | 0.71           | 1.10           |
| 4              | 1.10           | 1.41           | 1.10           | $\overline{0}$ | 1.10           | 1.10           | 1.41           | 1.10           | 1.41           | 1.41           | 0.46           | 1.41           |
| 5              | 0.71           | 1.10           | 0.71           | 1.10           | $\overline{0}$ | 0.71           | 1.10           | 0.71           | 1.10           | 1.10           | 0.71           | 0.46           |
| 6              | 0.71           | 1.10           | 0.71           | 1.10           | 0.71           | $\overline{0}$ | 1.10           | 0.71           | 1.10           | 0.46           | 0.71           | 1.10           |
| $\overline{7}$ | 0.46           | 1.41           | 1.10           | 1.41           | 1.10           | 1.10           | $\overline{0}$ | 1.10           | 1.41           | 1.41           | 1.10           | 1.41           |
| 8              | 0.71           | 0.46           | 0.71           | 1.10           | 0.71           | 0.71           | 1.10           | $\overline{0}$ | 1.10           | 1.10           | 0.71           | 1.10           |
| 9              | 1.10           | 1.41           | 0.46           | 1.41           | 1.10           | 1.10           | 1.41           | 1.10           | $\overline{0}$ | 1.41           | 1.10           | 1.41           |
| 10             | 1.10           | 1.41           | 1.10           | 1.41           | 1.10           | 0.46           | 1.41           | 1.10           | 1.41           | $\overline{0}$ | 1.10           | 1.41           |
| 11             | 0.71           | 1.10           | 0.71           | 0.46           | 0.71           | 0.71           | 1.10           | 0.71           | 1.10           | 1.10           | $\overline{0}$ | 1.10           |
| 12             | 1.10           | 1.41           | 1.10           | 1.41           | 0.46           | 1.10           | 1.41           | 1.10           | 1.41           | 1.41           | 1.10           | $\overline{0}$ |

**ตารางที่ 4-2** ค่าระยะห่างระหว่างจุดของค่าถ่วงน้ำหนักที่ประชากร 12 ตัว

เมื่อได้ค่าระยะห่างระหว่างจุดของค่าถ่วงน้ำหนักแล้ว ให้ทำการกำหนดสตริงข้างเคียง โดยเรียง ค่าระยะห่างของค่าถ่วงน้ำหนักจากน้อยไปมากและตัดให้เหลือเท่ากับจำนวนสตริงข้างเคียงที่กำหนด ไว้ข้างต้น จะได้สตริงข้างเคียงของแต่ละปัญหาย่อย แสดงดังตารางที่ 4-3

**ตารางที่ 4-3** เซตสตริงข้างเคียงที่ประชากร 12 ตัว และสตริงข้างเคียง 4 ตัว

| Subproblem        |   |    | Neighborhood |  |
|-------------------|---|----|--------------|--|
|                   |   |    |              |  |
|                   | ◠ | 8  |              |  |
| $\mathbf{\Omega}$ | っ | ∩  |              |  |
|                   |   | 11 |              |  |
|                   |   | 12 | h            |  |
|                   | 6 | 10 | д            |  |
|                   |   |    |              |  |

| Subproblem |    | Neighborhood |  |
|------------|----|--------------|--|
|            |    |              |  |
|            |    |              |  |
| 10         | 10 |              |  |
|            |    |              |  |
|            |    |              |  |

**ตารางที่ 4 3** เซตสตริงข้างเคียงที่ประชากร 12 ตัว และสตริงข้างเคียง 4 ตัว (ต่อ)

## 4.1.4.2 การสร้างสตริงคำตอบเริ่มต้น

การสร้างสตริงคำตอบเริ่มต้นจะใช้วิธีสุ่มเลือกแบบอิสระ โดยสุ่มเท่ากับจำนวนประชากรที่ ความยาวสตริงเท่ากับจ านวนผลิตภัณฑ์ทั้งหมด แสดงตัวอย่างสตริงจากการสุ่มดังตารางที่ 4-4 **ตารางที่ 4-4** สตริงคำตอบเริ่มต้น

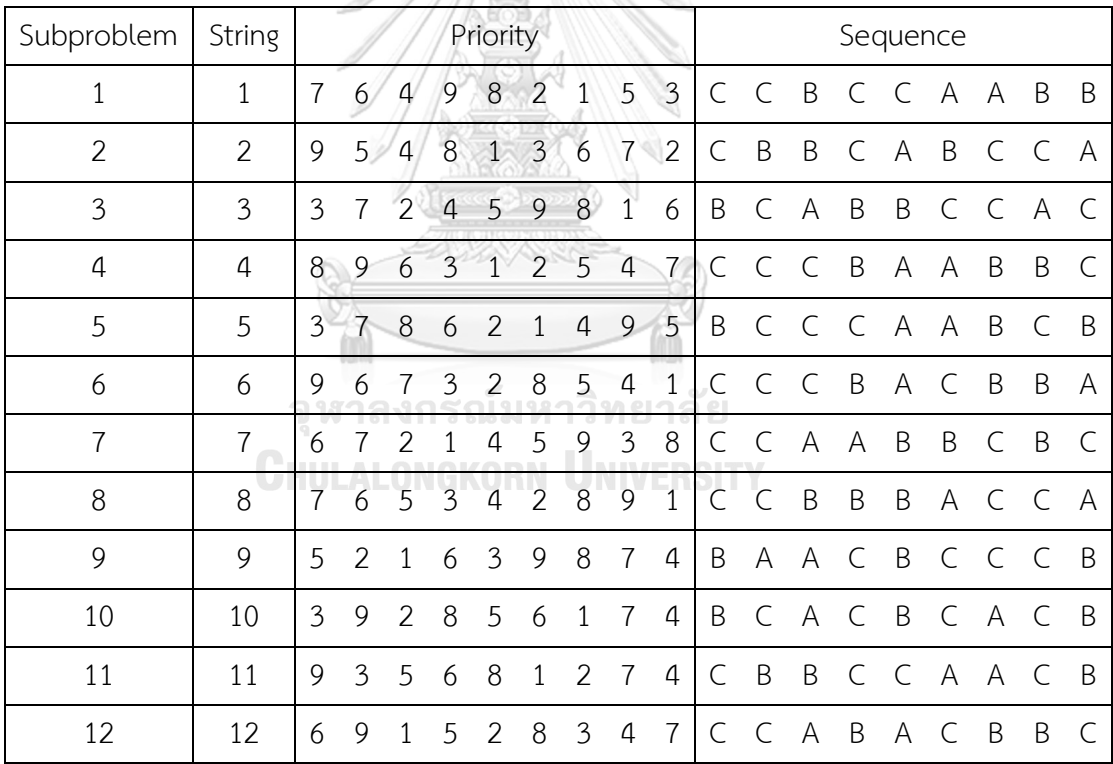

## $4.1.4.3$  การประเมินค่าฟังก์ชันวัตถุประสงค์ของสตริงคำตอบเริ่มต้น

ึการคำนวณค่าฟังก์ชันวัตถุประสงค์ของแต่ละสตริงในตัวอย่างนี้ สามารถคำนวณได้จากสมการ ฟังก์ชันวัตถุประสงค์ในบทที่ 2 แสดงค่าฟังก์ชันวัตถุประสงค์ของแต่ละสตริงในตัวอย่างดังตารางที่ 4-5 **ตารางที่ 4-5** ค่าฟังก์ชันวัตถุประสงค์ของสตริงคำตอบเริ่มต้น

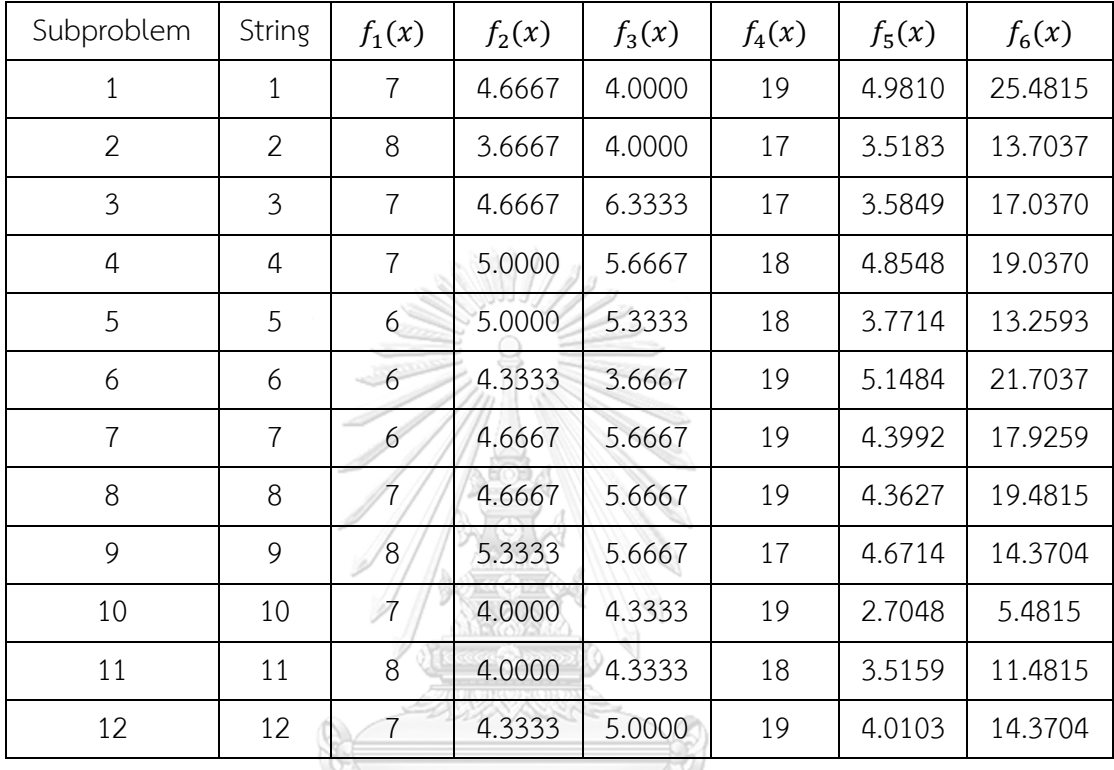

## $4.1.4.4$  การพัฒนาคำตอบ

การพัฒนาค าตอบจะพัฒนาไปทีละปัญหาย่อย (Subproblem) โดยแต่ละปัญหาย่อยที่ ประกอบไปด้วยสตริงที่  $i$  และเซตของสตริงข้างเคียงในปัญหาย่อยที่  $i$  หรือ  $B(i)$  ดังนั้นแต่ละเจเนอ เรชั่นจะเกิดกระบวนการพัฒนาคำตอบเท่ากับจำนวนประชากร (จำนวนปัญหาย่อย) โดยผู้วิจัยจะ แสดงตัวอย่างของการพัฒนาคำตอบในเจเนอเรชั่นที่ 1 ปัญหาย่อยที่ 1 ดังต่อไปนี้

1. ทำการสุ่มเลือกสองสตริงจาก  $B(1)$  ซึ่งประกอบไปด้วยสตริงที่ 1 7 3 และ 5 จะได้สตริง รุ่นพ่อแม่มาเพื่อทำการพัฒนา โดยตัวอย่างนี้สุ่มได้สตริงที่ 1 และ 5

2. การครอสโอเวอร์เป็นการนำสตริงคำตอบรุ่นพ่อแม่มาแลกเปลี่ยนบางส่วนของสตริงซึ่งกัน และกัน เพื่อให้เกิดสตริงรุ่นใหม่หรือสตริงคำตอบรุ่นลูก โดยในงานวิจัยนี้จะใช้วิธีการครอสโอเวอร์ แบบพาเชียลแมพครอสโอเวอร์ 1 ตำแหน่ง (One-Point Partially-mapped crossover: PMX) แบบสร้างคำตอบทั้งหมด ซึ่งมีวิธีการดังต่อไปนี้

ก. ทำการสุ่มค่าจำนวนเต็ม  $R^1$  ในช่วง 1 ถึง  $nc$ -1 เพื่อระบุขอบเขตการแลกเปลี่ยน โดย ตัวอย่างนี้สุ่มได้ตำแหน่งที่ 5 (เครื่องหมาย "|" คือขอบเขตการแลกเปลี่ยน)

สตริงคำตอบรุ่นพ่อแม่

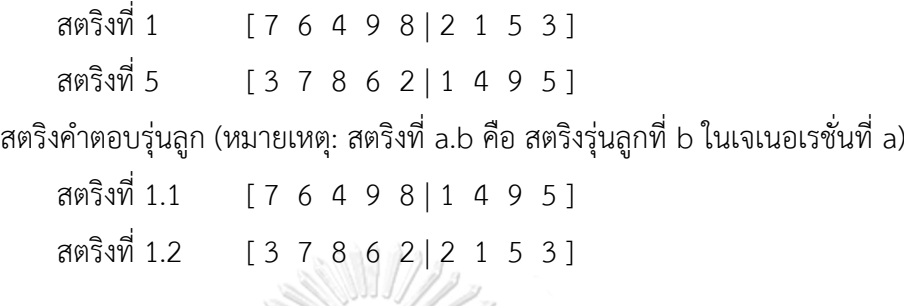

- ข. หากสตริงรุ่นลูกเป็นคำตอบที่เป็นไปไม่ได้ให้ทำการสุ่มค่า  $R^2$  ระหว่าง 0 และ 1 เพื่อ กำหนดส่วนของสตริงที่ไม่เปลี่ยนแปลง หาก  $R^{\texttt{2}}$  เท่ากับ 0 สตริงส่วนแรกหรือฝั่งซ้าย จะไม่เปลี่ยนแปลง แต่หากเท่ากับ 1 สตริงส่วนหลังหรือฝั่งขวาจะไม่เปลี่ยนแปลง โดย ตัวอย่างนี้สุ่มได้  $R^2$  เท่ากับ 0
- ค. เมื่อได้ส่วนที่ไม่เปลี่ยนแปลงแล้ว ให้ทำการตรวจสอบหาตำแหน่งในส่วนที่เปลี่ยนแปลง ที่มีเลขซ้ ากับส่วนที่ไม่เปลี่ยนแปลง

สตริงคำตอบรุ่นลูก (ก่อนปรับปรุง) สตริงที่ 1.1 [ 7 6 4 9 8 | 1 4 9 5 ] สตริงที่ 1.2 [ 3 7 8 6 2 2 1 5 3 ] สตริงคำตอบรุ่นลูก (ตรวจสอบตัวซ้ำในแต่ละสตริง) สตริงที่ 1.1 [ 7 6  $\frac{4}{9}$   $\frac{9}{1}$   $\frac{1}{4}$   $\frac{9}{2}$   $\frac{5}{1}$ ] สตริงที่ 1.2 [  $\frac{3}{7}$  7 8 6 <u>2 | 2</u> 1 5 <u>3</u> ]

ง. ท าการปรับปรุงเลขตัวที่มีการซ้ าในสตริงทีละตัวกับคู่สตริงด้วยการสลับ (ก่อน ้ ปรับปรุง) ณ ตำแหน่งเดียวกัน หากปรับปรุงแล้วยังมีเลขซ้ำในสตริงให้สลับเลขกับคู่ สตริง ณ ตำแหน่งของเลขที่ซ้ำในสตริงไปเรื่อย ๆ จนกระทั่งไม่มีเลขซ้ำกัน แสดง ขั้นตอนการปรับปรุงและสตริงคำตอบรุ่นลูก ดังภาพที่ 4-2 ถึง 4-5 และตารางที่ 4-6 ตามลำดับ

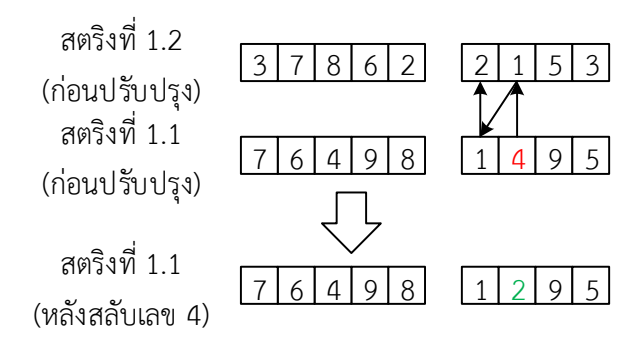

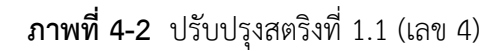

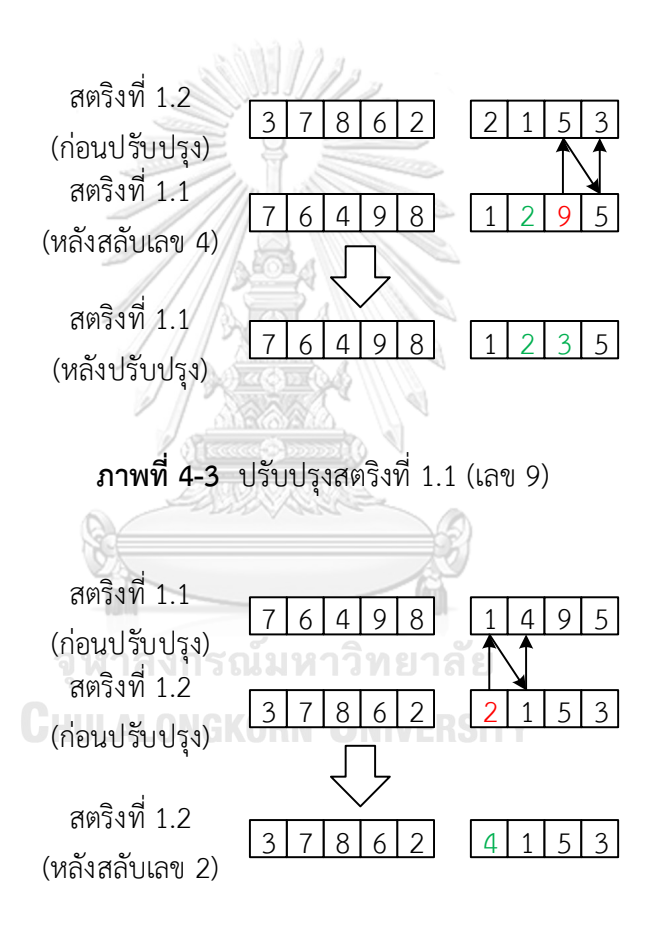

**ภาพที่ 4-4** ปรับปรุงสตริงที่ 1.2 (เลข 2)

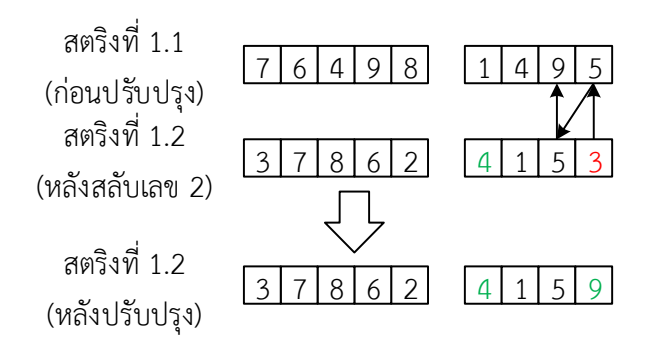

**ภาพที่ 4-5** ปรับปรุงสตริงที่ 1.2 (เลข 3)

**ตารางที่ 4-6** สตริงคำตอบรุ่นลูกในเจเนอเรชั่นที่ 1 ปัญหาย่อยที่ 1

| Offspring |              |                | Priorit,       |            |  | Sequence           |  |  |  |  |     |
|-----------|--------------|----------------|----------------|------------|--|--------------------|--|--|--|--|-----|
|           | <sub>6</sub> | $\overline{4}$ | 9 <sub>o</sub> | $\sqrt{2}$ |  | 3 5 CC B C C A A B |  |  |  |  | - B |
|           |              |                |                |            |  | $59$ BCCCABAB      |  |  |  |  |     |

3. ทำการประเมินฟังก์ชันวัตถุประสงค์ของสตริงคำตอบรุ่นลูก แสดงค่าฟังก์ชันวัตถุประสงค์ ของสตริงคำตอบรุ่นลูก ดังตารางที่ 4-7

**ิตารางที่ 4-7** ค่าฟังก์ชันวัตถุประสงค์ของสตริงคำตอบรุ่นลูกในเจเนอเรชั่นที่ 1 ปัญหาย่อยที่ 1

| Offspring      | $f_1(y)$ | $f_2(y)$ | $f_3(y)$ | $f_4(y)$ | $f_5(y)$ | f <sub>6</sub> (y) |
|----------------|----------|----------|----------|----------|----------|--------------------|
|                |          | 4.6667   | 4.0000   | 19       | 4.9810   | 25.4815            |
| 1 <sub>2</sub> |          | 5.3333   | 6.3333   | 18       | 3.5214   | 9.0370             |

## **CHULALONGKORN UNIVERSITY**

เมื่อได้ค่าฟังก์ชันวัตถุประสงค์ของทั้งสตริงคำตอบเริ่มต้นและสตริงคำตอบรุ่นลูกแล้ว ให้ทำการ จัดเก็บค่าสูงสุด ( $ff_k^{\rm max}$ ) และต่ำสุด ( $ff_k^{\rm min}$ ) ของแต่ละวัตถุประสงค์ในรอบนั้น ๆ (หาค่าใหม่ทุก ๆ รอบที่เริ่มปัญหาย่อยถัดไปให้หาค่าสูงสุดและต่ำสุดของรอบนั้น ๆ ไม่มีจัดเก็บค่าเก่าของรอบก่อนหน้า) แสดงตัวอย่างดังตารางที่ 4-8 (ในงานวิจัยนี้ ผู้วิจัยได้บวกค่าคงที่เท่ากับ 0.0005 ให้กับค่า  $ff_\kappa^\mathrm{max}$  เพื่อ ป้องกันกรณีส่วนหารเท่ากับ 0)

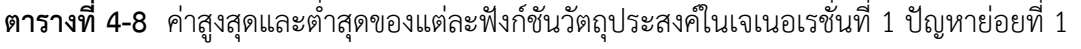

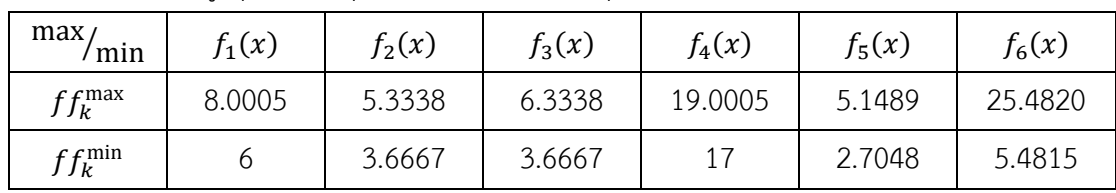

เมื่อได้ค่าสูงสุดและต่ำสุดของค่าฟังก์ชันวัตถุประสงค์แล้ว ให้นำไปเปรียบเทียบกับค่าเป้าหมาย ( $z^*_k$ ) หาก  $z^*_k>f_k(y)$  จะกำหนดให้  $z^*_k$  เท่ากับ  $f_k(y)$  โดยที่  $k=1,2,...,m$  แสดงดังตารางที่ 4-9 **ตารางที่ 4-9** ค่าเป้าหมายของแต่ละวัตถุประสงค์ในเจเนอเรชั่นที่ 1 ปัญหาย่อยที่ 1

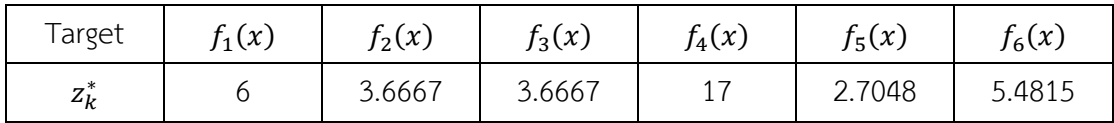

4. ทำการนอร์มัลไล (Normalization) ค่าฟังก์ชันวัตถุประสงค์ของสตริงข้างเคียงในปัญหา ย่อยที่  $i\ (j\in B(i))$ , สตริงคำตอบรุ่นลูก และค่าเป้าหมายด้วยค่า  $ff_k^{max}$  และ  $ff_k^{min}$  แสดงผลลัพธ์ ดังตารางที่ 4-10 (ค่าเป้าหมายที่ผ่านการนอร์มัลไลหรือ  $\boldsymbol{z^N_k}$  สามารถติดลบได้ หากในรอบนั้นค่าต่ำสุด มีค่ามากกว่าค่า  $\mathrm{z}_{k}^{*}$ )

**ตารางที่ 4-10** ค่าฟังก์ชันวัตถุประสงค์ของสตริงคำตอบในเจเนอเรชั่นที่ 1 ปัญหาย่อยที่ 1 หลังทำ **THE STRAIN SERVICE** การนอร์มัลไล

| $j \in B(1)$ | String  | $f_1^N$        | $f_2^N$ | $f_3^N$ | $f_4^N$        | $f_5^N$  | $f_6^N$  |
|--------------|---------|----------------|---------|---------|----------------|----------|----------|
|              |         | 0.4999         | 0.5998  | 0.1250  | 0.9998         | 0.9313   | 1.0000   |
| 3            | 3       | 0.4999         | 0.5998  | 0.9998  | $\overline{0}$ | 0.3601   | 0.5778   |
| 5            | 5       | $\Omega$       | 0.7998  | 0.6249  | 0.4999         | 0.4364   | 0.3889   |
|              | 7       |                | 0.5998  | 0.7499  | 0.9998         | 0.6933   | 0.6222   |
|              | 1.1     | 0.4999         | 0.5998  | 0.1250  | 0.9998         | 0.9313   | 1.0000   |
|              | 1.2     | $\overline{0}$ | 0.9997  | 0.9998  | 0.4999         | 0.3341   | 0.1778   |
|              | $z_k^N$ |                |         |         | $\Omega$       | $\Omega$ | $\Omega$ |

5. เปรียบเทียบสตริงคำตอบรุ่นลูกด้วยวิธีการเทบบีเชฟฟ์ โดยใช้เวกเตอร์ค่าถ่วงน้ำหนัก  $\lambda^i$ ของปัญหาย่อยที่  $i$  (ตัวอย่างการคำนวณนี้เป็นปัญหาย่อยที่ 1 ดังนั้น  $i=1$ ) สามารถคำนวณเทบ ้บีเชฟฟ์ได้จากสมการที่ 3-2 แสดงผลลัพธ์การคำนวณดังตารางที่ 4-11

|                  |        | ่ ๆ ข                                                       |  |                            |
|------------------|--------|-------------------------------------------------------------|--|----------------------------|
| <b>Offspring</b> |        | $\{\lambda_k^1 f_k^N(y)-z_k^N \}$                           |  | $g^{te}(y \lambda^1, z^N)$ |
| 1.1              |        | $0.0417$   0.3499   0.0104   0.0833   0.0776   0.0833       |  | 0.3499                     |
| 1.2              | 0.5832 | $\vert$ 0.0833 $\vert$ 0.0417 $\vert$ 0.0278 $\vert$ 0.0148 |  | 0.5832                     |

**ตารางที่ 4-11** ค่าเทบบีเชฟฟ์ของสตริงคำตอบร่นลูก

จากตารางที่ 4-11 จะพบว่าสตริงที่ 1.1 ให้ค่า  $g^{te}(y|\lambda^1, z^N)$  ที่ต่ำที่สุดในสตริงคำตอบรุ่นลูกที่ เจเนอเรชั่น 1 จึงเลือกสตริงที่ 1.1 มาด าเนินงานต่อและตัดสตริงที่ 1.2 ออก

4.1.4.5 การหาค่าที่ดีที่สุด

ในงานวิจัยนี้ บางวัตถุประสงค์มีค่าเป็นจำนวนเต็มจึงทำให้เกิดสตริงคำตอบที่มีค่าวัตถุประสงค์ ้นั้น ๆ เท่ากันเป็นจำนวนมาก แต่ค่าวัตถุประสงค์อื่น ๆ มีความแตกต่างกัน ส่งผลให้วิธีการเทบบีเชฟฟ์ แบบปกติทำงานไม่เต็มประสิทธิภาพ ดังนั้น จึงนำวิธีการเทบบีเชฟฟ์มาทำการประยุกต์ เรียกว่า ้วิธีการเทบบีเชฟฟ์แบบไล่ระดับความสำคัญ โดยให้ค่าที่มากมีความสำคัญมากถูกนำมาเปรียบเทียบ ก่อน แสดงตัวอย่างในหัวข้อที่ 3.1.2

ึการหาค่าที่ดีที่สุดด้วยวิธีการเทบบีเชฟฟ์ เพื่อให้ได้คำตอบที่ดีที่สุดของแต่ละค่าถ่วงน้ำหนัก โดยจะประเมินเฉพาะสตริง  $j$  ที่อยู่ใน  $B(i)$  หรือสตริงข้างเคียงของปัญหาย่อยที่  $i$  เท่านั้น การ ประเมินจะทำไปทีละสตริง (สุ่มลำดับการประเมินโดยให้สตริงที่  $j=i$  เป็นสตริงแรกที่ได้ประเมินก่อน เสมอ) แสดงขั้นตอนการหาคำตอบที่ดีที่สุด ดังต่อไปนี้

1. ตรวจสอบเงื่อนไขจำนวนการแทนที่ของสตริงคำตอบรุ่นลูกในปัญหาย่อยปัจจุบัน ต้องมีค่า น้อยกว่าจำนวนการแทนที่สูงสุด ( $n_r < NR$ ) หากไม่ตรงเงื่อนไขจะจบการประเมินในปัญหาย่อย ปัจจุบันทันที

2. ให้ทำการคำนวณค่า  $g^{te}(x^j|\lambda^j,z^N)$  ของสตริง  $j$  และคำนวณค่า  $g^{te}(y|\lambda^j,z^N)$  ของ สตริงรุ่นลูกที่ค่าถ่วงน้ำหนักเดียวกับสตริง  $j$ 

3. ทำการเปรียบเทียบค่ามากสุดของ  $g^{te}(x^j|\lambda^j,z^N)$  และ  $g^{te}(y|\lambda^j,z^N)$  หากค่าเทบ บีเชฟฟ์ของสตริงเดิมน้อยกว่าค่าเทบบีเชฟฟ์ของสตริงรุ่นลูก  $(g^{te}(y|\lambda^j, z^N) < g^{te}(x^j|\lambda^j, z^N)$ ) จะ กำหนดให้ลำดับ ค่าฟังก์ชันวัตถุประสงค์ และค่า  $g^{te}(x^j|\lambda^j,z^N)$  ของสตริง  $j$  เท่ากับของสตริงรุ่นลูก แต่หาก  $g^{te}(y|\lambda^j, z^N) = g^{te}(x^j|\lambda^j, z^N)$  จะต้องทำการเปรียบเทียบค่ามากที่รองลงมาของ  $g^{te}(x^j|\lambda^j,z^N)$  และ  $g^{te}(y|\lambda^j,z^N)$  ไปทีละคู่ แสดงตัวอย่างการหาคำตอบที่ดีที่สุดเจเนอเรชั่นที่ 1 ปัญหาย่อยที่ 1 (เรียงค่าเทบบีเชฟฟ์จากมากไปน้อย) ดังตารางที่ 4-12

| $j \in B(1)$   | $R_i$  | Conditions | $g^{te}(x^j \lambda^j,z^N)$ |                | $g^{te}(y \lambda^j,z^N)$ |          | SR(DSR) |
|----------------|--------|------------|-----------------------------|----------------|---------------------------|----------|---------|
| 1              | 0.4426 | pass       | 0.3499                      | 0.0833         | 0.3499                    | 0.0833   | False   |
|                |        |            | 0.0833                      | 0.0776         | 0.0833                    | 0.0776   | (False) |
|                |        |            | 0.0417                      | 0.0104         | 0.0417                    | 0.0104   |         |
| $\mathfrak{Z}$ | 0.4854 | pass       | 0.0833                      | 0.0500         | 0.5832                    | 0.0833   | False   |
|                |        |            | 0.0481                      | 0.0417         | 0.0776                    | 0.0500   | (False) |
|                |        |            | 0.0300                      | $\overline{0}$ | 0.0417                    | 0.0104   |         |
| $\overline{7}$ | 0.8003 | pass       | 0.5998                      | $\Omega$       | 0.5998                    | $\Omega$ | True    |
|                |        |            |                             | <u>0</u>       | $\Omega$                  | $\Omega$ | (False) |
|                |        |            | $\Omega$                    | $\Omega$       | $\Omega$                  | $\Omega$ |         |
| 5              | 0.1419 | fail       | 0.0666                      | 0.0521         | 0.2916                    | 0.0833   | False   |
|                |        |            | 0.0417                      | 0.0364         | 0.0833                    | 0.0776   | (False) |
|                |        |            | 0.0324                      | $\overline{0}$ | 0.0500                    | 0.0104   |         |

**ตารางที่ 4-12** การหาค าตอบที่ดีที่สุดในเจเนอเรชั่นที่ 1 ปัญหาย่อยที่ 1

หมายเหตุ: SR คือ การแทนที่ของคำตอบ (Solution Replacement) และ DSR คือ การแทนที่ของ ค าตอบที่ครอบง า (Dominated Solution Replacement)

จากตารางที่ 4-12 ซึ่งเป็นการหาคำตอบที่ดีที่สุดในเจเนอเรชั่นที่ 1 ปัญหาย่อยที่ 1 จะเห็นว่า ิสตริงคำตอบที่ 1 ผ่านเงื่อนไขการเข้าประเมินเนื่องจากเป็นสตริงแรกที่ทำการประเมินจึงยังไม่เกิดการ แทนที่ของคำตอบใด ๆ ( $n_r=0$ ) โดยในปัญหาย่อยนี้ มีสตริงคำตอบที่ผ่านเงื่อนไขการเข้าประเมิน คือ 1 3 และ 7 ส่วนสตริงคำตอบที่ 5 ไม่เกิดการประเมิน เนื่องจากไม่ผ่านเงื่อนไข

จากการเปรียบเทียบค่า  $g^{te}(y|\lambda^j,z^N)$  และ  $g^{te}(x^j|\lambda^j,z^N)$  ของสตริงคำตอบที่ 1 3 และ 7 พบว่าค่า  $g^{te}(y|\lambda^3, z^N)$  ไม่ดีกว่า  $g^{te}(x^3|\lambda^3, z^N)$  จึงไม่เกิดการเปลี่ยนแปลงคำตอบของสตริงที่ 3 และในส่วนสตริงที่ 1 และ 7 จะเห็นว่าค่า  $g^{te}(y|\lambda^j,z^N)$  และ  $g^{te}(x^j|\lambda^j,z^N)$  ของสตริงคำตอบที่ 1 และ 7 เมื่อประเมินแบบไล่ระดับจากมากไปน้อยแล้ว ทุกค่ามีค่าเท่ากัน จึงทำการสุ่มค่า  $R_i$  ระหว่าง 0 ถึง 1 หากสุ่มได้ค่าน้อยกว่าหรือเท่ากับ 0.5 จะไม่เกิดการเปลี่ยนแปลง ดังนั้นในตัวอย่างนี้จึงเกิดการ เปลี่ยนแปลงเฉพาะสตริงที่ 7

แสดงชุดสตริงคำตอบหลักและค่าฟังก์ชันวัตถุประสงค์ที่ผ่านการพัฒนาคำตอบในทุก ๆ ปัญหา ย่อย ณ เจเนอเรชั่นที่ 1 แล้ว ดังตารางที่ 4-13 และ 4-14

| Subproblem     | String |   |                |                |          | Priority       |                |                |                 |                |   |                |                |              | Sequence       |                |                |              |                |
|----------------|--------|---|----------------|----------------|----------|----------------|----------------|----------------|-----------------|----------------|---|----------------|----------------|--------------|----------------|----------------|----------------|--------------|----------------|
| $\mathbf{1}$   | 1      | 7 | 6              | $\overline{4}$ | 9        | 8              | 2              | 1              | 5               | 3              | C | $\subset$      | B              | $\mathsf{C}$ | $\mathsf{C}$   | $\overline{A}$ | A              | B            | B              |
| 2              | 2      | 9 | 5              | $\overline{4}$ | 8        | 1              | 3              | 6              | 7               | $\overline{2}$ | C | B              | B              | C            | $\overline{A}$ | B              | C              | $\mathsf{C}$ | $\overline{A}$ |
| 3              | 1.5    | 5 | $\overline{2}$ | 1              | 6        | 3              | 9              | 8              | $\overline{7}$  | 4              | B | A              | $\overline{A}$ | C            | B              | C              | $\subset$      | C            | B              |
| 4              | 1.7    | 7 | $\overline{2}$ | 1              | 6        | 3              | 9              | 8              | 5               | $\overline{4}$ | C | $\mathsf{A}$   | $\mathsf{A}$   | $\mathsf{C}$ | B              | $\mathsf{C}$   | $\subset$      | B            | B              |
| 5              | 5      | 3 | $\overline{7}$ | 8              | 6        | $\overline{2}$ | $\mathbf 1$    | 4              | 9               | 5              | B | $\subset$      | $\mathsf{C}$   | $\mathsf{C}$ | A              | A              | B              | $\subset$    | B              |
| 6              | 1.12   | 3 | 9              | $\mathbf{1}$   | 6        | 5              | $\overline{2}$ | 8              | $\overline{7}$  | 4              | B | $\mathsf{C}$   | A              | C            | B              | A              | C              | C            | B              |
| $\overline{7}$ | 1.1    | 7 | 6              | $\overline{4}$ | 9        | 8              | $\mathbf{1}$   | $\overline{2}$ | 3               | 5              | C | $\mathsf C$    | B              | $\subset$    | $\mathsf C$    | A              | A              | B            | B              |
| 8              | 1.15   | 7 | $\overline{2}$ | $\overline{5}$ | 3        | 4              | 6              | 8              | 9               | $\mathbf 1$    | C | $\overline{A}$ | B              | B            | B              | $\mathsf{C}$   | $\subset$      | $\mathsf{C}$ | A              |
| 9              | 9      | 5 | $\overline{2}$ |                | $\sigma$ | 3              | 9              | 8              | 7               | $\overline{a}$ | B | A              | $\overline{A}$ | $\mathsf{C}$ | B              | $\mathsf{C}$   | $\subset$      | $\subset$    | B              |
| 10             | 10     | 3 | 9              | $\overline{2}$ | 8        | 5              | 6              | $\mathbf{1}$   | $7\overline{ }$ | $\overline{4}$ | B | $\subset$      | A              | $\mathsf{C}$ | B              | $\subset$      | $\overline{A}$ | C            | <sup>B</sup>   |
| 11             | 1.7    | 7 | $\overline{2}$ |                | 6        | 3              | 9              | 8              | 5               | $\overline{a}$ | C | A              | A              | $\mathsf{C}$ | B              | C              | C              | B            | B              |
| 12             | 12     | 6 | 9              |                | 5        | $\overline{2}$ | 8              | 3              | $\overline{a}$  | $\overline{7}$ | С | $\subset$      | A              | B            | A              | C              | B              | B            | C              |

**ตารางที่ 4-13** สตริงค าตอบหลักหลังจบเจเนอเรชั่นที่ 1

**ตารางที่ 4-14** ค่าฟังก์ชันวัตถุประสงค์ของสตริงค าตอบหลักหลังจบเจเนอเรชั่นที่ 1

| Subproblem     | String         | $f_1(x)$       | $f_2(x)$ | $f_3(x)$ | $f_4(x)$ | $f_5(x)$ | $f_6(x)$ |
|----------------|----------------|----------------|----------|----------|----------|----------|----------|
| $\mathbf{1}$   | 1              | 7              | 4.6667   | 4.0000   | 19       | 4.9810   | 25.4815  |
| $\overline{2}$ | $\overline{2}$ | 8 <sub>o</sub> | 3.6667   | 4.0000   | 17       | 3.5183   | 13.7037  |
| 3              | 1.5            | 6              | 5.3333   | 5.6667   | 17       | 4.6714   | 14.3704  |
| $\overline{4}$ | 1.7            | 8              | 3.6667   | 3.3333   | 21       | 4.2476   | 20.8148  |
| 5              | 5              | 6              | 5.0000   | 5.3333   | 18       | 3.7714   | 13.2593  |
| 6              | 1.12           | 9              | 4.3333   | 5.3333   | 17       | 3.4881   | 10.5926  |
| $\overline{7}$ | 1.1            | $\tau$         | 4.6667   | 4.0000   | 19       | 4.9810   | 25.4815  |
| 8              | 1.15           | 8              | 4.0000   | 4.3333   | 18       | 3.3159   | 10.3704  |
| 9              | 9              | 8              | 5.3333   | 5.6667   | 17       | 4.6714   | 14.3704  |
| 10             | 10             | $\overline{7}$ | 4.0000   | 4.3333   | 19       | 2.7048   | 5.4815   |
| 11             | 1.7            | 8              | 3.6667   | 3.3333   | 21       | 4.2476   | 20.8148  |
| 12             | 12             | 7              | 4.3333   | 5.0000   | 19       | 4.0103   | 14.3704  |

#### 4.1.4.6 การประเมินจำนวนคำตอบที่เกิดการพัฒนา

จ านวนค าตอบที่เกิดการแทนที่ (The Number of Solution Replacement: NSR) และ จ านวนค าตอบที่เกิดการพัฒนา (The Number of Dominate Solution Replacement: NDSR) เป็นตัวชี้วัดการพัฒนาคำตอบในแต่ละเจเนอเรชั่น หากมีค่าเข้าใกล้จำนวนประชากร แสดงว่าคำตอบ ้มีการพัฒนาในทุก ๆ ปัญหาย่อย แต่หากมีค่าเท่ากับ 0 แสดงว่าไม่เกิดการพัฒนาคำตอบเลยในเจเนอ เรชั่นนั้น ๆ

โดยกำหนดให้ "True" มีค่าเท่ากับ 1 และ "False" มีค่าเท่ากับ 0 ที่  $g = 1, 2, ..., G$ ,  $i = 1, 2, ..., N$  และ  $j = 1, 2, ..., N$  แสดงจำนวนคำตอบที่เกิดการแทนที่และเกิดการพัฒนาในแต่ละ ้ เจเนอเรชั่น ดังสมการที่ 4-2 และ 4-3 ตามลำดับ

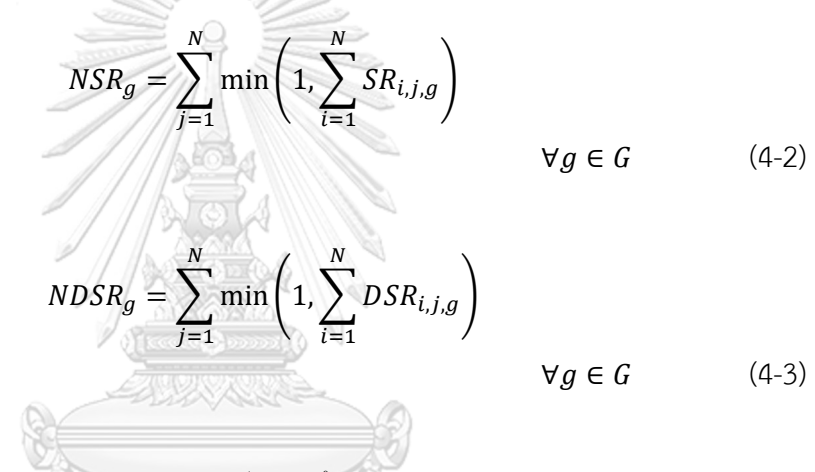

4.1.4.7 การหยุดดำเนินงานของอัลกอริทึม

ในแต่ละเจเนอเรชั่นจะประกอบไปด้วยปัญหาย่อยจำนวนเท่ากับจำนวนประชากร เมื่อจบการ พัฒนาคำตอบของปัญหาย่อยที่  $i$  แล้ว จะกลับไปพัฒนาคำตอบของปัญหาย่อยที่  $i+1$  โดยใช้ชุด สตริงหลักที่พัฒนาแล้ว ด้วยวิธีในหัวข้อที่ 4.1.4.4 ไปเรื่อย ๆ จนกระทั่งครบทุกปัญหาย่อย จึงจะเริ่ม เจเนอเรชั่นถัดไปด้วยชุดสตริงหลักที่พัฒนาแล้ว โดยจะเริ่มต้นที่ปัญหาย่อยที่ 1 ในหัวข้อที่ 4.1.4.4 เช่นกัน ทำซ้ำไปเรื่อย ๆ จนครบจำนวนเจเนอเรชั่นที่กำหนด

การหยดดำเนินงานของอัลกอริทึมจะใช้จำนวนเจเนอเรชั่น, NSR หรือ NDSR เป็นตัวกำหนด ี เมื่ออัลกอริทึมดำเนินงานครบจำนวนเจเนอเรชั่นที่กำหนดหรือ NDSR เท่ากับ 0 ติดต่อกันหลายเจเนอ เรชั่น จะให้อัลกอริทึมหยุดการดำเนินงาน

#### **4.2 วิธีการเชิงวิวัฒนาการโดยใช้ผลต่างแบบหลายวัตถุประสงค์**

วิธีการวิวัฒนาการโดยใช้ผลต่างแบบหลายวัตถุประสงค์ (MODE) เป็นเครื่องมือแก้ปัญหาโดย ใช้พื้นฐานของประชากร (Population-based Optimizer) มีหลักแนวคิดในการแก้ปัญหาเหมือนกับ ้วิธีการเชิงวิวัฒนาการโดยทั่วไปด้วยการใช้ประชากรในเจเนอเรชั่นปัจจุบันในการพัฒนาคำตอบ ซึ่ง กระบวนการวิวัฒนาการโดยใช้ผลต่าง (DE Operator) จะใช้เลขจำนวนจริงในการพัฒนาคำตอบหรือ กำหนดทิศทางของเวกเตอร์ โดยเรียกส่วนประกอบของเวกเตอร์ว่า จุดพิกัด และจำนวนพิกัดในแต่ละ เวกเตอร์ว่า ขนาดของเวกเตอร์(Alatas, Akin, & Karci, 2008)

ในงานวิจัยนี้ MODE ใช้การวิวัฒนาการโดยใช้ผลต่างแบบคลาสสิก (Classical DE) ด้วยกล ยุทธ์ "DE/rand/1/bin" ในการพัฒนาคำตอบตอบ

4.2.1 ขั้นตอนการด าเนินงานของ MODE ในการแก้ปัญหา

การทำงานของ MODE เริ่มต้นด้วยการสุ่มเวกเตอร์เป้าหมาย (Target vector) ชุดแรกเท่ากับ จำนวนประชากร (N) เพื่อหาค่าฟังก์ชันวัตถุประสงค์และจุดเริ่มต้นของเวกเตอร์ จากนั้นสุ่มเลือก เวกเตอร์เป้าหมายมาทำการกลายพันธุ์ (Mutation) ซึ่งเป็นการเปลี่ยนค่าจุดพิกัดของเวกเตอร์ด้วย ผลต่างของเวกเตอร์สุ่มสองเวกเตอร์ โดยมีหลายทางเลือกในการกลายพันธุ์เช่น DE/rand/1, DE/best/1, DE/rand-to-best/1, DE/best/2 และ DE/rand/2 จะได้เวกเตอร์กลายพันธุ์ (Mutant vector) เมื่อทำการกลายพันธุ์จนครบจำนวนประชากรแล้ว จะทำการแลกเปลี่ยนค่าพิกัด (Recombination) ระหว่างเวกเตอร์เป้าหมายและเวกเตอร์กลายพันธุ์ด้วยอัตราการครอสโอเวอร์ (Crossover Rate:  $\emph{CR}$ ) เวกเตอร์ที่ผ่านการแลกเปลี่ยนค่าพิกัดแล้ว จะถูกเรียกว่าเวกเตอร์ทดลอง (Trial vector) หลังจบกระบวนการวิวัฒนาการโดยใช้ผลต่าง (DE Operator) แล้ว ให้นำเวกเตอร์ ิทดลองไปคำนวณค่าฟังก์ชันวัตถุประสงค์ เพื่อเปรียบเทียบกับเวกเตอร์เป้าหมาย โดยใช้วิธีเชิงกลุ่มที่ดี ที่สุดในการคัดเลือก  $N$  คำตอบที่ดีมาเพื่อเป็นเวกเตอร์เป้าหมายของเจเนอเรชั่นถัดไป ขั้นตอนการ ี ดำเนินงานของ MODE ในการหาคำตอบแบบหลายวัตถประสงค์ มีดังนี้

#### <u>การนำเข้าข้อมล</u>

- $N$  คือ จำนวนประชากร (Population) โดยที่  $j = 1, 2, ..., N$
- $G$  คือ จำนวนเจเนอเรชั่นสูงสุดในการค้นหาคำตอบ (Generation) โดยที่  $g=1,...,G$
- $F$  คือ ค่าปัจจัยการขยายผลต่าง (Scaling factor)
- คือ อัตราการครอสโอเวอร์ (Crossover rate)

### ขั้นตอนที่ 1 การเริ่มต้น

1. สร้างสตริงคำตอบเริ่มต้น (สตริงเป้าหมาย) ตามจำนวนประชากรโดยวิธีสุ่มเลือกอิสระ ความยาวสตริงเท่ากับจำนวนผลิตภัณฑ์ทั้งหมด ( $nc$ )

2. ค านวณค่าฟังก์ชันวัตถุประสงค์ของสตริงเป้าหมาย

3. เข้ารหัส (Encode) สตริงเป้าหมาย โดยกำหนดให้ค่า  $x^i_j$  ของลำดับการผลิตที่ 1 สตริง  $i$  มี ค่าน้อยที่สุดและลำดับสุดท้ายมีค่ามากที่สุด ตัวอย่างเช่น ลำดับการผลิต 4-3-1-2-5 จะได้ว่า  $x^i_1$ = 0.5,  $x^i_2$ = 0.75,  $x^i_3$ = 0.25,  $x^i_4$ = 0 และ  $x^i_5$ = 1 (ผู้วิจัยกำหนดค่าเริ่มต้นในช่วง 0 ถึง 1)

### <u>ขั้นตอนที่ 2</u> การปรับปรุง

1. สุ่มค่า r1, r2 และ r3 โดยทั้งสามมีค่าอยู่ในช่วงเท่ากับ 1 ถึง และ r1 ≠ r2 ≠ r3

2. ท าการพัฒนาสตริงเป้าหมาย (เวกเตอร์เป้าหมาย) ด้วยวิธีวิวัฒนาการโดยใช้ผลต่างแบบ คลาสสิก (Classical Differential Evolution: DE/rand/1) ดังสมการที่ 3-3

3. ทำการครอสโอเวอร์ระหว่างเวกเตอร์เป้าหมาย  $\left( x^{i}\right)$  และเวกเตอร์กลายพันธุ์  $\left( v^{i}\right)$  ด้วยวิธียู นิฟอร์มครอสโอเวอร์ (Uniform Crossover) โดยมีโอกาสเกิดการแลกเปลี่ยนค่าในแต่ละตำแหน่งที่  $j$ บนสตริง  $i$  เท่ากับค่าอัตราการครอสโอเวอร์ (Crossover rate:  $CR$ ) และทำการส่มค่าในช่วง 1 ถึง  $nc$  ทั้งหมด  $N$  ตัว นำเวกเตอร์กลายพันธุ์ในตำแหน่งที่สุ่มค่าไปแทนที่เวกเตอร์เป้าหมาย เวกเตอร์ที่ได้ จากการครอสโอเวอร์เรียกว่า เวกเตอร์ทดลอง (Trial vector:  $u^i$ ) แสดงเป็นรูปแบบสูตรดังสมการที่ 4-4

$$
u_j^i = \begin{cases} v_j^i, & \text{if } rand_{i,j} \le CR \text{ or } j = rand_i \\ x_j^i, & \text{otherwise} \end{cases}
$$
\n
$$
\forall i \in N \quad \forall j \in nc \tag{4-4}
$$

เมื่อ  $u_i^i$ คือ จุดพิกัดของเวกเตอร์ทดลองหรือค่าเข้ารหัสสตริงทดลองตำแหน่งไพร โอริตี (Priority) ที่  $j$  บนสตริง  $i$ 

4. ถอดรหัส (Decode) เวกเตอร์ทดลอง โดยเรียงค่า  $u^i_j$  บนสตริง  $i$  จากน้อยไปมาก จะได้ สตริงทดลองออกมาทั้งหมด สตริง

5. คำนวณค่าฟังก์ชันวัตถุประสงค์ของสตริงทดลอง

6. ประเมินค่าวัตถุประสงค์ของทุกสตริงคำตอบด้วยวิธีเชิงกลุ่มที่ดีที่สุด (Non-dominating Sorting) โดยการคัดเลือก  $N$  สตริงคำตอบที่ดีที่สุดจากเซต  $\,P_{g} \cup Q_{g}$  เพื่อเป็นสตริงคำตอบปัจจุบัน

ของเซต  $P_{g+1}$  ( $P_{g}$  คือเซตของประชากรหรือกลุ่มสตริงคำตอบในปัจจุบันมีขนาดเท่ากับ  $\,N\,$  ที่เจเนอ เรชั่น  $g$  และ  $Q_g$  คือกลุ่มสตริงคำตอบรุ่นใหม่ซึ่งได้จากการกลายพันธุ์ของสตริงคำตอบในเซต  $P_g$ ) ี สามารถคำนวณได้จากสมการที่ 3-1

## ขั้นตอนที่ 3 การหยุดอัลกอริทึม

หยุดการปรับปรุงคำตอบตามความพึงพอใจหรือตามจำนวนเจเนอเรชั่นสูงสุดที่กำหนด หาก ต้องการปรับปรุงคำตอบให้กำหนด  $g=g+1$  แล้วนำสตริงคำตอบที่ได้ในเจเนอเรชั่นก่อนหน้า ไป ท าการปรับปรุงต่อในขั้นตอนที่ 2

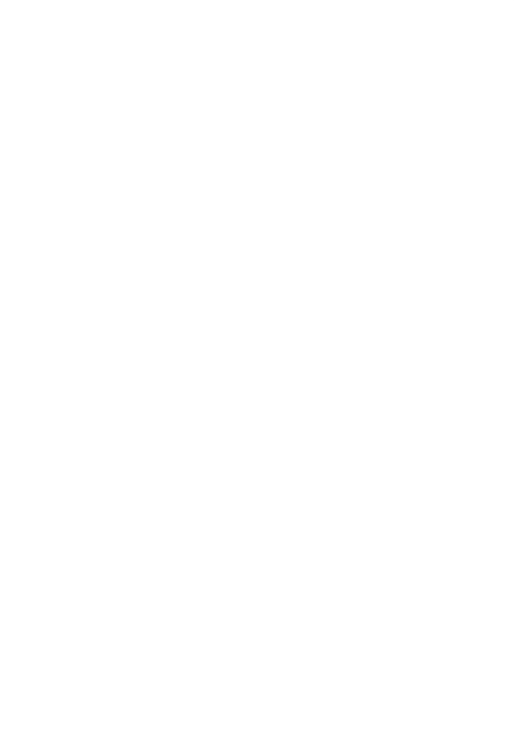

# 4.2.2 แผนผังแสดงขั้นตอนการทำงานของ MODE แสดงดังภาพที่ 4-6

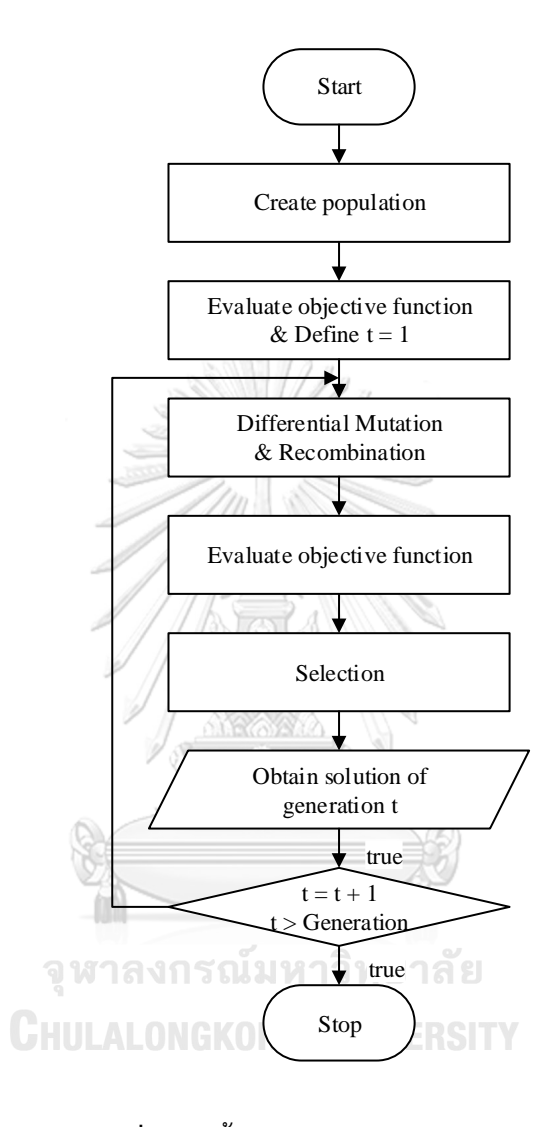

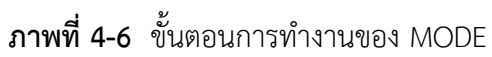

4.2.3 รหัสเทียม (Pseudo Code) ของ MODE

- 1: Generate an initial population  $P_1 = \{x^1, ..., x^N\}, x^i = \left(x_1^i, x_2^i, ..., x_{nc}^i\right)$
- 2: Evaluate each individual in the initial population  $P_1$
- 3: Set  $g = 1$
- 4: **repeat**
- 5: **for**  $i = 1, ..., N$  do
- 6: Randomly select vector indexes from  $P_g$
- 7: Generate a new solution  $u^i$  by DE operator (repair it if necessary)
- 8: **end for**
- 9: Choose *N* best solutions from  $P_g \cup Q_g$  to form  $P_{g+1}, Q_g = \{u^1, ..., u^N\},$  $u^i = \left(u^i_1, u^i_2, \dots, u^i_{nc}\right)$
- 10:  $g = g + 1$
- 11: **until**  $g > G$

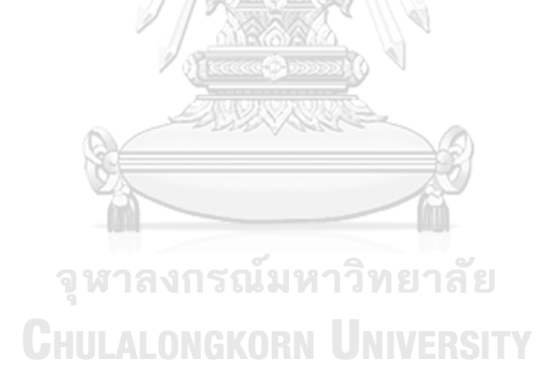

### 4.2.4 ตัวอย่างการประยุกต์ใช้MODE ในการแก้ปัญหา

ค่าพารามิเตอร์ของตัวอย่างการประยุกต์ใช้วิธีการวิวัฒนาการโดยใช้ผลต่างแบบหลาย วัตถุประสงค์ มีดังนี้

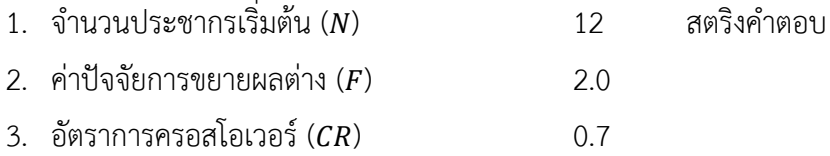

### 4.2.4.1 การสร้างสตริงคำตอบเริ่มต้น

การสร้างสตริงคำตอบเริ่มต้นของวิธีการวิวัฒนาการโดยใช้ผลต่างแบบหลายวัตถุประสงค์ จะใช้ ้วิธีการสุ่มค่าพิกัดในช่วงระหว่าง 0 ถึง 1 โดยสุ่มเท่ากับจำนวนประชากร (N) ที่ความยาวเท่ากับ จำนวนผลิตภัณฑ์ทั้งหมด ( $\overline{nc}$ ) แสดงตัวอย่างค่าพิกัดจากการสุ่มดังตารางที่ 4-15

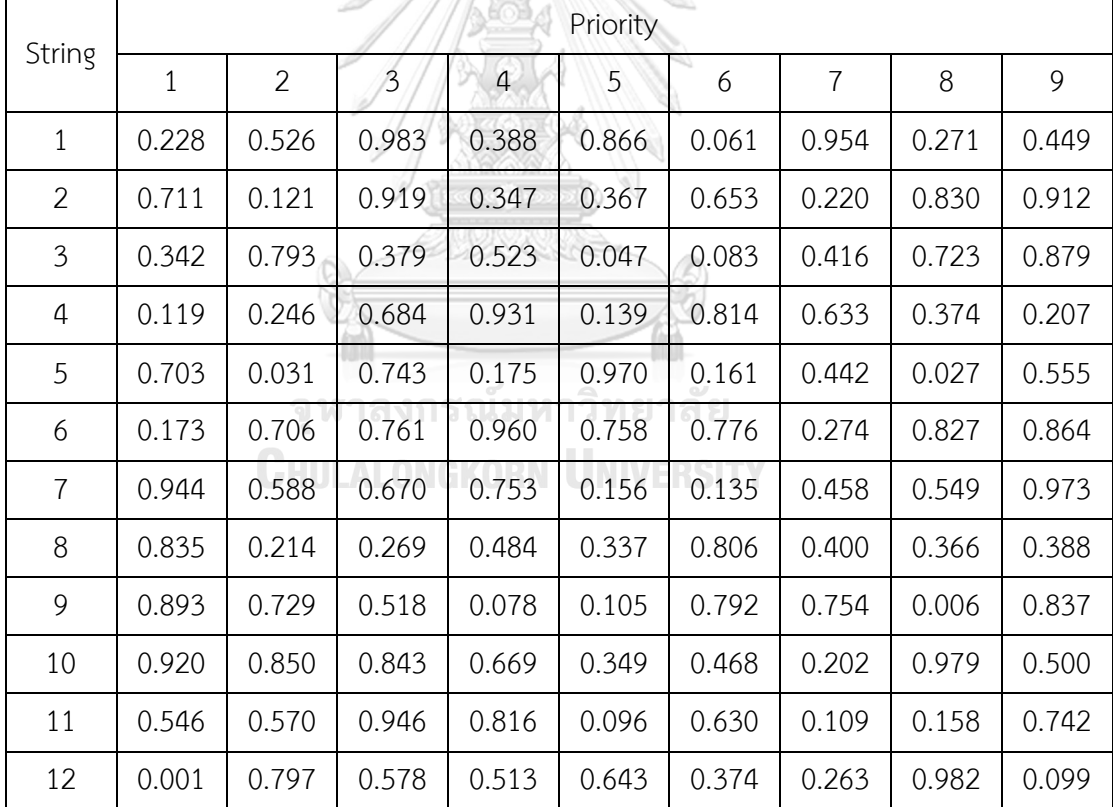

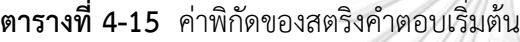

เมื่อได้ค่าพิกัดของสตริงคำตอบเริ่มต้นแล้ว ทำการถอดรหัส (Decoding) ให้อยู่ในรูปแบบของ ค่าความส าคัญ (Priority) โดยเรียงค่าพิกัดจากน้อยไปมาก แสดงผลลัพธ์การถอดรหัสดังตารางที่ 4-16 **ตารางที่ 4-16** สตริงคำตอบเริ่มต้น

| String         |   |                |                |                | Priority       |                  |                |                |                | Sequence       |                |              |              |              |              |           |              |   |
|----------------|---|----------------|----------------|----------------|----------------|------------------|----------------|----------------|----------------|----------------|----------------|--------------|--------------|--------------|--------------|-----------|--------------|---|
| $\mathbf 1$    | 6 | $\mathbf 1$    | 8              | 4              | 9              | 2                | 5              | 7              | 3              | $\mathsf{C}$   | A              | C            | B            | C            | A            | B         | C            | B |
| $\overline{2}$ | 2 | 7              | $\overline{a}$ | 5              | 6              | $\mathbf{1}$     | 8              | 9              | 3              | A              | $\subset$      | B            | B            | $\subset$    | A            | $\subset$ | C            | B |
| 3              | 5 | 6              | 1              | 3              | $\overline{7}$ | 4                | 8              | $\overline{2}$ | 9              | B              | $\mathsf{C}$   | A            | B            | C            | B            | $\subset$ | A            | C |
| 4              | 1 | 5              | 9              | $\overline{2}$ | 8              | $\overline{7}$   | 3              | 6              | 4              | A              | $\mathsf B$    | $\mathsf{C}$ | A            | $\mathsf{C}$ | $\subset$    | B         | C            | B |
| 5              | 8 | $\overline{2}$ | 6              | 4              | 7              | 9                | $\mathbf{1}$   | $\mathfrak{Z}$ | 5              | $\mathsf C$    | A              | $\mathsf{C}$ | B            | $\mathsf{C}$ | $\mathsf{C}$ | A         | B            | B |
| 6              | 1 | 7              | $\overline{2}$ | 5              | 3              | 6                | 8              | 9              | $\overline{4}$ | $\overline{A}$ | $\subset$      | A            | B            | B            | $\mathsf{C}$ | $\subset$ | $\subset$    | B |
| $\overline{7}$ | 6 | 5              | 7              | 8              | $\overline{2}$ | 3                | $\overline{a}$ | 1              | 9              | $\subset$      | $\overline{B}$ | $\subset$    | $\subset$    | A            | B            | B         | A            | C |
| 8              | 2 | 3              | 5              | 8              | 9              | $\overline{\nu}$ | $\overline{a}$ | 6              | $\mathbf{1}$   | $\overline{A}$ | $\overline{B}$ | B            | C            | $\mathsf C$  | $\mathsf{C}$ | B         | $\mathsf{C}$ | A |
| 9              | 8 | 4              | 5              | 3              | $\overline{2}$ | 7                | 6              | 9              | $\mathbf{1}$   | $\subset$      | $\mathsf B$    | B            | B            | A            | $\mathsf{C}$ | $\subset$ | $\subset$    | A |
| 10             | 7 | 5              | 6              | 9              | $\downarrow$   | 3                | $\overline{2}$ | $\mathbf{1}$   | 8              | $\mathsf{C}$   | $\mathsf B$    | C            | $\subset$    | B            | $\sf B$      | A         | A            | C |
| 11             | 5 | 7              | 8              | $\overline{1}$ | $\overline{2}$ | 6                | 9              | $\overline{4}$ | 3              | B              | $\subset$      | $\subset$    | A            | A            | $\subset$    | $\subset$ | B            | B |
| 12             | 1 | 9              | 7              | 6              | $\overline{4}$ | 3                | 5              | $\overline{2}$ | 8              | Ă              | $\mathsf{C}$   | $\mathsf{C}$ | $\mathsf{C}$ | B            | B            | B         | A            | C |

4.2.4.2 การประเมินค่าฟังก์ชันวัตถุประสงค์ของสตริงคำตอบเริ่มต้น

การคำนวณค่าฟังก์ชันวัตถุประสงค์ของแต่ละสตริงในตัวอย่างนี้ สามารถคำนวณได้จากสมการ ฟังก์ชันวัตถุประสงค์ในบทที่ 2 แสดงผลลัพธ์การคำนวณดังตารางที่ 4-17 **ตารางที่ 4-17** ค่าฟังก์ชันวัตถุประสงค์ของสตริงคำตอบเริ่มต้น

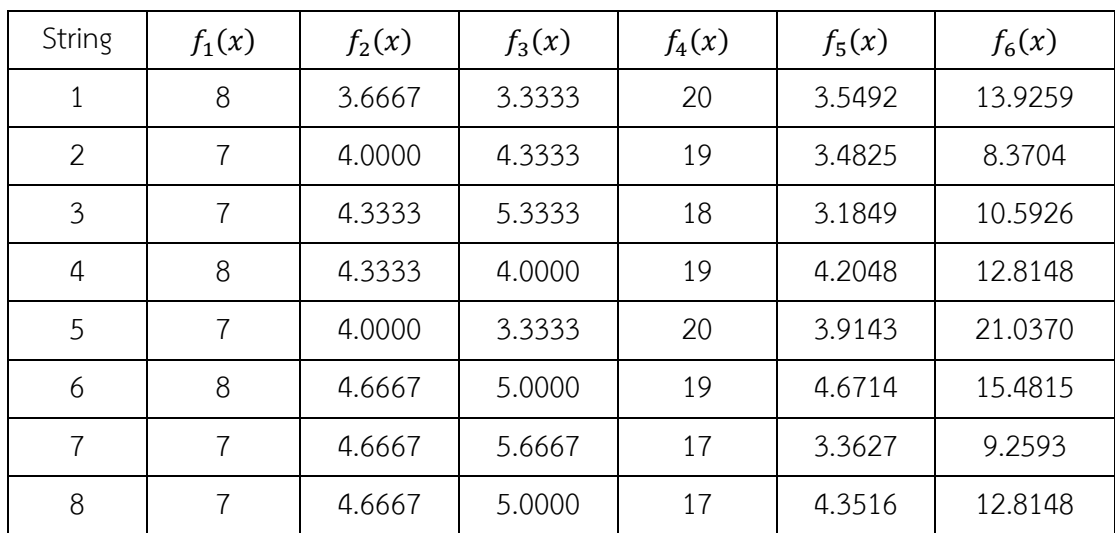

| String | $f_1(x)$ | $f_2(x)$ | $f_3(x)$ | $f_4(x)$ | $f_5(x)$ | $f_6(x)$ |
|--------|----------|----------|----------|----------|----------|----------|
|        | 6        | 4.6667   | 5.6667   | 19       | 4.3071   | 27.7037  |
| 10     | 6        | 4.6667   | 5.6667   | 16       | 3.8294   | 14.1481  |
| 11     |          | 4.6667   | 5.0000   | 18       | 3.6254   | 17.0370  |
| 12     | 8        | 5.3333   | 7.0000   | 19       | 4.3071   | 17.7037  |

**ตารางที่ 4 17** ค่าฟังก์ชันวัตถุประสงค์ของสตริงคำตอบเริ่มต้น (ต่อ)

#### $4.2.4.3$  การพัฒนาคำตอบ

การพัฒนาคำตอบของวิธีการวิวัฒนาการโดยใช้ผลต่างแบบหลายวัตถุประสงค์ จะใช้ผลต่างของ ค่าพิกัดระหว่างสตริงคำตอบที่ค่าความสำคัญเดียวกันในการหาทิศทางของคำตอบที่ดี โดยผู้วิจัยจะ แสดงตัวอย่างของการพัฒนาคำตอบในเจเนอเรชั่นที่ 1 ดังต่อไปนี้

1. ทำการสุ่มค่าจำนวนเต็ม r1, r2 และ r3 ในช่วงระหว่าง 1 ถึงจำนวนประชากร ([1, N]) ให้ ิสตริงหลักหรือที่เรียกว่าสตริงเป้าหมาย (ในเจเนอเรชั่นที่ 1 สตริงเป้าหมาย คือสตริงคำตอบเริ่มต้น) โดยที่ r1 ≠ r2 ≠ r3 แสดงตัวอย่างค่าสุ่มดังตารางที่ 4-18

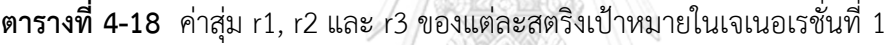

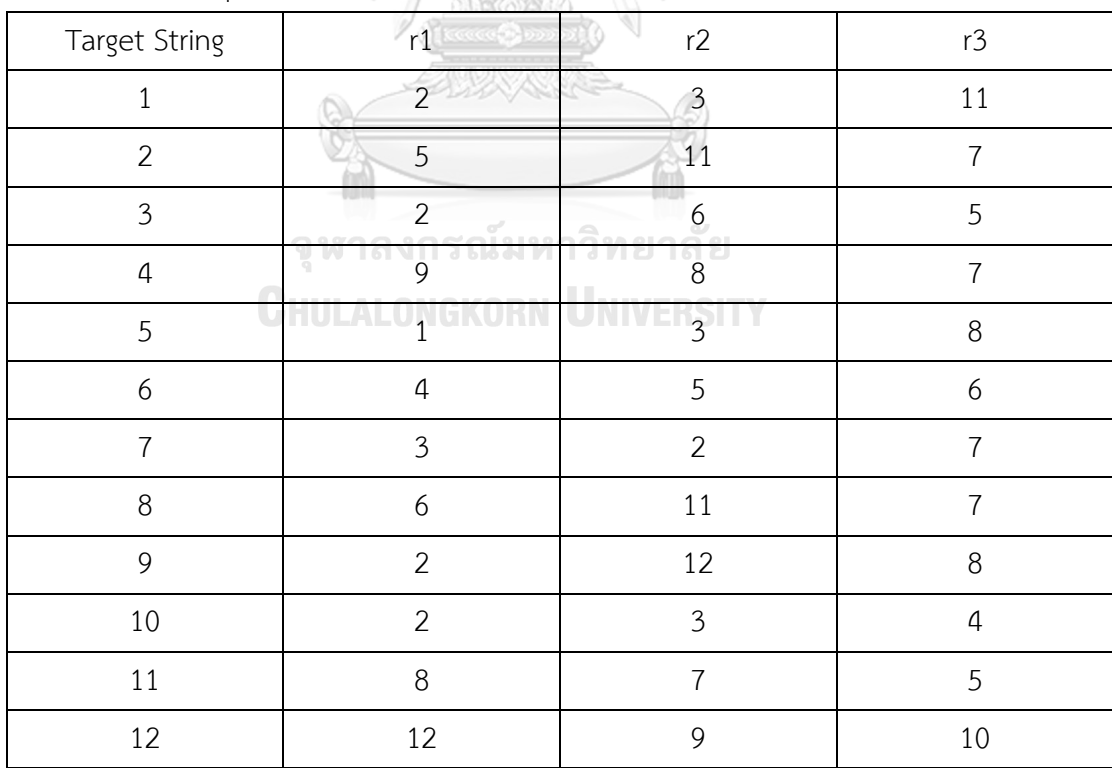

2. ท าการพัฒนาค่าพิกัดสตริงเป้าหมายด้วยวิธีการวิวัฒนาการโดยใช้ผลต่างแบบคลาสสิก (Classical Differential Evolution) จะได้ค่าพิกัดสตริงกลายพันธุ์ โดยสามารถคำนวณได้จากสมการ ที่ 3-3 แสดงตัวอย่างการคำนวณและผลลัพธ์สตริงกลายพันธุ์ดังตารางที่ 4-19

 $v_1^1 = x_1^2 + F(x_1^3 - x_1^{11}) = 0.711 + 2(0.342 - 0.546) = 0.303$  $v_2^1 = x_2^2 + F(x_2^3 - x_2^{11}) = 0.121 + 2(0.793 - 0.570) = 0.568$  $v_1^6 = x_1^4 + F(x_1^5 - x_1^6) = 0.119 + 2(0.703 - 0.173) = 1.180$  $v_2^6 = x_2^4 + F(x_2^5 - x_2^6) = 0.246 + 2(0.031 - 0.706) = -1.104$ 

**ตารางที่ 4-19** ค่าพิกัดของสตริงกลายพันธุ์ในเจเนอเรชั่นที่ 1

| Mutant         |              |                |              |                | Priority |          |                |          |          |
|----------------|--------------|----------------|--------------|----------------|----------|----------|----------------|----------|----------|
| String         | $\mathbf{1}$ | $\overline{2}$ | $\mathbf{3}$ | $\overline{4}$ | 5        | 6        | $\overline{7}$ | 8        | 9        |
| $\mathbf 1$    | 0.303        | 0.568          | $-0.216$     | $-0.241$       | 0.267    | $-0.441$ | 0.834          | 1.959    | 1.185    |
| $\overline{2}$ | $-0.092$     | $-0.006$       | 1.295        | 0.301          | 0.850    | 1.151    | $-0.256$       | $-0.755$ | 0.093    |
| 3              | $-0.350$     | 1.471          | 0.956        | 1.917          | $-0.056$ | 1.885    | $-0.117$       | 2.430    | 1.529    |
| 4              | 0.675        | $-0.019$       | $-0.285$     | $-0.461$       | 0.467    | 2.135    | 0.637          | $-0.360$ | $-0.333$ |
| 5              | $-0.758$     | 1.684          | 1.203        | 0.465          | 0.285    | $-1.387$ | 0.987          | 0.985    | 1.430    |
| 6              | 1.180        | $-1.104$       | 0.647        | $-0.639$       | 0.562    | $-0.417$ | 0.969          | $-1.226$ | $-0.411$ |
| $\overline{7}$ | $-0.124$     | $-0.141$       | 0.878        | $-0.291$       | 0.468    | 1.119    | $-0.061$       | 1.285    | 0.757    |
| 8              | $-0.622$     | 0.669          | 1.314        | 1.086          | 0.638    | 1.766    | $-0.424$       | 0.045    | 0.402    |
| 9              | $-0.957$     | 1.287          | 1.538        | 0.405          | 0.978    | $-0.211$ | $-0.054$       | 2.062    | 0.334    |
| 10             | 1.157        | 1.215          | 0.309        | $-0.471$       | 0.183    | $-0.810$ | $-0.214$       | 1.527    | 2.256    |
| 11             | 1.316        | 1.328          | 0.123        | 1.640          | $-1.289$ | 0.755    | 0.431          | 1.411    | 1.225    |
| 12             | $-0.052$     | 0.555          | $-0.073$     | $-0.668$       | 0.155    | 1.023    | 1.366          | $-0.965$ | 0.773    |

3. ท าการครอสโอเวอร์ระหว่างค่าพิกัดของสตริงเป้าหมายและค่าพิกัดของสตริงกลายพันธุ์ จะ ได้ค่าพิกัดของสตริงทดลอง โดยในงานวิจัยนี้ผู้วิจัยเลือกใช้วิธียูนิฟอร์มครอสโอเวอร์ (Uniform Crossover) ซึ่งมีวิธีดังต่อไปนี้

- ก. ทำการสุ่มค่าจำนวนเต็ม  $R_1$  ในช่วง 1 ถึง  $nc$  เพื่อระบุตำแหน่งแรกของการแลกเปลี่ยน โดยตัวอย่างนี้ส่มได้ตำแหน่งที่ 5
- ข. ทำการสุ่มค่า  $R_2^{\,j}$  ในช่วงระหว่าง 0 ถึง 1 โดยที่  $j=1,2,...$  , $nc$  ถ้า  $R_2^{\,j} \leq CR$  แล้ว จะ แทนที่ค่าพิกัดของสตริงเป้าหมาย ( $x_j^i$ ) ด้วยค่าพิกัดของสตริงกลายพันธุ์ ( $v_j^i$ ) โดยที่

 $i = 1, 2, ..., N$  แสดงค่าสุ่มและตัวอย่างการแลกเปลี่ยนค่าพิกัดของสตริงที่ 1 ดังตาราง ที่ 4-20 และภาพที่ 4-7 ตามลำดับ

| String         | $R_2^1$ | $R_2^2$ | $R_2^3$ | $R_2^4$ | $R_2^5$ | $R_2^6$ | $R_2^7$ | $R_2^8$ | $R_2^9$ | $R_1$          |
|----------------|---------|---------|---------|---------|---------|---------|---------|---------|---------|----------------|
| $\mathbf{1}$   | 0.06    | 0.91    | 0.90    | 0.19    | 0.86    | 0.02    | 0.96    | 0.43    | 0.03    | $\mathfrak{Z}$ |
| $\overline{2}$ | 0.41    | 0.78    | 0.07    | 0.59    | 0.50    | 0.58    | 0.69    | 0.26    | 0.15    | 4              |
| 3              | 0.57    | 0.37    | 0.24    | 0.66    | 0.87    | 0.91    | 0.54    | 0.64    | 0.02    | $\overline{7}$ |
| 4              | 0.05    | 0.58    | 0.28    | 0.96    | 0.76    | 0.49    | 0.50    | 0.71    | 0.97    | 8              |
| 5              | 0.89    | 0.90    | 0.48    | 0.46    | 0.79    | 0.61    | 0.72    | 0.42    | 0.42    | 7              |
| 6              | 0.38    | 0.01    | 0.62    | 0.80    | 0.79    | 0.72    | 0.52    | 0.12    | 0.28    | 4              |
| 7              | 0.53    | 0.02    | 0.33    | 0.37    | 0.57    | 0.50    | 0.49    | 0.24    | 0.46    | 6              |
| 8              | 0.18    | 0.53    | 0.30    | 0.02    | 1.00    | 0.19    | 0.63    | 0.44    | 0.36    | 4              |
| 9              | 0.90    | 0.00    | 0.64    | 0.49    | 0.72    | 0.10    | 0.73    | 0.39    | 0.70    | 2              |
| 10             | 0.28    | 0.91    | 0.37    | 0.19    | 0.49    | 0.54    | 0.84    | 0.40    | 0.85    | 5              |
| 11             | 0.43    | 0.65    | 0.38    | 0.30    | 0.82    | 0.75    | 0.15    | 0.22    | 0.58    | 5              |
| 12             | 0.27    | 0.97    | 0.09    | 0.83    | 0.62    | 0.69    | 0.87    | 0.48    | 0.34    | 5              |

**ตารางที่ 4-20** ค่าสุ่มของการครอสโอเวอร์ในเจเนอเรชั่นที่ 1

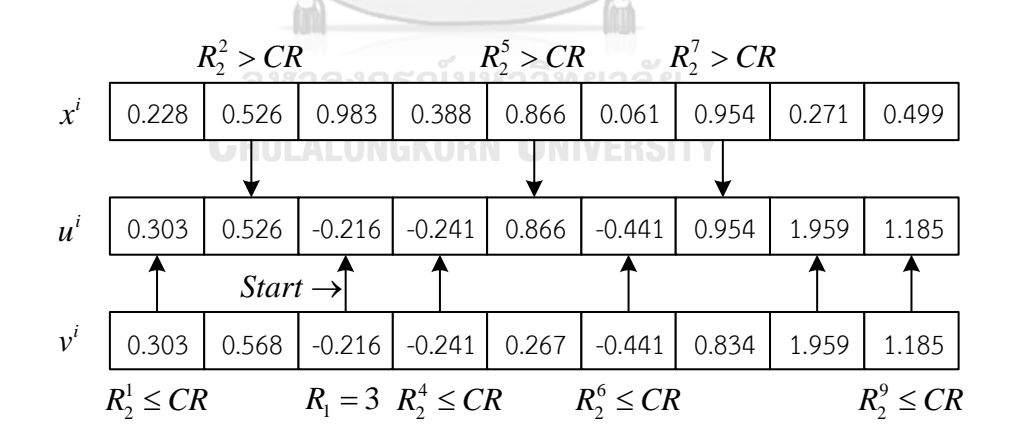

**ภาพที่ 4-7** การแลกเปลี่ยนค่าพิกัดของสตริงที่ 1 ในเจเนอเรชั่นที่ 1

| Trial          |              |                |          |          | Priority |          |          |          |          |
|----------------|--------------|----------------|----------|----------|----------|----------|----------|----------|----------|
| String         | $\mathbf{1}$ | $\overline{2}$ | 3        | 4        | 5        | 6        | 7        | 8        | 9        |
| $\mathbf{1}$   | 0.303        | 0.526          | $-0.216$ | $-0.241$ | 0.866    | $-0.441$ | 0.954    | 1.959    | 1.185    |
| $\overline{2}$ | $-0.092$     | 0.121          | 1.295    | 0.301    | 0.850    | 1.151    | $-0.256$ | $-0.755$ | 0.093    |
| 3              | $-0.350$     | 1.471          | 0.956    | 1.917    | 0.047    | 0.083    | $-0.117$ | 2.430    | 1.529    |
| 4              | 0.675        | $-0.019$       | $-0.285$ | 0.931    | 0.139    | 2.135    | 0.637    | $-0.360$ | 0.207    |
| 5              | 0.703        | 0.031          | 1.203    | 0.465    | 0.970    | $-1.387$ | 0.987    | 0.985    | 1.430    |
| 6              | 1.180        | $-1.104$       | 0.647    | $-0.639$ | 0.758    | 0.776    | 0.969    | $-1.226$ | $-0.411$ |
| $\overline{7}$ | $-0.124$     | $-0.141$       | 0.878    | $-0.291$ | 0.468    | 1.119    | $-0.061$ | 1.285    | 0.757    |
| 8              | $-0.622$     | 0.669          | 1.314    | 1.086    | 0.337    | 1.766    | $-0.424$ | 0.045    | 0.402    |
| 9              | 0.893        | 1.287          | 1.538    | 0.405    | 0.105    | $-0.211$ | 0.754    | 2.062    | 0.837    |
| 10             | 1.157        | 0.850          | 0.309    | $-0.471$ | 0.183    | $-0.810$ | 0.202    | 1.527    | 0.500    |
| 11             | 1.316        | 1.328          | 0.123    | 1.640    | $-1.289$ | 0.630    | 0.431    | 1.411    | 1.225    |
| 12             | $-0.052$     | 0.797          | $-0.073$ | 0.513    | 0.155    | 1.023    | 0.263    | $-0.965$ | 0.773    |

เมื่อทำการครอสโอเวอร์เสร็จสิ้นแล้วจะได้สตริงคำตอบทดลองแสดงดังตารางที่ 4-21 **ตารางที่ 4-21** ค่าพิกัดของสตริงทดลองในเจเนอเรชั่นที่ 1

4. ทำการถอดรหัสของสตริงทดลองให้อยู่ในรูปแบบของค่าความสำคัญ โดยเรียงค่าพิกัดจาก น้อยไปมาก แสดงผลลัพธ์การถอดรหัสดังตารางที่ 4-22 **ตารางที่ 4-22** สตริงคำตอบทดลองในเจเนอเรชั่นที่ 1

|                |          |   |   | . |                |   |              |                |                           |              |              |   |              |   |                |              |                |                |
|----------------|----------|---|---|---|----------------|---|--------------|----------------|---------------------------|--------------|--------------|---|--------------|---|----------------|--------------|----------------|----------------|
| Trial          |          |   |   |   |                |   |              |                | <u> La Romando de la </u> |              |              |   |              |   |                |              |                |                |
| String         | Priority |   |   |   |                |   |              |                |                           |              | Sequence     |   |              |   |                |              |                |                |
| 1              | 6        | 4 | 3 | 1 | 2              | 5 | 7            | 9              | 8                         | $\mathsf{C}$ | B            | B | A            | A | B              | $\mathsf{C}$ | <sup>-</sup> C | $\overline{C}$ |
| $\overline{2}$ | 8        | 7 |   | 9 | $\overline{2}$ | 4 | 5            | 6              | 3                         | $\mathsf{C}$ | $\subset$    | A | C            | A | B              | B            | C              | B              |
| 3              | 1        | 7 | 5 | 6 | 3              | 2 | 9            | $\overline{4}$ | 8                         | A            | $\mathsf{C}$ | B | C            | B | $\overline{A}$ | C            | B              | $\subset$      |
| 4              | 8        | 3 | 2 | 5 | 9              | 7 | $\mathbf{1}$ | $\overline{4}$ | 6                         | $\subset$    | B            | A | B            | C | $\mathsf{C}$   | A            | B              | $\subset$      |
| 5              | 6        | 2 | 4 | 1 | 5              | 8 | 7            | 3              | 9                         | C            | A            | B | A            | B | C              | $\subset$    | B              | C              |
| 6              | 8        | 2 | 4 | 9 | 3              | 5 | 6            | 7              | $\mathbf 1$               | $\mathsf{C}$ | A            | B | C            | B | B              | $\mathsf{C}$ | $\subset$      | A              |
| $\overline{7}$ | 4        | 2 | 1 | 7 | 5              | 9 | 3            | 6              | 8                         | B            | A            | A | $\mathsf{C}$ | B | $\subset$      | B            | $\mathsf{C}$   | $\overline{C}$ |
| 8              | 1        |   | 8 | 5 | 9              | 2 | 4            | 3              | 6                         | A            | C            | C | B            | C | Α              | B            | Β              |                |
| Trial  |   |     |     |           |                |       |                |              |                |     |                |                |                                 |   |  |
|--------|---|-----|-----|-----------|----------------|-------|----------------|--------------|----------------|-----|----------------|----------------|---------------------------------|---|--|
| String |   |     |     | Priority  |                |       |                |              |                |     | Sequence       |                |                                 |   |  |
| 9      |   |     |     |           |                |       |                |              |                |     |                |                | 6 5 4 7 9 1 2 3 8 C B B C C A A | B |  |
| 10     | 6 |     |     | 4 5 7 3 9 | $\overline{2}$ | 1     | 8 <sup>1</sup> | $\mathsf{C}$ | $\overline{B}$ |     |                |                | B C B C A A C                   |   |  |
| 11     |   | 5 3 | 76  | 9 1 2 8   |                |       | 4              | B            |                |     |                |                | B C C C A A C B                 |   |  |
| 12     | 8 | 3   | 1 5 |           |                | 4 9 2 | 6 <sup>6</sup> | C            | $\overline{B}$ | A B | $\overline{C}$ | $\overline{B}$ | C A                             |   |  |

**ิตารางที่ 4 22** สตริงคำตอบทดลองในเจเนอเรชั่นที่ 1 (ต่อ)

5. ทำการประเมินฟังก์ชันวัตถุประสงค์ของสตริงคำตอบทดลอง แสดงค่าฟังก์ชันวัตถุประสงค์ ของสตริงคำตอบทดลอง ดังตารางที่ 4-23

| Trial<br>String | $f_1(u)$       | $f_2(u)$ | $f_3(u)$ | $f_4(u)$ | $f_5(u)$ | $f_6(u)$ |
|-----------------|----------------|----------|----------|----------|----------|----------|
| $\mathbf{1}$    | 9              | 5.0000   | 6.0000   | 17       | 4.1119   | 19.0370  |
| $\overline{2}$  | 7              | 4.0000   | 4.3333   | 21       | 4.8492   | 29.2593  |
| 3               | 8              | 4.3333   | 4.6667   | 19       | 3.2325   | 5.9259   |
| 4               | 6              | 4.3333   | 4.6667   | 18       | 2.6770   | 5.2593   |
| 5               | 7              | 4.6667   | 5.0000   | 18       | 3.5325   | 9.4815   |
| 6               | $\overline{7}$ | 3.6667   | 4.0000   | 18       | 3.0183   | 9.7037   |
| $\overline{7}$  | 9              | 5.3333   | 6.3333   | 17       | 4.8341   | 15.7037  |
| 8               | 8              | 4.6667   | 5.3333   | 18       | 3.9659   | 13.4815  |
| 9               | 8              | 4.3333   | 5.3333   | 17       | 3.4881   | 10.5926  |
| 10              | 8              | 4.0000   | 5.0000   | 18       | 3.9738   | 20.8148  |
| 11              | 6              | 5.3333   | 6.3333   | 18       | 4.6270   | 18.1481  |
| 12              | 7              | 4.0000   | 4.3333   | 19       | 2.9627   | 9.7037   |

**ตารางที่ 4-23** ค่าฟังก์ชันวัตถุประสงค์ของสตริงคำตอบทดลอง

#### 4.2.4.4 การหาค่าที่ดีที่สุด

เมื่อได้ค่าฟังก์ชันวัตถุประสงค์ของสตริงคำตอบทดลองแล้ว ให้นำสตริงคำตอบเป้าหมายและ สตริงคำตอบทดลองมาเรียงรวมกัน ( $P_g\cup Q_g$ ) และเปรียบเทียบกัน (หมายเหตุ: สตริงที่ a.b คือ สตริง ทดลองที่ b ในเจเนอเรชั่นที่ a)

การหาค่าที่ดีที่สุดของวิธีการวิวัฒนาการโดยใช้ผลต่างแบบหลายวัตถุประสงค์จะใช้วิธีเชิงกลุ่ม ี ที่ดีที่สุดในการกำหนดค่าความแข็งแรง (Fitness) ของแต่ละสตริงคำตอบ โดยยิ่งมีค่าความแข็งแรงที่ น้อย หมายถึงสตริงคำตอบนั้นเป็นคำตอบที่ดี สามารถกำหนดค่าความแข็งแรงของสตริงคำตอบได้ จากสมการที่ 3-1 จะได้ค่าความแข็งแรงของตัวอย่างดังตารางที่ 4-24

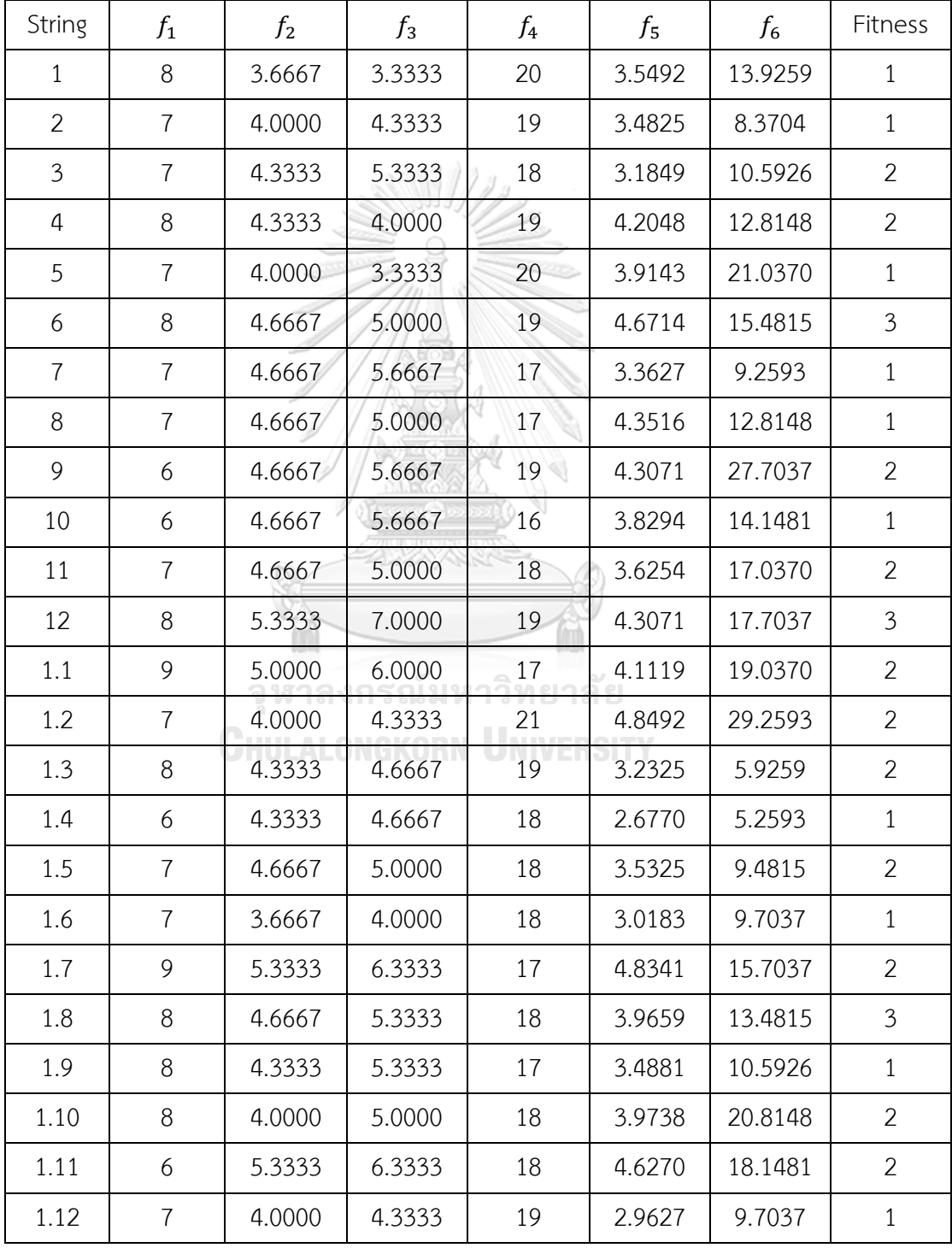

**ตารางที่ 4-24** ค่าความแข็งแรงของสตริงคำตอบ

เมื่อได้ค่าความแข็งแรงของสตริงทั้งหมดแล้ว ให้ทำการคัดเลือกสตริงที่มีค่าความแข็งแรง เท่ากับ 1 มาจำนวนเท่ากับประชากรเริ่มต้น (N) ถ้าสตริงที่มีค่าความแข็งแรงเท่ากับ 1 มีมากกว่า จำนวนประชากรให้เลือกสตริงคำตอบที่มีค่าความแออัด (Crowding Distance) มาก เป็นอันดับถัดไป ้มาเท่ากับจำนวนประชากร แต่ถ้าสตริงที่มีค่าความแข็งแรงเท่ากับ 1 มีน้อยกว่าจำนวนประชากรให้ เลือกสตริงที่มีค่าความแข็งมากในลำดับถัดไป มาเพิ่มจนครบจำนวน แสดงค่าพิกัดและสตริงคำตอบ เริ่มต้นของเจเนอเรชั่นที่ 2 ดังตารางที่ 4-25 และ 4-26

| String         |              |                |          |                | Priority |          |                |          |          |
|----------------|--------------|----------------|----------|----------------|----------|----------|----------------|----------|----------|
|                | $\mathbf{1}$ | $\overline{2}$ | 3        | $\overline{4}$ | 5        | 6        | $\overline{7}$ | 8        | 9        |
| $\mathbf{1}$   | 0.228        | 0.526          | 0.983    | 0.388          | 0.866    | 0.061    | 0.954          | 0.271    | 0.449    |
| $\overline{2}$ | 0.711        | 0.121          | 0.919    | 0.347          | 0.367    | 0.653    | 0.220          | 0.830    | 0.912    |
| 5              | 0.703        | 0.031          | 0.743    | 0.175          | 0.970    | 0.161    | 0.442          | 0.027    | 0.555    |
| $\overline{7}$ | 0.944        | 0.588          | 0.670    | 0.753          | 0.156    | 0.135    | 0.458          | 0.549    | 0.973    |
| 8              | 0.835        | 0.214          | 0.269    | 0.484          | 0.337    | 0.806    | 0.400          | 0.366    | 0.388    |
| 10             | 0.920        | 0.850          | 0.843    | 0.669          | 0.349    | 0.468    | 0.202          | 0.979    | 0.500    |
| 1.4            | 0.675        | $-0.019$       | $-0.285$ | 0.931          | 0.139    | 2.135    | 0.637          | $-0.360$ | 0.207    |
| 1.6            | 1.180        | $-1.104$       | 0.647    | $-0.639$       | 0.758    | 0.776    | 0.969          | $-1.226$ | $-0.411$ |
| 1.9            | 0.893        | 1.287          | 1.538    | 0.405          | 0.105    | $-0.211$ | 0.754          | 2.062    | 0.837    |
| 1.12           | $-0.052$     | 0.797          | $-0.073$ | 0.513          | 0.155    | 1.023    | 0.263          | $-0.965$ | 0.773    |
| 3              | 0.342        | 0.793          | 0.379    | 0.523          | 0.047    | 0.083    | 0.416          | 0.723    | 0.879    |
| 4              | 0.119        | 0.246          | 0.684    | 0.931          | 0.139    | 0.814    | 0.633          | 0.374    | 0.207    |

**ตารางที่ 4-25** ค่าพิกัดของสตริงคำตอบเริ่มต้นของเจเนอเรชั่นที่ 2

| String         | Priority       |                |                |                |                |                |                |                |              |              |                |                |              | Sequence       |                |                |                |                |
|----------------|----------------|----------------|----------------|----------------|----------------|----------------|----------------|----------------|--------------|--------------|----------------|----------------|--------------|----------------|----------------|----------------|----------------|----------------|
| $\mathbf 1$    | 6              | $\mathbf{1}$   | 8              | 4              | 9              | $\overline{2}$ | 5              | $\overline{7}$ | 3            | $\mathsf{C}$ | A              | $\mathsf{C}$   | B            | $\mathsf{C}$   | A              | B              | C              | B              |
| $\overline{2}$ | 2              | $\overline{7}$ | $\overline{4}$ | 5              | 6              | $\mathbf 1$    | 8              | 9              | 3            | A            | $\mathsf{C}$   | B              | B            | $\mathsf{C}$   | $\overline{A}$ | $\mathsf{C}$   | C              | B              |
| 5              | 8              | 2              | 6              | 4              | $\overline{7}$ | 9              | 1              | 3              | 5            | $\mathsf{C}$ | A              | $\subset$      | B            | $\mathsf{C}$   | $\mathsf C$    | A              | B              | B              |
| $\overline{7}$ | 6              | 5              | 7              | 8              | 2              | 3              | $\overline{a}$ | 1              | 9            | $\mathsf{C}$ | B              | $\mathsf{C}$   | $\mathsf{C}$ | $\overline{A}$ | B              | B              | A              | C              |
| 8              | $\overline{2}$ | 3              | 5              | 8              | 9              | 7              | $\overline{4}$ | 6              | $\mathbf{1}$ | A            | $\sf B$        | B              | $\mathsf{C}$ | $\mathsf{C}$   | $\mathsf{C}$   | B              | $\mathsf{C}$   | $\overline{A}$ |
| 10             | $\overline{7}$ | 5              | 6              | 9              | $\overline{4}$ | 3              | $\overline{2}$ | $\mathbf 1$    | 8            | $\mathsf C$  | $\sf B$        | $\mathsf C$    | $\mathsf{C}$ | B              | B              | A              | A              | C              |
| 1.4            | 8              | 3              | $\overline{2}$ | 5              | 9              | 7              | $\mathbf{1}$   | $\overline{4}$ | 6            | $\mathsf{C}$ | B              | A              | B            | $\subset$      | $\subset$      | $\overline{A}$ | B              | $\mathsf{C}$   |
| 1.6            | 8              | $\overline{2}$ | $\overline{4}$ | 9              | 3              | 5              | 6              | $\overline{7}$ | $\mathbf{1}$ | $\mathsf{C}$ | $\mathsf{A}$   | B              | $\mathsf{C}$ | B              | B              | $\mathsf C$    | $\mathsf{C}$   | $\overline{A}$ |
| 1.9            | 6              | 5              | 4              | 7              | 9              |                | $\overline{2}$ | 3              | 8            |              | $C - B$        | B              | $\mathsf{C}$ | $\mathsf{C}$   | A              | A              | B              | C              |
| 1.12           | 8              | 3              | $\mathbf 1$    | 5              | $\overline{1}$ | $\overline{4}$ | 9              | $\overline{2}$ | 6            | C            | $\overline{B}$ | $\overline{A}$ | B            | $\mathsf{C}$   | B              | C              | $\overline{A}$ | $\mathsf{C}$   |
| 3              | 5              | 6              | 1              | $\overline{3}$ | $\overline{t}$ | $\overline{4}$ | 8              | $\overline{2}$ | 9            | B            | $\mathsf{C}$   | A              | B            | $\mathsf{C}$   | B              | C              | A              | C              |
| 4              | 1              | 5              | 9              | 2              | $\delta$       | 7              | $\overline{3}$ | 6              | 4            | A            | B              | C              | A            | C              | C              | B              | C              | B              |
|                |                |                |                |                |                |                |                |                |              | 4            |                |                |              |                |                |                |                |                |

**ตารางที่ 4-26** สตริงคำตอบเริ่มต้นของเจเนอเรชั่นที่ 2

4.2.4.5 การหยุดด าเนินงานของอัลกอริทึม

เมื่อจบการพัฒนาคาตอบของเจเนอเรชั่นที่  $g$  แล้ว จะนำสตริงคำตอบเป้าหมายสุดท้ายกลับไป พัฒนาคำตอบต่อในเจเนอเรชั่นที่  $g + 1$  ด้วยวิธีในหัวข้อที่ 4.2.4.3 ไปเรื่อย ๆ จนกระทั่งครบเจเนอ เรชั่นที่กำหนด

ากาหนต<br>การหยุดดำเนินงานของอัลกอริทึมจะใช้จำนวนเจเนอเรชั่นเป็นตัวกำหนด เมื่ออัลกอริทึม ดำเนินงานครบจำนวนเจเนอเรชั่นที่กำหนด จะให้อัลกอริทึมหยุดการดำเนินงาน

#### **4.3 วิธีการวิวัฒนาการโดยใช้ผลต่างแบบหลายวัตถุประสงค์โดยยึดหลักการจ าแนก**

้วิธีการวิวัฒนาการโดยใช้ผลต่างแบบหลายวัตถุประสงค์โดยยึดหลักการจำแนก (MODE/D) มี หลักแนวคิดในการแก้ปัญหาด้วยการพัฒนาคำตอบโดยใช้ผลต่างระหว่างจุดมาสร้างเวกเตอร์เพื่อ ค้นหาทิศทางของคำตอบที่ดี อีกทั้งยังพัฒนาคำตอบที่มีไปพร้อม ๆ กัน เช่นเดียวกับ MOEA/D จึงทำ ให้เกิดคำตอบที่หลากหลายและมีทิศทางในการค้นหาคำตอบของแต่ละปัญหาย่อยอย่างชัดเจน

ในงานวิจัยนี้ MODE/D ใช้การวิวัฒนาการโดยใช้ผลต่างแบบคลาสสิก (Classical DE) ด้วยกล ยุทธ์ "DE/rand/1/bin" ในการพัฒนาคำตอบตอบ

4.3.1 ขั้นตอนการด าเนินงานของ MODE/D ในการแก้ปัญหา

MODE/D คือ MOEA/D ที่ใช้การพัฒนาคำตอบด้วยค่าผลต่างของเวกเตอร์ ดังนั้นการทำงาน อื่น ๆ ของอัลกอริทึมจะเหมือนกับ MOEA/D ทั้งหมด โดย MODE/D มีขั้นตอนการดำเนินงานในการ หาคำตอบแบบหลายวัตถุประสงค์ ดังนี้

#### <u>การนำเข้าข้อมูล</u>

- $N$  คือ จำนวนประชากรหรือจำนวนปัญหาย่อย (Subproblem) โดยที่  $j = 1, 2, ..., N$
- $G$  คือ จำนวนเจเนอเรชั่นสูงสุดในการค้นหาคำตอบ (Generation) โดยที่  $g=1,...,G$
- $Nb$  คือ จำนวนสตริงข้างเคียงหรือปัญหาย่อยข้างเคียง (Number of weight vectors in the neighborhood)
- $\emph{NR}$  คือ จำนวนการแทนที่สูงสุดของสตริงคำตอบรุ่นลูกในแต่ละตัว (Maximum number of solutions replaced by each offspring)
- $B(i)$  คือ เซตสตริงข้างเคียงหรือปัญหาย่อยข้างเคียง (Neighborhood) ของปัญหาย่อยที่  $i$ โดยที่  $i = 1, 2, ..., N$ NGKORN UNIVERSITY
- $F$  คือ ค่าปัจจัยการขยายผลต่าง (Scaling factor)
- คือ อัตราการครอสโอเวอร์ (Crossover rate)
- $p_m$  คือ ความน่าจะเป็นของการกลายพันธุ์ (Mutation probability)
- $\eta$  คือ ดัชนีการกระจายตัวของการแจกแจงแบบพหนาม (Distribution index of polynomial mutation)

## ขั้นตอนที่ 1 การเริ่มต้น

1. สร้างค่าถ่วงน้ำหนัก  $\lambda^i_{\bm{k}}$  โดยใช้ซิมเพล็กซ์แลตทิซดีไซน์ (Simplex lattice design) เป็น เมทริกซ์ขนาดเท่ากับ จำนวนประชากร (N) x จำนวนวัตถุประสงค์ ( $m$ )

2. คำนวณระยะห่างระหว่างจุดพิกัดของเวกเตอร์ค่าถ่วงน้ำหนัก *ม่* ทั้งหมด ดังสมการที่ 4-1 และจัดเก็บสตริงข้างเคียงของแต่ละปัญหาย่อยที่  $i$  ลงในเซต  $B(i)$ 

3. สร้างสตริงคำตอบเริ่มต้นตามจำนวนประชากร โดยวิธีสุ่มเลือกอิสระ ความยาวสตริงเท่ากับ จำนวนผลิตภัณฑ์ทั้งหมด ( $nc$ ) จากนั้นกำหนด  $g$  และ  $i$  เท่ากับ 1

4. คำนวณค่าฟังก์ชันวัตถุประสงค์ของสตริงคำตอบเริ่มต้น จากนั้นให้กำหนดค่าเป้าหมาย  $z^*_k = \min\limits_{1 \leq i \leq N} \{f_k(x^i)\}$  โดยที่  $k = 1, 2, ..., m$ 

## ขั้นตอนที่ 2 การปรับปรุง

ทำซ้ำขั้นตอนที่ 2 โดยที่  $i=1,2,...,N$ 

1. สุ่มเลือกสตริง r1, r2 และ r3 จากสตริงข้างเคียงซึ่งเป็นสตริงที่มีระยะห่างระหว่างจุดของ ค่าถ่วงน้ำหนักน้อยเมื่อเทียบกับสตริงที่  $i$  โดย r1 ≠ r2 ≠ r3

2. ท าการพัฒนาสตริงเป้าหมาย (เวกเตอร์เป้าหมาย) ด้วยวิธีวิวัฒนาการโดยใช้ผลต่างแบบ คลาสสิก (Classical DE: DE/rand/1) โดยคำนวณได้จากสมการที่ 3-3

3. ทำการครอสโอเวอร์ระหว่างเวกเตอร์เป้าหมาย  $\left( x^{i}\right)$  และเวกเตอร์กลายพันธุ์  $\left( v^{i}\right)$  ด้วยวิธียู นิฟอร์มครอสโอเวอร์ โดยมีโอกาสเกิดการแลกเปลี่ยนค่าในแต่ละตำแหน่งที่  $\,n\,$  บนสตริง  $\,i\,$  เท่ากับค่า อัตราการครอสโอเวอร์ ( ${\it CR}$ ) และทำการสุ่มค่าในช่วง 1 ถึง  ${\it nc}$  นำเวกเตอร์กลายพันธุ์ในตำแหน่งที่สุ่ม ค่าไปแทนที่เวกเตอร์เป้าหมาย เวกเตอร์ที่ได้จากการครอสโอเวอร์เรียกว่า เวกเตอร์ทดลอง (Trial vector:  $u^i$ ) แสดงดังสมการที่ 4-4

4. ปรับปรุงเวกเตอร์ทดลองด้วยวิธีการกลายพันธุ์แบบพหุนาม (Polynomial Mutation) โดย คำนวณได้จากสมการที่ 4-5 และ 4-6 (กำหนดให้  $y = u^i$  โดยที่  $y = (y_1,...,y_{nc})$ )

$$
y'_n = \begin{cases} y_n + \sigma_n \left( y_n^{Up} - y_n^{Lw} \right) & \text{with probability } p_m \\ y_n & \text{with probability } 1 - p_m \end{cases} \tag{4-5}
$$
\n
$$
\sigma_n = \begin{cases} \left( 2 \times rand_\sigma \right)^{\frac{1}{\eta + 1}} - 1 & \text{if } rand_\sigma < 0.5 \\ 1 - \left[ 2(1 - rand_\sigma) \right]^{\frac{1}{\eta + 1}} & \text{otherwise} \end{cases} \tag{4-6}
$$

- เมื่อ  $y_n^{Up}$ คือ ค่าขอบเขตบน (Upper bounds) ของเวกเตอร์เป้าหมายตำแหน่งที่  $\emph{n}$ บนสตริงรุ่นใหม่
	- $y_n^{LW}$ คือ ค่าขอบเขตล่าง (Lower bounds) ของเวกเตอร์เป้าหมายตำแหน่งที่  $n$  บนสตริงรุ่นใหม่

5. คำนวณค่าฟังก์ชันวัตถุประสงค์ของสตริงคำตอบรุ่นใหม่ และทำการจัดเก็บค่าสูงสุด ( $ff_k^{\rm max}$ ) และต่ำสุด ( $ff_k^{\rm min}$ ) ของแต่ละฟังก์ชันวัตถุประสงค์ในรอบนั้น ๆ จากนั้นให้ประเมินค่า เป้าหมาย ( $z_k^*$ ) ถ้า  $z_k^* > f_k(y')$  แล้ว  $z_k^* = f_k(y')$  โดยที่  $k = 1, 2, ..., m$ 

6. ทำการนอร์มัลไลค่าฟังก์ชันวัตถุประสงค์ของสตริง  $j \in B(i)$ , สตริงคำตอบรุ่นลูก และค่า เป้าหมายด้วยค่า  $ff_k^{\max}$  และ  $ff_k^{\min}$  เพื่อให้สามารถเปรียบเทียบค่าระหว่างวัตถุประสงค์ได้ (จะได้ค่า  $f^N_k\bigl(x^j\bigr),$   $f^N_k\bigl(y'\bigr)$  และ  $z^*_k$  โดยที่  $k=1,2,...,m)$ 

7. กำหนดค่าจำนวนการแทนที่เท่ากับศูนย์ ( $n_r = 0$ ) จากนั้นทำการประเมินค่าวัตถุประสงค์ ของสตริง  $j\in B(i)$  ด้วยวิธีเทบบีเชฟฟ์ คำนวณได้จากสมการที่ 3-2 โดยมีขั้นตอนการประเมินดังนี้

- ก. ทำงานการสุ่มลำดับการเข้าประเมินของสตริง  $j ∈ B(i)$  โดยให้สตริง  $j = i$  เป็นสตริง แรกที่ได้รับการประเมินก่อนเสมอ
- ข. ตรวจสอบเขื่อนไขจำนวนการแทนที่ต้องน้อยกว่าจำนวนการแทนที่สูงสุด ( $n_r < \mathit{NR}$ ) จึงจะเกิดการประเมินค่าวัตถุประสงค์ต่อในข้อถัดไป หากไม่ตรงเงื่อนไขข้ามไปข้อที่ 8
- ค. นำสตริงคำตอบรุ่นใหม่ แทนค่าด้วย  $\lambda^j$  ของสตริง  $j$  หากค่า  $\lambda^j$  ทำให้สตริงคำตอบรุ่น ใหม่ได้ค่า  $g^{te}(y' | \lambda^j, z^N)$  ที่น้อยกว่าหรือเท่ากับ  $g^{te}(x^j | \lambda^j, z^N)$  ของสตริง  $j$  เดิม ให้ทำการแทนที่สตริงคำตอบและค่าวัตถุประสงค์ของสตริงคำตอบเดิม ( $\mathcal{x}^j$ ) ในปัญหา ย่อยที่  $j$  ด้วยค่าของสตริงคำตอบรุ่นใหม่  $(y')$  RSTY
- ง. จบการประเมินค่าวัตถุประสงค์ของสตริง *i* จากนั้นกลับไปทำการประเมินต่อ ให้กับ สตริงลำดับถัดไปในข้อที่ 7(ข) จนครบทุกสตริง  $j \in B(i)$
- 8. จบการพัฒนาคำตอบของปัญหาย่อยที่  $i$  กำหนดให้  $i=i+1$

## <u>ขั้นตอนที่ 3</u> การหยุดอัลกอริทึม

หยุดการปรับปรุงคำตอบตามความพึงพอใจหรือตามจำนวนเจเนอเรชั่นสูงสุดที่กำหนด หาก ต้องการปรับปรุงคำตอบให้กำหนด  $g=g+1$  แล้วนำสตริงคำตอบที่ได้ในเจเนอเรชั่นก่อนหน้า ไป ทำการปรับปรุงต่อในขั้นตอนที่ 2 กำหนด  $i=1$ 

## 4.3.2 แผนผังแสดงขั้นตอนการทำงานของ MODE/D แสดงดังภาพที่ 4-8

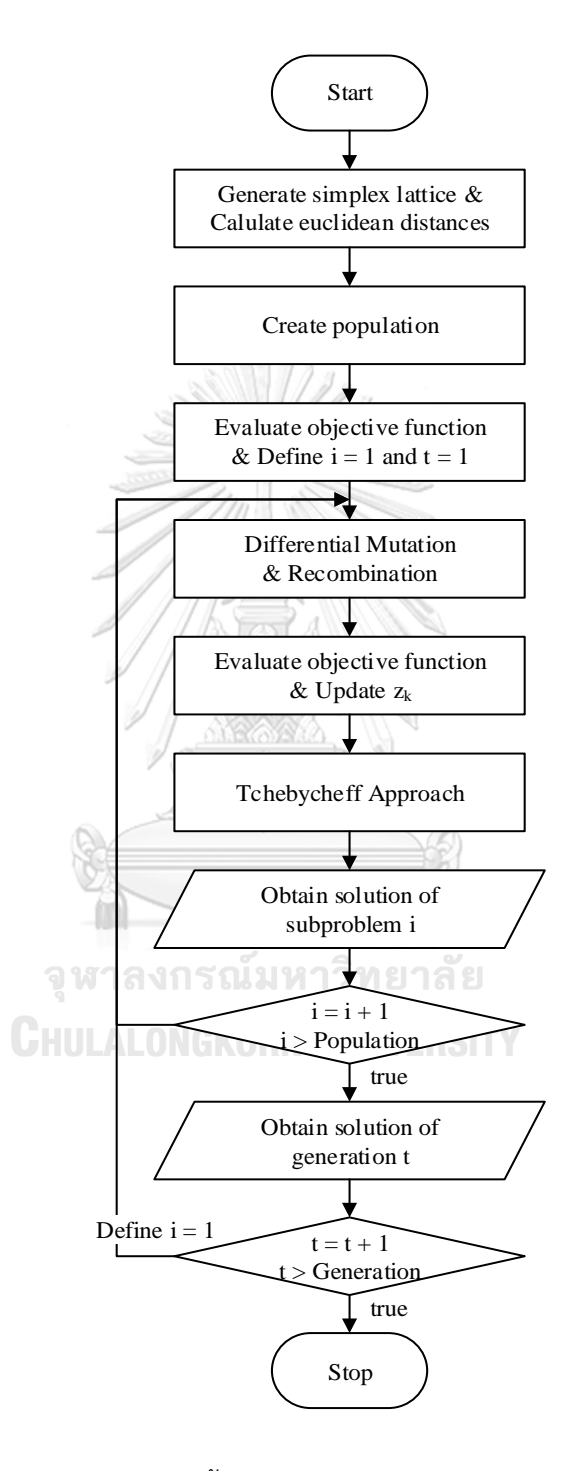

**ภาพที่ 4-8** ขั้นตอนการทำงานของ MODE/D

4.3.3 รหัสเทียม (Pseudo Code) ของ MODE/D

- 1: Generate *N* weight vectors  $\lambda^i = (\lambda_1^i, \lambda_2^i, ..., \lambda_m^i), i = 1, ..., N$
- 2: For  $i = 1, ..., N$ , define the set of indexes  $B(i) = \{i_1, ..., i_{Nb}\}$  where  $\{\lambda^{i_1}, ..., \lambda^{i_{Nb}}\}$ are the  $Nb$  closest weight vectors to  $\lambda^i$ (by the Euclidean distance)
- 3: Generate an initial population  $P_0 = \{x^1, ..., x^N\}, x^i = \left(x_1^i, x_2^i, ..., x_{nc}^i\right)$
- 4: Evaluate each individual in the initial population  $P_0$  and associate  $x^i$  with  $\lambda^i$
- 5: Initialize  $z^* = (z_1^*,..., z_m^*)$  by setting  $z_k^* = \min_{1 \le i \le N} \{f_k(x^i)\}, k = 1, 2, ..., m$
- 6: Set  $g = 1$

7: For all  $SR_{i,j,g}^s$  and  $DSR_{i,j,g}^s$  are set zero

8: **repeat**

9: **for** each parent vector  $x^i$ ,  $i = 1, ..., N$  do

10: Randomly select vector indexes from the neighborhood  $B(i)$ 

11: Generate a new solution  $y$  by DE operator (repair it if necessary)

12: Apply polynomial mutation to produce  $y'$  (repair it if necessary)

13: Update 
$$
z^*
$$
,  $z_k^* = \min(z_k^*, f_k(y))$ 

14: Set 
$$
n_r = 0
$$

15: **for** each subproblem  $j \in B(i)$  do 16: **if**  $n_r < NR$  then

- 17: **if**  $g^{te}(y'|\lambda^j, z^*) \leq g^{te}(x^j|\lambda^j, z^*)$  then
- 18: Replace  $x^j$  by  $y'$ , increment  $n_r$  and set  $SR_{i,j,g}^s = 1$
- 19: **if**  $g^{te}(y'|\lambda^j, z^*) < g^{te}(x^j|\lambda^j, z^*)$  then

20: Set 
$$
DSR_{i,j,g}^s = 1/\text{true}
$$
 is equal to one

- 21: **end if**
- 22: **end if**
- 23: **end if**
- 24: **end for**
- 25: **end for**

26:  $t = t + 1$ 

27: **until**  $g > G$ 

4.3.4 ตัวอย่างการประยุกต์ใช้MODE/D ในการแก้ปัญหา

ค่าพารามิเตอร์ของตัวอย่างการประยุกต์ใช้วิธีการวิวัฒนาการโดยใช้ผลต่างแบบหลาย วัตถุประสงค์โดยยึดหลักการจำแนก มีดังนี้

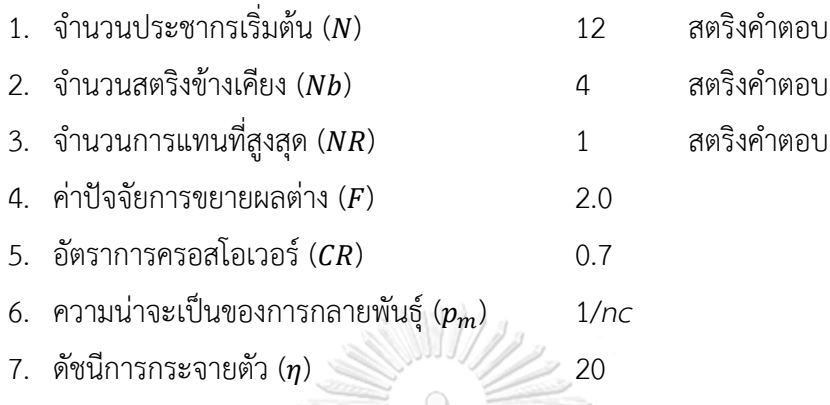

4.3.4.1 การสร้างค่าถ่วงน้ำหนักและคำนวณระยะห่างระหว่างจุดของค่าถ่วงน้ำหนัก การสร้างตารางค่าถ่วงน้ าหนักด้วยวิธีการซิมเพล็กซ์แลตทิซดีไซน์ (Simplex lattice design) ทำเช่นเดียวกับ MOEA/D โดยกำหนดขนาดเท่ากับจำนวนประชากรคูณกับจำนวนฟังก์ชัน วัตถุประสงค์

การค านวณค่าระยะห่างระหว่างจุดของค่าถ่วงน้ าหนักสามารถค านวณได้เช่นเดียวกับ MOEA/D เมื่อได้ค่าระยะห่างระหว่างจุดของค่าถ่วงน้ำหนักแล้ว ให้ทำการกำหนดสตริงข้างเคียง โดย เรียงค่าระยะห่างของค่าถ่วงน้ำหนักจากน้อยไปมากและตัดให้เหลือเท่ากับจำนวนสตริงข้างเคียงที่ ก าหนดไว้

ในงานวิจัยนี้ ใช้ค่าถ่วงน้ำหนัก ค่าระยะห่างระหว่างจุดของค่าถ่วงน้ำหนัก และสตริงข้างเคียง ของแต่ละปัญหาย่อยเดียวกับ MOEA/D แสดงซ้ำในตารางที่ 4-27 4-28 และ 4-29 ตามลำดับ **ตารางที่ 4-27** ซิมเพล็กซ์แลตทิซดีไซน์ (6 component and 1 degree with axial points)

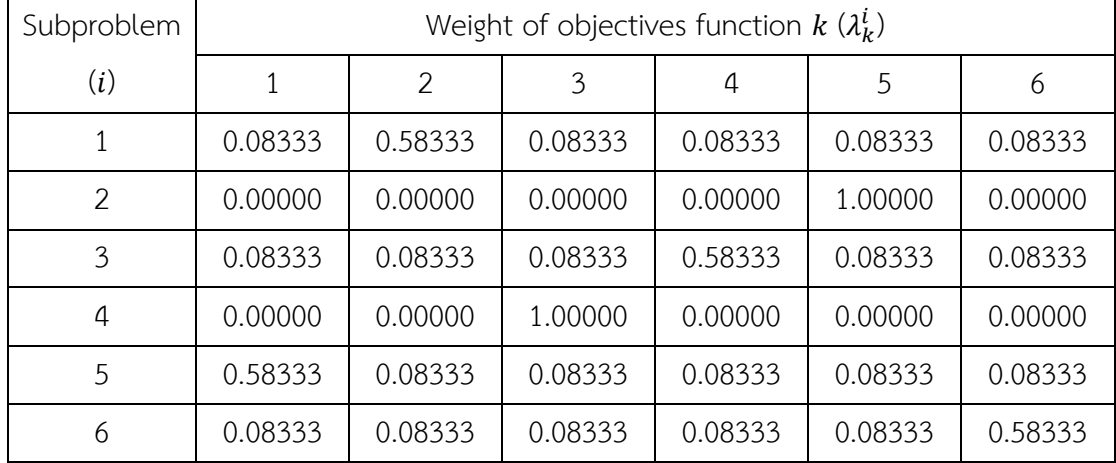

| Subproblem |         |         |         | Weight of objectives function $k(\lambda_k^i)$ |         |         |
|------------|---------|---------|---------|------------------------------------------------|---------|---------|
| (i)        |         | 2       | 3       | 4                                              | 5       | 6       |
| 7          | 0.00000 | 1.00000 | 0.00000 | 0.00000                                        | 0.00000 | 0.00000 |
| 8          | 0.08333 | 0.08333 | 0.08333 | 0.08333                                        | 0.58333 | 0.08333 |
| 9          | 0.00000 | 0.00000 | 0.00000 | 1.00000                                        | 0.00000 | 0.00000 |
| 10         | 0.00000 | 0.00000 | 0.00000 | 0.00000                                        | 0.00000 | 1.00000 |
| 11         | 0.08333 | 0.08333 | 0.58333 | 0.08333                                        | 0.08333 | 0.08333 |
| 12         | 1.00000 | 0.00000 | 0.00000 | 0.00000                                        | 0.00000 | 0.00000 |

**ตารางที่ 4 27** ซิมเพล็กซ์แลตทิซดีไซน์ (6 component and 1 degree with axial points) (ต่อ)

**ตารางที่ 4-28** ค่าระยะห่างระหว่างจุดของค่าถ่วงน้ำหนักที่ประชากร 12 ตัว

| From<br>To     | $\mathbf{1}$ | $\overline{2}$ | $\overline{3}$ | 4              | 5              | 6        | $\overline{7}$ | 8           | 9              | 10       | 11             | 12         |
|----------------|--------------|----------------|----------------|----------------|----------------|----------|----------------|-------------|----------------|----------|----------------|------------|
| $\mathbf 1$    | $\theta$     | 1.10           | 0.71           | 1.10           | 0.71           | 0.71     | 0.46           | 0.71        | 1.10           | 1.10     | 0.71           | 1.10       |
| $\overline{2}$ | 1.10         | $\overline{0}$ | 1.10           | 1.41           | 1.10           | 1.10     | 1.41           | 0.46        | 1.41           | 1.41     | 1.10           | 1.41       |
| $\mathfrak{Z}$ | 0.71         | 1.10           | $\overline{0}$ | 1.10           | 0.71           | 0.71     | 1.10           | 0.71        | 0.46           | 1.10     | 0.71           | 1.10       |
| 4              | 1.10         | 1.41           | 1.10           | $\overline{0}$ | 1.10           | 1.10     | 1.41           | 1.10        | 1.41           | 1.41     | 0.46           | 1.41       |
| 5              | 0.71         | 1.10           | 0.71           | 1.10           | $\overline{0}$ | 0.71     | 1.10           | 0.71        | 1.10           | 1.10     | 0.71           | 0.46       |
| 6              | 0.71         | 1.10           | 0.71           | 1.10           | 0.71           | $0 \leq$ | 1.10           | 0.71        | 1.10           | 0.46     | 0.71           | 1.10       |
| $\overline{7}$ | 0.46         | 1.41           | 1.10           | 1.41           | 1.10           | 1.10     | $\mathbf 0$    | 1.10        | 1.41           | 1.41     | 1.10           | 1.41       |
| 8              | 0.71         | 0.46           | 0.71           | 1.10           | 0.71           | 0.71     | 1.10           | $\mathbf 0$ | 1.10           | 1.10     | 0.71           | 1.10       |
| 9              | 1.10         | 1.41           | 0.46           | 1.41           | 1.10           | 1.10     | 1.41           | 1.10        | $\overline{0}$ | 1.41     | 1.10           | 1.41       |
| 10             | 1.10         | 1.41           | 1.10           | 1.41           | 1.10           | 0.46     | 1.41           | 1.10        | 1.41           | $\theta$ | 1.10           | 1.41       |
| 11             | 0.71         | 1.10           | 0.71           | 0.46           | 0.71           | 0.71     | 1.10           | 0.71        | 1.10           | 1.10     | $\overline{0}$ | 1.10       |
| 12             | 1.10         | 1.41           | 1.10           | 1.41           | 0.46           | 1.10     | 1.41           | 1.10        | 1.41           | 1.41     | 1.10           | $\sqrt{a}$ |

| Subproblem     |                |                  | Neighborhood |       |
|----------------|----------------|------------------|--------------|-------|
| 1              | $\mathbf{1}$   | $\overline{7}$   | 3            | 5     |
| $\overline{2}$ | $\overline{2}$ | 8                | $\mathbf{1}$ | 3     |
| $\mathfrak{Z}$ | 3              | 9                | $\mathbf{1}$ | 5     |
| $\sqrt{4}$     | $\sqrt{4}$     | 11               | 3            | 5     |
| 5              | 5              | 12               | 6            | 3     |
| 6              | 6              | 10               | 5            | 8     |
| $\overline{7}$ | $\overline{7}$ | 1                | 6            | 8     |
| 8              | 8              | っ                | 6            | 5     |
| 9              | $9 -$          | $\overline{3}$   | 8            | 11    |
| 10             | 10             | $\boldsymbol{6}$ | 11           | 8     |
| $11\,$         | 11             | $\overline{4}$   | 8            | 6     |
| 12             | 12             | $\overline{5}$   | 11           | $8\,$ |

**ตารางที่ 4-29** เซตสตริงข้างเคียงที่ประชากร 12 ตัว และสตริงข้างเคียง 4 ตัว

4.3.4.2 การสร้างสตริงคำตอบเริ่มต้น

การสร้างสตริงคำตอบเริ่มต้นของวิธีการวิวัฒนาการโดยใช้ผลต่างแบบหลายวัตถุประสงค์โดย ยึดหลักการจำแนกจะใช้วิธีการสุ่มค่าพิกัดในช่วงระหว่าง 0 ถึง 1 โดยสุ่มเท่ากับจำนวนประชากร (N) ที่ความยาวเท่ากับจำนวนผลิตภัณฑ์ทั้งหมด ( $nc$ ) แสดงตัวอย่างค่าพิกัดจากการสุ่มดังตารางที่ 4-30 **ตารางที่ 4-30** ค่าพิกัดของสตริงคำตอบเริ่มต้น

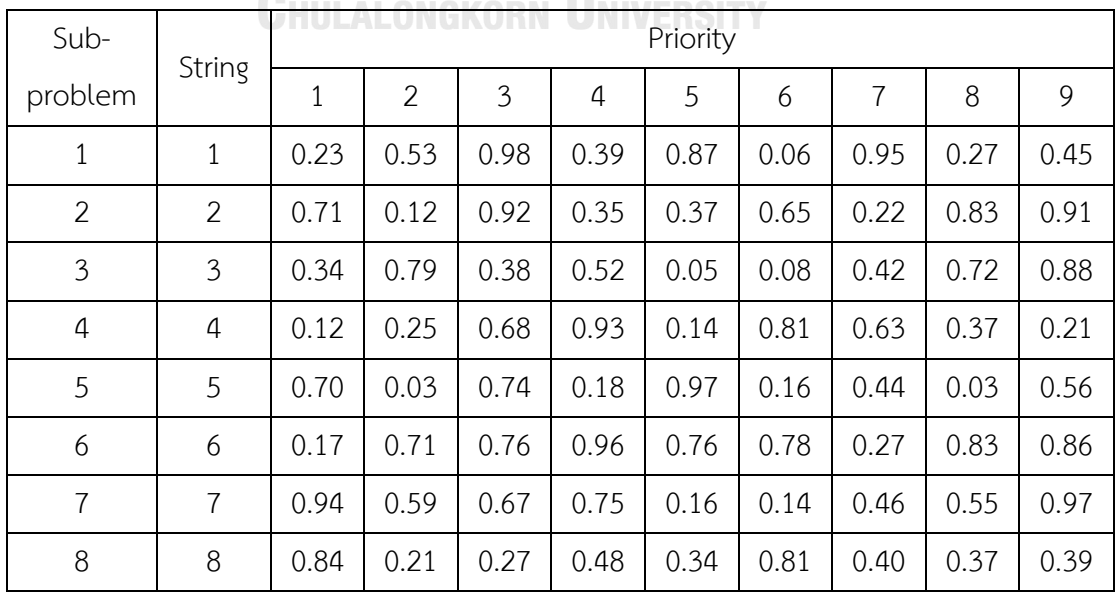

| Sub-    | String |      |                |      |      | Priority |      |      |      |      |
|---------|--------|------|----------------|------|------|----------|------|------|------|------|
| problem |        | 1    | $\overline{2}$ | 3    | 4    | 5        | 6    |      | 8    | 9    |
| 9       | 9      | 0.89 | 0.73           | 0.52 | 0.08 | 0.11     | 0.79 | 0.75 | 0.01 | 0.84 |
| 10      | 10     | 0.92 | 0.85           | 0.84 | 0.67 | 0.35     | 0.47 | 0.20 | 0.98 | 0.50 |
| 11      | 11     | 0.55 | 0.57           | 0.95 | 0.82 | 0.10     | 0.63 | 0.11 | 0.16 | 0.74 |
| 12      | 12     | 0.00 | 0.78           | 0.58 | 0.51 | 0.64     | 0.37 | 0.26 | 0.98 | 0.10 |

**ตารางที่ 4 30** ค่าพิกัดของสตริงคำตอบเริ่มต้น (ต่อ)

เมื่อได้ค่าพิกัดของสตริงคำตอบเริ่มต้นแล้ว ทำการถอดรหัส (Decoding) ให้อยู่ในรูปแบบของ ค่าความส าคัญ (Priority) โดยเรียงค่าพิกัดจากน้อยไปมาก แสดงผลลัพธ์การถอดรหัสดังตารางที่ 4-31 **ตารางที่ 4-31** สตริงคำตอบเริ่มต้น

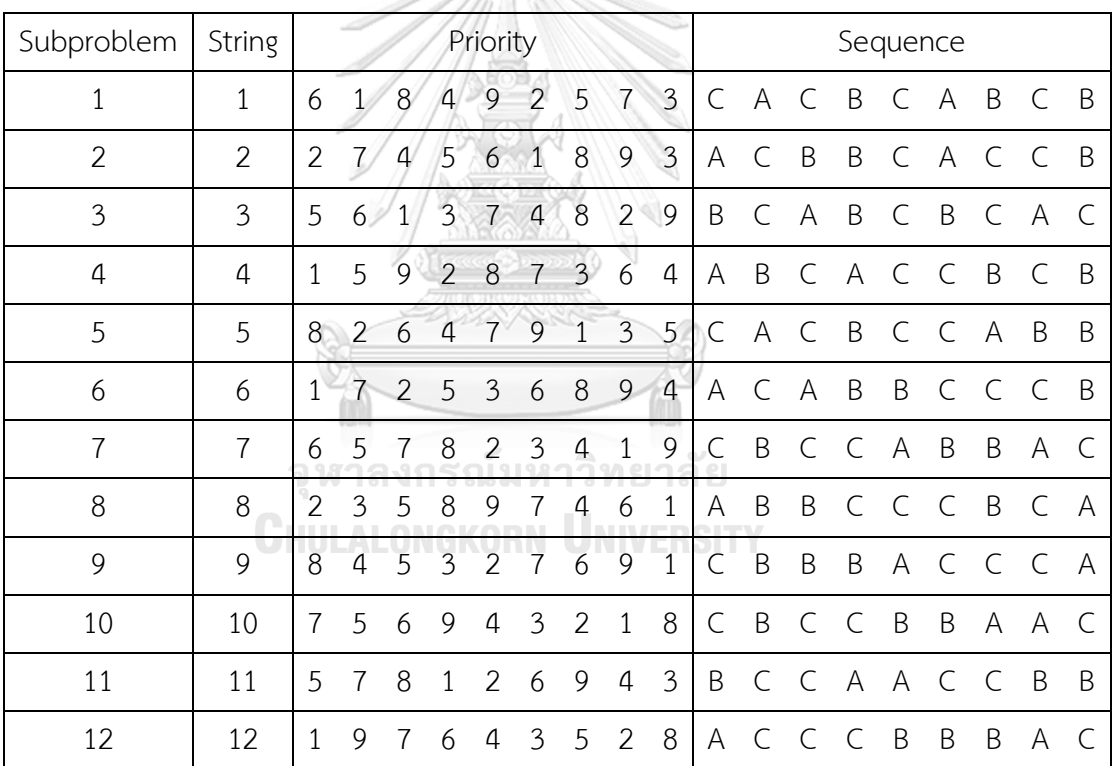

## 4.3.4.3 การประเมินค่าฟังก์ชันวัตถุประสงค์ของสตริงคำตอบเริ่มต้น

ึการคำนวณค่าฟังก์ชันวัตถุประสงค์ของแต่ละสตริงในตัวอย่างนี้ สามารถคำนวณได้จากสมการ ี ฟังก์ชันวัตถุประสงค์ในบทที่ 2 แสดงผลลัพธ์การคำนวณดังตารางที่ 4-32

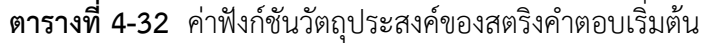

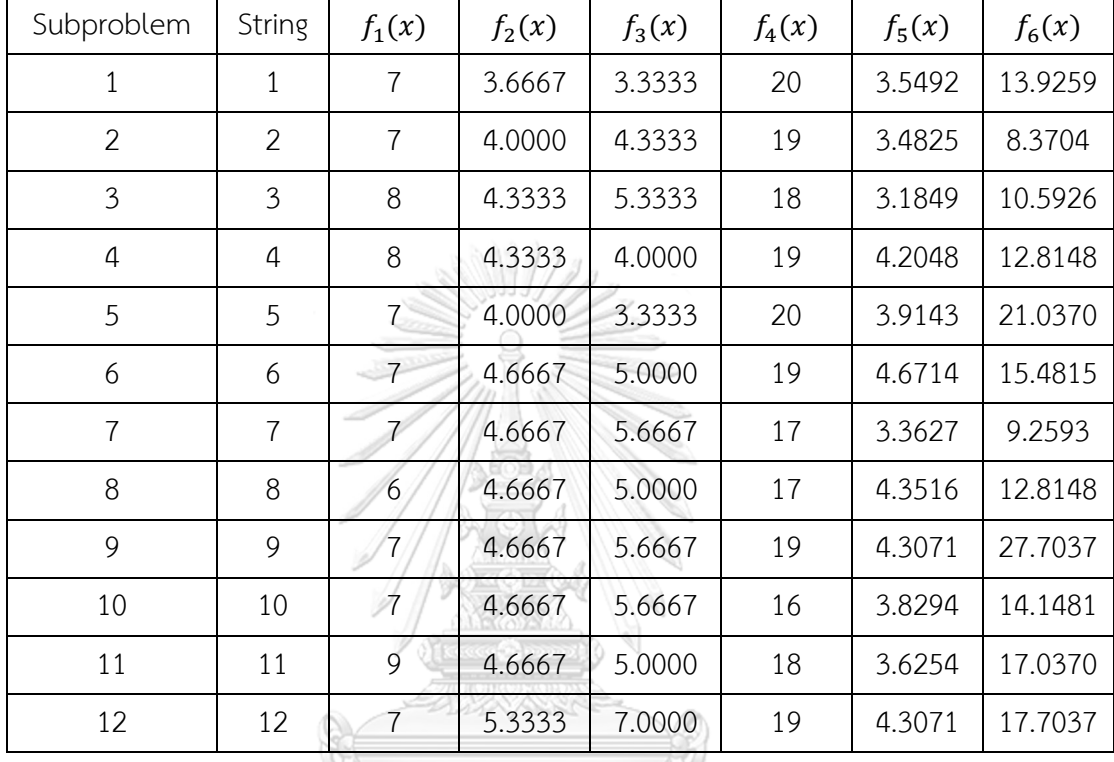

## 4.3.4.4 การพัฒนาคำตอบ

การพัฒนาค าตอบของวิธีการวิวัฒนาการโดยใช้ผลต่างแบบหลายวัตถุประสงค์โดยยึดหลักการ จำแนก จะพัฒนาคำตอบไปทีละปัญหาย่อยเช่นเดียวกับ MOEA/D แต่จะใช้วิธีกลายพันธุ์ด้วยผลต่าง แบบ MODE แทน แสดงตัวอย่างของการพัฒนาคำตอบในเจเนอเรชั่นที่ 1 ปัญหาย่อยที่ 1 ดังต่อไปนี้

1. ทำการสุ่มค่าจำนวนเต็ม e1, e2 และ e3 ในช่วงระหว่าง  $[1, Nb]$  โดยที่ e1 ≠ e2 ≠ e3 เมื่อ e แทนลำดับของสตริงคำตอบในเซตของสตริงข้างเคียง ตัวอย่างเช่น ปัญหาย่อยที่ 1 มีสตริง ข้างเคียงคือ 1 7 3 และ 5 หาก e1 เท่ากับ 2 ค่า r1 จะเท่ากับ 7 และหาก e2 เท่ากับ 1 ค่า r2 จะ เท่ากับ 1 แสดงตัวอย่างค่าสุ่มดังตารางที่ 4-33

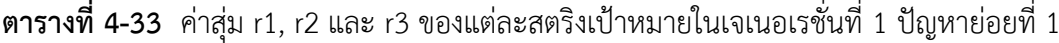

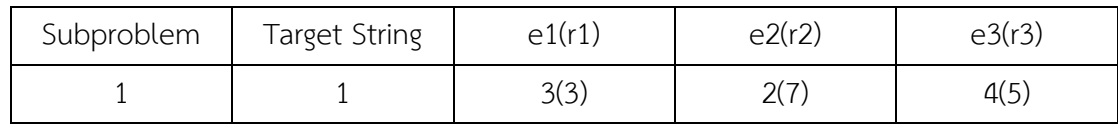

2. ท าการพัฒนาค่าพิกัดสตริงเป้าหมายด้วยวิธีการวิวัฒนาการโดยใช้ผลต่างแบบคลาสสิก (Classical Differential Evolution) จะได้ค่าพิกัดสตริงกลายพันธุ์ โดยสามารถคำนวณได้จากสมการ ู้ที่ 3-3 แสดงผลลัพธ์การคำนวณสตริงกลายพันธุ์ดังตารางที่ 4-34

| Sub-           | Mutant |      |      |        | Priority          |      |      |      |
|----------------|--------|------|------|--------|-------------------|------|------|------|
| problem String |        |      | ⌒    | $\sim$ |                   |      |      |      |
|                |        | 0.82 | 1.90 | 0.23   | $1.68$ -1.58 0.03 | 0.45 | 1.77 | 1.72 |

**ตารางที่ 4-34** ค่าพิกัดของสตริงกลายพันธุ์ในเจเนอเรชั่นที่ 1 ปัญหาย่อยที่ 1

3. ท าการครอสโอเวอร์ระหว่างค่าพิกัดของสตริงเป้าหมายและค่าพิกัดของสตริงกลายพันธุ์ จะ ได้ค่าพิกัดของสตริงทดลอง โดยในงานวิจัยนี้ผู้วิจัยเลือกใช้วิธียูนิฟอร์มครอสโอเวอร์ (Uniform Crossover) ซึ่งมีวิธีดังต่อไปนี้

- ก. ทำการสุ่มค่าจำนวนเต็ม  $R_1$  ในช่วง 1 ถึง  $nc$  เพื่อระบุตำแหน่งแรกของการแลกเปลี่ยน โดยตัวอย่างนี้สุ่มได้ตำแหน่งที่ 9
- ข. ทำการสุ่มค่า  $R_2^n$  ในช่วงระหว่าง 0 ถึง 1 โดยที่  $n=1,2,...$  , $nc$  ถ้า  $R_2^n\leq CR$  แล้ว จะแทนที่ค่าพิกัดของสตริงเป้าหมาย ( $x_n^i$ ) ด้วยค่าพิกัดของสตริงกลายพันธุ์ ( $v_n^i$ ) แสดง ค่าสุ่มของปัญหาย่อยที่ 1 ดังตารางที่ 4-35

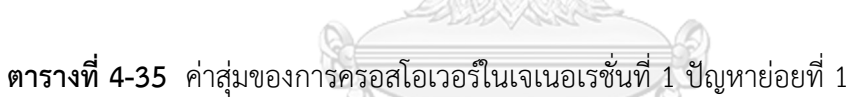

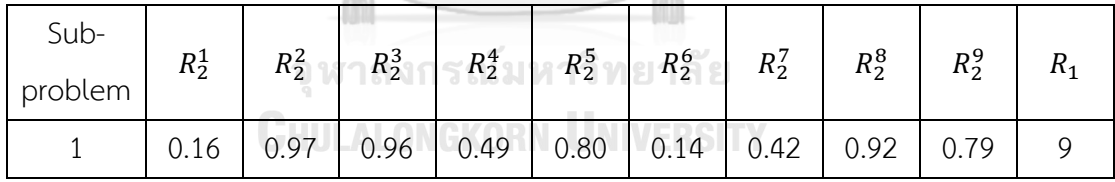

เมื่อทำการครอสโอเวอร์เสร็จสิ้นแล้วจะได้สตริงคำตอบทดลองแสดงดังตารางที่ 4-36 **ตารางที่ 4-36** ค่าพิกัดของสตริงทดลองในเจเนอเรชั่นที่ 1 ปัญหาย่อยที่ 1

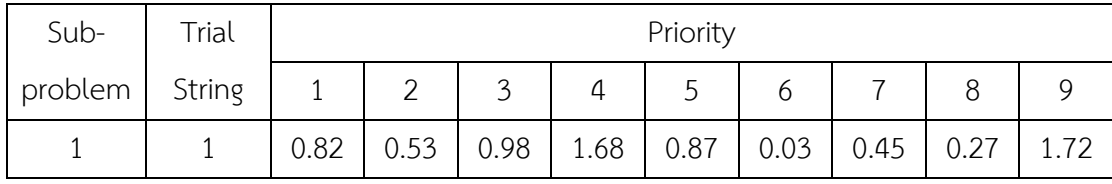

4. ปรับปรุงสตริงทดลองด้วยวิธีการกลายพันธุ์แบบพหุนาม (Polynomial Mutation) โดย ี สามารถคำนวณได้จากสมการที่ 4-5 และ 4-6 แสดงผลลัพธ์การคำนวณดังตารางที่ 4-37 (ในตัวอย่าง ้นี้ กำหนดให้ค่าขอบเขตบนและขอบเขตล่างเท่ากับ 1 และ 0 ตามลำดับ)

|                                     |      |      |      |      | Priority |      |      |      |      |
|-------------------------------------|------|------|------|------|----------|------|------|------|------|
| $p_m = 0.11$                        |      | 2    | 3    | 4    | 5        | 6    |      | 8    |      |
| $rand < p_m$                        | 0.81 | 0.91 | 0.13 | 0.91 | 0.63     | 0.10 | 0.28 | 0.55 | 0.96 |
| rand <sub><math>\sigma</math></sub> |      |      |      |      |          | 0.36 |      |      |      |
| $\mathcal V$                        | 0.82 | 0.53 | 0.98 | 1.68 | 0.87     | 0.01 | 0.45 | 0.27 | 1.72 |

**ตารางที่ 4-37** ค่าพิกัดของสตริงทดลองในเจเนอเรชั่นที่ 1 ปัญหาย่อยที่ 1 หลังกลายพันธุ์(PM)

5. ทำการถอดรหัสของสตริงทดลองให้อยู่ในรูปแบบของค่าความสำคัญ โดยเรียงค่าพิกัดจาก น้อยไปมาก แสดงผลลัพธ์การถอดรหัสดังตารางที่ 4-38

**ตารางที่ 4-38** สตริงค าตอบรุ่นลูกในเจเนอเรชั่นที่ 1 ปัญหาย่อยที่ 1

| Offspring |  |  |  |  |                             |           |  | Sequence |  |  |
|-----------|--|--|--|--|-----------------------------|-----------|--|----------|--|--|
|           |  |  |  |  | $5 \quad 3 \quad 4 \quad 9$ | ICCCAABBB |  |          |  |  |
|           |  |  |  |  |                             |           |  |          |  |  |

6. ทำการประเมินฟังก์ชันวัตถุประสงค์ของสตริงคำตอบรุ่นลูก แสดงค่าฟังก์ชันวัตถุประสงค์ ของสตริงคำตอบรุ่นลูก ดังตารางที่ 4-39

**ตารางที่ 4-39** ค่าฟังก์ชันวัตถุประสงค์ของสตริงคำตอบรุ่นลูกในเจเนอเรชั่นที่ 1 ปัญหาย่อยที่ 1

| Offspring | $\left( \Delta \right)$ | $f_{\alpha}(v')$<br>2 V<br>____ | $\int_2(y')$<br>◡ | '۱۰<br>ه ا<br>____ | $f_{\mathsf{F}}(\nu')$<br>◡ | $\sqrt{v'}$ |
|-----------|-------------------------|---------------------------------|-------------------|--------------------|-----------------------------|-------------|
|           |                         | 52222<br><u>J.JJJJ</u>          | 6667<br>v.vvv.    | 20<br>∠∪           | 5.2659<br>$\sim$            |             |

เมื่อได้ค่าฟังก์ชันวัตถุประสงค์ของทั้งสตริงคำตอบเริ่มต้นและสตริงคำตอบรุ่นลูกแล้ว ให้ทำการ จัดเก็บค่าสูงสุด ( $ff_k^{\rm max}$ ) และต่ำสุด ( $ff_k^{\rm min}$ ) ของแต่ละวัตถุประสงค์ในรอบนั้น ๆ ดังตารางที่ 4-40 **ตารางที่ 4-40** ค่าสูงสุดและต่ าสุดของแต่ละฟังก์ชันวัตถุประสงค์ในเจเนอเรชั่นที่ 1 ปัญหาย่อยที่ 1

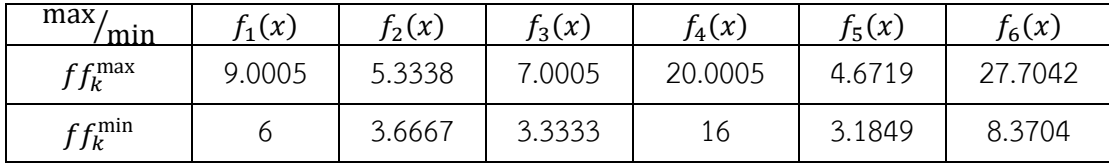

เมื่อได้ค่าสูงสุดและต่ำสุดของค่าฟังก์ชันวัตถุประสงค์แล้ว ให้นำไปเปรียบเทียบกับค่าเป้าหมาย ( $z^*_k$ ) หาก  $z^*_k>f_k(y')$  จะกำหนดให้  $z^*_k$  เท่ากับ  $f_k(y')$  โดยที่  $k=1,2,...,m$  แสดงดังตารางที่ 4-41 **ตารางที่ 4-41** ค่าเป้าหมายของแต่ละวัตถุประสงค์ในเจเนอเรชั่นที่ 1 ปัญหาย่อยที่ 1

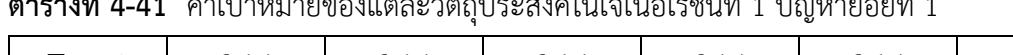

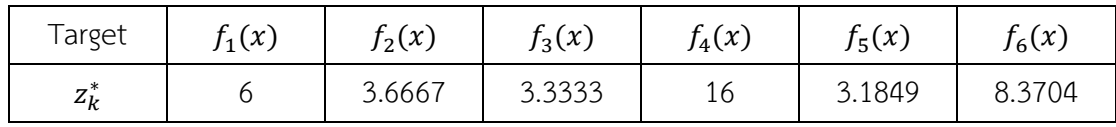

7. ทำการนอร์มัลไลค่าฟังก์ชันวัตถุประสงค์ของสตริงข้างเคียงในปัญหาย่อยที่  $i$   $(j \in B(i))$ , สตริงคำตอบรุ่นลูก และค่าเป้าหมายด้วยค่า  $ff_k^{\max}$  และ  $ff_k^{\min}$  แสดงผลลัพธ์ดังตารางที่ 4-42 **ตารางที่ 4-42** ค่าฟังก์ชันวัตถุประสงค์ของสตรึงคำตอบในเจเนอเรชั่นที่ 1 ปัญหาย่อยที่ 1 หลังทำ การนอร์มัลไล

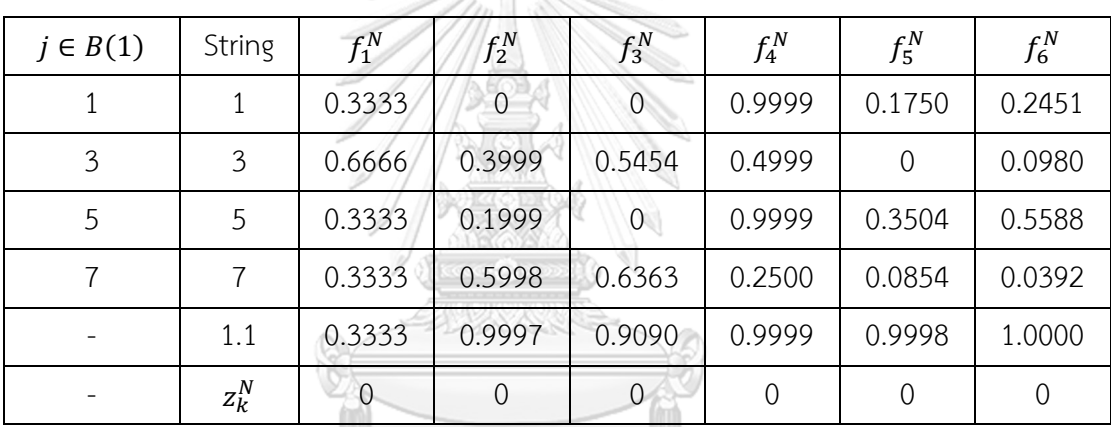

# 4.3.4.5 การหาค่าที่ดีที่สุด

ในงานวิจัยนี้ บางวัตถุประสงค์มีค่าเป็นจำนวนเต็มจึงทำให้เกิดสตริงคำตอบที่มีค่าวัตถุประสงค์ ้นั้น ๆ เท่ากันเป็นจำนวนมาก แต่ค่าวัตถุประสงค์อื่น ๆ มีความแตกต่างกัน ส่งผลให้วิธีการเทบบีเชฟฟ์ แบบปกติทำงานไม่เต็มประสิทธิภาพ ดังนั้น จึงนำวิธีการเทบบีเชฟฟ์มาทำการประยุกต์ เรียกว่า ้วิธีการเทบบีเชฟฟ์แบบไล่ระดับความสำคัญ โดยให้ค่าที่มากมีความสำคัญมากถูกนำมาเปรียบเทียบ ก่อน แสดงตัวอย่างในหัวข้อที่ 3.1.2

ึการหาค่าที่ดีที่สุดด้วยวิธีการเทบบีเชฟฟ์ เพื่อให้ได้คำตอบที่ดีที่สุดของแต่ละค่าถ่วงน้ำหนัก โดยจะประเมินเฉพาะสตริง  $j$  ที่อยู่ใน  $B(i)$  หรือสตริงข้างเคียงของปัญหาย่อยที่  $i$  เท่านั้น การ ประเมินจะทำไปทีละสตริง (สุ่มลำดับการประเมินโดยให้สตริงที่  $j=i$  เป็นสตริงแรกที่ได้ประเมินก่อน เสมอ) แสดงขั้นตอนการหาคำตอบที่ดีที่สุด ดังต่อไปนี้

1. ตรวจสอบเงื่อนไขจำนวนการแทนที่ของสตริงคำตอบรุ่นลูกในปัญหาย่อยปัจจุบัน ต้องมีค่า น้อยกว่าจำนวนการแทนที่สูงสุด ( $n_r < NR$ ) หากไม่ตรงเงื่อนไขจะจบการประเมินในปัญหาย่อย ปัจจุบันทันที

2. ให้ทำการคำนวณค่า  $g^{te}(x^j|\lambda^j,z^N)$  ของสตริง  $j$  และคำนวณค่า  $g^{te}(y'|\lambda^j,z^N)$  ของ สตริงรุ่นลูกที่ค่าถ่วงน้ำหนักเดียวกับสตริง  $j$ 

3. ทำการเปรียบเทียบค่ามากสุดของ  $g^{te}(x^j|\lambda^j,z^N)$  และ  $g^{te}(y^{\prime}|\lambda^j,z^N)$  หากค่าเทบ บีเชฟฟ์ของสตริงเดิมน้อยกว่าค่าเทบบีเชฟฟ์ของสตริงรุ่นลูก ( $g^{te}(y'|\lambda^j, z^N) < g^{te}(x^j|\lambda^j, z^N)$ ) จะ กำหนดให้ลำดับ ค่าฟังก์ชันวัตถุประสงค์ และค่า  $g^{te}(x^j|\lambda^j,z^N)$  ของสตริง  $j$  เท่ากับของสตริงรุ่นลูก แต่หาก  $g^{te}(y'|\lambda^j,z^N)=g^{te}(x^j|\lambda^j,z^N)$  จะต้องทำการเปรียบเทียบค่ามากที่รองลงมาของ  $g^{te}(x^j|\lambda^j,z^N)$  และ  $g^{te}(y'|\lambda^j,z^N)$  ไปทีละคู่ แสดงตัวอย่างการหาคำตอบที่ดีที่สุดเจเนอเรชั่นที่ 1 ปัญหาย่อยที่ 1 (เรียงค่าเทบบีเชฟฟ์จากมากไปน้อย) ดังตารางที่ 4-43 **ตารางที่ 4-43** การหาค าตอบที่ดีที่สุดในเจเนอเรชั่นที่ 1 ปัญหาย่อยที่ 1

| $j \in B(1)$   | $R_i$  | Conditions   | $g^{te}(x^j \lambda^j,z^N)$ |                | $g^{te}(y' \lambda^j,z^N)$ |                | SR(DSR) |
|----------------|--------|--------------|-----------------------------|----------------|----------------------------|----------------|---------|
| $\mathbf{1}$   | 0.9621 | pass         | 0.0833                      | 0.0278         | 0.5832                     | 0.0833         | False   |
|                |        |              | 0.0204                      | 0.0146         | 0.0833                     | 0.0833         | (False) |
|                |        |              | $\theta$                    | $\Omega$       | 0.0757                     | 0.0278         |         |
| 3              | 0.1248 | pass         | 0.2916                      | 0.0555         | 0.5832                     | 0.0833         | False   |
|                |        |              | 0.0454                      | 0.0333         | 0.0833                     | 0.0833         | (False) |
|                |        |              | 0.0082                      | $\overline{0}$ | 0.0757                     | 0.0278         |         |
| $\overline{7}$ | 0.6534 | pass         | 0.5998                      | $\Omega$       | 0.9997                     | $\overline{0}$ | False   |
|                |        | HULALONGKORI |                             | $\Omega$       | $\Omega$                   | $\overline{0}$ | (False) |
|                |        |              | $\overline{0}$              | $\overline{0}$ | $\overline{0}$             | $\overline{0}$ |         |
| 5              | 0.7653 | pass         | 0.1944                      | 0.0833         | 0.1944                     | 0.0833         | False   |
|                |        |              | 0.0466                      | 0.0292         | 0.0833                     | 0.0833         | (False) |
|                |        |              | 0.0167                      | $\overline{0}$ | 0.0833                     | 0.0757         |         |

์<br>หมายเหตุ: SR คือ การแทนที่ของคำตอบ (Solution Replacement) และ DSR คือ การแทนที่ของ ค าตอบที่ครอบง า (Dominate Solution Replacement)

จากตารางที่ 4-43 ซึ่งเป็นการหาคำตอบที่ดีที่สุดในเจเนอเรชั่นที่ 1 ปัญหาย่อยที่ 1 จะเห็นว่า ทุกสตริงคำตอบผ่านเงื่อนไขการเข้าประเมินเนื่องจากไม่เกิดการแทนที่ของคำตอบใด ๆ ( $n_r = 0$ )

จากการเปรียบเทียบค่า  $g^{te}(y'|\lambda^j,z^N)$  และ  $g^{te}(x^j|\lambda^j,z^N)$  ของสตริงคำตอบที่ 1 3 7 และ 5 พบว่าค่า  $g^{te}(y'|\lambda^j,z^N)$  ไม่ดีกว่า  $g^{te}(x^j|\lambda^j,z^N)$  ในทุกสตริงคำตอบ จึงไม่เกิดการเปลี่ยนแปลง คำตกบ

แสดงชุดสตริงคำตอบหลักและค่าฟังก์ชันวัตถุประสงค์ที่ผ่านการพัฒนาคำตอบในทุก ๆ ปัญหา ย่อย ณ เจเนอเรชั่นที่ 1 แล้ว ดังตารางที่ 4-44 และ 4-45

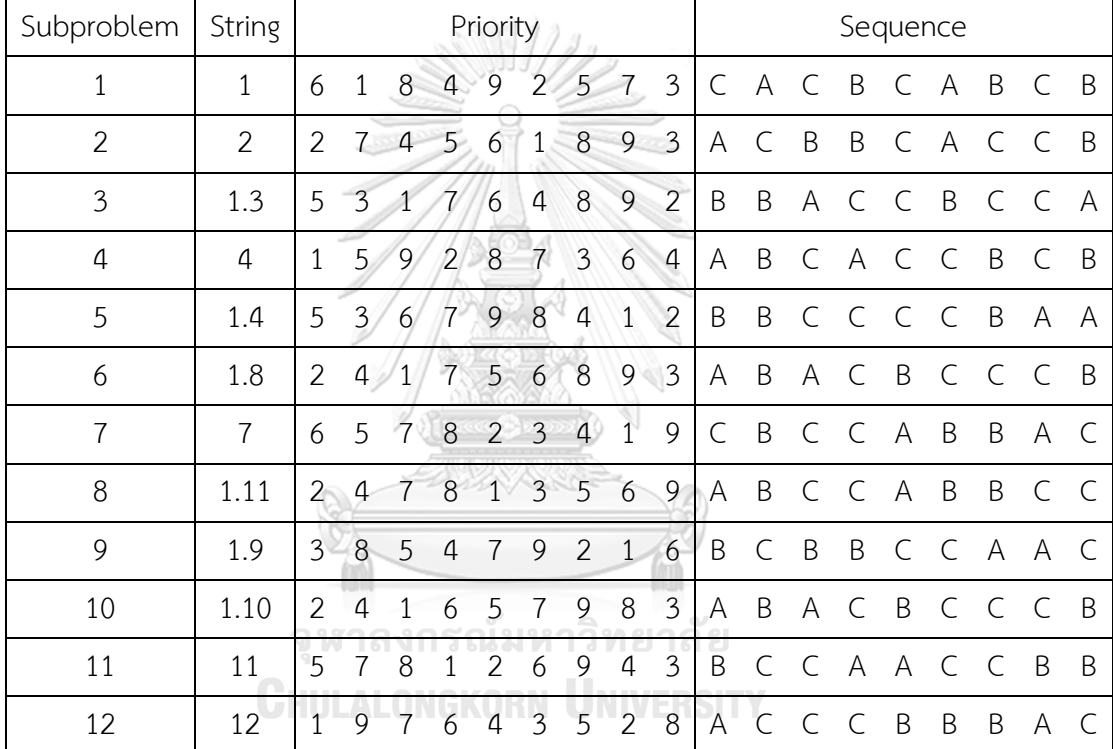

**ตารางที่ 4-44** สตริงค าตอบหลักหลังจบเจเนอเรชั่นที่ 1

| Subproblem     | String         | $f_1(x)$       | $f_2(x)$ | $f_3(x)$ | $f_4(x)$ | $f_5(x)$ | $f_6(x)$ |
|----------------|----------------|----------------|----------|----------|----------|----------|----------|
| $\mathbf{1}$   | $\mathbf 1$    | 7              | 3.6667   | 3.3333   | 20       | 3.5492   | 13.9259  |
| $\overline{2}$ | $\overline{2}$ | $\overline{7}$ | 4.0000   | 4.3333   | 19       | 3.4825   | 8.3704   |
| 3              | 1.3            | 6              | 5.3333   | 6.3333   | 16       | 4.7960   | 21.4815  |
| $\overline{4}$ | 4              | 8              | 4.3333   | 4.0000   | 19       | 4.2048   | 12.8148  |
| 5              | 1.4            | 6              | 5.6667   | 6.0000   | 17       | 5.3056   | 25.0370  |
| 6              | 1.8            | 8              | 5.0000   | 4.6667   | 18       | 4.8937   | 13.9259  |
| 7              | $\overline{7}$ | $\overline{7}$ | 4.6667   | 5.6667   | 17       | 3.3627   | 9.2593   |
| 8              | 1.11           | $\overline{7}$ | 5.0000   | 6.0000   | 17       | 3.8675   | 9.7037   |
| 9              | 1.9            | 8              | 4.6667   | 6.3333   | 17       | 4.5849   | 29.2593  |
| 10             | 1.10           | 8              | 5.0000   | 4.6667   | 18       | 4.8937   | 13.9259  |
| 11             | 11             | 9              | 4.6667   | 5.0000   | 18       | 3.6254   | 17.0370  |
| 12             | 12             | $\overline{L}$ | 5.3333   | 7.0000   | 19       | 4.3071   | 17.7037  |
|                |                |                |          |          |          |          |          |

**ตารางที่ 4-45** ค่าฟังก์ชันวัตถุประสงค์ของสตริงค าตอบหลักหลังจบเจเนอเรชั่นที่ 1

## 4.3.4.6 การประเมินจำนวนคำตอบที่เกิดการพัฒนา

จำนวนคำตอบที่เกิดการแทนที่ (The Number of Solution Replacement: NSR) และ จ านวนค าตอบที่เกิดการพัฒนา (The Number of Dominate Solution Replacement: NDSR) เป็นตัวชี้วัดการพัฒนาคำตอบในแต่ละเจเนอเรชั่น หากมีค่าเข้าใกล้จำนวนประชากร แสดงว่าคำตอบ มีการพัฒนาในทุก ๆ ปัญหาย่อย แต่หากมีค่าเท่ากับ 0 แสดงว่าไม่เกิดการพัฒนาคำตอบเลยในเจเนอ เรชั่นนั้น ๆ NSR และ NDSR สามารถคำนวณได้จากสมการที่ 4-2 และ 4-3 ตามลำดับ

4.3.4.7 การหยุดด าเนินงานของอัลกอริทึม

ในแต่ละเจเนอเรชั่นจะประกอบไปด้วยปัญหาย่อยจำนวนเท่ากับจำนวนประชากร เมื่อจบการ พัฒนาคำตอบของปัญหาย่อยที่  $i$  แล้ว จะกลับไปพัฒนาคำตอบของปัญหาย่อยที่  $i+1$  โดยใช้ชุด สตริงหลักที่พัฒนาแล้ว ด้วยวิธีในหัวข้อที่ 4.3.4.4 ไปเรื่อย ๆ จนกระทั่งครบทุกปัญหาย่อย จึงจะเริ่ม เจเนอเรชั่นถัดไปด้วยชุดสตริงหลักที่พัฒนาแล้ว โดยจะเริ่มต้นที่ปัญหาย่อยที่ 1 ในหัวข้อที่ 4.3.4.4 เช่นกัน ทำซ้ำไปเรื่อย ๆ จนครบจำนวนเจเนอเรชั่นที่กำหนด

การหยุดดำเนินงานของอัลกอริทึมจะใช้จำนวนเจเนอเรชั่น, NSR หรือ NDSR เป็นตัวกำหนด เมื่ออัลกอริทึมดำเนินงานครบจำนวนเจเนอเรชั่นที่กำหนดหรือ NDSR เท่ากับ 0 ติดต่อกันหลายเจเนอ เรชั่น จะให้อัลกอริทึมหยุดการดำเนินงาน

## **4.4 วิธีการวิวัฒนาการแบบปรับตัวโดยใช้ผลต่างส าหรับปัญหาหลายวัตถุประสงค์โดยยึด หลักการจ าแนก**

วิธีการวิวัฒนาการแบบปรับตัวโดยใช้ผลต่างสำหรับปัญหาหลายวัตถุประสงค์โดยยึดหลักการ จ าแนก (AMOEA/D-DE) มีหลักแนวคิดในการแบ่งปัญหาออกเป็นปัญหาย่อย (Subproblem) เพื่อ พัฒนาค าตอบที่ดีในแต่ละด้านไปพร้อม ๆ กัน โดยใช้ความสัมพันธ์ของสตริงข้างเคียง (Neighborhood) ซึ่งได้จากระยะห่างระหว่างเวกเตอร์ค่าถ่วงน้ำหนัก ( $\lambda^i$ ) พัฒนาสตริงคำตอบด้วย DE Operator และคัดเลือกคำตอบที่ดีด้วยวิธีเทบบีเชฟฟ์ อีกทั้งอัลกอริทึมยังเรียนรู้การเปลี่ยนแปลง ้ ของคำตอบที่หาได้ และปรับตัวเพื่อให้สามารถค้นหาคำตอบที่ดีและหลากหลายมากขึ้น แสดง รายละเอียดและขั้นตอนทำงานของ AMOEA/D-DE ในบทที่ 5

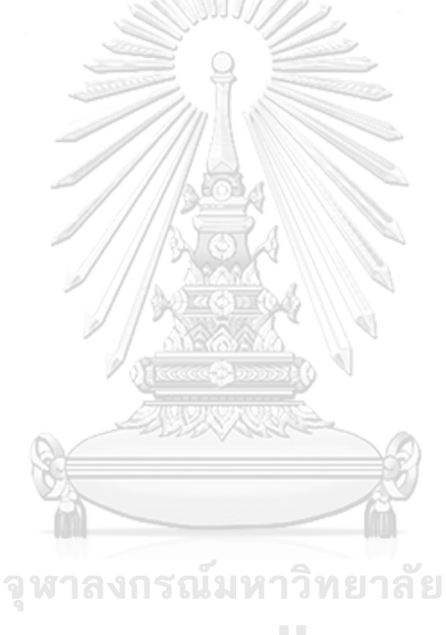

**CHULALONGKORN UNIVERSITY** 

## **บทที่5**

# ้วิธีการวิวัฒนาการแบบปรับตัวโดยใช้ผลต่างสำหรับปัญหาหลายวัตถุประสงค์ โดยยึดหลักการจำแบก

่ ในบทนี้ นำเสนอทฤษฎีและขั้นตอนการดำเนินงานของวิธีการวิวัฒนาการแบบปรับตัวโดยใช้ ผลต่างสำหรับปัญหาหลายวัตถุประสงค์โดยยึดหลักการจำแนก (Adaptive MOEA/D hybridised with Differential Evolution: AMOEA/D-DE) และแนวคิดของการปรับตัวจากวิธีการ SaDE, jDE ี และ JADE ซึ่งได้นำมาพัฒนาและปรับใช้กับ MOEA/D เพื่อให้การค้นหาคำตอบของอัลกอริทึมเกิด ้ ความหลากหลายเพิ่มขึ้น และทำให้ความสามารถในการแก้ปัญหาการจัดลำดับการผลิตรถยนต์แบบ มากวัตถุประสงค์มีประสิทธิภาพสูงขึ้น

ตัวอย่างขั้นตอนการดำเนินงานของอัลกอริทึมในบทนี้ จะใช้โจทย์ตัวอย่างจากบทที่ 2 หัวข้อที่ 2.1.2.4 (การคำนวณค่าฟังก์ชันวัตถุประสงค์)

## **5.1 ทฤษฎีเบื้องต้นเกี่ยวกับ AMOEA/D-DE**

วิธีการวิวัฒนาการแบบปรับตัวโดยใช้ผลต่างสำหรับปัญหาหลายวัตถุประสงค์โดยยึดหลักการ จ าแนก (AMOEA/D-DE) มีแนวคิดและแรงบันดาลใจจากเครื่องมือการแก้ปัญหาหลายวัตถุประสงค์ แบบดั้งเดิม, MOEA/D และ MODE/D (Li & Zhang, 2009; Q. Zhang & Li, 2007; Q. Zhang, Liu, Tsang, & Virginas, 2010) โดยมี MOEA/D เป็นอัลกอริทึมพื้นฐานในการออกแบบและพัฒนา อัลกอริทึม ็จหาลงกรณ์มหาวิทยาลัย

MOEA/D มีหลักแนวคิดในการรวมรวบคำตอบ (Ehrgott, 2006) โดยจะแบ่งปัญหาแบบหลาย วัตถุประสงค์ (MOPs) ออกเป็นปัญหาแบบวัตถุประสงค์เดียวหลาย ๆ ปัญหา (หรือที่เรียกว่าปัญหา ย่อย: Subproblem) ด้วยการกำหนดค่าถ่วงน้ำหนักเชิงเส้น (ス) ที่แตกต่างกันให้กับฟังก์ชัน วัตถุประสงค์ของแต่ละปัญหาย่อย ซึ่งแต่ละปัญหาย่อยจะถูกกำหนดความสัมพันธ์ด้วยระยะห่างของ ค่าถ่วงน้ำหนักที่ต่างกัน (เรียกว่าปัญหาย่อยข้างเคียง: Neighborhood) อีกทั้งยังพัฒนาคำตอบไป พร้อม ๆ กัน โดยใช้คำตอบจากปัญหาย่อยข้างเคียง

ในงานวิจัยนี้ ได้นำ SaDE, jDE และ JADE ซึ่งเป็นวิธีเชิงวิวัฒนาการโดยใช้ผลต่างแบบปรับตัว (Adaptive DE: ADE) มาประยุกต์ใช้กับ MOEA/D เนื่องจาก DE Operator เป็นวิธีการพัฒนาคำตอบ ที่ถูกพิสูจน์ว่าดีสำหรับปัญหาแบบวัตถุประสงค์เดียว อีกทั้งการนำ ADE เข้ามาปรับใช้ ยังทำให้ อัลกอริทึมสามารถเรียนรู้ทิศทางของระบบว่าเปลี่ยนแปลงไปในทิศทางใด และสามารถปรับตัวให้เข้า กับสถานการณ์ของอัลกอริทึมในการค้นหาค าตอบได้

#### 5.1.1 การปรับตัวด้วยกลยุทธ์ของ AMOEA/D-DE

การปรับตัวด้วยกลยุทธ์ (Strategy Adaptation) มีแนวคิดจาก SaDE ของ Huang et al. (2006) ซึ่งเป็นอัลกอริทึมที่มีการเรียนรู้พฤติกรรมของระบบ และสุ่มเลือกกลยุทธ์ในการค้นหาคำตอบ จากค่าความน่าจะเป็นให้เหมาะสมกับสถานการณ์

ในงานวิจัยนี้ ได้พัฒนา *s*best (Best so far solution) จาก best (Best solution) แบบเดิม เพื่อให้เกิดประสิทธิภาพที่ดีขึ้นในการประยุกต์ใช้กับ MOEA/D โดยหลักการพื้นฐานของ *s*best จะ เหมือนกับ best ทุกอย่าง คือเลือกเวกเตอร์ที่ให้ค าตอบที่ดีที่สุดมาเป็นเวกเตอร์เริ่มต้น (Base vector) แล้วพัฒนาคำตอบด้วยผลต่างของเวกเตอร์สุ่ม เมื่อขึ้นเจเนอเรชั่นถัดไป ก็จะทำการเลือกเวกเตอร์ที่ให้ ค าตอบที่ดีใหม่อีกครั้ง ซึ่งอาจจะดีหรือแย่กว่ารอบก่อนหน้าก็ได้ ดังนั้น *s*best จึงถูกเพิ่มการจัดเก็บ เวกเตอร์ที่ให้คำตอบที่ดีที่สุดไว้ และจะถูกแทนที่คำตอบเมื่อมีคำตอบที่ดีกว่าเท่านั้น โดยผู้วิจัย ได้ พัฒนาและเลือกใช้กลยุทธ์ทั้งหมด 3 แบบ ดังนี้

1. กลยุทธ์ที่ 1: DE/rand/1/bin เป็นกลยุทธ์แบบดั้งเดิมของวิธีวิวัฒนาการโดยใช้ผลต่าง (DE) และนิยมใช้กันอย่างแพร่หลาย โดยกลยุทธ์นี้ จะทำการสุ่มเลือกเวกเตอร์พื้นฐาน (Base vector) จำนวน 1 เวกเตอร์ และสุ่มเลือกเวกเตอร์ผลต่าง (Difference vector) จำนวน 2 เวกเตอร์ มาใช้ใน การคำนวณหาเวกเตอร์คำตอบกลายพันธุ์ (Mutant vector) และทำการยูนิฟอร์มครอสโอเวอร์ จะได้ เวกเตอร์คำตอบรุ่นใหม่หรือเวกเตอร์ทดลอง (Trial vector) นำมาใช้ประเมินและคัดเลือกคำตอบ (Storn & Price, 1997) แสดงดังสมการที่ 5-1

$$
v^{i} = x^{r1} + F(x^{r2} - x^{r3})
$$
\n(5-1)

2. กลยุทธ์ที่ 2: DE/*s*best/1/bin เป็นกลยุทธ์ที่มีความคล้ายคลึงกับ DE/best/1/bin แบบ ์ดั้งเดิม แต่กลยุทธ์นี้ จะจัดเก็บค่าที่ดีที่สุด (Best so far: *sbest)* ของแต่ละปัญหาย่อยไว้ โดยหากไม่มี เวกเตอร์คำตอบที่ดีกว่าเวกเตอร์  $\mathit{sbest}^i$  ของปัญหาย่อยที่  $i$  จะไม่เกิดการแทนที่หรือเปลี่ยนแปลง คำตอบของเวกเตอร์ *sbest ด*ังนั้น กลยุทธ์นี้ นอกจากจะมีการลู่เข้าของคำตอบที่รวดเร็วเหมือนกล ยุทธ์แบบดั้งเดิมแล้ว อีกทั้งยังคงเก็บค่าที่ดีที่สุด ไม่เกิดการสูญหายของคำตอบที่ดีจากการแทนที่ของ ี ปัญหาย่อยข้างเคียง จึงทำให้ทิศทางในการค้นหาคำตอบไม่เกิดการเปลี่ยนแปลงแบบกะทันหัน แสดง ดังสมการที่ 5-2

$$
v^{i} = sbest^{i} + F(x^{r2} - x^{r3})
$$
\n(5-2)

3. กลยุทธ์ที่ 3: DE/rand-to-*s*best/1/bin เป็นกลยุทธ์ที่มีความคล้ายคลึงกับ DE/rand-tobest/1/bin แบบดั้งเดิม โดยใช้หลักการเก็บค่าที่ดีที่สุดไว้เช่นเดียวกับ DE/*s*best/1/bin โดยกลยุทธ์ นี้ มีเวกเตอร์พื้นฐาน 2 เวกเตอร์ คือ เวกเตอร์สุ่มและเวกเตอร์  $\emph{sbest}$  ถูกถ่วงน้ำหนักด้วยค่า  $\emph{\textbf{y}}$  เพื่อ หาจุดพิกัดเริ่มต้นในการพัฒนาคำตอบเช่นเดียวกับกลยุทธ์อื่น ๆ โดย DE/rand-to-*s*best/1/bin จะมี การค้นหาคำตอบที่หลากหลายแต่ไม่มากเท่า DE/rand/1/bin และมีการล่เข้าของคำตอบที่รวดเร็วแต่ ้ไม่เท่า DE/sbest/1/bin จึงทำให้กลยุทธ์นี้ มีการค้นหาคำตอบอยู่ระหว่าง 2 กลยุทธ์ข้างต้น และด้วย เหตุนี้ อาจทำให้ช่วยสร้างรูปแบบของคำตอบที่หลากหลายและดีขึ้นได้ แสดงดังสมการที่ 5-3

$$
v^{i} = x^{r1} + \gamma \left( sbest^{i} - x^{r1} \right) + F(x^{r2} - x^{r3})
$$
 (5-3)

การเริ่มต้นด าเนินงานของการปรับตัวด้วยกลยุทธ์ ในแต่ละกลยุทธ์จะมีความน่าจะเป็นเท่ากัน โดยจะเกิดการเรียนรู้และปรับความน่าจะเป็นของกลยุทธ์ไปเรื่อย ๆ จากจำนวนความสำเร็จและไม่ ี สำเร็จที่เกิดขึ้น (S. M. S. Venske, Goncalves, & Delgado, 2012) แสดงสูตรคำนวณซึ่งผู้วิจัยได้ ดัดแปลงบางส่วนเพื่อให้เหมาะกับอัลกอริทึมที่ใช้ในงานวิจัย ดังสมการที่ 5-4 ถึง 5-7

 $\sqrt{2}$ 

$$
p_{s,g+1} = p_{\min} + (1 - S \times p_{\min}) \cdot \left[ (1 - \alpha) p_{s,g} + \alpha \cdot \left( \frac{Suc_{s,g}}{\sum_{s=1}^{S} Suc_{s,g}} \right) \right]
$$
\n(5-4)\n
$$
Suc_{s,g} = \frac{ns_{s,g}}{ns_{s,g} + nf_{s,g}} + \varepsilon
$$
\n(5-5)

111.199

$$
n s_{s,g} = \sum_{i=1}^{N} \sum_{j=1}^{N} D S R_{i,j,g}^{s}
$$
 (5-6)

$$
nf_{s,g} = \sum_{i=1}^{N} \sum_{j=1}^{N} \left(1 - SR_{i,j,g}^{s}\right)
$$
\n(5-7)

- เมื่อ  $p_{s.a}$  คือ ค่าความน่าจะเป็นในการเลือกใช้กลยุทธ์ที่  $s$  ในเจเนอเรชั่นที่  $g$  (The probability of choosing s<sup>th</sup> strategy) โดยที่  $s = 1, 2, ..., S$ 
	- $Suc_{s,a}$  คือ สัดส่วนความสำเร็จในการสร้างคำตอบรุ่นใหม่ของกลยุทธ์ที่  $s$  ในเจ เนอเรชั่นที่  $g$  (The rate of offspring vectors successfully creating by the  $s^{th}$  strategy)
	- $\bm{n}$ ร $_{s.a}$  คือ จำนวนความสำเร็จในการสร้างคำตอบรุ่นใหม่ของกลยุทธ์ที่  $s$  ในเจ เนอเรชั่นที่  $g$  (Number of strategy  $s$  successfully creating survival offspring vectors in generation  $g$ )
	- $n f_{s,a}$  คือ จำนวนความไม่สำเร็จในการสร้างคำตอบรุ่นใหม่ของกลยุทธ์ที่  $s$ ในเจเนอเรชั่นที่  $g$  (Number of strategy  $s$  unsuccessfully creating survival offspring vectors in generation  $g$ )
	- $SR_{i,i,a}^s$ คือ การแทนที่คำตอบ (Solution Replacement) ซึ่งได้จากกลยุทธ์ที่  $\bm{s}$ ้จะมีค่าเท่ากับ 1 เมื่อเกิดความสำเร็จในการสร้างคำตอบรุ่นใหม่ในปัญหา ย่อยที่  $i$  สตริงที่  $j$  เจเนอเรชั่นที่  $g$  (Strategy  $s$  successfully creating offspring vector that are better than or equal to the parent vector and its neighboring solutions of subproblem  $i$ )
	- $\mathit{DSR}^{\mathit{s}}_{i,j,g}$ คือ การแทนที่คำตอบแบบครอบงำ (Dominated Solution Replacement) ซึ่งได้จากกลยุทธ์ที่ *s* จะมีค่าเท่ากับ 1 เมื่อเกิดความสำเร็จในการ สร้างคำตอบรุ่นใหม่แบบครอบงำคำตอบเดิมในปัญหาย่อยที่  $i$  สตริงที่  $j$ ์ เจเนอเรชั่นที่  $g$  (Strategy  $s$  successfully creating offspring vector
		- that are better than the parent vector and its neighboring solutions of subproblem  $i$ )
	- $p_{\text{min}}$  คือ ค่าความน่าจะเป็นต่ำสุดของกลยุทธ์ (The minimum probability of each strategy)
	- $S$  คือ จำนวนกลยทธ์ (Number of strategy)
	- $\alpha$  คือ อัตราการปรับตัว (Adaptation rate) มีค่าระหว่าง 0 ถึง 1
	- $\varepsilon$  คือ ค่าคงที่เพื่อหลีกเลี่ยงกรณีหาค่าไม่ได้ โดยในงานวิจัยนี้ใช้ค่า 0.0001 (The constant value is used to avoid possible null rates of success)
	- $\mathit{sbest}^i$  คือ เวกเตอร์คำตอบที่ดีที่สุด (Best so far vector) สำหรับปัญหาย่อยที่  $i$ โดยที่  $\textit{sbest} = (\textit{sbest}_1, ..., \textit{sbest}_n)$  และ  $i = 1, 2, ..., N$

#### 5.1.2 การปรับตัวด้วยพารามิเตอร์ควบคุมของ AMOEA/D-DE

การปรับตัวด้วยพารามิเตอร์ควบคุม (Parameter Adaptation) มีกระทบต่อค่าผลลัพธ์ของ คำตอบอย่างมาก เนื่องจาก DE Operator ใช้พารามิเตอร์ควบคุมเป็นตัวกำหนดระยะเคลื่อนของจุด พิกัด ตัวอย่างเช่น หากกำหนดค่า  $F$  ที่มาก จะทำให้การเคลื่อนของจุดพิกัดห่างจากจุดเริ่มต้นมาก ส่งผลให้ไม่สามารถหาค่าที่ดีกว่าในบริเวณใกล้เคียงจดเริ่มต้นได้ หรือหากกำหนดค่า  $\emph{F}$  ที่น้อย จะทำ ให้การเคลื่อนของจุดพิกัดใกล้จุดเริ่มต้น ทำให้มีโอกาสติดอยู่ในคำตอบที่ดีเฉพาะกลุ่มได้

ในงานวิจัยนี้ จึงได้นำแนวคิดของ jDE และ JADE จาก Brest et al. (2006); J. Zhang and Sanderson (2009a, 2009b) มาพัฒนาและประยุกต์ใช้กับ MOEA/D ให้เกิดการเรียนรู้และปรับ ค่าพารามิเตอร์ควบคุม เมื่อคำตอบที่มีในระบบไม่เกิดการเปลี่ยนแปลง แสดงตัววัดการเปลี่ยนแปลง ของระบบดังสมการที่ 5-8 และ 5-9 E & E

$$
\tau_{i,g}^{s} = 1 - \left[ (1 - \beta) \cdot \frac{\sum_{k=1}^{g} ASR_{i,j,k}^{s}}{\sum_{k=1}^{g} X_{i,k}^{s}} \right] - \left[ \beta \cdot \frac{\sum_{k=1}^{g} \sum_{j=1}^{N} ASR_{i,j,k}^{s}}{NR \sum_{k=1}^{g} X_{i,k}^{s}} \right]
$$
(5-8)

$$
ASR_{i,j,g}^s = \frac{1}{2} \left( SR_{i,j,g}^s + DSR_{i,j,g}^s \right)
$$
\n
$$
(5-9)
$$

เมื่อ  $\tau_{i,a}^s$ 

คือ ค่าสัดส่วนความไม่สำเร็จในการสร้างคำตอบรุ่นใหม่จากการใช้กลยุทธ์  $\lceil \vec{\mathfrak{y}} \rceil$  ร ในปัญหาย่อยที่  $i$  เจเนอเรชั่นที่  $g$  (The ratio of unsuccessfully **C** creating offspring vector that are better than the parent vector from using strategy  $s$  in subproblem  $i$  generation  $g$ )

 $\mathit{ASR}^{\mathit{s}}_{i,j,g}$  คือ ค่าเฉลี่ยการแทนที่คำตอบกับการแทนที่แบบครอบงำในปัญหาย่อยที่  $i$  สตริงที่  $j$  เจเนอเรชั่นที่  $g$  (Average of  $SR_{i,j,g}^s$  and  $DSR_{i,j,g}^s$ )

 $\,\beta\qquad$ ศือ ค่าถ่วงน้ำหนักระหว่างความสำเร็จในการสร้างคำตอบรุ่นใหม่ของ ปัญหาย่อยที่ *i* กับความสำเร็จในการสร้างคำตอบรุ่นใหม่ของปัญหาย่อยที่  $j ∈ B(i)$  มีค่าระหว่าง 0 ถึง 1 หากกำหนดค่าเท่ากับ 1 หมายถึงสนใจ สตริงคำตอบทั้งหมดของ  $B(i)$  หากเท่ากับ 0 หมายถึงสนใจเฉพาะสตริงที่  $i$  ของปัญหาย่อย  $i$  (Scaling factor for weighting the successfully creating offspring at the subproblem  $i$  and the successfully creating offspring in the neighborhood of subproblem  $i$ )

- $X_{i,k}^S$ คือ เลขฐานสอง เท่ากับ 1 เมื่อใช้กลยุทธ์ที่ *s* ในปัญหาย่อยที่ *i* เจเนอ เรชั่นที่ *a*
- $\overline{NR}$  คือ จำนวนการแทนที่คำตอบสูงสุด (Maximum number of solutions replacement)

#### 5.1.2.1 การปรับตัวของค่าปัจจัยขยายผลต่าง

การปรับตัวของค่าปัจจัยขยายผลต่าง (Adaptation of scaling factor) ในงานวิจัยนี้ ได้นำ แนวคิดการปรับพารามิเตอร์จาก JADE โดยจะทำการปรับพารามิเตอร์ควบคุมในทุกปัญหาย่อยทุกเจ เนอเรชั่นด้วยการแจกแจงแบบโคชี (Cauchy Distribution) เมื่อค่าสุ่มน้อยกว่าค่าสัดส่วนความไม่ สำเร็จในการสร้างคำตอบรุ่นใหม่ แสดงสูตรการปรับพารามิเตอร์ควบคุมดังสมการที่ 5-10 และ 5-11

$$
F_{i,g+1}^{s} = \begin{cases} \text{cauchy}(\mu_{F,i,t+1}^{s}, 0.1), & \text{if } rand_1 < \tau_{i,g}^{s} \\ F_{i,g}^{s}, & \text{otherwise} \end{cases} \tag{5-10}
$$

$$
\mu_{F,i,g+1}^{S} = \begin{cases} (1 - LR) \cdot \mu_{F,i,g}^{S} + LR \cdot F_{i,g}^{S} & \text{if } \sum_{j=1}^{N} DSR_{i,j,g}^{S} > 0\\ \mu_{F,i,g}^{S} & \text{otherwise} \end{cases}
$$
(5-11)

- เมื่อ  $F_{i,g}^s$  คือ ค่าปัจจัยขยายผลต่าง (Scaling factor) ของกลยุทธ์ที่ ปัญหาย่อยที่  $\mathbb{C}$ ี เ ในเจเนอเรชั่นที่  $g$  ของ พระกรรม
	- $\mu_{F,i,q}^S$  คือ ค่าเฉลี่ยปัจจัยขยายผลต่าง (Mean of scaling factor) ของกลยุทธ์ที่  $s$  ปัญหาย่อยที่  $i$  ในเจเนอเรชั่นที่  $g$
	- คือ อัตราการเรียนรู้ (Learning rate)

#### 5.1.2.2 การปรับตัวของอัตราการครอสโอเวอร์

การปรับตัวของอัตราการครอสโอเวอร์ (Adaptation of crossover rate) ในงานวิจัยนี้ ใช้ สมการถดถอยในการปรับพารามิเตอร์ เนื่องจากค่า  $\emph{CR}$  ที่น้อยจะทำให้ค่าพิกัดไม่เปลี่ยนแปลงจากเดิม มาก ส่งผลให้สามารถค้นหาคำตอบที่ดีในบริเวณใกล้เคียงกับคำตอบที่ดีเดิม ผู้วิจัยจึงกำหนดให้ค่า  ${\it CR}$ น้อยลงเมื่อเทียบกับจำนวนเจเนอเรชั่นสงสดในการดำเนินงานอัลกอริทึม โดยจะทำการปรับ ้ค่าพารามิเตอร์ควบคุมในทุกปัญหาย่อยทุกเจเนอเรชั่น เมื่อค่าสุ่มน้อยกว่าค่าสัดส่วนความไม่สำเร็จใน การสร้างค าตอบรุ่นใหม่

ี เนื่องจากค่าอัตราการครอสโอเวอร์มีผลต่อการเปลี่ยนแปลงทิศทางของคำตอบที่มาก เมื่อ ้อัลกอริทึมดำเนินงานใกล้ครบจำนวนเจเนอเรชั่นที่กำหนด จะกำหนดให้ค่าอัตราการครอสโอเวอร์ ลดลงอย่างรวดเร็ว เพื่อหาค่าที่ดีที่สุดในบริเวณพิกัดนั้น ๆ ดังนั้น ผู้วิจัยจึงได้นำสมการถดถอยจาก แนวคิดของ Lin et al. (2015) มาดัดแปลงให้เหมาะสมกับอัลกอริทึมและปัญหาที่ใช้ในงานวิจัย แสดง สมการถดถอยในการปรับพารามิเตอร์ควบคุมดังสมการที่ 5-12 และ 5-13

$$
CR_{i,g+1}^{S} = \begin{cases} 0.55 + \left[ \frac{1}{\pi} \times \arctan\left(\frac{1 - \frac{NA_{i,g}^{S}}{RG} - 0.8}{0.1} \right) \right], & \text{if } rand_2 < \tau_{i,g}^{S} \\ CR_{i,g}^{S}, & \text{otherwise} \end{cases}
$$
\n(5-12)\n  
\n
$$
NA_{i,g}^{S} = \sum_{k=1}^{g} na_{i,k}^{S} n a_{k}^{S}
$$
\n(5-13)

เมื่อ 
$$
\mathit{CR}_{i,g}^s
$$
 คือ อัตราการครอสโอเวอร์ (Crossover rate) ของกลยุทธ์ที่ s ปัญหาย่อย  
\nที่ i ในเจเนอเรชั่นที่  $g$ 

 $NA_{i,a}^s$ คือ จำนวนครั้งที่เกิดการปรับพารามิเตอร์  ${\it CR}$  (Cumulative number of crossover probability adjustments) ของกลยุทธ์ที่  $s$  ปัญหาย่อยที่  $i$ ในเจเนอเรชั่นที่

 $na_{i,a}^s$ คือ เลขฐานสอง เท่ากับ 1 เมื่อเกิดการปรับพารามิเตอร์  ${\it CR}$  ของกลยุทธ์ที่  $s$  ในปัญหาย่อยที่  $i$  เจเนอเรชั่นที่  $g$ 

 $RG$  คือ จำนวนเจเนอเรชั่นที่เหลือ (Remaining number of generations)

## 5.1.2.3 การปรับตัวของค่าถ่วงน้ำหนักเวกเตอร์พื้นฐาน

การปรับตัวของค่าถ่วงน้ำหนักเวกเตอร์พื้นฐาน (Adaptation of weight of base vectors) ในงานวิจัยนี้ นำแนวคิดการปรับพารามิเตอร์จาก jDE โดยจะทำการปรับพารามิเตอร์ควบคุมในทุก ปัญหาย่อยทุกเจเนอเรชั่นด้วยการแจกแจงแบบยูนิฟอร์ม (Uniform Distribution) เมื่อค่าสุ่มน้อย กว่าค่าสัดส่วนความไม่สำเร็จในการสร้างคำตอบร่นใหม่

่ เนื่องจากไม่สามารถบ่งบอกได้ว่าค่าถ่วงน้ำหนักเวกเตอร์พื้นฐานควรเป็นเท่าใด จึงกำหนดให้ ้ ปรับตัวแบบกระจายเท่า ๆ กัน เพื่อเพิ่มความหลากหลายของรูปแบบคำตอบให้มากที่สุด แสดงสูตร การปรับพารามิเตอร์ควบคุมดังสมการที่ 5-14

$$
\gamma_{i,g+1}^s = \begin{cases} rand_4, & \text{if } rand_3 < \tau_{i,g}^s \\ \gamma_{i,g}^s, & \text{otherwise} \end{cases} \tag{5-14}
$$

เมื่อ  $\gamma_{i,a}^s$ คือ ค่าถ่วงน้ำหนักเวกเตอร์พื้นฐาน (Weight of base vectors) ของกล ยุทธ์ที่  $s$  ปัญหาย่อยที่  $i$  ในเจเนอเรชั่นที่  $g$ 

## **5.2 ขั้นตอนการด าเนินงานของ AMOEA/D-DE ในการแก้ปัญหา**

การทำงานของ AMOEA/D-DE จะสุ่มเลือกกลยุทธ์ในการพัฒนาคำตอบมาดำเนินการตามวิธี ของ DE Operator และ Polynomial Mutation จากนั้นประเมินค่าฟังก์ชันวัตถุประสงค์ของทุก สตริง หากสตริงที่ถูกพัฒนาให้คำตอบที่ดีกว่าสตริงเดิมในปัญหาย่อยนั้น ๆ จะนำสตริงที่ถูกพัฒนาไป แทนที่สตริงเดิมและจะประเมินสตริงที่ถูกพัฒนากับค่าถ่วงน้ำหนักของสตริงข้างเคียง (ปัญหาย่อย ่ ข้างเคียง) ทุกตัว หากให้คำตอบที่ดีกว่าที่ปัญหาย่อยใด สตริงที่ถูกพัฒนาจะถูกนำไปแทนที่สตริงเดิมที่ ่ ปัญหาย่อยนั้น โดย AMOEA/D-DE มีขั้นตอนการดำเนินงานในการหาคำตอบ ดังนี้

#### <u>การนำเข้าข้อมูล</u>

- $N$  คือ จำนวนประชากรหรือจำนวนปัญหาย่อย (Subproblem) โดยที่  $j = 1, 2, ..., N$
- $G$  คือ จำนวนเจเนอเรชั่นสูงสุดในการค้นหาคำตอบ (Generation) โดยที่  $g = 1, ..., G$
- $Nb$  คือ จำนวนสตริงข้างเคียงหรือปัญหาย่อยข้างเคียง (Number of weight vectors in the neighborhood)
- $\emph{NR}$  คือ จำนวนการแทนที่สูงสุดของสตริงคำตอบรุ่นลูกในแต่ละตัว (Maximum number of solutions replaced by each offspring)
- $B(i)$  คือ เซตสตริงข้างเคียงหรือปัญหาย่อยข้างเคียง (Neighborhood) ของปัญหาย่อยที่  $i$ โดยที่  $i = 1, 2, ..., N$
- $\mu_F$  คือ ค่าปัจจัยการขยายผลต่างเริ่มต้น (Initial Mean of Scaling factor)
- $CR$  คือ อัตราการครอสโอเวอร์เริ่มต้น (Initial Crossover rate)
- $\nu$  คือ ค่าถ่วงน้ำหนักเวกเตอร์พื้นฐาน (Weight of base vectors)
- $p_m$  คือ ความน่าจะเป็นของการกลายพันธุ์ (Mutation probability)
- $\eta$  คือ ดัชนีการกระจายตัวของการแจกแจงแบบพหุนาม (Distribution index of polynomial mutation)
- $S$  คือ จำนวนกลยุทธ์
- $\,\beta\qquad$ คือ ค่าถ่วงน้ำหนักระหว่างความสำเร็จในการสร้างคำตอบรุ่นใหม่ของปัญหาย่อยที่  $\,$ i กับความสำเร็จในการสร้างคำตอบรุ่นใหม่ของปัญหาย่อยที่  $j \in B(i)$
- $\alpha$  คือ อัตราการปรับตัว (Adaptation rate)
- คือ อัตราการเรียนรู้ (Learning rate)

ขั้นตอนที่ 1 การเริ่มต้น

1. สร้างค่าถ่วงน้ำหนัก  $\lambda_k^i$  โดยใช้ซิมเพล็กซ์แลตทิซดีไซน์ (Simplex lattice design) เป็น เมทริกซ์ขนาดเท่ากับ จำนวนประชากร (N) x จำนวนวัตถุประสงค์ (m)

2. คำนวณระยะห่างระหว่างจุดพิกัดของเวกเตอร์ค่าถ่วงน้ำหนัก  $\lambda^i$  ทั้งหมด (Euclidean distances) ดังสมการที่ 5-15 และจัดเก็บสตริงข้างเคียงของแต่ละปัญหาย่อยที่  $i$  ลงในเซต  $B(i)$ 

$$
d_{ij} = \sqrt{\sum_{k=1}^{m} (\lambda_k^i - \lambda_k^j)^2} \qquad \forall i \in N \quad \forall j \in N \qquad (5-15)
$$

เมื่อ  $\quad d_{ij}$  คือ ระยะห่างระหว่างจุด (Euclidean distances) ของค่าถ่วงน้ำหนัก สตริงที่  $i$  กับสตริงที่  $j$  โดย  $i = 1, 2, ..., N$  และ  $j = 1, 2, ..., N$ 

3. สร้างสตริงคำตอบเริ่มต้นตามจำนวนประชากร โดยวิธีสุ่มเลือกอิสระ ความยาวสตริงเท่ากับ จำนวนผลิตภัณฑ์ทั้งหมด ( $nc$ ) จากนั้นกำหนด  $\overline g$  และ  $i$  เท่ากับ 1

4. กำหนดค่าความน่าจะเป็นเริ่มต้นของทุกกลยุทธ์ ( $p_{s,1}$ ) เท่ากับ 1/ $S$  และ  $\tau^{\scriptscriptstyle S}_{i,0}=0$ 

5. คำนวณค่าฟังก์ชันวัตถุประสงค์ของสตริงคำตอบเริ่มต้น และจัดเก็บค่าสูงสุด ( $ff_k^{\rm max}$ ) และ ค่าต่ำสุด ( $ff_k^{\min}$ ) ของแต่ละฟังก์ชันวัตถุประสงค์ จากนั้นให้กำหนดค่าเป้าหมาย  $z^*_k = \min\limits_{1 \leq i \leq N} \{f_k(x^i)\}$ โดยที่  $k = 1, 2, ..., m$ 

ขั้นตอนที่ 2 การปรับปรุง

ทำซ้ำขั้นตอนที่ 2 โดยที่  $i=1,2,...,N$ 

1. สุ่มเลือกกลยุทธ์จากค่าความน่าจะเป็นของกลยุทธ์ในเจเนอเรชั่นที่  $g\ (p_{s,g})$ 

2. สุ่มค่าระหว่าง 0 ถึง 1 ให้กับพารามิเตอร์ควบคุมทุกตัว หากค่าสุ่มของพารามิเตอร์ควบคุม ใด น้อยกว่าค่าสัดส่วนความไม่สำเร็จในการสร้างคำตอบรุ่นใหม่ ( $\tau^s_{i,g-1}$ ) ของเจเนอเรชั่นที่  $g-1$  จะ ท าการปรับค่าพารามิเตอร์ควบคุมนั้น ในเจเนอเรชั่นที่ แสดงดังสมการที่ 5-10 5-12 และ 5-14

3. ทำการนอร์มัลไลค่าฟังก์ชันวัตถุประสงค์และคัดเลือก *sbest* จากสตริงคำตอบข้างเคียง  $(j \in B(i))$  ด้วยวิธีเทบบีเชฟฟ์ คำนวณได้จากสมการที่ 3-2

4. สุ่มเลือกสตริง r1, r2 และ r3 จากสตริงข้างเคียงซึ่งเป็นสตริงที่มีระยะห่างระหว่างจุดของ ค่าถ่วงน้ำหนักน้อยเมื่อเทียบกับสตริงที่  $i$  โดย r1 ≠ r2 ≠ r3

5. ทำการพัฒนาสตริงเป้าหมาย (เวกเตอร์เป้าหมาย) ด้วยกลยุทธ์ที่  $s$  โดย  $s=1,2,...S$ สามารถคำนวณได้จากสมการที่ 5-1 ถึง 5-3 à

6. ทำการครอสโอเวอร์ระหว่างเวกเตอร์เป้าหมาย  $\left( x^{i}\right)$  และเวกเตอร์กลายพันธุ์  $\left( v^{i}\right)$  ด้วยวิธียู นิฟอร์มครอสโอเวอร์ โดยมีโอกาสเกิดการแลกเปลี่ยนค่าในแต่ละตำแหน่งที่  $\,n\,$  บนสตริง  $\,i\,$  เท่ากับค่า อัตราการครอสโอเวอร์ ( $\mathit{CR}^{\,S}_{l}$ ) และทำการสุ่มค่าในช่วง 1 ถึง  $\it nc$  นำเวกเตอร์กลายพันธุ์ในตำแหน่งที่ สุ่มค่าไปแทนที่เวกเตอร์เป้าหมาย เวกเตอร์ที่ได้จากการครอสโอเวอร์เรียกว่า เวกเตอร์ทดลอง (Trial <code>vector:</code>  $u^i$ ) แสดงดังสมการที่ 5-16

$$
u_n^i = \begin{cases} v_n^i, & \text{if } rand_{i,n} \le CR_i^s \text{ or } n = rand_i \\ x_n^i, & \text{otherwise} \end{cases} \quad \forall i \in N \quad \forall n \in nc \quad \forall s \in S \tag{5-16}
$$

เมื่อ  $u_n^i$ คือ จุดพิกัดของเวกเตอร์ทดลองหรือค่าเข้ารหัสสตริงทดลองตำแหน่งไพร โอริตี (Priority) ที่  $\boldsymbol{n}$  บนสตริง  $\boldsymbol{i}$ 

7. ปรับปรุงเวกเตอร์ทดลองด้วยวิธีการกลายพันธุ์แบบพหุนาม (Polynomial Mutation) โดย คำนวณได้จากสมการที่ 5-17 และ 5-18 (กำหนดให้  $y = u^i$  โดยที่  $y = (y_1,...,y_{nc})$ )

$$
y'_n = \begin{cases} y_n + \sigma_n \left( y_n^{Up} - y_n^{Lw} \right) & \text{with probability } p_m \\ y_n & \text{with probability } 1 - p_m \end{cases} \tag{5-17}
$$

$$
\sigma_n = \begin{cases}\n(2 \times rand_{\sigma})^{\frac{1}{\eta+1}} - 1 & \text{if } rand_{\sigma} < 0.5 \\
1 - [2(1 - rand_{\sigma})]^{\frac{1}{\eta+1}} & \text{otherwise}\n\end{cases}
$$

เมื่อ  $y_n^{Up}$ คือ ค่าขอบเขตบน (Upper bounds) ของเวกเตอร์เป้าหมายตำแหน่งที่  $\emph{n}$ บนสตริงรุ่นใหม่

> $y_n^{LW}$ คือ ค่าขอบเขตล่าง (Lower bounds) ของเวกเตอร์เป้าหมายตำแหน่งที่  $n$  บนสตริงร่นใหม่

8. คำนวณค่าฟังก์ชันวัตถุประสงค์ของสตริงคำตอบรุ่นใหม่ และทำการจัดเก็บค่าสูงสุด ( $ff_k^{\rm max}$ ) และต่ำสุด ( $ff_k^{\rm min}$ ) ของแต่ละฟังก์ชันวัตถุประสงค์ในรอบนั้น ๆ จากนั้นให้ประเมินค่า เป้าหมาย ( $z^*_k$ ) ถ้า  $z^*_k > f_k(y')$  แล้ว  $z^*_k = f_k(y')$  โดยที่  $k = 1, 2, ..., m$ 

9. ทำการนอร์มัลไลค่าฟังก์ชันวัตถุประสงค์ของสตริง  $j \in B(i)$ , สตริงคำตอบรุ่นลูก และค่า เป้าหมายด้วยค่า  $ff_\mathcal{K}^\text{max}$  และ  $ff_\mathcal{K}^\text{min}$  เพื่อให้สามารถเปรียบเทียบค่าระหว่างวัตถุประสงค์ได้ (จะได้ค่า  $f^N_k\bigl(x^j\bigr),\,f^N_k\bigl(y'\bigr)$  และ  $z^*_k$  โดยที่  $k=1,2,...\,,m)$ 

10. กำหนดค่าจำนวนการแทนที่เท่ากับศูนย์ ( $n_r=0$ ) จากนั้นทำการประเมินค่าวัตถุประสงค์ ของสตริง  $j\in B(i)$  ด้วยวิธีเทบบีเชฟฟ์ คำนวณได้จากสมการที่ 3-2 โดยมีขั้นตอนการประเมินดังนี้

- ก. ทำงานการสุ่มลำดับการเข้าประเมินของสตริง  $j \in B(i)$  โดยให้สตริง  $j = i$  เป็นสตริง แรกที่ได้รับการประเมินก่อนเสมอ
- ข. ตรวจสอบเขื่อนไขจำนวนการแทนที่ต้องน้อยกว่าจำนวนการแทนที่สงสด ( $n_r < NR$ ) จึงจะเกิดการประเมินค่าวัตถุประสงค์ต่อในข้อถัดไป หากไม่ตรงเงื่อนไขข้ามไปข้อที่ 11
- ค. นำสตริงคำตอบรุ่นใหม่ แทนค่าด้วย  $\lambda^j$  ของสตริง  $j$  หากค่า  $\lambda^j$  ทำให้สตริงคำตอบรุ่น ใหม่ได้ค่า  $g^{te}(y'|\lambda^j,z^N)$  ที่น้อยกว่าหรือเท่ากับ  $g^{te}(x^j|\lambda^j,z^N)$  ของสตริง  $j$  เดิม

(5-18)

ให้ทำการแทนที่สตริงคำตอบและค่าวัตถุประสงค์ของสตริงคำตอบเดิม ( $\mathit{x}^{\,j}$ ) ในปัญหา ย่อยที่  $j$  ด้วยค่าของสตริงคำตอบรุ่นใหม่  $(y')$ 

ง. จบการประเมินค่าวัตถุประสงค์ของสตริง  $j$  จากนั้นกลับไปทำการประเมินต่อ ให้กับ สตริงลำดับถัดไปในข้อที่ 10(ข) จนครบทุกสตริง  $j \in B(i)$ 

11. คำนวณค่าสัดส่วนความไม่สำเร็จในการสร้างคำตอบรุ่นใหม่ ( $\tau_{i,g}^s$ ) ของปัญหาย่อยที่  $i$  เจ เนอเรชั่นที่  $g$  สามารถคำนวณได้จากสมการที่ 5-8 และ 5-9 โดยที่  $s=1,2,...,S$ 

12. จบการพัฒนาคำตอบของปัญหาย่อยที่  $i$  กำหนดให้  $i=i+1$ 

<u>ขั้นตอนที่ 3</u> การหยุดอัลกอริทึม

1. จบการพัฒนาคำตอบของเจเนอเรชั่นที่  $t$  ให้คำนวณค่าความน่าจะเป็นของกลยุทธ์ในเจเนอ เรชั่นที่  $g + 1$  ( $p_{s,q+1}$ ) สามารถคำนวณได้จากสมการที่ 5-4 ถึง 5-7 โดยที่  $s = 1,2,...,S$ 

2. หยุดการปรับปรุงคำตอบตามความพึงพอใจหรือตามจำนวนเจเนอเรชั่นสูงสุดที่กำหนด หากต้องการปรับปรุงคำตอบให้กำหนด  $g=g+1$  แล้วนำสตริงคำตอบที่ได้ในเจเนอเรชั่นก่อนหน้า ไปทำการปรับปรุงต่อในขั้นตอนที่ 2 กำหนด  $i=1$ 

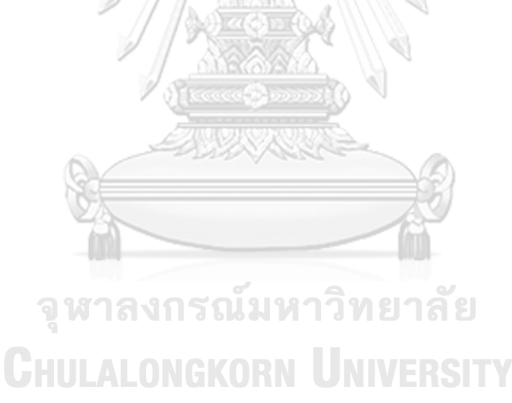

## **5.3 แผนผังแสดงขั้นตอนการท างานของ AMOEA/D-DE**

แสดงดังภาพที่ 3-6

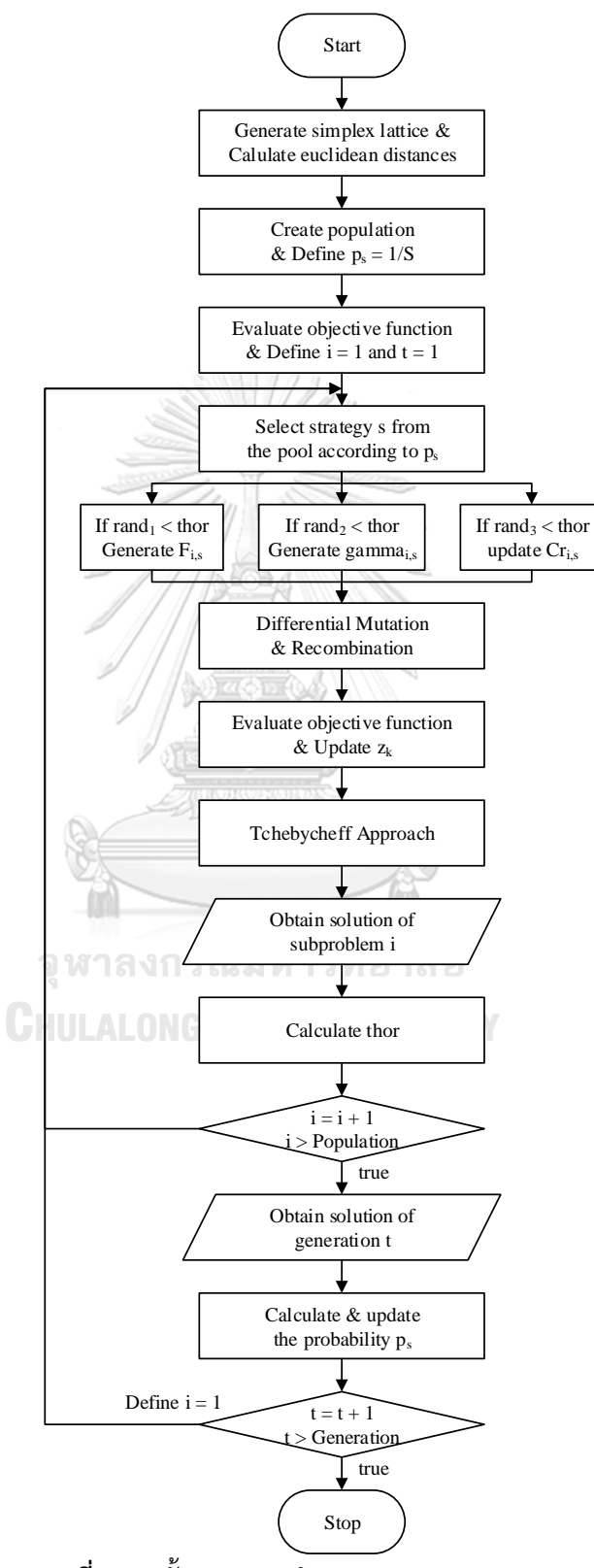

**ภาพที่ 5-1** ขั้นตอนการทำงานของ AMOEA/D-DE

- 1: Generate *N* weight vectors  $\lambda^i = (\lambda_1^i, \lambda_2^i, ..., \lambda_m^i), i = 1, ..., N$
- 2: For  $i = 1, ..., N$ , define the set of indexes  $B(i) = \{i_1, ..., i_{Nb}\}$  where  $\{\lambda^{i_1}, ..., \lambda^{i_{Nb}}\}$ are the  $Nb$  closest weight vectors to  $\lambda^i$ (by the Euclidean distance)
- 3: Generate an initial population  $P_0 = \{x^1, ..., x^N\}, x^i = \left(x_1^i, x_2^i, ..., x_{nc}^i\right)$
- 4: Evaluate each individual in the initial population  $P_0$  and associate  $x^i$  with  $\lambda^i$
- 5: For  $i = 1, ..., N$ , set  $\textit{sbest}^i = x^i$

6: Initialize 
$$
z^* = (z_1^*, \dots, z_m^*)
$$
 by setting  $z_k^* = \min_{1 \le i \le N} \{f_k(x^i)\}, k = 1, 2, \dots, m$ 

- 7: Set  $g = 1$
- 8: For all strategies  $s = 1, ..., S$ , set  $p_{s,g} = 1/S$
- 9: For all  $s = 1, ..., S$  and  $i = 1, ..., N$ , set  $\tau_{i,0}^s = 0$
- 10: For all  $SR_{i,j,g}^s$  and  $DSR_{i,j,g}^s$  are set zero
- 11: **repeat**
- 12: **for** each parent vector  $x^i$ ,  $i = 1, ..., N$  do
- 13: Select strategy s from the pool according to  $p_{s,q}$

14: if 
$$
rand_1 < \tau_{i,g-1}^s
$$
 then //Adaptation of *F* (rand in *U*[0,1])

15: Generate 
$$
F_{i,g}^s = \text{cauchy}(\mu_{F,i,g+1}^s, 0.1)
$$

- 16: **else**
- 17:  $F_{i,g}^s = F_{i,g-1}^s$
- 18: **end if** NIVERSITY

19: if 
$$
rand_2 < \tau_{i,g-1}^s
$$
 then //Adaptation of *CR*

20: Calculate 
$$
CR_{i,g}^s = 0.55 + \left[\frac{1}{\pi} \times \arctan\left(\frac{1 - \frac{NA_{i,g}^s}{RG} - 0.8}{0.1}\right)\right]
$$

21: **else**

$$
CR_{i,g}^s = CR_{i,g-1}^s
$$

- 23: **end if**
- 24: **if**  $rand_3 < t_{i,g-1}^s$  then //Adaptation of  $\gamma$
- 25: Generate  $\gamma_{i,g}^s = rand$
- 26: **else**
- 27:  $\gamma_{i,g}^s = \gamma_{i,g-1}^s$

```
28: end if
29: If the tchebycheff value of x^j is better than sbest<sup>i</sup>, j \in B(i) then
30: Set sbest^i = x^j31: end if
32: Generate a new solution y by DE operator (repair it if necessary)
33: Apply polynomial mutation to produce y' (repair it if necessary)
34: Update z^*, z_k^* = \min(z_k^*, f_k(y')) and set n_r = 035: for each subproblem j \in B(i) do
36: if n_r < NR then
37: if g^{te}(y'|\lambda^j, z^*) \leq g^{te}(x^j|\lambda^j, z^*) then
38: Replace x^j by y', increment n_r and set SR_{i,j,g}^s = 139: if g^{te}(y'|\lambda^j, z^*) < g^{te}(x^j|\lambda^j, z^*) then
40: Set DSR_{i,j,g}^s = 1//true is equal to one
41: end if
42: end if
43: end if
44: end for
45: if any DSR_{i,j,g}^s of subproblem j \in B(i) be true then
46: Update \mu_{F,i,g+1}^s47: else
48: \mu_{F,i,g+1}^s = \mu_{F,i,g}^s49: end if
50: Calculate all ASR_{i,j,g}^s and \tau_{i,g}^s for each strategy
51: end for
52: Calculate and update the probability p_{s,q+1} for each strategy
53: q = q + 154: until g > G
```
# **5.5 ตัวอย่างการประยุกต์ใช้AMOEA/D-DE ในการแก้ปัญหา**

ค่าพารามิเตอร์ของตัวอย่างการประยุกต์ใช้วิธีการเชิงวิวัฒนาการแบบหลายวัตถุประสงค์โดย ้ยึดหลักการจำแนก มีดังนี้

| 1. จำนวนประชากรเริ่มต้น $(N)$                       | 12           | สตริงคำตอบ |
|-----------------------------------------------------|--------------|------------|
| 2. จำนวนสตริงข้างเคียง (Nb)                         | 4            | สตริงคำตอบ |
| 3. จำนวนการแทนที่สูงสุด (NR)                        | $\mathbf{1}$ | สตริงคำตอบ |
| 4. ค่าเฉลี่ยปัจจัยการขยายผลต่างเริ่มต้น $(\mu_F)$   | 2.0          |            |
| 5. อัตราการครอสโอเวอร์เริ่มต้น $(CR)$               | 1.0          |            |
| 6. ค่าถ่วงน้ำหนักเวกเตอร์พื้นฐานเริ่มต้น $(\gamma)$ | 0.5          |            |
| 7. ความน่าจะเป็นของการกลายพันธุ์ $(p_m)$            | 1/nc         |            |
| 8. ดัชนีการกระจายตัว $(\eta)$                       | 20           |            |
| 9. จำนวนกลยุทธ์ $(S)$                               | 3            |            |
| 10. ค่าถ่วงน้ำหนักระหว่างความสำเร็จ $(\beta)$       | 0.5          |            |
| 11. อัตราการปรับตัว $(\alpha)$                      | 0.3          |            |
| 12. อัตราการเรียนรู้ $(LR)$                         | 0.3          |            |
|                                                     |              |            |

5.5.1 การสร้างค่าถ่วงน้ำหนักและคำนวณระยะห่างระหว่างจุดของค่าถ่วงน้ำหนัก

การสร้างตารางค่าถ่วงน้ำหนักด้วยวิธีการซิมเพล็กซ์แลตทิซดีไซน์ (Simplex lattice design) ให้กำหนดขนาดเท่ากับจำนวนประชากรคูณกับจำนวนฟังก์ชันวัตถุประสงค์ โดยในงานวิจัยนี้ ผู้วิจัยได้ สร้างตารางค่าถ่วงน้ำหนักจากโปรแกรมมินิแทบ 17 (Minitab 17) ในหมวดของมิกซ์เจอร์ดีไซน์ (Mixture design) แสดงดังตารางที่ 5-1

| Subproblem     |         | Weight of objectives function $k(\lambda_k^i)$ |         |         |         |         |  |  |  |  |  |  |
|----------------|---------|------------------------------------------------|---------|---------|---------|---------|--|--|--|--|--|--|
| (i)            |         | $\overline{2}$                                 | 3       | 4       | 5       | 6       |  |  |  |  |  |  |
| 1              | 0.08333 | 0.58333                                        | 0.08333 | 0.08333 | 0.08333 | 0.08333 |  |  |  |  |  |  |
| $\overline{2}$ | 0.00000 | 0.00000                                        | 0.00000 | 0.00000 | 1.00000 | 0.00000 |  |  |  |  |  |  |
| 3              | 0.08333 | 0.08333                                        | 0.08333 | 0.58333 | 0.08333 | 0.08333 |  |  |  |  |  |  |
| 4              | 0.00000 | 0.00000                                        | 1.00000 | 0.00000 | 0.00000 | 0.00000 |  |  |  |  |  |  |
| 5              | 0.58333 | 0.08333                                        | 0.08333 | 0.08333 | 0.08333 | 0.08333 |  |  |  |  |  |  |
| 6              | 0.08333 | 0.08333                                        | 0.08333 | 0.08333 | 0.08333 | 0.58333 |  |  |  |  |  |  |

**ตารางที่ 5-1** ซิมเพล็กซ์แลตทิซดีไซน์ (6 component and 1 degree with axial points)

| Subproblem |         | Weight of objectives function $k(\lambda_k^i)$ |         |         |         |         |  |  |  |  |  |  |
|------------|---------|------------------------------------------------|---------|---------|---------|---------|--|--|--|--|--|--|
| (i)        | 1       | $\overline{2}$                                 | 3       | 4       | 5       | 6       |  |  |  |  |  |  |
| 7          | 0.00000 | 1.00000                                        | 0.00000 | 0.00000 | 0.00000 | 0.00000 |  |  |  |  |  |  |
| 8          | 0.08333 | 0.08333                                        | 0.08333 | 0.08333 | 0.58333 | 0.08333 |  |  |  |  |  |  |
| 9          | 0.00000 | 0.00000                                        | 0.00000 | 1.00000 | 0.00000 | 0.00000 |  |  |  |  |  |  |
| 10         | 0.00000 | 0.00000                                        | 0.00000 | 0.00000 | 0.00000 | 1.00000 |  |  |  |  |  |  |
| 11         | 0.08333 | 0.08333                                        | 0.58333 | 0.08333 | 0.08333 | 0.08333 |  |  |  |  |  |  |
| 12         | 1.00000 | 0.00000                                        | 0.00000 | 0.00000 | 0.00000 | 0.00000 |  |  |  |  |  |  |

**ตารางที่ 5 1** ซิมเพล็กซ์แลตทิซดีไซน์ (6 component and 1 degree with axial points) (ต่อ)

การค านวณค่าระยะห่างระหว่างจุดของค่าถ่วงน้ าหนักสามารถค านวณได้จากสมการที่ 5-1 แสดงตัวอย่างการคำนวณและผลลัพธ์การคำนวณในตารางที่ 5-2

$$
d_{11} = \sqrt{(0.08 - 0.08)^2 + (0.58 - 0.58)^2 + (0.08 - 0.08)^2 + \dots + (0.08 - 0.08)^2} = 0
$$

$$
d_{12} = \sqrt{(0.08 - 0)^2 + (0.58 - 0)^2 + (0.08 - 0)^2 + \dots + (0.08 - 0)^2} = 1.10
$$

 $d_{13} = \sqrt{(0.08 - 0.08)^2 + (0.58 - 0.08)^2 + (0.08 - 0.08)^2 + \cdots + (0.08 - 0.08)^2}$  $= 0.71$ 

$$
d_{14} = \sqrt{(0.08 - 0)^2 + (0.58 - 0)^2 + (0.08 - 1)^2 + \dots + (0.08 - 0)^2} = 1.10
$$

| From<br>To     | 1              | 2        | 3              | $\overline{4}$ | 5              | 6              | 7    | 8    | 9    | 10   | 11   | 12   |
|----------------|----------------|----------|----------------|----------------|----------------|----------------|------|------|------|------|------|------|
| 1              | $\overline{0}$ | 1.10     | 0.71           | 1.10           | 0.71           | 0.71           | 0.46 | 0.71 | 1.10 | 1.10 | 0.71 | 1.10 |
| 2              | 1.10           | $\theta$ | 1.10           | 1.41           | 1.10           | 1.10           | 1.41 | 0.46 | 1.41 | 1.41 | 1.10 | 1.41 |
| $\mathfrak{Z}$ | 0.71           | 1.10     | $\overline{0}$ | 1.10           | 0.71           | 0.71           | 1.10 | 0.71 | 0.46 | 1.10 | 0.71 | 1.10 |
| 4              | 1.10           | 1.41     | 1.10           | $\overline{0}$ | 1.10           | 1.10           | 1.41 | 1.10 | 1.41 | 1.41 | 0.46 | 1.41 |
| 5              | 0.71           | 1.10     | 0.71           | 1.10           | $\overline{0}$ | 0.71           | 1.10 | 0.71 | 1.10 | 1.10 | 0.71 | 0.46 |
| 6              | 0.71           | 1.10     | 0.71           | 1.10           | 0.71           | $\overline{0}$ | 1.10 | 0.71 | 1.10 | 0.46 | 0.71 | 1.10 |

**ิตารางที่ 5-2** ค่าระยะห่างระหว่างจุดของค่าถ่วงน้ำหนักที่ประชากร 12 ตัว

| From           | $\mathbf{1}$ | 2    | 3    | 4    | 5    | 6    | $\overline{7}$ | 8              | 9        | 10             | 11             | 12         |
|----------------|--------------|------|------|------|------|------|----------------|----------------|----------|----------------|----------------|------------|
| To             |              |      |      |      |      |      |                |                |          |                |                |            |
| $\overline{7}$ | 0.46         | 1.41 | 1.10 | 1.41 | 1.10 | 1.10 | $\overline{0}$ | 1.10           | 1.41     | 1.41           | 1.10           | 1.41       |
| 8              | 0.71         | 0.46 | 0.71 | 1.10 | 0.71 | 0.71 | 1.10           | $\overline{0}$ | 1.10     | 1.10           | 0.71           | 1.10       |
| 9              | 1.10         | 1.41 | 0.46 | 1.41 | 1.10 | 1.10 | 1.41           | 1.10           | $\Omega$ | 1.41           | 1.10           | 1.41       |
| 10             | 1.10         | 1.41 | 1.10 | 1.41 | 1.10 | 0.46 | 1.41           | 1.10           | 1.41     | $\overline{0}$ | 1.10           | 1.41       |
| 11             | 0.71         | 1.10 | 0.71 | 0.46 | 0.71 | 0.71 | 1.10           | 0.71           | 1.10     | 1.10           | $\overline{0}$ | 1.10       |
| 12             | 1.10         | 1.41 | 1.10 | 1.41 | 0.46 | 1.10 | 1.41           | 1.10           | 1.41     | 1.41           | 1.10           | $\sqrt{a}$ |

**ตารางที่ 5 2** ค่าระยะห่างระหว่างจุดของค่าถ่วงน้ าหนักที่ประชากร 12 ตัว (ต่อ)

เมื่อได้ค่าระยะห่างระหว่างจุดของค่าถ่วงน้ำหนักแล้ว ให้ทำการกำหนดสตริงข้างเคียง โดยเรียง ค่าระยะห่างของค่าถ่วงน้ำหนักจากน้อยไปมากและตัดให้เหลือเท่ากับจำนวนสตริงข้างเคียงที่กำหนด ไว้ข้างต้น จะได้สตริงข้างเคียงของแต่ละปัญหาย่อย แสดงดังตารางที่ 5-3

**ตารางที่ 5-3** เซตสตริงข้างเคียงที่ประชากร 12 ตัว และสตริงข้างเคียง 4 ตัว

| Subproblem     |                                 |                               | Neighborhood                  |                |
|----------------|---------------------------------|-------------------------------|-------------------------------|----------------|
|                | 1                               | <b>GOOD</b><br>$\overline{7}$ | 3                             | 5              |
| $\overline{2}$ | $\overline{2}$                  | 8                             |                               | $\overline{3}$ |
| 3              | 3                               | 9                             | 1                             | 5              |
| $\overline{4}$ | Л<br>$\cap$ 990 $\cap$          | 11                            | 3                             | 5              |
| 5              | H<br>5<br><sup>3</sup> <u>.</u> | <b>DIO GNI</b><br>12          | $\circ$ . $\circ$<br>6        | 3              |
| 6              | $^{11}$ 6                       | INVIII<br>10                  | $\overline{\phantom{0}}$<br>5 | 8              |
| 7              | 7                               | 1                             | 6                             | 8              |
| 8              | 8                               | $\overline{2}$                | 6                             | 5              |
| 9              | 9                               | $\overline{3}$                | 8                             | 11             |
| 10             | 10                              | 6                             | 11                            | 8              |
| 11             | 11                              | $\overline{4}$                | 8                             | 6              |
| 12             | 12                              | 5                             | 11                            | 8              |

# 5.5.2 การสร้างสตริงคำตอบเริ่มต้น

การสร้างสตริงคำตอบเริ่มต้นของวิธีการวิวัฒนาการโดยใช้ผลต่างแบบหลายวัตถุประสงค์โดย ยึดหลักการจำแนกจะใช้วิธีการสุ่มค่าพิกัดในช่วงระหว่าง 0 ถึง 1 โดยสุ่มเท่ากับจำนวนประชากร (N) ที่ความยาวเท่ากับจำนวนผลิตภัณฑ์ทั้งหมด ( $nc$ ) แสดงตัวอย่างค่าพิกัดจากการสุ่มดังตารางที่ 5-4 **ตารางที่ 5-4** ค่าพิกัดของสตริงคำตอบเริ่มต้น

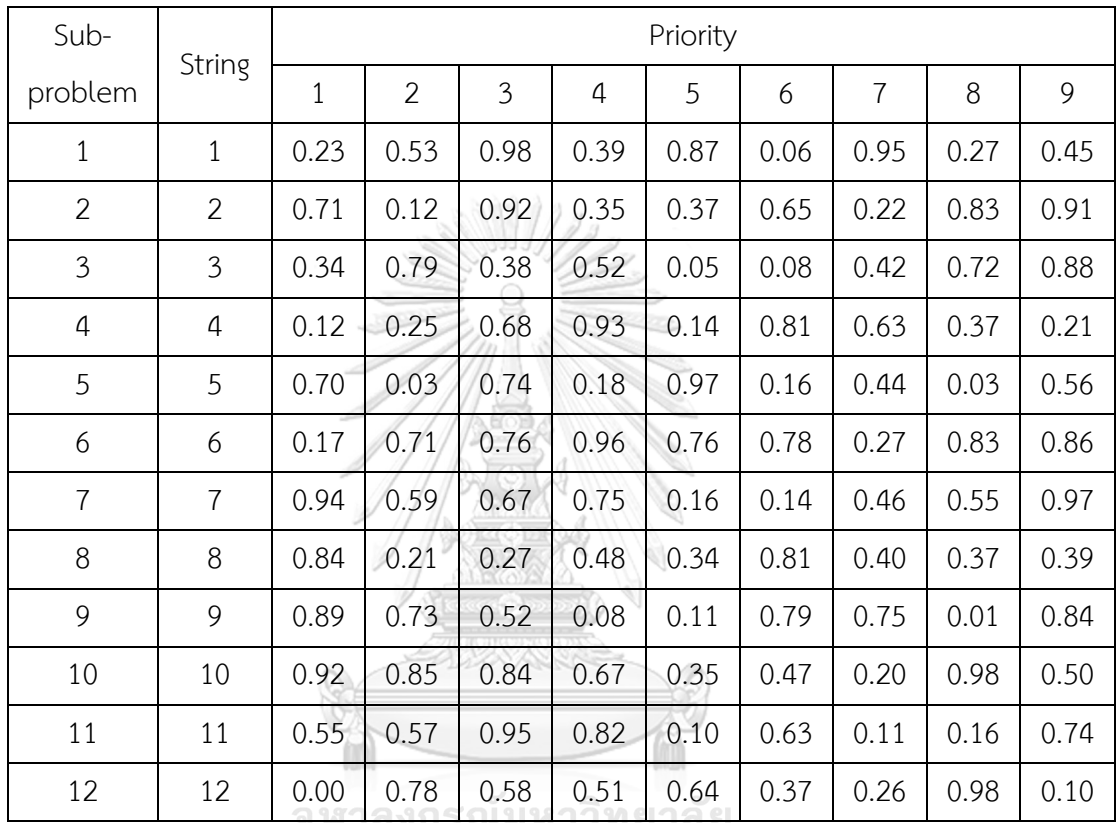

เมื่อได้ค่าพิกัดของสตริงคำตอบเริ่มต้นแล้ว ทำการถอดรหัส (Decoding) ให้อยู่ในรูปแบบของ ค่าความส าคัญ (Priority) โดยเรียงค่าพิกัดจากน้อยไปมาก แสดงผลลัพธ์การถอดรหัสดังตารางที่ 5-5 **ตารางที่ 5-5** สตริงคำตอบเริ่มต้น

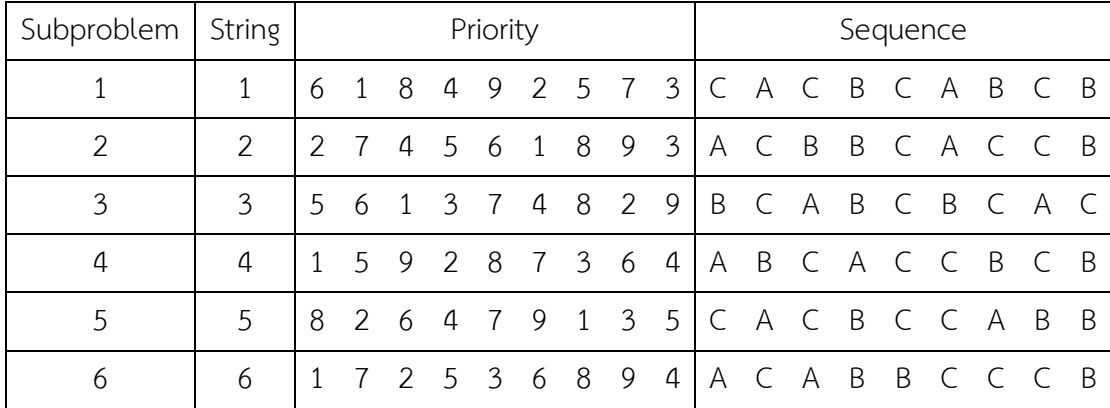

| Subproblem   String |                 |              |               |                |     | Priority  |                |  |                     |  |                             | Sequence |   |                |              |     |
|---------------------|-----------------|--------------|---------------|----------------|-----|-----------|----------------|--|---------------------|--|-----------------------------|----------|---|----------------|--------------|-----|
|                     |                 |              | 6 5 7 8 2 3   |                |     |           |                |  |                     |  | 4 1 9 C B C C A B           |          |   | $\overline{B}$ | A C          |     |
| 8                   | 8               |              | 2 3 5 8 9 7   |                |     |           | $\overline{4}$ |  | 6 1   A B           |  | B C C C B C                 |          |   |                |              | A   |
| 9                   | 9               | 8            |               |                |     |           |                |  | 4 5 3 2 7 6 9 1 C B |  | B B A C C C A               |          |   |                |              |     |
| 10                  | 10 <sup>2</sup> |              | 7 5 6 9       |                |     |           |                |  |                     |  | 4 3 2 1 8 C B C C B B A A C |          |   |                |              |     |
| 11                  | 11              |              | 5 7 8 1 2 6 9 |                |     |           |                |  |                     |  | 4 3 B C C A A C C B         |          |   |                |              | - B |
| 12                  | 12              | $\mathbf{1}$ | - 9           | $\overline{7}$ | - 6 | 4 3 5 2 8 |                |  |                     |  | ACCCB                       |          | B | -B             | $\mathsf{A}$ |     |

**ตารางที่ 5.5** สตริงคำตอบเริ่มต้น (ต่อ)

5.5.3 การประเมินค่าฟังก์ชันวัตถุประสงค์ของสตริงคำตอบเริ่มต้น

การคำนวณค่าฟังก์ชันวัตถุประสงค์ของแต่ละสตริงในตัวอย่างนี้ สามารถคำนวณได้จากสมการ ฟังก์ชันวัตถุประสงค์ในบทที่ 2 แสดงผลลัพธ์การคำนวณดังตารางที่ 5-6

| Subproblem     | String         | $f_1(x)$       | $f_2(x)$ | $f_3(x)$ | $f_4(x)$ | $f_5(x)$ | $f_6(x)$ |
|----------------|----------------|----------------|----------|----------|----------|----------|----------|
| 1              | 1              | Ā              | 3.6667   | 3.3333   | 20       | 3.5492   | 13.9259  |
| $\overline{2}$ | $\overline{2}$ | $\overline{7}$ | 4.0000   | 4.3333   | 19       | 3.4825   | 8.3704   |
| 3              | 3              | 8              | 4.3333   | 5.3333   | 18       | 3.1849   | 10.5926  |
| $\overline{4}$ | $\overline{4}$ | 8              | 4.3333   | 4.0000   | 19       | 4.2048   | 12.8148  |
| 5              | 5              | 7              | 4.0000   | 3.3333   | 20       | 3.9143   | 21.0370  |
| 6              | 6              | 7              | 4.6667   | 5.0000   | 19       | 4.6714   | 15.4815  |
| $\overline{7}$ | $\overline{7}$ |                | 4.6667   | 5.6667   | 17       | 3.3627   | 9.2593   |
| 8              | 8              | 6              | 4.6667   | 5.0000   | 17       | 4.3516   | 12.8148  |
| 9              | 9              | $\overline{7}$ | 4.6667   | 5.6667   | 19       | 4.3071   | 27.7037  |
| 10             | 10             | $\overline{7}$ | 4.6667   | 5.6667   | 16       | 3.8294   | 14.1481  |
| 11             | 11             | 9              | 4.6667   | 5.0000   | 18       | 3.6254   | 17.0370  |
| 12             | 12             | 7              | 5.3333   | 7.0000   | 19       | 4.3071   | 17.7037  |

**ตารางที่ 5-6** ค่าฟังก์ชันวัตถุประสงค์ของสตริงคำตอบเริ่มต้น

เมื่อได้ค่าฟังก์ชันวัตถุประสงค์ของสตริงคำตอบเริ่มต้นแล้ว ให้ทำการจัดเก็บค่าสูงสุด ( $ff_k^{\rm max}$ ) และต่ำสุด ( $ff_k^{\rm min}$ ) ของแต่ละวัตถุประสงค์ แสดงตัวอย่างดังตารางที่ 5-7 (ในงานวิจัยนี้ ผู้วิจัยได้บวก ค่าคงที่เท่ากับ 0.0005 ให้กับค่า  $ff_k^{\rm max}$  เพื่อป้องกันกรณีส่วนหารเท่ากับ 0)

| max <sub>l</sub><br>min | $f_1(x)$ | $f_2(x)$ | $f_3(x)$ | $f_4(x)$ | $f_5(x)$ | $f_6(x)$ |
|-------------------------|----------|----------|----------|----------|----------|----------|
| f f $f_k^{\max}$        | 9.0005   | 5.3338   | 7.0005   | 20.0005  | 4.6719   | 27.7042  |
| f f $f_k^{\min}$        |          | 3.6667   | 3.3333   | 16       | 3.1849   | 8.3704   |

**ิตารางที่ 5-7** ค่าสูงสุดและต่ำสุดของแต่ละฟังก์ชันวัตถุประสงค์ของสตริงคำตอบเริ่มต้น

เมื่อได้ค่าสูงสุดและต่ำสุดของค่าฟังก์ชันวัตถุประสงค์แล้ว กำหนดให้ค่าเป้าหมาย (z\*) เท่ากับ ค่าต่ำสุดของค่าฟังก์ชันวัตถุประสงค์ ( $ff_k^{\rm min}$ ) โดยที่  $k=1,2,...,m$  แสดงดังตารางที่ 5-8 **ตารางที่ 5-8** ค่าเป้าหมายของสตริงคำตอบเริ่มต้น

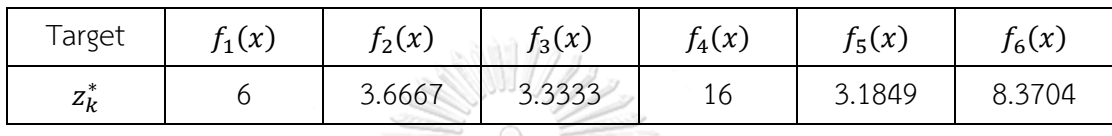

5.5.4 การพัฒนาคำตอบ

การพัฒนาคำตอบของวิธีการวิวัฒนาการแบบปรับตัวโดยใช้ผลต่างสำหรับปัญหาหลาย วัตถุประสงค์โดยยึดหลักการจำแนก จะพัฒนาคำตอบไปทีละปัญหาย่อย โดยใช้วิธีกลายพันธุ์ด้วย ผลต่างตามรูปแบบของกลยุทธ์ที่กำหนด แสดงตัวอย่างของการพัฒนาคำตอบในเจเนอเรชั่นที่ 1 ปัญหาย่อยที่ 1 ( $q=1$  และ  $i=1$ ) ดังต่อไปนี้

1. ทำการส่มกลยุทธ์ที่ใช้สำหรับปัญหาย่อยที่ 1 เจเนอเรชั่นที่ 1 จากค่าความน่าจะเป็น  $p_{\rm s,1}$ ซึ่งมีค่าเริ่มต้นเท่ากับ 1/S หรือ 0.33 โดยที่  $s=1,2,...,S$  (ในตัวอย่างนี้ได้ค่าสุ่ม 0.7634 เมื่อเทียบ กับค่าความน่าจะเป็นสะสม เลือกกลยุทธ์ที่ 3 มาดำเนินการสำหรับปัญหาย่อยที่ 1 เจเนอเรชั่นที่ 1)

2. ทำการสุ่มค่า 0 ถึง 1 ให้กับ  $\emph{rand}_1, \emph{rand}_2$  และ  $\emph{rand}_3$  หากค่าใดน้อยกว่า  $\tau^s_{i,g-1}$  จะ เกิดการปรับตัวของพารามิเตอร์ควบคุม  $F_{i,g}^s$ ,  $CR_{i,g}^s$  และ  $\gamma_{i,g}^s$  ตามลำดับ ดังสมการที่ 5-10 5-12 และ 5-14 ( $\tau^{\scriptscriptstyle S}_{l,0}=0$ ,  $i=1,2,...$  ,  $N$  และ  $s=1,2,...$  ,  $S$ ) ในตัวอย่างนี้ไม่เกิดการปรับตัว

3. ทำการสุ่มค่าจำนวนเต็ม e1, e2 และ e3 ในช่วงระหว่าง  $[1, Nb]$  โดยที่ e1 ≠ e2 ≠ e3 เมื่อ e แทนลำดับของสตริงคำตอบในเซตของสตริงข้างเคียง ตัวอย่างเช่น ปัญหาย่อยที่ 1 มีสตริง ข้างเคียงคือ 1 7 3 และ 5 หาก e1 เท่ากับ 3 ค่า r1 จะเท่ากับ 3 และหาก e2 เท่ากับ 4 ค่า r2 จะ เท่ากับ 5 แสดงตัวอย่างค่าสุ่มดังตารางที่ 5-9

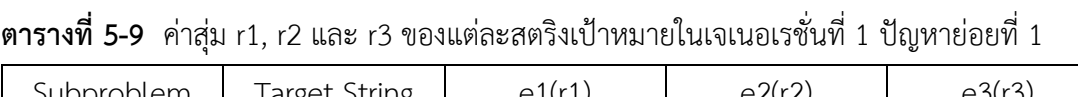

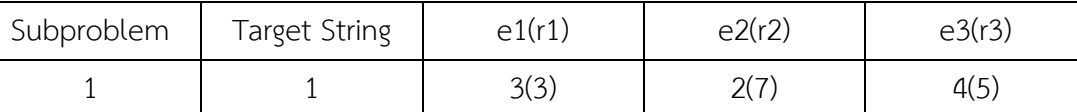

4. ท าการนอร์มัลไลค่าฟังก์ชันวัตถุประสงค์และคัดเลือก *s*best ของปัญหาย่อยที่ 1 เจเนอ เรชั่นที่ 1 จากสตริงข้างเคียง ( $j \in B(i)$ ) ด้วยวิธีเทบบีเชฟฟ์ คำนวณได้จากสมการที่ 3-2 แสดงดัง ้ตารางที่ 5-10 และ 3-11 ตามลำดับ

**ตารางที่ 5-10** ค่าฟังก์ชันวัตถุประสงค์ของสตริงคำตอบในเจเนอเรชั่นที่ 1 ปัญหาย่อยที่ 1 หลังทำ การนอร์มัลไล

| $j \in B(1)$ | String               | $f_1^N$ | $f_2^N$ | $f_3^N$  | $f_4^N$        | $f_5^N$ | $f_6^N$ |
|--------------|----------------------|---------|---------|----------|----------------|---------|---------|
|              |                      | 0.3333  |         | $\Omega$ | 0.9999         | 0.2450  | 0.2873  |
| 3            | 3                    | 0.6666  | 0.3999  | 0.5454   | 0.4999         | 0       | 0.1149  |
| 5            | 5                    | 0.3333  | 0.1999  |          | 0.9999         | 0.4905  | 0.6552  |
|              |                      | 0.3333  | 0.5998  | 0.6363   | 0.2500         | 0.1196  | 0.0460  |
|              | $\boldsymbol{z}_k^N$ |         |         | $\Omega$ | $\overline{0}$ |         | 0       |

**ตารางที่ 5-11** การคัดเลือก *s*best ด้วยเทบบีเชฟฟ์ในเจเนอเรชั่นที่ 1 ปัญหาย่อยที่ 1

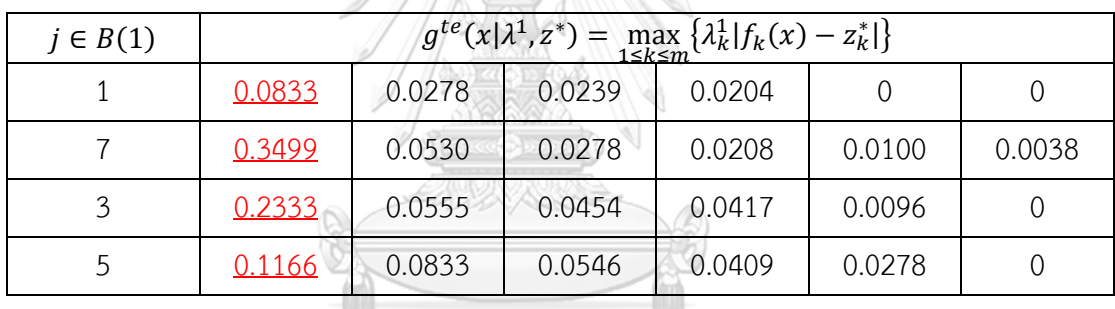

จากตารางที่ 5-11 จะเห็นได้ว่าค่ามากที่สุดของเทบบีเชฟฟ์ในระดับแรกไม่มีค่าน้อยที่สุดใดที่ เท่ากัน จึงสามารถประเมินค่าเทบบีเชฟฟ์ในระดับนี้ได้ โดยคำตอบที่ดีที่สุด คือคำตอบที่มีค่าเทบ ้บีเชฟฟ์ที่น้อยที่สุด ในตัวอย่างนี้สตริงที่ 1 เป็นสตริงที่ดีที่สุดสำหรับค่าถ่วงน้ำหนักของปัญหาย่อยที่ 1 ในเจเนอเรชั่นที่ 1 เลือกสตริงที่ 1 เป็น *s*best ของปัญหาย่อยที่ 1

5. ท าการพัฒนาค่าพิกัดสตริงเป้าหมายด้วยกลยุทธ์ที่สุ่มได้จากข้อแรก จะได้ค่าพิกัดสตริง กลายพันธุ์ โดยสามารถคำนวณได้จากสมการที่ 5-1 ถึง 5-3 แสดงตัวอย่างการคำนวณและผลลัพธ์ สตริงกลายพันธุ์ดังตารางที่ 5-12

$$
v_1^1 = x_1^3 + \gamma (sbest_1^1 - x_1^3) + F(x_1^7 - x_1^5)
$$
  
= 0.34 + 0.5(0.23 – 0.34) + 2(0.94 – 0.70)  
= 0.41

$$
v_2^1 = x_2^3 + \gamma (sbest_2^1 - x_2^3) + F(x_2^7 - x_2^5)
$$
  
= 0.79 + 0.5(0.53 - 0.79) + 2(0.59 - 0.03)  
= 0.94

**ตารางที่ 5-12** ค่าพิกัดของสตริงกลายพันธุ์ในเจเนอเรชั่นที่ 1 ปัญหาย่อยที่ 1

| Sub-    | Mutant |      |  |                |                  | Priority                        |  |  |      |      |  |
|---------|--------|------|--|----------------|------------------|---------------------------------|--|--|------|------|--|
| problem | String |      |  | $\overline{3}$ | $\boldsymbol{a}$ |                                 |  |  |      |      |  |
|         |        | 0.41 |  |                |                  | $0.94$ 0.64 0.74 0.05 0.06 0.69 |  |  | 0.76 | 0.87 |  |
|         |        |      |  |                |                  |                                 |  |  |      |      |  |

6. ท าการครอสโอเวอร์ระหว่างค่าพิกัดของสตริงเป้าหมายและค่าพิกัดของสตริงกลายพันธุ์ จะ ได้ค่าพิกัดของสตริงทดลอง โดยในงานวิจัยนี้ผู้วิจัยเลือกใช้วิธียูนิฟอร์มครอสโอเวอร์ (Uniform Crossover) แสดงดังสมการที่ 5-16 ซึ่งมีวิธีดังต่อไปนี้

- ก. ทำการสุ่มค่าจำนวนเต็ม  $R_1$  ในช่วง 1 ถึง  $nc$  เพื่อระบุตำแหน่งแรกของการแลกเปลี่ยน โดยตัวอย่างนี้สุ่มได้ตำแหน่งที่ 9 หาว วิ ท ยา ลั ย
- ข. ทำการสุ่มค่า  $R_2^n$  ในช่วงระหว่าง 0 ถึง 1 โดยที่  $n=1,2,...$  , $nc$  ถ้า  $R_2^n\leq CR$  แล้ว จะแทนที่ค่าพิกัดของสตริงเป้าหมาย ( $x_n^i$ ) ด้วยค่าพิกัดของสตริงกลายพันธุ์ ( $v_n^i$ ) แสดง ค่าสุ่มของปัญหาย่อยที่ 1 และตัวอย่างการแลกเปลี่ยนค่าพิกัด ดังตารางที่ 5-13 และ ภาพที่ 5-2 ตามลำดับ

**ตารางที่ 5-13** ค่าสุ่มของการครอสโอเวอร์ในเจเนอเรชั่นที่ 1 ปัญหาย่อยที่ 1

| Sub-<br>problem | $R_2^1$ | $R_2^2$ | $R_2^3$ | $R_2^4$ | $R_2^5$ | $R_2^6$<br>∼ | $R_2^7$<br>▵ | $R_2^8$<br>∠ | $R_2^9$ | $\mathbf{n}_1$ |
|-----------------|---------|---------|---------|---------|---------|--------------|--------------|--------------|---------|----------------|
|                 | 0.16    | 0.97    | 0.96    | 0.49    | 0.80    | 0.14         | 0.42         | 0.92         | 79      |                |

| $x^i$ | 0.23 | 0.53 | 0.98 | 0.39                | 0.87 | 0.06 | 0.95      | 0.27                | 0.45 |
|-------|------|------|------|---------------------|------|------|-----------|---------------------|------|
|       |      |      |      |                     |      |      |           |                     |      |
| $u^i$ | 0.41 | 0.94 | 0.64 | 0.74                | 0.05 | 0.06 | 0.69      | 0.76                | 0.87 |
|       |      |      |      |                     |      |      |           | $Start \rightarrow$ |      |
| $v^i$ | 0.41 | 0.94 | 0.64 | 0.74                | 0.05 | 0.06 | 0.69      | 0.76                | 0.87 |
|       |      |      |      | All $R_2^n \leq CR$ |      |      | $R_1 = 9$ |                     |      |

**ภาพที่ 5-2** การแลกเปลี่ยนค่าพิกัดของปัญหาย่อยที่ 1 ในเจเนอเรชั่นที่ 1

ี<br>ในตัวอย่างนี้กำหนดอัตราครอสโอเวอร์เริ่มต้นเท่ากับ 1 ดังนั้น สตริงคำตอบทดลองจึงเท่ากับ สตริงคำตอบกลายพันธุ์ แสดงสตริงคำตอบทดลองดังตารางที่ 5-14

**ตารางที่ 5-14** ค่าพิกัดของสตริงทดลองในเจเนอเรชั่นที่ 1 ปัญหาย่อยที่ 1

| Sub-    | Trial  |      |        |                |   | Priority                   |  |  |      |      |  |  |
|---------|--------|------|--------|----------------|---|----------------------------|--|--|------|------|--|--|
| problem | String |      | $\sim$ | $\mathfrak{Z}$ | 4 |                            |  |  |      |      |  |  |
|         |        | 0.41 | 0.94   |                |   | $0.64$ 0.74 0.05 0.06 0.69 |  |  | 0.76 | 0.87 |  |  |
|         |        |      |        |                |   |                            |  |  |      |      |  |  |

7. ปรับปรุงสตริงทดลองด้วยวิธีการกลายพันธุ์แบบพหุนาม (Polynomial Mutation) โดย สามารถคำนวณได้จากสมการที่ 5-17 และ 5-18 แสดงผลลัพธ์การคำนวณดังตารางที่ 5-15 (ใน ตัวอย่างนี้ กำหนดให้ค่าขอบเขตบนและขอบเขตล่างเท่ากับ 1 และ 0 ตามลำดับ)

**ตารางที่ 5-15** ค่าพิกัดของสตริงทดลองในเจเนอเรชั่นที่ 1 ปัญหาย่อยที่ 1 หลังกลายพันธุ์(PM)

|                                     | Priority |      |      |      |      |      |      |      |      |  |  |
|-------------------------------------|----------|------|------|------|------|------|------|------|------|--|--|
| $p_m = 0.11$                        |          | 2    | 3    | 4    | 5    | 6    |      | 8    |      |  |  |
| $rand < p_m$                        | 0.81     | 0.84 | 0.13 | 0.06 | 0.63 | 0.33 | 0.56 | 0.28 | 0.64 |  |  |
| rand <sub><math>\sigma</math></sub> |          |      |      | 0.09 |      |      |      |      |      |  |  |
| $\mathcal{V}$                       | 0.41     | 0.94 | 0.64 | 0.67 | 0.05 | 0.06 | 0.69 | 0.76 | 0.87 |  |  |

8. ทำการถอดรหัสของสตริงทดลองให้อยู่ในรูปแบบของค่าความสำคัญ โดยเรียงค่าพิกัดจาก น้อยไปมาก แสดงผลลัพธ์การถอดรหัสดังตารางที่ 5-16

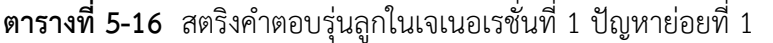

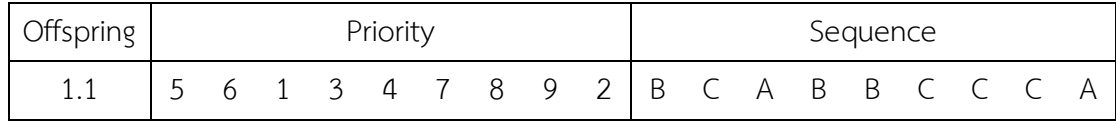

หมายเหตุ: สตริงที่ a.b คือ สตริงรุ่นลูกของปัญหาย่อยที่ b ในเจเนอเรชั่นที่ a

9. ทำการประเมินฟังก์ชันวัตถุประสงค์ของสตริงคำตอบรุ่นลูก แสดงค่าฟังก์ชันวัตถุประสงค์ ของสตริงคำตอบรุ่นลูก ดังตารางที่ 5-17

**ตารางที่ 5-17** ค่าฟังก์ชันวัตถุประสงค์ของสตริงคำตอบรุ่นลูกในเจเนอเรชั่นที่ 1 ปัญหาย่อยที่ 1

| Offspring  | $f_1(y')$ | $f_2(y')$ | $f_3(y')$ | $f_4(y)$ | $f_5(y')$ | $f_6(y')$ |
|------------|-----------|-----------|-----------|----------|-----------|-----------|
| <b>L.L</b> |           | 4.6667    | 5.6667    |          | 3.6405    | 7.4815    |

เมื่อได้ค่าฟังก์ชันวัตถุประสงค์ของทั้งสตริงคำตอบเริ่มต้นและสตริงคำตอบรุ่นลูกแล้ว ให้ทำการ จัดเก็บค่าสูงสุด ( $ff_k^{\rm max}$ ) และต่ำสุด ( $ff_k^{\rm min}$ ) ของแต่ละวัตถุประสงค์ในรอบนั้น ๆ ดังตารางที่ 5-18 **ตารางที่ 5-18** ค่าสูงสุดและต่ าสุดของแต่ละฟังก์ชันวัตถุประสงค์ในเจเนอเรชั่นที่ 1 ปัญหาย่อยที่ 1

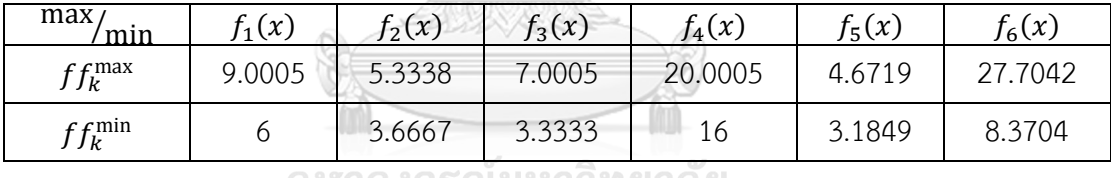

จุฬาลงกรณ์มหาวิทยาลัย

เมื่อได้ค่าสูงสุดและต่ำสุดของค่าฟังก์ชันวัตถุประสงค์แล้ว ให้นำไปเปรียบเทียบกับค่าเป้าหมาย ( $z^*_k$ ) หาก  $z^*_k>f_k(y')$  จะกำหนดให้  $z^*_k$  เท่ากับ  $f_k(y')$  โดยที่  $k=1,2,...,m$  แสดงดังตารางที่ 5-19

**ตารางที่ 5-19** ค่าเป้าหมายของแต่ละวัตถุประสงค์ในเจเนอเรชั่นที่ 1 ปัญหาย่อยที่ 1

| Target                           | $\int_1^2(x)$ | $f_2(x)$ | $f_3(x)$ | $f_4(x)$ | $f_5(x)$ | (16(x)) |
|----------------------------------|---------------|----------|----------|----------|----------|---------|
| $\mathbf{z}^*$<br>$\mathbf{z}_k$ |               | 3.6667   | 3.3333   | 16       | 3.1849   | 8.3704  |

10. ทำการนอร์มัลไลค่าฟังก์ชันวัตถุประสงค์ของสตริงข้างเคียงในปัญหาย่อยที่  $i$   $(j \in B(i))$ ,

สตริงคำตอบรุ่นลูก และค่าเป้าหมายด้วยค่า  $ff_k^{\max}$  และ  $ff_k^{\min}$  แสดงผลลัพธ์ดังตารางที่ 5-20 **ตารางที่ 5-20** ค่าฟังก์ชันวัตถุประสงค์ของสตริงคำตอบในเจเนอเรชั่นที่ 1 ปัญหาย่อยที่ 1 หลังทำ การนอร์มัลไล

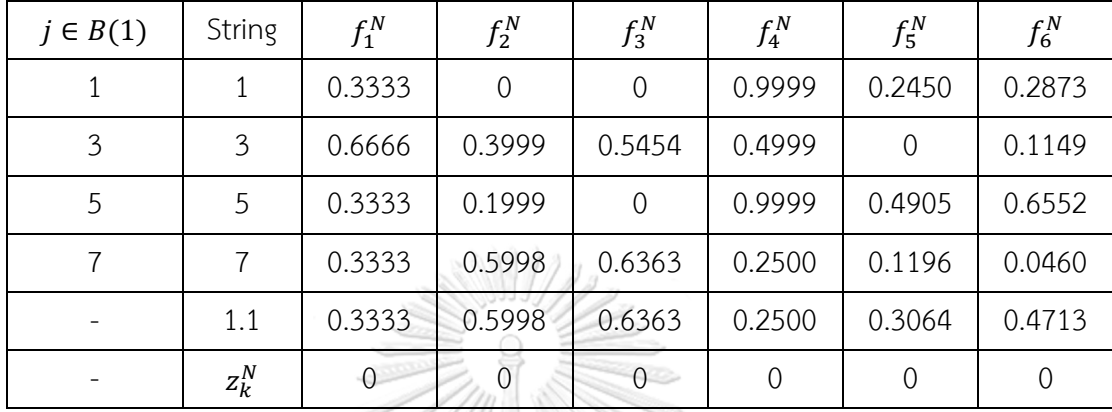

# 5.5.5 การหาค่าที่ดีที่สุด

ในงานวิจัยนี้ บางวัตถุประสงค์มีค่าเป็นจำนวนเต็มจึงทำให้เกิดสตริงคำตอบที่มีค่าวัตถุประสงค์ ้นั้น ๆ เท่ากันเป็นจำนวนมาก แต่ค่าวัตถุประสงค์อื่น ๆ มีความแตกต่างกัน ส่งผลให้วิธีการเทบบีเชฟฟ์ แบบปกติทำงานไม่เต็มประสิทธิภาพ ดังนั้น จึงนำวิธีการเทบบีเชฟฟ์มาทำการประยุกต์ เรียกว่า ้วิธีการเทบบีเชฟฟ์แบบไล่ระดับความสำคัญ โดยให้ค่าที่มากมีความสำคัญมากถูกนำมาเปรียบเทียบ ก่อน แสดงตัวอย่างในหัวข้อที่ 3.1.2

การหาค่าที่ดีที่สุดด้วยวิธีการเทบบีเชฟฟ์ เพื่อให้ได้คำตอบที่ดีที่สุดของแต่ละค่าถ่วงน้ำหนัก โดยจะประเมินเฉพาะสตริง *j* ที่อยู่ใน  $B(i)$  หรือสตริงข้างเคียงของปัญหาย่อยที่  $i$  เท่านั้น การ ประเมินจะทำไปทีละสตริง (สุ่มลำดับการประเมินโดยให้สตริงที่  $j=i$  เป็นสตริงแรกที่ได้ประเมินก่อน เสมอ) แสดงขั้นตอนการหาคำตอบที่ดีที่สุด ดังต่อไปนี้

1. ตรวจสอบเงื่อนไขจำนวนการแทนที่ของสตริงคำตอบรุ่นลูกในปัญหาย่อยปัจจุบัน ต้องมีค่า น้อยกว่าจำนวนการแทนที่สูงสุด ( $n_r < \mathit{NR}$ ) หากไม่ตรงเงื่อนไขจะจบการประเมินในปัญหาย่อย ปัจจุบันทันที

2. ให้ทำการคำนวณค่า  $g^{te}(x^j|\lambda^j,z^N)$  ของสตริง  $j$  และคำนวณค่า  $g^{te}(y'|\lambda^j,z^N)$  ของ สตริงรุ่นลูกที่ค่าถ่วงน้ำหนักเดียวกับสตริง  $j$ 

3. ทำการเปรียบเทียบค่ามากสุดของ  $g^{te}(x^j|\lambda^j,z^N)$  และ  $g^{te}(y^{\prime}|\lambda^j,z^N)$  หากค่าเทบ บีเชฟฟ์ของสตริงเดิมน้อยกว่าค่าเทบบีเชฟฟ์ของสตริงรุ่นลูก ( $g^{te}(y'|\lambda^j, z^N) < g^{te}(x^j|\lambda^j, z^N)$ ) จะ กำหนดให้ลำดับ ค่าฟังก์ชันวัตถุประสงค์ และค่า  $g^{te}(x^j|\lambda^j,z^N)$  ของสตริง  $j$  เท่ากับของสตริงรุ่นลูก

แต่หาก  $g^{te}(y'|\lambda^j,z^N)=g^{te}(x^j|\lambda^j,z^N)$  จะต้องทำการเปรียบเทียบค่ามากที่รองลงมาของ  $g^{te}(x^j|\lambda^j,z^N)$  และ  $g^{te}(y'|\lambda^j,z^N)$  ไปทีละคู่ แสดงตัวอย่างการหาคำตอบที่ดีที่สุดเจเนอเรชั่นที่ 1 ปัญหาย่อยที่ 1 (เรียงค่าเทบบีเชฟฟ์จากมากไปน้อย) ดังตารางที่ 5-21

| $j \in B(1)$   | $R_i$  | Conditions |                | $g^{te}(x^j \lambda^j,z^N)$ |        | $g^{te}(y' \lambda^j,z^N)$ | SR(DSR) |
|----------------|--------|------------|----------------|-----------------------------|--------|----------------------------|---------|
| 1              | 0.9621 | pass       | 0.0833         | 0.0278                      | 0.3499 | 0.0530                     | False   |
|                |        |            | 0.0239         | 0.0204                      | 0.0393 | 0.0278                     | (False) |
|                |        |            | $\overline{0}$ | $\overline{0}$              | 0.0255 | 0.0208                     |         |
| 3              | 0.1248 | pass       | 0.2916         | 0.0555                      | 0.1458 | 0.0530                     | True    |
|                |        |            | 0.0454         | 0.0333                      | 0.0500 | 0.0393                     | (True)  |
|                |        |            | 0.0096         | $\overline{0}$              | 0.0278 | 0.0255                     |         |
| 5              | 0.6534 | fail       |                |                             |        |                            | False   |
|                |        |            |                |                             |        |                            | (False) |
|                |        |            |                |                             |        |                            |         |
| $\overline{7}$ | 0.7653 | fail       |                | $\mathbb{Q}$                |        |                            | False   |
|                |        |            |                |                             |        |                            | (False) |
|                |        |            |                |                             |        |                            |         |

**ตารางที่ 5-21** การหาค าตอบที่ดีที่สุดในเจเนอเรชั่นที่ 1 ปัญหาย่อยที่ 1

หมายเหตุ: SR คือ การแทนที่ของคำตอบ (Solution Replacement) และ DSR คือ การแทนที่ของ คำตอบที่ครอบงำ (Dominate Solution Replacement)

จากตารางที่ 5-21 ซึ่งเป็นการหาคำตอบที่ดีที่สุดในเจเนอเรชั่นที่ 1 ปัญหาย่อยที่ 1 จะเห็นว่า ิสตริงคำตอบที่ 1 และ 3 เท่านั้น ที่ผ่านเงื่อนไขการเข้าประเมินเนื่องจากจำนวนการแทนที่ของคำตอบ น้อยกว่าจำนวนการแทนที่คำตอบสูงสุด  $(n_r < NR)$ 

จากการเปรียบเทียบค่า  $g^{te}(y'|\lambda^1, z^N)$  และ  $g^{te}(x^1|\lambda^1, z^N)$  ของสตริงคำตอบที่ 1 พบว่า ิสตริงคำตอบเดิมให้ค่าเทบบีเชฟฟ์ที่ดีกว่าสตริงคำตอบรุ่นใหม่ จึงไม่เกิดการแทนที่คำตอบ ส่วนค่า  $g^{te}(y' | \lambda^3, z^N)$  และ  $g^{te}(x^3 | \lambda^3, z^N)$  ของสตริงคำตอบที่ 3 สตริงคำตอบรุ่นใหม่ให้ค่าเทบบีเชฟฟ์ที่ ดีกว่าของสตริงคำตอบเดิม จึงเกิดการการแทนที่คำตอบแบบครอบงำ

1. ทำการปรับปรุงค่าเฉลี่ยปัจจัยขยายผลต่าง ( $\mu^{\scriptscriptstyle S}_{F,i,g+1}$ )ของปัญหาย่อยที่  $i$  เจเนอเรชั่นที่  $g$ ตามสมการที่ 5-11

2. คำนวณค่าสัดส่วนความไม่สำเร็จในการสร้างคำตอบรุ่นใหม่ ( $\tau_{i,g}^s$ ) ของปัญหาย่อยที่  $i$  เจ เนอเรชั่นที่  $g$  ดังสมการที่ 5-8 และ 5-9 แสดงตัวอย่างการคำนวณของปัญหาย่อยที่ 1 เจเนอเรชั่นที่ 1 กลยุทธ์ที่ 3 สตริงคำตอบที่ 3 (สตริงข้างเคียง) ดังนี้

$$
ASR_{1,3,1}^{3} = \frac{1}{2}[(0+0+1)+(0+0+1)] = 0.5
$$

$$
1 - \tau_{1,1}^3 = \left[ (1 - 0.5) \cdot \frac{(1 \times 0)}{1} \right] + \left[ 0.5 \cdot \frac{1 \times (0 + 0 + 1 + \dots + 0)}{1 \times 1} \right]
$$
  

$$
\tau_{1,1}^3 = 0.5
$$

3. เมื่อจบการพัฒนาและหาคำตอบที่ดีที่สุดของทุกปัญหาย่อยแล้ว ให้ทำการคำนวณและ ปรับปรุงค่าความน่าจะเป็นของกลยุทธ์ ดังสมการที่ 5-5 ถึง 5-7

แสดงชุดสตริงคำตอบหลักและค่าฟังก์ชันวัตถุประสงค์ที่ผ่านการพัฒนาคำตอบในทุก ๆ ปัญหา ย่อย ณ เจเนอเรชั่นที่ 1 แล้ว ดังตารางที่ 5-22 และ 3-23

| Subproblem     | String         |         |                |                |                | Priority       |                |                      |                | থ              |              |              |                |              | Sequence       |              |              |           |           |
|----------------|----------------|---------|----------------|----------------|----------------|----------------|----------------|----------------------|----------------|----------------|--------------|--------------|----------------|--------------|----------------|--------------|--------------|-----------|-----------|
| $\mathbf{1}$   | 1.5            | 6       | $\mathbf{1}$   | 8 <sup>°</sup> | $\overline{4}$ | 5              | 9              | $\mathbf{2}^{\circ}$ | $\overline{7}$ | $\overline{3}$ | $\mathsf{C}$ | A            | $\mathsf{C}$   | B            | $\sf B$        | $\subset$    | A            | C         | B         |
| $\overline{2}$ | $\overline{2}$ | $2\Box$ | $\sqrt{ }$     | $\overline{4}$ | 5              | 6              | $\mathbf{1}$   | 8                    | 9              | $\sqrt{3}$     | A            | $\mathsf C$  | $\sf B$        | B            | C              | A            | $\mathsf{C}$ | C         | B         |
| 3              | 1.1            | 5       |                | $6 - 1$        | 3              | $\overline{a}$ | $\overline{7}$ | 8                    | 9              | 2              | B            | $\mathsf{C}$ | $\overline{A}$ | B            | B              |              | $C$ $C$      | $\subset$ | A         |
| 4              | 1.4            | 6       | 4              | 8              | 2              |                | 3              |                      | 9              | 5              | C            | B            | $\mathsf{C}$   | A            | $\overline{C}$ | B            | A            | C         | B         |
| 5              | 5              | 8       | $\mathcal{P}$  | 6              | 4              |                | 9              |                      | 3              | 5              | C            | A            | C              | B            | $\mathsf{C}$   | $\mathsf{C}$ | A            | B         | B         |
| 6              | 1.6            | 1       |                | 5              | 6              | 2              | 4              | 9                    | 8              | 3              | A            | C            | B              | $\subset$    | A              | B            | $\subset$    | C         | B         |
| 7              | 1.7            | 6       | 5              | 1              | 7              | 8              | 4              | 3                    | $\overline{2}$ | 9              | C            | B            | A              | $\mathsf{C}$ | C              | B            | B            | A         |           |
| 8              | 1.8            | 5       | $\overline{2}$ | 7              | 4              | 1              | 6              | 9                    | 3              | 8              | B            | A            | $\subset$      | $\sf B$      | A              | C            | $\subset$    | B         | $\subset$ |
| 9              | 1.9            | 5       | 8              | 7              | 6              | 1              | 4              | 3                    | 9              | $\overline{2}$ | B            | $\mathsf{C}$ | $\mathsf{C}$   | $\mathsf{C}$ | $\overline{A}$ | B            | B            | $\subset$ | A         |
| 10             | 1.10           | 2       | 6              | $\overline{4}$ | 7              | 8              | 5              | $\mathbf 1$          | 3              | 9              | A            | $\subset$    | B              | $\subset$    | $\mathsf{C}$   | B            | A            | B         | C         |
| 11             | 1.11           | 7       | 5              | 1              | $\overline{2}$ | 6              | 8              | $\overline{4}$       | 9              | 3              | C            | B            | A              | A            | $\subset$      | $\subset$    | B            | C         | B         |
| 12             | 1.12           | 5       | 7              | $\mathcal{P}$  | 1              | 4              | 6              | 8                    | 9              | 3              | B            | $\mathsf{C}$ | A              | A            | B              | C            | C            | C         | B         |

**ตารางที่ 5-22** สตริงค าตอบหลักหลังจบเจเนอเรชั่นที่ 1

| Subproblem     | String         | $f_1(x)$       | $f_2(x)$ | $f_3(x)$ | $f_4(x)$ | $f_5(x)$ | $f_6(x)$ |
|----------------|----------------|----------------|----------|----------|----------|----------|----------|
| $\mathbf{1}$   | 1.5            | 8              | 3.3333   | 3.6667   | 20       | 3.1492   | 9.0370   |
| $\overline{2}$ | $\overline{2}$ | 7              | 4.0000   | 4.3333   | 19       | 3.4825   | 8.3704   |
| 3              | 1.1            | $\overline{7}$ | 4.6667   | 5.6667   | 17       | 3.6405   | 17.4815  |
| $\overline{4}$ | 1.4            | 7              | 3.6667   | 3.3333   | 19       | 2.8825   | 6.8148   |
| 5              | 5              | $\overline{7}$ | 4.0000   | 3.3333   | 20       | 3.9143   | 21.0370  |
| 6              | 1.6            | 8              | 4.3333   | 4.0000   | 18       | 3.4825   | 8.5926   |
| $\overline{7}$ | 1.7            | 7              | 4.3333   | 5.3333   | 17       | 2.6960   | 6.3704   |
| 8              | 1.8            | 7              | 5.0000   | 6.0000   | 17       | 3.8103   | 9.9259   |
| 9              | 1.9            | 8              | 4.6667   | 5.6667   | 17       | 3.6405   | 10.5926  |
| 10             | 1.1            | 8              | 4.6667   | 5.0000   | 18       | 3.2992   | 6.8148   |
| 11             | 1.11           | $8\,$          | 4.3333   | 4.0000   | 18       | 3.3159   | 11.4815  |
| 12             | 1.12           | $\mathbf{7}$   | 5.0000   | 5.3333   | 17       | 3.5603   | 10.1481  |

**ตารางที่ 5-23** ค่าฟังก์ชันวัตถุประสงค์ของสตริงค าตอบหลักหลังจบเจเนอเรชั่นที่ 1

# $5.5.6$  การประเมินจำนวนคำตอบที่เกิดการพัฒนา

จำนวนคำตอบที่เกิดการแทนที่ (The Number of Solution Replacement: NSR) และ จ านวนค าตอบที่เกิดการพัฒนา (The Number of Dominate Solution Replacement: NDSR) เป็นตัวชี้วัดการพัฒนาคำตอบในแต่ละเจเนอเรชั่น หากมีค่าเข้าใกล้จำนวนประชากร แสดงว่าคำตอบ ้มีการพัฒนาในทุก ๆ ปัญหาย่อย แต่หากมีค่าเท่ากับ 0 แสดงว่าไม่เกิดการพัฒนาคำตอบเลยในเจเนอ<br>เรชั่งนั้น ค เรชั่นนั้น ๆ

โดยกำหนดให้ "True" มีค่าเท่ากับ 1 และ "False" มีค่าเท่ากับ 0 ที่  $g = 1, 2, ..., G$ ,  $i = 1, 2, ..., N$  และ  $j = 1, 2, ..., N$  แสดงจำนวนคำตอบที่เกิดการแทนที่และเกิดการพัฒนาในแต่ละ ้ เจเนอเรชั่น ดังสมการที่ 5-19 และ 5-20 ตามลำดับ

$$
NSR_g = \sum_{j=1}^{N} \min\left(1, \sum_{i=1}^{N} SR_{i,j,g}\right)
$$
  
\n
$$
WDSR_g = \sum_{j=1}^{N} \min\left(1, \sum_{i=1}^{N} DSR_{i,j,g}\right)
$$
  
\n
$$
\forall g \in G \qquad (5-19)
$$
  
\n
$$
\forall g \in G \qquad (5-20)
$$

# 5.5.7 การหยุดด าเนินงานของอัลกอริทึม

่ ในแต่ละเจเนอเรชั่นจะประกอบไปด้วยปัญหาย่อยจำนวนเท่ากับจำนวนประชากร เมื่อจบการ พัฒนาคำตอบของปัญหาย่อยที่  $i$  แล้ว จะกลับไปพัฒนาคำตอบของปัญหาย่อยที่  $i+1$  โดยใช้ชุด สตริงหลักที่พัฒนาแล้ว ด้วยวิธีในหัวข้อที่ 5.5.4 ไปเรื่อย ๆ จนกระทั่งครบทุกปัญหาย่อย จึงจะเริ่มเจ เนอเรชั่นถัดไปด้วยชุดสตริงหลักที่พัฒนาแล้ว โดยจะเริ่มต้นที่ปัญหาย่อยที่ 1 ในหัวข้อที่ 5.5.4 เช่นกัน ้ ทำซ้ำไปเรื่อย ๆ จนครบจำนวนเจเนอเรชั่นที่กำหนด

การหยุดดำเนินงานของอัลกอริทึมจะใช้จำนวนเจเนอเรชั่น, NSR หรือ NDSR เป็นตัวกำหนด ี เมื่ออัลกอริทึมดำเนินงานครบจำนวนเจเนอเรชั่นที่กำหนดหรือ NDSR เท่ากับ 0 ติดต่อกันหลายเจเนอ เรชั่น จะให้อัลกอริทึมหยุดการดำเนินงาน

### **5.6 สรุปอัลกอริทึม AMOEA/D-DE**

ปัญหาแบบมากวัตถุประสงค์ (MaOPs) เป็นปัญหาที่มีจำนวนฟังก์ชันวัตถุประสงค์มากกว่า 3 ี ฟังก์ชันขึ้นไป โดยแต่ละวัตถุประสงค์อาจขัดแย้งหรือคล้อยตามกัน จึงทำให้อัลกอริทึมสำหรับ แก้ปัญหาแบบหลายวัตถุประสงค์ (MOEAs) ให้ประสิทธิภาพในการค้นหาคำตอบที่มีการกระจายตัว สม่ำเสมอและคำตอบปลายสุด (Extremely solution) ของทุกฟังก์ชันวัตถุประสงค์ได้ดีไม่เท่าที่ควร แนวคิดการจำแนกปัญหาหรือแบ่งปัญหาออกเป็นปัญหาย่อย (Decomposition) จึงถูกนำมาใช้ เพื่อ กำหนดค่าถ่วงน้ำหนักความสำคัญของแต่ละวัตถุประสงค์ในแต่ละปัญหาย่อย ทำให้สามารถค้นหา ้ คำตอบที่ดีที่สุดของปัญหาย่อยที่ค่าถ่วงน้ำหนักความสำคัญต่าง ๆ ได้

MOEA/D เป็นอัลกอริทึมสำหรับแก้ปัญหาแบบมากวัตถุประสงค์ (MaOEAs) และใช้การครอส โอเวอร์ในการพัฒนาคำตอบ ซึ่งเหมาะสำหรับปัญหาที่มีค่าไม่ต่อเนื่อง จึงถูกปรับใช้กระบวนการ วิวัฒนาการโดยใช้ผลต่าง (DE Operator) เข้ามาแทนการพัฒนาคำตอบแบบเดิม เพื่อให้สามารถ แก้ปัญหาที่มีค่าต่อเนื่อง (Continuous MaOPs) หรือรูปแบบของคำตอบจำนวนมากได้ดียิ่งขึ้น โดย เรียกอัลกอริทึมนี้ว่า MODE/D

กระบวนการวิวัฒนาการโดยใช้ผลต่าง (DE Operator) เป็นกระบวนการในการค้นหาเวกเตอร์ ค าตอบใหม่ (เวกเตอร์ทดลอง) โดยประกอบด้วย 2 ส่วน คือ การกลายพันธุ์ด้วยผลต่าง และการรีคอม บิเนชัน ซึ่งในส่วนแรก จะสร้างเวกเตอร์คำตอบกลายพันธุ์ด้วย  $\emph{F}$  เท่าของผลต่างระหว่างเวกเตอร์สุ่ม สองเวกเตอร์ และในส่วนที่สอง จะทำการครอสโอเวอร์ด้วยความน่าจะเป็น  $\emph{CR}$  ระหว่างเวกเตอร์ คำตอบกลายพันธุ์กับเวกเตอร์คำตอบเดิม เพื่อสร้างเวกเตอร์คำตอบใหม่ให้เกิดคำตอบที่หลากหลาย จะเห็นได้ว่า ค่าพารามิเตอร์  $\emph{F}$  และ  $\emph{CR}$  มีผลกระทบต่อการเปลี่ยนแปลงค่าจุดพิกัดของเวกเตอร์ คำตอบอย่างมาก หาก  $F$  มีค่าน้อยกว่าหรือเท่ากับ 1 จะทำให้ค่าจุดพิกัดของเวกเตอร์กลายพันธุ์ เปลี่ยนแปลงอยู่ในช่วงระยะของค่าผลต่างเวกเตอร์สุ่ม ซึ่งเสี่ยงต่อการเจอคำตอบที่ดีเฉพาะกลุ่ม และ

ไม่สามารถค้นหาคำตอบที่ดีขึ้นได้ แต่หาก  $F$  มีค่ามากกว่า 1 ก็จะทำให้จุดพิกัดกลายพันธุ์อยู่ห่างจาก จุดพิกัดของเวกเตอร์เดิมออกไปมาก จึงไม่สามารถค้นหาคำตอบในบริเวณใกล้เคียงที่ดีกว่าคำตอบเดิม ได้ ส่วนของอัตราการครอสโอเวอร์  $\emph{CR}$  หากมีค่าเท่ากับ 1 จะทำให้เวกเตอร์คำตอบใหม่เป็นคำตอบ เดียวกับเวกเตอร์กลายพันธุ์ แต่หาก  $\emph{CR}$  เท่ากับ 0 จะทำให้เวกเตอร์คำตอบใหม่ไม่เปลี่ยนแปลงหรือ เป็นคำตอบเดียวกับเวกเตอร์เดิม จะเห็นได้ว่า หาก  ${\it CR}$  มีค่าเข้าใกล้ 1 ก็จะทำให้จุดพิกัดของเวกเตอร์ ส่วนใหญ่เป็นของเวกเตอร์กลายพันธุ์ ซึ่งอาจทำให้เสียจุดพิกัดที่ให้คำตอบที่ดีไป หรือหากค่า  ${\it CR}$  เข้า ใกล้ 0 ก็จะทำให้เกิดคำตอบที่ไม่แตกต่างจากเวกเตอร์คำตอบเดิม จึงเสี่ยงต่อการติดในคำตอบที่ดี เฉพาะกลุ่ม ดังนั้น การกำหนดพารามิเตอร์  $F$  และ  ${\it CR}$  ให้เป็นค่าคงที่ จึงเป็นหนึ่งในข้อจำกัดของ DE Operator ที่ทำให้กระบวนการพัฒนาคำตอบใช้งานได้ไม่เต็มประสิทธิภาพ

การกลายพันธุ์ด้วยผลต่างของ DE Operator มีหลากหลายทางเลือกในการค้นหาคำตอบ ซึ่ง ถูกเรียกว่า กลยุทธ์ โดยแต่ละกลยุทธ์จะมีข้อดีข้อเสียแตกต่างกันออกไป เช่น DE/rand/1 จะให้ คำตอบที่หลากหลาย เกิดคำตอบที่กระจายออกแต่ไม่มีทิศทางที่ชัดเจน DE/best/1 จะให้คำตอบใน ้บริเวณใกล้เคียงกับคำตอบที่ดีที่สุดที่มีอยู่ อาจทำให้เจอคำตอบที่ดีขึ้นหรืออาจทำให้ไม่สามารถค้นหา คำตอบที่ดีขึ้นได้ เนื่องจากติดอยู่ในคำตอบที่ดีเฉพาะกลุ่ม และ DE/rand-to-best/1 เป็นการผสม ระหว่างกลยุทธ์ทั้งสองข้างต้น ทำให้เกิดคำตอบที่กระจายตัว แต่ยังอยู่บริเวณที่ไม่ห่างจากคำตอบที่ดี มากนัก

จากที่กล่าวมา AMOEA/D-DE จึงถูกออกแบบและพัฒนามาเพื่อแก้ไขปัญหาต่าง ๆ ข้างต้น โดยแนวคิดการปรับกลยุทธ์และค่าพารามิเตอร์ของ AMOEA/D-DE ถูกประยุกต์และพัฒนามาจาก SaDE, jDE และ JADE ซึ่งเป็นอัลกอริทึมแบบปรับตัวที่ใช้ DE Operator ในการพัฒนาคำตอบ ร่วมกับ MODE/D ท าให้อัลกอริทึมสามารถปรับเปลี่ยนกลยุทธ์และค่าพารามิเตอร์เมื่อระบบไม่มีการ เปลี่ยนแปลงของคำตอบในทิศทางที่ดีขึ้นได้ โดย AMOEA/D-DE จะมีกลยุทธ์ในการค้นหาคำตอบ 3 ี แบบ ได้แก่ DE/rand/1 ช่วยให้คำตอบกระจายตัว ได้คำตอบที่หลากหลาย, DE/sbest/1 ช่วยค้นหา ค าตอบที่ดีกว่าในบริเวณของใกล้เคียงของค าตอบที่ดีและ DE/rand-to-*s*best/1 ช่วยค้นหาค าตอบ ในบริเวณใกล้เคียงคำตอบที่ดี แต่ยังคงการกระจายตัวของคำตอบ ซึ่งอัลกอริทึมจะทำการสุ่มเลือกกล ยุทธ์ที่ทำให้ระบบเกิดการเปลี่ยนแปลงในทิศทางที่ดี มาใช้พัฒนาคำตอบตามสถานการณ์ต่าง ๆ ที่ ระบบเจอ และเมื่อระบบไม่มีการเปลี่ยนแปลง อัลกอริทึมจะทำการปรับค่าพารามิเตอร์ด้วยการสุ่มค่า  $F$  จากการแจกแจงแบบโคชี (Cauchy distribution) เพื่อให้ได้ค่าที่ใกล้เคียงกับค่าเฉลี่ยของ  $F$  ที่ดี ซึ่งระบบได้จดจำไว้ แต่ยังคงมีโอกาสสุ่มได้ค่า  $F$  ที่แตกต่างจากค่าเฉลี่ย โดยค่า  $F$  ที่หลากหลายจะทำ ให้เกิดระยะการเปลี่ยนแปลงจุดพิกัดที่เหมาะสมกับแต่ละสถานการณ์ของระบบได้ และ AMOEA/D-DE ยังใช้สมการถดถอยในการปรับค่า  $\emph{CR}$  ซึ่งจะกำหนดให้  $\emph{CR}$  มีค่ามากในเจเนอเรชั่นแรกและลดลง ้ตามลำดับ เพื่อให้เจเนอเรชั่นท้าย ๆ ของการดำเนินงานอัลกอริทึมสามารถค้นหาคำตอบดีกว่าใน

้บริเวณจุดพิกัดใกล้เคียงของจุดพิกัดของเวกเตอร์คำตอบเดิมได้ (เพิ่มความละเอียดในการเปลี่ยนแปลง จุด)

์ด้านความซับซ้อนในการดำเนินงาน อัลกอริทึมโดยทั่วไปจะคัดเลือกคำตอบด้วย Nondominated sorting ร่วมกับ Crowding distance ตัวอย่างเช่น MODE และ NSGA II ซึ่งมีความ ซับซ้อนของการดำเนินงานในแต่ละเจเนอเรชั่นเท่ากับ  $\it{O}(mN^2)$  เมื่อ  $\it{m}$  คือจำนวนฟังก์ชัน วัตถุประสงค์ และ  $N$  คือจำนวนประชากร ส่วนอัลกอริทึมแบบจำแนกปัญหาจะคัดเลือกคำตอบด้วย เทบบีเชฟฟ์(Tchebycheff approach) ตัวอย่างเช่น MOEA/D และ MODE/D รวมถึง AMOEA/D-DE ซึ่งอัลกอริทึมประเภทนี้จำเป็นต้องจัดเก็บค่าเป้าหมาย (z\*) โดยคิดเป็นขนาดเท่ากับ  $\it{O}(m)$  และ ทำการประเมินเพื่อคัดเลือกคำตอบในแต่ละปัญหาย่อยเป็นจำนวน  $\,Nb$  ปัญหาย่อยข้างเคียง โดยมี จำนวนการแทนที่คำตอบที่ดีสูงสุดในแต่ละปัญหาย่อยเท่ากับ  $\mathit{NR}$  และ  $\mathit{NR} \leq \mathit{Nb}$  จึงทำให้มีความ ซับซ้อนของการดำเนินงานในแต่ละเจเนอเรชั่นเท่ากับ  $\emph{O}(mN \cdot [NR, Nb])$  เมื่อ  $\emph{N}$  คือจำนวนปัญหา ย่อยหรือจำนวนประชากร  $Nb$  คือจำนวนปัญหาย่อยข้างเคียงหรือสตริงคำตอบข้างเคียง [a, b] คือ ช่วงของจำนวนเต็มที่มีค่าตั้งแต่  $\,a\,$ ถึง  $\,b\,$ จะเห็นได้ว่าหากอัลกอริทึมทั้งสองประเภทกำหนดจำนวน ประชากรเท่ากัน อัลกอริทึมแบบจำแนกปัญหาจะมีความซับซ้อนที่น้อยกว่า แสดงสัดส่วนความ ซับซ้อนในการดำเนินงานระหว่างอัลกอริทึมทั้งสองประเภทในแต่ละเจเนอเรชั่น ดังนี้

> $O(mN \cdot [NR, Nb])$  $\frac{1}{O(mN^2)}$  $O([NR, Nb])$  $O(N)$

เมื่อ  $Nb$  มีค่าน้อยกว่า  $N$  อัลกอริทึมแบบจำแนกปัญหา จะมีความซับซ้อนในการดำเนินงานที่ น้อยกว่าอัลกอริทึมโดยทั่วไปในแต่ละเจเนอเรชั่น

ในกรณีที่เป็นอัลกอริทึมแบบจำแนกปัญหาด้วยกัน อัลกอริทึมที่เกิดจำนวนการแทนที่คำตอบ ้มากกว่า (สามารถพัฒนาคำตอบใหม่ที่ดีได้มากกว่า) ในปัญหาย่อยนั้น ๆ จะมีความซับซ้อนน้อยกว่า เนื่องจากอัลกอริทึมจะหยุดการประเมินในปัญหาย่อยนั้นทันที เมื่อ  $n_r = NR$  โดยที่  $n_r$  คือจำนวน การแทนที่คำตอบที่เกิดขึ้นของปัญหาย่อยใด ๆ

# **บทที่6 การก าหนดค่าพารามิเตอร์**

ในบทนี้ นำเสนอตัวอย่างและวิธีการทดสอบพารามิเตอร์สำหรับปัญหาการจัดลำดับการผลิต รถยนต์แบบมากวัตถุประสงค์ของแต่ละอัลกอริทึม โดยใช้ตัวชี้วัดในการเปรียบเทียบสมรรถนะของ อัลกอริทึม เรียงตามลำดับความสำคัญ ดังนี้ Generational Distance, Ratio of Non-Dominated Solution I (Self-comparison), Inverted Generational Distance, Ratio of Non-Dominated Solution II (Pareto-optimum comparison) และ Distribution and Spread

## **6.1 การทดสอบค่าพารามิเตอร์**

เนื่องจากปัญหาในงานวิจัยนี้มีหลากหลายข้อจำกัดที่แตกต่างกัน จึงจำเป็นต้องทดสอบ ค่าพารามิเตอร์ของแต่ละอัลกอริทึมให้เหมาะสมสำหรับแต่ละปัญหา เพื่อให้อัลกอริทึมมีประสิทธิภาพ ในการค้นหาคำตอบได้ดีที่สุด โดยจะทำการทดสอบพารามิเตอร์ของแต่ละปัญหาและแต่ละอัลกอริทึม ด้วยวิธีการออกแบบการทดลอง (Design of Experiment: DOE) แบบ General Full Factorial Design โดยผู้วิจัยแบ่งการทดลองเป็น 4 ส่วน ตามจำนวนของพารามิเตอรที่ทำการทดสอบในแต่ละ ้ อัลกอริทึม ดังนี้ 1) จำนวน 2 พารามิเตอร์ (ได้แก่ MOEA/D และ MODE), 2) จำนวน 4 พารามิเตอร์ (ได้แก่ MODE/D) และ 3) จำนวน 5 พารามิเตอร์ (ได้แก่ AMOEA/D-DE) แสดงพารามิเตอร์ทั้งหมด ของแต่ละอัลกอริทึม ดังตารางที่ 6-1

ในงานวิจัยนี้ ได้กำหนดค่าพารามิเตอร์จำนวนประชากร (N) และค่าพารามิเตอร์ของการกลาย พันธุ์แบบพหุนาม ( $p_m$  และ  $\eta$ ) ที่ใช้สำหรับการดำเนินงานของแต่ละอัลกอริทึม ซึ่งเป็นค่าที่ถูกอ้างอิง จากงานวิจัยอื่น ๆ และปรับให้เหมาะสมกับวิธีการในงานวิจัยนี้

Peng, Zhang, and Li (2009) ใช้จำนวนประชากรเท่ากับ 100 และ S. M. Venske et al. (2014) กำหนดค่า  $p_m = 1/nc$  และ  $\eta = 20$ 

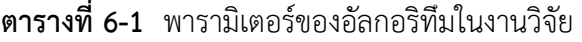

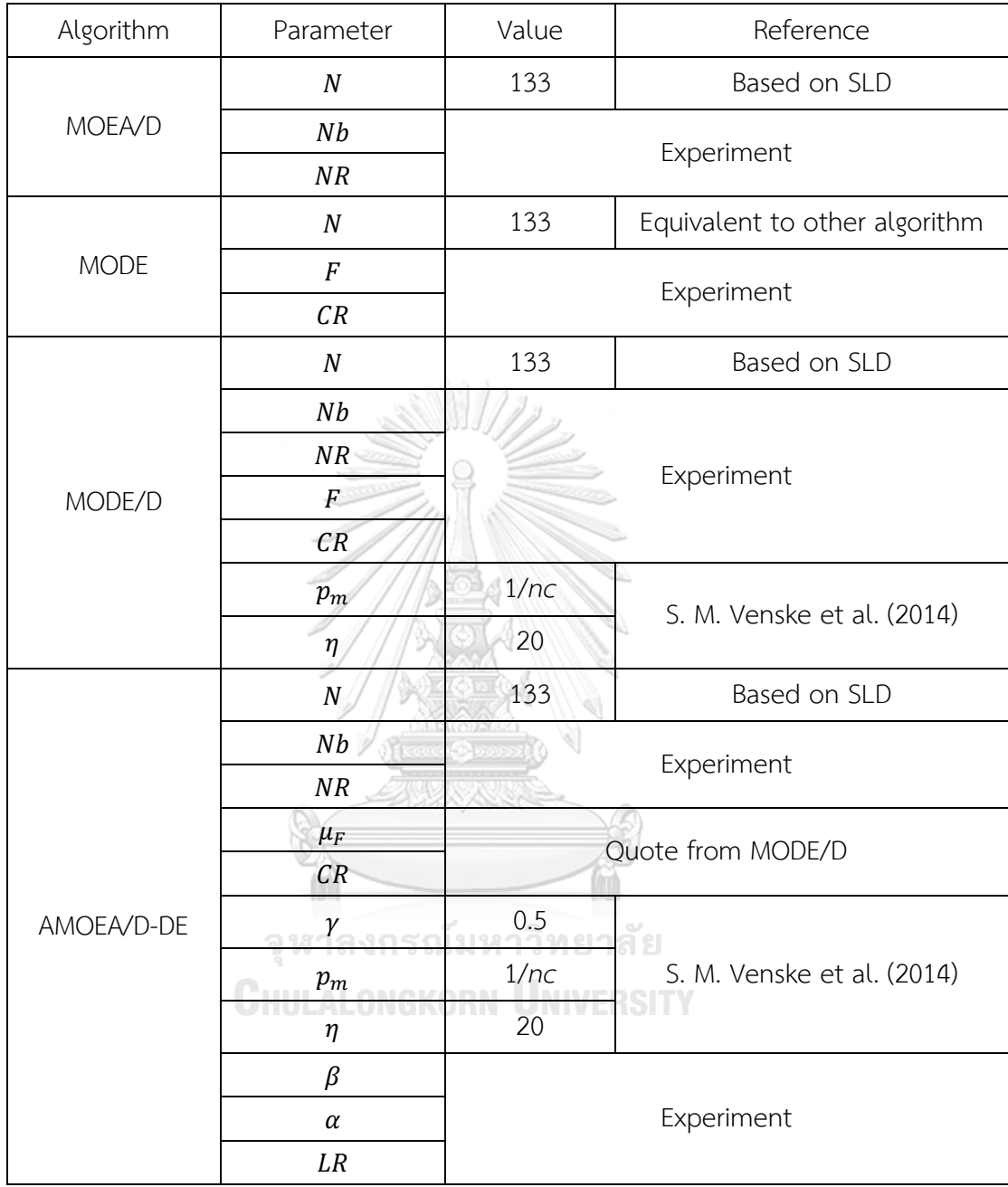

หมายเหตุ: SLD คือ Simplex lattice design

# **6.2 ขั้นตอนการทดสอบค่าพารามิเตอร์**

ขั้นตอนการทดสอบค่าพารามิเตอร์ที่เหมาะสมกับแต่ละอัลกอริทึมด้วยโปรแกรม Minitab 17 มีดังนี้

1. สร้างตารางการทดลองแบบ General Full Factorial Design โดยกำหนดจำนวนปัจจัย ี เป็นจำนวนพารามิเตอร์ของอัลกอริทึมที่จะทำการทดสอบ ที่ปัจจัยละ 2 ระดับ และกำหนดจำนวน ท าซ้ าเท่ากับ 3 รอบ

- 2. ดำเนินงานอัลกอริทึมตามค่าพารามิเตอร์ที่จะทำการทดสอบ
- 3. น าค่าตัวชี้วัดทั้ง 5 ตัว ซึ่งได้จากผลลัพธ์ของโปรแกรม มาเป็นค่าตัวแปรตอบสนอง

4. ท าการวิเคราะห์ความแปรปรวนด้วยวิธีตัดปัจจัยแบบย้อนกลับ (Analysis of Variance with Backward Elimination) และทำการทดสอบความแตกต่างด้วยวิธีฟิชเชอร์แพร์ไวซ์ (Fisher pairwise comparisons test) ด้วยโปรแกรมทีละ 1 ตัวแปรตอบสนอง (ตัวชี้วัด) โดยเรียงตามลำดับ ความส าคัญข้างต้น และพิจารณาตามหลักการต่อไปนี้

- ก. หากปัจจัยร่วม (Interaction factor) ของค่าตัวแปรตอบสนองใด แตกต่างอย่างมี นัยสำคัญ ( $p-value < \alpha$ , โดยที่  $\alpha = 0.05$ ) จะตัดสินใจยอมรับพารามิเตอร์ที่มี ปัจจัยกระทบร่วมชุดนั้นทั้งหมด โดยเลือกชุดพารามิเตอร์ที่ให้ค่าตัวแปรตอบสนองดี ที่สุด
- ข. หากปัจจัยร่วมของค่าตัวแปรตอบสนองไม่แตกต่างอย่างมีนัยสำคัญ ( $p-value \geq \alpha$ , โดยที่  $\alpha=0.05$ ) จะตัดสินใจไม่ยอมรับพารามิเตอร์ที่มีปัจจัยกระทบร่วมชุดนั้น และ พิจารณาต่อกับปัจจัยหลัก (Main factor) ในแบบเดียวกัน
- ค. หากทั้งปัจจัยร่วมและปัจจัยหลักของค่าตัวแปรตอบสนองไม่แตกต่างอย่างมีนัยส าคัญ ให้ทำการพิจารณาค่าตัวแปรตอบสนอง (ตัวชี้วัด) ถัดไปจนกว่าจะยอมรับ หากไม่มีค่าที่ สามารถยอมรับได้ ให้เลือกปัจจัยร่วมที่ใช้เวลาในการดำเนินงานอัลกอริทึมน้อยที่สด
- 5. ก าหนดค่าพารามิเตอร์ที่เหมาะสม

# **6.3 ตัวอย่างการทดสอบค่าพารามิเตอร์และวิเคราะห์ผลการทดลอง**

ในหัวข้อนี้ จะแสดงตัวอย่างของค่าตัวแปรตอบสนอง (ค่าตัวชี้วัด) ผลการทดสอบ DOE และ การวิเคราะห์ผลการทดลอง (แสดงเฉพาะของปัญหา L3) โดยวิธีการทดสอบและวิเคราะห์ผลการ ิทดลองของปัญหาอื่น ๆ จะดำเนินการเช่นเดียวกับตัวอย่างที่ผู้วิจัยนำเสนอ

แสดงค่าพารามิเตอร์ที่ใช้ในการทดสอบของแต่ละอัลกอริทึม ดังตารางที่ 6-2

| Algorithm   | Parameter (Factor) | Level factor   |         |
|-------------|--------------------|----------------|---------|
| MOEA/D      | Nb                 | 5              | 20      |
|             | NR                 | $\overline{2}$ | 5       |
| <b>MODE</b> | $\boldsymbol{F}$   | 0.5            | 1.0     |
|             | ${\cal CR}$        | 0.7            | 0.9     |
|             | Nb                 | 5              | 20      |
| MODE/D      | NR                 | $\overline{2}$ | 5       |
|             | $\cal F$           | 0.5            | $1.0\,$ |
|             | CR                 | 0.9            | 1.0     |
|             | Nb                 | 5 <sup>2</sup> | 20      |
|             | NR                 | 2 <sup>2</sup> | 5       |
| AMOEA/D-DE  | $\beta$            | 0.5            | 0.8     |
|             | $\alpha$           | 0.3            | 0.5     |
|             | LR                 | 0.3            | 0.5     |

**ตารางที่ 6-2** ค่าพารามิเตอร์ที่ใช้ในการทดสอบ

เมื่อทดลองค่าพารามิเตอร์ทั้งหมดกับอัลกอริทึมเรียบร้อยแล้ว ให้คำนวณค่าตัวชี้วัดและนำมา เป็นค่าตัวแปรตอบสนองของการทดสอบ แสดงตัวอย่างการทดสอบและวิเคราะห์ผลการทดลอง ดังนี้

6.3.1 ตัวอย่างการทดสอบและวิเคราะห์ผลการทดลอง ปัญหา L3 ของ MOEA/D

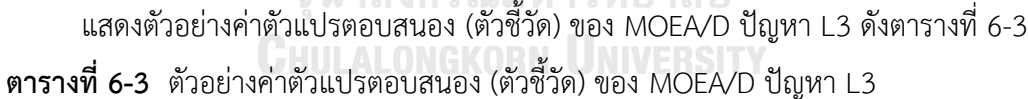

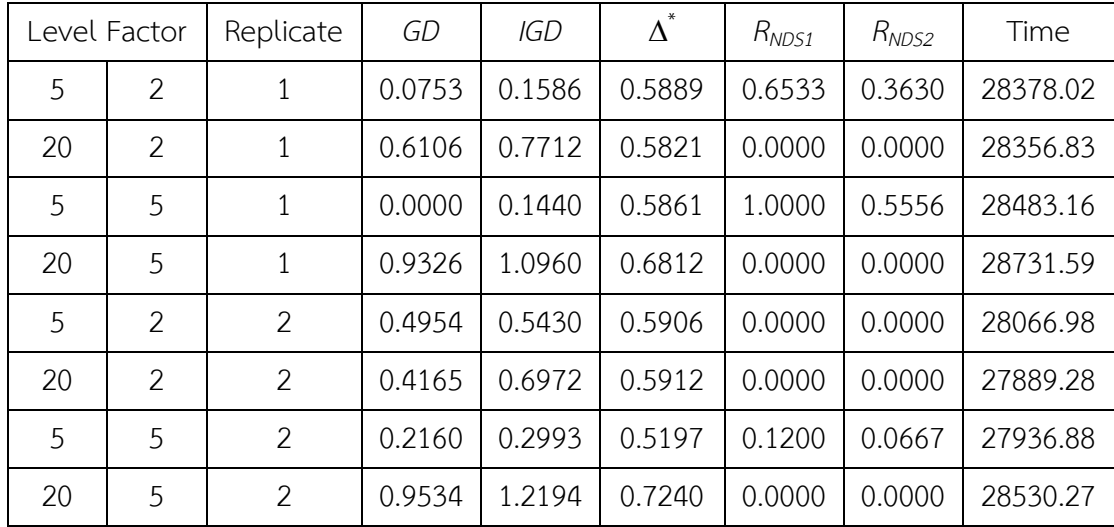

| Level Factor |    | Replicate | GD     | <b>IGD</b> | $\Delta^{\hat{}}$ | $R_{NDS1}$ | $R_{NDS2}$ | Time     |
|--------------|----|-----------|--------|------------|-------------------|------------|------------|----------|
| 5            | 2  | 3         | 0.2632 | 0.3621     | 0.6325            | 0.0067     | 0.0037     | 27723.89 |
| 20           | 2  | 3         | 0.5206 | 0.6191     | 0.5784            | 0.0000     | 0.0000     | 27837.25 |
| 5            | 5  | 3         | 0.3199 | 0.3285     | 0.5449            | 0.0200     | 0.0111     | 28964.08 |
| 20           | .5 | 3         | 0.9760 | 1.1016     | 0.6122            | 0.0000     | 0.0000     | 28223.22 |

**ตารางที่ 6-3** ตัวอย่างค่าตัวแปรตอบสนอง (ตัวชี้วัด) ของ MOEA/D ปัญหา L3 (ต่อ)

่ นำผลลัพธ์ตัวชี้วัดเข้าโปรแกรม Minitab 17 เพื่อทำการทดสอบสมมติฐาน โดยเริ่มจากตัวชี้วัด ที่ล าดับความส าคัญสูงสุดก่อน แสดงผลการทดสอบสมมติฐานดังภาพที่ 6-1

 $\subset$ 

#### MOEA/D: GD versus Nb, NR

Backward Elimination of Terms  $\alpha$  to remove = 0.05 At your request, the stepwise procedure included these terms in every model: Nb, NR Factor Information Factor Type Levels Values<br>Nb Fixed 2 5, 20<br>NR Fixed 2 2, 5 Analysis of Variance Source DF Adj SS Adj MS F-Value P-Value<br>Nb 1 0.77015 0.77015 38.12 0.000<br>NR 1 0.08605 0.08605 4.26 0.073 Note: 1 0.21665 0.21665 10.72 0.011<br>The 8 0.16164 0.02020 Error 8 0.16164<br>Total 11 1.23450 Model Summary R-sq R-sq(adj) R-sq(pred)  $S$  $0.142144 86.918$ 70.54% 82.00%

**ภาพที่ 6-1** ผลการวิเคราะห์ความแปรปรวนของตัวชี้วัด GD ปัญหา L3 (MOEA/D)

จากผลการทดสอบสมมติฐานของตัวชี้วัด Generational Distance ของ MOEA/D พบว่า มี ้ปัจจัยร่วมอย่างน้อย 1 ตัว แตกต่างอย่างมีนัยสำคัญที่ค่าความเชื่อมั่น 95 เปอร์เซ็นต์ แสดงว่าปัจจัย ี ร่วมมีผลกระทบต่อค่า GD ซึ่งตรงกับกรณีข้อ 4(ก) ของขั้นตอนการทดสอบ ทำให้สามารถสรุปผลได้ ด้วยการทำ Comparisons test เพื่อหาปัจจัยร่วมที่ให้ค่าตัวแปรตอบสนองดีที่สุด แสดงผลลัพธ์จาก โปรแกรมดังภาพที่ 6-2

### **MOEA/D: Fisher Pairwise Comparisons: Response = GD, Term =** Nb\*NR

Grouping Information Using Fisher LSD Method and 95% Confidence

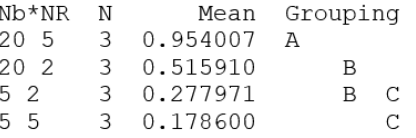

Means that do not share a letter are significantly different.

**ภาพที่ 6-2** ผลการทำ Comparisons test ของตัวชี้วัด GD ปัญหา L3 (MOEA/D)

จากการเปรียบเทียบค่าปัจจัยร่วมพบว่า ที่ระดับปัจจัย 5\*2 และ 5\*5 อยู่ในกลุ่มของปัจจัยที่ให้ ค่าตัวแปรตอบสนองดีที่สุด โดยในงานวิจัยนี้จะเลือกปัจจัยร่วมที่ให้ค่าตอบสนองดีที่สุด คือ 5\*5

- สรุปค่าพารามิเตอร์ของ MOEA/D สำหรับปัญหา L3 คือ  $Nb = 5$  และ  $NR = 5$
- 6.3.2 ตัวอย่างการทดสอบและวิเคราะห์ผลการทดลอง ปัญหา L3 ของ MODE

แสดงตัวอย่างค่าตัวแปรตอบสนอง (ตัวชี้วัด) ของ MODE ปัญหา L3 ดังตารางที่ 6-4

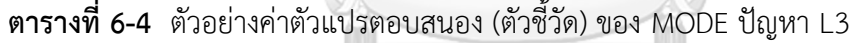

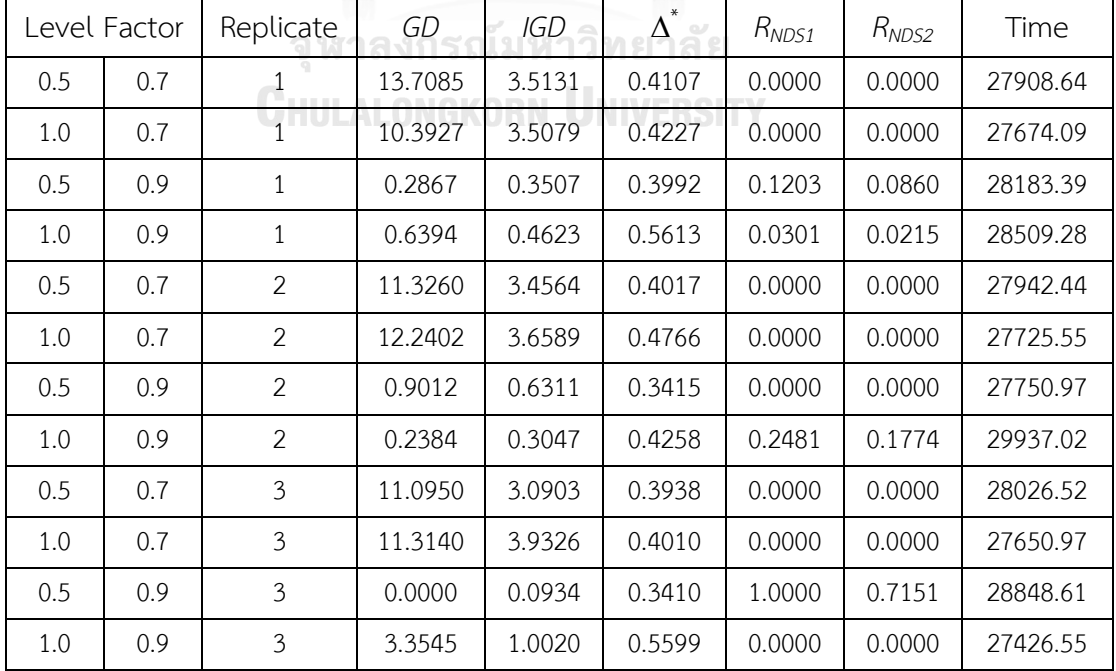

นำผลลัพธ์ตัวชี้วัดเข้าโปรแกรม Minitab 17 เพื่อทำการทดสอบสมมติฐาน โดยเริ่มจากตัวชี้วัด ที่ล าดับความส าคัญสูงสุดก่อน แสดงผลการทดสอบสมมติฐานดังภาพที่ 6-3

#### **MODE: GD versus F. CR**

Backward Elimination of Terms

 $\alpha$  to remove = 0.05 At your request, the stepwise procedure included these terms in every model: F, CR

Factor Information

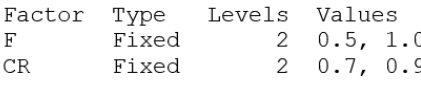

#### Analysis of Variance

| Source                    | DF           |         | Adj SS Adj MS F-Value P-Value         |      |       |
|---------------------------|--------------|---------|---------------------------------------|------|-------|
| $-$ F                     |              |         | $0.062$ $0.062$                       | 0.04 | 0.848 |
| CR                        | $\mathbf{1}$ |         | 348.368 348.368 218.62                |      | 0.000 |
| Error                     | 9            | 14.342  | 1.594                                 |      |       |
| Lack-of-Fit               | <sup>1</sup> | 2.277   | 2.277                                 | 1.51 | 0.254 |
| Pure Error 8 12.065 1.508 |              |         |                                       |      |       |
| Total                     | 11           | 362.771 |                                       |      |       |
|                           |              |         |                                       |      |       |
|                           |              |         |                                       |      |       |
| Model Summarv             |              |         |                                       |      |       |
|                           |              |         |                                       |      |       |
| S                         |              |         | $R-sq$ $R-sq$ $(adi)$ $R-sq$ $(pred)$ |      |       |
| 1.26234 96.05%            |              | 95.17%  | 92.97%                                |      |       |

**ภาพที่ 6-3** ผลการวิเคราะห์ความแปรปรวนของตัวชี้วัด GD ปัญหา L3 (MODE)

จากผลการทดสอบสมมติฐานของตัวชี้วัด Generational Distance ของ MODE พบว่า ปัจจัย ร่วมถูกตัดออกที่ระดับความเชื่อมั่น 95 เปอร์เซ็นต์ แต่มีปัจจัยหลักเพียง 1 ปัจจัย ที่แตกต่างอย่างมี ้นัยสำคัญที่ค่าความเชื่อมั่น 95 เปอร์เซ็นต์ ซึ่งตรงกับกรณีข้อ 4(ข) ของขั้นตอนการทดสอบ ทำให้ สามารถสรุปผลได้เฉพาะปัจจัยหลักที่มีนัยสำคัญ จึงทำ Comparisons test เฉพาะปัจจัย  ${\it CR}$  เพื่อหา ปัจจัยที่ให้ค่าตัวแปรตอบสนองดีที่สุด และต้องทำการวิเคราะห์ตัวชี้วัดถัดไป เพื่อหาปัจจัย  $\emph{F}$  ที่ให้ ค่าตัวแปรตอบสนองดีที่สุด แสดงผล Comparisons test ดังภาพที่ 6-4

#### MODE: Fisher Pairwise Comparisons: Response = GD, Term = CR

Grouping Information Using Fisher LSD Method and 95% Confidence

CR N Mean Gr<br>0.7 6 11.6794 A<br>0.9 6 0.9034 Mean Grouping  $\overline{R}$ 

Means that do not share a letter are significantly different.

**ภาพที่ 6-4** ผลการทำ Comparisons test ของตัวชี้วัด GD ปัญหา L3 (MODE)

จากการเปรียบเทียบค่าปัจจัยหลักพบว่า ที่ระดับปัจจัย 0.7 และ 0.9 อยู่ในกลุ่มที่ต่างกัน โดย ในงานวิจัยนี้จะเลือกปัจจัยหลักที่ให้ค่าตอบสนองดีที่สุด คือ 0.9

แสดงผลการทดสอบสมมติฐานของตัวชี้วัด Ratio of Non-Dominated Solution I ดังภาพที่

11

6-5

#### **MODE: RNDS1 versus F, CR**

Backward Elimination of Terms

 $\alpha$  to remove = 0.05 At your request, the stepwise procedure included these terms in every model: F, CR

Factor Information

Factor Type Levels Values<br>
F Fixed 2 0.5, 1.0<br>
CR Fixed 2 0.7, 0.9

Analysis of Variance

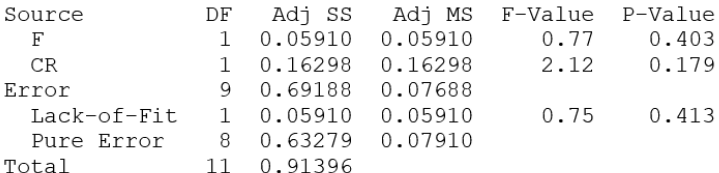

Model Summary

S R-sq R-sq(adj) R-sq(pred)<br>0.277264 24.30% 7.48% 0.00%  $0.00%$ 

**ภาพที่ 6-5** ผลการวิเคราะห์ความแปรปรวนของตัวชี้วัด RNDS1 ปัญหา L3 (MODE)

จากผลการทดสอบสมมติฐานของตัวชี้วัด Ratio of Non-Dominated Solution I ของ MODE พบว่า ปัจจัยร่วมถูกตัดออกที่ระดับความเชื่อมั่น 95 เปอร์เซ็นต์และไม่มีระดับปัจจัยของปัจจัยหลักใด ้ที่แตกต่างอย่างมีนัยสำคัญ จึงต้องทำการวิเคราะห์ตัวชี้วัดถัดไป แสดงผลการทดสอบสมมติฐานของ ตัวชี้วัด Inverted Generational Distance ดังภาพที่ 6-6

#### **MODE: IGD versus F, CR**

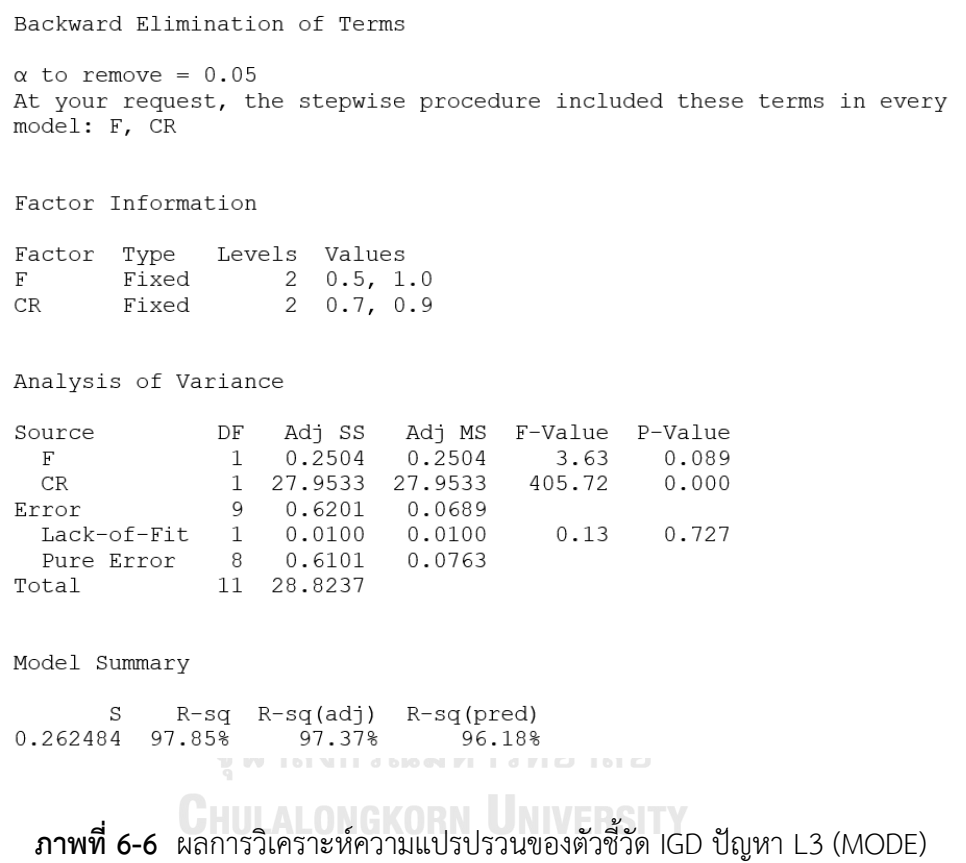

จากผลการทดสอบสมมติฐานของตัวชี้วัด Inverted Generational Distance ของ MODE พบว่า ปัจจัยร่วมถูกตัดออกที่ระดับความเชื่อมั่น 95 เปอร์เซ็นต์ และมีปัจจัยหลัก  ${\it CR}$  ที่แตกต่างอย่าง มีนัยสำคัญ แต่ได้ถูกสรุปค่าพารามิเตอร์แล้วจาก GD จึงไม่ต้องทำ Comparisons test อีก ทำการ วิเคราะห์ตัวชี้วัดถัดไป แสดงผลการทดสอบสมมติฐานของตัวชี้วัด Ratio of Non-Dominated Solution II ดังภาพที่ 6-7

#### MODE: RNDS2 versus F, CR

Backward Elimination of Terms

 $\alpha$  to remove = 0.05 At your request, the stepwise procedure included these terms in every model: F, CR

Factor Information

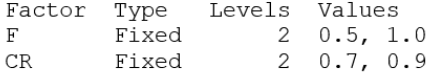

Analysis of Variance

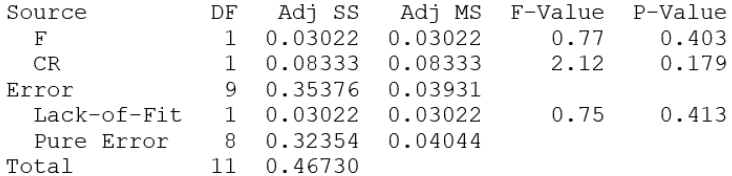

Model Summary

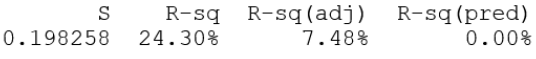

**ภาพที่ 6-7** ผลการวิเคราะห์ความแปรปรวนของตัวชี้วัด RNDS2 ปัญหา L3 (MODE)

จากผลการทดสอบสมมติฐานของตัวชี้วัด Ratio of Non-Dominated Solution II ของ MODE พบว่า ปัจจัยร่วมถูกตัดออกที่ระดับความเชื่อมั่น 95 เปอร์เซ็นต์และไม่มีระดับปัจจัยของ ปัจจัยหลักใด ที่แตกต่างอย่างมีนัยสำคัญ จึงต้องทำการวิเคราะห์ตัวชี้วัดถัดไป แสดงผลการทดสอบ สมมติฐานของตัวชี้วัด Distribution and Spread ดังภาพที่ 6-8

#### **MODE: Spread versus F, CR**

Backward Elimination of Terms

 $\alpha$  to remove = 0.05 At your request, the stepwise procedure included these terms in every model: F, CR

```
Factor Information
```
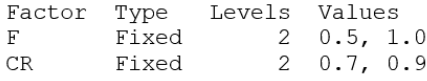

Analysis of Variance

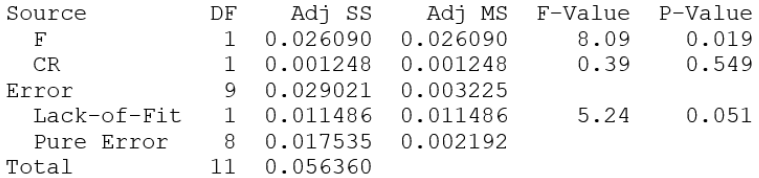

Model Summary

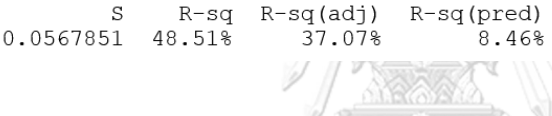

**ภาพที่ 6-8** ผลการวิเคราะห์ความแปรปรวนของตัวชี้วัด \* ปัญหา L3 (MODE)

จากผลการทดสอบสมมติฐานของตัวชี้วัด Distribution and Spread ของ MODE พบว่า ปัจจัยร่วมถูกตัดออกที่ระดับความเชื่อมั่น 95 เปอร์เซ็นต์ แต่มีปัจจัยหลัก 1 ปัจจัย ที่แตกต่างอย่างมี ้นัยสำคัญที่ค่าความเชื่อมั่น 95 เปอร์เซ็นต์ ซึ่งตรงกับกรณีข้อ 4(ข) ของขั้นตอนการทดสอบ ทำให้ สามารถสรปผลได้เฉพาะปัจจัยหลักที่มีนัยสำคัญ จึงทำ Comparisons test เฉพาะปัจจัย  $F$  เพื่อหา ปัจจัยที่ให้ค่าตัวแปรตอบสนองดีที่สุด แสดงผล Comparisons test ดังภาพที่ 6-9

#### MODE: Fisher Pairwise Comparisons: Response = Spread, Term = F

Grouping Information Using Fisher LSD Method and 95% Confidence

 $F$  N Mean Grouping  $1.0 \t 6 \t 0.474552 \t A$  $0.5 \t 6 \t 0.381295$  $\overline{B}$ Means that do not share a letter are significantly different.

**ภาพที่ 6-9** ผลการทำ Comparisons test ของตัวชี้วัด ∆\* ปัญหา L3 (MODE)

จากการเปรียบเทียบค่าปัจจัยหลักพบว่า ที่ระดับปัจจัย 0.5 และ 1.0 อยู่ในกลุ่มที่ต่างกัน โดย ในงานวิจัยนี้จะเลือกปัจจัยหลักที่ให้ค่าตอบสนองดีที่สุด คือ 0.5

สรุปค่าพารามิเตอร์ของ MODE สำหรับปัญหา L3 คือ  $F=0.5$  และ  $\emph{CR}=0.9$ 

6.3.3 ตัวอย่างการทดสอบและวิเคราะห์ผลการทดลอง ปัญหา L3 ของ MODE/D **ตารางที่ 6-5** ตัวอย่างค่าตัวแปรตอบสนอง (ตัวชี้วัด) ของ MODE/D ปัญหา L3

|    |                | Level Factor |              | Rep.           | GD     | IGD    | $\Delta^{*}$ | $R_{NDS1}$ | $R_{NDS2}$ | Time     |
|----|----------------|--------------|--------------|----------------|--------|--------|--------------|------------|------------|----------|
| 5  | 2              | 0.5          | 0.9          | $\mathbf{1}$   | 0.2193 | 0.3128 | 0.6186       | 0.0230     | 0.0023     | 27941.34 |
| 20 | $\overline{2}$ | 0.5          | 0.9          | $\mathbf{1}$   | 0.0104 | 0.2221 | 0.6021       | 0.8727     | 0.1114     | 28010.20 |
| 5  | 5              | 0.5          | 0.9          | $\mathbf{1}$   | 0.2601 | 0.3055 | 0.5268       | 0.0000     | 0.0000     | 27790.78 |
| 20 | 5              | 0.5          | 0.9          | 1              | 0.1129 | 0.2184 | 0.6141       | 0.1042     | 0.0116     | 28081.41 |
| 5  | 2              | $\mathbf{1}$ | 0.9          | $\mathbf{1}$   | 0.2875 | 0.3762 | 0.5287       | 0.0000     | 0.0000     | 28169.63 |
| 20 | $\overline{2}$ | $\mathbf{1}$ | 0.9          | $\mathbf{1}$   | 0.1403 | 0.2974 | 0.5127       | 0.2692     | 0.0325     | 28296.28 |
| 5  | 5              | $\mathbf{1}$ | 0.9          | $\mathbf{1}$   | 0.3624 | 0.4335 | 0.4488       | 0.0000     | 0.0000     | 28140.61 |
| 20 | 5              | $\mathbf{1}$ | 0.9          | $\mathbf{1}$   | 0.1065 | 0.2277 | 0.5438       | 0.2264     | 0.0278     | 28594.83 |
| 5  | 2              | 0.5          | $\mathbf{1}$ | $\mathbf{1}$   | 0.1956 | 0.2987 | 0.6136       | 0.0206     | 0.0023     | 28087.27 |
| 20 | $\overline{2}$ | 0.5          | $\mathbf{1}$ | $\mathbf{1}$   | 0.0401 | 0.2412 | 0.5846       | 0.6140     | 0.0812     | 28269.52 |
| 5  | 5              | 0.5          | $\mathbf{1}$ | $\mathbf{1}$   | 0.2102 | 0.2909 | 0.5202       | 0.0000     | 0.0000     | 29239.03 |
| 20 | 5              | 0.5          | $\mathbf{1}$ | $\mathbf{1}$   | 0.1108 | 0.2385 | 0.6412       | 0.1667     | 0.0209     | 28987.59 |
| 5  | 2              | $\mathbf{1}$ | $\mathbf{1}$ | $\mathbf{1}$   | 0.3147 | 0.4149 | 0.5084       | 0.0000     | 0.0000     | 27592.92 |
| 20 | 2              | $\mathbf{1}$ | $1\,$        | $\overline{1}$ | 0.1204 | 0.2374 | 0.6339       | 0.3982     | 0.0522     | 28360.13 |
| 5  | 5              | $\mathbf{1}$ | $\mathbf{1}$ | 1              | 0.2429 | 0.3030 | 0.5015       | 0.1000     | 0.0139     | 27671.44 |
| 20 | 5              | $\mathbf{1}$ | $\mathbf{1}$ | $\mathbf{1}$   | 0.0726 | 0.2107 | 0.7140       | 0.5269     | 0.0568     | 27674.77 |
| 5  | $\overline{2}$ | 0.5          | 0.9          | $\overline{2}$ | 0.2404 | 0.3211 | 0.4162       | 0.0377     | 0.0046     | 27787.13 |
| 20 | 2              | 0.5          | 0.9          | $\overline{2}$ | 0.1357 | 0.2496 | 0.5991       | 0.0297     | 0.0035     | 27860.58 |
| 5  | 5              | 0.5          | 0.9          | $\overline{2}$ | 0.1958 | 0.2833 | 0.5845       | 0.0455     | 0.0046     | 27784.45 |
| 20 | 5              | 0.5          | 0.9          | $\overline{2}$ | 0.0032 | 0.2389 | 0.5889       | 0.9592     | 0.1091     | 28069.36 |
| 5  | 2              | $\mathbf{1}$ | 0.9          | $\overline{2}$ | 0.2860 | 0.4379 | 0.4965       | 0.0120     | 0.0012     | 28047.28 |
| 20 | 2              | $\mathbf 1$  | 0.9          | 2              | 0.2329 | 0.3217 | 0.5479       | 0.0000     | 0.0000     | 28132.59 |
| 5  | 5              | $\mathbf{1}$ | 0.9          | $\overline{2}$ | 0.2543 | 0.3727 | 0.4901       | 0.0465     | 0.0046     | 28102.45 |
| 20 | 5              | $\mathbf 1$  | 0.9          | $\overline{2}$ | 0.0172 | 0.2599 | 0.6513       | 0.8155     | 0.0974     | 28091.91 |

| Level Factor |                |              |              | Rep.                    | GD     | IGD    | $\Delta^{^*}$ | $R_{NDS1}$ | $R_{NDS2}$ | Time     |
|--------------|----------------|--------------|--------------|-------------------------|--------|--------|---------------|------------|------------|----------|
| 5            | $\overline{2}$ | 0.5          | $\mathbf{1}$ | $\overline{2}$          | 0.2026 | 0.2959 | 0.5719        | 0.0297     | 0.0035     | 29028.56 |
| 20           | $\overline{2}$ | 0.5          | $\mathbf{1}$ | $\overline{2}$          | 0.1446 | 0.2342 | 0.6741        | 0.0000     | 0.0000     | 35058.66 |
| 5            | 5              | 0.5          | $\mathbf{1}$ | $\overline{2}$          | 0.2735 | 0.3369 | 0.5260        | 0.0000     | 0.0000     | 28350.52 |
| 20           | 5              | 0.5          | $\mathbf 1$  | $\overline{2}$          | 0.0880 | 0.2540 | 0.6838        | 0.1284     | 0.0162     | 28635.94 |
| 5            | $\overline{2}$ | $\mathbf{1}$ | $\mathbf 1$  | $\overline{2}$          | 0.3559 | 0.4152 | 0.5295        | 0.0000     | 0.0000     | 28057.41 |
| 20           | $\overline{2}$ | $\mathbf{1}$ | $\mathbf 1$  | $\overline{2}$          | 0.1493 | 0.2224 | 0.7108        | 0.2411     | 0.0313     | 27647.67 |
| 5            | 5              | $\mathbf{1}$ | $\mathbf{1}$ | $\overline{2}$          | 0.2670 | 0.3362 | 0.5155        | 0.0000     | 0.0000     | 27669.14 |
| 20           | 5              | $\mathbf{1}$ | $\mathbf{1}$ | $\overline{2}$          | 0.1426 | 0.2110 | 0.7217        | 0.2544     | 0.0336     | 28090.08 |
| 5            | $\overline{2}$ | 0.5          | 0.9          | $\mathfrak{Z}$          | 0.1359 | 0.2376 | 0.6852        | 0.1412     | 0.0139     | 27786.66 |
| 20           | $\overline{2}$ | 0.5          | 0.9          | 3                       | 0.1065 | 0.2384 | 0.6129        | 0.1009     | 0.0128     | 27862.17 |
| 5            | 5              | 0.5          | 0.9          | 3                       | 0.2560 | 0.3444 | 0.5248        | 0.0395     | 0.0035     | 27874.08 |
| 20           | 5              | 0.5          | 0.9          | 3                       | 0.1102 | 0.2373 | 0.6039        | 0.0300     | 0.0035     | 28223.86 |
| 5            | $\overline{2}$ | $\mathbf{1}$ | 0.9          | 3                       | 0.1911 | 0.3504 | 0.5967        | 0.1630     | 0.0174     | 28113.23 |
| 20           | $\overline{2}$ | $\mathbf{1}$ | 0.9          | 3                       | 0.0870 | 0.2206 | 0.6247        | 0.4231     | 0.0510     | 28218.23 |
| 5            | 5              | $\mathbf{1}$ | 0.9          | 3 <sup>2</sup>          | 0.1546 | 0.3526 | 0.6322        | 0.3133     | 0.0302     | 34051.78 |
| 20           | 5              | $\mathbf{1}$ | 0.9          | $\overline{3}$          | 0.1224 | 0.2631 | 0.5704        | 0.1485     | 0.0174     | 28114.59 |
| 5            | $\overline{2}$ | 0.5          | $\mathbf{1}$ | $\mathfrak{Z}$          | 0.2407 | 0.3291 | 0.5463        | 0.0000     | 0.0000     | 28879.50 |
| 20           | 2              | 0.5          | $\mathbf{1}$ | $\overline{\mathbf{3}}$ | 0.1522 | 0.2454 | 0.6792        | 0.0098     | 0.0012     | 30074.91 |
| 5            | 5              | 0.5          | $\mathbf{1}$ | $\overline{3}$          | 0.2547 | 0.3105 | 0.5651        | 0.0000     | 0.0000     | 28507.69 |
| 20           | 5              | 0.5          | $\mathbf{1}$ | 3                       | 0.0368 | 0.2148 | 0.7394        | 0.5842     | 0.0684     | 27729.05 |
| 5            | $\overline{2}$ | $\mathbf{1}$ | $\mathbf{1}$ | $\mathfrak{Z}$          | 0.3063 | 0.3759 | 0.5763        | 0.0000     | 0.0000     | 27620.53 |
| 20           | $\overline{2}$ | $\mathbf{1}$ | $1\,$        | 3                       | 0.1024 | 0.2060 | 0.6334        | 0.4078     | 0.0487     | 27588.75 |
| 5            | 5              | $\mathbf{1}$ | $\mathbf{1}$ | $\mathfrak{Z}$          | 0.2928 | 0.3406 | 0.4458        | 0.0174     | 0.0023     | 27660.94 |
| 20           | 5              | $\mathbf{1}$ | $\mathbf{1}$ | $\mathfrak{Z}$          | 0.1759 | 0.2509 | 0.6815        | 0.0606     | 0.0070     | 29268.00 |

**ตารางที่ 6-5** ตัวอย่างค่าตัวแปรตอบสนอง (ตัวชี้วัด) ของ MODE/D ปัญหา L3 (ต่อ)

นำผลลัพธ์ตัวชี้วัดเข้าโปรแกรม Minitab 17 เพื่อทำการทดสอบสมมติฐาน โดยเริ่มจากตัวชี้วัด ที่ลำดับความสำคัญสูงสุดก่อน แสดงผลการทดสอบสมมติฐานดังภาพที่ 6-10

#### MODE/D: GD versus Nb, NR, F, CR

Backward Elimination of Terms

 $\alpha$  to remove = 0.05 At your request, the stepwise procedure included these terms in every model: Nb, NR, F, CR

Factor Information

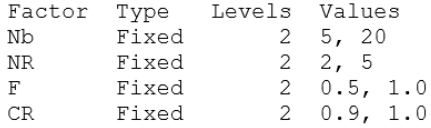

Analysis of Variance

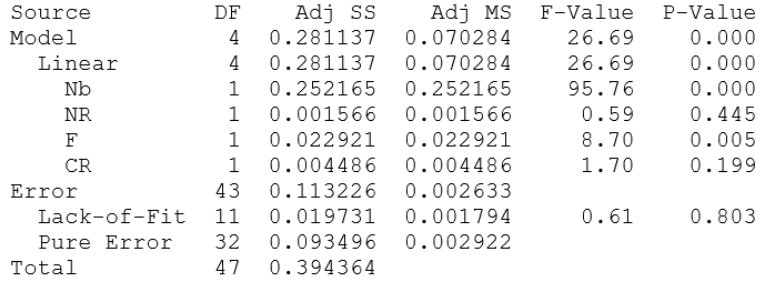

```
Model Summary
```
S R-sq R-sq(adj) R-sq(pred)<br>0.0513144 71.29% 68.62% 64.22% 大り

**ภาพที่ 6-10** ผลการวิเคราะห์ความแปรปรวนของตัวชี้วัด GD ปัญหา L3 (MODE/D)

จากผลการทดสอบสมมติฐานของตัวชี้วัด Generational Distance ของ MODE/D พบว่า ปัจจัยร่วมทั้งหมดถูกตัดออกที่ระดับความเชื่อมั่น 95 เปอร์เซ็นต์ แต่มีปัจจัยหลัก 2 ปัจจัย ที่แตกต่าง ้อย่างมีนัยสำคัญที่ค่าความเชื่อมั่น 95 เปอร์เซ็นต์ ซึ่งตรงกับกรณีข้อ 4(ข) ของขั้นตอนการทดสอบ ทำ ให้สามารถสรุปผลได้เฉพาะปัจจัยหลักที่มีนัยสำคัญ จึงทำ Comparisons test เฉพาะปัจจัย  $\emph{Nb}$  และ  $\,$  เพื่อหาปัจจัยที่ให้ค่าตัวแปรตอบสนองดีที่สุด และต้องทำการวิเคราะห์ตัวชี้วัดถัดไป เพื่อหาปัจจัยที่ เหลือที่ให้ค่าตัวแปรตอบสนองดีที่สุด แสดงผล Comparisons test ดังภาพที่ 6-11

#### MODE/D: Fisher Pairwise Comparisons: Response = GD, Term = Nb

Grouping Information Using Fisher LSD Method and 95% Confidence

Nb  $N$ Mean Grouping 24 0.250003 A 5 20 24 0.105042  $\overline{R}$ 

Means that do not share a letter are significantly different.

#### MODE/D: Fisher Pairwise Comparisons: Response = GD, Term = F

Grouping Information Using Fisher LSD Method and 95% Confidence

F N Mean Gr<br>1.0 24 0.199374 A<br>0.5 24 0.155670 Mean Grouping  $\overline{B}$ 

Means that do not share a letter are significantly different. 

**ภาพที่ 6-11** ผลการทำ Comparisons test ของตัวชี้วัด GD ปัญหา L3 (MODE/D)

จากการเปรียบเทียบค่าปัจจัย  $Nb$  พบว่า ที่ระดับปัจจัย 5 และ 20 อยู่ในกลุ่มที่ต่างกัน โดยใน งานวิจัยนี้จะเลือกปัจจัยหลักที่ให้ค่าตอบสนองดีที่สุด คือ 20

จากการเปรียบเทียบค่าปัจจัย  $F$  พบว่า ที่ระดับปัจจัย 0.5 และ 1.0 อยู่ในกลุ่มที่ต่างกัน โดยใน งานวิจัยนี้จะเลือกปัจจัยหลักที่ให้ค่าตอบสนองดีที่สุด คือ 0.5

แสดงผลการทดสอบสมมติฐานของตัวชี้วัด Ratio of Non-Dominated Solution I ดังภาพที่

6-12

จุฬาลงกรณ์มหาวิทยาลัย **CHULALONGKORN UNIVERSITY** 

#### MODE/D: RNDS1 versus Nb, NR, F, CR

Backward Elimination of Terms

 $\alpha$  to remove = 0.05 At your request, the stepwise procedure included these terms in every model: Nb, NR, F, CR

Factor Information

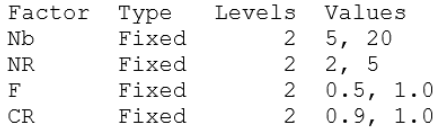

Analysis of Variance

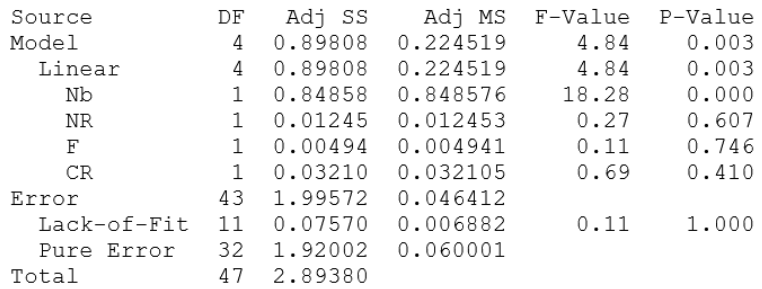

Model Summary

S R-sq R-sq(adj) R-sq(pred)<br>0.215435 31.03% 24.62% 14.06%

AV

**ภาพที่ 6-12** ผลการวิเคราะห์ความแปรปรวนของตัวชี้วัด RNDS1 ปัญหา L3 (MODE/D)

จากผลการทดสอบสมมติฐานของตัวชี้วัด Ratio of Non-Dominated Solution I ของ MODE/D พบว่า ปัจจัยร่วมทั้งหมดถูกตัดออกที่ระดับความเชื่อมั่น 95 เปอร์เซ็นต์ มีเพียงระดับปัจจัย ของปัจจัย *Nb* เท่านั้น ที่แตกต่างอย่างมีนัยสำคัญและถูกกำหนดค่าแล้วจากการทดสอบตัวชี้วัดก่อน หน้า จึงต้องทำการวิเคราะห์ตัวชี้วัดถัดไป แสดงผลการทดสอบสมมติฐานของตัวชี้วัด Inverted Generational Distance ดังภาพที่ 6-13

#### MODE/D: IGD versus Nb, NR, F, CR

Backward Elimination of Terms

 $\alpha$  to remove = 0.05 At your request, the stepwise procedure included these terms in every model: Nb, NR, F, CR

```
Factor Information
```
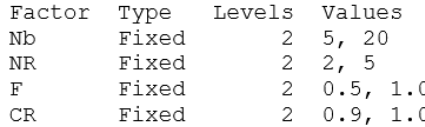

Analysis of Variance

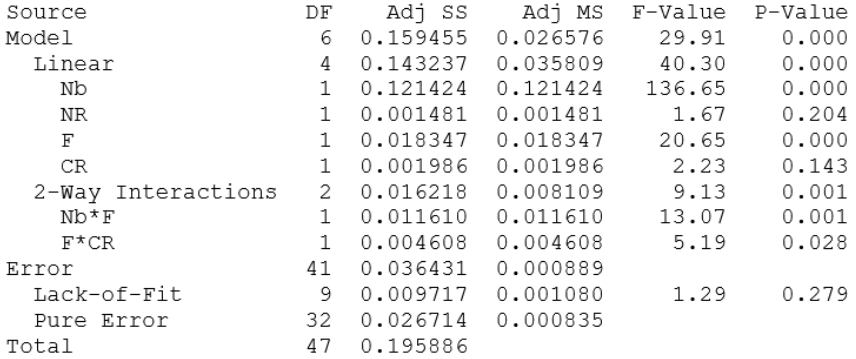

Model Summary

S R-sq R-sq(adj) R-sq(pred)<br>0.0298087 81.40% 78.68% 74.51% 74.51%

# **ภาพที่ 6-13** ผลการวิเคราะห์ความแปรปรวนของตัวชี้วัด IGD ปัญหา L3 (MODE/D)

จากผลการทดสอบสมมติฐานของตัวชี้วัด Inverted Generational Distance ของ MODE/D พบว่า มีปัจจัยร่วม  $Nb^{\ast}F$  และ  $F^{\ast}CR$  แตกต่างอย่างมีนัยสำคัญที่ค่าความเชื่อมั่น 95 เปอร์เซ็นต์ ซึ่ง ้ตรงกับกรณีข้อ 4(ก) ของขั้นตอนการทดสอบ ทำให้สามารถสรุปผลปัจจัยร่วมที่มีนัยสำคัญได้ จึงทำ Comparisons test เฉพาะปัจจัย  $\emph{Nb\text{*}F}$  และ  $\emph{F\text{*}CR}$  เพื่อหาปัจจัยที่ให้ค่าตัวแปรตอบสนองดีที่สุด และต้องทำการวิเคราะห์ตัวชี้วัดถัดไป เพื่อหาปัจจัยที่เหลือที่ให้ค่าตัวแปรตอบสนองดีที่สุด แสดงผล Comparisons test ดังภาพที่ 6-14

#### MODE/D: Fisher Pairwise Comparisons: Response = IGD, Term =  $Nb*F$

Grouping Information Using Fisher LSD Method and 95% Confidence

 $Nb*F$  $\,$  N Mean Grouping 5 1.0 12 0.375753 A<br>5 0.5 12 0.305548<br>20 1.0 12 0.244057<br>20 0.5 12 0.236061  $\mathbb{R}$  $\mathbf{C}$  $\mathcal{C}$ 

Means that do not share a letter are significantly different.

#### MODE/D: Fisher Pairwise Comparisons: Response = IGD, Term =  $F^*CR$

Grouping Information Using Fisher LSD Method and 95% Confidence

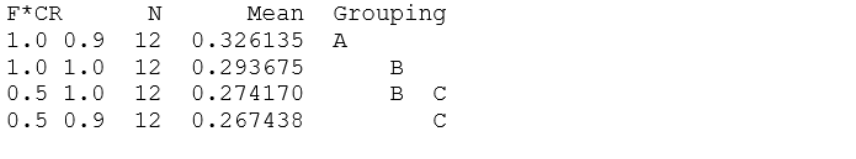

Means that do not share a letter are significantly different.

**ภาพที่ 6-14** ผลการทำ Comparisons test ของตัวชี้วัด IGD ปัญหา L3 (MODE/D)

จากการเปรียบเทียบค่าปัจจัย  $Nb^{\ast}F$  พบว่า ที่ระดับปัจจัย 20\*1.0 และ 20\*0.5 อยู่ในกลุ่มของ ปัจจัยที่ให้ค่าตัวแปรตอบสนองดีที่สุด แต่เนื่องจากปัจจัย  $\overline{Nb}$  และ  $F$  ถกสรุปค่าระดับปัจจัยที่ดีกับ ี ตัวชี้วัดก่อนหน้าแล้ว จึงทำการประเมินโดยให้ความสำคัญกับค่าเดิม มาเป็นเกณฑ์ในการตัดสินใจ โดย ค่าเดิมของ  $Nb$  และ  $F$  คือ 20 และ 0.5 ตามลำดับ ซึ่งเป็นระดับปัจจัยที่ให้ค่าตอบสนอง (ตัวชี้วัด  $\vert$ IGD) ดีที่สุดกับปัจจัยร่วม  $Nb^*F$  เช่นกัน คือ 20\*0.5

จากการเปรียบเทียบค่าปัจจัย  $F^*CR$  พบว่า ที่ระดับปัจจัย 0.5\*0.9 และ 0.5\*1.0 อยู่ในกลุ่ม ของปัจจัยที่ให้ค่าตัวแปรตอบสนองดีที่สุด แต่เนื่องจากปัจจัย  $\emph{F}$  ถูกสรุปค่าระดับปัจจัยที่ดีกับตัวชี้วัด ก่อนหน้าแล้ว จึงทำการประเมินโดยให้ความสำคัญกับค่าเดิม มาเป็นเกณฑ์ในการตัดสินใจ โดยค่าเดิม ของ  $F$  คือ 0.5 ซึ่งเป็นค่าระดับปัจจัยในกลุ่มของปัจจัยที่ให้ค่าตอบสนอง (ตัวชี้วัด IGD) ดีที่สุด จึงทำ ให้สามารถเลือกระดับปัจจัยร่วมที่ให้ค่าตอบสนองดีที่สุดได้ เนื่องจากค่าระดับปัจจัยของ  $\emph{F}$  เท่ากัน คือ 0.5\*0.9

แสดงผลการทดสอบสมมติฐานของตัวชี้วัด Ratio of Non-Dominated Solution II ดังภาพที่

6-15

#### MODE/D: RNDS2 versus Nb, NR, F, CR

Backward Elimination of Terms

 $\alpha$  to remove = 0.05 At your request, the stepwise procedure included these terms in every model: Nb, NR,  $F$ , CR

Factor Information

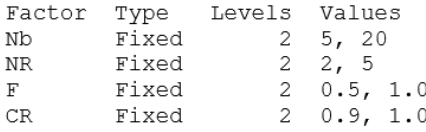

```
Analysis of Variance
```
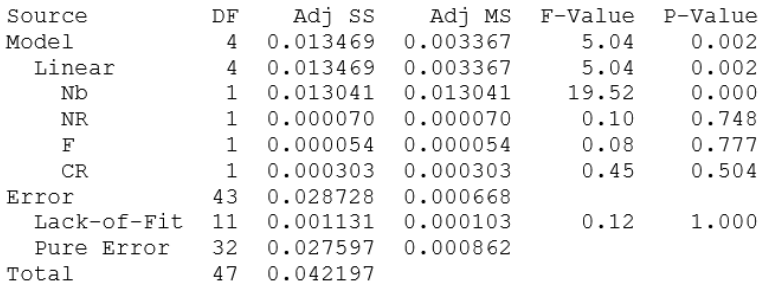

```
Model Summary
```
S R-sq R-sq(adj) R-sq(pred)<br>0.0258476 31.92% 25.59% 15.17% **UHULALONGKORN UNIVERSITY** 

**ภาพที่ 6-15** ผลการวิเคราะห์ความแปรปรวนของตัวชี้วัด RNDS2 ปัญหา L3 (MODE/D)

จากผลการทดสอบสมมติฐานของตัวชี้วัด Ratio of Non-Dominated Solution II ของ MODE/D พบว่า ปัจจัยร่วมทั้งหมดถูกตัดออกที่ระดับความเชื่อมั่น 95 เปอร์เซ็นต์ มีเพียงระดับปัจจัย ของปัจจัย *Nb* เท่านั้น ที่แตกต่างอย่างมีนัยสำคัญและถูกกำหนดค่าแล้วจากการทดสอบตัวชี้วัดก่อน หน้า จึงต้องทำการวิเคราะห์ตัวชี้วัดถัดไป แสดงผลการทดสอบสมมติฐานของตัวชี้วัด Distribution and Spread ดังภาพที่ 6-16
#### MODE/D: Spread versus Nb, NR, F, CR

Backward Elimination of Terms

 $\alpha$  to remove = 0.05 At your request, the stepwise procedure included these terms in every model: Nb, NR, F, CR

Factor Information

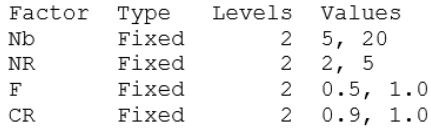

Analysis of Variance

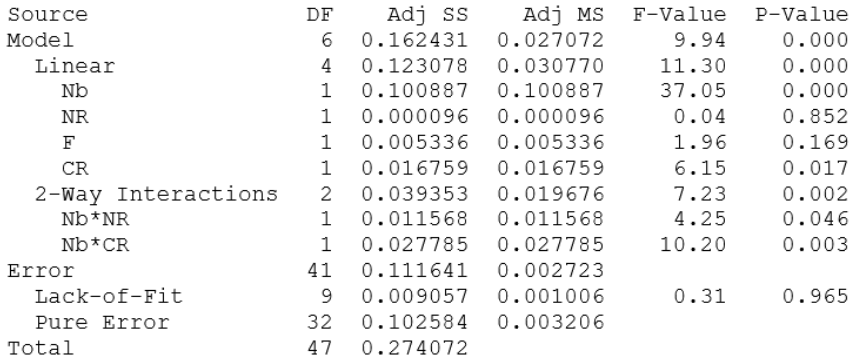

Model Summary

S R-sq R-sq(adj) R-sq(pred)<br>0.0521819 59.27% 53.30% 44.17%

**ภาพที่ 6-16** ผลการวิเคราะห์ความแปรปรวนของตัวชี้วัด \* ปัญหา L3 (MODE/D)

จากผลการทดสอบสมมติฐานของตัวชี้วัด Distribution and Spread ของ MODE/D พบว่า มี ปัจจัยร่วม  $Nb^*NR$  และ  $Nb^*CR$  แตกต่างอย่างมีนัยสำคัญที่ค่าความเชื่อมั่น 95 เปอร์เซ็นต์ ซึ่งตรง ึ กับกรณีข้อ 4(ก) ของขั้นตอนการทดสอบ ทำให้สามารถสรุปผลปัจจัยร่วมที่มีนัยสำคัญได้ จึงทำ Comparisons test เฉพาะปัจจัย  $Nb^\ast NR$  และ  $Nb^\ast CR$  เพื่อหาปัจจัยที่ให้ค่าตัวแปรตอบสนองดี ที่สุด แสดงผล Comparisons test ดังภาพที่ 6-17

## MODE/D: Fisher Pairwise Comparisons: Response = Spread, Term = Nb\*NR

Grouping Information Using Fisher LSD Method and 95% Confidence

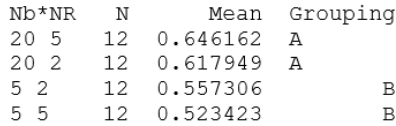

Means that do not share a letter are significantly different.

#### MODE/D: Fisher Pairwise Comparisons: Response = Spread, Term = Nb\*CR

Grouping Information Using Fisher LSD Method and 95% Confidence

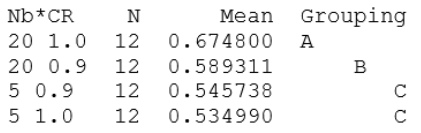

Means that do not share a letter are significantly different.

**ภาพที่ 6-17** ผลการทำ Comparison test ของตัวชี้วัด ∆\* ปัญหา L3 (MODE/D)

จากการเปรียบเทียบค่าปัจจัย *Nb\*NR* พบว่า ที่ระดับปัจจัย 5\*2 และ 5\*5 อยู่ในกลุ่มของ ปัจจัยที่ให้ค่าตัวแปรตอบสนองดีที่สุด แต่เนื่องจากปัจจัย  $\,Nb$  ถูกสรุปค่าระดับปัจจัยที่ดีกับตัวชี้วัด ก่อนหน้าแล้ว จึงทำการประเมินโดยให้ความสำคัญกับค่าเดิม มาเป็นเกณฑ์ในการตัดสินใจ โดยค่าเดิม ของ *Nb* คือ 20 ซึ่งมีปัจจัยร่วมที่ให้ค่าตอบสนองดีที่สุด คือ 20\*2 ตามลำดับความสำคัญของตัวชี้วัด

จากการเปรียบเทียบค่าปัจจัย  $Nb*CR$  พบว่า ที่ระดับปัจจัย 5\*0.9 และ 0.5\*1.0 อยู่ในกลุ่ม ของปัจจัยที่ให้ค่าตัวแปรตอบสนองดีที่สุด แต่เนื่องจากปัจจัย  $\emph{Nb}$  และ  $\emph{CR}$  ถกสรุปค่าระดับปัจจัยที่ดี ึกับตัวชี้วัดก่อนหน้าแล้ว จึงทำการประเมินโดยให้ความสำคัญกับค่าเดิม มาเป็นเกณฑ์ในการตัดสินใจ โดยค่าเดิมของ  $Nb$  และ  $\emph{CR}$  คือ 20 และ 0.9 ตามลำดับ ซึ่งมีปัจจัยร่วมที่ให้ค่าตอบสนองดีที่สด คือ 20\*0.9 ตามลำดับความสำคัญของตัวชี้วัด

สรุปค่าพารามิเตอร์ของ MODE/D สำหรับปัญหา L3 คือ  $Nb = 20$ ,  $NR = 2$ ,  $F = 0.5$  และ  $CR = 0.9$ 

|    |                | Level Factor |     |     | Rep.           | GD     | IGD    | $\Delta^{*}$ | $R_{NDS1}$ | $R_{NDS2}$ | Time     |
|----|----------------|--------------|-----|-----|----------------|--------|--------|--------------|------------|------------|----------|
| 5  | $\overline{2}$ | 0.5          | 0.3 | 0.3 | $\mathbf{1}$   | 0.2390 | 0.2970 | 0.5586       | 0.0000     | 0.0000     | 29711.25 |
| 20 | $\overline{2}$ | 0.5          | 0.3 | 0.3 | $\mathbf{1}$   | 0.2183 | 0.2697 | 0.6452       | 0.0000     | 0.0000     | 28464.66 |
| 5  | 5              | 0.5          | 0.3 | 0.3 | $\mathbf{1}$   | 0.2108 | 0.2648 | 0.6671       | 0.0000     | 0.0000     | 28627.69 |
| 20 | 5              | 0.5          | 0.3 | 0.3 | $\mathbf{1}$   | 0.2248 | 0.2909 | 0.5570       | 0.0000     | 0.0000     | 29902.41 |
| 5  | $\overline{2}$ | 0.8          | 0.3 | 0.3 | $\mathbf{1}$   | 0.1727 | 0.2612 | 0.5901       | 0.0250     | 0.0019     | 28447.78 |
| 20 | $\overline{2}$ | 0.8          | 0.3 | 0.3 | $1\,$          | 0.1649 | 0.2426 | 0.5581       | 0.0080     | 0.0006     | 28506.09 |
| 5  | 5              | 0.8          | 0.3 | 0.3 | $\mathbf{1}$   | 0.1651 | 0.2310 | 0.5842       | 0.0085     | 0.0006     | 28823.34 |
| 20 | 5              | 0.8          | 0.3 | 0.3 | $1 -$          | 0.1972 | 0.2652 | 0.5506       | 0.0179     | 0.0013     | 28518.75 |
| 5  | $\overline{2}$ | 0.5          | 0.5 | 0.3 | $\overline{1}$ | 0.2875 | 0.3533 | 0.6135       | 0.0000     | 0.0000     | 28410.47 |
| 20 | $\overline{2}$ | 0.5          | 0.5 | 0.3 | $\overline{1}$ | 0.2771 | 0.3127 | 0.5668       | 0.0000     | 0.0000     | 28243.03 |
| 5  | 5              | 0.5          | 0.5 | 0.3 | $\mathbf{1}$   | 0.2526 | 0.3227 | 0.6454       | 0.0086     | 0.0006     | 28200.09 |
| 20 | 5              | 0.5          | 0.5 | 0.3 | 1/             | 0.1126 | 0.2138 | 0.5859       | 0.2917     | 0.0223     | 28202.16 |
| 5  | $\overline{2}$ | 0.8          | 0.5 | 0.3 | $\mathbf{1}$   | 0.1761 | 0.2852 | 0.6340       | 0.0603     | 0.0045     | 28267.69 |
| 20 | $\overline{2}$ | 0.8          | 0.5 | 0.3 | $\overline{1}$ | 0.1303 | 0.2204 | 0.6634       | 0.1092     | 0.0083     | 28266.09 |
| 5  | 5              | 0.8          | 0.5 | 0.3 | $\mathbf{1}$   | 0.1583 | 0.2349 | 0.6217       | 0.1122     | 0.0077     | 28340.06 |
| 20 | 5              | 0.8          | 0.5 | 0.3 | $\overline{1}$ | 0.0943 | 0.1872 | 0.6318       | 0.2645     | 0.0204     | 28437.38 |
| 5  | $\overline{2}$ | 0.5          | 0.3 | 0.5 | $1\,$          | 0.1915 | 0.2729 | 0.6073       | 0.0283     | 0.0019     | 28376.06 |
| 20 | $\overline{2}$ | 0.5          | 0.3 | 0.5 | $\mathbf{1}$   | 0.1004 | 0.2028 | 0.5443       | 0.2583     | 0.0198     | 28273.13 |
| 5  | 5              | 0.5          | 0.3 | 0.5 | $1^{-}$        | 0.0895 | 0.1938 | 0.6214       | 0.2605     | 0.0198     | 28259.06 |
| 20 | 5              | 0.5          | 0.3 | 0.5 | $\mathbf{1}$   | 0.2392 | 0.3049 | 0.7182       | 0.0093     | 0.0006     | 28261.41 |
| 5  | $\overline{2}$ | 0.8          | 0.3 | 0.5 | $1\,$          | 0.1952 | 0.2623 | 0.5996       | 0.0000     | 0.0000     | 28280.34 |
| 20 | $\overline{2}$ | 0.8          | 0.3 | 0.5 | $\mathbf{1}$   | 0.0871 | 0.1991 | 0.6865       | 0.3707     | 0.0274     | 28235.16 |
| 5  | 5              | 0.8          | 0.3 | 0.5 | $\mathbf{1}$   | 0.0470 | 0.1956 | 0.6616       | 0.5339     | 0.0402     | 29990.34 |
| 20 | 5              | 0.8          | 0.3 | 0.5 | $1\,$          | 0.1141 | 0.2113 | 0.6387       | 0.1849     | 0.0140     | 28695.84 |
| 5  | $\overline{2}$ | 0.5          | 0.5 | 0.5 | $\mathbf{1}$   | 0.2179 | 0.2945 | 0.6311       | 0.0088     | 0.0006     | 29065.97 |
| 20 | $\overline{2}$ | 0.5          | 0.5 | 0.5 | $\mathbf{1}$   | 0.2349 | 0.3022 | 0.5645       | 0.0167     | 0.0013     | 28283.34 |
| 5  | 5              | 0.5          | 0.5 | 0.5 | $\mathbf{1}$   | 0.1648 | 0.2551 | 0.6226       | 0.0085     | 0.0006     | 28287.56 |
| 20 | 5              | 0.5          | 0.5 | 0.5 | $1\,$          | 0.1470 | 0.2209 | 0.6219       | 0.0672     | 0.0051     | 29244.00 |
| 5  | $\overline{2}$ | 0.8          | 0.5 | 0.5 | $1\,$          | 0.2132 | 0.2897 | 0.6746       | 0.0165     | 0.0013     | 30687.28 |
| 20 | $\overline{2}$ | 0.8          | 0.5 | 0.5 | $1\,$          | 0.2213 | 0.3017 | 0.6066       | 0.0500     | 0.0038     | 29007.00 |
| 5  | 5              | 0.8          | 0.5 | 0.5 | $\mathbf{1}$   | 0.1376 | 0.2175 | 0.5892       | 0.1321     | 0.0089     | 28804.31 |

6.3.4 ตัวอย่างการทดสอบและวิเคราะห์ผลการทดลอง ปัญหา L3 ของ AMOEA/D-DE **ตารางที่ 6-6** ตัวอย่างค่าตัวแปรตอบสนอง (ตัวชี้วัด) ของ AMOEA/D-DE ปัญหา L3

|    | Level Factor   |     |     | Rep. | GD             | IGD    | $\Delta^{^*}$ | $R_{NDS1}$ | $R_{NDS2}$ | Time   |          |
|----|----------------|-----|-----|------|----------------|--------|---------------|------------|------------|--------|----------|
| 20 | 5              | 0.8 | 0.5 | 0.5  | $\mathbf{1}$   | 0.1839 | 0.2442        | 0.6536     | 0.0085     | 0.0006 | 28325.16 |
| 5  | $\overline{2}$ | 0.5 | 0.3 | 0.3  | $\overline{2}$ | 0.2733 | 0.3049        | 0.6128     | 0.0000     | 0.0000 | 28474.97 |
| 20 | $\overline{2}$ | 0.5 | 0.3 | 0.3  | $\overline{2}$ | 0.1123 | 0.2100        | 0.6067     | 0.1102     | 0.0083 | 28475.06 |
| 5  | 5              | 0.5 | 0.3 | 0.3  | $\overline{2}$ | 0.1685 | 0.2493        | 0.6015     | 0.0265     | 0.0019 | 28583.34 |
| 20 | 5              | 0.5 | 0.3 | 0.3  | $\overline{2}$ | 0.1039 | 0.2010        | 0.5979     | 0.1513     | 0.0115 | 28683.75 |
| 5  | $\overline{2}$ | 0.8 | 0.3 | 0.3  | $\overline{2}$ | 0.1096 | 0.1938        | 0.5822     | 0.1044     | 0.0077 | 28484.16 |
| 20 | $\overline{2}$ | 0.8 | 0.3 | 0.3  | $\overline{2}$ | 0.1690 | 0.2443        | 0.5900     | 0.0424     | 0.0032 | 28475.81 |
| 5  | 5              | 0.8 | 0.3 | 0.3  | $\overline{2}$ | 0.1762 | 0.2651        | 0.6247     | 0.0455     | 0.0032 | 29186.91 |
| 20 | 5              | 0.8 | 0.3 | 0.3  | $\overline{2}$ | 0.0044 | 0.2200        | 0.5973     | 0.9597     | 0.0759 | 28484.06 |
| 5  | $\overline{2}$ | 0.5 | 0.5 | 0.3  | $\overline{2}$ | 0.1455 | 0.2332        | 0.6571     | 0.0084     | 0.0006 | 28440.00 |
| 20 | $\overline{2}$ | 0.5 | 0.5 | 0.3  | $\overline{2}$ | 0.1355 | 0.2254        | 0.5798     | 0.0796     | 0.0057 | 28409.81 |
| 5  | 5              | 0.5 | 0.5 | 0.3  | $\overline{2}$ | 0.1502 | 0.2339        | 0.5597     | 0.0588     | 0.0045 | 28213.13 |
| 20 | 5              | 0.5 | 0.5 | 0.3  | $\overline{2}$ | 0.2838 | 0.3495        | 0.6116     | 0.0000     | 0.0000 | 28189.03 |
| 5  | $\overline{2}$ | 0.8 | 0.5 | 0.3  | $\overline{2}$ | 0.1289 | 0.2162        | 0.5724     | 0.0413     | 0.0032 | 28228.50 |
| 20 | $\overline{2}$ | 0.8 | 0.5 | 0.3  | $\overline{2}$ | 0.1253 | 0.2158        | 0.6600     | 0.0244     | 0.0019 | 28263.19 |
| 5  | 5              | 0.8 | 0.5 | 0.3  | $\overline{2}$ | 0.2705 | 0.3121        | 0.6494     | 0.0000     | 0.0000 | 28349.06 |
| 20 | 5              | 0.8 | 0.5 | 0.3  | $\overline{2}$ | 0.1257 | 0.2168        | 0.6436     | 0.2000     | 0.0153 | 28413.84 |
| 5  | 2              | 0.5 | 0.3 | 0.5  | $\overline{2}$ | 0.2191 | 0.2745        | 0.5702     | 0.0000     | 0.0000 | 28310.53 |
| 20 | $\overline{2}$ | 0.5 | 0.3 | 0.5  | $\overline{2}$ | 0.1413 | 0.2162        | 0.5950     | 0.0806     | 0.0064 | 28258.31 |
| 5  | 5              | 0.5 | 0.3 | 0.5  | $\overline{2}$ | 0.1972 | 0.2647        | 0.5602     | 0.0427     | 0.0032 | 28236.09 |
| 20 | 5              | 0.5 | 0.3 | 0.5  | $\overline{2}$ | 0.1640 | 0.2434        | 0.5655     | 0.0960     | 0.0077 | 28249.31 |
| 5  | $\overline{2}$ | 0.8 | 0.3 | 0.5  | $\overline{2}$ | 0.1873 | 0.2486        | 0.5439     | 0.0250     | 0.0019 | 28287.00 |
| 20 | 2              | 0.8 | 0.3 | 0.5  | 2              | 0.1470 | 0.2421        | 0.5655     | 0.1083     | 0.0083 | 28225.69 |
| 5  | 5              | 0.8 | 0.3 | 0.5  | $\overline{2}$ | 0.1445 | 0.2329        | 0.6205     | 0.0153     | 0.0013 | 29680.22 |
| 20 | 5              | 0.8 | 0.3 | 0.5  | $\overline{2}$ | 0.0637 | 0.2070        | 0.6534     | 0.5259     | 0.0389 | 28692.38 |
| 5  | $\overline{2}$ | 0.5 | 0.5 | 0.5  | $\overline{2}$ | 0.0981 | 0.2086        | 0.6180     | 0.2727     | 0.0211 | 28268.06 |
| 20 | $\overline{2}$ | 0.5 | 0.5 | 0.5  | $\overline{2}$ | 0.2528 | 0.2999        | 0.5512     | 0.0000     | 0.0000 | 28333.50 |
| 5  | 5              | 0.5 | 0.5 | 0.5  | 2              | 0.0273 | 0.1837        | 0.6653     | 0.7414     | 0.0549 | 28511.81 |
| 20 | 5              | 0.5 | 0.5 | 0.5  | $\overline{2}$ | 0.0877 | 0.1999        | 0.5911     | 0.2222     | 0.0166 | 34503.28 |
| 5  | $\overline{2}$ | 0.8 | 0.5 | 0.5  | $\overline{2}$ | 0.0831 | 0.1875        | 0.6510     | 0.2479     | 0.0191 | 37915.50 |
| 20 | $\overline{2}$ | 0.8 | 0.5 | 0.5  | $\overline{2}$ | 0.2112 | 0.2589        | 0.6466     | 0.0000     | 0.0000 | 28926.94 |
| 5  | 5              | 0.8 | 0.5 | 0.5  | $\overline{2}$ | 0.0255 | 0.1912        | 0.6194     | 0.7692     | 0.0574 | 28345.78 |

**ตารางที่ 6-6** ตัวอย่างค่าตัวแปรตอบสนอง (ตัวชี้วัด) ของ AMOEA/D-DE ปัญหา L3 (ต่อ)

|    | Level Factor   |     |     |     | Rep.                      | GD     | IGD    | $\Delta^*$ | $R_{NDS1}$ | $R_{NDS2}$ | Time     |
|----|----------------|-----|-----|-----|---------------------------|--------|--------|------------|------------|------------|----------|
| 20 | 5              | 0.8 | 0.5 | 0.5 | $\overline{2}$            | 0.2529 | 0.3156 | 0.6503     | 0.0000     | 0.0000     | 28507.50 |
| 5  | $\overline{2}$ | 0.5 | 0.3 | 0.3 | $\mathfrak{Z}$            | 0.0384 | 0.1889 | 0.5993     | 0.6087     | 0.0447     | 28426.59 |
| 20 | $\overline{2}$ | 0.5 | 0.3 | 0.3 | $\mathfrak{Z}$            | 0.0762 | 0.1976 | 0.6862     | 0.3421     | 0.0249     | 28539.75 |
| 5  | 5              | 0.5 | 0.3 | 0.3 | $\mathfrak{Z}$            | 0.1011 | 0.1946 | 0.5710     | 0.1197     | 0.0089     | 29819.16 |
| 20 | 5              | 0.5 | 0.3 | 0.3 | $\mathfrak{Z}$            | 0.1553 | 0.2393 | 0.5738     | 0.0167     | 0.0013     | 28443.47 |
| 5  | 2              | 0.8 | 0.3 | 0.3 | $\mathfrak{Z}$            | 0.1756 | 0.2571 | 0.6717     | 0.1091     | 0.0077     | 28508.72 |
| 20 | $\overline{2}$ | 0.8 | 0.3 | 0.3 | $\mathfrak{Z}$            | 0.2846 | 0.3191 | 0.6538     | 0.0000     | 0.0000     | 28477.22 |
| 5  | 5              | 0.8 | 0.3 | 0.3 | $\mathfrak{Z}$            | 0.1143 | 0.1994 | 0.5171     | 0.1570     | 0.0121     | 28632.09 |
| 20 | 5              | 0.8 | 0.3 | 0.3 | $\mathfrak{Z}$            | 0.0635 | 0.1827 | 0.6348     | 0.3750     | 0.0268     | 28411.97 |
| 5  | 2              | 0.5 | 0.5 | 0.3 | $\mathfrak{Z}$            | 0.2195 | 0.2968 | 0.5813     | 0.0164     | 0.0013     | 28342.78 |
| 20 | $\overline{2}$ | 0.5 | 0.5 | 0.3 | 3                         | 0.2380 | 0.3260 | 0.6585     | 0.0085     | 0.0006     | 28211.72 |
| 5  | 5              | 0.5 | 0.5 | 0.3 | $\overline{\mathbf{3}}$   | 0.0371 | 0.1977 | 0.6552     | 0.6640     | 0.0530     | 28194.19 |
| 20 | 5              | 0.5 | 0.5 | 0.3 | $\overline{\mathbf{3}}$   | 0.0958 | 0.2047 | 0.6392     | 0.1810     | 0.0134     | 28259.25 |
| 5  | 2              | 0.8 | 0.5 | 0.3 | $\overline{\mathbf{3}}$   | 0.1501 | 0.2279 | 0.5735     | 0.0090     | 0.0006     | 28254.00 |
| 20 | $\overline{2}$ | 0.8 | 0.5 | 0.3 | $\overline{\mathbf{3}}$   | 0.0857 | 0.2019 | 0.6095     | 0.3280     | 0.0262     | 28285.13 |
| 5  | 5              | 0.8 | 0.5 | 0.3 | $\overline{\mathbf{3}}$   | 0.0999 | 0.2129 | 0.5122     | 0.1930     | 0.0140     | 28392.38 |
| 20 | 5              | 0.8 | 0.5 | 0.3 | $\overline{3}$            | 0.1692 | 0.2332 | 0.5835     | 0.0000     | 0.0000     | 28384.22 |
| 5  | 2              | 0.5 | 0.3 | 0.5 | $\mathfrak{Z}$            | 0.2163 | 0.2957 | 0.6539     | 0.0000     | 0.0000     | 28383.19 |
| 20 | 2              | 0.5 | 0.3 | 0.5 | $\mathfrak{Z}$            | 0.1848 | 0.2573 | 0.6192     | 0.0374     | 0.0026     | 28288.97 |
| 5  | 5              | 0.5 | 0.3 | 0.5 | $\mathfrak{Z}$            | 0.0815 | 0.1963 | 0.6985     | 0.2743     | 0.0198     | 28219.88 |
| 20 | 5              | 0.5 | 0.3 | 0.5 | $\mathbf{3}$              | 0.1912 | 0.2610 | 0.5880     | 0.0000     | 0.0000     | 28221.28 |
| 5  | 2              | 0.8 | 0.3 | 0.5 | $\overline{\mathbf{3}}$   | 0.1913 | 0.2582 | 0.6324     | 0.0000     | 0.0000     | 28315.41 |
| 20 | 2              | 0.8 | 0.3 | 0.5 | $\overline{3}$            | 0.1046 | 0.2028 | 0.6443     | 0.1026     | 0.0077     | 28995.00 |
| 5  | 5              | 0.8 | 0.3 | 0.5 | $\mathfrak{Z}$            | 0.3293 | 0.3683 | 0.6283     | 0.0179     | 0.0013     | 28732.50 |
| 20 | 5              | 0.8 | 0.3 | 0.5 | $\mathfrak{Z}$            | 0.1406 | 0.2196 | 0.6147     | 0.1177     | 0.0089     | 29882.53 |
| 5  | $\overline{2}$ | 0.5 | 0.5 | 0.5 | $\mathfrak{Z}$            | 0.1020 | 0.2063 | 0.6536     | 0.2174     | 0.0160     | 28230.84 |
| 20 | 2              | 0.5 | 0.5 | 0.5 | 3                         | 0.0949 | 0.1932 | 0.6404     | 0.2203     | 0.0166     | 28287.56 |
| 5  | 5              | 0.5 | 0.5 | 0.5 | $\mathfrak{Z}$            | 0.0450 | 0.1809 | 0.6116     | 0.5983     | 0.0447     | 29003.91 |
| 20 | 5              | 0.5 | 0.5 | 0.5 | $\mathfrak{Z}$            | 0.1413 | 0.2248 | 0.6512     | 0.1220     | 0.0096     | 30269.81 |
| 5  | $\overline{2}$ | 0.8 | 0.5 | 0.5 | $\mathfrak{Z}$            | 0.1975 | 0.2844 | 0.6620     | 0.0093     | 0.0006     | 30440.63 |
| 20 | 2              | 0.8 | 0.5 | 0.5 | $\ensuremath{\mathsf{3}}$ | 0.0793 | 0.1893 | 0.6230     | 0.3217     | 0.0236     | 29301.47 |
| 5  | 5              | 0.8 | 0.5 | 0.5 | $\ensuremath{\mathsf{3}}$ | 0.1485 | 0.2303 | 0.5986     | 0.1849     | 0.0140     | 28336.69 |
| 20 | 5              | 0.8 | 0.5 | 0.5 | $\mathfrak{Z}$            | 0.1478 | 0.2157 | 0.5863     | 0.0684     | 0.0051     | 28387.31 |

**ตารางที่ 6-6** ตัวอย่างค่าตัวแปรตอบสนอง (ตัวชี้วัด) ของ AMOEA/D-DE ปัญหา L3 (ต่อ)

นำผลลัพธ์ตัวชี้วัดเข้าโปรแกรม Minitab 17 เพื่อทำการทดสอบสมมติฐาน โดยเริ่มจากตัวชี้วัด ที่ลำดับความสำคัญสูงสุดก่อน แสดงผลการทดสอบสมมติฐานดังภาพที่ 6-18

## AMOEA/D-DE: GD versus Nb, NR, Beta, Alpha, LR

Backward Elimination of Terms

 $\alpha$  to remove = 0.05 At your request, the stepwise procedure included these terms in every model: Nb, NR, Beta, Alpha, LR

Factor Information

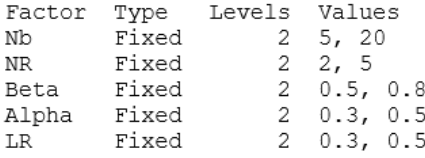

Analysis of Variance

| Source        | DF           | Adj SS               | Adj MS F-Value P-Value     |      |       |
|---------------|--------------|----------------------|----------------------------|------|-------|
| Model         | 5.           | 0.022471             | 0.004494                   | 0.96 | 0.447 |
| Linear        | 5.           | 0.022471             | 0.004494                   | 0.96 | 0.447 |
| Nb            | $\mathbf{1}$ | 0.000378             | 0.000378                   | 0.08 | 0.777 |
| ΝR            | 1            | 0.004026             | 0.004026                   | 0.86 | 0.356 |
| Beta          |              | 1 0.016520           | 0.016520                   | 3.53 | 0.064 |
| Alpha         |              | 1 0.000005           | 0.000005                   | 0.00 | 0.974 |
| LR.           | 1            | 0.001543             | 0.001543                   | 0.33 | 0.567 |
| Error         | - 90         | 0.421539             | 0.004684                   |      |       |
| Lack-of-Fit   |              | 26 0.108853          | 0.004187                   | 0.86 | 0.661 |
| Pure Error    |              | 64 0.312686 0.004886 |                            |      |       |
| Total         | 95           | 0.444010             |                            |      |       |
|               |              |                      |                            |      |       |
|               |              |                      |                            |      |       |
| Model Summary |              |                      |                            |      |       |
|               |              |                      |                            |      |       |
| s             |              |                      | R-sq R-sq(adj) R-sq(pred)  |      |       |
| 0.0684380     | 5.06%        | $0.00$ %             | $0.00$ \$                  |      |       |
|               |              |                      | <b>ดามาลงกรณมมาวาทยาลย</b> |      |       |

**ภาพที่ 6-18** ผลการวิเคราะห์ความแปรปรวนของตัวชี้วัด GD ปัญหา L3 (AMOEA/D-DE)

จากผลการทดสอบสมมติฐานของตัวชี้วัด Generational Distance ของ AMOEA/D-DE พบว่า ปัจจัยร่วมถูกตัดออกที่ระดับความเชื่อมั่น 95 เปอร์เซ็นต์และไม่มีระดับปัจจัยของปัจจัยหลักใด ้ที่แตกต่างอย่างมีนัยสำคัญ จึงต้องทำการวิเคราะห์ตัวชี้วัดถัดไป แสดงผลการทดสอบสมมติฐานของ ตัวชี้วัด Ratio of Non-Dominated Solution I ดังภาพที่ 6-19

## AMOEA/D-DE: RNDS1 versus Nb, NR, Beta, Alpha, LR

Backward Elimination of Terms

 $\alpha$  to remove = 0.05 At your request, the stepwise procedure included these terms in every model: Nb, NR, Beta, Alpha, LR

Factor Information

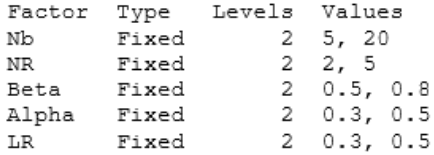

Analysis of Variance

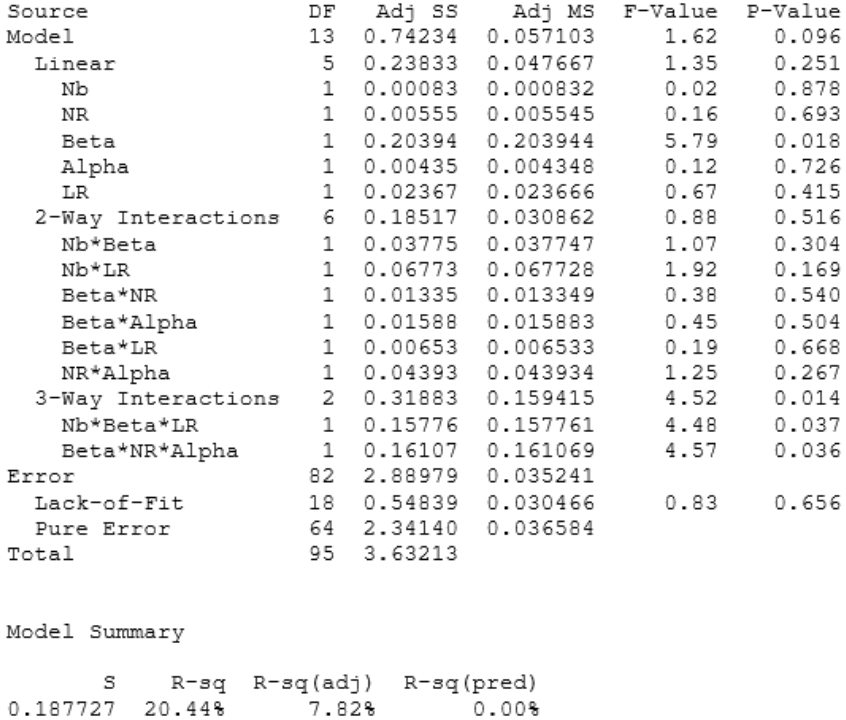

**ภาพที่ 6-19** ผลการวิเคราะห์ความแปรปรวนของตัวชี้วัด RNDS1 ปัญหา L3 (AMOEA/D-DE)

จากผลการทดสอบสมมติฐานของตัวชี้วัด Ratio of Non-Dominated Solution I ของ AMOEA/D-DE พบว่า มีปัจจัยร่วม  $Nb^*\beta^* LR$  และ  $\beta^* NR^*\alpha$  แตกต่างอย่างมีนัยสำคัญที่ค่าความ เชื่อมั่น 95 เปอร์เซ็นต์ ซึ่งตรงกับกรณีข้อ 4(ก) ของขั้นตอนการทดสอบ ทำให้สามารถสรุปผลปัจจัย ร่วมที่มีนัยสำคัญได้ จึงทำ Comparisons test เฉพาะปัจจัย  $Nb^*\beta^*LR$  และ  $\beta^*NR^*\alpha$  เพื่อหาปัจจัย ้ที่ให้ค่าตัวแปรตอบสนองดีที่สุด และต้องทำการวิเคราะห์ตัวชี้วัดถัดไป เพื่อหาปัจจัยที่เหลือที่ให้ค่าตัว แปรตอบสนองดีที่สุด แสดงผล Comparisons test ดังภาพที่ 6-20

```
AMOEA/D-DE: Fisher Pairwise Comparisons: Response = RNDS1,
Term = Nb*Beta*LR
```
Grouping Information Using Fisher LSD Method and 95% Confidence

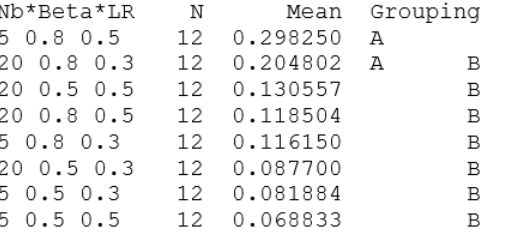

Means that do not share a letter are significantly different.

## AMOEA/D-DE: Fisher Pairwise Comparisons: Response = RNDS1, Term = Beta\*NR\*Alpha

Grouping Information Using Fisher LSD Method and 95% Confidence

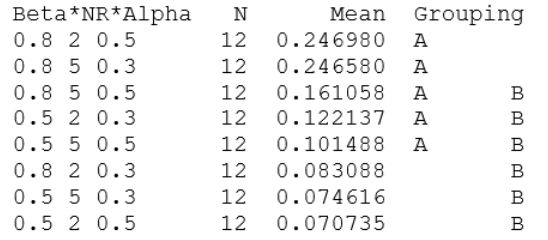

Means that do not share a letter are significantly different.

**ภาพที่ 6-20** ผลการทำ Comparisons test ของตัวชี้วัด RNDS1 ปัญหา L3 (AMOEA/D-DE)

จากการเปรียบเทียบค่าปัจจัย  $Nb^*\beta^*LR$  พบว่า ที่ระดับปัจจัย 5\*0.8\*0.5 และ 20\*0.8\*0.3 อยู่ในกลุ่มของปัจจัยที่ให้ค่าตัวแปรตอบสนองดีที่สุด โดยในงานวิจัยนี้จะเลือกปัจจัยร่วมที่ให้ค่า ตอบสนองดีที่สุด คือ 5\*0.8\*0.5

จากการเปรียบเทียบค่าปัจจัย  $B^*NR^*\alpha$  พบว่า ที่ระดับปัจจัย 0.8\*2\*0.5, 0.8\*5\*0.3, 0.8\*5\*0.5, 0.5\*2\*0.3 และ 0.5\*5\*0.5 อยู่ในกลุ่มของปัจจัยที่ให้ค่าตัวแปรตอบสนองดีที่สุด โดยใน งานวิจัยนี้จะเลือกปัจจัยร่วมที่ให้ค่าตอบสนองดีที่สุด คือ 0.8\*2\*0.5

สรุปค่าพารามิเตอร์ของ AMOEA/D-DE สำหรับปัญหา L3 คือ  $Nb = 5$ ,  $NR = 2$ ,  $\beta = 0.8$ ,  $\alpha = 0.5$  และ  $LR = 0.5$ 

## **6.4 ผลการทดสอบค่าพารามิเตอร์**

ในงานวิจัยนี้ จะแสดงผลสรุปการทดสอบค่าตัวแปรตอบสนองของแต่ละปัญหาในรูปแบบของ ิตาราง แสดงสัญลักษณ์และความหมายสำหรับอ่านตาราง ดังนี้

- เมื่อ  $\quad {\color{orange} \,\boxtimes} \,$ คือ แต่ละระดับปัจจัยของปัจจัยนั้น ๆ ไม่แตกต่างอย่างมีนัยสำคัญที่ระดับ ความเชื่อมั่น 95 เปอร์เซ็นต์
	- คือ ไม่มีการวิเคราะห์ปัจจัยนั้น ๆ เนื่องจากได้ผลการวิเคราะห์แล้ว
	- ตัวเลข คือ ค่าพารามิเตอร์ของปัจจัยนั้น ๆ ที่ได้จากผลสรุปการวิเคราะห์ของ ค่าตัวแปรตอบสนองนั้น ๆ (ระดับปัจจัยของปัจจัยหลักมีนัยสำคัญ)
	- **ตัวเลข** คือ ค่าพารามิเตอร์ของปัจจัยนั้น ๆ ที่ได้จากผลสรุปการวิเคราะห์ของ ค่าตัวแปรตอบสนองนั้น ๆ (ระดับปัจจัยของปัจจัยร่วมมีนัยสำคัญ)
	- <del>ตัว**เลข** คื</del>อ ค่าพารามิเตอร์ของปัจจัยนั้น ๆ ถูกนำมาประเมินใหม่ เนื่องจากเกิด ปัจจัยร่วมของตัวแปรตอบสนองอื่น ๆ โดยที่ค่าพารามิเตอร์เดิมจะถูก น ามาพิจารณาในการหาค่าระดับปัจจัยของปัจจัยร่วมใหม่
	- **ตัวเลข<sup>A</sup>** คือ ค่าพารามิเตอร์ ซึ่งได้จากผลสรุปการวิเคราะห์ของปัจจัยร่วมกลุ่มที่ A ของตัวแปรตอบสนองนั้น ๆ ยกตัวอย่างกรณีปัจจัยร่วม 2 ปัจจัย เช่น  $Nb = 20^1$ ,  $F = 0.5^{1,2}$  และ  $\emph{CR} = 1.0^2$  หมายความว่า ปัจจัยร่วมกลุ่ม ที่ 1 คือ  $Nb^{\ast}F$  ได้ค่าระดับปัจจัยเท่ากับ 20\*0.5 และปัจจัยร่วมกลุ่มที่ 2 คือ  $F^{\ast}$ CR ได้ค่าระดับปัจจัยเท่ากับ 0.5 $^{\ast}$ 1.0

แสดงผลการทดสอบและวิเคราะห์ค่าตัวแปรตอบสนองของแต่ละปัญหา ดังตารางที่ 6-7 ถึง 6- 15 (หากเป็น ทั้งหมดให้เลือกค่าพารามิเตอร์ตามกรณีข้อ 4(ค) ของขั้นตอนการทดสอบ)

| Problem       | Algorithm   | Parameter      | GD                        | $R_{NDS1}$                | IGD                       | $R_{NDS2}$                | $\Delta^{^*}$             |
|---------------|-------------|----------------|---------------------------|---------------------------|---------------------------|---------------------------|---------------------------|
|               | MOEA/D      | Nb             | $\pmb{\times}$            | $\pmb{\times}$            | $\pmb{\times}$            | $\pmb{\times}$            | $\boldsymbol{\mathsf{x}}$ |
|               |             | ${\it NR}$     | $\pmb{\times}$            | $\pmb{\times}$            | $\pmb{\times}$            | $\pmb{\times}$            | $\pmb{\times}$            |
|               | <b>MODE</b> | $\cal F$       | ×                         | $\pmb{\times}$            | $\pmb{\times}$            | $\pmb{\times}$            | $\pmb{\times}$            |
|               |             | ${\cal CR}$    | $\pmb{\times}$            | $\pmb{\times}$            | $\pmb{\times}$            | $\pmb{\times}$            | $\pmb{\times}$            |
|               |             | $N b$          | $\pmb{\times}$            | $\pmb{\times}$            | $\pmb{\times}$            | $\pmb{\times}$            | $\pmb{\times}$            |
|               |             | ${\it NR}$     | $\overline{2}$            |                           |                           |                           |                           |
| $\mathsf{S}1$ | MODE/D      | $\cal F$       | 0.5                       | $\overline{\phantom{a}}$  | $\overline{\phantom{0}}$  | $\overline{\phantom{a}}$  | $\overline{\phantom{0}}$  |
|               |             | CR             | $\boldsymbol{x}$          | $\boldsymbol{\mathsf{x}}$ | 0.9                       | $\overline{\phantom{a}}$  |                           |
|               |             | Nb             | $\overline{\mathbf{x}}$   | ×                         | 20 <sup>1</sup>           |                           |                           |
|               |             | $\beta$        | ×                         | $\overline{\mathbf{x}}$   | $0.8^{1,2}$               |                           |                           |
|               | AMOEA/D-DE  | NR             | $\pmb{\times}$            | $\boldsymbol{\mathsf{x}}$ | $2^{1,2}$                 |                           |                           |
|               |             | $\alpha$       | $\boldsymbol{\mathsf{x}}$ | $\pmb{\times}$            | $0.3^{1,2}$               | $\overline{\phantom{a}}$  | $\overline{\phantom{0}}$  |
|               |             | LR             | ×                         | $\pmb{\times}$            | $0.3^2$                   | $\Box$                    | $\overline{\phantom{0}}$  |
|               | MOEA/D      | Nb             | $\pmb{\times}$            | ×                         | $\pmb{\times}$            | ×                         | $\pmb{\times}$            |
|               |             | NR             | ×                         | ×                         | $\pmb{\times}$            | $\pmb{\times}$            | $\pmb{\times}$            |
|               | MODE        | $\overline{F}$ | $\boldsymbol{\mathsf{x}}$ | $\boldsymbol{\mathsf{x}}$ | $\pmb{\times}$            | ×                         | $\boldsymbol{\mathsf{x}}$ |
|               |             | ${\cal CR}$    | ×                         | $\boldsymbol{\mathsf{x}}$ | $\pmb{\times}$            | $\pmb{\times}$            | $\boldsymbol{\mathsf{x}}$ |
|               |             | Nb             | $20 -$                    |                           | 20 <sup>1</sup>           | $\overline{\phantom{a}}$  | $-$                       |
|               |             | NR             | $\mathbf{x}$              | $\times$                  | $5^1$                     | $\frac{1}{2}$             |                           |
| $S2$          | MODE/D      | $F^{\Box}$     | 1.0 <sup>1</sup>          |                           | $1.0^{1}$                 |                           |                           |
|               |             | ${\cal CR}$    | $0.9^{1}$                 |                           |                           |                           |                           |
|               |             | $N b$          | $\pmb{\times}$            | ×                         | $20^{1,2}$                | $\bar{ }$                 | 20 <sup>1</sup>           |
|               |             | $\beta$        | ×                         | $\pmb{\times}$            | $0.5^2$                   |                           |                           |
|               | AMOEA/D-DE  | ${\it NR}$     | $\pmb{\times}$            | $\pmb{\times}$            | $5^{1,2}$                 |                           | $5^1$                     |
|               |             | $\alpha$       | ×                         | $\pmb{\times}$            | $\boldsymbol{\mathsf{x}}$ | $\boldsymbol{\mathsf{x}}$ | $0.5^{1}$                 |
|               |             | ${\cal LR}$    | $\pmb{\times}$            | $\pmb{\times}$            | $0.3^{1}$                 | $\equiv$                  | $\omega_{\rm c}$          |

**ตารางที่ 6-7** ผลการทดสอบและวิเคราะห์ค่าตัวแปรตอบสนอง ปัญหา S1 และ S2

| Problem | Algorithm  | Parameter           | GD                        | $R_{NDS1}$     | IGD                      | $R_{NDS2}$               | $\Delta^{*}$              |
|---------|------------|---------------------|---------------------------|----------------|--------------------------|--------------------------|---------------------------|
|         | MOEA/D     | Nb                  | $\pmb{\times}$            | $\pmb{\times}$ | $\pmb{\times}$           | $\pmb{\times}$           | $\boldsymbol{\mathsf{x}}$ |
|         |            | ${\it NR}$          | $\pmb{\times}$            | $\pmb{\times}$ | $\pmb{\times}$           | $\pmb{\times}$           | $\pmb{\times}$            |
|         |            | $\cal F$            | $\pmb{\times}$            | $\pmb{\times}$ | $\pmb{\times}$           | $\pmb{\times}$           | $\boldsymbol{\mathsf{x}}$ |
|         | MODE       | ${\cal CR}$         | 0.9                       |                |                          |                          |                           |
|         |            | Nb                  | 20                        | $20^1$         | $\overline{\phantom{a}}$ | $\equiv$                 | ÷,                        |
|         |            | ${\it NR}$          | $\pmb{\times}$            | $2^1$          | $\qquad \qquad \qquad -$ |                          | $\overline{\phantom{0}}$  |
| S3      | MODE/D     | $\cal F$            | $\boldsymbol{\mathsf{x}}$ | $1.0^{1}$      |                          |                          |                           |
|         |            | CR                  | $\boldsymbol{\mathsf{x}}$ | $\pmb{\times}$ | 0.9                      |                          |                           |
|         |            | Nb                  | $5^2$                     |                |                          |                          |                           |
|         |            | $\beta$             | $0.5^{1,2}$               | Ŀ              | $\overline{\phantom{a}}$ |                          | $\overline{\phantom{0}}$  |
|         | AMOEA/D-DE | NR                  | $\boldsymbol{\mathsf{x}}$ | $5^1$          | $\qquad \qquad -$        |                          |                           |
|         |            | $\alpha$            | $0.5^{1}$                 | $0.5^{1}$      | $\overline{\phantom{0}}$ |                          |                           |
|         |            | LR                  | $0.5^{1,2}$               | $0.5^{1}$      |                          |                          |                           |
|         | MOEA/D     | Nb                  | $\pmb{\times}$            | $\pmb{\times}$ | 5                        |                          |                           |
|         |            | NR                  | $\pmb{\times}$            | $\pmb{\times}$ | $\pmb{\times}$           | $\pmb{\times}$           | $\pmb{\times}$            |
|         | MODE       | $\cal F$            | ×                         | ×              | $\pmb{\times}$           | $\pmb{\times}$           | ×                         |
|         |            | CR                  | $\boldsymbol{\mathsf{x}}$ | $\pmb{\times}$ | $\pmb{\times}$           | $\pmb{\times}$           | 0.7                       |
|         |            | <b>Nb</b>           | 20 <sub>1</sub>           | າລັຍ           | 20                       | $\overline{\phantom{0}}$ | $\overline{\phantom{a}}$  |
|         |            | NR                  | $\boldsymbol{\mathsf{x}}$ | ×              | $\pmb{\times}$           | $\pmb{\times}$           | $\boldsymbol{\mathsf{x}}$ |
| S4      | MODE/D     | $\cal F$            | 0.5                       |                | 0.5                      | $\overline{\phantom{0}}$ | $\overline{\phantom{a}}$  |
|         |            | CR                  | $0.9\,$                   |                |                          |                          |                           |
|         |            | Nb                  | $\pmb{\times}$            | $20^{1}$       | 20                       |                          |                           |
|         |            | $\beta$             | $\pmb{\times}$            | $\pmb{\times}$ | 0.8                      |                          |                           |
|         | AMOEA/D-DE | ${\it NR}$          | $\pmb{\times}$            | $2^1$          | $\overline{\phantom{a}}$ | $\overline{\phantom{0}}$ |                           |
|         |            | $\alpha$            | $\pmb{\times}$            | $0.3^{1}$      | $\equiv$                 | -                        |                           |
|         |            | ${\cal L} {\cal R}$ | $\pmb{\times}$            | $0.5^1$        | ÷                        |                          |                           |

**ตารางที่ 6-8** ผลการทดสอบและวิเคราะห์ค่าตัวแปรตอบสนอง ปัญหา S3 และ S4

| Problem        | Algorithm   | Parameter   | GD                        | $R_{\tiny \textit{NDS1}}$    | IGD                          | $R_{NDS2}$                   | $\Delta^{^*}$            |
|----------------|-------------|-------------|---------------------------|------------------------------|------------------------------|------------------------------|--------------------------|
|                | MOEA/D      | Nb          | $\pmb{\times}$            | $\pmb{\times}$               | $\pmb{\times}$               | $\pmb{\times}$               | $\pmb{\times}$           |
|                |             | ${\it NR}$  | $\pmb{\times}$            | $\pmb{\times}$               | $\pmb{\times}$               | $\pmb{\times}$               | $\pmb{\times}$           |
|                | <b>MODE</b> | $\cal F$    | $\pmb{\times}$            | $\pmb{\times}$               | $\pmb{\times}$               | $\pmb{\times}$               | $\pmb{\times}$           |
|                |             | ${\cal CR}$ | $\pmb{\times}$            | 0.9                          |                              |                              |                          |
|                |             | Nb          | $20^{1}$                  | $2\theta^1$                  | 20 <sup>1</sup>              | $\overline{\phantom{a}}$     | $\overline{\phantom{0}}$ |
|                |             | ${\it NR}$  | $\boldsymbol{\mathsf{x}}$ | $\pmb{\times}$               | 5 <sup>1</sup>               | $\overline{\phantom{a}}$     | $\overline{\phantom{0}}$ |
| S <sub>5</sub> | MODE/D      | $\cal F$    | $1.0^{1,2}$               | $1.0^1$                      | $1.0^{1}$                    | ÷,                           |                          |
|                |             | CR          | $0.9^{2}$                 | $0.9^{1}$                    |                              |                              |                          |
|                |             | Nb          | $5^{1,2}$                 |                              | ÷,                           | ÷,                           | $5^{1,2}$                |
|                |             | $\beta$     | $0.8^{1}$                 | Ξ                            | $\qquad \qquad \blacksquare$ | $\overline{\phantom{a}}$     | $0.8^{1}$                |
|                | AMOEA/D-DE  | NR          | $\pmb{\times}$            | $\boldsymbol{\mathsf{x}}$    | $\pmb{\times}$               | $\pmb{\times}$               | $2^{1,2}$                |
|                |             | $\alpha$    | $0.3^{1,2}$               |                              | $\qquad \qquad \blacksquare$ | $\qquad \qquad \blacksquare$ | $0.3^2$                  |
|                |             | LR          | $0.3^{2}$                 |                              | $\overline{\phantom{0}}$     | $\blacksquare$               | $0.3^{1,2}$              |
|                | MOEA/D      | Nb          | $\boldsymbol{\mathsf{x}}$ | $\pmb{\times}$               | $\pmb{\times}$               | ×                            | 5                        |
|                |             | NR          | $\boldsymbol{\mathsf{x}}$ | ×                            | $\pmb{\times}$               | $\pmb{\times}$               | $\overline{2}$           |
|                | MODE        | $\cal F$    | $\boldsymbol{\mathsf{x}}$ | $\pmb{\times}$               | $\pmb{\times}$               | $\pmb{\times}$               | $\pmb{\times}$           |
|                |             | CR          | $\boldsymbol{\mathsf{x}}$ | $\pmb{\times}$               | $\pmb{\times}$               | ×                            | 0.7                      |
|                |             | $Nb^-$      | $20^{1,2}$                | າຄັຍ                         | $\blacksquare$               | $\blacksquare$               |                          |
|                | MODE/D      | NR          | $2^1$                     | $2^1$                        |                              |                              |                          |
| S6             |             | $\cal F$    | $\pmb{\times}$            | $0.5^1$                      | $\qquad \qquad \blacksquare$ | $\qquad \qquad \blacksquare$ | $\overline{\phantom{0}}$ |
|                |             | CR          | $1.0^{2}$                 | $1.0^1$                      |                              |                              |                          |
|                |             | Nb          | $\pmb{\times}$            | $\pmb{\times}$               | $5^1$                        | $\qquad \qquad \blacksquare$ |                          |
|                |             | $\beta$     | 0.8                       | $\qquad \qquad \blacksquare$ | $\qquad \qquad -$            | $\qquad \qquad \blacksquare$ | $\overline{\phantom{0}}$ |
|                | AMOEA/D-DE  | ${\it NR}$  | $\pmb{\times}$            | $\pmb{\times}$               | $5^1$                        | $\overline{\phantom{0}}$     |                          |
|                |             | $\alpha$    | $\pmb{\times}$            | $\pmb{\times}$               | $0.5^1$                      | $\overline{\phantom{a}}$     |                          |
|                |             | ${\it LR}$  | 0.5                       | -                            | $0.5^1$                      | $\overline{\phantom{a}}$     | $\overline{\phantom{a}}$ |

**ตารางที่ 6-9** ผลการทดสอบและวิเคราะห์ค่าตัวแปรตอบสนอง ปัญหา S5 และ S6

| Problem        | Algorithm   | Parameter   | GD                        | $R_{\tiny \textit{NDS1}}$ | IGD                          | $R_{NDS2}$                   | $\Delta^{^*}$            |
|----------------|-------------|-------------|---------------------------|---------------------------|------------------------------|------------------------------|--------------------------|
|                |             | Nb          | 5                         |                           |                              |                              | $\overline{a}$           |
|                | MOEA/D      | ${\it NR}$  | $\overline{2}$            |                           |                              |                              |                          |
|                |             | $\cal F$    | $\pmb{\times}$            | $\pmb{\times}$            | $\pmb{\times}$               | $\pmb{\times}$               | $\pmb{\times}$           |
|                | <b>MODE</b> | ${\cal CR}$ | 0.9                       |                           |                              |                              | $\equiv$                 |
| M1             |             | Nb          | $20 -$                    | 20                        |                              |                              | $\overline{\phantom{a}}$ |
|                | MODE/D      | ${\it NR}$  | $\pmb{\times}$            | $\pmb{\times}$            | $\pmb{\times}$               | $\pmb{\times}$               | $\pmb{\times}$           |
|                |             | $\cal F$    | 0.5                       | 0.5                       | $\blacksquare$               |                              | $\blacksquare$           |
|                |             | CR          | $\boldsymbol{\mathsf{x}}$ | $\pmb{\times}$            | $\pmb{\times}$               | $\pmb{\times}$               | ×                        |
|                |             | Nb          | $\boldsymbol{\mathsf{x}}$ | $\pmb{\times}$            | 20 <sup>1</sup>              | $\overline{a}$               | $\frac{1}{2}$            |
|                |             | $\beta$     | 0.8                       | 0.8                       | $\bar{a}$                    | $\overline{\phantom{a}}$     | $\bar{ }$                |
|                | AMOEA/D-DE  | NR          | $\overline{2}$            | Q                         | $2^2$                        | $\overline{\phantom{a}}$     | $\bar{ }$                |
|                |             | $\alpha$    | $\boldsymbol{\mathsf{x}}$ | 0.3                       | $0.3^{1}$                    |                              |                          |
|                |             | LR          | $\boldsymbol{x}$          | $\overline{\mathbf{x}}$   | $0.5^2$                      |                              |                          |
|                | MOEA/D      | Nb          | 5                         | $\overline{a}$            | $\overline{a}$               |                              | $\frac{1}{2}$            |
|                |             | NR          | 5                         |                           | $\overline{\phantom{a}}$     |                              |                          |
|                |             | $\cal F$    | $\pmb{\times}$            | $\boldsymbol{\mathsf{x}}$ | $\pmb{\times}$               | $\pmb{\times}$               | ×                        |
|                | MODE        | CR          | 0.9                       |                           |                              | $\qquad \qquad \blacksquare$ |                          |
|                |             | $Nb^-$      | 20 <sub>1</sub>           | $20^{\circ}$              |                              |                              | 20 <sup>1</sup>          |
|                | MODE/D      | NR          | $\boldsymbol{\mathsf{x}}$ | ×                         | ×                            | ×                            | $\pmb{\times}$           |
| M <sub>2</sub> |             | $\cal F$    | 0.5                       | 0.5                       | $\overline{\phantom{a}}$     | $\bar{ }$                    | $0.5^{1}$                |
|                |             | CR          | ×                         | ×                         | ×                            | ×                            | $0.9^{1}$                |
|                |             | $N b$       | $5^1$                     |                           |                              |                              |                          |
|                |             | $\beta$     | $\pmb{\times}$            | $\pmb{\times}$            | $\pmb{\times}$               | $\pmb{\times}$               | 0.8                      |
|                | AMOEA/D-DE  | ${\it NR}$  | $\pmb{\times}$            | $\overline{2}$            |                              |                              |                          |
|                |             | $\alpha$    | $0.3^{1}$                 | $\overline{\phantom{0}}$  |                              | $\overline{\phantom{0}}$     | 0.3                      |
|                |             | ${\it LR}$  | $0.3^{1}$                 | 0.3                       | $\qquad \qquad \blacksquare$ | $\qquad \qquad \blacksquare$ | $\overline{\phantom{a}}$ |

**ตารางที่ 6-10** ผลการทดสอบและวิเคราะห์ค่าตัวแปรตอบสนอง ปัญหา M1 และ M2

| Problem | Algorithm     | Parameter   | GD                        | $R_{NDS1}$                | IGD                      | $R_{NDS2}$     | $\Delta^{*}$             |
|---------|---------------|-------------|---------------------------|---------------------------|--------------------------|----------------|--------------------------|
|         |               | $N b$       | 5                         |                           |                          |                | $\overline{\phantom{a}}$ |
|         | MOEA/D        | ${\it NR}$  | 5                         |                           |                          |                |                          |
|         | <b>MODE</b>   | $\cal F$    | $\pmb{\times}$            | $\pmb{\times}$            | $\pmb{\times}$           | $\pmb{\times}$ | $\pmb{\times}$           |
|         |               | ${\cal CR}$ | 0.9                       |                           |                          |                |                          |
|         |               | $N b$       | 20 <sup>1</sup>           |                           |                          |                | -                        |
| M3      | MODE/D        | ${\it NR}$  | $5^1$                     |                           |                          |                |                          |
|         |               | $\cal F$    | $0.5^{1}$                 |                           |                          |                |                          |
|         |               | CR          | 1.0                       |                           | ÷,                       |                |                          |
|         |               | Nb          | 5 <sup>1</sup>            |                           | $\overline{a}$           |                |                          |
|         |               | $\beta$     | $0.8^2$                   |                           |                          |                |                          |
|         | AMOEA/D-DE    | NR          | $5^2$                     |                           |                          |                |                          |
|         |               | $\alpha$    | $0.5^{1}$                 |                           |                          |                |                          |
|         |               | ${\it LR}$  | $\boldsymbol{x}$          | 0.5                       | $\overline{\phantom{a}}$ |                |                          |
|         | MOEA/D        | Nb          | 5                         |                           |                          |                |                          |
|         |               | ${\it NR}$  | $\boldsymbol{\mathsf{x}}$ | ×                         | $\pmb{\times}$           | $\pmb{\times}$ | ×                        |
|         |               | $\cal F$    | 0.5                       |                           |                          |                |                          |
|         | <b>MODE</b>   | ${\cal CR}$ | 0.9                       |                           | $\overline{\phantom{a}}$ | $\overline{a}$ | $\overline{a}$           |
|         |               | Nb          | $20 -$                    | $20^{1,2}$                | $\overline{\phantom{a}}$ | $\overline{a}$ |                          |
|         | Gau<br>MODE/D | NR          | $\overline{5}$            | $5^{1,3}$                 | $\overline{a}$           |                |                          |
| M4      |               | $\cal F$    | $\boldsymbol{\mathsf{x}}$ | ×                         | $\pmb{\times}$           | $\pmb{\times}$ | ×                        |
|         |               | ${\cal CR}$ | 1.0                       | $1.0^{2,3}$               | $\blacksquare$           | $\equiv$       |                          |
|         |               | Nb          | $\boldsymbol{\mathsf{x}}$ | $\boldsymbol{\mathsf{x}}$ | $\pmb{\times}$           | $\pmb{\times}$ | 20 <sup>1</sup>          |
|         |               | $\beta$     | $\pmb{\times}$            | $\pmb{\times}$            | $\pmb{\times}$           | $\pmb{\times}$ | $0.5^1$                  |
|         | AMOEA/D-DE    | ${\it NR}$  | $\pmb{\times}$            | $\pmb{\times}$            | $\pmb{\times}$           | $\pmb{\times}$ | $5^1$                    |
|         |               | $\alpha$    | $\pmb{\times}$            | $\pmb{\times}$            | $\pmb{\times}$           | $\pmb{\times}$ | $0.5^{1}$                |
|         |               | ${\cal LR}$ | $\pmb{\times}$            | $\pmb{\times}$            | $\pmb{\times}$           | $\pmb{\times}$ | $0.5^{1}$                |

**ตารางที่ 6-11** ผลการทดสอบและวิเคราะห์ค่าตัวแปรตอบสนอง ปัญหา M3 และ M4

| Problem        | Algorithm   | Parameter   | GD                        | $R_{NDS1}$                | IGD                      | $R_{NDS2}$               | $\Delta^{^*}$             |
|----------------|-------------|-------------|---------------------------|---------------------------|--------------------------|--------------------------|---------------------------|
|                |             | Nb          | 5                         |                           |                          |                          | $\overline{a}$            |
|                | MOEA/D      | ${\it NR}$  | $\overline{2}$            |                           |                          |                          |                           |
|                |             | $\cal F$    | $\boldsymbol{\mathsf{x}}$ | $\pmb{\times}$            | $\pmb{\times}$           | $\pmb{\times}$           | $\pmb{\times}$            |
|                | <b>MODE</b> | ${\cal CR}$ | 0.9                       |                           |                          |                          | $\overline{\phantom{0}}$  |
|                |             | $N b$       | $20 -$                    | 20 <sup>1</sup>           |                          |                          |                           |
|                |             | ${\it NR}$  | $\pmb{\times}$            | $\pmb{\times}$            | $\pmb{\times}$           | $\pmb{\times}$           | $\pmb{\times}$            |
| M <sub>5</sub> | MODE/D      | $\cal F$    | 1,0                       | $1.0^{1}$                 | $\overline{\phantom{a}}$ | $\blacksquare$           | $\equiv$                  |
|                |             | ${\cal CR}$ | 1.0                       | $1.0^1$                   |                          |                          |                           |
|                |             | $N b$       | $\overline{\mathbf{x}}$   | $\pmb{\times}$            | $\pmb{\times}$           | $\pmb{\times}$           | $\pmb{\times}$            |
|                |             | $\beta$     | $\boldsymbol{\mathsf{x}}$ | $\pmb{\times}$            | $\pmb{\times}$           | $\pmb{\times}$           | $\boldsymbol{\mathsf{x}}$ |
|                | AMOEA/D-DE  | NR          | $\pmb{\times}$            | $\boldsymbol{\mathsf{x}}$ | ×                        | $\pmb{\times}$           | 5                         |
|                |             | $\alpha$    | ×                         | $\boldsymbol{\mathsf{x}}$ | $\pmb{\times}$           | $\pmb{\times}$           | 0.3                       |
|                |             | LR          | 0.5                       |                           | $\Box$                   |                          |                           |
|                | MOEA/D      | Nb          | $\pmb{\times}$            | $\pmb{\times}$            | 5                        | $\overline{\phantom{a}}$ |                           |
|                |             | NR          | $\pmb{\times}$            | $\pmb{\times}$            | $\pmb{\times}$           | $\pmb{\times}$           | $\boldsymbol{\mathsf{x}}$ |
|                |             | $\cal F$    | ×                         | 0.5                       | $\overline{\phantom{a}}$ |                          |                           |
|                | MODE        | CR          | 0.9                       | 0.9                       |                          |                          |                           |
|                |             | Nb          | $20^{1}$                  | 78                        | $\overline{a}$           | $\overline{\phantom{a}}$ | $\bar{ }$                 |
|                | MODE/D      | NR          | $2^1$                     |                           |                          |                          |                           |
| M6             |             | $\cal F$    | $0.5\,$                   |                           | ÷,                       |                          | $\bar{ }$                 |
|                |             | CR          | $1.0^1\,$                 | $\blacksquare$            | $\overline{\phantom{a}}$ | $\Box$                   |                           |
|                |             | $N b$       | 20                        | $\overline{\phantom{0}}$  | $20^{1,2}$               | $\overline{\phantom{a}}$ |                           |
|                |             | $\beta$     | $\pmb{\times}$            | $\pmb{\times}$            | $0.5^3$                  | $\qquad \qquad -$        |                           |
|                | AMOEA/D-DE  | ${\it NR}$  | $\pmb{\times}$            | $\pmb{\times}$            | $5^{1,3}$                |                          |                           |
|                |             | $\alpha$    | 0.5                       | -                         | $0.5^2$                  |                          |                           |
|                |             | ${\cal LR}$ | $\pmb{\times}$            | $\pmb{\times}$            | $0.3^{1}$                | $\overline{\phantom{a}}$ | -                         |

**ตารางที่ 6-12** ผลการทดสอบและวิเคราะห์ค่าตัวแปรตอบสนอง ปัญหา M5 และ M6

| Problem | Algorithm      | Parameter          | GD                        | $R_{NDS1}$               | IGD                          | $R_{NDS2}$               | $\Delta^{^*}$            |
|---------|----------------|--------------------|---------------------------|--------------------------|------------------------------|--------------------------|--------------------------|
|         |                | $N b$              | 5                         |                          |                              |                          |                          |
|         | MOEA/D         | ${\it NR}$         | 5                         |                          |                              |                          |                          |
|         |                | $\cal F$           | $\pmb{\times}$            | $\pmb{\times}$           | $1.0\,$                      |                          |                          |
|         | MODE           | ${\cal CR}$        | 0.9                       |                          | 0.9                          |                          |                          |
|         |                | $N b$              | 20                        | 20                       | $\Box$                       |                          | -                        |
| L1      |                | ${\it NR}$         | $\pmb{\times}$            | $\pmb{\times}$           | $\pmb{\times}$               | $\pmb{\times}$           | ×                        |
|         | MODE/D         | $\cal F$           | $\theta$ .5               | 0.5                      |                              |                          |                          |
|         |                | CR                 | $\mathbf{\hat{x}}$        | $\pmb{\times}$           | $\pmb{\times}$               | $\pmb{\times}$           | 0.9                      |
|         |                | Nb                 | $0.7^{1,2}$               |                          | $\qquad \qquad \blacksquare$ |                          | $\bar{ }$                |
|         |                | $\beta$            | $0.8^2$                   |                          |                              |                          | $\bar{ }$                |
|         | AMOEA/D-DE     | NR                 | $0.5^{1}$                 |                          |                              |                          |                          |
|         |                | $\alpha$           | $0.5^{1}$                 |                          |                              |                          |                          |
|         |                | ${\cal L}{\cal R}$ | $0.5^{1,2}$               | $\qquad \qquad -$        | $\overline{\phantom{a}}$     |                          | $\overline{\phantom{0}}$ |
|         | MOEA/D         | Nb                 | 5                         |                          | $\overline{a}$               |                          |                          |
|         |                | $\overline{NR}$    | $\boldsymbol{\mathsf{x}}$ | ×                        | ×                            | $\pmb{\times}$           | ×                        |
|         | MODE           | $\cal F$           | 0.5                       |                          |                              |                          |                          |
|         |                | ${\cal CR}$        | 0.9                       |                          |                              |                          |                          |
|         |                | Nb                 | $20^1$                    | 20 <sup>1</sup>          | $\overline{\phantom{a}}$     |                          | $\overline{a}$           |
|         | Gero<br>MODE/D | $\overline{NR}$    | $\mathbf{x}$              | 5 <sup>2</sup>           | $\overline{a}$               |                          |                          |
| L2      |                | $\cal F$           | $0.5^{1,2}$               | $0.5^{1}$                |                              |                          |                          |
|         |                | ${\cal CR}$        | $0.9^2$                   | $0.9^{1}$                | $\overline{\phantom{a}}$     |                          |                          |
|         |                | $N b$              | $0.3^{1,3}$               |                          |                              |                          |                          |
|         |                | $\beta$            | $0.5^2$                   |                          |                              |                          |                          |
|         | AMOEA/D-DE     | ${\it NR}$         | $\pmb{\times}$            | $\pmb{\times}$           | $\pmb{\times}$               | $\pmb{\times}$           | $\pmb{\times}$           |
|         |                | $\alpha$           | $0.3^{1,2}$               | $\overline{\phantom{0}}$ | $\overline{\phantom{a}}$     | $\overline{\phantom{0}}$ |                          |
|         |                | ${\it LR}$         | $0.3^{3}$                 | ÷,                       | $\overline{\phantom{0}}$     | -                        | $\qquad \qquad =$        |

**ตารางที่ 6-13** ผลการทดสอบและวิเคราะห์ค่าตัวแปรตอบสนอง ปัญหา L1 และ L2

| Problem | Algorithm           | Parameter   | GD                        | $R_{NDS1}$               | IGD                          | $R_{NDS2}$               | $\Delta^{*}$ |
|---------|---------------------|-------------|---------------------------|--------------------------|------------------------------|--------------------------|--------------|
|         |                     | $N b$       | 5                         |                          |                              |                          |              |
|         | MOEA/D              | ${\it NR}$  | 5                         | $\overline{\phantom{a}}$ |                              | $\frac{1}{2}$            |              |
|         |                     | $\cal F$    | $\pmb{\times}$            | $\pmb{\times}$           | $\pmb{\times}$               | $\pmb{\times}$           | 0.5          |
|         | MODE                | ${\cal CR}$ | 0.9                       | $\overline{\phantom{a}}$ | $\blacksquare$               | $\overline{\phantom{a}}$ |              |
|         |                     | Nb          | 20                        |                          | $2\theta^1$                  | $\equiv$                 | $20^{1,2}$   |
| L3      |                     | ${\it NR}$  | $\pmb{\times}$            | $\pmb{\times}$           | $\pmb{\times}$               | $\pmb{\times}$           | $2^1$        |
|         | MODE/D              | $\cal F$    | 0.5                       |                          | $0.5^{1,2}$                  |                          |              |
|         |                     | CR          | $\boldsymbol{\mathsf{x}}$ | $\pmb{\times}$           | $0.9^{2}$                    | $\overline{a}$           | $0.9^2$      |
|         |                     | Nb          | $\mathbf{x}$              | $0.3^{1}$                | $\bar{\phantom{a}}$          | ÷,                       | $\equiv$     |
|         |                     | $\beta$     | $\pmb{\times}$            | $0.8^{1,2}$              | $\overline{a}$               | ÷,                       |              |
|         | AMOEA/D-DE          | NR          | $\boldsymbol{\mathsf{x}}$ | $0.5^2$                  |                              |                          |              |
|         |                     | $\alpha$    | $\boldsymbol{\mathsf{x}}$ | $0.5^2$                  |                              |                          |              |
|         |                     | LR          | ×                         | $0.5^1$                  |                              |                          |              |
|         | MOEA/D              | Nb          | 5                         | V                        |                              |                          |              |
|         |                     | NR          | $\overline{2}$            | Q,                       | ÷,                           | ÷,                       |              |
|         |                     | $\cal F$    | 0.5                       |                          | ÷,                           | $\overline{\phantom{0}}$ |              |
|         | <b>MODE</b><br>ิล ๆ | CR          | 0.9 <sub>z</sub>          | าลัย                     |                              | ÷,                       |              |
|         | 9<br>GH             | Nb          | $20 -$                    | $20^{1,2}$               |                              |                          |              |
|         | MODE/D              | ${\it NR}$  | ×                         | $5^2$                    |                              |                          |              |
| L4      |                     | $\cal F$    | 0.5                       | $0.5^{1,2}$              |                              | $\overline{\phantom{a}}$ |              |
|         |                     | ${\cal CR}$ | 0.9                       | $0.9^{1}$                |                              |                          |              |
|         |                     | Nb          | $\pmb{\times}$            | $0.3^{1}$                |                              |                          |              |
|         |                     | $\beta$     | 0.5                       | $0.5^{1,2}$              | $\overline{\phantom{0}}$     | $\overline{\phantom{0}}$ |              |
|         | AMOEA/D-DE          | ${\it NR}$  | $\pmb{\times}$            | $0.8^{1,2}$              | $\qquad \qquad \blacksquare$ | $\overline{\phantom{0}}$ |              |
|         |                     | $\alpha$    | 0.5                       | $0.5^{1,2}$              |                              |                          |              |
|         |                     | ${\it LR}$  | $\pmb{\times}$            | $0.3^2$                  |                              |                          |              |

**ตารางที่ 6-14** ผลการทดสอบและวิเคราะห์ค่าตัวแปรตอบสนอง ปัญหา L3 และ L4

| Problem | Algorithm   | Parameter   | GD                        | $R_{\tiny \textit{NDS1}}$ | IGD                          | $R_{\text{NDS2}}$            | $\Delta^{*}$   |
|---------|-------------|-------------|---------------------------|---------------------------|------------------------------|------------------------------|----------------|
|         |             | Nb          | $\overline{5}$            |                           |                              |                              | 5              |
|         | MOEA/D      | ${\it NR}$  | $\boldsymbol{\mathsf{x}}$ | $\boldsymbol{\mathsf{x}}$ | $\pmb{\times}$               | $\boldsymbol{\mathsf{x}}$    | 5              |
|         | MODE        | $\cal F$    | $\pmb{\times}$            | $\pmb{\times}$            | 0.5                          |                              |                |
|         |             | ${\cal CR}$ | 0.9                       | $\overline{\phantom{a}}$  | $\overline{a}$               | ÷,                           |                |
|         |             | Nb          | 20 <sup>1</sup>           | ÷,                        | ÷,                           | ÷,                           |                |
|         | MODE/D      | ${\it NR}$  | $2^2$                     |                           |                              |                              |                |
| L5      |             | $\cal F$    | $1.0^{1}$                 |                           |                              |                              |                |
|         |             | CR          | $1.0^{1,2}$               |                           |                              |                              |                |
|         |             | Nb          | $0.3^{1}$                 |                           |                              |                              | $0.3^{1}$      |
|         |             | $\beta$     | $0.8^{1,2}$               |                           | $\qquad \qquad \blacksquare$ | ÷,                           |                |
|         | AMOEA/D-DE  | NR          | $0.5^2$                   |                           | ÷                            | $\overline{\phantom{0}}$     |                |
|         |             | $\alpha$    | $\boldsymbol{\mathsf{x}}$ | $\pmb{\times}$            | $\pmb{\times}$               | $\pmb{\times}$               | $0.5^{1}$      |
|         |             | LR          | $0.3^{1,2}$               |                           |                              |                              | $0.3^{1}$      |
|         | MOEA/D      | Nb          | $\overline{5}$            |                           | 5                            |                              |                |
|         |             | ${\it NR}$  | $\boldsymbol{\mathsf{x}}$ | ×                         | 5                            | ÷,                           | $\overline{a}$ |
|         | <b>MODE</b> | $\cal F$    | $\boldsymbol{\mathsf{x}}$ | ×                         | 0.5                          | ÷,                           |                |
|         |             | ${\cal CR}$ | 0.9                       | ำลัย                      | 0.9                          |                              |                |
|         |             | Nb          | 20                        |                           |                              |                              |                |
|         | MODE/D      | NR          | 2 <sup>1</sup>            |                           | ÷                            |                              |                |
| L6      |             | $\cal F$    | $1.0^2$                   |                           |                              |                              |                |
|         |             | ${\cal CR}$ | $1.0^{1,2}$               |                           |                              |                              |                |
|         |             | $N b$       | $0.3^{1}$                 |                           |                              |                              |                |
|         |             | $\beta$     | $0.5^1$                   | $\overline{\phantom{a}}$  | ÷,                           | $\bar{ }$                    |                |
|         | AMOEA/D-DE  | ${\it NR}$  | $0.8^1$                   | $\blacksquare$            | $\overline{\phantom{0}}$     | $\overline{\phantom{0}}$     |                |
|         |             | $\alpha$    | $0.3^{1}$                 | $\frac{1}{2}$             | $\bar{ }$                    | $\overline{\phantom{0}}$     |                |
|         |             | ${\cal LR}$ | $0.3^{1}$                 | $\overline{\phantom{a}}$  | $\qquad \qquad -$            | $\qquad \qquad \blacksquare$ | $\equiv$       |

**ตารางที่ 6-15** ผลการทดสอบและวิเคราะห์ค่าตัวแปรตอบสนอง ปัญหา L5 และ L6

# **6.5 สรุปค่าพารามิเตอร์ที่เหมาะสม**

จากการวิเคราะห์ความแปรปรวนของค่าตัวแปรตอบสนอง (ตัวชี้วัด) ด้วยโปรแกรมมินิแทบ 17 (Minitab 17) เพื่อพิจารณาหาค่าพารามิเตอร์ที่เหมาะสมที่สุดกับแต่ละปัญหาและแต่ละอัลกอริทึมนั้น ๆ แสดงค่าพารามิเตอร์ที่เหมาะสม ดังตารางที่ 6-16

| Set            |    | MOEA/D         |                  | <b>MODE</b> | MODE/D |                |                  | AMOEA/D-DE |    |                |         |          |     |
|----------------|----|----------------|------------------|-------------|--------|----------------|------------------|------------|----|----------------|---------|----------|-----|
|                | Nb | NR             | $\boldsymbol{F}$ | CR          | Nb     | NR             | $\boldsymbol{F}$ | CR         | Nb | NR             | $\beta$ | $\alpha$ | LR  |
| S1             | 5  | 5              | 1.0              | 0.9         | 5      | $\overline{2}$ | 0.5              | 0.9        | 20 | $\overline{2}$ | 0.8     | 0.3      | 0.3 |
| S <sub>2</sub> | 5  | 5              | 1.0              | 0.9         | 20     | 5 <sub>l</sub> | 1.0              | 0.9        | 20 | 5              | 0.5     | 0.5      | 0.3 |
| S3             | 5  | $\overline{2}$ | 1.0              | 0.9         | 20     | $\overline{2}$ | 1.0              | 0.9        | 5  | 5              | 0.5     | 0.5      | 0.5 |
| S4             | 5  | $\overline{2}$ | 0.5              | 0.7         | 20     | $\overline{2}$ | 0.5              | 0.9        | 20 | $\overline{2}$ | 0.8     | 0.3      | 0.5 |
| S <sub>5</sub> | 5  | $\overline{2}$ | 1.0              | 0.9         | 20     | 5              | 1.0              | 0.9        | 5  | $\overline{2}$ | 0.8     | 0.3      | 0.3 |
| S <sub>6</sub> | 5  | $\overline{2}$ | 1.0              | 0.7         | 20     | $\overline{2}$ | 0.5              | 1.0        | 5  | 5              | 0.8     | 0.5      | 0.5 |
| M1             | 5  | $\overline{2}$ | 0.5              | 0.9         | 20     | 5              | 0.5              | 1.0        | 20 | $\overline{2}$ | 0.8     | 0.3      | 0.5 |
| M <sub>2</sub> | 5  | 5              | 1.0              | 0.9         | 20     | $\overline{2}$ | 0.5              | 0.9        | 5  | 2              | 0.8     | 0.3      | 0.3 |
| M3             | 5  | 5              | 1.0              | 0.9         | 20     | 5              | 0.5              | 1.0        | 5  | 5              | 0.8     | 0.5      | 0.5 |
| M4             | 5  | $\overline{2}$ | 0.5              | 0.9         | 20     | 5              | 0.5              | 1.0        | 20 | 5              | 0.5     | 0.5      | 0.5 |
| M <sub>5</sub> | 5  | $\overline{2}$ | 1.0              | 0.9         | 20     | $\overline{2}$ | 1.0              | 1.0        | 20 | 5              | 0.8     | 0.3      | 0.5 |
| M6             | 5  | $\overline{2}$ | 0.5              | 0.9         | 20     | $\overline{2}$ | 0.5              | 1.0        | 20 | 5              | 0.5     | 0.5      | 0.3 |
| L1             | 5  | 5              | 1.0              | 0.9         | 20     | 5              | 0.5              | 0.9        | 20 | $\overline{2}$ | 0.8     | 0.5      | 0.5 |
| L2             | 5  | 5              | 0.5              | 0.9         | 20     | $\overline{5}$ | 0.5              | 0.9        | 5  | 2              | 0.5     | 0.3      | 0.3 |
| L3             | 5  | 5              | 0.5              | 0.9         | 20     | $\overline{2}$ | 0.5              | 0.9        | 5  | $\overline{2}$ | 0.8     | 0.5      | 0.5 |
| L4             | 5  | $\overline{2}$ | 0.5              | 0.9         | 20     | 5              | 0.5              | 0.9        | 5  | 5              | 0.5     | 0.5      | 0.3 |
| L5             | 5  | 5              | 0.5              | 0.9         | 20     | $\overline{2}$ | 1.0              | 1.0        | 5  | 2              | 0.8     | 0.5      | 0.3 |
| L6             | 5  | 5              | 0.5              | 0.9         | 20     | $\overline{2}$ | 1.0              | 1.0        | 5  | 5              | 0.5     | 0.3      | 0.3 |

**ตารางที่ 6-16** ค่าพารามิเตอร์ที่เหมาะสม

# **บทที่7 การเปรียบเทียบสมรรถนะของอัลกอริทึม**

ในบทนี้ นำเสนอการเปรียบเทียบสมรรถนะของอัลกอริทึมด้วยค่าพารามิเตอร์จากการทดลอง ในบทก่อนหน้า โดยมีอัลกอริทึมที่นำมาเปรียบเทียบทั้งหมด 4 อัลกอริทึม ได้แก่ MOEA/D, MODE, MODE/D และ AMOEA/D-DE ซึ่งนำมาใช้แก้ปัญหาการจัดลำดับการผลิตรถยนต์บนสายการประกอบ ้ ผลิตภัณฑ์ผสมแบบสองด้าน จำนวนทั้งสิ้น 18 ปัญหา โดยแบ่งเป็นปัญหาขนาดเล็ก ปัญหาขนาดกลาง และปัญหาขนาดใหญ่ อย่างละ 6 ปัญหา โดยใช้ตัวชี้วัดสมรรถนะอัลกอริทึมจากบทที่ 2 หัวข้อที่ 2.1.3

## **7.1 การทดสอบสมรรถนะของอัลกอริทึม**

การด าเนินงานของอัลกอริทึมในการแก้ปัญหาการจัดล าดับการผลิตรถยนต์บนสายการ ประกอบผลิตภัณฑ์ผสมแบบสองด้าน มีขั้นตอนดังนี้

1. ทำการแก้ปัญหาทั้ง 18 ปัญหา ด้วยวิธีการของแต่ละอัลกอริทึม โดยกำหนดจำนวนทำซ้ำ 3 ้รอบ และจำนวนเจเนอเรชั่นในการพัฒนาคำตอบ เพื่อหาค่าที่เหมาะสมของแต่ละอัลกอริทึมจำนวน 3000 รอบ

2. เมื่อได้คำตอบที่ดีที่สุดของแต่ละอัลกอริทึมแล้ว ให้นำคำตอบทั้งหมดมากำหนดค่าความ แข็งแรงด้วยวิธีเชิงกลุ่มที่ดีที่สุด (Non-dominated Sorting) และคัดเลือกเฉพาะคำตอบที่ดีที่สุด (ค่า ความแข็งแรงเท่ากับ 1) มาเป็นกลุ่มคำตอบที่แท้จริงโดยประมาณ (Approximate Pareto Frontier)

3. คำนวณค่าตัวชี้วัดสมรรถนะของแต่ละอัลกอริทึม ด้วยคำตอบที่หาได้ของแต่ละอัลกอริทึม กับกล่มคำตอบที่แท้จริง

4. เมื่อได้ค่าตัวชี้วัดสมรรถนะในแต่ละด้านของแต่ละอัลกอริทึมแล้ว ให้น าตัวชี้วัดในด้าน เดียวกันมาเปรียบเทียบทางสถิติ โดยในงานวิจัยนี้มีทั้งหมด 4 อัลกอริทึม จึงใช้วิธีการวิเคราะห์ความ แปรปรวน (ANOVA) และวิธีฟิชเชอร์แพร์ไวซ์ (Fisher pairwise comparisons test) ในการทดสอบ ความแตกต่างของค่าตัวชี้วัดสมรรถนะอัลกอริทึม

ในงานวิจัยนี้ ผู้วิจัยใช้โปรแกรม MATLAB r2015b ในการแก้ปัญหาการจัดลำดับการผลิต รถยนต์บนสายการประกอบผลิตภัณฑ์ผสมแบบสองด้านด้วยอัลกอริทึม MOEA/D, MODE, MODE/D และ AMOEA/D-DE บนเครื่องคอมพิวเตอร์ Intel(R) Core(TM) i7-4790 CPU @ 3.60GHz RAM 16 GB Windows 10 64 bit operation system

## **7.2 ค่าพารามิเตอร์ที่เหมาะสมส าหรับแต่ละอัลกอริทึม**

เนื่องจากแต่ละปัญหาที่ใช้ในการทดลอง มีความแตกต่างกันในรายละเอียดของปัญหา ดังนั้น การเปรียบเทียบสมรรถนะของอัลกอริทึมในการแก้ปัญหา จะได้ผลคำตอบที่ดีที่สุด เมื่อใช้ค่า พารามิเตอร์ที่เหมาะสมกับแต่ละอัลกอริทึม ซึ่งในงานวิจัยนี้ บางค่าพารามิเตอร์จะใช้ผลการทดลอง ี ของงานวิจัยอื่น ที่ทำการแก้ปัญหาการจัดลำดับการผลิตที่มีลักษณะคล้ายคลึงกับปัญหาของงานวิจัยนี้ แสดงค่าพารามิเตอร์ที่เหมาะสมของอัลกอริทึม ดังตารางที่ 7-1 ถึง 7-4

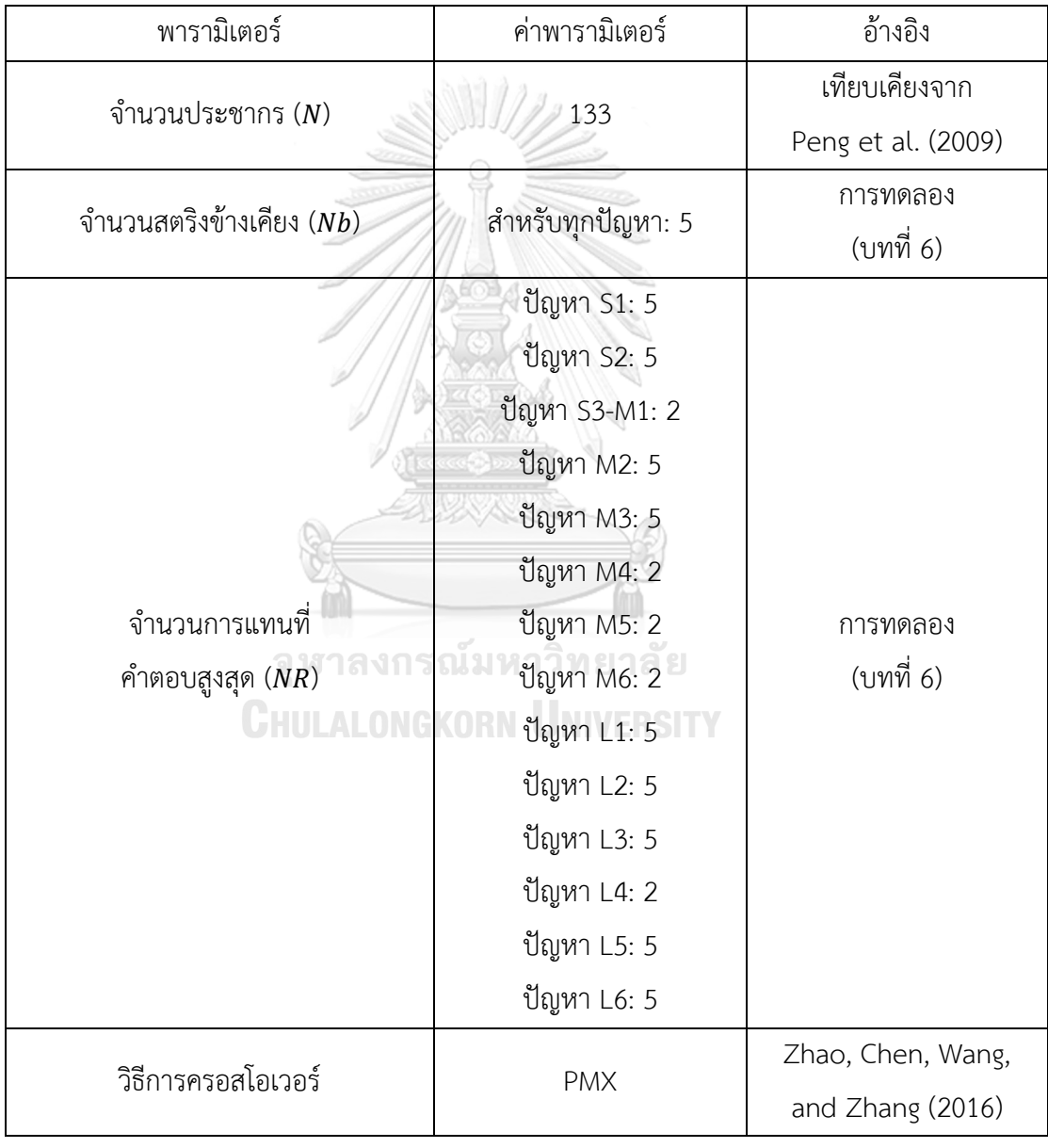

**ตารางที่ 7-1** ค่าพารามิเตอร์ที่เหมาะสมของ MOEA/D

| พารามิเตอร์                | ค่าพารามิเตอร์                 | อ้างอิง                 |
|----------------------------|--------------------------------|-------------------------|
| จำนวนประชากร $(N)$         | 133                            | เท่ากับอัลกอริทึมอื่น ๆ |
|                            | ปัญหา 51: 1.0<br>ปัญหา 52: 1.0 |                         |
|                            | ปัญหา 53: 1.0                  |                         |
|                            | ปัญหา S4: 0.5                  |                         |
|                            | ปัญหา S5: 1.0                  |                         |
|                            | ปัญหา 56: 1.0                  |                         |
| ค่าปัจจัยขยายผลต่าง $(F)$  | ปัญหา M1: 0.5                  | การทดลอง                |
|                            | ปัญหา M2: 1.0                  | (บทที่ 6)               |
|                            | ปัญหา M3: 1.0                  |                         |
|                            | ปัญหา M4: 0.5                  |                         |
|                            | ปัญหา M5: 1.0                  |                         |
|                            | ปัญหา M6: 0.5                  |                         |
|                            | ปัญหา L1: 1.0                  |                         |
|                            | ปัญหา L2-L6: 0.5               |                         |
|                            | ปัญหา 51: 0.9                  |                         |
|                            | ปัญหา S2: 0.9                  |                         |
| ลงก                        | ปัญหา 53: 0.9                  |                         |
| อัตราการครอสโอเวอร์ $(CR)$ | ปัญหา S4: 0.7 SLI              | การทดลอง<br>(บทที่ 6)   |
|                            | ปัญหา S5: 0.9                  |                         |
|                            | ปัญหา S6: 0.7                  |                         |
|                            | ปัญหา M1-L6: 0.9               |                         |
| รูปแบบกลยุทธ์              | DE/rand/1/bin                  | Alatas et al. (2008)    |

**ตารางที่ 7-2** ค่าพารามิเตอร์ที่เหมาะสมของ MODE

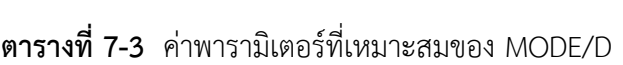

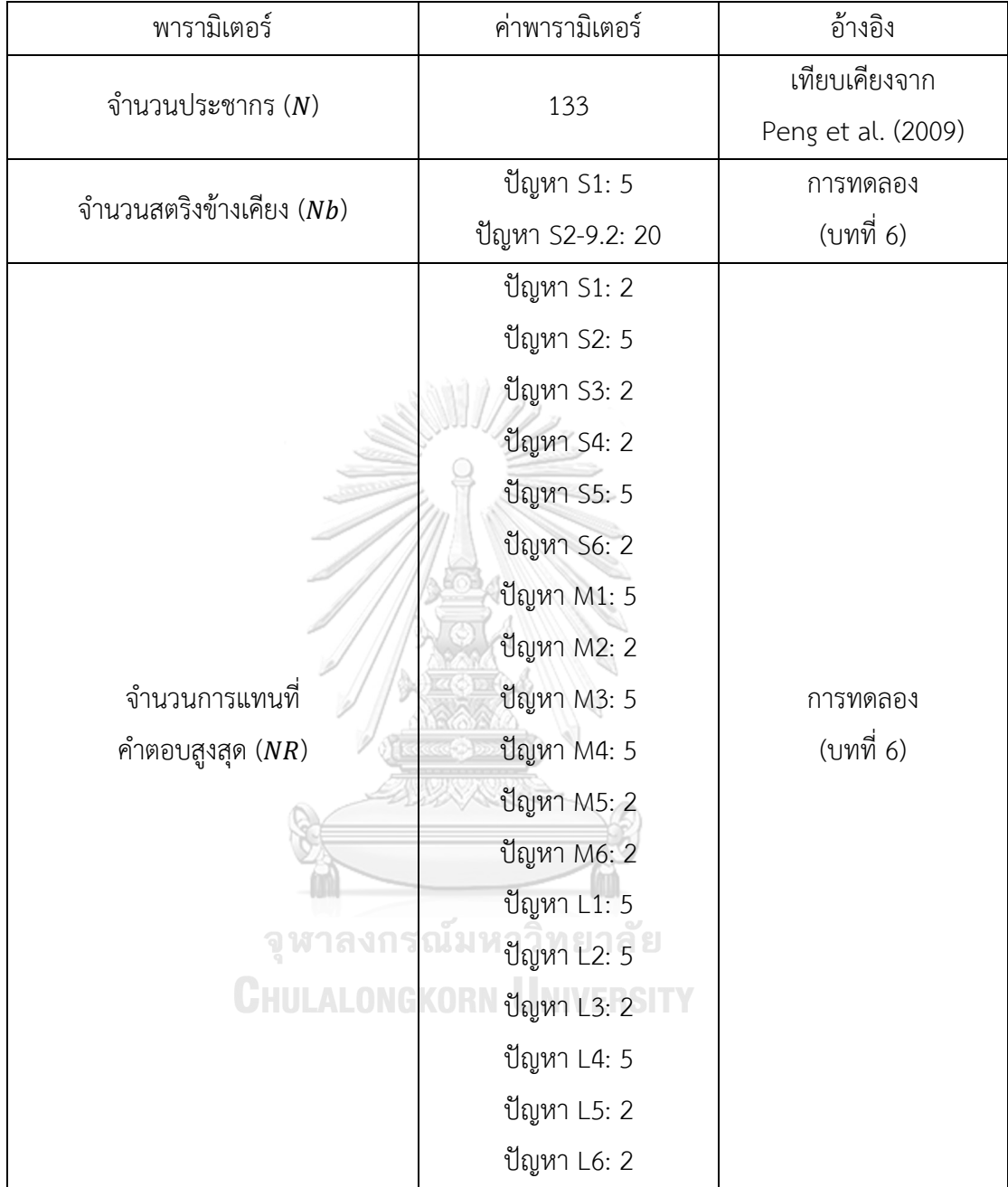

| พารามิเตอร์                         | ค่าพารามิเตอร์    | อ้างอิง             |
|-------------------------------------|-------------------|---------------------|
|                                     | ปัญหา 51: 0.5     |                     |
|                                     | ปัญหา S2: 1.0     |                     |
|                                     | ปัญหา 53: 1.0     |                     |
|                                     | ปัญหา 54: 0.5     |                     |
| ค่าปัจจัยขยายผลต่าง $(F)$           | ปัญหา 55: 1.0     | การทดลอง            |
|                                     | ปัญหา S6-M4: 0.5  | (บทที่ 6)           |
|                                     | ปัญหา M5: 1.0     |                     |
|                                     | ปัญหา M6-L4: 0.5  |                     |
|                                     | ปัญหา L5: 1.0     |                     |
|                                     | ปัญหา L6: 1.0     |                     |
|                                     | ปัญหา 51-55: 0.9  |                     |
|                                     | ปัญหา 56: 1.0     |                     |
|                                     | ปัญหา M1: 1.0     |                     |
| อัตราการครอสโอเวอร์ $(CR)$          | ปัญหา M2: 0.9     | การทดลอง            |
|                                     | ปัญหา M3-M6: 1.0  | (บทที่ 6)           |
|                                     | ปัญหา L1-8.2: 0.9 |                     |
|                                     | ปัญหา L5: 1.0     |                     |
|                                     | ปัญหา L6: 1.0     |                     |
| รูปแบบกลยุทธ์                       | DE/rand/1/bin     | Li and Zhang (2006) |
| ความน่าจะเป็น                       |                   | S. M. Venske et al. |
| ของการกลายพันธุ์ $\left(p_m\right)$ | 1/nc              | (2014)              |
| ดัชนีการกระจายตัว                   |                   | S. M. Venske et al. |
| ของการแจกแจงแบบพหุนาม $(\eta)$      | 20                | (2014)              |

**ตารางที่ 7-3** ค่าพารามิเตอร์ที่เหมาะสมของ MODE/D (ต่อ)

| พารามิเตอร์                | ค่าพารามิเตอร์  | อ้างอิง            |  |
|----------------------------|-----------------|--------------------|--|
| จำนวนประชากร $(N)$         | 133             | เทียบเคียงจาก      |  |
|                            |                 | Peng et al. (2009) |  |
|                            | ปัญหา S1: 20    |                    |  |
|                            | ปัญหา S2: 20    |                    |  |
|                            | ปัญหา S3: 5     |                    |  |
|                            | ปัญหา S4: 20    |                    |  |
|                            | ปัญหา S5: 5     | การทดลอง           |  |
| จำนวนสตริงข้างเคียง (Nb)   | ปัญหา S6: 5     | (บทที่ 6)          |  |
|                            | ปัญหา M1: 20    |                    |  |
|                            | ปัญหา M2: 5     |                    |  |
|                            | ปัญหา M3: 5     |                    |  |
|                            | ปัญหา M4-L1: 20 |                    |  |
|                            | ปัญหา L2-L6: 5  |                    |  |
|                            | ปัญหา S1: 2     |                    |  |
|                            | ปัญหา S2: 5     |                    |  |
|                            | ปัญหา S3: 5     |                    |  |
|                            | ปัญหา 54: 2     |                    |  |
|                            | ปัญหา 55: 2     |                    |  |
| <b>ALONGK</b>              | ปัญหา 56: 5     |                    |  |
| จำนวนการแทนที              | ปัญหา M1: 2     | การทดลอง           |  |
| คำตอบสูงสุด ( ${\it NR}$ ) | ปัญหา M2: 2     | (บทที่ 6)          |  |
|                            | ปัญหา M3-M6: 5  |                    |  |
|                            | ปัญหา L1-L3: 2  |                    |  |
|                            | ปัญหา L4: 5     |                    |  |
|                            | ปัญหา L5: 2     |                    |  |
|                            | ปัญหา L6: 5     |                    |  |

**ตารางที่ 7-4** ค่าพารามิเตอร์ที่เหมาะสมของ AMOEA/D-DE

| พารามิเตอร์                                       | ค่าพารามิเตอร์         | อ้างอิง                           |  |  |
|---------------------------------------------------|------------------------|-----------------------------------|--|--|
|                                                   | ปัญหา S1: 0.5          |                                   |  |  |
|                                                   | ปัญหา S2: 1.0          |                                   |  |  |
|                                                   | ปัญหา S3: 1.0          |                                   |  |  |
|                                                   | ปัญหา S4: 0.5          |                                   |  |  |
| ค่าเฉลี่ยปัจจัยการขยายผลต่าง                      | ปัญหา S5: 1.0          | การทดลอง                          |  |  |
| เริ่มต้น ( $\mu_F$ )                              | ปัญหา S6-M4: 0.5       | (บทที่ 6)                         |  |  |
|                                                   | ปัญหา M5: 1.0          |                                   |  |  |
|                                                   | ปัญหา M6-L4: 0.5       |                                   |  |  |
|                                                   | ปัญหา L5: 1.0          |                                   |  |  |
|                                                   | ปัญหา L6: 1.0          |                                   |  |  |
|                                                   | ปัญหา S1-S5: 0.9       |                                   |  |  |
|                                                   | ปัญหา 56: 1.0          |                                   |  |  |
|                                                   | ปัญหา M1: 1.0          |                                   |  |  |
| อัตราการครอสโอเวอร์เริ่มต้น $\left ( CR \right )$ | ปัญหา M2: 0.9          | การทดลอง                          |  |  |
|                                                   | ปัญหา M3-M6: 1.0       | (บทที่ 6)                         |  |  |
|                                                   | ปัญหา L1-8.2: 0.9      |                                   |  |  |
|                                                   | ปัญหา L5: 1.0          |                                   |  |  |
|                                                   | ปัญหา L6: 1.0          |                                   |  |  |
| ค่าถ่วงน้ำหนัก                                    | สำหรับทุกปัญหา: 0.5    | S. M. Venske et al.               |  |  |
| เวกเตอร์พื้นฐานเริ่มต้น $(\gamma)$                |                        | (2014)                            |  |  |
|                                                   | DE/rand/1/bin          |                                   |  |  |
| รูปแบบกลยุทธ์                                     | DE/sbest/1/bin         | J. Zhang and<br>Sanderson (2009a) |  |  |
|                                                   | DE/rand-to-sbest/1/bin |                                   |  |  |
| ความน่าจะเป็น                                     | 1/nc                   | S. M. Venske et al.               |  |  |
| ของการกลายพันธุ์ ( $p_m$ )                        |                        | (2014)                            |  |  |
| ดัชนีการกระจายตัว                                 |                        | S. M. Venske et al.               |  |  |
| ของการแจกแจงแบบพหุนาม $(\eta)$                    | 20                     | (2014)                            |  |  |

**ตารางที่ 7-4** ค่าพารามิเตอร์ที่เหมาะสมของ AMOEA/D-DE (ต่อ)

| พารามิเตอร์                           | ค่าพารามิเตอร์   | อ้างอิง               |
|---------------------------------------|------------------|-----------------------|
|                                       | ปัญหา S1: 0.8    |                       |
|                                       | ปัญหา S2: 0.5    |                       |
|                                       | ปัญหา 53: 0.5    |                       |
|                                       | ปัญหา S4-M3: 0.8 |                       |
|                                       | ปัญหา M4: 0.5    |                       |
| สัดส่วนขนาดขอบเขตที่สนใจของ           | ปัญหา M5: 0.8    |                       |
| การเปลี่ยนแปลงคำตอบในระบบ ( $si$ )    | ปัญหา M6: 0.5    | การทดลอง<br>(บทที่ 6) |
|                                       | ปัญหา L1: 0.8    |                       |
|                                       | ปัญหา L2: 0.5    |                       |
|                                       | ปัญหา L3: 0.8    |                       |
|                                       | ปัญหา L4: 0.5    |                       |
|                                       | ปัญหา L5: 0.8    |                       |
|                                       | ปัญหา L6: 0.5    |                       |
|                                       | ปัญหา S1: 0.3    |                       |
|                                       | ปัญหา S2: 0.5    |                       |
|                                       | ปัญหา 53: 0.5    |                       |
|                                       | ปัญหา 54: 0.3    |                       |
|                                       | ปัญหา 55: 0.3    |                       |
|                                       | ปัญหา 56: 0.5    |                       |
| สัดส่วนรางวัลสำหรับการปรับ            | ปัญหา M1: 0.3    |                       |
| ค่าความน่าจะเป็นของกลยุทธ์ $(\alpha)$ | ปัญหา M2: 0.3    | การทดลอง<br>(บทที่ 6) |
|                                       | ปัญหา M3: 0.5    |                       |
|                                       | ปัญหา M4: 0.5    |                       |
|                                       | ปัญหา M5: 0.3    |                       |
|                                       | ปัญหา M6-L1: 0.5 |                       |
|                                       | ปัญหา L2: 0.3    |                       |
|                                       | ปัญหา L3-L5: 0.5 |                       |
|                                       | ปัญหา L6: 0.3    |                       |

**ตารางที่ 7-4** ค่าพารามิเตอร์ที่เหมาะสมของ AMOEA/D-DE (ต่อ)

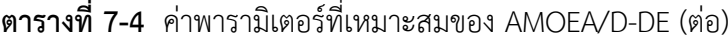

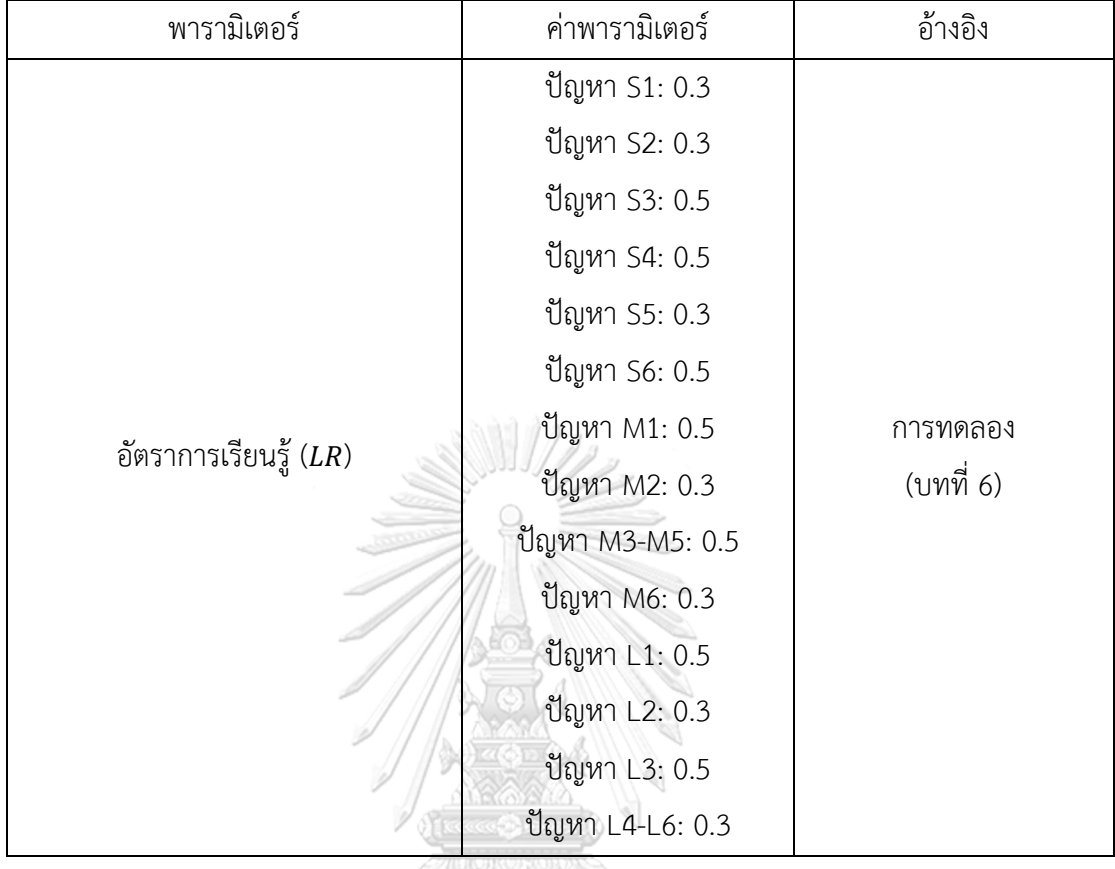

## **7.3 ผลการเปรียบเทียบสมรรถนะอัลกอริทึม**

การเปรียบเทียบสมรรถนะอัลกอริทึมจากผลการด าเนินงานในการแก้ปัญหาการจัดล าดับการ ผลิตรถยนต์บนสายการประกอบผลิตภัณฑ์ผสมแบบสองด้าน ปัญหา S1 ถึง L6 ด้วยตัวชี้วัดสมรรถนะ อัลกอริทึม 6 ตัว ดังนี้ CHULALONGKORN UNIVERSITY

1. การลู่เข้าของคำตอบ (Generational Distance)

2. การลู่เข้าและความหลากหลายของคำตอบ (Inverted Generational Distance)

3. อัตราส่วนของจำนวนคำตอบที่ไม่ถูกครอบงำเทียบกับจำนวนคำตอบที่อัลกอริทึมหาได้ (Ratio of Non-Dominated Solution I)

4. อัตราส่วนของจำนวนคำตอบที่ไม่ถูกครอบงำเทียบกับจำนวนคำตอบที่แท้จริง (Ratio of Non-Dominated Solution II)

- 5. การกระจายตัวของกลุ่มคำตอบที่หาได้ (Distribution and Spread)
- 6. เวลาในการดำเนินงาน (Computational Time)

ในบทนี้ จะนำเสนอเพียงผลการเปรียบเทียบสมรรถนะอัลกอริทึม โดยวิเคราะห์ภาพรวมของ ปัญหาขนาดเล็ก กลาง และใหญ่ รวมทั้งสิ้น 3 ตัวอย่าง ส่วนผลการเปรียบเทียบสมรรถนะอัลกอริทึม ของปัญหาทั้งหมด จะแสดงในภาคผนวก ข.

7.3.1 ผลการเปรียบเทียบสมรรถนะอัลกอริทึม ภาพรวมปัญหาขนาดเล็ก

แสดงวิวัฒนาการของค่าเฉลี่ยตัวชี้วัดสมรรถนะอัลกอริทึมในแต่ละเจเนอเรชั่นและค่าเฉลี่ย ้ ผลลัพธ์ตัวชี้วัดสมรรถนะของอัลกอริทึมหลังจบการดำเนินงาน 3000 รอบ ดังภาพที่ 7-1 และตารางที่ 7-5 ตามลำดับ

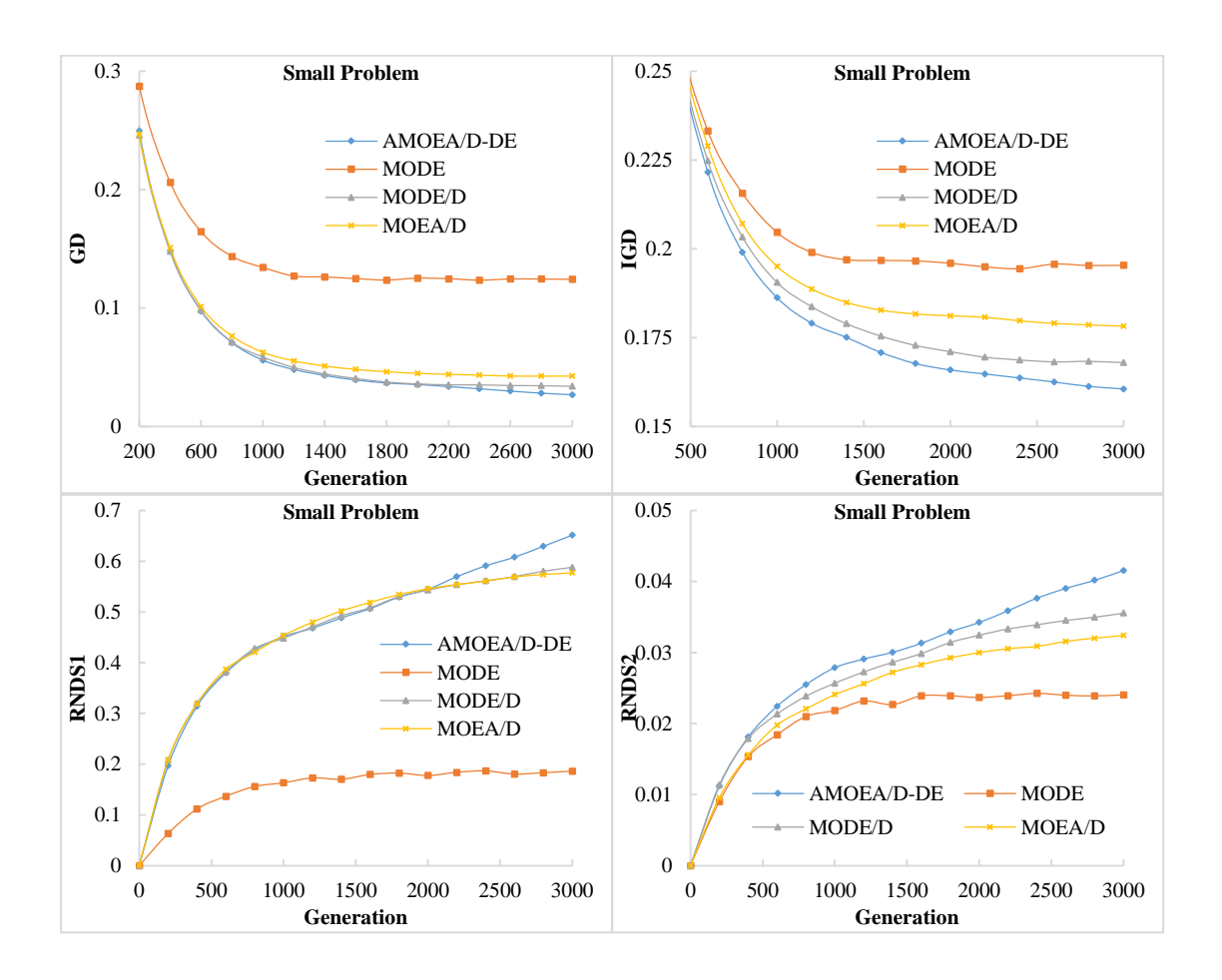

**ภาพที่ 7-1** วิวัฒนาการของค่าตัวชี้วัดสมรรถนะอัลกอริทึม ภาพรวมปัญหาขนาดเล็ก

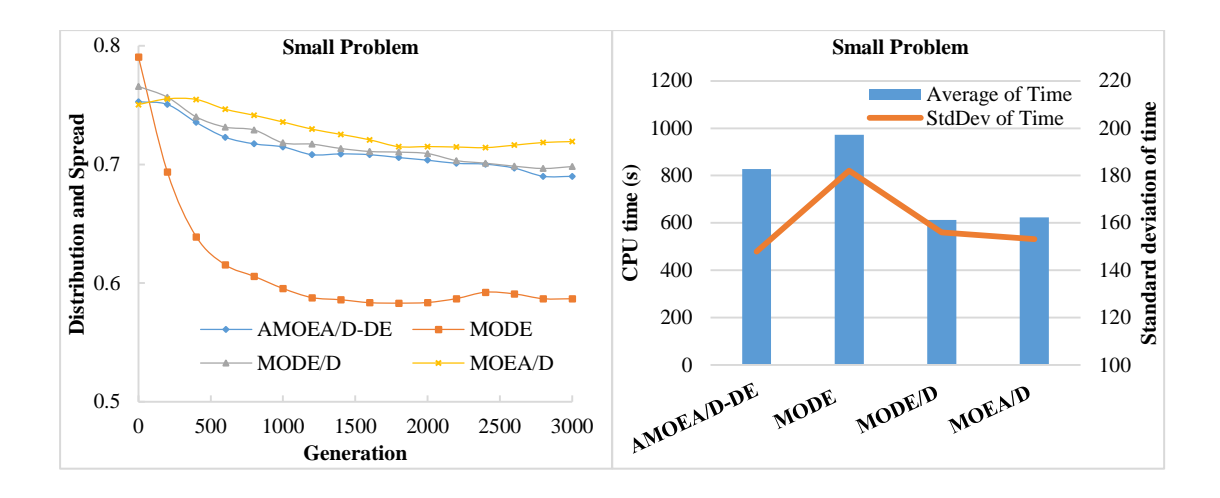

**ภาพที่ 7-1** วิวัฒนาการของค่าตัวชี้วัดสมรรถนะอัลกอริทึม ภาพรวมปัญหาขนาดเล็ก (ต่อ)

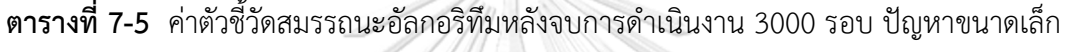

 $\frac{Q}{T}$ 

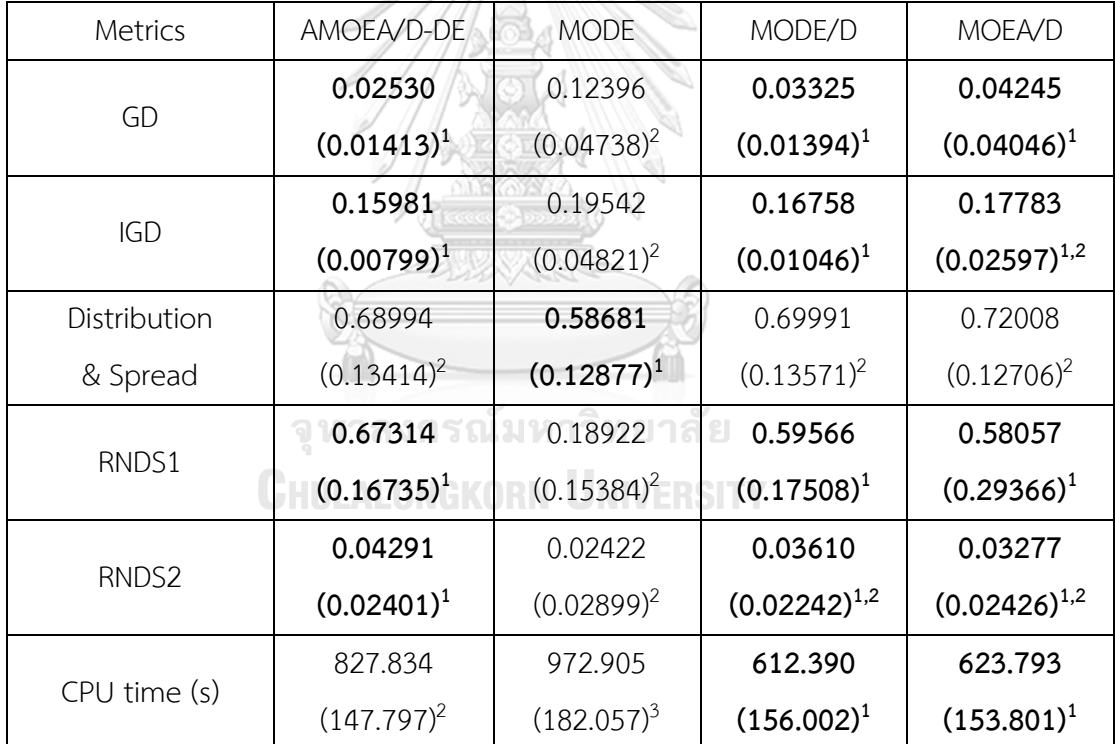

หมายเหตุ: Mean(Std. Dev.)<sup>Group</sup>, **อักษรตัวหนา** หมายถึง ค่าตัวชี้วัดสมรรถนะที่ดีที่สุด ตามหลัก สถิติ (แตกต่างอย่างมีนัยสำคัญที่ความเชื่อมั่น 95 เปอร์เซ็นต์) และ Group คือ กลุ่มของค่าตัวชี้วัด สมรรถนะ (เลขกลุ่มเดียวกัน คือ ไม่แตกต่างกันที่ความเชื่อมั่น 95 เปอร์เซ็นต์)

จากภาพที่ 7-1 จะเห็นได้ว่า AMOEA/D-DE, MODE/D และ MOEA/D มีการลู่เข้าของคำตอบ ที่เร็วกว่า MODE อย่างชัดเจน สามารถดูได้จากกราฟ GD แต่ MODE จะดีกว่าในด้านความ หลากหลายของคำตอบ สามารถดูได้จากกราฟ IGD และ Distribution and Spread ส่วนด้าน ปริมาณคำตอบ จะเห็นว่า AMOEA/D-DE, MODE/D และ MOEA/D เกิดสัดส่วนของคำตอบที่ไม่ถูก ครอบงำตั้งแต่เจเนอเรชั่นแรก ๆ ซึ่งแตกต่างกับ MODE อย่างชัดเจนเช่นเดียวกับการลู่เข้าของคำตอบ ์ ดังนั้น AMOEA/D-DE มีการลู่เข้าของคำตอบและเกิดสัดส่วนของคำตอบที่ดีเร็วที่สุด เมื่อเทียบกับ อัลกอริทึมอื่น ๆ

ิจากตารางที่ 7-5 สามารถสรุปผลของค่าตัวชี้วัดสมรรถนะของอัลกอริทึมหลังจบการดำเนินงาน 3000 รอบ ทั้ง 5 ด้าน ได้ดังนี้

1. ด้านการลู่เข้าของคำตอบ พบว่า AMOEA/D-DE, MODE/D และ MOEA/D มีค่าเฉลี่ย ตัวชี้วัด GD ไม่แตกต่างกันที่ความเชื่อมั่น 95 เปอร์เซ็นต์โดย AMOEA/D-DE มีค่าเฉลี่ยที่ดีที่สุด

2. ด้านการลู่เข้าและความหลากหลายของคำตอบ พบว่า AMOEA/D-DE, MODE/D และ MOEA/D มีค่าเฉลี่ยตัวชี้วัด IGD ไม่แตกต่างกันที่ความเชื่อมั่น 95 เปอร์เซ็นต์โดย AMOEA/D-DE มี ค่าเฉลี่ยที่ดีที่สุด

3. ด้านปริมาณคำตอบ พบว่า AMOEA/D-DE, MODE/D และ MOEA/D มีค่าเฉลี่ยตัวชี้วัด RNDS1 และ RNDS2 ไม่แตกต่างกันที่ความเชื่อมั่น 95 เปอร์เซ็นต์โดย AMOEA/D-DE มีค่าเฉลี่ยที่ดี ที่สุด

4. ด้านความหลากหลายของคำตอบ พบว่า MODE มีสมรรถนะด้านในนี้ดีที่สุดตามหลักสถิติ ส่วน AMOEA/D-DE, MODE/D และ MOEA/D ไม่แตกต่างกันตามหลักสถิติ

5. ด้านเวลาการดำเนินงานของอัลกอริทึม พบว่า MODE/D และ MOEA/D ใช้เวลาในการ ดำเนินงานเฉลี่ยน้อยที่สุดตามหลักสถิติ รองลงมาคือ AMOEA/D-DE และ MODE ตามลำดับ

จุฬาลงกรณ์มหาวิทยาลัย

**CHULALONGKORN UNIVERSITY** 

7.3.2 ผลการเปรียบเทียบสมรรถนะอัลกอริทึม ภาพรวมปัญหาขนาดกลาง

แสดงวิวัฒนาการของค่าเฉลี่ยตัวชี้วัดสมรรถนะอัลกอริทึมในแต่ละเจเนอเรชั่นและค่าเฉลี่ย ้ ผลลัพธ์ตัวชี้วัดสมรรถนะของอัลกอริทึมหลังจบการดำเนินงาน 3000 รอบ ดังภาพที่ 7-2 และตารางที่ 7-6 ตามลำดับ

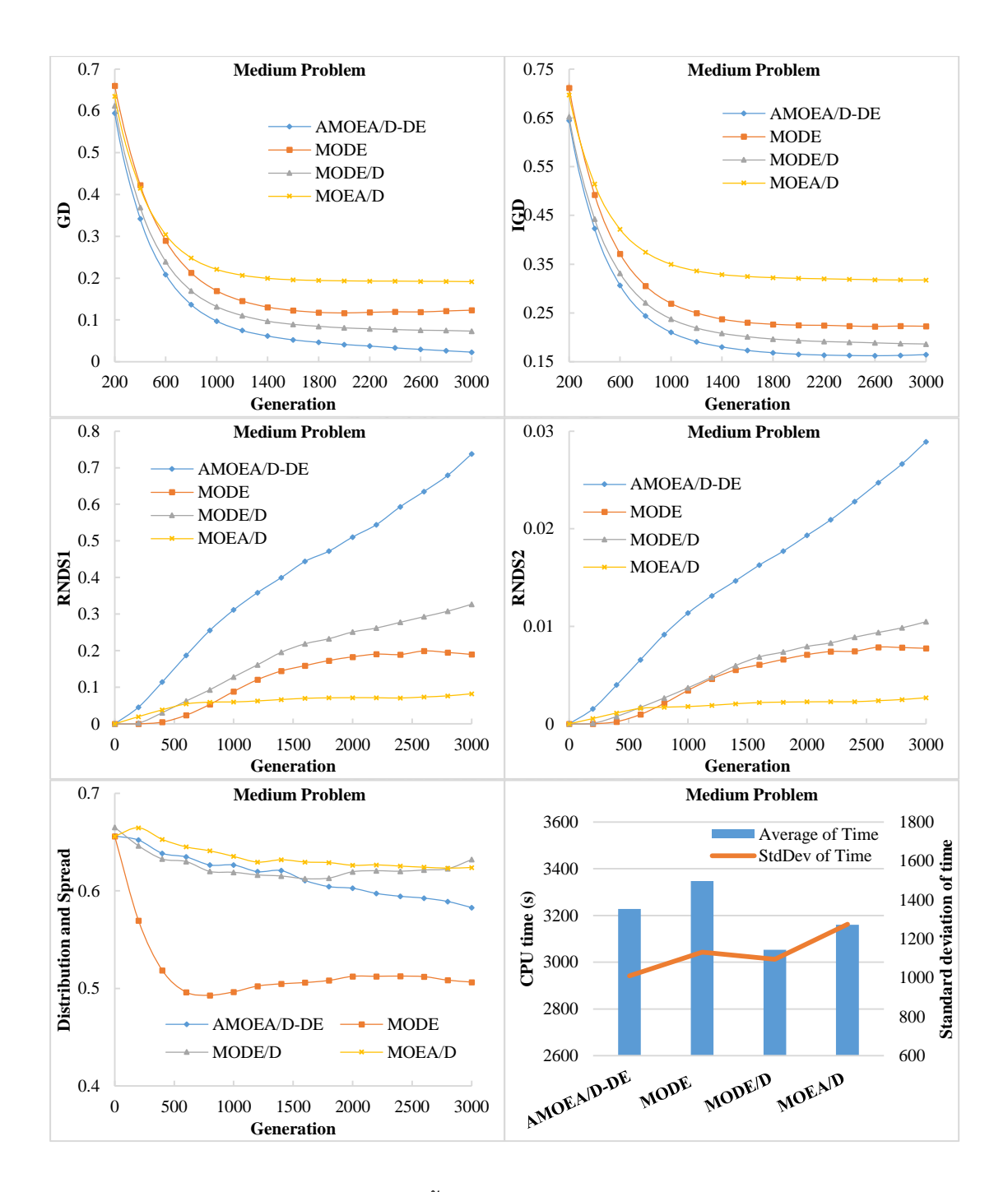

**ภาพที่ 7-2** วิวัฒนาการของค่าตัวชี้วัดสมรรถนะอัลกอริทึม ภาพรวมปัญหาขนาดกลาง

| <b>Metrics</b> | AMOEA/D-DE     | <b>MODE</b>    | MODE/D         | MOEA/D            |
|----------------|----------------|----------------|----------------|-------------------|
|                | 0.01973        | 0.12527        | 0.07191        | 0.19094           |
| GD             | $(0.02274)^1$  | $(0.04857)^3$  | $(0.03353)^2$  | $(0.09764)^4$     |
|                | 0.16635        | 0.22238        | 0.18557        | 0.31748           |
| <b>IGD</b>     | $(0.01468)^1$  | $(0.04206)^2$  | $(0.01286)^1$  | $(0.08045)^3$     |
| Distribution   | 0.57673        | 0.50458        | 0.64143        | 0.62458           |
| & Spread       | $(0.05078)^2$  | $(0.08353)^1$  | $(0.07816)^3$  | $(0.09307)^{2,3}$ |
| RNDS1          | 0.79570        | 0.18455        | 0.34599        | 0.08826           |
|                | $(0.17074)^1$  | $(0.12526)^3$  | $(0.25444)^2$  | $(0.16807)^3$     |
| RNDS2          | 0.03118        | 0.00766        | 0.01109        | 0.00287           |
|                | $(0.00999)^1$  | $(0.00461)^2$  | $(0.00782)^2$  | $(0.00498)^3$     |
|                | 3228.260       | 3347.376       | 3053.405       | 3160.642          |
| CPU time(s)    | $(1010.137)^1$ | $(1131.570)^1$ | $(1095.170)^1$ | $(1274.500)^1$    |

**ตารางที่ 7-6** ค่าตัวชี้วัดสมรรถนะอัลกอริทึมหลังจบการดำเนินงาน 3000 รอบ ปัญหาขนาดกลาง

หมายเหตุ: Mean(Std. Dev.)<sup>Group</sup>, **อักษรตัวหนา** หมายถึง ค่าตัวชี้วัดสมรรถนะที่ดีที่สุด ตามหลัก สถิติ (แตกต่างอย่างมีนัยสำคัญที่ความเชื่อมั่น 95 เปอร์เซ็นต์) และ Group คือ กลุ่มของค่าตัวชี้วัด สมรรถนะ (เลขกลุ่มเดียวกัน คือ ไม่แตกต่างกันที่ความเชื่อมั่น 95 เปอร์เซ็นต์)

จากภาพที่ 7-2 จะเห็นได้ว่า AMOEA/D-DE มีการลู่เข้าของคำตอบและความหลากหลายใน ้ด้านของจำนวนคำตอบที่ลู่เข้าสู่กลุ่มคำตอบที่แท้จริงที่เร็วและดีกว่าอัลกอริทึมอื่น ๆ สามารถดูได้จาก กราฟ GD และ IGD ตามลำดับ ส่วนด้านของความหลากหลายในเรื่องของการกระจายตัวของคำตอบ ที่สม่ าเสมอและแพร่กระจาย จะเห็นว่า MODE มีความหลากหลายที่ดีที่สุด สามารถดูได้จากกราฟ Distribution and Spread สุดท้ายด้านปริมาณคำตอบ จะเห็นว่า AMOEA/D-DE เกิดสัดส่วนของ คำตอบที่ไม่ถูกครอบงำดีที่สุดและดีขึ้นเป็นลำดับ เช่นเดียวกับการลู่เข้าของคำตอบ โดยสรุป AMOEA/D-DE มีการลู่เข้าของคำตอบและอัตราการเกิดสัดส่วนของคำตอบที่ดี เมื่อเทียบกับ อัลกอริทึมอื่น ๆ

จากตารางที่ 7-6 สามารถสรุปผลของค่าตัวชี้วัดสมรรถนะของอัลกอริทึมหลังจบการดำเนินงาน 3000 รอบ ทั้ง 5 ด้าน ได้ดังนี้

1. ด้านการลู่เข้าของคำตอบ พบว่า AMOEA/D-DE มีค่าเฉลี่ยตัวชี้วัด GD ดีที่สุดตามหลักสถิติ

2. ด้านการลู่เข้าและความหลากหลายของคำตอบ พบว่า AMOEA/D-DE และ MODE/D มี ค่าเฉลี่ยตัวชี้วัด IGD ไม่แตกต่างกันที่ความเชื่อมั่น 95 เปอร์เซ็นต์โดย AMOEA/D-DE มีค่าเฉลี่ยที่ดี ที่สุด

3. ด้านปริมาณคำตอบ พบว่า AMOEA/D-DE มีค่าเฉลี่ยตัวชี้วัด RNDS1 และ RNDS2 ดีที่สุด ตามหลักสถิติ

4. ด้านความหลากหลายของคำตอบ พบว่า MODE มีค่าเฉลี่ยตัวชี้วัด Distribution and Spread ดีที่สุดตามหลักสถิติ

5. ด้านเวลาการดำเนินงานของอัลกอริทึม พบว่า AMOEA/D-DE, MODE/D, MOEA/D และ MODE มีค่าเฉลี่ยตัวชี้วัด CPU time ไม่แตกต่างกันที่ความเชื่อมั่น 95 เปอร์เซ็นต์

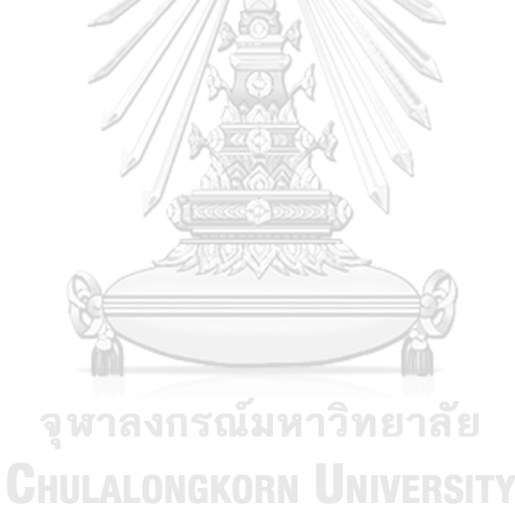

## 7.3.3 ผลการเปรียบเทียบสมรรถนะอัลกอริทึม ภาพรวมปัญหาขนาดใหญ่

แสดงวิวัฒนาการของค่าเฉลี่ยตัวชี้วัดสมรรถนะอัลกอริทึมในแต่ละเจเนอเรชั่นและค่าเฉลี่ย ้ ผลลัพธ์ตัวชี้วัดสมรรถนะของอัลกอริทึมหลังจบการดำเนินงาน 3000 รอบ ดังภาพที่ 7-3 และตารางที่ 7-7 ตามลำดับ

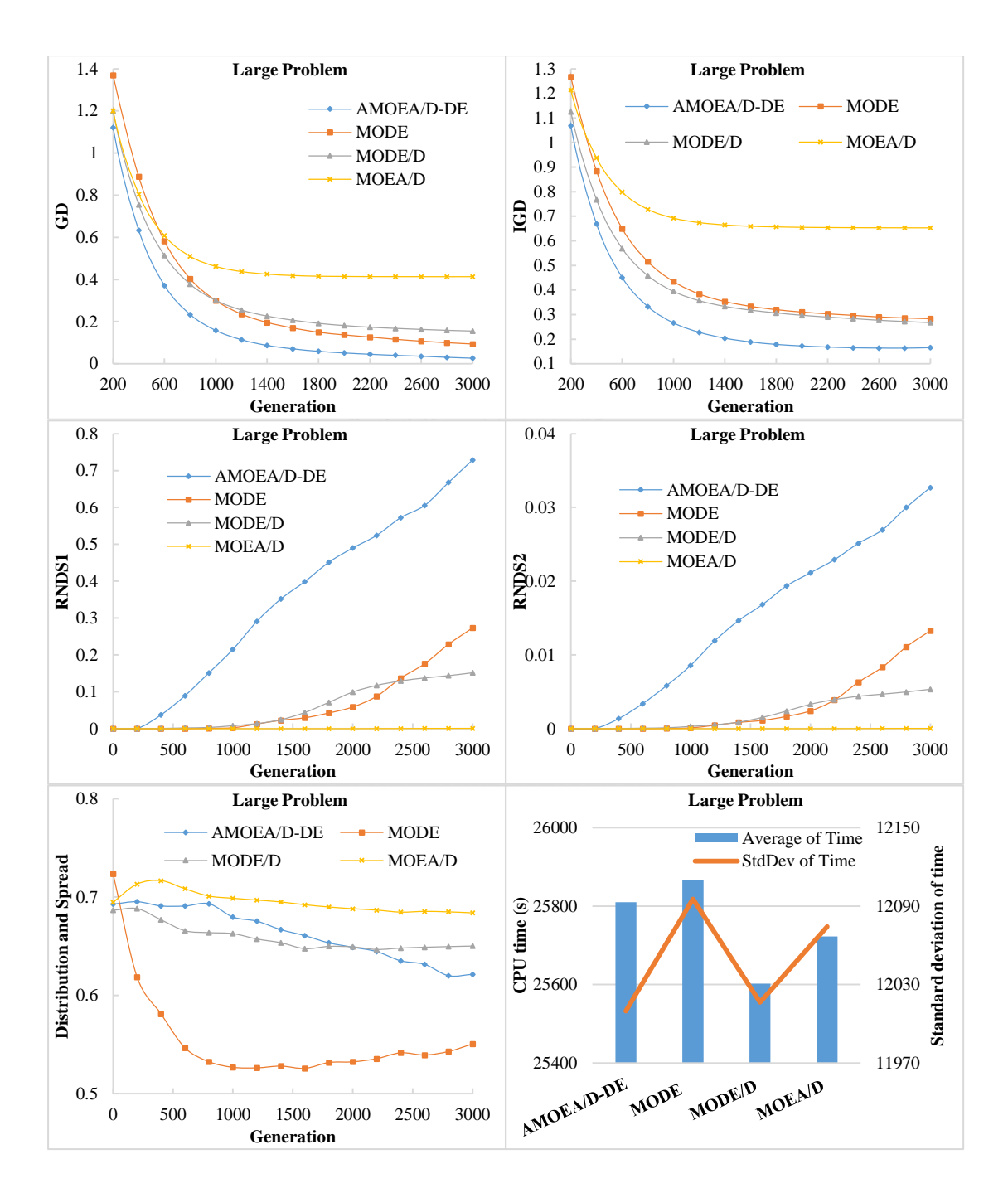

**ภาพที่ 7-3** วิวัฒนาการของค่าตัวชี้วัดสมรรถนะอัลกอริทึม ภาพรวมปัญหาขนาดใหญ่

| <b>Metrics</b> | AMOEA/D-DE      | <b>MODE</b>     | MODE/D            | MOEA/D          |
|----------------|-----------------|-----------------|-------------------|-----------------|
|                | 0.02235         | 0.08736         | 0.15163           | 0.41347         |
| GD             | $(0.01493)^1$   | $(0.06343)^2$   | $(0.09591)^3$     | $(0.15321)^4$   |
|                | 0.16766         | 0.28005         | 0.26285           | 0.65279         |
| <b>IGD</b>     | $(0.01774)^1$   | $(0.03858)^2$   | $(0.07110)^2$     | $(0.24703)^3$   |
| Distribution   | 0.62281         | 0.55820         | 0.65062           | 0.68284         |
| & Spread       | $(0.05107)^2$   | $(0.06734)^1$   | $(0.05533)^{2,3}$ | $(0.09812)^3$   |
|                | 0.78963         | 0.31746         | 0.15972           | 0.00093         |
| RNDS1          | $(0.10517)^1$   | $(0.30440)^2$   | $(0.25959)^3$     | $(0.00396)^4$   |
|                | 0.03539         | 0.01546         | 0.00570           | 0.00004         |
| RNDS2          | $(0.00816)^1$   | $(0.01583)^2$   | $(0.00873)^3$     | $(0.00015)^3$   |
|                | 25810.073       | 25867.082       | 25602.596         | 25723.012       |
| CPU time (s)   | $(12009.785)^1$ | $(12095.489)^1$ | $(12016.434)^1$   | $(12074.333)^1$ |

**ตารางที่ 7-7** ค่าตัวชี้วัดสมรรถนะอัลกอริทึมหลังจบการด าเนินงาน 3000 รอบ ปัญหาขนาดใหญ่

หมายเหตุ: Mean(Std. Dev.)<sup>Group</sup>, **อักษรตัวหนา** หมายถึง ค่าตัวชี้วัดสมรรถนะที่ดีที่สุด ตามหลัก สถิติ (แตกต่างอย่างมีนัยสำคัญที่ความเชื่อมั่น 95 เปอร์เซ็นต์) และ Group คือ กลุ่มของค่าตัวชี้วัด สมรรถนะ (เลขกลุ่มเดียวกัน คือ ไม่แตกต่างกันที่ความเชื่อมั่น 95 เปอร์เซ็นต์)

จากภาพที่ 7-3 จะเห็นได้ว่า AMOEA/D-DE มีการลู่เข้าของคำตอบและความหลากหลายใน ้ด้านของจำนวนคำตอบที่ลู่เข้าสู่กลุ่มคำตอบที่แท้จริงที่เร็วและดีกว่าอัลกอริทึมอื่น ๆ สามารถดูได้จาก กราฟ GD และ IGD ตามลำดับ ส่วนด้านของความหลากหลายในเรื่องของการกระจายตัวของคำตอบ ที่สม่ าเสมอและแพร่กระจาย จะเห็นว่า MODE มีความหลากหลายที่ดีที่สุด สามารถดูได้จากกราฟ Distribution and Spread สุดท้ายด้านปริมาณคำตอบ จะเห็นว่า AMOEA/D-DE เกิดสัดส่วนของ คำตอบที่ไม่ถูกครอบงำดีที่สุดอย่างชัดเจน เช่นเดียวกับการลู่เข้าของคำตอบ โดยสรุป AMOEA/D-DE ้มีการลู่เข้าของคำตอบและอัตราการเกิดสัดส่วนของคำตอบที่ดี เมื่อเทียบกับอัลกอริทึมอื่น ๆ
ิจากตารางที่ 7-7 สามารถสรุปผลของค่าตัวชี้วัดสมรรถนะของอัลกอริทึมหลังจบการดำเนินงาน 3000 รอบ ทั้ง 5 ด้าน ได้ดังนี้

1. ด้านการลู่เข้าของคำตอบ พบว่า AMOEA/D-DE มีค่าเฉลี่ยตัวชี้วัด GD ดีที่สุดตามหลักสถิติ รองลงมาคือ MODE, MODE/D และ MOEA/D ตามลำดับ

2. ด้านการลู่เข้าและความหลากหลายของคำตอบ พบว่า AMOEA/D-DE มีค่าเฉลี่ยตัวชี้วัด IGD ดีที่สุดตามหลักสถิติ รองลงมาคือ MODE/D, MODE และ MOEA/D ตามลำดับ

3. ด้านปริมาณคำตอบ พบว่า AMOEA/D-DE มีค่าเฉลี่ยตัวชี้วัด RNDS1 และ RNDS2 ดีที่สุด ตามหลักสถิติ รองลงมาคือ MODE, MODE/D และ MOEA/D ตามลำดับ

4. ด้านความหลากหลายของคำตอบ พบว่า MODE มีค่าเฉลี่ยตัวชี้วัด Distribution and Spread ดีที่สุดตามหลักสถิติ รองลงมาคือ AMOEA/D-DE, MODE/D และ MOEA/D ตามลำดับ

5. ด้านเวลาการดำเนินงานของอัลกอริทึม พบว่า AMOEA/D-DE, MODE/D, MOEA/D และ MODE มีค่าเฉลี่ยตัวชี้วัด CPU time ไม่แตกต่างกันที่ความเชื่อมั่น 95 เปอร์เซ็นต์

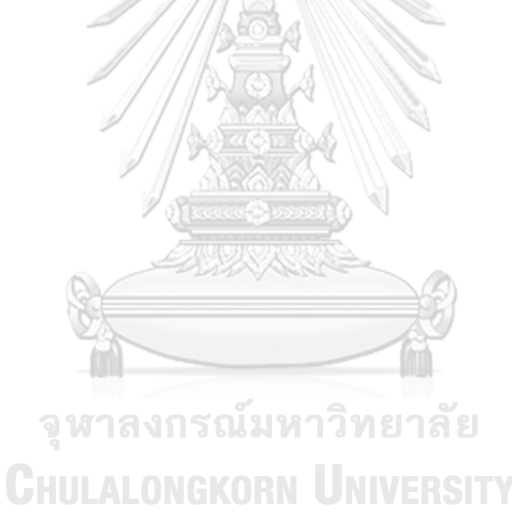

### **7.4 สรุปผลการเปรียบเทียบสมรรถนะของอัลกอริทึม**

จากการน าอัลกอริทึมทั้ง 4 อัลกอริทึม คือ AMOEA/D-DE, MODE, MODE/D และ MOEA/D ้มาแก้ปัญหาการจัดลำดับการผลิตรถยนต์บนสายการประกอบผลิตภัณฑ์ผสมแบบสองด้านทั้ง 18 ปัญหา พบว่า AMOEA/D-DE มีสมรรถนะด้านการลู่เข้าของคำตอบ (GD), การลู่เข้าและความหลาก หลายของคำตอบ (IGD), และสัดส่วนของคำตอบที่ไม่ถูกครอบงำ (RNDS1 และ RNDS2) ดีที่สุดใน ปัญหาทุกขนาด โดยจะเห็นได้ชัดเจนที่ปัญหาขนาดกลางขึ้นไป

้ ส่วนด้านความหลากหลายของคำตอบในเรื่องการกระจายตัวที่สม่ำเสมอและความกว้างในการ แพร่กระจายของคำตอบที่หาได้ (Distribution and Spread) พบว่า MODE มีสมรรถนะด้านนี้ดีที่สุด ในปัญหาทุกขนาด และ AMOEA/D-DE มีแนวโน้มของสมรรถนะด้านนี้ในปัญหาขนาดใหญ่ที่ใกล้เคียง กับ MODE มากขึ้น

ในด้านเวลาดำเนินงานของอัลกอริทึม พบว่า MODE/D ใช้เวลาในการค้นหาคำตอบน้อยที่สุด รองลงมาคือ MOEA/D และ AMOEA/D-DE ตามลำดับ ส่วน MODE ใช้เวลาในการค้นหาคำตอบมาก ที่สุด

จากการเปรียบเทียบอัลกอริทึมทั้ง 4 อัลกอริทึม จะเห็นได้ว่า MOEA/D จะมีสมรรถนะโดยรวม ที่ดีกว่า MODE ในปัญหาขนาดเล็ก เนื่องจากจำนวนรูปแบบของคำตอบมีจำนวนน้อย ซึ่งในปัญหา ขนาดกลางและใหญ่ จำนวนรูปแบบของคำตอบมีจำนวนมาก ทำให้ปัญหามีความใกล้เคียงกับปัญหา แบบต่อเนื่อง (Continuous MOPs) การใช้ DE Operator จึงเห็นผลที่ดีกว่าอย่างชัดเจน โดยสรุป ถึงแม้ว่า AMOEA/D-DE จะใช้เวลาในการค้นหาคำตอบที่มากกว่า MODE/D และ MOEA/D แต่ยังให้ สมรรถนะในเกือบทุกด้านดีกว่าอัลกอริทึมอื่น ๆ และครอบคลุมปัญหาทุกขนาด

้ แสดงค่าเฉลี่ยตัวชี้วัดสมรรถนะอัลกอริทึมหลังจบการดำเนินงาน 3000 รอบ ของทั้ง 18 ปัญหา และผลสรุปการเปรียบเทียบสมรรถนะอัลกอริทึมแบบภาพรวม ดังตารางที่ 7-8 และ 7-9 ตามลำดับ

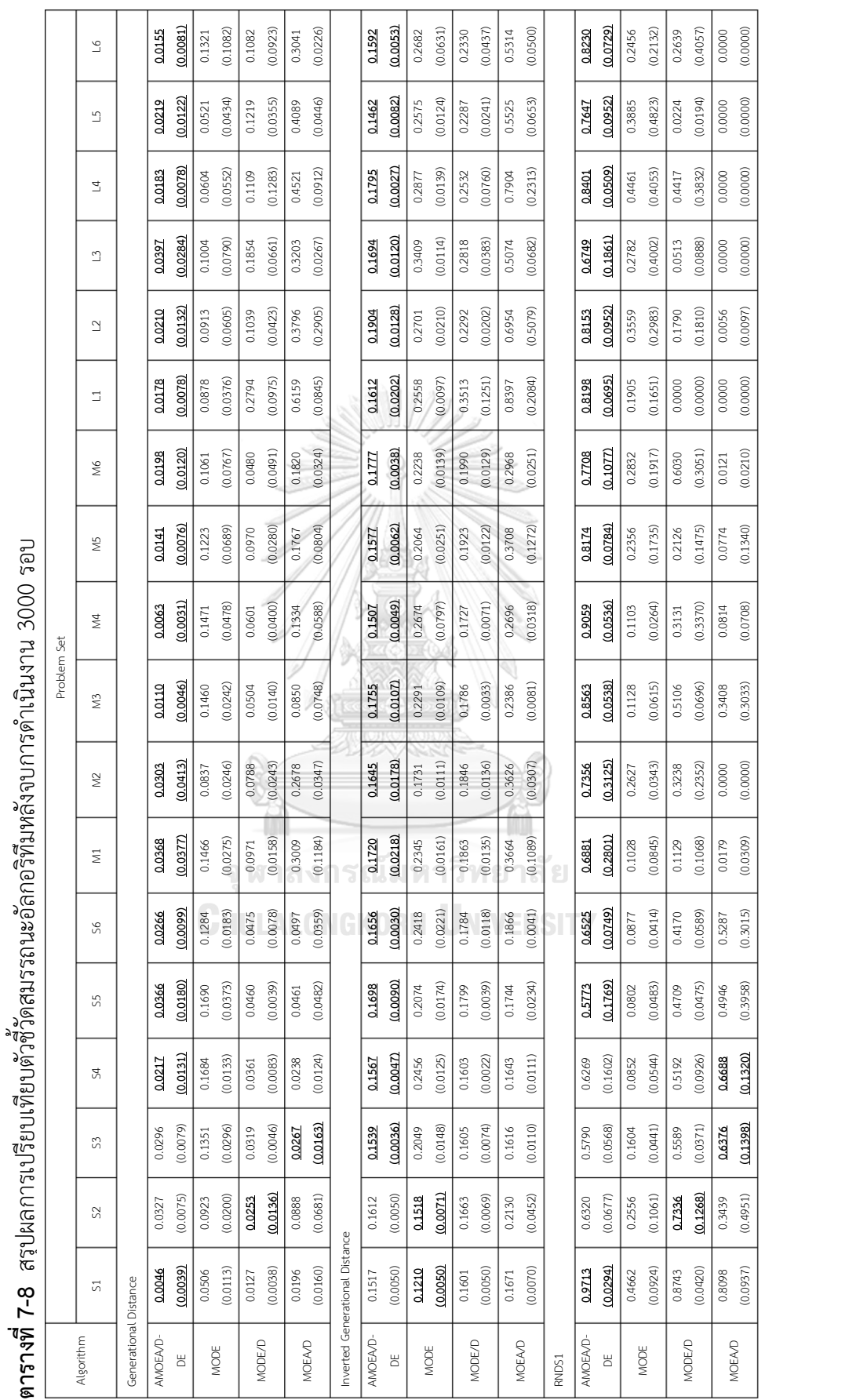

**ตารางที่ 7-8** สรุปผลการเปรียบเทียบตัวชี้วัดสมรรถนะอัลกอริทึมหลังจบการดำเนินงาน 3000 รอบ (ต่อ) **ตารางที่ 7-8** สรุปผลการเปรียบเทียบตัวชี้วัดสมรรถนะอัลกอริทึมหลังจบการด าเนินงาน 3000 รอบ (ต่อ)

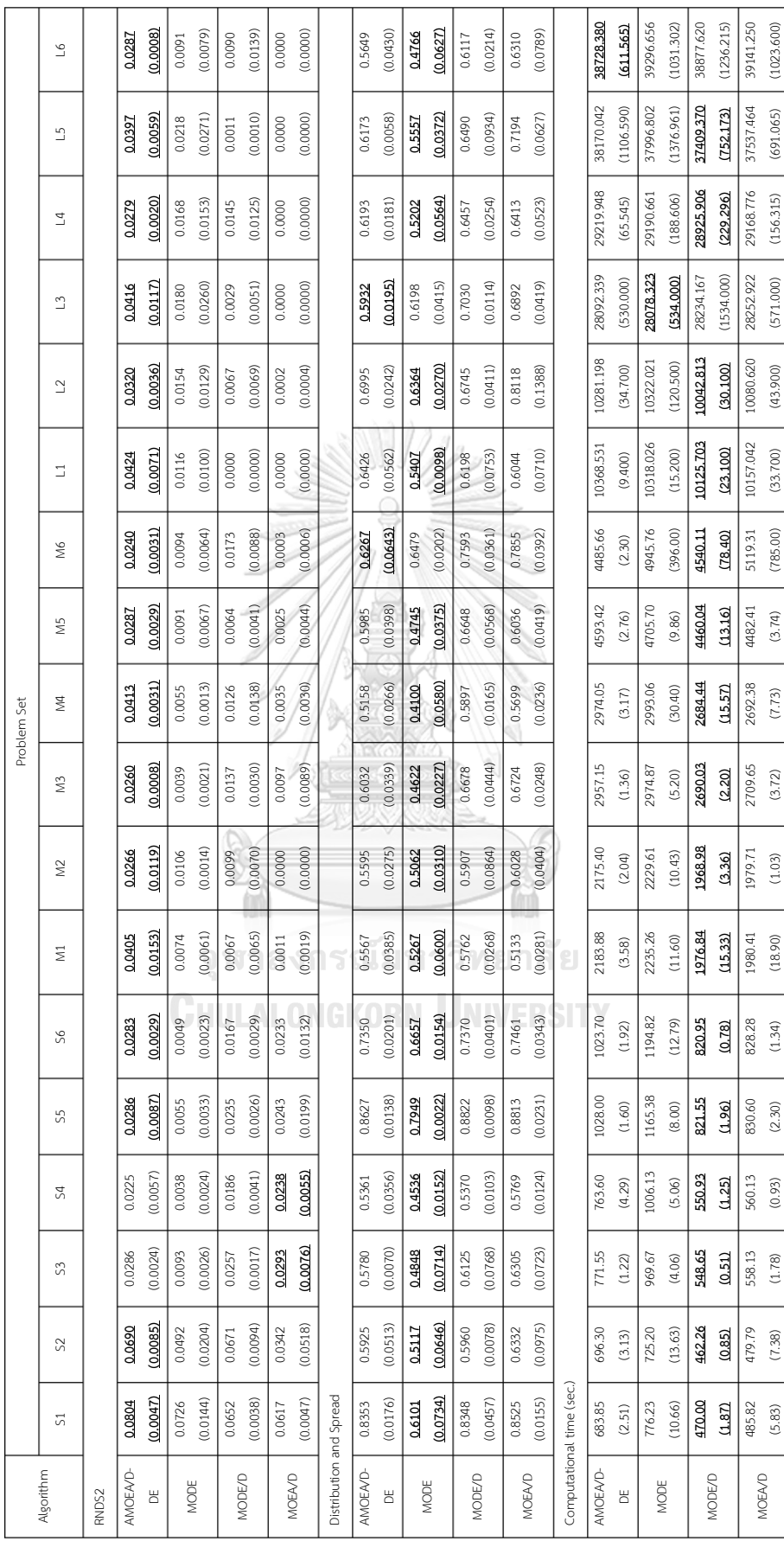

|                                |                | Problem Set              |                          |
|--------------------------------|----------------|--------------------------|--------------------------|
| Algorithm                      | Small          | Medium                   | Large                    |
| Generational Distance          |                |                          |                          |
| AMOEA/D-DE                     | $\mathbf{1}$   | $\mathbf{1}$             | $\mathbf{1}$             |
| <b>MODE</b>                    | $\overline{4}$ | 3                        | $\overline{2}$           |
| MODE/D                         | $\overline{2}$ | $\overline{2}$           | $\mathfrak{Z}$           |
| MOEA/D                         | $\overline{3}$ | $\sqrt{4}$               | $\overline{4}$           |
| Inverted Generational Distance |                |                          |                          |
| AMOEA/D-DE                     | $\mathbf{1}$   | $\mathbf{1}$             | $\underline{\mathbf{1}}$ |
| <b>MODE</b>                    | 4              | $\overline{3}$           | $\overline{2}$           |
| MODE/D                         | $\overline{2}$ | $\overline{2}$           | 3                        |
| MOEA/D                         | $\overline{3}$ | $\overline{4}$           | $\overline{4}$           |
| RNDS1                          |                |                          |                          |
| AMOEA/D-DE                     | $\mathbf{1}$   | 1                        | $\overline{1}$           |
| <b>MODE</b>                    | $\overline{4}$ | $\overline{3}$           | $\overline{2}$           |
| MODE/D                         | $\overline{2}$ | $\overline{2}$           | $\mathfrak{Z}$           |
| MOEA/D                         | $\overline{3}$ | 4                        | 4                        |
| RNDS2                          |                |                          |                          |
| AMOEA/D-DE                     | $\mathbf{1}$   | $\overline{1}$           | $\overline{1}$           |
| MODE                           | $\overline{4}$ | $\overline{3}$           | $\overline{2}$           |
| MODE/D                         | $\overline{2}$ | 25E                      | $\mathfrak{Z}$           |
| MOEA/D                         | $\overline{3}$ | $4 \degree$              | 4                        |
| Distribution and Spread        |                |                          |                          |
| AMOEA/D-DE                     | $\overline{2}$ | $\overline{2}$           | $\overline{2}$           |
| MODE                           | $\mathbf{1}$   | $\mathbf{1}$             | $\mathbf{1}$             |
| MODE/D                         | $\mathfrak{Z}$ | $\overline{4}$           | $\mathfrak{Z}$           |
| MOEA/D                         | $\sqrt{4}$     | $\mathfrak{Z}$           | $\overline{4}$           |
| Computational time (sec.)      |                |                          |                          |
| AMOEA/D-DE                     | $\mathfrak{Z}$ | $\overline{3}$           | $\overline{3}$           |
| MODE                           | $\sqrt{4}$     | $\overline{4}$           | $\overline{4}$           |
| MODE/D                         | $\mathbf{1}$   | $\underline{\mathbf{1}}$ | $\mathbf{1}$             |
| MOEA/D                         | $\overline{2}$ | $\overline{2}$           | $\overline{2}$           |

**ตารางที่ 7-9** สรุปผลการเปรียบเทียบตัวชี้วัดสมรรถนะอัลกอริทึมแบบภาพรวม

หมายเหตุ: ตัวเลข หมายถึง อันดับ (Rank) และ ตัวเลข หมายถึง สมรรถนะใกล้เคียงกัน

# **บทที่8 บทสรุปและข้อเสนอแนะ**

ในบทนี้ จะกล่าวถึงบทสรุปของงานวิจัย ซึ่งประกอบด้วย ลักษณะของปัญหา การนำวิธีการ วิวัฒนาการแบบปรับตัวโดยใช้ผลต่างสำหรับปัญหาหลายวัตถุประสงค์โดยยึดหลักการจำแนก (AMOEA/D-DE) เข้ามาประยุกต์ใช้ในการแก้ปัญหา และข้อเสนอแนะของงานวิจัย

#### **8.1 บทสรุป**

ในงานวิจัยฉบับนี้ เป็นการศึกษาวิธีการสำหรับแก้ปัญหาการจัดลำดับการผลิตรถยนต์บนสาย การประกอบผลิตภัณฑ์ผสมแบบสองด้าน ซึ่งจัดเป็นปัญหาประเภทเอ็นพียาก (Non-deterministic Polynomial Hard: NP-Hard) เนื่องจากมีความยุ่งยากและสลับซับซ้อนของปัญหา ทำให้ใช้เวลาใน การค้นหาค าตอบมาก ดังนั้น วิธีการทางฮิวริสติก (Heuristic) และเมตาฮิวริสติก (Meta-Heuristic) จึงเป็นวิธีแก้ปัญหาอย่างมีประสิทธิภาพ เพื่อให้ได้คำตอบที่ดีในระดับที่ยอมรับได้ และใช้เวลาในการ ้ค้นหาคำตอบที่น้อยลง โดยปัญหาการจัดลำดับการผลิตรถยนต์บนสายการประกอบผลิตภัณฑ์ผสม แบบสองด้านในงานวิจัยนี้ พิจารณาฟังก์ชันวัตถุประสงค์พร้อมกันทั้งหมด 6 วัตถุประสงค์ ได้แก่ ้จำนวนครั้งการเปลี่ยนแปลงสีน้อยที่สุด ปริมาณงานที่ทำไม่เสร็จในการผลิตน้อยที่สุด เวลารอคอยงาน รวมในการผลิตน้อยที่สุด จำนวนรถยนต์ที่ละเมิดตัวเลือกรวมน้อยที่สุด ความแปรผันรวมของสัดส่วน การผลิตน้อยที่สุด และความแปรผันรวมของการใช้ชิ้นส่วนในการประกอบน้อยที่สุด ซึ่งปัญหานี้ จัดเป็นปัญหาแบบมากวัตถุประสงค์ (Many-Objective Optimization Problems: MaOPs) ท าให้ วิธีการเชิงวิวัฒนาการแบบหลายวัตถุประสงค์ (A Multi-Objective Evolutionary Algorithms: MOEAs) ทั่วไป มีประสิทธิภาพในการค้นหาคำตอบลดลง จึงมีการนำวิธีการเชิงวิวัฒนาการแบบมาก วัตถุประสงค์ (A Many-Objective Evolutionary Algorithms: MaOEAs) มาใช้ในการแก้ปัญหา โดยหลักของ MaOEAs ส่วนใหญ่ จะแบ่งปัญหาออกเป็นปัญหาย่อย ๆ ด้วยค่าถ่วงน้ำหนักของแต่ละ ้วัตถุประสงค์ ทำให้สามารถค้นหาคำตอบที่ดีของแต่ละฟังก์ชันวัตถุประสงค์ได้มากขึ้น

การแบ่งปัญหาออกเป็นปัญหาย่อยถูกนำมาใช้กันอย่างแพร่หลายในการเขียนโปรแกรมทาง คณิตศาสตร์สำหรับแก้ปัญหา MaOPs ในทางกลับกัน MOEAs ใช้การคัดเลือกคำตอบที่ไม่ถูกครอบงำ ในการวัดคุณภาพของคำตอบระหว่างการค้นหาเท่านั้น จึงทำให้อัลกอริทึมเหล่านี้ ให้ผลลัพธ์การ ้ค้นหาคำตอบที่ไม่ดีเท่าที่ควร เพราะเกิดการกระจุกตัวของคำตอบจำนวนมาก

ผู้วิจัย ได้นำเสนอวิธีการวิวัฒนาการแบบปรับตัวโดยใช้ผลต่างสำหรับปัญหาหลายวัตถุประสงค์ โดยยึดหลักการจำแนก (AMOEA/D-DE) ซึ่งมีพื้นฐานมาจากวิธีการเชิงวิวัฒนาการแบบหลาย วัตถุประสงค์โดยยึดหลักการจำแนก (MOEA/D) อัลกอริทึม AMOEA/D-DE จะแบ่งปัญหา MaOPs ออกเป็นปัญหาย่อย จากนั้นจะทำการพัฒนาคำตอบของแต่ละปัญหาย่อยไปพร้อม ๆ กันด้วย กระบวนการวิวัฒนาการโดยใช้ผลต่าง (DE Operator) โดยที่แต่ละปัญหาย่อยจะถูกกำหนดปัญหา ย่อยข้างเคียงด้วยระยะห่างของจุดพิกัดค่าถ่วงน้ำหนักของแต่ละปัญหาย่อย เพื่อเปรียบเทียบคำตอบที่ พัฒนากับปัญหาย่อยในจดพิกัดที่ใกล้เคียงกัน เนื่องจากปัญหาย่อยที่มีจดพิกัดของค่าถ่วงน้ำหนักที่ใกล้ กันควรมีคำตอบที่ใกล้เคียงกัน

การวัดสมรรถนะของ AMOEA/D-DE ในการแก้ปัญหาการจัดล าดับการผลิตรถยนต์บนสายการ ี ประกอบผลิตภัณฑ์ผสมแบบสองด้านทั้ง 18 ปัญหา โดยการนำไปเปรียบเทียบสมรรถนะกับอัลกอริทึม อื่น ๆ ซึ่งเป็นอัลกอริทึมที่นิยมใช้ในการแก้ปัญหา MaOPs ได้แก่ MOEA/D, MODE และ MODE/D ทั้งนี้ การเปรียบเทียบสมรรถนะของอัลกอริทึม จะอาศัยตัวชี้วัดภายใต้หลักการกำหนดค่าความ แข็งแรงด้วยวิธีเชิงกลุ่มที่ดีที่สุด (Non-dominated Sorting) จำนวน 5 ด้าน ได้แก่ ตัวชี้วัดด้านการลู่ เข้าของคำตอบ (Convergence Metrics), ตัวชี้วัดด้านการลู่เข้าและความหลากหลายของคำตอบ (Convergence-Diversity Metrics), ตัวชี้วัดด้านปริมาณคำตอบ (Capacity Metrics), ตัวชี้วัดด้าน ความหลากหลายของค าตอบ (Diversity Metrics) และตัวชี้วัดด้านเวลาด าเนินงานของอัลกอริทึม (Computational Time)

จากการนำ AMOEA/D-DE มาใช้แก้ปัญหาการจัดลำดับการผลิตรถยนต์บนสายการประกอบ ผลิตภัณฑ์ผสมแบบสองด้าน โดยเปรียบเทียบสมรรถนะกับ MODE, MODE/D และ MOEA/D พบว่า AMOEA/D-DE ใช้เวลาในการค้นหาคำตอบที่น้อยกว่า MODE และแตกต่างกับ MODE/D และ MOEA/D ไม่มาก แต่ให้สมรรถนะด้านการลู่เข้าของคำตอบ ด้านการลู่เข้าและความหลากหลายของ ค าตอบ และด้านปริมาณค าตอบที่ดีกว่าอัลกอริทึม MODE, MODE/D และ MOEA/D อย่างชัดเจนใน ่ ปัญหาขนาดกลางขึ้นไป หรือปัญหาที่มีรูปแบบความเป็นไปได้จำนวนมาก ซึ่งแสดงให้เห็นว่าวิธีการ AMOEA/D-DE ครอบคลุมทั้งปัญหามากวัตถุประสงค์แบบทั่วไปและแบบต่อเนื่อง (MaOPs และ Continuous MaOPs ตามลำดับ) อีกทั้งยังสามารถค้นหาคำตอบที่ให้ค่าต่ำสุด ซึ่งดีกว่าคำตอบที่มีค่า ้ต่ำสุดของอัลกอริทึมอื่น ๆ ทั้งนี้ วิธีการเมตาฮิวริสติกต่าง ๆ จะสามารถช่วยลดระยะเวลาในการ วางแผนงานของอุตสาหกรรมจริงได้ ไม่มากก็น้อย และยังง่ายต่อการใช้งาน ผู้ใช้งานเครื่องมือไม่ ้จำเป็นต้องมีความชำนาญหรือมีประสบการณ์ในด้านนี้มาก ก็สามารถดำเนินงานอัลกอริทึมและนำ ผลลัพธ์ไปปรับใช้จริงได้ตามความเหมาะสม

#### **8.2 ข้อเสนอแนะ**

ข้อเสนอแนะจากงานวิจัยมีดังนี้

1. ปัญหาการจัดลำดับการผลิตรถยนต์แบบมากวัตถุประสงค์ ควรพิจารณาเลือกวัตถุประสงค์ ให้มีความเหมาะสมกับโรงงานนั้น ๆ เพื่อใช้ในการแก้ปัญหา

2. ข้อกำหนด เงื่อนไขหรือสมมติฐาน ยังไม่ครอบคลมกับปัญหาในโรงงานอุตสาหกรรมรถยนต์ ี ปัจจุบันทั้งหมด จึงต้องปรับปรุงปัญหา เพื่อนำไปใช้ในอุตสาหกรรมรถยนต์จริงได้อย่างมีประสิทธิภาพ

3. ในแต่ละปัญหาและแต่ละอัลกอริทึม ควรทำการทดสอบค่าพารามิเตอร์ให้เหมาะสมกับ ้ ปัญหาและอัลกอริทึมนั้น ๆ เพื่อให้ได้คำตอบที่มีประสิทธิภาพสูงที่สุด

4. ในการทดสอบค่าพารามิเตอร์ ควรทดสอบหาจำนวนทำซ้ำที่เหมาะสม เพื่อให้เกิดค่าความ ผิดพลาดที่น้อยลง

5. เนื่องจากอัลกอริทึมที่ใช้ในการเปรียบเทียบในงานวิจัย มีทั้งอัลกอริทึมสำหรับแก้ปัญหา แบบทั่วไปและแบบต่อเนื่อง อีกทั้งยังเป็นอัลกอริทึมแบบแก้ปัญหาหลายวัตถุประสงค์และมาก วัตถุประสงค์ ท าให้ในบางข้อสรุปไม่อาจบอกได้อย่างชัดเจนในบางอัลกอริทึมว่าดีกว่าในด้านใด

6. วิธีการแบ่งปัญหาออกเป็นปัญหาย่อย จะมีประสิทธิภาพที่ดีเมื่อปัญหามีรูปแบบที่เป็นไปได้ ี ของคำตอบหลากหลาย ไม่มีการกระจุกตัวของคำตอบมาก โดยสามารถแก้ปัญหานี้ได้ ด้วยการ ิทดสอบค่าพารามิเตอร์จำนวนประชากร เพื่อหาจำนวนประชากรที่เหมาะสมกับปัญหา

7. ในปัญหาที่ต่างกัน ค่าพารามิเตอร์จำนวนปัญหาย่อยข้างเคียงไม่ค่อยมีผลต่อประสิทธิภาพ ในการค้นหาคำตอบของ MOEA/D, MODE/D และ AMOEA/D-DE แต่จะมีผลเมื่อปรับค่าจำนวนการ แทนที่สูงสุด ซึ่งตรงกับผลสรุป MOEA/D ของ Q. Zhang and Li (2007)

8. ในงานวิจัยนี้ เป็นการแก้ปัญหาในลักษณะของ Travelling Salesman Problem (TSP) ซึ่ง AMOEA/D-DE ให้คำตอบที่มีประสิทธิภาพดีที่สุดเมื่อเทียบกับ MOEA/D, MODE และ MODE/D ดังนั้น จึงควรนำ AMOEA/D-DE ไปทดลองแก้ปัญหามาตรฐาน เพื่อเปรียบเทียบสมรรถนะกับ อัลกอริทึมอื่น ๆ ที่นิยมใช้กันในปัจจุบัน

#### **รายการอ้างอิง**

- Abbass, H. A. (2002). *The self-adaptive pareto differential evolution algorithm.* Paper presented at the Evolutionary Computation, 2002. CEC'02. Proceedings of the 2002 Congress on.
- Akgündüz, O. S., & Tunalı, S. (2010). An adaptive genetic algorithm approach for the mixed-model assembly line sequencing problem. *International Journal of Production Research,* 48(17), 5157-5179. doi:10.1080/00207540903117857
- Akgündüz, O. S., & Tunalı, S. (2011). A review of the current applications of genetic algorithms in mixed-model assembly line sequencing. *International Journal of Production Research,* 49(15), 4483-4503. doi:10.1080/00207543.2010.495085
- Alaghebandha, M., Hajipour, V., & Hemmati, M. (2017). Optimizing multi-objective sequencing problem in mixed-model assembly line on just-in-time: particle swarm optimization algorithm. *International Journal of Management Science and Engineering Management*, 1-11. doi:10.1080/17509653.2016.1258593
- Alatas, B., Akin, E., & Karci, A. (2008). MODENAR: Multi-objective differential evolution algorithm for mining numeric association rules. *Applied Soft Computing,* 8(1), 646-656. doi:10.1016/j.asoc.2007.05.003
- Angeline, P. J. (1995). *Adaptive and self-adaptive evolutionary computations.* Paper presented at the Computational intelligence: a dynamic systems perspective.
- Back, T. (1996). *Evolutionary algorithms in theory and practice: evolution strategies, evolutionary programming, genetic algorithms*: Oxford university press.
- Betancourt, L. C. (2007). *ASALBP: the Alternative Subgraphs Assembly Line Balancing Problem. Formalization and Resolution Procedures.* (Doctoral), Technical University Of Catalonia,
- Bolat, A., & Yano, C. A. (1992b). Scheduling algorithms to minimize utility work at a single station on a paced assembly line. *Production Planning & Control,* 3(4), 393-405.
- Boysen, N., Fliedner, M., & Scholl, A. (2007). A classification of assembly line balancing problems. *European Journal of Operational Research,* 183(2), 674-693. doi:10.1016/j.ejor.2006.10.010
- Brest, J., Greiner, S., Boskovic, B., Mernik, M., & Zumer, V. (2006). Self-adapting control parameters in differential evolution: A comparative study on numerical benchmark problems. *IEEE Transactions on Evolutionary Computation,* 10(6), 646-657.
- Brockhoff, D., & Zitzler, E. (2009). Objective reduction in evolutionary multi-objective optimization: Theory and applications. *Evolutionary Computation,* 17(2), 135- 166.
- Chutima, P., & Chimklai, P. (2012). Multi-objective two-sided mixed-model assembly line balancing using particle swarm optimisation with negative knowledge. *Computers & Industrial Engineering,* 62(1), 39-55. doi:10.1016/j.cie.2011.08.015
- Chutima, P., & Olarnviwatchai, S. (2016). A multi-objective car sequencing problem on two-sided assembly lines. *Journal of Intelligent Manufacturing*. doi:10.1007/s10845-016-1201-6
- Ehrgott, M. (2006). A discussion of scalarization techniques for multiple objective integer programming. *Annals of Operations Research,* 147(1), 343-360.
- Eiben, Á. E., Hinterding, R., & Michalewicz, Z. (1999). Parameter control in evolutionary algorithms. *IEEE Transactions on Evolutionary Computation,* 3(2), 124-141.
- Eiben, A. E., & Smith, J. E. (2008). Introduction to evolutionary computing (natural computing series). *Publisher: Springer-Verlag New York, LLC*.
- Gämperle, R., Müller, S. D., & Koumoutsakos, P. (2002). A parameter study for differential evolution. *Advances in intelligent systems, fuzzy systems, evolutionary computation,* 10(10), 293-298.
- Golle, U., Rothlauf, F., & Boysen, N. (2014). Car sequencing versus mixed-model sequencing: A computational study. *European Journal of Operational Research,* 237(1), 50-61. doi:10.1016/j.ejor.2014.01.012
- He, Z., & Yen, G. G. (2016). Many-Objective Evolutionary Algorithm: Objective Space Reduction and Diversity Improvement. *IEEE Transactions on Evolutionary Computation,* 20(1), 145-160. doi:10.1109/tevc.2015.2433266
- Hoffman, P., Grinstein, G., Marx, K., Grosse, I., & Stanley, E. (1997). *DNA visual and analytic data mining.* Paper presented at the Visualization'97., Proceedings.
- Holland, J. H. (1992). *Adaptation in natural and artificial systems: an introductory analysis with applications to biology, control, and artificial intelligence*: MIT press.
- Huang, V. L., Qin, A. K., & Suganthan, P. N. (2006). *Self-adaptive differential evolution algorithm for constrained real-parameter optimization.* Paper presented at the Evolutionary Computation, 2006. CEC 2006. IEEE Congress on.
- Hyun, C. J., Kim, Y., & Kim, Y. K. (1998). A genetic algorithm for multiple objective sequencing problems in mixed model assembly lines. *Computers & Operations Research,* 25(7-8), 675-690.
- Ibrahim, A., Rahnamayan, S., Martin, M. V., & Deb, K. (2016). 3*D-RadVis: Visualization of Pareto front in many-objective optimization.* Paper presented at the Evolutionary Computation (CEC), 2016 IEEE Congress on.
- Ilonen, J., Kamarainen, J.-K., & Lampinen, J. (2003). Differential evolution training algorithm for feed-forward neural networks. *Neural Processing Letters,* 17(1), 93-105.
- Jiang, S., Ong, Y. S., Zhang, J., & Feng, L. (2014). Consistencies and contradictions of performance metrics in multiobjective optimization. *IEEE Trans Cybern,* 44(12), 2391-2404. doi:10.1109/TCYB.2014.2307319
- Joshi, R., & Sanderson, A. C. (1999). Minimal representation multisensor fusion using differential evolution. *IEEE Transactions on Systems, Man, and Cybernetics-Part A: Systems and Humans,* 29(1), 63-76.
- Kampirom, N. (2008). *APPLICATION OF MEMETIC ALGORITHM FOR MULTI-OBJECTIVE SEQUENCING PROBLEM ON MIXED-MODEL U-SHAPED ASSEMBLY LINE IN JIT PRODUCTION SYSTEMS.* (Master's degree), Chulalongkorn Universiry,
- Konak, A., Coit, D. W., & Smith, A. E. (2006). Multi-objective optimization using genetic algorithms: A tutorial. *Reliability Engineering & System Safety,* 91(9), 992-1007. doi:10.1016/j.ress.2005.11.018
- Kucukkoc, I., & Zhang, D. Z. (2016). Mixed-model parallel two-sided assembly line balancing problem: A flexible agent-based ant colony optimization approach. *Computers & Industrial Engineering,* 97, 58-72. doi:10.1016/j.cie.2016.04.001
- Lee, C.-Y., & Yao, X. (2004). Evolutionary programming using mutations based on the Lévy probability distribution. *IEEE Transactions on Evolutionary Computation,*  8(1), 1-13.
- Li, H., & Zhang, Q. (2006). A multiobjective differential evolution based on decomposition for multiobjective optimization with variable linkages. In *Parallel problem solving from nature-PPSN IX* (pp. 583-592): Springer.
- Li, H., & Zhang, Q. (2009). Multiobjective optimization problems with complicated Pareto sets, MOEA/D and NSGA-II. *IEEE Transactions on Evolutionary Computation,* 13(2), 284-302.
- Lin, Q., Zhu, Q., Huang, P., Chen, J., Ming, Z., & Yu, J. (2015). A novel hybrid multiobjective immune algorithm with adaptive differential evolution. *Computers & Operations Research,* 62, 95-111. doi:10.1016/j.cor.2015.04.003
- Liu, J., & Lampinen, J. (2005). A fuzzy adaptive differential evolution algorithm. *Soft Computing,* 9(6), 448-462.
- Manavizadeh, N., Tavakoli, L., Rabbani, M., & Jolai, F. (2013). A multi-objective mixedmodel assembly line sequencing problem in order to minimize total costs in a Make-To-Order environment, considering order priority. *Journal of Manufacturing Systems,* 32(1), 124-137. doi:10.1016/j.jmsy.2012.09.001
- Mansouri, S. A. (2005). A Multi-Objective Genetic Algorithm for mixed-model sequencing on JIT assembly lines. *European Journal of Operational Research,* 167(3), 696- 716. doi:10.1016/j.ejor.2004.07.016
- Mezura-Montes, E., Velázquez-Reyes, J., & Coello Coello, C. A. (2006). *A comparative study of differential evolution variants for global optimization.* Paper presented at the Proceedings of the 8th annual conference on Genetic and evolutionary computation.
- Olanviwatchai, S. (2013). *Multi-Objective Car Sequencing Problem on Mixed-Model Two-Sided Assembly Lines.* (Master's degree), Chulalongkorn Universiry,
- Ozcan, U., & Toklu, B. (2009). Balancing of mixed-model two-sided assembly lines. *Computers & Industrial Engineering,* 57(1), 217-227. doi:DOI 10.1016/j.cie.2008.11.012
- Özcan, U., & Toklu, B. (2009). Balancing of mixed-model two-sided assembly lines. *Computers & Industrial Engineering,* 57(1), 217-227. doi:10.1016/j.cie.2008.11.012
- Peng, W., Zhang, Q., & Li, H. (2009). Comparison between MOEA/D and NSGA-II on the multi-objective travelling salesman problem. In *Multi-objective memetic algorithms* (pp. 309-324): Springer.
- Price, K., Storn, R. M., & Lampinen, J. A. (2006). *Differential evolution: a practical approach to global optimization*: Springer Science & Business Media.
- Qin, A. K., & Suganthan, P. N. (2005). *Self-adaptive differential evolution algorithm for numerical optimization.* Paper presented at the Evolutionary Computation, 2005. The 2005 IEEE Congress on.
- Rahimi-Vahed, A. R., Rabbani, M., Tavakkoli-Moghaddam, R., Torabi, S. A., & Jolai, F. (2007). A multi-objective scatter search for a mixed-model assembly line sequencing problem. *Advanced Engineering Informatics,* 21(1), 85-99. doi:10.1016/j.aei.2006.09.007
- Ribeiro, C. C., Aloise, D., Noronha, T. F., Rocha, C., & Urrutia, S. (2008). A hybrid heuristic for a multi-objective real-life car sequencing problem with painting and assembly line constraints. *European Journal of Operational Research,* 191(3), 981-992. doi:10.1016/j.ejor.2007.04.034
- Scholl, A., & Boysen, N. (2009). Designing parallel assembly lines with split workplaces: Model and optimization procedure. *International Journal of Production Economics,* 119(1), 90-100. doi:10.1016/j.ijpe.2009.01.011
- Singh, V., & Choudhary, S. (2009, 14-16 March 2009). *Genetic algorithm for Traveling Salesman Problem: Using modified Partially-Mapped Crossover operator.* Paper presented at the 2009 International Multimedia, Signal Processing and Communication Technologies.
- Storn, R. (1996). *Differential evolution design of an IIR-filter.* Paper presented at the Evolutionary Computation, 1996., Proceedings of IEEE International Conference on.
- Storn, R., & Price, K. (1997). Differential evolution–a simple and efficient heuristic for global optimization over continuous spaces. *Journal of global optimization,*  11(4), 341-359.
- Tanontong, W. (2015). *Multi-Objective Car Sequencing Problem on Mixed-Model Two-Sided Assembly Lines with Combinatorial Optimization with Coincidence with Fuzzy Logic.* (Master's degree), Chulalongkorn Universiry,
- Teo, J. (2006). Exploring dynamic self-adaptive populations in differential evolution. *Soft Computing,* 10(8), 673-686.
- Venske, S. M., Gonçalves, R. A., & Delgado, M. R. (2014). ADEMO/D: Multiobjective optimization by an adaptive differential evolution algorithm. *Neurocomputing,*  127, 65-77. doi:10.1016/j.neucom.2013.06.043
- Venske, S. M. S., Goncalves, R. A., & Delgado, M. R. (2012). *ADEMO/D: Adaptive Differential Evolution for Multiobjective Problems*. Paper presented at the 2012 Brazilian Symposium on Neural Networks.
- Yang, Z., Tang, K., & Yao, X. (2008). *Self-adaptive differential evolution with neighborhood search.* Paper presented at the Evolutionary Computation, 2008. CEC 2008.(IEEE World Congress on Computational Intelligence). IEEE Congress **CHULALONGKORN UNIVERSITY** on.
- Yao, X., Liu, Y., & Lin, G. (1999). Evolutionary programming made faster. *IEEE Transactions on Evolutionary Computation,* 3(2), 82-102.
- Zhang, J., Avasarala, V., Sanderson, A. C., & Mullen, T. (2008). *Differential evolution for discrete optimization: An experimental study on combinatorial auction problems*. Paper presented at the Evolutionary Computation, 2008. CEC 2008.(IEEE World Congress on Computational Intelligence). IEEE Congress on.
- Zhang, J., Avasarala, V., & Subbu, R. (2010). Evolutionary optimization of transition probability matrices for credit decision-making. *European Journal of Operational Research,* 200(2), 557-567.
- Zhang, J., & Sanderson, A. C. (2007). *An approximate Gaussian model of differential evolution with spherical fitness functions.* Paper presented at the Evolutionary Computation, 2007. CEC 2007. IEEE Congress on.
- Zhang, J., & Sanderson, A. C. (2009a). *Adaptive Differential Evolution: A Robust Approach to Multimodal Problem Optimization* (Vol. 1). Scientific Publishing Services Pvt. Ltd., Chennai, India.
- Zhang, J., & Sanderson, A. C. (2009b). JADE: adaptive differential evolution with optional external archive. *IEEE Transactions on Evolutionary Computation,* 13(5), 945- 958.
- Zhang, Q., & Li, H. (2007). MOEA/D: A multiobjective evolutionary algorithm based on decomposition. *IEEE Transactions on Evolutionary Computation,* 11(6), 712- 731.
- Zhang, Q., Liu, W., Tsang, E., & Virginas, B. (2010). Expensive multiobjective optimization by MOEA/D with Gaussian process model. *IEEE Transactions on Evolutionary Computation,* 14(3), 456-474.
- Zhao, F., Chen, Z., Wang, J., & Zhang, C. (2016). An improved MOEA/D for multiobjective job shop scheduling problem. *International Journal of Computer Integrated Manufacturing,* 30(6), 616-640. doi:10.1080/0951192x.2016.1187301
- Zinflou, A., Gagné, C., & Gravel, M. (2008). Design of an Efficient Genetic Algorithm to Solve the Industrial Car Sequencing Problem. *Advances in Evolutionary Algorithms*, 377-400.

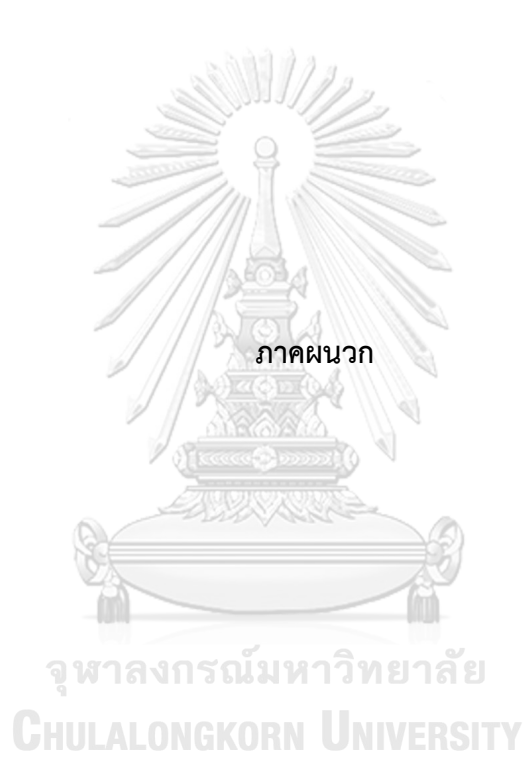

## **ภาคผนวก ก**

# **รายละเอียดของปัญหาที่ใช้ในการทดลอง**

## **1. รายละเอียดของปัญหาการทดลอง**

**ตารางที่ ก-1** รายละเอียดของปัญหาที่ทำการศึกษาในงานวิจัย

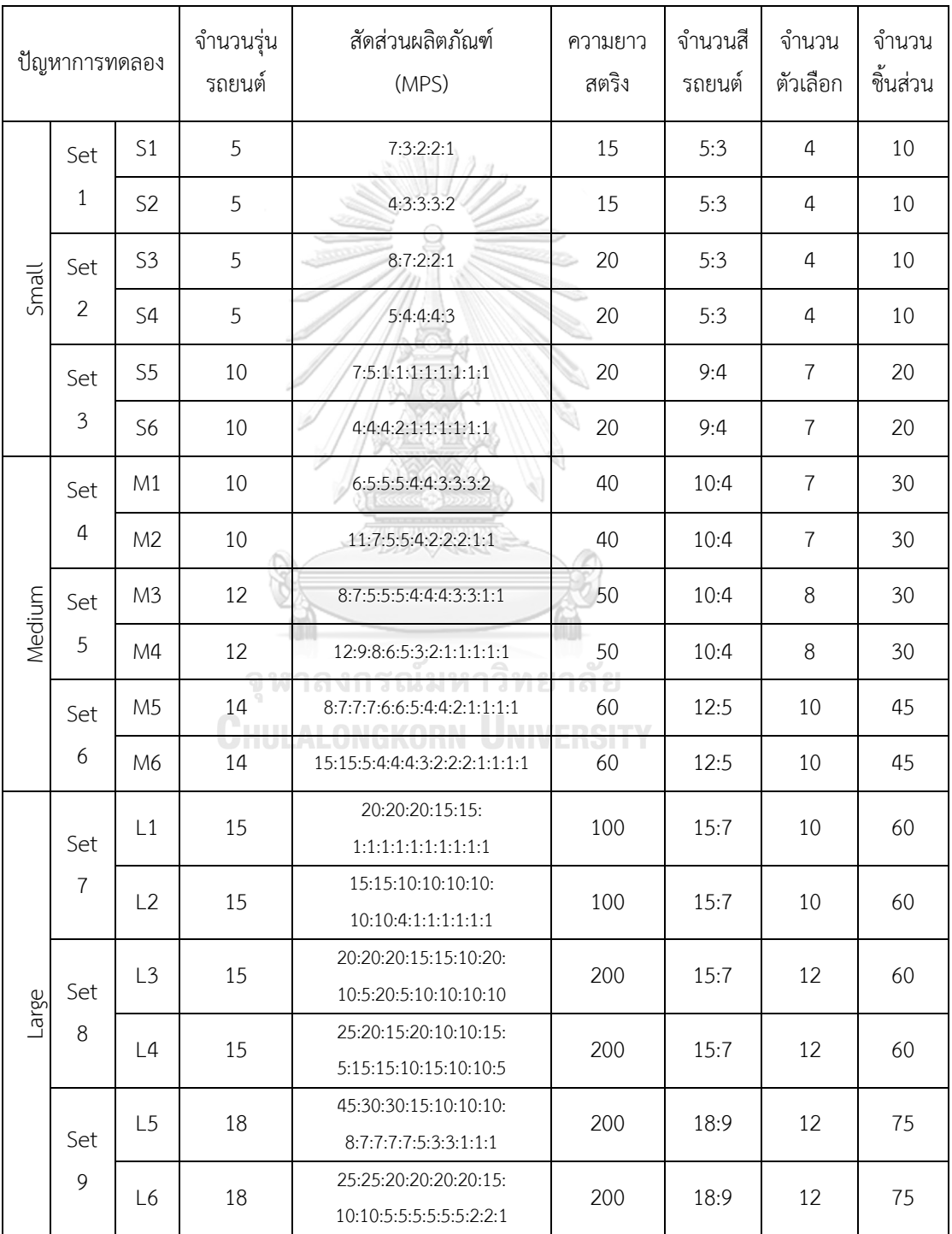

## **2. สีและล าดับการผลิตรถยนต์ก่อนหน้า**

ในการวางแผนการผลิตรถยนต์ให้มีประสิทธิภาพ จำเป็นต้องนำข้อมูลสีและลำดับการผลิตก่อน หน้ามาใช้การตัดสินใจและวางแผนลำดับการผลิตปัจจุบัน เพื่อให้สามารถลดระยะเวลาการผลิตให้สั้น ้ลง และทำให้สายการประกอบมีความสมดุลไม่มีภาระงานที่หนักเกินกว่ากำหนด แสดงสีและลำดับ การผลิตรถยนต์ก่อนหน้า ดังตารางที่ ก-2

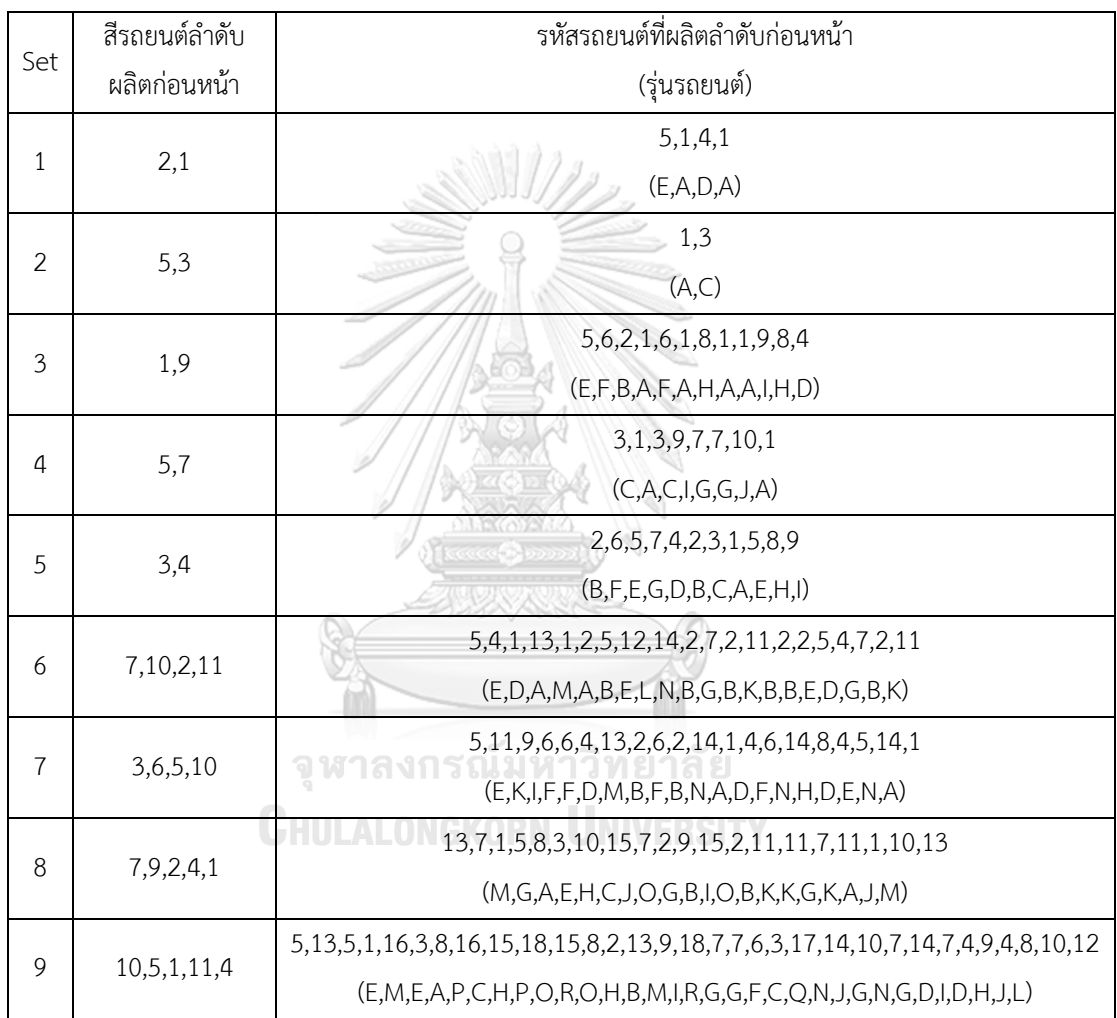

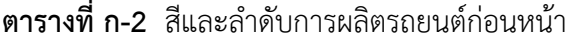

# **3. เวลาการด าเนินงานของขั้นงานในปัญหาการทดลอง**

 $3.1$  เวลาการดำเนินงานของเซตปัญหาที่ 1 (Set 1)

**ตารางที่ ก-3** เวลาการด าเนินงานของเซตปัญหาที่ 1

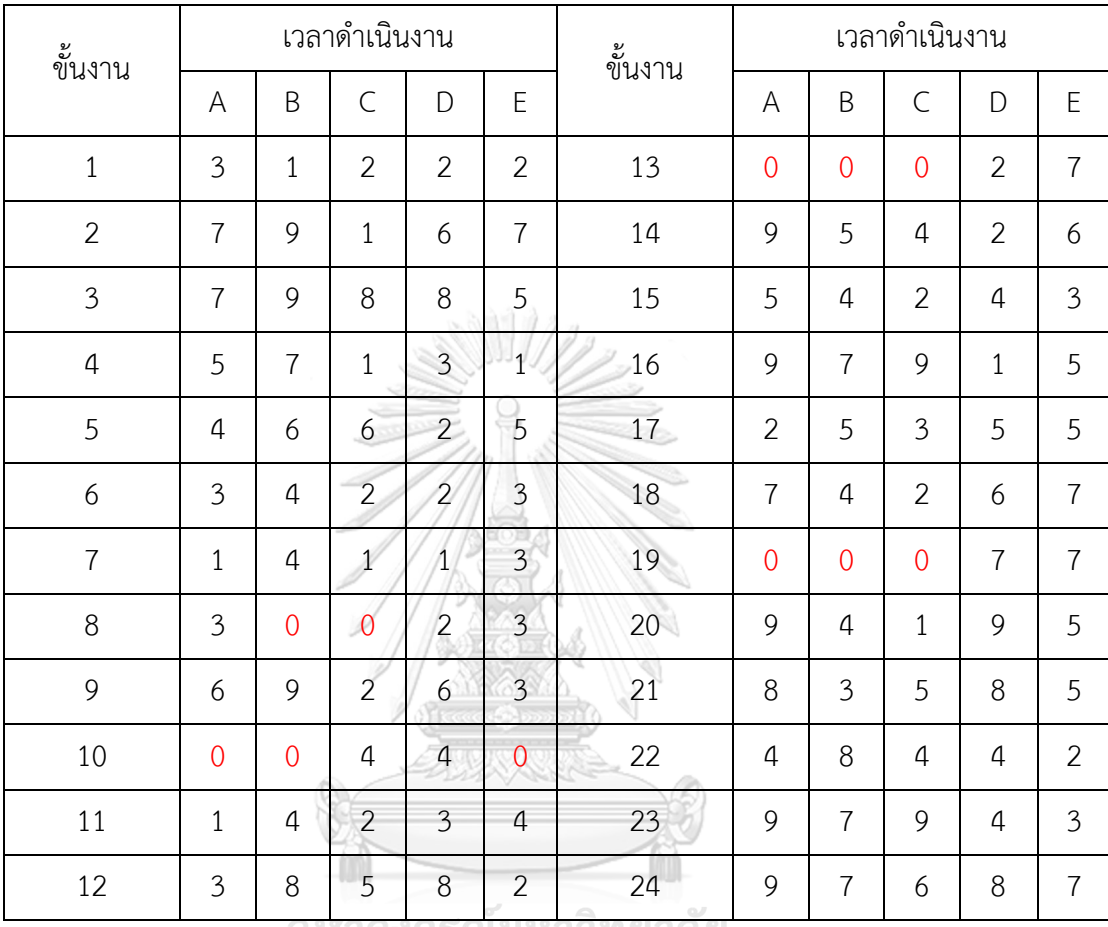

**CHULALONGKORN UNIVERSITY** 

| ขั้นงาน        |                |                | เวลาดำเนินงาน  |                |                | ขั้นงาน |                |                | เวลาดำเนินงาน  |                |                |
|----------------|----------------|----------------|----------------|----------------|----------------|---------|----------------|----------------|----------------|----------------|----------------|
|                | A              | B              | $\mathsf{C}$   | D              | E              |         | A              | B              | $\mathsf C$    | D              | E              |
| $\mathbf{1}$   | 29             | 27             | 22             | 36             | 22             | 19      | 19             | 23             | 21             | 22             | 24             |
| $\overline{2}$ | 3              | $\overline{0}$ | $\overline{0}$ | $\overline{2}$ | $\overline{3}$ | 20      | 29             | 21             | 27             | 27             | 21             |
| $\overline{3}$ | 5              | 5              | 6              | 6              | $\overline{4}$ | 21      | 6              | $\overline{4}$ | $\overline{4}$ | 6              | $\overline{7}$ |
| $\overline{4}$ | 22             | 20             | 27             | 22             | 21             | 22      | 10             | 8              | 11             | 9              | 8              |
| 5              | 6              | 6              | 6              | $\overline{4}$ | 6              | 23      | $\overline{0}$ | $\overline{0}$ | 15             | $\overline{0}$ | 15             |
| 6              | 14             | 12             | 14             | 14             | 15             | 24      | 23             | 16             | 21             | 29             | 21             |
| $\overline{7}$ | $\overline{2}$ | $\mathbf{1}$   | $\mathbf{1}$   | $\mathbf{1}$   | $\overline{2}$ | 25      | 5              | 6              | 6              | 6              | 5              |
| 8              | 5              | 5              | 6              | 5              | $\overline{3}$ | 26      | 5              | 5              | 5              | 5              | 5              |
| 9              | 22             | 25             | 16             | 22             | 20             | 27      | 5              | 5              | $\overline{4}$ | 3              | $\overline{4}$ |
| 10             | 30             | 26             | 33             | 34             | 22             | 28      | 40             | 41             | 30             | 35             | 33             |
| 11             | 23             | 19             | 27             | 25             | 28             | 29      | $\overline{0}$ | $\overline{0}$ | $\overline{0}$ | $\mathbf{1}$   | $\theta$       |
| 12             | 30             | 23             | 29             | 30             | 29             | 30      | $\overline{0}$ | 5              | $\overline{4}$ | 5              | $\overline{0}$ |
| 13             | 23             | 18             | 26             | 26             | 29             | 31      | 5              | $\overline{4}$ | $\overline{4}$ | 5              | $\mathfrak{Z}$ |
| 14             | $\overline{2}$ | $\overline{2}$ | $\overline{2}$ | $\mathbf{1}$   | $\overline{2}$ | 32      | $\mathbf{1}$   | $\mathbf{1}$   | $\overline{0}$ | $\overline{0}$ | $\mathbf{1}$   |
| 15             | 19             | 24             | 14             | 15             | 19             | 33      | 40             | 36             | 40             | 42             | 33             |
| 16             | 29             | 32             | 26             | 32             | 29             | 34      | $\overline{2}$ | $\overline{2}$ | $\overline{2}$ | $\mathbf{1}$   | $\mathbf{1}$   |
| 17             | $\overline{2}$ | $\mathbf{1}$   | $\mathbf{1}$   | $\overline{2}$ | $\mathbf{1}$   | 35      | $\overline{2}$ | $1\,$          | $\overline{2}$ | $\mathbf{1}$   | $\overline{2}$ |
| 18             | $\overline{2}$ | $\overline{2}$ | $\mathbf{1}$   | $\mathbf{1}$   | $\mathbf{1}$   |         |                |                |                |                |                |

 $3.2$  เวลาการดำเนินงานของเซตปัญหาที่ 2 (Set 2) **ตารางที่ ก-4** เวลาการด าเนินงานของเซตปัญหาที่ 2

| ขั้นงาน        |                |                |                |                |                | เวลาดำเนินงาน  |                |                |                          |      |
|----------------|----------------|----------------|----------------|----------------|----------------|----------------|----------------|----------------|--------------------------|------|
|                | A              | B              | C              | D              | Ε              | F              | G              | H              | $\overline{\phantom{a}}$ | J    |
| $\mathbf{1}$   | 971            | 1019           | 896            | 1019           | 935            | 941            | 919            | 984            | 958                      | 1060 |
| $\overline{2}$ | 142            | 151            | 141            | 142            | 138            | 146            | 140            | 139            | 137                      | 143  |
| $\mathfrak{Z}$ | $\overline{0}$ | $\overline{0}$ | 128            | 141            | $\overline{0}$ | 143            | 121            | $\overline{0}$ | 146                      | 126  |
| 4              | $\overline{0}$ | $\overline{0}$ | $\overline{0}$ | $\overline{0}$ | 150            | 131            | $\overline{0}$ | $\overline{0}$ | $\overline{0}$           | 139  |
| 5              | 103            | 107            | 101            | 99             | 107            | 109            | 105            | 107            | 103                      | 101  |
| 6              | 96             | 92             | 98             | 95             | 99             | 98             | 98             | 93             | 96                       | 93   |
| $\overline{7}$ | 99             | 94             | 92             | 98             | 103            | 96             | 100            | 95             | 96                       | 97   |
| 8              | 1207           | 1228           | 1111           | 1183           | 1175           | 1231           | 1108           | 1222           | 1155                     | 1183 |
| 9              | 160            | 156            | 162            | 172            | 156            | 150            | 153            | 157            | 153                      | 153  |
| 10             | 180            | 172            | 190            | 169            | 162            | 160            | 195            | 170            | 181                      | 170  |
| 11             | 82             | 74             | 81             | 85             | 77             | 79             | 83             | 76             | 70                       | 87   |
| 12             | 60             | 62             | 58             | 59             | 60             | 59             | 60             | 61             | 58                       | 59   |
| 13             | 112            | 117            | 101            | 119            | 109            | 111            | 94             | 104            | 121                      | 99   |
| 14             | 420            | 387            | 435            | 444            | 449            | 447            | 458            | 406            | 443                      | 399  |
| 15             | 1556           | 1604           | 1590           | 1509           | 1422           | 1595           | 1598           | 1508           | 1546                     | 1554 |
| 16             | 236            | 246            | 257            | 232            | 218            | 233            | 225            | 229            | 214                      | 217  |
| 17             | 259            | 263            | 272            | 235            | 242            | 253            | 260            | 276            | 289                      | 259  |
| 18             | 125            | 136            | 132            | 133            | 127            | 135            | 132            | 128            | 128                      | 130  |
| 19             | 601            | 650            | 558            | 618            | 577            | 563            | 575            | 688            | 608                      | 654  |
| 20             | 80             | $\theta$       | $\overline{0}$ | 72             | 75             | $\overline{0}$ | 68             | 76             | $\overline{0}$           | 72   |
| 21             | 80             | 73             | 83             | 79             | 81             | 83             | 76             | 78             | 80                       | 77   |
| 22             | 70             | 64             | 67             | 75             | 74             | 69             | 73             | 65             | 80                       | 69   |
| 23             | 89             | 89             | 83             | 86             | 94             | 87             | 94             | 88             | 84                       | 90   |

 $3.3$  เวลาการดำเนินงานของเซตปัญหาที่ 3 (Set 3) **ตารางที่ ก-5** เวลาการด าเนินงานของเซตปัญหาที่ 3

| ขั้นงาน |                |                |                |                |      | เวลาดำเนินงาน |                |                |                          |      |
|---------|----------------|----------------|----------------|----------------|------|---------------|----------------|----------------|--------------------------|------|
|         | Α              | B              | $\mathsf{C}$   | D              | E    | F             | G              | Н              | $\overline{\phantom{a}}$ | J    |
| 24      | 89             | 91             | 88             | 89             | 80   | 89            | 82             | 92             | 93                       | 87   |
| 25      | 105            | $\overline{0}$ | $\overline{0}$ | 96             | 111  | 109           | $\overline{0}$ | $\overline{0}$ | 106                      | 98   |
| 26      | 330            | 333            | 345            | 299            | 297  | 353           | 352            | 336            | 312                      | 334  |
| 27      | 132            | 129            | 142            | 140            | 133  | 143           | 140            | 126            | 139                      | 138  |
| 28      | 69             | 63             | 67             | 63             | 65   | 60            | 60             | 63             | 66                       | 66   |
| 29      | $\overline{0}$ | 0              | $\overline{0}$ | $\overline{0}$ | 101  | 106           | 107            | $\overline{0}$ | 98                       | 110  |
| 30      | 70             | 72             | 72             | 74             | 66   | 73            | 69             | 76             | 68                       | 73   |
| 31      | 70             | 68             | 68             | 73             | 76   | 69            | 72             | 70             | 80                       | 72   |
| 32      | 158            | 168            | 153            | 144            | 149  | 146           | 152            | 150            | 156                      | 155  |
| 33      | 191            | 204            | 180            | 196            | 181  | 205           | 206            | 170            | 187                      | 201  |
| 34      | 70             | 67             | 74             | 71             | 63   | 72            | 72             | 71             | 67                       | 70   |
| 35      | 53             | 52             | 57             | 51             | 57   | 56            | 52             | 50             | 55                       | 54   |
| 36      | 50             | 53             | 48             | 48             | 46   | 54            | 48             | 52             | 48                       | 52   |
| 37      | 125            | 121            | 124            | 127            | 123  | 126           | 123            | 127            | 125                      | 129  |
| 38      | 353            | 330            | 370            | 347            | 357  | 361           | 362            | 341            | 359                      | 351  |
| 39      | 70             | 73             | 76             | 66             | 73   | 75            | 69             | 74             | 71                       | 71   |
| 40      | $\overline{0}$ | 131            | 139            | $\mathbf 0$    | 120  | 125           | $\overline{0}$ | 142            | 136                      | 137  |
| 41      | $\mathbf 0$    | $\mathbf 0$    | $\overline{0}$ | 63             | 63   | $\mathbf 0$   | 68             | $\theta$       | $\overline{0}$           | 67   |
| 42      | 1775           | 1750           | 1692           | 1682           | 1862 | 1887          | 1687           | 1706           | 1835                     | 1809 |
| 43      | 91             | 95             | 88             | 87             | 95   | 96            | 84             | 98             | 92                       | 90   |
| 44      | 91             | 90             | 88             | 94             | 92   | 89            | 94             | 89             | 93                       | 93   |
| 45      | 113            | 119            | 106            | 123            | 107  | 113           | 102            | 123            | 121                      | 128  |
| 46      | 487            | 498            | 448            | 483            | 501  | 482           | 481            | 477            | 464                      | 473  |
| 47      | 138            | 138            | 150            | 134            | 141  | 138           | 147            | 139            | 141                      | 141  |

**ตารางที่ ก-5** เวลาการด าเนินงานของเซตปัญหาที่ 3 (ต่อ)

| ขั้นงาน |      |      |           |      |      | เวลาดำเนินงาน |      |              |      |      |
|---------|------|------|-----------|------|------|---------------|------|--------------|------|------|
|         | A    | B    | $\subset$ | D    | E    | F             | G    | $\mathsf{H}$ |      | J    |
| 48      | 80   | 77   | 74        | 76   | 85   | 78            | 80   | 87           | 79   | 76   |
| 49      | 80   | 82   | 73        | 81   | 78   | 74            | 75   | 76           | 73   | 75   |
| 50      | 65   | 60   | 64        | 69   | 69   | 70            | 67   | 65           | 64   | 59   |
| 51      | 40   | 40   | 37        | 38   | 38   | 38            | 41   | 37           | 37   | 40   |
| 52      | 742  | 714  | 688       | 701  | 688  | 706           | 689  | 729          | 703  | 730  |
| 53      | 1085 | 1063 | 1123      | 1060 | 1008 | 1114          | 1014 | 971          | 1009 | 1061 |

**ตารางที่ ก-5** เวลาการด าเนินงานของเซตปัญหาที่ 3 (ต่อ)

 $3.4$  เวลาการดำเนินงานของเซตปัญหาที่ 4 (Set 4)

**ตารางที่ ก-6** เวลาการด าเนินงานของเซตปัญหาที่ 4

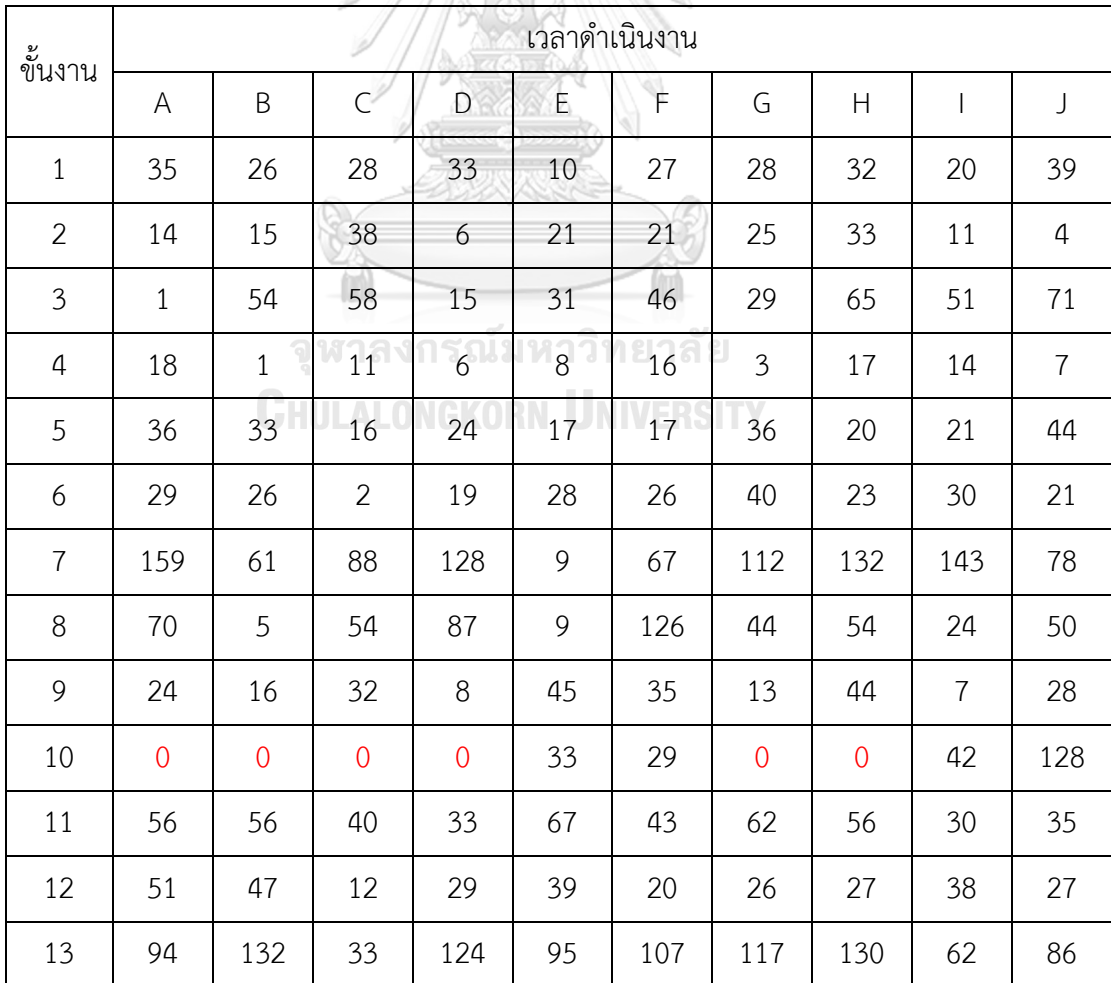

| ขั้นงาน |                |                |                |                                           |                  | เวลาดำเนินงาน   |                |                  |                          |           |
|---------|----------------|----------------|----------------|-------------------------------------------|------------------|-----------------|----------------|------------------|--------------------------|-----------|
|         | A              | B              | $\mathsf C$    | D                                         | E                | F               | G              | $\mathsf{H}$     | $\overline{\phantom{a}}$ | $\bigcup$ |
| 14      | 29             | 6              | 54             | 37                                        | 40               | 38              | 37             | 54               | 19                       | 30        |
| 15      | 39             | 15             | 33             | 28                                        | 12               | 42              | 40             | 51               | 13                       | 27        |
| 16      | 15             | 16             | 121            | 125                                       | 9                | 38              | 45             | 12               | 72                       | 131       |
| 17      | $11$           | $\overline{2}$ | 12             | 30                                        | 12               | 14              | 20             | 8                | 15                       | 6         |
| 18      | 74             | 58             | 184            | 124                                       | 136              | 169             | 142            | 173              | 85                       | 121       |
| 19      | 34             | 14             | 10             | $\overline{4}$                            | 28               | 15              | $\overline{7}$ | 36               | 32                       | 6         |
| 20      | 19             | 19             | 77             | 69                                        | 104              | 3 <sup>1</sup>  | 94             | 106              | 153                      | 38        |
| 21      | 14             | 32             | 36             | 26                                        | 29               | 22              | 41             | 29               | 12                       | 26        |
| 22      | 12             | 24             | 8              | 24                                        | 14               | 8 <sup>8</sup>  | 15             | 6                | 21                       | 17        |
| 23      | 19             | 61             | $\overline{8}$ | 36                                        | 58               | 19              | 46             | 30               | 53                       | 32        |
| 24      | 38             | 76             | 22             | 56                                        | $6 \overline{6}$ | 21              | 58             | 51               | 53                       | 30        |
| 25      | 89             | 43             | 33             | 79                                        | 35               | $\mathcal{I}^7$ | 58             | 61               | 22                       | 82        |
| 26      | 66             | 45             | 45             | 58                                        | 43               | 59              | 48             | 71               | 47                       | 56        |
| 27      | 27             | 6              | 35             | $41 -$<br>$\approx$ $\cap$ $\blacksquare$ | 50 <sub>o</sub>  | 38              | 18             | 28               | 51                       | 52        |
| 28      | 189            | 249            | 227            | 145                                       | 211              | 187             | 225            | 170              | 194                      | 177       |
| 29      | $\overline{2}$ | 48             | 82             | 85                                        | 17               | 19              | 87             | 35               | 14                       | 118       |
| 30      | $\mathbf 0$    | $\mathbf 0$    | 25             | 28                                        | $\sqrt{a}$       | 28              | 30             | $\mathbf{0}$     | $\theta$                 | 24        |
| 31      | 6              | 5              | 4              | $\overline{4}$                            | $\overline{4}$   | 5               | $\overline{4}$ | $\boldsymbol{4}$ | $\boldsymbol{4}$         | 6         |
| 32      | 18             | 12             | 3              | $\overline{7}$                            | 27               | $\mathfrak{Z}$  | 16             | $\mathbf{1}$     | $\mathbf{1}$             | 32        |
| 33      | 13             | 53             | $\mathfrak{Z}$ | 11                                        | 45               | 24              | $\mathbf{1}$   | 50               | 10                       | 28        |
| 34      | 41             | 39             | 52             | 19                                        | 71               | 47              | 59             | 57               | 30                       | 29        |
| 35      | 21             | 63             | 34             | 99                                        | 68               | 74              | 79             | 99               | 38                       | 43        |
| 36      | 33             | 28             | 8              | 41                                        | 50               | 49              | 54             | 9                | 17                       | 69        |
| 37      | 147            | 103            | 79             | 133                                       | 127              | 75              | 108            | 125              | 151                      | 131       |

**ตารางที่ ก-6** เวลาการดำเนินงานของเซตปัญหาที่ 4 (ต่อ)

| ขั้นงาน |                |                |                |                 |                 | เวลาดำเนินงาน  |                |                |                          |                |
|---------|----------------|----------------|----------------|-----------------|-----------------|----------------|----------------|----------------|--------------------------|----------------|
|         | A              | B              | $\mathsf{C}$   | D               | E               | F              | G              | H              | $\overline{\phantom{a}}$ | J              |
| 38      | 43             | 12             | 85             | 33              | 51              | 89             | 81             | 92             | 53                       | 46             |
| 39      | 15             | 24             | 19             | 15              | 32              | 20             | 24             | 15             | 10                       | 19             |
| 40      | 27             | $\mathbf{1}$   | $\overline{7}$ | 24              | $\overline{2}$  | 17             | $\mathbf{1}$   | 21             | $\mathbf{1}$             | 8              |
| 41      | $\overline{4}$ | 5              | 17             | 39              | 40              | 15             | 26             | $\mathbf{1}$   | 11                       | 11             |
| 42      | 25             | 80             | 104            | 125             | 19              | 45             | $\mathbf{1}$   | 59             | 11                       | 51             |
| 43      | 22             | 18             | 28             | 22              | 27              | 34             | 21             | 22             | 23                       | 23             |
| 44      | $\overline{3}$ | $\overline{7}$ | 23             | 17 <sub>1</sub> | 33              | 17             | 44             | 17             | $\overline{4}$           | $\overline{7}$ |
| 45      | 44             | 35             | 15             | 13              | $\overline{4}$  | 21             | 19             | 13             | 43                       | 31             |
| 46      | 26             | 34             | 20             | 12              | 36              | 19             | 14             | 5              | 27                       | 28             |
| 47      | $\overline{2}$ | 19             | 10             | $\mathbf{7}$    | 10              | $\overline{5}$ | 3              | 17             | 20                       | $\overline{2}$ |
| 48      | 41             | 44             | 18             | $\overline{0}$  | 50              | $\overline{0}$ | $\overline{0}$ | 35             | $\overline{0}$           | 44             |
| 49      | 9              | $\mathfrak{Z}$ | 16             | 5               | 23              | 8 <sub>1</sub> | 24             | 15             | 16                       | 14             |
| 50      | 8              | 46             | 5              | 37              | 16              | 24             | 25             | 12             | 46                       | $\mathfrak{Z}$ |
| 51      | 20             | 13             | 40<br>$\cap$   | 9<br>והא        | 31 <sub>2</sub> | $11 -$<br>eina | 31             | 21             | $\mathbf{1}$             | 5              |
| 52      | $\overline{7}$ | 7 <sub>1</sub> | $\frac{9}{1}$  | 8               | 12              | $\frac{7}{2}$  | 7              | 12             | 15                       | 10             |
| 53      | 14             | 5              | $\overline{2}$ | $\overline{7}$  | $\mathfrak{Z}$  | $\overline{7}$ | 3              | $\mathfrak{Z}$ | 6                        | 11             |
| 54      | 38             | 93             | 35             | 99              | 66              | 70             | 100            | 36             | 112                      | 71             |
| 55      | 11             | 23             | 12             | 39              | 35              | 41             | $\overline{4}$ | 26             | 22                       | 6              |
| 56      | 56             | $\overline{7}$ | 79             | 32              | 108             | 57             | 64             | 48             | 36                       | 27             |
| 57      | 23             | 98             | 67             | $\mathbf{1}$    | 17              | $\mathbf{1}$   | 68             | 12             | 11                       | 56             |
| 58      | 52             | 64             | 23             | 27              | 28              | 37             | 41             | 49             | 21                       | 34             |
| 59      | $\overline{0}$ | $\overline{2}$ | $\overline{0}$ | $\overline{7}$  | 5               | 6              | $\mathbf{1}$   | $\theta$       | 19                       | 6              |
| 60      | $1\,$          | $\overline{7}$ | $\mathfrak{Z}$ | 10              | 9               | 6              | 4              | $\overline{7}$ | $\mathfrak{Z}$           | $\overline{7}$ |

**ตารางที่ ก-6** เวลาการดำเนินงานของเซตปัญหาที่ 4 (ต่อ)

| A              | B              | $\subset$      | D              | E   | F              | G              | $\mathsf{H}$   |                | J              |
|----------------|----------------|----------------|----------------|-----|----------------|----------------|----------------|----------------|----------------|
| $\overline{0}$ | $\overline{0}$ | 37             | 73             | 16  | $\overline{0}$ | 78             | $\overline{0}$ | 1              | $\overline{0}$ |
| $\overline{0}$ | 4              | 15             | $\overline{0}$ | 18  | $\overline{0}$ | $\overline{0}$ | $\overline{0}$ | $\overline{0}$ | 19             |
| $\overline{0}$ | $\overline{0}$ | $\overline{0}$ | 68             | 39  | 1              | 166            | 19             | 137            | 6              |
| 54             | 85             | 143            | 64             | 115 | 111            | 99             | 183            | 84             | 140            |
| 35             | 26             | 55             | 58             | 57  | 44             | 60             | 61             | 43             | 49             |
|                |                |                |                |     |                | เวลาดำเนินงาน  |                |                |                |

**ตารางที่ ก-6** เวลาการดำเนินงานของเซตปัญหาที่ 4 (ต่อ)

 $3.5$  เวลาการดำเนินงานของเซตปัญหาที่ 5 (Set 5)

**ตารางที่ ก-7** เวลาการดำเนินงานของเซตปัญหาที่ 5

| ขั้นงาน        | เวลาดำเนินงาน  |                |      |      |                |                |                |              |                |                |                |      |  |
|----------------|----------------|----------------|------|------|----------------|----------------|----------------|--------------|----------------|----------------|----------------|------|--|
|                | Α              | B              | C    | D    | E              | F              | G              | $\mathsf{H}$ |                | J              | Κ              | L    |  |
| $\mathbf{1}$   | 1673           | 1626           | 1536 | 1834 | 1624           | 1763           | 1596           | 1456         | 1797           | 1736           | 1520           | 1468 |  |
| $\overline{2}$ | 985            | 936            | 948  | 1006 | 1033           | 1024           | 979            | 989          | 972            | 1004           | 982            | 994  |  |
| 3              | 1836           | 2014           | 1882 | 1803 | 1757           | 1928           | 1836           | 1875         | 1802           | 1872           | 1823           | 1770 |  |
| 4              | 1622           | 826            | 1002 | 913  | 662            | 615            | 1700           | 1002         | 950            | 1084           | 165            | 935  |  |
| 5              | 1700           | 1847           | 1696 | 1537 | 1718           | 1757           | 1695           | 1848         | 1671           | 1667           | 1715           | 1894 |  |
| 6              | 2881           | 2695           | 2796 | 2705 | 2892           | 2773           | 2767           | 2885         | 2771           | 2932           | 2734           | 2740 |  |
| 7              | 2231           | 2390           | 2361 | 2297 | 2043           | 2365           | 2190           | 2340         | 2175           | 2390           | 2375           | 2211 |  |
| 8              | 1040           | 943            | 1024 | 957  | 1064           | 928            | 1053           | 988          | 1026           | 969            | 1103           | 1005 |  |
| 9              | $\overline{0}$ | $\overline{0}$ | 1620 | 1819 | $\overline{0}$ | $\overline{0}$ | $\overline{0}$ | 1564         | $\overline{0}$ | $\overline{0}$ | $\overline{0}$ | 1639 |  |
| 10             | 1250           | 1281           | 1178 | 1192 | 1142           | 1181           | 1234           | 1267         | 1127           | 1155           | 1217           | 1207 |  |
| 11             | 733            | 1407           | 393  | 259  | 714            | 716            | 347            | 731          | 929            | 924            | 285            | 23   |  |
| 12             | 464            | 442            | 453  | 459  | 420            | 439            | 461            | 420          | 431            | 446            | 462            | 440  |  |
| 13             | 500            | 530            | 523  | 486  | 529            | 496            | 517            | 466          | 526            | 504            | 551            | 484  |  |
| 14             | 1133           | 1040           | 1104 | 1200 | 1106           | 1029           | 1077           | 1075         | 1109           | 1127           | 1074           | 1136 |  |

| ขั้นงาน |             |                |                          |                      |          | เวลาดำเนินงาน                    |                        |                                  |                |                |      |             |
|---------|-------------|----------------|--------------------------|----------------------|----------|----------------------------------|------------------------|----------------------------------|----------------|----------------|------|-------------|
|         | A           | B              | C                        | D                    | E        | F                                | G                      | Н                                | $\mathsf{I}$   | J              | Κ    | L           |
| 15      | 418         | 571            | 897                      | 311                  | 627      | 305                              | 777                    | 813                              | 301            | 590            | 291  | 231         |
| 16      | 483         | 496            | 504                      | 507                  | 529      | 496                              | 517                    | 488                              | 521            | 492            | 505  | 505         |
| 17      | 880         | 963            | 875                      | 934                  | 838      | 941                              | 854                    | 855                              | 876            | 923            | 860  | 854         |
| 18      | 667         | 688            | 705                      | 730                  | 608      | 662                              | 715                    | 708                              | 650            | 639            | 710  | 696         |
| 19      | 600         | 634            | 586                      | 561                  | 629      | 590                              | 601                    | 609                              | 553            | 573            | 615  | 574         |
| 20      | 306         | 235            | 190                      | 97                   | 253      | 315                              | 301                    | 132                              | 357            | 283            | 408  | 162         |
| 21      | 408         | 370            | 404                      | 428                  | 418      | 408                              | 402                    | 420                              | 386            | 376            | 388  | 423         |
| 22      | 847         | 911            | 880                      | 809                  | 772      | 964                              | 879                    | 756                              | 912            | 863            | 927  | 922         |
| 23      | 767         | 700            | 722                      | 794                  | 804      | 747                              | 750                    | 797                              | 749            | 785            | 770  | 706         |
| 24      | 850         | 815            | 827                      | 929                  | 931      | 904                              | 913                    | 899                              | 960            | 834            | 931  | 901         |
| 25      | 780         | 855            | 718                      | 820                  | 749      | 770                              | 733                    | 730                              | 731            | 744            | 785  | 766         |
| 26      | 912         | 834            | 961                      | 915                  | 1002     | 917                              | 835                    | 965                              | 894            | 964            | 843  | 944         |
| 27      | 748         | 675            | 673                      | 681                  | 696      | 727                              | 672                    | 721                              | 672            | 673            | 694  | 653         |
| 28      | $\mathbf 0$ | 1686           | $\overline{0}$<br>ล า.ศา | $\mathbf 0$<br>ล.  า | 1959     | $\begin{matrix}0\\0\end{matrix}$ | $\overline{0}$<br>e124 | $\overline{0}$<br>e <sub>1</sub> | $\overline{0}$ | $\overline{0}$ | 1790 | $\mathbf 0$ |
| 29      | 714         | 723            | 756                      | 710                  | 765      | 747                              | 695                    | 750                              | 743            | 732            | 739  | 742         |
| 30      | 1004        | $\overline{0}$ | 1023                     | $\overline{0}$       | $\theta$ | 913                              | $\mathbf 0$            | $\mathbf 0$                      | $\theta$       | $\overline{0}$ | 0    | $\mathbf 0$ |
| 31      | 713         | 734            | 712                      | 758                  | 719      | 715                              | 746                    | 715                              | 723            | 694            | 709  | 669         |
| 32      | 642         | 670            | 601                      | 640                  | 681      | 633                              | 662                    | 639                              | 668            | 637            | 657  | 622         |
| 33      | 629         | 734            | 633                      | 561                  | 84       | 605                              | 298                    | 430                              | 867            | 295            | 682  | 590         |
| 34      | 1234        | 1204           | 1137                     | 1337                 | 1138     | 1192                             | 1311                   | 1140                             | 1290           | 1271           | 1134 | 1222        |
| 35      | 1143        | 1034           | 1133                     | 1069                 | 1050     | 1112                             | 1022                   | 1123                             | 1023           | 1043           | 1036 | 1044        |
| 36      | 1266        | 1367           | 1336                     | 1297                 | 1245     | 1238                             | 1307                   | 1306                             | 1402           | 1319           | 1266 | 1301        |
| 37      | 792         | 746            | 782                      | 721                  | 776      | 769                              | 784                    | 787                              | 768            | 749            | 759  | 811         |

**ตารางที่ ก-7** เวลาการดำเนินงานของเซตปัญหาที่ 5 (ต่อ)

| ขั้นงาน |                |      |             |          |      | เวลาดำเนินงาน    |          |          |              |                |      |      |
|---------|----------------|------|-------------|----------|------|------------------|----------|----------|--------------|----------------|------|------|
|         | A              | B    | C           | D        | Ε    | F                | G        | H        | $\mathbf{I}$ | J              | Κ    | L    |
| 38      | 1251           | 1341 | 1349        | 1274     | 1321 | 1325             | 1297     | 1263     | 1301         | 1278           | 1304 | 1359 |
| 39      | 1310           | 1322 | 1391        | 1340     | 1320 | 1298             | 1300     | 1290     | 1308         | 1363           | 1308 | 1368 |
| 40      | 663            | 724  | 726         | 699      | 646  | 675              | 733      | 720      | 683          | 753            | 721  | 734  |
| 41      | $\overline{0}$ | 506  | $\mathbf 0$ | $\theta$ | 510  | $\boldsymbol{0}$ | $\theta$ | $\theta$ | $\theta$     | $\overline{0}$ | 558  | 485  |
| 42      | 1288           | 1255 | 1162        | 1385     | 1289 | 1225             | 1146     | 1365     | 1310         | 1367           | 1253 | 1303 |
| 43      | 792            | 863  | 769         | 819      | 727  | 707              | 833      | 792      | 850          | 780            | 793  | 813  |
| 44      | 578            | 546  | 623         | 551      | 623  | 588              | 600      | 601      | 637          | 542            | 597  | 617  |
| 45      | 594            | 596  | 631         | 640      | 616  | 628              | 618      | 638      | 611          | 622            | 613  | 604  |
| 46      | 578            | 547  | 554         | 540      | 589  | 559              | 575      | 592      | 629          | 554            | 562  | 563  |
| 47      | 622            | 671  | 563         | 598      | 668  | 587              | 647      | 623      | 602          | 590            | 610  | 578  |
| 48      | 578            | 563  | 634         | 543      | 619  | 483              | 557      | 546      | 549          | 596            | 563  | 644  |
| 49      | 564            | 554  | 520         | 539      | 555  | 542              | 570      | 547      | 545          | 560            | 556  | 561  |
| 50      | 578            | 606  | 594         | 563      | 597  | 593              | 566      | 578      | 587          | 562            | 580  | 599  |
| 51      | 578            | 561  | 526         | 635      | 531  | 524              | 538      | 625      | 640          | 601            | 580  | 545  |
| 52      | 578            | 563  | 552         | 556      | 635  | 559              | 590      | 589      | 538          | 501            | 649  | 581  |
| 53      | 578            | 545  | 568         | 585      | 545  | 595              | 551      | 564      | 599          | 554            | 568  | 546  |
| 54      | 578            | 528  | 569         | 552      | 615  | 568              | 467      | 594      | 542          | 528            | 467  | 550  |
| 55      | 578            | 588  | 628         | 632      | 590  | 602              | 643      | 582      | 626          | 607            | 630  | 604  |
| 56      | 578            | 598  | 623         | 555      | 611  | 604              | 595      | 591      | 601          | 633            | 656  | 626  |
| 57      | 578            | 570  | 614         | 623      | 634  | 564              | 581      | 623      | 582          | 620            | 600  | 596  |
| 58      | 578            | 615  | 570         | 559      | 596  | 584              | 557      | 589      | 551          | 618            | 583  | 622  |
| 59      | 578            | 524  | 603         | 611      | 520  | 615              | 566      | 599      | 619          | 572            | 549  | 532  |
| 60      | 578            | 596  | 523         | 559      | 619  | 552              | 610      | 610      | 589          | 557            | 598  | 627  |

**ตารางที่ ก-7** เวลาการดำเนินงานของเซตปัญหาที่ 5 (ต่อ)

| ขั้นงาน |                |                  |                |          |                | เวลาดำเนินงาน    |                  |             |                  |                  |                  |                  |
|---------|----------------|------------------|----------------|----------|----------------|------------------|------------------|-------------|------------------|------------------|------------------|------------------|
|         | A              | B                | C              | D        | Ε              | F                | G                | H           | $\mathbf{I}$     | J                | Κ                | L                |
| 61      | $\theta$       | 549              | 552            | 605      | 548            | $\mathbf 0$      | 589              | $\mathbf 0$ | $\theta$         | $\overline{0}$   | $\boldsymbol{0}$ | $\boldsymbol{0}$ |
| 62      | 578            | 606              | 573            | 605      | 624            | 612              | 610              | 587         | 608              | 584              | 607              | 564              |
| 63      | 578            | 618              | 558            | 594      | 616            | 615              | 562              | 579         | 544              | 600              | 583              | 574              |
| 64      | 578            | 539              | 574            | 550      | 613            | 576              | 558              | 565         | 589              | 536              | 586              | 593              |
| 65      | 578            | 607              | 555            | 623      | 613            | 552              | 590              | 623         | 595              | 620              | 582              | 609              |
| 66      | 578            | 569              | 524            | 582      | 622            | 613              | 599              | 593         | 563              | 545              | 583              | 626              |
| 67      | 578            | 566              | 579            | 568      | 554            | 580              | 588              | 563         | 574              | 574              | 576              | 567              |
| 68      | 578            | 536              | 565            | 567      | 628            | 555              | 632              | 470         | 516              | 563              | 552              | 614              |
| 69      | 467            | 467              | 468            | 485      | 475            | 478              | 460              | 479         | 474              | 472              | 472              | 475              |
| 70      | 996            | 880              | 860            | 823      | 929            | 1214             | 940              | 1887        | 1332             | 1084             | 647              | 375              |
| 71      | 396            | 394              | 374            | 372      | 420            | 402              | 401              | 415         | 423              | 429              | 393              | 381              |
| 72      | 814            | 518              | 1396           | 1267     | 2186           | 893              | 601              | 1102        | 1030             | 1176             | 1479             | 205              |
| 73      | $\overline{0}$ | $\overline{0}$   | $\overline{0}$ | $\theta$ | $\overline{0}$ | $\boldsymbol{0}$ | $\mathbf{0}$     | $\mathbf 0$ | 1105             | $\overline{0}$   | $\mathbf 0$      | $\mathbf 0$      |
| 74      | 2543           | 2736             | 2733           | 2533     | 2541           | 2574             | 2642             | 2568        | 2723             | 2773             | 2658             | 2671             |
| 75      | 764            | 771              | 819            | 699      | 812            | 818              | 737              | 844         | 787              | 805              | 765              | 721              |
| 76      | 357            | 357              | 383            | 373      | 375            | 384              | 346              | 377         | 355              | 345              | 342              | 368              |
| 77      | 701            | 644              | 643            | 699      | 706            | 625              | 717              | 738         | 729              | 658              | 674              | 616              |
| 78      | 1164           | 1131             | 1217           | 1136     | 1266           | 1084             | 1237             | 1260        | 1303             | 1067             | 1344             | 1129             |
| 79      | $\mathbf 0$    | $\overline{0}$   | 272            | 304      | $\mathbf 0$    | $\boldsymbol{0}$ | $\boldsymbol{0}$ | 280         | $\mathbf 0$      | $\mathbf 0$      | $\mathbf 0$      | 258              |
| 80      | 2100           | 1893             | 2156           | 2260     | 1984           | 2340             | 2149             | 1993        | 1819             | 1838             | 2039             | 2086             |
| 81      | 450            | 416              | 410            | 489      | 465            | 448              | 419              | 454         | 462              | 424              | 475              | 435              |
| 82      | 1300           | 1192             | 1260           | 1306     | 1285           | 1223             | 1229             | 1243        | 1304             | 1380             | 1303             | 1203             |
| 83      | $\mathbf 0$    | $\boldsymbol{0}$ | $\mathbf 0$    | 0        | $\mathbf 0$    | $\boldsymbol{0}$ | $\mathbf 0$      | 3689        | $\boldsymbol{0}$ | $\boldsymbol{0}$ | $\boldsymbol{0}$ | $\boldsymbol{0}$ |

**ตารางที่ ก-7** เวลาการดำเนินงานของเซตปัญหาที่ 5 (ต่อ)

| 3.6 เวลาการดำเนินงานของเซตปัญหาที่ 6 (Set 6)           |
|--------------------------------------------------------|
| ี <b>ตารางที่ ก-8</b> เวลาการดำเนินงานของเซตปัญหาที่ 6 |

ขั้นงาน  $\begin{array}{|c|c|c|c|c|}\n\hline\n\text{w} & \text{w} & \text{$ A | B | C | D | E | F | G | H | I | J | K | L | M | N 1 | 692 | 170 | 280 | 391 | 213 | 500 | 91 | 488 | 413 | 478 | 420 | 291 | 175 | 137 2 42 40 19 3 14 25 10 16 23 13 28 13 41 21 3 | 261 | 233 | 83 | 229 | 129 | 222 | 71 | 240 | 174 | 152 | 110 | 180 | 143 | 133 4 | 261 | 174 | 193 | 99 | 80 | 111 | 183 | 152 | 132 | 99 | 167 | 219 | 145 | 162 5 157 94 57 137 144 66 89 77 74 124 93 129 140 134 6 90 4 35 10 80 28 71 37 30 52 64 48 28 56 7 | 54 | 27 | 40 | 17 | 18 | 15 | 27 | 35 | 11 | 52 | 23 | 41 | 29 | 35 8 67 55 24 54 41 62 15 54 50 21 23 47 65 47 9 30 4 9 17 26 18 11 23 11 24 19 24 19 22 10 106 100 79 54 46 99 85 24 87 84 69 76 79 100 11 | 32 | 15 | 20 | 32 | 18 | 16 | 14 | 14 | 7 | 32 | 12 | 9 | 19 | 24 12 62 19 46 58 15 54 38 48 22 13 25 58 19 37 13 54 24 15 33 48 36 17 34 21 30 18 30 32 14 14 | 67 | 63 | 60 | 57 | 19 | 54 | 35 | 11 | 28 | 28 | 24 | 66 | 58 | 45 15 30 22 15 20 13 15 10 14 24 16 14 27 22 18 16 | 106 | 73 | 63 | 65 | 55 | 93 | 57 | 82 | 102 | 92 | 72 | 73 | 84 | 63 17 | 32 | 15 | 25 | 22 | 26 | 15 | 32 | 13 | 10 | 13 | 29 | 14 | 28 | 7 18 | 62 | 27 | 55 | 37 | 21 | 33 | 39 | 46 | 25 | 47 | 45 | 52 | 36 | 46 19 | 56 | 45 | 31 | 44 | 30 | 48 | 33 | 53 | 36 | 51 | 45 | 33 | 22 | 43 20 67 51 66 25 26 48 57 21 34 54 51 60 29 29 21 | 86 | 61 | 58 | 65 | 36 | 29 | 57 | 50 | 53 | 57 | 86 | 59 | 69 | 75 22 37 18 33 35 34 30 22 27 32 25 17 21 45 33 23 41 18 17 40 19 21 32 24 24 18 30 29 28 20

| ขั้นงาน |             |                |                                |                           |                |                  |                | เวลาดำเนินงาน         |                |                |                |                |                |                  |
|---------|-------------|----------------|--------------------------------|---------------------------|----------------|------------------|----------------|-----------------------|----------------|----------------|----------------|----------------|----------------|------------------|
|         | A           | B              | $\mathsf C$                    | D                         | Ε              | F                | G              | H                     | L              | J              | Κ              | L              | M              | $\mathsf{N}$     |
| 24      | 72          | 55             | 32                             | 64                        | 42             | 38               | 32             | 58                    | 63             | 43             | 25             | 59             | 47             | 60               |
| 25      | 86          | 45             | 65                             | 53                        | 32             | 57               | 71             | 76                    | 83             | 67             | 73             | 71             | 82             | 57               |
| 26      | 16          | 15             | 11                             | 9                         | $\overline{4}$ | 11               | $\mathcal{G}$  | $\overline{7}$        | 14             | $\overline{7}$ | 11             | 5              | 10             | $\mathcal{G}$    |
| 27      | 51          | 39             | 47                             | 34                        | 25             | 49               | 30             | 47                    | 41             | 20             | 34             | 22             | 19             | 28               |
| 28      | 66          | 23             | 47                             | 42                        | 18             | 32               | 46             | 27                    | 65             | 37             | 47             | 41             | 22             | 31               |
| 29      | 41          | 30             | 21                             | 13                        | 29             | ЮU,<br>31        | 39             | 23                    | 24             | 32             | 36             | 40             | 29             | 17               |
| 30      | 72          | 55             | 67                             | 65                        | 39             | 43               | 55             | 62                    | 34             | 20             | 56             | 68             | 43             | 26               |
| 31      | 51          | $\mathbf 0$    | $\overline{0}$                 | 22                        | 27             | 31               | $\mathbf{0}$   | 32                    | $\mathbf{0}$   | 50             | 51             | 19             | 32             | 28               |
| 32      | 16          | $\overline{7}$ | 11                             | 16                        | 11             | 5                | $\,8\,$        | $\overline{7}$        | 11             | 9              | 5              | 8              | 8              | 16               |
| 33      | 15          | 5              | 11                             | $\overline{4}$            | 8              | 5                | $\overline{2}$ | 14                    | 14             | $\overline{7}$ | 5              | 8              | $\overline{7}$ | 13               |
| 34      | 15          | $\overline{4}$ | $\overline{4}$                 | 9                         | 6              | $\overline{2}$   | 11             | 6                     | 4              | 8              | 4              | 13             | 10             | 10               |
| 35      | 12          | 43             | 46                             | 27                        | 62             | 58               | 27             | 55                    | 54             | 40             | 53             | 25             | 20             | 54               |
| 36      | $\mathbf 0$ | 45             | $\overline{0}$                 | $\overline{7}$            | $\overline{0}$ | $\overline{0}$   | 40             | $\overline{0}$        | 23             | $\overline{0}$ | $\mathbf 0$    | 30             | 39             | 47               |
| 37      | 23          | 15             | 21                             | 14                        | 16             | 20               | 13             | 17<br>P <sup>14</sup> | 14             | 13             | $\overline{7}$ | 9              | 5              | 11               |
| 38      | 13          | $\overline{4}$ | $\mathbb{Q}$<br>$\mathfrak{Z}$ | $\ensuremath{\mathsf{d}}$ | 6              | $\overline{2}$   | $\overline{2}$ | $\mathbf{1}$          | 13             | $\mathbf{1}$   | 4              | 8              | $\mathfrak{Z}$ | $\overline{2}$   |
| 39      | 19          | 11             | 10                             | 5                         | 14             | $\overline{7}$   | 9              | 13                    | 16             | 10             | 6              | 15             | 16             | $\overline{4}$   |
| 40      | 108         | 64             | 105                            | 31                        | 52             | 66               | 86             | 59                    | 91             | 68             | 53             | 104            | 69             | 57               |
| 41      | 214         | 141            | 209                            | 127                       | 125            | 136              | 78             | 93                    | 107            | 122            | 198            | 202            | 114            | 174              |
| 42      | 80          | 33             | 47                             | 22                        | 67             | 36               | 75             | 21                    | 41             | 43             | 56             | 63             | 58             | 55               |
| 43      | 37          | 11             | 29                             | 26                        | 22             | 33               | 26             | 17                    | 36             | 15             | 11             | 18             | 32             | $17\,$           |
| 44      | 84          | 38             | 31                             | 41                        | 79             | 58               | 57             | 82                    | 59             | 79             | 38             | 54             | 62             | 72               |
| 45      | 18          | 12             | $\mathbf 0$                    | 16                        | 5              | 12               | $\overline{7}$ | $\overline{0}$        | $\mathbf 0$    | $\mathbf 0$    | 16             | 13             | $\mathbf 0$    | $\boldsymbol{7}$ |
| 46      | 12          | 9              | 12                             | $\boldsymbol{7}$          | $\mathbf{1}$   | $\boldsymbol{7}$ | $\overline{2}$ | $\sqrt{4}$            | $\overline{2}$ | 9              | 6              | $\overline{2}$ | $\mathfrak{Z}$ | $11\,$           |

**ตารางที่ ก-8** เวลาการดำเนินงานของเซตปัญหาที่ 6 (ต่อ)

| ขั้นงาน |             |                |                    |                  |              |                | เวลาดำเนินงาน  |                          |                          |                |                |                |                |              |
|---------|-------------|----------------|--------------------|------------------|--------------|----------------|----------------|--------------------------|--------------------------|----------------|----------------|----------------|----------------|--------------|
|         | A           | B              | $\mathsf{C}$       | D                | E            | $\mathsf F$    | G              | H                        | $\overline{\phantom{a}}$ | J              | Κ              | L              | M              | $\mathsf{N}$ |
| 47      | 29          | 25             | 11                 | 22               | 13           | 26             | 19             | 9                        | 28                       | 17             | 29             | 22             | 23             | 21           |
| 48      | 37          | 9              | 23                 | 14               | 28           | 18             | 17             | 11                       | 14                       | 36             | 31             | 14             | 33             | 22           |
| 49      | 13          | $\overline{0}$ | $\overline{0}$     | $\overline{0}$   | 9            | 13             | $\overline{0}$ | $\overline{0}$           | $\overline{0}$           | $\mathfrak{Z}$ | 10             | $\overline{0}$ | $\overline{0}$ | $\mathbf 0$  |
| 50      | $\mathbf 0$ | $\overline{0}$ | $\overline{0}$     | 0                | 17           | $\overline{0}$ | 16             | $\overline{0}$           | $\overline{0}$           | $\overline{0}$ | 59             | $\overline{0}$ | 69             | $\mathbf 0$  |
| 51      | 217         | 111            | 55                 | 147              | 211          | 132            | 165            | 70                       | 112                      | 174            | 152            | 131            | 120            | 157          |
| 52      | 72          | $\,8\,$        | 34                 | 29               | 45           | 40             | 33             | 72                       | 67                       | 26             | 35             | 32             | 50             | 58           |
| 53      | 85          | 63             | 39                 | 71               | 66           | 59             | 64             | 74                       | 52                       | 54             | 41             | 73             | 68             | 56           |
| 54      | 43          | 28             | 21                 | 33               | 24           | 37             | 29             | 17                       | 29                       | 14             | 36             | 43             | 35             | 37           |
| 55      | 97          | 65             | 73                 | 96               | 80           | 40             | 56             | 48                       | 91                       | 44             | 92             | 71             | 45             | 64           |
| 56      | 37          | 8              | 18                 | 14               | 23           | 33             | 37             | 13                       | 22                       | 35             | 25             | 16             | 13             | 24           |
| 57      | 13          | $\overline{2}$ | 6                  | 5                | $\mathbf{1}$ | 11             | 8 <sup>°</sup> | 9                        | 10                       | 13             | 3              | $\overline{4}$ | 3              | 5            |
| 58      | 35          | 24             | 26                 | 14               | 31           | 18             | 21             | 33                       | 25                       | 15             | 18             | 24             | 26             | 25           |
| 59      | 217         | 86             | 44                 | 110              | 202          | 217            | 112            | 97                       | 92                       | 217            | 114            | 80             | 57             | 197          |
| 60      | 72          | 33             | 20                 | 28               | 41           | 53             | 16             | 47<br>$\rho \parallel d$ | 48<br>e                  | 31             | 24             | 20             | 29             | $\,8\,$      |
| 61      | 85          | $\mathbf 0$    | $\mathbb{Q}$<br>12 | $\boldsymbol{0}$ | 66           | $\mathbf 0$    | $\overline{0}$ | 85                       | 31                       | 21             | $\overline{0}$ | $\mathbf 0$    | 66             | $\mathbf 0$  |
| 62      | 25          | 5              | 21                 | 16               | 6            | $\,8\,$        | $\mathcal{G}$  | 22                       | 20                       | 14             | 20             | 19             | 5              | 23           |
| 63      | 37          | 11             | 23                 | 21               | 27           | 25             | 11             | 34                       | $17\,$                   | 34             | 23             | 17             | 14             | 21           |
| 64      | 37          | 29             | $\overline{4}$     | 18               | 13           | 24             | 12             | 17                       | 33                       | $\,8\,$        | 27             | 25             | 27             | $8\,$        |
| 65      | 103         | 65             | 81                 | 72               | 55           | 73             | 90             | 71                       | 100                      | 97             | 88             | 81             | 76             | 68           |
| 66      | 140         | 49             | 131                | 29               | 53           | 60             | 90             | 139                      | 110                      | 76             | 78             | 125            | 89             | 72           |
| 67      | 49          | 33             | 47                 | 36               | 46           | 13             | 15             | 24                       | 22                       | 15             | 16             | 37             | 26             | 16           |
| 68      | 35          | 27             | 23                 | 19               | 16           | 23             | 14             | 11                       | 28                       | 18             | 26             | 15             | 13             | 28           |
| 69      | 51          | 36             | 35                 | 21               | 28           | 38             | 33             | 24                       | 50                       | 23             | 24             | 47             | 19             | 44           |

**ตารางที่ ก-8** เวลาการดำเนินงานของเซตปัญหาที่ 6 (ต่อ)

| ขั้นงาน |              |     |                |                |                |             |                | เวลาดำเนินงาน  |                |                |     |                |                |                  |
|---------|--------------|-----|----------------|----------------|----------------|-------------|----------------|----------------|----------------|----------------|-----|----------------|----------------|------------------|
|         | Α            | B   | $\subset$      | D              | Ε              | F           | G              | Н              | L              | J              | Κ   | L              | M              | $\mathsf{N}$     |
| 70      | 88           | 37  | 27             | 31             | 33             | 26          | 69             | 80             | 45             | 82             | 76  | 55             | 42             | 32               |
| 71      | 36           | 15  | 31             | 53             | 32             | 24          | 63             | 48             | 42             | 44             | 41  | 31             | 44             | 19               |
| 72      | 144          | 133 | 134            | 127            | 120            | 78          | 107            | 43             | 63             | 51             | 123 | 76             | 98             | 100              |
| 73      | 337          | 153 | 160            | 199            | 317            | 309         | 330            | 100            | 237            | 218            | 126 | 262            | 99             | 154              |
| 74      | 107          | 41  | 77             | 34             | 28             | 86          | 79             | 76             | 77             | 65             | 59  | 80             | 89             | 82               |
| 75      | 371          | 184 | 117            | 122            | $\overline{0}$ | $\mathbf 0$ | $\overline{0}$ | 286            | 170            | 225            | 249 | $\overline{0}$ | $\overline{0}$ | 253              |
| 76      | $\mathbf{0}$ | 19  | 11             | $\overline{0}$ | $\overline{0}$ | 73          | 71             | $\overline{0}$ | $\overline{0}$ | 76             | 65  | $\mathbf 0$    | 56             | $\boldsymbol{0}$ |
| 77      | 166          | 65  | 144            | 116            | 139            | 117         | 103            | 96             | 94             | 76             | 142 | 103            | 161            | 157              |
| 78      | 92           | 33  | 56             | 43             | 77             | 57          | 28             | 85             | 74             | 76             | 57  | 67             | 31             | 83               |
| 79      | $\mathbf{0}$ | 67  | $\overline{0}$ | $\overline{0}$ | 91             | 57          | $\mathbf 0$    | 68             | $\overline{0}$ | $\overline{0}$ | 26  | $\mathbf 0$    | $\overline{0}$ | $\boldsymbol{0}$ |
| 80      | 106          | 93  | 65             | 67             | 80             | 86          | 56             | 101            | 75             | 104            | 92  | 68             | 101            | 69               |
| 81      | 49           | 16  | 20             | 23             | 13             | 20          | 48             | 49             | 24             | 31             | 39  | 22             | 17             | 16               |
| 82      | 92           | 10  | 77             | 38             | 76             | 39          | 61             | 69             | 57             | 60             | 74  | 23             | 85             | 65               |
| 83      | 371          | 178 | 132            | 228            | 230            | 239         | 271            | 210            | 224            | 265            | 276 | 109            | 128            | 300              |
| 84      | 87           | 85  | 72             | 40             | 61             | 52          | 67             | 61             | 33             | 77             | 75  | 61             | 53             | 67               |
| 85      | 162          | 77  | 157            | 83             | 124            | 47          | 122            | 95             | 79             | 129            | 124 | 75             | 54             | 107              |
| 86      | 96           | 25  | 82             | 49             | 31             | 64          | 42             | 20             | 53             | 54             | 42  | 63             | 92             | 91               |
| 87      | 79           | 65  | 34             | 19             | 64             | 61          | 46             | 78             | 22             | 19             | 15  | 48             | 54             | 35               |
| 88      | 96           | 60  | 73             | 56             | 45             | 87          | 68             | 84             | 25             | 89             | 81  | 75             | 52             | 32               |
| 89      | 42           | 25  | 27             | 17             | 15             | 9           | 34             | 40             | 33             | 29             | 19  | 33             | 25             | 27               |
| 90      | 88           | 18  | 48             | 87             | 26             | 62          | 31             | 47             | 28             | 44             | 55  | 64             | 81             | 64               |
| 91      | 90           | 50  | 89             | 65             | 86             | 32          | 69             | 82             | 77             | 57             | 72  | 49             | 62             | 88               |
| 92      | 97           | 51  | 63             | 54             | 45             | 76          | 53             | 76             | 88             | 77             | 78  | 86             | 60             | 82               |

**ตารางที่ ก-8** เวลาการดำเนินงานของเซตปัญหาที่ 6 (ต่อ)

| ขั้นงาน |     | เวลาดำเนินงาน  |          |     |                |     |     |     |     |     |     |                |                |                |  |  |
|---------|-----|----------------|----------|-----|----------------|-----|-----|-----|-----|-----|-----|----------------|----------------|----------------|--|--|
|         | A   | B              | C        | D   | E              | F   | G   | H   |     |     | Κ   | L              | M              | $\mathsf{N}$   |  |  |
| 93      | 270 | 193            | 209      | 130 | 201            | 198 | 231 | 150 | 237 | 211 | 118 | 96             | 179            | 112            |  |  |
| 94      | 452 | 132            | 269      | 325 | 363            | 366 | 301 | 400 | 443 | 398 | 303 | 406            | 231            | 199            |  |  |
| 95      | 48  | 39             | 15       | 17  | 47             | 39  | 21  | 19  | 28  | 29  | 11  | 42             | 17             | 11             |  |  |
| 96      | 338 | 151            | 141      | 194 | 213            | 312 | 177 | 197 | 219 | 207 | 110 | 158            | 168            | 283            |  |  |
| 97      | 34  | 21             | 34       | 27  | 20             | 21  | 19  | 25  | 34  | 26  | 24  | 34             | 22             | 29             |  |  |
| 98      | 65  | $\overline{0}$ | $\Omega$ | 9   | $\overline{0}$ | 31  | 19  | 13  | 24  | 22  | 16  | $\overline{0}$ | $\overline{0}$ | $\overline{0}$ |  |  |
| 99      | 50  | 13             | 38       | 9   | 12             | 23  | 33  | 29  | 36  | 50  | 42  | 16             | 32             | 29             |  |  |
| 100     | 112 | 83             | 75       | 63  | 68             | 73  | 103 | 87  | 92  | 66  | 96  | 58             | 111            | 103            |  |  |

**ตารางที่ ก-8** เวลาการดำเนินงานของเซตปัญหาที่ 6 (ต่อ)

3.7 เวลาการดำเนินงานของเซตปัญหาที่ 7 (Set 7)

**ตารางที่ ก-9** เวลาการด าเนินงานของเซตปัญหาที่ 7

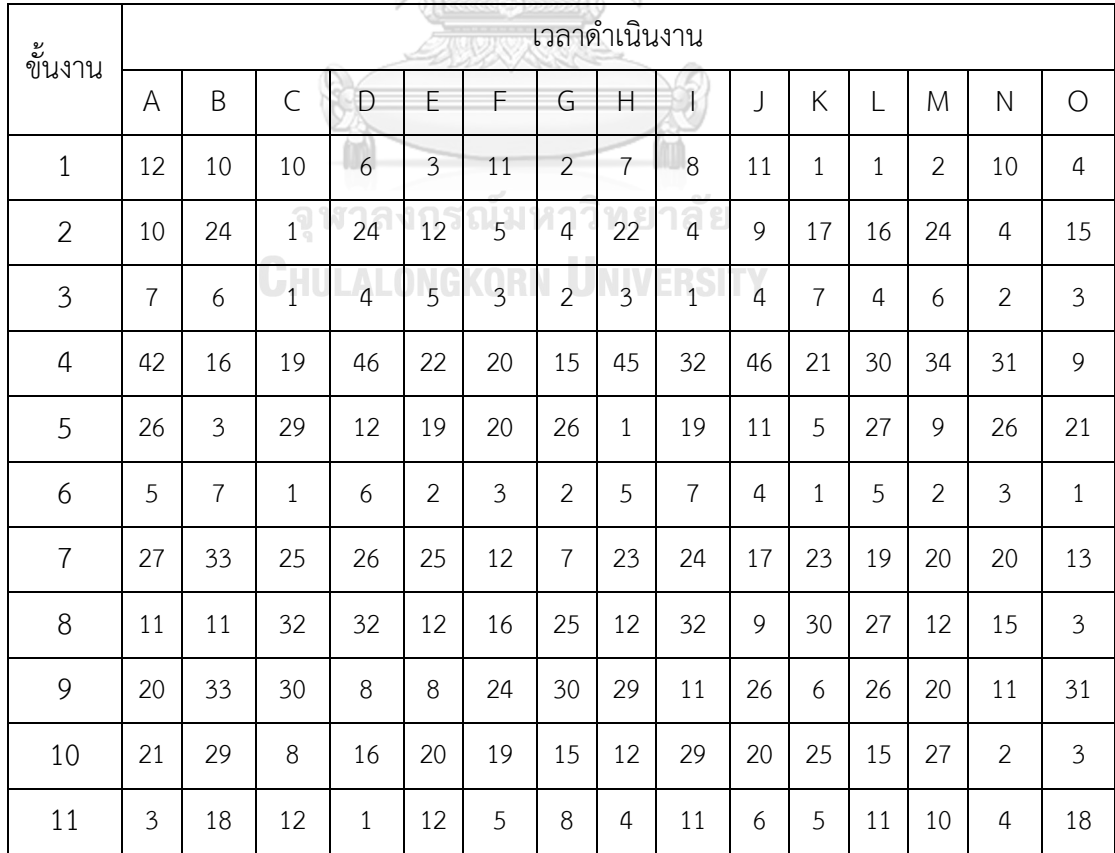

| ขั้นงาน |                |                |                     |                      |                          |                         | เวลาดำเนินงาน  |                          |                      |                |                |                |                |                |                |
|---------|----------------|----------------|---------------------|----------------------|--------------------------|-------------------------|----------------|--------------------------|----------------------|----------------|----------------|----------------|----------------|----------------|----------------|
|         | A              | B              | $\mathsf C$         | D                    | E                        | F                       | G              | H                        | $\overline{1}$       | J              | K              | L              | M              | $\mathsf{N}$   | $\bigcirc$     |
| 12      | $\overline{7}$ | $\overline{2}$ | $\overline{2}$      | 10                   | $\overline{7}$           | $\overline{3}$          | 4              | 6                        | 8                    | $\mathfrak{Z}$ | $\overline{7}$ | 6              | 8              | $\overline{4}$ | $\overline{2}$ |
| 13      | 10             | $\overline{2}$ | 10                  | 13                   | 6                        | 6                       | 8              | $\overline{7}$           | $\mathbf{1}$         | 13             | 11             | $\mathfrak{Z}$ | 6              | 10             | 5              |
| 14      | 6              | 15             | 16                  | $\overline{7}$       | 13                       | $\overline{0}$          | 12             | 8                        | 14                   | $\overline{2}$ | $\overline{2}$ | 12             | $\overline{3}$ | $\mathbf{1}$   | $\overline{0}$ |
| 15      | 16             | 10             | 10                  | 35                   | 17                       | 30                      | 28             | 15                       | 23                   | 21             | 17             | 27             | 19             | 30             | 8              |
| 16      | 23             | 23             | 39                  | 18                   | 15                       | 26                      | 12             | 5                        | 39                   | 32             | 33             | 28             | 21             | 30             | 39             |
| 17      | 6              | $\mathfrak{Z}$ | $\overline{2}$      | 6                    | 5                        | $\overline{\mathbf{3}}$ | $\overline{4}$ | $\overline{3}$           | 6                    | $\mathbf{1}$   | 5              | $\mathbf{1}$   | $\overline{2}$ | $\overline{4}$ | $\mathfrak{Z}$ |
| 18      | $\mathfrak{Z}$ | 12             | 23                  | 7 <sup>7</sup>       | $\overline{3}$           | 12                      | 5              | 20                       | 15                   | $\overline{a}$ | 5              | 6              | 23             | 17             | 15             |
| 19      | $\overline{0}$ | $\overline{0}$ | $\overline{0}$      | 23                   | 14                       | $\overline{2}$          | $\overline{0}$ | $\overline{a}$           | 12                   | $\overline{0}$ | 13             | 17             | 11             | 12             | 23             |
| 20      | 6              | 6              | $\overline{4}$      | $\overrightarrow{2}$ | $\overline{a}$           | $\overline{3}$          | $\overline{2}$ | $\overline{3}$           | $\overline{1}$       | $\mathfrak{Z}$ | $\mathfrak{Z}$ | 6              | 4              | 3              | $\mathbf{1}$   |
| 21      | 5              | 6              | $\overline{7}$      | $\widetilde{7}$      | 6                        | $\overline{7}$          | 1              | $\overline{4}$           | $\overline{3}$       | $\mathfrak{Z}$ | 4              | 6              | 6              | $\overline{2}$ | $\overline{7}$ |
| 22      | $\mathbf{1}$   | 5              | 8                   | $\overline{4}$       | 6                        | $\overline{4}$          | $\overline{3}$ | 5 <sub>1</sub>           | 3                    | 6              | $\overline{7}$ | 4              | 4              | $\mathbf{1}$   | $\mathfrak{Z}$ |
| 23      | 10             | 8              | $\,8\,$             | $\overline{7}$       | 10                       | 6                       | $\overline{4}$ | 8                        | 5                    | $\overline{2}$ | $\mathfrak{Z}$ | $\overline{2}$ | 9              | $\overline{7}$ | $\mathfrak{Z}$ |
| 24      | 6              | 6              | 5                   | $\overline{2}$       | $\overline{3}$           | $\overline{1}$          | 6              | $\overline{4}$           | $\overline{5}$       | 5              | $\overline{2}$ | 6              | 4              | 6              | $\mathbf{1}$   |
| 25      | $\mathfrak{Z}$ | 11             | $\overline{2}$<br>ெ | 5<br>$\cap$          | $\overline{7}$<br>$\cap$ | $\overline{I}$<br>191   | 5              | $8\,$<br>90 <sup>°</sup> | 6<br>$\cap$ e        | $\mathbf{1}$   | 10             | $\mathfrak{Z}$ | 11             | $\mathbf{1}$   | 5              |
| 26      | 10             | 13             | 5                   | 13                   | 5                        | $\,8\,$                 | $\overline{2}$ | 11                       | $\overline{7}$<br>DС | $\mathbf{1}$   | 5              | 9              | $\mathbf{1}$   | 3              | 12             |
| 27      | 4              | 8              | $\overline{7}$      | $\mathfrak{Z}$       | $\overline{2}$           | 6                       | 6              | 4                        | $\mathbf{1}$         | 5              | 3              | $\mathbf{1}$   | $\mathbf{1}$   | $\overline{2}$ | $\overline{7}$ |
| 28      | 24             | 17             | 14                  | $11\,$               | 17                       | 21                      | 6              | $\overline{4}$           | 9                    | 16             | $\,8\,$        | 23             | 13             | 22             | 24             |
| 29      | $\overline{2}$ | 10             | 6                   | 9                    | 10                       | $\overline{4}$          | $\mathfrak{Z}$ | $\mathbf{1}$             | $\,8\,$              | 6              | 9              | 5              | $\overline{2}$ | $\overline{4}$ | 5              |
| 30      | 18             | 25             | $\overline{2}$      | $\overline{7}$       | 9                        | 24                      | 6              | 10                       | 11                   | $\overline{4}$ | 25             | 20             | 10             | 14             | 23             |
| 31      | $\mathfrak{Z}$ | $\overline{4}$ | 9                   | $\sqrt{4}$           | 6                        | 5                       | 9              | 6                        | 9                    | $\overline{7}$ | 9              | $1\,$          | $\mathfrak{Z}$ | $1\,$          | $\sqrt{4}$     |
| 32      | $\mathbf{1}$   | 6              | $\,8\,$             | 6                    | $\mathfrak{Z}$           | $\mathfrak{Z}$          | 6              | $\mathbf{1}$             | $\overline{2}$       | $\overline{4}$ | $\mathbf{1}$   | $\mathfrak{Z}$ | $\overline{7}$ | 8              | $\sqrt{4}$     |
| 33      | 13             | $\overline{2}$ | $\sqrt{4}$          | 11                   | $\,8\,$                  | $\overline{2}$          | 12             | 5                        | $\mathbf{1}$         | $\mathbf{1}$   | 10             | 9              | 5              | 10             | 9              |
| 34      | 20             | 16             | $\boldsymbol{7}$    | 30                   | $\,8\,$                  | 5                       | 5              | 19                       | $\mathfrak{Z}$       | 11             | 9              | 16             | 22             | 14             | 23             |

**ตารางที่ ก-9** เวลาการดำเนินงานของเซตปัญหาที่ 7 (ต่อ)

| ขั้นงาน |                |                |                |                  |                |                                | เวลาดำเนินงาน        |                          |                          |                  |                |                |                |                |                |
|---------|----------------|----------------|----------------|------------------|----------------|--------------------------------|----------------------|--------------------------|--------------------------|------------------|----------------|----------------|----------------|----------------|----------------|
|         | A              | B              | $\mathsf C$    | D                | E              | F                              | G                    | H                        | $\overline{\phantom{a}}$ | J                | Κ              | L              | M              | N              | $\bigcirc$     |
| 35      | 40             | 23             | 5              | 33               | 22             | 28                             | 17                   | 27                       | 21                       | 33               | 38             | 13             | 19             | 40             | 18             |
| 36      | 20             | 23             | 24             | 11               | 6              | 12                             | 22                   | 9                        | 10                       | 5                | 9              | 15             | 8              | 19             | 22             |
| 37      | $\mathfrak{Z}$ | $\overline{2}$ | 5              | $\overline{2}$   | $\mathbf{1}$   | 5                              | 2                    | $\overline{2}$           | 4                        | $\overline{2}$   | 3              | $\overline{2}$ | 3              | $\overline{2}$ | 1              |
| 38      | 75             | 9              | 37             | 23               | 33             | 74                             | 39                   | 53                       | 72                       | 33               | 21             | 48             | 5              | $\overline{3}$ | 26             |
| 39      | $\overline{7}$ | 6              | $\mathfrak{Z}$ | 6                | $\overline{2}$ | 5                              | $\overline{2}$       | $\overline{4}$           | $\mathbf{1}$             | 6                | 6              | 3              | $\overline{2}$ | $\overline{7}$ | 6              |
| 40      | 12             | $\mathbf 0$    | $\overline{0}$ | 14               | $\overline{0}$ | yaa<br>$\mathbf 0$<br>C        | $\overline{0}$       | $\overline{7}$           | $\overline{2}$           | 12               | $\overline{2}$ | $\overline{0}$ | $\overline{0}$ | 11             | $\mathbf{0}$   |
| 41      | 38             | 15             | 12             | 24               | 6              | 5                              | 29                   | 9                        | $\overline{7}$           | 11               | 33             | 15             | $\overline{7}$ | 8              | 27             |
| 42      | 5              | 6              | $\overline{2}$ | $\overline{9}$   | 5              | 5                              | $\delta$             | 9                        | $\overline{4}$           | $\overline{4}$   | 3              | $\overline{2}$ | $\overline{2}$ | $\overline{4}$ | 9              |
| 43      | 8              | 29             | 20             | 25               | 11             | 17                             | 20                   | 24                       | 10                       | 18               | 4              | 6              | 27             | $\overline{4}$ | 18             |
| 44      | 62             | 23             | 37             | $\overline{6}$   | 25             | 14                             | 49                   | 28                       | $1\,$                    | 3                | 37             | $\overline{7}$ | 59             | 55             | 41             |
| 45      | 52             | 34             | 78             | 10               | 77             | 23                             | 16                   | 7                        | 55                       | 51               | 30             | 61             | 4              | 30             | 56             |
| 46      | $\overline{7}$ | 5              | $\mathfrak{Z}$ | $\overline{2}$   | $\overline{3}$ | $\overline{2}$                 | 6                    | 6                        | 5                        | 5                | $\overline{4}$ | $\mathbf{1}$   | 6              | 5              | 6              |
| 47      | 21             | 10             | 42             | 6                | 41             | 5                              | 28                   | $\overline{2}$           | 40                       | 20               | 15             | 28             | 13             | 42             | 19             |
| 48      | $\mathbf{1}$   | 5              | $\,8\,$<br>ெ   | 13<br>$\cap$     | 12<br>י ר      | $\mathfrak{Z}$<br>$\mathbb{R}$ | 11<br>$\overline{1}$ | $\overline{4}$<br>n e    | 6<br>$\cap$ e            | 3                | 9              | 6              | $\mathbf{1}$   | 9              | 6              |
| 49      | 26             | 20             | 41             | 40               | 10             | 28                             | 23                   | 9                        | 24                       | 35               | 3              | 21             | 5              | 13             | 14             |
| 50      | 23             | 25             | 34             | 12               | 32             | 10                             | 26                   | 22                       | 16                       | 21               | 5              | 24             | 10             | 23             | 4              |
| 51      | 18             | 15             | 25             | $\boldsymbol{7}$ | $\mathfrak{Z}$ | 21                             | $\overline{2}$       | $\overline{\mathcal{I}}$ | 9                        | $\overline{4}$   | 15             | 6              | 17             | 19             | 12             |
| 52      | 6              | $\overline{7}$ | 10             | $\boldsymbol{7}$ | $\,8\,$        | $\overline{7}$                 | $\overline{2}$       | $\overline{4}$           | $\overline{4}$           | 9                | $\overline{7}$ | $\,8\,$        | $\mathbf{1}$   | 5              | 9              |
| 53      | 51             | 61             | 28             | 74               | 37             | 18                             | 69                   | 37                       | 18                       | 15               | 29             | 22             | 30             | 64             | 42             |
| 54      | 13             | 18             | 23             | 10               | 9              | 8                              | 11                   | $\overline{7}$           | 20                       | 10               | 12             | 19             | 22             | 23             | $\,8\,$        |
| 55      | $\mathfrak{Z}$ | $\mathfrak{Z}$ | $\overline{2}$ | 5                | $\mathbf{1}$   | $\overline{4}$                 | 5                    | $\mathfrak{Z}$           | $\overline{2}$           | $\mathfrak{Z}$   | $\mathfrak{Z}$ | $\mathbf{1}$   | $\overline{2}$ | 5              | $\overline{2}$ |
| 56      | 33             | 40             | $11$           | 26               | 17             | 10                             | 26                   | $\mathbf{1}$             | 22                       | $\boldsymbol{0}$ | 17             | 16             | 22             | 16             | 11             |
| 57      | $\overline{7}$ | $\mathfrak{Z}$ | $\overline{9}$ | $10\,$           | $1\,$          | 6                              | $\,8\,$              | 9                        | $\mathfrak{Z}$           | $\overline{2}$   | $\overline{2}$ | $1\,$          | $\,8\,$        | $\overline{4}$ | $\sqrt{4}$     |

**ตารางที่ ก-9** เวลาการด าเนินงานของเซตปัญหาที่ 7 (ต่อ)
| ขั้นงาน |                  |                  |                |                          |                   |                | เวลาดำเนินงาน    |                |                    |                  |                |                |                |                |                  |
|---------|------------------|------------------|----------------|--------------------------|-------------------|----------------|------------------|----------------|--------------------|------------------|----------------|----------------|----------------|----------------|------------------|
|         | A                | B                | $\mathsf C$    | D                        | E                 | F              | G                | H              | $\mathsf{I}$       | J                | K              | L              | M              | $\mathsf{N}$   | $\bigcirc$       |
| 58      | 33               | 42               | 9              | 43                       | 26                | 25             | 43               | 27             | 36                 | 9                | 37             | 15             | 24             | 12             | 32               |
| 59      | 4                | 14               | $\overline{2}$ | $\overline{2}$           | 11                | 8              | $\mathbf{1}$     | 10             | $\mathcal{G}$      | 4                | 13             | 8              | 11             | $\overline{3}$ | 5                |
| 60      | $\mathfrak{Z}$   | $\overline{2}$   | $\overline{2}$ | $\mathbf{1}$             | $\mathbf{1}$      | $\mathfrak{Z}$ | $\overline{2}$   | $\mathbf{1}$   | $\mathfrak{Z}$     | $\mathbf{1}$     | $\overline{2}$ | $\mathbf{1}$   | $\mathfrak{Z}$ | 3              | $\overline{2}$   |
| 61      | $\mathbf{1}$     | $\overline{2}$   | $\mathbf{1}$   | $\mathfrak{Z}$           | $\overline{3}$    | $\mathfrak{Z}$ | $\mathbf{1}$     | 3              | $\mathbf{1}$       | $\overline{2}$   | $\mathbf{1}$   | $\mathbf{1}$   | $\overline{2}$ | $\overline{2}$ | $\mathbf{1}$     |
| 62      | 5                | 5                | 3              | 5                        | $\mathfrak{Z}$    | $\mathfrak{Z}$ | $\mathbf{1}$     | 3              | $\mathbf{1}$       | $\overline{2}$   | $\mathbf{1}$   | $\mathbf{1}$   | $\overline{2}$ | $\overline{2}$ | $1\,$            |
| 63      | 13               | 14               | $\overline{7}$ | 15                       | $\overline{7}$    | 399 I<br>12    | 1                | $\overline{7}$ | 13                 | 8                | 9              | 5              | 6              | 8              | 11               |
| 64      | 26               | 4                | 22             | 25                       | 10                | 16             | 18               | 21             | 14                 | 8                | 4              | 16             | 20             | 10             | 12               |
| 65      | $\mathbf{1}$     | 4                | 4              | $\overline{3}$           | 3                 | $\overline{a}$ | $\mathbf{1}$     | $\overline{4}$ | $\mathbf{1}$       | 3                | $1\,$          | $\mathbf{1}$   | $\overline{2}$ | $\mathbf{1}$   | $\mathbf{1}$     |
| 66      | 19               | 15               | 14             | 9                        | $\overline{3}$    | 19             | 6                | $\overline{4}$ | 6                  | $\overline{2}$   | 13             | 5              | 19             | 8              | $\overline{7}$   |
| 67      | 8                | 4                | 5              | $\widetilde{\mathbf{5}}$ | $\overline{3}$    | $\mathbf{1}$   | $\mathbf{1}$     | $\overline{4}$ | 5                  | 4                | $\mathfrak{Z}$ | $\overline{7}$ | 6              | $\overline{7}$ | $\overline{2}$   |
| 68      | 14               | $\mathfrak{Z}$   | 10             | 6                        | $\boldsymbol{8}$  | 11             | $\overline{5}$   | $\overline{4}$ | 4                  | 3                | $\overline{2}$ | $\overline{7}$ | $\mathbf{1}$   | $\mathfrak{Z}$ | 9                |
| 69      | $\overline{4}$   | 6                | $\mathfrak{Z}$ | 13                       | 10                | 11             | 12               | 6              | 5                  | $\overline{2}$   | 10             | $\overline{4}$ | 12             | 10             | 11               |
| 70      | 12               | $\overline{7}$   | 6              | 12                       | $\overline{3}$    | 5              | $\overline{3}$   | 8              | $\sqrt{8}$         | $\overline{4}$   | 5              | 5              | 6              | 9              | $\,8\,$          |
| 71      | 27               | 46               | 48<br>ଲ        | 34<br>าค                 | $\,8\,$<br>$\cap$ | 14<br>191      | 32<br>n          | 23<br>-77      | 45<br>$\bigcirc$ e | 41               | 46             | 32             | 21             | 23             | 27               |
| 72      | 14               | 4                | ্ব<br>14       | 25                       | 6                 | 11             | 17               | 9              | 13                 | 22               | $\overline{7}$ | 21             | 11             | 6              | 21               |
| 73      | 23               | 37               | 27             | 19                       | 29                | 22             | 37               | 10             | 9                  | $\overline{7}$   | 23             | 26             | 17             | 32             | 23               |
| 74      | 29               | 18               | 31             | 29                       | 24                | 18             | 15               | 29             | 22                 | 28               | 17             | 29             | 25             | 21             | 30               |
| 75      | 51               | 17               | 24             | 34                       | 17                | 42             | 30               | 32             | 21                 | 6                | $\overline{7}$ | 41             | 49             | 40             | 35               |
| 76      | 5                | $\mathbf{1}$     | $\sqrt{4}$     | 5                        | $\mathfrak{Z}$    | $\overline{4}$ | $\mathfrak{Z}$   | $\mathfrak{Z}$ | $\mathbf{1}$       | 5                | $\mathbf{1}$   | 4              | $\mathbf{1}$   | $\overline{4}$ | 5                |
| 77      | 23               | 10               | 28             | 24                       | 6                 | 16             | 28               | 6              | 20                 | 11               | 10             | 15             | 9              | 18             | 21               |
| 78      | $\boldsymbol{0}$ | $\boldsymbol{0}$ | $\theta$       | $\boldsymbol{0}$         | $\mathbf 0$       | $\overline{0}$ | $\boldsymbol{0}$ | $\mathbf{1}$   | $\boldsymbol{0}$   | $\boldsymbol{0}$ | $\theta$       | $\overline{0}$ | $\mathbf 0$    | $\mathbf 0$    | $\boldsymbol{0}$ |
| 79      | 15               | 107              | 90             | 78                       | 77                | 67             | 85               | 29             | 106                | 50               | 24             | 99             | 57             | 102            | 38               |
| 80      | $\sqrt{4}$       | $\mathbf{1}$     | $\overline{2}$ | $\overline{2}$           | $\downarrow$      | $\sqrt{4}$     | $1\,$            | $1\,$          | $\mathbf{1}$       | 4                | $\mathbf{1}$   | $\overline{4}$ | $\mathbf{1}$   | $\mathfrak{Z}$ | $\mathfrak{Z}$   |

**ตารางที่ ก-9** เวลาการด าเนินงานของเซตปัญหาที่ 7 (ต่อ)

| ขั้นงาน |                  |                |                |                |                |                           | เวลาดำเนินงาน  |                |                          |                |                |                  |                |                |                |
|---------|------------------|----------------|----------------|----------------|----------------|---------------------------|----------------|----------------|--------------------------|----------------|----------------|------------------|----------------|----------------|----------------|
|         | Α                | B              | $\mathsf{C}$   | D              | E              | F                         | G              | $\mathsf{H}$   | $\overline{\phantom{a}}$ | J              | K              | L                | M              | $\mathsf{N}$   | $\bigcirc$     |
| 81      | 14               | 12             | $\overline{4}$ | 8              | $\,8\,$        | $\overline{7}$            | 11             | 5              | 12                       | 13             | 10             | 4                | 12             | 11             | $\overline{7}$ |
| 82      | $\overline{7}$   | 9              | 6              | $\mathfrak{Z}$ | $\mathbf{1}$   | $\overline{4}$            | $1\,$          | $\mathbf{1}$   | 8                        | 5              | $\mathbf{1}$   | 6                | 3              | 8              | 6              |
| 83      | 20               | 9              | 8              | 17             | 15             | $\mathfrak{Z}$            | 6              | 11             | 15                       | 16             | 10             | 6                | $\overline{7}$ | 15             | 8              |
| 84      | $\overline{7}$   | 13             | $\overline{7}$ | 24             | $\,8\,$        | 16                        | 14             | 18             | 11                       | $\overline{4}$ | 12             | 17               | 20             | 21             | 6              |
| 85      | 13               | 8              | 9              | 18             | 14             | $\mathfrak{Z}$            | $\overline{4}$ | $\overline{7}$ | 13                       | 6              | 13             | 3                | 18             | 11             | 12             |
| 86      | 13               | 21             | 12             | $\,8\,$        | 17             | 13                        | 14             | 19             | 21                       | 15             | 19             | 4                | 8              | 11             | 20             |
| 87      | 42               | 13             | 13             | 9              | 22             | 11                        | 24             | 36             | 32                       | 15             | 23             | 28               | 20             | 16             | 14             |
| 88      | 9                | $\mathbf{1}$   | 18             | 20             | 9              | $\overline{7}$            | 12             | 11             | 13                       | 19             | 5              | 11               | 7              | 5              | $\mathfrak{Z}$ |
| 89      | 5                | 10             | 6              | 12             | 12             | $\delta$                  | 12             | $\overline{4}$ | $\overline{7}$           | 9              | 3              | 9                | 12             | 10             | 9              |
| 90      | 15               | 9              | $\overline{2}$ | $\overline{9}$ | 15             | 10                        | $\overline{2}$ | 13             | $\overline{3}$           | 8              | 14             | $\overline{7}$   | 10             | $\mathbf{1}$   | 8              |
| 91      | 40               | 83             | 37             | 93             | 73             | 23                        | 44             | 74             | 25                       | 79             | 24             | 93               | 74             | 21             | 91             |
| 92      | 6                | $\mathbf{0}$   | $\overline{0}$ | 10             | $\overline{9}$ | 12                        | $\overline{0}$ | 10             | $\overline{1}$           | $\overline{0}$ | 23             | 5                | 10             | 21             | 9              |
| 93      | 25               | 4              | 27             | 17             | 21             | 5                         | $\overline{7}$ | 13             | $\overline{5}$           | 8              | 16             | 20               | 23             | 20             | 9              |
| 94      | 29               | 43             | 27<br>ล        | 12<br>ግ ሬ      | 27             | 16<br>$\vert \cdot \vert$ | 28             | 10             | 14                       | $\overline{4}$ | 34             | 8                | 36             | 40             | 18             |
| 95      | 18               | $\overline{2}$ | 10             | 16             | 6              | 5                         | $\mathfrak{Z}$ | 18             | 8                        | 10             | 4              | 11               | 15             | 12             | 14             |
| 96      | 9                | 13             | 13             | 17             | 14             | 11                        | 14             | 8              | 12                       | 8              | $\overline{4}$ | 16               | 15             | 17             | 5              |
| 97      | 6                | 12             | 5              | $\overline{2}$ | 6              | $\overline{2}$            | 12             | $1\,$          | $\overline{7}$           | 10             | $\overline{2}$ | $\boldsymbol{6}$ | $\overline{4}$ | $\mathfrak{Z}$ | 5              |
| 98      | 31               | 5              | 23             | 32             | 10             | 20                        | 16             | 14             | 29                       | 13             | 10             | 27               | 16             | 22             | 9              |
| 99      | 13               | 49             | 44             | 24             | 30             | $\overline{7}$            | 43             | 18             | 37                       | 47             | 10             | 13               | $\,8\,$        | 32             | 22             |
| 100     | 20               | 31             | 34             | 16             | 9              | 16                        | $\overline{7}$ | 14             | 12                       | 19             | 21             | 13               | 12             | 24             | 30             |
| 101     | $\boldsymbol{7}$ | 11             | 13             | 6              | 12             | $\overline{7}$            | 8              | $\mathfrak{Z}$ | 5                        | $\overline{7}$ | 6              | 13               | 5              | 12             | $\overline{2}$ |
| 102     | 17               | 4              | 6              | 19             | 12             | 17                        | $\mathfrak{Z}$ | 9              | $\mathbf{1}$             | 15             | 10             | 13               | 12             | 11             | 10             |
| 103     | 8                | $\mathfrak{Z}$ | 14             | $\overline{7}$ | $11\,$         | $\sqrt{4}$                | 6              | 14             | $\sqrt{4}$               | 13             | $\,8\,$        | $\mathfrak{Z}$   | 14             | 10             | $\,8\,$        |

**ตารางที่ ก-9** เวลาการดำเนินงานของเซตปัญหาที่ 7 (ต่อ)

| ขั้นงาน |                |                |                     |                |                |                | เวลาดำเนินงาน  |                  |                  |              |                |                |                |                |                  |
|---------|----------------|----------------|---------------------|----------------|----------------|----------------|----------------|------------------|------------------|--------------|----------------|----------------|----------------|----------------|------------------|
|         | A              | B              | $\subset$           | D              | E              | F              | G              | H                | $\mathbf{I}$     | J            | K              | L              | M              | $\mathsf{N}$   | $\bigcirc$       |
| 104     | $\mathbf{1}$   | 20             | 14                  | 35             | 9              | 11             | 27             | 23               | 32               | 15           | 6              | 26             | 29             | 23             | 33               |
| 105     | 44             | 44             | 35                  | 35             | 32             | 36             | 50             | 49               | 64               | 26           | 39             | 78             | 43             | 50             | 36               |
| 106     | $\mathbf{1}$   | 5              | 12                  | 6              | $\mathfrak{Z}$ | 5              | $1\,$          | 5                | 6                | 11           | 6              | 9              | 5              | 8              | $\overline{7}$   |
| 107     | 9              | 8              | 6                   | $\overline{7}$ | 8              | $\mathbf{1}$   | $\overline{2}$ | $\mathfrak{Z}$   | 5                | 8            | $\overline{4}$ | $\overline{7}$ | $\overline{2}$ | 9              | 6                |
| 108     | $\overline{7}$ | 12             | $\overline{2}$      | 37             | 9              | $\overline{4}$ | 15             | 28               | 34               | 21           | 3              | 17             | 19             | $\mathfrak{Z}$ | 5                |
| 109     | 32             | 33             | 14                  | 19             | 25             | 31             | 13             | 21               | 8                | 19           | 11             | 31             | 20             | 27             | 24               |
| 110     | 20             | 28             | 20                  | 8              | 23             | 21             | 15             | 21               | 24               | 14           | 22             | 14             | 19             | 9              | 11               |
| 111     | 6              | 9              | 14                  | $\overline{9}$ | $\overline{8}$ | $\overline{3}$ | 10             | 5                | 10               | 12           | 8              | $\mathbf{1}$   | 5              | 13             | $\overline{7}$   |
| 112     | 87             | 70             | 94                  | 9              | 64             | 25             | 68             | 14               | 78               | 59           | $\overline{7}$ | 28             | 67             | 12             | 65               |
| 113     | $\overline{7}$ | $\mathfrak{Z}$ | 12                  | 11             | 6              | $\overline{7}$ | $\overline{4}$ | $\overline{7}$   | $\overline{c}$   | $\mathbf{1}$ | $\mathbf{1}$   | 6              | 4              | $\mathbf{1}$   | 9                |
| 114     | 26             | 24             | 16                  | 19             | 16             | 14             | 21             | 19               | 20               | 34           | 22             | 20             | 19             | 19             | 25               |
| 115     | 15             | 5              | $\mathfrak{Z}$      | 11             | 6              | $\overline{3}$ | 12             | 11               | 15               | 13           | 10             | 8              | 6              | $\overline{7}$ | 14               |
| 116     | $\overline{2}$ | 12             | 22                  | $\overline{4}$ | 13             | $\mathfrak{Z}$ | 14             | $\overline{7}$   | 13               | 15           | 12             | 18             | $\overline{3}$ | 22             | 21               |
| 117     | 5              | 10             | 14                  | 19<br>$\cap$   | 12             | 18             | 2 <sub>1</sub> | 10               | 8                | 13           | 6              | 12             | 17             | 8              | 14               |
| 118     | 9              | 9              | $\mathcal{Q}$<br>22 | $\frac{9}{1}$  | 15             | 6              | 18             | 5                | 16               | 22           | 21             | 9              | 19             | $\mathfrak{Z}$ | 12               |
| 119     | 22             | 23             | 47                  | 24             | 41             | 46             | 40             | 30               | 44               | 29           | 31             | 35             | 18             | 14             | 26               |
| 120     | 23             | 21             | 14                  | 30             | 24             | $\overline{7}$ | 12             | $\boldsymbol{7}$ | 11               | 18           | 27             | 30             | 12             | 8              | 21               |
| 121     | 22             | $\mathbf 0$    | $\mathbf 0$         | 20             | 10             | $\overline{7}$ | 6              | 20               | 18               | $\mathbf 0$  | 21             | 16             | 20             | $17\,$         | 15               |
| 122     | 20             | 13             | 25                  | 8              | 16             | $\overline{2}$ | $\overline{7}$ | 13               | 23               | 20           | 16             | 8              | 21             | 5              | $\mathsf 9$      |
| 123     | 14             | 18             | 6                   | 8              | 15             | 12             | $17\,$         | 14               | 5                | 9            | 18             | 12             | $\overline{7}$ | 11             | 14               |
| 124     | $\mathbf{1}$   | 5              | 15                  | 12             | 15             | 10             | $\mathfrak{Z}$ | 6                | 9                | 13           | 11             | 9              | $\overline{4}$ | 13             | $\boldsymbol{6}$ |
| 125     | 12             | 13             | 6                   | 11             | 6              | 5              | 8              | $\mathfrak{Z}$   | 9                | 8            | $\overline{3}$ | $\overline{4}$ | 9              | $\overline{4}$ | 13               |
| 126     | 39             | 42             | 5                   | 27             | $11\,$         | 24             | 29             | 12               | $\boldsymbol{7}$ | 33           | 23             | 16             | 38             | 27             | 19               |

**ตารางที่ ก-9** เวลาการดำเนินงานของเซตปัญหาที่ 7 (ต่อ)

| ขั้นงาน |                |                |                     |                      |                          |                | เวลาดำเนินงาน  |                |                          |                |                |                |                |                |                |
|---------|----------------|----------------|---------------------|----------------------|--------------------------|----------------|----------------|----------------|--------------------------|----------------|----------------|----------------|----------------|----------------|----------------|
|         | Α              | B              | $\mathsf C$         | D                    | E                        | F              | G              | H              | $\overline{\phantom{a}}$ | J              | Κ              | L              | M              | $\mathsf{N}$   | $\bigcirc$     |
| 127     | 24             | 5              | 26                  | 39                   | 37                       | $\overline{7}$ | 6              | 24             | 11                       | 23             | 36             | 21             | 28             | 37             | 6              |
| 128     | 5              | 4              | 9                   | 9                    | $\mathfrak{Z}$           | 8              | $\mathfrak{Z}$ | $\mathbf{1}$   | 6                        | 9              | 5              | $\mathbf{1}$   | $\overline{7}$ | $\overline{4}$ | 6              |
| 129     | 8              | $\overline{7}$ | 8                   | $\overline{2}$       | 5                        | $\mathbf{1}$   | $\overline{7}$ | 4              | 4                        | $\overline{4}$ | 6              | 5              | 4              | $\mathbf{1}$   | $\mathbf{1}$   |
| 130     | 6              | 9              | $\overline{2}$      | 5                    | 5                        | 9              | $\overline{2}$ | 5              | $\mathfrak{Z}$           | 5              | $\mathbf{1}$   | $\overline{a}$ | $\overline{a}$ | $\overline{2}$ | $\overline{7}$ |
| 131     | 9              | 11             | 11                  | 15                   | 12                       | 4              | 6              | 5              | 13                       | 13             | 5              | 4              | 11             | 14             | 8              |
| 132     | $\mathfrak{Z}$ | 16             | $\mathfrak{Z}$      | 12                   | 14                       | 12             | 10             | 13             | $\mathfrak{Z}$           | 5              | 14             | 16             | 11             | 15             | $\overline{7}$ |
| 133     | $\mathbf 0$    | $\mathbf 0$    | $\overline{0}$      | 9                    | $\overline{7}$           | $\mathbf{3}$   | $\overline{0}$ | $\overline{0}$ | 14                       | $\overline{0}$ | 8              | $\overline{0}$ | 5              | 5              | 13             |
| 134     | $\overline{0}$ | $\overline{0}$ | 13                  | 10                   | 0                        | 6              | $\overline{0}$ | 12             | 4                        | $\overline{0}$ | 19             | $\overline{7}$ | 6              | 16             | $\mathbf 0$    |
| 135     | $\overline{0}$ | $\overline{0}$ | $\overline{0}$      | $\overline{0}$       | $\overline{0}$           | $\overline{0}$ | $\mathbf 0$    | 23             | 30                       | $\overline{0}$ | $\overline{0}$ | $\Omega$       | $\Omega$       | $\overline{0}$ | $\mathbf{0}$   |
| 136     | 50             | 62             | 23                  | 45                   | 32                       | 60             | 13             | 46             | 29                       | 54             | 25             | 47             | 9              | 48             | 36             |
| 137     | 18             | $\overline{2}$ | 18                  | 12                   | 5                        | 16             | 9              | 11             | $\overline{7}$           | 8              | 6              | 3              | 14             | 5              | 6              |
| 138     | $\overline{7}$ | $\overline{2}$ | 15                  | 15                   | 9                        | 8              | 23             | 9              | 11                       | 14             | $\overline{7}$ | 11             | 19             | 12             | 8              |
| 139     | 23             | $\mathbf{1}$   | 24                  | 34                   | 8                        | 32             | $\mathfrak{Z}$ | 27             | 5 <sup>′</sup>           | $\overline{7}$ | 12             | 32             | 21             | 27             | 10             |
| 140     | $\mathbf 0$    | $\mathbf 0$    | $\overline{0}$<br>ଲ | $\overline{7}$<br>าค | $\overline{0}$<br>$\cap$ | 20             | $\overline{0}$ | 17             | $6 -$                    | $\overline{0}$ | 11             | 14             | $\Omega$       | 9              | $\theta$       |
| 141     | 89             | 123            | $\overline{7}$      | $\frac{9}{1}$        | 59                       | 111            | 64             | 14             | 55                       | 21             | 48             | 27             | 71             | 83             | 29             |
| 142     | 85             | 48             | 62                  | 76                   | 65                       | 79             | 34             | 25             | 60                       | 16             | 66             | 50             | 84             | 59             | 24             |
| 143     | 48             | 30             | 22                  | 6                    | 24                       | 30             | 13             | 32             | 15                       | 36             | 31             | 12             | 16             | 23             | 40             |
| 144     | 70             | 98             | 131                 | 100                  | 67                       | 112            | 75             | 88             | 79                       | 52             | 64             | 38             | 76             | 89             | 102            |
| 145     | 90             | 112            | 58                  | 110                  | 79                       | 43             | 49             | 78             | 62                       | 98             | 80             | 74             | 65             | 62             | 91             |
| 146     | 47             | 45             | 48                  | 13                   | 15                       | 31             | 16             | 28             | 45                       | 16             | 28             | 26             | 19             | 40             | 46             |
| 147     | 61             | 6              | 20                  | 75                   | 18                       | 14             | 34             | 17             | 38                       | 9              | 64             | 51             | 23             | 34             | 67             |
| 148     | 65             | 18             | 15                  | 19                   | 34                       | 47             | 18             | 22             | 65                       | 36             | 19             | 26             | 60             | 42             | 46             |

**ตารางที่ ก-9** เวลาการดำเนินงานของเซตปัญหาที่ 7 (ต่อ)

|  | 3.8 เวลาการดำเนินงานของเซตปัญหาที่ 8 (Set 8) |  |  |
|--|----------------------------------------------|--|--|
|--|----------------------------------------------|--|--|

**ตารางที่ ก-10** เวลาการดำเนินงานของเซตปัญหาที่ 8

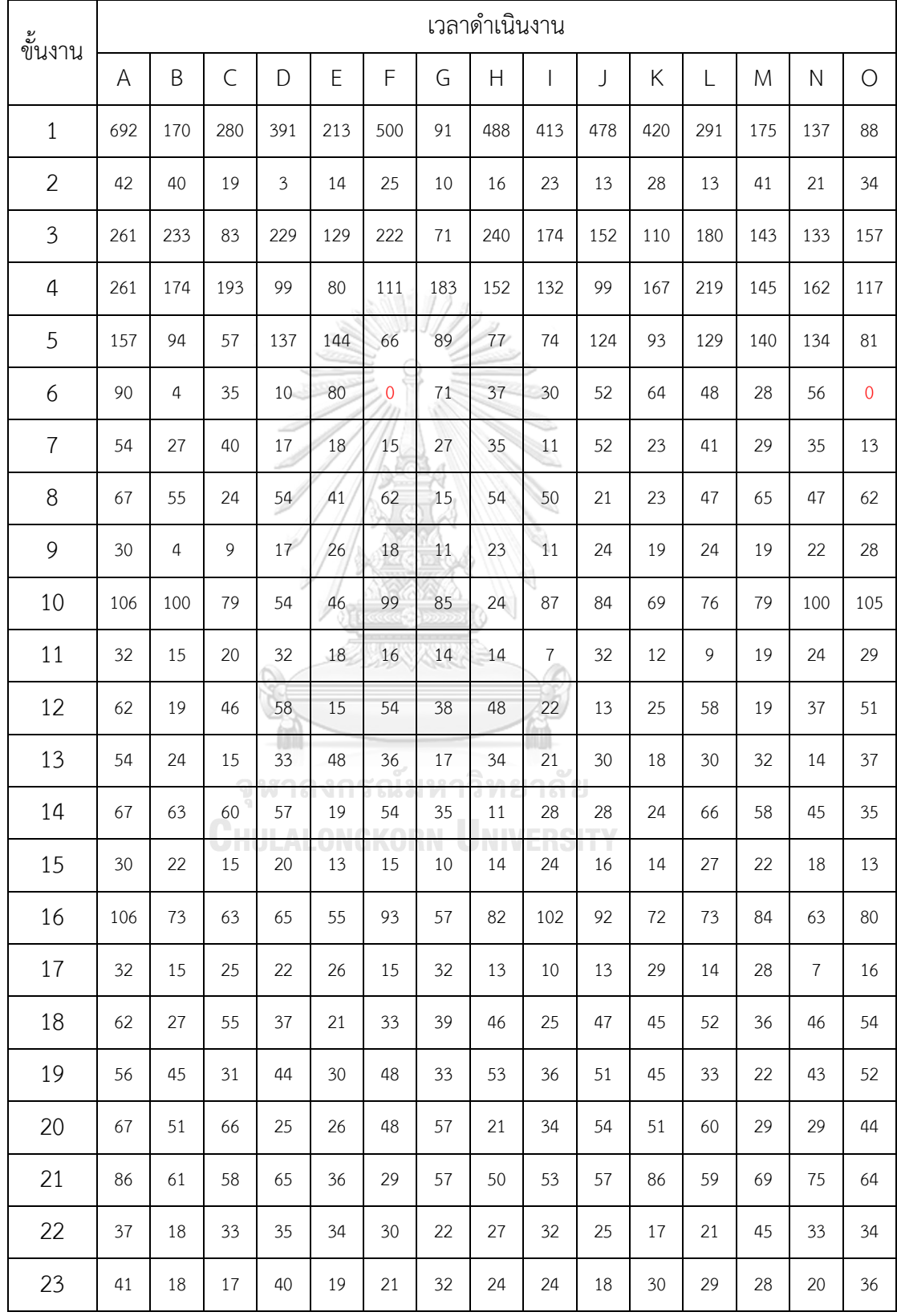

| ขั้นงาน |                |                  |                |                |            |                |                       | เวลาดำเนินงาน  |                |                  |                |                |                |                  |                |
|---------|----------------|------------------|----------------|----------------|------------|----------------|-----------------------|----------------|----------------|------------------|----------------|----------------|----------------|------------------|----------------|
|         | Α              | B                | C              | D              | E          | F              | G                     | H              | $\overline{1}$ | J                | Κ              | L              | M              | $\mathsf{N}$     | $\bigcirc$     |
| 24      | 72             | 55               | 32             | 64             | 42         | 38             | 32                    | 58             | 63             | 43               | 25             | 59             | 47             | 60               | 44             |
| 25      | 86             | 45               | 65             | 53             | 32         | 57             | 71                    | 76             | 83             | 67               | 73             | 71             | 82             | 57               | 79             |
| 26      | 16             | 15               | 11             | 9              | 4          | 11             | 9                     | $\overline{7}$ | 14             | $\overline{7}$   | 11             | 5              | 10             | 9                | 13             |
| 27      | 51             | 39               | 47             | 34             | 25         | 49             | 30                    | 47             | 41             | 20               | 34             | 22             | 19             | 28               | 51             |
| 28      | 66             | 23               | 47             | 42             | 18         | 32             | 46                    | 27             | 65             | 37               | 47             | 41             | 22             | 31               | 58             |
| 29      | 41             | 30               | 21             | 13             | 29         | 31             | 39                    | 23             | 24             | 32               | 36             | 40             | 29             | 17               | 28             |
| 30      | 72             | 55               | 67             | 65             | 39         | 43             | 55                    | 62             | 34             | 20               | 56             | 68             | 43             | 26               | 58             |
| 31      | 51             | 16               | 19             | 22             | 27         | 31             | 24                    | 32             | 33             | 50               | 51             | 19             | 32             | 28               | 44             |
| 32      | 16             | $\overline{7}$   | 11             | 16             | 11         | 5              | $\boldsymbol{8}$      | $\overline{7}$ | 11             | $\mathsf 9$      | 5              | 8              | 8              | 16               | 13             |
| 33      | 15             | 5                | 11             | $\overline{4}$ | $\delta$   | 5              | $\overline{2}$        | 14             | 14             | $\overline{7}$   | 5              | 8              | $\overline{7}$ | 13               | 15             |
| 34      | $\overline{0}$ | $\mathbf{0}$     | $\overline{0}$ | $\overline{0}$ | $\sqrt{0}$ | $\overline{0}$ | $\theta$              | 6 <sup>1</sup> | $\overline{0}$ | $\mathbf{0}$     | $\overline{0}$ | $\overline{0}$ | $\overline{0}$ | $\overline{0}$   | $\overline{0}$ |
| 35      | 12             | 43               | 46             | 27             | 62         | 58             | 27                    | 55             | 54             | 40               | 53             | 25             | 20             | 54               | 59             |
| 36      | 59             | 45               | 54             | $\geq 7$       | 31         | 9              | 40                    | 12             | 23             | 13               | 25             | 30             | 39             | 47               | 56             |
| 37      | 23             | 15               | 21             | 14<br>a n      | 16<br>9<   | 20             | 13<br>10 <sup>o</sup> | 17<br>ዓ/ት 6    | 14             | 13               | $\overline{7}$ | 9              | 5              | 11               | 21             |
| 38      | $\overline{0}$ | $\boldsymbol{0}$ | 9<br>$\theta$  | $\overline{4}$ | 6          | $\overline{2}$ | $\boldsymbol{0}$      | $\mathbf{1}$   | 13             | $\mathbf 0$<br>w | 4              | 8              | 3              | $\overline{2}$   | $\sqrt{2}$     |
| 39      | 19             | 11               | 10             | 5              | 14         | $\overline{7}$ | 9                     | 13             | 16             | 10               | 6              | 15             | 16             | 4                | 16             |
| 40      | 108            | 64               | 105            | 31             | 52         | 66             | 86                    | 59             | 91             | 68               | 53             | 104            | 69             | 57               | 98             |
| 41      | 214            | 141              | 209            | 127            | 125        | 136            | 78                    | 93             | 107            | 122              | 198            | 202            | 114            | 174              | 178            |
| 42      | 80             | 33               | 47             | 22             | 67         | 36             | 75                    | 21             | 41             | 43               | 56             | 63             | 58             | 55               | 60             |
| 43      | 37             | 11               | 29             | 26             | 22         | 33             | 26                    | 17             | 36             | 15               | 11             | 18             | 32             | 17               | 31             |
| 44      | 84             | 38               | 31             | 41             | 79         | 58             | 57                    | 82             | 59             | 79               | 38             | 54             | 62             | 72               | 80             |
| 45      | 18             | 12               | 13             | 16             | 5          | 12             | $\boldsymbol{7}$      | $\mathfrak{Z}$ | 17             | 6                | 16             | 13             | 3              | $\boldsymbol{7}$ | $\overline{4}$ |
| 46      | 12             | $\,9$            | 12             | $\overline{7}$ | $\,1\,$    | $\overline{7}$ | $\overline{c}$        | $\sqrt{4}$     | $\sqrt{2}$     | $\,9$            | $\epsilon$     | $\overline{2}$ | $\mathfrak 3$  | $11\,$           | $\,9$          |

**ตารางที่ ก-10** เวลาการด าเนินงานของเซตปัญหาที่ 8 (ต่อ)

| ขั้นงาน |                |                |                |     |               |          |              | เวลาดำเนินงาน         |                |             |     |                |     |              |            |
|---------|----------------|----------------|----------------|-----|---------------|----------|--------------|-----------------------|----------------|-------------|-----|----------------|-----|--------------|------------|
|         | A              | B              | C              | D   | E             | F        | G            | H                     | $\overline{1}$ | J           | Κ   | L              | M   | $\mathsf{N}$ | $\bigcirc$ |
| 47      | 29             | 25             | 11             | 22  | 13            | 26       | 19           | 9                     | 28             | 17          | 29  | 22             | 23  | 21           | 23         |
| 48      | 37             | $\overline{9}$ | 23             | 14  | 28            | 18       | 17           | 11                    | 14             | 36          | 31  | 14             | 33  | 22           | 29         |
| 49      | $\overline{0}$ | $\mathbf{0}$   | $\overline{0}$ | 9   | 9             | 13       | $\mathbf{0}$ | $\overline{0}$        | 11             | $\mathbf 0$ | 10  | $\overline{0}$ | 12  | 10           | 12         |
| 50      | 70             | 21             | 18             | 40  | 17            | 30       | 16           | 47                    | 18             | 33          | 59  | 46             | 69  | 47           | 69         |
| 51      | 217            | 111            | 55             | 147 | 211           | 132      | 165          | 70                    | 112            | 174         | 152 | 131            | 120 | 157          | 175        |
| 52      | 72             | 8              | 34             | 29  | 45            | 40       | 33           | 72                    | 67             | 26          | 35  | 32             | 50  | 58           | 61         |
| 53      | 85             | 63             | 39             | 71  | 66            | 59       | 64           | 74                    | 52             | 54          | 41  | 73             | 68  | 56           | 65         |
| 54      | 43             | 28             | 21             | 33  | 24            | 37       | 29           | 17                    | 29             | 14          | 36  | 43             | 35  | 37           | 31         |
| 55      | 97             | 65             | 73             | 96  | 80            | 40       | 56           | 48                    | 91             | 44          | 92  | 71             | 45  | 64           | 53         |
| 56      | 37             | $\,8\,$        | 18             | 14  | 23            | 33       | 37           | 13                    | 22             | 35          | 25  | 16             | 13  | 24           | 30         |
| 57      | 13             | $\overline{2}$ | 6              | 5   | $\mathcal{A}$ | 16<br>11 | 8            | $9^{\circ}$           | 10             | 13          | 3   | $\overline{4}$ | 3   | 5            | 11         |
| 58      | 35             | 24             | 26             | 14  | 31            | 18       | 21           | 33                    | 25             | 15          | 18  | 24             | 26  | 25           | 31         |
| 59      | 217            | 86             | 44             | 110 | 202           | 217      | 112          | 97                    | 92             | 217         | 114 | 80             | 57  | 197          | 111        |
| 60      | 72             | 33             | 20             | 28  | 41<br>9<      | 53       | 16<br>9.9<   | 47<br>90 <sub>0</sub> | 48             | 31          | 24  | 20             | 29  | 8            | 54         |
| 61      | 85             | 25             | 12             | 37  | 66            | 28       | 47           | 85                    | 31             | 21          | 49  | 40             | 66  | 62           | 81         |
| 62      | 25             | 5              | 21             | 16  | 6             | $\,8\,$  | 9            | 22                    | 20             | 14          | 20  | 19             | 5   | 23           | 16         |
| 63      | 37             | 11             | 23             | 21  | 27            | 25       | 11           | 34                    | $17\,$         | 34          | 23  | 17             | 14  | 21           | 24         |
| 64      | 37             | 29             | $\overline{4}$ | 18  | 13            | 24       | 12           | 17                    | 33             | 8           | 27  | 25             | 27  | $\,8\,$      | 19         |
| 65      | 103            | 65             | 81             | 72  | 55            | 73       | 90           | $71\,$                | 100            | 97          | 88  | 81             | 76  | 68           | 92         |
| 66      | 140            | 49             | 131            | 29  | 53            | 60       | 90           | 139                   | 110            | 76          | 78  | 125            | 89  | 72           | 129        |
| 67      | 49             | 33             | 47             | 36  | 46            | 13       | 15           | 24                    | 22             | 15          | 16  | 37             | 26  | $16\,$       | 41         |
| 68      | 35             | 27             | 23             | 19  | 16            | 23       | 14           | 11                    | 28             | 18          | 26  | 15             | 13  | 28           | 20         |
| 69      | 51             | 36             | 35             | 21  | 28            | 38       | 33           | 24                    | 50             | 23          | 24  | 47             | 19  | 44           | 41         |

**ตารางที่ ก-10** เวลาการดำเนินงานของเซตปัญหาที่ 8 (ต่อ)

| ขั้นงาน |     |     |             |           |     |     |            | เวลาดำเนินงาน |                |     |           |     |     |              |                  |
|---------|-----|-----|-------------|-----------|-----|-----|------------|---------------|----------------|-----|-----------|-----|-----|--------------|------------------|
|         | Α   | B   | $\mathsf C$ | D         | E   | F   | G          | H             | $\overline{1}$ | J   | Κ         | L   | M   | $\mathsf{N}$ | $\bigcirc$       |
| 70      | 88  | 37  | 27          | 31        | 33  | 26  | 69         | 80            | 45             | 82  | 76        | 55  | 42  | 32           | 65               |
| 71      | 36  | 15  | 31          | 53        | 32  | 24  | 63         | 48            | 42             | 44  | 41        | 31  | 44  | 19           | 29               |
| 72      | 144 | 133 | 134         | 127       | 120 | 78  | 107        | 43            | 63             | 51  | 123       | 76  | 98  | 100          | 88               |
| 73      | 337 | 153 | 160         | 199       | 317 | 309 | 330        | 100           | 237            | 218 | 126       | 262 | 99  | 154          | 202              |
| 74      | 107 | 41  | 77          | 34        | 28  | 86  | 79         | 76            | 77             | 65  | 59        | 80  | 89  | 82           | 104              |
| 75      | 371 | 184 | 117         | 122       | 349 | 105 | 274        | 286           | 170            | 225 | 249       | 310 | 108 | 253          | 201              |
| 76      | 97  | 19  | 11          | 80        | 56  | 73  | 71         | 61            | 55             | 76  | 65        | 43  | 56  | 92           | 61               |
| 77      | 166 | 65  | 144         | 116       | 139 | 117 | 103        | 96            | 94             | 76  | 142       | 103 | 161 | 157          | 99               |
| 78      | 92  | 33  | 56          | 43        | 77  | 57  | 28         | 85            | 74             | 76  | 57        | 67  | 31  | 83           | 79               |
| 79      | 92  | 67  | 54          | 53        | 91  | 57  | 75         | 68            | 78             | 50  | 26        | 83  | 49  | 59           | 72               |
| 80      | 106 | 93  | 65          | 67        | 80  | 86  | 56         | 101           | 75             | 104 | 92        | 68  | 101 | 69           | 80               |
| 81      | 49  | 16  | 20          | 23        | 13  | 20  | 48         | 49            | 24             | 31  | 39        | 22  | 17  | 16           | 27               |
| 82      | 92  | 10  | 77          | 38        | 76  | 39  | 61         | 69            | 57             | 60  | 74        | 23  | 85  | 65           | 77               |
| 83      | 371 | 178 | 132         | 228       | 230 | 239 | 271<br>194 | 210           | 224            | 265 | 276       | 109 | 128 | 300          | 264              |
| 84      | 87  | 85  | 72          | 40        | 61  | 52  | 67         | 61            | 33             | 77  | 75        | 61  | 53  | 67           | 74               |
| 85      | 162 | 77  | 157         | 83        | 124 | 47  | 122        | 95            | 79             | 129 | 124       | 75  | 54  | 107          | 101              |
| 86      | 96  | 25  | 82          | 49        | 31  | 64  | 42         | 20            | 53             | 54  | 42        | 63  | 92  | 91           | 89               |
| 87      | 79  | 65  | 34          | 19        | 64  | 61  | 46         | 78            | 22             | 19  | 15        | 48  | 54  | 35           | 68               |
| 88      | 96  | 60  | 73          | 56        | 45  | 87  | 68         | 84            | 25             | 89  | 81        | 75  | 52  | 32           | 79               |
| 89      | 42  | 25  | 27          | 17        | 15  | 9   | 34         | 40            | 33             | 29  | 19        | 33  | 25  | 27           | 37               |
| 90      | 88  | 18  | 48          | 87        | 26  | 62  | 31         | 47            | 28             | 44  | 55        | 64  | 81  | 64           | 73               |
| 91      | 90  | 50  | 89          | 65        | 86  | 32  | 69         | 82            | 77             | 57  | 72        | 49  | 62  | 88           | 69               |
| 92      | 97  | 51  | $\pmb{0}$   | $\pmb{0}$ | 45  | 76  | 0          | 0             | 0              | 77  | $\pmb{0}$ | 0   | 60  | 82           | $\boldsymbol{0}$ |

**ตารางที่ ก-10** เวลาการด าเนินงานของเซตปัญหาที่ 8 (ต่อ)

| ขั้นงาน |     |           |             |                 |                |                |                | เวลาดำเนินงาน |     |     |     |                |             |              |                |
|---------|-----|-----------|-------------|-----------------|----------------|----------------|----------------|---------------|-----|-----|-----|----------------|-------------|--------------|----------------|
|         | Α   | B         | $\mathsf C$ | D               | E              | F              | G              | H             | I   | J   | Κ   | L              | M           | $\mathsf{N}$ | $\bigcirc$     |
| 93      | 270 | 193       | 209         | 130             | 201            | 198            | 231            | 150           | 237 | 211 | 118 | 96             | 179         | 112          | 91             |
| 94      | 452 | 132       | 269         | 325             | 363            | 366            | 301            | 400           | 443 | 398 | 303 | 406            | 231         | 199          | 325            |
| 95      | 48  | 39        | 15          | 17              | 47             | 39             | 21             | 19            | 28  | 29  | 11  | 42             | 17          | 11           | 31             |
| 96      | 338 | 151       | 141         | 194             | 213            | 312            | 177            | 197           | 219 | 207 | 110 | 158            | 168         | 283          | 309            |
| 97      | 34  | 21        | 34          | 27              | 20             | 21             | 19             | 25            | 34  | 26  | 24  | 34             | 22          | 29           | $\overline{0}$ |
| 98      | 65  | $\pmb{0}$ | $\mathbf 0$ | 9               | $\overline{0}$ | $\overline{0}$ | $\overline{0}$ | 13            | 24  | 22  | 16  | $\overline{0}$ | $\mathbf 0$ | 52           | $\overline{0}$ |
| 99      | 50  | 13        | 38          | 9               | 12             | 23             | 33             | 29            | 36  | 50  | 42  | 16             | 32          | 29           | 41             |
| 100     | 112 | 83        | 75          | 63              | 68             | 73             | 103            | 87            | 92  | 66  | 96  | 58             | 111         | 103          | 57             |
| 101     | 48  | 15        | 28          | 12 <sup>7</sup> | 43             | 11             | 23             | 25            | 33  | 17  | 28  | 44             | 40          | 18           | 26             |
| 102     | 117 | 52        | 72          | 105             | 112            | 106            | 92             | 91            | 85  | 75  | 97  | 70             | 94          | 70           | 102            |
| 103     | 50  | 40        | 8           | 21              | 24             | 19             | 22             | 28            | 44  | 32  | 42  | 38             | 41          | 23           | 37             |
| 104     | 68  | 57        | 18          | 41              | 29             | 60             | 25             | 50            | 65  | 45  | 31  | 55             | 62          | 55           | 46             |
| 105     | 232 | 121       | 111         | 177             | 232            | 202            | 224            | 150           | 177 | 122 | 143 | 230            | 209         | 198          | 212            |
| 106     | 122 | 94        | 109         | 112             | 118            | 95             | 80             | 89            | 114 | 75  | 112 | 101            | 87          | 77           | 91             |
| 107     | 151 | 128       | 75          | 137             | 70             | 92             | 112            | 138           | 84  | 78  | 108 | 123            | 120         | 73           | 141            |
| 108     | 31  | 23        | 29          | 13              | 20             | 11             | 16             | 18            | 29  | 19  | 26  | 24             | 17          | 9            | 24             |
| 109     | 97  | 72        | 82          | 75              | 42             | 66             | 47             | 44            | 52  | 76  | 61  | 87             | 52          | 77           | 91             |
| 110     | 308 | 221       | 255         | 191             | 218            | 213            | 138            | 155           | 179 | 276 | 208 | 250            | 292         | 146          | 233            |
| 111     | 116 | 86        | 94          | 114             | 93             | 83             | 110            | 106           | 89  | 79  | 88  | 81             | 69          | 98           | 91             |
| 112     | 312 | 202       | 196         | 280             | 131            | 183            | 193            | 178           | 170 | 209 | 302 | 257            | 249         | 123          | 299            |
| 113     | 34  | 24        | 34          | 33              | 14             | 29             | 18             | 29            | 29  | 34  | 23  | 18             | 22          | 29           | 21             |
| 114     | 128 | 80        | 95          | 70              | 100            | 75             | 115            | 127           | 117 | 111 | 108 | 99             | 81          | 116          | 103            |
| 115     | 54  | 13        | 32          | 45              | 20             | $18\,$         | $37\,$         | 33            | 31  | 35  | 44  | 54             | 37          | 53           | 44             |

**ตารางที่ ก-10** เวลาการด าเนินงานของเซตปัญหาที่ 8 (ต่อ)

| ขั้นงาน |                |              |             |                |                |            |                | ้เวลาดำเนินงาน |                          |             |     |     |     |     |                |
|---------|----------------|--------------|-------------|----------------|----------------|------------|----------------|----------------|--------------------------|-------------|-----|-----|-----|-----|----------------|
|         | A              | B            | $\mathsf C$ | D              | E              | F          | G              | H              | $\overline{\phantom{a}}$ | J           | Κ   | L   | M   | N   | $\circ$        |
| 116     | 175            | 108          | 161         | 118            | 171            | 148        | 158            | 149            | 162                      | 105         | 91  | 95  | 106 | 123 | 127            |
| 117     | 55             | 28           | 39          | 40             | 44             | 23         | 24             | 36             | 30                       | 53          | 40  | 52  | 31  | 22  | 19             |
| 118     | $\overline{0}$ | $\mathbf{0}$ | 261         | 255            | $\overline{0}$ | 213        | $\overline{0}$ | 240            | 138                      | $\mathbf 0$ | 286 | 256 | 273 | 265 | $\overline{0}$ |
| 119     | 59             | 30           | 22          | 48             | 43             | 50         | 49             | 53             | 58                       | 45          | 47  | 37  | 33  | 29  | 51             |
| 120     | 59             | 28           | 32          | 22             | 33             | 45         | 48             | 58             | 51                       | 57          | 44  | 34  | 30  | 33  | 49             |
| 121     | 66             | 20           | 18          | 26             | 57             | 62         | 48             | 39             | 41                       | 49          | 64  | 53  | 54  | 64  | 51             |
| 122     | 66             | 60           | 66          | 45             | 53             | 50         | 58             | 62             | 50                       | 57          | 62  | 29  | 33  | 37  | 41             |
| 123     | 23             | 15           | 18          | 7 <sub>1</sub> | 18             | 20         | 14             | 18             | $\overline{7}$           | 23          | 21  | 16  | 23  | 10  | 17             |
| 124     | 244            | 165          | 172         | 190            | 116            | 143        | 239            | 170            | 218                      | 119         | 149 | 165 | 205 | 160 | 183            |
| 125     | 54             | 36           | 53          | 42             | 54             | 40         | 26             | 42             | 37                       | 52          | 26  | 38  | 36  | 23  | 40             |
| 126     | 294            | 147          | 112         | 114            | 248            | 285        | 103            | 288            | 189                      | 220         | 190 | 137 | 234 | 190 | 222            |
| 127     | 84             | 70           | 65          | 57             | 28             | 60         | 83             | 71             | 50                       | 45          | 31  | 66  | 78  | 52  | 47             |
| 128     | 61             | 44           | 19          | 49             | 39             | 37         | 35             | 28             | 52                       | 49          | 31  | 39  | 23  | 57  | 50             |
| 129     | 57             | 30           | 41          | 42<br>90       | 45<br>95       | 17<br>י וה | 37<br>9.9<     | 57<br>ግብ 6     | 48<br>ηs                 | 57          | 32  | 31  | 18  | 57  | 49             |
| 130     | 38             | 26           | 33          | 37             | 29             | 24         | 22             | 31             | 19                       | 16          | 26  | 19  | 34  | 18  | 28             |
| 131     | 944            | 362          | 706         | 669            | 727            | 826        | 610            | 746            | 446                      | 243         | 633 | 577 | 462 | 901 | 647            |
| 132     | 511            | 440          | 462         | 311            | 510            | 433        | 293            | 347            | 370                      | 280         | 316 | 294 | 437 | 438 | 370            |
| 133     | 625            | 291          | 593         | 504            | 467            | 451        | 567            | 579            | 390                      | 475         | 458 | 585 | 565 | 498 | 554            |
| 134     | 445            | 343          | 200         | 433            | 287            | 341        | 311            | 399            | 391                      | 306         | 443 | 420 | 306 | 425 | 267            |
| 135     | 68             | 33           | 64          | 38             | 15             | 65         | 55             | 52             | 39                       | 44          | 47  | 51  | 63  | 57  | 42             |
| 136     | 53             | 29           | 23          | 51             | 39             | 50         | 44             | 39             | 42                       | 32          | 26  | 36  | 42  | 14  | 33             |
| 137     | 49             | 20           | 24          | 26             | 37             | 48         | 33             | 37             | 47                       | 42          | 34  | 22  | 28  | 33  | 41             |
| 138     | 92             | 34           | 48          | 76             | 37             | 43         | 51             | 53             | 46                       | 59          | 34  | 89  | 36  | 58  | 57             |

**ตารางที่ ก-10** เวลาการด าเนินงานของเซตปัญหาที่ 8 (ต่อ)

| ขั้นงาน |             |                |                |     |          |     |           | เวลาดำเนินงาน |                |             |     |     |     |              |                |
|---------|-------------|----------------|----------------|-----|----------|-----|-----------|---------------|----------------|-------------|-----|-----|-----|--------------|----------------|
|         | A           | B              | $\subset$      | D   | Ε        | F   | G         | H             | $\overline{1}$ | J           | Κ   | L   | M   | $\mathsf{N}$ | $\bigcirc$     |
| 139     | 236         | 81             | 208            | 231 | 233      | 207 | 236       | 181           | 125            | 179         | 188 | 221 | 179 | 116          | 123            |
| 140     | $\mathbf 0$ | $\mathbf 0$    | $\overline{0}$ | 80  | 0        | 62  | $\theta$  | 103           | 114            | $\mathbf 0$ | 91  | 71  | 0   | 101          | $\overline{0}$ |
| 141     | 265         | 121            | 243            | 255 | 246      | 213 | 102       | 253           | 174            | 188         | 153 | 208 | 151 | 174          | 261            |
| 142     | 149         | 70             | 61             | 128 | 105      | 138 | 101       | 143           | 137            | 109         | 98  | 149 | 139 | 120          | 144            |
| 143     | 74          | 24             | 36             | 56  | 64       | 74  | 32        | 64            | 51             | 60          | 57  | 69  | 47  | 38           | 67             |
| 144     | 332         | 246            | 211            | 134 | 237      | 317 | 242       | 321           | 176            | 238         | 189 | 304 | 269 | 278          | 287            |
| 145     | 140         | 75             | 115            | 77  | 97       | 61  | 156       | 111           | 108            | 98          | 73  | 125 | 88  | 76           | 103            |
| 146     | 104         | 87             | 90             | 83  | 51       | 75  | 102       | 92            | 76             | 88          | 63  | 100 | 98  | 101          | 89             |
| 147     | 51          | 40             | 50             | 51  | 22       | 34  | 43        | 24            | 36             | 31          | 41  | 36  | 34  | 44           | 24             |
| 148     | 58          | 35             | 46             | 16  | 37       | 26  | 47        | 58            | 33             | 39          | 35  | 38  | 40  | 46           | 50             |
| 149     | 67          | 26             | 56             | 37  | 53       | 29  | 46        | 32            | 43             | 33          | 22  | 66  | 48  | 56           | 38             |
| 150     | 49          | 20             | 44             | 38  | 25       | 43  | 26        | 43            | 21             | 40          | 27  | 47  | 35  | 41           | 39             |
| 151     | 107         | 73             | 60             | 84  | 67       | 100 | 85        | 98            | 64             | 81          | 82  | 101 | 73  | 74           | 91             |
| 152     | 38          | 26             | 11             | 22  | 14<br>9< | 28  | 18<br>100 | 23            | 25             | 30          | 22  | 34  | 28  | 21           | 13             |
| 153     | 27          | 21             | 17             | 27  | 16       | 23  | 20        | 9             | 19             | 13          | 21  | 23  | 26  | 11           | 17             |
| 154     | 68          | 63             | 20             | 38  | 46       | 48  | 57        | 38            | 66             | 32          | 40  | 62  | 58  | 28           | 35             |
| 155     | 207         | 112            | 81             | 144 | 151      | 171 | 99        | 141           | 134            | 204         | 191 | 180 | 145 | 204          | 196            |
| 156     | 202         | 84             | 99             | 124 | 160      | 143 | 132       | 180           | 146            | 192         | 178 | 85  | 96  | 111          | 145            |
| 157     | 83          | 29             | 74             | 31  | 65       | 57  | 81        | 67            | 54             | 42          | 61  | 57  | 71  | 79           | 63             |
| 158     | 35          | $\overline{7}$ | 26             | 28  | $\,8\,$  | 33  | 18        | 20            | 11             | 18          | 34  | 15  | 17  | 24           | 23             |
| 159     | 58          | 34             | 54             | 40  | 56       | 57  | 41        | 17            | 58             | 43          | 49  | 33  | 58  | 49           | 57             |
| 160     | 47          | 39             | 41             | 33  | 40       | 38  | 42        | 34            | 39             | 53          | 33  | 30  | 23  | 34           | 39             |
| 161     | 68          | 54             | 24             | 49  | 65       | 15  | 56        | 41            | 56             | 49          | 28  | 42  | 21  | 63           | 46             |

**ตารางที่ ก-10** เวลาการดำเนินงานของเซตปัญหาที่ 8 (ต่อ)

| ขั้นงาน |     |              |                |     |     |                |                | เวลาดำเนินงาน  |                |                  |     |     |     |                |            |
|---------|-----|--------------|----------------|-----|-----|----------------|----------------|----------------|----------------|------------------|-----|-----|-----|----------------|------------|
|         | Α   | B            | $\mathsf{C}$   | D   | E   | F              | G              | H              | I              | J                | K   | L   | M   | $\mathsf{N}$   | $\bigcirc$ |
| 162     | 68  | 21           | 52             | 55  | 48  | 57             | 54             | 61             | 58             | 40               | 52  | 64  | 38  | 59             | 31         |
| 163     | 68  | 62           | 64             | 51  | 68  | 46             | 54             | 50             | 68             | 46               | 59  | 30  | 42  | 48             | 61         |
| 164     | 103 | 49           | 81             | 96  | 58  | 99             | 48             | 69             | 97             | 54               | 65  | 103 | 99  | 101            | 67         |
| 165     | 103 | 63           | 97             | 55  | 49  | 73             | 61             | 74             | 99             | 37               | 47  | 51  | 65  | 82             | 88         |
| 166     | 103 | $\mathbf 0$  | $\mathbf 0$    | 73  | 89  | 79             | 97             | 90             | 80             | $\mathbf 0$      | 91  | 64  | 82  | 66             | 100        |
| 167     | 103 | 80           | 64             | 69  | 76  | 77             | 70             | 67             | 66             | 57               | 87  | 91  | 82  | 88             | 75         |
| 168     | 103 | 65           | 86             | 103 | 91  | 70             | 74             | 93             | 77             | 95               | 89  | 82  | 76  | 59             | 92         |
| 169     | 68  | 59           | 53             | 45  | 50  | 47             | 67             | 43             | 62             | 56               | 34  | 49  | 39  | 55             | 61         |
| 170     | 103 | 56           | 75             | 94  | 68  | 93             | 70             | 55             | 83             | 95               | 54  | 78  | 71  | 89             | 99         |
| 171     | 68  | 66           | 38             | 37  | 56  | 41             | 52             | 64             | 68             | 39               | 38  | 47  | 51  | 53             | 60         |
| 172     | 103 | 50           | 89             | 102 | 73  | 88             | 86             | 90             | 78             | 92               | 101 | 77  | 84  | 92             | 98         |
| 173     | 103 | 70           | 95             | 54  | 97  | 91             | 59             | 67             | 72             | 81               | 68  | 96  | 63  | 83             | 85         |
| 174     | 68  | 51           | 34             | 48  | 38  | 66             | 31             | 42             | 48             | 58               | 62  | 36  | 44  | 57             | 63         |
| 175     | 103 | 62           | 65             | 79  | 101 | 84             | 97<br>$\Omega$ | 93             | 60             | 95               | 89  | 84  | 90  | 71             | 73         |
| 176     | 103 | 59           | 85             | 61  | 77  | 98             | 68             | 97             | 84             | 75               | 92  | 88  | 79  | 90             | 100        |
| 177     | 10  | $\mathbf{1}$ | $\overline{7}$ | 10  | 6   | $\overline{2}$ | $\mathfrak{Z}$ | $\overline{a}$ | $\mathfrak{Z}$ | $\mathfrak{Z}$   | 5   | 10  | 8   | $\overline{7}$ | 8          |
| 178     | 77  | 245          | 157            | 138 | 119 | 122            | 114            | 175            | 121            | 83               | 152 | 128 | 198 | 143            | 167        |
| 179     | 134 | $\,0\,$      | $\mathbf 0$    | 74  | 66  | 88             | $\mathbf 0$    | 104            | 68             | $\boldsymbol{0}$ | 90  | 78  | 85  | 132            | 76         |
| 180     | 89  | 42           | 62             | 52  | 60  | 55             | 48             | 56             | 69             | 62               | 57  | 80  | 73  | 72             | 81         |
| 181     | 58  | 45           | 15             | 54  | 51  | 11             | 34             | 46             | 20             | 42               | 49  | 47  | 38  | 29             | 57         |
| 182     | 49  | 46           | 22             | 39  | 34  | 46             | 39             | 34             | 38             | 47               | 42  | 25  | 29  | 31             | 42         |
| 183     | 134 | 86           | 117            | 131 | 112 | 132            | 123            | 114            | 102            | 86               | 134 | 98  | 128 | 115            | 126        |
| 184     | 53  | 36           | 40             | 31  | 23  | 48             | $30\,$         | 35             | 48             | 29               | 51  | 40  | 47  | 34             | 44         |

**ตารางที่ ก-10** เวลาการดำเนินงานของเซตปัญหาที่ 8 (ต่อ)

| ขั้นงาน |             |              |               |         |                |                |             | เวลาดำเนินงาน |                |                  |             |              |              |              |             |
|---------|-------------|--------------|---------------|---------|----------------|----------------|-------------|---------------|----------------|------------------|-------------|--------------|--------------|--------------|-------------|
|         | A           | B            | C             | D       | E              | F              | G           | H             | $\overline{1}$ | J                | Κ           | L            | M            | $\mathsf{N}$ | $\bigcirc$  |
| 185     | 334         | 149          | 267           | 224     | 113            | 274            | 290         | 302           | 232            | 283              | 198         | 322          | 222          | 234          | 309         |
| 186     | 24          | 11           | 9             | 16      | $\overline{7}$ | 19             | 12          | 5             | 22             | 13               | 20          | 24           | 19           | 17           | 14          |
| 187     | 76          | 42           | 74            | 51      | 60             | 62             | 56          | 71            | 75             | 66               | 68          | 58           | 64           | 32           | 55          |
| 188     | 76          | 51           | 69            | 59      | 35             | 43             | 66          | 54            | 62             | 63               | 52          | 40           | 38           | 70           | 67          |
| 189     | 192         | 188          | 172           | 136     | 155            | 145            | 152         | 164           | 175            | 169              | 158         | 143          | 119          | 120          | 147         |
| 190     | 98          | 78           | 61            | 66      | 81             | 98             | 78          | 60            | 70             | 74               | 87          | 93           | 69           | 50           | 67          |
| 191     | 258         | 170          | 110           | 154     | 218            | 177            | 157         | 250           | 175            | 202              | 167         | 229          | 210          | 190          | 242         |
| 192     | 165         | 153          | 92            | 132     | 161            | 153            | 148         | 137           | 123            | 103              | 98          | 120          | 161          | 134          | 88          |
| 193     | $\mathbf 0$ | $\mathbf 0$  | $\mathbf{0}$  | $\circ$ | $\overline{0}$ | $\overline{0}$ | $\circ$     | 13            | 29             | $\boldsymbol{0}$ | $\mathbf 0$ | $\mathbf 0$  | $\mathbf{0}$ | $\mathbf 0$  | $\mathbf 0$ |
| 194     | 115         | 90           | 69            | 114     | 74             | 112            | 107         | 83            | 94             | 72               | 87          | 99           | 103          | 89           | 99          |
| 195     | 83          | 51           | 40            | 81      | 74             | 77             | 63          | 80            | 55             | 78               | 46          | 81           | 78           | 65           | 76          |
| 196     | 56          | 44           | 26            | 49      | 37             | 47             | 41          | 33            | 37             | 46               | 43          | 48           | 45           | 39           | 51          |
| 197     | 29          | 25           | 13            | 20      | 24             | 26             | 5           | 27            | 15             | 24               | 20          | 27           | 26           | 22           | 28          |
| 198     | 303         | 236          | 197           | 257     | 189<br>9<      | 227            | 278         | 108           | 279            | 281              | 161         | 181          | 177          | 293          | 216         |
| 199     | 0           | $\mathbf{0}$ | T.<br>$\circ$ | 0       | $\mathbf 0$    | $\,0\,$        | $\mathbf 0$ | $\mathbf 0$   | 17             | 0                | $\mathbf 0$ | $\mathbf{0}$ | $\mathbf{0}$ | $\mathbf 0$  | $\mathbf 0$ |
| 200     | 29          | 25           | 14            | 8       | 14             | 27             | 22          | 28            | 23             | 29               | 18          | 16           | 13           | 20           | 21          |
| 201     | 154         | 123          | 107           | 92      | 121            | 91             | 137         | 75            | 139            | 87               | 111         | 148          | 102          | 98           | 87          |
| 202     | 90          | 49           | 86            | 62      | 67             | 75             | 84          | 68            | 89             | 72               | 79          | 76           | 70           | 81           | 88          |
| 203     | 93          | 70           | 62            | 87      | 72             | 82             | 39          | 65            | 79             | 87               | 68          | 62           | 56           | 81           | 90          |
| 204     | 94          | 84           | 80            | 74      | 82             | 59             | 86          | 90            | 85             | 71               | 79          | 92           | 89           | 67           | 78          |
| 205     | 165         | 101          | 99            | 135     | 128            | 164            | 145         | 134           | 158            | 114              | 139         | 94           | 123          | 154          | 148         |

**ตารางที่ ก-10** เวลาการด าเนินงานของเซตปัญหาที่ 8 (ต่อ)

| 3.9 เวลาการดำเนินงานของเซตปัญหาที่ 9 (Set 9) |  |
|----------------------------------------------|--|
|----------------------------------------------|--|

**ตารางที่ ก-11** เวลาการดำเนินงานของเซตปัญหาที่ 9

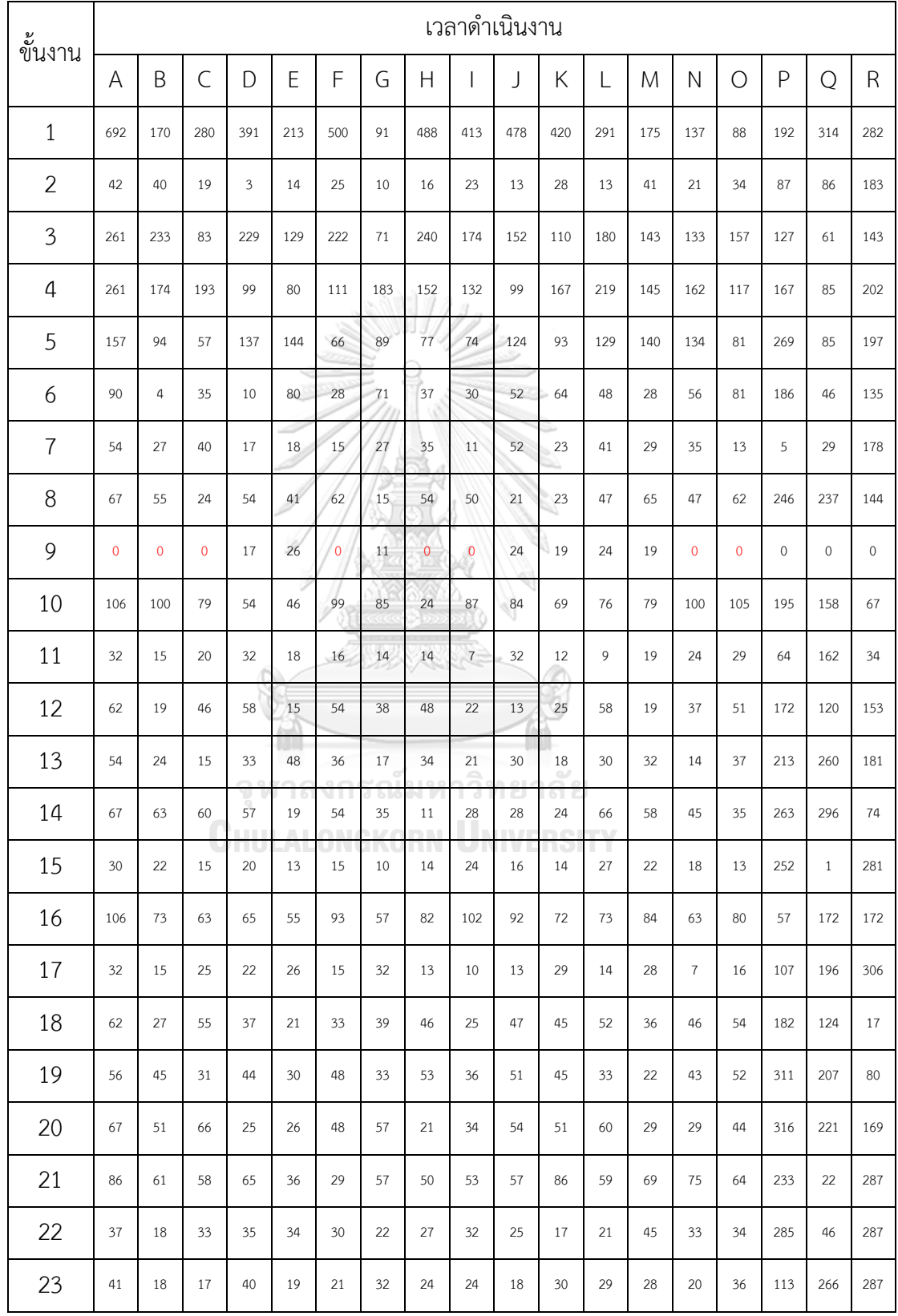

| ขั้นงาน |             |                |                |                     |                    |                          |                |                      |                | เวลาดำเนินงาน             |                   |                |                |                |                |              |     |              |
|---------|-------------|----------------|----------------|---------------------|--------------------|--------------------------|----------------|----------------------|----------------|---------------------------|-------------------|----------------|----------------|----------------|----------------|--------------|-----|--------------|
|         | A           | B              | C              | D                   | E                  | F                        | G              | H                    | $\mathbf{I}$   | J                         | Κ                 | L              | M              | N              | $\bigcirc$     | P            | Q   | $\mathsf{R}$ |
| 24      | 72          | 55             | 32             | 64                  | 42                 | 38                       | 32             | 58                   | 63             | 43                        | 25                | 59             | 47             | 60             | 44             | 320          | 246 | 15           |
| 25      | 86          | $\mathbf 0$    | $\mathbf 0$    | 53                  | 32                 | 57                       | 71             | $\mathbf 0$          | $\mathbf 0$    | 67                        | $\pmb{0}$         | 71             | $\mathbf 0$    | $\mathbf 0$    | $\mathbf 0$    | $\mathbf 0$  | 81  | $\mathbf 0$  |
| 26      | 16          | 15             | 11             | 9                   | 4                  | 11                       | 9              | $\overline{7}$       | 14             | $\boldsymbol{7}$          | 11                | 5              | 10             | 9              | 13             | 46           | 190 | 209          |
| 27      | 51          | 39             | 47             | 34                  | 25                 | 49                       | 30             | 47                   | 41             | 20                        | 34                | 22             | 19             | 28             | 51             | 173          | 249 | 314          |
| 28      | 66          | 23             | 47             | 42                  | 18                 | 32                       | 46             | 27                   | 65             | 37                        | 47                | 41             | 22             | 31             | 58             | 269          | 78  | 148          |
| 29      | 41          | 30             | 21             | 13                  | 29                 | 31                       | 39             | IJ,<br>23            | 24             | 32                        | 36                | 40             | 29             | 17             | 28             | 11           | 62  | 64           |
| 30      | 72          | 55             | 67             | 65                  | 39                 | 43                       | 55             | 62                   | 34             | 20                        | 56                | 68             | 43             | 26             | 58             | 171          | 222 | 169          |
| 31      | 51          | 16             | 19             | 22                  | 27                 | 31                       | 24             | 32                   | 33             | 50                        | 51                | 19             | 32             | 28             | 44             | 103          | 321 | 248          |
| 32      | 16          | $\overline{7}$ | 11             | 16                  | 11                 | 5/                       | $\,8\,$        | $\overline{7}$       | 11             | $\mathfrak{g}$            | 5                 | $\,8\,$        | $\,8\,$        | 16             | 13             | 131          | 131 | 116          |
| 33      | 15          | 5              | 11             | $\overline{a}$      | $\bf 8$            | $\overline{5}$           | $\overline{2}$ | 14                   | 14             | $\overline{\mathfrak{c}}$ | 5                 | $\,8\,$        | $\overline{7}$ | 13             | 15             | 145          | 229 | 97           |
| 34      | 15          | $\overline{a}$ | $\overline{4}$ | 9                   | 6                  | $\mathbf{2}$             | 11             | 6                    | $\overline{4}$ | 8                         | $\overline{4}$    | 13             | $10$           | 10             | 6              | 235          | 231 | 231          |
| 35      | $\mathbf 0$ | $\mathbf{0}$   | 46             | 27                  | $\overline{0}$     | $\overline{0}$           | $\overline{0}$ | 55                   | 54             | 40                        | 53                | 25             | $\mathbf 0$    | 54             | 59             | $\mathbf 0$  | 74  | $\bf 0$      |
| 36      | 59          | 45             | 54             | $7^{\circ}$         | 31                 | 9                        | 40             | 12                   | 23             | 13                        | 25                | 30             | 39             | 47             | 56             | 3            | 234 | 247          |
| 37      | 23          | 15             | 21             | 14<br>ת ה           | 16<br>$\mathbf{r}$ | 20<br>$1 \cap$           | 13<br>G        | 17<br>$\mathbb{R}^q$ | 14<br>ηñ       | 13<br>n e <sub>1</sub>    | $\mathbf{7}$<br>я | 9              | 5              | 11             | 21             | 170          | 231 | 52           |
| 38      | 13          | $\overline{a}$ | $\mathbf{3}$   | 9<br>$\overline{a}$ | 6<br>W             | $\overline{2}$           | $\overline{2}$ | $\mathbf{1}$         | 13             | $\mathbf{1}$              | $\overline{4}$    | $\,8\,$<br>W   | 3              | $\overline{2}$ | $\overline{2}$ | $\mathbf{1}$ | 222 | 111          |
| 39      | 19          | 11             | 10             | 5                   | 14                 | $\overline{7}$           | 9              | 13                   | 16             | $10\,$                    | 6                 | 15             | 16             | 4              | 16             | 41           | 29  | 149          |
| 40      | 108         | 64             | 105            | 31                  | 52                 | 66                       | 86             | 59                   | 91             | 68                        | 53                | 104            | 69             | 57             | 98             | 157          | 88  | 186          |
| 41      | 214         | 141            | 209            | 127                 | 125                | 136                      | 78             | 93                   | 107            | 122                       | 198               | 202            | 114            | 174            | 178            | 38           | 211 | 299          |
| 42      | 80          | 33             | 47             | 22                  | 67                 | 36                       | 75             | 21                   | 41             | 43                        | 56                | 63             | 58             | 55             | 60             | 162          | 24  | 45           |
| 43      | 37          | 11             | 29             | 26                  | 22                 | 33                       | 26             | 17                   | 36             | 15                        | 11                | 18             | 32             | 17             | 31             | 31           | 111 | 319          |
| 44      | 84          | 38             | 31             | 41                  | 79                 | 58                       | 57             | 82                   | 59             | 79                        | 38                | 54             | 62             | 72             | 80             | 173          | 24  | 241          |
| 45      | 18          | 12             | 13             | 16                  | 5                  | 12                       | $\overline{7}$ | $\mathbf{3}$         | 17             | 6                         | 16                | 13             | $\mathbf{3}$   | $\overline{7}$ | 4              | 68           | 295 | 81           |
| 46      | 12          | 9              | 12             | $\overline{7}$      | $\mathbf{1}$       | $\overline{\mathcal{I}}$ | $\overline{2}$ | 4                    | $\overline{2}$ | 9                         | 6                 | $\overline{2}$ | $\mathbf{3}$   | 11             | 9              | 308          | 20  | 186          |
| 47      | 29          | 25             | 11             | 22                  | 13                 | 26                       | 19             | 9                    | 28             | 17                        | 29                | 22             | 23             | 21             | 23             | 210          | 219 | 83           |

**ตารางที่ ก-11** เวลาการด าเนินงานของเซตปัญหาที่ 9 (ต่อ)

| <b>ารางที่ ก-11</b> เวลาการดำเนินงานของเซตปัญหาที่ 9 (ต่อ) |     |                |              |     |              |                 |          |                |               |                         |                |                |                         |                         |            |              |                |             |
|------------------------------------------------------------|-----|----------------|--------------|-----|--------------|-----------------|----------|----------------|---------------|-------------------------|----------------|----------------|-------------------------|-------------------------|------------|--------------|----------------|-------------|
| ขั้นงาน                                                    |     |                |              |     |              |                 |          |                | เวลาดำเนินงาน |                         |                |                |                         |                         |            |              |                |             |
|                                                            | A   | B              | $\mathsf{C}$ | D   | E            | F               | G        | $\overline{H}$ |               | J                       | Κ              | L              | M                       | $\overline{\mathsf{N}}$ | $\bigcirc$ | $\mathsf{P}$ | $\bigcirc$     | $\mathsf R$ |
| 48                                                         | 37  | 9              | 23           | 14  | 28           | 18              | 17       | 11             | 14            | 36                      | 31             | 14             | 33                      | 22                      | 29         | 9            | 279            | 134         |
| 49                                                         | 13  | 6              | 9            | 9   | 9            | 13              | 5        | $\,8\,$        | 11            | $\overline{\mathbf{3}}$ | 10             | 5              | 12                      | 10                      | 12         | 96           | $\overline{2}$ | 212         |
| 50                                                         | 70  | 21             | 18           | 40  | 17           | 30              | 16       | 47             | 18            | 33                      | 59             | 46             | 69                      | 47                      | 69         | 26           | 128            | 309         |
| 51                                                         | 217 | 111            | 55           | 147 | 211          | 132             | 165      | 70             | 112           | 174                     | 152            | 131            | 120                     | 157                     | 175        | 176          | 180            | 207         |
| 52                                                         | 72  | $\,8\,$        | 34           | 29  | 45           | 40 <sup>2</sup> | 33       | 72             | 67            | 26                      | 35             | 32             | 50                      | 58                      | 61         | 261          | 119            | 166         |
| 53                                                         | 85  | 63             | 39           | 71  | 66           | 59              | 64       | 74             | 52            | 54                      | 41             | 73             | 68                      | 56                      | 65         | 167          | 285            | 95          |
| 54                                                         | 43  | 28             | 21           | 33  | 24           | 37              | 29       | 17             | 29            | 14                      | 36             | 43             | 35                      | 37                      | 31         | 142          | 173            | 163         |
| 55                                                         | 97  | 65             | 73           | 96  | 80           | 40              | 56       | 48             | 91            | 44                      | 92             | 71             | 45                      | 64                      | 53         | 318          | 18             | 141         |
| 56                                                         | 37  | $\,8\,$        | 18           | 14  | 23           | 33              | 37       | 13             | 22            | 35                      | 25             | 16             | 13                      | 24                      | 30         | 121          | 208            | 21          |
| 57                                                         | 13  | $\overline{2}$ | 6            | 5   | $\mathbf{1}$ | 11              | $\delta$ | 9              | 10            | 13                      | $\overline{3}$ | $\overline{a}$ | $\overline{\mathbf{3}}$ | 5                       | 11         | 240          | 259            | 258         |
| 58                                                         | 35  | 24             | 26           | 14  | 31           | 18              | 21       | 33             | 25            | 15                      | 18             | 24             | 26                      | 25                      | 31         | 60           | 273            | 208         |
| $\Gamma$ <sup><math>\cap</math></sup>                      |     |                |              |     |              |                 | $\cdots$ | $\sim$         |               |                         |                |                |                         |                         |            |              |                |             |

**ตารางที่ ก-11** เวลาการดำเนินงา

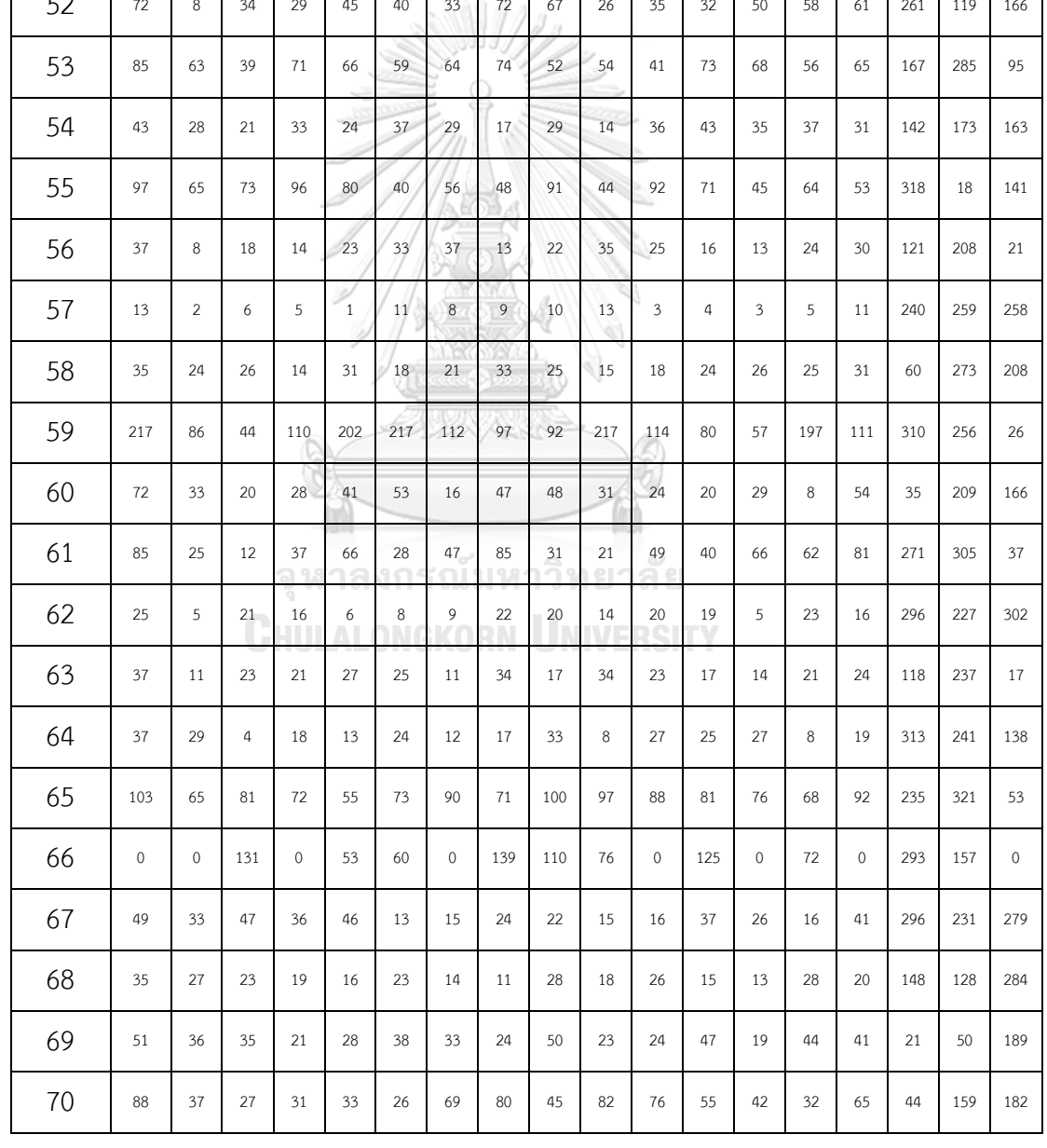

| ที่ 9 (ต่อ)       |             |     |     |     |         |             |     |     |     |
|-------------------|-------------|-----|-----|-----|---------|-------------|-----|-----|-----|
|                   | กาดำเนินงาน |     |     |     |         |             |     |     |     |
| I                 | J           | Κ   | L   | M   | N       | $\bigcirc$  | P   | Q   | R   |
| 42                | 44          | 41  | 31  | 44  | 19      | 29          | 250 | 279 | 234 |
| 63                | 51          | 123 | 76  | 98  | 100     | 88          | 77  | 245 | 287 |
| 237               | 218         | 126 | 262 | 99  | 154     | 202         | 224 | 320 | 110 |
| 77                | 65          | 59  | 80  | 89  | 82      | 104         | 247 | 149 | 30  |
| 170<br>$\sqrt{2}$ | 225         | 249 | 310 | 108 | 253     | 201         | 207 | 47  | 207 |
| 55                | 76          | 65  | 43  | 56  | 92      | 61          | 153 | 9   | 89  |
| $\,0\,$           | 76          | 142 | 103 | 161 | $\,0\,$ | $\mathbf 0$ | 71  | 211 | 15  |

**ตารางที่ ก-11** เวลาการดำเนินงานของเซตปัญหา

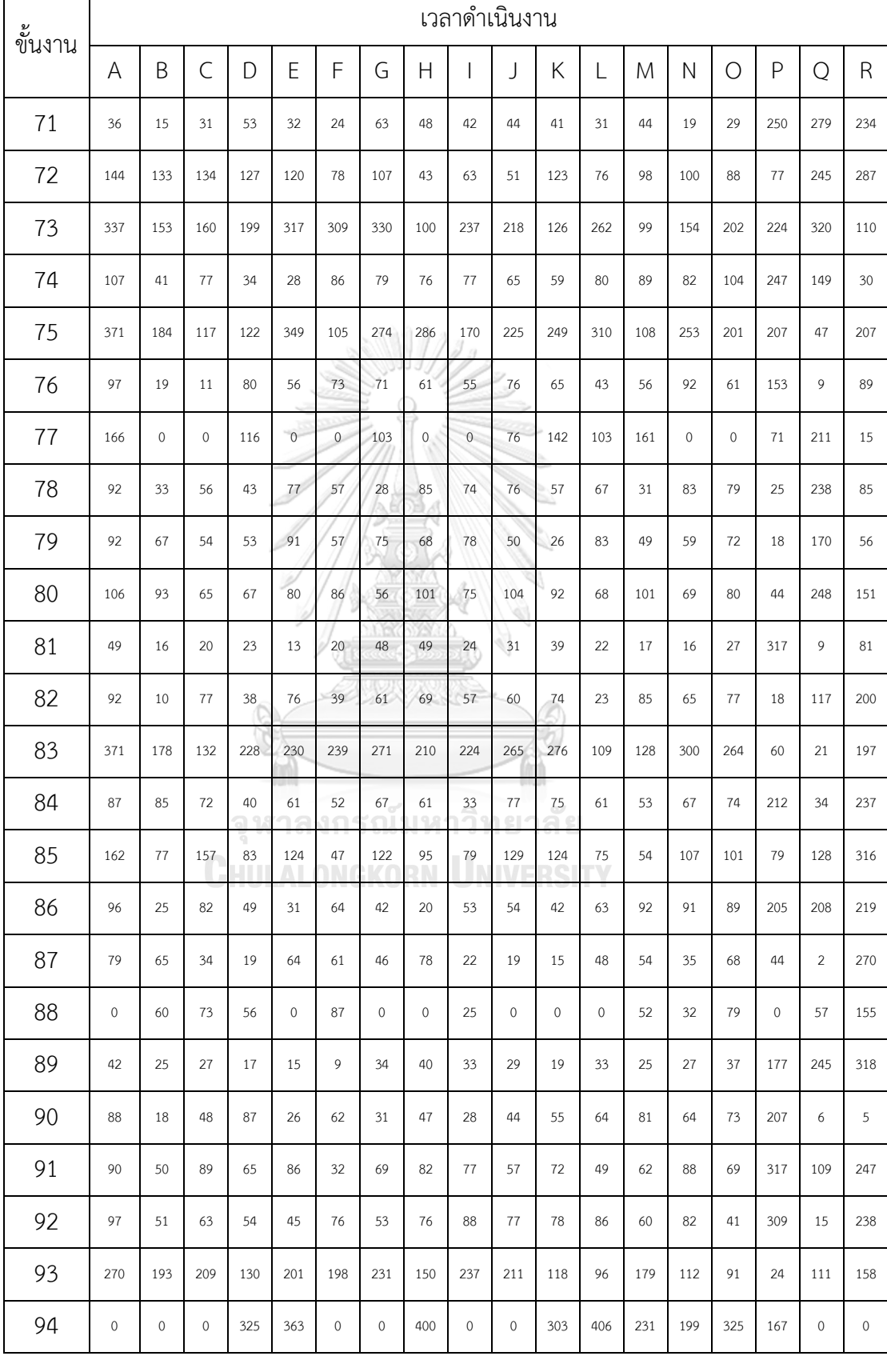

|     | ของเซตปัญหาที่ 9 (ต่อ) |     |               |     |     |     |     |     |             |     |     |     |
|-----|------------------------|-----|---------------|-----|-----|-----|-----|-----|-------------|-----|-----|-----|
|     |                        |     | เวลาดำเนินงาน |     |     |     |     |     |             |     |     |     |
| F   | G                      | Н   | I             | J   | Κ   | L   | M   | Ν   | $\bigcirc$  | P   | Q   | R   |
| 39  | 21                     | 19  | 28            | 29  | 11  | 42  | 17  | 11  | 31          | 162 | 132 | 133 |
| 312 | 177                    | 197 | 219           | 207 | 110 | 158 | 168 | 283 | 309         | 225 | 52  | 317 |
| 21  | 19                     | 25  | 34            | 26  | 24  | 34  | 22  | 29  | $\mathbf 0$ | 152 | 29  | 107 |
| 31  | 19                     | 13  | 24            | 22  | 16  | 64  | 15  | 52  | 65          | 85  | 283 | 71  |
| 23  | 33                     | 29  | 36            | 50  | 42  | 16  | 32  | 29  | 41          | 65  | 163 | 108 |
| 73  | 103                    | 87  | 92            | 66  | 96  | 58  | 111 | 103 | 57          | 61  | 131 | 299 |
| 11  | 23                     | 25  | 33            | 17  | 28  | 44  | 40  | 18  | 26          | 262 | 184 | 277 |
| 106 | 92                     | 91  | 85            | 75  | 97  | 70  | 94  | 70  | 102         | 220 | 79  | 315 |
| 19  | 22                     | 28  | 44            | 32  | 42  | 38  | 41  | 23  | 37          | 239 | 128 | 73  |
|     |                        |     |               |     |     |     |     |     |             |     |     |     |

**ตารางที่ ก-11** เวลาการดำเนินงานข

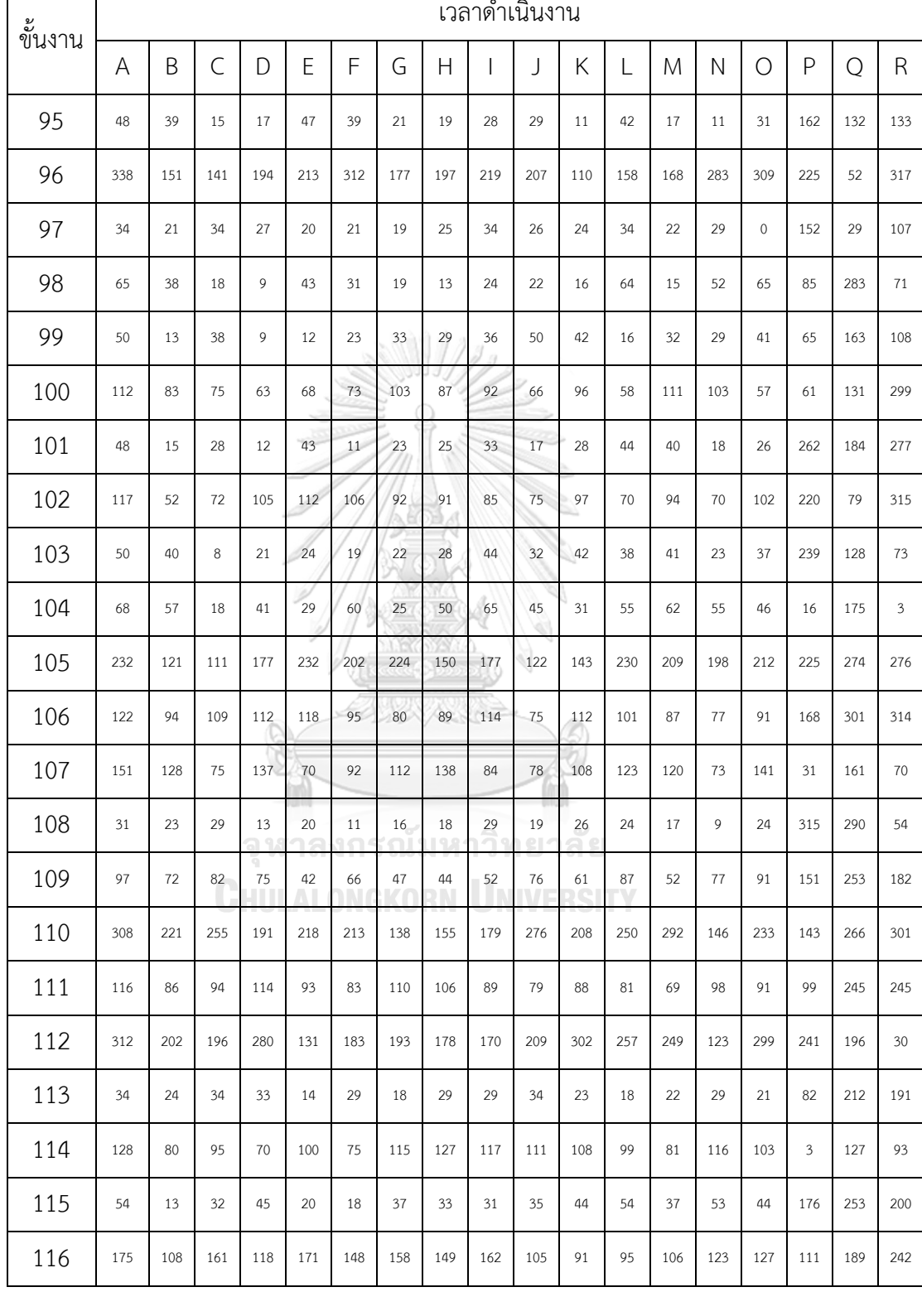

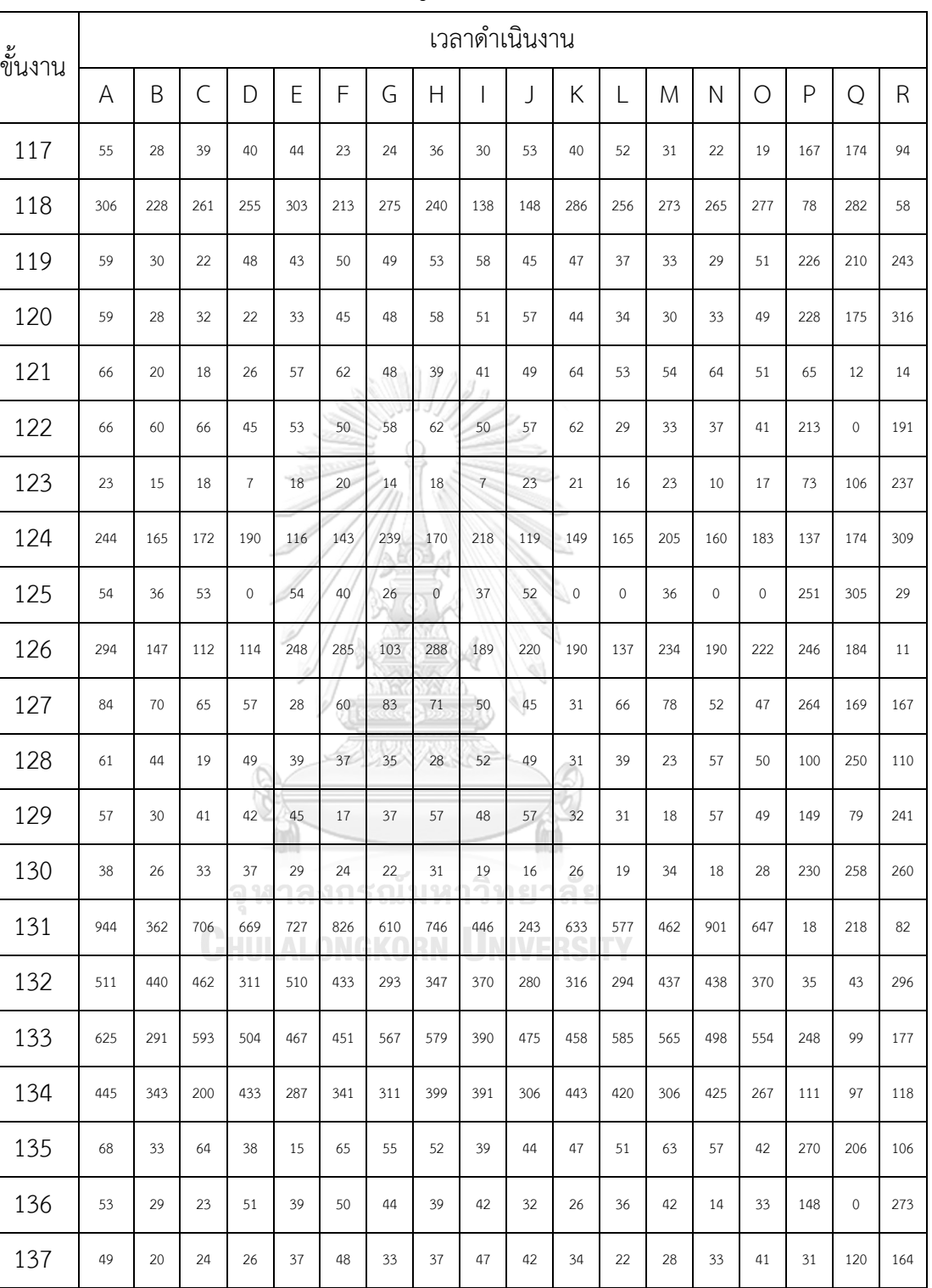

138 92 34 48 76 37 43 51 53 46 59 34 89 36 58 57 51 119 73

**ตารางที่ ก-11** เวลาการด าเนินงานของเซตปัญหาที่ 9 (ต่อ)

|     | 9 (ต่อ)       |     |               |     |     |     |     |     |               |
|-----|---------------|-----|---------------|-----|-----|-----|-----|-----|---------------|
|     | าดำเนินงาน    |     |               |     |     |     |     |     |               |
| I   | J             | Κ   | L             | M   | N   | 0   | P   | Q   | $\mathsf{R}$  |
| 125 | 179           | 188 | 221           | 179 | 116 | 123 | 60  | 148 | 74            |
| 114 | 102           | 91  | 71            | 82  | 101 | 93  | 28  | 153 | 74            |
| 174 | 188           | 153 | 208           | 151 | 174 | 261 | 215 | 313 | 118           |
| 137 | 109           | 98  | 149           | 139 | 120 | 144 | 226 | 256 | 254           |
|     | $\sim$ $\sim$ |     | $\sim$ $\sim$ |     |     |     |     |     | $\sim$ $\sim$ |

**ตารางที่ ก-11** เวลาการดำเนินงานของเซตปัญหาที่ 9 (ต่อ)

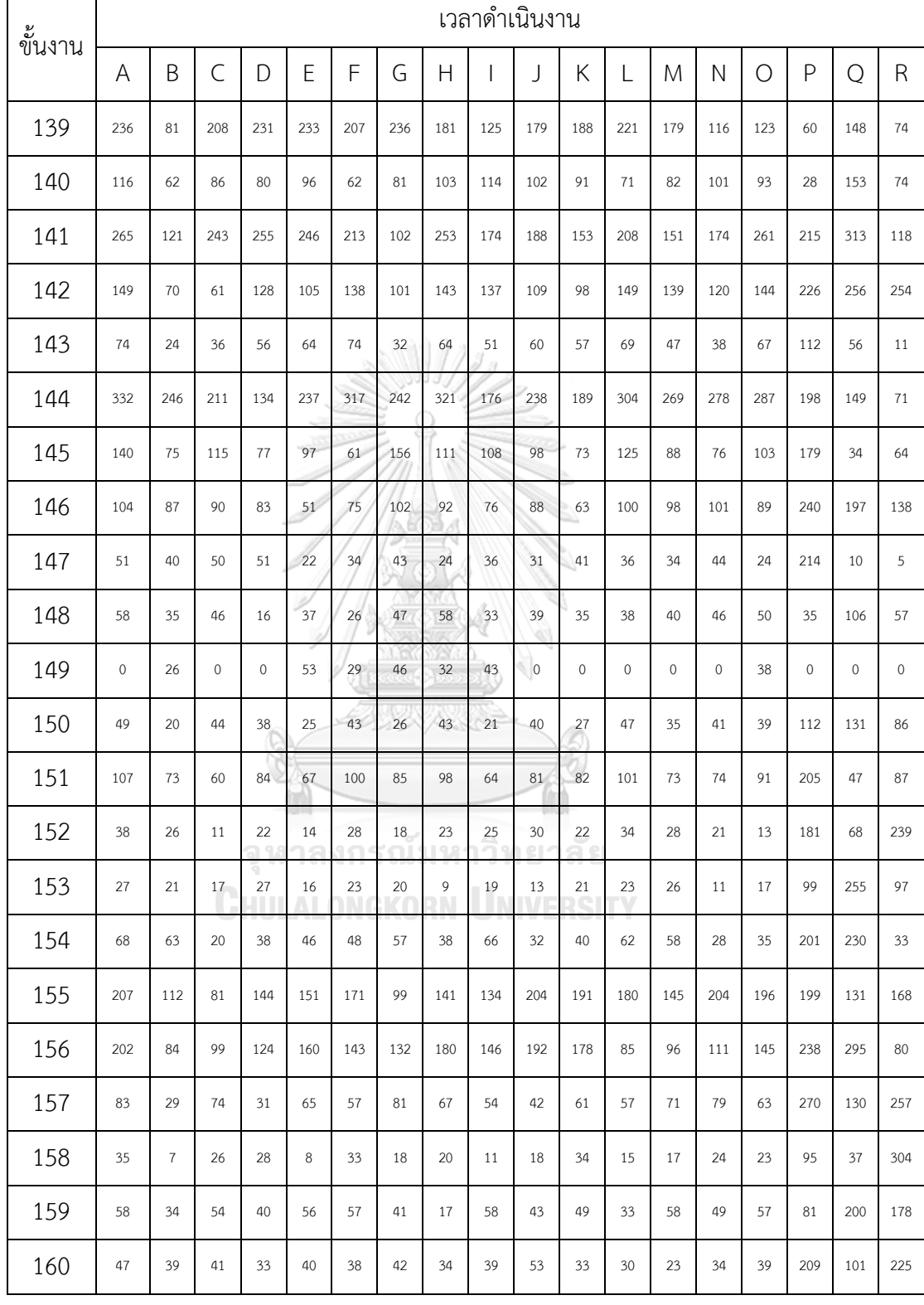

| ขั้นงาน |         |         |                           |          |         |                  |     |              | เวลาดำเนินงาน |           |     |     |         |                |            |     |                |                |
|---------|---------|---------|---------------------------|----------|---------|------------------|-----|--------------|---------------|-----------|-----|-----|---------|----------------|------------|-----|----------------|----------------|
|         | Α       | B       | $\mathsf C$               | D        | E       | F                | G   | Η            | I             | J         | Κ   | L   | M       | $\mathsf{N}$   | $\bigcirc$ | P   | $\overline{Q}$ | $\mathsf R$    |
| 161     | 68      | 54      | 24                        | 49       | 65      | 15               | 56  | 41           | 56            | 49        | 28  | 42  | 21      | 63             | 46         | 70  | 187            | 266            |
| 162     | 68      | 21      | 52                        | 55       | 48      | 57               | 54  | 61           | 58            | 40        | 52  | 64  | 38      | 59             | 31         | 277 | 226            | $\overline{4}$ |
| 163     | 68      | 62      | 64                        | 51       | 68      | 46               | 54  | 50           | 68            | 46        | 59  | 30  | 42      | 48             | 61         | 147 | 228            | 299            |
| 164     | 103     | 49      | 81                        | 96       | 58      | 99               | 48  | 69           | 97            | 54        | 65  | 103 | 99      | 101            | 67         | 210 | 111            | 22             |
| 165     | 103     | 63      | 97                        | 55       | 49      | 73               | 61  | 74           | 99            | 37        | 47  | 51  | 65      | 82             | 88         | 206 | 106            | 141            |
| 166     | 103     | 86      | 71                        | 73       | 89      | 79               | 97  | 90           | 80            | 89        | 91  | 64  | 82      | 66             | 100        | 6   | 149            | 320            |
| 167     | 103     | 80      | 64                        | 69       | 76      | 77               | 70  | 67           | 66            | 57        | 87  | 91  | 82      | 88             | 75         | 308 | 111            | 143            |
| 168     | 103     | 65      | 86                        | 103      | 91      | 70               | 74  | 93           | 77            | 95        | 89  | 82  | 76      | 59             | 92         | 261 | 179            | 145            |
| 169     | 68      | 59      | 53                        | 45       | 50      | 47               | 67  | 43           | 62            | 56        | 34  | 49  | 39      | 55             | 61         | 77  | 24             | 47             |
| 170     | 103     | 56      | 75                        | 94       | 68      | 93               | 70  | 55           | 83            | 95        | 54  | 78  | 71      | 89             | 99         | 108 | 142            | 129            |
| 171     | 68      | 66      | 38                        | 37       | 56      | 41               | 52  | 64           | 68            | 39        | 38  | 47  | 51      | 53             | 60         | 141 | 177            | 301            |
| 172     | 103     | 50      | 89                        | 102      | 73      | 88               | 86  | 90           | 78            | 92        | 101 | 77  | 84      | 92             | 98         | 166 | 197            | 275            |
| 173     | 103     | 70      | 95                        | 54       | 97      | 91               | 59  | 67           | 72            | 81        | 68  | 96  | 63      | 83             | 85         | 293 | 249            | 284            |
| 174     | 68      | 51      | 34                        | 48<br>19 | 38<br>c | 66<br>$\sqrt{2}$ | 31  | 42<br>$\Box$ | 48            | 58<br>ρŢ. | 62  | 36  | 44      | 57             | 63         | 231 | 273            | 295            |
| 175     | 103     | 62      | 65                        | 9<br>79  | 101     | 84               | 97  | 93           | 60            | 95        | 89  | 84  | 90      | 71             | 73         | 309 | 12             | 190            |
| 176     | 103     | 59      | 85                        | 61       | $77 \,$ | 98               | 68  | 97           | 84            | 75        | 92  | 88  | 79      | 90             | 100        | 185 | 32             | 72             |
| 177     | 10      | $\,1\,$ | $\overline{\mathfrak{c}}$ | 10       | 6       | $\overline{c}$   | 3   | 4            | 3             | 3         | 5   | 10  | $\,8\,$ | $\overline{7}$ | 8          | 319 | 20             | 291            |
| 178     | $77 \,$ | 245     | 157                       | 138      | 119     | 122              | 114 | 175          | 121           | 83        | 152 | 128 | 198     | 143            | 167        | 308 | 119            | 58             |
| 179     | 134     | 127     | 130                       | 74       | 66      | 88               | 124 | 104          | 68            | 119       | 90  | 78  | 85      | 132            | 76         | 169 | 144            | 187            |
| 180     | 89      | 42      | 62                        | 52       | 60      | 55               | 48  | 56           | 69            | 62        | 57  | 80  | 73      | 72             | 81         | 245 | 151            | 288            |
| 181     | 58      | 45      | 15                        | 54       | 51      | 11               | 34  | 46           | 20            | 42        | 49  | 47  | 38      | 29             | 57         | 189 | 155            | 61             |

**ตารางที่ ก-11** เวลาการด าเนินงานของเซตปัญหาที่ 9 (ต่อ)

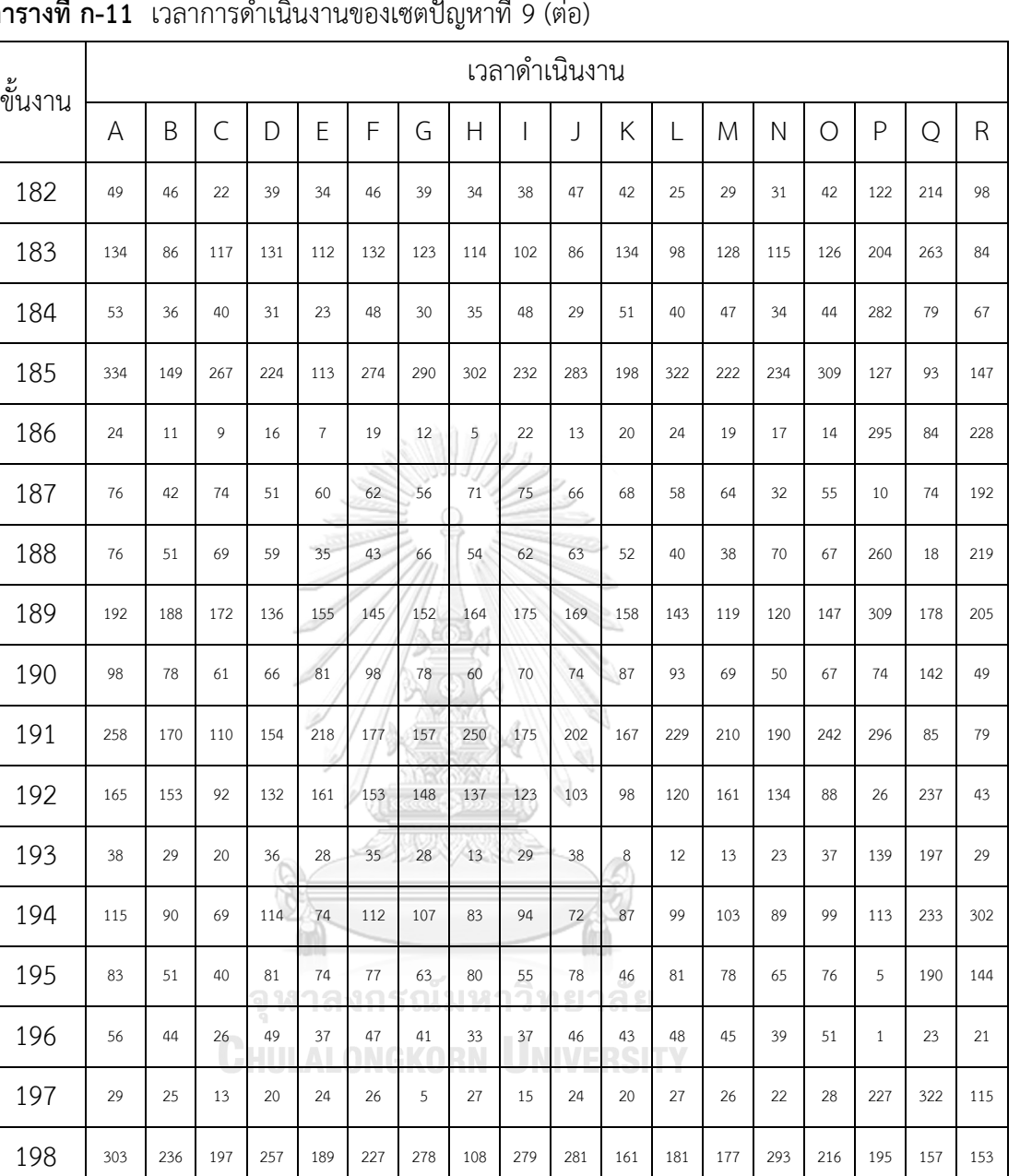

199 18 7 8 6 10 13 12 12 17 18 15 11 8 9 10 202 10 113

200 29 25 14 8 14 27 22 28 23 29 18 16 13 20 21 104 212 283

154 123 107 92 121 91 137 75 139 87 111 148 102 98 87 113 85 183

202 90 49 86 62 67 75 84 68 89 72 79 76 70 81 88 166 309 130

203 93 70 62 87 72 82 39 65 79 87 68 62 56 81 90 177 4 37

**ตารางที่ ก-11** เวลาการด าเนินงานของเซตปัญหาที่ 9 (ต่อ)

÷

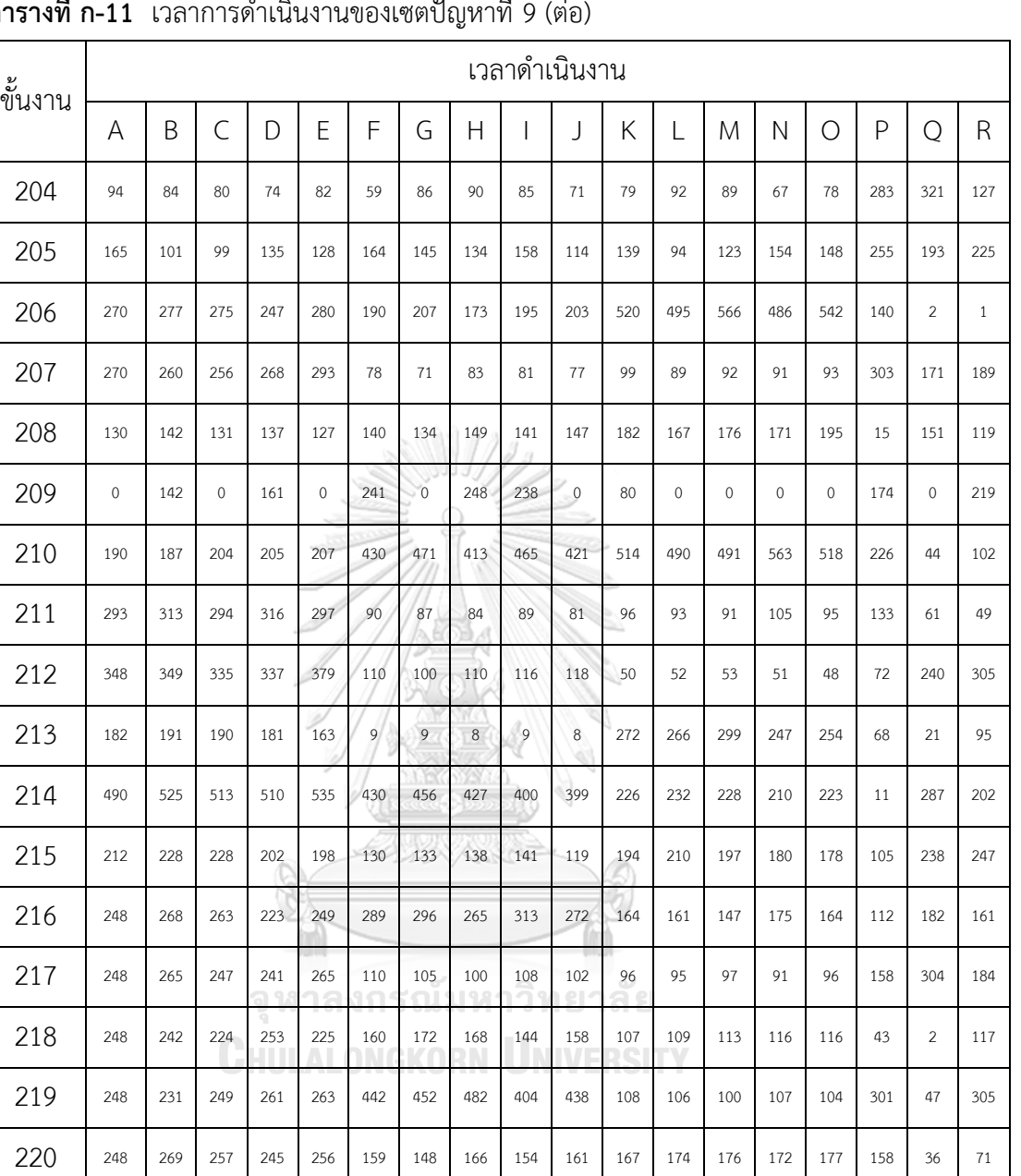

221 268 289 278 283 290 250 261 254 252 250 98 103 100 102 106 93 5 229

222 268 285 253 280 259 190 190 204 173 177 82 74 83 84 86 264 250 183

223 268 261 268 266 266 248 184 196 192 176 177 482 503 504 487 508 317 215 175

224 288 299 308 281 267 690 696 632 748 756 72 66 68 70 75 170 190 27

248 251 227 268 249 72 65 72 71 69 50 47 54 49 51 28 56 290

**ิตารางที่ ก-11** เวลาการดำเนินงานของเซตปัญหาที่ 9 (ต่อ

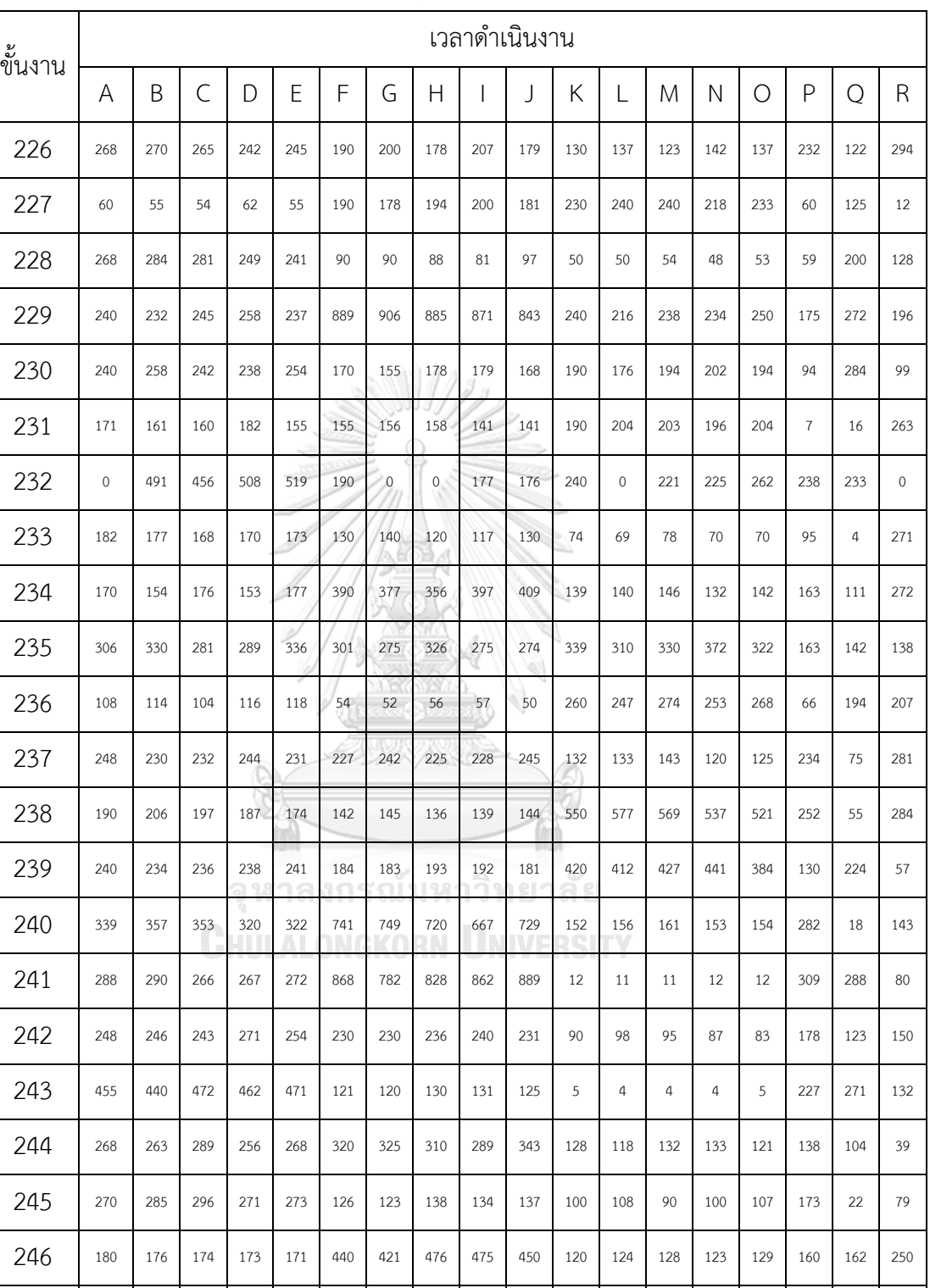

247 121 116 124 115 130 127 126 128 120 138 100 97 108 105 96 48 78 85

**ตารางที่ ก-11** เวลาการด าเนินงานของเซตปัญหาที่ 9 (ต่อ)

| ขั้นงาน |     |     |             |     |           |             |          |                    |                       |         | เวลาดำเนินงาน |            |      |              |            |             |                |             |
|---------|-----|-----|-------------|-----|-----------|-------------|----------|--------------------|-----------------------|---------|---------------|------------|------|--------------|------------|-------------|----------------|-------------|
|         | A   | B   | $\mathsf C$ | D   | E         | F           | G        | Н                  | $\mathbf{I}$          | J       | Κ             | L          | M    | $\mathsf{N}$ | $\bigcirc$ | P           | $\overline{Q}$ | $\mathsf R$ |
| 248     | 270 | 284 | 262         | 279 | 257       | 134         | 131      | 143                | 125                   | 128     | 320           | 346        | 318  | 301          | 307        | 177         | 63             | 320         |
| 249     | 440 | 473 | 463         | 462 | 405       | 150         | 161      | 135                | 136                   | 162     | 835           | 887        | 751  | 759          | 815        | 220         | 201            | 147         |
| 250     | 249 | 249 | 272         | 262 | 260       | 140         | 126      | 145                | 134                   | 140     | 740           | 715        | 682  | 675          | 797        | 92          | 146            | 104         |
| 251     | 194 | 184 | 190         | 196 | 179       | 110         | 109      | 112                | 117                   | 103     | 223           | 224        | 243  | 223          | 204        | 134         | 293            | 140         |
| 252     | 162 | 172 | 164         | 162 | 160       | 320         | 306      | 335                | 293                   | 345     | 100           | 107        | 100  | 92           | 92         | 204         | 262            | 202         |
| 253     | 130 | 117 | 119         | 137 | 134       | 250         | 248      | ga.<br>232         | 240                   | 267     | 390           | 404        | 357  | 387          | 358        | 10          | 222            | 233         |
| 254     | 388 | 370 | 412         | 419 | 410       | 232         | 217      | 223                | 235                   | 245     | 140           | 149        | 142  | 130          | 140        | 275         | 124            | 134         |
| 255     | 90  | 97  | 89          | 96  | 93        | 188         | 183      | 177                | 191                   | 174     | 304           | 276        | 302  | 323          | 285        | 39          | 147            | 3           |
| 256     | 212 | 205 | 220         | 191 | 191       | 250         | 256      | 226                | 261                   | 248     | 120           | 120        | 117  | 117          | 108        | 142         | 125            | 218         |
| 257     | 246 | 246 | 228         | 239 | 265       | 377         | 400      | 351                | 352                   | 375     | 403           | 421        | 429  | 373          | 402        | 204         | 71             | 245         |
| 258     | 188 | 187 | 195         | 200 | 177       | 90          | 97       | 97                 | 81                    | 96      | 21            | 19         | 19   | 21           | 20         | 200         | 86             | 33          |
| 259     | 270 | 273 | 281         | 270 | 245       | 140         | 134      | 128                | 131                   | 150     | 246           | 247        | 221  | 239          | 260        | 163         | 23             | 41          |
| 260     | 160 | 161 | 174         | 166 | 160       | 90          | 92       | 96                 | 85                    | 95      | 160           | 167        | 165  | 154          | 159        | 33          | 11             | 137         |
| 261     | 79  | 80  | 84          | 71  | 84<br>9.9 | 90<br>o     | 91<br>٦G | 88<br>$\mathbb{R}$ | 97<br>18 <sup>2</sup> | 84<br>۰ | 1019<br>2194  | 1064<br>еI | 996  | 1097         | 970        | 229         | 186            | 59          |
| 262     | 466 | 454 | 468         | 438 | 461       | 70          | 72       | 64                 | 71                    | 64      | 34            | 30         | 33   | 36           | 36         | 34          | 41             | 128         |
| 263     | 240 | 247 | 252         | 236 | 229       | 90          | 94       | 93                 | 86                    | 98      | 120           | 122        | 131  | 109          | 121        | 184         | $\mathbf{1}$   | 11          |
| 264     | 137 | 148 | 138         | 134 | 129       | 110         | 109      | 110                | 120                   | 105     | 68            | 66         | 74   | 67           | 61         | 12          | 70             | 222         |
| 265     | 184 | 174 | 170         | 190 | 190       | 150         | 162      | 150                | 159                   | 140     | 910           | 835        | 923  | 988          | 930        | 49          | 17             | 209         |
| 266     | 110 | 104 | 112         | 104 | 103       | 101         | 96       | 109                | 110                   | 110     | 302           | 304        | 307  | 329          | 303        | 272         | 68             | 29          |
| 267     | 0   | 297 | $\mathbf 0$ | 292 | 255       | $\mathbf 0$ | 356      | 351                | $\mathbf 0$           | 362     | 778           | 832        | 701  | $\mathbf 0$  | 0          | $\mathbf 0$ | 201            | $\mathbf 0$ |
| 268     | 149 | 146 | 145         | 152 | 151       | 118         | 117      | 108                | 107                   | 110     | 101           | 108        | 107  | 101          | 108        | 150         | 273            | 191         |
| 269     | 280 | 277 | 254         | 268 | 281       | 290         | 310      | 292                | 313                   | 316     | 1310          | 1343       | 1189 | 1278         | 1220       | 165         | 250            | 142         |

**ตารางที่ ก-11** เวลาการด าเนินงานของเซตปัญหาที่ 9 (ต่อ)

| ขั้นงาน |     |     |              |           |         |           |            |             | เวลาดำเนินงาน         |            |         |     |     |              |            |     |     |              |
|---------|-----|-----|--------------|-----------|---------|-----------|------------|-------------|-----------------------|------------|---------|-----|-----|--------------|------------|-----|-----|--------------|
|         | A   | B   | $\mathsf{C}$ | D         | E       | F         | G          | Н           | $\mathbf{I}$          | J          | Κ       | L   | M   | $\mathsf{N}$ | $\bigcirc$ | P   | Q   | $\mathsf{R}$ |
| 270     | 119 | 122 | 110          | 123       | 123     | 209       | 205        | 195         | 220                   | 197        | 20      | 19  | 21  | 19           | 19         | 91  | 306 | 123          |
| 271     | 184 | 198 | 177          | 194       | 192     | 150       | 158        | 155         | 144                   | 157        | 278     | 279 | 282 | 274          | 305        | 187 | 62  | 241          |
| 272     | 140 | 132 | 132          | 140       | 149     | 150       | 144        | 151         | 147                   | 152        | 81      | 88  | 75  | 88           | 78         | 65  | 259 | 318          |
| 273     | 150 | 156 | 163          | 140       | 151     | 79        | 86         | 78          | 71                    | 74         | 290     | 271 | 300 | 312          | 263        | 200 | 299 | 132          |
| 274     | 190 | 203 | 204          | 175       | 205     | 150       | 135        | 158         | 142                   | 160        | 100     | 109 | 102 | 92           | 103        | 178 | 238 | 207          |
| 275     | 150 | 136 | 159          | 164       | 149     | 91        | 100        | u u j<br>95 | 83                    | 95         | 372     | 336 | 403 | 342          | 375        | 127 | 27  | 23           |
| 276     | 150 | 156 | 163          | 142       | 153     | 59        | 60         | 64          | 63                    | 62         | 72      | 73  | 69  | 64           | 73         | 162 | 232 | 262          |
| 277     | 284 | 280 | 292          | 259       | 278     | 218       | 204        | 222         | 196                   | 199        | 28      | 25  | 30  | 28           | 30         | 19  | 200 | $1\,$        |
| 278     | 192 | 195 | 186          | 197       | 196     | 351       | 319        | 362         | 329                   | 352        | 90      | 96  | 95  | 88           | 83         | 109 | 89  | 43           |
| 279     | 347 | 330 | 352          | 342       | 356     | 873       | 878        | 789         | 883                   | 909        | 250     | 257 | 253 | 228          | 265        | 138 | 165 | 44           |
| 280     | 232 | 240 | 219          | 238       | 220     | 130       | 125        | 133         | 123                   | 117        | 144     | 144 | 152 | 130          | 137        | 211 | 139 | 111          |
| 281     | 140 | 152 | 147          | 140       | 143     | 68        | 69         | 67          | 68                    | 67         | 303     | 293 | 326 | 300          | 319        | 101 | 272 | 75           |
| 282     | 608 | 654 | 663          | 551       | 601     | 126       | 138        | 126         | 135                   | 115        | 220     | 209 | 240 | 219          | 209        | 138 | 32  | 219          |
| 283     | 80  | 83  | 82           | 77<br>ล ๆ | 85<br>n | 120<br>95 | 109<br>r G | 130<br>119  | 128<br>$\overline{a}$ | 120<br>n e | 58<br>A | 60  | 57  | 52           | 58         | 122 | 259 | 33           |
| 284     | 40  | 37  | 37           | 9<br>42   | 39<br>Λ | 227       | 229        | 221         | 241                   | 232        | 224     | 212 | 246 | 234          | 229        | 33  | 50  | 118          |
| 285     | 130 | 141 | 125          | 130       | 125     | 198       | 204        | 182         | 178                   | 211        | 211     | 206 | 217 | 228          | 199        | 229 | 84  | 210          |
| 286     | 110 | 120 | 102          | 114       | 114     | 132       | 131        | 131         | 126                   | 121        | 99      | 91  | 93  | 95           | 105        | 194 | 125 | 113          |
| 287     | 350 | 383 | 345          | 318       | 322     | 121       | 132        | 125         | 115                   | 112        | 44      | 46  | 40  | 48           | 46         | 271 | 64  | 308          |
| 288     | 140 | 139 | 144          | 131       | 137     | 150       | 136        | 150         | 147                   | 150        | 120     | 108 | 112 | 112          | 123        | 175 | 109 | 35           |
| 289     | 240 | 245 | 238          | 223       | 231     | 100       | 97         | 106         | 100                   | 95         | 70      | 73  | 74  | 65           | 71         | 304 | 89  | 217          |
| 290     | 240 | 231 | 223          | 238       | 235     | 38        | 40         | 38          | 40                    | 38         | 421     | 429 | 419 | 431          | 426        | 28  | 106 | 123          |
| 291     | 90  | 87  | 94           | 87        | 88      | 70        | 65         | 69          | 74                    | 67         | 231     | 247 | 215 | 225          | 235        | 174 | 289 | 145          |
| 292     | 54  | 52  | 58           | 53        | 58      | 355       | 342        | 354         | 356                   | 389        | 214     | 213 | 233 | 205          | 210        | 138 | 267 | 32           |
| 293     | 294 | 321 | 305          | 308       | 306     | 284       | 264        | 270         | 264                   | 293        | 196     | 197 | 179 | 187          | 213        | 41  | 201 | 285          |

**ตารางที่ ก-11** เวลาการด าเนินงานของเซตปัญหาที่ 9 (ต่อ)

| ขั้นงาน |     |     |           |     |     |     |     |     | เวลาดำเนินงาน |     |     |     |     |              |     |     |     |              |
|---------|-----|-----|-----------|-----|-----|-----|-----|-----|---------------|-----|-----|-----|-----|--------------|-----|-----|-----|--------------|
|         | A   | B   | $\subset$ | D   | E   | F   | G   | Н   |               | J   | Κ   |     | M   | $\mathsf{N}$ | Ο   | P   | Q   | $\mathsf{R}$ |
| 294     | 203 | 196 | 183       | 198 | 185 | 122 | 126 | 121 | 129           | 133 | 280 | 290 | 296 | 288          | 273 | 256 | 284 | 277          |
| 295     | 150 | 158 | 144       | 155 | 164 | 75  | 71  | 74  | 79            | 75  | 398 | 415 | 359 | 418          | 367 | 201 | 61  | 146          |
| 296     | 270 | 293 | 264       | 252 | 256 | 160 | 151 | 172 | 148           | 165 | 72  | 72  | 74  | 67           | 79  | 215 | 100 | 175          |
| 297     | 155 | 142 | 157       | 167 | 155 | 140 | 136 | 139 | 136           | 128 | 280 | 284 | 304 | 289          | 268 | 208 | 105 | 105          |

**ตารางที่ ก-11** เวลาการด าเนินงานของเซตปัญหาที่ 9 (ต่อ)

## **4. เงื่อนไขการจัดสรรขั้นงานของสายการประกอบที่ใช้ในงานวิจัย**

 $4.1$  เงื่อนไขการจัดสรรขั้นงานสำหรับเซตปัญหาที่ 1 (Set 1) 24 ขั้นงาน

| ขั้นงาน        | ด้าน         | ก่อนหน้า       | ขั้นงาน        | ಲಿ<br>ขันงาน | ด้าน         | The Court<br>ก่อนหน้า | ขั้นงาน<br>ູນ  | ళ<br>ขันงาน | ด้าน         | ขึ้นงาน<br>$\mathbf{I}$<br>ีก่อนหน้า | ৶              |
|----------------|--------------|----------------|----------------|--------------|--------------|-----------------------|----------------|-------------|--------------|--------------------------------------|----------------|
|                |              |                |                |              |              |                       |                |             |              |                                      |                |
| $\mathbf{1}$   |              | $\overline{0}$ | $\mathbf{0}$   | 9            | E            | 6                     | $\overline{0}$ | 17          | E            | 12                                   | $\sqrt{0}$     |
| $\overline{2}$ |              | $\overline{0}$ | $\overline{0}$ | 10           | E            | $\overline{7}$        | $\overline{0}$ | 18          | E            | 13                                   | $\overline{0}$ |
| 3              | $\mathsf R$  | $\overline{0}$ | $\theta$       | 11           |              | $\overline{1}$        | $\overline{0}$ | 19          | E            | 13                                   | 14             |
| $\overline{4}$ | $\mathsf{R}$ | $\overline{0}$ | $\overline{0}$ | 12           | L            | 8                     | 9              | 20          | $\mathsf{R}$ | 15                                   | $\sqrt{0}$     |
| 5              |              | $\overline{2}$ | $\overline{0}$ | 13           | E            | 9 <sub>1</sub>        | $\overline{0}$ | 21          | L            | 16                                   | 17             |
| 6              | E            | 2 <sub>1</sub> | $\mathfrak{Z}$ | 14           | $\mathsf R$  | 9                     | 10             | 22          | E            | 18                                   | $\sqrt{0}$     |
| $\overline{7}$ | $\mathsf{R}$ | 3              | $\overline{0}$ | 15           | $\mathsf{R}$ | 4                     | $\overline{0}$ | 23          | $\mathsf{R}$ | 19                                   | 20             |
| 8              | $\mathsf E$  | 5              | $\overline{0}$ | 16           | L            | 11                    | $\overline{0}$ | 24          | E            | 20                                   | $\overline{0}$ |

**ตารางที่ ก-12** เงื่อนไขการจัดสรรขั้นงานสำหรับปัญหา 24 ขั้นงาน

หมายเหตุ: 0 หมายถึง ไม่มีขั้นงาน

| ขึ้นงาน        | ด้าน        |                | ขึ้นงานก่อนหน้า          |                          |                          | ขั้นงาน               | ด้าน                            |    | ขั้นงานก่อนหน้า |                |                  |
|----------------|-------------|----------------|--------------------------|--------------------------|--------------------------|-----------------------|---------------------------------|----|-----------------|----------------|------------------|
| $\mathbf{1}$   | $\mathsf E$ | $\mathbf 0$    | $\mathbf 0$              | $\sqrt{a}$               | $\mathbf 0$              | 19                    | $\mathsf R$                     | 18 | $\mathbf 0$     | $\mathbf 0$    | $\mathbf 0$      |
| $\overline{2}$ | E           | $\mathbf{1}$   | $\overline{0}$           | $\overline{0}$           | $\overline{0}$           | 20                    | E                               | 17 | 19              | $\overline{0}$ | $\mathbf 0$      |
| $\mathfrak{Z}$ | E           | $\overline{2}$ | $\mathbf 0$              | $\mathbf 0$              | $\mathbf 0$              | 21                    | E                               | 16 | 20              | $\overline{0}$ | $\mathbf 0$      |
| $\sqrt{4}$     | E           | $\mathfrak{Z}$ | $\sqrt{a}$               | $\mathbf 0$              | 0                        | 22                    | E                               | 21 | $\sqrt{a}$      | $\sqrt{a}$     | $\mathbf 0$      |
| 5              | E           | $\mathbf{1}$   | $\overline{0}$           | $\mathbf 0$              | 0                        | 23                    | E                               | 22 | $\overline{0}$  | $\overline{0}$ | $\mathbf 0$      |
| 6              | E           | 5              | $\mathbf 0$              | $\overline{0}$           | $\overline{0}$           | 24                    | E                               | 23 | $\sqrt{a}$      | $\overline{0}$ | $\mathbf 0$      |
| $\overline{7}$ | $\mathsf R$ | $\mathbf{1}$   | 6                        | $\overline{0}$           | $\overline{O}$           | 25                    | L                               | 21 | $\sqrt{a}$      | $\overline{0}$ | $\mathbf 0$      |
| $8\,$          | $\mathsf R$ | 6              | $\overline{0}$           | $\overline{0}$           | $\overline{0}$           | 26                    | $\mathsf R$                     | 25 | $\overline{0}$  | $\overline{0}$ | $\mathbf 0$      |
| 9              | L           | 8              | $\overline{0}$           | $\overline{0}$           | 0                        | 27                    | $\mathsf R$                     | 24 | 26              | $\sqrt{a}$     | $\mathbf 0$      |
| 10             | L           | $\mathbf{1}$   | $\mathbf{O}$             | $\overline{0}$           | $\boldsymbol{0}$         | 28                    | $\mathsf R$                     | 11 | 13              | 27             | $\mathbf 0$      |
| 11             | E           | $\overline{4}$ | $\overline{0}$           | $\overline{0}$           | $\overline{0}$           | 29                    | $\mathsf L$                     | 28 | $\overline{0}$  | $\overline{0}$ | $\mathbf 0$      |
| 12             | E           | $\mathbf{1}$   | $\mathbf 0$              | $\overline{0}$           | $\overline{0}$           | 30                    | $\mathsf L$                     | 21 | $\overline{0}$  | $\overline{0}$ | $\mathbf 0$      |
| 13             | E           | 9              | $\mathbf 0$              | $\mathbf 0$              | $\overline{0}$           | 31                    | E                               | 30 | $\mathbf 0$     | $\sqrt{a}$     | $\mathbf 0$      |
| 14             | E           | $\overline{7}$ | 10                       | $\overline{0}$           | $\overline{0}$           | 32                    | $\mathsf E$                     | 21 | 31              | $\overline{0}$ | $\mathbf 0$      |
| 15             | E           | 14<br>in an    | $\overline{0}$<br>$-100$ | $\mathbf 0$<br>m         | $\mathbf 0$<br><b>In</b> | 33<br><b>BUILDING</b> | E                               | 11 | 13              | 27             | 32               |
| 16             | L           | H.<br>15       | N.<br>$\boldsymbol{0}$   | $\mathbf{U}$<br>$\theta$ | л<br>$\mathbf 0$         | <b>NEW P</b><br>34    | $\sum_{i=1}^n \frac{1}{i}$<br>E | 27 | $\sqrt{a}$      | $\sqrt{a}$     | $\mathbf 0$      |
| $17\,$         | L           | $\mathbf 0$    | $\overline{0}$           | $\sqrt{0}$               | $\mathbf 0$              | 35                    | $\mathsf R$                     | 33 | $\mathbf 0$     | $\sqrt{a}$     | $\boldsymbol{0}$ |
| 18             | $\mathsf R$ | $\overline{7}$ | 12                       | $\mathbf 0$              | $\mathbf 0$              |                       |                                 |    |                 |                |                  |

4.2 เงื่อนไขการจัดสรรขั้นงานสำหรับเซตปัญหาที่ 2 (Set 2) 35 ขั้นงาน **ิตารางที่ ก-13** เงื่อนไขการจัดสรรขั้นงานสำหรับปัญหา 35 ขั้นงาน

|                  |                         |                 | ັ                |                                 |                  |                  |                  |
|------------------|-------------------------|-----------------|------------------|---------------------------------|------------------|------------------|------------------|
| ขั้นงาน          | ด้าน                    |                 |                  | ขึ้นงานก่อนหน้า                 |                  |                  |                  |
| $\,1\,$          | $\mathsf R$             | $\mathbf 0$     | $\boldsymbol{0}$ | $\boldsymbol{0}$                | $\mathbf 0$      | $\mathbf 0$      | $\mathbf 0$      |
| $\overline{2}$   | ${\sf R}$               | $\,1\,$         | $\boldsymbol{0}$ | $\mathbf 0$                     | $\mathbf 0$      | $\mathbf 0$      | $\boldsymbol{0}$ |
| $\overline{3}$   | $\mathsf E$             | $\,1\,$         | $\mathbf 0$      | $\mathbf 0$                     | $\mathbf 0$      | $\mathbf 0$      | $\boldsymbol{0}$ |
| $\sqrt{4}$       | $\mathsf E$             | $\,1\,$         | $\mathbf 0$      | $\mathbf 0$                     | $\mathbf 0$      | $\mathbf 0$      | $\boldsymbol{0}$ |
| 5                | $\mathsf E$             | $1\,$           | $\int_{0}^{1}$   | $\mathbf 0$                     | $\boldsymbol{0}$ | $\mathbf 0$      | $\boldsymbol{0}$ |
| $\boldsymbol{6}$ | $\mathsf E$             | $\overline{1}$  | $\overline{0}$   | $\boldsymbol{0}$                | $\mathbf 0$      | $\mathbf 0$      | $\boldsymbol{0}$ |
| $\overline{7}$   | L                       |                 | $\mathbf 0$      | $\overline{0}$                  | $\mathbf 0$      | $\mathbf 0$      | $\mathbf 0$      |
| $\, 8$           | $\mathsf R$             | 0               | $\boldsymbol{0}$ | $\mathbf{0}$                    | $\mathbf 0$      | $\mathbf 0$      | $\boldsymbol{0}$ |
| 9                | $\mathsf E$             | $\overline{A}$  | 5                | 6                               | $\overline{7}$   | $\,8\,$          | $\boldsymbol{0}$ |
| $10\,$           | $\overline{\mathsf{L}}$ | 9               | $\overline{0}$   | $\overline{0}$                  | $\mathbf 0$      | $\mathbf 0$      | $\mathbf 0$      |
| 11               | $\mathsf E$             | 10              | $\overline{0}$   | $\mathbf 0$                     | $\mathbf 0$      | $\mathbf 0$      | $\mathbf 0$      |
| 12               | E                       | 11              | $\boldsymbol{0}$ | $\overline{0}$                  | $\mathbf 0$      | $\mathbf 0$      | $\mathbf 0$      |
| 13               | $\mathsf R$             | 12              | $\mathbf 0$      | $\overline{0}$                  | $\mathbf 0$      | $\boldsymbol{0}$ | $\boldsymbol{0}$ |
| $14$             | L                       | 12              | $\mathbf 0$      | $\overline{0}$                  | $\mathbf 0$      | $\mathbf 0$      | $\mathbf 0$      |
| 15               | Ľ                       | $\frac{1}{2}$   | $\overline{0}$   | $\overline{0}$                  | $\mathbf 0$      | $\mathbf 0$      | $\boldsymbol{0}$ |
| $16\,$           | $\mathbf{E}$            | $\overline{13}$ | 15               | $\boldsymbol{0}$                | $\mathbf 0$      | $\boldsymbol{0}$ | $\mathbf 0$      |
| $17\,$           | $\mathsf E$             | 13              | 15               | $\boldsymbol{0}$                | $\boldsymbol{0}$ | $\mathbf 0$      | $\boldsymbol{0}$ |
| $18\,$           | $\mathsf R$             | 13              | $\mathbf 0$      | $\boldsymbol{0}$                | $\mathbf 0$      | $\boldsymbol{0}$ | $\mbox{O}$       |
| 19               | $\mathsf E$             | $17\,$          | $\mathbf 0$      | $\boldsymbol{0}$                | $\mathbf 0$      | $\boldsymbol{0}$ | $\mbox{O}$       |
| $20\,$           | ${\sf R}$               | 19              | $\cal O$         | $\cal O$                        | $\mathbf 0$      | $\boldsymbol{0}$ | $\mbox{O}$       |
| 21               | $\mathsf E$             | 19              | $\cal O$         | $\mathbf 0$                     | $\mbox{O}$       | $\cal O$         | $\mbox{O}$       |
| 22               | L                       | $14\,$          | 19               | $\mathbf 0$                     | $\mbox{O}$       | $\cal O$         | $\mbox{O}$       |
| 23               | $\mathsf E$             | 20              | $\boldsymbol{0}$ | $\mathbf 0$                     | $\mathbf 0$      | $\mbox{O}$       | $\mbox{O}$       |
| 24               | E                       | 21              | $\boldsymbol{0}$ | $\begin{matrix} 0 \end{matrix}$ | $\mathbf 0$      | $\mathbf 0$      | $\mathbf 0$      |

4.3 เงื่อนไขการจัดสรรขั้นงานสำหรับเซตปัญหาที่ 3 (Set 3) 53 ขั้นงาน **ิตารางที่ ก-14** เงื่อนไขการจัดสรรขั้นงานสำหรับปัญหา 53 ขั้นงาน

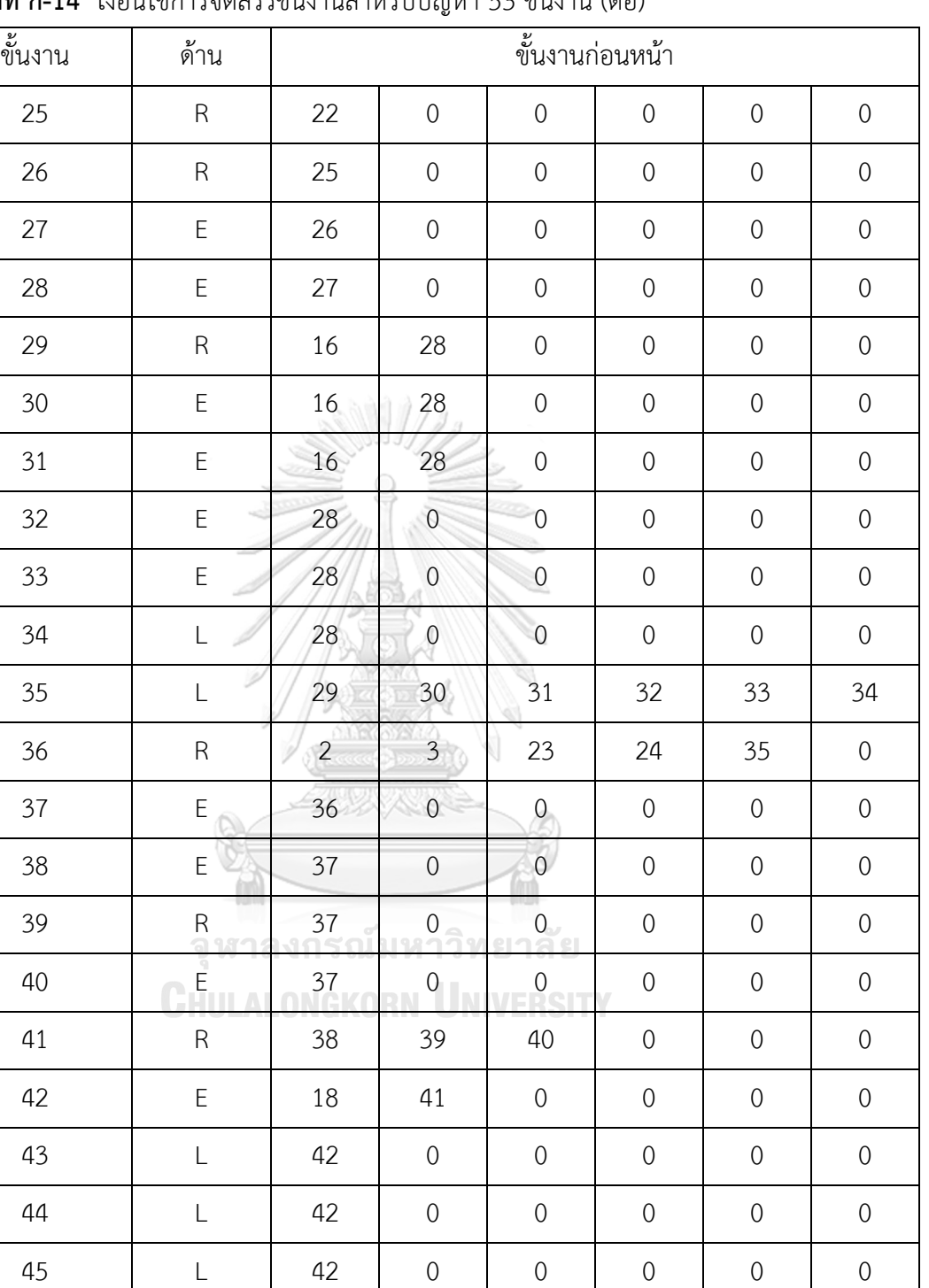

46 E 42 0 0 0 0 0

J.

47 E 42 0 0 0 0 0

48 R 43 0 0 0 0 0

**ตารางที่ ก-14** เงื่อนไขการจัดสรรขั้นงานสำหรับปัญหา 53 ขั้นงาน (ต่อ)

| ขั้นงาน | ด้าน         | ขึ้นงานก่อนหน้า |                |              |             |               |   |  |  |  |  |
|---------|--------------|-----------------|----------------|--------------|-------------|---------------|---|--|--|--|--|
| 49      |              | 44              | 0              | $\mathbf{0}$ | $\mathbf 0$ | $\mathcal{O}$ |   |  |  |  |  |
| 50      | E            | 46              | $\overline{0}$ | $\mathbf{0}$ | $\mathbf 0$ | $\mathcal{O}$ |   |  |  |  |  |
| 51      | $\mathsf{R}$ | 45              | 47             | 48           | 49          | 50            |   |  |  |  |  |
| 52      | E            | 45              | 47             | 48           | 49          | 50            |   |  |  |  |  |
| 53      |              | 51              | 52             | $\mathbf{0}$ | $\mathbf 0$ | $\mathcal{O}$ | 0 |  |  |  |  |

**ตารางที่ ก-14** เงื่อนไขการจัดสรรขั้นงานสำหรับปัญหา 53 ขั้นงาน (ต่อ)

 $4.4$  เงื่อนไขการจัดสรรขั้นงานสำหรับเซตปัญหาที่ 4 (Set 4) 65 ขั้นงาน **ตารางที่ ก-15** เงื่อนไขการจัดสรรขั้นงานสำหรับปัญหา 65 ขั้นงาน

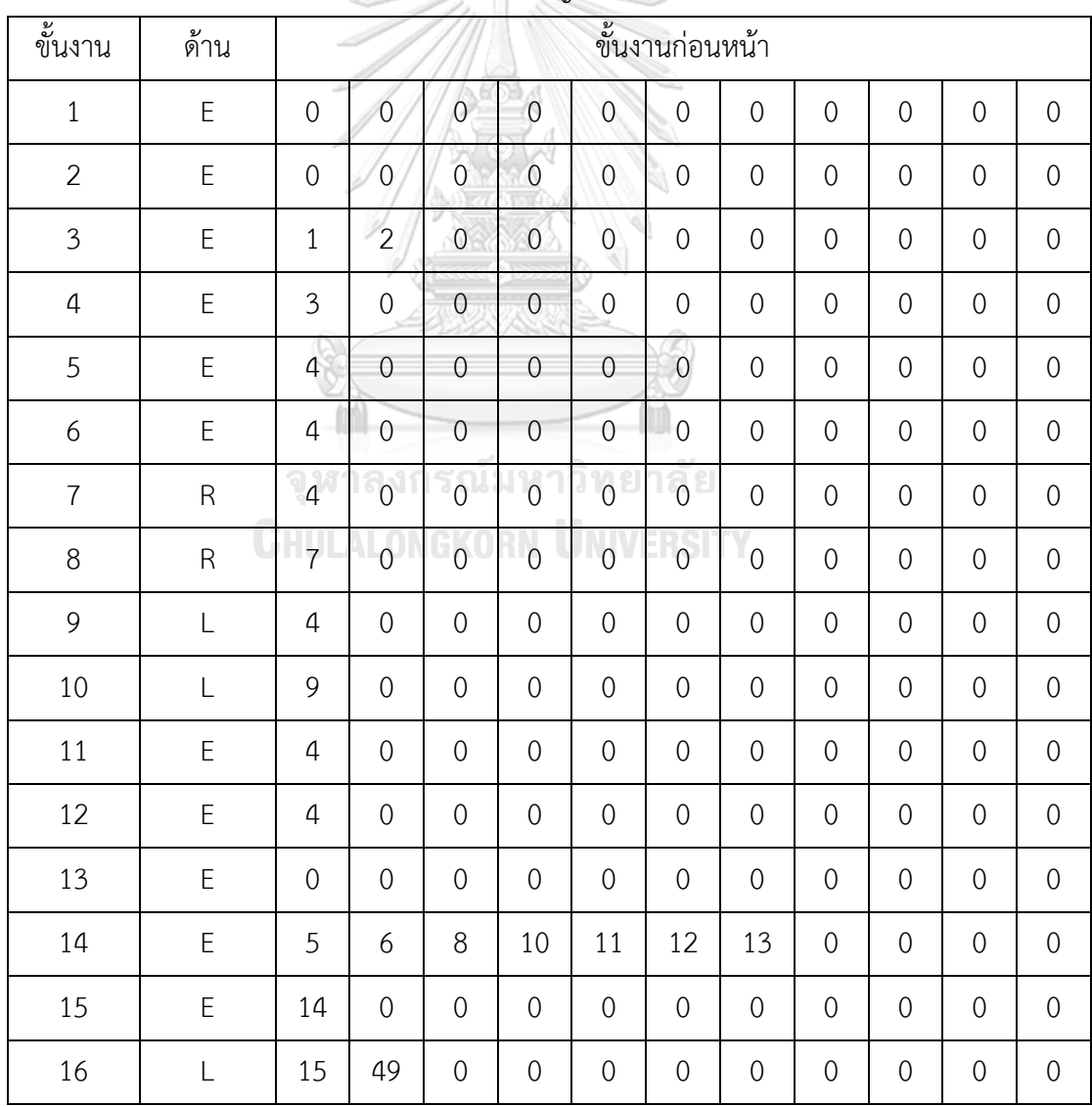

| ขั้นงาน | ด้าน        |                  |                  |                  |                  |                  | ขึ้นงานก่อนหน้า     |                  |              |                  |                  |                  |
|---------|-------------|------------------|------------------|------------------|------------------|------------------|---------------------|------------------|--------------|------------------|------------------|------------------|
| $17\,$  | L           | 16               | $\boldsymbol{0}$ | $\mathbf 0$      | $\boldsymbol{0}$ | $\sqrt{0}$       | $\sqrt{a}$          | $\boldsymbol{0}$ | $\mathbf 0$  | $\mathbf 0$      | $\mathbf 0$      | $\mathbf 0$      |
| 18      | $\mathsf R$ | 14               | $\mathbf 0$      | $\mathbf 0$      | $\boldsymbol{0}$ | $\mathbf 0$      | $\theta$            | $\boldsymbol{0}$ | $\mathbf 0$  | $\mathbf 0$      | $\mathbf 0$      | $\sqrt{a}$       |
| 19      | R           | 18               | $\mathbf 0$      | $\mathbf 0$      | $\mathbf 0$      | $\mathbf 0$      | 0                   | $\boldsymbol{0}$ | $\mathbf{0}$ | $\mathbf 0$      | $\mathbf 0$      | $\sqrt{a}$       |
| 20      | E           | 14               | $\boldsymbol{0}$ | $\mathbf 0$      | $\mathbf 0$      | $\mathbf 0$      | 0                   | 0                | $\mathbf{0}$ | $\mathbf 0$      | $\mathbf 0$      | $\theta$         |
| 21      | E           | 19               | 20               | $\mathbf 0$      | $\boldsymbol{0}$ | $\mathbf 0$      | $\theta$            | 0                | $\mathbf 0$  | $\mathbf 0$      | $\mathbf 0$      | $\theta$         |
| 22      | E           | 14               | $\boldsymbol{0}$ | $\boldsymbol{0}$ | $\overline{0}$   | $\mathbf 0$      | $\sqrt{0}$          | $\boldsymbol{0}$ | $\mathbf{0}$ | $\mathbf 0$      | $\boldsymbol{0}$ | $\theta$         |
| 23      | E           | $\mathfrak{Z}$   | $\mathbf{0}$     | $\mathbf 0$      | $\overline{0}$   | $\sigma$         | $\mathbf 0$         | $\boldsymbol{0}$ | $\mathbf{0}$ | $\mathbf 0$      | $\boldsymbol{0}$ | $\boldsymbol{0}$ |
| 24      | E           | 23               | $\boldsymbol{0}$ | $\mathbf{0}$     | $\boldsymbol{0}$ | $\mathbf 0$      | $\mathbf 0$         | $\mathbf 0$      | $\mathbf{0}$ | $\mathbf 0$      | $\boldsymbol{0}$ | $\mathbf 0$      |
| 25      | L           | $\overline{4}$   | $\overline{0}$   | $\overline{0}$   | $\mathbf 0$      | $\boldsymbol{0}$ | $\sqrt{a}$          | $\boldsymbol{0}$ | $\mathbf{0}$ | $\mathbf 0$      | $\mathbf 0$      | $\boldsymbol{0}$ |
| 26      | $\mathsf R$ | $\sqrt{4}$       | $\mathbf{0}$     | $\mathbf{O}$     | $\mathbf 0$      | $\mathbf{0}$     | $\overline{0}$      | $\boldsymbol{0}$ | $\mathbf{0}$ | $\mathbf 0$      | $\boldsymbol{0}$ | $\boldsymbol{0}$ |
| 27      | $\mathsf R$ | $\overline{4}$   | $\mathbf{0}$     | $\boldsymbol{0}$ | $\mathbf{0}$     | $\mathbf{0}$     | $\mathbf 0$         | $\boldsymbol{0}$ | $\mathbf{0}$ | $\mathbf 0$      | $\boldsymbol{0}$ | $\boldsymbol{0}$ |
| 28      | R           | 27               | $\overline{0}$   | $\boldsymbol{0}$ | $\boldsymbol{0}$ | $\overline{O}$   | $\mathbf 0$         | $\mathbf 0$      | $\mathbf 0$  | $\mathbf 0$      | $\boldsymbol{0}$ | $\boldsymbol{0}$ |
| 29      | L           | $\boldsymbol{0}$ | $\overline{0}$   | $\mathbf{0}$     | $\mathbf{0}$     | $\theta$         | $\mathsf{O}\xspace$ | $\mathbf 0$      | $\mathbf 0$  | $\mathbf 0$      | $\mathbf 0$      | $\mathbf 0$      |
| 30      | L           | $\overline{0}$   | $\sqrt{a}$       | $\overline{0}$   | $\mathbf 0$      | $\mathbf 0$      | $\overline{0}$      | $\boldsymbol{0}$ | $\mathbf 0$  | $\mathbf 0$      | $\mathbf 0$      | $\mathbf 0$      |
| 31      | E           | 17<br>92         | 21               | 22 <sub>0</sub>  | $\frac{24}{1}$   | 25               | 26                  | $\boldsymbol{0}$ | $\mathbf 0$  | $\mathbf 0$      | $\mathbf 0$      | $\mathbf 0$      |
| 32      | E           | 31               | $\boldsymbol{0}$ | $\overline{0}$   | $\boldsymbol{0}$ | $\sqrt{0}$       | $\boldsymbol{0}$    | $\boldsymbol{0}$ | $\mathbf 0$  | $\mathbf 0$      | $\boldsymbol{0}$ | $\mathbf 0$      |
| 33      | E           | 32               | $\boldsymbol{0}$ | $\mathbf 0$      | $\mathbf 0$      | $\mathbf 0$      | $\boldsymbol{0}$    | $\boldsymbol{0}$ | $\mathbf 0$  | $\mathbf 0$      | $\boldsymbol{0}$ | $\mathbf 0$      |
| 34      | E           | 33               | $\mathbf 0$      | $\mathbf 0$      | $\mathcal O$     | $\mathbf 0$      | $\mathbf 0$         | $\mathbf 0$      | $\mathbf 0$  | $\mathbf 0$      | $\mathbf 0$      | $\mathbf 0$      |
| 35      | R           | 34               | $\boldsymbol{0}$ | $\mathbf 0$      | $\mathbf 0$      | $\mathbf 0$      | $\mathbf 0$         | $\boldsymbol{0}$ | $\mathbf 0$  | $\mathbf 0$      | $\boldsymbol{0}$ | $\mathbf 0$      |
| $36\,$  | E           | 31               | $\boldsymbol{0}$ | $\mathbf 0$      | $\boldsymbol{0}$ | $\mathbf 0$      | 0                   | $\boldsymbol{0}$ | $\mathbf{0}$ | $\mathbf 0$      | $\mathbf 0$      | $\mathbf 0$      |
| 37      | E           | 36               | $\boldsymbol{0}$ | $\mathbf 0$      | $\boldsymbol{0}$ | $\mathbf 0$      | $\boldsymbol{0}$    | $\boldsymbol{0}$ | $\mathbf 0$  | $\boldsymbol{0}$ | $\boldsymbol{0}$ | $\boldsymbol{0}$ |
| 38      | Ε           | 37               | $\boldsymbol{0}$ | $\mathbf 0$      | $\boldsymbol{0}$ | $\mathbf 0$      | $\boldsymbol{0}$    | $\boldsymbol{0}$ | $\mathbf 0$  | $\mathbf 0$      | $\boldsymbol{0}$ | $\mathbf 0$      |
| 39      | L           | 38               | $\boldsymbol{0}$ | $\mathbf 0$      | $\boldsymbol{0}$ | $\mathbf 0$      | $\mathbf 0$         | $\mathbf 0$      | $\mathbf 0$  | $\mathbf 0$      | $\boldsymbol{0}$ | $\boldsymbol{0}$ |
| 40      | R           | 38               | $\boldsymbol{0}$ | $\mathbf 0$      | $\mathbf 0$      | $\mathbf 0$      | $\mathbf 0$         | $\mathbf 0$      | $\mathbf 0$  | $\mathbf 0$      | $\boldsymbol{0}$ | $\boldsymbol{0}$ |
| $41\,$  | E           | $\sqrt{4}$       | $\boldsymbol{0}$ | $\cal O$         | $\boldsymbol{0}$ | $\mathbf 0$      | $\boldsymbol{0}$    | $\boldsymbol{0}$ | $\mathbf 0$  | $\mathbf 0$      | $\boldsymbol{0}$ | $\boldsymbol{0}$ |

**ตารางที่ ก-15** เงื่อนไขการจัดสรรขั้นงานสำหรับปัญหา 65 ขั้นงาน (ต่อ)

| ขั้นงาน | ด้าน        |                  | ขึ้นงานก่อนหน้า     |                         |                  |                         |                  |                  |                  |                  |                     |                  |  |  |
|---------|-------------|------------------|---------------------|-------------------------|------------------|-------------------------|------------------|------------------|------------------|------------------|---------------------|------------------|--|--|
| 42      | E           | 41               | $\mathbf 0$         | $\mathbf 0$             | $\mathbf 0$      | $\boldsymbol{0}$        | $\sqrt{a}$       | $\mathbf 0$      | $\sqrt{a}$       | $\boldsymbol{0}$ | $\mathbf 0$         | $\mathbf 0$      |  |  |
| 43      | E           | 42               | $\mathbf 0$         | $\mathbf 0$             | $\sqrt{a}$       | $\mathbf 0$             | $\sqrt{a}$       | $\mathbf 0$      | $\sqrt{a}$       | $\boldsymbol{0}$ | $\mathbf 0$         | $\sqrt{a}$       |  |  |
| 44      | $\mathsf R$ | $\boldsymbol{0}$ | $\sqrt{0}$          | $\sqrt{a}$              | $\sqrt{a}$       | $\mathbf 0$             | $\theta$         | $\mathbf 0$      | $\sqrt{a}$       | $\mathbf 0$      | $\mathbf 0$         | $\sqrt{a}$       |  |  |
| 45      | L           | $\overline{4}$   | $\mathbf 0$         | $\sqrt{0}$              | $\mathbf 0$      | $\mathbf 0$             | $\theta$         | $\mathbf 0$      | $\sqrt{a}$       | $\mathbf 0$      | $\mathbf 0$         | $\theta$         |  |  |
| 46      | E           | 44               | 45                  | $\mathbf 0$             | $\boldsymbol{0}$ | $\mathbf 0$             | $\theta$         | $\mathbf 0$      | $\mathbf 0$      | $\mathbf 0$      | $\mathbf 0$         | $\theta$         |  |  |
| 47      | L           | 46               | $\boldsymbol{0}$    | $\boldsymbol{0}$        | $\overline{0}$   | $\mathbf 0$             | $\theta$         | $\mathbf 0$      | $\sqrt{a}$       | $\boldsymbol{0}$ | $\boldsymbol{0}$    | $\theta$         |  |  |
| 48      | L           | 47               | $\overline{0}$      | $\mathbf 0$             | $\overline{0}$   | $\sigma$                | $\theta$         | $\mathbf 0$      | $\mathbf 0$      | $\boldsymbol{0}$ | $\boldsymbol{0}$    | $\boldsymbol{0}$ |  |  |
| 49      | E           | $\overline{4}$   | $\mathbf 0$         | $\mathbf{0}$            | $\boldsymbol{0}$ | $\mathbf 0$             | $\mathbf 0$      | $\mathbf 0$      | $\mathbf 0$      | $\boldsymbol{0}$ | $\boldsymbol{0}$    | $\boldsymbol{0}$ |  |  |
| 50      | E           | 28               | 29                  | 30                      | 35               | 39                      | 40               | 48               | $\mathbf 0$      | $\boldsymbol{0}$ | $\mathbf 0$         | $\boldsymbol{0}$ |  |  |
| 51      | $\mathsf R$ | 31               | $\mathbf{0}$        | $\mathbf{0}$            | $\overline{0}$   | $\mathbf{0}$            | $\overline{0}$   | $\mathbf 0$      | $\sqrt{a}$       | $\boldsymbol{0}$ | $\boldsymbol{0}$    | $\boldsymbol{0}$ |  |  |
| 52      | Ε           | 31               | $\mathbf{0}$        | $\boldsymbol{0}$        | $\mathbf{0}$     | $\mathbf{0}$            | $\mathbf 0$      | $\mathbf 0$      | $\sqrt{a}$       | $\boldsymbol{0}$ | $\mathbf 0$         | $\boldsymbol{0}$ |  |  |
| 53      | L           | 31               | $\mathbf{0}$        | $\boldsymbol{0}$        | $\boldsymbol{0}$ | $\overline{O}$          | $\mathbf 0$      | $\mathbf 0$      | $\mathbf 0$      | $\boldsymbol{0}$ | $\boldsymbol{0}$    | $\boldsymbol{0}$ |  |  |
| 54      | Ε           | 31               | $\mathbf{O}$        | $\mathbf{0}$            | $\overline{0}$   | $\theta$                | $\mathbf 0$      | $\mathbf 0$      | $\sqrt{a}$       | $\boldsymbol{0}$ | $\mathbf 0$         | $\mathbf 0$      |  |  |
| 55      | $\mathsf R$ | 31               | $\sqrt{0}$          | $\boldsymbol{0}$        | $\mathbf 0$      | $\mathbf 0$             | $\overline{0}$   | $\mathbf 0$      | $\mathbf 0$      | $\boldsymbol{0}$ | $\mathbf 0$         | $\mathbf 0$      |  |  |
| 56      | Ε           | 31               | $\mathbf 0$<br>0.94 | $\boldsymbol{0}$<br>⊀aĭ | $\overline{0}$   | $\boldsymbol{0}$<br>90e | 0<br>o e         | $\mathbf 0$      | $\mathbf 0$      | $\mathbf 0$      | $\mathbf 0$         | $\mathbf 0$      |  |  |
| 57      | Ε           | 56               | $\mathbf 0$         | $\overline{O}$          | $\mathbf 0$      | $\overline{0}$          | $\boldsymbol{0}$ | $\boldsymbol{0}$ | $\mathbf 0$      | $\mathbf 0$      | $\boldsymbol{0}$    | $\mathbf 0$      |  |  |
| 58      | L           | 31               | $\mathbf 0$         | $\mathbf 0$             | $\mathbf 0$      | $\mathbf 0$             | $\mathbf 0$      | $\mathbf 0$      | $\mathbf 0$      | $\mathbf 0$      | $\boldsymbol{0}$    | $\mathbf 0$      |  |  |
| 59      | $\mathsf R$ | 31               | $\mathbf 0$         | $\mathbf 0$             | $\mathbf 0$      | $\mathbf 0$             | $\mathbf 0$      | $\boldsymbol{0}$ | $\boldsymbol{0}$ | $\mathbf 0$      | $\mathsf{O}\xspace$ | $\mathbf 0$      |  |  |
| 60      | E           | 31               | $\mathbf 0$         | $\mathbf 0$             | $\boldsymbol{0}$ | $\mathbf 0$             | $\sqrt{a}$       | $\boldsymbol{0}$ | $\mathbf 0$      | $\mathbf 0$      | $\boldsymbol{0}$    | $\mathbf 0$      |  |  |
| 61      | $\mathsf R$ | 31               | $\mathbf 0$         | $\mathbf 0$             | $\boldsymbol{0}$ | $\mathbf 0$             | $\mathbf 0$      | $\mathbf 0$      | $\mathbf 0$      | $\mathbf 0$      | $\mathbf 0$         | $\mathbf 0$      |  |  |
| 62      | E           | 31               | 43                  | $\mathbf 0$             | $\boldsymbol{0}$ | $\mathbf 0$             | $\mathbf 0$      | $\mathbf 0$      | $\boldsymbol{0}$ | $\mathbf 0$      | $\mathbf 0$         | $\mathbf 0$      |  |  |
| 63      | L           | 62               | $\boldsymbol{0}$    | $\mathbf 0$             | $\boldsymbol{0}$ | $\mathbf 0$             | $\mathbf 0$      | $\boldsymbol{0}$ | $\sqrt{a}$       | $\mathbf 0$      | $\boldsymbol{0}$    | $\mathbf 0$      |  |  |
| 64      | L           | 63               | $\mathbf 0$         | $\mathbf 0$             | $\boldsymbol{0}$ | $\mathbf 0$             | $\mathbf 0$      | $\mathbf 0$      | $\mathbf 0$      | $\mathbf 0$      | $\boldsymbol{0}$    | $\boldsymbol{0}$ |  |  |
| 65      | E           | 51               | 52                  | 53                      | 54               | 55                      | 57               | 58               | 59               | 60               | 61                  | 64               |  |  |

**ตารางที่ ก-15** เงื่อนไขการจัดสรรขั้นงานสำหรับปัญหา 65 ขั้นงาน (ต่อ)

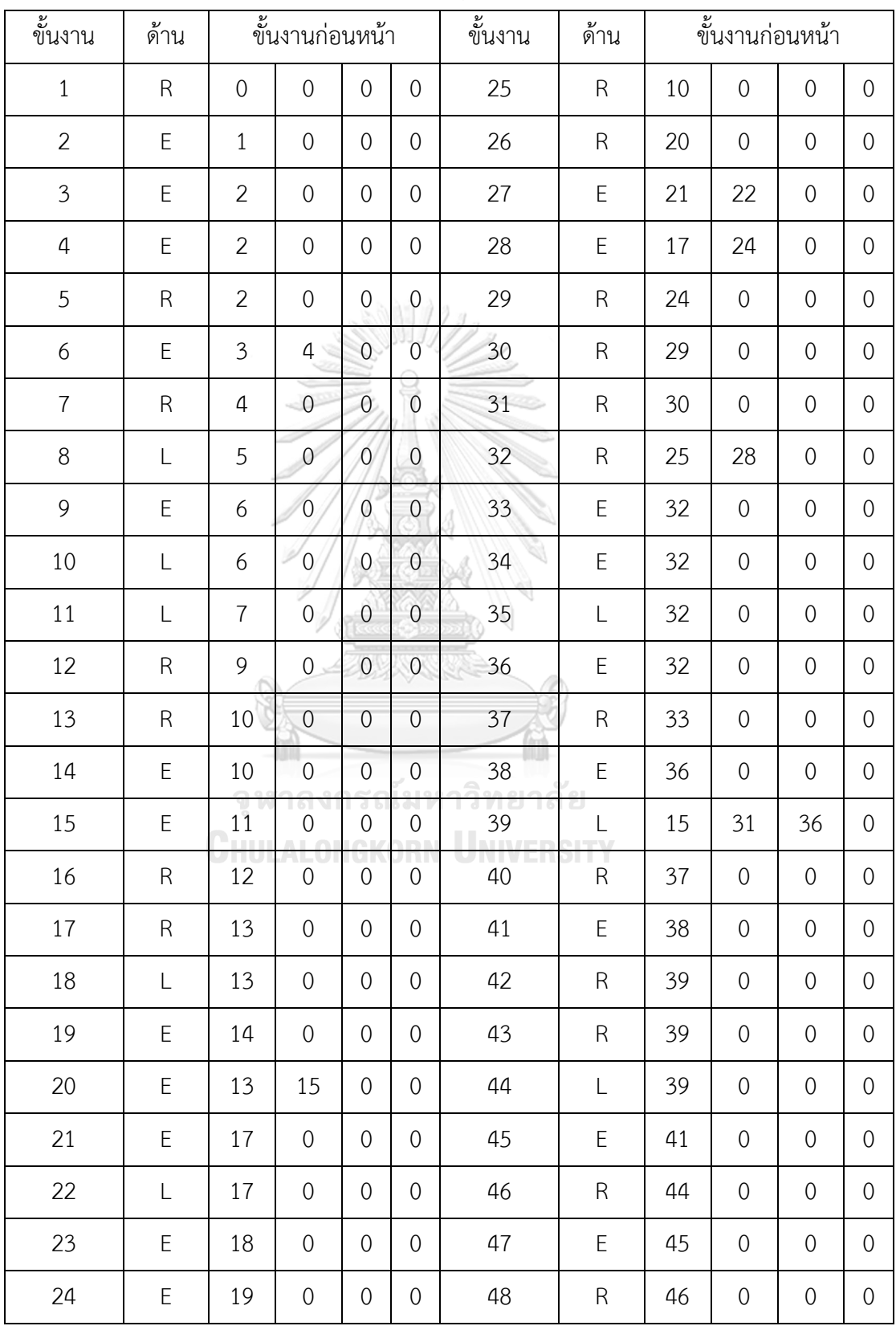

| ขึ้นงาน | ด้าน         |    |                  | ขั้นงานก่อนหน้า  |                  | ขั้นงาน         | ด้าน                    |    | ขึ้นงานก่อนหน้า |                |                  |  |
|---------|--------------|----|------------------|------------------|------------------|-----------------|-------------------------|----|-----------------|----------------|------------------|--|
|         |              |    |                  |                  |                  |                 |                         |    |                 |                |                  |  |
| 49      | $\mathsf{R}$ | 47 | $\overline{0}$   | $\overline{0}$   | $\overline{0}$   | 67              | $\mathsf{R}$            | 66 | $\overline{0}$  | $\overline{0}$ | $\sqrt{0}$       |  |
| 50      | $\mathsf{L}$ | 48 | $\mathbf 0$      | $\overline{0}$   | $\overline{0}$   | 68              | L                       | 67 | $\sqrt{a}$      | $\mathbf 0$    | $\boldsymbol{0}$ |  |
| 51      | L            | 50 | $\sqrt{a}$       | $\overline{0}$   | $\overline{0}$   | 69              | L                       | 27 | 49              | $\mathbf 0$    | $\sqrt{a}$       |  |
| 52      | $\mathsf R$  | 51 | $\sqrt{a}$       | $\overline{0}$   | $\overline{0}$   | 70              | E                       | 69 | $\sqrt{a}$      | $\mathbf 0$    | $\mathbf 0$      |  |
| 53      | E            | 52 | $\mathbf 0$      | $\overline{0}$   | $\overline{0}$   | 71              | $\mathsf R$             | 69 | $\sqrt{a}$      | $\mathbf 0$    | $\mathbf 0$      |  |
| 54      | $\mathsf E$  | 53 | $\sqrt{a}$       | $\overline{0}$   | $\overline{0}$   | 72              | E                       | 70 | $\sqrt{a}$      | $\mathbf 0$    | $\sqrt{a}$       |  |
| 55      | L            | 54 | 0                | $\overline{0}$   | $\mathbf 0$      | 73 <sup>°</sup> | L                       | 71 | 72              | $\mathbf 0$    | $\sqrt{a}$       |  |
| 56      | $\mathsf E$  | 55 | $\theta$         | $\mathbf{0}$     | $\overline{0}$   | 74              | L                       | 23 | 26              | 68             | 73               |  |
| 57      | $\mathsf E$  | 56 | $\mathbf{0}$     | $\overline{0}$   | $\mathbf{0}$     | 75              | L                       | 39 | 68              | 73             | $\mathbf 0$      |  |
| 58      | $\mathsf R$  | 57 | $\overline{0}$   | $\overline{0}$   | $\sqrt{0}$       | 76              | L                       | 74 | 75              | $\sqrt{0}$     | $\mathbf 0$      |  |
| 59      | E            | 58 | $\overline{0}$   | $\boldsymbol{0}$ | $\boldsymbol{0}$ | 77              | $\mathsf E$             | 8  | 16              | 34             | 35               |  |
| 60      | $\mathsf R$  | 59 | $\overline{0}$   | $\overline{0}$   | $\mathbf{0}$     | 78              | E                       | 8  | 16              | 34             | 35               |  |
| 61      | $\mathsf E$  | 60 | $\overline{0}$   | $\overline{0}$   | $\overline{0}$   | 79              | E                       | 77 | 78              | $\overline{0}$ | $\sqrt{0}$       |  |
| 62      | $\mathsf E$  | 61 | $\overline{0}$   | $\overline{0}$   | $\mathbf 0$      | 80              | $\mathsf R$             | 79 | $\sqrt{0}$      | $\mathbf 0$    | $\boldsymbol{0}$ |  |
| 63      | $\mathsf E$  | 62 | $\boldsymbol{0}$ | $\sqrt{0}$       | $\theta$         | 81<br>יום מר    | $\mathsf E$<br>$\alpha$ | 79 | $\sqrt{0}$      | $\mathbf 0$    | $\boldsymbol{0}$ |  |
| 64      | $\mathsf R$  | 63 | $\boldsymbol{0}$ | $\sqrt{0}$       | $\boldsymbol{0}$ | 82              | $\mathsf R$             | 80 | $\mathbf 0$     | $\mathbf 0$    | $\boldsymbol{0}$ |  |
| 65      | $\mathsf R$  | 64 | $\mathbf 0$      | $\sqrt{0}$       | $\mathbf 0$      | 83              | E                       | 81 | 82              | $\mathbf 0$    | $\mathbf 0$      |  |
| 66      | L            | 65 | $\mathbf 0$      | $\mathbf{0}$     | $\mathbf 0$      |                 |                         |    |                 |                |                  |  |

**ตารางที่ ก-16** เงื่อนไขการจัดสรรขั้นงานสำหรับปัญหา 83 ขั้นงาน (ต่อ)

| ขั้นงาน          | ด้าน        |                                | ขั้นงานก่อนหน้า    |                     |                             | ขั้นงาน     | ด้าน        |    | ขึ้นงานก่อนหน้า  |                  |                  |
|------------------|-------------|--------------------------------|--------------------|---------------------|-----------------------------|-------------|-------------|----|------------------|------------------|------------------|
| $\mathbf{1}$     | E           | $\mathbf 0$                    | $\mathbf 0$        | 0                   | $\mathbf 0$                 | 25          | L           | 15 | $\sqrt{a}$       | $\sqrt{a}$       | $\mathbf 0$      |
| $\overline{2}$   | L           | $\mathbf 0$                    | $\mathbf 0$        | $\mathbf 0$         | $\theta$                    | 26          | L           | 16 | $\mathbf 0$      | $\sqrt{a}$       | $\mathbf{0}$     |
| $\overline{3}$   | L           | 0                              | $\mathbf 0$        | $\mathbf 0$         | $\theta$                    | 27          | E           | 18 | $\sqrt{a}$       | $\sqrt{a}$       | $\mathbf 0$      |
| $\overline{4}$   | $\mathsf R$ | $\mathbf 0$                    | $\mathbf 0$        | $\mathbf 0$         | $\mathbf 0$                 | 28          | E           | 14 | $\mathbf 0$      | $\mathbf 0$      | $\mathbf 0$      |
| 5                | E           | $\mathbf 0$                    | $\mathbf 0$        | $\mathbf 0$         | $\overline{0}$              | 29          | L           | 17 | $\mathbf 0$      | $\mathbf{0}$     | $\mathbf 0$      |
| $\boldsymbol{6}$ | $\mathsf R$ | $\mathbf 0$                    | $\boldsymbol{0}$   | $\overline{0}$      | $\overline{0}$              | 30          | $\mathsf R$ | 21 | $\mathbf 0$      | $\mathbf{0}$     | $\mathbf 0$      |
| $\overline{7}$   | L           | 0                              | $\overline{0}$     | $\overline{0}$      | $\overline{0}$              | $31 -$      | Ε           | 18 | $\mathbf 0$      | $\mathbf 0$      | $\mathbf 0$      |
| $\,8\,$          | Ε           | $\mathbf 0$                    | $\circ$            | $\overline{0}$      | $\boldsymbol{0}$            | 32          | Ε           | 20 | $\mathbf 0$      | $\mathbf{0}$     | $\mathbf 0$      |
| 9                | E           | $\mathbf 0$                    | $\overline{0}$     | $\overline{0}$      | $\mathbf 0$                 | 33          | $\mathsf R$ | 23 | $\mathbf 0$      | $\sqrt{a}$       | $\mathbf 0$      |
| 10               | Ε           | $\mathcal O$                   | $\overline{0}$     | $\overline{0}$      | $\mathbf{0}$                | 34          | E           | 23 | $\mathbf 0$      | $\mathbf{0}$     | $\mathbf 0$      |
| $11\,$           | $\mathsf R$ | $\mathcal O$                   | $\overline{0}$     | $\mathbf 0$         | $\boldsymbol{0}$            | 35          | $\mathsf R$ | 23 | $\mathbf 0$      | $\mathbf{0}$     | $\mathbf 0$      |
| 12               | $\mathsf R$ | $11$                           | $\overline{0}$     | $\mathbf{0}$        | $\boldsymbol{0}$            | 36          | $\mathsf E$ | 23 | $\mathbf 0$      | $\mathbf{0}$     | $\mathbf 0$      |
| 13               | Ε           | 8 <sup>°</sup>                 | $\sqrt{0}$         | $\boldsymbol{0}$    | $\mathbf 0$                 | 37          | R           | 23 | $\boldsymbol{0}$ | $\mathbf{0}$     | $\mathbf 0$      |
| 14               | E           | $\overline{4}$                 | $\overline{0}$     | $\overline{0}$      | $\mathbf 0$                 | 38          | $\mathsf R$ | 23 | $\boldsymbol{0}$ | $\mathbf 0$      | $\sqrt{a}$       |
| 15               | L           | $\overline{6}$<br><b>COLOR</b> | $\mathbf{0}$<br>n. | 0<br>$\overline{1}$ | $\mathbf 0$<br><b>COLOR</b> | 39<br>ni ve | $\mathsf R$ | 25 | $\mathbf 0$      | $\mathbf 0$      | $\sqrt{a}$       |
| 16               | E           | $\Box$<br>7                    | 0                  | 0                   | $\theta$                    | 40          | L           | 27 | $\mathbf 0$      | $\sqrt{a}$       | $\mathbf 0$      |
| $17\,$           | $\mathsf R$ | 5                              | $\mathbf 0$        | 0                   | $\sqrt{0}$                  | 41          | L           | 11 | 26               | $\mathbf 0$      | $\mathbf 0$      |
| 18               | $\mathsf E$ | 10                             | $\mathbf 0$        | $\mathbf 0$         | $\mathbf 0$                 | 42          | L           | 29 | $\mathbf 0$      | $\mathbf 0$      | $\mathbf 0$      |
| 19               | L           | 6                              | $\mathbf{0}$       | $\mathbf 0$         | $\mathbf 0$                 | 43          | L           | 29 | $\mathbf 0$      | $\sqrt{a}$       | $\mathbf 0$      |
| 20               | L           | 10                             | $\mathbf 0$        | $\mathbf 0$         | $\sqrt{0}$                  | 44          | Ε           | 29 | $\mathbf 0$      | $\sqrt{a}$       | $\mathbf 0$      |
| 21               | L           | 6                              | $\mathbf 0$        | 0                   | $\mathbf 0$                 | 45          | Ε           | 31 | $\mathbf 0$      | $\sqrt{a}$       | $\mathbf 0$      |
| 22               | Ε           | 9                              | $\mathbf 0$        | 0                   | $\mathbf 0$                 | 46          | Ε           | 31 | $\mathbf 0$      | $\mathbf 0$      | $\mathbf 0$      |
| 23               | $\mathsf R$ | $1\,$                          | $\overline{2}$     | $\mathfrak{Z}$      | 12                          | 47          | L           | 36 | $\mathbf 0$      | $\mathbf 0$      | $\mathbf 0$      |
| 24               | L           | 22                             | $\mathbf 0$        | $\boldsymbol{0}$    | $\mathbf 0$                 | 48          | L           | 35 | $\boldsymbol{0}$ | $\boldsymbol{0}$ | $\boldsymbol{0}$ |

**ตารางที่ ก-17** เงื่อนไขการจัดสรรขั้นงานสำหรับปัญหา 100 ขั้นงาน
| ขึ้นงาน | ด้าน        |    | ขั้นงานก่อนหน้า   |                         |                      | ขั้นงาน    | ด้าน         |    | ขั้นงานก่อนหน้า |             |                  |
|---------|-------------|----|-------------------|-------------------------|----------------------|------------|--------------|----|-----------------|-------------|------------------|
| 49      | E           | 39 | $\sqrt{0}$        | 0                       | $\sqrt{0}$           | 74         | $\mathsf R$  | 56 | $\theta$        | $\sqrt{a}$  | $\mathbf 0$      |
| 50      | $\mathsf R$ | 40 | $\sqrt{a}$        | 0                       | $\sqrt{a}$           | 75         | $\mathsf{L}$ | 57 | $\theta$        | $\mathbf 0$ | $\mathbf 0$      |
| 51      | E           | 6  | 38                | 0                       | $\sqrt{a}$           | 76         | $\mathsf L$  | 58 | $\sqrt{a}$      | $\mathbf 0$ | $\mathbf 0$      |
| 52      | L           | 46 | $\mathbf 0$       | 0                       | $\sqrt{a}$           | 77         | E            | 23 | 59              | $\sqrt{0}$  | $\mathbf 0$      |
| 53      | L           | 37 | $\sqrt{0}$        | 0                       | $\mathbf 0$          | 78         | E            | 74 | 75              | 76          | $\mathbf 0$      |
| 54      | E           | 41 | 46                | $\overline{0}$          | $\overline{0}$       | 79         | E            | 66 | $\theta$        | $\mathbf 0$ | $\mathbf 0$      |
| 55      | Ε           | 13 | 24                | 47                      | 48                   | 80         | ${\sf R}$    | 64 | $\theta$        | $\sqrt{0}$  | $\mathbf 0$      |
| 56      | L           | 49 | $\theta$          | $\circ$                 | $\mathbf 0$          | 81         | L            | 64 | $\theta$        | $\sqrt{0}$  | $\mathbf 0$      |
| 57      | R           | 51 | $\circ$           | $\overline{0}$          | $\overline{0}$       | 82         | $\mathsf E$  | 67 | $\theta$        | $\sqrt{0}$  | $\mathbf 0$      |
| 58      | L           | 52 | $\overline{0}$    | $\mathbf{0}$            | $\mathbf{0}$         | 83         | E            | 68 | 77              | $\sqrt{0}$  | $\mathbf 0$      |
| 59      | E           | 50 | $\overline{0}$    | $\mathbf{0}$            | $\boldsymbol{0}$     | 84         | $\mathsf R$  | 83 | $\theta$        | $\mathbf 0$ | $\mathbf 0$      |
| 60      | E           | 52 | $\boldsymbol{0}$  | $\boldsymbol{0}$        | $\overline{0}$       | 85         | L            | 83 | $\sqrt{a}$      | $\mathbf 0$ | $\mathbf 0$      |
| 61      | R           | 51 | $\overline{0}$    | $\mathbf{0}$            | $\overline{0}$       | 86         | E            | 80 | $\mathbf 0$     | $\mathbf 0$ | $\mathbf 0$      |
| 62      | $\mathsf R$ | 45 | 51                | $\mathbf 0$             | $\boldsymbol{0}$     | 87         | $\mathsf R$  | 8  | 78              | $\mathbf 0$ | $\mathbf 0$      |
| 63      | $\mathsf R$ | 54 | $\sqrt{0}$<br>na. | $\boldsymbol{0}$<br>∍∹י | $\mathbf 0$<br>91984 | 88<br>Meln | $\mathsf E$  | 81 | 82              | $\mathbf 0$ | $\sqrt{a}$       |
| 64      | $\mathsf E$ | 55 | $\sqrt{0}$        | $\overline{0}$          | $\overline{0}$       | 89         | L            | 82 | $\sqrt{a}$      | $\mathbf 0$ | $\mathbf{0}$     |
| 65      | L           | 55 | $\theta$          | 0                       | $\theta$             | 90         | Ε            | 84 | $\theta$        | $\mathbf 0$ | $\mathbf 0$      |
| 66      | $\mathsf E$ | 55 | $\mathbf 0$       | $\boldsymbol{0}$        | $\boldsymbol{0}$     | 91         | E            | 88 | $\mathbf 0$     | $\mathbf 0$ | $\mathbf 0$      |
| 67      | $\mathsf L$ | 55 | $\mathbf 0$       | $\boldsymbol{0}$        | $\boldsymbol{0}$     | 92         | E            | 60 | 85              | $\mathbf 0$ | $\boldsymbol{0}$ |
| 68      | E           | 55 | $\mathbf 0$       | $\mathbf 0$             | $\mathbf 0$          | 93         | L            | 88 | $\theta$        | $\mathbf 0$ | $\boldsymbol{0}$ |
| 69      | Ε           | 55 | $\mathbf 0$       | $\mathbf 0$             | $\sqrt{a}$           | 94         | E            | 90 | $\mathbf 0$     | $\mathbf 0$ | $\boldsymbol{0}$ |
| 70      | $\mathsf R$ | 55 | $\mathbf 0$       | $\boldsymbol{0}$        | $\boldsymbol{0}$     | 95         | E            | 46 | 68              | 91          | $\mathbf 0$      |
| 71      | E           | 55 | $\mathbf 0$       | $\boldsymbol{0}$        | $\sqrt{0}$           | 96         | $\mathsf L$  | 91 | 92              | $\mathbf 0$ | $\mathbf 0$      |
| 72      | $\mathsf R$ | 55 | $\mathbf 0$       | $\boldsymbol{0}$        | $\sqrt{0}$           | 97         | Ε            | 41 | 64              | 92          | $\mathbf 0$      |
| 73      | E           | 55 | $\boldsymbol{0}$  | $\boldsymbol{0}$        | $\boldsymbol{0}$     | 98         | $\mathsf R$  | 44 | 72              | 91          | $\boldsymbol{0}$ |

**ตารางที่ ก-17** เงื่อนไขการจัดสรรขั้นงานสำหรับปัญหา 100 ขั้นงาน (ต่อ)

**ตารางที่ ก-17** เงื่อนไขการจัดสรรขั้นงานสำหรับปัญหา 100 ขั้นงาน (ต่อ)

| v<br>ره<br>ขนงาน | 9.<br>ิดาน | עפ<br>رە | رو<br>ขนงานกอนหนา | v<br>رە<br>ขนงาน | ע<br>ดาน | v<br>ره | ขนงานกอนหนา | $\mathbf{Q}$ |  |
|------------------|------------|----------|-------------------|------------------|----------|---------|-------------|--------------|--|
| 99               |            | 94       |                   | 100              |          | 98      |             |              |  |

4.7 เงื่อนไขการจัดสรรขั้นงานสำหรับเซตปัญหาที่ 7 (Set 7) 148 ขั้นงาน

**ตารางที่ ก-18** เงื่อนไขการจัดสรรขั้นงานสำหรับปัญหา 148 ขั้นงาน

| ขั้นงาน        | ด้าน        |                  | ขึ้นงานก่อนหน้า |                  |                  | ขึ้นงาน         | ด้าน                    |                  |                  | ้ขั้นงานก่อนหน้า |                  |
|----------------|-------------|------------------|-----------------|------------------|------------------|-----------------|-------------------------|------------------|------------------|------------------|------------------|
| $\mathbf{1}$   | E           | $\mathbf 0$      | $\mathbf 0$     | $\mathbf 0$      | $\boldsymbol{0}$ | 21              | ${\sf R}$               | 20               | $\mathbf 0$      | $\mathbf 0$      | $\boldsymbol{0}$ |
| $\overline{2}$ | Ε           | $\boldsymbol{0}$ | $\overline{0}$  | $\boldsymbol{0}$ | $\overline{0}$   | 22              | L                       | 20               | $\overline{0}$   | $\overline{0}$   | $\mathbf 0$      |
| $\mathfrak{Z}$ | Ε           | $\overline{2}$   | $\overline{0}$  | $\mathbf 0$      | $\circ$          | 23              | L                       | 20               | $\mathbf 0$      | $\sqrt{0}$       | $\boldsymbol{0}$ |
| $\overline{4}$ | E           | $\mathfrak{Z}$   | $\overline{0}$  | $\overline{0}$   | $\mathbf{0}$     | 24              | $\mathsf R$             | 20               | $\mathbf 0$      | $\sqrt{0}$       | $\mathbf 0$      |
| 5              | E           | $\mathbf{1}$     | $\overline{3}$  | $\overline{0}$   | $\boldsymbol{0}$ | 25              | ${\sf R}$               | 21               | 22               | 23               | 24               |
| 6              | E           | $\mathbf{1}$     | $\overline{3}$  | $\boldsymbol{0}$ | $\boldsymbol{0}$ | 26              | ${\sf R}$               | 21               | 22               | 23               | 24               |
| $\overline{7}$ | E           | $\mathbf{1}$     | $\overline{3}$  | $\mathbf 0$      | $\boldsymbol{0}$ | 27              | L                       | 21               | 22               | 23               | 24               |
| $8\,$          | E           | $\mathbf{1}$     | $\overline{4}$  | $\overline{0}$   | $\mathbf 0$      | 28              | L                       | 21               | 22               | 23               | 24               |
| 9              | E           | 6                | $\circ$         | $\overline{0}$   | $\overline{0}$   | 29              | $\mathsf E$             | 25               | 26               | 27               | 28               |
| 10             | E           | 8                | $\overline{0}$  | $\overline{0}$   | $\mathbf 0$      | 30              | ${\sf R}$               | $\boldsymbol{0}$ | $\boldsymbol{0}$ | $\sqrt{a}$       | $\boldsymbol{0}$ |
| 11             | E           | $\overline{0}$   | $\overline{0}$  | $\overline{0}$   | $\overline{O}$   | 31              | $\overline{\mathsf{E}}$ | 29               | $\mathbf 0$      | $\mathbf 0$      | $\boldsymbol{0}$ |
| 12             | E           | 11               | $\overline{0}$  | $\overline{0}$   | $\overline{O}$   | 32 <sup>°</sup> | T                       | $\mathbf 0$      | $\mathbf 0$      | $\overline{0}$   | $\boldsymbol{0}$ |
| 13             | E           | 12               | $\sqrt{a}$      | $\sqrt{0}$       | $\sqrt{0}$       | 33              | $\mathsf R$             | $\mathbf 0$      | $\mathbf 0$      | $\sqrt{0}$       | $\boldsymbol{0}$ |
| 14             | E           | 5                | $\overline{7}$  | 9                | 10               | 34              | L                       | 32               | $\mathbf 0$      | $\mathbf{0}$     | $\mathbf 0$      |
| 15             | L           | 14               | $\sqrt{0}$      | $\mathbf 0$      | $\boldsymbol{0}$ | 35              | $\mathsf R$             | 33               | $\boldsymbol{0}$ | $\mathbf 0$      | $\boldsymbol{0}$ |
| 16             | $\mathsf R$ | 14               | $\sqrt{0}$      | $\overline{0}$   | $\boldsymbol{0}$ | 36              | $\mathsf R$             | 31               | 34               | 35               | $\boldsymbol{0}$ |
| 17             | E           | 15               | 16              | $\overline{0}$   | $\boldsymbol{0}$ | 37              | ${\sf R}$               | 36               | $\overline{0}$   | $\overline{0}$   | $\mathbf 0$      |
| 18             | $\mathsf L$ | 17               | $\mathbf 0$     | $\sqrt{0}$       | $\boldsymbol{0}$ | 38              | $\mathsf R$             | 37               | $\boldsymbol{0}$ | $\mathbf 0$      | $\boldsymbol{0}$ |
| 19             | $\mathsf R$ | $17\,$           | $\mathbf 0$     | $\overline{0}$   | $\mbox{O}$       | 39              | $\mathsf R$             | 38               | $\mathbf 0$      | $\sqrt{0}$       | $\boldsymbol{0}$ |
| 20             | E           | 18               | 19              | $\mathbf 0$      | $\boldsymbol{0}$ | 40              | ${\sf R}$               | 39               | $\mathbf 0$      | $\mathbf 0$      | $\boldsymbol{0}$ |

| ขั้นงาน | ด้าน        |                  | ขึ้นงานก่อนหน้า                |                  |                  | ขั้นงาน | ด้าน        |             | ขึ้นงานก่อนหน้า  |                  |                  |
|---------|-------------|------------------|--------------------------------|------------------|------------------|---------|-------------|-------------|------------------|------------------|------------------|
| 41      | $\mathsf R$ | 40               | $\sqrt{a}$                     | $\sqrt{a}$       | $\mathbf 0$      | 66      | E           | 65          | $\mathbf 0$      | $\mathbf 0$      | $\mathbf{0}$     |
| 42      | L           | $\boldsymbol{0}$ | $\mathbf 0$                    | $\boldsymbol{0}$ | $\boldsymbol{0}$ | 67      | Ε           | 63          | 66               | $\mathbf 0$      | $\mathbf{0}$     |
| 43      | L           | 42               | $\mathbf 0$                    | $\mathbf 0$      | $\mathbf 0$      | 68      | Ε           | 67          | $\sqrt{a}$       | $\mathbf 0$      | $\mathbf{0}$     |
| 44      | L           | 43               | $\mathbf 0$                    | $\mathbf 0$      | $\mathbf 0$      | 69      | $\mathsf R$ | 51          | $\mathbf 0$      | $\mathbf 0$      | $\mathbf{0}$     |
| 45      | L           | 37               | $\mathbf 0$                    | $\sqrt{0}$       | $\mathbf 0$      | 70      | ${\sf R}$   | $\sqrt{a}$  | $\mathbf 0$      | $\mathbf 0$      | $\mathbf 0$      |
| 46      | L           | 45               | $\mathbf 0$                    | $\mathbf 0$      | 0                | 71      | ${\sf R}$   | 64          | 70               | $\mathbf 0$      | $\mathbf 0$      |
| 47      | L           | 46               | $\mathbf{0}$                   | $\mathbf{0}$     | $\boldsymbol{0}$ | 72      | $\mathsf R$ | 55          | 64               | $\mathbf 0$      | $\mathbf{O}$     |
| 48      | E           | 40               | 47                             | $\overline{0}$   | $\overline{0}$   | 73      | $\mathsf E$ | 56          | $\boldsymbol{0}$ | $\mathbf 0$      | $\mathbf 0$      |
| 49      | L           | 47               | $\mathbf{0}$                   | $\mathbf{0}$     | $\mathbf 0$      | 74      | E           | $\mathbf 0$ | $\boldsymbol{0}$ | $\mathbf 0$      | $\mathbf 0$      |
| 50      | E           | $\boldsymbol{0}$ | $\overline{0}$                 | $\boldsymbol{0}$ | $\mathbf 0$      | 75      | E           | 59          | 74               | $\mathbf 0$      | $\mathbf 0$      |
| 51      | L           | 50               | $\mathbf 0$                    | $\boldsymbol{0}$ | $\boldsymbol{0}$ | 76      | $\mathsf E$ | 55          | $\boldsymbol{0}$ | $\mathbf 0$      | $\boldsymbol{0}$ |
| 52      | L           | $\boldsymbol{0}$ | $\overline{0}$                 | $\boldsymbol{0}$ | $\boldsymbol{0}$ | 77      | E           | 76          | $\boldsymbol{0}$ | $\mathbf 0$      | $\mathbf 0$      |
| 53      | L           | 51               | 52                             | $\mathbf{0}$     | $\mathbf{0}$     | 78      | E           | 77          | $\boldsymbol{0}$ | $\mathbf 0$      | $\mathbf 0$      |
| 54      | L           | 55               | $\mathbf 0$                    | $\mathbf 0$      | $\mathbf 0$      | 79      | E           | 57          | 78               | 90               | $\mathbf 0$      |
| 55      | ${\sf R}$   | 40               | 47<br>$\bigcap_{n=1}^{\infty}$ | $\overline{0}$   | $\overline{0}$   | 80      | Ε           | 79          | $\boldsymbol{0}$ | $\mathbf 0$      | $\mathbf 0$      |
| 56      | Ε           | $\overline{0}$   | $\overline{0}$<br>$\cap$       | $\boldsymbol{0}$ | $\overline{0}$   | 81      | Ę           | 80          | $\boldsymbol{0}$ | $\mathbf 0$      | $\mathbf 0$      |
| 57      | L           | $\boldsymbol{0}$ | $\mathbf 0$                    | $\boldsymbol{0}$ | $\boldsymbol{0}$ | 82      | E           | 69          | $\mathbf 0$      | $\mathbf 0$      | $\boldsymbol{0}$ |
| 58      | L           | $\mathbf 0$      | $\mathbf 0$                    | $\sqrt{a}$       | $\mathbf 0$      | 83      | E           | 82          | $\boldsymbol{0}$ | $\mathbf 0$      | $\mathbf{0}$     |
| 59      | E           | $\boldsymbol{0}$ | $\mathbf 0$                    | $\sqrt{a}$       | $\mathbf 0$      | 84      | E           | 58          | 73               | $\mathbf 0$      | $\mathbf{0}$     |
| 60      | E           | $\boldsymbol{0}$ | $\mathbf 0$                    | $\sqrt{a}$       | $\mathbf 0$      | 85      | E           | 84          | $\mathbf 0$      | $\mathbf 0$      | $\mathbf{0}$     |
| 61      | E           | $\boldsymbol{0}$ | $\mathbf 0$                    | $\sqrt{a}$       | $\mathbf 0$      | 86      | E           | 58          | 73               | $\boldsymbol{0}$ | $\mathbf{0}$     |
| 62      | E           | 61               | $\mathbf 0$                    | $\mathbf 0$      | $\mathbf 0$      | 87      | E           | 55          | 59               | 73               | $\mathbf 0$      |
| 63      | E           | 62               | $\mathbf 0$                    | $\sqrt{a}$       | 0                | 88      | E           | 55          | 73               | 75               | $\mathbf{0}$     |
| 64      | R           | $\boldsymbol{0}$ | $\mathbf 0$                    | $\sqrt{a}$       | $\mathbf 0$      | 89      | Ε           | 82          | $\mathbf 0$      | $\mathbf 0$      | $\mathbf{0}$     |
| 65      | E           | 64               | $\boldsymbol{0}$               | $\mathbf 0$      | $\boldsymbol{0}$ | 90      | E           | 89          | $\mathbf 0$      | $\mathbf 0$      | $\mathbf 0$      |

**ตารางที่ ก-18** เงื่อนไขการจัดสรรขั้นงานสำหรับปัญหา 148 ขั้นงาน (ต่อ)

| ขึ้นงาน | ด้าน |                          |                                         | ขั้นงานก่อนหน้า      |                     | ಳ<br>ขั้นงาน  | ด้าน          |                  | ขั้นงานก่อนหน้า  |                  |                  |
|---------|------|--------------------------|-----------------------------------------|----------------------|---------------------|---------------|---------------|------------------|------------------|------------------|------------------|
| 91      | E    | 105                      | $\overline{0}$                          | $\boldsymbol{0}$     | $\sqrt{a}$          | 116           | E             | 113              | $\boldsymbol{0}$ | $\sqrt{a}$       | $\sqrt{a}$       |
| 92      | E    | $\sqrt{a}$               | $\theta$                                | $\overline{0}$       | $\overline{0}$      | 117           | E             | 0                | $\mathbf 0$      | $\mathbf 0$      | $\overline{0}$   |
| 93      | L    | $\sqrt{0}$               | $\mathbf 0$                             | $\boldsymbol{0}$     | $\sqrt{a}$          | 118           | Ε             | $\mathbf 0$      | $\boldsymbol{0}$ | $\mathbf 0$      | $\sqrt{a}$       |
| 94      | E    | $\sqrt{a}$               | $\mathbf 0$                             | $\boldsymbol{0}$     | $\sqrt{a}$          | 119           | Ε             | 105              | $\mathbf 0$      | $\mathbf 0$      | $\mathbf{0}$     |
| 95      | Е    | 68                       | $\mathbf 0$                             | $\boldsymbol{0}$     | $\sqrt{0}$          | 120           | Ε             | 113              | $\boldsymbol{0}$ | $\mathbf 0$      | $\sqrt{a}$       |
| 96      | Ε    | 73                       | 0                                       | $\mathbf 0$          | $\overline{0}$      | 121           | Ε             | 120              | $\mathbf 0$      | $\mathbf 0$      | $\sqrt{a}$       |
| 97      | E    | 75                       | $\mathbf 0$                             | $\circ$              | $\theta$            | 122           | Ε             | 121              | $\mathbf 0$      | $\mathbf 0$      | $\sqrt{a}$       |
| 98      | E    | 68                       | $\theta$                                | $\circ$              | $\theta$            | 123           | E             | 113              | $\mathbf 0$      | $\boldsymbol{0}$ | $\sqrt{a}$       |
| 99      | E    | 65                       | $\circ$                                 | $\overline{0}$       | $\mathbf{0}$        | 124           | E             | 123              | $\boldsymbol{0}$ | $\boldsymbol{0}$ | $\sqrt{a}$       |
| 100     | E    | 99                       | $\overline{0}$                          | $\mathbf{O}$         | $\overline{0}$      | 125           | Ε             | 115              | 124              | $\mathbf 0$      | $\mathbf{0}$     |
| 101     | Ε    | 95                       | 98                                      | 100                  | $\overline{0}$      | 126           | E             | 118              | 122              | $\mathbf 0$      | $\mathbf 0$      |
| 102     | Ε    | 101                      | $\sqrt{0}$                              | $\overline{0}$       | $\overline{0}$      | 127           | E             | 102              | 103              | $\mathbf 0$      | $\overline{0}$   |
| 103     | E    | 101                      | $\overline{0}$                          | $\mathbf 0$          | $\mathbf{0}$        | 128           | L             | 113              | $\mathbf 0$      | $\sqrt{0}$       | $\sqrt{a}$       |
| 104     | Ε    | 96                       | $\mathbf 0$                             | $\boldsymbol{0}$     | $\mathbf 0$         | 129           | L             | 128              | $\mathbf 0$      | $\sqrt{0}$       | $\sqrt{a}$       |
| 105     | E    | $\sqrt{0}$<br>$\sqrt{2}$ | $\mathbf 0$<br>$\overline{\mathcal{L}}$ | $\frac{0}{\sqrt{2}}$ | $\mathbf 0$<br>II Q | 130<br>וים הר | avel.<br>aler | 129              | $\boldsymbol{0}$ | $\sqrt{0}$       | $\mathbf 0$      |
| 106     | E    | 81                       | $\overline{0}$                          | $\overline{0}$       | $\sqrt{0}$          | 131           | L<br>¤ITV     | 130              | $\mathbf 0$      | $\sqrt{0}$       | $\mathbf 0$      |
| 107     | Ε    | 106                      | 0                                       | 0                    | $\mathbf 0$         | 132           | Ε             | $\mathbf 0$      | $\mathbf 0$      | $\mathbf 0$      | $\sqrt{a}$       |
| 108     | Ε    | 107                      | $\sqrt{a}$                              | $\mathbf 0$          | $\mathbf 0$         | 133           | L             | 54               | $\mathbf 0$      | $\mathbf 0$      | $\mathbf 0$      |
| 109     | E    | 108                      | $\mathbf 0$                             | $\boldsymbol{0}$     | $\sqrt{a}$          | 134           | $\mathsf R$   | 72               | $\mathbf 0$      | $\mathbf 0$      | $\boldsymbol{0}$ |
| 110     | Ε    | 109                      | $\sqrt{a}$                              | $\boldsymbol{0}$     | $\mathbf 0$         | 135           | Е             | 92               | 132              | 134              | $\mathbf 0$      |
| 111     | Ε    | 88                       | $\mathbf 0$                             | $\boldsymbol{0}$     | $\mathbf 0$         | 136           | Е             | 135              | $\boldsymbol{0}$ | $\boldsymbol{0}$ | $\mathbf 0$      |
| 112     | L    | 111                      | $\sqrt{a}$                              | $\boldsymbol{0}$     | $\mathbf 0$         | 137           | L             | 130              | $\boldsymbol{0}$ | $\mathbf 0$      | $\mathbf 0$      |
| 113     | L    | 112                      | $\mathbf 0$                             | $\boldsymbol{0}$     | 0                   | 138           | Ε             | $\boldsymbol{0}$ | $\mathbf 0$      | $\mathbf 0$      | $\mathbf 0$      |
| 114     | Ε    | 113                      | $\mathbf 0$                             | $\boldsymbol{0}$     | $\theta$            | 139           | Ε             | 138              | $\boldsymbol{0}$ | $\mathbf 0$      | $\mathbf 0$      |
| 115     | E    | 114                      | $\mathbf 0$                             | $\boldsymbol{0}$     | $\mathsf{O}\xspace$ | 140           | Е             | 139              | $\mathbf 0$      | $\mathbf 0$      | $\mathbf 0$      |

**ตารางที่ ก-18** เงื่อนไขการจัดสรรขั้นงานสำหรับปัญหา 148 ขั้นงาน (ต่อ)

| ขั้นงาน | ע<br>ด้าน | ಪಿ                      | ขึ้นงานก่อนหน้า | ৶ |                | ขั้นงาน | ν<br>ิดาน    | ಪಿ  | ขึ้นงานก่อนหน้า | ע  |  |
|---------|-----------|-------------------------|-----------------|---|----------------|---------|--------------|-----|-----------------|----|--|
| 141     |           | 0<br>0<br>0<br>141<br>0 |                 |   |                | 145     | R            | 144 | 0               |    |  |
| 142     | R         |                         |                 |   | 0              | 146     | $\mathsf{R}$ | 82  | 142             | J) |  |
| 143     |           | 82                      | 142             |   | $\overline{0}$ | 147     |              | 142 | 145             | J) |  |
| 144     |           | 0                       | 0               |   | 0              | 148     | $\mathsf{R}$ | 142 | 145             | 0  |  |

**ตารางที่ ก-18** เงื่อนไขการจัดสรรขั้นงานส าหรับปัญหา 148 ขั้นงาน (ต่อ)

4.8 เงื่อนไขการจัดสรรขั้นงานสำหรับเซตปัญหาที่ 8 (Set 8) 205 ขั้นงาน **ตารางที่ ก-19** เงื่อนไขการจัดสรรขั้นงานสำหรับปัญหา 205 ขั้นงาน

| ขั้นงาน        | ด้าน         |                |                |                         | <b>STORY</b>   |                  |                                        |                     |                          | ขั้นงานก่อนหน้า         |                |             |             |             |              |              |                |
|----------------|--------------|----------------|----------------|-------------------------|----------------|------------------|----------------------------------------|---------------------|--------------------------|-------------------------|----------------|-------------|-------------|-------------|--------------|--------------|----------------|
| $1\,$          | $\mathsf E$  | $\mathbf 0$    | $\mathbf 0$    | $\mathbf 0$             | $\overline{0}$ | $\circ$          | $\mathbf{0}$                           | $\overline{0}$      | $\circ$                  | $\overline{0}$          | $\,0\,$        | $\mathbf 0$ | $\mathbf 0$ | $\mathbf 0$ | $\mathbf{0}$ | $\mathbf{0}$ | $\mathbf 0$    |
| $\overline{2}$ | E            | $\mathbf 0$    | $\mathbf 0$    | $\mathbf 0$             | $\overline{0}$ | $\mathbf{0}$     | $\circ$                                | $\mathbf 0$         | $\mathbf 0$              | $\circ$                 | $\,0\,$        | $\mathbf 0$ | $\mathbf 0$ | $\mathbf 0$ | $\mathbf 0$  | $\mathbf 0$  | $\mathbf 0$    |
| $\mathbf{3}$   | $\mathsf R$  | $\sqrt{2}$     | $\mathbf 0$    | $\mathbf 0$             | $\circ$        | $\circ$          | $\circ$                                | $\boldsymbol{0}$    | $\mathbf 0$              | $\overline{\mathbf{0}}$ | $\,0\,$        | $\mathbf 0$ | $\mathbf 0$ | $\mathbf 0$ | $\,0\,$      | $\circ$      | $\mathbf 0$    |
| $\overline{4}$ | $\mathsf L$  | $\overline{2}$ | $\mathbf 0$    | $\mathbf 0$             | $0^{\circ}$    | $\boldsymbol{0}$ | $\mathbf 0$                            | $\mathbf 0$         | $\mathbf 0$              | $\circ$                 | $\,0\,$        | $\mathbf 0$ | $\mathbf 0$ | $\mathbf 0$ | $\,0\,$      | $\circ$      | $\mathbf 0$    |
| 5              | $\mathsf E$  | $\overline{3}$ | $\overline{4}$ | $\mathsf{O}\xspace$     | $\mathbf 0$    | $\mathbf{0}$     | $\mathbf 0$                            | $\mathbf 0$         | $\mathsf{O}\xspace$      | $\mathbf 0$             | $\,0\,$        | $\,0\,$     | $\mathbf 0$ | $\mathbf 0$ | $\,0\,$      | $\circ$      | $\mathbf 0$    |
| $\epsilon$     | $\mathsf E$  | $\mathbf 0$    | $\mathbf 0$    | $\mathsf{O}\xspace$     | $\overline{0}$ | $\overline{0}$   | $\circ$                                | $\mathbf 0$         | $\,0\,$                  | ╲<br>$\,0\,$            | $\mathbf 0$    | $\mathbf 0$ | $\mathbf 0$ | $\mathbf 0$ | $\,0\,$      | $\circ$      | $\overline{0}$ |
| $\overline{7}$ | $\mathsf R$  | 5              | $\mathbf 0$    | $\mathbf 0$             | $\overline{0}$ | $\mathbf 0$      | $\boldsymbol{0}$                       | $\overline{0}$      | $\mathbf 0$              | $\overline{0}$          | $\mathbf{0}$   | $\mathbf 0$ | $\mathbf 0$ | $\mathbf 0$ | $\mathbf 0$  | $\mathbf 0$  | $\mathbf 0$    |
| $\,8\,$        | $\mathsf R$  | $\overline{7}$ | $\mathbf 0$    | $\overline{\mathbf{0}}$ | $\overline{0}$ | $\overline{0}$   | $\begin{pmatrix} 1 \\ 0 \end{pmatrix}$ | $\overline{0}$<br>u | $\overline{0}$           | $\overline{0}$          | $\overline{0}$ | $\mathbf 0$ | $\mathbf 0$ | $\circ$     | $\mathbf 0$  | $\mathbf{0}$ | $\mathbf 0$    |
| 9              | $\mathsf R$  | $\,8\,$        | $\overline{0}$ | $\overline{0}$<br>٦     | $\overline{0}$ | $\overline{0}$   | $\circ$                                | $\overline{a}$      | $\overline{\phantom{0}}$ | $\overline{0}$<br>Ľ     | $\overline{0}$ | $\mathbf 0$ | $\mathbf 0$ | $\circ$     | $\,0\,$      | $\mathbf 0$  | $\mathbf 0$    |
| 10             | $\mathsf R$  | $\overline{9}$ | $\mathbf 0$    | $\mathbf 0$             | $\mathbf 0$    | $\mathbf 0$      | $\mathbf 0$                            | $\mathbf 0$         | $\mathbf 0$              | $\mathbf 0$             | $\mathbf 0$    | $\mathbf 0$ | $\mathbf 0$ | $\mathbf 0$ | $\mathbf 0$  | $\mathbf 0$  | $\mathbf 0$    |
| 11             | $\mathsf R$  | $10\,$         | $\mathbf 0$    | $\mathbf 0$             | $\,0\,$        | $\mathbf 0$      | $\mathbf 0$                            | $\mathbf 0$         | $\mathbf 0$              | $\,0\,$                 | $\,0\,$        | $\mathbf 0$ | $\mathbf 0$ | $\mathbf 0$ | $\,0\,$      | $\circ$      | $\mathbf 0$    |
| 12             | $\mathsf R$  | $11\,$         | $\mathbf 0$    | $\mathbf 0$             | $\,0\,$        | $\mathbf 0$      | $\,0\,$                                | $\mathbf 0$         | $\,0\,$                  | $\,0\,$                 | $\,0\,$        | $\mathbf 0$ | $\mathbf 0$ | $\mathbf 0$ | $\mathbf 0$  | $\circ$      | $\mathbf 0$    |
| 13             | $\mathsf L$  | $\overline{5}$ | $\mathbf 0$    | $\mathbf 0$             | $\mathbf 0$    | $\mathbf 0$      | $\mathbf 0$                            | $\mathbf 0$         | $\mathbf 0$              | $\mathbf 0$             | $\,0\,$        | $\mathbf 0$ | $\mathbf 0$ | $\mathbf 0$ | $\,0\,$      | $\mathbf 0$  | $\mathbf 0$    |
| 14             | $\mathsf L$  | 13             | $\mathbf 0$    | $\mathbf 0$             | $\mathbf 0$    | $\mathbf 0$      | $\mathbf 0$                            | $\mathbf 0$         | $\,0\,$                  | $\mathbf 0$             | $\mathbf 0$    | $\mathbf 0$ | $\mathbf 0$ | $\mathbf 0$ | $\mathbf 0$  | $\circ$      | $\mathbf 0$    |
| 15             | L            | 14             | $\mathbf 0$    | $\mathbf 0$             | $\mathbf 0$    | $\mathbf 0$      | $\mathbf 0$                            | $\mathbf 0$         | $\mathbf 0$              | $\mathbf 0$             | $\mathbf 0$    | $\mathbf 0$ | $\mathbf 0$ | $\mathbf 0$ | $\mathbf 0$  | $\mathbf 0$  | $\mathbf{0}$   |
| $16\,$         | $\mathsf{L}$ | 15             | $\mathbf 0$    | $\mathbf 0$             | $\mathbf 0$    | $\mathbf 0$      | $\mathbf 0$                            | $\mathbf 0$         | $\mathbf 0$              | $\,0\,$                 | $\,0\,$        | $\mathbf 0$ | $\mathbf 0$ | $\circ$     | $\,0\,$      | $\circ$      | $\mathbf 0$    |
| $17\,$         | $\mathsf L$  | $16\,$         | $\mathbf 0$    | $\mathsf{O}\xspace$     | $\,0\,$        | $\,0\,$          | $\,0\,$                                | $\mathbf 0$         | $\,0\,$                  | $\,0\,$                 | $\,0\,$        | $\mathbf 0$ | $\mathbf 0$ | $\mbox{O}$  | $\,0\,$      | $\mathbf 0$  | $\mathbf 0$    |

| ขั้นงาน | ด้าน                                                                                                    |              |                     |                          |                     |                      |                       |                       |                              | ขั้นงานก่อนหน้า       |                        |             |                  |             |                  |             |             |
|---------|----------------------------------------------------------------------------------------------------|--------------|---------------------|--------------------------|---------------------|----------------------|-----------------------|-----------------------|------------------------------|-----------------------|------------------------|-------------|------------------|-------------|------------------|-------------|-------------|
| 18      | $\mathsf L$                                                                                               | 17           | $\mathbf 0$         | $\mathbf 0$              | $\,0\,$             | $\mathbf 0$          | $\mathbf 0$           | $\,0\,$               | $\mathbf 0$                  | $\,0\,$               | $\,0\,$                | $\,0\,$     | $\mathbf 0$      | $\mathbf 0$ | $\mathbf 0$      | $\mathbf 0$ | $\mathbf 0$ |
| 19      | $\mathsf{E}% _{\mathsf{H}}\left( \mathsf{E}\right) \equiv\mathsf{E}_{\mathsf{H}}\left( \mathsf{H}\right)$ | $\,0\,$      | $\mathbf 0$         | $\mathbf 0$              | $\,0\,$             | $\,0\,$              | $\,0\,$               | $\mathbf 0$           | $\mathbf 0$                  | $\,0\,$               | $\,0\,$                | $\mathbf 0$ | $\mathbf 0$      | $\mathbf 0$ | $\mathbf 0$      | $\mathbf 0$ | $\mathbf 0$ |
| 20      | $\mathsf E$                                                                                               | $\,0\,$      | $\mathbf 0$         | $\,0\,$                  | $\,0\,$             | $\,0\,$              | $\,0\,$               | $\mathbf 0$           | $\mathbf 0$                  | $\,0\,$               | $\,0\,$                | $\,0\,$     | $\,0\,$          | $\mathbf 0$ | $\mathbf 0$      | $\mathbf 0$ | $\,0\,$     |
| 21      | $\mathsf{E}% _{\mathsf{H}}\left( \mathsf{E}\right) \equiv\mathsf{E}_{\mathsf{H}}\left( \mathsf{H}\right)$ | $\,0\,$      | $\,0\,$             | $\,0\,$                  | $\,0\,$             | $\,0\,$              | $\,0\,$               | $\mathsf{O}\xspace$   | $\rm{O}$                     | $\,0\,$               | $\,0\,$                | $\,0\,$     | $\mathbf 0$      | $\mathbf 0$ | $\mathbf 0$      | $\mathbf 0$ | $\mathbf 0$ |
| 22      | $\mathsf{E}% _{\mathsf{H}}\left( \mathsf{E}\right) \equiv\mathsf{E}_{\mathsf{H}}\left( \mathsf{H}\right)$ | 20           | 21                  | $\boldsymbol{0}$         | $\,0\,$             | $\,0\,$              | $\,0\,$               | $\,0\,$               | $\mathbf 0$                  | $\,0\,$               | $\,0\,$                | $\,0\,$     | $\mathbf 0$      | $\mathbf 0$ | $\mathbf 0$      | $\mathbf 0$ | $\mathbf 0$ |
| 23      | $\mathsf{E}% _{\mathsf{H}}\left( \mathsf{E}\right) \equiv\mathsf{E}_{\mathsf{H}}\left( \mathsf{H}\right)$ | 22           | $\mathbf 0$         | $\,0\,$                  | $\,0\,$             | $\,0\,$              | $\mathbf 0$           | $\mathbf 0$           | $\mathbf 0$                  | $\,0\,$               | $\,0\,$                | $\,0\,$     | $\mathbf 0$      | $\mathbf 0$ | $\mathbf 0$      | $\mathbf 0$ | $\mathbf 0$ |
| 24      | $\mathsf E$                                                                                               | 23           | $\mathbf 0$         | $\,0\,$                  | $\,0\,$             | $\mathbf 0$          | 99<br>$\mathbf 0$     | $\boldsymbol{0}$      | $\circ$                      | $\,0\,$               | $\,0\,$                | $\mathbf 0$ | $\mathbf 0$      | $\mathbf 0$ | $\mbox{O}$       | $\mathbf 0$ | $\mathbf 0$ |
| 25      | $\mathsf R$                                                                                               | $\mathbf 0$  | $\circ$             | $\,0\,$                  | $\overline{0}$      | $\mathbf{0}$         | $\mathbf 0$           | $\mathsf{O}\xspace$   | $\mathbf 0$                  | $\mathbf{0}$          | $\,0\,$                | $\mathbf 0$ | $\mathbf 0$      | $\,0\,$     | $\,0\,$          | $\mathbf 0$ | $\mathbf 0$ |
| 26      | $\mathsf L$                                                                                               | 24           | $\circ$             | $\,0\,$                  | $\mathbf{0}$        | $\mathbf{0}$         | $\boldsymbol{0}$      | $\boldsymbol{0}$<br>Л | $\overline{0}$               | $\,0\,$               | $\,0\,$                | $\mathbf 0$ | $\mathbf 0$      | $\mathbf 0$ | $\mathbf 0$      | $\mathbf 0$ | $\mathbf 0$ |
| 27      | $\mathsf R$                                                                                               | 24           | $\mathbf 0$         | $\,0\,$                  | $\circ$             | $\overline{0}$       | $\mathbf{0}$          | $\boldsymbol{0}$      | $\boldsymbol{0}$             | $\overline{0}$        | $\,0\,$                | $\mathbf 0$ | $\mathbf 0$      | $\mathbf 0$ | $\mathbf 0$      | $\mathbf 0$ | $\mathbf 0$ |
| 28      | $\mathsf R$                                                                                               | 24           | 25                  | $\,0\,$                  | $\delta$            | $\boldsymbol{0}$     | $\mathbf 0$           | $\mathbf 0$           | $\mathbf 0$                  | $\,0\,$<br>s.         | $\,0\,$                | $\mathbf 0$ | $\mathbf 0$      | $\mathbf 0$ | $\mathbf 0$      | $\mathbf 0$ | $\mathbf 0$ |
| 29      | $\mathsf R$                                                                                               | 28           | $\mathbf 0$         | $\,0\,$                  | $\,0\,$             | $\circ$              | æ<br>$\boldsymbol{0}$ | $\boldsymbol{0}$      | $\circ$                      | $\,0\,$               | $\,0\,$                | $\,0\,$     | $\mathbf 0$      | $\mathbf 0$ | $\mathbf 0$      | $\mathbf 0$ | $\mathbf 0$ |
| 30      | $\mathsf R$                                                                                               | 29           | $\,0\,$             | $\,0\,$                  | $\mathbf 0$         | $\circ$              | $\boldsymbol{0}$      | $\mathbf 0$           | $\,0\,$                      | $\,0\,$               | $\,0\,$                | $\mathbf 0$ | $\mathbf 0$      | $\mathbf 0$ | $\mathbf 0$      | $\mathbf 0$ | $\mathbf 0$ |
| 31      | $\mathsf R$                                                                                               | 30           | $\,0\,$             | $\mathbf 0$              | $\circ$             | $\,0\,$              | $\,0\,$               | $\,0\,$               | $\mathbf 0$                  | $\boldsymbol{0}$<br>m | $\mathbb O$            | $\mathbf 0$ | $\mathbf 0$      | $\mathbb O$ | $\mathbf 0$      | $\mathbf 0$ | $\,0\,$     |
| 32      | $\mathsf R$                                                                                               | 30           | $\mathbf 0$         | $\boldsymbol{0}$<br>G    | $\mathbf 0$<br>ግራ   | $\,0\,$<br><b>10</b> | $0 -$<br>וה           | $\mathbf 0$<br>9.8    | $\mathbf 0$<br>$\mathcal{D}$ | $\,0\,$<br>$\sqrt{2}$ | $\,0\,$<br>$e_{\perp}$ | $\mathbf 0$ | $\mathbf 0$      | $\mathbb O$ | $\mathbf 0$      | $\mathbf 0$ | $\,0\,$     |
| 33      | $\mathsf R$                                                                                               | 29           | $\boldsymbol{0}$    | ñ<br>$\mathsf{O}\xspace$ | $\mathbf 0$<br>л    | $\mathbf 0$          | $\,0\,$               | $\,0\,$               | 0                            | $\,0\,$               | $\,0\,$                | $\,0\,$     | $\mathbf 0$      | $\mathbb O$ | $\mathbf 0$      | $\mathbf 0$ | $\,0\,$     |
| 34      | $\mathsf L$                                                                                               | 23           | $\mathbf 0$         | $\,0\,$                  | $\,0\,$             | $\,0\,$              | $\mathbf 0$           | $\,0\,$               | $\mathbf 0$                  | $\,0\,$               | $\,0\,$                | $\,0\,$     | $\mathbf 0$      | $\mathbb O$ | $\mathbf 0$      | $\mathbf 0$ | $\,0\,$     |
| 35      | $\mathsf{E}% _{0}\left( t_{1},t_{2}\right)$                                                               | 26           | $27\,$              | 31                       | 32                  | 33                   | 34                    | $\mathbf 0$           | $\mathbf 0$                  | $\,0\,$               | $\,0\,$                | $\,0\,$     | $\mathbf 0$      | $\mathbf 0$ | $\mathbf 0$      | $\mathbf 0$ | $\mathbf 0$ |
| 36      | $\mathsf E$                                                                                               | $\mathbf{1}$ | 6                   | 12                       | 18                  | 19                   | 35                    | $\boldsymbol{0}$      | 0                            | $\,0\,$               | $\mathsf{O}\xspace$    | $\mathbf 0$ | $\mathbf 0$      | $\,0\,$     | $\,0\,$          | $\mathbf 0$ | $\mathbf 0$ |
| 37      | L                                                                                                    | 36           | $\circ$             | $\circ$                  | $\circ$             | $\circ$              | $\mathbf 0$           | $\boldsymbol{0}$      | 0                            | $\mathsf{O}\xspace$   | $\mathsf{O}\xspace$    | $\mathbf 0$ | $\mathbf 0$      | $\circ$     | $\boldsymbol{0}$ | $\mathbf 0$ | $\mathbf 0$ |
| 38      | L                                                                                                    | 37           | $\circ$             | $\circ$                  | $\mathsf{O}\xspace$ | $\mathsf{O}\xspace$  | $\mathbf 0$           | $\mathbf 0$           | 0                            | $\,0\,$               | $\mathsf{O}\xspace$    | $\mathbf 0$ | $\mathbf 0$      | $\mathbf 0$ | $\,0\,$          | $\mathbf 0$ | $\mathbf 0$ |
| 39      | L                                                                                                    | 38           | $\circ$             | $\circ$                  | $\,0\,$             | $\mathsf{O}\xspace$  | $\mathbf 0$           | $\boldsymbol{0}$      | 0                            | $\,0\,$               | $\mathsf{O}\xspace$    | $\mathbf 0$ | $\boldsymbol{0}$ | $\mathbb O$ | $\mathbf 0$      | $\mathbf 0$ | $\mathbf 0$ |
| 40      | $\mathsf E$                                                                                               | 36           | $\circ$             | $\boldsymbol{0}$         | $\,0\,$             | $\,0\,$              | $\mathbf 0$           | $\boldsymbol{0}$      | $\mathsf{O}\xspace$          | $\,0\,$               | $\mathsf{O}\xspace$    | $\mathbf 0$ | $\mathbf 0$      | $\mathbb O$ | $\mathbf 0$      | $\mathbf 0$ | $\mathbf 0$ |
| 41      | $\mathsf E$                                                                                               | 36           | $\circ$             | $\mathbf 0$              | $\mathbf 0$         | $\mathbf 0$          | $\mathbf 0$           | $\mathbf 0$           | $\mathbf 0$                  | $\,0\,$               | $\,0\,$                | $\,0\,$     | $\mathbf 0$      | $\mathbb O$ | $\boldsymbol{0}$ | $\mathbf 0$ | $\mathbf 0$ |
| 42      | E                                                                                                    | 36           | $\mathsf{O}\xspace$ | $\boldsymbol{0}$         | $\,0\,$             | $\,0\,$              | $\mathbf 0$           | $\mathbf 0$           | $\rm{O}$                     | $\,0\,$               | $\,0\,$                | $\,0\,$     | $\,0\,$          | $\,0\,$     | $\,0\,$          | 0           | $\,0\,$     |

**ตารางที่ ก-19** เงื่อนไขการจัดสรรขั้นงานสำหรับปัญหา 205 ขั้นงาน (ต่อ)

| ขั้นงาน | ด้าน        |    |             |                          |                                       |                |                       |                                                             |                | ขั้นงานก่อนหน้า                |                                  |             |             |                     |             |             |             |
|---------|-------------|----|-------------|--------------------------|---------------------------------------|----------------|-----------------------|-------------------------------------------------------------|----------------|--------------------------------|----------------------------------|-------------|-------------|---------------------|-------------|-------------|-------------|
| 43      | $\mathsf L$ | 40 | 42          | $\mathbf 0$              | $\,0\,$                               | $\,0\,$        | $\mathbf 0$           | $\,0\,$                                                     | $\rm{O}$       | $\mathsf{O}\xspace$            | $\,0\,$                          | $\,0\,$     | $\,0\,$     | $\mathbf 0$         | $\,0\,$     | $\mathbf 0$ | $\mathbf 0$ |
| 44      | $\mathsf L$ | 43 | $\mathbf 0$ | $\mathbf 0$              | $\,0\,$                               | $\,0\,$        | $\,0\,$               | $\,0\,$                                                     | $\mathbf 0$    | $\mathbf 0$                    | $\,0\,$                          | $\,0\,$     | $\,0\,$     | $\mathbf 0$         | $\mathbf 0$ | $\mathbf 0$ | $\mathbf 0$ |
| 45      | $\mathsf L$ | 39 | 44          | $\,0\,$                  | $\,0\,$                               | $\,0\,$        | $\mathbf 0$           | $\,0\,$                                                     | $\mathbf 0$    | $\mathbf 0$                    | $\,0\,$                          | $\,0\,$     | $\,0\,$     | $\mathbf 0$         | $\mathbf 0$ | $\mathbf 0$ | $\mathbf 0$ |
| 46      | $\mathsf L$ | 45 | $\mathbf 0$ | $\mathbf 0$              | $\,0\,$                               | $\,0\,$        | $\mathbf 0$           | $\,0\,$                                                     | $\mathbf 0$    | $\mathbf 0$                    | $\,0\,$                          | $\,0\,$     | $\,0\,$     | $\mathbf 0$         | $\mathbf 0$ | $\mathbf 0$ | $\mathbf 0$ |
| 47      | $\mathsf L$ | 46 | $\mathbf 0$ | $\mathbf 0$              | $\,0\,$                               | $\,0\,$        | $\mathbf 0$           | $\,0\,$                                                     | $\mathbf 0$    | $\mathbf 0$                    | $\,0\,$                          | $\,0\,$     | $\,0\,$     | $\mathbf 0$         | $\mathbf 0$ | $\mathbf 0$ | $\mathbf 0$ |
| 48      | $\mathsf L$ | 45 | $\mathbf 0$ | $\,0\,$                  | $\,0\,$                               | $\,0\,$        | $\,0\,$               | $\mathbf 0$                                                 | $\rm{O}$       | $\mathbf 0$                    | $\,0\,$                          | $\,0\,$     | $\,0\,$     | $\mathbf 0$         | $\mathbf 0$ | $\mathbf 0$ | $\mathbf 0$ |
| 49      | $\mathsf L$ | 48 | $\mathbf 0$ | $\mathsf{O}\xspace$      | $\,0\,$                               | $\mathbf{0}$   | $\boldsymbol{0}$      | $\overline{0}$                                              | $\circ$        | $\boldsymbol{0}$               | $\,0\,$                          | $\mathbf 0$ | $\mathbf 0$ | $\mathbf 0$         | $\,0\,$     | $\mathbf 0$ | $\mathbf 0$ |
| 50      | $\mathsf L$ | 49 | $\mathbf 0$ | $\mathbf 0$              | $\overline{0}$                        | $\overline{0}$ | $\bf{0}$              | $\mathbf 0$                                                 | $\mathbf 0$    | $\mathbf 0$                    | $\,0\,$                          | $\,0\,$     | $\mathbf 0$ | $\mathbf 0$         | $\mathbf 0$ | $\mathbf 0$ | $\mathbf 0$ |
| 51      | $\mathsf L$ | 45 | $\mathbf 0$ | $\mathbf 0$              | $\mathbf{0}$                          | $\mathbf{0}$   | $\overline{0}$        | $\boldsymbol{0}$                                            | $\overline{0}$ | $\sqrt{0}$                     | $\,0\,$                          | $\mathbf 0$ | $\mathbf 0$ | $\mathbf 0$         | $\mathbf 0$ | $\mathbf 0$ | $\mathbf 0$ |
| 52      | L           | 51 | $\mathbf 0$ | $\mathbf 0$              | $\theta$                              | $\overline{0}$ | $\boldsymbol{0}$      | $\boldsymbol{0}$                                            | $\mathbf 0$    | $\overline{0}$                 | $\,0\,$                          | $\,0\,$     | $\mathbf 0$ | $\mathbf 0$         | $\mathbf 0$ | $\mathbf 0$ | $\mathbf 0$ |
| 53      | $\mathsf L$ | 45 | $\mathbf 0$ | $\,0\,$                  | $\delta$                              | $\mathbf 0$    | $\mathsf{O}\xspace$   | $\boldsymbol{0}$                                            | $\circ$        | $\,0\,$                        | $\,0\,$                          | $\,0\,$     | $\mathbf 0$ | $\mathbf 0$         | $\mathbf 0$ | $\mathbf 0$ | $\mathbf 0$ |
| 54      | $\mathsf R$ | 40 | 42          | $\,0\,$                  | $\,0\,$                               | $\circ$        | b<br>$\boldsymbol{0}$ | $\,0\,$                                                     | $\overline{0}$ | $\mathbf 0$                    | $\,0\,$                          | $\,0\,$     | $\mathbf 0$ | $\mathbf 0$         | $\mathbf 0$ | $\mathbf 0$ | $\mathbf 0$ |
| 55      | $\mathsf R$ | 54 | $\mathbf 0$ | $\,0\,$                  | $\,0\,$                               | $\overline{0}$ | $\circ$               | $\mathbf 0$                                                 | $\,0\,$        | $\,0\,$                        | $\,0\,$                          | $\,0\,$     | $\mathbf 0$ | $\mathbf 0$         | $\mathbf 0$ | $\mathbf 0$ | $\mathbf 0$ |
| 56      | $\mathsf R$ | 55 | $\mathbf 0$ | $\,0\,$                  | $\circ$                               | $\,0\,$        | $\,0\,$               | $\,0\,$                                                     | $\mathbb O$    | $\boldsymbol{0}$               | $\,0\,$                          | $\,0\,$     | $\mathbf 0$ | $\mathbf 0$         | $\mathbf 0$ | $\mathbf 0$ | $\mathbf 0$ |
| 57      | $\mathsf R$ | 56 | $\mathbf 0$ | $\boldsymbol{0}$<br>വ    | <b>After</b><br>$\mathbf 0$<br>$\cap$ | $\,0\,$<br>90  | $\mathbf{0}$<br>ור    | $\mathbf 0$<br>$\overline{1}$ $\overline{9}$ $\overline{2}$ | $\,0\,$<br>ī۹  | $\boldsymbol{0}$<br>$\sqrt{2}$ | $\boldsymbol{0}$<br>$\mathbb{P}$ | $\,0\,$     | $\,0\,$     | $\mathbf 0$         | $\mathbf 0$ | $\mathbf 0$ | $\mathbf 0$ |
| 58      | $\mathsf R$ | 57 | $\mathbf 0$ | ۹<br>$\mathsf{O}\xspace$ | $\bf{0}$<br>л                         | $\,0\,$        | $\mathbf 0$           | $\mathbf 0$                                                 | $\mathsf{O}$   | $\,0\,$                        | $\,0\,$                          | $\,0\,$     | $\,0\,$     | $\mathbf 0$         | $\mathbf 0$ | $\mathbf 0$ | $\mathbf 0$ |
| 59      | $\mathsf R$ | 55 | $\mathbf 0$ | $\,0\,$                  | $\,0\,$                               | $\,0\,$        | $\,0\,$               | $\,0\,$                                                     | $\mathbf 0$    | $\mathsf{O}\xspace$            | $\,0\,$                          | $\,0\,$     | $\,0\,$     | $\mathbf 0$         | $\mathbf 0$ | $\mathbf 0$ | $\mathbf 0$ |
| 60      | $\mathsf R$ | 59 | $\mathbf 0$ | $\,0\,$                  | $\,0\,$                               | $\,0\,$        | $\,0\,$               | $\,0\,$                                                     | 0              | $\mathbf 0$                    | $\,0\,$                          | $\,0\,$     | $\,0\,$     | $\mathbf 0$         | $\mathbf 0$ | $\mathbf 0$ | 0           |
| 61      | R           | 55 | $\mathbf 0$ | $\circ$                  | $\circ$                               | $\,0\,$        | $\boldsymbol{0}$      | $\mathbf 0$                                                 | $\mathbf 0$    | $\boldsymbol{0}$               | $\mathsf{O}\xspace$              | $\mathbf 0$ | $\mathbf 0$ | $\mathbb O$         | $\,0\,$     | $\mathbf 0$ | $\mathbf 0$ |
| 62      | $\mathsf E$ | 36 | $\mathbf 0$ | $\circ$                  | $\,0\,$                               | $\,0\,$        | $\boldsymbol{0}$      | $\mathbf 0$                                                 | $\mathbf 0$    | $\boldsymbol{0}$               | $\,0\,$                          | $\mathbf 0$ | $\mathbf 0$ | $\mathbf 0$         | $\,0\,$     | $\mathbf 0$ | $\mathbf 0$ |
| 63      | $\mathsf E$ | 62 | $\mathbf 0$ | $\circ$                  | $\bf{0}$                              | $\,0\,$        | $\boldsymbol{0}$      | $\mathbf 0$                                                 | 0              | $\boldsymbol{0}$               | $\,0\,$                          | $\mathbf 0$ | $\mathbf 0$ | $\mathbf 0$         | $\,0\,$     | $\mathbf 0$ | $\mathbf 0$ |
| 64      | $\mathsf E$ | 63 | $\mathbf 0$ | $\circ$                  | $\bf{0}$                              | $\,0\,$        | $\mathbf 0$           | $\mathbf 0$                                                 | 0              | $\mathbf 0$                    | $\,0\,$                          | $\,0\,$     | $\mathbf 0$ | $\mathbf 0$         | $\,0\,$     | $\mathbf 0$ | $\mathbf 0$ |
| 65      | $\mathsf E$ | 64 | $\mathbf 0$ | $\,0\,$                  | $\,0\,$                               | $\,0\,$        | $\mathbf 0$           | $\mathbf 0$                                                 | $\mathbf 0$    | $\mathbf 0$                    | $\,0\,$                          | $\,0\,$     | $\mathbf 0$ | $\mathbf 0$         | $\mathbf 0$ | $\mathbf 0$ | $\mathbf 0$ |
| 66      | $\mathsf E$ | 65 | $\,0\,$     | $\circ$                  | $\boldsymbol{0}$                      | $\,0\,$        | $\mathbf 0$           | $\mathbf 0$                                                 | 0              | $\boldsymbol{0}$               | $\,0\,$                          | $\mathbf 0$ | $\mathbf 0$ | $\mathbf 0$         | $\,0\,$     | $\mathbf 0$ | $\mathbf 0$ |
| 67      | $\mathsf E$ | 66 | $\,0\,$     | $\mathsf{O}\xspace$      | $\,0\,$                               | $\,0\,$        | $\,0\,$               | $\,0\,$                                                     | $\rm{O}$       | $\,0\,$                        | $\,0\,$                          | $\,0\,$     | $\,0\,$     | $\mathsf{O}\xspace$ | $\,0\,$     | $\mbox{O}$  | $\mathbb O$ |

**ตารางที่ ก-19** เงื่อนไขการจัดสรรขั้นงานสำหรับปัญหา 205 ขั้นงาน (ต่อ)

| ขั้นงาน | ด้าน                                                                                                    |    |                  |                   |                                   |                        |                    |                       |                     | ขั้นงานก่อนหน้า     |                  |             |             |             |             |                     |                     |
|---------|----------------------------------------------------------------------------------------------------|----|------------------|-------------------|-----------------------------------|------------------------|--------------------|-----------------------|---------------------|---------------------|------------------|-------------|-------------|-------------|-------------|---------------------|---------------------|
| 68      | $\mathsf{E}% _{\mathsf{H}}\left( \mathsf{E}\right) \equiv\mathsf{E}_{\mathsf{H}}\left( \mathsf{H}\right)$ | 64 | $\mathbf 0$      | $\,0\,$           | $\,0\,$                           | $\,0\,$                | $\,0\,$            | $\,0\,$               | $\mathbf 0$         | $\,0\,$             | $\,0\,$          | $\,0\,$     | $\mathbf 0$ | $\mathbf 0$ | $\,0\,$     | $\mbox{O}$          | $\mathbf 0$         |
| 69      | $\mathsf{E}% _{0}$                                                                                        | 36 | $\mathbf 0$      | $\,0\,$           | $\,0\,$                           | $\,0\,$                | $\mathbf 0$        | $\mathbf 0$           | $\mathbf 0$         | $\,0\,$             | $\boldsymbol{0}$ | $\,0\,$     | $\mathbf 0$ | $\mathbf 0$ | $\,0\,$     | $\mathbf 0$         | $\mathbf 0$         |
| 70      | $\mathsf E$                                                                                               | 69 | $\mathbf 0$      | $\,0\,$           | $\,0\,$                           | $\,0\,$                | $\,0\,$            | $\,0\,$               | $\mathsf{O}\xspace$ | $\,0\,$             | $\,0\,$          | $\,0\,$     | $\mathbf 0$ | $\mathbf 0$ | $\mathbf 0$ | $\mathbf 0$         | $\mathbf 0$         |
| 71      | $\mathsf{E}% _{\mathsf{H}}\left( t\right) \equiv\mathsf{H}_{\mathsf{H}}\left( t\right)$                   | 70 | $\mathbf 0$      | $\mathbf 0$       | $\,0\,$                           | $\,0\,$                | $\,0\,$            | $\,0\,$               | $\mathbf 0$         | $\,0\,$             | $\,0\,$          | $\,0\,$     | $\mathbf 0$ | $\mathbf 0$ | $\mathbf 0$ | $\mathbf 0$         | $\,0\,$             |
| 72      | $\mathsf{E}% _{0}$                                                                                        | 36 | $\mathbf 0$      | $\,0\,$           | $\,0\,$                           | $\,0\,$                | $\mathbf 0$        | $\mathbf 0$           | $\mathbf 0$         | $\,0\,$             | $\,0\,$          | $\,0\,$     | $\mathbf 0$ | $\mathbf 0$ | $\mathbf 0$ | $\mathbf 0$         | $\,0\,$             |
| 73      | E                                                                                                    | 71 | 72               | $\,0\,$           | $\,0\,$                           | $\,0\,$                | $\,0\,$            | $\,0\,$               | $\mathsf{O}\xspace$ | $\,0\,$             | $\,0\,$          | $\,0\,$     | $\mathbf 0$ | $\mathbf 0$ | $\mathbf 0$ | $\mathbf 0$         | $\mathbf 0$         |
| 74      | $\mathsf E$                                                                                               | 73 | $\mathbf 0$      | $\,0\,$           | $\,0\,$                           | $\mathbf 0$            | 99<br>$\mathbf 0$  | IJ<br>$\overline{0}$  | $\circ$             | $\boldsymbol{0}$    | $\,0\,$          | $\,0\,$     | $\mathbf 0$ | $\mathbf 0$ | $\,0\,$     | $\mathbf 0$         | $\mathbf 0$         |
| 75      | $\mathsf E$                                                                                               | 36 | $\mathbf 0$      | $\mathbf 0$       | $\overline{0}$                    | $\overline{0}$         | $\overline{0}$     | $\mathbf 0$           | $\mathbf{0}$        | $\circ$             | $\,0\,$          | $\,0\,$     | $\mathbf 0$ | $\mathbf 0$ | $\mathbf 0$ | $\mathbf 0$         | $\mathbf 0$         |
| 76      | E                                                                                                    | 74 | $\mathbf 0$      | $\mathbf 0$       | $\mathbf{0}$                      | $\mathbf{0}$           | $\boldsymbol{0}$   | $\,0\,$<br>Л          | $\overline{0}$      | $\mathbf 0$         | $\,0\,$          | $\mathbf 0$ | $\mathbf 0$ | $\mathbf 0$ | $\mathbf 0$ | $\mathbf 0$         | $\mathbf 0$         |
| 77      | $\mathsf{E}% _{0}$                                                                                        | 76 | $\mathbf 0$      | $\mathbf 0$       | $\circ$                           | $\overline{0}$         | $\circ$            | Ч<br>$\boldsymbol{0}$ | $\boldsymbol{0}$    | $\overline{0}$      | $\mathbf 0$      | $\mathbf 0$ | $\mathbf 0$ | $\mathbf 0$ | $\mathbf 0$ | $\mathbf 0$         | $\mathbf 0$         |
| 78      | $\mathsf L$                                                                                               | 76 | $\mathbf 0$      | $\mathbf 0$       | $\delta$                          | $\boldsymbol{0}$       | $\mathbf{0}$       | $\,0\,$               | $\circ$             | W<br>$\,0\,$<br>òΝ  | $\mathbf 0$      | $\,0\,$     | $\mathbf 0$ | $\mathbf 0$ | $\mathbf 0$ | $\mathbf 0$         | $\mathbf 0$         |
| 79      | $\mathsf R$                                                                                               | 76 | $\mathbf 0$      | $\mathbf 0$       | $\,0\,$                           | $\overline{0}$         | $\boldsymbol{0}$   | $\,0\,$               | $\circ$             | $\mathbf 0$         | $\,0\,$          | $\mathbf 0$ | $\mathbf 0$ | $\mathbf 0$ | $\mathbf 0$ | $\mathbf 0$         | $\mathbf 0$         |
| 80      | $\mathsf E$                                                                                               | 67 | 68               | 77                | 78                                | 79                     | $\boldsymbol{0}$   | $\,0\,$               | $\,0\,$             | $\,0\,$             | $\,0\,$          | $\,0\,$     | $\mathbf 0$ | $\mathbf 0$ | $\mathbf 0$ | $\mathbf 0$         | $\mathbf 0$         |
| 81      | $\mathsf E$                                                                                               | 80 | $\mathbf 0$      | $\,0\,$           | $\circ$                           | $\,0\,$                | $\,0\,$            | $\,0\,$               | $\mathbf 0$         | $\,0\,$             | $\mathbf 0$      | $\,0\,$     | $\mathbf 0$ | $\mathbf 0$ | $\mathbf 0$ | $\mathbf 0$         | $\,0\,$             |
| 82      | E                                                                                                    | 77 | $\mathbf 0$      | $\mathbf 0$<br>C. | <b>POLITI</b><br>$\mathbf 0$<br>m | $\boldsymbol{0}$<br>90 | $\mathbf{0}$<br>ור | $\,0\,$<br>19.2       | $\mathbf 0$<br>19/  | $\,0\,$<br>$\Box$   | $\,0\,$<br>e.    | $\mathbf 0$ | $\mathbf 0$ | $\mathbf 0$ | $\mathbf 0$ | $\mathbf 0$         | $\,0\,$             |
| 83      | $\mathsf E$                                                                                               | 36 | $\mathbf 0$      | ñ<br>$\,0\,$<br>л | 0<br>Λ                            | $\,0\,$                | $\mathbf 0$        | $\mathbf 0$           | $\mathsf{O}\xspace$ | $\,0\,$             | $\boldsymbol{0}$ | $\mathbf 0$ | $\mathbf 0$ | $\mathbf 0$ | $\mathbf 0$ | $\mathbf 0$         | $\,0\,$             |
| 84      | E                                                                                                    | 81 | $\mathbf 0$      | $\mathbf 0$       | $\mathbf 0$                       | $\mathbf 0$            | $\mathbf 0$        | $\mathbf 0$           | $\mathbf 0$         | $\,0\,$             | $\,0\,$          | $\,0\,$     | $\mathbf 0$ | $\mathbf 0$ | $\mathbf 0$ | $\mathbf 0$         | $\mathbf 0$         |
| 85      | E                                                                                                    | 84 | $\mathbf 0$      | $\,0\,$           | $\,0\,$                           | $\,0\,$                | $\,0\,$            | $\mathbf 0$           | $\mathbf 0$         | $\,0\,$             | $\mathbf 0$      | $\mathbf 0$ | $\mathbf 0$ | $\mathbf 0$ | $\mathbf 0$ | $\mathbf 0$         | $\mathbf 0$         |
| 86      | $\mathsf E$                                                                                               | 85 | $\boldsymbol{0}$ | $\mathbf 0$       | $\mathsf{O}\xspace$               | $\mathsf{O}\xspace$    | $\circ$            | $\mathbf 0$           | $\mathbf 0$         | $\mathsf{O}\xspace$ | $\boldsymbol{0}$ | $\mathbf 0$ | $\mathbf 0$ | $\mathbf 0$ | $\,0\,$     | $\mathbf 0$         | $\mathbf 0$         |
| 87      | $\mathsf E$                                                                                               | 86 | $\boldsymbol{0}$ | $\mathbf 0$       | $\mathsf{O}\xspace$               | $\mathsf{O}\xspace$    | $\circ$            | $\mathbf 0$           | $\mathbf 0$         | $\,0\,$             | $\boldsymbol{0}$ | $\mathbf 0$ | $\mathbf 0$ | $\mathbf 0$ | $\,0\,$     | $\mathbf 0$         | $\mathbf 0$         |
| 88      | $\mathsf E$                                                                                               | 85 | $\mathbf 0$      | $\mathbf 0$       | $\mathsf{O}\xspace$               | $\,0\,$                | $\mathbf 0$        | $\mathbf 0$           | $\mathbf 0$         | $\,0\,$             | $\,0\,$          | $\mathbf 0$ | $\mathbf 0$ | $\mathbf 0$ | $\,0\,$     | 0                   | $\mathbf 0$         |
| 89      | Ε                                                                                                    | 88 | $\mathbf 0$      | $\boldsymbol{0}$  | $\,0\,$                           | $\,0\,$                | $\mathbf 0$        | $\circ$               | $\mathbf 0$         | $\,0\,$             | $\boldsymbol{0}$ | $\mathbf 0$ | $\mathbf 0$ | $\mathbf 0$ | $\,0\,$     | $\mathbf 0$         | $\mathbf 0$         |
| 90      | $\mathsf R$                                                                                               | 85 | $\mathbf 0$      | $\circ$           | $\mathbf 0$                       | $\mathbf 0$            | $\circ$            | $\circ$               | $\mathbf 0$         | $\,0\,$             | $\bf{0}$         | $\mathbf 0$ | $\mathbf 0$ | $\mathbf 0$ | $\,0\,$     | $\mathbf 0$         | $\mathbf 0$         |
| 91      | $\mathsf R$                                                                                               | 90 | $\mathbf 0$      | $\mathbf 0$       | $\,0\,$                           | $\,0\,$                | $\mathbf 0$        | $\mathbf 0$           | $\mathbf 0$         | $\,0\,$             | $\,0\,$          | $\mathbf 0$ | $\mathbf 0$ | $\mathbf 0$ | $\,0\,$     | $\mathsf{O}\xspace$ | $\mathbf 0$         |
| 92      | R                                                                                                    | 41 | 47               | 50                | 52                                | 53                     | 58                 | 60                    | 61                  | 75                  | 82               | 83          | 87          | 89          | 91          | 0                   | $\mathsf{O}\xspace$ |

**ตารางที่ ก-19** เงื่อนไขการจัดสรรขั้นงานสำหรับปัญหา 205 ขั้นงาน (ต่อ)

| ขั้นงาน | ด้าน                                                                                                    |     |             |                  |                                      |                              |                    |                         |                                   | ขั้นงานก่อนหน้า             |                           |             |                  |                     |              |             |             |
|---------|----------------------------------------------------------------------------------------------------|-----|-------------|------------------|--------------------------------------|------------------------------|--------------------|-------------------------|-----------------------------------|-----------------------------|---------------------------|-------------|------------------|---------------------|--------------|-------------|-------------|
| 93      | ${\sf R}$                                                                                                    | 92  | $\mathbf 0$ | $\mathbf 0$      | $\,0\,$                              | $\,0\,$                      | $\,0\,$            | $\,0\,$                 | $\mathbf 0$                       | $\,0\,$                     | $\,0\,$                   | $\,0\,$     | $\mathbf 0$      | $\mathbf 0$         | $\,0\,$      | $\mathbf 0$ | $\mathbf 0$ |
| 94      | $\mathsf E$                                                                                                    | 92  | $\,0\,$     | $\mathbf 0$      | $\,0\,$                              | $\,0\,$                      | $\,0\,$            | $\,0\,$                 | $\mathbf 0$                       | $\,0\,$                     | $\,0\,$                   | $\,0\,$     | $\mathbf 0$      | $\mathbf 0$         | $\,0\,$      | $\mathbf 0$ | $\mathbf 0$ |
| 95      | $\mathsf R$                                                                                                    | 92  | $\,0\,$     | $\,0\,$          | $\,0\,$                              | $\,0\,$                      | $\,0\,$            | $\,0\,$                 | $\mathsf{O}\xspace$               | $\,0\,$                     | $\,0\,$                   | $\,0\,$     | $\,0\,$          | $\mathbf 0$         | $\mathbf 0$  | $\mathbf 0$ | $\mathbf 0$ |
| 96      | $\mathsf{E}% _{0}\left( \mathsf{E}_{0}\right)$                                                                           | 92  | $\,0\,$     | $\,0\,$          | $\,0\,$                              | $\,0\,$                      | $\,0\,$            | $\,0\,$                 | $\mathbf 0$                       | $\,0\,$                     | $\,0\,$                   | $\,0\,$     | $\,0\,$          | $\mathbf 0$         | $\mathbf 0$  | $\mathbf 0$ | $\mathbf 0$ |
| 97      | $\mathsf{E}% _{\mathsf{H}}\left( \mathsf{E}\right) \equiv\mathsf{E}_{\mathsf{H}}\left( \mathsf{H}\right)$                | 92  | $\mathbf 0$ | $\,0\,$          | $\,0\,$                              | $\,0\,$                      | $\,0\,$            | $\,0\,$                 | $\mathbf 0$                       | $\mathbf 0$                 | $\,0\,$                   | $\,0\,$     | $\,0\,$          | $\mathbf 0$         | $\mathbf 0$  | $\mathbf 0$ | $\mathbf 0$ |
| 98      | $\mathsf E$                                                                                                    | 92  | $\mathbf 0$ | $\,0\,$          | $\mathbf 0$                          | $\mathbf 0$                  | $\,0\,$            | $\,0\,$                 | $\rm{O}$                          | $\mathbf 0$                 | $\,0\,$                   | $\,0\,$     | $\mathbf 0$      | $\mathbf 0$         | $\mathbb O$  | $\mathbf 0$ | $\mathbf 0$ |
| 99      | $\mathsf{E}% _{\mathsf{H}}\left( \mathsf{E}\right)$                                                                      | 92  | $\mathbf 0$ | $\,0\,$          | $\,0\,$                              | $\circ$                      | 99<br>$\,0\,$      | 9 /  <br>$\overline{0}$ | $\circ$                           | $\boldsymbol{0}$            | $\,0\,$                   | $\,0\,$     | $\mathbf 0$      | $\mathbf 0$         | $\mathbb O$  | $\mathbf 0$ | $\mathbf 0$ |
| 100     | $\mathsf E$                                                                                                    | 97  | 98          | 99               | $\overline{0}$                       | $\circ$                      | $\mathbf 0$        | $\mathbf 0$             | $\mathbf{0}$                      | $\mathbf{0}$                | $\mathbf 0$               | $\,0\,$     | $\mathbf 0$      | $\mathbf 0$         | $\mathbf 0$  | $\mathbf 0$ | $\mathbf 0$ |
| 101     | $\mathsf{E}% _{\mathsf{H}}\left( \mathsf{E}\right) \equiv\mathsf{E}_{\mathsf{H}}\left( \mathsf{H}\right)$                | 100 | $\mathbf 0$ | $\mathbf 0$      | $\mathbf{0}$                         | $\mathbf{0}$                 | $\boldsymbol{0}$   | $\,0\,$<br>Л            | $\overline{0}$                    | $\,0\,$                     | $\,0\,$                   | $\,0\,$     | $\mathbf 0$      | $\mathbf 0$         | $\mathbf 0$  | $\mathbf 0$ | $\mathbf 0$ |
| 102     | $\mathsf{E}% _{\mathsf{H}}\left( t\right) \equiv\mathsf{H}_{\mathsf{H}}\left( t\right)$                                  | 101 | $\mathbf 0$ | $\mathbf 0$      | $\circ$                              | $\overline{0}$               | $\mathbf{0}$       | Ч<br>$\boldsymbol{0}$   | $\boldsymbol{0}$                  | $\overline{0}$              | $\mathbf 0$               | $\mathbf 0$ | $\mathbf 0$      | $\mathbf 0$         | $\mathbf 0$  | $\mathbf 0$ | $\mathbf 0$ |
| 103     | $\mathsf{E}% _{\mathsf{H}}\left( \mathsf{E}\right) \equiv\mathsf{E}_{\mathsf{H}}\left( \mathsf{E}% _{\mathsf{H}}\right)$ | 100 | $\mathbf 0$ | $\,0\,$          | $\begin{matrix} 0 \\ 0 \end{matrix}$ | $\boldsymbol{0}$             | $\,0\,$            | $\,0\,$                 | $\mathbf 0$                       | 93<br>$\,0\,$<br>ы          | $\mathbf 0$               | $\,0\,$     | $\mathbf 0$      | $\mathbf 0$         | $\mathbf 0$  | $\mathbf 0$ | $\mathbf 0$ |
| 104     | $\mathsf R$                                                                                                    | 103 | $\,0\,$     | $\mathbf 0$      | $\mathbf 0$                          | $\circ$                      | $\boldsymbol{0}$   | $\,0\,$                 | $\circ$                           | $\mathbf 0$                 | $\mathbf 0$               | $\mathbf 0$ | $\mathbf 0$      | $\mathbf 0$         | $\mathbf 0$  | $\mathbf 0$ | $\mathbf 0$ |
| 105     | $\mathsf L$                                                                                                    | 100 | $\,0\,$     | $\mathbf 0$      | $\mathbf 0$                          | $\overline{0}$               | $\boldsymbol{0}$   | $\,0\,$                 | $\,0\,$                           | $\mathbf 0$                 | $\,0\,$                   | $\,0\,$     | $\mathbf 0$      | $\mathbf 0$         | $\mathbf 0$  | $\mathbf 0$ | $\mathbf 0$ |
| 106     | $\mathsf L$                                                                                                    | 105 | $\,0\,$     | $\,0\,$          | $\circ$                              | $\,0\,$                      | $\,0\,$            | $\,0\,$                 | $\mathbf 0$                       | $\mathsf{O}$                | $\mathbf 0$               | $\,0\,$     | $\mathbf 0$      | $\mathbf 0$         | $\mathbf 0$  | $\mathbf 0$ | $\mathbf 0$ |
| 107     | $\mathsf{E}% _{\mathsf{H}}\left( \mathsf{E}\right) \equiv\mathsf{E}_{\mathsf{H}}\left( \mathsf{H}\right)$                | 105 | $\,0\,$     | $\mathbf 0$<br>G | $\,0\,$<br>つっ                        | $\boldsymbol{0}$<br>$9 \cap$ | $\mathbf{0}$<br>ור | $\,0\,$<br>19.2         | $\mathsf{O}\xspace$<br>$\sqrt{2}$ | $\mathbf 0$<br>$\mathbb{Z}$ | $\,0\,$<br>e <sub>1</sub> | $\,0\,$     | $\mathbf 0$      | $\mathbf 0$         | $\mathbf 0$  | $\mathbf 0$ | $\mathbf 0$ |
| 108     | L                                                                                                    | 106 | 107         | ñ<br>$\,0\,$     | 0<br>Λ                               | $\,0\,$                      | $\boldsymbol{0}$   | $\mathbf 0$             | $\mathsf{O}\xspace$               | $\,0\,$                     | $\,0\,$                   | $\,0\,$     | $\mathbf 0$      | $\mathbf 0$         | $\mathbf 0$  | $\mathbf 0$ | $\mathbf 0$ |
| 109     | $\mathsf E$                                                                                                    | 100 | $\mathbf 0$ | $\mathbf 0$      | $\mathbf 0$                          | $\mathbf 0$                  | $\,0\,$            | $\mathbf 0$             | $\mathbf 0$                       | $\,0\,$                     | $\,0\,$                   | $\,0\,$     | $\,0\,$          | $\mathbf 0$         | $\mathbf{0}$ | $\mathbf 0$ | $\mathbf 0$ |
| 110     | ${\sf R}$                                                                                                    | 36  | $\,0\,$     | $\mathbf 0$      | $\mathbf 0$                          | $\mathbf 0$                  | $\,0\,$            | $\,0\,$                 | $\mathbf 0$                       | $\mathbf 0$                 | $\,0\,$                   | $\mathbf 0$ | $\,0\,$          | $\mathbf 0$         | $\mathbf 0$  | $\mathbf 0$ | $\mathbf 0$ |
| 111     | L                                                                                                    | 36  | $\circ$     | $\circ$          | $\boldsymbol{0}$                     | $\boldsymbol{0}$             | $\mathbf 0$        | $\mathbf 0$             | $\mathbf 0$                       | $\,0\,$                     | $\mathsf{O}\xspace$       | $\mathbf 0$ | $\boldsymbol{0}$ | $\mathbf 0$         | $\mathbf{0}$ | $\mathbf 0$ | $\mathbf 0$ |
| 112     | R                                                                                                    | 36  | $\circ$     | $\circ$          | $\boldsymbol{0}$                     | $\mathbf 0$                  | $\boldsymbol{0}$   | $\mathbf 0$             | $\mathbf 0$                       | $\,0\,$                     | $\boldsymbol{0}$          | $\mathbf 0$ | $\mathbf 0$      | $\mathbf 0$         | $\mathbf 0$  | $\mathbf 0$ | $\mathbf 0$ |
| 113     | E                                                                                                    | 95  | 96          | 102              | 104                                  | 108                          | 109                | 110                     | 111                               | 112                         | $\boldsymbol{0}$          | $\mathbf 0$ | $\mathbf 0$      | $\mathbf 0$         | $\mathbf 0$  | $\mathbf 0$ | $\mathbf 0$ |
| 114     | L                                                                                                    | 113 | $\circ$     | $\circ$          | $\,0\,$                              | $\,0\,$                      | $\boldsymbol{0}$   | $\circ$                 | $\mathbf 0$                       | $\,0\,$                     | $\,0\,$                   | $\mathbf 0$ | $\mathbf 0$      | $\mathbf 0$         | $\mathbf 0$  | $\mathbf 0$ | $\mathbf 0$ |
| 115     | $\mathsf E$                                                                                                    | 113 | $\circ$     | $\circ$          | $\mathbf 0$                          | $\mathbf 0$                  | $\mathbf 0$        | $\circ$                 | $\mathbf 0$                       | $\,0\,$                     | $\,0\,$                   | $\,0\,$     | $\mathbf 0$      | $\mathbf 0$         | $\mathbf 0$  | $\mathbf 0$ | $\mathbf 0$ |
| 116     | R                                                                                                    | 113 | $\,0\,$     | $\circ$          | $\mathbf 0$                          | $\mathbf 0$                  | $\mathbf 0$        | $\circ$                 | $\mathbf 0$                       | $\mathbf 0$                 | $\,0\,$                   | $\,0\,$     | $\mathbf 0$      | $\mathbf 0$         | $\mathbf 0$  | $\mathbf 0$ | $\mathbf 0$ |
| 117     | $\mathsf{E}% _{\mathsf{H}}\left( \mathsf{E}\right) \equiv\mathsf{E}_{\mathsf{H}}\left( \mathsf{E}% _{\mathsf{H}}\right)$ | 113 | $\mathbf 0$ | $\boldsymbol{0}$ | $\mathbf 0$                          | $\boldsymbol{0}$             | $\boldsymbol{0}$   | $\mathbf 0$             | $\mathsf{O}\xspace$               | $\,0\,$                     | $\,0\,$                   | $\,0\,$     | $\boldsymbol{0}$ | $\mathsf{O}\xspace$ | $\,0\,$      | $\,0\,$     | $\,0\,$     |

**ตารางที่ ก-19** เงื่อนไขการจัดสรรขั้นงานสำหรับปัญหา 205 ขั้นงาน (ต่อ)

| ขั้นงาน | ด้าน                                                                                                    |             |             |                          |                   |                     |                  |                     |                                  | ขั้นงานก่อนหน้า           |                        |             |                  |             |             |             |             |
|---------|----------------------------------------------------------------------------------------------------|-------------|-------------|--------------------------|-------------------|---------------------|------------------|---------------------|----------------------------------|---------------------------|------------------------|-------------|------------------|-------------|-------------|-------------|-------------|
| 118     | E                                                                                                    | 113         | $\mathbf 0$ | $\,0\,$                  | $\,0\,$           | $\,0\,$             | $\mathbf 0$      | $\,0\,$             | $\rm{O}$                         | $\mathbf 0$               | $\,0\,$                | $\,0\,$     | $\,0\,$          | $\mathbf 0$ | $\mbox{O}$  | $\mathbf 0$ | $\mathbf 0$ |
| 119     | E                                                                                                    | 113         | $\mathbf 0$ | $\,0\,$                  | $\,0\,$           | $\,0\,$             | $\mathbf 0$      | $\,0\,$             | $\mathbf 0$                      | $\mathbf 0$               | $\,0\,$                | $\,0\,$     | $\,0\,$          | $\mathbf 0$ | $\mathbf 0$ | $\mathbf 0$ | $\mathbf 0$ |
| 120     | $\mathsf E$                                                                                               | 113         | $\mathbf 0$ | $\,0\,$                  | $\,0\,$           | $\,0\,$             | $\,0\,$          | $\,0\,$             | $\rm{O}$                         | $\,0\,$                   | $\,0\,$                | $\,0\,$     | $\,0\,$          | $\mathbf 0$ | $\mathbf 0$ | $\mathbf 0$ | $\mathbf 0$ |
| 121     | E                                                                                                    | 113         | $\mathbf 0$ | $\,0\,$                  | $\,0\,$           | $\,0\,$             | $\mathbf 0$      | $\,0\,$             | $\rm{O}$                         | $\,0\,$                   | $\,0\,$                | $\,0\,$     | $\,0\,$          | $\mathbf 0$ | $\mathbf 0$ | $\mathbf 0$ | $\mathbf 0$ |
| 122     | $\mathsf{E}% _{\mathsf{H}}\left( \mathsf{E}\right) \equiv\mathsf{E}_{\mathsf{H}}\left( \mathsf{H}\right)$ | 113         | $\mathbf 0$ | $\,0\,$                  | $\,0\,$           | $\,0\,$             | $\mathbf 0$      | $\,0\,$             | $\rm{O}$                         | $\,0\,$                   | $\,0\,$                | $\,0\,$     | $\,0\,$          | $\mathbf 0$ | $\mathbf 0$ | $\mathbf 0$ | $\mathbf 0$ |
| 123     | $\mathsf{E}% _{\mathsf{H}}\left( \mathsf{E}\right) \equiv\mathsf{E}_{\mathsf{H}}\left( \mathsf{H}\right)$ | 113         | $\mathbf 0$ | $\mathbf 0$              | $\,0\,$           | $\,0\,$             | $\,0\,$          | $\mathsf{O}\xspace$ | $\rm{O}$                         | $\mathbf 0$               | $\,0\,$                | $\,0\,$     | $\,0\,$          | $\mathbf 0$ | $\mathbf 0$ | $\mathbf 0$ | $\mathbf 0$ |
| 124     | E                                                                                                    | 113         | $\mathbf 0$ | $\,0\,$                  | $\,0\,$           | $\mathbf 0$         | 99<br>$\,0\,$    | $\boldsymbol{0}$    | $\mathbf 0$                      | $\,0\,$                   | $\,0\,$                | $\,0\,$     | $\,0\,$          | $\mathbf 0$ | $\,0\,$     | $\mathbf 0$ | $\mathbf 0$ |
| 125     | $\mathsf{E}% _{\mathsf{H}}\left( \mathsf{E}\right) \equiv\mathsf{E}_{\mathsf{H}}\left( \mathsf{H}\right)$ | 124         | $\mathbf 0$ | $\circ$                  | $\overline{0}$    | $\overline{0}$      | $\mathbf 0$      | $\overline{0}$      | $\mathbf{0}$                     | $\mathbf 0$               | $\,0\,$                | $\,0\,$     | $\,0\,$          | $\mathbf 0$ | $\,0\,$     | $\mathbf 0$ | $\mathbf 0$ |
| 126     | $\mathsf R$                                                                                               | 118         | 119         | 120                      | 121               | 122                 | 123              | 125                 | $\mathbf 0$                      | $\,0\,$                   | $\,0\,$                | $\,0\,$     | $\,0\,$          | $\mathbf 0$ | $\mathbf 0$ | $\mathbf 0$ | $\mathbf 0$ |
| 127     | E                                                                                                    | 126         | $\mathbf 0$ | $\mathbf 0$              | $\theta$          | $\overline{0}$      | $\overline{0}$   | $\boldsymbol{0}$    | $\,0\,$                          | $\overline{0}$            | $\,0\,$                | $\,0\,$     | $\mathbf 0$      | $\mathbf 0$ | $\mathbf 0$ | $\mathbf 0$ | $\mathbf 0$ |
| 128     | E                                                                                                    | 126         | $\mathbf 0$ | $\,0\,$                  | $\delta$          | $\boldsymbol{0}$    | $\mathbf 0$      | $\,0\,$             | $\mathbf 0$                      | $\,0\,$                   | $\,0\,$                | $\,0\,$     | $\,0\,$          | $\mathbf 0$ | $\mathbf 0$ | $\mathbf 0$ | $\mathbf 0$ |
| 129     | $\mathsf E$                                                                                               | 126         | $\mathbf 0$ | $\mathbf 0$              | $\,0\,$           | $\circ$             | Þ<br>$\,0\,$     | $\boldsymbol{0}$    | $\circ$                          | $\mathbf 0$               | $\,0\,$                | $\,0\,$     | $\,0\,$          | $\mathbf 0$ | $\mathbf 0$ | $\mathbf 0$ | $\mathbf 0$ |
| 130     | $\mathsf R$                                                                                               | 100         | $\mathbf 0$ | $\mathbf 0$              | $\,0\,$           | $\circ$             | $\boldsymbol{0}$ | $\,0\,$             | $\,0\,$                          | $\mathbf 0$               | $\,0\,$                | $\,0\,$     | $\mathbf 0$      | $\mathbf 0$ | $\mathbf 0$ | $\mathbf 0$ | $\mathbf 0$ |
| 131     | E                                                                                                    | $\,0\,$     | $\mathbf 0$ | $\,0\,$                  | $\circ$           | $\mathbf 0$         | $\,0\,$          | $\,0\,$             | $\,0\,$                          | $\boldsymbol{0}$          | $\,0\,$                | $\,0\,$     | $\mathbf 0$      | $\mathbf 0$ | $\mathbf 0$ | $\mathbf 0$ | $\mathbf 0$ |
| 132     | $\mathsf R$                                                                                               | 131         | $\mathbf 0$ | $\,0\,$<br>ล             | $\mathbf 0$<br>ግራ | $\,0\,$<br>$\cap$   | $0 -$<br>וה      | $\mathbf 0$<br>9.8  | $\boldsymbol{0}$<br>$\mathbb{Q}$ | $\mathbf 0$<br>$\sqrt{2}$ | $\boldsymbol{0}$<br>eı | $\,0\,$     | $\,0\,$          | $\mathbf 0$ | $\mathbf 0$ | $\mathbf 0$ | $\mathbf 0$ |
| 133     | $\mathsf R$                                                                                               | 132         | $\mathbf 0$ | ٩<br>$\mathsf{O}\xspace$ | $\,0\,$<br>Α      | $\,0\,$             | $\mathbf 0$      | $\mathbf 0$         | 0                                | $\mathbf 0$               | $\,0\,$                | $\,0\,$     | $\,0\,$          | $\mathbf 0$ | $\,0\,$     | $\mathbf 0$ | $\mathbf 0$ |
| 134     | $\mathsf R$                                                                                               | $\mathbf 0$ | $\mathbf 0$ | $\mathbf 0$              | $\,0\,$           | $\,0\,$             | $\,0\,$          | $\,0\,$             | $\mathbf 0$                      | $\mathbf 0$               | $\,0\,$                | $\,0\,$     | $\,0\,$          | $\mathbf 0$ | $\mathbf 0$ | $\mathbf 0$ | $\mathbf 0$ |
| 135     | $\mathsf L$                                                                                               | 93          | 94          | 127                      | 128               | 129                 | $\mathbf 0$      | $\mathbf 0$         | 0                                | $\mathbf 0$               | $\,0\,$                | $\,0\,$     | $\,0\,$          | $\mathbf 0$ | $\mathbf 0$ | $\mathbf 0$ | 0           |
| 136     | L                                                                                                    | 130         | 135         | $\circ$                  | $\circ$           | $\,0\,$             | $\boldsymbol{0}$ | $\boldsymbol{0}$    | $\mathbf 0$                      | $\mathbf 0$               | $\mathsf{O}\xspace$    | $\mathbf 0$ | $\mathbf 0$      | $\mathbf 0$ | $\mathbf 0$ | $\mathbf 0$ | $\mathbf 0$ |
| 137     | Ε                                                                                                    | 135         | $\mathbf 0$ | $\circ$                  | $\circ$           | $\mathsf{O}\xspace$ | $\boldsymbol{0}$ | $\boldsymbol{0}$    | 0                                | $\mathbf 0$               | $\mathsf{O}\xspace$    | $\mathbf 0$ | $\boldsymbol{0}$ | $\mathbf 0$ | $\mathbf 0$ | $\mathbf 0$ | $\mathbf 0$ |
| 138     | $\mathsf E$                                                                                               | 135         | $\mathbf 0$ | $\circ$                  | $\circ$           | $\mathbf 0$         | $\boldsymbol{0}$ | $\boldsymbol{0}$    | 0                                | $\mathbf 0$               | $\mathsf{O}\xspace$    | $\mathbf 0$ | $\mathbf 0$      | $\mathbf 0$ | $\mathbf 0$ | $\mathbf 0$ | $\mathbf 0$ |
| 139     | E                                                                                                    | 135         | $\mathbf 0$ | $\circ$                  | $\bf{0}$          | $\,0\,$             | $\boldsymbol{0}$ | $\mathbf 0$         | $\mathbf 0$                      | $\mathbf 0$               | $\,0\,$                | $\mathbf 0$ | $\mathbf 0$      | $\mathbf 0$ | $\mathbf 0$ | $\mathbf 0$ | $\mathbf 0$ |
| 140     | L                                                                                                    | 135         | $\mathbf 0$ | $\circ$                  | $\bf{0}$          | $\mathbf 0$         | $\mathbf 0$      | $\mathbf 0$         | 0                                | $\mathbf 0$               | $\,0\,$                | $\mathbf 0$ | $\mathbf 0$      | $\mathbf 0$ | $\mathbf 0$ | $\mathbf 0$ | $\mathbf 0$ |
| 141     | L                                                                                                    | 135         | $\mathbf 0$ | $\circ$                  | $\mathbf 0$       | $\mathbf 0$         | $\mathbf 0$      | $\mathbf 0$         | 0                                | $\mathbf 0$               | $\mathbf 0$            | $\mathbf 0$ | $\mathbf 0$      | $\mathbf 0$ | $\mathbf 0$ | $\mathbf 0$ | $\mathbf 0$ |
| 142     | L                                                                                                    | 135         | $\mathbf 0$ | $\boldsymbol{0}$         | $\,0\,$           | $\mathbf 0$         | $\mathbf 0$      | $\mathbf 0$         | 0                                | $\boldsymbol{0}$          | $\,0\,$                | $\mathbf 0$ | $\mathbf 0$      | $\mathbf 0$ | $\,0\,$     | $\mathbf 0$ | $\mathbf 0$ |

**ตารางที่ ก-19** เงื่อนไขการจัดสรรขั้นงานสำหรับปัญหา 205 ขั้นงาน (ต่อ)

| ขั้นงาน | ด้าน        |     |             |                          |                   |                       |                    |                       |                                  | ขั้นงานก่อนหน้า                |                        |             |                  |             |             |             |             |
|---------|-------------|-----|-------------|--------------------------|-------------------|-----------------------|--------------------|-----------------------|----------------------------------|--------------------------------|------------------------|-------------|------------------|-------------|-------------|-------------|-------------|
| 143     | $\mathsf L$ | 140 | 141         | 142                      | $\mathbf 0$       | $\,0\,$               | $\mathbf 0$        | $\,0\,$               | $\mathbf 0$                      | $\mathbf 0$                    | $\,0\,$                | $\,0\,$     | $\,0\,$          | $\mathbf 0$ | $\mbox{O}$  | $\mathbf 0$ | $\mathbf 0$ |
| 144     | E           | 135 | $\mathbf 0$ | $\mathbf 0$              | $\,0\,$           | $\,0\,$               | $\mathbf 0$        | $\,0\,$               | $\mathbf 0$                      | $\mathbf 0$                    | $\,0\,$                | $\,0\,$     | $\,0\,$          | $\mathbf 0$ | $\mathbf 0$ | $\mathbf 0$ | $\mathbf 0$ |
| 145     | $\mathsf E$ | 135 | $\mathbf 0$ | $\,0\,$                  | $\,0\,$           | $\,0\,$               | $\,0\,$            | $\,0\,$               | $\mathbf 0$                      | $\,0\,$                        | $\,0\,$                | $\,0\,$     | $\,0\,$          | $\mathbf 0$ | $\mathbf 0$ | $\mathbf 0$ | $\mathbf 0$ |
| 146     | $\mathsf L$ | 145 | $\mathbf 0$ | $\,0\,$                  | $\,0\,$           | $\mathbf 0$           | $\mathbf 0$        | $\,0\,$               | $\rm{O}$                         | $\,0\,$                        | $\,0\,$                | $\,0\,$     | $\,0\,$          | $\mathbf 0$ | $\mathbf 0$ | $\mathbf 0$ | $\mathbf 0$ |
| 147     | $\mathsf L$ | 135 | $\mathbf 0$ | $\,0\,$                  | $\,0\,$           | $\,0\,$               | $\mathbf 0$        | $\,0\,$               | $\mathbf 0$                      | $\mathbf 0$                    | $\,0\,$                | $\,0\,$     | $\,0\,$          | $\mathbf 0$ | $\mathbf 0$ | $\mathbf 0$ | $\mathbf 0$ |
| 148     | $\mathsf R$ | 135 | $\mathbf 0$ | $\mathbf 0$              | $\,0\,$           | $\,0\,$               | $\,0\,$            | $\mathsf{O}\xspace$   | $\rm{O}$                         | $\mathbf 0$                    | $\,0\,$                | $\,0\,$     | $\,0\,$          | $\mathbf 0$ | $\mathbf 0$ | $\mathbf 0$ | $\mathbf 0$ |
| 149     | $\mathsf R$ | 135 | $\mathbf 0$ | $\,0\,$                  | $\,0\,$           | $\,0\,$               | 99<br>$\mathbf 0$  | $\boldsymbol{0}$      | $\circ$                          | $\,0\,$                        | $\,0\,$                | $\,0\,$     | $\,0\,$          | $\mathbf 0$ | $\mbox{O}$  | $\mathbf 0$ | $\mathbf 0$ |
| 150     | $\mathsf R$ | 135 | $\mathbf 0$ | $\mathbf 0$              | $\overline{0}$    | $\overline{0}$        | $\mathbf 0$        | $\circ$               | $\mathbf{0}$                     | $\mathbf 0$                    | $\,0\,$                | $\,0\,$     | $\mathbf 0$      | $\mathbf 0$ | $\,0\,$     | $\mathbf 0$ | $\mathbf 0$ |
| 151     | E           | 135 | $\mathbf 0$ | $\mathbf 0$              | $\mathbf{0}$      | $\mathbf{0}$          | $\boldsymbol{0}$   | $\boldsymbol{0}$<br>Л | $\mathbf 0$                      | $\,0\,$                        | $\,0\,$                | $\,0\,$     | $\,0\,$          | $\mathbf 0$ | $\mathbf 0$ | $\mathbf 0$ | $\mathbf 0$ |
| 152     | $\mathsf L$ | 135 | $\mathbf 0$ | $\,0\,$                  | $\circ$           | $\overline{0}$        | $\overline{0}$     | $\boldsymbol{0}$      | $\,0\,$                          | $\overline{0}$                 | $\,0\,$                | $\,0\,$     | $\mathbf 0$      | $\mathbf 0$ | $\mathbf 0$ | $\mathbf 0$ | $\mathbf 0$ |
| 153     | L           | 135 | $\mathbf 0$ | $\mathbf 0$              | $\delta$          | $\boldsymbol{0}$      | $\mathbf 0$        | $\boldsymbol{0}$      | $\mathbf 0$                      | $\mathbf 0$                    | $\,0\,$                | $\,0\,$     | $\mathbf 0$      | $\mathbf 0$ | $\mathbf 0$ | $\mathbf 0$ | $\mathbf 0$ |
| 154     | $\mathsf E$ | 153 | $\mathbf 0$ | $\mathbf 0$              | $\,0\,$           | $\overline{0}$        | 10<br>$\,0\,$      | $\boldsymbol{0}$      | $\circ$                          | $\mathbf 0$                    | $\,0\,$                | $\,0\,$     | $\,0\,$          | $\mathbf 0$ | $\mathbf 0$ | $\mathbf 0$ | $\mathbf 0$ |
| 155     | $\mathsf E$ | 154 | $\mathbf 0$ | $\mathbf 0$              | $\,0\,$           | $\circ$               | $\boldsymbol{0}$   | $\,0\,$               | $\,0\,$                          | $\mathbf 0$                    | $\,0\,$                | $\,0\,$     | $\mathbf 0$      | $\mathbf 0$ | $\mathbf 0$ | $\mathbf 0$ | $\mathbf 0$ |
| 156     | E           | 155 | $\mathbf 0$ | $\,0\,$                  | $\circ$           | $\mathbf 0$           | $\,0\,$            | $\,0\,$               | $\mathbf 0$                      | $\boldsymbol{0}$               | $\,0\,$                | $\,0\,$     | $\mathbf 0$      | $\mathbf 0$ | $\mathbf 0$ | $\mathbf 0$ | $\mathbf 0$ |
| 157     | $\mathsf E$ | 156 | $\mathbf 0$ | $\mathbf 0$<br>ล         | $\mathbf 0$<br>ግራ | $\mathbf 0$<br>$\cap$ | $\mathbf{0}$<br>ור | $\mathbf 0$<br>9.8    | $\boldsymbol{0}$<br>$\mathbb{Q}$ | $\boldsymbol{0}$<br>$\sqrt{2}$ | $\boldsymbol{0}$<br>eı | $\,0\,$     | $\mathbf 0$      | $\mathbf 0$ | $\mathbf 0$ | $\mathbf 0$ | $\mathbf 0$ |
| 158     | $\mathsf R$ | 135 | $\mathbf 0$ | ٩<br>$\mathsf{O}\xspace$ | $\,0\,$<br>Λ      | $\,0\,$               | $\mathbf 0$        | $\mathbf 0$           | 0                                | $\,0\,$                        | $\,0\,$                | $\,0\,$     | $\,0\,$          | $\mathbf 0$ | $\mathbf 0$ | $\mathbf 0$ | $\mathbf 0$ |
| 159     | $\mathsf R$ | 158 | $\mathbf 0$ | $\,0\,$                  | $\,0\,$           | $\,0\,$               | $\,0\,$            | $\,0\,$               | $\mbox{O}$                       | $\,0\,$                        | $\,0\,$                | $\,0\,$     | $\,0\,$          | $\mathbf 0$ | $\mathbf 0$ | $\mathbf 0$ | $\mathbf 0$ |
| 160     | E           | 114 | 115         | 116                      | 117               | 137                   | 138                | 139                   | 143                              | 144                            | 146                    | 147         | 148              | 149         | 150         | 141         | 152         |
| 161     | $\mathsf R$ | 113 | $\mathbf 0$ | $\mathsf{O}\xspace$      | $\,0\,$           | $\,0\,$               | $\,0\,$            | $\,0\,$               | $\,0\,$                          | $\,0\,$                        | $\mathsf{O}\xspace$    | $\,0\,$     | $\,0\,$          | $\mathbf 0$ | $\mathbf 0$ | $\mathbf 0$ | $\mathbf 0$ |
| 162     | R           | 113 | $\circ$     | $\circ$                  | $\circ$           | $\mathsf{O}\xspace$   | $\mathbf 0$        | $\boldsymbol{0}$      | 0                                | $\mathbf 0$                    | $\mathsf{O}\xspace$    | $\mathbf 0$ | $\boldsymbol{0}$ | $\mathbf 0$ | $\circ$     | $\mathbf 0$ | $\mathbf 0$ |
| 163     | $\mathsf R$ | 113 | $\mathbf 0$ | $\circ$                  | $\,0\,$           | $\mathsf{O}\xspace$   | $\boldsymbol{0}$   | $\boldsymbol{0}$      | 0                                | $\mathbf 0$                    | $\mathsf{O}\xspace$    | $\mathbf 0$ | $\mathbf 0$      | $\mathbf 0$ | $\mathbf 0$ | $\mathbf 0$ | $\mathbf 0$ |
| 164     | R           | 160 | 163         | $\circ$                  | $\circ$           | $\,0\,$               | $\boldsymbol{0}$   | $\mathbf 0$           | $\mbox{O}$                       | $\mathbf 0$                    | $\,0\,$                | $\mathbf 0$ | $\mathbf 0$      | $\mathbf 0$ | $\mathbf 0$ | $\mathbf 0$ | $\mathbf 0$ |
| 165     | R           | 162 | 164         | $\circ$                  | $\bf{0}$          | $\,0\,$               | $\mathbf 0$        | $\mathbf 0$           | 0                                | $\mathbf 0$                    | $\,0\,$                | $\mathbf 0$ | $\mathbf 0$      | $\mathbf 0$ | $\,0\,$     | $\mathbf 0$ | $\mathbf 0$ |
| 166     | R           | 165 | $\mathbf 0$ | $\circ$                  | $\mathbf 0$       | $\mathbf 0$           | $\mathbf 0$        | $\mathbf 0$           | $\mathbf 0$                      | $\mathbf 0$                    | $\mathbf 0$            | $\,0\,$     | $\,0\,$          | $\mathbf 0$ | $\mathbf 0$ | $\mathbf 0$ | $\mathbf 0$ |
| 167     | R           | 161 | 166         | $\,0\,$                  | $\,0\,$           | $\boldsymbol{0}$      | $\mathbf 0$        | $\mathbf 0$           | $\mathbf 0$                      | $\,0\,$                        | $\,0\,$                | $\,0\,$     | $\mathbf 0$      | $\mathbf 0$ | $\,0\,$     | $\mathbf 0$ | $\mathbf 0$ |

**ตารางที่ ก-19** เงื่อนไขการจัดสรรขั้นงานสำหรับปัญหา 205 ขั้นงาน (ต่อ)

| ขั้นงาน | ด้าน                                                                                                    |         |                     |                          |                   |                     |                       |                       |                     | ขั้นงานก่อนหน้า       |                        |                  |             |                  |             |             |                  |
|---------|----------------------------------------------------------------------------------------------------|---------|---------------------|--------------------------|-------------------|---------------------|-----------------------|-----------------------|---------------------|-----------------------|------------------------|------------------|-------------|------------------|-------------|-------------|------------------|
| 168     | $\mathsf R$                                                                                                    | 167     | $\mathbf 0$         | $\,0\,$                  | $\,0\,$           | $\mathbf 0$         | $\mathbf 0$           | $\mathbf 0$           | $\mathbf 0$         | $\,0\,$               | $\,0\,$                | $\,0\,$          | $\mathbf 0$ | $\mathbf 0$      | $\mathbf 0$ | $\mathbf 0$ | $\mathbf 0$      |
| 169     | $\mathsf L$                                                                                                    | 113     | $\mathbf 0$         | $\mathbf 0$              | $\,0\,$           | $\,0\,$             | $\,0\,$               | $\mathbf 0$           | $\mathbf 0$         | $\,0\,$               | $\,0\,$                | $\mathbf 0$      | $\mathbf 0$ | $\mathbf 0$      | $\mathbf 0$ | $\mathbf 0$ | $\mathbf 0$      |
| 170     | $\mathsf L$                                                                                                    | 160     | 169                 | $\,0\,$                  | $\,0\,$           | $\,0\,$             | $\,0\,$               | $\mathsf{O}\xspace$   | $\mathbf 0$         | $\,0\,$               | $\,0\,$                | $\,0\,$          | $\,0\,$     | $\mathbf 0$      | $\mathbf 0$ | $\mathbf 0$ | $\,0\,$          |
| 171     | $\mathsf L$                                                                                                    | 113     | $\mathsf{O}\xspace$ | $\,0\,$                  | $\,0\,$           | $\,0\,$             | $\,0\,$               | $\mathsf{O}\xspace$   | $\mathbf 0$         | $\,0\,$               | $\,0\,$                | $\,0\,$          | $\mathbf 0$ | $\mathbf 0$      | $\mathbf 0$ | $\mathbf 0$ | $\mathbf 0$      |
| 172     | $\mathsf L$                                                                                                    | 170     | 171                 | $\boldsymbol{0}$         | $\,0\,$           | $\,0\,$             | $\,0\,$               | $\mathbf 0$           | $\mathsf{O}\xspace$ | $\,0\,$               | $\,0\,$                | $\,0\,$          | $\mathbf 0$ | $\mathbf 0$      | $\mathbf 0$ | $\mathbf 0$ | $\,0\,$          |
| 173     | $\mathsf L$                                                                                                    | 172     | $\mathbf 0$         | $\,0\,$                  | $\,0\,$           | $\,0\,$             | $\,0\,$               | $\mathbf 0$           | $\mathbf 0$         | $\,0\,$               | $\,0\,$                | $\,0\,$          | $\mathbf 0$ | $\mathbf 0$      | $\mathbf 0$ | $\mathbf 0$ | $\mathbf 0$      |
| 174     | $\mathsf L$                                                                                                    | 113     | $\mathbf 0$         | $\,0\,$                  | $\,0\,$           | $\mathbf 0$         | 99<br>$\,0\,$         | $\boldsymbol{0}$      | $\circ$             | $\,0\,$               | $\,0\,$                | $\mathbf 0$      | $\mathbf 0$ | $\mathbf 0$      | $\mbox{O}$  | $\mathbf 0$ | $\mathbf 0$      |
| 175     | $\mathsf L$                                                                                                    | 173     | 174                 | $\,0\,$                  | $\overline{0}$    | $\mathbf{0}$        | $\mathbf 0$           | $\mathsf{O}\xspace$   | $\mathbf 0$         | $\mathbf{0}$          | $\,0\,$                | $\,0\,$          | $\mathbf 0$ | $\,0\,$          | $\,0\,$     | $\mbox{O}$  | $\mathbf 0$      |
| 176     | $\mathsf L$                                                                                                    | 175     | $\circ$             | $\,0\,$                  | $\mathbf{0}$      | $\mathbf{0}$        | $\boldsymbol{0}$      | $\boldsymbol{0}$<br>Л | $\overline{0}$      | $\,0\,$               | $\,0\,$                | $\,0\,$          | $\mathbf 0$ | $\mathbf 0$      | $\mathbf 0$ | $\mathbf 0$ | $\mathbf 0$      |
| 177     | $\mathsf{E}% _{\mathsf{H}}\left( \mathsf{E}\right) \equiv\mathsf{E}_{\mathsf{H}}\left( \mathsf{H}\right)$                | 168     | 176                 | $\,0\,$                  | $\mathbf{0}$      | $\overline{0}$      | $\boldsymbol{0}$      | $\boldsymbol{0}$      | $\boldsymbol{0}$    | $\overline{0}$        | $\,0\,$                | $\mathbf 0$      | $\mathbf 0$ | $\mathbf 0$      | $\mathbf 0$ | $\mathbf 0$ | $\mathbf 0$      |
| 178     | $\mathsf{E}% _{\mathsf{H}}\left( \mathsf{E}\right) \equiv\mathsf{E}_{\mathsf{H}}\left( \mathsf{H}\right)$                | 160     | $\,0\,$             | $\,0\,$                  | $\delta$          | $\boldsymbol{0}$    | $\mathbf 0$           | $\mathbf 0$           | $\mathbf 0$         | $\,0\,$<br>s.         | $\,0\,$                | $\mathbf 0$      | $\mathbf 0$ | $\mathbf 0$      | $\mathbf 0$ | $\mathbf 0$ | $\mathbf 0$      |
| 179     | $\mathsf L$                                                                                                    | 160     | $\mathbf 0$         | $\,0\,$                  | $\,0\,$           | $\circ$             | æ<br>$\boldsymbol{0}$ | $\boldsymbol{0}$      | $\circ$             | $\,0\,$               | $\,0\,$                | $\,0\,$          | $\mathbf 0$ | $\mathbf 0$      | $\mathbf 0$ | $\mathbf 0$ | $\mathbf 0$      |
| 180     | $\mathsf L$                                                                                                    | 178     | 179                 | $\,0\,$                  | $\,0\,$           | $\circ$             | $\boldsymbol{0}$      | $\mathbf 0$           | $\,0\,$             | $\,0\,$               | $\,0\,$                | $\mathbf 0$      | $\mathbf 0$ | $\mathbf 0$      | $\mathbf 0$ | $\mathbf 0$ | $\mathbf 0$      |
| 181     | $\mathsf L$                                                                                                    | 180     | $\mathsf{O}\xspace$ | $\,0\,$                  | $\circ$           | $\,0\,$             | $\,0\,$               | $\mathsf{O}\xspace$   | $\,0\,$             | $\boldsymbol{0}$<br>m | $\mathbb O$            | $\mathbf 0$      | $\mathbf 0$ | $\mathbf 0$      | $\mathbf 0$ | $\mathbf 0$ | $\mathbf 0$      |
| 182     | $\mathsf L$                                                                                                    | $\,0\,$ | $\mathbf 0$         | $\boldsymbol{0}$<br>G    | $\mathbf 0$<br>ግራ | $\,0\,$<br>$\cap$   | $0 -$<br>וה           | $\mathbf 0$<br>9.8    | $\mathbf{0}$<br>97  | $\,0\,$<br>$\sqrt{2}$ | $\,0\,$<br>$e_{\perp}$ | $\mathbf 0$      | $\mathbf 0$ | $\mathbf 0$      | $\mathbf 0$ | $\mathbf 0$ | $\,0\,$          |
| 183     | $\mathsf L$                                                                                                    | 180     | $\boldsymbol{0}$    | ٩<br>$\mathsf{O}\xspace$ | $\boldsymbol{0}$  | $\,0\,$             | $\mathbf 0$           | $\,0\,$               | 0                   | $\,0\,$               | $\,0\,$                | $\,0\,$          | $\mathbf 0$ | $\mathbf 0$      | $\mathbf 0$ | $\mathbf 0$ | $\,0\,$          |
| 184     | $\mathsf L$                                                                                                    | 160     | $\mathbf 0$         | $\,0\,$                  | $\,0\,$           | $\,0\,$             | $\,0\,$               | $\,0\,$               | $\mathbf 0$         | $\,0\,$               | $\,0\,$                | $\,0\,$          | $\mathbf 0$ | $\mathbb O$      | $\mathbf 0$ | $\mathbf 0$ | $\,0\,$          |
| 185     | $\mathsf{E}% _{\mathsf{H}}\left( \mathsf{E}\right) \equiv\mathsf{E}_{\mathsf{H}}\left( \mathsf{E}% _{\mathsf{H}}\right)$ | 177     | $\mathbf 0$         | $\mathbf 0$              | $\mathbf 0$       | $\mathbf 0$         | $\mathbf 0$           | 0                     | $\mathbf 0$         | $\,0\,$               | $\,0\,$                | $\,0\,$          | $\mathbf 0$ | $\mathbf 0$      | $\mathbf 0$ | $\mathbf 0$ | $\mathbf 0$      |
| 186     | $\mathsf R$                                                                                                    | 177     | $\circ$             | $\boldsymbol{0}$         | $\,0\,$           | $\,0\,$             | $\mathbf 0$           | 0                     | $\mathsf{O}\xspace$ | $\,0\,$               | $\,0\,$                | $\mathbf 0$      | $\mathbf 0$ | $\mathbf 0$      | $\bf{0}$    | $\mathbf 0$ | $\mathbf 0$      |
| 187     | $\mathsf R$                                                                                                    | 177     | $\circ$             | $\boldsymbol{0}$         | $\,0\,$           | $\mathsf{O}\xspace$ | $\mathbf 0$           | 0                     | $\mathsf{O}\xspace$ | $\,0\,$               | $\mathsf{O}\xspace$    | $\boldsymbol{0}$ | $\mathbf 0$ | $\mathbf 0$      | $\bf{0}$    | 0           | $\mathbf 0$      |
| 188     | L                                                                                                    | 177     | $\circ$             | $\circ$                  | $\,0\,$           | $\mathsf{O}\xspace$ | $\mathbf 0$           | 0                     | $\mathsf{O}\xspace$ | $\,0\,$               | $\,0\,$                | $\mathbf 0$      | $\mathbf 0$ | $\mathbf 0$      | $\bf{0}$    | $\mathbf 0$ | $\mathbf 0$      |
| 189     | Е                                                                                                    | 133     | 134                 | 136                      | 157               | 159                 | 185                   | 186                   | 187                 | 188                   | $\,0\,$                | 0                | $\mathbf 0$ | $\mathbb O$      | $\mathbf 0$ | 0           | $\mathbf 0$      |
| 190     | Е                                                                                                    | 189     | $\circ$             | $\boldsymbol{0}$         | $\mathbf 0$       | $\,0\,$             | $\mathbf 0$           | $\mathbf 0$           | $\mathsf{O}\xspace$ | $\,0\,$               | $\,0\,$                | $\mathbf 0$      | $\mathbf 0$ | $\mathbb O$      | $\mathbf 0$ | 0           | $\mathbf 0$      |
| 191     | $\mathsf R$                                                                                                    | 189     | $\circ$             | $\mathbf 0$              | $\mathbf 0$       | $\mathbf 0$         | $\mathbf 0$           | $\mathbf 0$           | $\mathbf 0$         | $\,0\,$               | $\,0\,$                | $\mathbf 0$      | $\mathbf 0$ | $\mathbf 0$      | $\mathbf 0$ | $\mathbf 0$ | $\mathbf 0$      |
| 192     | Е                                                                                                    | 191     | $\circ$             | $\boldsymbol{0}$         | $\,0\,$           | $\,0\,$             | $\mathbf 0$           | 0                     | $\mathsf{O}\xspace$ | $\,0\,$               | $\,0\,$                | $\mathbf 0$      | $\mathbf 0$ | $\boldsymbol{0}$ | $\bf{0}$    | 0           | $\boldsymbol{0}$ |

**ตารางที่ ก-19** เงื่อนไขการจัดสรรขั้นงานสำหรับปัญหา 205 ขั้นงาน (ต่อ)

| ข้นงาน | ด้าน         |             |              |             |                |                |                |                       |                | ขั้นงานก่อนหน้า |             |             |             |             |             |              |             |
|--------|--------------|-------------|--------------|-------------|----------------|----------------|----------------|-----------------------|----------------|-----------------|-------------|-------------|-------------|-------------|-------------|--------------|-------------|
| 193    | $\mathsf R$  | 189         | $\mathbf 0$  | $\mathbf 0$ | $\mathbf 0$    | $\mathbf 0$    | $\mathbf 0$    | $\mathbf 0$           | $\mathbf 0$    | $\mathbf 0$     | $\mathbf 0$ | $\mathbf 0$ | $\mathbf 0$ | $\mathbf 0$ | $\mathbf 0$ | $\mathbf{0}$ | $\mathbf 0$ |
| 194    | E            | 177         | $\mathbf 0$  | $\mathbf 0$ | $\mathbf 0$    | $\mathbf 0$    | $\mathbf 0$    | $\mathbf 0$           | $\mathbf 0$    | $\,0\,$         | $\,0\,$     | $\mathbf 0$ | $\mathbf 0$ | $\mathbf 0$ | $\mathbf 0$ | $\mathbf 0$  | $\mathbf 0$ |
| 195    | $\mathsf L$  | $\mathbf 0$ | $\mathbf 0$  | $\mathbf 0$ | $\mathbf 0$    | $\mathbf 0$    | $\mathbf 0$    | 0                     | $\mathbf 0$    | $\mathbf 0$     | $\mathbf 0$ | $\mathbf 0$ | $\mathbf 0$ | $\mathbf 0$ | $\mathbf 0$ | $\mathbf{0}$ | $\mathbf 0$ |
| 196    | $\mathsf R$  | 195         | $\mathbf 0$  | 0           | $\mathbf 0$    | $\mathbf{0}$   | $\mathbf 0$    | 0                     | $\mathbf 0$    | $\mathbf 0$     | $\mathbf 0$ | $\mathbf 0$ | $\mathbf 0$ | $\mathbf 0$ | $\mathbf 0$ | $\mathbf{0}$ | $\mathbf 0$ |
| 197    | $\mathsf R$  | 194         | 196          | $\mathbf 0$ | $\mathbf 0$    | $\,0\,$        | $\mathbf 0$    | $\mathbf 0$           | $\mathbf 0$    | $\,0\,$         | $\,0\,$     | $\,0\,$     | $\mathbf 0$ | $\mathbf 0$ | $\mathbf 0$ | $\mathbf 0$  | $\mathbf 0$ |
| 198    | $\mathsf{R}$ | 197         | $\mathbf 0$  | 0           | $\mathbf 0$    | $\mathbf 0$    | $\,0\,$        | $\boldsymbol{0}$      | $\mathbf 0$    | $\mathbf 0$     | $\mathbf 0$ | $\mathbf 0$ | $\mathbf 0$ | $\mathbf 0$ | $\mathbf 0$ | $\mathbf 0$  | $\mathbf 0$ |
| 199    | $\mathsf R$  | 197         | $\mathbf 0$  | $\mathbf 0$ | $\mathbf 0$    | $\mathbf{0}$   | $\overline{0}$ | $\overline{0}$        | $\circ$        | $\mathbf 0$     | $\mathbf 0$ | $\mathbf 0$ | $\mathbf 0$ | $\mathbf 0$ | $\mathbf 0$ | $\mathbf 0$  | $\mathbf 0$ |
| 200    | $\mathsf R$  | 199         | $\mathbf{0}$ | $\mathbf 0$ | $\circ$        | $\overline{0}$ | $\overline{0}$ | $\mathbf 0$           | $\mathbf{0}$   | $\circ$         | $\mathbf 0$ | $\mathbf 0$ | $\mathbf 0$ | $\mathbf 0$ | $\mathbf 0$ | $\mathbf 0$  | $\mathbf 0$ |
| 201    | L            | 197         | $\mathbf 0$  | $\mathbf 0$ | $\circ$        | $\mathbf{0}$   | $\overline{0}$ | $\boldsymbol{0}$<br>A | $\overline{0}$ | $\mathbf{0}$    | $\mathbf 0$ | $\mathbf 0$ | $\mathbf 0$ | $\mathbf 0$ | $\mathbf 0$ | $\mathbf 0$  | $\mathbf 0$ |
| 202    | L            | 201         | $\mathbf 0$  | $\mathbf 0$ | $\overline{0}$ | $\overline{0}$ | $\overline{0}$ | $\boldsymbol{0}$      | $\mathbf 0$    | $\circ$         | $\mathbf 0$ | $\mathbf 0$ | $\mathbf 0$ | $\mathbf 0$ | $\mathbf 0$ | $\mathbf{0}$ | $\mathbf 0$ |
| 203    | L            | 113         | $\mathbf 0$  | $\mathbf 0$ | $\overline{0}$ | $\mathbf 0$    | $\,0\,$        | $\mathbf 0$           | $\mathbf 0$    | c<br>$\,0\,$    | $\mathbf 0$ | $\mathbf 0$ | $\mathbf 0$ | $\mathbf 0$ | $\mathbf 0$ | $\mathbf{0}$ | $\mathbf 0$ |
| 204    | E            | 113         | $\mathbf 0$  | $\mathbf 0$ | $\mathbf 0$    | $\overline{0}$ | $\mathbf 0$    | $\boldsymbol{0}$      | $\mathbf 0$    | $\mathbf 0$     | $\mathbf 0$ | $\mathbf 0$ | $\mathbf 0$ | $\mathbf 0$ | $\mathbf 0$ | $\mathbf{0}$ | $\mathbf 0$ |
| 205    | E            | 113         | $\,0\,$      | $\mbox{O}$  | $\,0\,$        | $\overline{0}$ | $\,0\,$        | $\circ$               | $\circ$        | $\,0\,$         | $\,0\,$     | $\mathbf 0$ | $\mathbf 0$ | $\mathbf 0$ | $\,0\,$     | $\mathbf 0$  | 0           |

**ตารางที่ ก-19** เงื่อนไขการจัดสรรขั้นงานสำหรับปัญหา 205 ขั้นงาน (ต่อ)

4.9 เงื่อนไขการจัดสรรขั้นงานส าหรับเซตปัญหาที่ 9 (Set 9) 297 ขั้นงาน **ตารางที่ ก-20** เงื่อนไขการจัดสรรขั้นงานสำหรับปัญหา 297 ขั้นงาน

| ขั้นงาน        | ด้าน |                | U TULALUNGRUNN |                |                | ขึ้นงานก่อนหน้า |                |                |                |                |
|----------------|------|----------------|----------------|----------------|----------------|-----------------|----------------|----------------|----------------|----------------|
| $\mathbf 1$    | E    | $\overline{0}$ | $\overline{0}$ | $\overline{0}$ | $\overline{0}$ | $\overline{0}$  | $\overline{0}$ | $\overline{0}$ | $\overline{0}$ | $\overline{0}$ |
| $\overline{2}$ |      | $\mathbf{1}$   | $\overline{0}$ | $\overline{0}$ | $\overline{0}$ | $\overline{0}$  | $\overline{0}$ | $\overline{0}$ | $\overline{0}$ | $\overline{0}$ |
| 3              |      | $\overline{2}$ | $\overline{0}$ | $\overline{0}$ | $\overline{0}$ | $\overline{0}$  | $\overline{0}$ | $\overline{0}$ | $\overline{0}$ | $\overline{0}$ |
| 4              | E    | 3              | $\overline{0}$ | $\overline{0}$ | $\overline{0}$ | $\overline{0}$  | $\overline{0}$ | $\overline{0}$ | $\overline{0}$ | $\overline{0}$ |
| 5              | E    | 4              | $\overline{0}$ | $\overline{0}$ | $\Omega$       | $\overline{0}$  | $\overline{0}$ | $\overline{0}$ | $\Omega$       | $\overline{0}$ |
| 6              | R    | 5              | $\overline{0}$ | $\overline{0}$ | $\Omega$       | $\overline{0}$  | $\overline{0}$ | $\overline{0}$ | $\overline{0}$ | $\overline{0}$ |
| $\overline{7}$ |      | 6              | $\overline{0}$ | $\overline{0}$ | $\overline{0}$ | $\overline{0}$  | $\overline{0}$ | $\overline{0}$ | $\overline{0}$ | $\overline{0}$ |
| 8              | F    | 6              | $\overline{0}$ | $\overline{0}$ | $\overline{0}$ | $\overline{0}$  | $\overline{0}$ | $\overline{0}$ | $\overline{0}$ | $\overline{0}$ |

| ขั้นงาน | ด้าน        |                |                               |                  |                                      | ขึ้นงานก่อนหน้า     |                  |                  |                  |                  |
|---------|-------------|----------------|-------------------------------|------------------|--------------------------------------|---------------------|------------------|------------------|------------------|------------------|
| 9       | L           | 6              | $\mathbf{0}$                  | $\mathbf{0}$     | $\mathbf 0$                          | $\mathbf 0$         | $\sqrt{a}$       | $\sqrt{0}$       | $\sqrt{0}$       | $\mathbf 0$      |
| 10      | L           | 6              | $\mathbf 0$                   | $\mathbf 0$      | $\sqrt{a}$                           | $\mathbf 0$         | $\mathbf 0$      | $\sqrt{0}$       | $\sqrt{a}$       | $\boldsymbol{0}$ |
| 11      | E           | $\overline{7}$ | 8                             | 9                | 10                                   | $\mathbf 0$         | $\theta$         | $\sqrt{0}$       | $\sqrt{a}$       | $\boldsymbol{0}$ |
| 12      | L           | $\overline{7}$ | 8                             | $\mathsf 9$      | 10                                   | $\sqrt{a}$          | $\mathbf 0$      | $\sqrt{a}$       | $\sqrt{0}$       | $\boldsymbol{0}$ |
| 13      | ${\sf R}$   | $\overline{7}$ | $8\,$                         | $\mathsf 9$      | 10                                   | $\sqrt{a}$          | $\theta$         | $\theta$         | $\sqrt{0}$       | $\boldsymbol{0}$ |
| 14      | Ε           | $\overline{7}$ | $8\,$                         | 9                | 10<br>iJ ra                          | $\mathbf 0$         | $\mathbf 0$      | $\sqrt{0}$       | $\sqrt{a}$       | $\mathbf 0$      |
| 15      | Ε           | $\overline{7}$ | 8                             | 9                | 10                                   | $\mathbf 0$         | $\mathbf 0$      | $\sqrt{0}$       | $\sqrt{0}$       | $\boldsymbol{0}$ |
| 16      | Ε           | $11$           | $\mathbf{0}$                  | $\mathbf{0}$     | $\theta$                             | $\mathbf{0}$        | $\mathbf 0$      | $\sqrt{0}$       | $\sqrt{a}$       | $\boldsymbol{0}$ |
| $17\,$  | ${\sf R}$   | 12             | $\overline{0}$                | $\mathbf{0}$     | $\mathbf 0$                          | $\overline{0}$      | $\mathbf 0$      | $\theta$         | $\sqrt{a}$       | $\boldsymbol{0}$ |
| 18      | L           | 13             | $\overline{0}$                | $\mathbf{O}$     | $\boldsymbol{0}$                     | $\overline{O}$      | $\mathbf 0$      | $\theta$         | $\sqrt{0}$       | $\boldsymbol{0}$ |
| 19      | ${\sf R}$   | 14             | $\overline{0}$                | $\boldsymbol{0}$ | $\mathbf 0$                          | $\overline{0}$      | $\mathbf 0$      | $\sqrt{a}$       | $\boldsymbol{0}$ | $\boldsymbol{0}$ |
| 20      | L           | $\overline{7}$ | 8                             | 9                | 10                                   | $\mathbf 0$         | $\mathbf 0$      | $\sqrt{a}$       | $\sqrt{0}$       | $\mathbf 0$      |
| 21      | Ε           | 15             | $\overline{0}$                | $\overline{0}$   | $\overline{0}$                       | $\overline{0}$      | $\mathbf 0$      | $\sqrt{a}$       | $\sqrt{0}$       | $\boldsymbol{0}$ |
| 22      | $\mathsf R$ | $\overline{4}$ | $\sqrt{0}$                    | $\sqrt{a}$       | $\sqrt{0}$                           | $\overline{0}$      | $\mathbf 0$      | $\sqrt{a}$       | $\sqrt{a}$       | $\boldsymbol{0}$ |
| 23      | $\mathsf R$ | 16             | 17<br>9.96                    | 18<br>0191       | $\frac{19}{12}$                      | $20 -$              | 21               | $\mathbf 0$      | $\sqrt{a}$       | $\boldsymbol{0}$ |
| 24      | $\mathsf R$ | 22             | $\begin{matrix}0\end{matrix}$ | $\sqrt{0}$       | $\begin{bmatrix} 0 \\ \end{bmatrix}$ | $\mathbf 0$<br>:pel | $\boldsymbol{0}$ | $\sqrt{a}$       | $\sqrt{0}$       | $\mathbf 0$      |
| 25      | L           | 22             | $\mathbf 0$                   | $\mathbf 0$      | $\mathbf 0$                          | $\mathbf 0$         | $\mathbf 0$      | $\mathbf 0$      | $\mathbf 0$      | $\boldsymbol{0}$ |
| 26      | Ε           | $\sqrt{4}$     | $\mathbf 0$                   | $\mathbf 0$      | $\mathbf 0$                          | $\mathbf{O}$        | $\mathbf 0$      | $\sqrt{0}$       | $\mathbf 0$      | $\mathbf 0$      |
| 27      | Ε           | $\overline{4}$ | $\mathbf 0$                   | $\mathbf 0$      | $\boldsymbol{0}$                     | $\boldsymbol{0}$    | $\mathbf 0$      | $\mathbf 0$      | $\boldsymbol{0}$ | $\boldsymbol{0}$ |
| 28      | L           | 23             | $\mathbf 0$                   | $\mathbf 0$      | $\boldsymbol{0}$                     | $\boldsymbol{0}$    | $\mathbf 0$      | $\mathbf 0$      | $\boldsymbol{0}$ | $\boldsymbol{0}$ |
| 29      | L           | 24             | 25                            | $\mathbf 0$      | $\boldsymbol{0}$                     | $\mathbf 0$         | $\mathbf 0$      | $\mathbf 0$      | $\boldsymbol{0}$ | $\boldsymbol{0}$ |
| $30\,$  | $\mathsf R$ | 26             | $\mathbf 0$                   | $\mathbf 0$      | $\mathbf 0$                          | $\mathbf 0$         | $\theta$         | $\sqrt{0}$       | $\mathbf 0$      | $\boldsymbol{0}$ |
| 31      | Ε           | 27             | $\mathbf 0$                   | $\mathbf 0$      | $\boldsymbol{0}$                     | $\mathbf 0$         | $\mathbf 0$      | $\mathbf 0$      | $\boldsymbol{0}$ | $\boldsymbol{0}$ |
| $32\,$  | Ε           | 28             | $\mathbf 0$                   | $\mathbf 0$      | $\boldsymbol{0}$                     | $\mathbf 0$         | $\mathbf 0$      | $\mathbf 0$      | $\mathbf 0$      | $\mathbf 0$      |
| 33      | E           | 29             | $\mathbf 0$                   | $\mathbf 0$      | $\boldsymbol{0}$                     | $\boldsymbol{0}$    | $\boldsymbol{0}$ | $\boldsymbol{0}$ | $\boldsymbol{0}$ | $\boldsymbol{0}$ |

**ตารางที่ ก-20** เงื่อนไขการจัดสรรขั้นงานสำหรับปัญหา 297 ขั้นงาน (ต่อ)

| ขั้นงาน | ด้าน        |                        |                                  |                     |                                | ขึ้นงานก่อนหน้า  |                     |                  |                  |                  |
|---------|-------------|------------------------|----------------------------------|---------------------|--------------------------------|------------------|---------------------|------------------|------------------|------------------|
| 34      | L           | 30                     | 31                               | $\sqrt{a}$          | $\mathbf 0$                    | $\sqrt{a}$       | $\sqrt{a}$          | $\mathbf{0}$     | $\sqrt{0}$       | $\mathbf 0$      |
| 35      | $\mathsf R$ | 34                     | $\sqrt{a}$                       | $\mathbf 0$         | $\sqrt{a}$                     | $\sqrt{a}$       | $\boldsymbol{0}$    | $\sqrt{a}$       | $\sqrt{a}$       | $\mathbf 0$      |
| 36      | E           | 32                     | $\sqrt{a}$                       | $\sqrt{a}$          | $\mathbf 0$                    | $\mathbf 0$      | $\mathbf 0$         | $\mathbf{0}$     | $\sqrt{a}$       | $\mathbf 0$      |
| 37      | $\mathsf R$ | 28                     | $\mathbf 0$                      | $\sqrt{a}$          | $\sqrt{0}$                     | $\mathbf 0$      | $\boldsymbol{0}$    | $\sqrt{a}$       | $\sqrt{0}$       | $\boldsymbol{0}$ |
| 38      | L           | 33                     | $\sqrt{0}$                       | $\mathbf 0$         | $\mathbf 0$                    | $\sqrt{a}$       | $\mathbf 0$         | $\theta$         | $\sqrt{0}$       | $\mathbf 0$      |
| 39      | E           | 36                     | 37                               | $\boldsymbol{0}$    | $\overline{0}$                 | $\mathbf 0$      | $\mathbf 0$         | $\sqrt{a}$       | $\sqrt{a}$       | $\mathbf 0$      |
| 40      | L           | $\overline{4}$         | $\overline{0}$                   | $\overline{0}$      | $\theta$                       | $\mathbf 0$      | $\mathbf 0$         | $\mathbf 0$      | $\mathbf 0$      | $\mathbf 0$      |
| 41      | E           | 38                     | $\theta$                         | $\mathbf{0}$        | $\mathbf{0}$                   | $\mathbf 0$      | $\mathbf 0$         | $\mathbf{0}$     | $\mathbf 0$      | $\mathbf 0$      |
| 42      | $\mathsf R$ | 35                     | $\sigma$                         | $\overline{0}$      | $\mathbf{0}$                   | $\overline{0}$   | $\mathbf 0$         | $\mathbf{0}$     | $\mathbf 0$      | $\boldsymbol{0}$ |
| 43      | $\mathsf R$ | 39                     | $\overline{0}$                   | $\mathbf{O}$        | $\overline{0}$                 | $\overline{0}$   | $\mathbf 0$         | $\theta$         | $\mathbf 0$      | $\boldsymbol{0}$ |
| 44      | L           | 29                     | 40                               | $\boldsymbol{0}$    | $\mathbf 0$                    | $\overline{0}$   | $\mathbf 0$         | $\mathbf{0}$     | $\mathbf 0$      | $\mathbf 0$      |
| 45      | $\mathsf R$ | 41                     | $\overline{0}$                   | $\boldsymbol{0}$    | $\mathbf{0}$                   | $\mathbf 0$      | $\mathbf 0$         | $\mathbf{0}$     | $\mathbf 0$      | $\mathbf 0$      |
| 46      | Ε           | 42                     | $\overline{0}$                   | $\overline{0}$      | $\overline{0}$                 | $\mathbf 0$      | $\boldsymbol{0}$    | $\mathbf 0$      | $\sqrt{0}$       | $\mathbf 0$      |
| 47      | $\mathsf R$ | 43                     | $\sqrt{0}$                       | $\sqrt{a}$          | $\overline{0}$                 | $\overline{0}$   | $\boldsymbol{0}$    | $\mathbf{0}$     | $\sqrt{a}$       | $\mathbf 0$      |
| 48      | E           | $\overline{4}$<br>ัล ๆ | $\mathbf{0}$<br>0.96             | $\sim$ <sup>0</sup> | $\overline{0}$                 | 0 <sub>o</sub>   | $\mathbf 0$         | $\mathbf 0$      | $\sqrt{a}$       | $\mathbf 0$      |
| 49      | $\mathsf E$ | 44                     | $\begin{matrix}0\\0\end{matrix}$ | $\sqrt{0}$          | $\overline{0}$<br>$\mathbb{N}$ | $\mathbf 0$<br>e | $\boldsymbol{0}$    | $\mathbf 0$      | $\sqrt{0}$       | $\mathbf 0$      |
| 50      | $\mathsf R$ | 45                     | $\sqrt{0}$                       | $\mathbf 0$         | $\boldsymbol{0}$               | $\mathbf 0$      | $\mathbf 0$         | $\mathbf 0$      | $\mathbf 0$      | $\sqrt{0}$       |
| 51      | $\mathsf R$ | 46                     | $\mathbf 0$                      | $\mathbf 0$         | $\mathbf 0$                    | $\boldsymbol{0}$ | $\boldsymbol{0}$    | $\mathbf 0$      | $\mathbf 0$      | $\mathbf 0$      |
| 52      | $\mathsf R$ | 47                     | 48                               | $\mathbf 0$         | $\mathbf 0$                    | $\mathbf 0$      | $\mathbf 0$         | $\mathbf 0$      | $\mathbf 0$      | $\mathbf 0$      |
| 53      | E           | 49                     | $\mathbf 0$                      | $\mathbf 0$         | $\mathbf 0$                    | $\mathbf 0$      | $\mathbf 0$         | $\mathbf 0$      | $\boldsymbol{0}$ | $\mathbf 0$      |
| 54      | L           | 50                     | $\boldsymbol{0}$                 | $\mathbf 0$         | $\boldsymbol{0}$               | $\mathbf 0$      | $\mathbf 0$         | $\mathbf 0$      | $\boldsymbol{0}$ | $\mathbf 0$      |
| 55      | $\mathsf R$ | 51                     | $\mathbf 0$                      | $\mathbf 0$         | $\boldsymbol{0}$               | $\mathbf 0$      | $\mathsf{O}\xspace$ | $\sqrt{0}$       | $\mathbf 0$      | $\mathbf 0$      |
| 56      | Ε           | $\overline{4}$         | $\mathbf 0$                      | $\mathbf 0$         | $\boldsymbol{0}$               | $\mathbf 0$      | $\boldsymbol{0}$    | $\mathbf 0$      | $\mathbf 0$      | $\mathbf 0$      |
| 57      | $\mathsf R$ | 52                     | $\mathbf 0$                      | $\mathbf 0$         | $\boldsymbol{0}$               | $\mathbf 0$      | $\boldsymbol{0}$    | $\mathbf 0$      | $\mathbf 0$      | $\mathbf 0$      |
| 58      | E           | 53                     | 54                               | $\boldsymbol{0}$    | 0                              | $\boldsymbol{0}$ | $\boldsymbol{0}$    | $\boldsymbol{0}$ | $\boldsymbol{0}$ | $\mathbf 0$      |

**ตารางที่ ก-20** เงื่อนไขการจัดสรรขั้นงานสำหรับปัญหา 297 ขั้นงาน (ต่อ)

| ขึ้นงาน | ด้าน         |                  |                     |                  |                      | <u>้ขั้</u> นงานก่อนหน้า |                  |                  |                  |                  |
|---------|--------------|------------------|---------------------|------------------|----------------------|--------------------------|------------------|------------------|------------------|------------------|
| 59      | $\mathsf{L}$ | 55               | $\sqrt{0}$          | $\mathbf 0$      | $\sqrt{a}$           | $\mathbf 0$              | $\sqrt{a}$       | $\sqrt{a}$       | $\sqrt{a}$       | $\mathbf 0$      |
| 60      | E            | 56               | $\mathbf 0$         | $\mathbf 0$      | $\sqrt{a}$           | $\mathbf 0$              | $\mathbf 0$      | $\mathbf{0}$     | $\sqrt{0}$       | $\mathbf 0$      |
| 61      | $\mathsf R$  | 56               | $\mathbf 0$         | $\mathbf 0$      | $\mathbf 0$          | $\sqrt{a}$               | $\mathbf 0$      | $\mathbf{0}$     | $\sqrt{a}$       | $\mathbf 0$      |
| 62      | E            | 57               | $\sqrt{a}$          | $\sqrt{a}$       | $\sqrt{a}$           | $\sqrt{a}$               | $\mathbf 0$      | $\theta$         | $\sqrt{0}$       | $\mathbf 0$      |
| 63      | L            | 57               | $\mathbf 0$         | $\mathbf 0$      | $\mathbf 0$          | $\mathbf 0$              | $\mathbf 0$      | $\theta$         | $\sqrt{0}$       | $\mathbf 0$      |
| 64      | E            | 58               | 59                  | $\sqrt{0}$       | $\int_{a}$           | $\mathbf 0$              | $\mathbf 0$      | $\sqrt{a}$       | $\sqrt{a}$       | $\mathbf 0$      |
| 65      | E            | 61               | $\overline{0}$      | $\overline{0}$   | $\theta$             | $\mathbf 0$              | $\theta$         | $\mathbf{0}$     | $\sqrt{0}$       | $\mathbf 0$      |
| 66      | $\mathsf R$  | 62               | $\theta$            | $\mathbf{0}$     | $\theta$             | $\mathbf{0}$             | $\mathbf 0$      | $\mathbf 0$      | $\mathbf 0$      | $\mathbf 0$      |
| 67      | E            | 63               | $\overline{0}$      | $\mathbf{0}$     | $\mathbf 0$          | $\mathbf 0$              | $\mathbf 0$      | $\mathbf{0}$     | $\mathbf 0$      | $\mathbf 0$      |
| 68      | Ε            | 60               | $\overline{0}$      | $\mathbf 0$      | $\boldsymbol{0}$     | $\overline{O}$           | $\mathbf 0$      | $\theta$         | $\mathbf 0$      | $\mathbf 0$      |
| 69      | E            | 65               | 66                  | $\boldsymbol{0}$ | $\boldsymbol{0}$     | $\overline{O}$           | $\mathbf 0$      | $\mathbf 0$      | $\mathbf 0$      | $\mathbf 0$      |
| 70      | Ε            | 67               | $\overline{O}$      | $\boldsymbol{0}$ | $\mathbf{0}_{\odot}$ | $\mathbf 0$              | $\mathbf 0$      | $\mathbf{0}$     | $\mathbf 0$      | $\mathbf 0$      |
| 71      | $\mathsf R$  | 57               | $\overline{0}$      | $\mathbf 0$      | $\overline{0}$       | $\overline{0}$           | $\boldsymbol{0}$ | $\mathbf{0}$     | $\mathbf 0$      | $\mathbf 0$      |
| $72\,$  | L            | 64               | $\sqrt{0}$          | $\boldsymbol{0}$ | $\mathbf 0$          | $\overline{0}$           | $\boldsymbol{0}$ | $\mathbf 0$      | $\sqrt{0}$       | $\mathbf 0$      |
| 73      | L            | 68               | $\mathbf 0$<br>0.96 | 0 <sub>111</sub> | 0                    | 0                        | $\boldsymbol{0}$ | $\mathbf{0}$     | $\mathbf 0$      | $\mathbf 0$      |
| 74      | L            | 69               | $\overline{0}$      | $\mathbf 0$      | $\overline{0}$       | $\overline{0}$<br>DC     | $\boldsymbol{0}$ | $\sqrt{a}$       | $\sqrt{0}$       | $\mathbf 0$      |
| 75      | E            | 70               | $\mathbf 0$         | $\mathbf 0$      | $\boldsymbol{0}$     | $\mathbf 0$              | $\boldsymbol{0}$ | $\mathbf 0$      | $\mathbf 0$      | $\mathbf 0$      |
| 76      | $\mathsf R$  | 57               | $\mathbf 0$         | $\mathbf 0$      | $\mathbf 0$          | $\mathbf 0$              | $\boldsymbol{0}$ | $\mathbf 0$      | $\boldsymbol{0}$ | $\mathbf 0$      |
| 77      | E            | 71               | $\mathbf 0$         | $\boldsymbol{0}$ | $\mathbf 0$          | $\mathbf 0$              | $\mathbf 0$      | $\mathbf 0$      | $\mathbf 0$      | $\mathbf 0$      |
| 78      | E            | 72               | $\mathbf 0$         | $\mathbf 0$      | $\mathbf 0$          | $\mathbf 0$              | $\mathbf 0$      | $\mathbf 0$      | $\boldsymbol{0}$ | $\mathbf 0$      |
| 79      | Ε            | 78               | $\mathbf 0$         | $\mathbf 0$      | $\mathbf 0$          | $\mathbf 0$              | $\mathbf 0$      | $\mathbf 0$      | $\boldsymbol{0}$ | $\mathbf 0$      |
| 80      | Ε            | 78               | $\mathbf 0$         | $\mathbf 0$      | $\mathbf 0$          | $\mathbf 0$              | $\boldsymbol{0}$ | $\mathbf 0$      | $\boldsymbol{0}$ | $\mathbf 0$      |
| 81      | Ε            | 51               | $\boldsymbol{0}$    | $\theta$         | 0                    | $\boldsymbol{0}$         | $\mathbf 0$      | $\sqrt{0}$       | $\mathbf 0$      | $\boldsymbol{0}$ |
| 82      | $\mathsf R$  | 31               | $\mathbf 0$         | $\mathbf 0$      | $\mathbf 0$          | $\boldsymbol{0}$         | $\boldsymbol{0}$ | $\mathbf 0$      | $\mathbf 0$      | $\mathbf 0$      |
| 83      | E            | $\boldsymbol{4}$ | $\mathbf 0$         | $\boldsymbol{0}$ | $\boldsymbol{0}$     | $\mathbf 0$              | $\boldsymbol{0}$ | $\boldsymbol{0}$ | $\boldsymbol{0}$ | $\mathbf 0$      |

**ตารางที่ ก-20** เงื่อนไขการจัดสรรขั้นงานสำหรับปัญหา 297 ขั้นงาน (ต่อ)

| ขั้นงาน | ด้าน        |                |                |                  |                  | ขึ้นงานก่อนหน้า         |                  |                  |                  |                  |
|---------|-------------|----------------|----------------|------------------|------------------|-------------------------|------------------|------------------|------------------|------------------|
| 84      | E           | 40             | 73             | 74               | 75               | 76                      | 77               | $\sqrt{0}$       | $\sqrt{0}$       | $\mathbf 0$      |
| 85      | R           | 79             | 80             | $\mathbf 0$      | $\sqrt{0}$       | $\mathbf 0$             | $\mathbf 0$      | $\sqrt{a}$       | $\sqrt{0}$       | $\boldsymbol{0}$ |
| 86      | L           | $\overline{4}$ | $\sqrt{a}$     | $\mathbf{0}$     | $\sqrt{0}$       | $\sqrt{a}$              | $\theta$         | $\sqrt{0}$       | $\sqrt{a}$       | $\boldsymbol{0}$ |
| 87      | $\mathsf R$ | 81             | $\mathbf 0$    | $\mathbf{0}$     | $\sqrt{a}$       | $\sqrt{a}$              | $\mathbf 0$      | $\sqrt{a}$       | $\sqrt{0}$       | $\boldsymbol{0}$ |
| 88      | Ε           | 82             | $\mathbf 0$    | $\mathbf 0$      | $\sqrt{a}$       | $\sqrt{a}$              | $\theta$         | $\theta$         | $\sqrt{0}$       | $\boldsymbol{0}$ |
| 89      | $\mathsf R$ | 82             | $\mathbf 0$    | $\mathbf 0$      | $\theta$         | $\mathbf 0$             | $\mathbf 0$      | $\sqrt{0}$       | $\sqrt{a}$       | $\boldsymbol{0}$ |
| 90      | $\mathsf R$ | 83             | $\overline{0}$ | $\overline{0}$   | $\theta$         | $\mathbf 0$             | $\mathbf 0$      | $\sqrt{0}$       | $\sqrt{0}$       | $\boldsymbol{0}$ |
| 91      | $\mathsf R$ | 84             | $\theta$       | $\mathbf{0}$     | $\theta$         | $\mathbf{0}$            | $\mathbf 0$      | $\sqrt{0}$       | $\sqrt{a}$       | $\boldsymbol{0}$ |
| 92      | Ε           | 85             | $\overline{0}$ | $\mathbf{0}$     | $\mathbf{0}$     | $\overline{0}$          | $\mathbf 0$      | $\mathbf 0$      | $\sqrt{a}$       | $\boldsymbol{0}$ |
| 93      | L           | 86             | $\overline{0}$ | $\mathbf{0}$     | $\boldsymbol{0}$ | $\overline{O}$          | $\mathbf 0$      | $\theta$         | $\sqrt{0}$       | $\boldsymbol{0}$ |
| 94      | L           | $\overline{4}$ | $\overline{0}$ | $\boldsymbol{0}$ | $\mathbf 0$      | $\overline{0}$          | $\mathbf 0$      | $\sqrt{a}$       | $\boldsymbol{0}$ | $\boldsymbol{0}$ |
| 95      | $\mathsf R$ | 90             | $\overline{O}$ | $\boldsymbol{0}$ | $\mathbf{0}$     | $\mathbf 0$             | $\mathbf 0$      | $\sqrt{a}$       | $\sqrt{0}$       | $\boldsymbol{0}$ |
| 96      | L           | 91             | $\overline{0}$ | $\overline{0}$   | $\overline{0}$   | $\overline{0}$          | $\mathbf 0$      | $\mathbf 0$      | $\sqrt{0}$       | $\boldsymbol{0}$ |
| 97      | Ε           | 40             | 73             | 74               | 75               | 76                      | 77               | $\sqrt{a}$       | $\sqrt{a}$       | $\mathbf 0$      |
| 98      | Ε           | 92             | 93             | 0                | 0                | 0 <sub>o</sub>          | $\mathbf 0$      | $\sqrt{a}$       | $\sqrt{a}$       | $\boldsymbol{0}$ |
| 99      | $\mathsf R$ | 59             | 87             | 88               | 89               | $\boldsymbol{0}$<br>FRS | $\sqrt{0}$       | $\mathbf 0$      | $\sqrt{0}$       | $\mathbf 0$      |
| 100     | L           | 59             | 87             | 88               | 89               | $\mathbf 0$             | $\mathbf 0$      | $\mathbf 0$      | $\mathbf 0$      | $\mathbf 0$      |
| 101     | $\mathsf R$ | 94             | 95             | 96               | 97               | $\boldsymbol{0}$        | $\mathbf 0$      | $\mathbf 0$      | $\boldsymbol{0}$ | $\mathbf 0$      |
| 102     | $\mathsf E$ | 98             | $\mathbf 0$    | $\mathbf 0$      | $\sqrt{0}$       | $\mathbf 0$             | $\mathbf 0$      | $\mathbf 0$      | $\boldsymbol{0}$ | $\boldsymbol{0}$ |
| 103     | $\mathsf R$ | 99             | $\mathbf 0$    | $\mathbf 0$      | $\boldsymbol{0}$ | $\mathbf 0$             | $\mathbf 0$      | $\mathbf 0$      | $\boldsymbol{0}$ | $\boldsymbol{0}$ |
| 104     | E           | 100            | $\mathbf 0$    | $\mathbf 0$      | $\boldsymbol{0}$ | $\mathbf 0$             | $\mathbf 0$      | $\mathbf 0$      | $\boldsymbol{0}$ | $\boldsymbol{0}$ |
| 105     | Ε           | $\overline{4}$ | $\mathbf 0$    | $\mathbf 0$      | $\boldsymbol{0}$ | $\mathbf 0$             | $\mathbf 0$      | $\mathbf 0$      | $\boldsymbol{0}$ | $\boldsymbol{0}$ |
| 106     | $\mathsf R$ | 101            | $\mathbf 0$    | $\mathbf 0$      | $\boldsymbol{0}$ | $\boldsymbol{0}$        | $\mathbf 0$      | $\mathbf 0$      | $\boldsymbol{0}$ | $\boldsymbol{0}$ |
| 107     | Ε           | 102            | $\mathbf 0$    | $\mathbf 0$      | $\boldsymbol{0}$ | $\mathbf 0$             | $\mathbf 0$      | $\mathbf 0$      | $\boldsymbol{0}$ | $\boldsymbol{0}$ |
| 108     | E           | 103            | 104            | $\boldsymbol{0}$ | $\boldsymbol{0}$ | $\boldsymbol{0}$        | $\boldsymbol{0}$ | $\boldsymbol{0}$ | $\mathbf 0$      | $\boldsymbol{0}$ |

**ตารางที่ ก-20** เงื่อนไขการจัดสรรขั้นงานสำหรับปัญหา 297 ขั้นงาน (ต่อ)

| ขึ้นงาน | ด้าน        |                |                     |                  |                                        | ขั้นงานก่อนหน้า             |                  |                  |                  |                  |
|---------|-------------|----------------|---------------------|------------------|----------------------------------------|-----------------------------|------------------|------------------|------------------|------------------|
| 109     | L           | $\overline{4}$ | $\mathbf 0$         | $\mathbf 0$      | $\mathbf 0$                            | $\mathbf 0$                 | $\mathbf 0$      | $\sqrt{0}$       | $\sqrt{a}$       | $\boldsymbol{0}$ |
| 110     | $\mathsf R$ | 105            | $\mathbf{0}$        | $\mathbf 0$      | $\sqrt{a}$                             | $\sqrt{a}$                  | $\mathbf 0$      | $\sqrt{a}$       | $\sqrt{a}$       | $\mathbf 0$      |
| 111     | $\mathsf R$ | $\overline{4}$ | $\mathbf 0$         | $\mathbf 0$      | $\sqrt{a}$                             | $\sqrt{a}$                  | $\theta$         | $\mathbf 0$      | $\boldsymbol{0}$ | $\mathbf 0$      |
| 112     | E           | 106            | $\mathbf 0$         | $\mathbf 0$      | $\sqrt{0}$                             | $\sqrt{a}$                  | $\mathbf 0$      | $\sqrt{a}$       | $\sqrt{a}$       | $\boldsymbol{0}$ |
| 113     | Ε           | 107            | $\sqrt{a}$          | $\mathbf 0$      | $\sqrt{a}$                             | $\sqrt{a}$                  | $\theta$         | $\theta$         | $\sqrt{0}$       | $\mathbf 0$      |
| 114     | E           | 108            | $\mathbf 0$         | $\mathbf 0$      | $\int$                                 | $\mathbf 0$                 | $\mathbf 0$      | $\theta$         | $\sqrt{a}$       | $\mathbf 0$      |
| 115     | E           | 108            | $\mathbf{0}$        | $\overline{0}$   | $\mathbf{0}$                           | $\boldsymbol{0}$            | $\mathbf 0$      | $\sqrt{0}$       | $\boldsymbol{0}$ | $\mbox{O}$       |
| 116     | L           | 111            | $\mathbf{0}$        | $\mathbf{0}$     | $\theta$                               | $\overline{0}$              | $\mathbf 0$      | $\sqrt{0}$       | $\sqrt{a}$       | $\mathbf 0$      |
| 117     | Ε           | 112            | $\sigma$            | $\mathbf{0}$     | $\mathbf{0}$                           | $\theta$                    | $\mathbf 0$      | $\sqrt{0}$       | $\boldsymbol{0}$ | $\mathbf 0$      |
| 118     | $\mathsf R$ | 113            | $\overline{0}$      | $\mathbf 0$      | $\boldsymbol{0}$                       | $\overline{0}$              | $\mathbf 0$      | $\sqrt{0}$       | $\boldsymbol{0}$ | $\mathbf 0$      |
| 119     | Ε           | 109            | 110                 | 114              | $\mathbf 0$                            | $\overline{0}$              | $\mathbf 0$      | $\sqrt{a}$       | $\boldsymbol{0}$ | $\mathbf 0$      |
| 120     | Ε           | 109            | 110                 | 115              | $\mathbf{0}$                           | $\mathbf 0$                 | $\theta$         | $\theta$         | $\mathbf 0$      | $\mathbf 0$      |
| 121     | Ε           | 29             | $\mathbf{0}$        | $\mathbf{0}$     | $\overline{0}$                         | $\mathbf 0$                 | $\mathbf 0$      | $\sqrt{a}$       | $\sqrt{a}$       | $\mathbf 0$      |
| 122     | $\mathsf R$ | 116            | $\sqrt{0}$          | $\overline{0}$   | $\overline{0}$                         | $\overline{0}$              | $\mathbf 0$      | $\sqrt{a}$       | $\sqrt{a}$       | $\mathbf 0$      |
| 123     | ${\sf R}$   | 117            | $\mathbf 0$<br>9.96 | $0 -$<br>็กับ    | 0                                      | $0 -$<br>$n \in \mathbb{Z}$ | $\mathbf 0$      | $\mathbf 0$      | $\mathbf 0$      | $\mathbf 0$      |
| 124     | E           | 117            | $\theta$            | $\overline{0}$   | $\begin{bmatrix} 0 \\ 1 \end{bmatrix}$ | $0\degree$                  | $\sqrt{0}$       | $\sqrt{a}$       | $\sqrt{0}$       | $\boldsymbol{0}$ |
| 125     | E           | 78             | $\mathbf 0$         | $\mathbf 0$      | $\mathbf 0$                            | $\boldsymbol{0}$            | $\mathbf 0$      | $\mathbf 0$      | $\mathbf 0$      | $\mathbf 0$      |
| 126     | E           | 118            | $\boldsymbol{0}$    | $\mathbf 0$      | $\sqrt{a}$                             | $\boldsymbol{0}$            | $\mathbf 0$      | $\mathbf 0$      | $\boldsymbol{0}$ | $\mathbf 0$      |
| 127     | Ε           | 119            | 120                 | $\mathbf 0$      | $\sqrt{0}$                             | $\boldsymbol{0}$            | $\mathbf 0$      | $\sqrt{a}$       | $\boldsymbol{0}$ | $\mathbf 0$      |
| 128     | L           | 121            | $\mathbf 0$         | $\mathbf 0$      | $\sqrt{0}$                             | $\mathbf 0$                 | $\sqrt{0}$       | $\sqrt{0}$       | $\mathbf 0$      | $\boldsymbol{0}$ |
| 129     | L           | 122            | $\boldsymbol{0}$    | $\mathbf 0$      | $\sqrt{0}$                             | $\mathbf 0$                 | $\boldsymbol{0}$ | $\sqrt{0}$       | $\sqrt{a}$       | $\boldsymbol{0}$ |
| 130     | L           | 123            | 124                 | 125              | 126                                    | 127                         | 128              | 129              | $\mathbf 0$      | $\boldsymbol{0}$ |
| 131     | L           | 130            | $\boldsymbol{0}$    | $\mathbf 0$      | $\sqrt{a}$                             | $\mathbf 0$                 | $\mathbf 0$      | $\sqrt{a}$       | $\mathbf 0$      | $\boldsymbol{0}$ |
| 132     | Ε           | 131            | $\mathbf 0$         | $\mathbf 0$      | $\mathbf 0$                            | $\mathbf 0$                 | $\mathbf 0$      | $\sqrt{0}$       | $\mathbf 0$      | $\boldsymbol{0}$ |
| 133     | E           | 131            | $\boldsymbol{0}$    | $\boldsymbol{0}$ | $\mathbf 0$                            | $\boldsymbol{0}$            | $\mathbf 0$      | $\boldsymbol{0}$ | $\boldsymbol{0}$ | $\boldsymbol{0}$ |

**ตารางที่ ก-20** เงื่อนไขการจัดสรรขั้นงานสำหรับปัญหา 297 ขั้นงาน (ต่อ)

| ขั้นงาน | ด้าน        |                |                     |                  |                      | ขั้นงานก่อนหน้า             |                  |                  |                  |                  |
|---------|-------------|----------------|---------------------|------------------|----------------------|-----------------------------|------------------|------------------|------------------|------------------|
| 134     | L           | $\overline{4}$ | $\sqrt{a}$          | $\mathbf{0}$     | $\mathbf 0$          | $\mathbf 0$                 | $\sqrt{a}$       | $\sqrt{0}$       | $\sqrt{a}$       | $\boldsymbol{0}$ |
| 135     | E           | 132            | 133                 | $\mathbf 0$      | $\sqrt{0}$           | $\mathbf 0$                 | $\mathbf 0$      | $\sqrt{a}$       | $\sqrt{0}$       | $\boldsymbol{0}$ |
| 136     | E           | 134            | $\sqrt{a}$          | $\mathbf{0}$     | $\sqrt{0}$           | $\mathbf 0$                 | $\mathbf 0$      | $\sqrt{0}$       | $\sqrt{a}$       | $\boldsymbol{0}$ |
| 137     | $\mathsf R$ | 135            | $\mathbf 0$         | $\mathbf{0}$     | $\sqrt{0}$           | $\mathbf 0$                 | $\mathbf 0$      | $\sqrt{a}$       | $\sqrt{0}$       | $\boldsymbol{0}$ |
| 138     | Ε           | 46             | $\sqrt{a}$          | $\mathbf 0$      | $\sqrt{0}$           | $\mathbf 0$                 | $\mathbf 0$      | $\theta$         | $\sqrt{0}$       | $\boldsymbol{0}$ |
| 139     | E           | 136            | $\mathbf 0$         | $\mathbf 0$      | $\int_{\mathcal{A}}$ | $\mathbf 0$                 | $\mathbf 0$      | $\sqrt{0}$       | $\sqrt{0}$       | $\mathbf 0$      |
| 140     | ${\sf R}$   | 137            | 138                 | $\overline{0}$   | $\theta$             | $\mathbf 0$                 | $\mathbf 0$      | $\sqrt{0}$       | $\sqrt{a}$       | $\boldsymbol{0}$ |
| 141     | Ε           | 129            | $\theta$            | $\mathbf{0}$     | $\theta$             | $\mathbf{0}$                | $\mathbf 0$      | $\sqrt{0}$       | $\boldsymbol{0}$ | $\boldsymbol{0}$ |
| 142     | ${\sf R}$   | 139            | $\sigma$            | $\mathbf{0}$     | $\mathbf 0$          | $\overline{0}$              | $\mathbf 0$      | $\sqrt{a}$       | $\boldsymbol{0}$ | $\boldsymbol{0}$ |
| 143     | L           | 140            | $\overline{0}$      | $\mathbf{0}$     | $\boldsymbol{0}$     | $\overline{O}$              | $\mathbf 0$      | $\theta$         | $\boldsymbol{0}$ | $\boldsymbol{0}$ |
| 144     | Ε           | 130            | $\overline{0}$      | $\boldsymbol{0}$ | $\mathbf 0$          | $\overline{0}$              | $\mathbf 0$      | $\sqrt{a}$       | $\boldsymbol{0}$ | $\boldsymbol{0}$ |
| 145     | $\mathsf R$ | 123            | $\overline{O}$      | $\boldsymbol{0}$ | $\mathbf{0}$         | $\boldsymbol{0}$            | $\mathbf 0$      | $\sqrt{a}$       | $\sqrt{a}$       | $\boldsymbol{0}$ |
| 146     | R           | 123            | $\overline{0}$      | $\overline{0}$   | $\overline{0}$       | $\overline{0}$              | $\mathbf 0$      | $\mathbf 0$      | $\sqrt{0}$       | $\boldsymbol{0}$ |
| 147     | L           | 123            | $\sqrt{0}$          | $\sqrt{a}$       | $\sqrt{0}$           | $\overline{0}$              | $\mathbf 0$      | $\sqrt{a}$       | $\sqrt{0}$       | $\boldsymbol{0}$ |
| 148     | L           | 123            | $\mathbf 0$<br>0.96 | $\sim$ 0         | 0                    | 0 <sub>o</sub>              | $\mathbf 0$      | $\sqrt{a}$       | $\sqrt{0}$       | $\boldsymbol{0}$ |
| 149     | L           | 123            | $\overline{0}$      | $\mathbf 0$      | $\overline{0}$       | $\mathbf 0$<br><b>TERCI</b> | $\sqrt{0}$       | $\sqrt{a}$       | $\sqrt{0}$       | $\mathbf 0$      |
| 150     | Ε           | 120            | $\mathbf 0$         | $\sqrt{0}$       | $\boldsymbol{0}$     | $\mathbf 0$                 | $\boldsymbol{0}$ | $\mathbf 0$      | $\boldsymbol{0}$ | $\mathbf 0$      |
| 151     | Ε           | 141            | $\mathbf 0$         | $\mathbf 0$      | $\mathbf 0$          | $\mathbf 0$                 | $\mathbf 0$      | $\sqrt{a}$       | $\boldsymbol{0}$ | $\mathbf 0$      |
| 152     | $\mathsf R$ | 142            | $\mathbf 0$         | $\mathbf 0$      | $\sqrt{a}$           | $\mathbf 0$                 | $\mathbf 0$      | $\sqrt{a}$       | $\sqrt{0}$       | $\boldsymbol{0}$ |
| 153     | L           | 143            | $\mathbf 0$         | $\mathbf 0$      | $\sqrt{a}$           | $\mathbf 0$                 | $\mathbf 0$      | $\sqrt{a}$       | $\sqrt{a}$       | $\boldsymbol{0}$ |
| 154     | Ε           | 144            | $\mathbf 0$         | $\mathbf 0$      | $\sqrt{a}$           | $\sqrt{a}$                  | $\mathbf 0$      | $\sqrt{a}$       | $\boldsymbol{0}$ | $\boldsymbol{0}$ |
| 155     | ${\sf R}$   | 145            | $\mathbf 0$         | $\mathbf 0$      | $\sqrt{0}$           | $\mathbf 0$                 | $\mathbf 0$      | $\sqrt{0}$       | $\mathbf 0$      | $\boldsymbol{0}$ |
| 156     | Ε           | 146            | $\mathbf 0$         | $\mathbf 0$      | $\sqrt{0}$           | $\mathbf 0$                 | $\mathbf 0$      | $\mathbf 0$      | $\mathbf 0$      | $\boldsymbol{0}$ |
| 157     | Ε           | 127            | $\mathbf 0$         | $\mathbf 0$      | $\sqrt{0}$           | $\mathbf 0$                 | $\mathbf 0$      | $\mathbf 0$      | $\mathbf 0$      | $\mathbf 0$      |
| 158     | Ε           | 147            | $\mathbf 0$         | $\boldsymbol{0}$ | $\boldsymbol{0}$     | $\mathbf 0$                 | $\boldsymbol{0}$ | $\boldsymbol{0}$ | $\boldsymbol{0}$ | $\boldsymbol{0}$ |

**ตารางที่ ก-20** เงื่อนไขการจัดสรรขั้นงานสำหรับปัญหา 297 ขั้นงาน (ต่อ)

| ขั้นงาน | ด้าน        |     |                     |                                  |                                        | ขั้นงานก่อนหน้า            |                  |                  |                  |                  |
|---------|-------------|-----|---------------------|----------------------------------|----------------------------------------|----------------------------|------------------|------------------|------------------|------------------|
| 159     | E           | 148 | $\mathbf 0$         | $\mathbf 0$                      | $\sqrt{0}$                             | $\mathbf 0$                | $\mathbf 0$      | $\sqrt{0}$       | $\sqrt{a}$       | $\mathbf 0$      |
| 160     | Ε           | 149 | $\mathbf 0$         | $\mathbf 0$                      | $\sqrt{a}$                             | $\mathbf 0$                | $\mathbf 0$      | $\sqrt{0}$       | $\sqrt{a}$       | $\mathbf 0$      |
| 161     | E           | 150 | $\mathbf 0$         | $\mathbf 0$                      | $\sqrt{a}$                             | $\mathbf 0$                | $\mathbf 0$      | $\sqrt{0}$       | $\sqrt{a}$       | $\mbox{O}$       |
| 162     | E           | 110 | $\mathbf 0$         | $\mathbf 0$                      | $\sqrt{a}$                             | $\mathbf 0$                | $\mathbf 0$      | $\sqrt{a}$       | $\sqrt{a}$       | $\mathbf 0$      |
| 163     | $\mathsf R$ | 151 | $\mathbf 0$         | $\mathbf 0$                      | $\sqrt{a}$                             | $\mathbf 0$                | $\mathbf 0$      | $\theta$         | $\sqrt{a}$       | $\mathbf 0$      |
| 164     | Ε           | 152 | $\mathbf 0$         | $\mathbf 0$                      | $\int_{\mathcal{A}}$                   | $\mathbf 0$                | $\mathbf 0$      | $\sqrt{0}$       | $\boldsymbol{0}$ | $\mbox{O}$       |
| 165     | L           | 153 | $\overline{0}$      | $\overline{0}$                   | $\overline{0}$                         | $\mathbf 0$                | $\mathbf 0$      | $\sqrt{0}$       | $\sqrt{0}$       | $\cal O$         |
| 166     | Ε           | 154 | 155                 | 156                              | 157                                    | 158                        | 159              | 160              | 161              | 163              |
| 167     | Ε           | 162 | 164                 | $\theta$                         | $\mathbf{0}$                           | $\overline{0}$             | $\mathbf 0$      | $\sqrt{0}$       | $\sqrt{0}$       | $\mathbf 0$      |
| 168     | $\mathsf R$ | 165 | $\overline{0}$      | $\mathbf{0}$                     | $\boldsymbol{0}$                       | $\overline{0}$             | $\theta$         | $\theta$         | $\mathbf 0$      | $\mathbf 0$      |
| 169     | L           | 143 | $\overline{0}$      | $\boldsymbol{0}$                 | $\mathbf 0$                            | $\overline{0}$             | $\mathbf 0$      | $\mathbf 0$      | $\boldsymbol{0}$ | $\cal O$         |
| 170     | R           | 133 | 166                 | $\boldsymbol{0}$                 | $\mathbf{0}$                           | $\mathbf 0$                | $\mathbf 0$      | $\mathbf 0$      | $\sqrt{0}$       | $\mathbf 0$      |
| 171     | Ε           | 167 | $\overline{0}$      | $\mathbf{0}$                     | $\overline{0}$                         | $\mathbf 0$                | $\mathbf 0$      | $\mathbf 0$      | $\boldsymbol{0}$ | $\mathbf 0$      |
| 172     | Ε           | 31  | $\sqrt{0}$          | $\sqrt{a}$                       | $\mathbf 0$                            | $\circ$                    | $\mathbf 0$      | $\sqrt{a}$       | $\sqrt{a}$       | $\mathbf 0$      |
| 173     | Ε           | 168 | $\mathbf 0$<br>0.96 | $\frac{0}{\sqrt{1-\frac{1}{2}}}$ | 0                                      | 0 <sub>o</sub>             | $\mathbf 0$      | $\mathbf 0$      | $\sqrt{a}$       | $\mathbf 0$      |
| 174     | $\mathsf R$ | 169 | 170                 | 171                              | $\begin{bmatrix} 0 \\ 1 \end{bmatrix}$ | $\overline{\phantom{0}}^0$ | $\sqrt{0}$       | $\mathbf 0$      | $\sqrt{a}$       | $\boldsymbol{0}$ |
| 175     | $\mathsf R$ | 172 | $\mathbf 0$         | $\mathbf 0$                      | $\mathbf 0$                            | $\mathbf 0$                | $\mathbf 0$      | $\sqrt{0}$       | $\mathbf 0$      | $\mathbf 0$      |
| 176     | L           | 165 | $\mathbf 0$         | $\mathbf 0$                      | $\mathbf 0$                            | $\mathbf 0$                | $\mathbf 0$      | $\sqrt{0}$       | $\boldsymbol{0}$ | $\mathbf 0$      |
| 177     | ${\sf R}$   | 173 | $\mathbf 0$         | $\mathbf 0$                      | $\sqrt{0}$                             | $\mathbf 0$                | $\mathbf 0$      | $\sqrt{a}$       | $\boldsymbol{0}$ | $\boldsymbol{0}$ |
| 178     | Ε           | 174 | $\mathbf 0$         | $\mathbf 0$                      | $\sqrt{0}$                             | $\mathbf 0$                | $\mathbf 0$      | $\sqrt{a}$       | $\boldsymbol{0}$ | $\boldsymbol{0}$ |
| 179     | Ε           | 31  | $\mathbf 0$         | $\mathbf 0$                      | $\sqrt{0}$                             | $\sqrt{a}$                 | $\mathbf 0$      | $\sqrt{0}$       | $\mathbf 0$      | $\boldsymbol{0}$ |
| 180     | L           | 175 | $\boldsymbol{0}$    | $\mathbf 0$                      | $\sqrt{0}$                             | $\mathbf 0$                | $\theta$         | $\sqrt{0}$       | $\mathbf 0$      | $\boldsymbol{0}$ |
| 181     | Е           | 176 | 177                 | 178                              | 179                                    | 180                        | $\mathbf 0$      | $\mathbf 0$      | $\boldsymbol{0}$ | $\boldsymbol{0}$ |
| 182     | Ε           | 181 | $\mathbf 0$         | $\sqrt{0}$                       | $\sqrt{0}$                             | $\mathbf 0$                | $\mathbf 0$      | $\mathbf 0$      | $\mathbf 0$      | $\mathbf 0$      |
| 183     | Ε           | 181 | $\boldsymbol{0}$    | $\boldsymbol{0}$                 | $\boldsymbol{0}$                       | $\boldsymbol{0}$           | $\boldsymbol{0}$ | $\boldsymbol{0}$ | $\boldsymbol{0}$ | $\boldsymbol{0}$ |

**ตารางที่ ก-20** เงื่อนไขการจัดสรรขั้นงานสำหรับปัญหา 297 ขั้นงาน (ต่อ)

| ขั้นงาน | ด้าน        |     |                     |                  |                                        | ขั้นงานก่อนหน้า |                  |                  |                  |                  |
|---------|-------------|-----|---------------------|------------------|----------------------------------------|-----------------|------------------|------------------|------------------|------------------|
| 184     | L           | 181 | $\mathbf 0$         | $\mathbf{0}$     | $\mathbf 0$                            | $\mathbf 0$     | $\sqrt{a}$       | $\sqrt{0}$       | $\sqrt{a}$       | $\boldsymbol{0}$ |
| 185     | $\mathsf R$ | 181 | $\mathbf 0$         | $\mathbf 0$      | $\sqrt{0}$                             | $\mathbf 0$     | $\mathbf 0$      | $\sqrt{a}$       | $\sqrt{a}$       | $\boldsymbol{0}$ |
| 186     | E           | 181 | $\mathbf 0$         | $\mathbf 0$      | $\sqrt{a}$                             | $\mathbf 0$     | $\mathbf 0$      | $\sqrt{0}$       | $\mathbf 0$      | $\mathbf 0$      |
| 187     | L           | 181 | $\mathbf 0$         | $\mathbf 0$      | $\sqrt{0}$                             | $\mathbf 0$     | $\mathbf 0$      | $\sqrt{a}$       | $\sqrt{a}$       | $\mathbf 0$      |
| 188     | Ε           | 181 | $\mathbf 0$         | $\mathbf 0$      | $\sqrt{a}$                             | $\mathbf 0$     | $\mathbf 0$      | $\sqrt{a}$       | $\sqrt{a}$       | $\mathbf 0$      |
| 189     | Ε           | 181 | $\mathbf 0$         | $\mathbf 0$      | $\int_{0}^{1}$                         | $\mathbf 0$     | $\mathbf 0$      | $\sqrt{0}$       | $\boldsymbol{0}$ | $\mbox{O}$       |
| 190     | ${\sf R}$   | 182 | $\overline{0}$      | $\overline{0}$   | $\theta$                               | $\mathbf 0$     | $\mathbf 0$      | $\sqrt{0}$       | $\boldsymbol{0}$ | $\mathbf 0$      |
| 191     | L           | 138 | $\mathbf{0}$        | $\mathbf{0}$     | $\sqrt{0}$                             | $\mathbf 0$     | $\mathbf 0$      | $\sqrt{0}$       | $\boldsymbol{0}$ | $\mathbf 0$      |
| 192     | ${\sf R}$   | 78  | $\sigma$            | $\boldsymbol{0}$ | $\mathbf 0$                            | $\overline{0}$  | $\mathbf 0$      | $\mathbf 0$      | $\boldsymbol{0}$ | $\cal O$         |
| 193     | Ε           | 183 | $\overline{0}$      | $\mathbf{0}$     | $\boldsymbol{0}$                       | $\overline{0}$  | $\mathbf 0$      | $\mathbf 0$      | $\boldsymbol{0}$ | $\mathbf 0$      |
| 194     | Ε           | 184 | $\overline{0}$      | $\boldsymbol{0}$ | $\mathbf 0$                            | $\overline{0}$  | $\mathbf 0$      | $\mathbf 0$      | $\boldsymbol{0}$ | $\cal O$         |
| 195     | Ε           | 185 | 186                 | 187              | 188                                    | 189             | 190              | $\mathbf 0$      | $\sqrt{a}$       | $\mathbf 0$      |
| 196     | Ε           | 181 | $0 -$               | $\boldsymbol{0}$ | $\overline{0}$                         | $0 -$           | $\mathbf 0$      | $\mathbf 0$      | $\boldsymbol{0}$ | $\mathbf 0$      |
| 197     | L           | 181 | $\sqrt{0}$          | $\sqrt{a}$       | $\mathbf 0$                            | $\overline{0}$  | $\mathbf 0$      | $\sqrt{a}$       | $\sqrt{a}$       | $\mathbf 0$      |
| 198     | $\mathsf R$ | 193 | $\mathbf 0$<br>0.96 | $\sim$ 0         | 0                                      | 0 <sub>o</sub>  | $\mathbf 0$      | $\mathbf 0$      | $\sqrt{0}$       | $\boldsymbol{0}$ |
| 199     | E           | 194 | 195                 | $\overline{0}$   | $\begin{bmatrix} 0 \\ 1 \end{bmatrix}$ | $\overline{0}$  | $\sqrt{0}$       | $\mathbf 0$      | $\mathbf 0$      | $\boldsymbol{0}$ |
| 200     | Ε           | 140 | 191                 | $\sqrt{0}$       | $\mathbf 0$                            | $\mathbf 0$     | $\mathbf 0$      | $\mathbf 0$      | $\mathbf 0$      | $\mathbf 0$      |
| 201     | Ε           | 192 | $\mathbf 0$         | $\mathbf 0$      | $\mathbf{0}$                           | $\mathbf{O}$    | $\mathbf 0$      | $\theta$         | $\boldsymbol{0}$ | $\mathbf 0$      |
| 202     | E           | 196 | 197                 | 198              | 199                                    | 200             | 201              | $\sqrt{a}$       | $\boldsymbol{0}$ | $\boldsymbol{0}$ |
| 203     | $\mathsf R$ | 195 | $\mathbf 0$         | $\mathbf 0$      | $\sqrt{0}$                             | $\mathbf 0$     | $\mathbf 0$      | $\sqrt{a}$       | $\boldsymbol{0}$ | $\boldsymbol{0}$ |
| 204     | Ε           | 202 | $\mathbf 0$         | $\mathbf 0$      | $\mathbf 0$                            | $\sqrt{a}$      | $\mathbf 0$      | $\sqrt{0}$       | $\mathbf 0$      | $\mathbf 0$      |
| 205     | R           | 195 | $\mathbf 0$         | $\mathbf 0$      | $\sqrt{0}$                             | $\mathbf 0$     | $\mathbf 0$      | $\sqrt{0}$       | $\mathbf 0$      | $\boldsymbol{0}$ |
| 206     | L           | 203 | $\mathbf 0$         | $\mathbf 0$      | $\mathbf 0$                            | $\mathbf 0$     | $\mathbf 0$      | $\sqrt{0}$       | $\boldsymbol{0}$ | $\boldsymbol{0}$ |
| 207     | L           | 204 | 205                 | $\mathbf 0$      | $\mathbf 0$                            | $\mathbf 0$     | $\mathbf 0$      | $\sqrt{0}$       | $\mathbf 0$      | $\mathbf 0$      |
| 208     | L           | 203 | $\mathbf 0$         | $\mathbf 0$      | $\mathbf 0$                            | $\mathbf 0$     | $\boldsymbol{0}$ | $\boldsymbol{0}$ | $\boldsymbol{0}$ | $\boldsymbol{0}$ |

**ตารางที่ ก-20** เงื่อนไขการจัดสรรขั้นงานสำหรับปัญหา 297 ขั้นงาน (ต่อ)

| ขั้นงาน | ด้าน        |                |                     |                                  |                                        | ขั้นงานก่อนหน้า      |                  |                  |                  |                  |
|---------|-------------|----------------|---------------------|----------------------------------|----------------------------------------|----------------------|------------------|------------------|------------------|------------------|
| 209     | E           | 206            | $\sqrt{a}$          | $\sqrt{a}$                       | $\overline{0}$                         | $\mathbf 0$          | $\sqrt{a}$       | $\theta$         | $\sqrt{a}$       | $\mathbf 0$      |
| 210     | E           | 207            | 208                 | 209                              | $\sqrt{a}$                             | $\mathbf 0$          | $\mathbf 0$      | $\sqrt{0}$       | $\sqrt{0}$       | $\boldsymbol{0}$ |
| 211     | E           | 209            | $\sqrt{0}$          | $\sqrt{a}$                       | $\sqrt{0}$                             | $\mathbf 0$          | $\theta$         | $\sqrt{0}$       | $\sqrt{0}$       | $\boldsymbol{0}$ |
| 212     | L           | 207            | $\boldsymbol{0}$    | $\sqrt{a}$                       | $\sqrt{a}$                             | $\mathbf 0$          | $\mathbf 0$      | $\theta$         | $\sqrt{a}$       | $\boldsymbol{0}$ |
| 213     | Ε           | 210            | 211                 | $\sqrt{a}$                       | $\sqrt{a}$                             | $\sqrt{a}$           | $\theta$         | $\theta$         | $\sqrt{a}$       | $\boldsymbol{0}$ |
| 214     | E           | 212            | 213                 | $\mathbf 0$                      | $\overline{0}$                         | $\mathbf 0$          | $\mathbf 0$      | $\sqrt{0}$       | $\sqrt{0}$       | $\mbox{O}$       |
| 215     | L           | 214            | $\overline{0}$      | $\overline{0}$                   | $\overline{0}$                         | $\mathbf 0$          | $\mathbf 0$      | $\sqrt{0}$       | $\sqrt{0}$       | $\boldsymbol{0}$ |
| 216     | $\mathsf R$ | 215            | $\mathbf{0}$        | $\mathbf{0}$                     | $\theta$                               | $\mathbf{0}$         | $\mathbf 0$      | $\sqrt{0}$       | $\sqrt{a}$       | $\boldsymbol{0}$ |
| 217     | Е           | 216            | $\overline{0}$      | $\overline{0}$                   | $\mathbf{0}$                           | $\overline{0}$       | $\mathbf 0$      | $\theta$         | $\sqrt{a}$       | $\cal O$         |
| 218     | L           | 217            | $\overline{0}$      | $\mathbf{0}$                     | $\boldsymbol{0}$                       | $\overline{O}$       | $\mathbf 0$      | $\theta$         | $\sqrt{0}$       | $\boldsymbol{0}$ |
| 219     | $\mathsf R$ | 218            | $\overline{O}$      | $\boldsymbol{0}$                 | $\mathbf 0$                            | $\overline{0}$       | $\mathbf 0$      | $\sqrt{a}$       | $\sqrt{a}$       | $\boldsymbol{0}$ |
| 220     | Е           | 219            | $\overline{0}$      | $\boldsymbol{0}$                 | $\mathbf{0}$                           | $\mathbf 0$          | $\mathbf 0$      | $\sqrt{a}$       | $\sqrt{0}$       | $\boldsymbol{0}$ |
| 221     | R           | $\overline{4}$ | $\overline{0}$      | $\mathbf 0$                      | $\overline{0}$                         | $0 -$                | $\mathbf 0$      | $\sqrt{a}$       | $\sqrt{a}$       | $\boldsymbol{0}$ |
| 222     | Ε           | 220            | $\sqrt{0}$          | $\sqrt{a}$                       | $\sqrt{0}$                             | $\overline{0}$       | $\mathbf 0$      | $\sqrt{a}$       | $\sqrt{0}$       | $\boldsymbol{0}$ |
| 223     | R           | 221            | $\mathbf 0$<br>0.96 | $\frac{0}{\sqrt{1-\frac{1}{2}}}$ | 0                                      | 0 <sub>o</sub>       | $\mathbf 0$      | $\sqrt{a}$       | $\sqrt{0}$       | $\boldsymbol{0}$ |
| 224     | E           | 222            | $\overline{0}$      | $\overline{0}$                   | $\begin{bmatrix} 0 \\ 1 \end{bmatrix}$ | $\overline{0}$<br>Ďe | $\sqrt{0}$       | $\sqrt{a}$       | $\sqrt{0}$       | $\mathbf 0$      |
| 225     | Ε           | 223            | $\mathbf 0$         | $\sqrt{0}$                       | $\mathbf 0$                            | $\boldsymbol{0}$     | $\boldsymbol{0}$ | $\mathbf 0$      | $\boldsymbol{0}$ | $\boldsymbol{0}$ |
| 226     | Ε           | 224            | $\mathbf 0$         | $\mathbf 0$                      | $\mathbf{0}$                           | $\mathbf{O}$         | $\theta$         | $\theta$         | $\mathbf 0$      | $\mathbf 0$      |
| 227     | L           | 195            | 225                 | $\mathbf 0$                      | $\sqrt{a}$                             | $\mathbf 0$          | $\mathbf 0$      | $\sqrt{0}$       | $\mathbf 0$      | $\mathbf 0$      |
| 228     | Ε           | 226            | $\mathbf 0$         | $\mathbf 0$                      | $\sqrt{a}$                             | $\sqrt{a}$           | $\mathbf 0$      | $\sqrt{a}$       | $\sqrt{a}$       | $\boldsymbol{0}$ |
| 229     | Ε           | 195            | $\mathbf 0$         | $\mathbf 0$                      | $\sqrt{a}$                             | $\sqrt{a}$           | $\mathbf 0$      | $\sqrt{0}$       | $\mathbf 0$      | $\boldsymbol{0}$ |
| 230     | Ε           | 227            | $\mathbf 0$         | $\mathbf 0$                      | $\sqrt{0}$                             | $\mathbf 0$          | $\theta$         | $\sqrt{0}$       | $\mathbf 0$      | $\boldsymbol{0}$ |
| 231     | Е           | 228            | $\mathbf 0$         | $\mathbf 0$                      | $\mathbf 0$                            | $\mathbf 0$          | $\mathbf 0$      | $\sqrt{0}$       | $\mathbf 0$      | $\boldsymbol{0}$ |
| 232     | L           | 230            | $\mathbf 0$         | $\mathbf 0$                      | $\mathbf 0$                            | $\mathbf 0$          | $\mathbf 0$      | $\sqrt{0}$       | $\mathbf 0$      | $\mathbf 0$      |
| 233     | L           | 231            | $\mathbf 0$         | $\mathbf 0$                      | $\boldsymbol{0}$                       | $\boldsymbol{0}$     | $\boldsymbol{0}$ | $\boldsymbol{0}$ | $\boldsymbol{0}$ | $\boldsymbol{0}$ |

**ตารางที่ ก-20** เงื่อนไขการจัดสรรขั้นงานสำหรับปัญหา 297 ขั้นงาน (ต่อ)

| ขั้นงาน | ด้าน        |                |                  |                      |                                        | ขั้นงานก่อนหน้า       |                  |                  |                  |                  |
|---------|-------------|----------------|------------------|----------------------|----------------------------------------|-----------------------|------------------|------------------|------------------|------------------|
| 234     | L           | 214            | $\mathbf{0}$     | $\mathbf{0}$         | $\overline{0}$                         | $\mathbf 0$           | $\sqrt{a}$       | $\sqrt{0}$       | $\sqrt{0}$       | $\mathbf 0$      |
| 235     | E           | 229            | $\mathbf 0$      | $\mathbf 0$          | $\sqrt{a}$                             | $\sqrt{a}$            | $\mathbf 0$      | $\sqrt{a}$       | $\sqrt{a}$       | $\boldsymbol{0}$ |
| 236     | E           | 229            | 232              | $\mathbf{0}$         | $\sqrt{0}$                             | $\sqrt{a}$            | $\theta$         | $\sqrt{0}$       | $\sqrt{a}$       | $\boldsymbol{0}$ |
| 237     | E           | 233            | 235              | $\sqrt{a}$           | $\sqrt{a}$                             | $\sqrt{a}$            | $\mathbf 0$      | $\sqrt{a}$       | $\sqrt{0}$       | $\boldsymbol{0}$ |
| 238     | E           | 234            | $\sqrt{0}$       | $\mathbf 0$          | $\sqrt{a}$                             | $\sqrt{a}$            | $\theta$         | $\theta$         | $\sqrt{0}$       | $\boldsymbol{0}$ |
| 239     | E           | 236            | $\mathbf 0$      | $\overline{0}$       | $\theta$                               | $\mathbf 0$           | $\mathbf 0$      | $\sqrt{0}$       | $\sqrt{a}$       | $\mathbf 0$      |
| 240     | $\mathsf R$ | 237            | 238              | 239                  | $\overline{0}$                         | $\mathbf 0$           | $\mathbf 0$      | $\sqrt{0}$       | $\sqrt{0}$       | $\boldsymbol{0}$ |
| 241     | $\mathsf R$ | 240            | $\mathbf{0}$     | $\overline{0}$       | $\theta$                               | $\mathbf{O}$          | $\mathbf 0$      | $\sqrt{0}$       | $\sqrt{a}$       | $\boldsymbol{0}$ |
| 242     | L           | 241            | $\overline{0}$   | $\overline{0}$       | $\mathbf{0}$                           | $\overline{0}$        | $\mathbf 0$      | $\theta$         | $\sqrt{a}$       | $\boldsymbol{0}$ |
| 243     | L           | 240            | $\overline{0}$   | $\mathbf{0}$         | $\boldsymbol{0}$                       | $\overline{O}$        | $\mathbf 0$      | $\theta$         | $\sqrt{0}$       | $\boldsymbol{0}$ |
| 244     | L           | 242            | $\overline{O}$   | $\boldsymbol{0}$     | $\mathbf 0$                            | $\overline{O}$        | $\mathbf 0$      | $\sqrt{a}$       | $\sqrt{a}$       | $\boldsymbol{0}$ |
| 245     | R           | 243            | 244              | $\mathbf 0$          | $\mathbf{0}$                           | $\mathbf 0$           | $\mathbf 0$      | $\sqrt{a}$       | $\sqrt{0}$       | $\mathbf 0$      |
| 246     | Е           | 243            | 244              | $\mathbf{0}$         | $\overline{0}$                         | $\overline{0}$        | $\mathbf 0$      | $\sqrt{a}$       | $\sqrt{0}$       | $\boldsymbol{0}$ |
| 247     | Ε           | $\overline{4}$ | $\overline{0}$   | $\sqrt{a}$           | $\sqrt{0}$                             | $\overline{0}$        | $\mathbf 0$      | $\sqrt{a}$       | $\sqrt{0}$       | $\mathbf 0$      |
| 248     | Ε           | 245            | 246              | $\frac{0}{\sqrt{2}}$ | 0                                      | 0 <sub>o</sub>        | $\mathbf 0$      | $\sqrt{a}$       | $\sqrt{0}$       | $\boldsymbol{0}$ |
| 249     | E           | 248            | $\overline{0}$   | $\overline{0}$       | $\begin{bmatrix} 0 \\ 1 \end{bmatrix}$ | $\overline{0}$<br>Ďel | $\sqrt{0}$       | $\sqrt{a}$       | $\sqrt{a}$       | $\mathbf 0$      |
| 250     | Ε           | 204            | $\mathbf 0$      | $\sqrt{0}$           | $\mathbf 0$                            | $\mathbf 0$           | $\mathbf 0$      | $\mathbf 0$      | $\mathbf 0$      | $\boldsymbol{0}$ |
| 251     | ${\sf R}$   | 202            | $\mathbf 0$      | $\mathbf 0$          | $\mathbf 0$                            | $\mathbf 0$           | $\mathbf 0$      | $\theta$         | $\sqrt{0}$       | $\mathbf 0$      |
| 252     | R           | 180            | $\mathbf 0$      | $\mathbf 0$          | $\sqrt{0}$                             | $\sqrt{a}$            | $\mathbf 0$      | $\sqrt{a}$       | $\sqrt{0}$       | $\boldsymbol{0}$ |
| 253     | R           | 139            | $\mathbf 0$      | $\mathbf 0$          | $\sqrt{0}$                             | $\sqrt{a}$            | $\mathbf 0$      | $\sqrt{a}$       | $\sqrt{0}$       | $\boldsymbol{0}$ |
| 254     | Ε           | 249            | $\mathbf 0$      | $\mathbf 0$          | $\sqrt{0}$                             | $\sqrt{a}$            | $\mathbf 0$      | $\theta$         | $\sqrt{a}$       | $\boldsymbol{0}$ |
| 255     | Ε           | 244            | $\mathbf 0$      | $\mathbf 0$          | $\sqrt{0}$                             | $\mathbf 0$           | $\theta$         | $\theta$         | $\mathbf 0$      | $\boldsymbol{0}$ |
| 256     | Е           | 234            | 250              | 251                  | $\sqrt{a}$                             | $\mathbf 0$           | $\mathbf 0$      | $\theta$         | $\mathbf 0$      | $\boldsymbol{0}$ |
| 257     | R           | 117            | $\mathbf 0$      | $\sqrt{0}$           | $\sqrt{a}$                             | $\sqrt{a}$            | $\mathbf 0$      | $\theta$         | $\mathbf 0$      | $\mathbf 0$      |
| 258     | Ε           | 252            | $\boldsymbol{0}$ | $\boldsymbol{0}$     | $\boldsymbol{0}$                       | $\mathbf 0$           | $\boldsymbol{0}$ | $\boldsymbol{0}$ | $\boldsymbol{0}$ | $\boldsymbol{0}$ |

**ตารางที่ ก-20** เงื่อนไขการจัดสรรขั้นงานสำหรับปัญหา 297 ขั้นงาน (ต่อ)

| ขั้นงาน | ด้าน        |                |                    |                  |                  | ขึ้นงานก่อนหน้า  |                  |                  |                  |                  |
|---------|-------------|----------------|--------------------|------------------|------------------|------------------|------------------|------------------|------------------|------------------|
| 259     | E           | $\overline{4}$ | $\mathbf 0$        | $\mathbf{0}$     | $\overline{0}$   | $\mathbf 0$      | $\sqrt{a}$       | $\theta$         | $\sqrt{0}$       | $\mathbf 0$      |
| 260     | E           | 253            | $\mathbf 0$        | $\mathbf 0$      | $\sqrt{a}$       | $\mathbf 0$      | $\mathbf 0$      | $\sqrt{0}$       | $\sqrt{0}$       | $\boldsymbol{0}$ |
| 261     | L           | 254            | 255                | $\mathbf{0}$     | $\sqrt{0}$       | $\mathbf 0$      | $\theta$         | $\theta$         | $\sqrt{0}$       | $\boldsymbol{0}$ |
| 262     | $\mathsf R$ | 255            | $\sqrt{a}$         | $\sqrt{a}$       | $\sqrt{a}$       | $\sqrt{a}$       | $\mathbf 0$      | $\theta$         | $\sqrt{0}$       | $\boldsymbol{0}$ |
| 263     | L           | 256            | $\mathbf 0$        | $\sqrt{a}$       | $\sqrt{0}$       | $\sqrt{a}$       | $\theta$         | $\theta$         | $\theta$         | $\boldsymbol{0}$ |
| 264     | Ε           | 257            | $\mathbf 0$        | $\mathbf 0$      | $\overline{0}$   | $\mathbf 0$      | $\mathbf 0$      | $\sqrt{0}$       | $\sqrt{a}$       | $\mathbf 0$      |
| 265     | Ε           | 258            | $\overline{0}$     | $\overline{0}$   | $\overline{0}$   | $\mathbf 0$      | $\mathbf 0$      | $\sqrt{0}$       | $\sqrt{0}$       | $\boldsymbol{0}$ |
| 266     | Ε           | 259            | $\theta$           | $\mathbf{0}$     | $\theta$         | $\mathbf{O}$     | $\mathbf 0$      | $\sqrt{0}$       | $\sqrt{a}$       | $\boldsymbol{0}$ |
| 267     | Ε           | 260            | $\sigma$           | $\overline{0}$   | $\mathbf{0}$     | $\overline{0}$   | $\mathbf 0$      | $\theta$         | $\sqrt{0}$       | $\cal O$         |
| 268     | R           | 261            | $\overline{0}$     | $\mathbf{0}$     | $\boldsymbol{0}$ | $\overline{O}$   | $\theta$         | $\theta$         | $\sqrt{0}$       | $\boldsymbol{0}$ |
| 269     | Ε           | 261            | 262                | $\boldsymbol{0}$ | $\mathbf 0$      | $\overline{O}$   | $\mathbf 0$      | $\theta$         | $\sqrt{0}$       | $\boldsymbol{0}$ |
| 270     | R           | 263            | $\overline{O}$     | $\boldsymbol{0}$ | $\mathbf{0}$     | $\mathbf 0$      | $\mathbf 0$      | $\sqrt{a}$       | $\sqrt{0}$       | $\boldsymbol{0}$ |
| 271     | $\mathsf R$ | 230            | 264                | 266              | $\overline{0}$   | $\overline{0}$   | $\mathbf 0$      | $\theta$         | $\sqrt{0}$       | $\boldsymbol{0}$ |
| 272     | Ε           | 265            | $\overline{0}$     | $\mathbf 0$      | $\sqrt{0}$       | $\overline{0}$   | $\mathbf 0$      | $\sqrt{a}$       | $\sqrt{0}$       | $\boldsymbol{0}$ |
| 273     | Ε           | 267            | $\sqrt{a}$<br>0.96 | $\sim$ 0         | 0                | 0 <sub>o</sub>   | $\mathbf 0$      | $\sqrt{a}$       | $\sqrt{a}$       | $\boldsymbol{0}$ |
| 274     | L           | 268            | 269                | 270              | 271              | $\overline{0}$   | $\sqrt{0}$       | $\sqrt{a}$       | $\sqrt{a}$       | $\mathbf 0$      |
| 275     | $\mathsf R$ | 272            | $\mathbf 0$        | $\mathbf 0$      | $\sqrt{0}$       | $\boldsymbol{0}$ | $\mathbf 0$      | $\mathbf 0$      | $\mathbf 0$      | $\boldsymbol{0}$ |
| 276     | $\mathsf R$ | 273            | $\mathbf 0$        | $\mathbf 0$      | $\mathbf 0$      | $\mathbf 0$      | $\mathbf 0$      | $\theta$         | $\mathbf 0$      | $\mathbf 0$      |
| 277     | E           | 274            | $\mathbf 0$        | $\mathbf 0$      | $\sqrt{0}$       | $\mathbf 0$      | $\mathbf 0$      | $\sqrt{a}$       | $\mathbf 0$      | $\boldsymbol{0}$ |
| 278     | R           | 247            | 274                | $\mathbf 0$      | $\sqrt{a}$       | $\sqrt{a}$       | $\mathbf 0$      | $\sqrt{a}$       | $\sqrt{a}$       | $\boldsymbol{0}$ |
| 279     | Ε           | 239            | $\mathbf 0$        | $\sqrt{0}$       | $\sqrt{0}$       | $\sqrt{a}$       | $\mathbf 0$      | $\theta$         | $\mathbf 0$      | $\boldsymbol{0}$ |
| 280     | L           | 275            | $\theta$           | $\mathbf 0$      | $\sqrt{0}$       | $\mathbf 0$      | $\theta$         | $\sqrt{0}$       | $\mathbf 0$      | $\boldsymbol{0}$ |
| 281     | Ε           | 276            | $\mathbf 0$        | $\mathbf 0$      | $\sqrt{0}$       | $\mathbf 0$      | $\mathbf 0$      | $\sqrt{0}$       | $\mathbf 0$      | $\boldsymbol{0}$ |
| 282     | Ε           | 274            | $\mathbf 0$        | $\mathbf 0$      | $\sqrt{0}$       | $\mathbf 0$      | $\mathbf 0$      | $\theta$         | $\mathbf 0$      | $\boldsymbol{0}$ |
| 283     | Е           | 277            | 278                | $\boldsymbol{0}$ | $\boldsymbol{0}$ | $\boldsymbol{0}$ | $\boldsymbol{0}$ | $\boldsymbol{0}$ | $\boldsymbol{0}$ | $\boldsymbol{0}$ |

**ตารางที่ ก-20** เงื่อนไขการจัดสรรขั้นงานสำหรับปัญหา 297 ขั้นงาน (ต่อ)

| ขึ้นงาน | ด้าน        |     |                |                |                | ขึ้นงานก่อนหน้า |                  |                |                |                |
|---------|-------------|-----|----------------|----------------|----------------|-----------------|------------------|----------------|----------------|----------------|
| 284     | $\mathsf R$ | 249 | $\sqrt{a}$     | $\overline{0}$ | $\overline{0}$ | $\overline{0}$  | $\overline{0}$   | $\overline{0}$ | $\overline{0}$ | $\sqrt{a}$     |
| 285     | E           | 238 | $\sqrt{a}$     | $\overline{0}$ | $\overline{0}$ | $\overline{0}$  | $\overline{0}$   | $\overline{0}$ | $\overline{0}$ | $\mathbf 0$    |
| 286     | E           | 279 | $\sqrt{a}$     | $\overline{0}$ | $\overline{0}$ | $\mathbf 0$     | $\overline{0}$   | $\overline{0}$ | $\overline{0}$ | $\mathbf 0$    |
| 287     | E           | 174 | $\sqrt{a}$     | $\mathbf 0$    | $\overline{0}$ | $\mathbf 0$     | $\mathbf 0$      | $\overline{0}$ | $\overline{0}$ | $\mathbf 0$    |
| 288     | E           | 174 | $\sqrt{a}$     | $\mathbf 0$    | $\mathbf 0$    | $\mathbf 0$     | $\mathbf 0$      | $\mathbf 0$    | $\mathbf 0$    | $\mathbf 0$    |
| 289     | E           | 230 | $\sqrt{a}$     | $\mathbf 0$    | $\mathbf 0$    | $\mathbf{0}$    | $\mathbf 0$      | $\overline{0}$ | $\overline{0}$ | $\mathbf 0$    |
| 290     | $\mathsf R$ | 280 | $\mathbf 0$    | $\overline{0}$ | $\theta$       | $\mathbf 0$     | $\sqrt{a}$       | $\mathbf 0$    | $\mathbf 0$    | $\mathbf 0$    |
| 291     | L           | 281 | $\mathbf{0}$   | $\overline{0}$ | $\mathbf 0$    | $\mathbf{0}$    | $\sqrt{a}$       | $\overline{0}$ | $\overline{0}$ | $\mathbf 0$    |
| 292     | E           | 108 | $\sigma$       | $\theta$       | $\mathbf 0$    | $\theta$        | $\sqrt{a}$       | $\overline{0}$ | $\overline{0}$ | $\mathbf 0$    |
| 293     | E           | 282 | 283            | 287            | 288            | 290             | 291              | 292            | $\overline{0}$ | $\overline{0}$ |
| 294     | E           | 284 | 285            | 286            | 289            | $\overline{0}$  | $\sqrt{a}$       | $\mathbf 0$    | $\mathbf 0$    | $\mathbf 0$    |
| 295     | R           | 181 | $\overline{0}$ | $\theta$       | $\mathbf{0}$   | $\mathbf 0$     | $\overline{0}$   | $\overline{0}$ | $\overline{0}$ | $\overline{0}$ |
| 296     | $\mathsf R$ | 54  | $\overline{0}$ | $\overline{0}$ | $\overline{0}$ | $\overline{0}$  | $\mathbf 0$      | $\overline{0}$ | $\mathbf 0$    | $\mathbf 0$    |
| 297     | E           | 30  | $\mathbf 0$    | $\mathbf{O}$   | $\mathbf 0$    | $\circ$         | $\boldsymbol{0}$ | $\mathbf 0$    | $\mathbf 0$    | $\mathbf 0$    |

**ตารางที่ ก-20** เงื่อนไขการจัดสรรขั้นงานสำหรับปัญหา 297 ขั้นงาน (ต่อ)

**CHULALONGKORN UNIVERSITY** 

## **5. สายการประกอบผลิตภัณฑ์ผสมแบบสองด้านที่ผ่านการจัดสมดุลการผลิต**

5.1 สายการประกอบผลิตภัณฑ์ผสมแบบสองด้านที่ผ่านการจัดสมดุลการผลิต ปัญหา S1 **ตารางที่ ก-21** สายการประกอบที่ผ่านการจัดสมดุลการผลิต ปัญหา S1

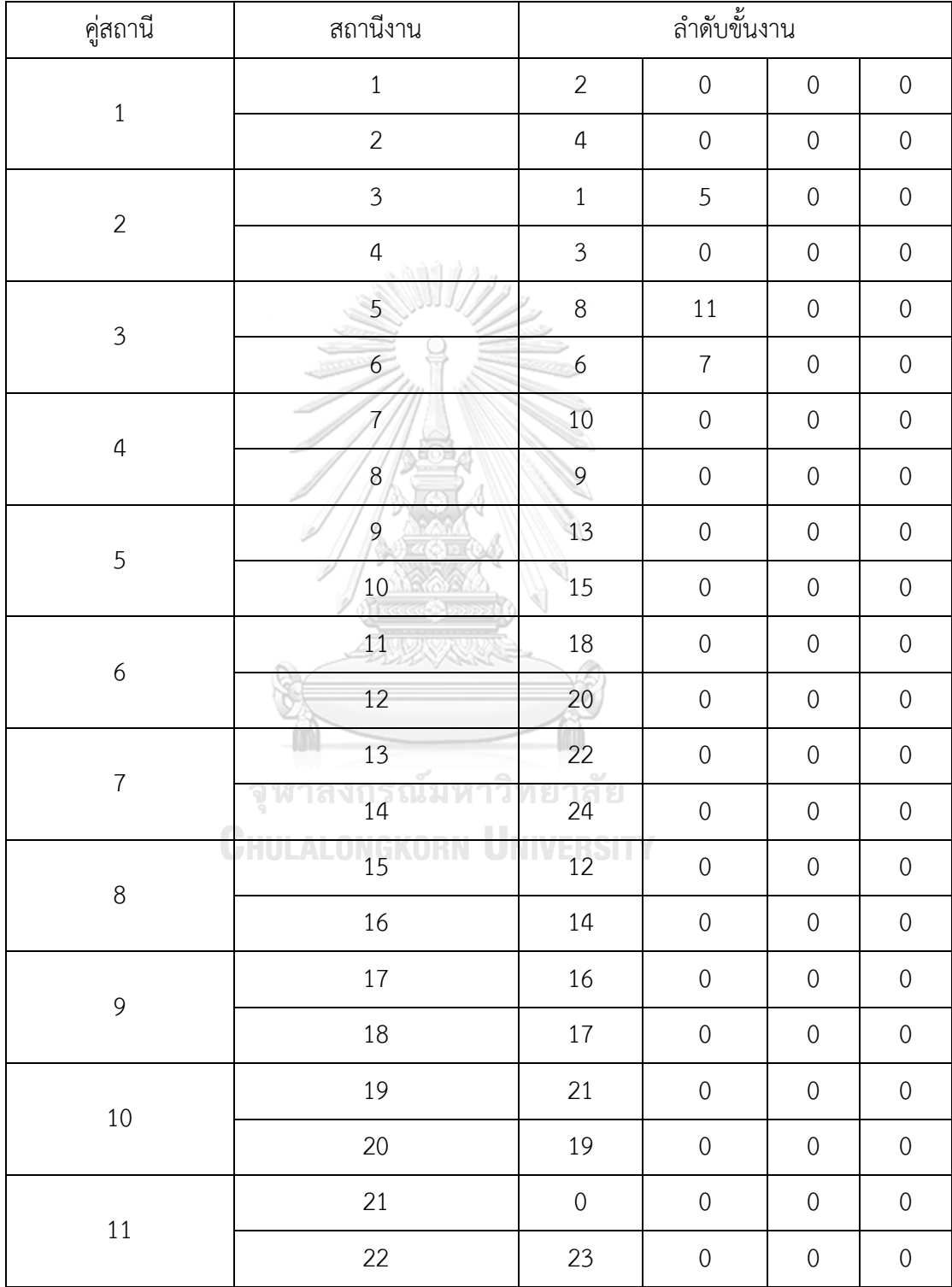

|                  | H.             |                   |                  |                  |                  |
|------------------|----------------|-------------------|------------------|------------------|------------------|
| คู่สถานี         | สถานีงาน       |                   | ลำดับขั้นงาน     |                  |                  |
| $\,1\,$          | $1\,$          | $\mathbf{2}$      | $\mbox{O}$       | $\boldsymbol{0}$ | $\mbox{O}$       |
|                  | $\overline{2}$ | $\mathfrak{Z}$    | $\mbox{O}$       | $\mbox{O}$       | $\mbox{O}$       |
| $\overline{2}$   | $\mathfrak{Z}$ | $1\,$             | $11\,$           | $\boldsymbol{0}$ | $\mbox{O}$       |
|                  | $\sqrt{4}$     | $\boldsymbol{6}$  | $\boldsymbol{4}$ | $\mathbf 0$      | $\mbox{O}$       |
| $\mathfrak{Z}$   | 5              | 16                | $\mathbf 0$      | $\mbox{O}$       | $\mbox{O}$       |
|                  | 6              | $\overline{7}$    | 10               | $\boldsymbol{0}$ | $\mbox{O}$       |
| $\sqrt{4}$       |                | 5                 | 8                | $\mathbf 0$      | $\boldsymbol{0}$ |
|                  | 8              | 9                 | $\mathbf 0$      | $\boldsymbol{0}$ | $\cal O$         |
| 5                | 9              | 12                | $\mathbf 0$      | $\mathbf 0$      | $\mbox{O}$       |
|                  | 10             | 13                | $\mathbf 0$      | $\mathbf 0$      | $\cal O$         |
| $\boldsymbol{6}$ | 11             | 18                | $\mathbf 0$      | $\mathbf 0$      | $\mathbf 0$      |
|                  | 12             | 17                | 15               | $\mathbf 0$      | $\mbox{O}$       |
| $\overline{7}$   | 13             | 21                | $\mathbf 0$      | $\mathbf 0$      | $\boldsymbol{0}$ |
|                  | 14             | $20\degree$       | $\mathbf 0$      | $\mbox{O}$       | $\mathbf 0$      |
| $8\,$            | 15             | $\overline{22}$   | $\boldsymbol{0}$ | $\boldsymbol{0}$ | $\mbox{O}$       |
|                  | 16             | <u>IVER</u><br>24 | $\mathbf 0$      | $\mathbf 0$      | $\mathbf 0$      |
| 9                | $17\,$         | $\boldsymbol{0}$  | $\mathbf 0$      | $\boldsymbol{0}$ | $\mathbf 0$      |
|                  | $18\,$         | $14\,$            | $\mathbf 0$      | $\boldsymbol{0}$ | $\boldsymbol{0}$ |
|                  | 19             | $\mathbf 0$       | $\mathbf 0$      | $\boldsymbol{0}$ | $\boldsymbol{0}$ |
| $10\,$           | $20\,$         | 19                | $\mathbf 0$      | $\boldsymbol{0}$ | $\mathbf 0$      |
|                  | 21             | $\cal O$          | $\cal O$         | $\boldsymbol{0}$ | $\cal O$         |
| $11\,$           | 22             | 23                | $\mathbf 0$      | $\boldsymbol{0}$ | $\cal O$         |

5.2 สายการประกอบผลิตภัณฑ์ผสมแบบสองด้านที่ผ่านการจัดสมดุลการผลิต ปัญหา S2 **ตารางที่ ก-22** สายการประกอบที่ผ่านการจัดสมดุลการผลิต ปัญหา S2

| คู่สถานี       | สถานีงาน        | ٩               | ັ                | ลำดับขั้นงาน     |                  |                  |
|----------------|-----------------|-----------------|------------------|------------------|------------------|------------------|
|                | $\,1\,$         | $17\,$          | $\boldsymbol{0}$ | 5                | $\mathbf 0$      | $\mathbf 0$      |
| $\,1\,$        | $\overline{2}$  | $\,1\,$         | $\overline{2}$   | $\mathfrak{Z}$   | $\mathbf 0$      | $\mathbf 0$      |
| $\overline{c}$ | $\overline{3}$  | $10$            | $\boldsymbol{0}$ | $\mathbf 0$      | $\mathbf 0$      | $\mathbf 0$      |
|                | $\overline{4}$  | 12              | $\mathbf 0$      | $\mathbf 0$      | $\mathbf 0$      | $\mathbf 0$      |
| $\mathfrak{Z}$ | 5               | $\frac{4}{3}$   | $\boldsymbol{0}$ | $\mathbf 0$      | $\mathbf 0$      | $\mathbf 0$      |
|                | 6               | $6\overline{6}$ | $\overline{7}$   | 18               | $8\,$            | 14               |
| $\overline{a}$ | $\overline{7}$  | 11              | $\mathbf 0$      | $\mathbf 0$      | $\mathbf 0$      | $\mathbf 0$      |
|                | $\mathbf{8}$    | 19              | $\mathbf 0$      | $\mathbf 0$      | $\mathbf 0$      | $\mathbf 0$      |
| 5              | 9               | 9               | $\mathbf{0}$     | $\mathbf 0$      | $\mathbf 0$      | $\sqrt{0}$       |
|                | 10              | 20              | $\overline{0}$   | $\mathbf 0$      | $\mathbf 0$      | $\mathbf 0$      |
| 6              | $1\overline{1}$ | 13              | $\mathbf 0$      | $\mathbf 0$      | $\mathbf 0$      | $\mathbf 0$      |
|                | 12              | 15              | $\overline{0}$   | $\mathbf 0$      | $\mathbf 0$      | $\mathbf 0$      |
| $\overline{7}$ | 13              | 16              | 21               | $\mathbf 0$      | $\mathbf 0$      | $\mathbf 0$      |
|                | 14              | $\mathbf 0$     | $\overline{0}$   | $\mathbf 0$      | $\mathbf 0$      | $\mathbf 0$      |
| $\,8\,$        | Υ<br>15<br>n    | л.<br>22        | $\frac{1}{25}$   | $30\,$           | 31               | 32               |
|                | 16              | $\mathbf 0$     | 26               | 23               | $\mathbf 0$      | $\boldsymbol{0}$ |
| 9              | 17              | 24              | $\mathbf 0$      | $\mathbf 0$      | $\mathbf 0$      | $\sqrt{0}$       |
|                | $18\,$          | $\cal O$        | 27               | $34\,$           | $\cal O$         | $\boldsymbol{0}$ |
| $10\,$         | 19              | 33              | $\cal O$         | 29               | $\mbox{O}$       | $\boldsymbol{0}$ |
|                | 20              | 28              | $\boldsymbol{0}$ | $\mathbf 0$      | $\mbox{O}$       | $\boldsymbol{0}$ |
| 11             | 21              | $\mathbf 0$     | $\cal O$         | $\mathbf 0$      | $\mbox{O}$       | $\cal O$         |
|                | 22              | 35              | $\cal O$         | $\boldsymbol{0}$ | $\boldsymbol{0}$ | $\cal O$         |

5.3 สายการประกอบผลิตภัณฑ์ผสมแบบสองด้านที่ผ่านการจัดสมดุลการผลิต ปัญหา S3 **ตารางที่ ก-23** สายการประกอบที่ผ่านการจัดสมดุลการผลิต ปัญหา S3

|                | $\mathbf{q}$      |                 | ு                |                  |                  |
|----------------|-------------------|-----------------|------------------|------------------|------------------|
| คู่สถานี       | สถานีงาน          |                 | ลำดับขั้นงาน     |                  |                  |
| $1\,$          | $1\,$             | $1\,$           | 5                | $17\,$           | $\overline{2}$   |
|                | $\overline{2}$    | $\mathbf 0$     | $\sqrt{0}$       | $\boldsymbol{0}$ | $\mathbf 0$      |
| $\overline{2}$ | $\mathfrak{Z}$    | 10              | $\boldsymbol{0}$ | $\mathbf 0$      | $\boldsymbol{0}$ |
|                | $\sqrt{4}$        | $\mathfrak{Z}$  | $\sqrt{4}$       | $\mathbf 0$      | $\boldsymbol{0}$ |
| $\mathfrak{Z}$ | 5                 | $11\,$          | $\sqrt{0}$       | $\mathbf 0$      | $\boldsymbol{0}$ |
|                | $6\phantom{a}$    | 6               | $\, 8$           | $\overline{I}$   | 14               |
| $\sqrt{4}$     | $\overline{7}$    | 9               | $\boldsymbol{0}$ | $\mathbf 0$      | $\boldsymbol{0}$ |
|                | 8 <sub>o</sub>    | 15              | $\boldsymbol{0}$ | $\mathbf 0$      | $\boldsymbol{0}$ |
| 5              | 9                 | 13              | $\cal O$         | $\cal O$         | $\boldsymbol{0}$ |
|                | 10                | 12              | 18               | $\mbox{O}$       | $\boldsymbol{0}$ |
| 6              | $\mathbf{1}$      | 16              | $\boldsymbol{0}$ | $\mbox{O}$       | $\mathbf 0$      |
|                | $12 \overline{ }$ | 19              | $\sqrt{0}$       | $\mathbf 0$      | $\boldsymbol{0}$ |
| $\overline{I}$ | 13                | 20              | 21               | 25               | $\mathbf 0$      |
|                | 14                | $\overline{0}$  | $\mathbf 0$      | $\mathbf 0$      | $\boldsymbol{0}$ |
| $\,8\,$        | ЧI<br>15          | $\overline{30}$ | 31               | $32\,$           | $\boldsymbol{0}$ |
|                | $\overline{16}$   | $\overline{22}$ | u,<br>23         | 26               | $\boldsymbol{0}$ |
| 9              | $17\,$            | $\mathbf 0$     | $\mathbf 0$      | $\cal O$         | $\boldsymbol{0}$ |
|                | $18\,$            | 24              | 27               | $34\,$           | $\boldsymbol{0}$ |
|                | 19                | 33              | 29               | $\boldsymbol{0}$ | $\mathbf 0$      |
| 10             | 20                | 28              | $\cal O$         | $\boldsymbol{0}$ | $\mathbf 0$      |
|                | 21                | $\mbox{O}$      | $\cal O$         | $\boldsymbol{0}$ | $\mathbf 0$      |
| 11             | 22                | 35              | $\boldsymbol{0}$ | $\boldsymbol{0}$ | $\boldsymbol{0}$ |

5.4 สายการประกอบผลิตภัณฑ์ผสมแบบสองด้านที่ผ่านการจัดสมดุลการผลิต ปัญหา S4 **ตารางที่ ก-24** สายการประกอบที่ผ่านการจัดสมดุลการผลิต ปัญหา S4

| คู่สถานี       | สถานีงาน       |                  |                    |                | ٩                   |                      | ັ<br>ลำดับขั้นงาน |                |                |                |                |                |
|----------------|----------------|------------------|--------------------|----------------|---------------------|----------------------|-------------------|----------------|----------------|----------------|----------------|----------------|
| $\,1\,$        | $\,1\,$        | $\mathbf 0$      | $\mathbf 0$        | $\mathbf 0$    | $\mathbf 0$         | $\mathbf 0$          | $\mathbf 0$       | $\mathbf 0$    | $\mathbf 0$    | $\mathbf 0$    | $\mathbf{O}$   | $\sqrt{0}$     |
|                | $\overline{2}$ | 8                | $\sqrt{a}$         | $\mathbf 0$    | $\mathbf 0$         | $\mathbf 0$          | $\mathbf 0$       | $\sqrt{a}$     | $\mathbf{0}$   | $\sqrt{a}$     | $\mathbf 0$    | $\sqrt{a}$     |
| $\overline{2}$ | $\mathfrak{Z}$ | $\overline{0}$   | $\overline{7}$     | 3              | $\overline{4}$      | 9                    | 10                | 11             | $\mathbf 0$    | $\overline{0}$ | $\overline{0}$ | $\mathbf 0$    |
|                | $\overline{4}$ | $\mathbf{1}$     | $\overline{2}$     | 5              | 6                   | $\overline{0}$       | $\overline{0}$    | $\overline{0}$ | $\mathbf 0$    | $\overline{0}$ | $\overline{0}$ | $\mathbf 0$    |
| $\overline{3}$ | 5              | $\overline{0}$   | 14                 | $\overline{0}$ | $\mathbf 0$<br>- 38 | $\overline{0}$       | $\overline{0}$    | $\overline{0}$ | $\overline{0}$ | $\overline{0}$ | $\overline{0}$ | $\mathbf 0$    |
|                | 6              | 12               | 13                 | 18             | $\overline{0}$      | $\overline{0}$       | $\overline{0}$    | $\overline{0}$ | $\overline{0}$ | $\overline{0}$ | $\overline{0}$ | $\mathbf 0$    |
| $\overline{4}$ | $\overline{7}$ | $15 -$           | 16                 | $\overline{0}$ | $\overline{0}$      | $\overline{0}$       | $\mathbf 0$       | $\mathbf 0$    | $\mathbf 0$    | $\mathbf 0$    | $\mathbf 0$    | $\mathbf 0$    |
|                | $8\,$          | $\mathbf 0$<br>Á | $\overline{0}$     | $\overline{0}$ | $\mathbf 0$         | $\mathbf{0}$         | $\mathbf 0$       | $\mathbf 0$    | $\mathbf{0}$   | $\sqrt{0}$     | $\mathbf 0$    | $\sqrt{0}$     |
| 5              | 9              | 17               | 19                 | 21             | 22                  | 24                   | $\mathbf 0$       | $\mathbf 0$    | $\mathbf{0}$   | $\sqrt{0}$     | $\overline{0}$ | $\mathbf 0$    |
|                | 10             | 0 <sup>4</sup>   | 25                 | 20             | 23                  | 26                   | 27                | $\mathbf 0$    | $\overline{0}$ | $\sqrt{0}$     | $\overline{0}$ | $\mathbf 0$    |
| 6              | 11             | 28               | 32                 | 33             | 34                  | 35                   | $\overline{0}$    | $\overline{0}$ | $\overline{0}$ | $\sqrt{0}$     | $\overline{0}$ | $\mathbf{0}$   |
|                | 12             | $\overline{0}$   | 29                 | 30             | 31                  | $\sqrt{0}$           | 36                | 37             | 39             | 38             | 40             | 41             |
| $\overline{I}$ | 13             | $\overline{0}$   | $\overline{O}$     | $\overline{0}$ | $\mathbf 0$         | $\overline{0}$       | $\overline{0}$    | $\mathbf 0$    | $\mathbf{0}$   | $\sqrt{0}$     | $\mathbf 0$    | $\sqrt{0}$     |
|                | 14             | 42               | $\overline{0}$     | $\overline{0}$ | $\mathbf 0$         | $\overline{0}$       | $\sqrt{a}$        | $\mathbf 0$    | $\mathbf{0}$   | $\sqrt{a}$     | $\mathbf 0$    | $\mathbf 0$    |
| 8              | 15             | 46               | 50<br><b>TABLE</b> | 44             | 45                  | 43<br>$\mathbb{R}^n$ | 49<br>$\sim$      | $\overline{0}$ | $\mathbf{0}$   | $\overline{0}$ | $\mathbf 0$    | $\mathbf 0$    |
|                | 16             | 47               | $\theta$           | 48             | 51                  | 52                   | $\mathbf 0$       | $\mathbf 0$    | $\mathbf{0}$   | $\overline{0}$ | $\overline{0}$ | $\mathbf 0$    |
| 9              | 17             | 53               | $\sqrt{a}$         | $\overline{0}$ | $\sqrt{a}$          | $\overline{0}$       | $\overline{0}$    | $\overline{0}$ | $\overline{0}$ | $\overline{0}$ | $\overline{0}$ | $\overline{0}$ |
|                | 18             | $\overline{0}$   | $\sqrt{a}$         | $\overline{0}$ | $\mathbf 0$         | $\mathbf 0$          | $\mathbf 0$       | $\mathbf 0$    | $\mathbf 0$    | $\overline{0}$ | $\overline{0}$ | $\mathbf 0$    |

5.5 สายการประกอบผลิตภัณฑ์ผสมแบบสองด้านที่ผ่านการจัดสมดุลการผลิต ปัญหา S5 **ตารางที่ ก-25** สายการประกอบที่ผ่านการจัดสมดุลการผลิต ปัญหา S5

|                |                      |                                |                                     |                              | ٩                 |                | ັ                    |                |             |                |                |                |
|----------------|----------------------|--------------------------------|-------------------------------------|------------------------------|-------------------|----------------|----------------------|----------------|-------------|----------------|----------------|----------------|
| คู่สถานี       | สถานีงาน             |                                |                                     |                              |                   |                | ลำดับขั้นงาน         |                |             |                |                |                |
| $\,1\,$        | $\mathbf{1}$         | $\mathbf 0$                    | $\mathbf 0$                         | $\mathbf 0$                  | $\mathbf 0$       | $\sqrt{a}$     | $\mathbf 0$          | $\sqrt{a}$     | $\mathbf 0$ | $\mathbf 0$    | $\mathbf 0$    | $\sqrt{a}$     |
|                | $\overline{2}$       | 8                              | $\mathbf 0$                         | $\mathbf 0$                  | $\mathbf 0$       | $\mathbf 0$    | $\mathbf 0$          | $\mathbf 0$    | $\mathbf 0$ | $\mathbf 0$    | $\mathbf 0$    | $\mathbf 0$    |
| $\overline{2}$ | 3                    | $\overline{0}$                 | $\overline{7}$                      | 3                            | 6                 | $\overline{0}$ | 10                   | 11             | $\mathbf 0$ | $\overline{0}$ | $\mathbf 0$    | $\sqrt{a}$     |
|                | $\overline{4}$       | $\mathbf{1}$                   | $\overline{4}$                      | $\overline{2}$               | 5                 | 9              | $\overline{0}$       | $\overline{0}$ | $\mathbf 0$ | $\overline{0}$ | $\mathbf 0$    | $\overline{0}$ |
| $\overline{3}$ | 5                    | $\overline{0}$                 | 15                                  | $\mathbf 0$                  | $\mathbf 0$<br>31 | $\overline{0}$ | $\overline{0}$       | $\overline{0}$ | $\mathbf 0$ | $\overline{0}$ | $\overline{0}$ | $\overline{0}$ |
|                | $\boldsymbol{6}$     | 12                             | 13                                  | 18                           | $\theta$          | $\overline{0}$ | $\mathbf{O}$         | $\mathbf 0$    | $\mathbf 0$ | $\mathbf 0$    | $\mathbf{O}$   | $\sqrt{a}$     |
| $\overline{4}$ | $\overline{7}$       | $17 -$                         | 19                                  | 14                           | 22                | $\overline{0}$ | $\mathbf 0$          | $\mathbf 0$    | $\mathbf 0$ | $\mathbf 0$    | $\mathbf{O}$   | $\mathbf 0$    |
|                | 8                    | 16                             | $\overline{0}$                      | 20                           | 23                | 21             | 24                   | $\mathbf 0$    | 25          | 26             | $\mathbf{O}$   | $\mathbf{0}$   |
| 5              | 9                    | 27                             | 28                                  | 33                           | 32                | 34             | 35                   | $\mathbf 0$    | $\mathbf 0$ | $\overline{0}$ | $\mathbf{O}$   | $\sqrt{a}$     |
|                | 10                   | 0 <sup>4</sup>                 | 29                                  | 31                           | 30                | $\overline{0}$ | 36                   | 37             | 39          | 38             | 40             | 41             |
| 6              | $11\,$               | $\mathbf 0$                    | $\overline{0}$                      | $\overline{0}$               | $\overline{0}$    | $\theta$       | $\overline{0}$       | $\overline{0}$ | $\mathbf 0$ | $\overline{0}$ | $\overline{0}$ | $\overline{0}$ |
|                | 12                   | 42                             | $\theta$                            | $\overline{0}$               | $\boldsymbol{0}$  | $\sqrt{0}$     | $\mathbf{O}$         | $\overline{0}$ | $\mathbf 0$ | $\overline{0}$ | $\overline{0}$ | $\sqrt{a}$     |
| $\overline{I}$ | 13                   | 46                             | 50                                  | 45                           | 44                | 49             | 43                   | $\mathbf 0$    | $\mathbf 0$ | $\mathbf 0$    | $\mathbf 0$    | $\sqrt{a}$     |
|                | 14                   | 47                             | $\overline{0}$                      | 48                           | 51                | 52             | $\mathbf 0$          | $\mathbf 0$    | $\mathbf 0$ | $\mathbf 0$    | $\mathbf{O}$   | $\mathbf 0$    |
| 8              | 15<br>m.             | 53<br><b>COLLEGE</b>           | $\mathbf 0$<br>$\sim$ $\sim$ $\sim$ | $\mathbf 0$                  | $\mathbf 0$       | $\mathbf 0$    | ے ر<br>$\mathbf 0$   | $\mathbf 0$    | $\mathbf 0$ | $\mathbf 0$    | $\mathbf{O}$   | $\mathbf 0$    |
|                | $\mathbf{U}$ .<br>16 | $\overline{a}$<br>$\mathbf{O}$ | <b>ULL</b><br>$\mathbf 0$           | <b>NUL</b><br>$\overline{0}$ | $\mathbf 0$       | $\overline{0}$ | TO L<br>$\mathbf{0}$ | $\sqrt{a}$     | $\mathbf 0$ | $\sqrt{a}$     | $\mathbf 0$    | $\mathbf 0$    |

5.6 สายการประกอบผลิตภัณฑ์ผสมแบบสองด้านที่ผ่านการจัดสมดุลการผลิต ปัญหา S6 **ตารางที่ ก-26** สายการประกอบที่ผ่านการจัดสมดุลการผลิต ปัญหา S6

| คู่สถานี       | สถานีงาน         |                | $\mathbf{q}$   | - ల              | ลำดับขั้นงาน     |                  |                |             |
|----------------|------------------|----------------|----------------|------------------|------------------|------------------|----------------|-------------|
|                | $\mathbf{1}$     | 29             | 30             | $\overline{2}$   | 3                | $\overline{4}$   | 49             | 6           |
| $\,1\,$        | $\overline{2}$   | $\mathbf{1}$   | 44             | 13               | 41               | 27               | $\mathbf 0$    | $\mathbf 0$ |
|                | $\overline{3}$   | 12             | 9              | 5                | 43               | 10               | 45             | $\mathbf 0$ |
| $\overline{2}$ | $\overline{4}$   | 42             | 11             | 26               | 23               | $\mathbf 0$      | $\mathbf 0$    | $\mathbf 0$ |
| $\mathfrak{Z}$ | 5                | 46             | 47             | 48               | 24               | 25               | $\mathbf 0$    | $\mathbf 0$ |
|                | 6                | 28             | $\circ$        | $\mathbf 0$      | $\mathbf{0}$     | $\boldsymbol{0}$ | $\mathbf 0$    | $\mathbf 0$ |
| $\overline{a}$ | $\boldsymbol{7}$ | $\overline{0}$ | $\overline{0}$ | $\circ$          | $\mathbf 0$      | $\sqrt{0}$       | $\mathbf 0$    | $\mathbf 0$ |
|                | 8                |                | $\,8\,$        | 14               | $\mathbf 0$      | $\mathbf 0$      | $\mathbf 0$    | $\mathbf 0$ |
| 5              | $\mathcal{G}$    | 15             | 22             | 20               | 16               | 17               | 31             | 62          |
|                | $10\,$           | 18             | 19             | 21               | $\mathbf{0}$     | 32               | 60             | $\mathbf 0$ |
| 6              | $11\,$           | 63             | 64             | 53               | $\mathbf 0$      | $\overline{0}$   | $\overline{0}$ | $\mathbf 0$ |
|                | 12               | 55             | 52             | 54               | 59               | 51               | 36             | 33          |
| $\overline{7}$ | 13               | 58             | 34             | 56               | 57               | $\sqrt{0}$       | 39             | $\mathbf 0$ |
|                | 14               | 37             | 38             | 40               | $\mathbf 0$      | $\sqrt{a}$       | $\mathbf{0}$   | $\mathbf 0$ |
| 8              | $1\overline{5}$  | $\mathbf 0$    | $\overline{0}$ | $\boldsymbol{0}$ | $\boldsymbol{0}$ | $\boldsymbol{0}$ | $\mathbf 0$    | $\mathbf 0$ |
|                | $\overline{16}$  | 61             | 35             | 65               | 50               | $\mathbf 0$      | $\mathbf 0$    | $\mathbf 0$ |

5.7 สายการประกอบผลิตภัณฑ์ผสมแบบสองด้านที่ผ่านการจัดสมดุลการผลิต ปัญหา M1 **ตารางที่ ก-27** สายการประกอบที่ผ่านการจัดสมดุลการผลิต ปัญหา M1

|                | $\frac{1}{2}$  |                |                |                |                | $\sim$ $\sim$ $\sim$ $\sim$ $\sim$ $\sim$ |             |                |                |                  |
|----------------|----------------|----------------|----------------|----------------|----------------|-------------------------------------------|-------------|----------------|----------------|------------------|
| คู่สถานี       | สถานีงาน       |                |                |                |                | ลำดับขั้นงาน                              |             |                |                |                  |
| $1\,$          | $\mathbf{1}$   | 29             | 30             | $\overline{2}$ | 3              | 23                                        | 12          | 49             | $\overline{0}$ | $\mathbf 0$      |
|                | $\overline{2}$ | $\mathbf{1}$   | 13             | 44             | $\overline{4}$ | 11                                        | $\mathbf 0$ | $\sqrt{a}$     | $\sqrt{a}$     | $\mathbf 0$      |
| $\overline{2}$ | $\overline{3}$ | 6              | 5              | 9              | 10             | 41                                        | 42          | $\overline{0}$ | $\overline{0}$ | $\sqrt{a}$       |
|                | $\overline{4}$ | $\overline{7}$ | $8\,$          | 14             | 22             | $\sqrt{0}$                                | $\mathbf 0$ | $\overline{0}$ | $\overline{0}$ | $\mathbf 0$      |
| $\mathfrak{Z}$ | 5              | 20             | 16             | 17             | 43             | 25                                        | $\sqrt{0}$  | $\overline{0}$ | $\overline{0}$ | $\mathbf 0$      |
|                | 6              | 15             | 18             | 19             | 21             | $\mathbf 0$                               | $\mathbf 0$ | $\mathbf 0$    | $\sqrt{a}$     | $\mathbf 0$      |
| $\overline{4}$ | $\overline{7}$ | 45             | 46             | 24             | 31             | 54                                        | 58          | $\mathbf 0$    | $\mathbf 0$    | $\boldsymbol{0}$ |
|                | 8              | 27             | 26             | $\mathbf{0}$   | 56             | 55                                        | 59          | 60             | 32             | 52               |
| 5              | 9              | 33             | 34             | 53             | 62             | 36                                        | 63          | 47             | $\overline{0}$ | $\boldsymbol{0}$ |
|                | 10             | 28             | $\overline{0}$ | $\overline{0}$ | $\mathbf{0}$   | $\mathbf 0$                               | $\mathbf 0$ | $\sqrt{a}$     | $\sqrt{a}$     | $\sqrt{a}$       |
| 6              | 11             | 37             | 38             | 39             | $\overline{0}$ | $\mathbf 0$                               | $\mathbf 0$ | $\mathbf 0$    | $\overline{0}$ | $\boldsymbol{0}$ |
|                | 12             | 61             | 35             | 51             | 57             | $\sqrt{a}$                                | 40          | $\overline{0}$ | $\overline{0}$ | $\sqrt{0}$       |
| $\overline{I}$ | 13             | 64             | 65             | 48             | 50             | $\boldsymbol{0}$                          | $\sqrt{0}$  | $\mathbf 0$    | $\sqrt{a}$     | $\mathbf 0$      |
|                | 14             | $\mathbf 0$    | $\mathbf 0$    | $\mathbf 0$    | $\overline{0}$ | $\mathbf 0$                               | $\sqrt{0}$  | $\mathbf{0}$   | $\sqrt{a}$     | $\mathbf 0$      |

5.8 สายการประกอบผลิตภัณฑ์ผสมแบบสองด้านที่ผ่านการจัดสมดุลการผลิต ปัญหา M2 **ตารางที่ ก-28** สายการประกอบที่ผ่านการจัดสมดุลการผลิต ปัญหา M2

**CHULALONGKORN UNIVERSITY** 

| คู่สถานี         | สถานีงาน         | ลำดับขั้นงาน<br>$\mathbf 0$<br>$\mathbf 0$<br>$\mathbf 0$<br>$\mathbf 0$<br>$\mathbf 0$<br>$\theta$<br>$\mathbf{2}$<br>$1\,$<br>$\overline{4}$<br>$\mathbf 0$<br>$\mathbf 0$<br>$\boldsymbol{0}$<br>$\mathfrak{Z}$<br>$\mathbf 0$<br>11<br>15<br>$\mathbf 0$<br>$\mathbf 0$<br>$\boldsymbol{7}$<br>$\mathbf 0$<br>$\mathbf 0$<br>$\mathbf 0$<br>$\mathbf 0$<br>$\boldsymbol{0}$<br>$\mathbf 0$<br>$\mathbf 0$<br>$\boldsymbol{0}$<br>$\mathbf 0$<br>$\mathbf 0$<br>$\ddot{\theta}$<br>$\overline{5}$<br>$\mathbf{O}$<br>$\mathbf 0$<br>$\mathbf 0$<br>$\mbox{O}$<br>$\mathbf 0$<br>10<br>$\mathbf 0$<br>$\mbox{O}$<br>18<br>23<br>$\mbox{O}$ |                 |                      |                  |             |                  |  |  |  |
|------------------|------------------|----------------------------------------------------------------------------------------------------|-----------------|----------------------|------------------|-------------|------------------|--|--|--|
|                  | $1\,$            |                                                                                                    |                 |                      |                  |             |                  |  |  |  |
| $\,1\,$          | $\sqrt{2}$       |                                                                                                    |                 |                      |                  |             |                  |  |  |  |
|                  | $\mathfrak{Z}$   |                                                                                                    |                 |                      |                  |             |                  |  |  |  |
| $\sqrt{2}$       | $\sqrt{4}$       |                                                                                                    |                 |                      |                  |             |                  |  |  |  |
| $\mathfrak{Z}$   | 5                |                                                                                                    |                 |                      |                  |             |                  |  |  |  |
|                  | $\boldsymbol{6}$ |                                                                                                    |                 |                      |                  |             |                  |  |  |  |
| $\sqrt{4}$       | $\overline{7}$   |                                                                                                    |                 |                      |                  |             |                  |  |  |  |
|                  | $8\,$            | $\boldsymbol{0}$                                                                                                    | 13              | 20                   | 26               | 25          | $\mathbf 0$      |  |  |  |
| 5                | 9                | 9                                                                                                    | $8\phantom{.}$  | $\mathbf 0$          | $\sqrt{0}$       | $\mbox{O}$  | $\mathbf 0$      |  |  |  |
|                  | 10 <sup>1</sup>  | 14                                                                                                    | 19              | 24                   | 29               | $\mbox{O}$  | $\mathbf 0$      |  |  |  |
|                  | $11\,$           | $\boldsymbol{0}$                                                                                                    | $\mathbf{0}$    | $\mathbf 0$          | $\mathbf 0$      | $\mbox{O}$  | $\boldsymbol{0}$ |  |  |  |
| $\boldsymbol{6}$ | $12\,$           | 30                                                                                                    | 12              | 16                   | $31\,$           | $17\,$      | $\mathbf 0$      |  |  |  |
| $\overline{I}$   | 13               | 21                                                                                                    | 22              | 27                   | $\mathbf 0$      | 35          | $\mathbf 0$      |  |  |  |
|                  | 14               | 28                                                                                                    | 32              | 33                   | $\mathbf 0$      | $\mathbf 0$ | $\mathbf 0$      |  |  |  |
| $\,8\,$          | $\frac{15}{15}$  | $\frac{36}{36}$                                                                                                    | $\frac{38}{ }$  | $\frac{1}{\sqrt{1}}$ | $\mathbf 0$      | $\mathbf 0$ | $\mathbf 0$      |  |  |  |
|                  | $\frac{1}{16}$   | $\overline{34}$                                                                                                    | $\overline{37}$ | $\mathbf{D}$<br>40   | $\mathbf 0$      | $\mathbf 0$ | $\mathbf 0$      |  |  |  |
| $\overline{9}$   | $17\,$           | 39                                                                                                    | 44              | $\mathbf 0$          | $\mathbf 0$      | $\mathbf 0$ | $\mathbf 0$      |  |  |  |
|                  | 18               | 45                                                                                                    | 47              | $\mathbf 0$          | 43               | 46          | 48               |  |  |  |
| $10\,$           | 19               | 50                                                                                                    | 51              | $\mbox{O}$           | 55               | $\cal O$    | $\mbox{O}$       |  |  |  |
|                  | 20               | $\mathbf 0$                                                                                                    | 52              | 53                   | 54               | 49          | $\mathbf 0$      |  |  |  |
| $11\,$           | 21               | 56                                                                                                    | 57              | 69                   | 70               | $\mathbf 0$ | $\mathbf 0$      |  |  |  |
|                  | 22               | $\mathbf 0$                                                                                                    | 58              | 59                   | 60               | 61          | $\cal O$         |  |  |  |
| 12               | 23               | 62                                                                                                    | 63              | $\boldsymbol{0}$     | 66               | $\mathbf 0$ | $\mathbf 0$      |  |  |  |
|                  | 24               | $\boldsymbol{0}$                                                                                                    | 64              | 65                   | $\boldsymbol{0}$ | 67          | $\boldsymbol{0}$ |  |  |  |

5.9 สายการประกอบผลิตภัณฑ์ผสมแบบสองด้านที่ผ่านการจัดสมดุลการผลิต ปัญหา M3 **ตารางที่ ก-29** สายการประกอบที่ผ่านการจัดสมดุลการผลิต ปัญหา M3

| คู่สถานี | สถานีงาน | ลำดับขั้นงาน   |                  |                |                |                  |                  |  |  |
|----------|----------|----------------|------------------|----------------|----------------|------------------|------------------|--|--|
| 13       | 25       | 68             | $\sqrt{a}$       | 73             | 75             | $\mathbf{0}$     | $\mathbf 0$      |  |  |
|          | 26       | 72             | 71               | 42             | $\sqrt{a}$     | $\mathbf{0}$     | $\overline{0}$   |  |  |
| 14       | 27       | 74             | 76               | 77             | $\sqrt{a}$     | $\boldsymbol{0}$ | $\boldsymbol{0}$ |  |  |
|          | 28       | $\overline{0}$ | $\overline{0}$   | $\overline{0}$ | $\overline{0}$ | $\overline{0}$   | $\overline{0}$   |  |  |
| 15       | 29       | $\mathbf{O}$   | $\boldsymbol{0}$ | $\mathbf{0}$   | $\mathbf{0}$   | $\mathbf 0$      | $\mathbf 0$      |  |  |
|          | 30       | 78             | 79               | 81             | $\sqrt{a}$     | $\sqrt{a}$       | $\mathbf 0$      |  |  |
| 16       | 31       | Λ              | $\sigma$         | $\mathbf{0}$   | $\mathbf{0}$   | $\mathbf{0}$     | $\mathbf 0$      |  |  |
|          | 32       | 80             | 82               | $\mathbf{0}$   | $\mathbf{0}$   | $\sqrt{a}$       | $\overline{0}$   |  |  |
| 17       | 33       | 83             | $\mathbf{0}$     | $\mathbf 0$    | $\overline{0}$ | $\mathbf{0}$     | $\overline{0}$   |  |  |
|          | 34       | $\mathbf{0}$   | $\mathbf 0$      | $\mathbf{0}$   | $\sqrt{a}$     | $\sqrt{a}$       | $\mathbf 0$      |  |  |

**ตารางที่ ก-29** สายการประกอบที่ผ่านการจัดสมดุลการผลิต ปัญหา M3 (ต่อ)

5.10สายการประกอบผลิตภัณฑ์ผสมแบบสองด้านที่ผ่านการจัดสมดุลการผลิต ปัญหา M4 **ตารางที่ ก-30** สายการประกอบที่ผ่านการจัดสมดุลการผลิต ปัญหา M4

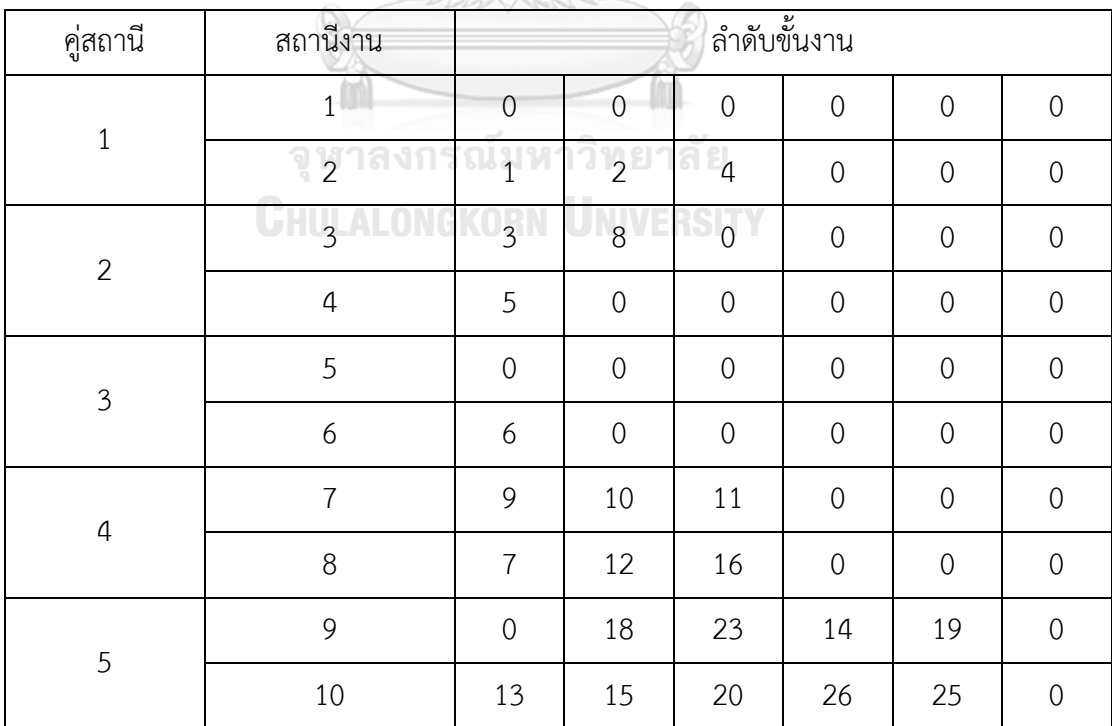

| คู่สถานี         | สถานีงาน         | ลำดับขั้นงาน     |                  |                  |                  |             |                  |  |  |
|------------------|------------------|------------------|------------------|------------------|------------------|-------------|------------------|--|--|
| $\boldsymbol{6}$ | $11$             | 24               | $\boldsymbol{0}$ | 28               | 22               | $\mathbf 0$ | $\mathbf 0$      |  |  |
|                  | 12               | 17               | 21               | 29               | 30               | 32          | $\mathbf 0$      |  |  |
| $\overline{I}$   | 13               | 36               | 39               | 44               | $\sqrt{0}$       | $\mathbf 0$ | $\mathbf 0$      |  |  |
|                  | 14               | 31               | 34               | 33               | 37               | $\mathbf 0$ | $\mathbf 0$      |  |  |
| $8\,$            | 15               | 35               | $\mathbf 0$      | 50               | 51               | $\mathbf 0$ | $\boldsymbol{0}$ |  |  |
|                  | 16               | 46               | 43               | 48               | 40               | $\mathbf 0$ | 52               |  |  |
| $\mathcal{G}$    | 17               | $\overline{0}$   | 55               | 56               | 57               | 27          | $\mathbf 0$      |  |  |
|                  | 18               | 53               | 54               | 42               | $\mathbf 0$      | 58          | $\mathbf 0$      |  |  |
| $10\,$           | 19               | 38               | 41               | 45               | 47               | $\mathbf 0$ | $\mathbf 0$      |  |  |
|                  | 20               | 59               | 60               | 61               | 62               | 63          | 64               |  |  |
| $11\,$           | 21               | $\boldsymbol{0}$ | 66               | $\mathbf 0$      | 68               | 69          | $\boldsymbol{0}$ |  |  |
|                  | 22               | 65               | $\overline{O}$   | 67               | 49               | $\mathbf 0$ | 71               |  |  |
| $12\,$           | 23               | 70               | 72               | 73               | $\mathbf 0$      | $\mathbf 0$ | $\mathbf 0$      |  |  |
|                  | 24               | $\mathbf 0$      | $\overline{0}$   | $\mathbf 0$      | $\mathbf 0$      | $\mathbf 0$ | $\mathbf 0$      |  |  |
| 13               | 25               | $-75$            | 74               | $\sim 0$         | $\mathbf 0$      | $\mathbf 0$ | $\mathbf 0$      |  |  |
|                  | $26\overline{)}$ | $\overline{0}$   | $\overline{0}$   | $\overline{0}$   | $\mathbf 0$      | $\mathbf 0$ | $\boldsymbol{0}$ |  |  |
| 14               | 27               | 76               | 77               | 78               | 79               | 81          | $\mathbf 0$      |  |  |
|                  | 28               | $\mathbf 0$      | $\mathbf 0$      | $\mathbf 0$      | $\mathbf 0$      | $\mathbf 0$ | $\mathbf 0$      |  |  |
| 15               | 29               | $\mathbf 0$      | $\mathbf 0$      | $\mathbf 0$      | $\mathbf 0$      | $\mathbf 0$ | $\mathbf 0$      |  |  |
|                  | 30               | 80               | 82               | $\mathbf 0$      | $\mathbf 0$      | $\mathbf 0$ | $\mathbf 0$      |  |  |
| 16               | 31               | 83               | $\boldsymbol{0}$ | $\mathbf 0$      | $\boldsymbol{0}$ | $\mathbf 0$ | $\mathbf 0$      |  |  |
|                  | 32               | $\cal O$         | $\boldsymbol{0}$ | $\boldsymbol{0}$ | $\mathbf 0$      | $\cal O$    | $\boldsymbol{0}$ |  |  |

**ตารางที่ ก-30** สายการประกอบที่ผ่านการจัดสมดุลการผลิต ปัญหา M4 (ต่อ)
| คู่สถานี       | สถานีงาน       |                |                |                |                                    |                                    | q              |                                     | ลำดับขั้นงาน                           |                  |                |                |                |                |                |                |
|----------------|----------------|----------------|----------------|----------------|------------------------------------|------------------------------------|----------------|-------------------------------------|----------------------------------------|------------------|----------------|----------------|----------------|----------------|----------------|----------------|
|                | $\mathbf{1}$   | 5              | $\overline{3}$ | 10             | $\overline{0}$                     | $\mathbf 0$                        | $\overline{0}$ | $\overline{0}$                      | $\mathbf 0$                            | $\mathbf 0$      | $\overline{0}$ | $\overline{0}$ | $\overline{0}$ | $\overline{0}$ | $\overline{0}$ | $\mathbf 0$    |
| $1\,$          | $\overline{2}$ | $\mathbf{1}$   | $\mathbf 0$    | $\mathbf 0$    | $\mathbf 0$                        | $\mathbf 0$                        | $\mathbf 0$    | $\mathbf 0$                         | $\mathbf 0$                            | $\mathbf 0$      | $\mathbf 0$    | $\mathbf 0$    | $\mathbf 0$    | $\mathbf 0$    | $\Omega$       | $\mathbf 0$    |
| $\overline{2}$ | $\mathfrak{Z}$ | 20             | $\overline{2}$ | 19             | 21                                 | 15                                 | 25             | 29                                  | 43                                     | 44               | $\mathbf 0$    | $\mathbf 0$    | $\mathbf 0$    | $\mathbf 0$    | $\mathbf 0$    | $\mathbf 0$    |
|                | $\sqrt{4}$     | 11             | 6              | 17             | 12                                 | 23                                 | 34             | 35                                  | 38                                     | 37               | 8              | 13             | 39             | 49             | 9              | 22             |
| $\mathfrak{Z}$ | 5              | 56             | 24             | 32             | 53                                 | $\overline{7}$                     | 18             | 31                                  | 27                                     | 40               | $\mathbf 0$    | $\mathbf 0$    | $\mathbf 0$    | $\overline{0}$ | $\overline{0}$ | $\mathbf 0$    |
|                | 6              | $\overline{0}$ | 74             | $4^{\circ}$    | 14                                 | 28                                 | 46             | 45                                  | 33                                     | $\mathbf 0$      | $\mathbf 0$    | $\mathbf 0$    | $\mathbf 0$    | $\mathbf 0$    | $\overline{0}$ | $\mathbf 0$    |
| $\sqrt{4}$     | $\overline{7}$ | 52             | 60             | 58             | 76                                 | 48                                 | 36             | 47                                  | 55                                     | 64               | 71             | $\mathbf 0$    | $\overline{0}$ | $\mathbf 0$    | $\overline{0}$ | $\overline{0}$ |
|                | 8              | 50             | 59             | 51             | 57                                 | 61                                 | $\overline{0}$ | $\overline{0}$                      | $\mathbf{O}$                           | $\mathbf 0$      | $\overline{0}$ | $\mathbf 0$    | $\mathbf 0$    | $\mathbf 0$    | $\mathbf 0$    | $\mathbf 0$    |
| 5              | 9              | 75             | 65             | 16             | $\overline{O}$                     | $\boldsymbol{0}$                   | $\mathbf 0$    | $\overline{0}$                      | $\mathbf 0$                            | $\mathbf 0$      | $\mathbf 0$    | $\overline{0}$ | $\mathbf 0$    | $\mathbf 0$    | $\mathbf{0}$   | $\mathbf 0$    |
|                | 10             | 30             | 73             | 69             | 62                                 | 68                                 | $\overline{0}$ | $\mathbf{0}$                        | $\overline{0}$                         | $\overline{0}$   | $\mathbf 0$    | $\overline{0}$ | $\overline{0}$ | $\mathbf 0$    | $\overline{0}$ | $\mathbf 0$    |
| 6              | $11$           | 26             | 42             | 41             | 54                                 | 78                                 | 67             | 81                                  | $\mathbf 0$                            | $\mathbf 0$      | $\mathbf 0$    | $\mathbf 0$    | $\mathbf 0$    | $\overline{0}$ | $\overline{0}$ | $\mathbf 0$    |
|                | 12             | 72             | 80             | 86             | 63                                 | $\mathbf{0}$                       | 87             | $\sqrt{0}$                          | $\mathbf 0$<br>n                       | $\mathbf 0$      | $\mathbf 0$    | $\mathbf 0$    | $\mathbf 0$    | $\overline{0}$ | $\mathbf 0$    | $\mathbf 0$    |
| $\overline{7}$ | 13             | 82             | 89             | 88             | 93                                 | $\mathbf 0$                        | $\mathbf 0$    | $\mathbf 0$                         | $\overline{0}$                         | $\mathbf 0$      | $\mathbf 0$    | $\mathbf 0$    | $\mathbf 0$    | $\mathbf 0$    | $\overline{0}$ | $\mathbf 0$    |
|                | 14             | 77             | $\mathbf 0$    | 91             | 98                                 | 100                                | 95             | $\mathbf 0$                         | $\overline{0}$                         | $\mathbf 0$      | $\mathbf 0$    | $\mathbf 0$    | $\mathbf 0$    | $\mathbf 0$    | $\overline{0}$ | $\mathbf 0$    |
| 8              | 15             | 83             | 85             | $\overline{0}$ | Ιd<br>$\overline{0}$<br>$\sqrt{2}$ | 6 ON.<br>$\mathbf 0$<br><b>STO</b> | $\overline{0}$ | ΤC<br>$\mathbf 0$<br>$\mathbb{R}^n$ | $\circ$<br>$\mathbf 0$<br>$\mathbb{R}$ | $\mathbf 0$<br>W | $\mathbf 0$    | $\mathbf 0$    | $\mathbf 0$    | $\overline{0}$ | $\overline{0}$ | $\mathbf 0$    |
|                | 16             | 66             | 79             | 70             | LV.<br>$\mathbf 0$                 | y n<br>84                          | 90             | H.<br>$\mathbf 0$                   | T<br>$\mathbf 0$                       | H<br>$\mathbf 0$ | $\mathbf 0$    | $\mathbf 0$    | $\mathbf 0$    | $\overline{0}$ | $\Omega$       | $\overline{0}$ |
| 9              | 17             | 92             | 96             | 97             | $\mathbf 0$                        | $\boldsymbol{0}$                   | $\mathbf 0$    | $\mathbf 0$                         | $\overline{0}$                         | $\mathbf 0$      | $\mathbf 0$    | $\mathbf 0$    | $\mathbf 0$    | $\overline{0}$ | $\overline{0}$ | $\mathbf 0$    |
|                | 18             | 94             | 99             | $\overline{0}$ | $\mathbf 0$                        | $\mbox{O}$                         | $\mathbf 0$    | $\mathbf 0$                         | $\mathbf 0$                            | $\mathbf 0$      | $\mathbf 0$    | $\mathbf 0$    | $\mathbf 0$    | $\mathbf 0$    | $\overline{0}$ | $\mathbf 0$    |

5.11สายการประกอบผลิตภัณฑ์ผสมแบบสองด้านที่ผ่านการจัดสมดุลการผลิต ปัญหา M5 **ตารางที่ ก-31** สายการประกอบที่ผ่านการจัดสมดุลการผลิต ปัญหา M5

| คู่สถานี         | สถานีงาน         |                 |                |             |                       |                  | ลำดับขั้นงาน        |                |                |             |                  |             |
|------------------|------------------|-----------------|----------------|-------------|-----------------------|------------------|---------------------|----------------|----------------|-------------|------------------|-------------|
| $\,1\,$          | $\mathbf{1}$     | 8               | $\mathfrak{Z}$ | 21          | 22                    | $\overline{7}$   | $\boldsymbol{0}$    | $\overline{0}$ | $\sqrt{0}$     | $\mathbf 0$ | $\overline{0}$   | $\sqrt{a}$  |
|                  | $\overline{2}$   | 11              | 6              | 10          | 9                     | 18               | 27                  | $\sqrt{a}$     | 30             | $\mathbf 0$ | $\mathbf 0$      | $\mathbf 0$ |
| $\overline{2}$   | $\mathfrak{Z}$   | 24              | 20             | 32          | 16                    | 26               | 41                  | $\overline{0}$ | $\mathbf 0$    | $\mathbf 0$ | $\mathbf 0$      | $\mathbf 0$ |
|                  | $\overline{4}$   | $\mathbf{1}$    | $\mathbf 0$    | $\sqrt{0}$  | $\mathbf 0$           | $\mathbf 0$      | $\mathbf 0$         | $\sqrt{a}$     | $\mathbf 0$    | $\sqrt{a}$  | $\mathbf 0$      | $\sqrt{0}$  |
| $\mathfrak{Z}$   | 5                | 19              | $\sqrt{0}$     | 29          | 15                    | 25               | $\mathbf 0$         | 56             | 42             | 43          | $\mathbf 0$      | $\mathbf 0$ |
|                  | $\boldsymbol{6}$ | 5               | 17             | 12          | $\overline{0}$        | 39               | 49                  | 44             | 31             | $\sqrt{a}$  | $\sqrt{0}$       | $\mathbf 0$ |
| $\overline{4}$   | $\overline{7}$   | 40              | 46             | 54          | 45                    | 52               | 58                  | 76             | $\overline{2}$ | $\sqrt{a}$  | 48               | 34          |
|                  | $8\,$            | $\overline{0}$  | 50             | 59          | 63                    | 23               | 38                  | 35             | 37             | 33          | $\mathbf 0$      | $\mathbf 0$ |
| 5                | 9                | 51              | 53             | 60          | 36                    | 47               | $\mathbf 0$         | $\sqrt{a}$     | $\sqrt{a}$     | $\sqrt{a}$  | $\mathbf 0$      | $\sqrt{a}$  |
|                  | 10               | 77 <sup>8</sup> | $\overline{0}$ | 61          | 57                    | 62               | 74                  | 13             | $\mathbf 0$    | $\sqrt{0}$  | $\mathbf 0$      | $\sqrt{0}$  |
| $\boldsymbol{6}$ | $11\,$           | 75              | 78             | 55          | $\mathbf{O}$          | $\overline{0}$   | $\mathsf{O}\xspace$ | $\mathbf 0$    | $\mathbf 0$    | $\mathbf 0$ | $\boldsymbol{0}$ | $\mathbf 0$ |
|                  | 12               | $\overline{4}$  | 14             | 28          | $\boldsymbol{0}$      | 87               | 0                   | $\sqrt{a}$     | $\mathbf 0$    | $\sqrt{a}$  | $\mathbf 0$      | $\mathbf 0$ |
| $\boldsymbol{7}$ | 13               | 66              | 81             | 71          | 67                    | 82               | 89                  | 88             | $\mathbf 0$    | $\sqrt{a}$  | $\mathbf 0$      | $\sqrt{0}$  |
|                  | 14               | 69              | 64             | 80          | 86                    | 72               | 68                  | $\sqrt{a}$     | $\mathbf 0$    | $\mathbf 0$ | $\mathbf 0$      | $\mathbf 0$ |
| $8\,$            | 15               | 73              | 65             | 95          | $\Box$<br>$\mathbf 0$ | $\overline{0}$   | $\overline{0}$      | $\mathbf 0$    | $\mathbf 0$    | $\mathbf 0$ | $\mathbf 0$      | $\mathbf 0$ |
|                  | 16               | 91              | 98             | WH<br>100   | 79                    | 70               | νШ<br>0             | $\sqrt{a}$     | $\mathbf 0$    | $\sqrt{a}$  | $\mathbf 0$      | $\mathbf 0$ |
| 9                | $17\,$           | 93              | $\overline{0}$ | 85          | $\mathbf 0$           | $\overline{0}$   | $\mathbf 0$         | $\mathbf 0$    | $\mathbf 0$    | $\mathbf 0$ | $\boldsymbol{0}$ | $\mathbf 0$ |
|                  | 18               | 83              | 84             | 90          | $\sqrt{a}$            | $\mathbf{0}$     | $\mathbf 0$         | $\sqrt{a}$     | $\mathbf 0$    | $\sqrt{a}$  | $\mathbf 0$      | $\mathbf 0$ |
| $10\,$           | 19               | 92              | 97             | 96          | $\mathbf 0$           | $\mathbf{0}$     | $\mathbf 0$         | $\sqrt{a}$     | $\mathbf 0$    | $\mathbf 0$ | $\mathbf 0$      | $\mathbf 0$ |
|                  | 20               | 94              | 99             | $\mathbf 0$ | $\mathbf 0$           | $\boldsymbol{0}$ | $\mathbf 0$         | $\mathbf 0$    | $\mathbf 0$    | $\mathbf 0$ | $\boldsymbol{0}$ | $\mathbf 0$ |

5.12สายการประกอบผลิตภัณฑ์ผสมแบบสองด้านที่ผ่านการจัดสมดุลการผลิต ปัญหา M6 **ตารางที่ ก-32** สายการประกอบที่ผ่านการจัดสมดุลการผลิต ปัญหา M6

| คู่สถานี         | สถานีงาน       |        |                            |                | ٩                   | ลำดับขั้นงาน     |                    |                  |                  |                  |             |
|------------------|----------------|--------|----------------------------|----------------|---------------------|------------------|--------------------|------------------|------------------|------------------|-------------|
|                  | $\mathbf{1}$   | 58     | 59                         | 50             | 51                  | 32               | 34                 | $\mathbf 0$      | $\mathbf 0$      | $\mathbf 0$      | $\sqrt{a}$  |
| $\,1\,$          | $\overline{2}$ | 70     | 64                         | 65             | 71                  | 33               | 74                 | 61               | $\mathbf 0$      | $\mathbf 0$      | $\mathbf 0$ |
| $\overline{2}$   | 3              | 57     | 141                        | 42             | 62                  | 63               | 11                 | $\mathbf 0$      | $\mathbf 0$      | $\mathbf 0$      | $\mathbf 0$ |
|                  | $\sqrt{4}$     | 138    | 69                         | 82             | 99                  | 100              | 83                 | $\mathbf 0$      | $\mathbf 0$      | $\mathbf 0$      | $\mathbf 0$ |
| $\mathfrak{Z}$   | 5              | 12     | 13                         | $\overline{2}$ | 91                  | $\mathbf{1}$     | $\boldsymbol{0}$   | $\mathbf 0$      | $\mathbf 0$      | $\mathbf 0$      | $\mathbf 0$ |
|                  | 6              | 142    | 89                         | 90             | 132                 | $\mathfrak{Z}$   | $\mathbf 0$        | $\mathbf 0$      | $\mathbf 0$      | $\mathbf 0$      | $\mathbf 0$ |
| $\sqrt{4}$       | $\overline{7}$ | 43     | 92                         | 105            | 6                   | 52               | $\mathbf 0$        | $\boldsymbol{0}$ | $\mathbf 0$      | $\mathbf 0$      | $\mathbf 0$ |
|                  | 8              | 146    | 75                         | $\overline{7}$ | 97                  | $\overline{0}$   | $\mathbf 0$        | $\mathbf 0$      | $\mathbf 0$      | $\mathbf 0$      | $\mathbf 0$ |
|                  | 9              | 119    | 143                        | $\overline{9}$ | 66                  | 67               | $\mathbf 0$        | $\mathbf 0$      | $\mathbf 0$      | $\mathbf 0$      | $\mathbf 0$ |
| 5                | $10\,$         | 5      | 35                         | 139            | 140                 | 56               | $\mathbf 0$        | $\mathbf 0$      | $\mathbf 0$      | $\mathbf 0$      | $\sqrt{a}$  |
| $\boldsymbol{6}$ | $11$           | 144    | $\mathbf{0}$               | $\overline{0}$ | $\circ$             | $\overline{0}$   | $\boldsymbol{0}$   | $\mathbf 0$      | $\mathbf 0$      | $\mathbf 0$      | $\sqrt{a}$  |
|                  | 12             | 73     | 84                         | 86             | 96                  | 104              | 85                 | $\mathbf 0$      | $\mathbf 0$      | $\mathbf 0$      | $\mathbf 0$ |
| $\overline{7}$   | 13             | 53     | 44                         | 68             | 95                  | $\boldsymbol{0}$ | $\mathbf 0$        | $\mathbf 0$      | $\mathbf 0$      | $\mathbf 0$      | $\mathbf 0$ |
|                  | 14             | 145    | $\sqrt{a}$                 | $\mathbf 0$    | $\boldsymbol{0}$    | $\overline{0}$   | $\mathbf 0$        | $\boldsymbol{0}$ | $\mathbf 0$      | $\mathbf 0$      | $\mathbf 0$ |
| $\,8\,$          | 15             | 147    | N LL<br>4                  | $8\,$          | $\mathsf{O}\xspace$ | $\theta$         | $\mathbf 0$        | $\mathbf 0$      | $\mathbf 0$      | $\mathbf 0$      | $\mathbf 0$ |
|                  | 16             | 148    | $\cup$ $\cup$ $\cup$<br>98 | WII<br>101     | - 11<br>102         | 103              | a a<br>$\mathbf 0$ | 0                | $\mathbf 0$      | $\mathbf 0$      | $\theta$    |
| 9                | 17             | 127    | $\theta$                   | 15             | $\mathbf 0$         | 18               | $\mathbf 0$        | 22               | 23               | 27               | $\mathbf 0$ |
|                  | 18             | $10\,$ | 14                         | 16             | $17$                | 19               | 20                 | 21               | 24               | $\mathbf 0$      | 26          |
| $10\,$           | 19             | 28     | 29                         | 31             | $\sqrt{a}$          | 45               | $\boldsymbol{0}$   | $\boldsymbol{0}$ | $\mathbf 0$      | $\mathbf 0$      | $\mathbf 0$ |
|                  | 20             | 25     | $\boldsymbol{0}$           | 36             | 37                  | 38               | 39                 | 40               | $\mathbf 0$      | $\mathbf 0$      | $\mathbf 0$ |
|                  | 21             | 46     | 47                         | 49             | 48                  | 54               | 133                | $\boldsymbol{0}$ | $\boldsymbol{0}$ | $\boldsymbol{0}$ | $\mathbf 0$ |
| $11\,$           | 22             | 41     | $\mathbf 0$                | 55             | 88                  | 111              | 76                 | 72               | 77               | 78               | $\mathbf 0$ |
| 12               | 23             | 112    | 87                         | 81             | $\mathbf 0$         | $\boldsymbol{0}$ | $\mathbf 0$        | $\mathbf 0$      | $\mathbf 0$      | $\boldsymbol{0}$ | $\mathbf 0$ |
|                  | 24             | 79     | 80                         | 134            | $\boldsymbol{0}$    | $\boldsymbol{0}$ | $\boldsymbol{0}$   | $\boldsymbol{0}$ | $\mathbf 0$      | $\boldsymbol{0}$ | $\mathbf 0$ |

5.13สายการประกอบผลิตภัณฑ์ผสมแบบสองด้านที่ผ่านการจัดสมดุลการผลิต ปัญหา L1 **ตารางที่ ก-33** สายการประกอบที่ผ่านการจัดสมดุลการผลิต ปัญหา L1

| คู่สถานี | สถานีงาน |     |     |     |     | ಪಿ<br>ลำดับขั้นงาน |                |                |                |     |          |
|----------|----------|-----|-----|-----|-----|--------------------|----------------|----------------|----------------|-----|----------|
| 13       | 25       | 135 | 136 | 113 | 114 | 115                | $\overline{0}$ | $\overline{0}$ | $\overline{0}$ | 0   | 0        |
|          | 26       | 106 | 107 | 108 | 109 | 110                | 120            | 0              | $\Omega$       | 0   | $\Omega$ |
| 14       | 27       | 121 | 128 | 129 | 130 | 137                | 131            | 123            | 124            | 125 | 60       |
|          | 28       | 116 | 117 | 118 | 122 | 126                | 93             | 94             | 30             | 0   | 0        |

**ตารางที่ ก-33** สายการประกอบที่ผ่านการจัดสมดุลการผลิต ปัญหา L1 (ต่อ)

5.14สายการประกอบผลิตภัณฑ์ผสมแบบสองด้านที่ผ่านการจัดสมดุลการผลิต ปัญหา L2 **ตารางที่ ก-34** สายการประกอบที่ผ่านการจัดสมดุลการผลิต ปัญหา L2

| คู่สถานี       | สถานีงาน       |                |                 | <b>RECORD</b>  | $\circledS$  |                     | ลำดับขั้นงาน   |                |             |              |             |                |             |
|----------------|----------------|----------------|-----------------|----------------|--------------|---------------------|----------------|----------------|-------------|--------------|-------------|----------------|-------------|
| $\mathbf{1}$   | $\mathbf{1}$   | 138            | 61              | 32             | 34           | 50                  | 51             | 57             | 56          | $\mathbf{1}$ | $\mathbf 0$ | $\mathbf 0$    | $\mathbf 0$ |
|                | $\overline{2}$ | 74             | 92              | 64             | 59           | 33                  | 35             | 65             | $\mathbf 0$ | $\mathbf 0$  | $\mathbf 0$ | $\mathbf 0$    | $\mathbf 0$ |
| $\overline{2}$ | $\mathfrak{Z}$ | 141            | 58              | 62             | $\mathbf{0}$ | $\overline{0}$      | $\overline{0}$ | $\mathbf 0$    | $\mathbf 0$ | $\mathbf 0$  | $\mathbf 0$ | $\mathbf 0$    | $\mathbf 0$ |
|                | $\overline{4}$ | 91             | 73 <sup>°</sup> | 70             | 69           | ч<br>$\overline{0}$ | $\overline{0}$ | $\mathbf 0$    | $\mathbf 0$ | $\mathbf 0$  | $\mathbf 0$ | $\mathbf 0$    | $\mathbf 0$ |
| $\mathfrak{Z}$ | 5              | 105            | 84              | 85             | 66           | 82                  | 83             | $\mathbf 0$    | $\mathbf 0$ | $\mathbf 0$  | $\mathbf 0$ | $\mathbf 0$    | $\mathbf 0$ |
|                | 6              | 142            | 71              | 89             | $\sqrt{a}$   | $\sqrt{0}$          | $\overline{0}$ | $\mathbf 0$    | $\mathbf 0$ | $\mathbf 0$  | $\mathbf 0$ | $\mathbf 0$    | $\mathbf 0$ |
| $\overline{4}$ | $\overline{7}$ | 144            | 132             | $\overline{0}$ | $\mathbf 0$  | $\overline{O}$      | $\mathbf 0$    | $\mathbf 0$    | $\mathbf 0$ | $\mathbf 0$  | $\mathbf 0$ | $\mathbf 0$    | $\mathbf 0$ |
|                | $\,8\,$        | 75             | 97              | 146            | 99           | $\overline{0}$      | $\overline{0}$ | $\overline{0}$ | $\mathbf 0$ | $\mathbf 0$  | $\mathbf 0$ | $\overline{0}$ | $\mathbf 0$ |
| 5              | 9              | 143            | 90              | 52             | 53           | 11                  | $\overline{0}$ | $\overline{0}$ | $\mathbf 0$ | $\mathbf 0$  | $\mathbf 0$ | $\mathbf 0$    | $\mathbf 0$ |
|                | 10             | 100            | 145             | $\mathbf 0$    | $\mathbf 0$  | $\mathbf 0$         | $\mathbf 0$    | $\mathbf 0$    | $\mathbf 0$ | $\mathbf 0$  | $\mathbf 0$ | $\mathbf 0$    | $\mathbf 0$ |
| $\sqrt{6}$     | $11\,$         | 147            | 119             | 96             | 104          | $\overline{0}$      | $\overline{0}$ | $\mathbf 0$    | $\mathbf 0$ | $\mathbf 0$  | $\mathbf 0$ | $\mathbf 0$    | $\mathbf 0$ |
|                | 12             | 148            | 12              | 13             | 139          | 86                  | $\overline{2}$ | $\mathfrak{Z}$ | 6           | $\mathbf 0$  | $\mathbf 0$ | $\mathbf 0$    | $\mathbf 0$ |
| $\overline{7}$ | 13             | 5              | $\overline{4}$  | $\,8\,$        | 10           | 14                  | $\mathbf 0$    | $\mathbf 0$    | $\mathbf 0$ | $\mathbf 0$  | $\mathbf 0$ | $\mathbf 0$    | $\mathbf 0$ |
|                | 14             | $\overline{7}$ | 9               | 140            | 63           | 67                  | 68             | 98             | $\mathbf 0$ | $\mathbf 0$  | $\mathbf 0$ | $\mathbf 0$    | $\mathbf 0$ |
| $\,8\,$        | 15             | 15             | $\mathbf 0$     | 18             | $\mathbf 0$  | 22                  | 23             | 28             | 27          | 29           | 31          | 42             | $\mathbf 0$ |
|                | 16             | 16             | 17              | 19             | 20           | 24                  | 21             | $\mathbf 0$    | 25          | 26           | 95          | 101            | 103         |

| คู่สถานี | สถานีงาน |                |     |     |     |                | ลำดับขั้นงาน   |                |                |                |                |                |                |
|----------|----------|----------------|-----|-----|-----|----------------|----------------|----------------|----------------|----------------|----------------|----------------|----------------|
| 9        | 17       | $\overline{0}$ | 45  | 46  | 47  | 48             | 102            | $\overline{0}$ | $\mathbf{0}$   | $\overline{0}$ | $\overline{0}$ | $\overline{0}$ | $\mathbf 0$    |
|          | 18       | 36             | 37  | 38  | 39  | 40             | 41             | 55             | 76             | $\overline{0}$ | $\mathbf{0}$   | $\mathbf{0}$   | $\overline{0}$ |
|          | 19       | 49             | 88  | 111 | 112 | $\mathbf 0$    | $\mathbf 0$    | $\overline{0}$ | $\mathbf 0$    | $\overline{0}$ | $\mathbf{0}$   | $\mathbf 0$    | $\mathbf 0$    |
| 10       | 20       | 72             | 87  | 77  | 78  | 134            | 127            | $\overline{0}$ | $\mathbf{0}$   | $\overline{0}$ | $\mathbf{0}$   | $\overline{0}$ | $\mathbf 0$    |
| 11       | 21       | 113            | 114 | 120 | 123 | 124            | 128            | 116            | 117            | 115            | $\mathbf{0}$   | $\mathbf{0}$   | $\overline{0}$ |
|          | 22       | 79             | 80  | 81  | 106 | 107            | $\overline{0}$ | $\overline{0}$ | $\mathbf{0}$   | $\mathbf{0}$   | $\overline{0}$ | $\mathbf 0$    | $\overline{0}$ |
| 12       | 23       | 118            | 54  | 133 | 135 | 136            | 129            | $\overline{0}$ | $\mathbf{0}$   | $\mathbf{0}$   | $\mathbf{0}$   | $\mathbf{0}$   | $\mathbf 0$    |
|          | 24       | 108            | 109 | 110 | 121 | 122            | 125            | $\overline{0}$ | $\overline{0}$ | $\overline{0}$ | $\mathbf{0}$   | $\overline{0}$ | $\mathbf 0$    |
| 13       | 25       | 126            | 130 | 131 | 137 | 43             | 44             | $\overline{0}$ | $\mathbf{0}$   | $\overline{0}$ | $\overline{0}$ | $\mathbf{0}$   | $\overline{0}$ |
|          | 26       | 30             | 60  | 93  | 94  | $\overline{0}$ | $\mathbf{0}$   | $\mathbf 0$    | $\mathbf 0$    | $\mathbf 0$    | $\mathbf{0}$   | $\mathbf 0$    | $\Omega$       |

**ตารางที่ ก-34** สายการประกอบที่ผ่านการจัดสมดุลการผลิต ปัญหา L2 (ต่อ)

5.15สายการประกอบผลิตภัณฑ์ผสมแบบสองด้านที่ผ่านการจัดสมดุลการผลิต ปัญหา L3 **ตารางที่ ก-35** สายการประกอบที่ผ่านการจัดสมดุลการผลิต ปัญหา L3

| คู่สถานี       | สถานีงาน       |              |              |              |                |              |                |                                | ลำดับขั้นงาน        |                              |                |              |              |              |              |                |                |
|----------------|----------------|--------------|--------------|--------------|----------------|--------------|----------------|--------------------------------|---------------------|------------------------------|----------------|--------------|--------------|--------------|--------------|----------------|----------------|
| $\mathbf{1}$   | $\mathbf{1}$   | 2            | 195          | 21           | 19             | 6            | $\overline{4}$ | 20                             | 22                  | 23                           | 24             | 26           | 34           | $\Omega$     | $\Omega$     | $\mathbf{0}$   | $\Omega$       |
|                | $\overline{2}$ | 134          | 25           | 196          | 3 <sup>1</sup> | $0$ 0        |                | $\overline{O}$<br>$\mathbf{L}$ | $\overline{0}$<br>Ж | $\mathbf{L}$<br>$\mathbf{0}$ | $\Omega$       | $\mathbf 0$  | $\Omega$     | $\Omega$     | $\mathbf{0}$ | $\mathbf{0}$   | $\Omega$       |
| $\overline{2}$ | $\mathfrak{Z}$ | $\mathbf{1}$ | m I<br>13    | 14           | 15             | 16           | 17             | 18                             | $0 - 0$             |                              | $\overline{0}$ | $\mathbf{0}$ | $\mathbf{0}$ | $\mathbf{0}$ | $\mathbf{0}$ | $\mathbf{0}$   | $\mathbf{0}$   |
|                | $\overline{4}$ | 28           | 27           | 29           | 30             | 32           | 31             | 5                              | $\overline{7}$      | 8                            | 9              | 10           | 11           | 12           | 33           | 35             | 36             |
| $\mathfrak{Z}$ | 5              | 83           | 75           | 40           | 62             | 69           | 37             | 63                             | 38                  | $\mathbf{0}$                 | 0              | $\mathbf{0}$ | $\mathbf{0}$ | $\Omega$     | $\mathbf{0}$ | $\mathbf{0}$   | $\Omega$       |
|                | 6              | 131          | $\mathbf{0}$ | $\mathbf{0}$ | $\mathbf{0}$   | $\mathbf{0}$ | $\mathbf{0}$   | $\mathbf{0}$                   | $\mathbf{0}$        | $\mathbf{0}$                 | 0              | $\mathbf{0}$ | $\mathbf{0}$ | $\mathbf{0}$ | $\mathbf{0}$ | $\mathbf{0}$   | $\overline{0}$ |
| $\overline{4}$ | $\overline{7}$ | 42           | 43           | 44           | 111            | 72           | 64             | 65                             | 66                  | 67                           | 68             | 39           | 45           | 48           | 46           | $\mathbf{0}$   | $\Omega$       |
|                | 8              | 132          | 110          | $\mathbf 0$  | 0              | $\Omega$     | $\Omega$       | $\mathbf{0}$                   | $\Omega$            | $\mathbf{0}$                 | 0              | $\mathbf{0}$ | $\mathbf{0}$ | $\Omega$     | $\mathbf{0}$ | $\overline{0}$ | $\mathbf{0}$   |
| 5              | 9              | 70           | 71           | 73           | 74             | 76           | 78             | 77                             | 49                  | $\mathbf{0}$                 | 0              | $\mathbf{0}$ | $\mathbf{0}$ | $\Omega$     | $\mathbf{0}$ | $\mathbf{0}$   | $\overline{0}$ |
|                | 10             | 133          | 54           | 55           | 0              | $\mathbf{0}$ | $\Omega$       | $\mathbf{0}$                   | $\mathbf{0}$        | $\mathbf{0}$                 | 0              | $\mathbf{0}$ | $\mathbf{0}$ | $\mathbf{0}$ | $\mathbf{0}$ | $\mathbf{0}$   | $\mathbf{0}$   |

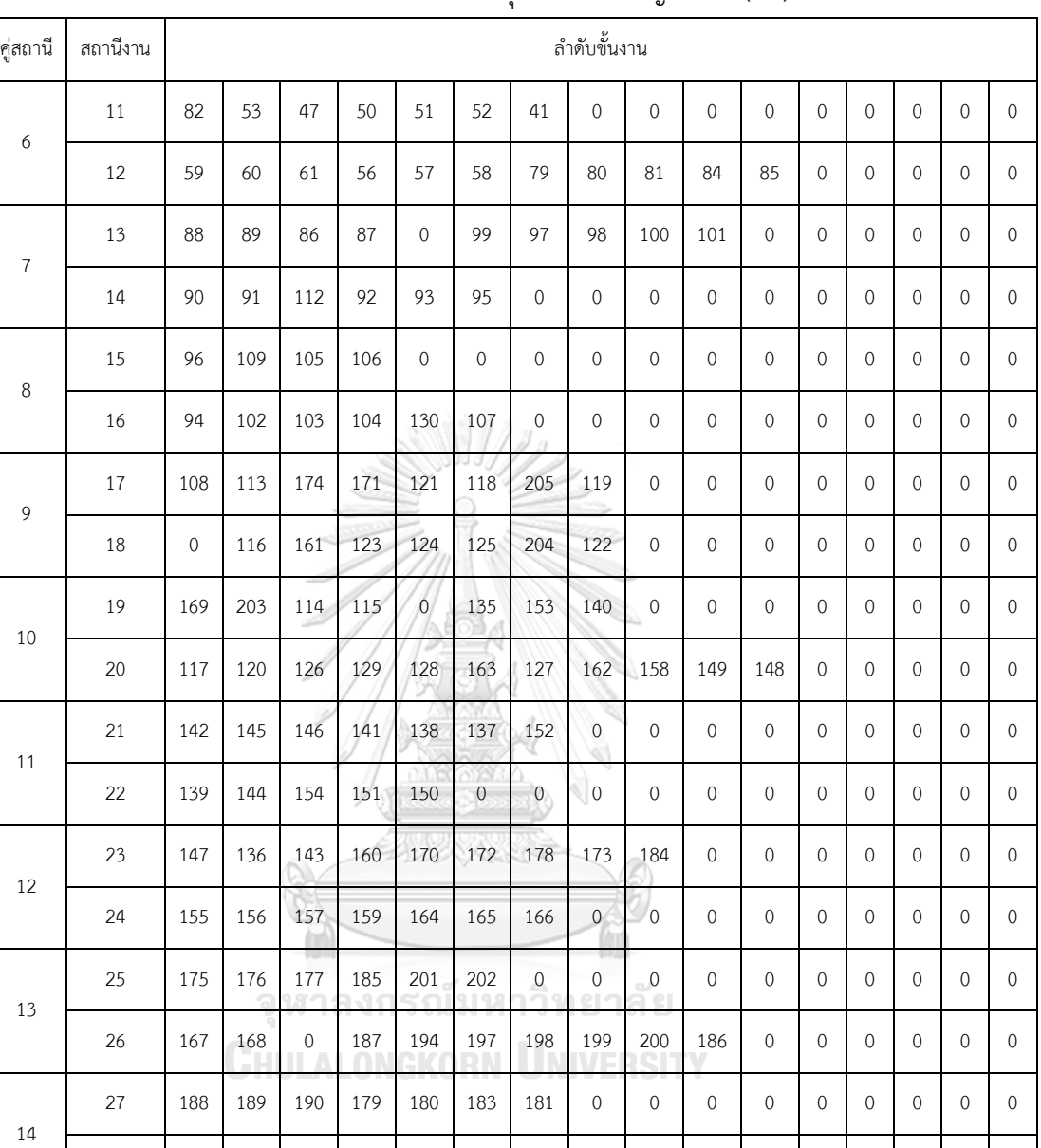

28 0 193 191 192 182 0 0 0 0 0 0 0 0 0 0 0 0 0

**ตารางที่ ก-35** สายการประกอบที่ผ่านการจัดสมดุลการผลิต ปัญหา L3 (ต่อ)

| คู่สถานี         | สถานีงาน       | $\frac{1}{2}$ . The contract of the set of the set of the set of the set of the set of $\frac{1}{2}$ or $\frac{1}{2}$ of $\frac{1}{2}$ or $\frac{1}{2}$ or $\frac{1}{2}$ or $\frac{1}{2}$ or $\frac{1}{2}$ or $\frac{1}{2}$ or $\frac{1}{2}$ or $\frac{1}{2}$ or $\frac{1}{2}$ |                          |                 |                   |                                  |                            |                        | ลำดับขั้นงาน                           |                                               |                  |             |             |             |             |             |             |
|------------------|----------------|----------------------------------------------------------------------------------------------------|--------------------------|-----------------|-------------------|----------------------------------|----------------------------|------------------------|----------------------------------------|-----------------------------------------------|------------------|-------------|-------------|-------------|-------------|-------------|-------------|
|                  | $1\,$          | $1\,$                                                                                                    | 195                      | $\overline{a}$  | 26                | 34                               | $\mathbf 0$                | $\mathbf 0$            | $\mathbf 0$                            | $\,0\,$                                       | $\,0\,$          | $\,0\,$     | $\,0\,$     | $\mathbf 0$ | $\mathbf 0$ | $\,0\,$     | $\mathbf 0$ |
| $1\,$            | $\overline{2}$ | 20                                                                                                    | 21                       | 22              | 19                | 25                               | $\overline{2}$             | 6                      | 23                                     | 24                                            | 27               | 28          | 29          | 30          | 33          | 32          | 31          |
|                  | $\mathfrak z$  | 131                                                                                                    | $\mathbf 0$              | $\mathbf 0$     | $\,0\,$           | $\mathbf 0$                      | $\mathbf 0$                | $\mathbf 0$            | $\,0\,$                                | $\,0\,$                                       | $\mathbb O$      | $\mathbf 0$ | $\,0\,$     | $\,0\,$     | $\mbox{O}$  | $\mathbf 0$ | $\,0\,$     |
| $\overline{c}$   | $\overline{4}$ | 134                                                                                                    | $\mathfrak{Z}$           | 196             | 35                | $\mathbf 0$                      | $\mathbf 0$                | $\mathbf 0$            | $\,0\,$                                | $\,0\,$                                       | $\mathbb O$      | $\mathbf 0$ | $\mathbf 0$ | $\mathbf 0$ | $\mbox{O}$  | $\mathbf 0$ | $\,0\,$     |
| $\mathfrak{Z}$   | $\overline{5}$ | 5                                                                                                    | 13                       | 14              | 15                | 16                               | $17\,$                     | 18                     | 36                                     | 37                                            | 75               | 38          | $\mathbf 0$ | $\mathbf 0$ | $\mathbf 0$ | $\mathbf 0$ | $\,0\,$     |
|                  | $6\,$          | $\mathbf 0$                                                                                                    | $\overline{\mathcal{I}}$ | $\,8\,$         | $9^{\circ}$       | 10 <sub>2</sub>                  | $\frac{1}{11}$             | 12                     | $\sqrt{0}$                             | 112                                           | 62               | $\mathbf 0$ | $\mathbf 0$ | $\mathbf 0$ | $\mbox{O}$  | $\mathbf 0$ | $\,0\,$     |
| $\overline{4}$   | $\overline{7}$ | $42\,$                                                                                                    | 72                       | 39              | 69                | 70                               | 83                         | 111                    | $\overline{0}$                         | $= 0$                                         | $\mathbf 0$      | $\mathbf 0$ | $\mathbf 0$ | $\mathbf 0$ | $\,0\,$     | $\mathbf 0$ | $\,0\,$     |
|                  | $\,8\,$        | 132                                                                                                    | 71                       | 41              | 63                | 64                               | $\bf{0}$                   | $\mathbf 0$            | $\circ$                                | $\,0\,$                                       | $\mathbf 0$      | $\mathbf 0$ | $\mathbf 0$ | $\mathbf 0$ | $\mathbf 0$ | $\mathbf 0$ | $\,0\,$     |
| 5                | $\overline{9}$ | 73                                                                                                    | 74                       | 76              | 77/               | 78                               | 82                         | $\boldsymbol{0}$       | $\mathbf 0$                            | $\mathbf 0$                                   | $\mathbb O$      | $\mathbf 0$ | $\mathbf 0$ | $\mathbf 0$ | $\mathbf 0$ | $\mathbf 0$ | $\,0\,$     |
|                  | 10             | 133                                                                                                    | 79                       | 68              | $\overline{0}$    | $\boldsymbol{0}$                 | $\boldsymbol{0}$           | $\boldsymbol{0}$       | $\mathbf 0$                            | $\begin{array}{c} \circ \\ \circ \end{array}$ | $\mathbf 0$      | $\mathbf 0$ | $\mathbf 0$ | $\mathbf 0$ | $\mathbf 0$ | $\mathbf 0$ | $\mathbf 0$ |
| 6                | 11             | 40                                                                                                    | 43                       | 44              | 45                | 51                               | 46                         | 47                     | 52                                     | 48                                            | 49               | 50          | 53          | $\mathbf 0$ | 67          | $\mathbf 0$ | $\mathbf 0$ |
|                  | 12             | $\,0\,$                                                                                                    | 54                       | 55              | 56                | 57                               | 59                         | 60                     | 61                                     | 65                                            | 66               | 58          | $\,0\,$     | $\mathbf 0$ | $\,0\,$     | $\mathbf 0$ | $\mathbf 0$ |
| $\boldsymbol{7}$ | 13             | 80                                                                                                    | 81                       | 84              | 85                | 86                               | 88                         | 89                     | $\,0\,$                                | $\overline{0}$                                | $\mathbf 0$      | $\,0\,$     | $\,0\,$     | $\mathbf 0$ | $\,0\,$     | $\mathbf 0$ | $\mathbf 0$ |
|                  | 14             | 110                                                                                                    | $\,0\,$                  | 90              | 91                | 87                               | 92                         | 98                     | 97                                     | 99                                            | $\mathbb O$      | $\,0\,$     | $\,0\,$     | $\mathbf 0$ | $\mbox{O}$  | $\mathbf 0$ | $\mathbf 0$ |
| 8                | 15             | $\,0\,$                                                                                                    | 105                      | W<br>94<br>n in | $3 \times$<br>101 | 9P<br>$\boldsymbol{0}$<br>$\sim$ | XI.<br>$\mathsf{O}\xspace$ | Ιб<br>$\boldsymbol{0}$ | $\sqrt{2}$<br>$\mathbf 0$<br><b>IV</b> | 10 L<br>$\mathbf 0$                           | $\mathbf 0$      | $\mathbf 0$ | $\mathbf 0$ | $\mathbf 0$ | $\mbox{O}$  | $\mathbf 0$ | $\mathbf 0$ |
|                  | 16             | 100                                                                                                    | $\cup$ .<br>130          | щ<br>109        | J.<br>93          | Ч<br>96                          | ДΠ<br>103                  | V<br>$\,0\,$           | <b>TABLE</b><br>$\mathbf 0$            | TP.<br>$\,0\,$                                | T<br>$\mathbf 0$ | $\mathbf 0$ | $\mathbf 0$ | $\mathbf 0$ | $\mbox{O}$  | $\mathbf 0$ | $\mathbf 0$ |
| 9                | 17             | 106                                                                                                    | $\mathbf 0$              | 108             | 102               | 113                              | 117                        | 121                    | 122                                    | 169                                           | 120              | 204         | 123         | 174         | $\mathbf 0$ | $\mathbf 0$ | $\,0\,$     |
|                  | 18             | 107                                                                                                    | 95                       | 104             | $\mathbf 0$       | 161                              | 162                        | 163                    | 205                                    | 115                                           | 119              | $\mathbf 0$ | $\mathbf 0$ | $\mathbf 0$ | $\mathbf 0$ | $\mathbf 0$ | $\circ$     |
| 10               | 19             | 203                                                                                                    | 124                      | 125             | 114               | 171                              | $\boldsymbol{0}$           | 129                    | $\circ$                                | $\circ$                                       | $\mathbf 0$      | $\mathbf 0$ | $\mathbf 0$ | $\mathbf 0$ | $\mathbf 0$ | $\mathbf 0$ | $\circ$     |
|                  | 20             | 116                                                                                                    | 118                      | 126             | 128               | $\mathsf{O}\xspace$              | $\mathbf 0$                | $\mathbf 0$            | $\mathbf 0$                            | $\mathsf{O}\xspace$                           | $\mathbf 0$      | $\mathbf 0$ | $\mathbf 0$ | $\mathbf 0$ | $\mathbf 0$ | $\mathbf 0$ | $\circ$     |
| 11               | 21             | $\overline{0}$                                                                                                    | 135                      | 144             | 147               | 136                              | 152                        | 142                    | 153                                    | $\mathsf{O}\xspace$                           | $\mathbf 0$      | $\mathbf 0$ | $\mathbf 0$ | $\mathbf 0$ | $\mathbf 0$ | $\mathbf 0$ | $\circ$     |
|                  | 22             | 127                                                                                                    | $\boldsymbol{0}$         | 148             | 151               | 138                              | 149                        | 158                    | 159                                    | 150                                           | 145              | 137         | $\mathbf 0$ | $\mathbf 0$ | $\mathbf 0$ | $\mathbf 0$ | $\circ$     |
| 12               | 23             | 141                                                                                                    | 140                      | 143             | 146               | $\,0\,$                          | $\mathbf 0$                | $\,0\,$                | $\,0\,$                                | $\,0\,$                                       | $\boldsymbol{0}$ | $\mathbf 0$ | $\mathbf 0$ | $\mathbf 0$ | $\mathbf 0$ | $\mathbf 0$ | $\mathbf 0$ |
|                  | 24             | 154                                                                                                    | 155                      | 156             | 157               | 139                              | 160                        | $\boldsymbol{0}$       | $\mathbf 0$                            | $\mathsf{O}\xspace$                           | $\boldsymbol{0}$ | $\mathbf 0$ | $\mathbf 0$ | $\,0\,$     | $\,0\,$     | $\circ$     | $\mathbf 0$ |

5.16สายการประกอบผลิตภัณฑ์ผสมแบบสองด้านที่ผ่านการจัดสมดุลการผลิต ปัญหา L4 **ตารางที่ ก-36** สายการประกอบที่ผ่านการจัดสมดุลการผลิต ปัญหา L4

| คู่สถานี | สถานีงาน |     |             |             |              |              |             |                | ลำดับขั้นงาน |              |              |              |              |              |             |              |              |
|----------|----------|-----|-------------|-------------|--------------|--------------|-------------|----------------|--------------|--------------|--------------|--------------|--------------|--------------|-------------|--------------|--------------|
| 13       | 25       | 170 | 172         | 173         | 184          | 175          | 176         | 179            | 180          | $\mathbf{0}$ | $\mathbf{0}$ | $\mathbf{0}$ | $\mathbf 0$  | $\mathbf{0}$ | $\mathbf 0$ | $\mathbf 0$  | $\mathbf{0}$ |
|          | 26       | 164 | 165         | 166         | 178          | 167          | 168         | 177            | 186          | 187          | $\mathbf{0}$ | $\mathbf{0}$ | $\mathbf 0$  | $\mathbf{0}$ | $\mathbf 0$ | $\mathbf 0$  | 0            |
| 14       | 27       | 181 | 183         | 188         | 194          | $\mathbf{0}$ | 201         | 202            | $\mathbf{0}$ | $\mathbf 0$  | $\mathbf 0$  | $\mathbf{0}$ | $\mathbf 0$  | $\mathbf{0}$ | $\mathbf 0$ | $\mathbf 0$  | 0            |
|          | 28       | 185 | 189         | 197         | 199          | 200          | 193         | 190            | $\mathbf{0}$ | $\mathbf 0$  | $\mathbf 0$  | $\mathbf{0}$ | $\mathbf 0$  | $\mathbf{0}$ | $\mathbf 0$ | $\mathbf 0$  | $\mathbf 0$  |
| 15       | 29       | 182 | $\mathbf 0$ | $\mathbf 0$ | $\mathbf{0}$ | $\mathbf{0}$ | $\mathbf 0$ | $\mathbf{0}$   | $\mathbf{0}$ | $\mathbf{0}$ | $\mathbf{0}$ | $\mathbf{0}$ | $\mathbf{0}$ | $\mathbf{0}$ | $\mathbf 0$ | $\mathbf{0}$ | $\mathbf{0}$ |
|          | 30       | 198 | 191         | 192         | $\mathbf{0}$ | $\mathbf{0}$ | $\mathbf 0$ | $\overline{0}$ | $\mathbf 0$  | 0            | $\mathbf 0$  | $\mathbf{0}$ | $\mathbf 0$  | $\mathbf{0}$ | $\mathbf 0$ | $\mathbf{0}$ | $\mathbf{0}$ |

**ตารางที่ ก-36** สายการประกอบที่ผ่านการจัดสมดุลการผลิต ปัญหา L4 (ต่อ)

5.17สายการประกอบผลิตภัณฑ์ผสมแบบสองด้านที่ผ่านการจัดสมดุลการผลิต ปัญหา L5 **ตารางที่ ก-37** สายการประกอบที่ผ่านการจัดสมดุลการผลิต ปัญหา L5

| คู่สถานี       | สถานีงาน       |                |                |                |                     |                |                          | ลำดับขั้นงาน   |                            |                |                |                |                |              |                |
|----------------|----------------|----------------|----------------|----------------|---------------------|----------------|--------------------------|----------------|----------------------------|----------------|----------------|----------------|----------------|--------------|----------------|
| $\mathbf{1}$   | $\mathbf{1}$   | $\mathbf{1}$   | $\overline{c}$ | $\overline{3}$ | $\overline{0}$      | $\mathbf{0}$   | $\mathbf{0}$             | $\overline{0}$ | $\mathbf{0}$               | $\overline{0}$ | $\mathbf 0$    | $\mathbf 0$    | $\overline{0}$ | $\mathbf{0}$ | $\overline{0}$ |
|                | $\overline{2}$ | $\overline{0}$ | $\overline{0}$ | $\circ$        | υ<br>$\overline{0}$ | $\mathbf{0}$   | A<br>$\mathsf{O}\xspace$ | $\overline{0}$ | $\overline{0}$             | $\overline{0}$ | $\overline{0}$ | $\overline{0}$ | $\overline{0}$ | $\mathbf{0}$ | $\overline{0}$ |
| $\overline{2}$ | $\mathfrak{Z}$ | $\overline{4}$ | 134            | 136            | 40                  | 26             | $\boldsymbol{0}$         | $\mathbf 0$    | $\overline{0}$             | $\overline{0}$ | $\mathbf 0$    | $\mathbf 0$    | $\mathbf 0$    | $\mathbf 0$  | $\mathbf{0}$   |
|                | $\overline{4}$ | $\mathbf 0$    | 22             | 24             | 247                 | 27             | 259                      | $\mathbf 0$    | $\overline{0}$             | $\mathbf{0}$   | $\mathbf 0$    | $\mathbf 0$    | $\overline{0}$ | $\mathbf{0}$ | $\mathbf{0}$   |
| $\mathfrak{Z}$ | 5              | 94             | 25             | 86             | 93                  | $\mathbf 0$    | $\mathbf 0$              | 0 <sup>1</sup> | $\Omega$                   | $\overline{0}$ | $\mathbf 0$    | $\mathbf 0$    | $\mathbf 0$    | $\mathbf 0$  | $\mathbf{0}$   |
|                | 6              | 266            | 221            | 83             | 48                  | 56             | $\overline{0}$           | $\delta$       | $\overline{\phantom{a}}_0$ | $\theta$       | $\mathbf 0$    | $\mathbf 0$    | $\overline{0}$ | $\mathbf{0}$ | $\Omega$       |
| $\sqrt{4}$     | $\overline{7}$ | 105            | 31             | 179            | 172                 | 109            | 60                       | 68             | $-5$                       | $\overline{0}$ | $\mathbf 0$    | $\mathbf 0$    | $\mathbf 0$    | $\mathbf 0$  | $\mathbf{0}$   |
|                | $\,8\,$        | 223            | 225            | 111            | 175                 | $\overline{0}$ | $\mathbf 0$              | $\mathbf 0$    | $\Omega$                   | $\overline{0}$ | $\mathbf 0$    | $\mathbf{0}$   | $\overline{0}$ | $\mathbf{0}$ | $\Omega$       |
| 5              | 9              | 116            | $\mathbf 0$    | 129            | 180                 | 29             | 121                      | 128            | 44                         | 49             | 33             | 38             | $\mathbf 0$    | $\mathbf 0$  | $\mathbf{0}$   |
|                | 10             | 110            | 162            | 122            | $\overline{0}$      | 252            | $\mathbf 0$              | $\mathbf{0}$   | $\overline{0}$             | $\mathbf{0}$   | $\mathbf 0$    | $\mathbf{0}$   | $\overline{0}$ | $\mathbf{0}$ | $\Omega$       |
| 6              | 11             | 141            | 151            | 73             | 53                  | $\mathbf 0$    | 88                       | $\mathbf 0$    | $\mathbf 0$                | 280            | 41             | $\mathbf 0$    | $\mathbf 0$    | $\mathbf 0$  | $\overline{0}$ |
|                | 12             | 258            | 265            | 272            | 82                  | 89             | $\mathbf 0$              | $\mathbf 0$    | $\overline{0}$             | $\overline{0}$ | $\mathbf 0$    | $\mathbf{0}$   | $\mathbf{0}$   | $\mathbf{0}$ | $\overline{0}$ |
| $\overline{7}$ | 13             | $\mathbf 0$    | $\mathcal{G}$  | $\overline{7}$ | 10                  | 14             | 20                       | 15             | 12                         | $\overline{0}$ | 18             | $\mathbf 0$    | $\overline{0}$ | $\mathbf{0}$ | $\overline{0}$ |
|                | 14             | 275            | $\mathbf 0$    | 290            | 163                 | 45             | $\mathbf 0$              | $\mathbf 0$    | $\overline{0}$             | $\overline{0}$ | $\mathbf 0$    | $\mathbf{0}$   | $\mathbf 0$    | $\mathbf 0$  | $\overline{0}$ |

| คู่สถานี | สถานีงาน |              |                       |                    |                                 |                       |                    | ลำดับขั้นงาน                  |                              |                |             |                  |             |             |                  |
|----------|----------|--------------|-----------------------|--------------------|---------------------------------|-----------------------|--------------------|-------------------------------|------------------------------|----------------|-------------|------------------|-------------|-------------|------------------|
|          | 15       | $\,0\,$      | 28                    | 32                 | 36                              | 39                    | $\,0\,$            | 63                            | 67                           | 70             | 75          | $\,0\,$          | $\mathbf 0$ | $\mathbf 0$ | $\mathbf 0$      |
| $\,8\,$  | 16       | 61           | 65                    | 6                  | $\,8\,$                         | $\mathbf 0$           | 19                 | $11\,$                        | 16                           | 17             | 13          | 21               | $\mathbf 0$ | $\mathbf 0$ | $\mathbf 0$      |
|          | 17       | 74           | 84                    | $\mathbf 0$        | 96                              | 54                    | 58                 | $\,0\,$                       | 34                           | $\mathbf 0$    | $\,0\,$     | $\,0\,$          | $\mathbf 0$ | $\mathbf 0$ | $\mathbf 0$      |
| 9        | 18       | 23           | $\mathbf 0$           | 37                 | $\mathbf 0$                     | 43                    | 47                 | 52                            | 57                           | 71             | 76          | 77               | 62          | 66          | 69               |
| $10\,$   | 19       | 112          | 117                   | $\mathbf 0$        | 147                             | 148                   | $\,0\,$            | $\mathbf 0$                   | $\mathbf 0$                  | $\mathbf 0$    | $\,0\,$     | $\,0\,$          | $\mathbf 0$ | $\mathbf 0$ | $\mathbf 0$      |
|          | $20\,$   | $\,0\,$      | 91                    | 97                 | 50                              | 90                    | 95                 | $\mathbf 0$                   | 101                          | 106            | 30          | $\,0\,$          | $\mathbf 0$ | $\mathbf 0$ | $\mathbf 0$      |
| $11\,$   | 21       | 149          | 160                   | 159                | 124                             | 399 J<br>297          | 139                | $\mathbf 0$                   | $\mathbf 0$                  | $\mathbf 0$    | $\,0\,$     | $\,0\,$          | $\mathbf 0$ | $\mathbf 0$ | $\mathbf 0$      |
|          | 22       | 296          | $\mathbf 0$           | 257                | 123                             | $\mathsf{O}\xspace$   | 158                | $\mathbf 0$                   | $\mathbf 0$                  | $\mathbf 0$    | $\mathbf 0$ | $\,0\,$          | $\mathbf 0$ | $\mathbf 0$ | $\mathbf 0$      |
| $12\,$   | 23       | $\,0\,$      | 59                    | 64                 | 72                              | 78                    | $\boldsymbol{0}$   | $\overline{O}$                | $\mathbf 0$                  | $\mathbf 0$    | $\mathbf 0$ | $\,0\,$          | $\mathbf 0$ | $\mathbf 0$ | $\mathbf 0$      |
|          | 24       | 264          | 146                   | 156                | 145                             | 155                   | 35                 | $\boldsymbol{0}$              | $\overline{0}$               | $\overline{0}$ | $\mathbf 0$ | $\,0\,$          | $\mathbf 0$ | $\mathbf 0$ | $\mathbf 0$      |
| 13       | 25       | 79           | 125                   | 191                | 100                             | 104                   | 108                | 292                           | 115                          | $\mathbf 0$    | $\mathbf 0$ | $\,0\,$          | $\mathbf 0$ | $\mathbf 0$ | $\mathbf 0$      |
|          | 26       | 42           | 46                    | 51                 | 55                              | $81\,$                | 87                 | $\overline{0}$                | 99                           | 103            | 138         | 142              | $\mathbf 0$ | $\mathbf 0$ | $\mathbf 0$      |
| $14\,$   | 27       | 113          | 120                   | 150                | 161                             | 114                   | 119                | 127                           | 157                          | $\mathbf 0$    | 130         | $\,0\,$          | $\mathbf 0$ | $\mathbf 0$ | $\mathbf 0$      |
|          | 28       | 80           | 192                   | 85                 | 92                              | 98                    | 102                | 107                           | $\overline{0}$               | $\mathbf 0$    | $\mathbf 0$ | $\,0\,$          | $\mathbf 0$ | $\mathbf 0$ | $\mathbf 0$      |
| 15       | 29       | 131          | $\overline{0}$<br>ล น | $\mathbf 0$<br>ת ר | $\boldsymbol{0}$<br>$\cap \leq$ | $\mathcal{O}$<br>1919 | $\mathbf{0}$<br>ባጣ | $\,0\,$<br>$n \in \mathbb{R}$ | $\overline{0}$<br>$\epsilon$ | $\mathbf 0$    | $\mathbf 0$ | $\,0\,$          | $\mathbf 0$ | $\mathbf 0$ | $\mathbf 0$      |
|          | 30       | $\mathbf{0}$ | Ŧ.<br>118             | 126                | 201                             | 152                   | $\boldsymbol{0}$   | $\boldsymbol{0}$              | $\mathbf 0$                  | $\mathbf{0}$   | $\mathbf 0$ | $\,0\,$          | $\mathbf 0$ | $\mathbf 0$ | $\mathbf 0$      |
| 16       | 31       | 132          | $\mathbf 0$           | $\mathbf 0$        | $\mathbf 0$                     | $\,0\,$               | $\boldsymbol{0}$   | $\mathbf 0$                   | $\mathbf 0$                  | $\mathbf 0$    | $\mathbf 0$ | $\,0\,$          | $\mathbf 0$ | $\mathbf 0$ | $\mathbf 0$      |
|          | 32       | 144          | 154                   | 166                | 164                             | 167                   | 171                | $\mathbf 0$                   | $\mathbf 0$                  | $\mathbf 0$    | $\,0\,$     | $\mbox{O}$       | $\mathbf 0$ | $\mbox{O}$  | $\mathbf 0$      |
| 17       | 33       | $\mathbf 0$  | 143                   | 153                | 165                             | 176                   | 169                | $\mathbf 0$                   | $\mathbf 0$                  | $\mathbf 0$    | $\mathbf 0$ | $\mathbf 0$      | $\mathbf 0$ | $\mathbf 0$ | $\mathbf 0$      |
|          | 34       | 133          | 135                   | 137                | $\mathbf 0$                     | $\mathbf 0$           | $\boldsymbol{0}$   | $\boldsymbol{0}$              | $\mathbf 0$                  | $\mathbf 0$    | $\mathbf 0$ | $\,0\,$          | $\mathbf 0$ | $\mathbf 0$ | $\boldsymbol{0}$ |
| 18       | 35       | 287          | $\mathbf 0$           | 186                | $\mathbf 0$                     | 193                   | 184                | 194                           | 197                          | $\mathbf 0$    | $\mathbf 0$ | $\boldsymbol{0}$ | $\mathbf 0$ | $\mathbf 0$ | $\mathbf 0$      |
|          | 36       | 140          | 200                   | $\mathbf 0$        | 168                             | 173                   | 177                | 170                           | 174                          | $\mathbf 0$    | $\mathbf 0$ | $\mathbf 0$      | $\mathbf 0$ | $\mathbf 0$ | $\mathbf 0$      |
| 19       | 37       | 187          | 189                   | 182                | 196                             | $\mathbf 0$           | $\mathbf 0$        | $\mathbf 0$                   | $\mathbf 0$                  | $\mathbf 0$    | $\mathbf 0$ | $\mathbf 0$      | $\mathbf 0$ | $\mathbf 0$ | $\mathbf 0$      |
|          | 38       | 288          | 178                   | 181                | 183                             | 295                   | 188                | $\,0\,$                       | $\boldsymbol{0}$             | $\mathbf 0$    | $\,0\,$     | $\,0\,$          | $\mathbf 0$ | $\,0\,$     | $\boldsymbol{0}$ |

**ตารางที่ ก-37** สายการประกอบที่ผ่านการจัดสมดุลการผลิต ปัญหา L5 (ต่อ)

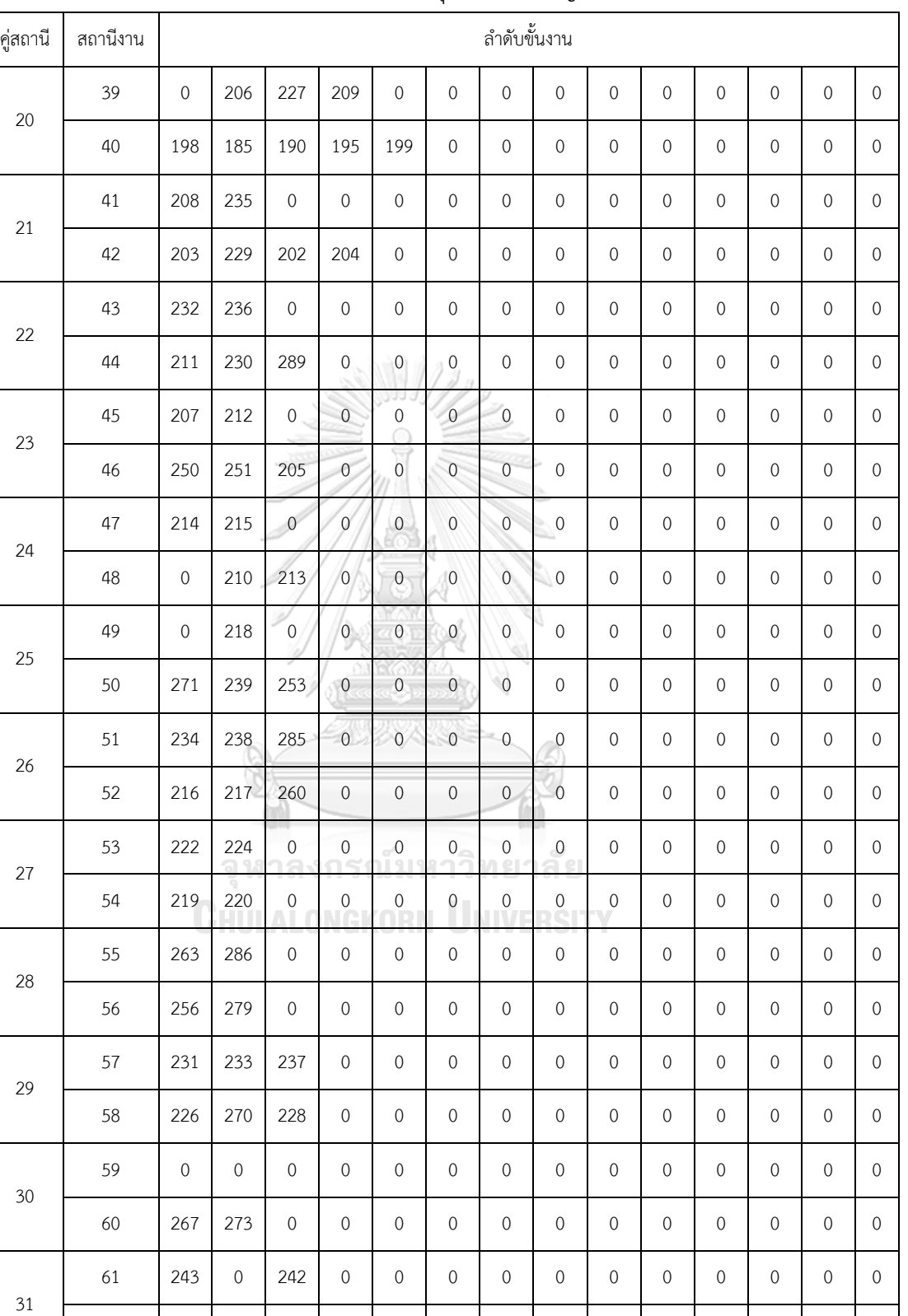

62 240 276 0 0 0 0 0 0 0 0 0 0 0 0 0 0 0

**ตารางที่ ก-37** สายการประกอบที่ผ่านการจัดสมดุลการผลิต ปัญหา L5 (ต่อ)

| คู่สถานี | สถานีงาน |                  |                    |                           |                                       |                                        |                    | ลำดับขั้นงาน              |                |                |             |             |              |                |                |
|----------|----------|------------------|--------------------|---------------------------|---------------------------------------|----------------------------------------|--------------------|---------------------------|----------------|----------------|-------------|-------------|--------------|----------------|----------------|
| 32       | 63       | 244              | 246                | 291                       | $\mathbf 0$                           | $\mathbf 0$                            | $\mathbf 0$        | $\mathbf 0$               | $\mathbf 0$    | $\mathbf 0$    | $\mathbf 0$ | $\mathbf 0$ | $\mathbf{0}$ | $\mathbf 0$    | $\mathbf 0$    |
|          | 64       | 241              | 281                | $\mathbf 0$               | $\mathbf 0$                           | $\mathbf 0$                            | $\mathbf 0$        | $\mathbf 0$               | $\mathbf 0$    | $\overline{O}$ | $\mathbf 0$ | $\mbox{O}$  | $\mathbf 0$  | $\mathbf 0$    | $\mathbf{0}$   |
| 33       | 65       | $\mathbf 0$      | $\mbox{O}$         | $\mathbf 0$               | $\mathbf 0$                           | $\mathbf 0$                            | $\mathbf 0$        | $\mathbf 0$               | $\mathbf 0$    | $\overline{O}$ | $\mathbf 0$ | $\mbox{O}$  | $\mathbf{0}$ | $\mathbf 0$    | $\mathbf 0$    |
|          | 66       | $\boldsymbol{0}$ | 245                | 255                       | $\mathbf 0$                           | $\mathbf 0$                            | $\mathbf 0$        | $\mathbf 0$               | $\mathbf 0$    | $\mathbf 0$    | $\mathbf 0$ | $\mathbf 0$ | $\mathbf{0}$ | $\mathbf 0$    | $\mathbf 0$    |
| 34       | 67       | $\boldsymbol{0}$ | $\mathbf 0$        | $\mathbf 0$               | $\mathbf 0$                           | $\mathbf 0$                            | $\mathbf 0$        | $\mathbf 0$               | $\mathbf 0$    | $\mathbf 0$    | $\mathbf 0$ | $\mbox{O}$  | $\mathbf 0$  | $\mathbf 0$    | $\mathbf 0$    |
|          | 68       | 248              | 262                | $\mathbf 0$               | $\mathsf{O}\xspace$<br>in S           | $\mathsf{O}$                           | $\overline{0}$     | $\mathbf 0$               | $\mathbf 0$    | $\mathbf 0$    | $\mathbf 0$ | $\,0\,$     | $\mathbf 0$  | $\mathbf 0$    | $\mathbf 0$    |
| 35       | 69       | 294              | $\mathbf 0$        | 261                       | $\overline{0}$                        | IJ<br>$\mathbf{0}$                     | $\boldsymbol{0}$   | $\mathbf 0$               | $\mathbf 0$    | $\overline{O}$ | $\mathbf 0$ | $\mbox{O}$  | $\mathbf{0}$ | $\mathbf 0$    | $\mathbf 0$    |
|          | 70       | 249              | 284                | $\boldsymbol{0}$          | $\mathbf{0}$                          | $\mathbf 0$                            | $\mathbf{0}$       | $\overline{0}$            | $\mathbf 0$    | $\overline{O}$ | $\mathbf 0$ | $\mbox{O}$  | $\mathbf{0}$ | $\mathbf 0$    | $\mathbf 0$    |
| 36       | $71\,$   | 269              | 274                | $\circ$                   | $\mathbf{0}$                          | $\mathbf 0$                            | $\boldsymbol{0}$   | $\overline{0}$            | $\mathbf{0}$   | $\overline{O}$ | $\mathbf 0$ | $\mathbf 0$ | $\mathbf 0$  | $\mathbf 0$    | $\mathbf 0$    |
|          | 72       | 254              | $\mathbf 0$        | 268                       | $\overline{0}$                        | $\boldsymbol{0}$                       | $\mathbf 0$        | $\overline{0}$            | $\mathbf 0$    | $\overline{O}$ | $\mathbf 0$ | $\mbox{O}$  | $\mathbf 0$  | $\mathbf 0$    | $\mathbf{0}$   |
| 37       | 73       | 282              | $\mathbf 0$        | $\overline{0}$            | $\mathsf{O}\xspace$                   | $\mathbf 0$                            | $\circ$            | $\mathbf 0$               | $\mathbf 0$    | $\mathbf 0$    | $\mathbf 0$ | $\,0\,$     | $\mathbf 0$  | $\mathbf 0$    | $\mathbf 0$    |
|          | 74       | $\mathbf 0$      | $\mathbf 0$        | $\mathsf{O}\xspace$       | $\mathbf{0}$                          | $\mathbf 0$                            | $\boldsymbol{0}$   | $\circ$                   | $\overline{0}$ | $\overline{O}$ | $\mathbf 0$ | $\mbox{O}$  | $\mathbf 0$  | $\overline{0}$ | $\overline{0}$ |
| 38       | 75       | $\boldsymbol{0}$ | $\mathbf 0$        | $\overline{0}$            | $\mathbf{0}$                          | $\circ$                                | $\mathbf{0}$       | $\overline{0}$            | $\,0\,$        | $\overline{O}$ | $\mathbf 0$ | $\mbox{O}$  | $\mathbf{0}$ | $\mathbf 0$    | $\mathbf 0$    |
|          | 76       | 277              | 278                | 283                       | $\mathbf 0$                           | $\mathbf 0$                            | $\,0\,$            | $\mathbf 0$               | $\mathbf{0}$   | $\overline{0}$ | $\mathbf 0$ | $\mathbf 0$ | $\mathbf 0$  | $\mathbf{0}$   | $\mathbf{0}$   |
| 39       | $77$     | $\mathbf 0$      | $\mathbf 0$<br>a s | $\mathbf 0$<br>$\sqrt{2}$ | $\mathbf 0$<br>$\leq$                 | $\begin{bmatrix} 0 \\ 1 \end{bmatrix}$ | $\mathsf{O}$<br>ባባ | $\mathbf 0$<br>$^{\circ}$ | $\,0\,$<br>Ø   | $\overline{O}$ | $\mathbf 0$ | $\mbox{O}$  | $\mathbf 0$  | $\overline{0}$ | $\mathbf{0}$   |
|          | 78       | 293              | ٩<br>$\mathbf 0$   | $\overline{0}$            | $\begin{array}{c} 0 \\ 0 \end{array}$ | $\,0\,$                                | $\theta$           | $\overline{0}$            | $\overline{0}$ | $\mathbf{O}$   | $\mathbf 0$ | $\mbox{O}$  | $\mathbf 0$  | $\mathbf 0$    | $\mathbf 0$    |

**ตารางที่ ก-37** สายการประกอบที่ผ่านการจัดสมดุลการผลิต ปัญหา L5 (ต่อ)

5.18สายการประกอบผลิตภัณฑ์ผสมแบบสองด้านที่ผ่านการจัดสมดุลการผลิต ปัญหา L6 **ตารางที่ ก-38** สายการประกอบที่ผ่านการจัดสมดุลการผลิต ปัญหา L6

| คู่สถานี | สถานีงาน |   |    |    |              |          | ลำดับขั้นงาน |    |          |    |    |  |
|----------|----------|---|----|----|--------------|----------|--------------|----|----------|----|----|--|
|          |          |   | 2  | 3  | 0            | 0        | $\Omega$     | 0  | $\Omega$ |    |    |  |
|          | 2        | 0 | 0  | 0  | 0            | $\Omega$ | $\Omega$     | 0  | $\Omega$ |    |    |  |
| 2        | 3        | 4 | 56 | 26 | $\mathbf{0}$ | 25       | 60           | 68 | 40       | 34 |    |  |
|          |          | 0 | 61 | 65 | 111          | 22       | 24           | 30 | 27       | 31 | 48 |  |

| คู่สถานี       | สถานีงาน       |             |          |                  |                |              | ลำดับขั้นงาน        |                |                  |                  |                |                  |
|----------------|----------------|-------------|----------|------------------|----------------|--------------|---------------------|----------------|------------------|------------------|----------------|------------------|
| 3              | 5              | 259         | 266      | 247              | 116            | 29           | 33                  | 38             | $\mathbf 0$      | $\mathbf 0$      | $\mathbf 0$    | $\boldsymbol{0}$ |
|                | 6              | 105         | 83       | 90               | 297            | 95           | $\boldsymbol{0}$    | $\sqrt{a}$     | $\boldsymbol{0}$ | $\mathbf 0$      | $\mathbf 0$    | $\boldsymbol{0}$ |
| $\sqrt{4}$     | $\overline{7}$ | 94          | 9        | $\overline{7}$   | 10             | 180          | 129                 | 86             | $\boldsymbol{0}$ | $\boldsymbol{0}$ | $\mathbf 0$    | $\boldsymbol{0}$ |
|                | $\,8\,$        | 5           | 6        | 122              | 172            | 175          | 179                 | 82             | 88               | 35               | $\mathbf 0$    | $\boldsymbol{0}$ |
| 5              | 9              | 134         | 141      | 151              | $\mathbf 0$    | $\mathbf 0$  | $\boldsymbol{0}$    | $\sqrt{0}$     | $\boldsymbol{0}$ | $\mathbf 0$      | $\mathbf 0$    | $\boldsymbol{0}$ |
|                | 10             | 252         | 110      | 42               | 46             | 51           | 81                  | $\sqrt{0}$     | $\boldsymbol{0}$ | $\mathbf 0$      | $\mathbf 0$    | $\boldsymbol{0}$ |
| 6              | 11             | $\sqrt{a}$  | 59       | 8                | 14             | 20           | 15                  | 11             | 16               | 12               | $\mathbf 0$    | $\mathbf 0$      |
|                | 12             | 163         | 87       | 55               | 136            | 139          | 253                 | 13             | $\boldsymbol{0}$ | $\mathbf 0$      | $\sqrt{a}$     | $\boldsymbol{0}$ |
| $\overline{I}$ | 13             | 260         | 267      | 273              | $\overline{0}$ | $\mathbf{0}$ | $\theta$            | $\sqrt{0}$     | $\mathbf 0$      | $\mathbf 0$      | $\sqrt{a}$     | $\boldsymbol{0}$ |
|                | 14             | 142         | 152      | 164              | 17             | 19           | 258                 | 138            | 41               | 45               | $\mathbf 0$    | $\mathbf 0$      |
|                | 15             | 18          | 265      | 272              | 93             | $\theta$     | 54                  | $\sqrt{0}$     | $\mathbf 0$      | $\boldsymbol{0}$ | $\mathbf 0$    | $\boldsymbol{0}$ |
| $\,8\,$        | 16             | 276         | 281      | $\mathbf 0$      | 275            | 50           | 89                  | $\mathbf 0$    | $\mathbf 0$      | $\mathbf 0$      | $\mathbf 0$    | $\boldsymbol{0}$ |
| 9              | 17             | 280         | 73       | 109              | 291            | 44           | 49                  | $\mathbf 0$    | $\mathbf 0$      | $\mathbf 0$      | $\mathbf 0$    | $\boldsymbol{0}$ |
|                | 18             | $\mathbf 0$ | 290      | 221              | 99             | $\mathbf 0$  | $\circ$             | $\sqrt{a}$     | $\mathbf 0$      | $\mathbf 0$      | $\mathbf 0$    | $\mathbf 0$      |
| $10\,$         | 19             | 53          | 58       | 64               | 72<br>119.9    | 78           | 80                  | 79             | 121              | 128              | 125            | 162              |
|                | 20             | 223         | 225      | $\boldsymbol{0}$ | 85             | 92           | 98                  | $\mathbf 0$    | $\mathbf 0$      | $\boldsymbol{0}$ | $\theta$       | $\boldsymbol{0}$ |
| $11\,$         | 21             | 102         | 107      | 113              | 167            | 171          | 100                 | 104            | 108              | 115              | 114            | $\boldsymbol{0}$ |
|                | 22             | 192         | 201      | 296              | 103            | $\sqrt{a}$   | 120                 | 150            | $\mathbf 0$      | $\mathbf 0$      | $\mathbf 0$    | $\mathbf 0$      |
| 12             | 23             | 292         | 161      | 119              | 127            | 157          | 21                  | $\sqrt{a}$     | 28               | 32               | 36             | 39               |
|                | 24             | 118         | 126      | $\mathbf 0$      | 23             | $\sqrt{a}$   | 37                  | $\overline{0}$ | 43               | 47               | $\overline{0}$ | $\mathbf 0$      |
| 13             | 25             | $\sqrt{a}$  | 63       | 67               | 70             | 75           | $\boldsymbol{0}$    | 74             | 97               | 84               | 0              | $\mathbf 0$      |
|                | 26             | 52          | 57       | 71               | 77             | 62           | 76                  | 66             | 69               | $\mathbf 0$      | $\mathbf 0$    | $\mathbf 0$      |
| 14             | 27             | $\mathbf 0$ | 96       | 191              | $\mathbf 0$    | $\mathbf 0$  | $\mathbf 0$         | $\sqrt{a}$     | $\sqrt{a}$       | $\mathbf 0$      | $\mathbf 0$    | $\mathbf 0$      |
|                | 28             | 91          | $\theta$ | 101              | 106            | 112          | $\mathsf{O}\xspace$ | $\mathbf 0$    | 0                | $\boldsymbol{0}$ | $\mathbf 0$    | $\mathbf 0$      |

**ตารางที่ ก-38** สายการประกอบที่ผ่านการจัดสมดุลการผลิต ปัญหา L6 (ต่อ)

|             |                |                | ัดสมดุลการผลิต ปัญหา L6 (ต่อ) |                |                |                |                |
|-------------|----------------|----------------|-------------------------------|----------------|----------------|----------------|----------------|
|             |                | ลำดับขั้นงาน   |                               |                |                |                |                |
| $\mathbf 0$ | 0              | $\overline{0}$ | $\mathbf 0$                   | $\mathbf 0$    | 0              | 0              | 0              |
| 264         | 123            | $\mathbf 0$    | $\mathbf 0$                   | 0              | 0              | 0              | 0              |
| 159         | 130            | 144            | 147                           | 158            | 0              | 0              | $\mathbf 0$    |
| 156         | 154            | 166            | $\mathbf 0$                   | $\mathbf 0$    | 0              | 0              | 0              |
| 0           | 0              | $\overline{0}$ | $\mathbf 0$                   | 0              | 0              | $\overline{0}$ | $\overline{0}$ |
| 0           | 0              | $\mathbf 0$    | $\mathbf 0$                   | $\mathbf 0$    | 0              | $\mathbf 0$    | $\overline{0}$ |
| 0           | 0              | $\overline{0}$ | $\overline{0}$                | $\mathbf 0$    | $\overline{0}$ | 0              | $\overline{0}$ |
| 140         | $\overline{0}$ | 0              | $\overline{0}$                | $\mathbf 0$    | 0              | $\overline{0}$ | $\overline{0}$ |
| 165         | 176            | $\mathbf 0$    | 288                           | $\overline{0}$ | 0              | $\overline{0}$ | $\overline{0}$ |

**ตารางที่ ก-38** สายการประกอบที่ผ่านการจั

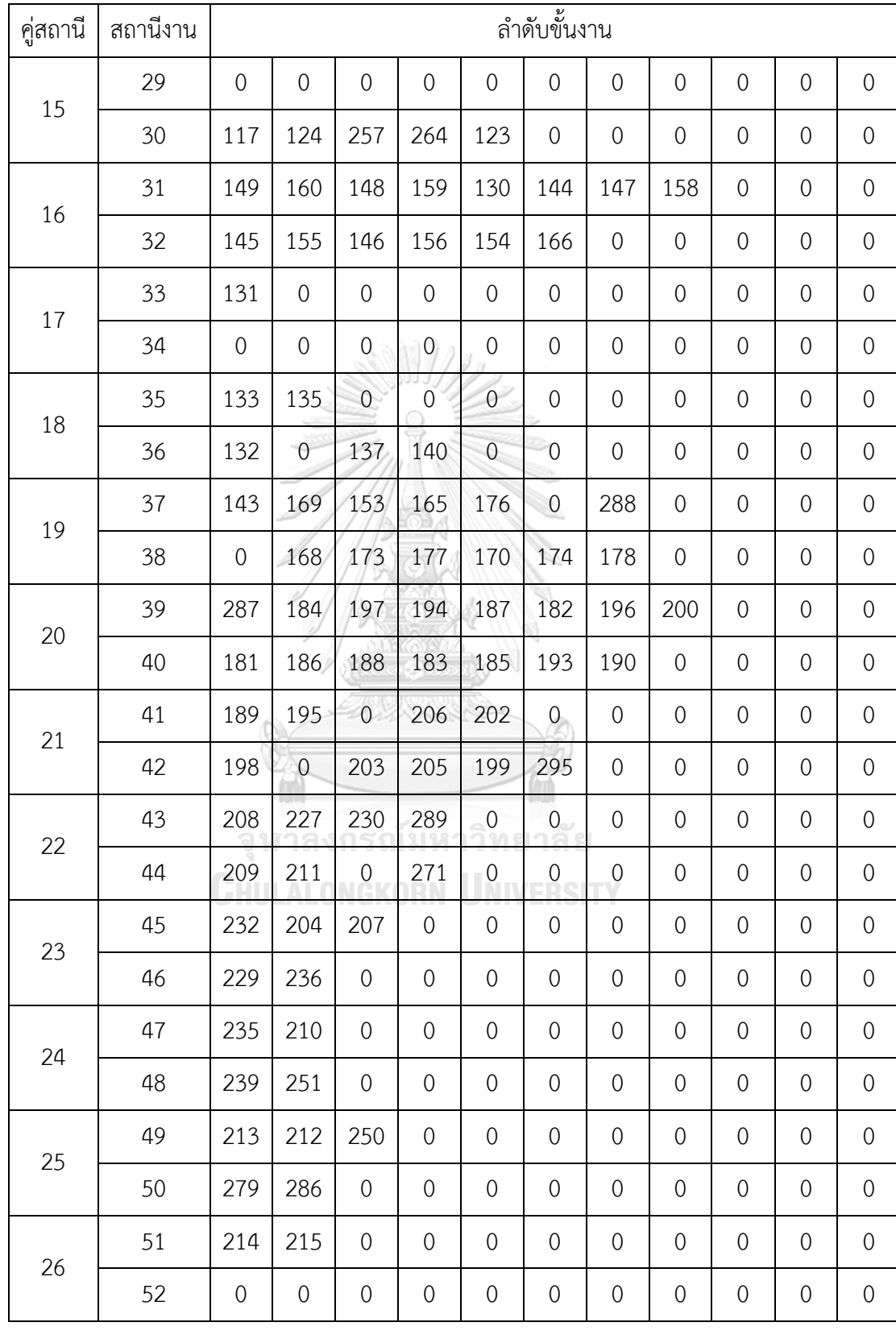

| คู่สถานี | สถานีงาน |                  |                |                |                     | ลำดับขั้นงาน        |                  |                |                |                  |                |              |
|----------|----------|------------------|----------------|----------------|---------------------|---------------------|------------------|----------------|----------------|------------------|----------------|--------------|
|          | 53       | 234              | 238            | 256            | $\mathbf 0$         | $\mathbf 0$         | $\boldsymbol{0}$ | $\mathbf 0$    | $\mathbf 0$    | $\mathbf 0$      | $\mathbf 0$    | $\mathbf{0}$ |
| 27       | 54       | 216              | 217            | $\mathbf 0$    | 285                 | $\mathbf 0$         | $\boldsymbol{0}$ | $\mathbf 0$    | $\mathbf 0$    | $\mathbf 0$      | $\mathbf 0$    | $\mathbf{O}$ |
|          | 55       | 263              | 218            | $\sqrt{0}$     | $\sqrt{a}$          | $\mathbf 0$         | $\boldsymbol{0}$ | $\mathbf 0$    | $\mathbf 0$    | $\mathbf 0$      | $\mathbf 0$    | $\mathbf{O}$ |
| 28       | 56       | $\boldsymbol{0}$ | 270            | $\mathbf 0$    | 219                 | $\mathbf 0$         | $\boldsymbol{0}$ | $\mathbf 0$    | $\mathbf 0$    | $\mathbf{O}$     | $\sqrt{a}$     | $\mathbf{0}$ |
| 29       | 57       | 220              | 222            | $\mathbf 0$    | $\mathbf{0}$        | $\mathbf 0$         | $\mathbf 0$      | $\mathbf 0$    | $\mathbf 0$    | $\mathbf 0$      | $\sqrt{a}$     | $\mathbf{O}$ |
|          | 58       | $\mathbf 0$      | $\mathbf 0$    | $\mathbf 0$    | $\mathbf 0$         | $\mathbf 0$         | $\mathbf 0$      | $\mathbf 0$    | $\mathbf 0$    | $\mathbf{O}$     | $\mathbf 0$    | $\mathbf{0}$ |
| 30       | 59       | 224              | 226            | $\mathbf 0$    | $\mathbf 0$         | $\mathbf 0$         | $\boldsymbol{0}$ | $\mathbf 0$    | $\sqrt{a}$     | $\mathbf 0$      | $\sqrt{a}$     | $\mathbf{0}$ |
|          | 60       | $\mathbf 0$      | $\circ$        | $\mathbf 0$    | $\theta$            | $\mathbf 0$         | $\mathbf 0$      | $\mathbf 0$    | $\mathbf 0$    | $\mathbf{O}$     | $\mathbf 0$    | $\mathbf{O}$ |
| 31       | 61       | 228              | 231            | 233            | $\overline{0}$      | $\mathbf{O}$        | $\mathbf 0$      | $\mathbf 0$    | $\mathbf{0}$   | $\mathbf{O}$     | $\mathbf 0$    | $\mathbf{0}$ |
|          | 62       | $\boldsymbol{0}$ | $\theta$       | $\overline{0}$ | $\overline{0}$      | $\mathbf 0$         | $\mathbf 0$      | $\mathbf 0$    | $\mathbf 0$    | $\mathbf 0$      | $\sqrt{a}$     | $\mathbf{O}$ |
| 32       | 63       | $\mathbf{0}$     | $\overline{O}$ | $\overline{0}$ | $\mathbf{0}$        | $\mathbf 0$         | $\boldsymbol{0}$ | $\mathbf 0$    | $\mathbf{0}$   | $\mathbf 0$      | $\mathbf 0$    | $\mathbf{O}$ |
|          | 64       | 237              | 240            | $\mathbf 0$    | $\mathbf{0}$        | $\mathbf 0$         | $\mathbf 0$      | $\mathbf 0$    | $\mathbf 0$    | $\mathbf 0$      | $\mathbf 0$    | $\mathbf{0}$ |
| 33       | 65       | 243              | $\overline{0}$ | 242            | $\overline{0}$      | $\mathbf 0$         | $\boldsymbol{0}$ | $\mathbf 0$    | $\mathbf{0}$   | $\mathbf 0$      | $\mathbf 0$    | $\mathbf{0}$ |
|          | 66       | 241              | $\overline{0}$ | $\overline{0}$ | $\mathbf 0$         | $\mathbf 0$         | $\boldsymbol{0}$ | $\mathbf{0}$   | $\mathbf{0}$   | $\mathbf 0$      | $\sqrt{0}$     | $\mathbf 0$  |
| 34       | 67       | 244              | 255            | 246            | $\overline{0}$      | $\mathbf 0$         | $\boldsymbol{0}$ | $\mathbf 0$    | $\mathbf{0}$   | $\mathbf 0$      | $\mathbf 0$    | $\mathbf 0$  |
|          | 68       | $\overline{0}$   | 245            | $\sqrt{a}$     | $\sqrt{0}$          | $\mathbf 0$         | $\mathbf 0$      | $\mathbf 0$    | $\mathbf 0$    | $\mathbf 0$      | $\sqrt{a}$     | $\mathbf{O}$ |
| 35       | 69       | 248              | 249            | $\mathbf 0$    | $\mathsf{O}\xspace$ | $\mathsf{O}\xspace$ | $\mathbf 0$      | $\mathbf{0}$   | $\mathbf{0}$   | $\mathbf{O}$     | $\mathbf 0$    | $\mathbf{0}$ |
|          | 70       | 262              | $\mathsf{O}$   | $\mathbf 0$    | $\mathbf 0$         | $\mathbf 0$         | $\boldsymbol{0}$ | $\mathbf 0$    | $\mathbf{0}$   | $\mathbf 0$      | $\sqrt{a}$     | $\mathbf{O}$ |
| 36       | 71       | 254              | 261            | $\mathbf 0$    | $\mathbf{O}$        | 0                   | 0                | $\mathbf 0$    | $\mathbf{0}$   | $\mathbf 0$      | $\sqrt{a}$     | $\mathbf{O}$ |
|          | 72       | 284              | 294            | $\mathbf 0$    | 268                 | $\mathbf 0$         | $\sqrt{0}$       | $\mathbf 0$    | $\mathbf{0}$   | $\mathbf{0}$     | $\sqrt{a}$     | $\mathbf{0}$ |
| 37       | 73       | 269              | 274            | $\mathbf 0$    | $\overline{0}$      | $\mathbf 0$         | 0                | $\overline{0}$ | $\overline{0}$ | $\mathbf 0$      | $\overline{0}$ | $\mathbf{0}$ |
|          | 74       | $\sqrt{0}$       | $\mathbf 0$    | $\mathbf 0$    | $\mathbf 0$         | $\sqrt{a}$          | $\sqrt{a}$       | $\overline{0}$ | $\mathbf 0$    | $\overline{0}$   | $\overline{0}$ | $\mathbf 0$  |
| 38       | 75       | 277              | 282            | $\mathbf 0$    | $\mathbf{O}$        | $\mathbf 0$         | $\boldsymbol{0}$ | $\mathbf 0$    | $\sqrt{a}$     | $\mathbf 0$      | $\sqrt{a}$     | $\mathbf 0$  |
|          | 76       | 278              | 283            | $\mathbf 0$    | $\mathbf{0}$        | $\mathbf 0$         | $\boldsymbol{0}$ | $\mathbf 0$    | $\mathbf{0}$   | $\mathbf 0$      | $\sqrt{a}$     | $\mathbf 0$  |
| 39       | 77       | $\mathbf 0$      | $\mathbf 0$    | $\sqrt{a}$     | $\mathbf 0$         | $\sqrt{a}$          | $\sqrt{a}$       | $\sqrt{a}$     | $\mathbf 0$    | $\mathbf 0$      | $\sqrt{0}$     | $\sqrt{a}$   |
|          | 78       | 293              | $\mathbf 0$    | 0              | $\mathbf 0$         | $\mathbf 0$         | 0                | 0              | $\mathbf 0$    | $\boldsymbol{0}$ | $\mathbf 0$    | $\theta$     |

**ตารางที่ ก-38** สายการประกอบที่ผ่านการจัดสมดุลการผลิต ปัญหา L6 (ต่อ)

## **6. สีและตัวเลือกที่ใช้ในปัญหาการทดลอง**

 $6.1$  สีและตัวเลือกที่ใช้สำหรับเซตปัญหาที่ 1 (Set 1)

**ตารางที่ ก-39** สีของรถยนต์ส าหรับเซตปัญหาที่ 1

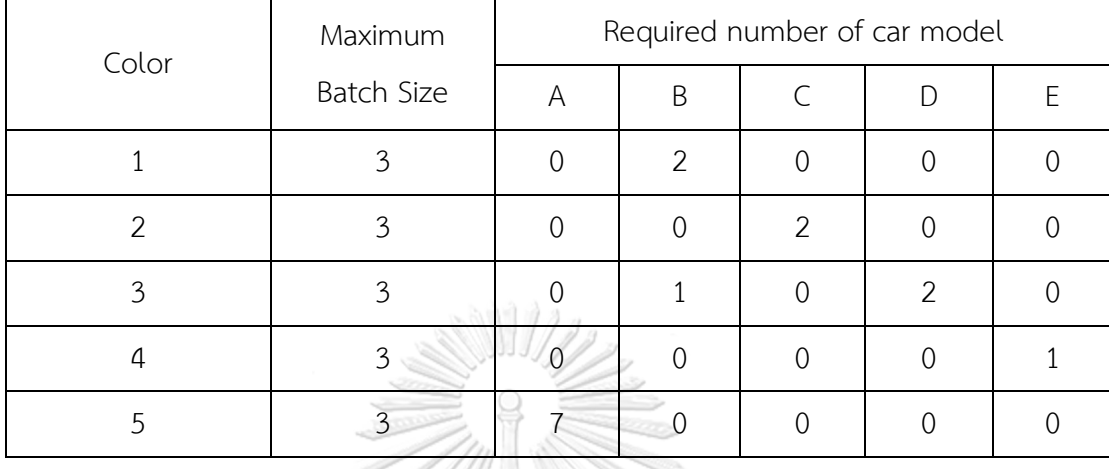

# **ตารางที่ ก-40** ตัวเลือกของรถยนต์สำหรับเซตปัญหาที่ 1

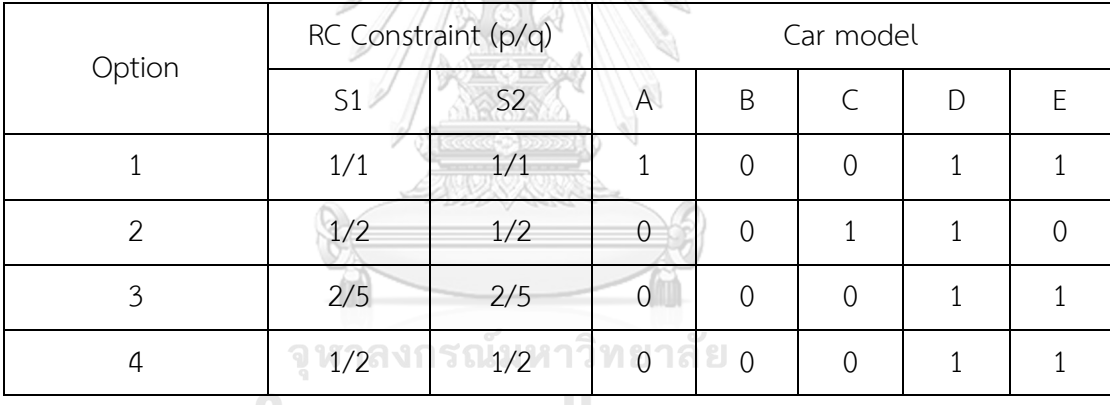

**CHULALONGKORN UNIVERSITY** 

 $6.2$  สีและตัวเลือกที่ใช้สำหรับเซตปัญหาที่ 2 (Set 2)

# **ตารางที่ ก-41** สีของรถยนต์ส าหรับเซตปัญหาที่ 2

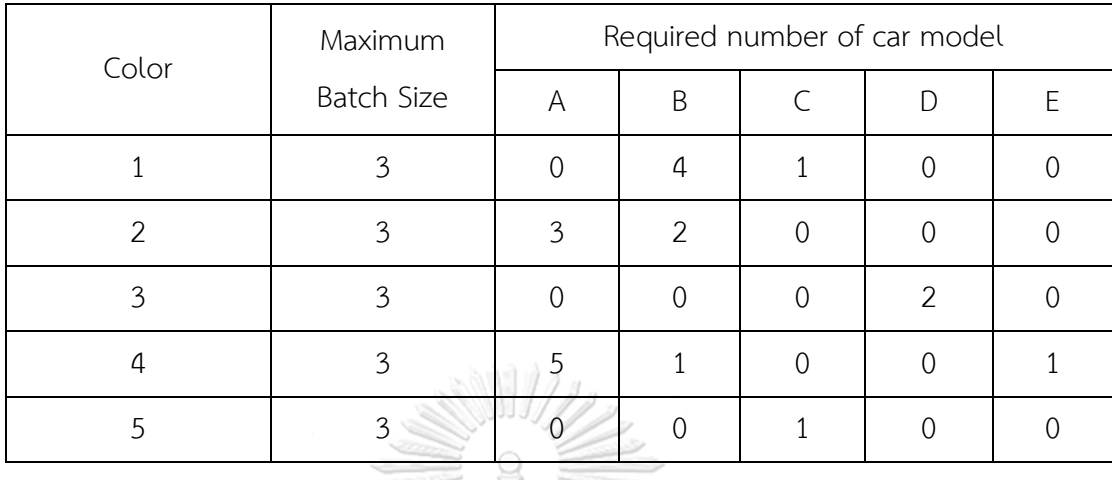

**ตารางที่ ก-42** ตัวเลือกของรถยนต์สำหรับเซตปัญหาที่ 2

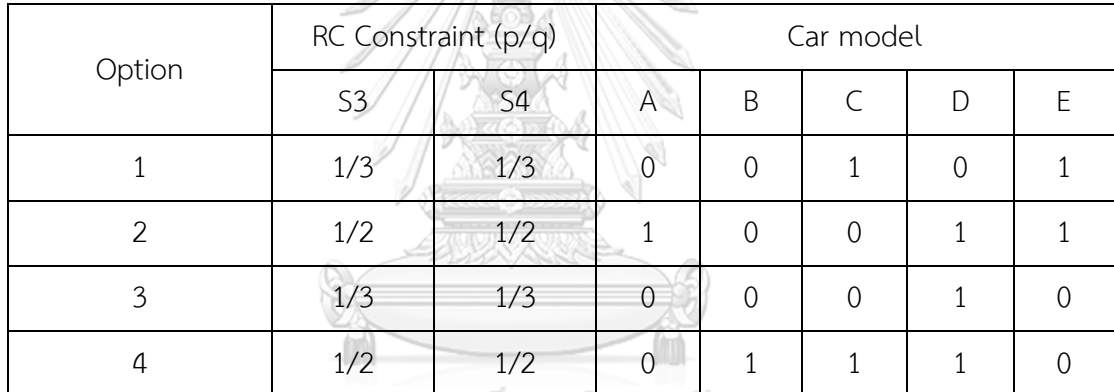

ิจุฬาลงกรณ์มหาวิทยาลัย

**CHULALONGKORN UNIVERSITY** 

|  | 6.3   สีและตัวเลือกที่ใช้สำหรับเซตปัญหาที่ 3 (Set 3) |
|--|------------------------------------------------------|
|  |                                                      |

**ตารางที่ ก-43** สีของรถยนต์ส าหรับเซตปัญหาที่ 3

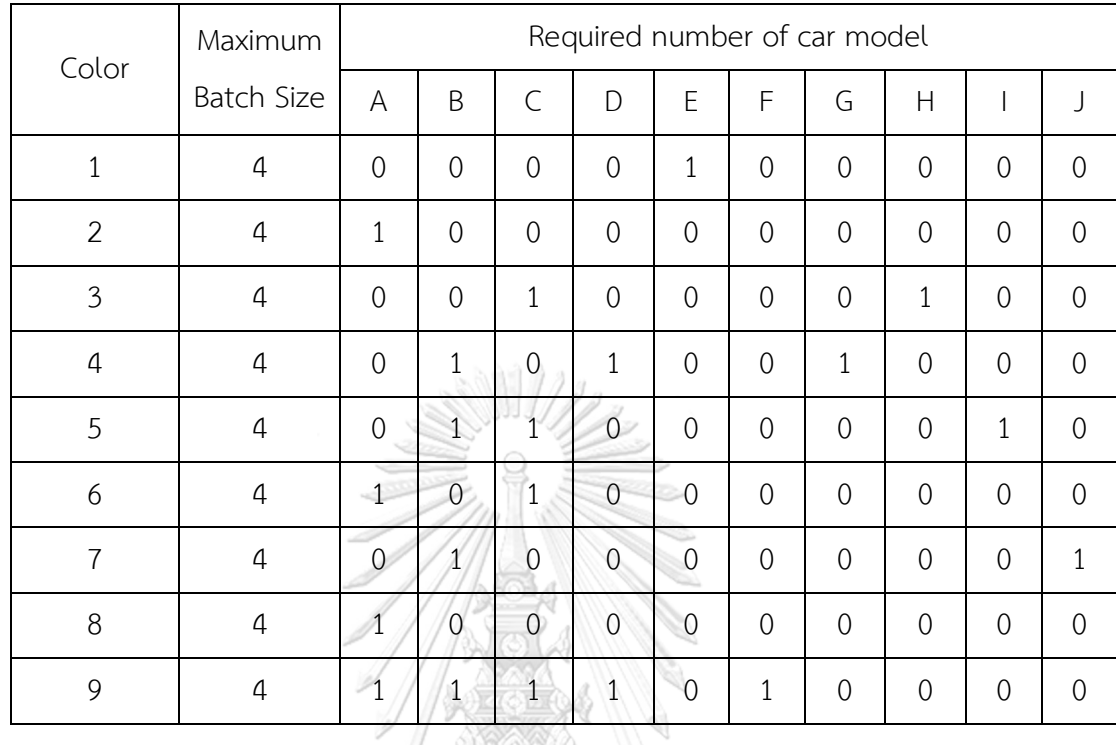

**ตารางที่ ก-44** ตัวเลือกของรถยนต์สำหรับเซตปัญหาที่ 3

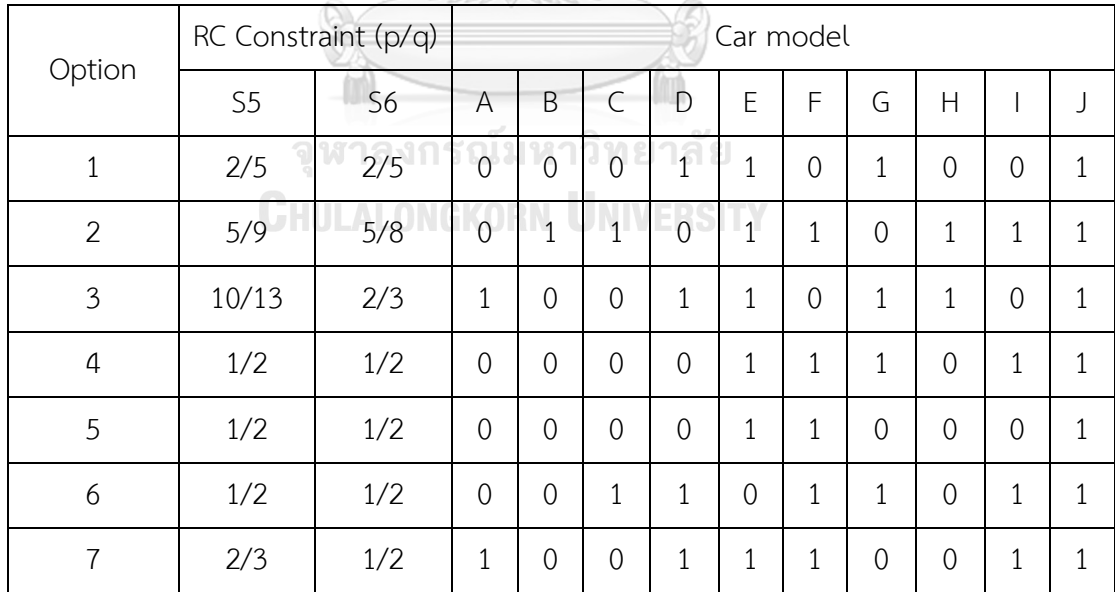

|  | 6.4 สีและตัวเลือกที่ใช้สำหรับเซตปัญหาที่ 4 (Set 4) |  |  |  |
|--|----------------------------------------------------|--|--|--|
|--|----------------------------------------------------|--|--|--|

**ตารางที่ ก-45** สีของรถยนต์สำหรับเซตปัญหาที่ 4

| Color          | Maximum           |                |                |                | Required number of car model |                |                |                |                |                |                |
|----------------|-------------------|----------------|----------------|----------------|------------------------------|----------------|----------------|----------------|----------------|----------------|----------------|
|                | <b>Batch Size</b> | A              | B              | $\mathsf{C}$   | D                            | E              | F              | G              | H              | $\mathsf{I}$   | J              |
| $\mathbf{1}$   | $\overline{4}$    | $\mathbf 0$    | $\overline{2}$ | $\mathbf{1}$   | $\mathbf{1}$                 | $\mathbf 0$    | $\mathbf{0}$   | $\mathbf 0$    | $\overline{2}$ | $\mathbf 0$    | $\mathbf 0$    |
| $\overline{2}$ | $\overline{4}$    | $\overline{0}$ | $\mathbf{1}$   | $\mathbf{1}$   | $\mathbf{1}$                 | $\mathbf 0$    | $\mathbf{0}$   | $\overline{0}$ | $\sqrt{a}$     | $\mathbf 0$    | $\mathbf{1}$   |
| $\mathfrak{Z}$ | $\overline{4}$    | $\overline{2}$ | $\overline{0}$ | $\mathbf 0$    | $\overline{0}$               | $\mathbf 0$    | $\mathbf 0$    | $\mathbf 0$    | $\overline{0}$ | $\mathbf{0}$   | $\mathbf 0$    |
| $\overline{4}$ | $\overline{4}$    | $\overline{0}$ | $\mathbf 0$    | $\mathbf 0$    | $\overline{0}$               | $\overline{0}$ | $\overline{0}$ | $\mathbf{1}$   | $\overline{0}$ | $\overline{0}$ | $\overline{0}$ |
| 5              | $\overline{4}$    | $\mathbf{1}$   | $\overline{0}$ | $\overline{0}$ |                              | $\mathbf 1$    | $\mathbf 1$    | $\mathbf{1}$   | $\overline{0}$ | $\overline{2}$ | $\overline{0}$ |
| 6              | $\overline{4}$    | $\overline{0}$ | $\overline{0}$ | $\mathbf{1}$   | $\overline{0}$               | $\geq 1$       | $\overline{0}$ | $\overline{0}$ | $\overline{0}$ | $\overline{0}$ | $\overline{0}$ |
| $\overline{7}$ | $\sqrt{4}$        | $\mathbf{1}$   | $\mathbf 1$    | $\mathbf{0}$   | $\mathbf{0}$                 | $\mathbf 1$    | $\overline{0}$ | $\overline{0}$ | $\mathbf{1}$   | $\overline{0}$ | $\overline{0}$ |
| 8              | $\overline{4}$    |                | $\overline{0}$ | $\overline{c}$ | $\mathbf{1}$                 | $\mathbf{1}$   | $\overline{0}$ | $\overline{0}$ | $\overline{0}$ | $\overline{0}$ | $\mathbf 1$    |
| 9              | $\overline{4}$    | $\sqrt{0}$     | $\overline{0}$ | $\theta$       | $\mathbf{0}$                 | $\overline{0}$ | $\overline{2}$ | $\overline{0}$ | $\overline{0}$ | $\overline{0}$ | $\overline{0}$ |
| 10             | $\overline{4}$    | $\mathbf 1$    | $\overline{1}$ | $\overline{0}$ | $1\sqrt{ }$                  | $\mathbf{0}$   | $\mathbf 1$    | 1              | $\mathbf 0$    | $\mathbf 1$    | $\overline{0}$ |

**ตารางที่ ก-46** ตัวเลือกของรถยนต์สำหรับเซตปัญหาที่ 4

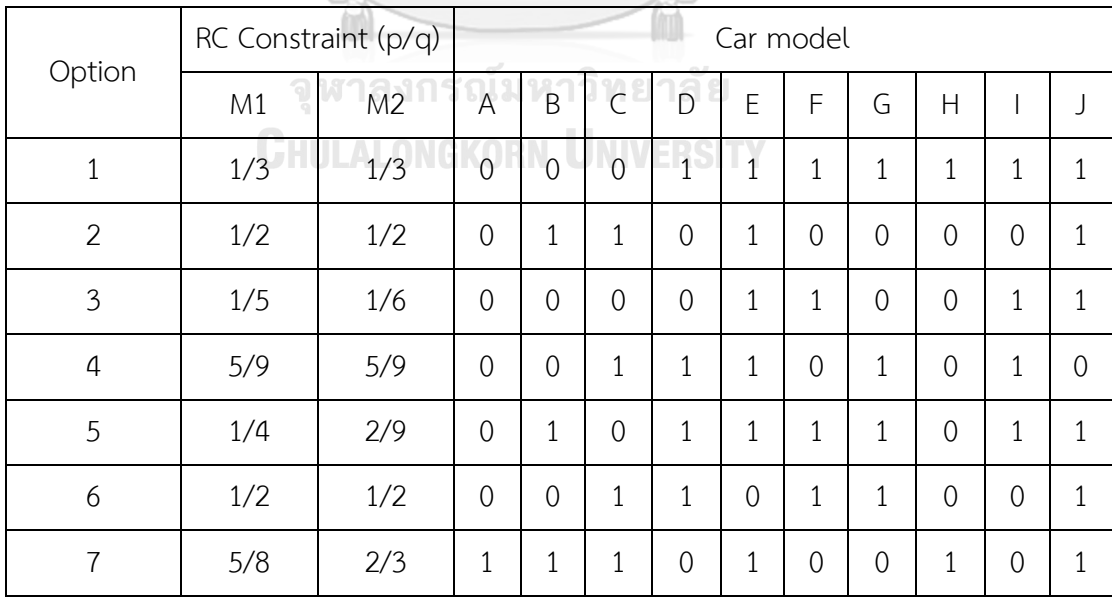

**AWARE** 

**ตารางที่ ก-47** สีของรถยนต์สำหรับเซตปัญหาที่ 5

| Color          | Maximum           |                     |                |                |                       |                |                |                | Required number of car model |                |                |                |                |
|----------------|-------------------|---------------------|----------------|----------------|-----------------------|----------------|----------------|----------------|------------------------------|----------------|----------------|----------------|----------------|
|                | <b>Batch Size</b> | $\overline{A}$      | B              | $\subset$      | D                     | E              | F              | G              | H                            |                | J              | Κ              | L              |
| $\mathbf{1}$   | $\overline{4}$    | $\overline{0}$      | $\overline{0}$ | $\mathbf{1}$   | $\overline{0}$        | $\overline{0}$ | $\overline{0}$ | $\mathbf 1$    | $\overline{0}$               | $\overline{0}$ | $\overline{0}$ | $\overline{0}$ | $\overline{0}$ |
| $\overline{2}$ | $\overline{4}$    | $\overline{2}$      | $\overline{2}$ | $\mathbf 0$    | $\overline{2}$        | $\overline{0}$ | $\overline{0}$ | $\mathbf 0$    | $\mathbf{1}$                 | $\overline{0}$ | $\overline{0}$ | $\mathbf 0$    | $\overline{0}$ |
| 3              | $\overline{4}$    | $\overline{0}$      | $\overline{0}$ | $\overline{0}$ | $\overline{0}$        | $\overline{0}$ | $\overline{0}$ | $\overline{0}$ | $\overline{0}$               | $\mathbf 1$    | $\overline{0}$ | $\overline{0}$ | 0              |
| $\overline{4}$ | $\overline{4}$    | 3                   | $\overline{2}$ | $\mathbf{O}$   | $\overline{0}$        | $\mathbf 1$    | $\mathbf{1}$   | $\overline{0}$ | $\overline{0}$               | $\overline{0}$ | $\overline{0}$ | $\overline{0}$ | 0              |
| 5              | $\overline{4}$    | $\overline{0}$      | $\overline{0}$ | $\mathbf{1}$   | $\mathbf{2}^{\prime}$ | $\overline{0}$ | $\overline{0}$ | $\overline{0}$ | 1                            | $\overline{0}$ | $\overline{0}$ | $\overline{0}$ | $\overline{0}$ |
| 6              | $\overline{4}$    | $\overline{0}$      | $\overline{2}$ | 1              | 1                     | $\overline{0}$ | $\overline{0}$ | $\overline{0}$ | $\overline{0}$               | $\mathbf{1}$   | $\overline{0}$ | $\overline{0}$ | $\overline{0}$ |
| $\overline{7}$ | $\overline{4}$    | $\overline{2}$      | $\overline{0}$ | $\mathbf{0}$   | $\overline{0}$        | $\mathbf{1}$   | $\mathbf{1}$   | 1              | $\overline{2}$               | $\overline{0}$ | $\mathbf{1}$   | $\mathbf{1}$   | $\overline{0}$ |
| 8              | $\overline{4}$    | $\mathsf{O}\xspace$ | $\overline{0}$ | $\overline{2}$ | $\overline{0}$        | $\overline{0}$ | $\theta$       | $\overline{0}$ | $\overline{0}$               | $\mathbf{1}$   | 2              | $\overline{0}$ | $\overline{0}$ |
| 9              | $\overline{4}$    | $\mathbb{R}^2$      | $\overline{0}$ | $\mathbf{O}$   | $\overline{0}$        | $\overline{2}$ | $\overline{0}$ | $\overline{2}$ | $\overline{0}$               | $\overline{0}$ | $\overline{0}$ | $\overline{0}$ | $\mathbf{1}$   |
| 10             | 4                 | $\overline{0}$      | $\mathbf{1}$   | $\overline{0}$ | $\mathbf 0$           | 1              | $\overline{2}$ | $\overline{0}$ | $\overline{0}$               | $\overline{0}$ | 0              | $\mathbf{0}$   | $\overline{0}$ |

**AWARDERS** 

**ตารางที่ ก-48** ตัวเลือกของรถยนต์สำหรับเซตปัญหาที่ 5

|                |          | RC Constraint (p/q) |                |                |                              |                  |                |                | Car model      |                |                |                |                |          |
|----------------|----------|---------------------|----------------|----------------|------------------------------|------------------|----------------|----------------|----------------|----------------|----------------|----------------|----------------|----------|
| Option         | M3       | M4<br>ή             | $\overline{A}$ | $\overline{B}$ | $\mathsf{C}$<br><b>COLOR</b> | $\Gamma_{\rm D}$ | $\overline{E}$ | F              | G              | H              |                |                | Κ              |          |
| 1              | V<br>1/3 | 1/3<br>TU.          | $\overline{0}$ | $\sqrt{1}$     | $\overline{O}$               | $\overline{0}$   | $\P_1$ Sr      | $\Omega$       | $\overline{0}$ | $\overline{0}$ | $\overline{0}$ | $\overline{0}$ | $\mathbf{1}$   |          |
| $\overline{2}$ | 1/2      | 1/2                 | $\overline{0}$ | $\overline{0}$ | $\overline{0}$               | $\overline{0}$   | $\overline{0}$ | $\overline{0}$ | $\overline{0}$ | $\mathbf 1$    | $\overline{0}$ | $\overline{0}$ | $\overline{0}$ | $\Omega$ |
| 3              | 5/12     | 5/12                | $\overline{0}$ | 1              | $\overline{0}$               | $\overline{0}$   | 1              | $\overline{0}$ | $\overline{0}$ | $\overline{0}$ | $\overline{0}$ | $\overline{0}$ | 1              | $\Omega$ |
| $\overline{4}$ | 1/2      | 1/2                 | $\overline{0}$ | $\overline{0}$ | $\overline{0}$               | $\overline{0}$   | $\overline{0}$ | $\overline{0}$ | $\overline{0}$ | $\overline{0}$ | $\mathbf{1}$   | $\overline{0}$ | $\overline{0}$ | $\Omega$ |
| 5              | 2/3      | 2/3                 | $\mathbf{1}$   | $\overline{0}$ | 1                            | $\overline{0}$   | $\overline{0}$ | $\mathbf 1$    | $\overline{0}$ | $\overline{0}$ | $\overline{0}$ | $\overline{0}$ | $\Omega$       | $\Omega$ |
| 6              | 5/11     | 5/11                | $\overline{0}$ | $\overline{0}$ | $\mathbf 1$                  | $1\,$            | $\overline{0}$ | $\overline{0}$ | $\overline{0}$ | 1              | $\overline{0}$ | $\overline{0}$ | $\overline{0}$ |          |
| $\overline{7}$ | 1/3      | 1/3                 | $\overline{0}$ | $\mathbf{1}$   | $\mathbf{1}$                 | $1\,$            | $\mathbf{1}$   | $\overline{0}$ | $\mathbf{1}$   | $\overline{0}$ | $\overline{0}$ | $\overline{0}$ | $\overline{0}$ | $\Omega$ |
| 8              | 5/9      | 5/9                 | $\overline{0}$ | $\overline{0}$ | $\mathbf 1$                  | $\mathbf 1$      | $\overline{0}$ | $\overline{0}$ | $\overline{0}$ | 1              | $\mathbf{0}$   | $\overline{0}$ | 0              |          |

# **ตารางที่ ก-49** สีของรถยนต์ส าหรับเซตปัญหาที่ 6

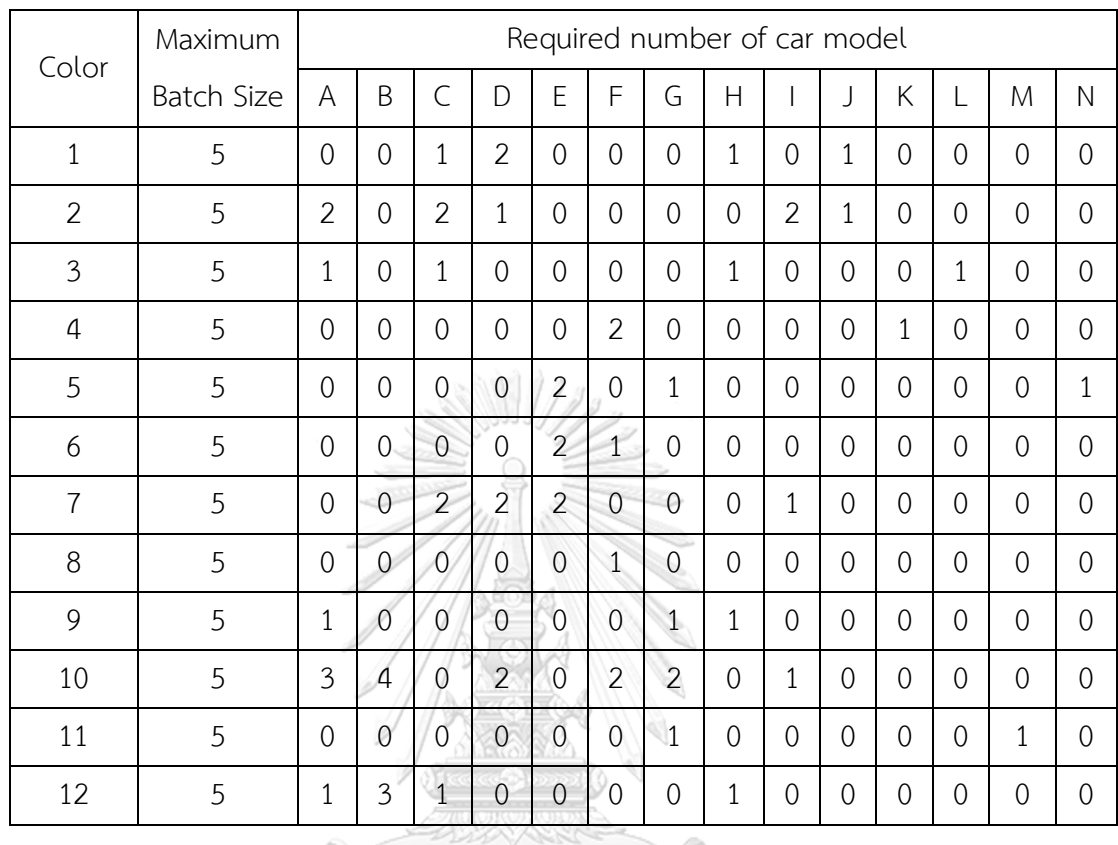

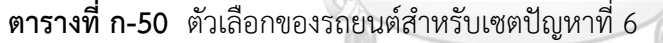

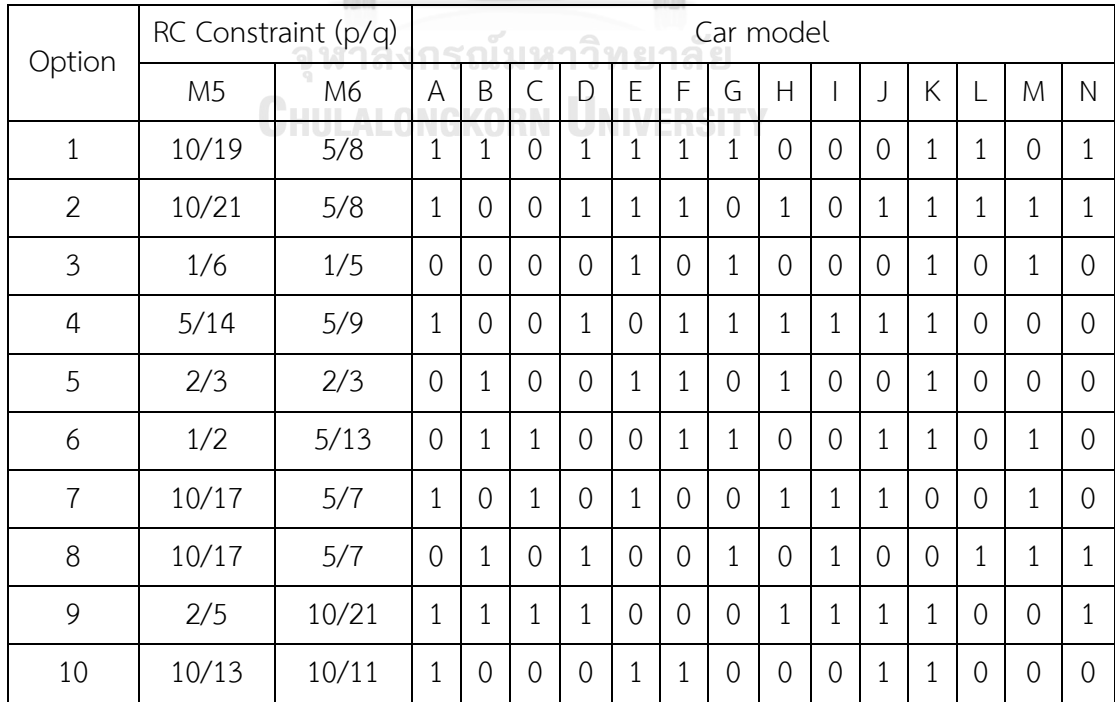

**ตารางที่ ก-51** สีของรถยนต์สำหรับเซตปัญหาที่ 7

| Color          | Maximum        |                |                |                |                |                |                |                | Required number of car model |                          |                |                |                |                |                |                |
|----------------|----------------|----------------|----------------|----------------|----------------|----------------|----------------|----------------|------------------------------|--------------------------|----------------|----------------|----------------|----------------|----------------|----------------|
|                | Batch Size     | A              | B              | $\overline{C}$ | D              | E              | F              | G              | H                            | $\overline{\phantom{a}}$ | J              | Κ              | L              | M              | N              | O              |
| $\mathbf{1}$   | $\overline{7}$ | $\overline{0}$ | $\overline{3}$ | 4              | $\overline{0}$ | $\overline{0}$ | 1              | $\overline{0}$ | $\overline{0}$               | $\overline{0}$           | $\overline{0}$ | $\overline{0}$ | $\Omega$       | $\Omega$       | $\Omega$       | $\overline{0}$ |
| $\overline{2}$ | $\overline{7}$ | 6              | $\overline{2}$ | $\overline{0}$ | $\overline{O}$ | 3              | $\overline{0}$ | 0              | $\overline{0}$               | $\overline{0}$           | $\overline{0}$ | $\overline{0}$ | $\Omega$       | $\overline{0}$ | $\overline{0}$ | $\overline{0}$ |
| 3              | $\overline{7}$ | $\overline{0}$ | $\overline{0}$ | $\overline{0}$ | $\overline{0}$ | $\overline{2}$ | $\overline{0}$ | $\overline{0}$ | $\overline{0}$               | $\overline{0}$           | $\overline{0}$ | $\overline{0}$ | 0              | $\overline{0}$ | $\overline{0}$ | $\overline{0}$ |
| $\overline{4}$ | $\overline{7}$ | $\overline{0}$ | $\overline{2}$ | $\overline{0}$ | $\overline{0}$ | $\overline{2}$ | $\Omega$       | $\overline{0}$ | $\overline{0}$               | $\overline{0}$           | $\overline{0}$ | $\overline{0}$ | $\Omega$       | $\Omega$       | $\Omega$       | $\overline{0}$ |
| 5              | $\overline{7}$ | $\overline{0}$ | $\overline{2}$ | 5              | $\mathbf{0}$   | $\overline{0}$ | $\overline{0}$ | $\Omega$       | $\overline{0}$               | $\overline{0}$           | $\overline{0}$ | $\overline{0}$ | 0              | 1              | $\Omega$       | $\Omega$       |
| 6              | $\overline{7}$ | $\overline{4}$ | $\mathbf{1}$   | $\overline{0}$ | $\overline{0}$ | $\overline{0}$ | $\overline{0}$ | $\overline{0}$ | $\overline{0}$               | $\overline{0}$           | $\overline{0}$ | $\overline{0}$ | $\Omega$       | $\overline{0}$ | 1              | $\overline{0}$ |
| $\overline{7}$ | $\overline{7}$ | $\overline{0}$ | $\overline{O}$ | $\overline{0}$ | $\overline{2}$ | $\overline{0}$ | $\overline{0}$ | 1              | $\overline{0}$               | $\overline{0}$           | $\overline{0}$ | $\overline{0}$ | $\overline{0}$ | $\overline{0}$ | $\overline{0}$ | $\overline{0}$ |
| 8              | $\overline{7}$ | $\overline{0}$ | $\overline{0}$ | $\overline{0}$ | $\overline{0}$ | $\overline{1}$ | $\overline{0}$ | $\overline{0}$ | $\overline{0}$               | $\overline{0}$           | $\overline{0}$ | $\overline{0}$ | 0              | $\overline{0}$ | $\overline{0}$ | $\overline{0}$ |
| 9              | $\overline{7}$ | $\overline{2}$ | $\Omega$       | 1              | $\overline{0}$ | $\overline{0}$ | $\overline{0}$ | $\overline{0}$ | $\overline{0}$               | $\mathbf 1$              | $\overline{0}$ | $\overline{0}$ | $\Omega$       | $\Omega$       | $\Omega$       | $\Omega$       |
| 10             | $\overline{7}$ | $\overline{0}$ | $\overline{0}$ | $\overline{0}$ | $\overline{3}$ | $\overline{3}$ | $\overline{0}$ | $\overline{0}$ | $\overline{0}$               | $\overline{0}$           | $\overline{0}$ | $\overline{0}$ | $\Omega$       | $\Omega$       | $\Omega$       | $\Omega$       |
| 11             | $\overline{7}$ | 4              | 3 <sup>°</sup> | $\overline{3}$ | $\overline{0}$ | $\overline{0}$ | $\overline{0}$ | $\Omega$       | $\overline{0}$               | $\overline{0}$           | $\overline{0}$ | $\overline{0}$ | $\Omega$       | $\Omega$       | $\Omega$       | $\overline{0}$ |
| 12             | $\overline{7}$ | $\overline{0}$ | 5              | $\overline{O}$ | $\mathbf{1}$   | $\overline{0}$ | $\mathbf{0}$   | 0              | $\overline{0}$               | $\overline{0}$           | $\mathbf{1}$   | $\overline{0}$ | 0              | $\overline{0}$ | $\overline{0}$ | $\overline{0}$ |
| 13             | $\overline{1}$ | $\overline{0}$ | 0              | $\overline{0}$ | $\overline{2}$ | $\overline{0}$ | $\overline{0}$ | $\overline{0}$ | $\overline{1}$               | $\overline{0}$           | $\overline{0}$ | $\mathbf{1}$   | 0              | $\overline{0}$ | $\overline{0}$ | $\overline{0}$ |
| 14             | $\overline{7}$ | $\overline{3}$ | $\overline{2}$ | $\overline{0}$ | $\overline{2}$ | 4              | $\overline{0}$ | $\overline{0}$ | $\overline{0}$               | $\overline{0}$           | $\overline{0}$ | $\overline{0}$ | 1              | $\Omega$       | $\Omega$       | 1              |
| 15             | $\overline{7}$ | $\mathbf 1$    | $\overline{0}$ | $\overline{1}$ | 5              | $\mathbf 0$    | $\overline{0}$ | $\mathbf 0$    | $\overline{0}$               | $\overline{0}$           | $\overline{0}$ | $\overline{0}$ | 0              | $\Omega$       | $\overline{0}$ | $\Omega$       |

# **ตารางที่ ก-52** ตัวเลือกของรถยนต์สำหรับเซตปัญหาที่ 7

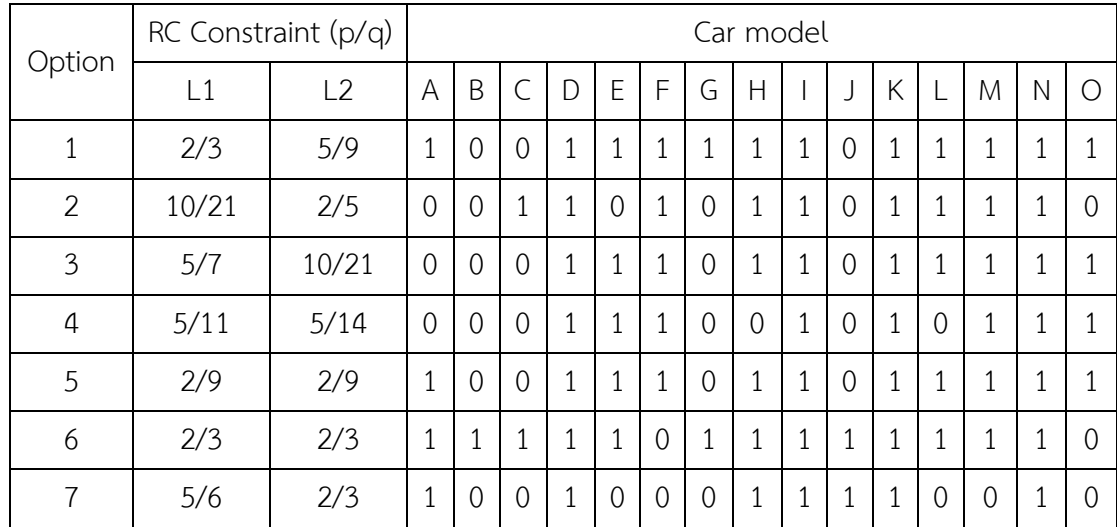

| Option |             | RC Constraint (p/q) |   |   |   |               |   |                |   | Car model |   |   |   |   |   |                  |
|--------|-------------|---------------------|---|---|---|---------------|---|----------------|---|-----------|---|---|---|---|---|------------------|
|        | $\lfloor 1$ | $\sqrt{2}$          | A | B |   | D             | Ε | F              | G | Н         |   |   | Κ | M | N |                  |
| 8      | 1/2         | 1/2                 |   |   | U | $\mathcal{O}$ |   | $\mathcal{O}$  |   |           | 0 | 0 | 0 | 0 |   |                  |
| 9      | 5/9         | 2/7                 |   | O | O | $\mathcal{O}$ |   | $\overline{0}$ |   |           |   | 0 | 0 | 0 | U | $\left( \right)$ |
| 10     | 1/5         | 1/2                 |   | U | 0 |               |   |                |   |           |   | 0 | 1 | 0 |   |                  |

**ตารางที่ ก-52** ตัวเลือกของรถยนต์สำหรับเซตปัญหาที่ 7 (ต่อ)

# $6.8$  สีและตัวเลือกที่ใช้สำหรับเซตปัญหาที่ 8 (Set 8)

**ตารางที่ ก-53** สีของรถยนต์สำหรับเซตปัญหาที่ 8

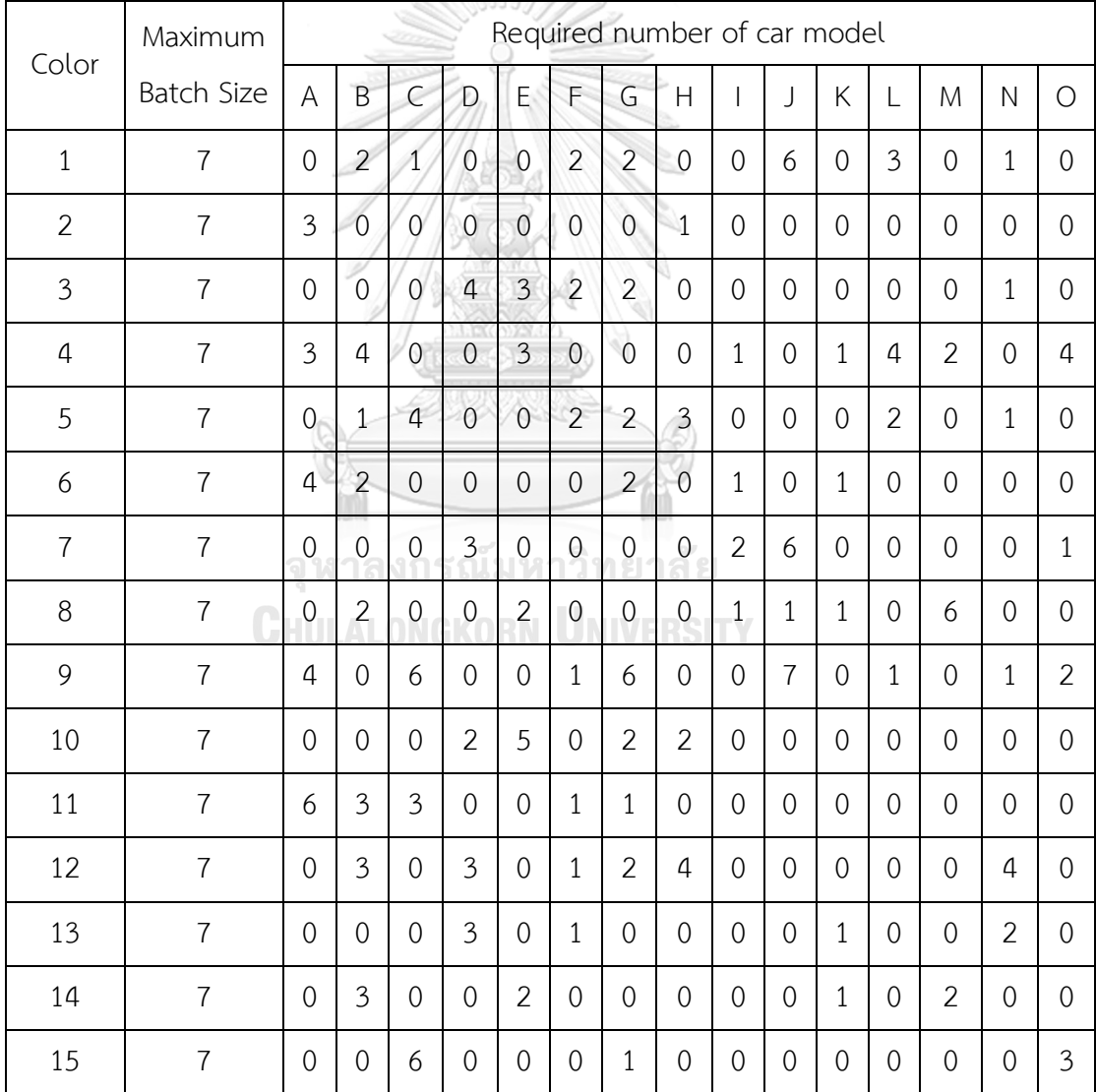

|                |       | RC Constraint (p/q) |                |                |                |                |                |                |                | Car model      |                |                |                |                |                |                |                |
|----------------|-------|---------------------|----------------|----------------|----------------|----------------|----------------|----------------|----------------|----------------|----------------|----------------|----------------|----------------|----------------|----------------|----------------|
| Option         | L3    | L4                  | $\overline{A}$ | B              | $\mathsf{C}$   | D              | E              | F              | G              | H              |                | J              | K              | L              | M              | N              | $\bigcirc$     |
| $\mathbf{1}$   | 5/9   | 1/2                 | $\mathbf{1}$   | $\overline{0}$ | $\overline{0}$ | $\mathbf{1}$   | 1              | 1              | $\mathbf{1}$   | $\mathbf 1$    | $\mathbf 1$    | $\mathbf{0}$   | $\mathbf{1}$   | $\mathbf{1}$   | 1              | $\mathbf{1}$   | $\mathbf{1}$   |
| $\overline{2}$ | 10/13 | 5/7                 | $\overline{0}$ | $\overline{0}$ | $\mathbf 1$    | $\mathbf{1}$   | $\overline{0}$ | $\mathbf{1}$   | $\overline{0}$ | $\mathbf{1}$   | $\mathbf{1}$   | $\overline{0}$ | $\mathbf{1}$   | $\mathbf{1}$   | 1              | $\mathbf 1$    | $\overline{0}$ |
| 3              | 1/4   | 1/3                 | $\overline{0}$ | $\overline{0}$ | $\overline{0}$ | $\mathbf{1}$   | $\mathbf{1}$   | $\mathbf{1}$   | $\overline{0}$ | $\mathbf{1}$   | $\mathbf{1}$   | $\overline{0}$ | $\mathbf{1}$   | $\mathbf{1}$   | $\mathbf{1}$   | $\mathbf 1$    | $\mathbf{1}$   |
| $\overline{4}$ | 1/2   | 1/2                 | $\overline{0}$ | $\Omega$       | $\overline{0}$ | $\mathbf 1$    | 1              | $\mathbf{1}$   | $\overline{0}$ | $\overline{0}$ | $\mathbf{1}$   | $\overline{0}$ | 1              | $\Omega$       | $\mathbf{1}$   | 1              | $\mathbf{1}$   |
| 5              | 2/5   | 2/5                 | $\mathbf{1}$   | $\mathbf 0$    | $\mathbf{0}$   | $\mathbf{1}$   | 1              | $\mathbf{1}$   | $\overline{0}$ | $\mathbf 1$    | $\mathbf{1}$   | $\overline{0}$ | 1              | $\mathbf{1}$   | $\mathbf{1}$   | 1              | $\mathbf{1}$   |
| 6              | 1/2   | 1/2                 | $\overline{1}$ | $\mathbf 1$    | $\mathbf{1}$   | $\mathbf{1}$   | $\mathbf{1}$   | $\overline{0}$ | 1              | $\mathbf 1$    | 1              | $\mathbf{1}$   | 1              | $\mathbf{1}$   | $\mathbf{1}$   | 1              | $\overline{0}$ |
| $\overline{7}$ | 5/12  | 5/12                | $\overline{1}$ | $\overline{0}$ | $\overline{0}$ | $\overline{1}$ | $\overline{0}$ | $\overline{0}$ | $\overline{0}$ | $\mathbf{1}$   | $\mathbf{1}$   | $\mathbf{1}$   | 1              | $\overline{0}$ | 0              | $\mathbf 1$    | $\overline{0}$ |
| 8              | 1/2   | 1/2                 | $\overline{0}$ | $\overline{0}$ | $\overline{0}$ | $\overline{0}$ | $\overline{0}$ | $\overline{0}$ | $\overline{0}$ | $\overline{1}$ | $\overline{0}$ | $\overline{0}$ | $\overline{0}$ | $\overline{0}$ | $\overline{0}$ | $\overline{0}$ | $\overline{0}$ |
| 9              | 5/16  | 10/13               | $\overline{0}$ | $\mathbf{0}$   | $\overline{0}$ | $\mathbf{0}$   | $\overline{0}$ | $\mathbf{0}$   | $\overline{0}$ | $\overline{1}$ | $\mathbf{1}$   | $\overline{0}$ | $\overline{0}$ | $\overline{0}$ | $\overline{0}$ | $\overline{0}$ | $\overline{0}$ |
| 10             | 5/11  | 10/21               | $\overline{0}$ | $\mathbf 0$    | $\overline{0}$ | $\mathbf{1}$   | $\overline{0}$ | $\mathbf{1}$   | $\overline{0}$ | $\mathbf{1}$   | $\mathbf{1}$   | $\overline{0}$ | $\mathbf{1}$   | $\mathbf{1}$   | $\overline{0}$ | $\overline{1}$ | $\overline{0}$ |
| 11             | 1/2   | 1/2                 | $\mathbf{0}$   | $\overline{0}$ | $\overline{0}$ | $\overline{0}$ | $\overline{0}$ | $\overline{0}$ | $\overline{0}$ | $\overline{0}$ | $\mathbf{1}$   | $\overline{0}$ | $\overline{0}$ | $\overline{0}$ | 0              | $\overline{0}$ | $\Omega$       |
| 12             | 10/21 | 10/19               | $\overline{1}$ | $\mathbf{1}$   | $\theta$       | $\overline{0}$ | $\mathbf{1}$   | 1              | $\mathbf{0}$   | $\mathbf{0}$   | $\overline{0}$ | $\mathbf{1}$   | $\overline{0}$ | $\overline{0}$ | 1              | 1              | $\overline{0}$ |

**ตารางที่ ก-54** ตัวเลือกของรถยนต์สำหรับเซตปัญหาที่ 8

6.9 สีและตัวเลือกที่ใช้สำหรับเซตปัญหาที่ 9 (Set 9)

**ตารางที่ ก-55** สีของรถยนต์สำหรับเซตปัญหาที่ 9

|                | Maximum    |          | Required number of car model |                |          |          |             |                |                |                |                |                |                |          |                |                |          |   |                  |
|----------------|------------|----------|------------------------------|----------------|----------|----------|-------------|----------------|----------------|----------------|----------------|----------------|----------------|----------|----------------|----------------|----------|---|------------------|
| Color          | Batch Size | A        | B                            | $\subset$      | D        | E        | F           | G              | Н              |                |                | Κ              |                | M        | N              | ∩              | P        | U | R                |
|                | 9          | 6        | $\overline{0}$               | $\overline{0}$ |          | $\Omega$ | $\Omega$    | $\overline{0}$ | 1              | $\overline{0}$ | $\mathbf{1}$   | $\overline{2}$ | $\overline{0}$ | $\Omega$ | $\overline{0}$ | $\Omega$       | $\Omega$ | 0 | 0                |
| $\mathfrak{D}$ | 9          | $\Omega$ | $\overline{4}$               | $\Omega$       | $\theta$ | 1        | $\Omega$    | $\Omega$       | $\overline{0}$ | $\overline{0}$ | 1              | $\overline{0}$ | $\Omega$       | $\Omega$ | $\overline{0}$ | $\Omega$       | $\Omega$ | 0 | $\left( \right)$ |
| 3              | 9          | 5        | $\overline{2}$               | 3              | $\theta$ | $\Omega$ | $\mathbf 1$ | $\overline{2}$ | $\overline{0}$ | $\overline{0}$ | $\Omega$       | $\mathbf{1}$   | 2              | 1        | $\overline{0}$ | $\overline{0}$ | $\Omega$ | 0 | 0                |
| 4              | 9          | 2        | $\overline{4}$               | 4              | 2        | 2        | 3           | 1              | $\overline{0}$ | $\overline{2}$ | $\overline{0}$ | $\overline{0}$ |                | $\Omega$ | $\mathbf 0$    | $\Omega$       | $\Omega$ | 0 | $\left( \right)$ |
| 5              | 9          | $\Omega$ | $\Omega$                     | $\Omega$       | $\Omega$ | $\Omega$ | $\Omega$    | $\overline{2}$ | $\Omega$       | $\overline{0}$ | 1              | $\Omega$       | $\Omega$       | $\Omega$ | $\overline{0}$ | 1              | $\Omega$ | 0 | $\left( \right)$ |
| 6              | 9          | 3        | $\overline{1}$               | $\Omega$       | 1        | 1        | $\Omega$    | T              | 1              | $\mathbf 1$    | 1              | $\overline{0}$ | $\Omega$       | $\Omega$ | 1              | $\Omega$       | $\Omega$ | 0 | $\left( \right)$ |
| 7              | 9          | ∩        | $\Omega$                     | $\overline{2}$ | $\theta$ | $\Omega$ | $\mathbf 1$ | 1<br>T         | $\Omega$       | $\overline{0}$ | $\Omega$       | $\Omega$       | 1              | $\Omega$ | 1              | 1              | $\Omega$ | 0 | 0                |
| 8              | 9          | 3        | $\overline{0}$               | 5              |          |          | $\Omega$    | 0              |                | 3              | $\Omega$       | $\overline{0}$ | $\Omega$       |          | 0              | 0              | $\left($ | 0 |                  |

| Color | Maximum    |                |                |                |                |                |                |                |                |                |              |                |                | Required number of car model |                |                |          |                |                  |
|-------|------------|----------------|----------------|----------------|----------------|----------------|----------------|----------------|----------------|----------------|--------------|----------------|----------------|------------------------------|----------------|----------------|----------|----------------|------------------|
|       | Batch Size | A              | B              | $\subset$      | D              | E              | F              | G              | Н              |                |              | Κ              |                | M                            | N              | $\bigcirc$     | P        | Q              | $\mathsf R$      |
| 9     | 9          | $\Omega$       | $\overline{0}$ | $\overline{0}$ | $\overline{0}$ | $\Omega$       | $\Omega$       | $\overline{0}$ | $\overline{2}$ | $\overline{0}$ | $\mathbf{1}$ | $\overline{0}$ | 1              | $\Omega$                     | $\overline{0}$ | 1              | 1        | 0              | 0                |
| 10    | 9          | 1              | 3              | $\overline{0}$ | $\overline{2}$ | $\Omega$       | $\mathbf 1$    | 1              | $\overline{0}$ | $\overline{0}$ | $\Omega$     | $\overline{0}$ | $\overline{0}$ | $\Omega$                     | $\overline{0}$ | $\overline{0}$ | $\Omega$ | 0              | 0                |
| 11    | 9          | 5              | $\overline{2}$ | $\overline{2}$ | 1              | $\Omega$       | $\mathbf 1$    | $\mathbf{1}$   | $\overline{0}$ | $\overline{0}$ | $\Omega$     | $\overline{0}$ | 1              | $\Omega$                     | $\overline{0}$ | $\Omega$       | $\Omega$ | 0              | 0                |
| 12    | 9          | $\Omega$       | $\overline{0}$ | 6              | $\overline{0}$ | $\Omega$       | $\Omega$       | $\overline{0}$ | $\overline{0}$ | $\overline{0}$ | $\Omega$     | $\overline{2}$ | 1              | $\mathbf 1$                  | $\mathbf 1$    | $\overline{0}$ | $\Omega$ | 0              | 0                |
| 13    | 9          | $\Omega$       | $\overline{0}$ | $\overline{1}$ | $\overline{2}$ | 3              | $\mathbf 1$    | $\Omega$       | $\Omega$       | $\overline{0}$ | $\Omega$     | $\overline{1}$ | $\Omega$       | $\Omega$                     | $\overline{0}$ | $\Omega$       | $\Omega$ | $\overline{0}$ | $\Omega$         |
| 14    | 9          | $\Omega$       | 3              | $\overline{4}$ | $\Omega$       | $\overline{0}$ | $\overline{0}$ | $\overline{0}$ | $\Omega$       | $\overline{0}$ | $\Omega$     | $\Omega$       | $\Omega$       | 1                            | $\overline{0}$ | $\Omega$       | $\Omega$ | 0              | 0                |
| 15    | 9          | 6              | $\overline{3}$ | $\overline{0}$ | $\overline{2}$ | $\Omega$       | $\Omega$       | $\overline{0}$ | $\overline{0}$ | $\Omega$       | $\Omega$     | $\Omega$       | $\Omega$       | $\Omega$                     | $\overline{0}$ | $\Omega$       | $\Omega$ | 1              |                  |
| 16    | 9          | 4              | 3              | $\overline{0}$ |                |                | $\Omega$       | $\mathbf{1}$   | $\overline{0}$ | $\mathbf{1}$   | $\Omega$     | $\overline{1}$ | $\Omega$       | $\Omega$                     | $\overline{0}$ | $\Omega$       | $\Omega$ | 0              | 0                |
| 17    | 9          | 10             | $\overline{2}$ | 1              |                | 1              | $\overline{2}$ | $\overline{0}$ | $\overline{2}$ | $\overline{0}$ | $\Omega$     | $\overline{0}$ | $\Omega$       | 1                            | $\overline{0}$ | $\Omega$       | $\Omega$ | 0              | 0                |
| 18    | 9          | $\overline{0}$ | 3              | $\overline{2}$ | $\mathbf{1}$   | $\overline{0}$ | $\overline{0}$ | $\overline{0}$ | 1              | $\overline{0}$ | 2            | $\overline{0}$ | $\overline{0}$ | $\Omega$                     | $\mathbf 0$    | $\overline{0}$ | 0        | 0              | $\left( \right)$ |

**ตารางที่ ก-55** สีของรถยนต์สำหรับเซตปัญหาที่ 9 (ต่อ)

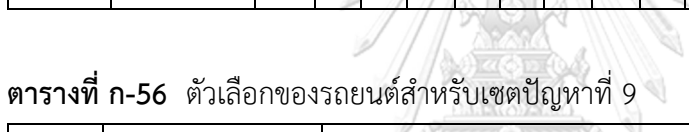

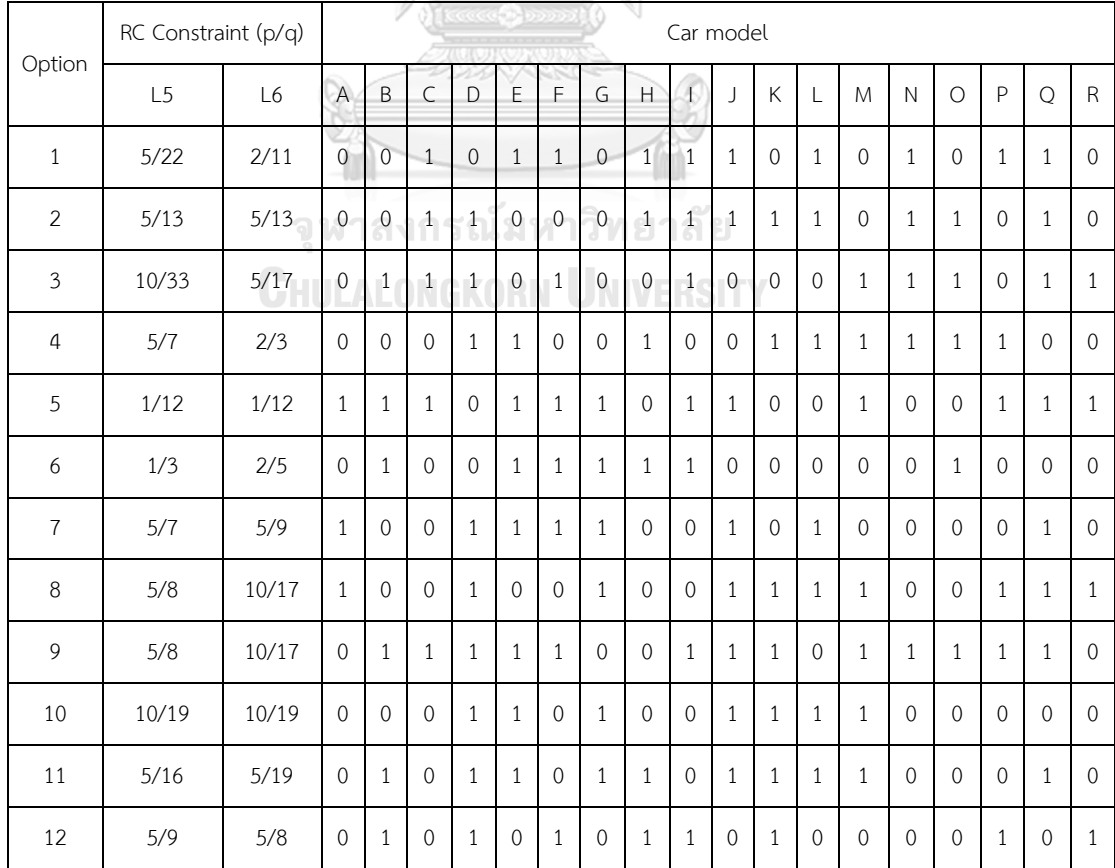

#### **ภาคผนวก ข**

## **ผลการเปรียบเทียบสมรรถนะอัลกอริทึม**

ผลการเปรียบเทียบสมรรถนะและวิวัฒนาการของแต่ละอัลกอริทึมในการแก้ปัญหาทั้งหมด แสดงดังตารางต่อไปนี้

## **1. ผลการเปรียบเทียบสมรรถนะอัลกอริทึม ปัญหา S1**

แสดงวิวัฒนาการของค่าเฉลี่ยตัวชี้วัดสมรรถนะอัลกอริทึมในแต่ละเจเนอเรชั่นและค่าเฉลี่ย ผลลัพธ์ตัวชี้วัดสมรรถนะของอัลกอริทึมหลังจบการดำเนินงาน 3000 รอบ ดังภาพที่ ข-1 และตารางที่ ข-1 ตามลำดับ

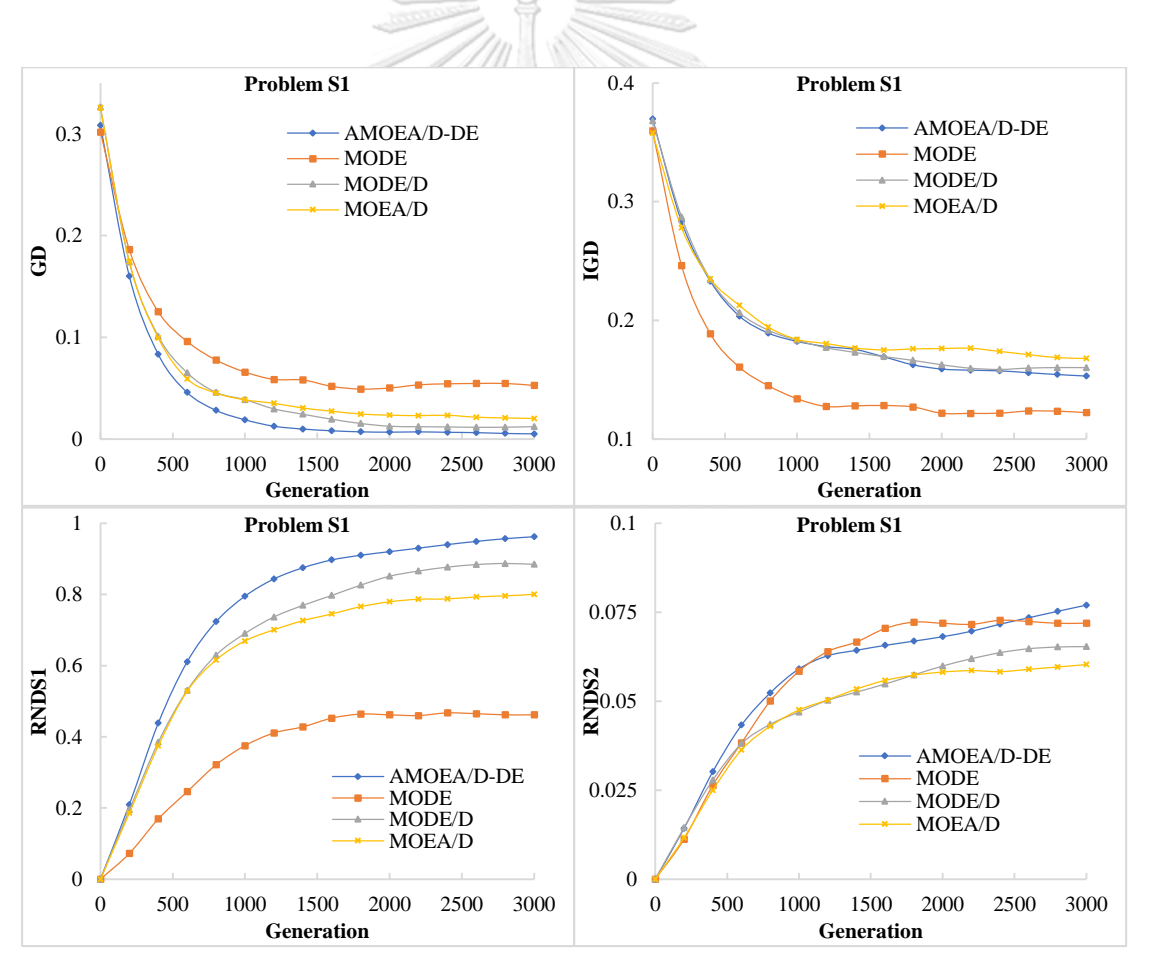

**ภาพที่ ข-1** วิวัฒนาการของค่าตัวชี้วัดสมรรถนะอัลกอริทึม ปัญหา S1

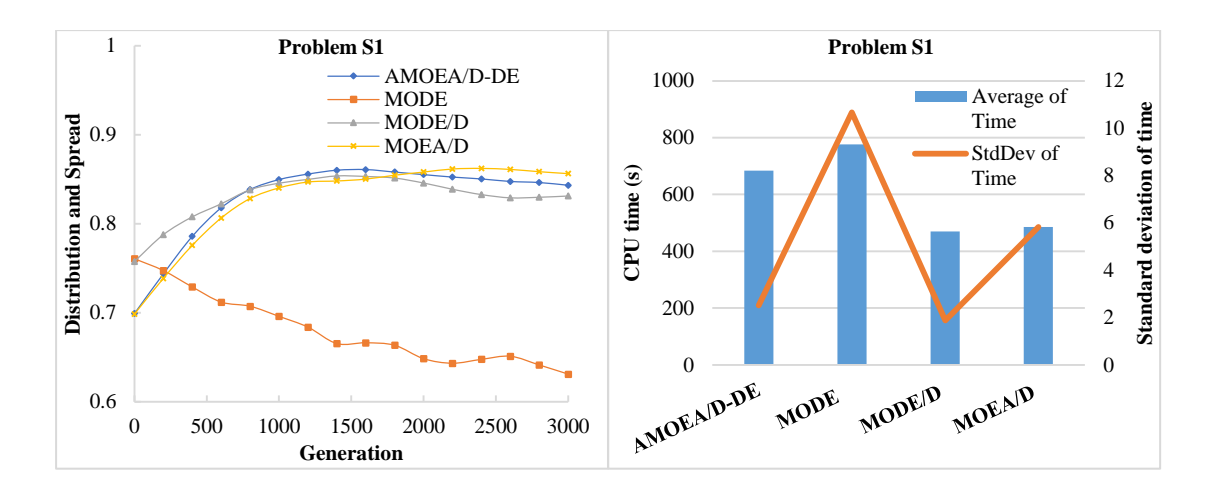

**ภาพที่ ข-1** วิวัฒนาการของค่าตัวชี้วัดสมรรถนะอัลกอริทึม ปัญหา S1 (ต่อ)

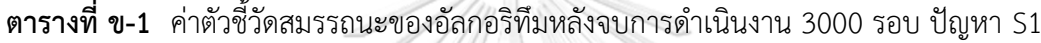

 $\frac{0}{11}$ 

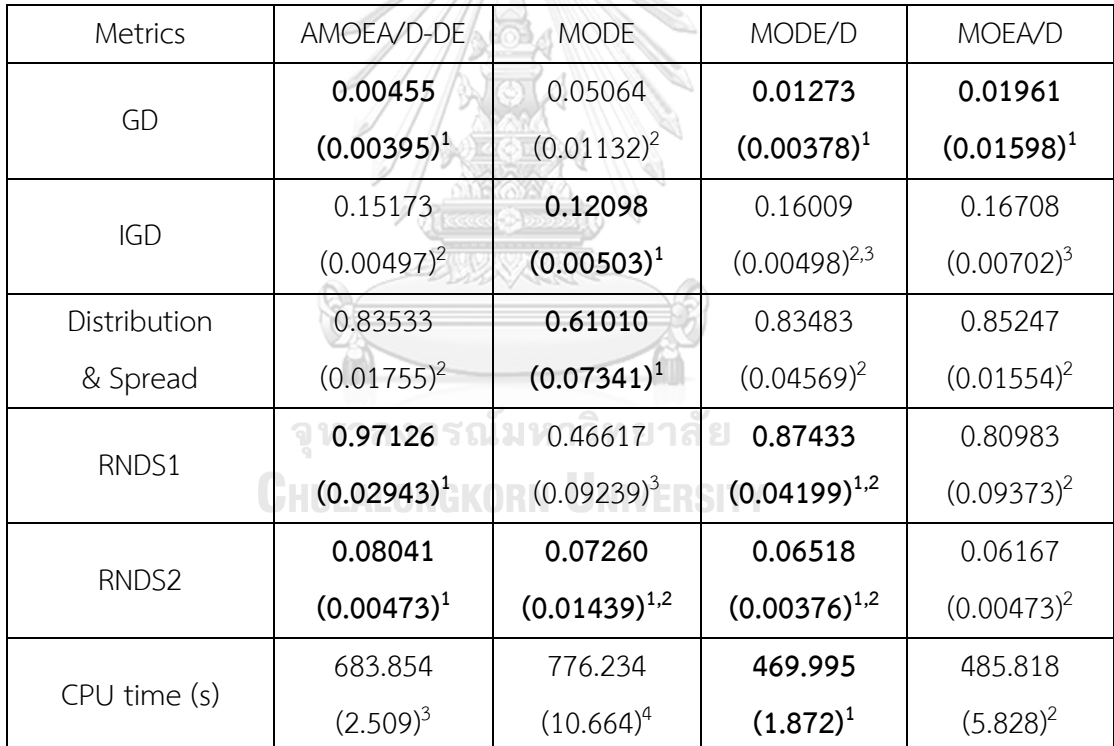

หมายเหตุ: Mean(Std. Dev.)<sup>Group</sup>, **อักษรตัวหนา** หมายถึง ค่าตัวชี้วัดสมรรถนะที่ดีที่สุด ตามหลัก สถิติ (แตกต่างอย่างมีนัยสำคัญที่ความเชื่อมั่น 95 เปอร์เซ็นต์) และ Group คือ กลุ่มของค่าตัวชี้วัด สมรรถนะ (เลขกลุ่มเดียวกัน คือ ไม่แตกต่างกันที่ความเชื่อมั่น 95 เปอร์เซ็นต์)

จากภาพที่ ข-1 จะเห็นได้ว่า AMOEA/D-DE, MODE/D และ MOEA/D มีการลู่เข้าของคำตอบ ที่เร็วกว่า MODE อย่างชัดเจน สามารถดูได้จากกราฟ GD แต่ MODE จะดีกว่าในด้านความ หลากหลายของคำตอบ สามารถดูได้จากกราฟ IGD และ Distribution and Spread ส่วนด้าน ี ปริมาณคำตอบ จะเห็นว่า AMOEA/D-DE, MODE/D และ MOEA/D เกิดสัดส่วนของคำตอบที่ไม่ถูก ครอบงำตั้งแต่เจเนอเรชั่นแรก ๆ ซึ่งแตกต่างกับ MODE อย่างชัดเจนเช่นเดียวกับการลู่เข้าของคำตอบ โดย AMOEA/D-DE มีการลู่เข้าของคำตอบและเกิดสัดส่วนของคำตอบที่ดีเร็วที่สุด เมื่อเทียบกับ อัลกอริทึมอื่น ๆ

จากตารางที่ ข-1 สามารถสรุปผลของค่าตัวชี้วัดสมรรถนะของอัลกอริทึมหลังจบการดำเนินงาน 3000 รอบ ทั้ง 5 ด้าน ได้ดังนี้

1. ด้านการลู่เข้าของคำตอบ พบว่า AMOEA/D-DE, MODE/D และ MOEA/D มีค่าเฉลี่ย ตัวชี้วัด GD ไม่แตกต่างกันที่ความเชื่อมั่น 95 เปอร์เซ็นต์โดย AMOEA/D-DE มีค่าเฉลี่ยที่ดีที่สุด

2. ด้านการลู่เข้าและความหลากหลายของคำตอบ พบว่า MODE มีสมรรถนะด้านในนี้ดีที่สุด ตามหลักสถิติส่วน AMOEA/D-DE กับ MODE/D และ MODE/D กับ MOEA/D ไม่แตกต่างกัน ตามลำดับ

3. ด้านปริมาณคำตอบ พบว่า AMOEA/D-DE และ MODE/D มีค่าเฉลี่ยตัวชี้วัด RNDS1 ที่ดี ที่สุดตามหลักสถิติ ส่วนค่าเฉลี่ยตัวชี้วัด RNDS2 พบว่า AMOEA/D-DE, MODE/D และ MODE มี ค่าเฉลี่ยตัวชี้วัดดีที่สุดตามหลักสถิติ แสดงให้เห็นว่า AMOEA/D-DE มีสมรรถนะด้านปริมาณคำตอบที่ ดีที่สุด เนื่องจากจำนวนคำตอบที่หาได้ของอัลกอริทึม มีจำนวนคำตอบที่ไม่ถูกครอบงำเทียบกับ ค าตอบที่หาได้และค าตอบที่แท้จริงคิดเป็นสัดส่วนที่มาก

4. ด้านความหลากหลายของคำตอบ พบว่า MODE มีสมรรถนะด้านในนี้ดีที่สุดตามหลักสถิติ ส่วน AMOEA/D-DE, MODE/D และ MOEA/D ไม่แตกต่างกันตามหลักสถิติ

5. ด้านเวลาการดำเนินงานของอัลกอริทึม พบว่า MODF/D ใช้เวลาในการดำเนินงานเฉลี่ย น้อยที่สุดตามหลักสถิติ รองลงมาคือ MOEA/D, AMOEA/D-DE และ MODE ตามลำดับ

้ แสดงภาพคำตอบฟรอนเทียร์ที่ 1 ของแต่ละอัลกอริทึม จากการแก้ปัญหาการจัดลำดับผลิต รถยนต์ 6 วัตถุประสงค์ จำนวน 3 รอบทำซ้ำ ในรูปแบบของกราฟ 3D-RadVis ดังภาพที่ ข-2 ถึง ข-6

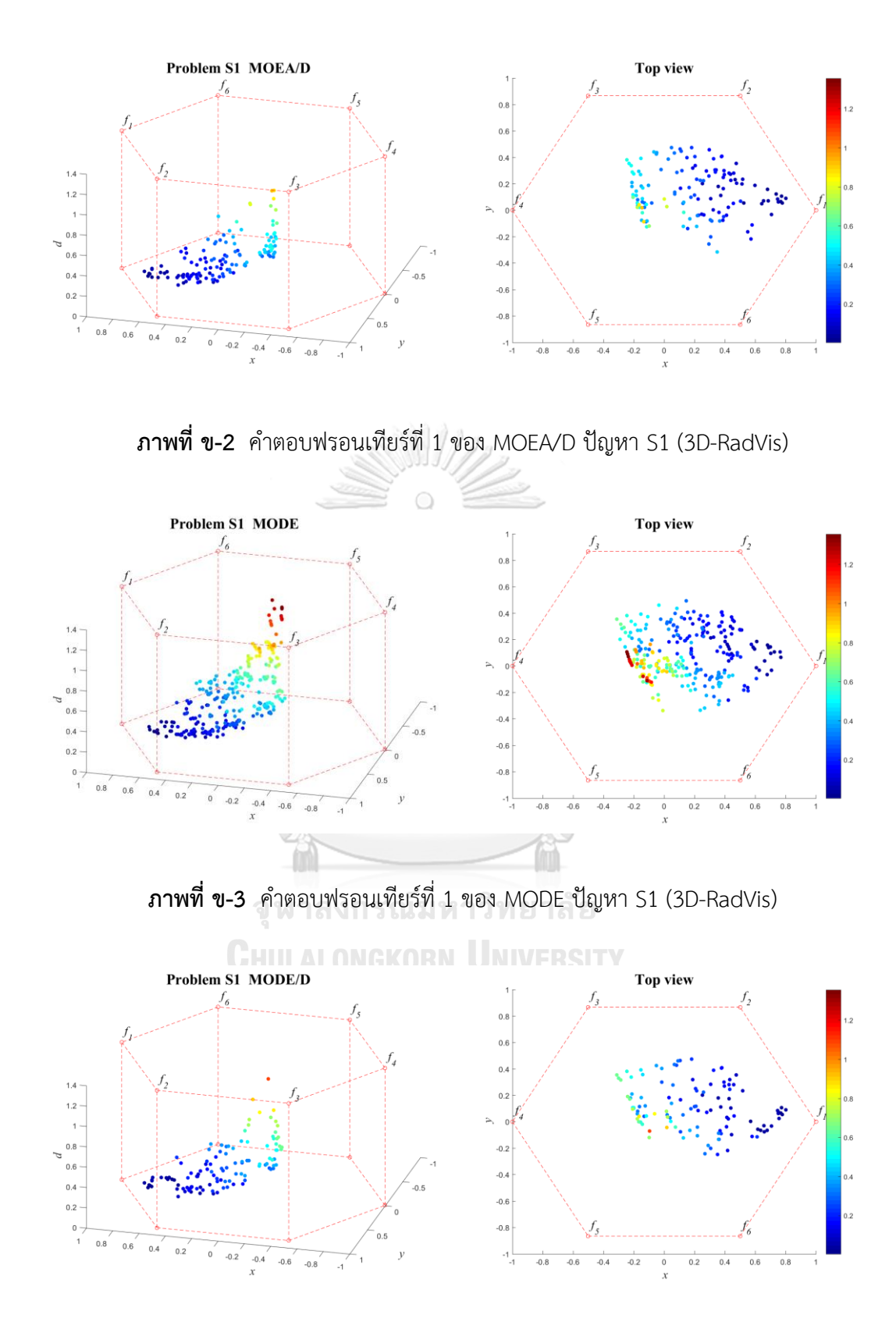

**ภาพที่ ข-4** ค าตอบฟรอนเทียร์ที่ 1 ของ MODE/D ปัญหา S1 (3D-RadVis)

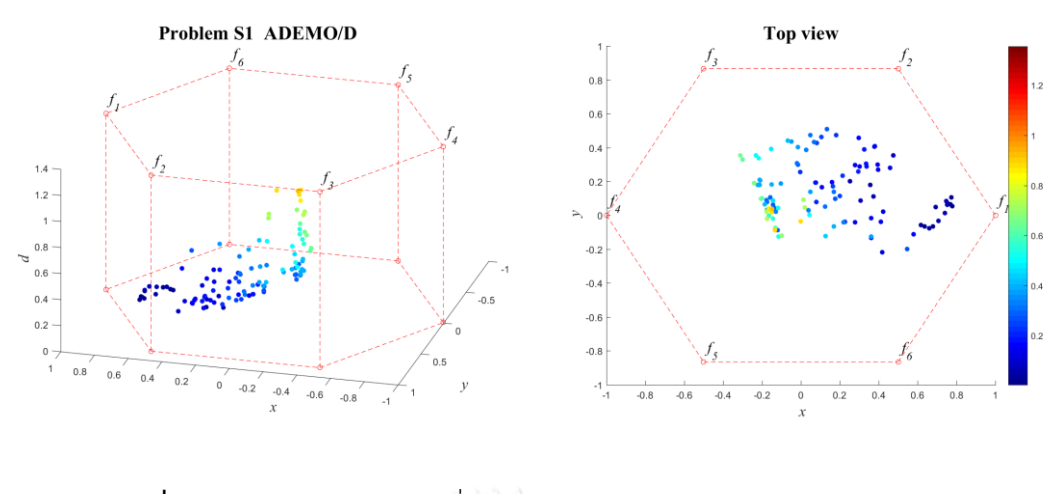

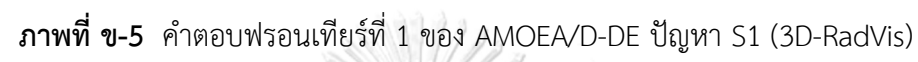

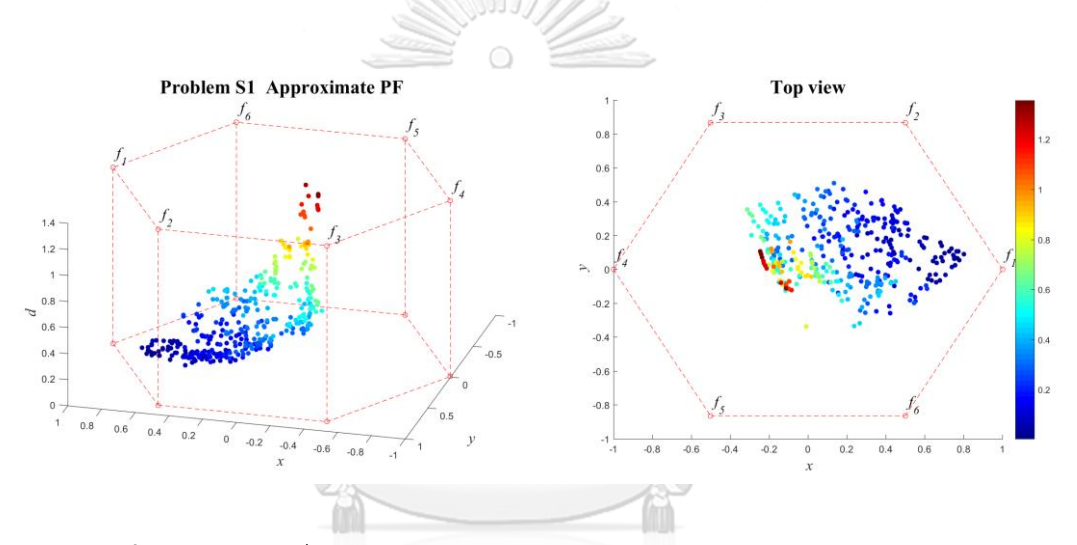

**ภาพที่ ข-6** ค าตอบที่แท้จริงโดยประมาณ (Approximate PF) ปัญหา S1 (3D-RadVis)

**CHULALONGKORN UNIVERSITY** 

## **2. ผลการเปรียบเทียบสมรรถนะอัลกอริทึม ปัญหา S2**

แสดงวิวัฒนาการของค่าเฉลี่ยตัวชี้วัดสมรรถนะอัลกอริทึมในแต่ละเจเนอเรชั่นและค่าเฉลี่ย ผลลัพธ์ตัวชี้วัดสมรรถนะของอัลกอริทึมหลังจบการดำเนินงาน 3000 รอบ ดังภาพที่ ข-7 และตารางที่ ข-2 ตามลำดับ

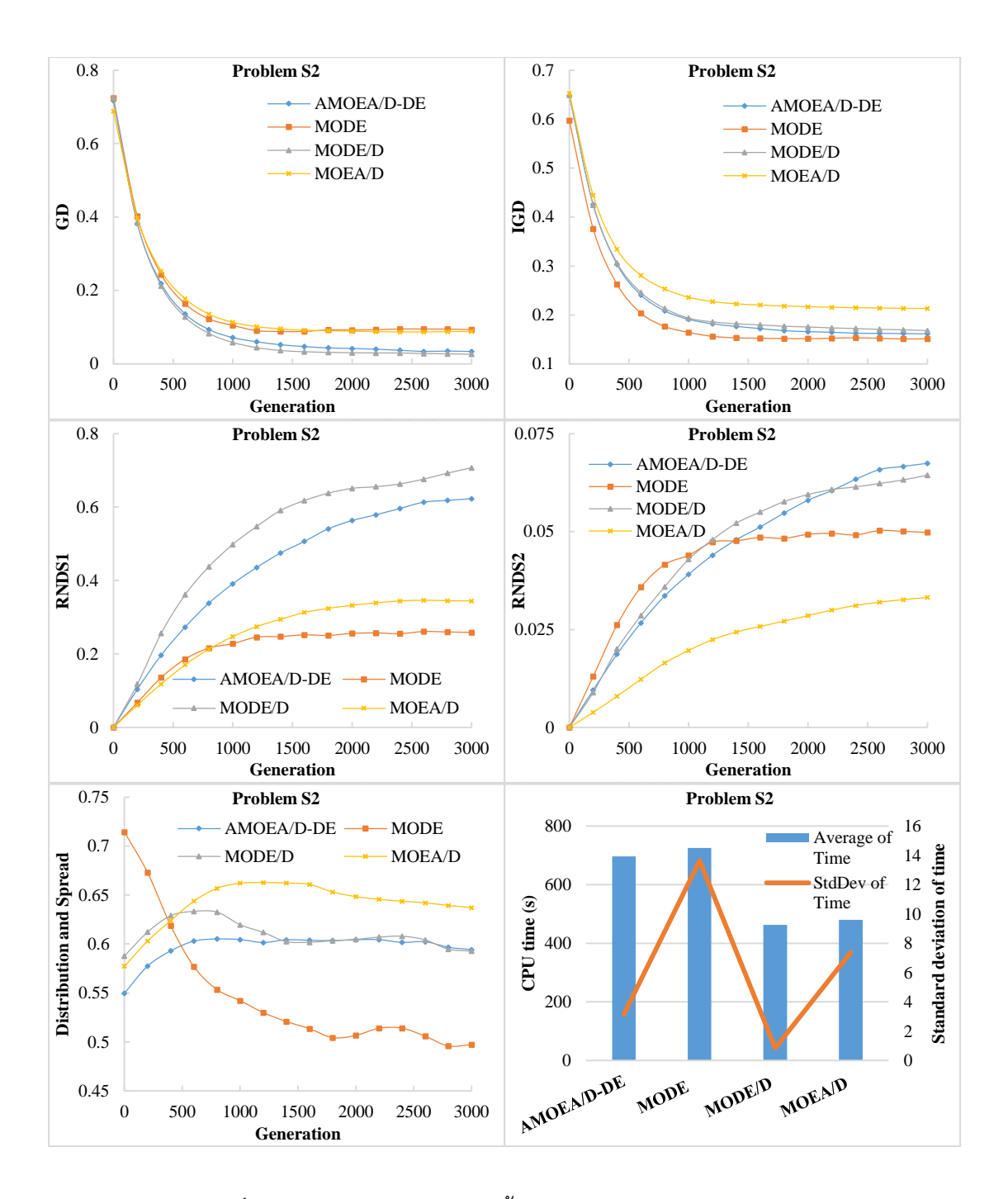

**ภาพที่ ข-7** วิวัฒนาการของค่าตัวชี้วัดสมรรถนะอัลกอริทึม ปัญหา S2

| <b>Metrics</b> | AMOEA/D-DE                              | <b>MODE</b>                    | MODE/D            | MOEA/D        |  |  |
|----------------|-----------------------------------------|--------------------------------|-------------------|---------------|--|--|
|                | 0.03269                                 | 0.09228                        | 0.02533           | 0.08877       |  |  |
| GD             | $(0.00748)^1$                           | $(0.01999)^1$                  | $(0.01361)^1$     | $(0.06813)^1$ |  |  |
|                | 0.16118                                 | 0.15185                        | 0.16631           | 0.21305       |  |  |
| <b>IGD</b>     | $(0.00502)^1$                           | $(0.00707)^1$<br>$(0.00686)^1$ |                   | $(0.04518)^2$ |  |  |
| Distribution   | 0.59246                                 | 0.51173                        | 0.59597           | 0.63324       |  |  |
| & Spread       | $(0.05129)^{1,2}$                       | $(0.06464)^1$                  | $(0.00777)^{1,2}$ | $(0.09750)^2$ |  |  |
|                | 0.63201                                 | 0.25564                        | 0.73357           | 0.34385       |  |  |
|                | RNDS1<br>$(0.10606)^1$<br>$(0.06766)^1$ |                                | $(0.12677)^1$     | $(0.49507)^1$ |  |  |
|                | 0.06898                                 | 0.04920                        | 0.06705           | 0.03425       |  |  |
| RNDS2          | $(0.00848)^1$                           | $(0.02041)^1$                  | $(0.00942)^1$     | $(0.05180)^1$ |  |  |
|                | 696.297                                 | 725.203                        | 462.260           | 479.792       |  |  |
| CPU time(s)    | $(3.133)^3$                             | $(13.628)^4$                   | $(0.852)^1$       | $(7.379)^2$   |  |  |

**ตารางที่ ข-2** ค่าตัวชี้วัดสมรรถนะของอัลกอริทึมหลังจบการดำเนินงาน 3000 รอบ ปัญหา S2

หมายเหตุ: Mean(Std. Dev.)<sup>Group</sup>, **อักษรตัวหนา** หมายถึง ค่าตัวชี้วัดสมรรถนะที่ดีที่สุด ตามหลัก สถิติ (แตกต่างอย่างมีนัยสำคัญที่ความเชื่อมั่น 95 เปอร์เซ็นต์) และ Group คือ กลุ่มของค่าตัวชี้วัด สมรรถนะ (เลขกลุ่มเดียวกัน คือ ไม่แตกต่างกันที่ความเชื่อมั่น 95 เปอร์เซ็นต์)

จากภาพที่ ข-2 จะเห็นได้ว่า AMOEA/D-DE และ MODE/D มีการลู่เข้าของคำตอบที่เร็วกว่า MOEA/D และ MODE อย่างชัดเจน สามารถดูได้จากกราฟ GD โดยที่ MODE จะดีกว่าในด้านความ หลากหลายของคำตอบ รองลงมาคือ AMOEA/D-DE และ MODE/D ตามลำดับ สามารถดูได้จาก กราฟ IGD และ Distribution and Spread ส่วนด้านปริมาณคำตอบ จะเห็นว่า AMOEA/D-DE และ MODE/D เกิดสัดส่วนของคำตอบที่ไม่ถูกครอบงำตั้งแต่เจเนอเรชั่นแรก ๆ ซึ่งแตกต่างกับ MODE และ MOEA/D เช่นเดียวกับการลู่เข้าของคำตอบ โดย AMOEA/D-DE และ MODE/D มีการลู่เข้าของ ้คำตอบและเกิดสัดส่วนของคำตอบที่ดีเร็วที่สุด เมื่อเทียบกับอัลกอริทึมอื่น ๆ

้จากตารางที่ ข-2 สามารถสรุปผลของค่าตัวชี้วัดสมรรถนะของอัลกอริทึมหลังจบการดำเนินงาน 3000 รอบ ทั้ง 5 ด้าน ได้ดังนี้

1. ด้านการลู่เข้าของคำตอบ พบว่า AMOEA/D-DE, MODE, MODE/D และ MOEA/D มี ค่าเฉลี่ยตัวชี้วัด GD ไม่แตกต่างกันที่ความเชื่อมั่น 95 เปอร์เซ็นต์โดย MODE/D มีค่าเฉลี่ยที่ดีที่สุด

2. ด้านการลู่เข้าและความหลากหลายของคำตอบ พบว่า AMOEA/D-DE, MODE และ MODE/D มีค่าเฉลี่ยตัวชี้วัด IGD ไม่แตกต่างกันที่ความเชื่อมั่น 95 เปอร์เซ็นต์โดย MODE มีค่าเฉลี่ยที่ ดีที่สุด

3. ด้านปริมาณคำตอบ พบว่า AMOEA/D-DE, MODE, MODE/D และ MOEA/D มีค่าเฉลี่ย ตัวชี้วัดทั้ง RNDS1 และ RNDS2 ไม่แตกต่างกันที่ความเชื่อมั่น 95 เปอร์เซ็นต์โดย MODE/D มี ค่าเฉลี่ย RNDS1 ที่ดีที่สุด และ AMOEA/D-DE มีค่าเฉลี่ย RNDS2 ที่ดีที่สุด

4. ด้านความหลากหลายของคำตอบ พบว่า AMOEA/D-DE, MODE และ MODE/D มี ค่าเฉลี่ยตัวชี้วัด Distribution and Spread ไม่แตกต่างกันที่ความเชื่อมั่น 95 เปอร์เซ็นต์โดย MODE มีค่าเฉลี่ยที่ดีที่สุด

5. ด้านเวลาการดำเนินงานของอัลกอริทึม พบว่า MODE/D ใช้เวลาในการดำเนินงานเฉลี่ย น้อยที่สุดตามหลักสถิติ รองลงมาคือ MOEA/D, AMOEA/D-DE และ MODE ตามลำดับ

แสดงภาพคำตอบฟรอนเทียร์ที่ 1 ของแต่ละอัลกอริทึม จากการแก้ปัญหาการจัดลำดับผลิต รถยนต์ 6 วัตถุประสงค์ จำนวน 3 รอบทำซ้ำ ในรูปแบบของกราฟ 3D-RadVis ดังภาพที่ ข-8 ถึง ข-12

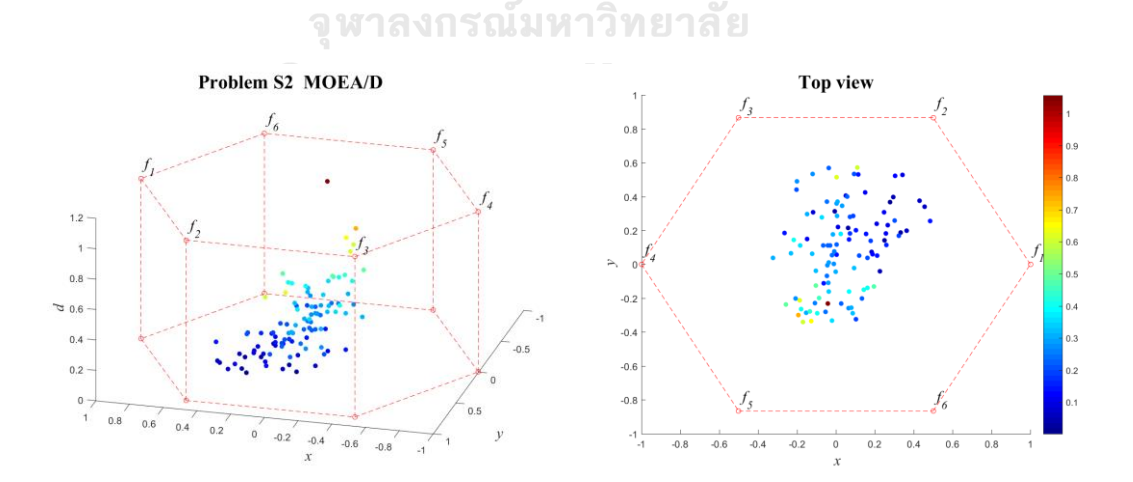

**ภาพที่ ข-8** ค าตอบฟรอนเทียร์ที่ 1 ของ MOEA/D ปัญหา S2 (3D-RadVis)

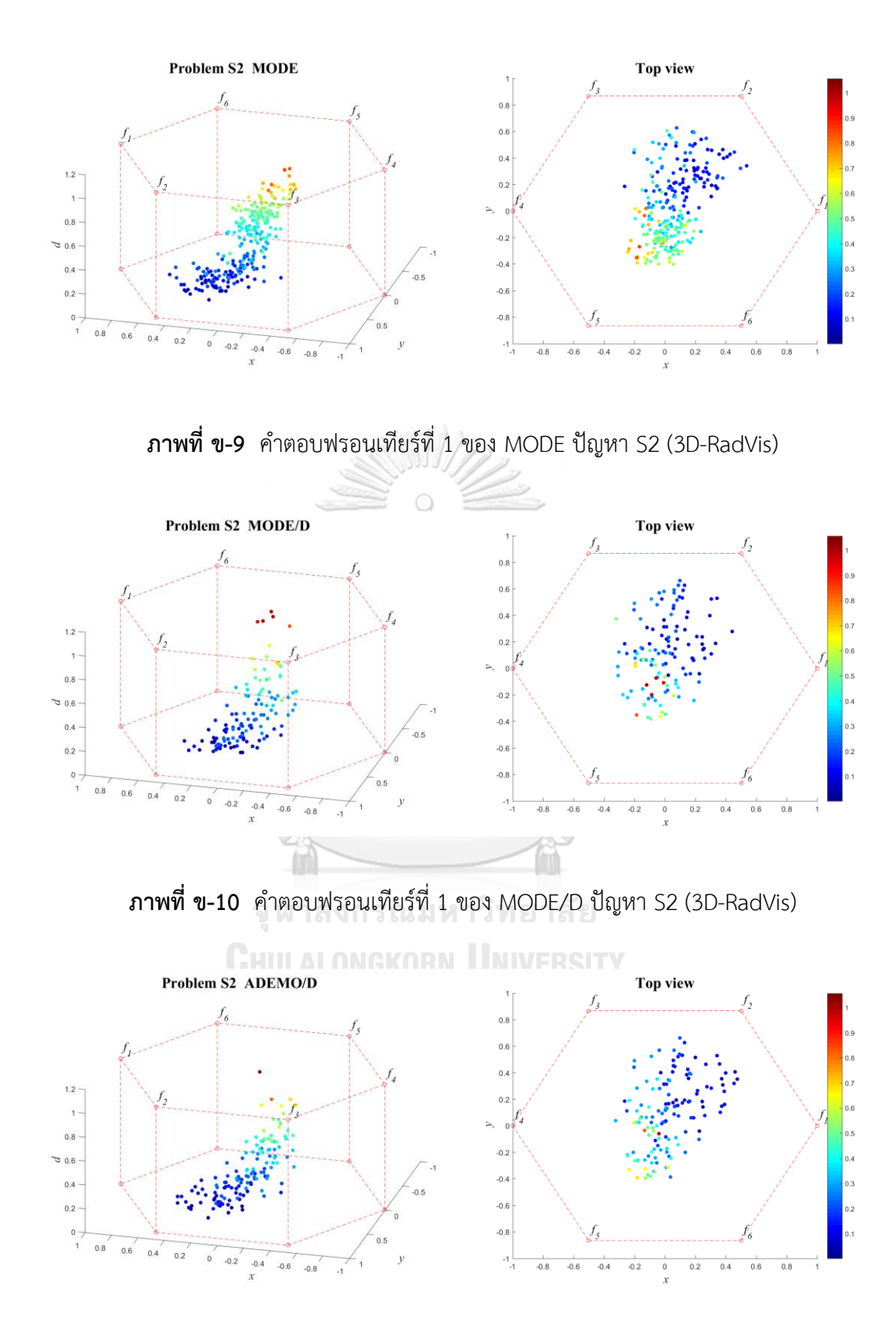

**ภาพที่ ข-11** ค าตอบฟรอนเทียร์ที่ 1 ของ AMOEA/D-DE ปัญหา S2 (3D-RadVis)

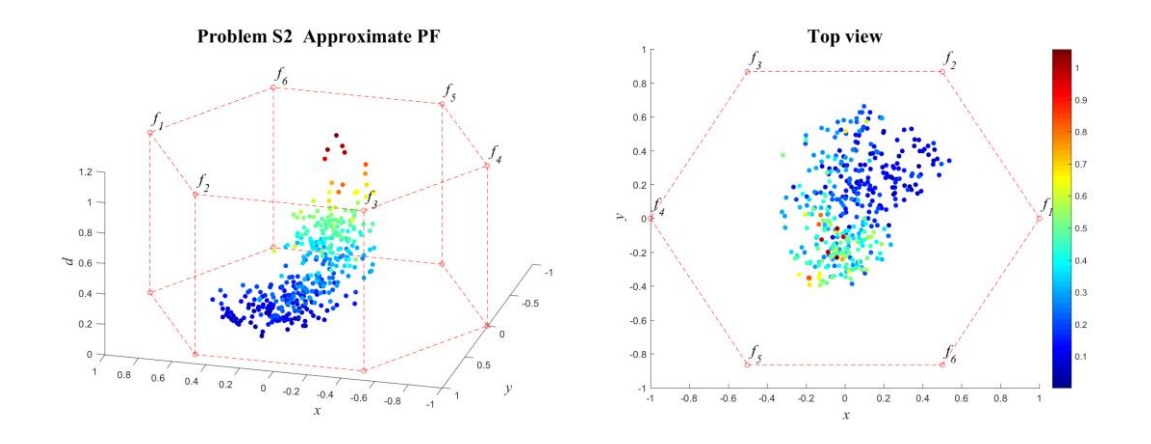

**ภาพที่ ข-12** ค าตอบที่แท้จริงโดยประมาณ (Approximate PF) ปัญหา S2 (3D-RadVis)

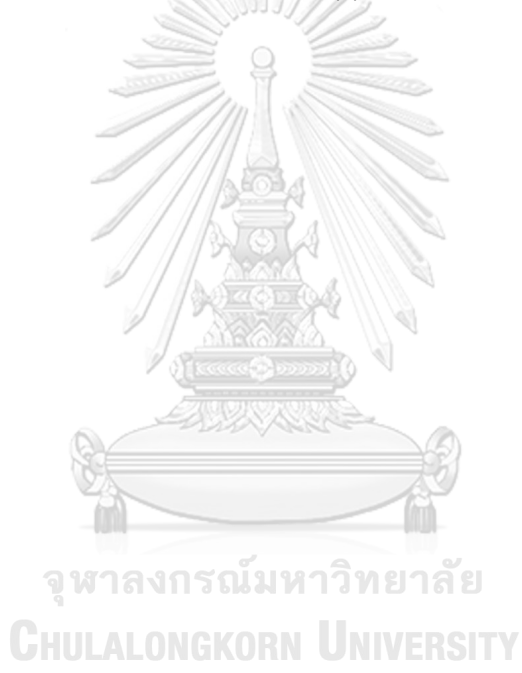

## **3. ผลการเปรียบเทียบสมรรถนะอัลกอริทึม ปัญหา S3**

แสดงวิวัฒนาการของค่าเฉลี่ยตัวชี้วัดสมรรถนะอัลกอริทึมในแต่ละเจเนอเรชั่นและค่าเฉลี่ย ้ ผลลัพธ์ตัวชี้วัดสมรรถนะของอัลกอริทึมหลังจบการดำเนินงาน 3000 รอบ ดังภาพที่ ข-13 และตาราง ที่ ข-3 ตามลำดับ

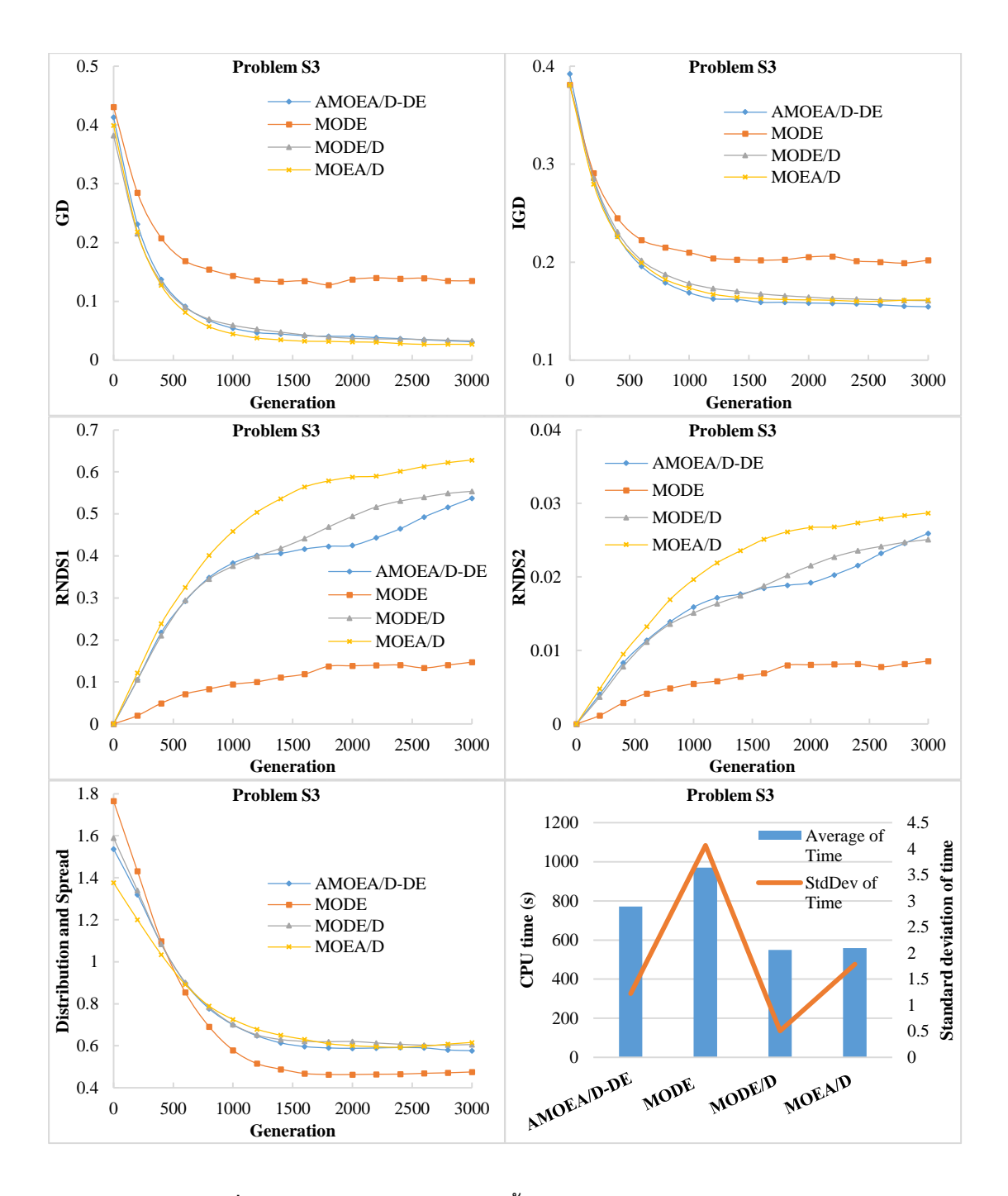

**ภาพที่ ข-13** วิวัฒนาการของค่าตัวชี้วัดสมรรถนะอัลกอริทึม ปัญหา S3

| <b>Metrics</b> | AMOEA/D-DE        | <b>MODE</b>   | MODE/D        | MOEA/D        |  |  |
|----------------|-------------------|---------------|---------------|---------------|--|--|
|                | 0.02959           | 0.13513       | 0.03192       | 0.02672       |  |  |
| GD             | $(0.00791)^1$     | $(0.02959)^2$ | $(0.00463)^1$ | $(0.01631)^1$ |  |  |
|                | 0.15388           | 0.20485       | 0.16049       | 0.16161       |  |  |
| <b>IGD</b>     | $(0.00359)^1$     | $(0.01478)^2$ | $(0.00735)^1$ | $(0.01096)^1$ |  |  |
| Distribution   | 0.57798           | 0.48481       | 0.61249       | 0.63049       |  |  |
| & Spread       | $(0.00696)^{1,2}$ | $(0.07138)^1$ | $(0.07677)^2$ | $(0.07231)^2$ |  |  |
|                | 0.57897           | 0.16040       | 0.55893       | 0.63765       |  |  |
| RNDS1          | $(0.05682)^1$     | $(0.04406)^2$ | $(0.03712)^1$ | $(0.13984)^1$ |  |  |
|                | 0.02857           | 0.00933       | 0.02565       | 0.02930       |  |  |
| RNDS2          | $(0.00241)^1$     | $(0.00256)^2$ | $(0.00166)^1$ | $(0.00762)^1$ |  |  |
|                | 771.552           | 969.670       | 548.651       | 558.130       |  |  |
| CPU time(s)    | $(1.222)^3$       | $(4.060)^4$   | $(0.510)^1$   | $(1.780)^2$   |  |  |

**ตารางที่ ข-3** ค่าตัวชี้วัดสมรรถนะของอัลกอริทึมหลังจบการดำเนินงาน 3000 รอบ ปัญหา S3

หมายเหตุ: Mean(Std. Dev.)<sup>Group</sup>, **อักษรตัวหนา** หมายถึง ค่าตัวชี้วัดสมรรถนะที่ดีที่สุด ตามหลัก สถิติ (แตกต่างอย่างมีนัยสำคัญที่ความเชื่อมั่น 95 เปอร์เซ็นต์) และ Group คือ กลุ่มของค่าตัวชี้วัด สมรรถนะ (เลขกลุ่มเดียวกัน คือ ไม่แตกต่างกันที่ความเชื่อมั่น 95 เปอร์เซ็นต์)

จากภาพที่ ข-3 จะเห็นได้ว่า AMOEA/D-DE, MODE/D และ MOEA/D มีการลู่เข้าของคำตอบ และความหลากหลายในด้านของจำนวนคำตอบที่ลู่เข้าสู่กลุ่มคำตอบที่แท้จริงดีกว่า MODE อย่าง ชัดเจน สามารถดูได้จากกราฟ GD และ IGD ตามลำดับ แต่ MODE จะดีกว่าด้านของความหลากหลาย ในเรื่องของการกระจายตัวของคำตอบที่สม่ำเสมอและแพร่กระจายมากกว่า สามารถดูได้จากกราฟ Distribution and Spread ส่วนด้านปริมาณค าตอบ จะเห็นว่า AMOEA/D-DE, MODE/D และ MOEA/D เกิดสัดส่วนของคำตอบที่ไม่ถูกครอบงำตั้งแต่เจเนอเรชั่นแรก ๆ ซึ่งแตกต่างกับ MODE อย่างชัดเจนเช่นเดียวกับการลู่เข้าของคำตอบ โดยสรุป AMOEA/D-DE, MODE/D และ MOEA/D มี สมรรถนะอัลกอริทึมในระดับที่ใกล้เคียงกันสำหรับปัญหานี้
้จากตารางที่ ข-3 สามารถสรุปผลของค่าตัวชี้วัดสมรรถนะของอัลกอริทึมหลังจบการดำเนินงาน 3000 รอบ ทั้ง 5 ด้าน ได้ดังนี้

1. ด้านการลู่เข้าของคำตอบ พบว่า AMOEA/D-DE, MODE/D และ MOEA/D มีค่าเฉลี่ย ตัวชี้วัด GD ไม่แตกต่างกันที่ความเชื่อมั่น 95 เปอร์เซ็นต์โดย MOEA/D มีค่าเฉลี่ยที่ดีที่สุด

2. ด้านการลู่เข้าและความหลากหลายของคำตอบ พบว่า AMOEA/D-DE, MODE/D และ MOEA/D มีค่าเฉลี่ยตัวชี้วัด IGD ไม่แตกต่างกันที่ความเชื่อมั่น 95 เปอร์เซ็นต์โดย AMOEA/D-DE มี ค่าเฉลี่ยที่ดีที่สุด

3. ด้านปริมาณคำตอบ พบว่า AMOEA/D-DE. MODE/D และ MOEA/D มีค่าเฉลี่ยตัวชี้วัดทั้ง RNDS1 และ RNDS2 ไม่แตกต่างกันที่ความเชื่อมั่น 95 เปอร์เซ็นต์โดย MOEA/D มีค่าเฉลี่ย RNDS1 และ RNDS2 ที่ดีที่สุด

4. ด้านความหลากหลายของคำตอบ พบว่า AMOEA/D-DE และ MODE มีค่าเฉลี่ยตัวชี้วัด Distribution and Spread ไม่แตกต่างกันที่ความเชื่อมั่น 95 เปอร์เซ็นต์โดย MODE มีค่าเฉลี่ยที่ดี ที่สุด

5. ด้านเวลาการดำเนินงานของอัลกอริทึม พบว่า MODE/D ใช้เวลาในการดำเนินงานเฉลี่ย น้อยที่สุดตามหลักสถิติ รองลงมาคือ MOEA/D, AMOEA/D-DE และ MODE ตามลำดับ

แสดงภาพคำตอบฟรอนเทียร์ที่ 1 ของแต่ละอัลกอริทึม จากการแก้ปัญหาการจัดลำดับผลิต ี รถยนต์ 6 วัตถุประสงค์ จำนวน 3 รอบทำซ้ำ ในรูปแบบของกราฟ 3D-RadVis ดังภาพที่ ข-14 ถึง ข-18

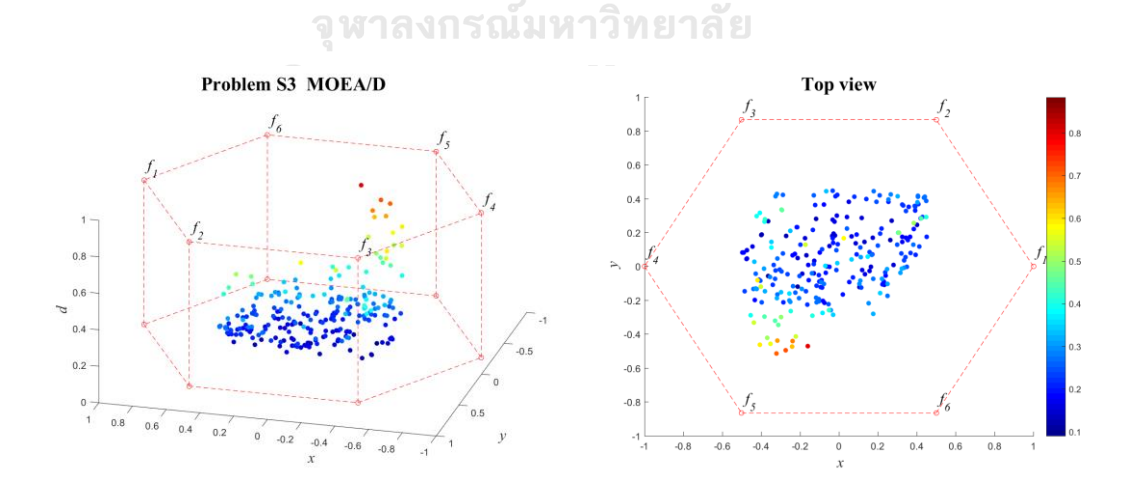

**ภาพที่ ข-14** ค าตอบฟรอนเทียร์ที่ 1 ของ MOEA/D ปัญหา S3 (3D-RadVis)

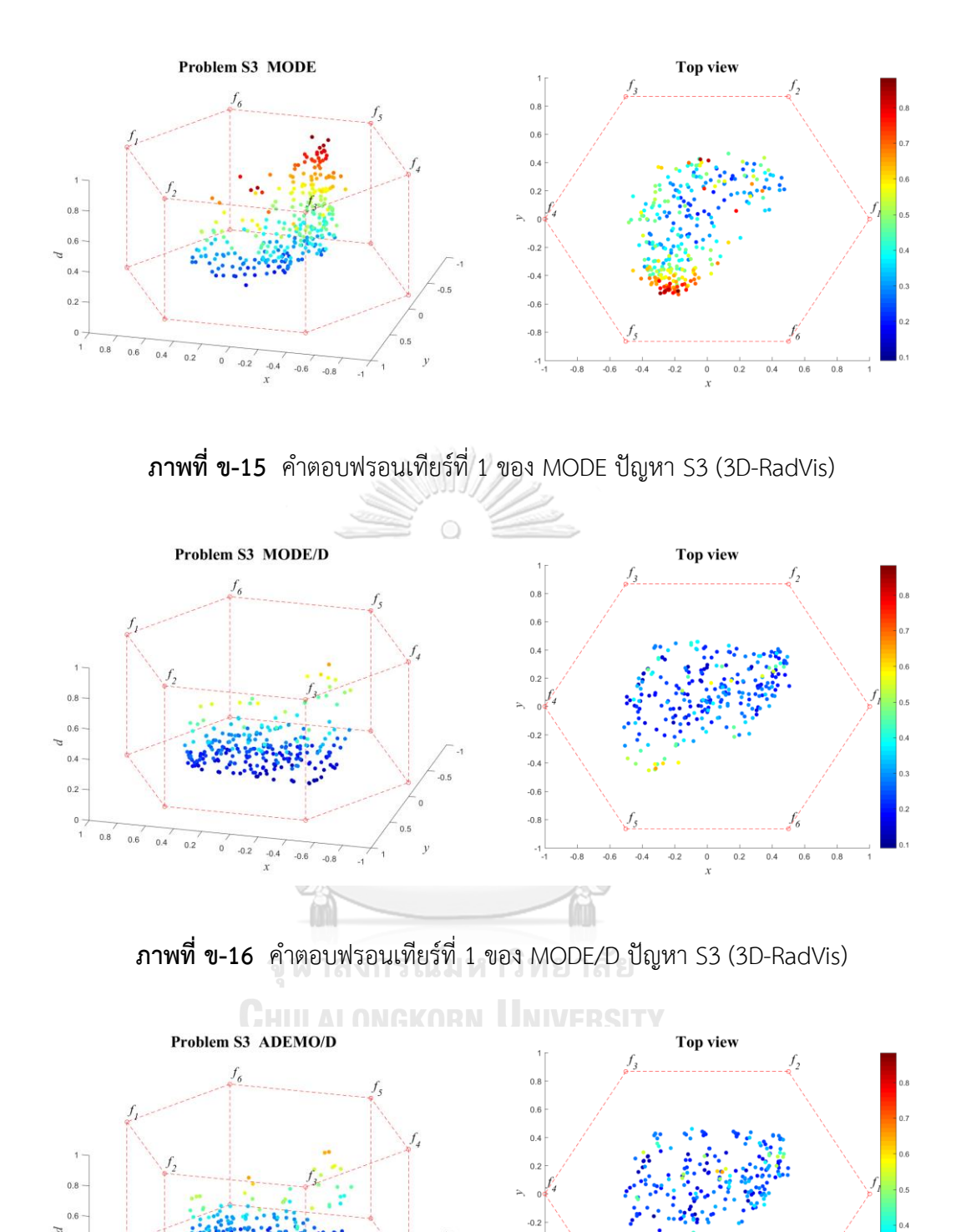

**ภาพที่ ข-17** คำตอบฟรอนเทียร์ที่ 1 ของ AMOEA/D-DE ปัญหา S3 (3D-RadVis)

 $-0.8$ 

 $-0.4$ 

 $-0.6$  $-0.8$ 

 $-1$ 

 $-0.2$ 

 $0.8$ 

 $0.4$ 

 $0.2$ 

 $\overline{a}$ 

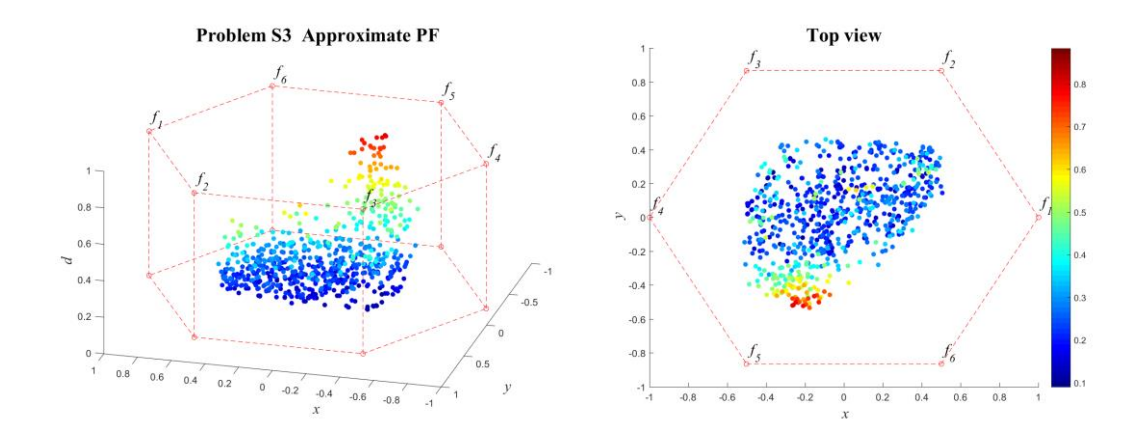

**ภาพที่ ข-18** ค าตอบที่แท้จริงโดยประมาณ (Approximate PF) ปัญหา S3 (3D-RadVis)

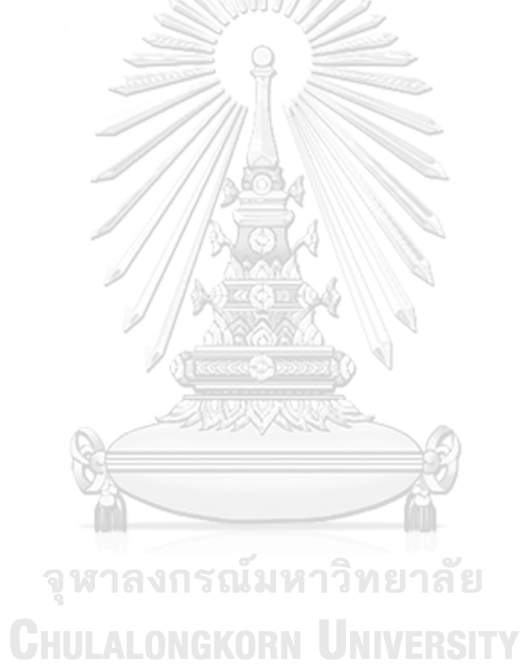

# **4. ผลการเปรียบเทียบสมรรถนะอัลกอริทึม ปัญหา S4**

แสดงวิวัฒนาการของค่าเฉลี่ยตัวชี้วัดสมรรถนะอัลกอริทึมในแต่ละเจเนอเรชั่นและค่าเฉลี่ย ้ ผลลัพธ์ตัวชี้วัดสมรรถนะของอัลกอริทึมหลังจบการดำเนินงาน 3000 รอบ ดังภาพที่ ข-19 และตาราง ที่ ข-4 ตามลำดับ

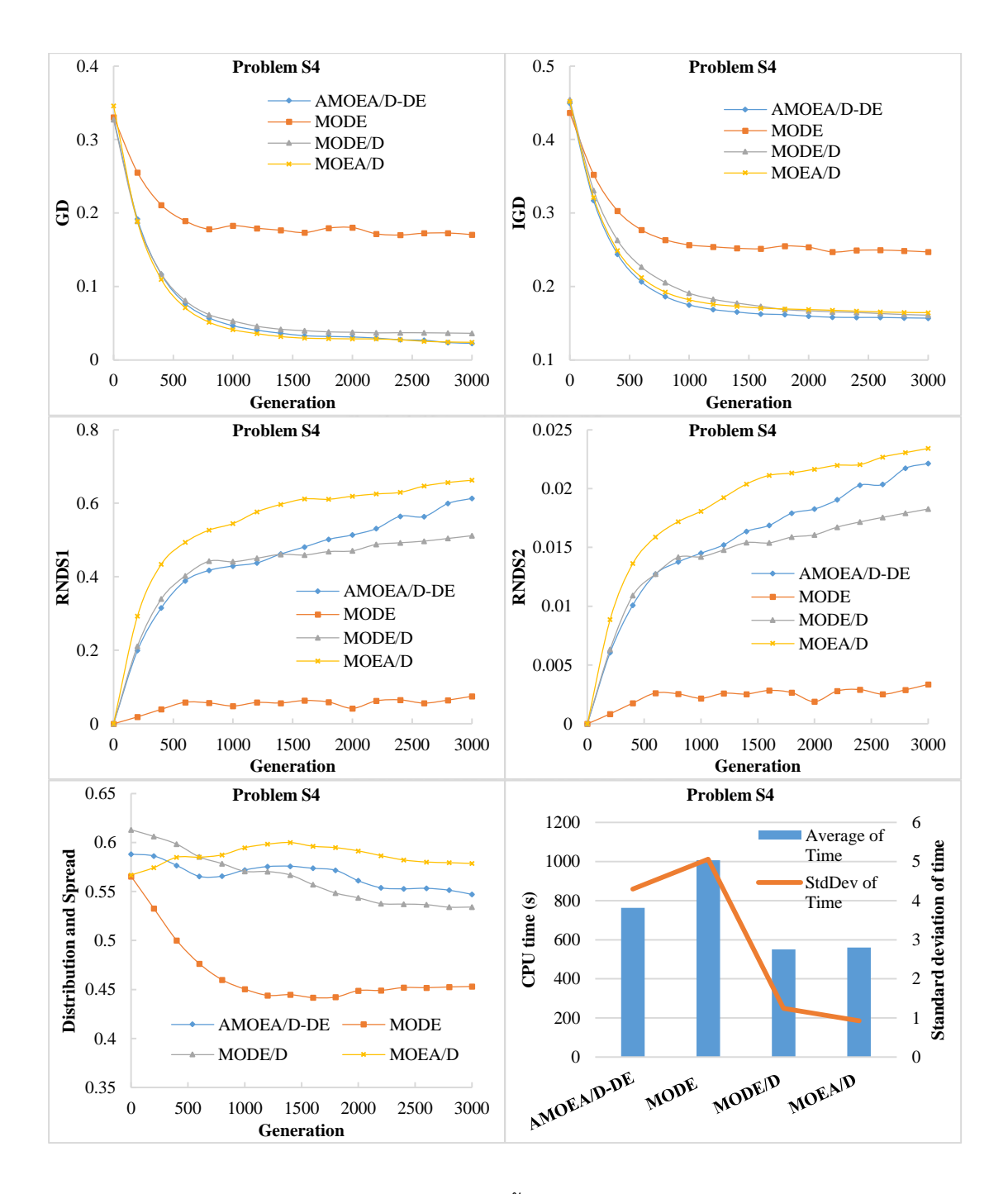

**ภาพที่ ข-19** วิวัฒนาการของค่าตัวชี้วัดสมรรถนะอัลกอริทึม ปัญหา S4

| Metrics      | AMOEA/D-DE    | <b>MODE</b>   | MODE/D        | MOEA/D        |
|--------------|---------------|---------------|---------------|---------------|
|              | 0.02171       | 0.16835       | 0.03606       | 0.02380       |
| GD           | $(0.01306)^1$ | $(0.01335)^2$ | $(0.00831)^1$ | $(0.01242)^1$ |
|              | 0.15668       | 0.24564       | 0.16031       | 0.16428       |
| <b>IGD</b>   | $(0.00466)^1$ | $(0.01249)^2$ | $(0.00215)^1$ | $(0.01105)^1$ |
| Distribution | 0.53610       | 0.45358       | 0.53700       | 0.57690       |
| & Spread     | $(0.03556)^2$ | $(0.01516)^1$ | $(0.01026)^2$ | $(0.01243)^3$ |
| RNDS1        | 0.62691       | 0.08521       | 0.51920       | 0.66875       |
|              | $(0.16023)^1$ | $(0.05439)^2$ | $(0.09260)^1$ | $(0.13196)^1$ |
| RNDS2        | 0.02254       | 0.00381       | 0.01861       | 0.02377       |
|              | $(0.00572)^1$ | $(0.00243)^2$ | $(0.00411)^1$ | $(0.00547)^1$ |
| CPU time(s)  | 763.604       | 1006.125      | 550.932       | 560.130       |
|              | $(4.290)^3$   | $(5.060)^4$   | $(1.246)^1$   | $(0.930)^2$   |

**ตารางที่ ข-4** ค่าตัวชี้วัดสมรรถนะของอัลกอริทึมหลังจบการดำเนินงาน 3000 รอบ ปัญหา S4

จากภาพที่ ข-4 จะเห็นได้ว่า AMOEA/D-DE, MODE/D และ MOEA/D มีการลู่เข้าของคำตอบ และความหลากหลายในเรื่องของจำนวนคำตอบที่ลู่เข้าสู่กลุ่มคำตอบที่แท้จริงดีกว่า MODE อย่าง ชัดเจน สามารถดูได้จากกราฟ GD และ IGD ตามลำดับ แต่ MODE จะดีกว่าด้านของความหลากหลาย ในเรื่องของการกระจายตัวของคำตอบที่สม่ำเสมอและแพร่กระจายมากกว่า สามารถดูได้จากกราฟ Distribution and Spread ส่วนด้านปริมาณค าตอบ จะเห็นว่า AMOEA/D-DE, MODE/D และ MOEA/D เกิดสัดส่วนของคำตอบที่ไม่ถูกครอบงำตั้งแต่เจเนอเรชั่นแรก ๆ ซึ่งแตกต่างกับ MODE อย่างชัดเจนเช่นเดียวกับการลู่เข้าของคำตอบ โดยสรุป AMOEA/D-DE, MODE/D และ MOEA/D มี สมรรถนะอัลกอริทึมในระดับที่ใกล้เคียงกันสำหรับปัญหานี้

้จากตารางที่ ข-4 สามารถสรุปผลของค่าตัวชี้วัดสมรรถนะของอัลกอริทึมหลังจบการดำเนินงาน 3000 รอบ ทั้ง 5 ด้าน ได้ดังนี้

1. ด้านการลู่เข้าของคำตอบ พบว่า AMOEA/D-DE, MODE/D และ MOEA/D มีค่าเฉลี่ย ตัวชี้วัด GD ไม่แตกต่างกันที่ความเชื่อมั่น 95 เปอร์เซ็นต์โดย AMOEA/D-DE มีค่าเฉลี่ยที่ดีที่สุด

2. ด้านการลู่เข้าและความหลากหลายของคำตอบ พบว่า AMOEA/D-DE, MODE/D และ MOEA/D มีค่าเฉลี่ยตัวชี้วัด IGD ไม่แตกต่างกันที่ความเชื่อมั่น 95 เปอร์เซ็นต์โดย AMOEA/D-DE มี ค่าเฉลี่ยที่ดีที่สุด

3. ด้านปริมาณคำตอบ พบว่า AMOEA/D-DE, MODE/D และ MOEA/D มีค่าเฉลี่ยตัวชี้วัดทั้ง RNDS1 และ RNDS2 ไม่แตกต่างกันที่ความเชื่อมั่น 95 เปอร์เซ็นต์โดย MOEA/D มีค่าเฉลี่ย RNDS1 และ RNDS2 ที่ดีที่สุด

4. ด้านความหลากหลายของคำตอบ พบว่า MODE มีสมรรถนะด้านในนี้ดีที่สุดตามหลักสถิติ ส่วน AMOEA/D-DE, MODE/D และ MOEA/D ไม่แตกต่างกันตามหลักสถิติ

5. ด้านเวลาการดำเนินงานของอัลกอริทึม พบว่า MODE/D ใช้เวลาในการดำเนินงานเฉลี่ย น้อยที่สุดตามหลักสถิติ รองลงมาคือ MOEA/D, AMOEA/D-DE และ MODE ตามลำดับ

แสดงภาพคำตอบฟรอนเทียร์ที่ 1 ของแต่ละอัลกอริทึม จากการแก้ปัญหาการจัดลำดับผลิต รถยนต์ 6 วัตถุประสงค์ จำนวน 3 รอบทำซ้ำ ในรูปแบบของกราฟ 3D-RadVis ดังภาพที่ ข-20 ถึง ข-

24

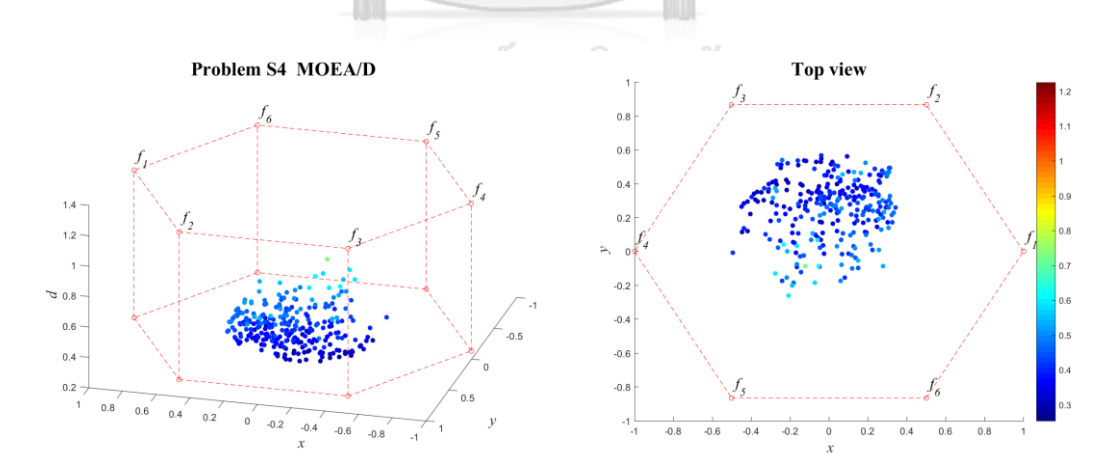

**ภาพที่ ข-20** คำตอบฟรอนเทียร์ที่ 1 ของ MOEA/D ปัญหา S4 (3D-RadVis)

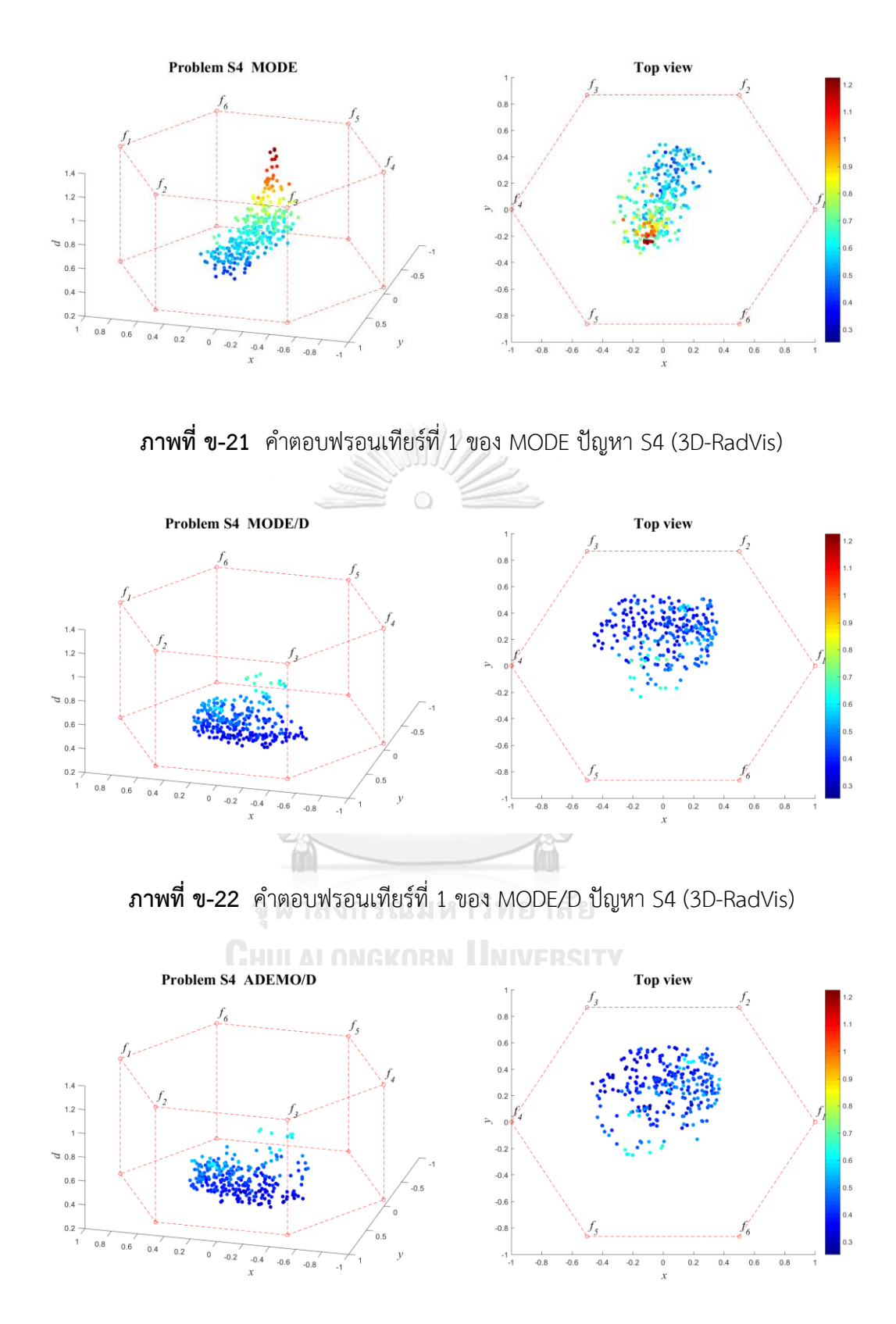

**ภาพที่ ข-23** ค าตอบฟรอนเทียร์ที่ 1 ของ AMOEA/D-DE ปัญหา S4 (3D-RadVis)

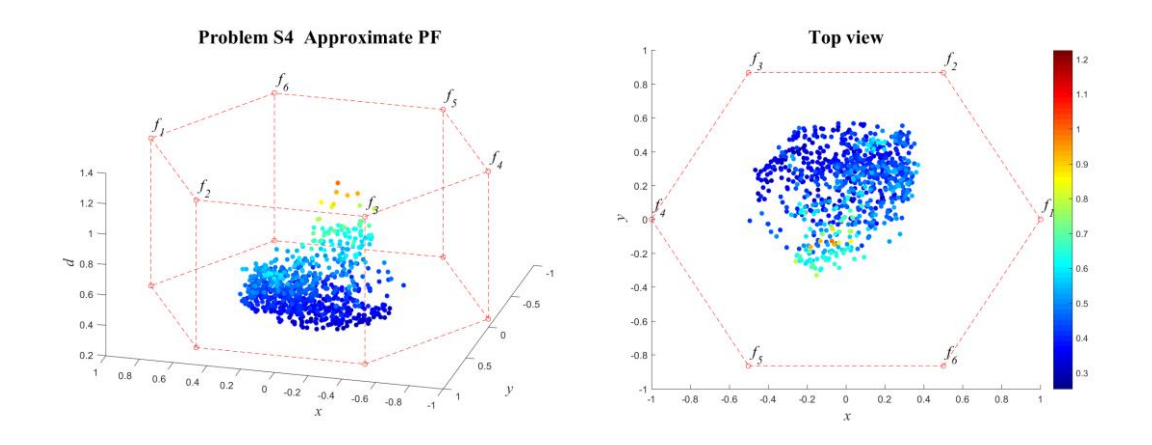

**ภาพที่ ข-24** ค าตอบที่แท้จริงโดยประมาณ (Approximate PF) ปัญหา S4 (3D-RadVis)

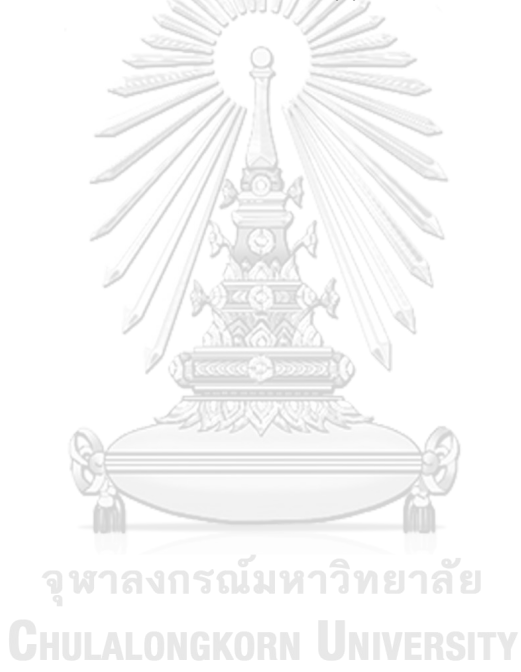

# **5. ผลการเปรียบเทียบสมรรถนะอัลกอริทึม ปัญหา S5**

แสดงวิวัฒนาการของค่าเฉลี่ยตัวชี้วัดสมรรถนะอัลกอริทึมในแต่ละเจเนอเรชั่นและค่าเฉลี่ย ้ ผลลัพธ์ตัวชี้วัดสมรรถนะของอัลกอริทึมหลังจบการดำเนินงาน 3000 รอบ ดังภาพที่ ข-25 และตาราง ที่ ข-5 ตามลำดับ

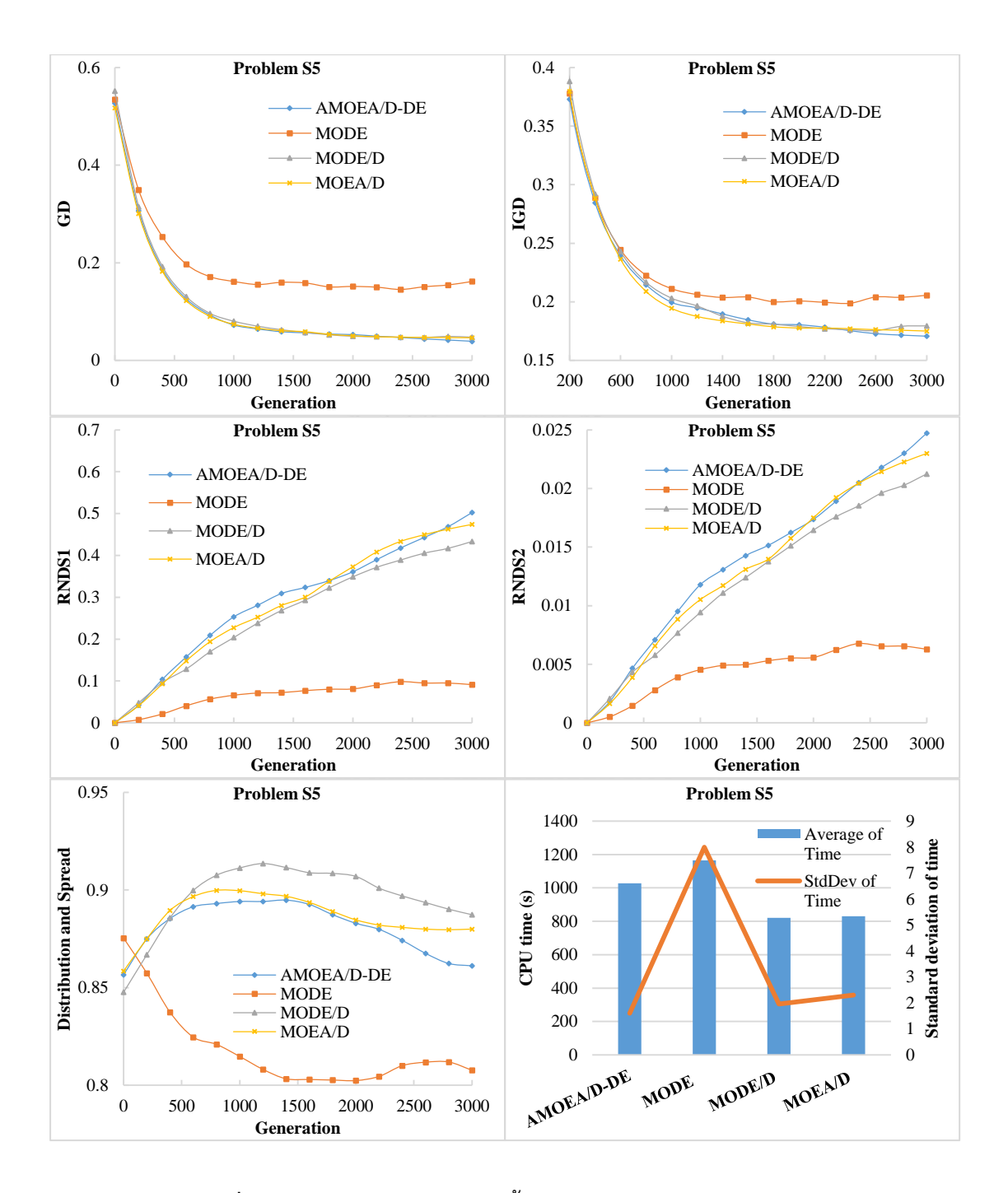

**ภาพที่ ข-25** วิวัฒนาการของค่าตัวชี้วัดสมรรถนะอัลกอริทึม ปัญหา S5

| Metrics      | AMOEA/D-DE    | <b>MODE</b>   | MODE/D            | MOEA/D            |
|--------------|---------------|---------------|-------------------|-------------------|
| GD           | 0.03664       | 0.16897       | 0.04595           | 0.04612           |
|              | $(0.01798)^1$ | $(0.03726)^2$ | $(0.00391)^1$     | $(0.04816)^1$     |
|              | 0.16975       | 0.20743       | 0.17988           | 0.17442           |
| <b>IGD</b>   | $(0.00903)^1$ | $(0.01742)^2$ | $(0.00388)^{1,2}$ | $(0.02342)^1$     |
| Distribution | 0.86272       | 0.79492       | 0.88219           | 0.88127           |
| & Spread     | $(0.01378)^2$ | $(0.00221)^1$ | $(0.00980)^2$     | $(0.02306)^2$     |
| RNDS1        | 0.57726       | 0.08020       | 0.47094           | 0.49458           |
|              | $(0.17692)^1$ | $(0.04834)^2$ | $(0.04748)^{1,2}$ | $(0.39581)^1$     |
| RNDS2        | 0.02864       | 0.00552       | 0.02346           | 0.02433           |
|              | $(0.00868)^1$ | $(0.00333)^2$ | $(0.00255)^{1,2}$ | $(0.01989)^{1,2}$ |
| CPU time (s) | 1028.000      | 1165.375      | 821.547           | 830.604           |
|              | $(1.600)^3$   | $(8.000)^4$   | $(1.960)^1$       | $(2.300)^2$       |

**ตารางที่ ข-5** ค่าตัวชี้วัดสมรรถนะของอัลกอริทึมหลังจบการดำเนินงาน 3000 รอบ ปัญหา S5

จากภาพที่ ข-5 จะเห็นได้ว่า AMOEA/D-DE, MODE/D และ MOEA/D มีการลู่เข้าของคำตอบ และความหลากหลายในเรื่องของจำนวนคำตอบที่ลู่เข้าสู่กลุ่มคำตอบที่แท้จริงดีกว่า MODE อย่าง ชัดเจน สามารถดูได้จากกราฟ GD และ IGD ตามลำดับ แต่ MODE จะดีกว่าด้านของความหลากหลาย ในเรื่องของการกระจายตัวของคำตอบที่สม่ำเสมอและแพร่กระจายมากกว่า สามารถดูได้จากกราฟ Distribution and Spread ส่วนด้านปริมาณค าตอบ จะเห็นว่า AMOEA/D-DE, MODE/D และ MOEA/D เกิดสัดส่วนของคำตอบที่ไม่ถูกครอบงำตั้งแต่เจเนอเรชั่นแรก ๆ ซึ่งแตกต่างกับ MODE อย่างชัดเจนเช่นเดียวกับการลู่เข้าของคำตอบ โดยสรุป AMOEA/D-DE, MODE/D และ MOEA/D มี สมรรถนะอัลกอริทึมในระดับที่ใกล้เคียงกันสำหรับปัญหานี้

้จากตารางที่ ข-5 สามารถสรุปผลของค่าตัวชี้วัดสมรรถนะของอัลกอริทึมหลังจบการดำเนินงาน 3000 รอบ ทั้ง 5 ด้าน ได้ดังนี้

1. ด้านการลู่เข้าของคำตอบ พบว่า AMOEA/D-DE, MODE/D และ MOEA/D มีค่าเฉลี่ย ตัวชี้วัด GD ไม่แตกต่างกันที่ความเชื่อมั่น 95 เปอร์เซ็นต์โดย AMOEA/D-DE มีค่าเฉลี่ยที่ดีที่สุด

2. ด้านการล่เข้าและความหลากหลายของคำตอบ พบว่าอัลกอริทึมกล่มแรกคือ AMOEA/D-DE, MODE/D และ MOEA/D มีค่าเฉลี่ยตัวชี้วัด IGD ไม่แตกต่างกันที่ความเชื่อมั่น 95 เปอร์เซ็นต์ และกลุ่มที่สองคือ MOEA/D และ MODE มีค่าตัวชี้วัดที่ไม่แตกต่างเช่นกัน โดย AMOEA/D-DE มี ค่าเฉลี่ยที่ดีที่สุด

3. ด้านปริมาณคำตอบ พบว่า AMOEA/D-DE, MODE/D และ MOEA/D มีค่าเฉลี่ยตัวชี้วัดทั้ง RNDS1 และ RNDS2 ไม่แตกต่างกันที่ความเชื่อมั่น 95 เปอร์เซ็นต์โดย AMOEA/D-DE มีค่าเฉลี่ย RNDS1 และ RNDS2 ที่ดีที่สุด

4. ด้านความหลากหลายของคำตอบ พบว่า MODE มีสมรรถนะด้านในนี้ดีที่สุดตามหลักสถิติ ส่วน AMOEA/D-DE, MODE/D และ MOEA/D ไม่แตกต่างกันตามหลักสถิติ

5. ด้านเวลาการดำเนินงานของอัลกอริทึม พบว่า MODE/D ใช้เวลาในการดำเนินงานเฉลี่ย น้อยที่สุดตามหลักสถิติ รองลงมาคือ MOEA/D, AMOEA/D-DE และ MODE ตามลำดับ

แสดงภาพคำตอบฟรอนเทียร์ที่ 1 ของแต่ละอัลกอริทึม จากการแก้ปัญหาการจัดลำดับผลิต รถยนต์ 6 วัตถุประสงค์ จำนวน 3 รอบทำซ้ำ ในรูปแบบของกราฟ 3D-RadVis ดังภาพที่ ข-26 ถึง ข-30

**เลงกรณ์มหาวิทยาลัย** 

Problem S5 MOEA/D **Top view**  $0.4$  $0.2$  $0.8$  $0.02$ an  $5<sup>7</sup>$  $-0.4$  $-0.6$ 

**ภาพที่ ข-26** ค าตอบฟรอนเทียร์ที่ 1 ของ MOEA/D ปัญหา S5 (3D-RadVis)

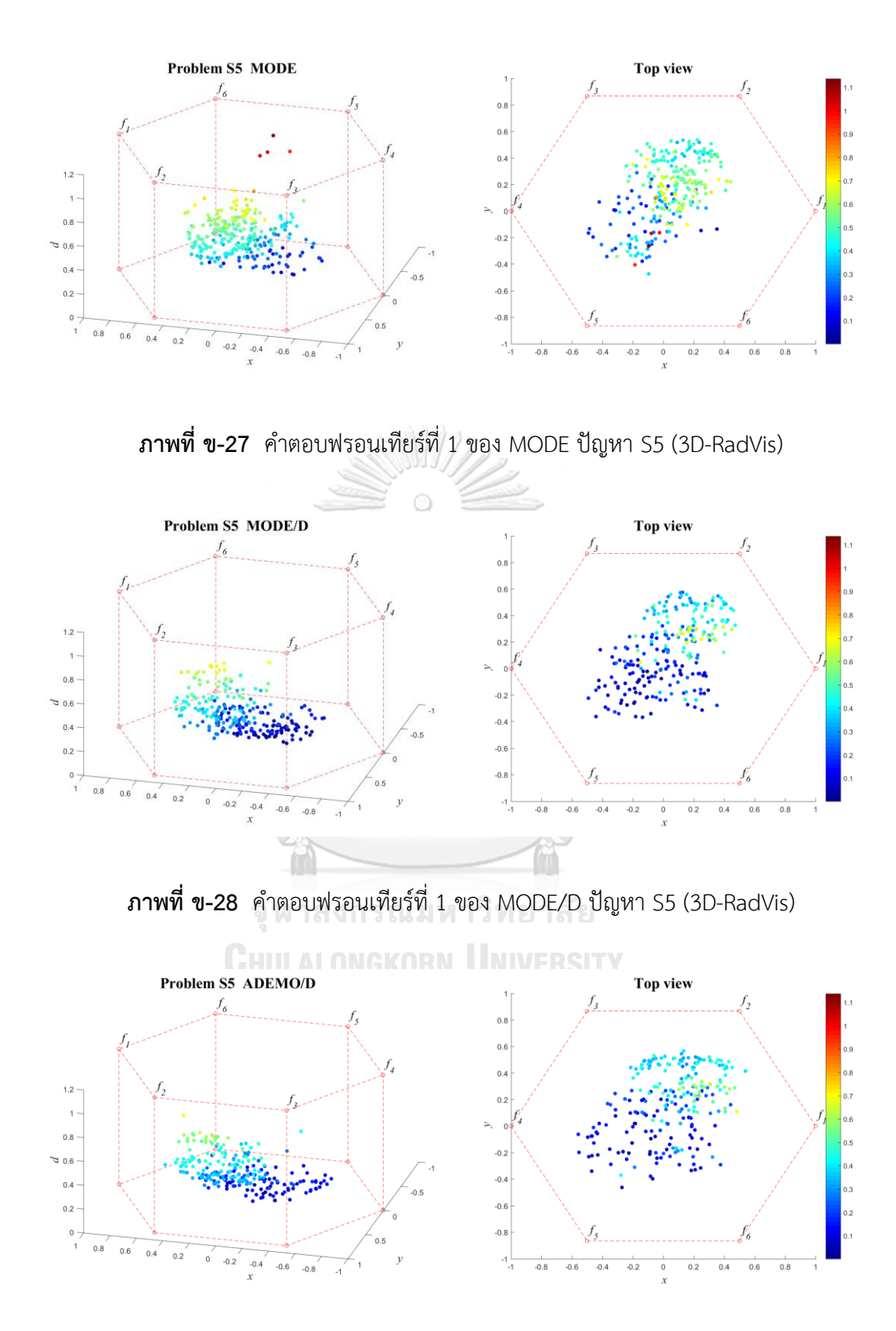

**ภาพที่ ข-29** ค าตอบฟรอนเทียร์ที่ 1 ของ AMOEA/D-DE ปัญหา S5 (3D-RadVis)

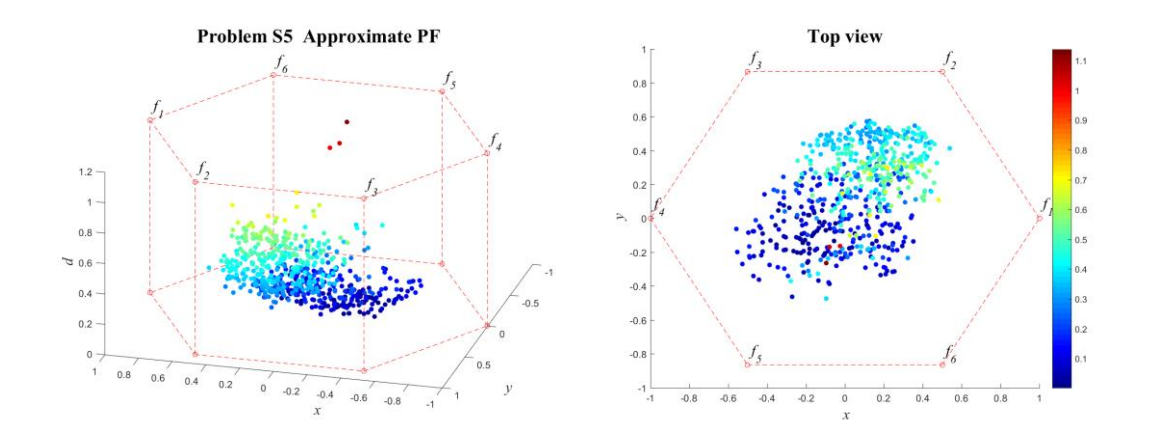

**ภาพที่ ข-30** ค าตอบที่แท้จริงโดยประมาณ (Approximate PF) ปัญหา S5 (3D-RadVis)

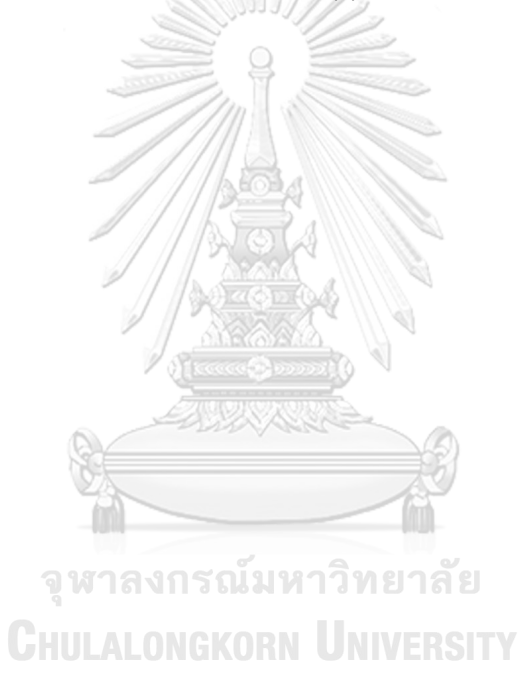

# **6. ผลการเปรียบเทียบสมรรถนะอัลกอริทึม ปัญหา S6**

แสดงวิวัฒนาการของค่าเฉลี่ยตัวชี้วัดสมรรถนะอัลกอริทึมในแต่ละเจเนอเรชั่นและค่าเฉลี่ย ้ ผลลัพธ์ตัวชี้วัดสมรรถนะของอัลกอริทึมหลังจบการดำเนินงาน 3000 รอบ ดังภาพที่ ข-31 และตาราง ที่ ข-6 ตามลำดับ

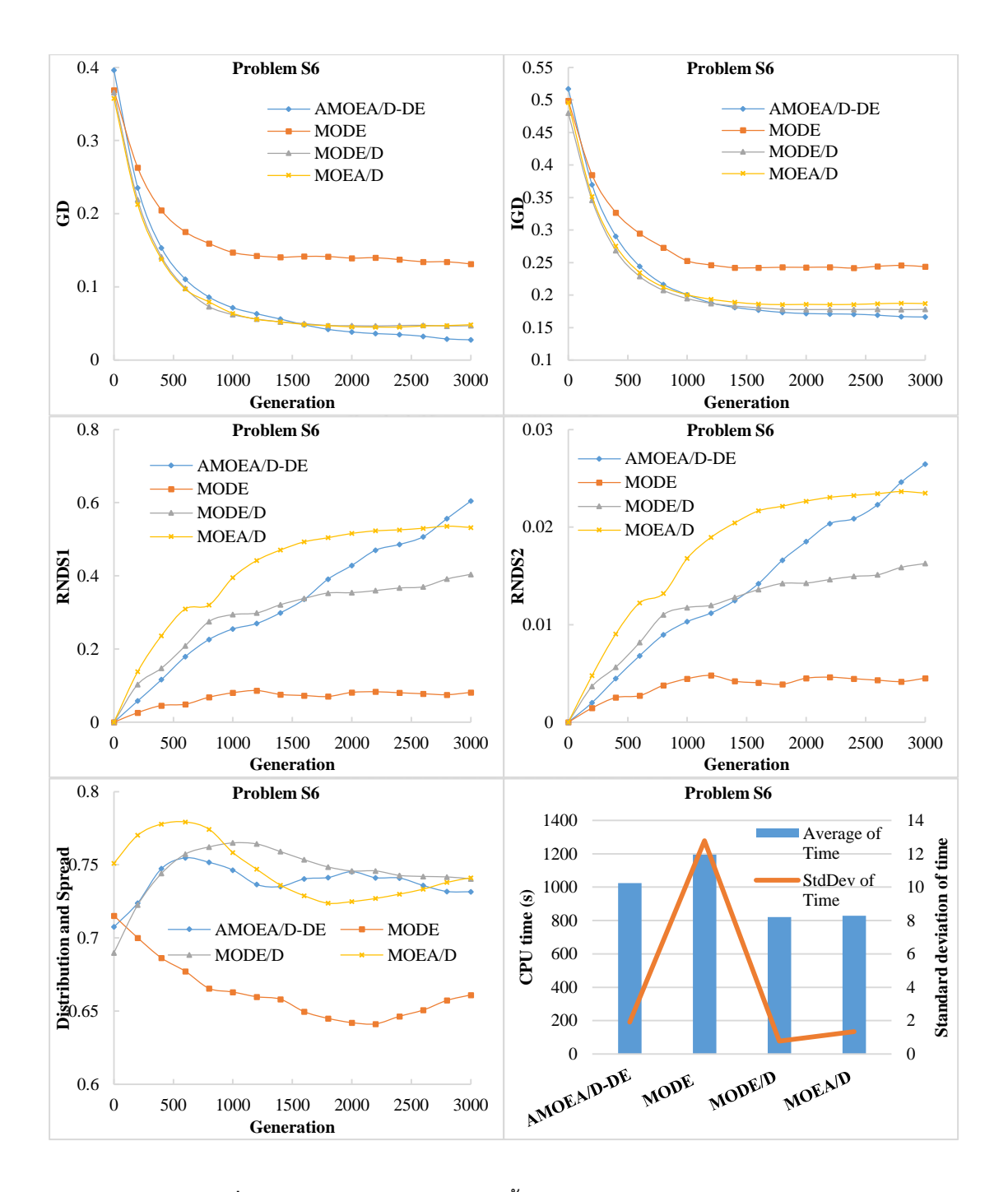

**ภาพที่ ข-31** วิวัฒนาการของค่าตัวชี้วัดสมรรถนะอัลกอริทึม ปัญหา S6

| Metrics      | AMOEA/D-DE    | <b>MODE</b>   | MODE/D            | MOEA/D        |
|--------------|---------------|---------------|-------------------|---------------|
| GD           | 0.02661       | 0.12838       | 0.04749           | 0.04967       |
|              | $(0.00991)^1$ | $(0.01825)^2$ | $(0.00782)^1$     | $(0.03587)^1$ |
|              | 0.16564       | 0.24176       | 0.17840           | 0.18656       |
| <b>IGD</b>   | $(0.00297)^1$ | $(0.02214)^2$ | $(0.01184)^1$     | $(0.00411)^1$ |
| Distribution | 0.73502       | 0.66570       | 0.73696           | 0.74610       |
| & Spread     | $(0.02012)^2$ | $(0.01543)^1$ | $(0.04007)^2$     | $(0.03432)^2$ |
| RNDS1        | 0.65246       | 0.08772       | 0.41697           | 0.52874       |
|              | $(0.07492)^1$ | $(0.04141)^2$ | $(0.05893)^1$     | $(0.30154)^1$ |
| RNDS2        | 0.02831       | 0.00486       | 0.01665           | 0.02331       |
|              | $(0.00288)^1$ | $(0.00229)^2$ | $(0.00288)^{1,2}$ | $(0.01322)^1$ |
| CPU time(s)  | 1023.698      | 1194.823      | 820.953           | 828.281       |
|              | $(1.920)^2$   | $(12.790)^3$  | $(0.778)^1$       | $(1.341)^1$   |

**ตารางที่ ข-6** ค่าตัวชี้วัดสมรรถนะของอัลกอริทึมหลังจบการดำเนินงาน 3000 รอบ ปัญหา S6

จากภาพที่ ข-6 จะเห็นได้ว่า AMOEA/D-DE, MODE/D และ MOEA/D มีการลู่เข้าของคำตอบ และความหลากหลายในเรื่องของจำนวนคำตอบที่ลู่เข้าสู่กลุ่มคำตอบที่แท้จริงดีกว่า MODE อย่าง ชัดเจน สามารถดูได้จากกราฟ GD และ IGD ตามลำดับ แต่ MODE จะดีกว่าด้านของความหลากหลาย ในเรื่องของการกระจายตัวของคำตอบที่สม่ำเสมอและแพร่กระจายมากกว่า สามารถดูได้จากกราฟ Distribution and Spread ส่วนด้านปริมาณค าตอบ จะเห็นว่า AMOEA/D-DE, MODE/D และ MOEA/D เกิดสัดส่วนของคำตอบที่ไม่ถูกครอบงำดีที่สุดและดีขึ้นเป็นลำดับ ซึ่งแตกต่างกับ MODE อย่างชัดเจนเช่นเดียวกับการลู่เข้าของคำตอบ โดยสรุป AMOEA/D-DE, MODE/D และ MOEA/D มี สมรรถนะอัลกอริทึมในระดับที่ใกล้เคียงกันสำหรับปัญหานี้

ิจากตารางที่ ข-6 สามารถสรุปผลของค่าตัวชี้วัดสมรรถนะของอัลกอริทึมหลังจบการดำเนินงาน 3000 รอบ ทั้ง 5 ด้าน ได้ดังนี้

1. ด้านการลู่เข้าของคำตอบ พบว่า AMOEA/D-DE, MODE/D และ MOEA/D มีค่าเฉลี่ย ตัวชี้วัด GD ไม่แตกต่างกันที่ความเชื่อมั่น 95 เปอร์เซ็นต์โดย AMOEA/D-DE มีค่าเฉลี่ยที่ดีที่สุด

2. ด้านการลู่เข้าและความหลากหลายของคำตอบ พบว่า AMOEA/D-DE, MODE/D และ MOEA/D มีค่าเฉลี่ยตัวชี้วัด IGD ไม่แตกต่างกันที่ความเชื่อมั่น 95 เปอร์เซ็นต์โดย AMOEA/D-DE มี ค่าเฉลี่ยที่ดีที่สุด

3. ด้านปริมาณคำตอบ พบว่า AMOEA/D-DE, MODE/D และ MOEA/D มีค่าเฉลี่ยตัวชี้วัดทั้ง RNDS1 และ RNDS2 ไม่แตกต่างกันที่ความเชื่อมั่น 95 เปอร์เซ็นต์โดย AMOEA/D-DE มีค่าเฉลี่ย RNDS1 และ RNDS2 ที่ดีที่สุด

4. ด้านความหลากหลายของคำตอบ พบว่า MODE มีสมรรถนะด้านในนี้ดีที่สุดตามหลักสถิติ ส่วน AMOEA/D-DE, MODE/D และ MOEA/D ไม่แตกต่างกันตามหลักสถิติ

5. ด้านเวลาการดำเนินงานของอัลกอริทึม พบว่า MODE/D และ MOEA/D ใช้เวลาในการ ดำเนินงานเฉลี่ยน้อยที่สุดตามหลักสถิติ รองลงมาคือ AMOEA/D-DE และ MODE ตามลำดับ

แสดงภาพคำตอบฟรอนเทียร์ที่ 1 ของแต่ละอัลกอริทึม จากการแก้ปัญหาการจัดลำดับผลิต รถยนต์ 6 วัตถุประสงค์ จำนวน 3 รอบทำซ้ำ ในรูปแบบของกราฟ 3D-RadVis ดังภาพที่ ข-32 ถึง ข-

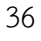

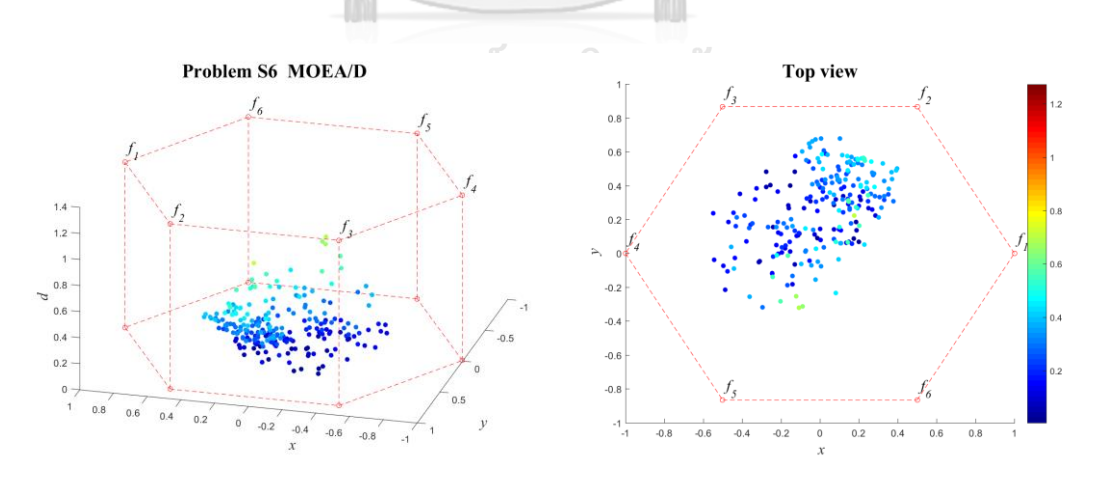

**ภาพที่ ข-32** คำตอบฟรอนเทียร์ที่ 1 ของ MOEA/D ปัญหา S6 (3D-RadVis)

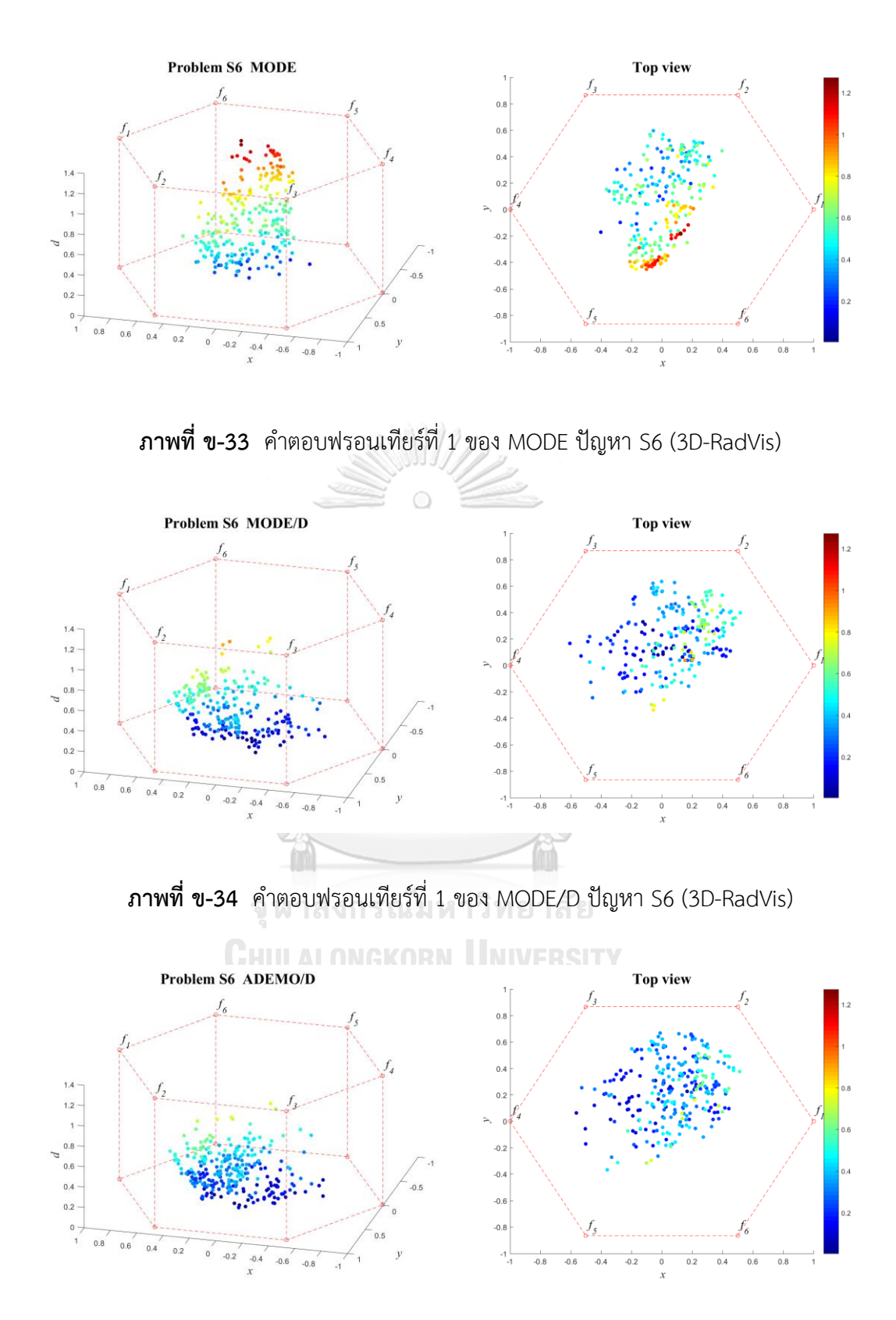

**ภาพที่ ข-35** ค าตอบฟรอนเทียร์ที่ 1 ของ AMOEA/D-DE ปัญหา S6 (3D-RadVis)

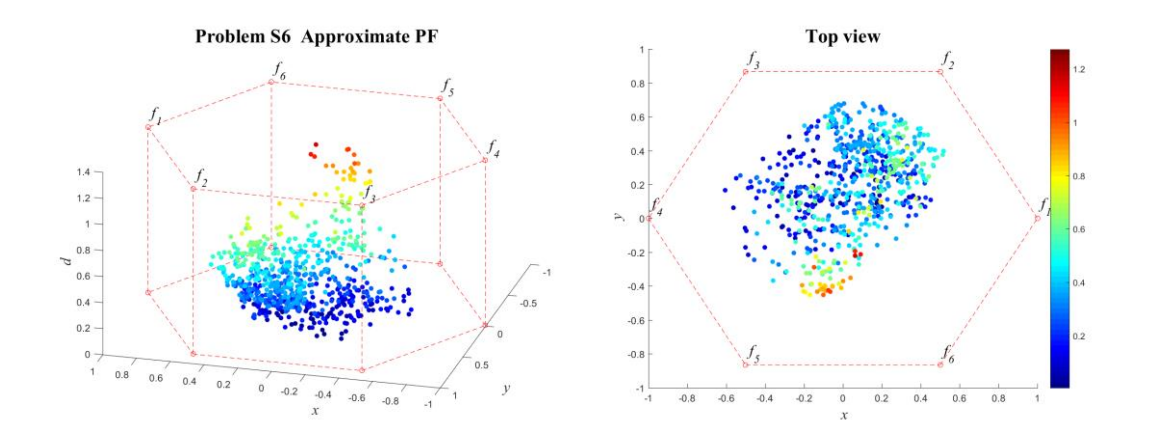

**ภาพที่ ข-36** ค าตอบที่แท้จริงโดยประมาณ (Approximate PF) ปัญหา S6 (3D-RadVis)

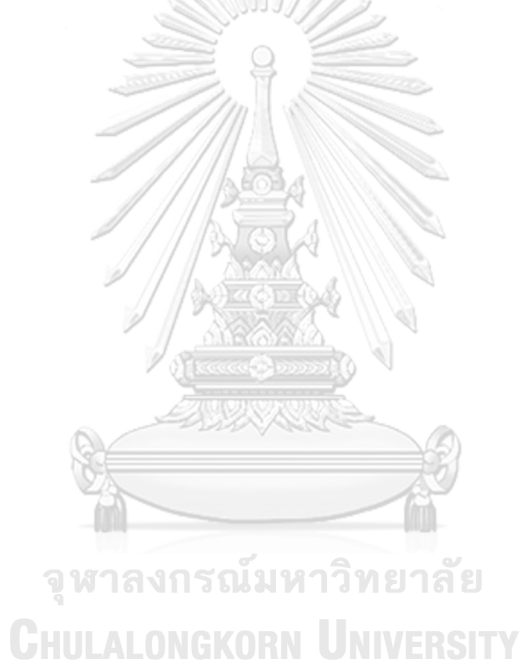

# **7. ผลการเปรียบเทียบสมรรถนะอัลกอริทึม ปัญหา M1**

แสดงวิวัฒนาการของค่าเฉลี่ยตัวชี้วัดสมรรถนะอัลกอริทึมในแต่ละเจเนอเรชั่นและค่าเฉลี่ย ้ ผลลัพธ์ตัวชี้วัดสมรรถนะของอัลกอริทึมหลังจบการดำเนินงาน 3000 รอบ ดังภาพที่ ข-37 และตาราง ที่ ข-7 ตามลำดับ

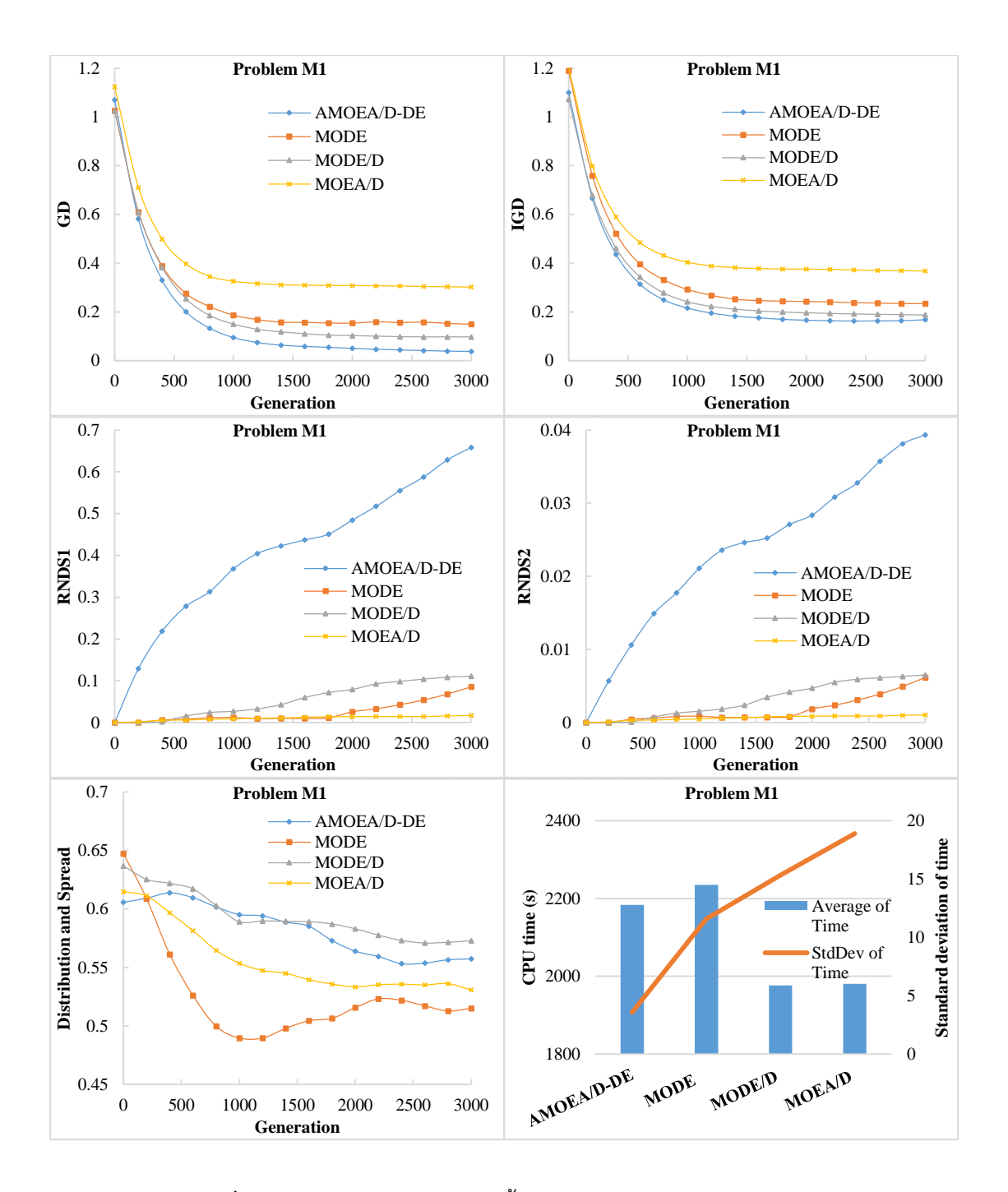

**ภาพที่ ข-37** วิวัฒนาการของค่าตัวชี้วัดสมรรถนะอัลกอริทึม ปัญหา M1

| <b>Metrics</b> | AMOEA/D-DE    | <b>MODE</b>   | MODE/D        | MOEA/D        |
|----------------|---------------|---------------|---------------|---------------|
| GD             | 0.03680       | 0.14658       | 0.09713       | 0.30089       |
|                | $(0.03770)^1$ | $(0.02747)^1$ | $(0.01578)^1$ | $(0.11843)^2$ |
|                | 0.17197       | 0.23448       | 0.18628       | 0.36643       |
| <b>IGD</b>     | $(0.02179)^1$ | $(0.01611)^1$ | $(0.01351)^1$ | $(0.10888)^2$ |
| Distribution   | 0.55673       | 0.52667       | 0.57620       | 0.51326       |
| & Spread       | $(0.03849)^1$ | $(0.06003)^1$ | $(0.02676)^1$ | $(0.02814)^1$ |
| RNDS1          | 0.68814       | 0.10276       | 0.11287       | 0.01786       |
|                | $(0.28015)^1$ | $(0.08451)^2$ | $(0.10682)^2$ | $(0.03093)^2$ |
| RNDS2          | 0.04051       | 0.00742       | 0.00669       | 0.00109       |
|                | $(0.01535)^1$ | $(0.00610)^2$ | $(0.00652)^2$ | $(0.00188)^2$ |
| CPU time (s)   | 2183.880      | 2235.260      | 1976.844      | 1980.406      |
|                | $(3.580)^2$   | $(11.600)^3$  | $(15.330)^1$  | $(18.900)^1$  |

**ตารางที่ ข-7** ค่าตัวชี้วัดสมรรถนะของอัลกอริทึมหลังจบการดำเนินงาน 3000 รอบ ปัญหา M1

จากภาพที่ ข-7 จะเห็นได้ว่า AMOEA/D-DE, MODE/D และ MODE มีการลู่เข้าของคำตอบ และความหลากหลายในเรื่องของจำนวนคำตอบที่ลู่เข้าสู่กลุ่มคำตอบที่แท้จริงดีกว่า MOEA/D โดย AMOEA/D-DE มีการลู่เข้าเร็วที่สุด สามารถดูได้จากกราฟ GD และ IGD ตามลำดับ ส่วนด้านของ ความหลากหลายในเรื่องของการกระจายตัวของค าตอบที่สม่ าเสมอและแพร่กระจาย MODE และ MOEA/D ให้ค่าที่ดีกว่า สามารถดูได้จากกราฟ Distribution and Spread สุดท้ายด้านปริมาณ คำตอบ จะเห็นว่า AMOEA/D-DE เกิดสัดส่วนของคำตอบที่ไม่ถูกครอบงำดีที่สุดและดีขึ้นเป็นลำดับ ซึ่งแตกต่างกับ MOEA/D, MODE และ MODE/D อย่างชัดเจนเช่นเดียวกับการลู่เข้าของคำตอบ ดังนั้น AMOEA/D-DE มีการลู่เข้าของคำตอบและอัตราการเกิดสัดส่วนของคำตอบที่ดี เมื่อเทียบกับ อัลกอริทึมอื่น ๆ

้จากตารางที่ ข-7 สามารถสรุปผลของค่าตัวชี้วัดสมรรถนะของอัลกอริทึมหลังจบการดำเนินงาน 3000 รอบ ทั้ง 5 ด้าน ได้ดังนี้

1. ด้านการลู่เข้าของคำตอบ พบว่า AMOEA/D-DE, MODE/D และ MODE มีค่าเฉลี่ยตัวชี้วัด GD ไม่แตกต่างกันที่ความเชื่อมั่น 95 เปอร์เซ็นต์โดย AMOEA/D-DE มีค่าเฉลี่ยที่ดีที่สุด

2. ด้านการลู่เข้าและความหลากหลายของคำตอบ พบว่า AMOEA/D-DE, MODE/D และ MODE มีค่าเฉลี่ยตัวชี้วัด IGD ไม่แตกต่างกันที่ความเชื่อมั่น 95 เปอร์เซ็นต์โดย AMOEA/D-DE มี ค่าเฉลี่ยที่ดีที่สุด

3. ด้านปริมาณคำตอบ พบว่า AMOEA/D-DE มีค่าเฉลี่ยตัวชี้วัดทั้ง RNDS1 และ RNDS2 ดี ที่สุดตามหลักสถิติ

4. ด้านความหลากหลายของคำตอบ พบว่า AMOEA/D-DE, MODE/D, MODE และ MODE มีค่าเฉลี่ยตัวชี้วัด Distribution and Spread ไม่แตกต่างกันที่ความเชื่อมั่น 95 เปอร์เซ็นต์โดย MOEA/D มีค่าเฉลี่ยที่ดีที่สุด

5. ด้านเวลาการดำเนินงานของอัลกอริทึม พบว่า MODE/D และ MOEA/D ใช้เวลาในการ ดำเนินงานเฉลี่ยน้อยที่สุดตามหลักสถิติ รองลงมาคือ AMOEA/D-DE และ MODE ตามลำดับ

แสดงภาพคำตอบฟรอนเทียร์ที่ 1 ของแต่ละอัลกอริทึม จากการแก้ปัญหาการจัดลำดับผลิต รถยนต์ 6 วัตถุประสงค์ จำนวน 3 รอบทำซ้ำ ในรูปแบบของกราฟ 3D-RadVis ดังภาพที่ ข-38 ถึง ข-

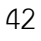

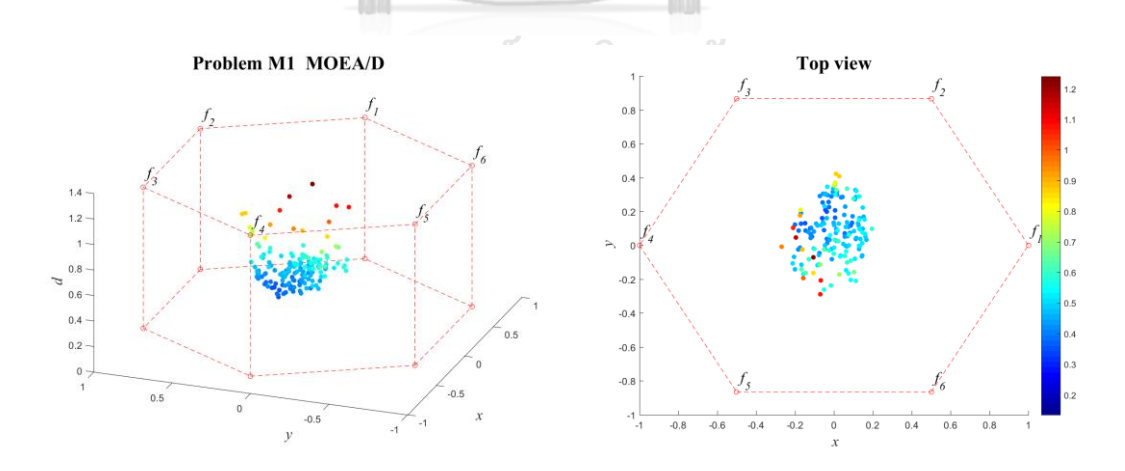

**ภาพที่ ข-38** ค าตอบฟรอนเทียร์ที่ 1 ของ MOEA/D ปัญหา M1 (3D-RadVis)

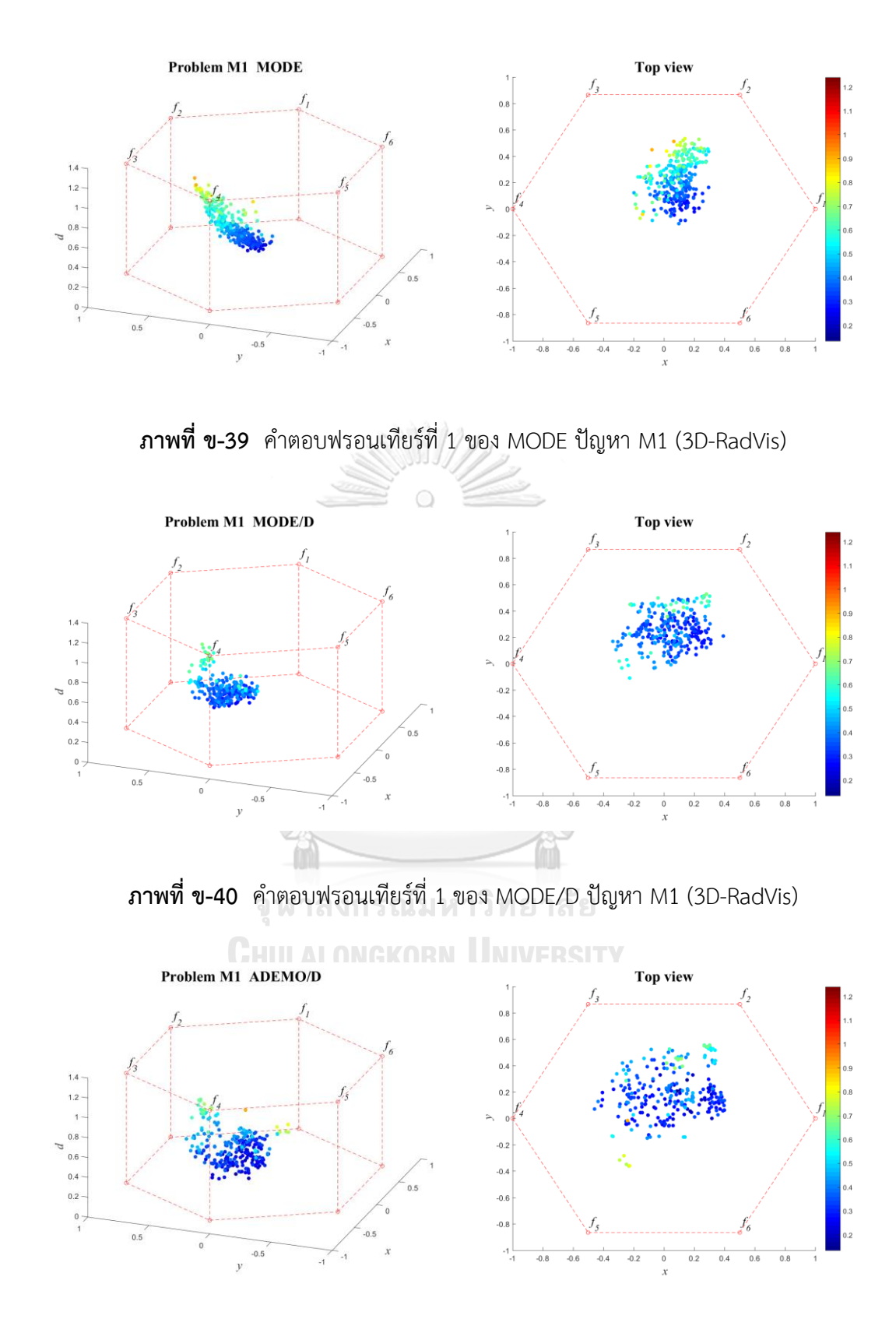

**ภาพที่ ข-41** ค าตอบฟรอนเทียร์ที่ 1 ของ AMOEA/D-DE ปัญหา M1 (3D-RadVis)

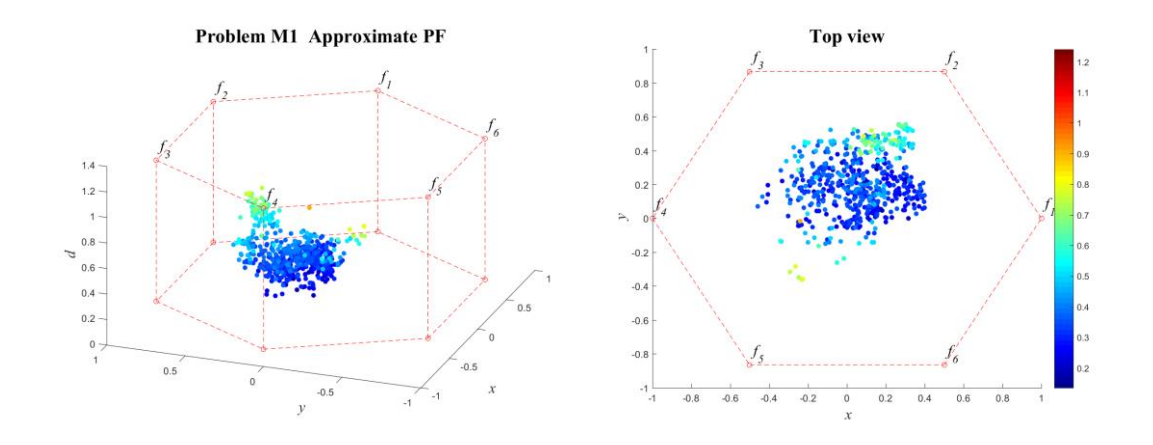

**ภาพที่ ข-42** ค าตอบที่แท้จริงโดยประมาณ (Approximate PF) ปัญหา M1 (3D-RadVis)

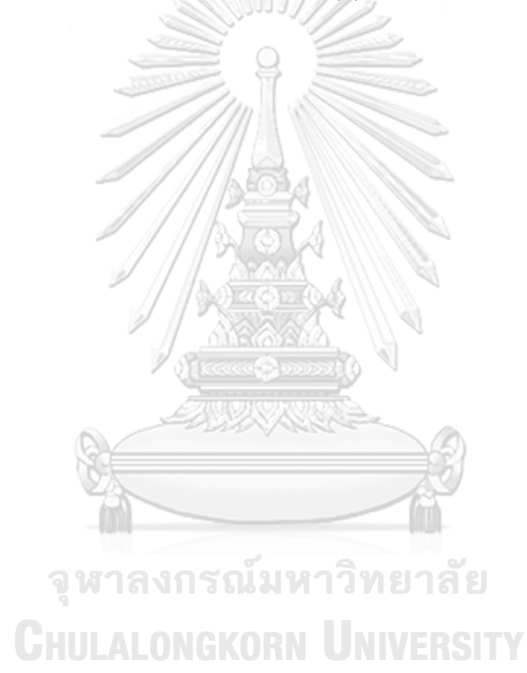

# **8. ผลการเปรียบเทียบสมรรถนะอัลกอริทึม ปัญหา M2**

แสดงวิวัฒนาการของค่าเฉลี่ยตัวชี้วัดสมรรถนะอัลกอริทึมในแต่ละเจเนอเรชั่นและค่าเฉลี่ย ้ ผลลัพธ์ตัวชี้วัดสมรรถนะของอัลกอริทึมหลังจบการดำเนินงาน 3000 รอบ ดังภาพที่ ข-43 และตาราง ที่ ข-8 ตามลำดับ

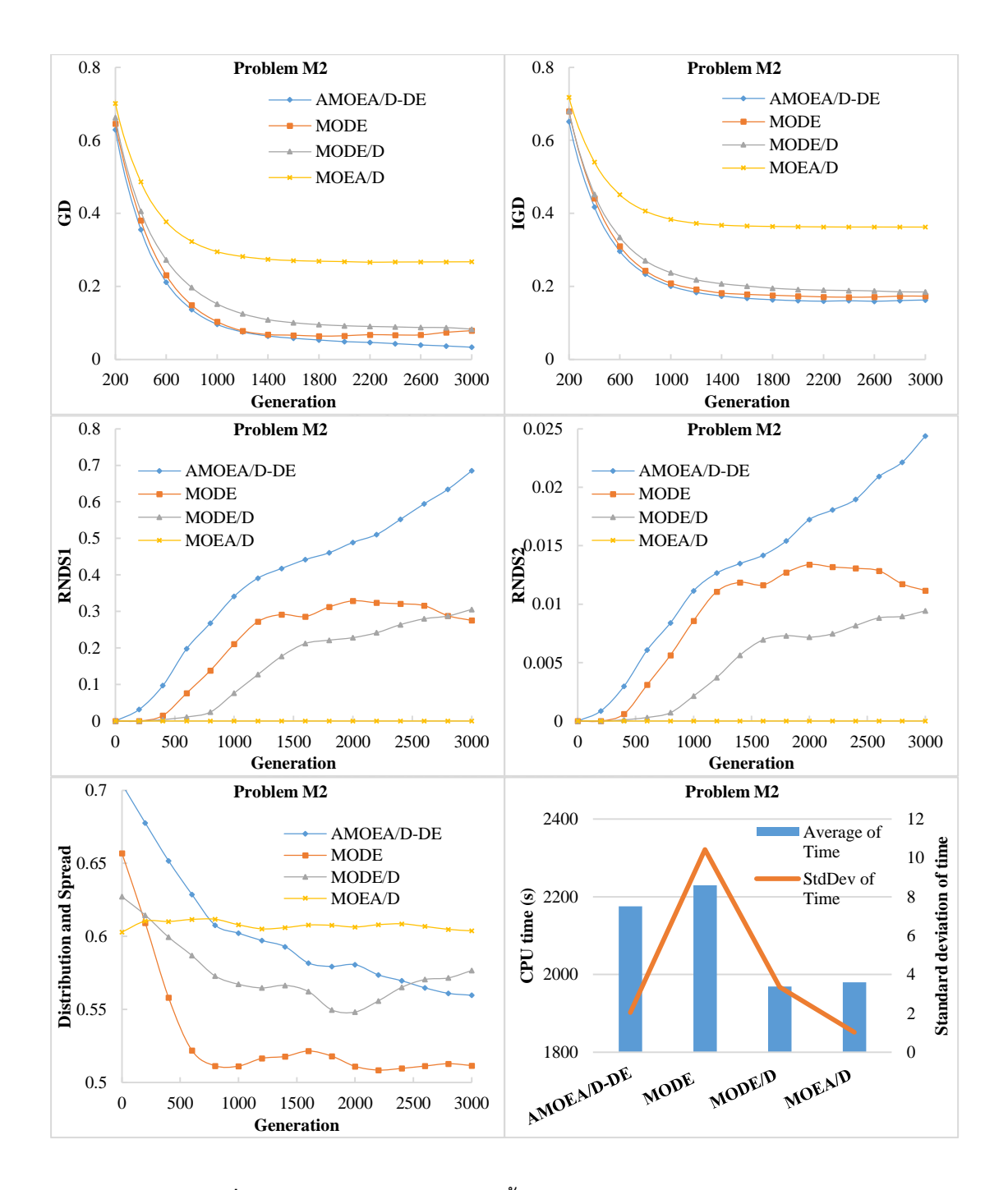

**ภาพที่ ข-43** วิวัฒนาการของค่าตัวชี้วัดสมรรถนะอัลกอริทึม ปัญหา M2

| <b>Metrics</b> | AMOEA/D-DE    | <b>MODE</b>   | MODE/D        | MOEA/D        |
|----------------|---------------|---------------|---------------|---------------|
|                | 0.03029       | 0.08367       | 0.07881       | 0.26776       |
| GD             | $(0.04133)^1$ | $(0.02461)^1$ | $(0.02425)^1$ | $(0.03469)^2$ |
|                | 0.16454       | 0.17313       | 0.18461       | 0.36259       |
| <b>IGD</b>     | $(0.01776)^1$ | $(0.01115)^1$ | $(0.01360)^1$ | $(0.03068)^2$ |
| Distribution   | 0.55948       | 0.50623       | 0.59071       | 0.60277       |
| & Spread       | $(0.02751)^1$ | $(0.03098)^1$ | $(0.08640)^1$ | $(0.04044)^1$ |
| RNDS1          | 0.73556       | 0.26267       | 0.32376       | 0.00000       |
|                | $(0.31249)^1$ | $(0.03431)^2$ | $(0.23520)^2$ | $(0.00000)^2$ |
| RNDS2          | 0.02662       | 0.01061       | 0.00989       | 0.00000       |
|                | $(0.01191)^1$ | $(0.00138)^2$ | $(0.00699)^2$ | $(0.00000)^2$ |
| CPU time(s)    | 2175.396      | 2229.609      | 1968.979      | 1979.708      |
|                | $(2.040)^3$   | $(10.430)^4$  | $(3.360)^1$   | $(1.030)^2$   |

**ตารางที่ ข-8** ค่าตัวชี้วัดสมรรถนะของอัลกอริทึมหลังจบการดำเนินงาน 3000 รอบ ปัญหา M2

จากภาพที่ ข-8 จะเห็นได้ว่า AMOEA/D-DE, MODE/D และ MODE มีการลู่เข้าของคำตอบ และความหลากหลายในเรื่องของจำนวนคำตอบที่ลู่เข้าสู่กลุ่มคำตอบที่แท้จริงดีกว่า MOEA/D สามารถดูได้จากกราฟ GD และ IGD ตามลำดับ ส่วนด้านของความหลากหลายในเรื่องของการ กระจายตัวของคำตอบที่สม่ำเสมอและแพร่กระจาย MODE ให้ค่าที่ดีกว่า สามารถดูได้จากกราฟ Distribution and Spread สุดท้ายด้านปริมาณคำตอบ จะเห็นว่า AMOEA/D-DE เกิดสัดส่วนของ คำตอบที่ไม่ถูกครอบงำดีที่สุดและดีขึ้นเป็นลำดับ เช่นเดียวกับการลู่เข้าของคำตอบ โดยสรุป AMOEA/D-DE มีการลู่เข้าของคำตอบและอัตราการเกิดสัดส่วนของคำตอบที่ดี เมื่อเทียบกับ อัลกอริทึมอื่น ๆ

ิจากตารางที่ ข-8 สามารถสรุปผลของค่าตัวชี้วัดสมรรถนะของอัลกอริทึมหลังจบการดำเนินงาน 3000 รอบ ทั้ง 5 ด้าน ได้ดังนี้

1. ด้านการลู่เข้าของคำตอบ พบว่า AMOEA/D-DE, MODE/D และ MODE มีค่าเฉลี่ยตัวชี้วัด GD ไม่แตกต่างกันที่ความเชื่อมั่น 95 เปอร์เซ็นต์โดย AMOEA/D-DE มีค่าเฉลี่ยที่ดีที่สุด

2. ด้านการลู่เข้าและความหลากหลายของคำตอบ พบว่า AMOEA/D-DE, MODE/D และ MODE มีค่าเฉลี่ยตัวชี้วัด IGD ไม่แตกต่างกันที่ความเชื่อมั่น 95 เปอร์เซ็นต์โดย AMOEA/D-DE มี ค่าเฉลี่ยที่ดีที่สุด

3. ด้านปริมาณคำตอบ พบว่า AMOEA/D-DE มีค่าเฉลี่ยตัวชี้วัดทั้ง RNDS1 และ RNDS2 ดี ที่สุดตามหลักสถิติ

4. ด้านความหลากหลายของคำตอบ พบว่า AMOEA/D-DE, MODE/D, MODE และ MODE มีค่าเฉลี่ยตัวชี้วัด Distribution and Spread ไม่แตกต่างกันที่ความเชื่อมั่น 95 เปอร์เซ็นต์โดย MODE มีค่าเฉลี่ยที่ดีที่สุด

5. ด้านเวลาการดำเนินงานของอัลกอริทึม พบว่า MODE/D ใช้เวลาในการดำเนินงานเฉลี่ย น้อยที่สุดตามหลักสถิติ รองลงมาคือ MOEA/D, AMOEA/D-DE และ MODE ตามลำดับ

แสดงภาพคำตอบฟรอนเทียร์ที่ 1 ของแต่ละอัลกอริทึม จากการแก้ปัญหาการจัดลำดับผลิต รถยนต์ 6 วัตถุประสงค์ จำนวน 3 รอบทำซ้ำ ในรูปแบบของกราฟ 3D-RadVis ดังภาพที่ ข-44 ถึง ข-48

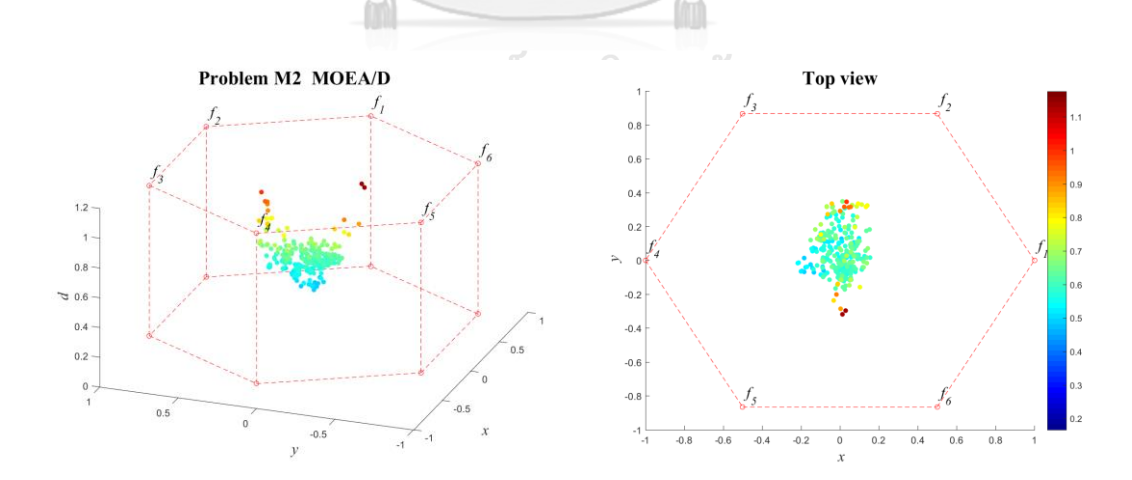

**ภาพที่ ข-44** ค าตอบฟรอนเทียร์ที่ 1 ของ MOEA/D ปัญหา M2 (3D-RadVis)

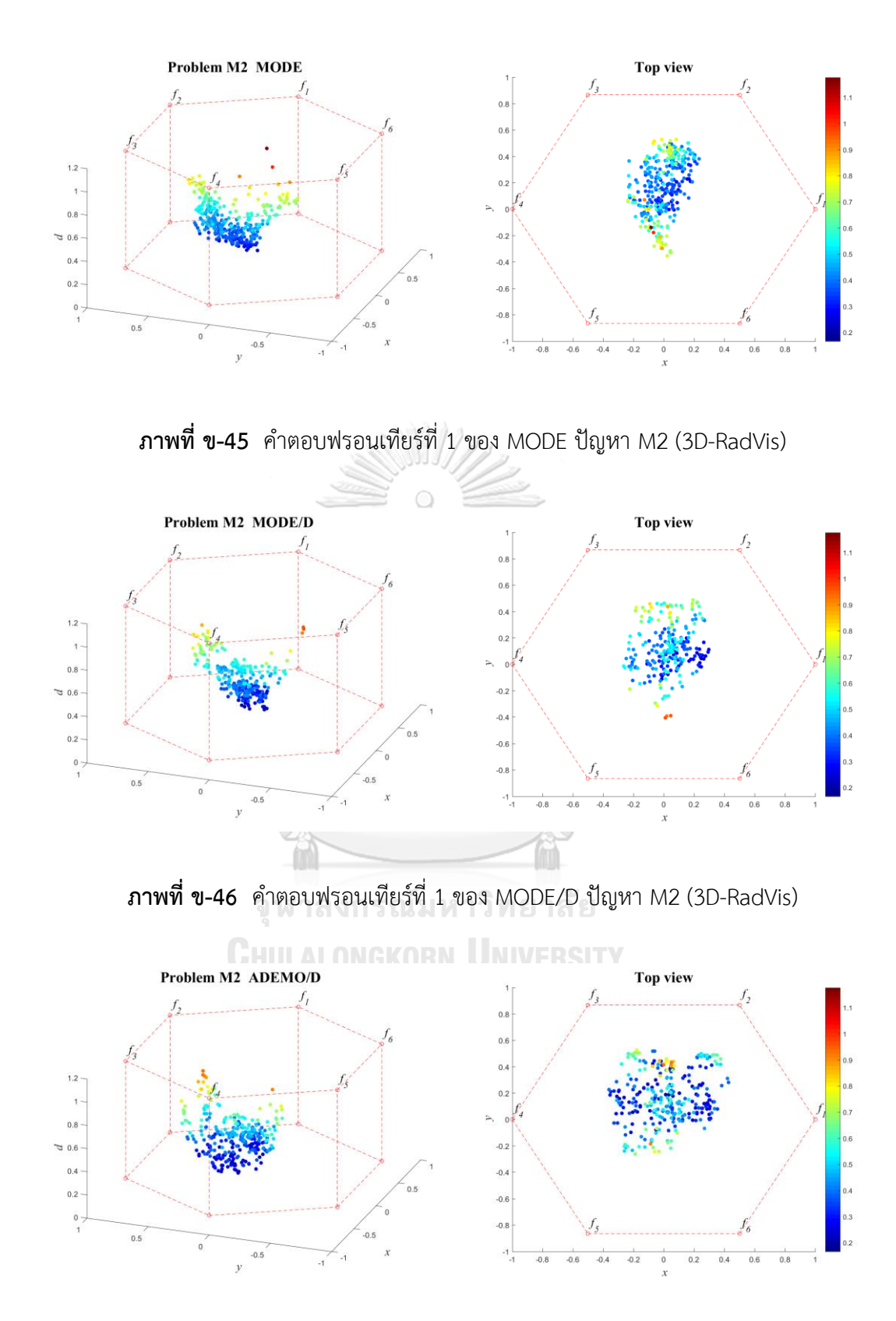

**ภาพที่ ข-47** ค าตอบฟรอนเทียร์ที่ 1 ของ AMOEA/D-DE ปัญหา M2 (3D-RadVis)

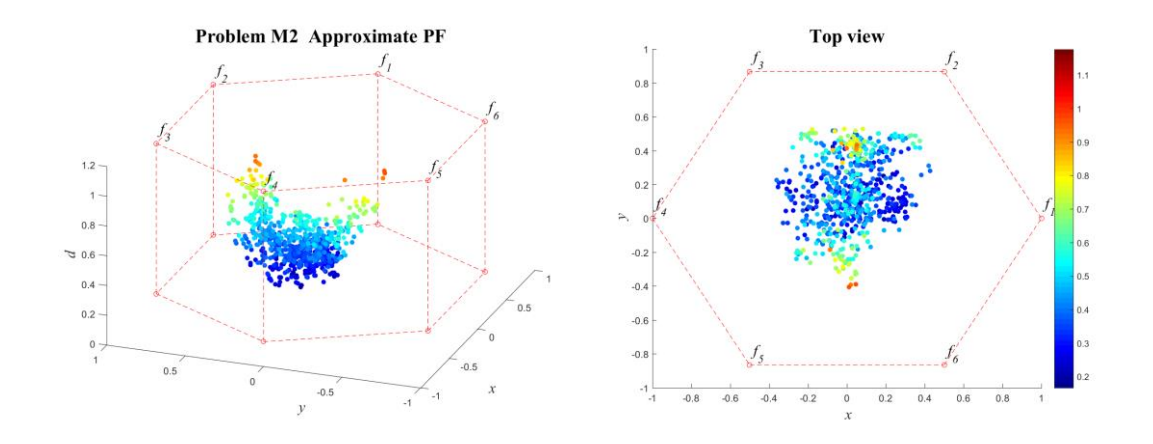

**ภาพที่ ข-48** ค าตอบที่แท้จริงโดยประมาณ (Approximate PF) ปัญหา M2 (3D-RadVis)

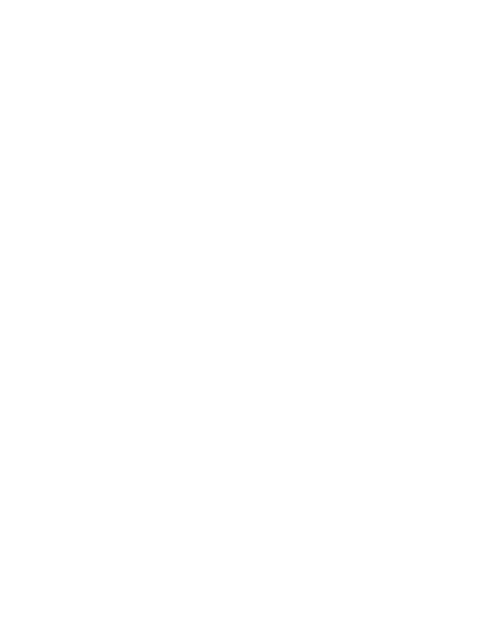

# **9. ผลการเปรียบเทียบสมรรถนะอัลกอริทึม ปัญหา M3**

แสดงวิวัฒนาการของค่าเฉลี่ยตัวชี้วัดสมรรถนะอัลกอริทึมในแต่ละเจเนอเรชั่นและค่าเฉลี่ย ้ ผลลัพธ์ตัวชี้วัดสมรรถนะของอัลกอริทึมหลังจบการดำเนินงาน 3000 รอบ ดังภาพที่ ข-49 และตาราง ที่ ข-9 ตามลำดับ

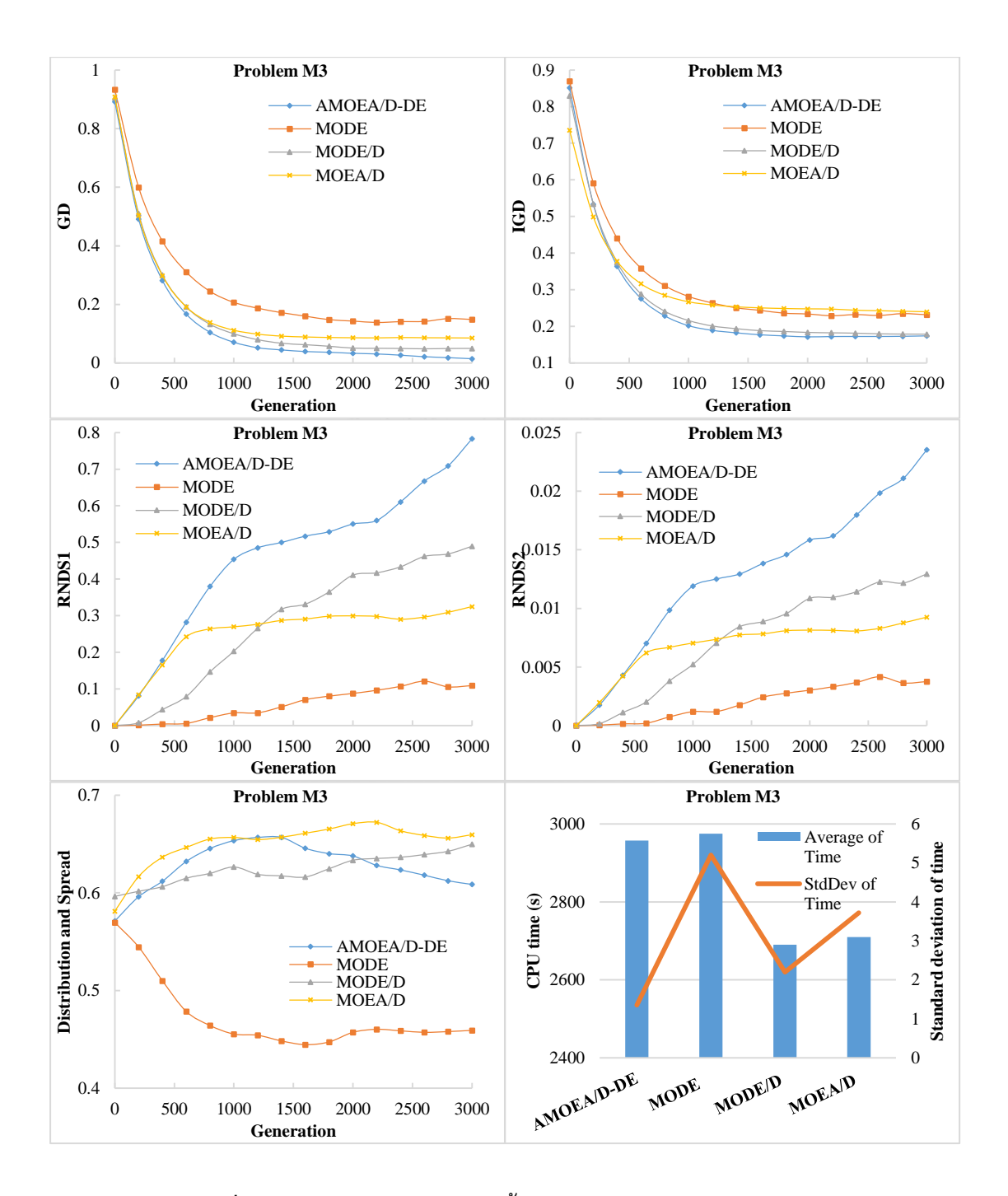

**ภาพที่ ข-49** วิวัฒนาการของค่าตัวชี้วัดสมรรถนะอัลกอริทึม ปัญหา M3

| Metrics      | AMOEA/D-DE    | <b>MODE</b>   | MODE/D        | MOEA/D            |
|--------------|---------------|---------------|---------------|-------------------|
|              | 0.01102       | 0.14597       | 0.05041       | 0.08498           |
| GD           | $(0.00464)^1$ | $(0.02423)^2$ | $(0.01401)^1$ | $(0.07482)^{1,2}$ |
|              | 0.17546       | 0.22909       | 0.17855       | 0.23858           |
| <b>IGD</b>   | $(0.01071)^1$ | $(0.01085)^2$ | $(0.00328)^1$ | $(0.00809)^2$     |
| Distribution | 0.60316       | 0.46216       | 0.66784       | 0.67239           |
| & Spread     | $(0.03386)^2$ | $(0.02269)^1$ | $(0.04438)^3$ | $(0.02476)^3$     |
| RNDS1        | 0.85633       | 0.11278       | 0.51063       | 0.34079           |
|              | $(0.05375)^1$ | $(0.06154)^3$ | $(0.06957)^2$ | $(0.30333)^{2,3}$ |
| RNDS2        | 0.02595       | 0.00388       | 0.01371       | 0.00974           |
|              | $(0.00079)^1$ | $(0.00212)^3$ | $(0.00298)^2$ | $(0.00895)^{2,3}$ |
| CPU time(s)  | 2957.151      | 2974.865      | 2690.026      | 2709.646          |
|              | $(1.360)^3$   | $(5.200)^4$   | $(2.200)^1$   | $(3.720)^2$       |

**ตารางที่ ข-9** ค่าตัวชี้วัดสมรรถนะของอัลกอริทึมหลังจบการดำเนินงาน 3000 รอบ ปัญหา M3

จากภาพที่ ข-9 จะเห็นได้ว่า AMOEA/D-DE, MODE/D และ MOEA/D มีการลู่เข้าของคำตอบ ที่เร็วกว่า MODE อย่างชัดเจน และ AMOEA/D-DE และ MODE/D มีความหลากหลายในเรื่องของ จำนวนคำตอบที่ลู่เข้าสู่กลุ่มคำตอบที่แท้จริงดีกว่าอัลกอริทึมอื่น ๆ สามารถดูได้จากกราฟ GD และ IGD ตามลำดับ ส่วนด้านของความหลากหลายในเรื่องของการกระจายตัวของคำตอบที่สม่ำเสมอและ แพร่กระจาย MODE ให้ค่าที่ดีกว่าอัลกอริทึมอื่น ๆ อย่างชัดเจน สามารถดูได้จากกราฟ Distribution and Spread สุดท้ายด้านปริมาณคำตอบ จะเห็นว่า AMOEA/D-DE เกิดสัดส่วนของคำตอบที่ไม่ถูก ครอบงำดีที่สุดและดีขึ้นเป็นลำดับ เช่นเดียวกับการลู่เข้าของคำตอบ โดยสรุป AMOEA/D-DE มีการลู่ เข้าของคำตอบและอัตราการเกิดสัดส่วนของคำตอบที่ดี เมื่อเทียบกับอัลกอริทึมอื่น ๆ

จากตารางที่ ข-9 สามารถสรุปผลของค่าตัวชี้วัดสมรรถนะของอัลกอริทึมหลังจบการดำเนินงาน 3000 รอบ ทั้ง 5 ด้าน ได้ดังนี้

1. ด้านการลู่เข้าของคำตอบ พบว่า AMOEA/D-DE, MODE/D และ MOEA/D มีค่าเฉลี่ย ตัวชี้วัด GD ไม่แตกต่างกันที่ความเชื่อมั่น 95 เปอร์เซ็นต์โดย AMOEA/D-DE มีค่าเฉลี่ยที่ดีที่สุด

2. ด้านการลู่เข้าและความหลากหลายของคำตอบ พบว่า AMOEA/D-DE และ MODE/D มี ค่าเฉลี่ยตัวชี้วัด IGD ไม่แตกต่างกันที่ความเชื่อมั่น 95 เปอร์เซ็นต์โดย AMOEA/D-DE มีค่าเฉลี่ยที่ดี ที่สุด

3. ด้านปริมาณคำตอบ พบว่า AMOEA/D-DE มีค่าเฉลี่ยตัวชี้วัดทั้ง RNDS1 และ RNDS2 ดี ที่สุดตามหลักสถิติ

4. ด้านความหลากหลายของคำตอบ พบว่า MODE มีสมรรถนะด้านในนี้ดีที่สุดตามหลักสถิติ ส่วน AMOEA/D-DE, MODE/D และ MOEA/D ไม่แตกต่างกันตามหลักสถิติ

5. ด้านเวลาการดำเนินงานของอัลกอริทึม พบว่า MODE/D ใช้เวลาในการดำเนินงานเฉลี่ย น้อยที่สุดตามหลักสถิติ รองลงมาคือ MOEA/D, AMOEA/D-DE และ MODE ตามลำดับ

แสดงภาพคำตอบฟรอนเทียร์ที่ 1 ของแต่ละอัลกอริทึม จากการแก้ปัญหาการจัดลำดับผลิต รถยนต์ 6 วัตถุประสงค์ จำนวน 3 รอบทำซ้ำ ในรูปแบบของกราฟ 3D-RadVis ดังภาพที่ ข-50 ถึง ข-54

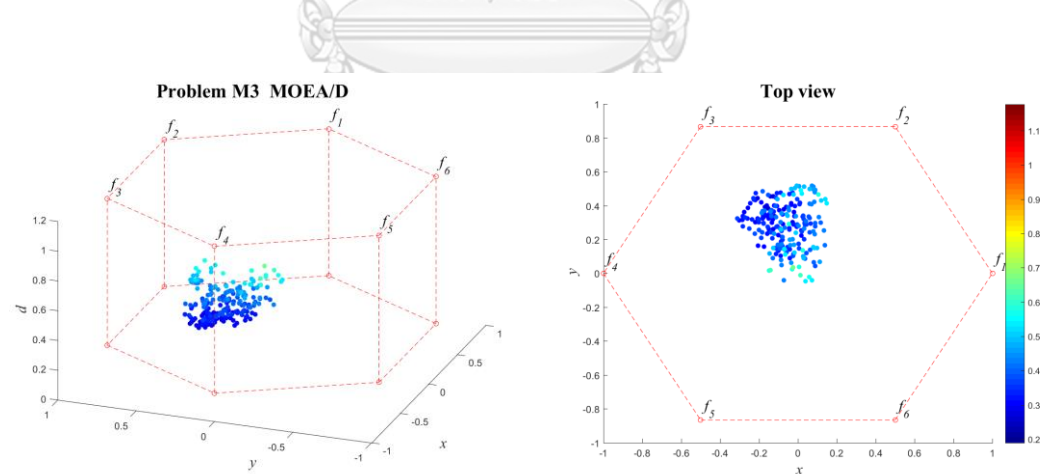

**ภาพที่ ข-50** คำตอบฟรอนเทียร์ที่ 1 ของ MOEA/D ปัญหา M3 (3D-RadVis)

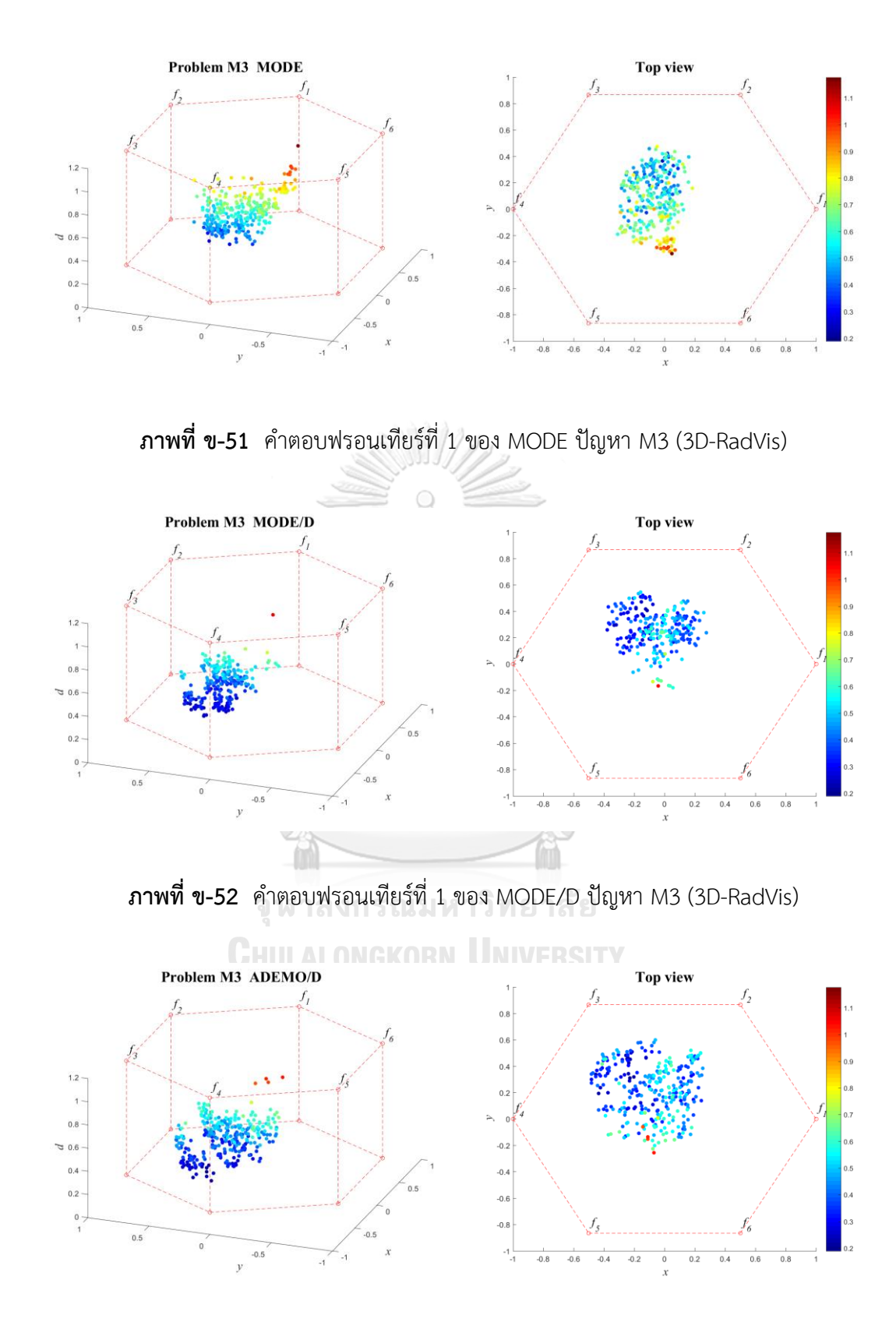

**ภาพที่ ข-53** ค าตอบฟรอนเทียร์ที่ 1 ของ AMOEA/D-DE ปัญหา M3 (3D-RadVis)

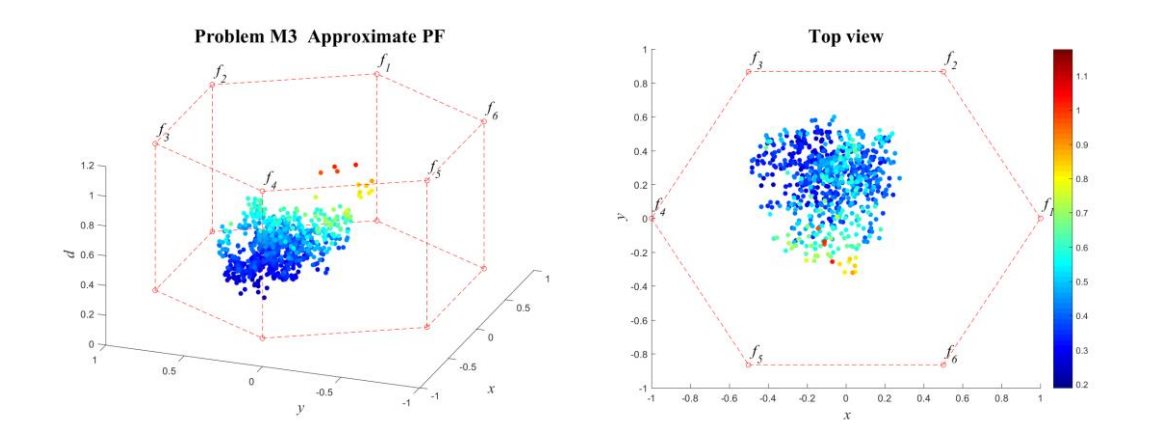

**ภาพที่ ข-54** ค าตอบที่แท้จริงโดยประมาณ (Approximate PF) ปัญหา M3 (3D-RadVis)

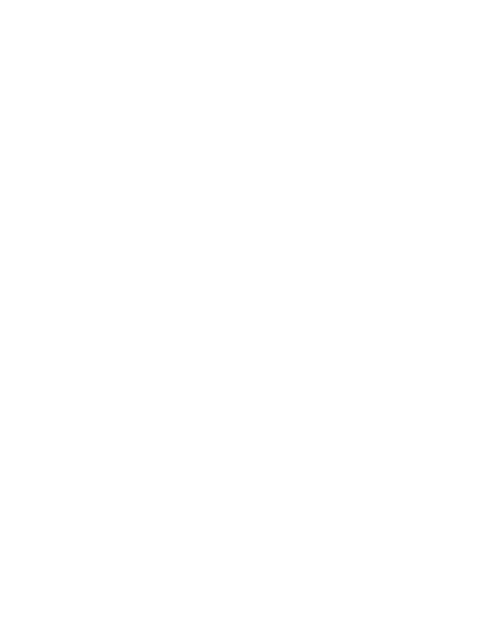

#### **10. ผลการเปรียบเทียบสมรรถนะอัลกอริทึม ปัญหา M4**

แสดงวิวัฒนาการของค่าเฉลี่ยตัวชี้วัดสมรรถนะอัลกอริทึมในแต่ละเจเนอเรชั่นและค่าเฉลี่ย ้ ผลลัพธ์ตัวชี้วัดสมรรถนะของอัลกอริทึมหลังจบการดำเนินงาน 3000 รอบ ดังภาพที่ ข-55 และตาราง ที่ ข-10 ตามลำดับ

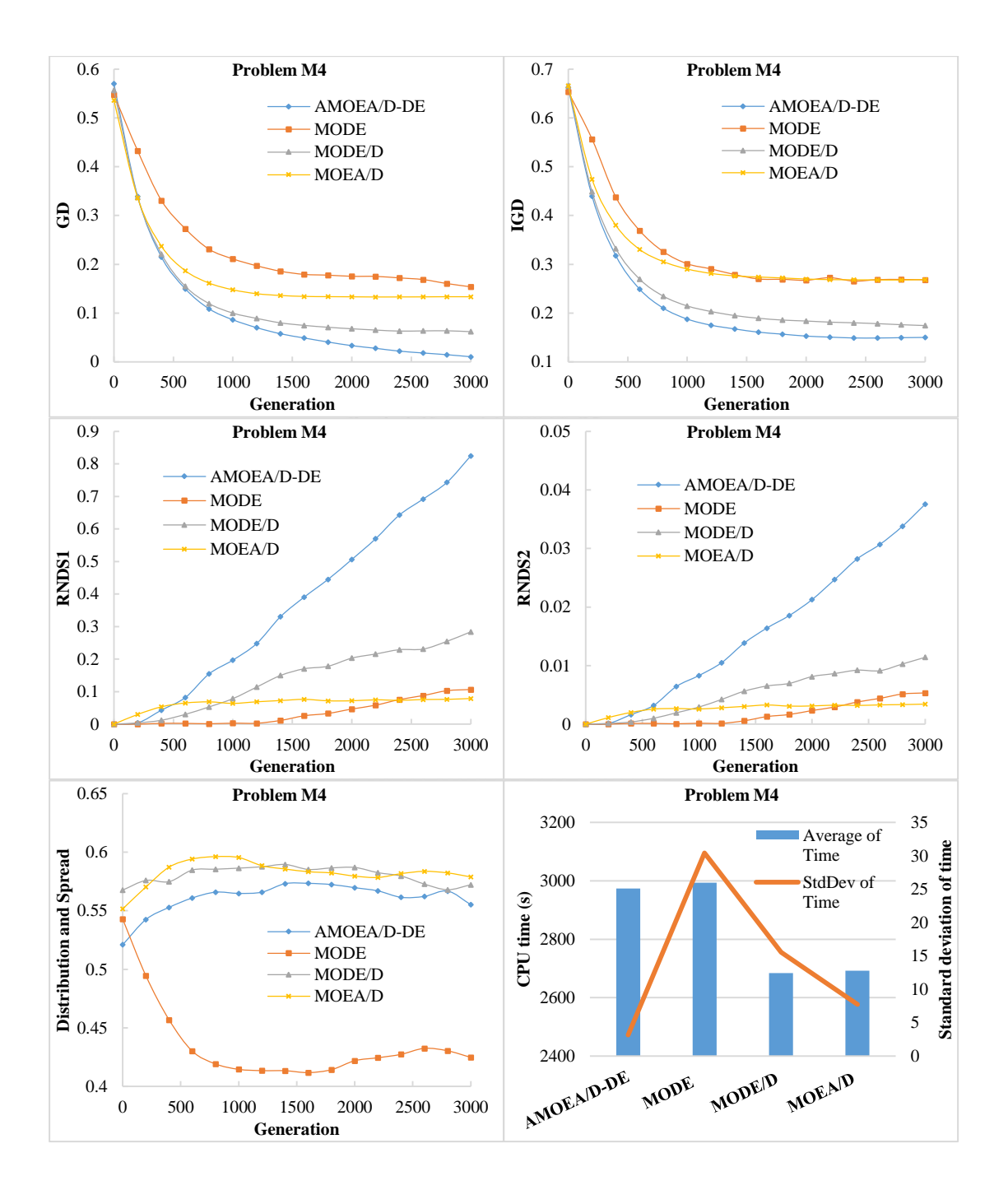

**ภาพที่ ข-55** วิวัฒนาการของค่าตัวชี้วัดสมรรถนะอัลกอริทึม ปัญหา M4

| Metrics      | AMOEA/D-DE    | <b>MODE</b>   | MODE/D            | MOEA/D            |
|--------------|---------------|---------------|-------------------|-------------------|
|              | 0.00634       | 0.14711       | 0.06012           | 0.13339           |
| GD           | $(0.00307)^1$ | $(0.04781)^3$ | $(0.04003)^{1,2}$ | $(0.05884)^{2,3}$ |
|              | 0.15073       | 0.26740       | 0.17273           | 0.26963           |
| <b>IGD</b>   | $(0.00489)^1$ | $(0.07973)^2$ | $(0.00711)^1$     | $(0.03179)^2$     |
| Distribution | 0.51583       | 0.41001       | 0.58968           | 0.56991           |
| & Spread     | $(0.02661)^2$ | $(0.05805)^1$ | $(0.01647)^3$     | $(0.02360)^{2,3}$ |
| RNDS1        | 0.90591       | 0.11028       | 0.31308           | 0.08138           |
|              | $(0.05357)^1$ | $(0.02641)^2$ | $(0.33696)^2$     | $(0.07076)^2$     |
| RNDS2        | 0.04131       | 0.00552       | 0.01255           | 0.00352           |
|              | $(0.00314)^1$ | $(0.00132)^2$ | $(0.01379)^2$     | $(0.00304)^2$     |
| CPU time(s)  | 2974.047      | 2993.063      | 2684.438          | 2692.375          |
|              | $(3.170)^2$   | $(30.400)^2$  | $(15.570)^1$      | $(7.730)^1$       |

**ตารางที่ ข-10** ค่าตัวชี้วัดสมรรถนะของอัลกอริทึมหลังจบการดำเนินงาน 3000 รอบ ปัญหา M4

จากภาพที่ ข-10 จะเห็นได้ว่า AMOEA/D-DE มีการลู่เข้าของคำตอบที่เร็วที่สุดและมีความ หลากหลายในเรื่องของจำนวนคำตอบที่ลู่เข้าสู่กลุ่มคำตอบที่แท้จริงดีที่สุด รองลงมาคือ MODE/D, MOEA/D และ MODE ตามลำดับ สามารถดูได้จากกราฟ GD และ IGD ตามลำดับ ส่วนด้านของความ หลากหลายในเรื่องของการกระจายตัวของคำตอบที่สม่ำเสมอและแพร่กระจาย MODE ให้ค่าที่ดีกว่า อัลกอริทึมอื่น ๆ อย่างชัดเจน สามารถดูได้จากกราฟ Distribution and Spread สุดท้ายด้านปริมาณ คำตอบ จะเห็นว่า AMOEA/D-DE เกิดสัดส่วนของคำตอบที่ไม่ถูกครอบงำดีที่สุดและดีขึ้นเป็นลำดับ เช่นเดียวกับการลู่เข้าของคำตอบ โดยสรุป AMOEA/D-DE มีการลู่เข้าของคำตอบและอัตราการเกิด ้สัดส่วนของคำตอบที่ดี เมื่อเทียบกับอัลกอริทึมอื่น ๆ

จากตารางที่ ข-10 สามารถสรุปผลของค่าตัวชี้วัดสมรรถนะของอัลกอริทึมหลังจบการ ด าเนินงาน 3000 รอบ ทั้ง 5 ด้าน ได้ดังนี้

1. ด้านการลู่เข้าของคำตอบ พบว่า AMOEA/D-DE และ MODE/D มีค่าเฉลี่ยตัวชี้วัด GD ไม่ แตกต่างกันที่ความเชื่อมั่น 95 เปอร์เซ็นต์โดย AMOEA/D-DE มีค่าเฉลี่ยที่ดีที่สุด

2. ด้านการลู่เข้าและความหลากหลายของคำตอบ พบว่า AMOEA/D-DE และ MODE/D มี ค่าเฉลี่ยตัวชี้วัด IGD ไม่แตกต่างกันที่ความเชื่อมั่น 95 เปอร์เซ็นต์โดย AMOEA/D-DE มีค่าเฉลี่ยที่ดี ที่สุด

3. ด้านปริมาณคำตอบ พบว่า AMOEA/D-DE มีค่าเฉลี่ย RNDS1 และ RNDS2 ที่ดีที่สุด รองลงมาคือ MODE/D, MODE และ MOEA/D ตามลำดับ

4. ด้านความหลากหลายของคำตอบ พบว่า MODE มีสมรรถนะด้านในนี้ดีที่สุดตามหลักสถิติ รองลงมาคือ AMOEA/D-DE, MOEA/D และ MODE/D ตามลำดับ

5. ด้านเวลาการดำเนินงานของอัลกอริทึม พบว่า MODE/D และ MOEA/D ใช้เวลาในการ ดำเนินงานเฉลี่ยน้อยที่สุดตามหลักสถิติ รองลงมาคือ AMOEA/D-DE และ MODE ตามลำดับ

แสดงภาพคำตอบฟรอนเทียร์ที่ 1 ของแต่ละอัลกอริทึม จากการแก้ปัญหาการจัดลำดับผลิต รถยนต์ 6 วัตถุประสงค์ จำนวน 3 รอบทำซ้ำ ในรูปแบบของกราฟ 3D-RadVis ดังภาพที่ ข-56 ถึง ข-60

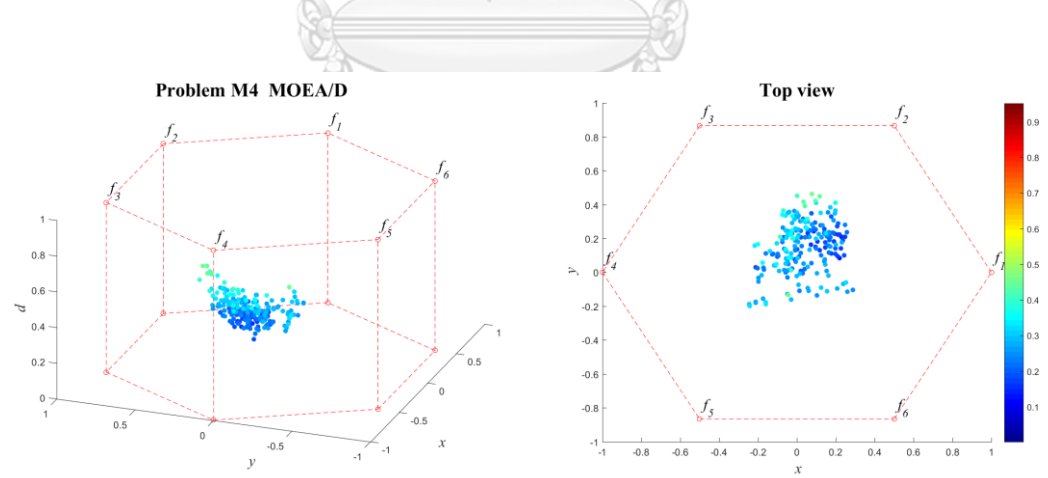

**ภาพที่ ข-56** ค าตอบฟรอนเทียร์ที่ 1 ของ MOEA/D ปัญหา M4 (3D-RadVis)
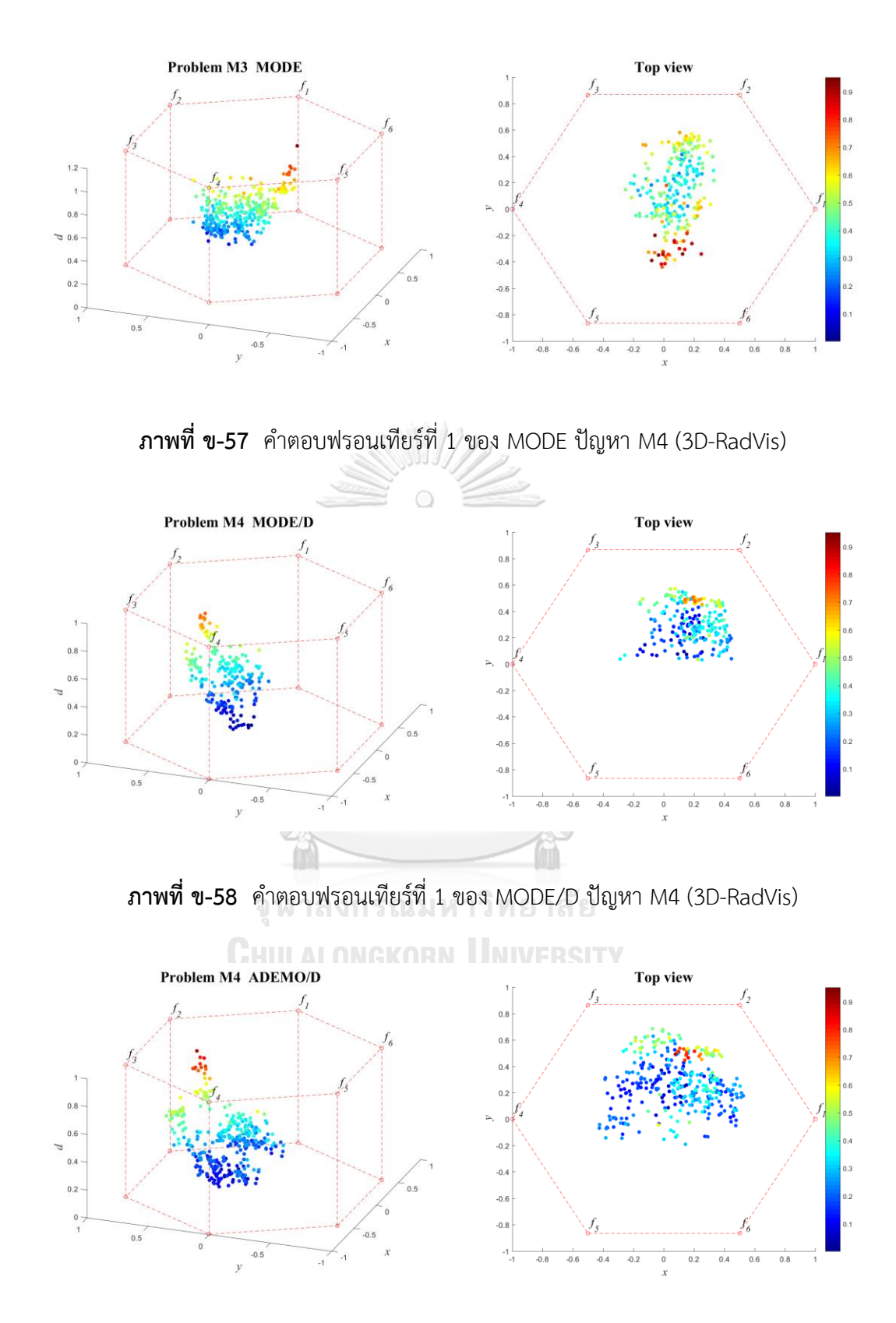

**ภาพที่ ข-59** ค าตอบฟรอนเทียร์ที่ 1 ของ AMOEA/D-DE ปัญหา M4 (3D-RadVis)

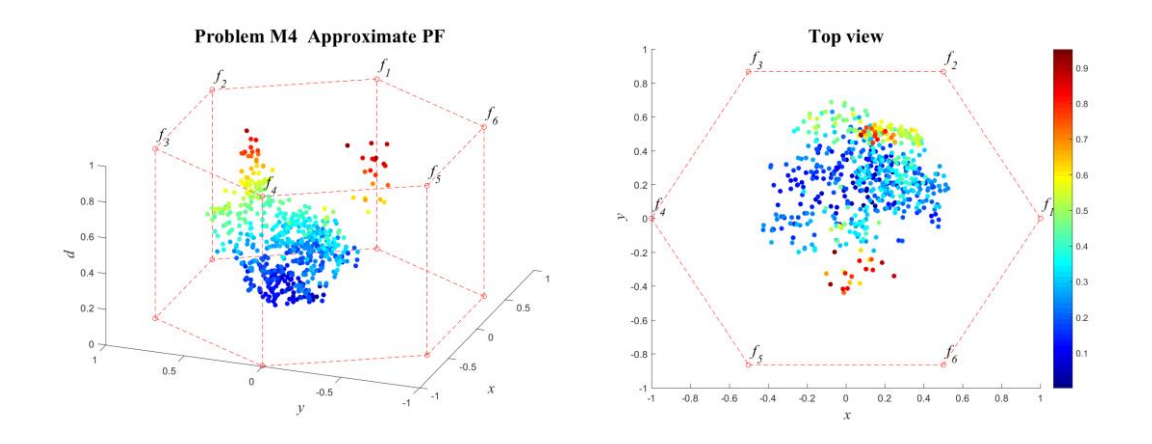

**ภาพที่ ข-60** ค าตอบที่แท้จริงโดยประมาณ (Approximate PF) ปัญหา M4 (3D-RadVis)

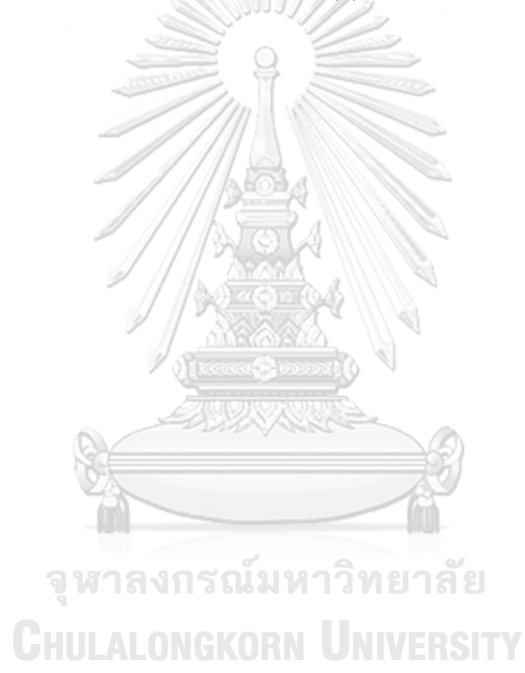

## **11. ผลการเปรียบเทียบสมรรถนะอัลกอริทึม ปัญหา M5**

แสดงวิวัฒนาการของค่าเฉลี่ยตัวชี้วัดสมรรถนะอัลกอริทึมในแต่ละเจเนอเรชั่นและค่าเฉลี่ย ้ ผลลัพธ์ตัวชี้วัดสมรรถนะของอัลกอริทึมหลังจบการดำเนินงาน 3000 รอบ ดังภาพที่ ข-61 และตาราง ที่ ข-11 ตามลำดับ

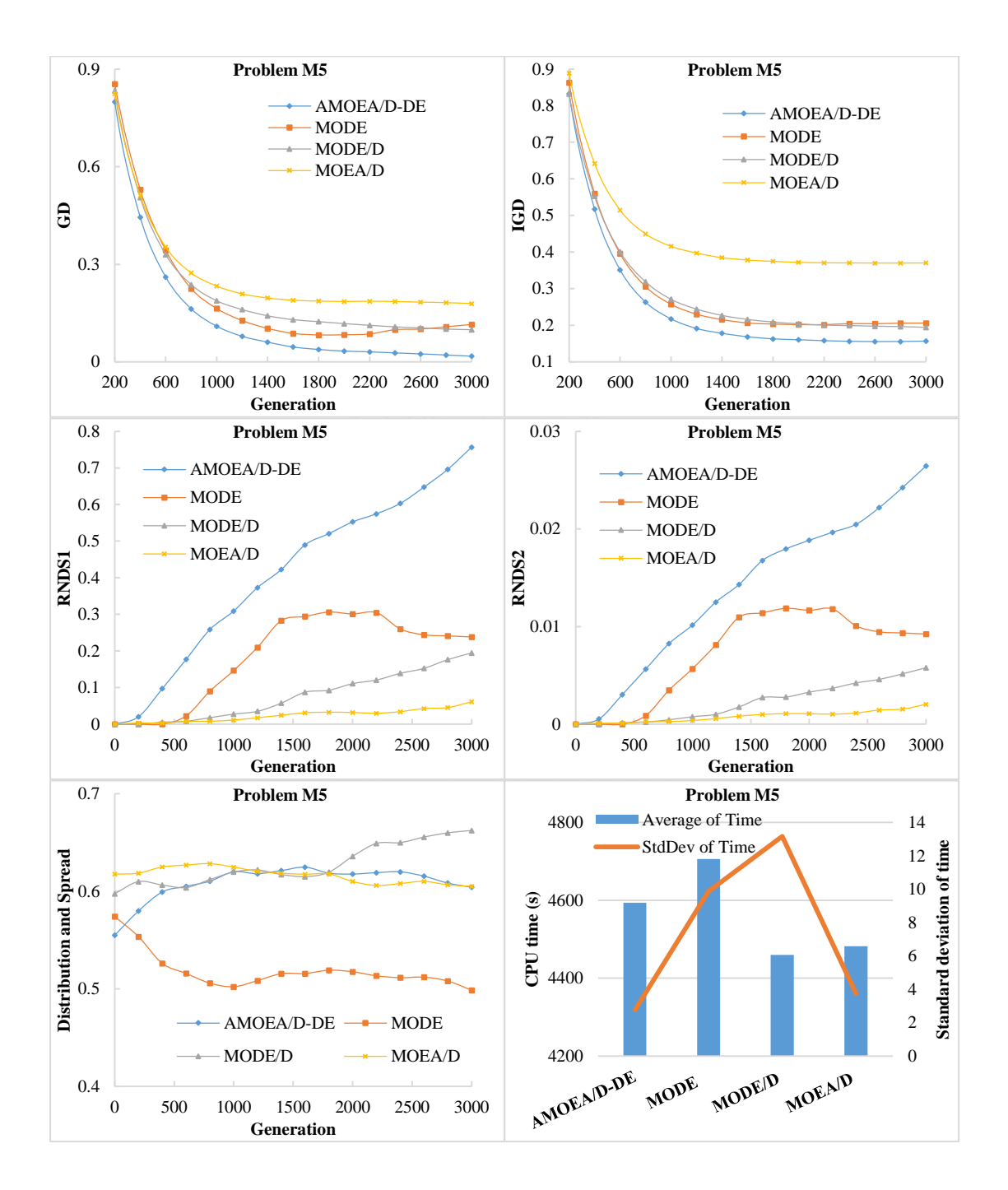

**ภาพที่ ข-61** วิวัฒนาการของค่าตัวชี้วัดสมรรถนะอัลกอริทึม ปัญหา M5

| <b>Metrics</b> | AMOEA/D-DE    | <b>MODE</b>   | MODE/D            | MOEA/D        |
|----------------|---------------|---------------|-------------------|---------------|
|                | 0.01409       | 0.12226       | 0.09697           | 0.17667       |
| GD             | $(0.00757)^1$ | $(0.06888)^2$ | $(0.02797)^{1,2}$ | $(0.08044)^2$ |
|                | 0.15768       | 0.20637       | 0.19229           | 0.37083       |
| <b>IGD</b>     | $(0.00617)^1$ | $(0.02508)^1$ | $(0.01221)^1$     | $(0.12720)^2$ |
| Distribution   | 0.59849       | 0.47445       | 0.66484           | 0.60362       |
| & Spread       | $(0.03981)^2$ | $(0.03749)^1$ | $(0.05680)^2$     | $(0.04192)^2$ |
| RNDS1          | 0.81744       | 0.23559       | 0.21260           | 0.07738       |
|                | $(0.07838)^1$ | $(0.17348)^2$ | $(0.14747)^2$     | $(0.13403)^2$ |
| RNDS2          | 0.02865       | 0.00913       | 0.00641           | 0.00253       |
|                | $(0.00292)^1$ | $(0.00672)^2$ | $(0.00413)^2$     | $(0.00437)^2$ |
| CPU time(s)    | 4593.422      | 4705.698      | 4460.036          | 4482.406      |
|                | $(2.760)^3$   | $(9.860)^4$   | $(13.160)^1$      | $(3.740)^2$   |

**ตารางที่ ข-11** ค่าตัวชี้วัดสมรรถนะของอัลกอริทึมหลังจบการดำเนินงาน 3000 รอบ ปัญหา M5

จากภาพที่ ข-11 จะเห็นได้ว่า AMOEA/D-DE, MODE/D และ MODE มีการลู่เข้าของคำตอบ และความหลากหลายในด้านของจำนวนคำตอบที่ลู่เข้าสู่กลุ่มคำตอบที่แท้จริงดีกว่า MOEA/D อย่าง ชัดเจน สามารถดูได้จากกราฟ GD และ IGD ตามลำดับ ส่วนด้านของความหลากหลายในเรื่องของ การกระจายตัวของคำตอบที่สม่ำเสมอและแพร่กระจาย MODE ให้ค่าที่ดีกว่าอัลกอริทึมอื่น ๆ สามารถดูได้จากกราฟ Distribution and Spread สุดท้ายด้านปริมาณคำตอบ จะเห็นว่า AMOEA/D-DE เกิดสัดส่วนของคำตอบที่ไม่ถูกครอบงำดีที่สุดและดีขึ้นเป็นลำดับ เช่นเดียวกับการลู่เข้าของคำตอบ โดยสรุป AMOEA/D-DE มีการลู่เข้าของคำตอบและอัตราการเกิดสัดส่วนของคำตอบที่ดี เมื่อเทียบกับ อัลกอริทึมอื่น ๆ

จากตารางที่ ข-11 สามารถสรุปผลของค่าตัวชี้วัดสมรรถนะของอัลกอริทึมหลังจบการ ด าเนินงาน 3000 รอบ ทั้ง 5 ด้าน ได้ดังนี้

1. ด้านการลู่เข้าของคำตอบ พบว่า AMOEA/D-DE และ MODE/D มีค่าเฉลี่ยตัวชี้วัด GD ไม่ แตกต่างกันที่ความเชื่อมั่น 95 เปอร์เซ็นต์โดย AMOEA/D-DE มีค่าเฉลี่ยที่ดีที่สุด

2. ด้านการลู่เข้าและความหลากหลายของคำตอบ พบว่า AMOEA/D-DE, MODE/D และ MODE มีค่าเฉลี่ยตัวชี้วัด IGD ไม่แตกต่างกันที่ความเชื่อมั่น 95 เปอร์เซ็นต์โดย AMOEA/D-DE มี ค่าเฉลี่ยที่ดีที่สุด

3. ด้านปริมาณคำตอบ พบว่า AMOEA/D-DE มีค่าเฉลี่ย RNDS1 และ RNDS2 ที่ดีที่สุด ส่วน MODE/D, MODE และ MOEA/D ไม่แตกต่างกันที่ความเชื่อมั่น 95 เปอร์เซ็นต์

4. ด้านความหลากหลายของคำตอบ พบว่า MODE มีสมรรถนะด้านในนี้ดีที่สุดตามหลักสถิติ รองลงมาคือ MOEA/D, AMOEA/D-DE และ MODE/D ตามลำดับ

5. ด้านเวลาการดำเนินงานของอัลกอริทึม พบว่า MODE/D ใช้เวลาในการดำเนินงานเฉลี่ย น้อยที่สุดตามหลักสถิติ รองลงมาคือ MOEA/D, AMOEA/D-DE และ MODE ตามลำดับ

แสดงภาพคำตอบฟรอนเทียร์ที่ 1 ของแต่ละอัลกอริทึม จากการแก้ปัญหาการจัดลำดับผลิต รถยนต์ 6 วัตถุประสงค์ จำนวน 3 รอบทำซ้ำ ในรูปแบบของกราฟ 3D-RadVis ดังภาพที่ ข-62 ถึง ข-66

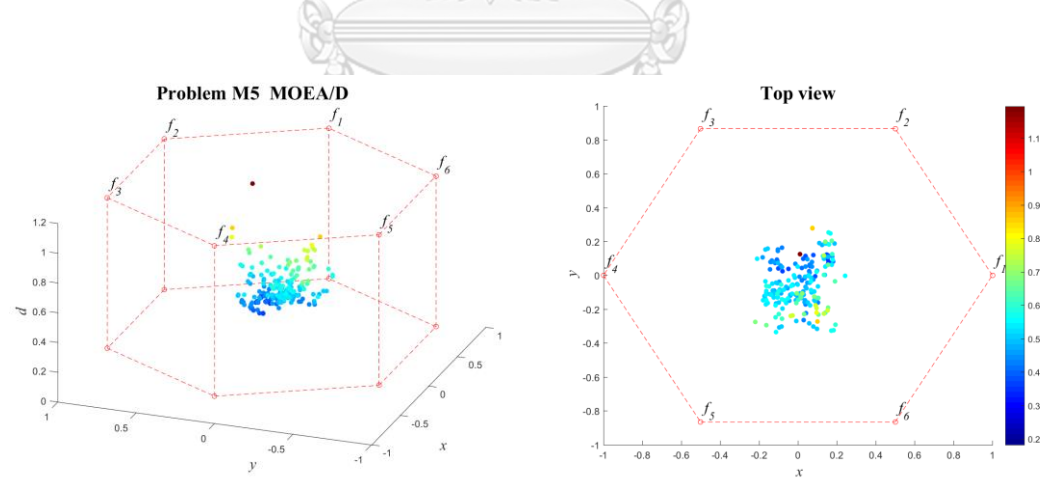

**ภาพที่ ข-62** คำตอบฟรอนเทียร์ที่ 1 ของ MOEA/D ปัญหา M5 (3D-RadVis)

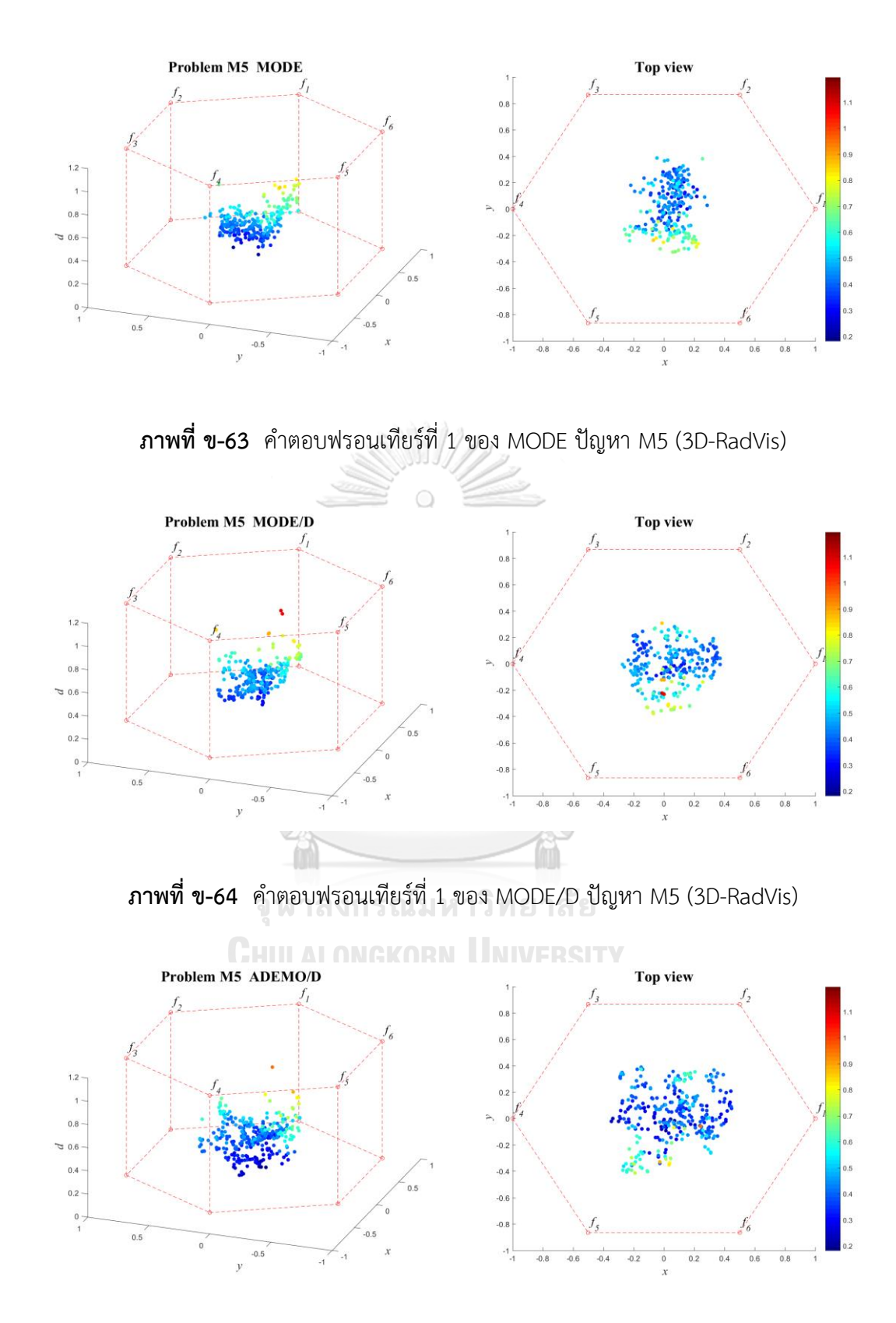

**ภาพที่ ข-65** ค าตอบฟรอนเทียร์ที่ 1 ของ AMOEA/D-DE ปัญหา M5 (3D-RadVis)

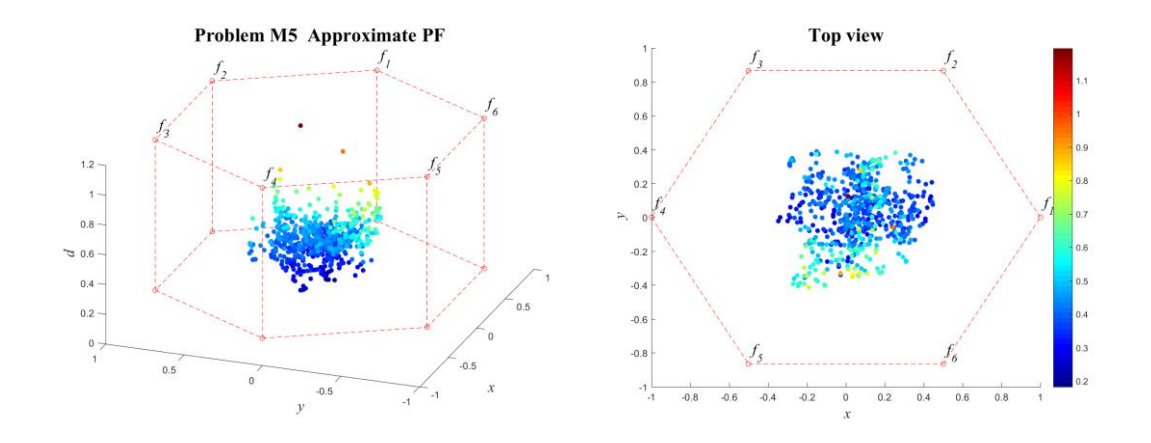

**ภาพที่ ข-66** ค าตอบที่แท้จริงโดยประมาณ (Approximate PF) ปัญหา M5 (3D-RadVis)

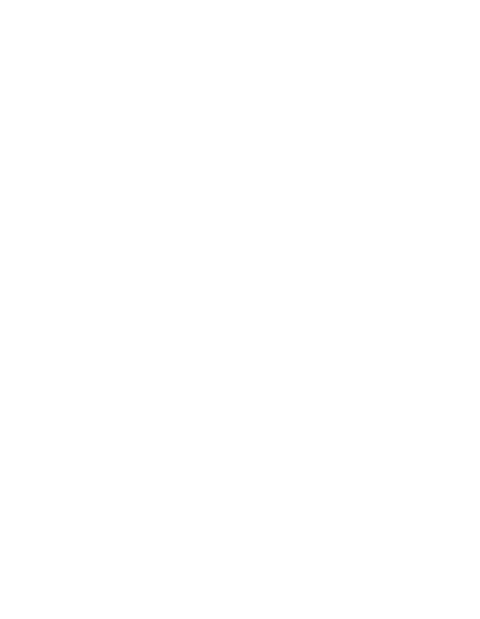

## **12. ผลการเปรียบเทียบสมรรถนะอัลกอริทึม ปัญหา M6**

แสดงวิวัฒนาการของค่าเฉลี่ยตัวชี้วัดสมรรถนะอัลกอริทึมในแต่ละเจเนอเรชั่นและค่าเฉลี่ย ้ ผลลัพธ์ตัวชี้วัดสมรรถนะของอัลกอริทึมหลังจบการดำเนินงาน 3000 รอบ ดังภาพที่ ข-67 และตาราง ที่ ข-12 ตามลำดับ

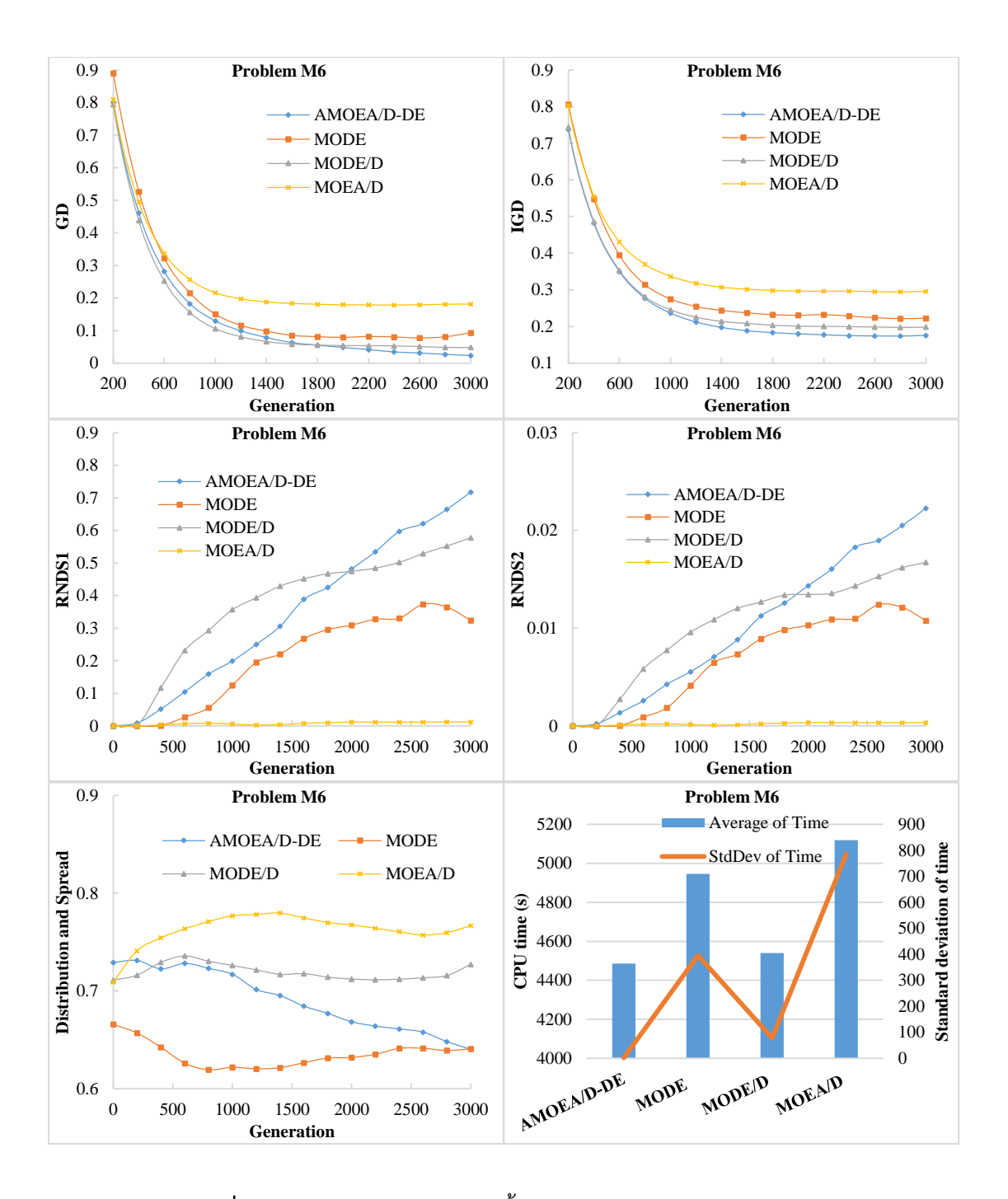

**ภาพที่ ข-67** วิวัฒนาการของค่าตัวชี้วัดสมรรถนะอัลกอริทึม ปัญหา M6

| Metrics      | AMOEA/D-DE    | <b>MODE</b>       | MODE/D            | MOEA/D        |
|--------------|---------------|-------------------|-------------------|---------------|
|              | 0.01984       | 0.10605           | 0.04804           | 0.18197       |
| GD           | $(0.01199)^1$ | $(0.07665)^{1,2}$ | $(0.04912)^1$     | $(0.03238)^2$ |
|              | 0.17772       | 0.22381           | 0.19898           | 0.29684       |
| <b>IGD</b>   | $(0.00384)^1$ | $(0.01387)^2$     | $(0.01291)^{1,2}$ | $(0.02512)^3$ |
| Distribution | 0.62669       | 0.64794           | 0.75930           | 0.78553       |
| & Spread     | $(0.06426)^1$ | $(0.02016)^1$     | $(0.03614)^2$     | $(0.03924)^2$ |
| RNDS1        | 0.77084       | 0.28321           | 0.60301           | 0.01212       |
|              | $(0.10773)^1$ | $(0.19174)^{2,3}$ | $(0.30513)^{1,2}$ | $(0.02099)^3$ |
| RNDS2        | 0.02402       | 0.00943           | 0.01727           | 0.00033       |
|              | $(0.00308)^1$ | $(0.00638)^{2,3}$ | $(0.00880)^{1,2}$ | $(0.00058)^3$ |
| CPU time (s) | 4485.661      | 4945.760          | 4540.109          | 5119.307      |
|              | $(2.300)^1$   | $(396.000)^1$     | $(78.400)^1$      | $(785.000)^1$ |

**ตารางที่ ข-12** ค่าตัวชี้วัดสมรรถนะของอัลกอริทึมหลังจบการดำเนินงาน 3000 รอบ ปัญหา M6

จากภาพที่ ข-12 จะเห็นได้ว่า AMOEA/D-DE, MODE/D และ MODE มีการลู่เข้าของคำตอบ และความหลากหลายในด้านของจำนวนคำตอบที่ลู่เข้าสู่กลุ่มคำตอบที่แท้จริงดีกว่า MOEA/D อย่าง ชัดเจน สามารถดูได้จากกราฟ GD และ IGD ตามลำดับ ส่วนด้านของความหลากหลายในเรื่องของ การกระจายตัวของคำตอบที่สม่ำเสมอและแพร่กระจาย MODE ให้ค่าที่ดีกว่าอัลกอริทึมอื่น ๆ สามารถดูได้จากกราฟ Distribution and Spread สุดท้ายด้านปริมาณคำตอบ จะเห็นว่า AMOEA/D-DE เกิดสัดส่วนของคำตอบที่ไม่ถูกครอบงำดีที่สุดและดีขึ้นเป็นลำดับ เช่นเดียวกับการลู่เข้าของคำตอบ โดยสรุป AMOEA/D-DE มีการลู่เข้าของคำตอบและอัตราการเกิดสัดส่วนของคำตอบที่ดี เมื่อเทียบกับ อัลกอริทึมอื่น ๆ

จากตารางที่ ข-12 สามารถสรุปผลของค่าตัวชี้วัดสมรรถนะของอัลกอริทึมหลังจบการ ด าเนินงาน 3000 รอบ ทั้ง 5 ด้าน ได้ดังนี้

1. ด้านการลู่เข้าของคำตอบ พบว่า AMOEA/D-DE, MODE/D และ MODE มีค่าเฉลี่ยตัวชี้วัด GD ไม่แตกต่างกันที่ความเชื่อมั่น 95 เปอร์เซ็นต์โดย AMOEA/D-DE มีค่าเฉลี่ยที่ดีที่สุด

2. ด้านการลู่เข้าและความหลากหลายของคำตอบ พบว่า AMOEA/D-DE มีค่าเฉลี่ยตัวชี้วัด IGD ที่ดีที่สุดตามหลักสถิติรองลงมาคือ MODE/D, MODE และ MOEA/D

3. ด้านปริมาณคำตอบ พบว่า AMOEA/D-DE และ MODE/D มีค่าเฉลี่ย RNDS1 และ RNDS2 ไม่แตกต่างกันที่ความเชื่อมั่น 95 เปอร์เซ็นต์โดย AMOEA/D-DE มีค่าเฉลี่ย RNDS1 และ RNDS2 ที่ดี ที่สุด

4. ด้านความหลากหลายของคำตอบ พบว่า AMOFA/D-DF และ MODF มีค่าเฉลี่ยตัวชี้วัด Distribution and Spread ดีที่สุดตามหลักสถิติ รองลงมาคือ MOEA/D และ MODE/D ตามลำดับ โดย AMOEA/D-DE มีค่าเฉลี่ย Distribution and Spread ที่ดีที่สุด

5. ด้านเวลาการดำเนินงานของอัลกอริทึม พบว่า AMOEA/D-DE, MODE/D, MOEA/D และ MODE มีค่าเฉลี่ยตัวชี้วัด CPU time ไม่แตกต่างกันที่ความเชื่อมั่น 95 เปอร์เซ็นต์

แสดงภาพคำตอบฟรอนเทียร์ที่ 1 ของแต่ละอัลกอริทึม จากการแก้ปัญหาการจัดลำดับผลิต รถยนต์ 6 วัตถุประสงค์ จำนวน 3 รอบทำซ้ำ ในรูปแบบของกราฟ 3D-RadVis ดังภาพที่ ข-68 ถึง ข-

72

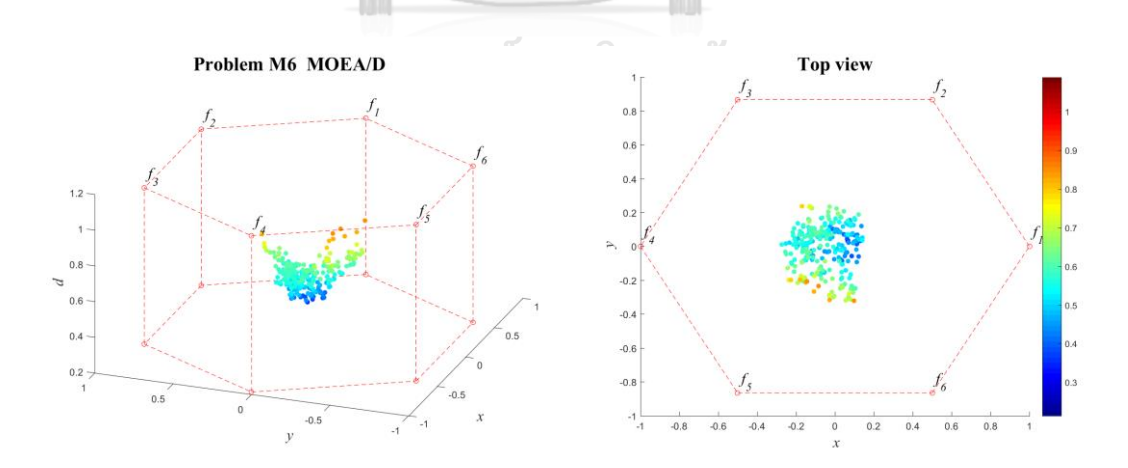

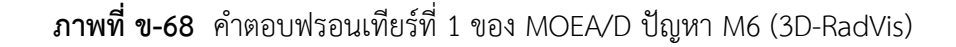

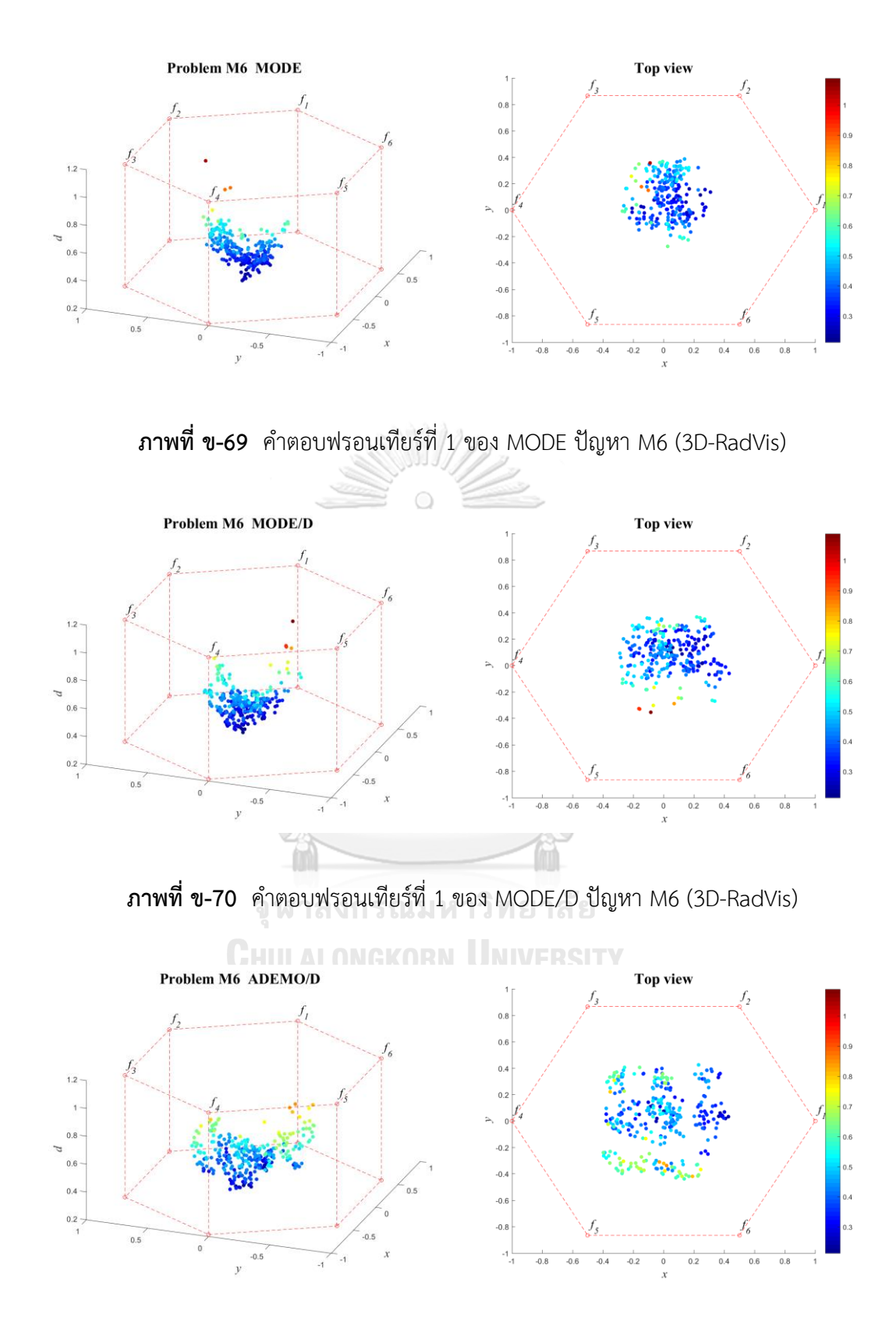

**ภาพที่ ข-71** ค าตอบฟรอนเทียร์ที่ 1 ของ AMOEA/D-DE ปัญหา M6 (3D-RadVis)

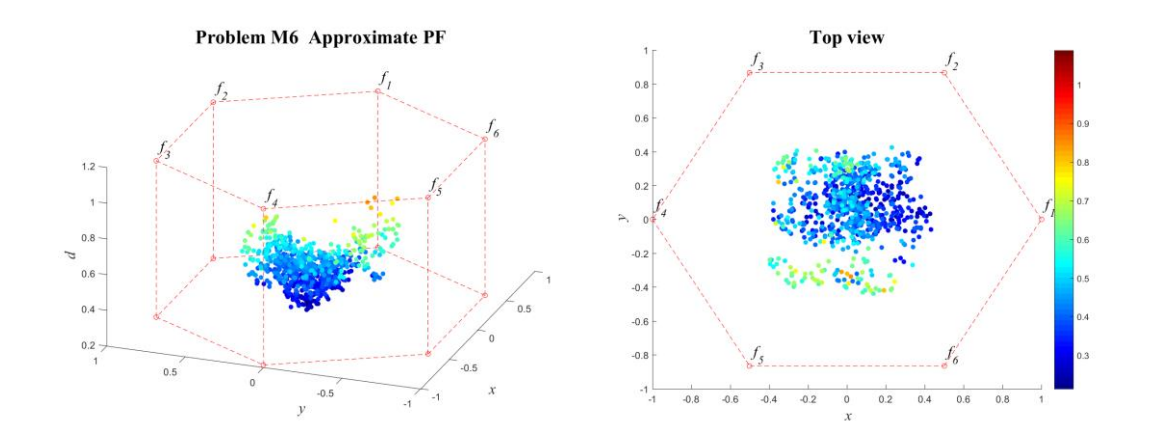

**ภาพที่ ข-72** ค าตอบที่แท้จริงโดยประมาณ (Approximate PF) ปัญหา M6 (3D-RadVis)

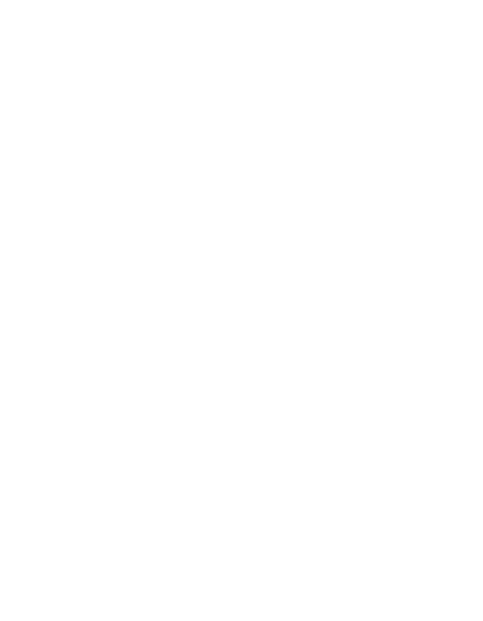

แสดงวิวัฒนาการของค่าเฉลี่ยตัวชี้วัดสมรรถนะอัลกอริทึมในแต่ละเจเนอเรชั่นและค่าเฉลี่ย ้ ผลลัพธ์ตัวชี้วัดสมรรถนะของอัลกอริทึมหลังจบการดำเนินงาน 3000 รอบ ดังภาพที่ ข-73 และตาราง ที่ ข-13 ตามลำดับ

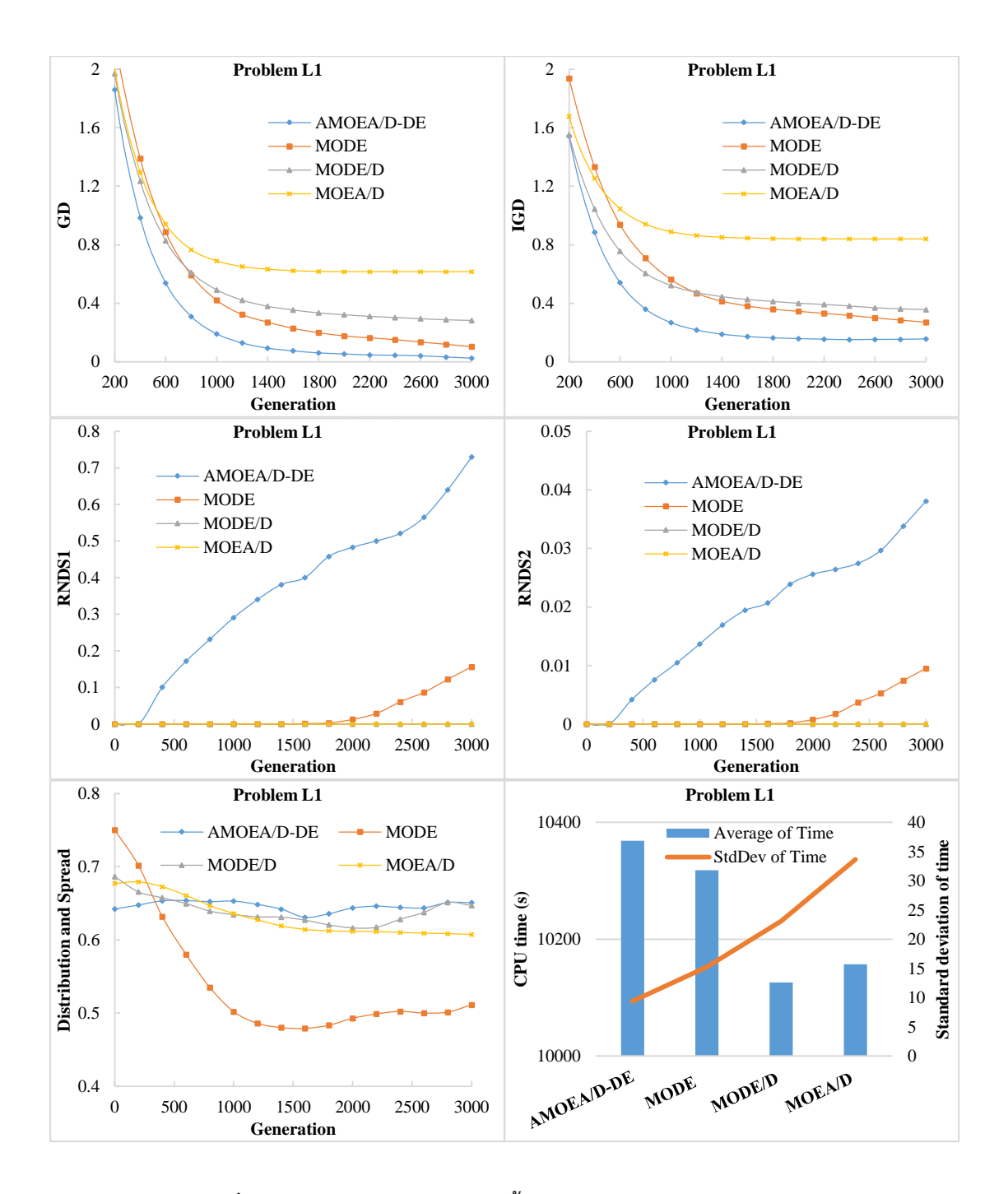

**ภาพที่ ข-73** วิวัฒนาการของค่าตัวชี้วัดสมรรถนะอัลกอริทึม ปัญหา L1

| <b>Metrics</b> | AMOEA/D-DE    | <b>MODE</b>   | MODE/D        | MOEA/D        |
|----------------|---------------|---------------|---------------|---------------|
| GD             | 0.01776       | 0.08782       | 0.27944       | 0.61595       |
|                | $(0.00776)^1$ | $(0.03761)^1$ | $(0.09747)^2$ | $(0.08449)^3$ |
|                | 0.16120       | 0.25581       | 0.35128       | 0.83969       |
| <b>IGD</b>     | $(0.02019)^1$ | $(0.00966)^1$ | $(0.12506)^1$ | $(0.20840)^2$ |
| Distribution   | 0.64264       | 0.54066       | 0.61984       | 0.60439       |
| & Spread       | $(0.05620)^1$ |               | $(0.07525)^1$ | $(0.07104)^1$ |
| RNDS1          | 0.81976       | 0.19048       | 0.00000       | 0.00000       |
|                | $(0.06951)^1$ | $(0.16513)^2$ | $(0.00000)^3$ | $(0.00000)^3$ |
| RNDS2          | 0.04235       | 0.01158       | 0.00000       | 0.00000       |
|                | $(0.00709)^1$ | $(0.01004)^2$ | $(0.00000)^3$ | $(0.00000)^3$ |
| CPU time(s)    | 10368.531     | 10318.026     | 10125.703     | 10157.042     |
|                | $(9.400)^3$   | $(15.200)^2$  | $(23.100)^1$  | $(33.700)^1$  |

**ตารางที่ ข-13** ค่าตัวชี้วัดสมรรถนะของอัลกอริทึมหลังจบการดำเนินงาน 3000 รอบ ปัญหา L1

จากภาพที่ ข-13 จะเห็นได้ว่า AMOEA/D-DE มีการลู่เข้าของคำตอบและความหลากหลายใน ้ด้านของจำนวนคำตอบที่ลู่เข้าสู่กลุ่มคำตอบที่แท้จริงที่เร็วและดีกว่าอัลกอริทึมอื่น ๆ สามารถดูได้จาก กราฟ GD และ IGD ตามลำดับ ส่วนด้านของความหลากหลายในเรื่องของการกระจายตัวของคำตอบ ที่สม่ าเสมอและแพร่กระจาย MODE ให้ค่าที่ดีกว่าอัลกอริทึมอื่น ๆ สามารถดูได้จากกราฟ Distribution and Spread สุดท้ายด้านปริมาณคำตอบ จะเห็นว่า AMOEA/D-DE เกิดสัดส่วนของ คำตอบที่ไม่ถูกครอบงำดีที่สุดและดีขึ้นเป็นลำดับ โดยสรุป AMOEA/D-DE มีการลู่เข้าของคำตอบและ ้อัตราการเกิดสัดส่วนของคำตอบที่ดี เมื่อเทียบกับอัลกอริทึมอื่น ๆ

จากตารางที่ ข-13 สามารถสรุปผลของค่าตัวชี้วัดสมรรถนะของอัลกอริทึมหลังจบการ ด าเนินงาน 3000 รอบ ทั้ง 5 ด้าน ได้ดังนี้

1. ด้านการลู่เข้าของคำตอบ พบว่า AMOEA/D-DE และ MODE มีค่าเฉลี่ยตัวชี้วัด GD ไม่ แตกต่างกันที่ความเชื่อมั่น 95 เปอร์เซ็นต์โดย AMOEA/D-DE มีค่าเฉลี่ยที่ดีที่สุด

2. ด้านการลู่เข้าและความหลากหลายของคำตอบ พบว่า AMOEA/D-DE, MODE/D และ MODE มีค่าเฉลี่ยตัวชี้วัด IGD ไม่แตกต่างกันที่ความเชื่อมั่น 95 เปอร์เซ็นต์โดย AMOEA/D-DE มี ค่าเฉลี่ยดีที่สุด

3. ด้านปริมาณคำตอบ พบว่า AMOEA/D-DE มีค่าเฉลี่ยตัวชี้วัด RNDS1 และ RNDS2 ดีที่สุด ตามหลักสถิติ

4. ด้านความหลากหลายของคำตอบ พบว่า AMOEA/D-DE, MODE/D, MOEA/D และ MODE มีค่าเฉลี่ยตัวชี้วัด Distribution and Spread ไม่แตกต่างกันที่ความเชื่อมั่น 95 เปอร์เซ็นต์ โดย MODE มีค่าเฉลี่ยดีที่สุด

5. ด้านเวลาการดำเนินงานของอัลกอริทึม พบว่า MODE/D และ MOEA/D มีค่าเฉลี่ยตัวชี้วัด CPU time ดีที่สุดตามหลักสถิติ รองลงมาคือ MODE และ AMOEA/D-DE ตามลำดับ

แสดงภาพคำตอบฟรอนเทียร์ที่ 1 ของแต่ละอัลกอริทึม จากการแก้ปัญหาการจัดลำดับผลิต รถยนต์ 6 วัตถุประสงค์ จำนวน 3 รอบทำซ้ำ ในรูปแบบของกราฟ 3D-RadVis ดังภาพที่ ข-74 ถึง ข-

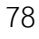

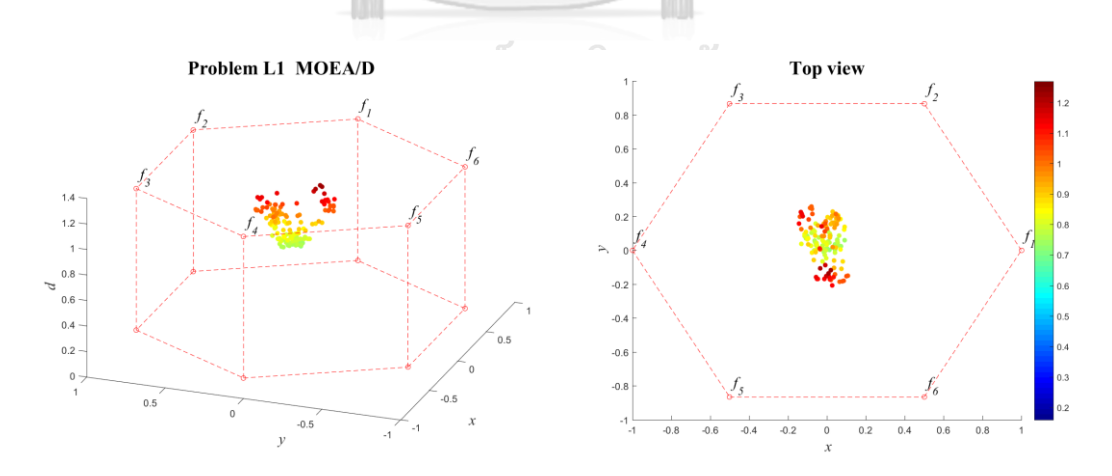

**ภาพที่ ข-74** คำตอบฟรอนเทียร์ที่ 1 ของ MOEA/D ปัญหา L1 (3D-RadVis)

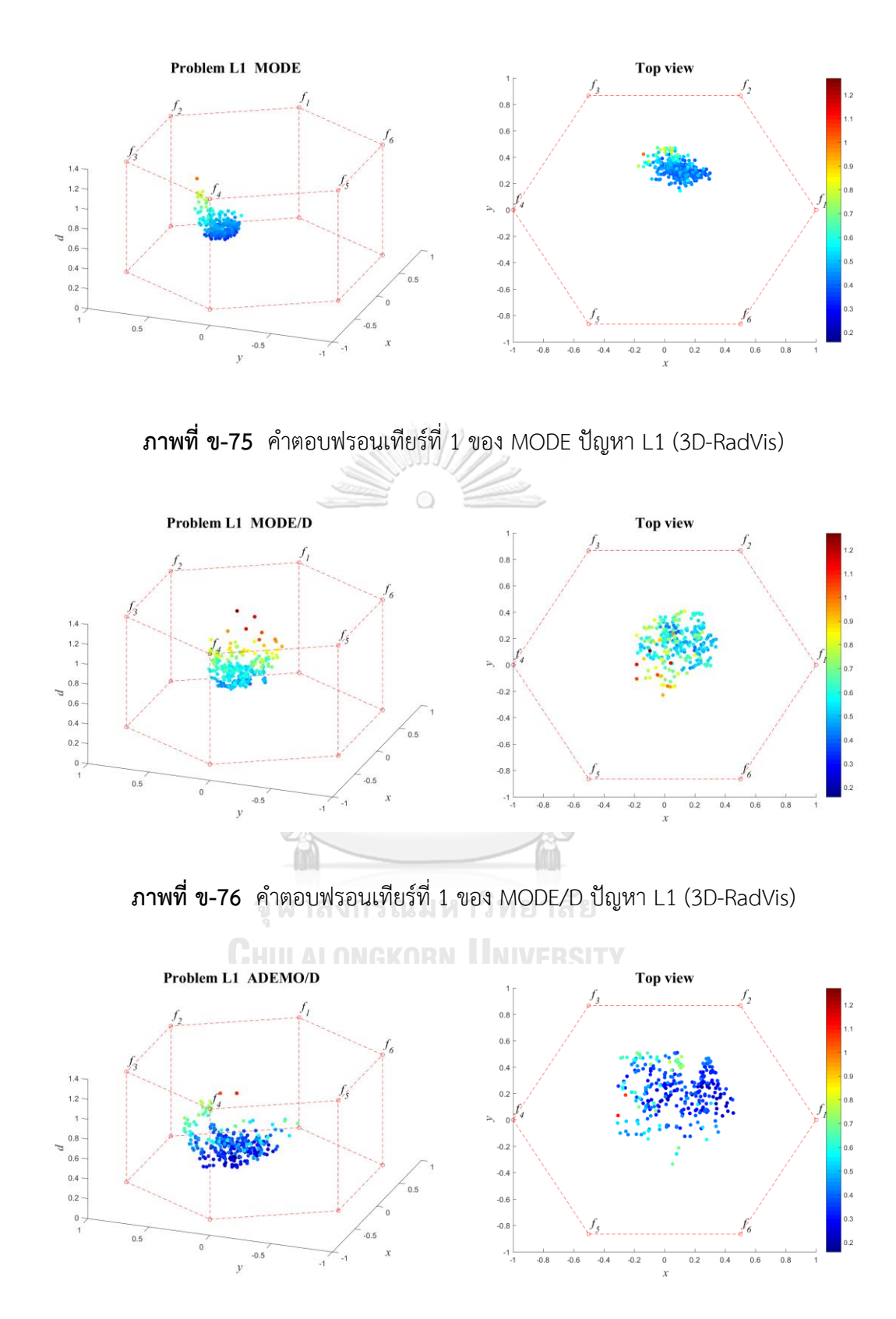

**ภาพที่ ข-77** ค าตอบฟรอนเทียร์ที่ 1 ของ AMOEA/D-DE ปัญหา L1 (3D-RadVis)

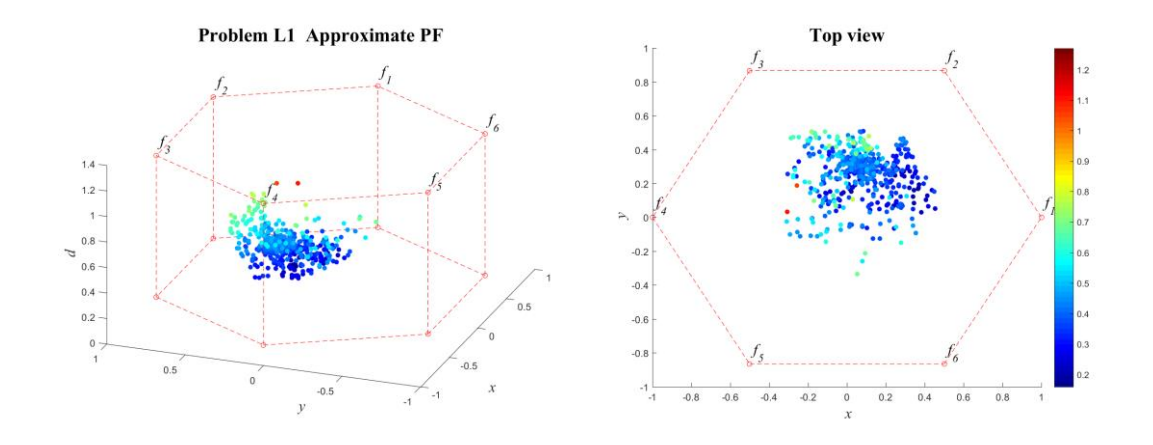

**ภาพที่ ข-78** ค าตอบที่แท้จริงโดยประมาณ (Approximate PF) ปัญหา L1 (3D-RadVis)

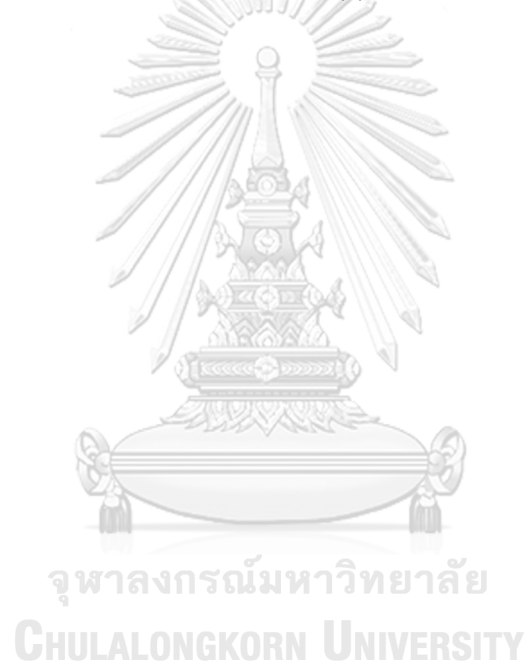

แสดงวิวัฒนาการของค่าเฉลี่ยตัวชี้วัดสมรรถนะอัลกอริทึมในแต่ละเจเนอเรชั่นและค่าเฉลี่ย ้ ผลลัพธ์ตัวชี้วัดสมรรถนะของอัลกอริทึมหลังจบการดำเนินงาน 3000 รอบ ดังภาพที่ ข-79 และตาราง ที่ ข-14 ตามลำดับ

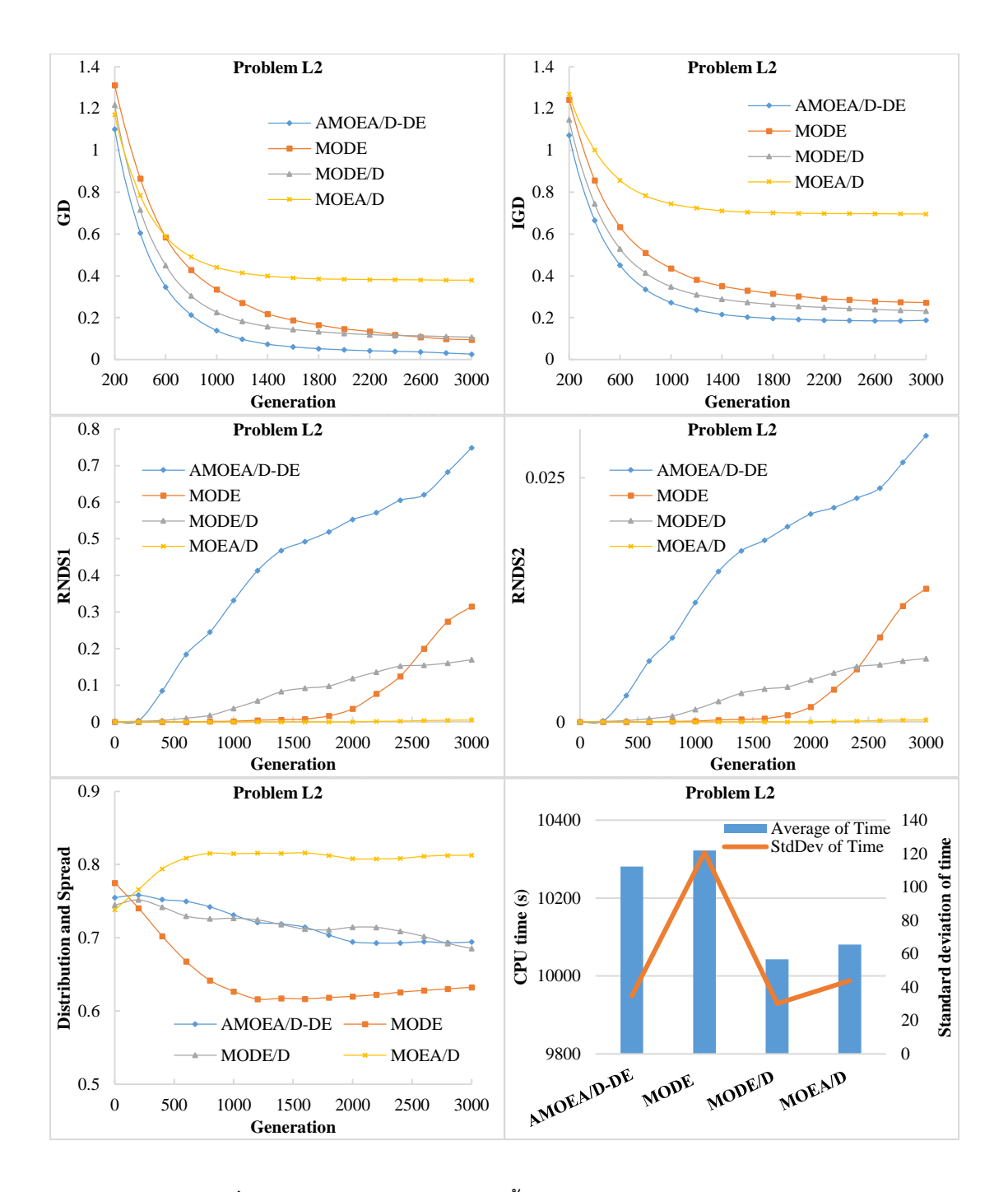

**ภาพที่ ข-79** วิวัฒนาการของค่าตัวชี้วัดสมรรถนะอัลกอริทึม ปัญหา L2

| Metrics      | AMOEA/D-DE        | <b>MODE</b>       | MODE/D            | MOEA/D        |
|--------------|-------------------|-------------------|-------------------|---------------|
|              | 0.02096           | 0.09131           | 0.10385           | 0.37956       |
| GD           | $(0.01316)^1$     | $(0.06052)^1$     | $(0.04234)^{1,2}$ | $(0.29051)^2$ |
|              | 0.19043           | 0.27014           | 0.22924           | 0.69539       |
| <b>IGD</b>   | $(0.01277)^1$     | $(0.02103)^{1,2}$ | $(0.02015)^{1,2}$ | $(0.50785)^2$ |
| Distribution | 0.69953           | 0.63640           | 0.67450           | 0.81183       |
| & Spread     | $(0.02423)^{1,2}$ | $(0.02700)^1$     | $(0.04115)^{1,2}$ | $(0.13882)^2$ |
| RNDS1        | 0.81526           | 0.35589           | 0.17900           | 0.00560       |
|              | $(0.09525)^1$     | $(0.29833)^2$     | $(0.18098)^{2,3}$ | $(0.00970)^3$ |
| RNDS2        | 0.03204           | 0.01542           | 0.00673           | 0.00022       |
|              | $(0.00357)^1$     | $(0.01293)^2$     | $(0.00687)^{2,3}$ | $(0.00038)^3$ |
| CPU time(s)  | 10281.198         | 10322.021         | 10042.813         | 10080.620     |
|              | $(34.700)^2$      | $(120.500)^2$     | $(30.100)^1$      | $(43.900)^1$  |

**ตารางที่ ข-14** ค่าตัวชี้วัดสมรรถนะของอัลกอริทึมหลังจบการดำเนินงาน 3000 รอบ ปัญหา L2

จากภาพที่ ข-14 จะเห็นได้ว่า AMOEA/D-DE มีการลู่เข้าของคำตอบและความหลากหลายใน ้ด้านของจำนวนคำตอบที่ลู่เข้าสู่กลุ่มคำตอบที่แท้จริงที่เร็วและดีกว่าอัลกอริทึมอื่น ๆ สามารถดูได้จาก กราฟ GD และ IGD ตามลำดับ ส่วนด้านของความหลากหลายในเรื่องของการกระจายตัวของคำตอบ ที่สม่ าเสมอและแพร่กระจาย MODE ให้ค่าที่ดีกว่าอัลกอริทึมอื่น ๆ สามารถดูได้จากกราฟ Distribution and Spread สุดท้ายด้านปริมาณคำตอบ จะเห็นว่า AMOEA/D-DE เกิดสัดส่วนของ คำตอบที่ไม่ถูกครอบงำดีที่สุดและดีขึ้นเป็นลำดับ เช่นเดียวกับการลู่เข้าของคำตอบ โดยสรุป AMOEA/D-DE มีการลู่เข้าของคำตอบและอัตราการเกิดสัดส่วนของคำตอบที่ดี เมื่อเทียบกับ อัลกอริทึมอื่น ๆ

จากตารางที่ ข-14 สามารถสรุปผลของค่าตัวชี้วัดสมรรถนะของอัลกอริทึมหลังจบการ ด าเนินงาน 3000 รอบ ทั้ง 5 ด้าน ได้ดังนี้

1. ด้านการลู่เข้าของคำตอบ พบว่า AMOEA/D-DE, MODE/D และ MODE มีค่าเฉลี่ยตัวชี้วัด GD ไม่แตกต่างกันที่ความเชื่อมั่น 95 เปอร์เซ็นต์โดย AMOEA/D-DE มีค่าเฉลี่ยที่ดีที่สุด

2. ด้านการลู่เข้าและความหลากหลายของคำตอบ พบว่า AMOEA/D-DE, MODE/D และ MODE มีค่าเฉลี่ยตัวชี้วัด IGD ไม่แตกต่างกันที่ความเชื่อมั่น 95 เปอร์เซ็นต์โดย AMOEA/D-DE มี ค่าเฉลี่ยที่ดีที่สุด

3. ด้านปริมาณคำตอบ พบว่า AMOEA/D-DE มีค่าเฉลี่ย RNDS1 และ RNDS2 ดีที่สุดตาม หลักสถิติ

4. ด้านความหลากหลายของคำตอบ พบว่า AMOEA/D-DE, MODE/D, MOEA/D และ MODE มีค่าเฉลี่ยตัวชี้วัด Distribution and Spread ไม่แตกต่างกันที่ความเชื่อมั่น 95 เปอร์เซ็นต์ โดย MODE มีค่าเฉลี่ยที่ดีที่สุด

5. ด้านเวลาการดำเนินงานของอัลกอริทึม พบว่า MODE/D และ MOEA/D มีค่าเฉลี่ยตัวชี้วัด CPU time ดีที่สุดตามหลักสถิติ รองลงมาคือ MODE และ AMOEA/D-DE ตามลำดับ

แสดงภาพคำตอบฟรอนเทียร์ที่ 1 ของแต่ละอัลกอริทึม จากการแก้ปัญหาการจัดลำดับผลิต รถยนต์ 6 วัตถุประสงค์ จำนวน 3 รอบทำซ้ำ ในรูปแบบของกราฟ 3D-RadVis ดังภาพที่ ข-80 ถึง ข-

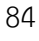

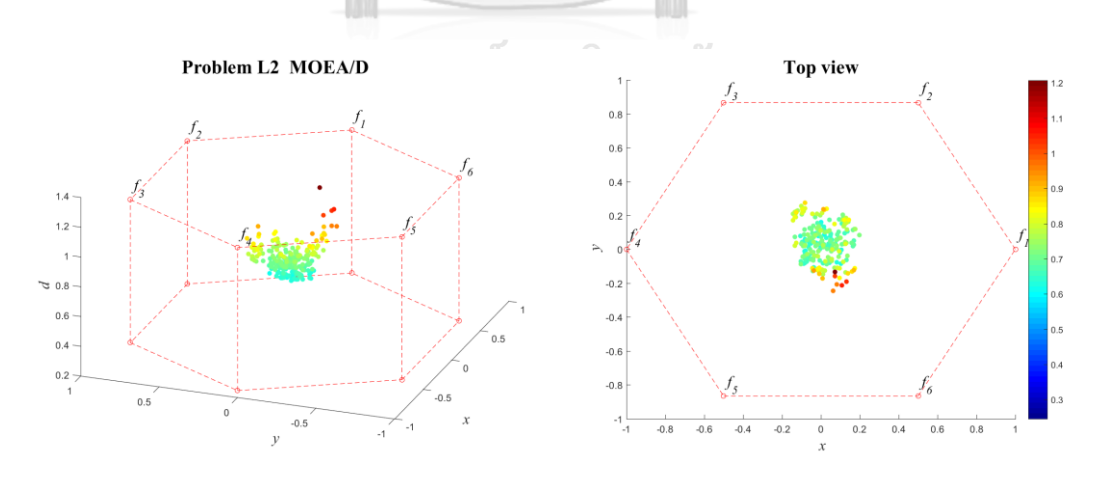

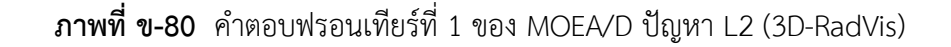

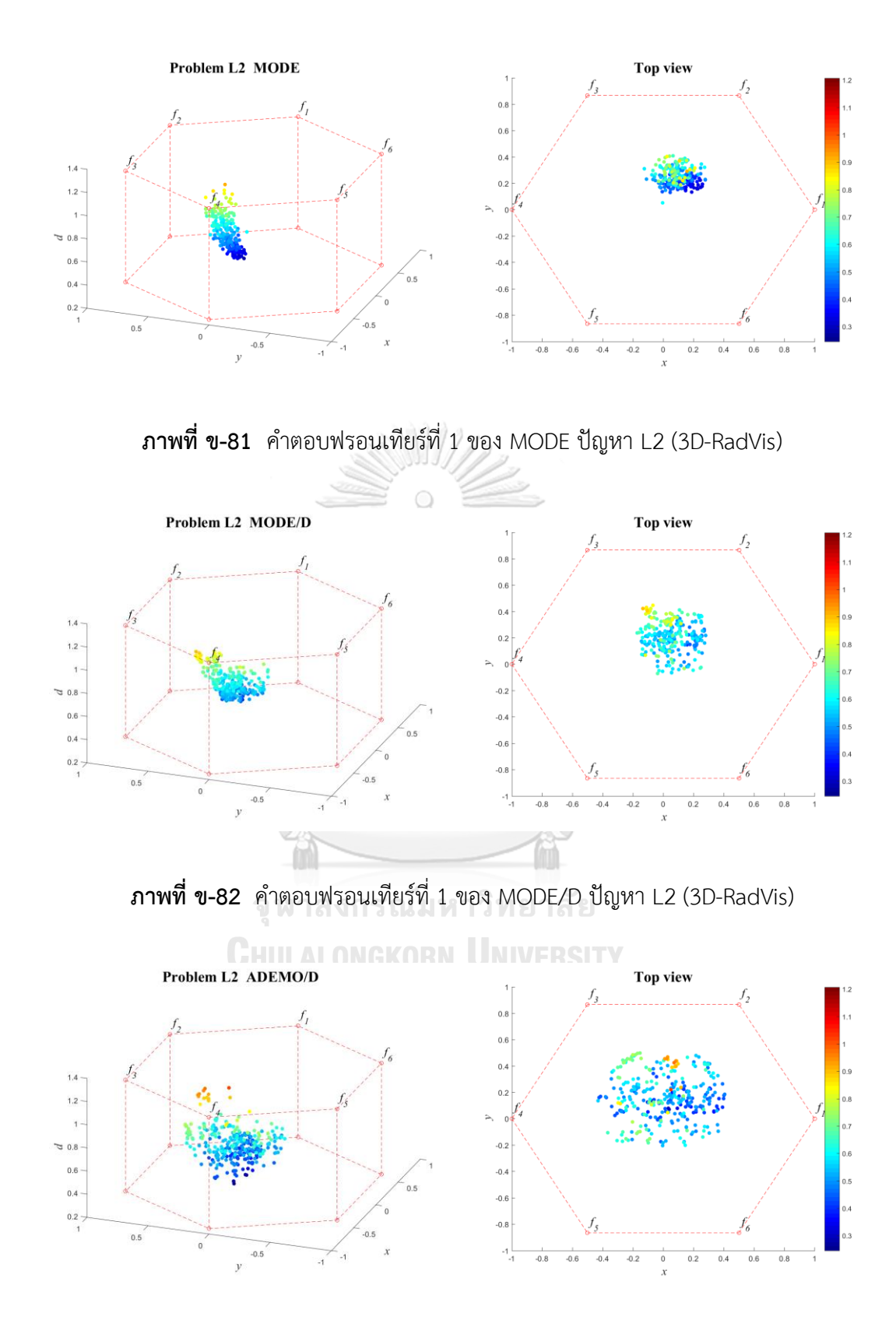

**ภาพที่ ข-83** ค าตอบฟรอนเทียร์ที่ 1 ของ AMOEA/D-DE ปัญหา L2 (3D-RadVis)

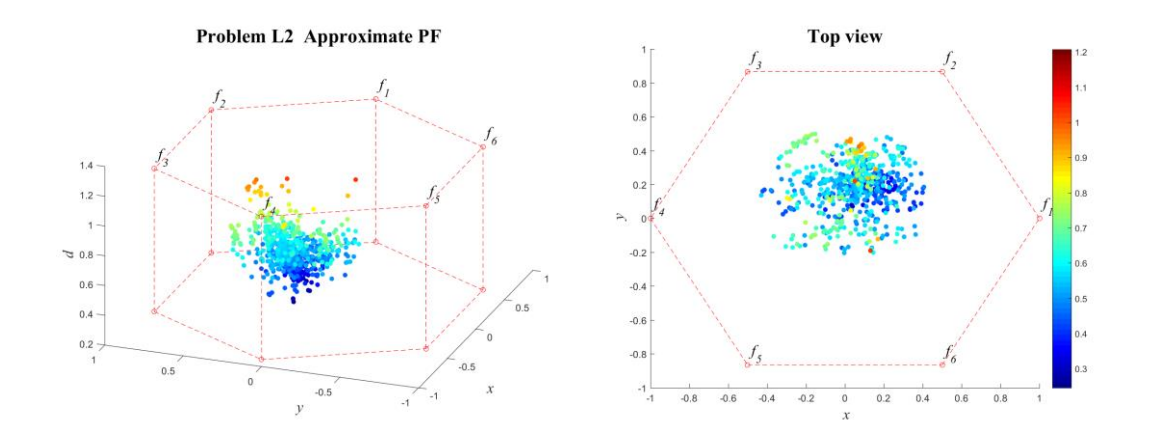

**ภาพที่ ข-84** ค าตอบที่แท้จริงโดยประมาณ (Approximate PF) ปัญหา L2 (3D-RadVis)

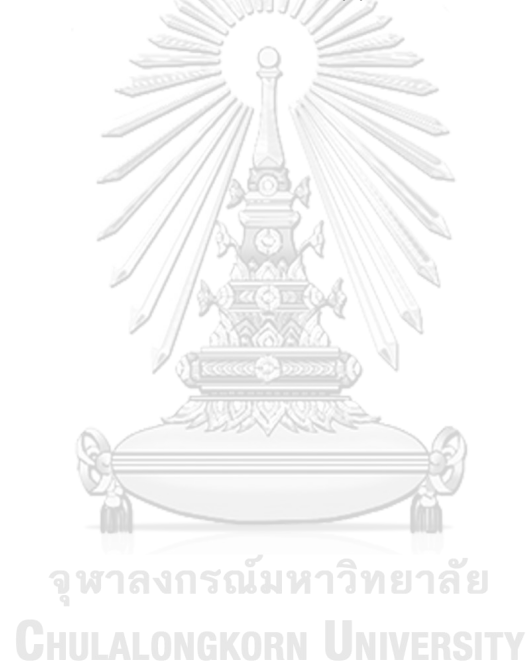

## **15. ผลการเปรียบเทียบสมรรถนะอัลกอริทึม ปัญหา L3**

แสดงวิวัฒนาการของค่าเฉลี่ยตัวชี้วัดสมรรถนะอัลกอริทึมในแต่ละเจเนอเรชั่นและค่าเฉลี่ย ้ ผลลัพธ์ตัวชี้วัดสมรรถนะของอัลกอริทึมหลังจบการดำเนินงาน 3000 รอบ ดังภาพที่ ข-85 และตาราง ที่ ข-15 ตามลำดับ

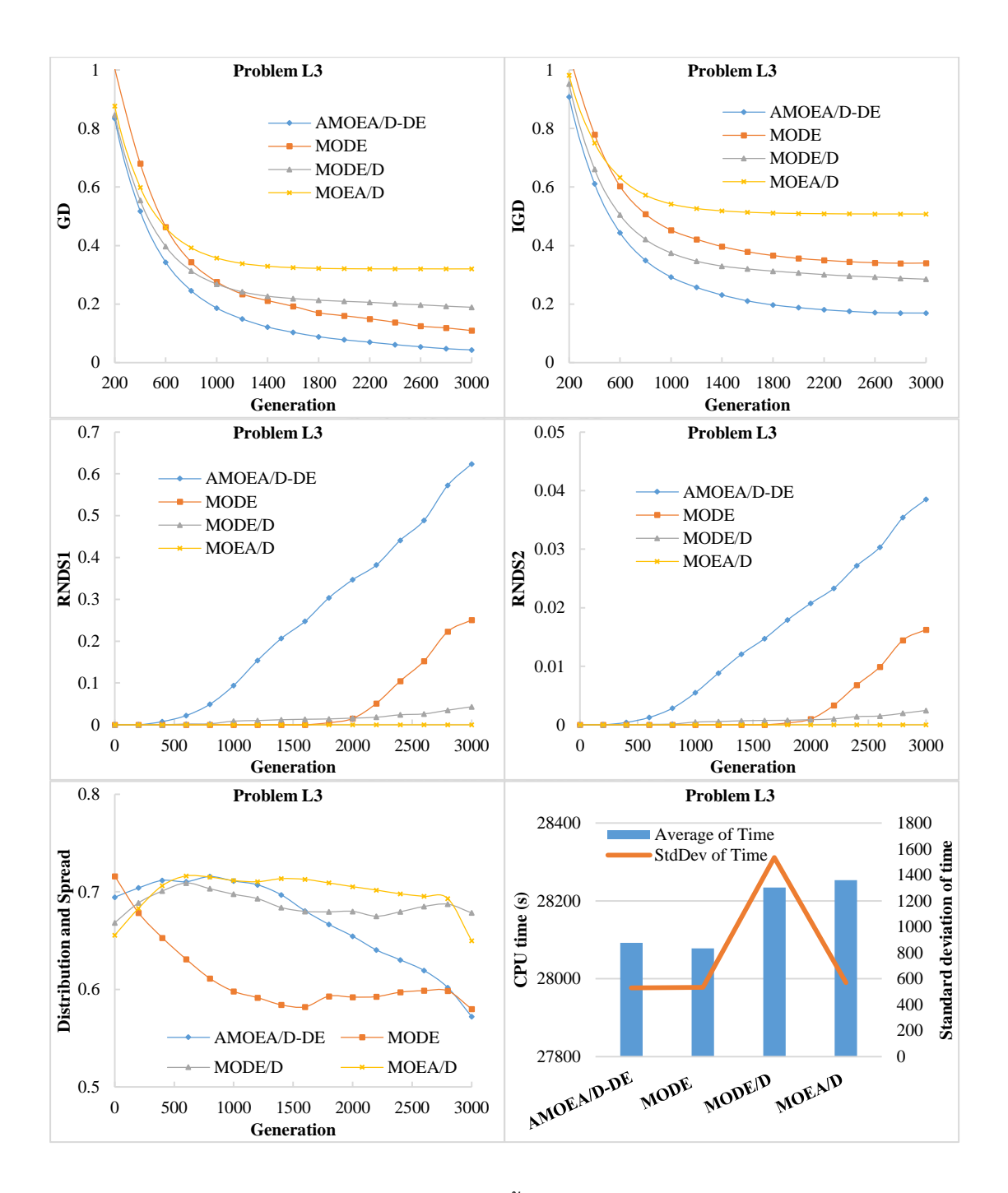

**ภาพที่ ข-85** วิวัฒนาการของค่าตัวชี้วัดสมรรถนะอัลกอริทึม ปัญหา L3

| <b>Metrics</b> | AMOEA/D-DE    | <b>MODE</b>       | MODE/D         | MOEA/D        |
|----------------|---------------|-------------------|----------------|---------------|
| GD             | 0.03968       | 0.10041           | 0.18540        | 0.32026       |
|                | $(0.02839)^1$ | $(0.07904)^{1,2}$ | $(0.06613)^2$  | $(0.02667)^3$ |
|                | 0.16941       | 0.34092           | 0.28175        | 0.50738       |
| <b>IGD</b>     | $(0.01198)^1$ | $(0.01141)^2$     | $(0.03830)^2$  | $(0.06819)^3$ |
| Distribution   | 0.59322       | 0.61976           | 0.70302        | 0.68922       |
| & Spread       | $(0.01954)^1$ | $(0.04155)^1$     | $(0.01140)^2$  | $(0.04190)^2$ |
| RNDS1          | 0.67489       | 0.27819           | 0.05128        | 0.00000       |
|                | $(0.18612)^1$ | $(0.40019)^{1,2}$ | $(0.08883)^2$  | $(0.00000)^2$ |
| RNDS2          | 0.04161       | 0.01804           | 0.00293        | 0.00000       |
|                | $(0.01168)^1$ | $(0.02595)^{1,2}$ | $(0.00507)^2$  | $(0.00000)^2$ |
| CPU time (s)   | 28092.339     | 28078.323         | 28234.167      | 28252.922     |
|                | $(530.000)^1$ | $(534.000)^1$     | $(1534.000)^1$ | $(571.000)^1$ |

**ตารางที่ ข-15** ค่าตัวชี้วัดสมรรถนะของอัลกอริทึมหลังจบการดำเนินงาน 3000 รอบ ปัญหา L3

จากภาพที่ ข-15 จะเห็นได้ว่า AMOEA/D-DE มีการลู่เข้าของคำตอบและความหลากหลายใน ้ด้านของจำนวนคำตอบที่ลู่เข้าสู่กลุ่มคำตอบที่แท้จริงที่เร็วและดีกว่าอัลกอริทึมอื่น ๆ สามารถดูได้จาก ึกราฟ GD และ IGD ตามลำดับ ส่วนด้านของความหลากหลายในเรื่องของการกระจายตัวของคำตอบ ที่สม่ าเสมอและแพร่กระจาย จะเห็นว่า MODE มีความหลากหลายที่ดีและ AMOEA/D-DE มีแนวโน้ม ของความหลากหลายที่ดีขึ้นเรื่อย ๆ สามารถดูได้จากกราฟ Distribution and Spread สุดท้ายด้าน ปริมาณคำตอบ จะเห็นว่า AMOEA/D-DE เกิดสัดส่วนของคำตอบที่ไม่ถูกครอบงำดีที่สุดและดีขึ้นเป็น ลำดับ เช่นเดียวกับการลู่เข้าของคำตอบ โดยสรุป AMOEA/D-DE มีการลู่เข้าของคำตอบและอัตรา การเกิดสัดส่วนของคำตอบที่ดี เมื่อเทียบกับอัลกอริทึมอื่น ๆ

จากตารางที่ ข-15 สามารถสรุปผลของค่าตัวชี้วัดสมรรถนะของอัลกอริทึมหลังจบการ ด าเนินงาน 3000 รอบ ทั้ง 5 ด้าน ได้ดังนี้

1. ด้านการลู่เข้าของคำตอบ พบว่า AMOEA/D-DE และ MODE มีค่าเฉลี่ยตัวชี้วัด GD ไม่ แตกต่างกันที่ความเชื่อมั่น 95 เปอร์เซ็นต์โดย AMOEA/D-DE มีค่าเฉลี่ยที่ดีที่สุด

2. ด้านการล่เข้าและความหลากหลายของคำตอบ พบว่า AMOEA/D-DE มีค่าเฉลี่ยตัวชี้วัด IGD ที่ดีที่สุดตามหลักสถิติรองลงมาคือ MODE/D, MODE และ MOEA/D

3. ด้านปริมาณคำตอบ พบว่า AMOEA/D-DE และ MODE มีค่าเฉลี่ย RNDS1 และ RNDS2 ไม่แตกต่างกันที่ความเชื่อมั่น 95 เปอร์เซ็นต์โดย AMOEA/D-DE มีค่าเฉลี่ย RNDS1 และ RNDS2 ที่ดี ที่สุด

4. ด้านความหลากหลายของคำตอบ พบว่า AMOEA/D-DE และ MODE มีค่าเฉลี่ยตัวชี้วัด Distribution and Spread ดีที่สุดตามหลักสถิติ รองลงมาคือ MOEA/D และ MODE/D ตามลำดับ

5. ด้านเวลาการดำเนินงานของอัลกอริทึม พบว่า AMOEA/D-DE, MODE/D, MOEA/D และ MODE มีค่าเฉลี่ยตัวชี้วัด CPU time ไม่แตกต่างกันที่ความเชื่อมั่น 95 เปอร์เซ็นต์

แสดงภาพคำตอบฟรอนเทียร์ที่ 1 ของแต่ละอัลกอริทึม จากการแก้ปัญหาการจัดลำดับผลิต รถยนต์ 6 วัตถุประสงค์ จำนวน 3 รอบทำซ้ำ ในรูปแบบของกราฟ 3D-RadVis ดังภาพที่ ข-86 ถึง ข-90

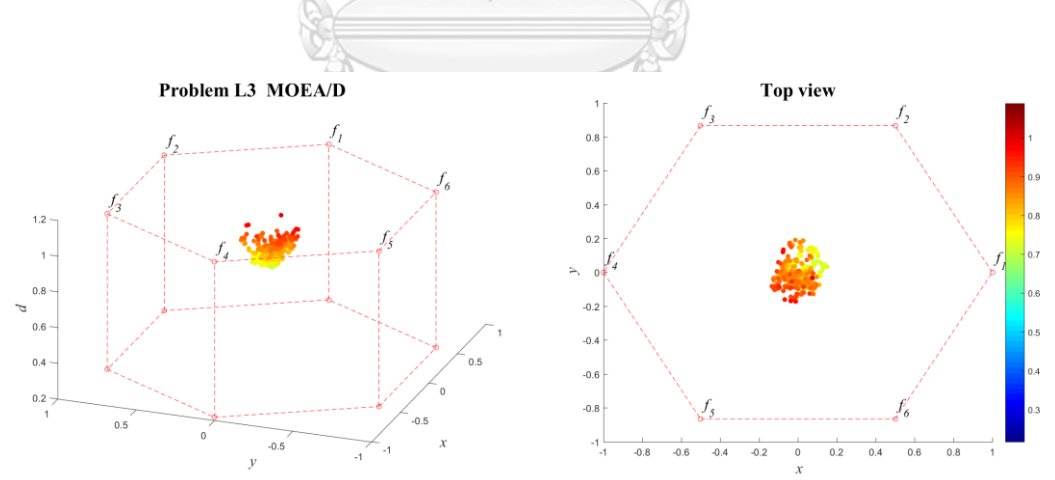

**ภาพที่ ข-86** ค าตอบฟรอนเทียร์ที่ 1 ของ MOEA/D ปัญหา L3 (3D-RadVis)

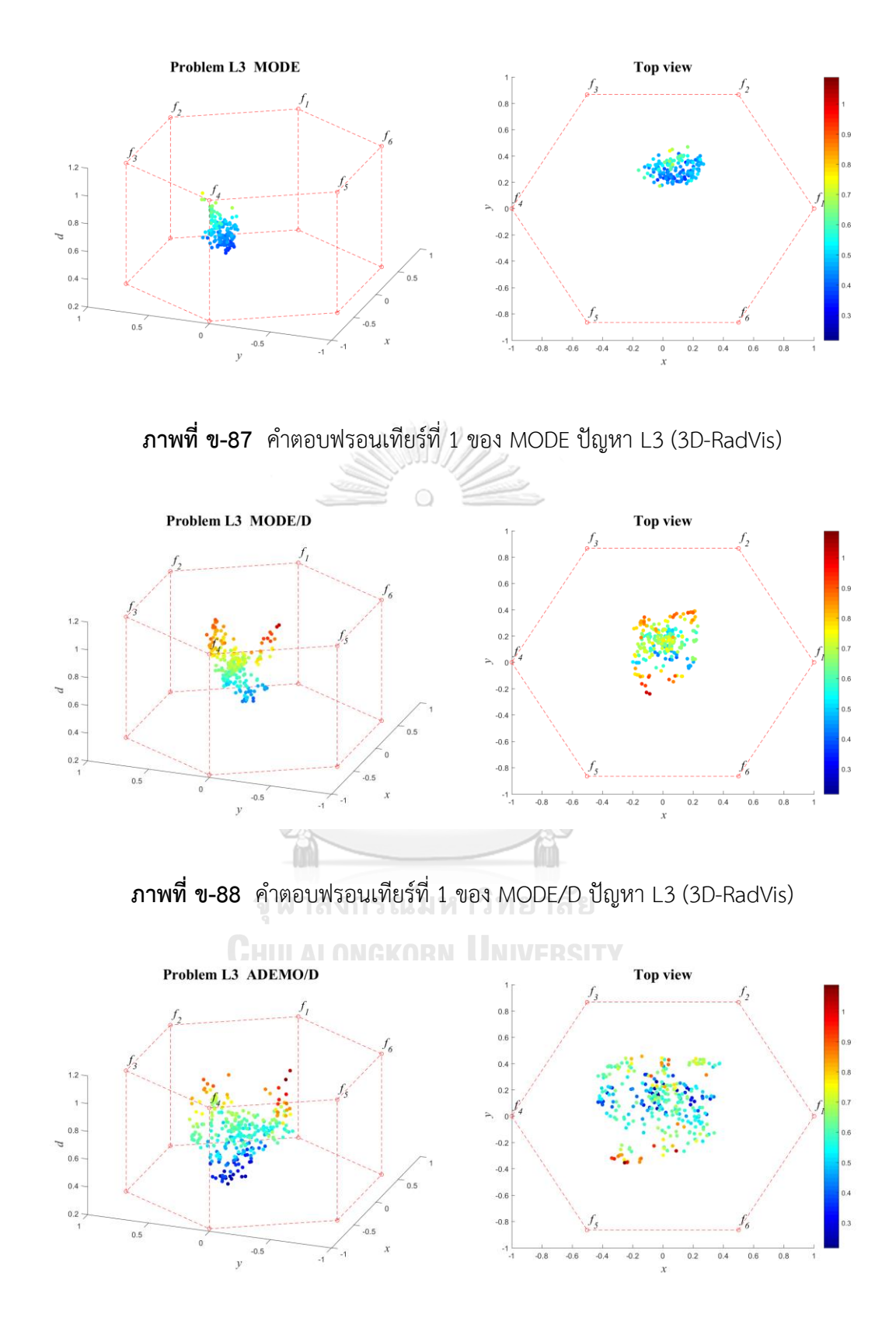

**ภาพที่ ข-89** ค าตอบฟรอนเทียร์ที่ 1 ของ AMOEA/D-DE ปัญหา L3 (3D-RadVis)

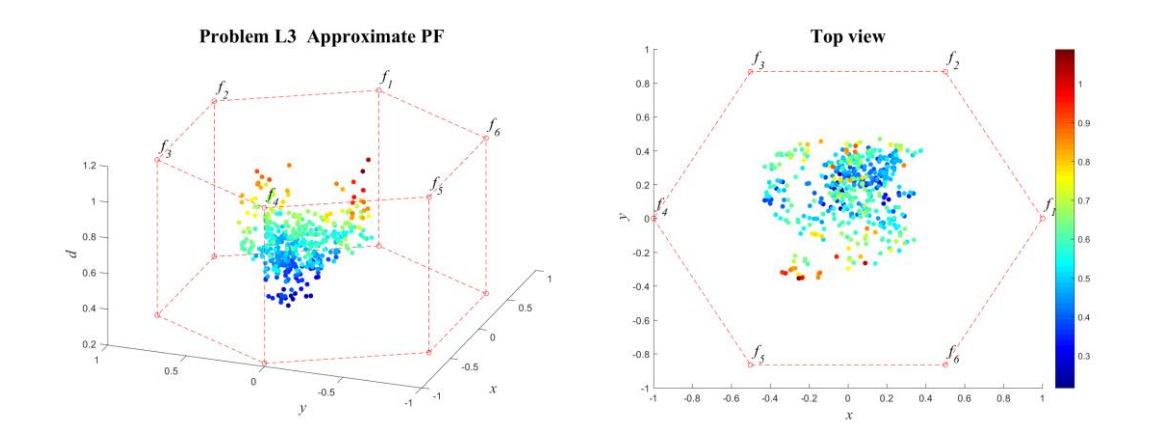

**ภาพที่ ข-90** ค าตอบที่แท้จริงโดยประมาณ (Approximate PF) ปัญหา L3 (3D-RadVis)

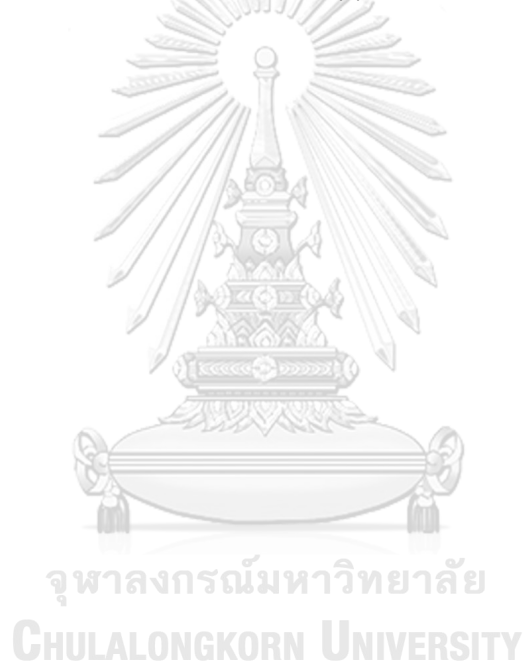

แสดงวิวัฒนาการของค่าเฉลี่ยตัวชี้วัดสมรรถนะอัลกอริทึมในแต่ละเจเนอเรชั่นและค่าเฉลี่ย ้ ผลลัพธ์ตัวชี้วัดสมรรถนะของอัลกอริทึมหลังจบการดำเนินงาน 3000 รอบ ดังภาพที่ ข-91 และตาราง ที่ ข-16 ตามลำดับ

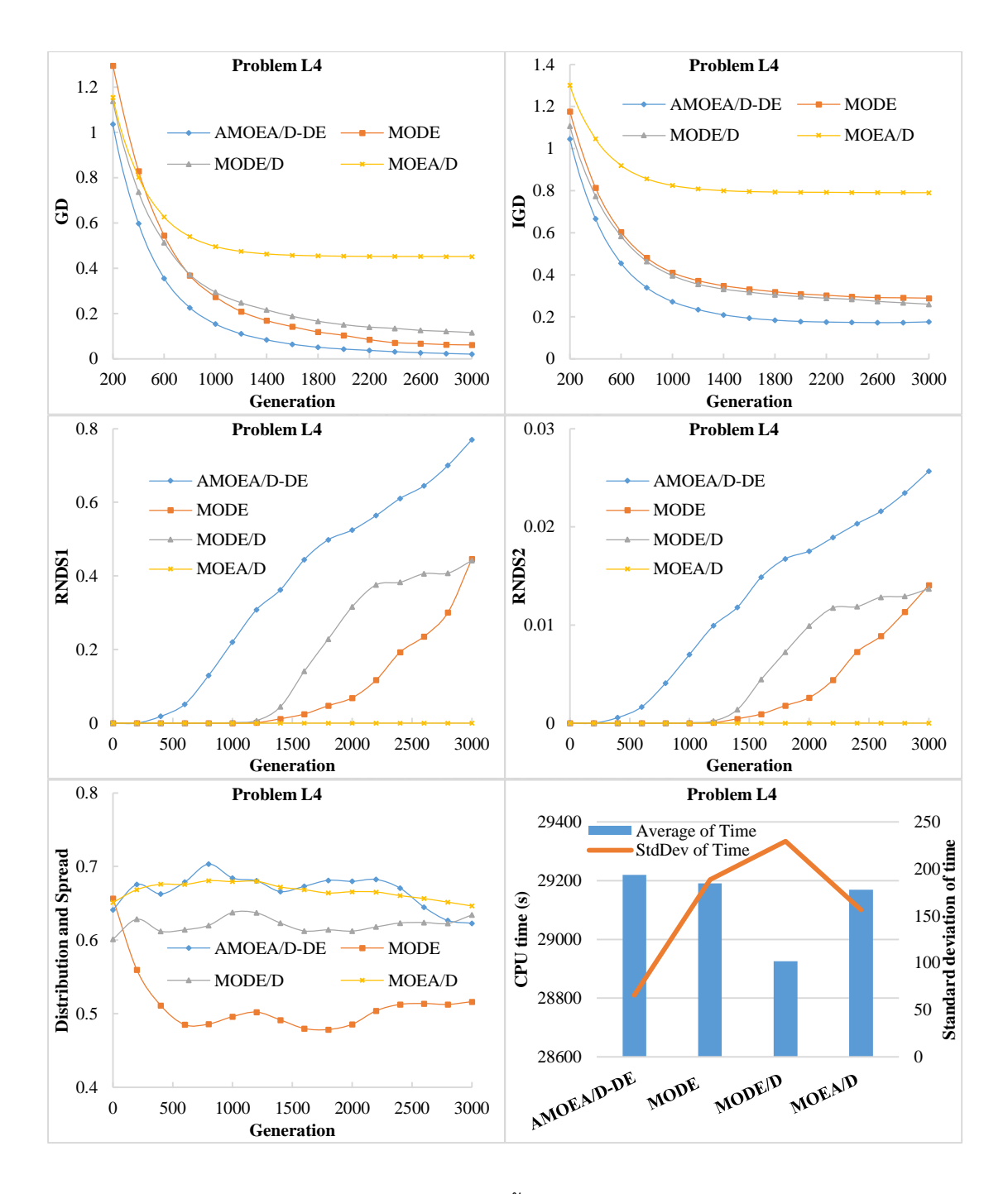

**ภาพที่ ข-91** วิวัฒนาการของค่าตัวชี้วัดสมรรถนะอัลกอริทึม ปัญหา L4

| <b>Metrics</b> | AMOEA/D-DE    | <b>MODE</b>       | MODE/D            | MOEA/D        |
|----------------|---------------|-------------------|-------------------|---------------|
| GD             | 0.01827       | 0.06041           | 0.11093           | 0.45206       |
|                | $(0.00780)^1$ | $(0.05522)^1$     | $(0.12831)^1$     | $(0.09118)^2$ |
|                | 0.17955       | 0.28772           | 0.25315           | 0.79036       |
| <b>IGD</b>     | $(0.00267)^1$ | $(0.01391)^1$     | $(0.07601)^1$     | $(0.23132)^2$ |
| Distribution   | 0.61930       | 0.52018           | 0.64571           | 0.64127       |
| & Spread       | $(0.01815)^2$ | $(0.05637)^1$     | $(0.02541)^2$     | $(0.05228)^2$ |
|                | 0.84008       | 0.44612           | 0.44175           | 0.00000       |
| RNDS1          | $(0.05087)^1$ | $(0.40527)^{1,2}$ | $(0.38317)^{1,2}$ | $(0.00000)^2$ |
| RNDS2          | 0.02786       | 0.01681           | 0.01445           | 0.00000       |
|                | $(0.00205)^1$ | $(0.01527)^{1,2}$ | $(0.01252)^{1,2}$ | $(0.00000)^2$ |
|                | 29219.948     | 29190.661         | 28925.906         | 29168.776     |
| CPU time(s)    | $(65.545)^1$  | $(188.606)^1$     | $(229.296)^1$     | $(156.315)^1$ |

**ตารางที่ ข-16** ค่าตัวชี้วัดสมรรถนะของอัลกอริทึมหลังจบการดำเนินงาน 3000 รอบ ปัญหา L4

จากภาพที่ ข-16 จะเห็นได้ว่า AMOEA/D-DE มีการลู่เข้าของคำตอบและความหลากหลายใน ้ด้านของจำนวนคำตอบที่ลู่เข้าสู่กลุ่มคำตอบที่แท้จริงที่เร็วและดีกว่าอัลกอริทึมอื่น ๆ สามารถดูได้จาก กราฟ GD และ IGD ตามลำดับ ส่วนด้านของความหลากหลายในเรื่องของการกระจายตัวของคำตอบ ที่สม่ าเสมอและแพร่กระจาย จะเห็นว่า MODE มีความหลากหลายที่ดีที่สุด สามารถดูได้จากกราฟ Distribution and Spread สุดท้ายด้านปริมาณคำตอบ จะเห็นว่า AMOEA/D-DE เกิดสัดส่วนของ ค าตอบที่ไม่ถูกครอบง าดีที่สุดอย่างชัดเจน ส่วน MODE และ MODE/D ใกล้เคียงกัน เช่นเดียวกับการ ลู่เข้าของคำตอบ โดยสรุป AMOEA/D-DE มีการลู่เข้าของคำตอบและอัตราการเกิดสัดส่วนของ ค าตอบที่ดี เมื่อเทียบกับอัลกอริทึมอื่น ๆ

จากตารางที่ ข-16 สามารถสรุปผลของค่าตัวชี้วัดสมรรถนะของอัลกอริทึมหลังจบการ ด าเนินงาน 3000 รอบ ทั้ง 5 ด้าน ได้ดังนี้

1. ด้านการลู่เข้าของคำตอบ พบว่า AMOEA/D-DE, MODE/D และ MODE มีค่าเฉลี่ยตัวชี้วัด GD ไม่แตกต่างกันที่ความเชื่อมั่น 95 เปอร์เซ็นต์โดย AMOEA/D-DE มีค่าเฉลี่ยที่ดีที่สุด

2. ด้านการลู่เข้าและความหลากหลายของคำตอบ พบว่า AMOEA/D-DE, MODE/D และ MODE มีค่าเฉลี่ยตัวชี้วัด IGD ไม่แตกต่างกันที่ความเชื่อมั่น 95 เปอร์เซ็นต์โดย AMOEA/D-DE มี ค่าเฉลี่ยที่ดีที่สุด

3. ด้านปริมาณคำตอบ พบว่า AMOEA/D-DE, MODE/D และ MODE มีค่าเฉลี่ย RNDS1 และ RNDS2 ไม่แตกต่างกันที่ความเชื่อมั่น 95 เปอร์เซ็นต์โดย AMOEA/D-DE มีค่าเฉลี่ย RNDS1 และ RNDS2 ที่ดีที่สุด

4. ด้านความหลากหลายของคำตอบ พบว่า MODE มีค่าเฉลี่ยตัวชี้วัด Distribution and Spread ดีที่สุดตามหลักสถิติ รองลงมาคือ AMOEA/D-DE, MOEA/D และ MODE/D ตามลำดับ

5. ด้านเวลาการดำเนินงานของอัลกอริทึม พบว่า AMOEA/D-DE, MODE/D, MOEA/D และ MODE มีค่าเฉลี่ยตัวชี้วัด CPU time ไม่แตกต่างกันที่ความเชื่อมั่น 95 เปอร์เซ็นต์

แสดงภาพคำตอบฟรอนเทียร์ที่ 1 ของแต่ละอัลกอริทึม จากการแก้ปัญหาการจัดลำดับผลิต รถยนต์ 6 วัตถุประสงค์ จำนวน 3 รอบทำซ้ำ ในรูปแบบของกราฟ 3D-RadVis ดังภาพที่ ข-92 ถึง ข-

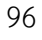

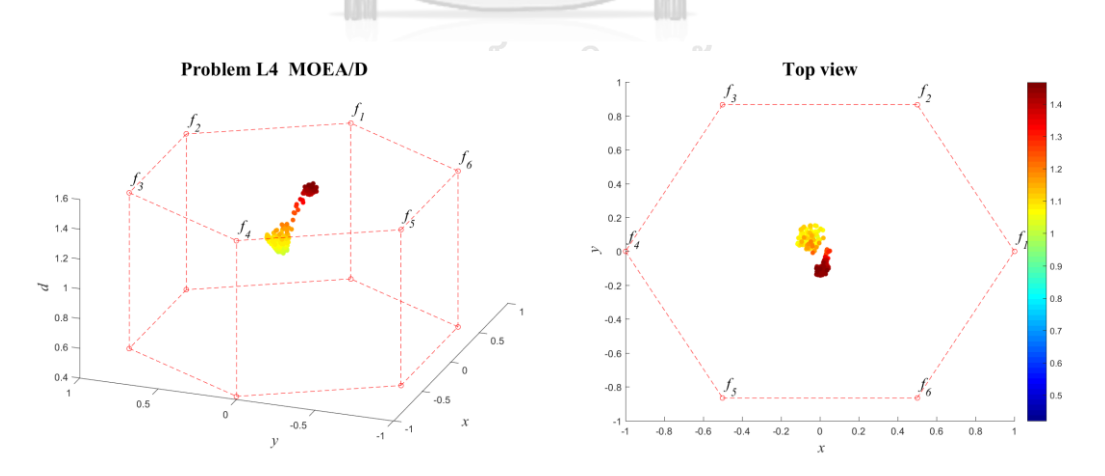

**ภาพที่ ข-92** คำตอบฟรอนเทียร์ที่ 1 ของ MOEA/D ปัญหา L4 (3D-RadVis)

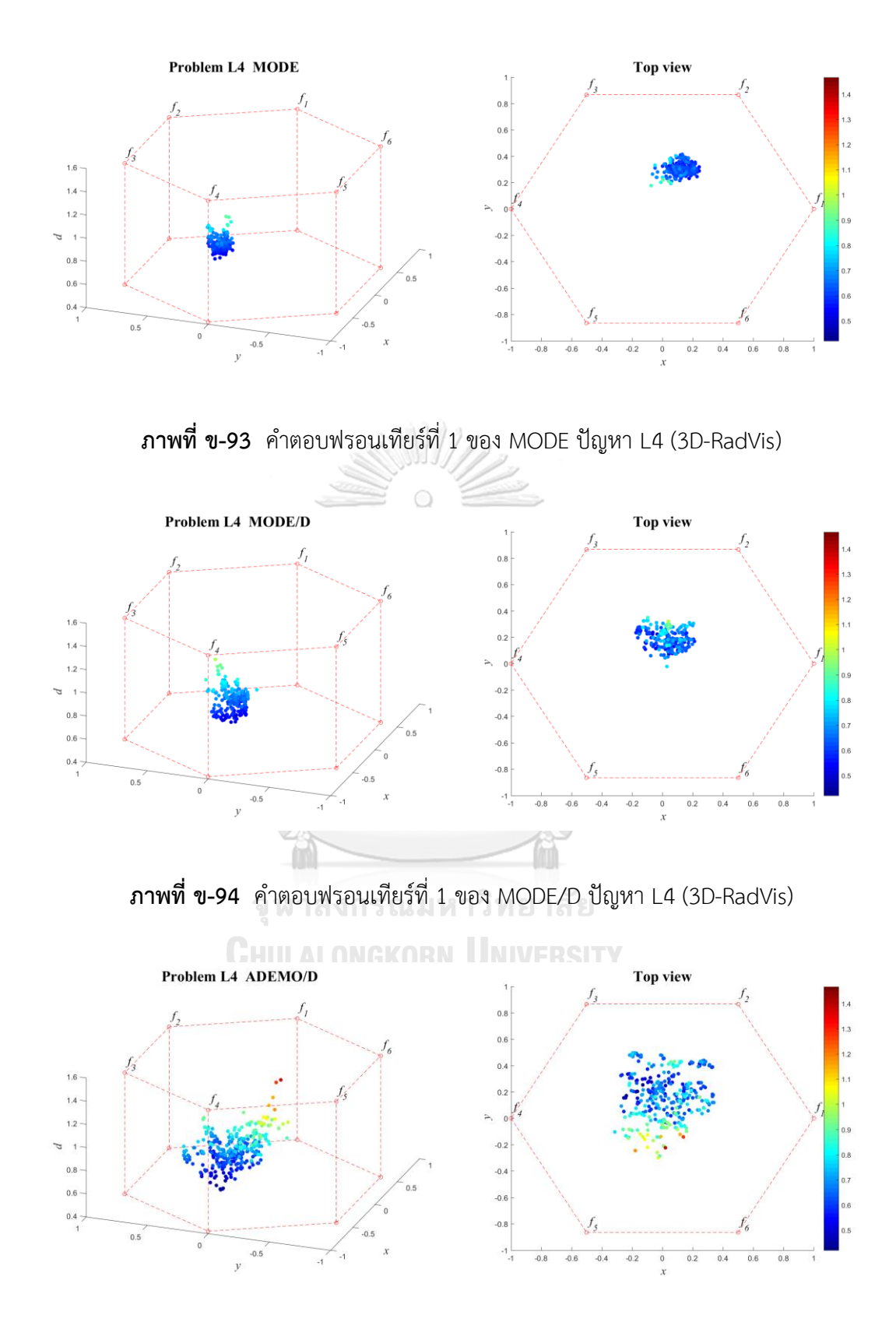

**ภาพที่ ข-95** ค าตอบฟรอนเทียร์ที่ 1 ของ AMOEA/D-DE ปัญหา L4 (3D-RadVis)

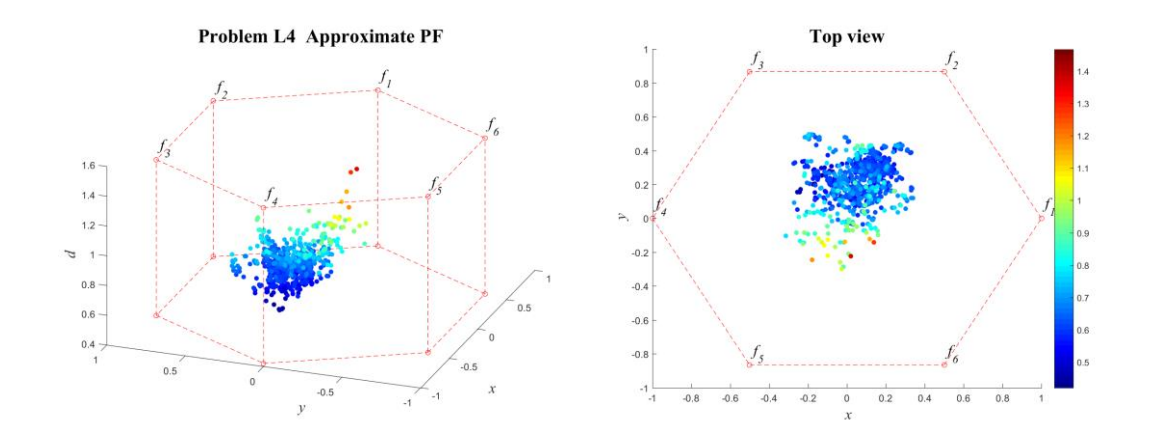

**ภาพที่ ข-96** ค าตอบที่แท้จริงโดยประมาณ (Approximate PF) ปัญหา L4 (3D-RadVis)

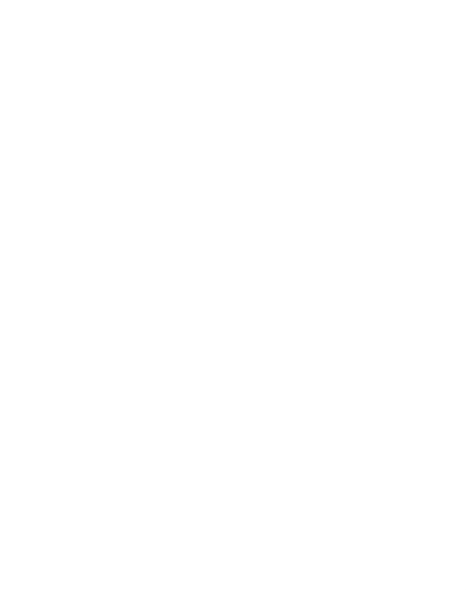

แสดงวิวัฒนาการของค่าเฉลี่ยตัวชี้วัดสมรรถนะอัลกอริทึมในแต่ละเจเนอเรชั่นและค่าเฉลี่ย ้ ผลลัพธ์ตัวชี้วัดสมรรถนะของอัลกอริทึมหลังจบการดำเนินงาน 3000 รอบ ดังภาพที่ ข-97 และตาราง ที่ ข-17 ตามลำดับ

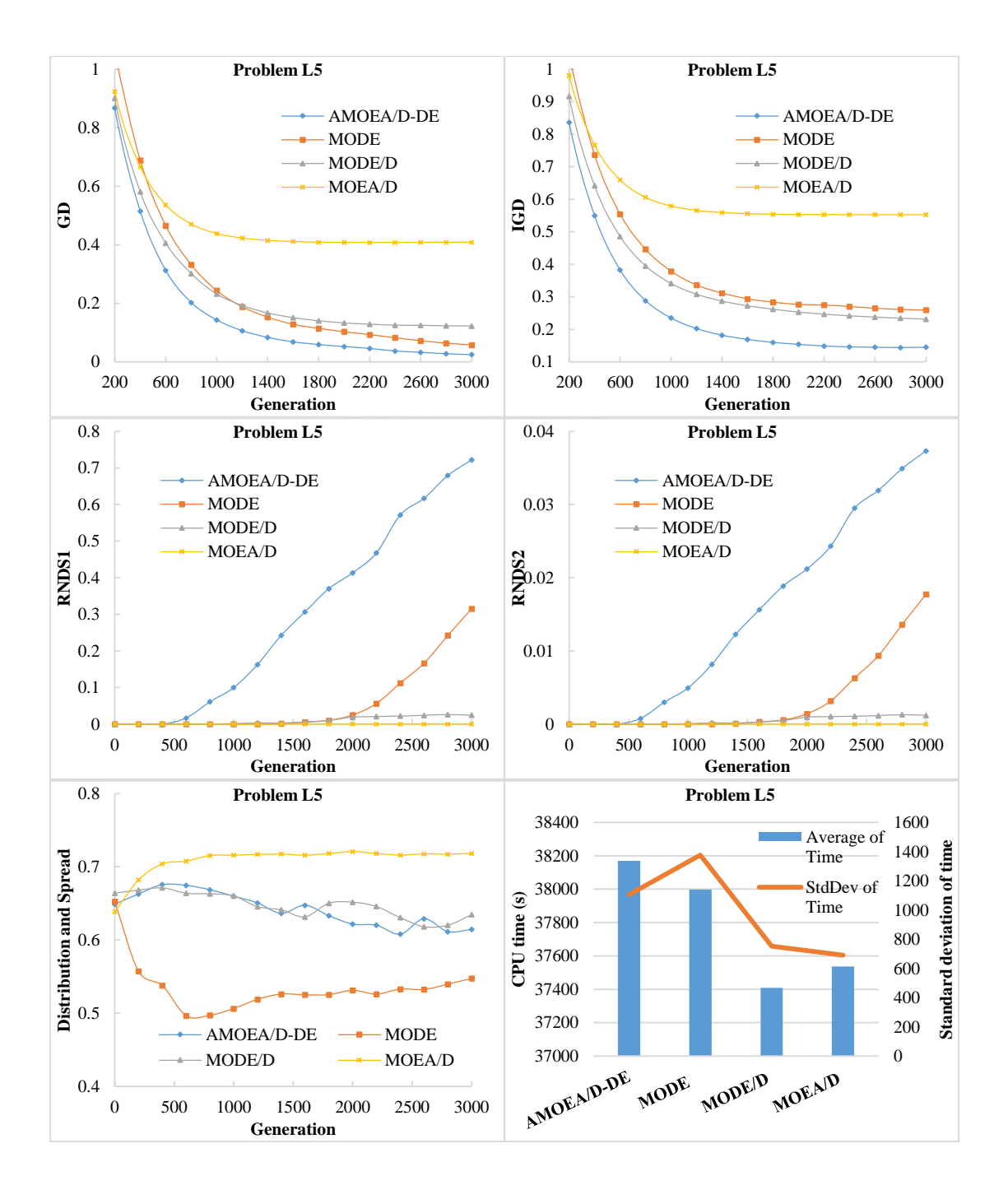

**ภาพที่ ข-97** วิวัฒนาการของค่าตัวชี้วัดสมรรถนะอัลกอริทึม ปัญหา L5

| Metrics      | AMOEA/D-DE        | <b>MODE</b>       | MODE/D            | MOEA/D        |
|--------------|-------------------|-------------------|-------------------|---------------|
| GD           | 0.02192           | 0.05215           | 0.12194           | 0.40892       |
|              | $(0.01223)^1$     | $(0.04341)^1$     | $(0.03547)^2$     | $(0.04464)^3$ |
|              | 0.14616           | 0.25747           | 0.22867           | 0.55253       |
| <b>IGD</b>   | $(0.00824)^1$     | $(0.01241)^2$     | $(0.02410)^2$     | $(0.06526)^3$ |
| Distribution | 0.61733           | 0.55566           | 0.64902           | 0.71938       |
| & Spread     | $(0.00583)^{1,2}$ | $(0.03721)^1$     | $(0.09338)^{1,2}$ | $(0.06265)^2$ |
| RNDS1        | 0.76475           | 0.38847           | 0.02241           | 0.00000       |
|              | $(0.09516)^1$     | $(0.48228)^{1,2}$ | $(0.01941)^2$     | $(0.00000)^2$ |
| RNDS2        | 0.03973           | 0.02184           | 0.00113           | 0.00000       |
|              | $(0.00586)^1$     | $(0.02711)^{1,2}$ | $(0.00098)^2$     | $(0.00000)^2$ |
|              | 38170.042         | 37996.802         | 37409.370         | 37537.464     |
| CPU time(s)  | $(1106.590)^1$    | $(1376.961)^1$    | $(752.173)^1$     | $(691.065)^1$ |

**ตารางที่ ข-17** ค่าตัวชี้วัดสมรรถนะของอัลกอริทึมหลังจบการดำเนินงาน 3000 รอบ ปัญหา L5

จากภาพที่ ข-17 จะเห็นได้ว่า AMOEA/D-DE มีการลู่เข้าของคำตอบและความหลากหลายใน ้ด้านของจำนวนคำตอบที่ลู่เข้าสู่กลุ่มคำตอบที่แท้จริงที่เร็วและดีกว่าอัลกอริทึมอื่น ๆ สามารถดูได้จาก กราฟ GD และ IGD ตามลำดับ ส่วนด้านของความหลากหลายในเรื่องของการกระจายตัวของคำตอบ ที่สม่ าเสมอและแพร่กระจาย จะเห็นว่า MODE มีความหลากหลายที่ดีที่สุด สามารถดูได้จากกราฟ Distribution and Spread สุดท้ายด้านปริมาณคำตอบ จะเห็นว่า AMOEA/D-DE เกิดสัดส่วนของ คำตอบที่ไม่ถูกครอบงำดีที่สุดอย่างชัดเจน เช่นเดียวกับการลู่เข้าของคำตอบ โดยสรุป AMOEA/D-DE ้มีการลู่เข้าของคำตอบและอัตราการเกิดสัดส่วนของคำตอบที่ดี เมื่อเทียบกับอัลกอริทึมอื่น ๆ

จากตารางที่ ข-17 สามารถสรุปผลของค่าตัวชี้วัดสมรรถนะของอัลกอริทึมหลังจบการ ด าเนินงาน 3000 รอบ ทั้ง 5 ด้าน ได้ดังนี้

1. ด้านการลู่เข้าของคำตอบ พบว่า AMOEA/D-DE และ MODE มีค่าเฉลี่ยตัวชี้วัด GD ไม่ แตกต่างกันที่ความเชื่อมั่น 95 เปอร์เซ็นต์โดย AMOEA/D-DE มีค่าเฉลี่ยที่ดีที่สุด

2. ด้านการล่เข้าและความหลากหลายของคำตอบ พบว่า AMOEA/D-DE มีค่าเฉลี่ยตัวชี้วัด IGD ที่ดีที่สุดตามหลักสถิติรองลงมาคือ MODE/D, MODE และ MOEA/D

3. ด้านปริมาณคำตอบ พบว่า AMOEA/D-DE และ MODE มีค่าเฉลี่ย RNDS1 และ RNDS2 ไม่แตกต่างกันที่ความเชื่อมั่น 95 เปอร์เซ็นต์โดย AMOEA/D-DE มีค่าเฉลี่ย RNDS1 และ RNDS2 ที่ดี ที่สุด

4. ด้านความหลากหลายของคำตอบ พบว่า AMOEA/D-DE, MODE/D และ MODE มี ค่าเฉลี่ยตัวชี้วัด Distribution and Spread ไม่แตกต่างกันที่ความเชื่อมั่น 95 เปอร์เซ็นต์โดย MODE มีค่าเฉลี่ยที่ดีที่สุด

5. ด้านเวลาการดำเนินงานของอัลกอริทึม พบว่า AMOEA/D-DE, MODE/D, MOEA/D และ MODE มีค่าเฉลี่ยตัวชี้วัด CPU time ไม่แตกต่างกันที่ความเชื่อมั่น 95 เปอร์เซ็นต์

แสดงภาพคำตอบฟรอนเทียร์ที่ 1 ของแต่ละอัลกอริทึม จากการแก้ปัญหาการจัดลำดับผลิต รถยนต์ 6 วัตถุประสงค์ จำนวน 3 รอบทำซ้ำ ในรูปแบบของกราฟ 3D-RadVis ดังภาพที่ ข-98 ถึง ข-102

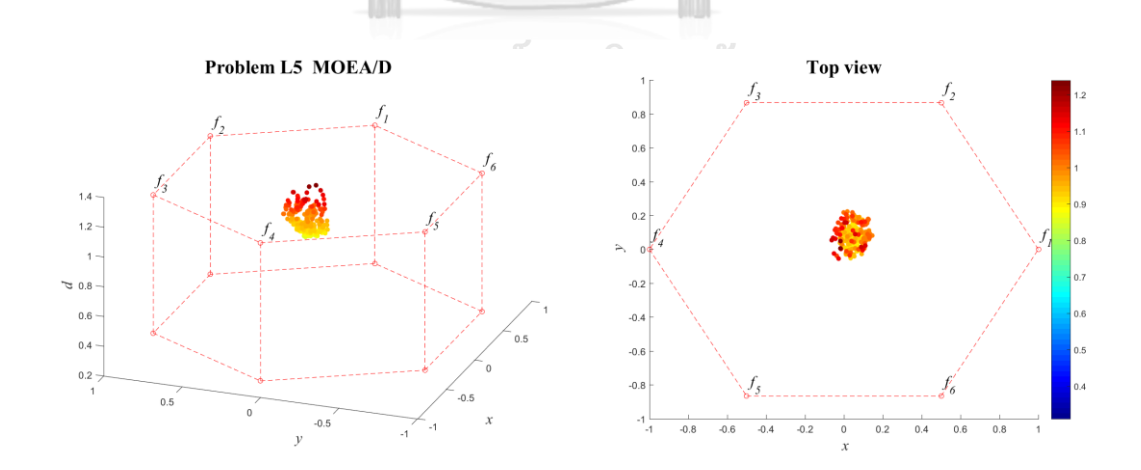

**ภาพที่ ข-98** คำตอบฟรอนเทียร์ที่ 1 ของ MOEA/D ปัญหา L5 (3D-RadVis)

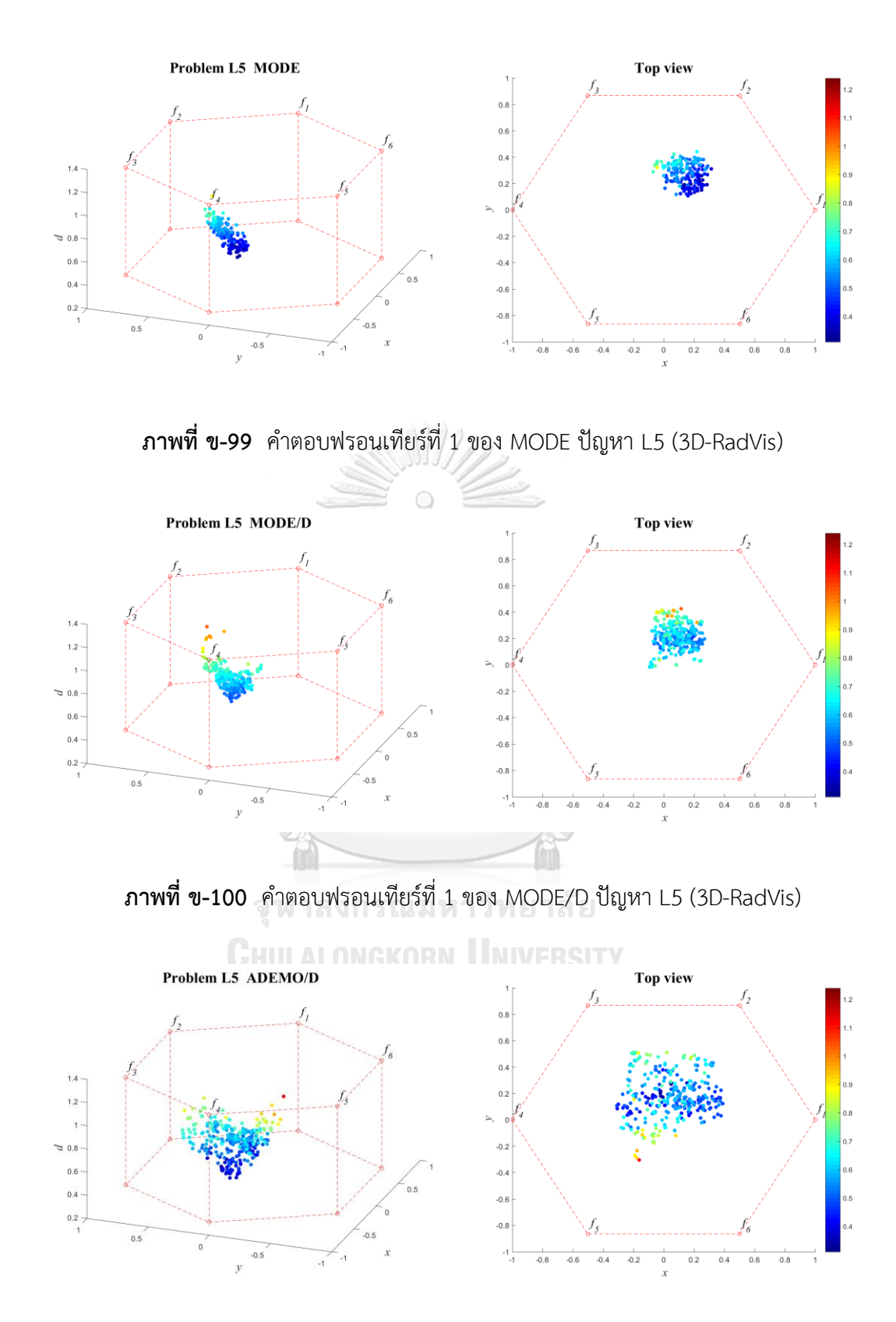

**ภาพที่ ข-101** คำตอบฟรอนเทียร์ที่ 1 ของ AMOEA/D-DE ปัญหา L5 (3D-RadVis)
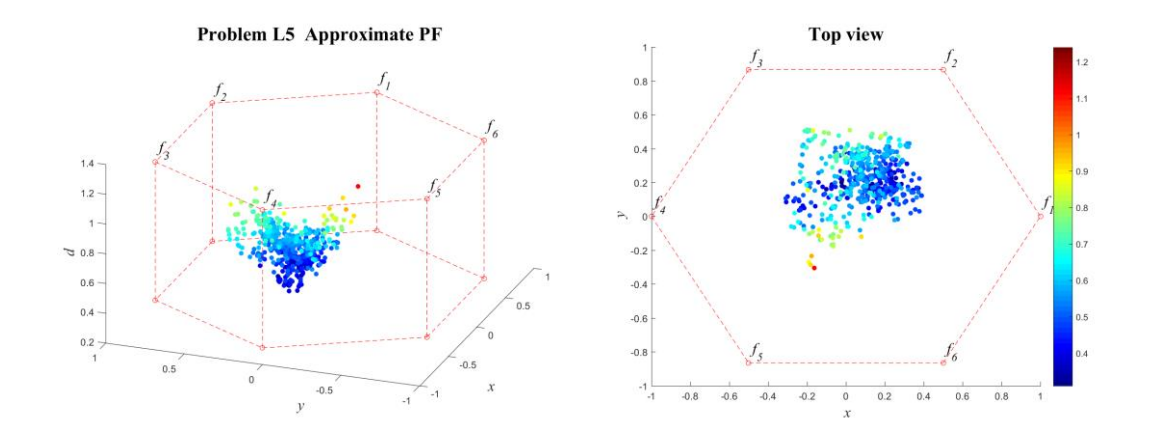

**ภาพที่ ข-102** คำตอบที่แท้จริงโดยประมาณ (Approximate PF) ปัญหา L5 (3D-RadVis)

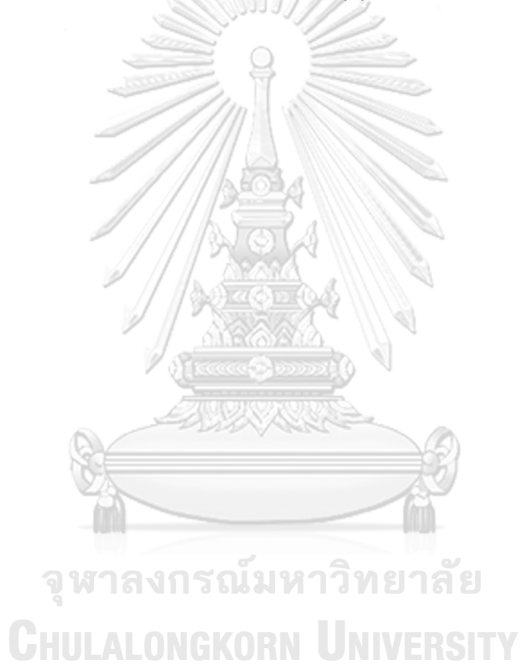

แสดงวิวัฒนาการของค่าเฉลี่ยตัวชี้วัดสมรรถนะอัลกอริทึมในแต่ละเจเนอเรชั่นและค่าเฉลี่ย ้ ผลลัพธ์ตัวชี้วัดสมรรถนะของอัลกอริทึมหลังจบการดำเนินงาน 3000 รอบ ดังภาพที่ ข-103 และ ้ตารางที่ ข-18 ตามลำดับ

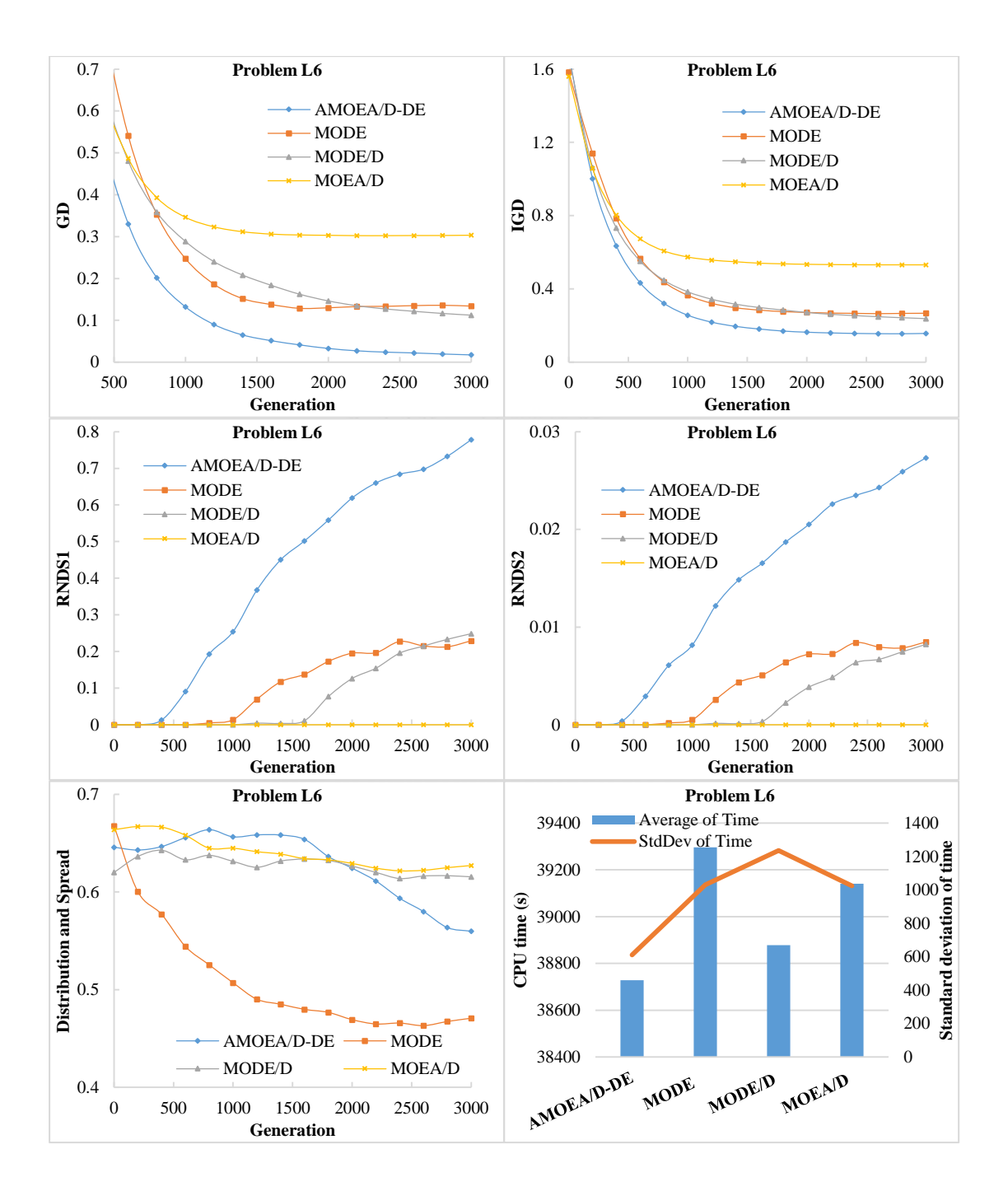

**ภาพที่ ข-103** วิวัฒนาการของค่าตัวชี้วัดสมรรถนะอัลกอริทึม ปัญหา L6

| <b>Metrics</b> | AMOEA/D-DE        | <b>MODE</b>    | MODE/D            | MOEA/D         |
|----------------|-------------------|----------------|-------------------|----------------|
| GD             | 0.01549           | 0.13206        | 0.10820           | 0.30409        |
|                | $(0.00805)^1$     | $(0.10824)^1$  | $(0.09230)^1$     | $(0.02263)^2$  |
| <b>IGD</b>     | 0.15919           | 0.26825        | 0.23303           | 0.53137        |
|                | $(0.00532)^1$     | $(0.06315)^2$  | $(0.04366)^{1,2}$ | $(0.05003)^3$  |
| Distribution   | 0.56486           | 0.47656        | 0.61166           | 0.63098        |
| & Spread       | $(0.04299)^{1,2}$ | $(0.06274)^1$  | $(0.02139)^2$     | $(0.07889)^2$  |
| RNDS1          | 0.82303           | 0.24561        | 0.26387           | 0.00000        |
|                | $(0.07288)^1$     | $(0.21324)^2$  | $(0.40572)^2$     | $(0.00000)^2$  |
| RNDS2          | 0.02873           | 0.00908        | 0.00899           | 0.00000        |
|                | $(0.00085)^1$     | $(0.00788)^2$  | $(0.01390)^2$     | $(0.00000)^2$  |
| CPU time(s)    | 38728.380         | 39296.656      | 38877.620         | 39141.250      |
|                | $(611.565)^1$     | $(1031.302)^1$ | $(1236.215)^1$    | $(1023.600)^1$ |

**ตารางที่ ข-18** ค่าตัวชี้วัดสมรรถนะของอัลกอริทึมหลังจบการดำเนินงาน 3000 รอบ ปัญหา L6

หมายเหตุ: Mean(Std. Dev.)<sup>Group</sup>, **อักษรตัวหนา** หมายถึง ค่าตัวชี้วัดสมรรถนะที่ดีที่สุด ตามหลัก สถิติ (แตกต่างอย่างมีนัยสำคัญที่ความเชื่อมั่น 95 เปอร์เซ็นต์) และ Group คือ กลุ่มของค่าตัวชี้วัด สมรรถนะ (เลขกลุ่มเดียวกัน คือ ไม่แตกต่างกันที่ความเชื่อมั่น 95 เปอร์เซ็นต์)

จากภาพที่ ข-18 จะเห็นได้ว่า AMOEA/D-DE มีการลู่เข้าของคำตอบและความหลากหลายใน ้ด้านของจำนวนคำตอบที่ลู่เข้าสู่กลุ่มคำตอบที่แท้จริงที่เร็วและดีกว่าอัลกอริทึมอื่น ๆ สามารถดูได้จาก กราฟ GD และ IGD ตามลำดับ ส่วนด้านของความหลากหลายในเรื่องของการกระจายตัวของคำตอบ ที่สม่ าเสมอและแพร่กระจาย จะเห็นว่า MODE มีความหลากหลายที่ดีที่สุด สามารถดูได้จากกราฟ Distribution and Spread สุดท้ายด้านปริมาณคำตอบ จะเห็นว่า AMOEA/D-DE เกิดสัดส่วนของ คำตอบที่ไม่ถูกครอบงำดีที่สุดและดีขึ้นเป็นลำดับ เช่นเดียวกับการลู่เข้าของคำตอบ โดยสรุป AMOEA/D-DE มีการลู่เข้าของคำตอบและอัตราการเกิดสัดส่วนของคำตอบที่ดี เมื่อเทียบกับ อัลกอริทึมอื่น ๆ

จากตารางที่ ข-18 สามารถสรุปผลของค่าตัวชี้วัดสมรรถนะของอัลกอริทึมหลังจบการ ด าเนินงาน 3000 รอบ ทั้ง 5 ด้าน ได้ดังนี้

1. ด้านการลู่เข้าของคำตอบ พบว่า AMOEA/D-DE, MODE/D และ MODE มีค่าเฉลี่ยตัวชี้วัด GD ไม่แตกต่างกันที่ความเชื่อมั่น 95 เปอร์เซ็นต์โดย AMOEA/D-DE มีค่าเฉลี่ยที่ดีที่สุด

2. ด้านการลู่เข้าและความหลากหลายของคำตอบ พบว่า AMOEA/D-DE และ MODE/D มี ค่าเฉลี่ยตัวชี้วัด IGD ไม่แตกต่างกันที่ความเชื่อมั่น 95 เปอร์เซ็นต์โดย AMOEA/D-DE มีค่าเฉลี่ยที่ดี ที่สุด

3. ด้านปริมาณคำตอบ พบว่า AMOEA/D-DE มีค่าเฉลี่ยตัวชี้วัด RNDS1 และ RNDS2 ดีที่สุด ตามหลักสถิติ

4. ด้านความหลากหลายของคำตอบ พบว่า AMOEA/D-DE และ MODE มีค่าเฉลี่ยตัวชี้วัด Distribution and Spread ไม่แตกต่างกันที่ความเชื่อมั่น 95 เปอร์เซ็นต์โดย MODE มีค่าเฉลี่ยที่ดี ที่สุด

5. ด้านเวลาการดำเนินงานของอัลกอริทึม พบว่า AMOEA/D-DE, MODE/D, MOEA/D และ MODE มีค่าเฉลี่ยตัวชี้วัด CPU time ไม่แตกต่างกันที่ความเชื่อมั่น 95 เปอร์เซ็นต์

แสดงภาพคำตอบฟรอนเทียร์ที่ 1 ของแต่ละอัลกอริทึม จากการแก้ปัญหาการจัดลำดับผลิต รถยนต์ 6 วัตถุประสงค์ จำนวน 3 รอบทำซ้ำ ในรูปแบบของกราฟ 3D-RadVis ดังภาพที่ ข-104 ถึง ข-108

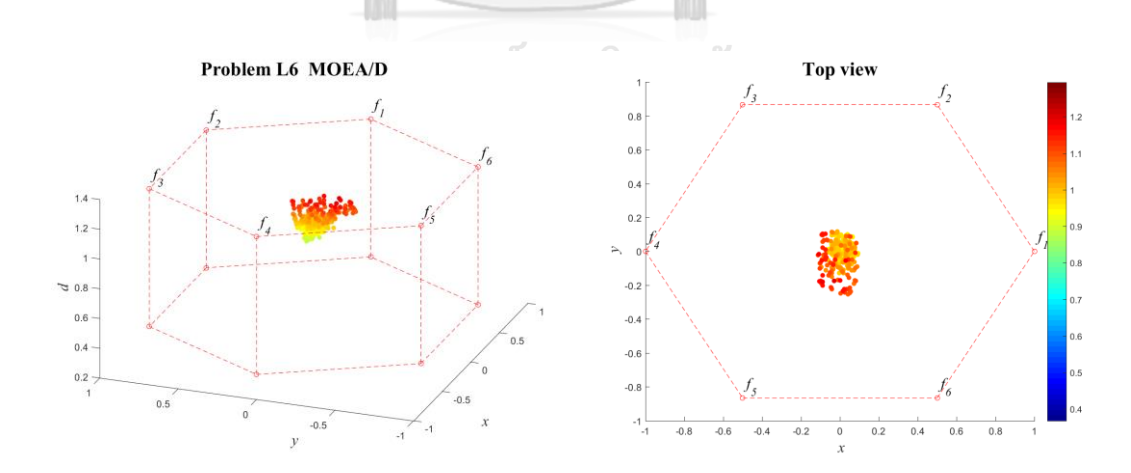

**ภาพที่ ข-104** คำตอบฟรอนเทียร์ที่ 1 ของ MOEA/D ปัญหา L6 (3D-RadVis)

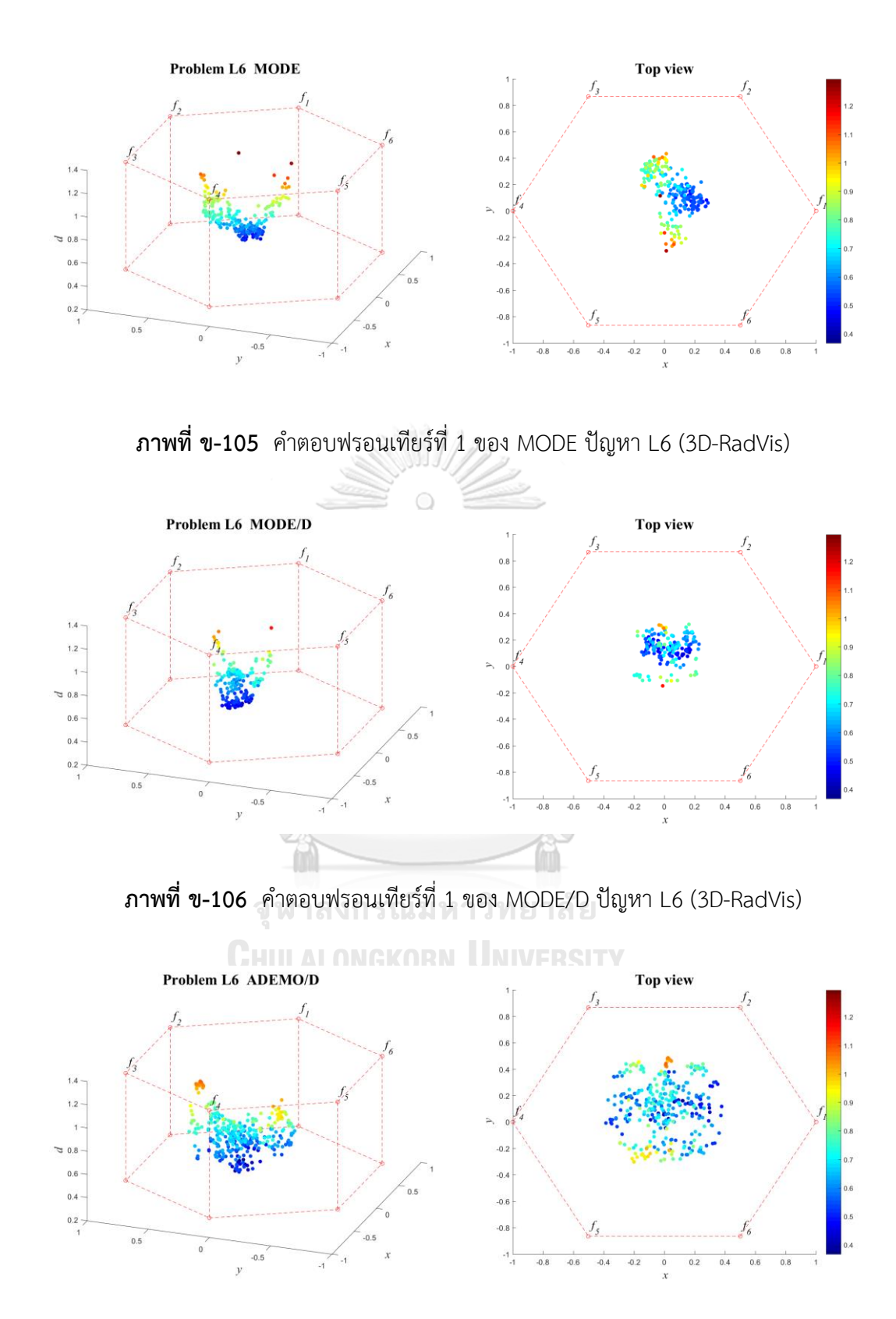

**ภาพที่ ข-107** คำตอบฟรอนเทียร์ที่ 1 ของ AMOEA/D-DE ปัญหา L6 (3D-RadVis)

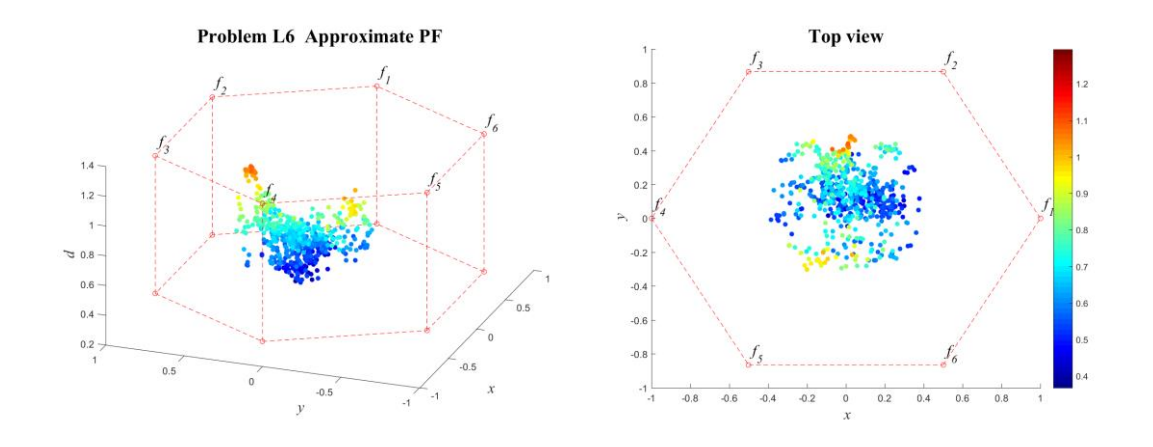

**ภาพที่ ข-108** คำตอบที่แท้จริงโดยประมาณ (Approximate PF) ปัญหา L6 (3D-RadVis)

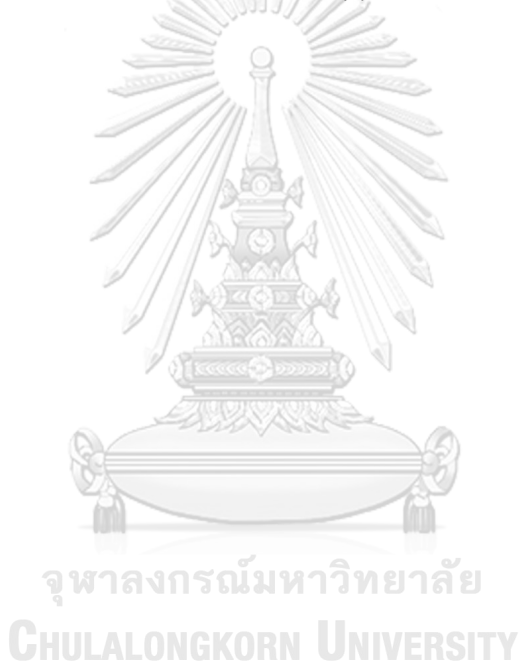

# **ภาคผนวก ค การสร้างกราฟสามมิติส าหรับปัญหาแบบมากวัตถุประสงค์**

ในบทนี้ นำเสนอขั้นตอนและวิธีการสร้างกราฟ 3 มิติสำหรับปัญหาที่มีมากกว่า 3 วัตถุประสงค์ หรือเรียกว่า กราฟ 3D-RadVis ซึ่ง Ibrahim, Rahnamayan, Martin, and Deb (2016) ได้พัฒนามา จากพื้นฐานแนวคิดของกราฟ RadVis (Hoffman, Grinstein, Marx, Grosse, & Stanley, 1997) มา แสดงเป็นรูปร่าง 3 มิติ เพื่อให้เห็นรูปร่างการกระจายตัวและการลู่เข้าของคำตอบของปัญหาที่มี  $\emph{M}$ มิติ โดย 3D-RadVis จะประกอบไปด้วย 2 ส่วนหลัก คือ การกำหนดระยะห่างของคำตอบกับระนาบ อ้างอิง และการแปลงจุดพิกัดคำตอบ  $M$  มิติ ลงบนระนาบ  $xy$ 

## **1. รูปแบบของกราฟ 3D-RadVis**

การสร้างกราฟสามมิติของ 3D-RadVis จำเป็นต้องแบ่งเป็นกรณีต่าง ๆ เพื่อให้กราฟมีรูปร่างอยู่ ในสัดส่วนเดียวกัน สามารถเห็นการกระจายและการลู่เข้าของคำตอบได้อย่างชัดเจน โดยในงานวิจัยนี้ แบ่งออกเป็น 4 กรณี ดังนี้

- 1) กรณีแต่ละวัตถุประสงค์มีค่าที่ใช้หน่วยเดียวกัน และต้องการให้กราฟของแต่ละอัลกอริทึม มีขนาด  $\overline{x}v$  ในหน่วยเดียวกัน
- 2) กรณีแต่ละวัตถุประสงค์มีค่าที่ใช้หน่วยเดียวกัน และต้องการให้กราฟของแต่ละอัลกอริทึม มี<u>ขนาดสดขอบ *xy*</u>
- 3) กรณีแต่ละวัตถุประสงค์มีค่าที่ใช้<u>หน่วยต่างกัน</u> และต้องการให้กราฟของแต่ละอัลกอริทึมมี ขนาด ในหน่วยเดียวกัน
- 4) กรณีแต่ละวัตถุประสงค์มีค่าที่ใช้หน่วยต่างกัน และต้องการให้กราฟของแต่ละอัลกอริทึมมี ขนาดสุดขอบ xy

แสดงตัวอย่างกรณีกราฟของแต่ละอัลกอริทึมมีขนาด  $xy$  ในหน่วยเดียวกัน และกรณีกราฟของ แต่ละอัลกอริทึมมีขนาดสุดขอบ  $xy$  ดังภาพที่ ค-1 และ ค-2 ตามลำดับ

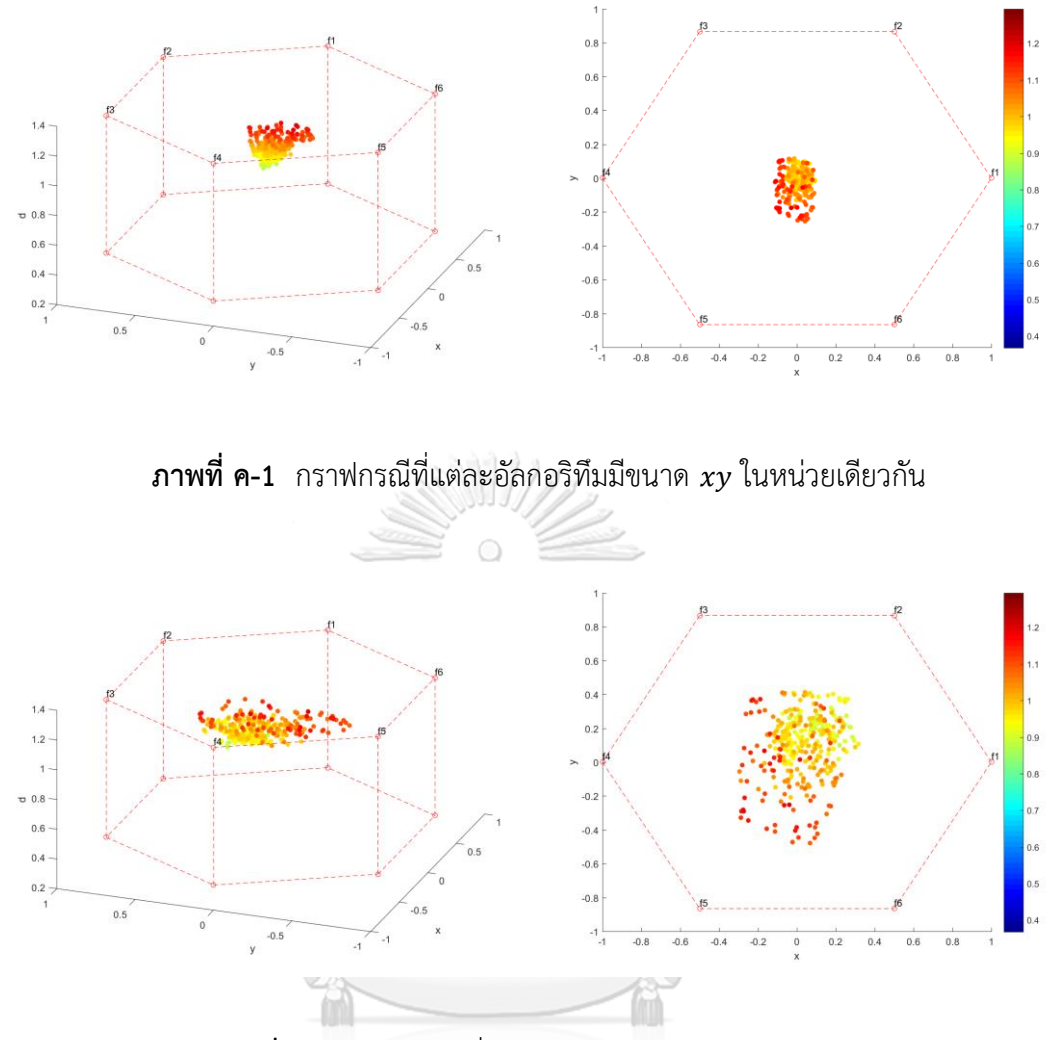

**ภาพที่ ค-2** กราฟกรณีที่แต่ละอัลกอริทึมมีขนาดสุดขอบ

จากภาพที่ ค-1 ขนาดบนแกน  $xy$  จะเป็นขนาดเดียวกันหมดในแต่ละอัลกอริทึมที่เปรียบเทียบ กัน แต่ภาพที่ ค-2 จะทำการนอร์มัลไลจุดคำตอบของแต่ละอัลกอริทึมด้วยค่า max/min ของ ้อัลกอริทึมนั้น ๆ เอง เพื่อให้จุดคำตอบกระจายเต็มพื้นที่ ซึ่งจะเห็นได้อย่างชัดเจนจากภาพข้างต้นที่ เป็นคำตอบที่อัลกอริทึมหาได้ชุดเดียวกัน แต่อยู่บนขนาดของ  $xy$  ที่แตกต่างกัน

การสร้างแบบภาพที่ ค-1 จะให้ขนาดการกระจายของค าตอบจริง ในการเทียบกับอัลกอริทึม อื่น ๆ จึงสามารถเปรียบเทียบสมรรถะอัลกอริทึมจากการมองภาพได้ ส่วนภาพที่ ค-2 จะให้ขนาดภาพ ที่ชัดเจนเหมาะกับการมองรูปแบบการกระจายตัวของคำตอบในแต่ละอัลกอริทึม ไม่เหมาะในการ นำไปเปรียบเทียบ

## **2. ขั้นตอนการสร้างกราฟ 3D-RadVis**

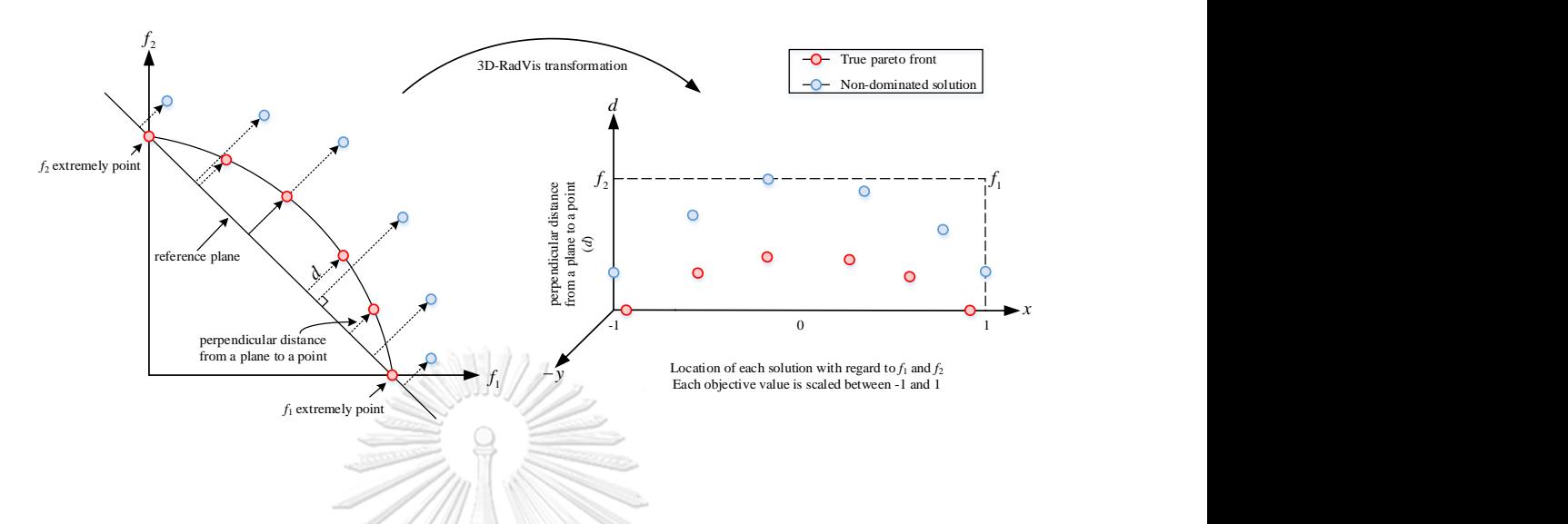

**ภาพที่ ค-3** 3D-RadVis transformation in 2 dimensions

จากภาพที่ ค-3 เป็นการแปลงพิกัดคำตอบของกราฟ 2 มิติ แบบทั่วไป ให้อยู่ในรูปพิกัดคำตอบ ส าหรับกราฟ 3D-RadVis

<u>ข้อมูลนำเข้า</u>

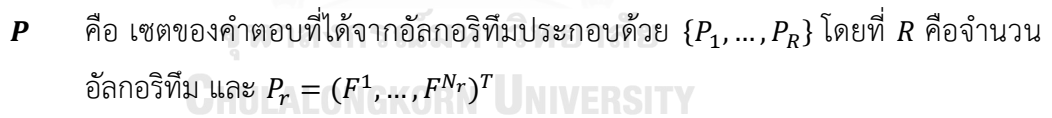

- $\mathcal{F}^i$  $\vec{r}^i$  คือ คำตอบที่  $i$  โดยที่  $F^i = \left(f_1^i, ..., f_M^i\right)$
- $N_r$  คือ จำนวนคำตอบทั้งหมดของอัลกอริทึมที่  $r$
- $M$  คือ จำนวนฟังก์ชันวัตถุประสงค์

<u>ข้อมูลนำออก</u>

 $u_i$  คือ จุดพิกัดบนกราฟ 3 มิติ ของคำตอบที่  $i$  โดยที่  $u_i = (x_i, y_i, d_i)$ 

<u>ขั้นตอนการจัดเตรียมข้อมูลและคำนวณระยะห่างของจุดคำตอบกับระนาบอ้างอิง</u>

- 1) กรณีแต่ละฟังก์ชันวัตถุประสงค์มีค่าคนละหน่วยกัน (ต่างสเกล) ให้ทำการหาค่า max/min ของแต่ละวัตถุประสงค์จากคำตอบที่ได้จากทุกอัลกอริทึม ( $P_1 \cup P_2 \cup ... \cup P_R$ ) หากเป็น กรณีอื่น ข้ามไปข้อ 3
- 2) ท าการนอร์มัลไลด้วยค่า max/min จากข้อ 1
- 3) กำหนด extremely point ของแต่ละวัตถุประสงค์ จะได้  $\boldsymbol{Z} = (z_1,...,z_M)^T$ ,  $z_i =$  $(z_{i1}, ..., z_{iM})$
- 4) คำนวณขนาดของ normal vector จาก  $n = norm(Z)$  หรือ  $n = \max_{1 \leq i \leq M} \sqrt{\sum_{j=1}^{M} (z_{ij})^2}$
- 5) คำนวณค่าคงที่จาก  $c = n \times \max(Z)$
- 6) จะได้สมการเส้นตรงบนระนาบผ่านจุด extremely point ทั้งหมด (ระนาบอ้างอิง) ดังนี้

$$
n\sum_{j=1}^{M} f_j = nf_1 + nf_2 + \dots + nf_M = c
$$

WA WA SE

7) คำนวณระยะห่างที่สั้นที่สุดระหว่างจุดคำตอบใด ๆ กับเส้นตรงบนระนาบผ่านจุด extremely point ดังสมการต่อไปนี้

| $d_i = \frac{ (n \sum_{j=1}^{M} f_j^i) - c }{\ n\ }$ |           |
|------------------------------------------------------|-----------|
| W1ANISTIINW1YNBTZI                                   | $i \in N$ |
| CHUALONGKORN                                         | UNVERSITY |
| $\ n\  = \sqrt{M \times n^2}$                        |           |

## ขั้นตอนการแปลงจุดพิกัด  $M$  แกน ลงบนระนาบ  $x\nu$

1) กรณีต้องการให้แต่ละกราฟเป็นหน่วยเดียวกัน (Based on same scale) ให้ข้ามข้อนี้ไป แต่หากต้องการให้กราฟแต่ละรูปมีความกว้างของฐาน  $xy$  สุดขอบ (จาก  $xy = -1$  ถึง  $xy = 1$ ) ให้ทำการนอร์มัลไลค่าวัตถุประสงค์ของแต่ละอัลกอริทึมด้วยค่า max/min ของ แต่ละอัลกอริทึมเอง

2) ทำการแปลงค่าวัตถุประสงค์  $M$  มิติ ให้อยู่ในรูป 2 มิติ ด้วยสมการต่อไปนี้

$$
x_i = \frac{\sum_{j=1}^{M} f_j^i \cos \theta_j}{\sum_{j=1}^{M} f_j^i}
$$
  

$$
y_i = \frac{\sum_{j=1}^{M} f_j^i \sin \theta_j}{\sum_{j=1}^{M} f_j^i}
$$
  
 $i \in N$ 

โดยขนาดมุมของ  $\theta_j$  โดยที่  $j=1,2,...,M$  จะเท่ากับ  $\frac{2\pi}{M}\cdot (b+j-1)$  โดยที่  $b\in R$ 

แสดงการกระจายของคำตอบในปัญหามาตรฐาน 3 วัตถุประสงค์ ในรูปแบบปกติ และ 3D-RadVis ดังภาพที่ ค-4

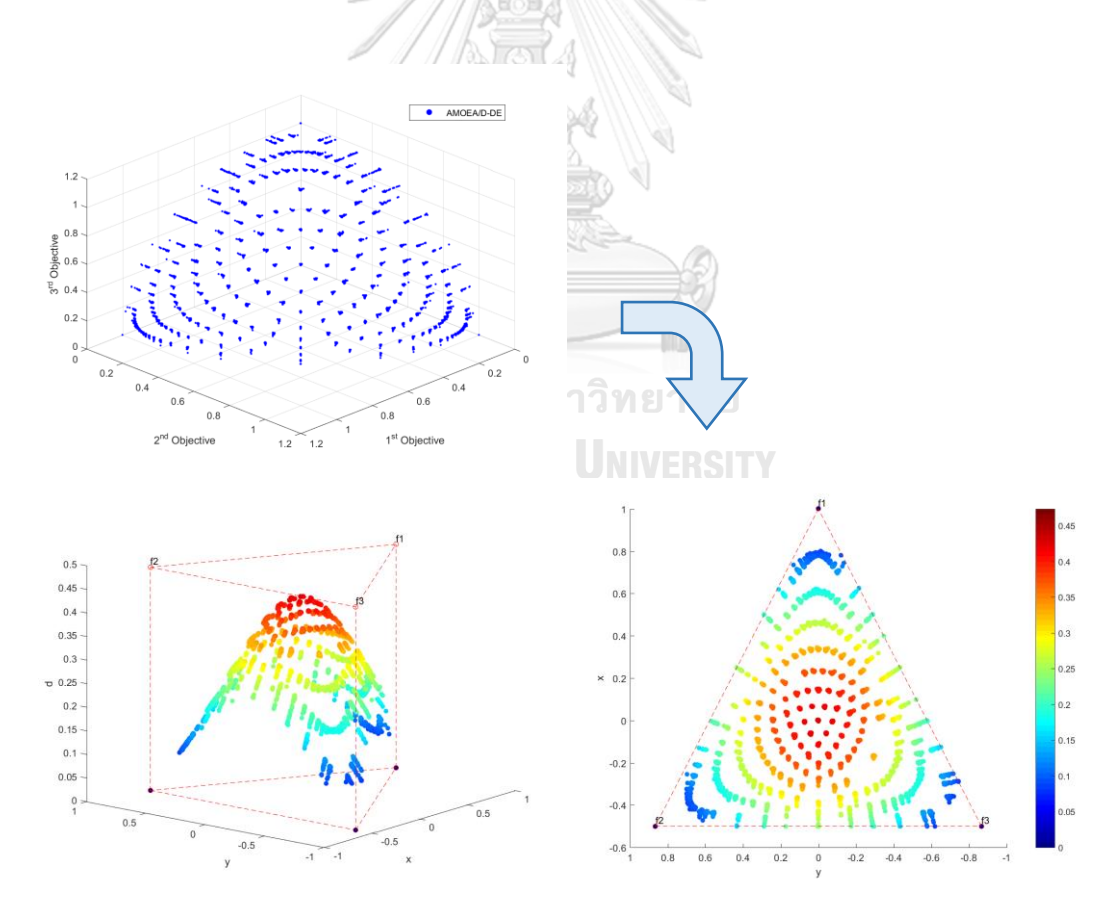

**ภาพที่ ค-4** 3D-RadVis transformation in 3 dimensions

## **ประวัติผู้เขียนวิทยานิพนธ์**

นายตรัยรัตน์ เกิดโภคทรัพย์ เกิดเมื่อวันที่ 19 เมษายน พ.ศ. 2537 สำเร็จการศึกษา ระดับมัธยมจากโรงเรียนสาธิตจุฬาลงกรณ์มหาวิทยาลัย ฝ่ายมัธยม และสำเร็จการศึกษาระดับ ปริญญาตรี หลักสูตรวิศวกรรมศาสตร์บัณฑิต ภาควิชาวิศวกรรมอุตสาหการ คณะวิศวกรรมศาสตร์ มหาวิทยาลัยเทคโนโลยีพระจอมเกล้าพระนครเหนือ เมื่อปีการศึกษา 2558 และเข้าศึกษาต่อ ระดับปริญญาโท หลักสูตรวิศวกรรมศาสตร์มหาบัณฑิต ภาควิชาวิศวกรรมอุตสาหการ คณะ วิศวกรรมศาสตร์ จุฬาลงกรณ์มหาวิทยาลัย ปีการศึกษา 2559

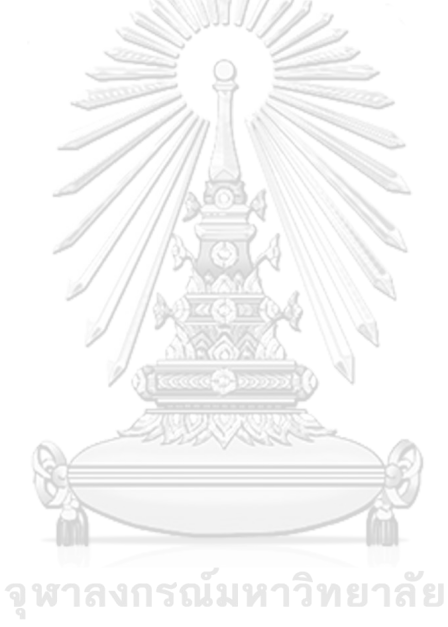

**CHULALONGKORN UNIVERSITY**